# Roland®

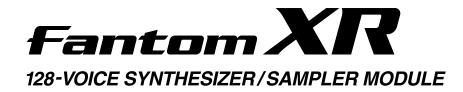

## **Owner's Manual**

Thank you, and congratulations on your choice of the Roland Fantom-XR.

Before using this unit, carefully read the sections entitled: "IMPORTANT SAFETY INSTRUCTIONS" (p. 2), "USING THE UNIT SAFELY" (p. 3–4), and "IMPORTANT NOTES" (p. 4–5). These sections provide important information concerning the proper operation of the unit. Additionally, in order to feel assured that you have gained a good grasp of every feature provided by your new unit, Owner's manual should be read in its entirety. The manual should be saved and kept on hand as a convenient reference.

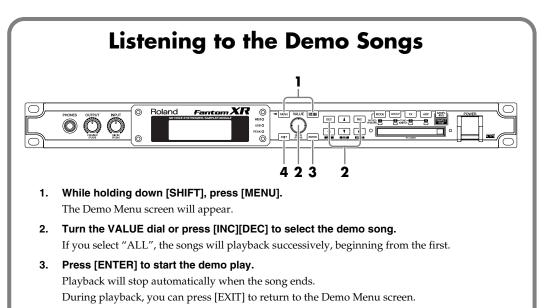

4. Press [EXIT] to return to the previous screen.

#### Copyright © 2004 ROLAND CORPORATION

All rights reserved. No part of this publication may be reproduced in any form without the written permission of ROLAND CORPORATION.

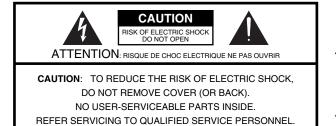

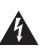

The lightning flash with arrowhead symbol, within an equilateral triangle, is intended to alert the user to the presence of uninsulated "dangerous voltage" within the product's enclosure that may be of sufficient magnitude to constitute a risk of electric shock to persons.

The exclamation point within an equilateral triangle is intended to alert the user to the presence of important operating and maintenance (servicing) instructions in the literature accompanying the product.

#### INSTRUCTIONS PERTAINING TO A RISK OF FIRE, ELECTRIC SHOCK, OR INJURY TO PERSONS.

### IMPORTANT SAFETY INSTRUCTIONS SAVE THESE INSTRUCTIONS

WARNING - When using electric products, basic precautions should always be followed, including the following:

- 1. Read these instructions.
- 2. Keep these instructions.
- 3. Heed all warnings.
- 4. Follow all instructions.
- 5. Do not use this apparatus near water.
- 6. Clean only with a dry cloth.
- 7. Do not block any of the ventilation openings. Install in accordance with the manufacturers instructions.
- 8. Do not install near any heat sources such as radiators, heat registers, stoves, or other apparatus (including amplifiers) that produce heat.
- 9. Do not defeat the safety purpose of the polarized or grounding-type plug. A polarized plug has two blades with one wider than the other. A grounding type plug has two blades and a third grounding prong. The wide blade or the third prong are provided for your safety. If the provided plug does not fit into your outlet, consult an electrician for replacement of the obsolete outlet.
- Protect the power cord from being walked on or pinched particularly at plugs, convenience receptacles, and the point where they exit from the apparatus.
- 11. Only use attachments/accessories specified by the manufacturer.
- 12. Use only with the cart, stand, tripod, bracket, or table specified by the manufacturer, or sold with the apparatus. When a cart is used, use caution when moving the cart/apparatus combination to avoid injury from tip-over.

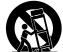

- Unplug this apparatus during lightning storms or when unused for long periods of time.
- 14. Refer all servicing to qualified service personnel. Servicing is required when the apparatus has been damaged in any way, such as power-supply cord or plug is damaged, liquid has been spilled or objects have fallen into the apparatus, the apparatus has been exposed to rain or moisture, does not operate normally, or has been dropped.

– For the U.K. –

WARNING: THIS APPARATUS MUST BE EARTHED IMPORTANT: THE WIRES IN THIS MAINS LEAD ARE COLOURED IN ACCORDANCE WITH THE FOLLOWING CODE. GREEN-AND-YELLOW: EARTH, BLUE: NEUTRAL, BROWN: LIVE

As the colours of the wires in the mains lead of this apparatus may not correspond with the coloured markings identifying the terminals in your plug, proceed as follows:

The wire which is coloured GREEN-AND-YELLOW must be connected to the terminal in the plug which is marked by the letter E or by the safety earth symbol ④ or coloured GREEN or GREEN-AND-YELLOW.

The wire which is coloured BLUE must be connected to the terminal which is marked with the letter N or coloured BLACK. The wire which is coloured BROWN must be connected to the terminal which is marked with the letter L or coloured RED.

### **USING THE UNIT SAFELY**

#### INSTRUCTIONS FOR THE PREVENTION OF FIRE, ELECTRIC SHOCK, OR INJURY TO PERSONS

#### About A WARNING and A CAUTION Notices

|   | Used for instructions intended to alert<br>the user to the risk of death or severe<br>injury should the unit be used<br>improperly.                                   |
|---|----------------------------------------------------------------------------------------------------|
| A | Used for instructions intended to alert<br>the user to the risk of injury or material<br>damage should the unit be used<br>improperly.                                |
|   | * Material damage refers to damage or<br>other adverse effects caused with<br>respect to the home and all its<br>furnishings, as well to domestic<br>animals or pets. |

-----

Before using this unit, make sure to read the instructions below,

..... Do not open or perform any internal modifications on the unit. (The only exception would be where this manual provides specific instructions which should be followed in order to put in place user-installable options; see p. 166, p. 168, p. 170, p. 172.) ..... Do not attempt to repair the unit, or replace parts within it (except when this manual provides specific instructions directing you to do so). Refer all servicing to your retailer, the nearest Roland Service Center, or an authorized Roland distributor, as listed on

..... Connect mains plug of this model to a mains socket outlet with a

.....

..... This unit should be used only with a rack that is recommended by

Subject to temperature extremes (e.g., direct sunlight in an enclosed vehicle, near a heating duct, on top of heat-gener-

Damp (e.g., baths, washrooms, on wet floors); or are

..... When using the unit with a rack recommended by Roland, the rack must be carefully placed so it is level and sure to remain stable. If not using a rack, you still need to make sure that any location you choose for placing the unit provides a level surface that will properly support the unit, and keep it from wobbling.

and the Owner's Manual.

the "Information" page.

Humid; or are Exposed to rain; or are Dusty; or are

Roland.

ating equipment); or are

Never use or store the unit in places that are:

Subject to high levels of vibration.

protective earthing connection.

#### About the Symbols

A

|                                                                                                    |       | triangle. In the case of the symbol at left, it is used general cautions, warnings, or alerts to danger.                                                                                                    | d for          |
|----------------------------------------------------------------------------------------------------|-------|----------------------------------------------------------------------------------------------------|----------------|
| ions intended to alert<br>k of injury or material<br>the unit be used<br>e refers to damage or                                            | B     | The $\bigcirc$ symbol alerts the user to items that must n be carried out (are forbidden). The specific thing must not be done is indicated by the design conta within the circle. In the case of the symbol at le means that the unit must never be disassembled.                                                                                                    | that<br>ined   |
| effects caused with<br>home and all its<br>well to domestic                                                                               | æ     | The $\bullet$ symbol alerts the user to things that must carried out. The specific thing that must be dor indicated by the design contained within the circle the case of the symbol at left, it means that the por cord plug must be unplugged from the outlet.                                                                                                    | ne is<br>e. In |
| ALWAYS OBSERVE                                                                                                    | THE F | OLLOWING                                                                                                    |                |
|                                                                                                    |       | <b>A</b> WARNING                                                                                                    |                |
| structions below,                                                                                                    |       | This unit, either alone or in combination with an amplifier and<br>headphones or speakers, may be capable of producing sound<br>levels that could cause permanent hearing loss. Do not operate for<br>a long period of time at a high volume level, or at a level that is<br>uncomfortable. If you experience any hearing loss or ringing in<br>the ears, you should immediately stop using the unit, and consult<br>an audiologist.                                                                                                    | $\bigcirc$     |
| ions on the unit.<br>tal provides<br>in order to put in<br>, p. 170, p. 172.)                                                             |       | Do not allow any objects (e.g., flammable material, coins, pins); or<br>liquids of any kind (water, soft drinks, etc.) to penetrate the unit.                                                                                                    | $\bigotimes$   |
| ts within it (except<br>s directing you to<br>earest Roland<br>putor, as listed on<br>t sunlight in an<br>p of heat-gener-<br>rs); or are |       | <ul> <li>Immediately turn the power off, remove the power cord from the outlet, and request servicing by your retailer, the nearest Roland Service Center, or an authorized Roland distributor, as listed on the "Information" page when:</li> <li>The power-supply cord, or the plug has been damaged; or</li> <li>If smoke or unusual odor occurs</li> <li>Objects have fallen into, or liquid has been spilled onto the unit; or</li> <li>The unit has been exposed to rain (or otherwise has become wet); or</li> <li>The unit does not appear to operate normally or exhibits a marked change in performance.</li> </ul> |                |
| 5 recommended by                                                                                                    |       | In households with small children, an adult should provide<br>supervision until the child is capable of following all the rules<br>essential for the safe operation of the unit.                                                                                                    |                |
| by Roland, the sure to remain                                                                                                    |       | Protect the unit from strong impact.<br>(Do not drop it!)                                                                                                    | $\bigcirc$     |
| es sure that any<br>es a level surface<br>from wobbling.<br>In y only of the type<br>arked on the unit.                                   |       | Do not force the unit's power-supply cord to share an outlet with<br>an unreasonable number of other devices. Be especially careful<br>when using extension cords—the total power used by all devices<br>you have connected to the extension cord's outlet must never<br>exceed the power rating (watts/amperes) for the extension cord.<br>Excessive loads can cause the insulation on the cord to heat up<br>and eventually melt through.                                                                                                    | $\bigcirc$     |
| o, the supplied evice.                                                                                                    |       | Before using the unit in a foreign country, consult with your<br>retailer, the nearest Roland Service Center, or an authorized<br>Roland distributor, as listed on the "Information" page.                                                                                                    |                |

.....

The  $\Delta$  symbol alerts the user to important instructions or warnings. The specific meaning of the symbol is

determined by the design contained within the

Do not excessively twist or bend the power cord, nor place heavy objects on it. Doing so can damage the cord, producing severed elements and short circuits. Damaged cords are fire and shock hazards!

.....

The unit should be connected to a power supply only of the type described in the operating instructions, or as marked on the unit.

Use only the attached power-supply cord. Also, the supplied power cord must not be used with any other device.

| WARNIN | G |
|--------|---|
|--------|---|

.....

- Always turn the unit off and unplug the power cord before attempting installation of the circuit board (SRX series; p. 166, p. 168, DIMM; p. 170, p. 172).
- DO NOT play a CD-ROM disc on a conventional audio CD player. The resulting sound may be of a level that could cause permanent hearing loss. Damage to speakers or other system components may result.
- Do not put anything that contains water (e.g., flower vases) on this unit. Also, avoid the use of insecticides, perfumes, alcohol, nail polish, spray cans, etc., near the unit. Swiftly wipe away any liquid that spills on the unit using a dry, soft cloth.

| $\overline{\mathbb{A}}$ | CAUTION |
|-------------------------|---------|
|                         |         |

.....

.....

- The unit should be located so that its location or position does not interfere with its proper ventilation.
- Always grasp only the plug on the power-supply cord when plugging into, or unplugging from, an outlet or this unit.
- At regular intervals, you should unplug the power plug and clean it by using a dry cloth to wipe all dust and other accumulations away from its prongs. Also, disconnect the power plug from the
- away from its prongs. Also, disconnect the power plug from the power outlet whenever the unit is to remain unused for an extended period of time. Any accumulation of dust between the power plug and the power outlet can result in poor insulation and lead to fire.

| • Try to prevent cords and cables from becoming entangled. Also, all cords and cables should be placed so they are out of the reach of children.                                                           |            |
|----------------------------------------------------------------------------------------------------|------------|
| • Never climb on top of, nor place heavy objects on the unit.                                                                                                    | $\bigcirc$ |
| • Never handle the power cord or its plugs with wet hands when plugging into, or unplugging from, an outlet or this unit.                                                                                  | 8          |
| • Before moving the unit, disconnect the power plug from the outlet, and pull out all cords from external devices.                                                                                         | E          |
| <ul> <li>Before cleaning the unit, turn off the power and unplug the power<br/>cord from the outlet (p. 19).</li> </ul>                                                                                    | æ          |
|                                                                                                    |            |
| • Whenever you suspect the possibility of lightning in your area, pull the plug on the power cord out of the outlet.                                                                                       | <b>e</b>   |
|                                                                                                    |            |
| • Install only the specified circuit board(s) (SRX Series, DIMM).<br>Remove only the specified screws (p. 166, p. 168, p. 170, p. 172).                                                                    | 0          |
|                                                                                                    |            |
| • Should you remove screws from the top panel, make sure to put them in a safe place out of children's reach, so there is no chance of them being swallowed accidentally (p. 166, p. 168, p. 170, p. 172). | 0          |
|                                                                                                    | •••••      |
| <ul> <li>Make sure to put the attached screws in a safe place out of<br/>children's reach, so there is no chance of them being swallowed<br/>accidentally (p. 174).</li> </ul>                             | 0          |

.....

# **IMPORTANT NOTES**

In addition to the items listed under "IMPORTANT SAFETY INSTRUCTIONS" and "USING THE UNIT SAFELY" on pages 2–4, please read and observe the following:

#### **Power Supply**

- Do not connect this unit to same electrical outlet that is being used by an
  electrical appliance that is controlled by an inverter (such as a refrigerator,
  washing machine, microwave oven, or air conditioner), or that contains a
  motor. Depending on the way in which the electrical appliance is used,
  power supply noise may cause this unit to malfunction or may produce
  audible noise. If it is not practical to use a separate electrical outlet, connect
  a power supply noise filter between this unit and the electrical outlet.
- Before connecting this unit to other devices, turn off the power to all units. This will help prevent malfunctions and/or damage to speakers or other devices.
- Although the LCD and LEDs are switched off when the POWER switch is switched off, this does not mean that the unit has been completely disconnected from the source of power. If you need to turn off the power completely, first turn off the POWER switch, then unplug the power cord from the power outlet. For this reason, the outlet into which you choose to connect the power cord's plug should be one that is within easy reach and readily accessible.

#### Placement

- Using the unit near power amplifiers (or other equipment containing large power transformers) may induce hum. To alleviate the problem, change the orientation of this unit; or move it farther away from the source of interference.
- This device may interfere with radio and television reception. Do not use this device in the vicinity of such receivers.
- Noise may be produced if wireless communications devices, such as cell
  phones, are operated in the vicinity of this unit. Such noise could occur
  when receiving or initiating a call, or while conversing. Should you
  experience such problems, you should relocate such wireless devices so
  they are at a greater distance from this unit, or switch them off.
- Do not expose the unit to direct sunlight, place it near devices that radiate heat, leave it inside an enclosed vehicle, or otherwise subject it to temperature extremes. Excessive heat can deform or discolor the unit.
- When moved from one location to another where the temperature and/or humidity is very different, water droplets (condensation) may form inside the unit. Damage or malfunction may result if you attempt to use the unit in this condition. Therefore, before using the unit, you must allow it to stand for several hours, until the condensation has completely evaporated.

#### Maintenance

- For everyday cleaning wipe the unit with a soft, dry cloth or one that has been slightly dampened with water. To remove stubborn dirt, use a cloth impregnated with a mild, non-abrasive detergent. Afterwards, be sure to wipe the unit thoroughly with a soft, dry cloth.
- Never use benzine, thinners, alcohol or solvents of any kind, to avoid the possibility of discoloration and/or deformation.

#### **Repairs and Data**

Please be aware that all data contained in the unit's memory may be lost
when the unit is sent for repairs. Important data should always be backed
up on a memory card, or written down on paper (when possible). During
repairs, due care is taken to avoid the loss of data. However, in certain
cases (such as when circuitry related to memory itself is out of order), we
regret that it may not be possible to restore the data, and Roland assumes
no liability concerning such loss of data.

#### **Additional Precautions**

- Please be aware that the contents of memory can be irretrievably lost as a
  result of a malfunction, or the improper operation of the unit. To protect
  yourself against the risk of loosing important data, we recommend that
  you periodically save a backup copy of important data you have stored in
  the unit's memory on a memory card, or other device.
- Unfortunately, it may be impossible to restore the contents of data that was stored on a memory card, unit's memory, or other device once it has been lost. Roland Corporation assumes no liability concerning such loss of data.
- Use a reasonable amount of care when using the unit's buttons, sliders, or other controls; and when using its jacks and connectors. Rough handling can lead to malfunctions.
- Never strike or apply strong pressure to the display.
- A small amount of noise may be heard from the display during normal operation.
- When connecting / disconnecting all cables, grasp the connector itself never pull on the cable. This way you will avoid causing shorts, or damage to the cable's internal elements.
- A small amount of heat will radiate from the unit during normal operation.
- To avoid disturbing your neighbors, try to keep the unit's volume at reasonable levels. You may prefer to use headphones, so you do not need to be concerned about those around you (especially when it is late at night).
- When you need to transport the unit, package it in the box (including padding) that it came in, if possible. Otherwise, you will need to use equivalent packaging materials.
- Use a cable from Roland to make the connection. If using some other make
  of connection cable, please note the following precautions.
  - Some connection cables contain resistors. Do not use cables that incorporate resistors for connecting to this unit. The use of such cables can cause the sound level to be extremely low, or impossible to hear. For information on cable specifications, contact the manufacturer of the cable.

#### Before Using Cards Using Memory Cards

- Carefully insert the memory Card all the way in-until it is firmly in place.
- Never touch the terminals of the memory card. Also, avoid getting the terminals dirty.
- This unit's memory card slot accepts CompactFlash memory cards.
- CompactFlash cards are constructed using precision components; handle the cards carefully, paying particular note to the following.
  - To prevent damage to the cards from static electricity, be sure to discharge any static electricity from your own body before handling the cards.
  - Do not touch or allow metal to come into contact with the contact portion of the cards.
  - Do not bend, drop, or subject cards to strong shock or vibration.
  - Do not keep cards in direct sunlight, in closed vehicles, or other such locations (storage temperature: -25 to 85° C).
  - Do not allow cards to become wet.Do not disassemble or modify the cards.

#### Handling CD-ROMs

 Avoid touching or scratching the shiny underside (encoded surface) of the disc. Damaged or dirty CD-ROM discs may not be read properly. Keep your discs clean using a commercially available CD cleaner.

#### Copyright

- Unauthorized recording, distribution, sale, lending, public performance, broadcasting, or the like, in whole or in part, of a work (musical composition, video, broadcast, public performance, or the like) whose copyright is held by a third party is prohibited by law.
- When exchanging audio signals through a digital connection with an
  external instrument, this unit can perform recording without being subject
  to the restrictions of the Serial Copy Management System (SCMS). This is
  because the unit is intended solely for musical production, and is designed
  not to be subject to restrictions as long as it is used to record works (such as
  your own compositions) that do not infringe on the copyrights of others.
  (SCMS is a feature that prohibits second-generation and later copying
  through a digital connection. It is built into MD recorders and other
  consumer digital-audio equipment as a copyright-protection feature.)
- Do not use this unit for purposes that could infringe on a copyright held by a third party. We assume no responsibility whatsoever with regard to any infringements of third-party copyrights arising through your use of this unit.
- \* Microsoft and Windows are registered trademarks of Microsoft Corporation.
- \* Windows® is known officially as: "Microsoft® Windows® operating system."
- \* Apple and Macintosh are registered trademark of Apple Computer, Inc.
- \* MacOS is a trademark of Apple Computer, Inc.
- \* Pentium is a registered trademark of Intel Corporation.
- \* All product names mentioned in this document are trademarks or registered trademarks of their respective owners.
- \* SmartMedia is a trademark of Toshiba Corp.
- \* OMS is a registered trademark of Opcode Systems, Inc.
- \* CompactFlash and  $\underbrace{\textcircled{}}_{M}$  are trademarks of SanDisk Corporation and licensed by CompactFlash association.
- \* Roland Corporation is an authorized licensee of the CompactFlash<sup>TM</sup> and

CF logo ( ) trademarks.

# Contents

| Main Features                                                                                                    | 13 |
|----------------------------------------------------------------------------------------------------|----|
| Panel Descriptions                                                                                                    | 14 |
| Front Panel<br>Rear Panel                                                                                                    | 14 |
| Getting Ready                                                                                                    | 16 |
| Connecting an Amp and Speaker System<br>Turning On the Power<br>Adjusting the Display Contrast (LCD Contrast)<br>Turning Off the Power<br>Reset to Default Factory Settings (Factory Reset) |    |

# Quick Start ...... 21

| Listening to the Demo Songs                                                      | 22 |
|----------------------------------------------------------------------------------|----|
| Playing Sounds                                                                   | 23 |
| Playing Patches (Phrase Preview)                                                 |    |
| Playing a Patch on the Fantom-XR from an External MIDI Device (MIDI Keyboard)    |    |
| Choosing a Patch                                                                 |    |
| Basic Procedure for Choosing a Patch                                             | 24 |
| Choosing a Group                                                                 |    |
| Choosing a Patch by Category                                                     |    |
| Choosing a Rhythm Set                                                            |    |
| Basic Procedure for Choosing a Rhythm Set                                        | 27 |
| Various connection examples                                                      | 28 |
| Connection example 1: Using the Fantom-XR as a sound module for live performance |    |
| Connection example 2: A compact production setup                                 |    |
| Connection example 3: Music production using more than one Fantom-XR             |    |

# 

| Overview of the Fantom-XR                                       | 32 |
|-----------------------------------------------------------------|----|
| Patch mode and Performance mode                                 |    |
| How the Fantom-XR Is Organized                                  |    |
| Classification of Fantom-XR Sound Types                         |    |
| About Simultaneous Polyphony                                    |    |
| About Memory                                                    |    |
| Temporary Memory                                                |    |
| Rewritable Memory                                               |    |
| Non-Rewritable Memory                                           |    |
| About the Onboard Effects                                       |    |
| Effect Types                                                    |    |
| How Effects Units Work in Different Modes                       |    |
| About the Sampling Section                                      |    |
| Where Samples are Stored                                        |    |
| Basic Operation of the Fantom-XR                                |    |
| Switching the Sound Generator Mode                              |    |
| Moving the Cursor                                               |    |
| Modifying a Value                                               |    |
| About the [SHIFT] button                                        |    |
| Assigning a Name                                                |    |
|                                                                 |    |
| Playing in Patch Mode                                           |    |
| About the Patch Play Screen                                     |    |
| Auditioning Patches (Phrase Preview)                            |    |
| Selecting a Patch                                               |    |
| Selecting Patches by Category                                   |    |
| Selecting Patches from the List                                 |    |
| Selecting Patches by Category                                   |    |
| Selecting Patches/Rhythm sets by Group                          |    |
| Selecting Favorite Patches                                      |    |
| Selecting Patches by Keywords (Keyword Search)                  |    |
| Playing Percussion Instruments                                  |    |
| Selecting a Rhythm Set                                          |    |
| Creating a Patch                                                | 46 |
| How to Make Patch Settings                                      |    |
| Patch Edit Menu screen structure                                |    |
| How to Make Patch Settings                                      |    |
| Selecting the Tone to edit (Tone Select)                        |    |
| Selecting the Tones That Will Sound (Tone Switch)               |    |
| Cautions When Selecting a Waveform                              |    |
| Functions of Patch Parameters                                   |    |
| Settings Common to the Entire Patch (GENERAL)                   |    |
| Changing How a Tone Is Sounded (TMT)                            |    |
| Modifying Waveforms (WG)                                        |    |
| Modifying the Brightness of a Sound with a Filter (TVF/TVF Env) |    |
| Adjusting the Volume (TVA/TVA Env)                              |    |
| Output Settings                                                 |    |
| Modulating Sounds (LFO1/2/Step LFO)                             |    |
| Controller-related settings (CTRL)                              |    |
| Matrix Control Settings (Matrix Ctrl1–4)                        |    |
| Initializing Patch Settings (Init)                              |    |
| Copying Patch (Tone) Settings (Copy)                            |    |
| Saving Patches You've Created (Write)                           |    |
|                                                                 |    |

| Creating a Rhythm Set                                           | 71 |
|-----------------------------------------------------------------|----|
| How to Make Rhythm Set Settings                                 |    |
| Rhythm Edit Menu screen structure                               |    |
| How to Make Rhythm Set Settings                                 |    |
| Selecting the Wave/Key to edit                                  |    |
| Cautions When Selecting a Waveform                              |    |
| Functions of Rhythm Set Parameters                              |    |
| Making Settings Common to the Entire Rhythm Set (GENERAL)       | 73 |
| Modifying Waveforms (WG)                                        | 74 |
| Changing How a Rhythm Tone is Sounded (WMT)                     |    |
| Modifying Pitch (PCH/PCH Env)                                   |    |
| Modifying the Brightness of a Sound with a Filter (TVF/TVF Env) |    |
| Adjusting the Volume (TVA/TVA Env)                              |    |
| Output Settings                                                 |    |
| Initializing Rhythm Set Settings (Init)                         |    |
| Copying Rhythm Tone Settings (Copy)                             |    |
| Saving Rhythm Sets You've Created (Write)                       |    |
| Playing in Performance Mode                                     | 84 |
| About the Performance Play Screen                               |    |
| Selecting a Performance                                         |    |
| Selecting Favorite Performances (Favorite Performance)          |    |
| Selecting a Part                                                |    |
| Selecting the Sound for a Part                                  |    |
| About the Performance Mixer Screen                              |    |
| Selecting a Part                                                |    |
| Editing the Part Settings                                       |    |
| Performing with the Arpeggio/Rhythm function                    |    |
| Viewing MIDI Messages for Each Part (Part Information)          |    |
| Creating a Performance                                          |    |
| Viewing the Part Settings as a List (Performance Part View)     |    |
| Adjusting the Parameters of Each Part                           |    |
| Parameter List                                                  |    |
| Scale Tune settings                                             |    |
| Parameter List                                                  |    |
| MIDI-related settings                                           |    |
| Parameter List                                                  |    |
| Other settings (General)                                        |    |
| Parameter List                                                  |    |
| Changing the Settings of the Patch Assigned to a Part           |    |
| Initializing Performance Settings (Init)                        |    |
| Saving a Performance You've Created (Write)                     |    |

| Playing Arpeggios                                                                      | 97  |
|----------------------------------------------------------------------------------------|-----|
| About Arpeggio                                                                         |     |
| Playing Arpeggios                                                                      |     |
| Turning Arpeggio On and Off                                                            |     |
| Holding an Arpeggio                                                                    |     |
| Arpeggio Settings                                                                      |     |
| Selecting Styles for Arpeggio Performances (Arpeggio Style)                            |     |
| Determining the Tempo for Arpeggio Performances                                        |     |
| Changing the Accent Strength (Accent Rate)                                             |     |
| Hanging the Range of the Arpeggio (Octave Range)                                       |     |
| Changing the Beat and Shuffle (Grid)                                                   |     |
| Applying Staccato and Tenuto (Duration)                                                |     |
| Selecting Ascending/Descending Variations (Different Ways of Playing the Sounds) (Moti |     |
| Adjusting the Velocity of the Arpeggio (Velocity)                                      |     |
| Specifying the channel that will play Arpeggios in Performance Mode (Arpeggio Channel) |     |
| Creating Your Own Styles                                                               |     |
| Creating a new Arpeggio Style (Arpeggio Style Recording)                               | 100 |
| Editing an Arpeggio Style you created (Arpeggio Style Edit)                            | 102 |
| Saving the Styles You Have Created (Write)                                             |     |
| Recording arpeggios on your external sequencer                                         |     |
| Using the Chord Memory Function (CHORD MEMORY)                                         | 104 |
| About the Chord Memory Function                                                        |     |
| Performing with the Chord Memory Function                                              |     |
| Turning Chord Memory Function On and Off                                               |     |
| Selecting Chord Forms                                                                  |     |
| Sounding a chord in the order of its notes (Rolled Chord)                              |     |
| Creating Your Own Chord Forms                                                          |     |
| Saving the Chord Forms You Have Created (Write)                                        |     |
| Recording chords on your external sequencer                                            |     |
| Playing Rhythms                                                                        | 107 |
| About Rhythm Patterns                                                                  |     |
|                                                                                        |     |
| Using Rhythm Groups                                                                    |     |
| Playing Rhythm<br>Turning Rhythm On and Off                                            |     |
| Select the Rhythm Group                                                                |     |
| Determining the Tempo for Rhythm Group                                                 | 100 |
| Creating Your Own Styles (Rhythm Group Edit)                                           |     |
| Saving the Rhythm Group You Have Created (Write)                                       | 109 |
| Rhythm Pattern Settings                                                                |     |
| Selecting Rhythm Patterns                                                              |     |
| Determining the Tempo for Rhythm Pattern (Tempo)                                       |     |
| Changing the Accent Strength (Rhythm Accent)                                           |     |
| Changing the Beat and Shuffle (Grid)                                                   |     |
| Applying Staccato and Tenuity (Duration)                                               |     |
| Changing the velocity of Rhythm Pattern (Velocity)                                     |     |
| Specifying the channel that will play the Rhythm Pattern in Performance Mode           |     |
| (Rhy Ptn Channel)                                                                      | 111 |
| Creating Your Own Styles (Rhythm Pattern Edit)                                         |     |
| Creating a new Rhythm Pattern (Rhythm Pattern Step Recording)                          |     |
| Editing a Rhythm Pattern (Rhythm Pattern Edit)                                         |     |
| Saving the Patterns You Have Created (Write)                                           |     |
| Recording rhythm pattern playback on your external sequencer                           |     |

### Contents

| Sampling                                                               | 115 |
|------------------------------------------------------------------------|-----|
| Switching external input on/off                                        |     |
| Making Input Source Settings (MIX IN)                                  |     |
| Input Effect settings (Input Effect)                                   |     |
| Switching input effects on/off                                         |     |
| Editing the Input Effect settings                                      |     |
| Output settings for the External Input (Mix In Output)                 |     |
| Sampling Procedure                                                     |     |
| Dividing a Sample During Sampling                                      |     |
| Editing a Sample                                                       | 120 |
| Selecting a Sample (Sample List)                                       |     |
| Selecting a Sample                                                     |     |
| Loading a Sample                                                       |     |
| Loading all Samples                                                    |     |
| Unloading a Sample                                                     |     |
| Deleting a Sample                                                      |     |
| Importing an Audio File                                                |     |
| Displaying Sample Edit Screen                                          |     |
| Magnifying/Shrinking the Waveform Display (Zoom In/Out)                |     |
| Setting the Start/End Points of the Sample                             |     |
| Making Settings for Sample (Sample Parameters)                         |     |
| Creating a Patch from a Sample (Create Patch)                          |     |
| If you're starting from Patch mode                                     |     |
| If you're starting from Performance mode                               |     |
| Creating a Rhythm Set from samples (Create Rhythm Set)                 |     |
| If you're starting from Patch mode                                     |     |
| If you're starting from Performance mode                               |     |
| Creating a Patch from Multiple Samples (Create Multisample)            |     |
| Removing Unwanted Portions of a Sample (Truncate)                      |     |
| Boosting or Limiting the High-frequency Range of the Sample (Emphasis) |     |
| Maximizing the Volume of a Sample (Normalize)                          |     |
| Amp                                                                    |     |
| Stretching or Shrinking a Sample (Time Stretch)                        |     |
|                                                                        |     |
| Dividing a Sample into Notes (Chop)<br>Saving a Sample                 |     |
| Adding Effects                                                         |     |
| -                                                                      |     |
| Turning Effects On and Off                                             |     |
| Applying Effects in Patch Mode                                         |     |
| Signal Flow Diagram (Routing)                                          |     |
| Effect Edit Menu screen structure                                      |     |
| Making Effect Settings                                                 |     |
| Functions of Effect Parameters                                         |     |
| Applying Effects in Performance Mode                                   |     |
| Signal Flow Diagram (Routing)                                          |     |
| Effect Edit Menu screen structure                                      |     |
| Making Effect Settings                                                 |     |
| Functions of Effect Parameters                                         |     |
| Specifying the Effect Source                                           |     |
| Specifying the multi-effect structure (MFX Structure)                  |     |
| Mastering Effects                                                      |     |

| Connecting to Your Computer via USB (USB Mode)                            | 148 |
|---------------------------------------------------------------------------|-----|
| About USB Functions                                                       |     |
| Switching the Storage Mode and the MIDI Mode                              |     |
| Transferring Files to or from Your Computer (Storage Mode)                |     |
| Connections                                                               |     |
| Specify the Connection-Destination Area                                   |     |
| Cautions Regarding Folders and Files                                      |     |
| Exiting Storage mode<br>Canceling USB Communication                       |     |
| Examples of Using Storage Mode                                            |     |
| Exchanging MIDI Messages with Your Computer (MIDI Mode)                   |     |
| File-Related Functions (File Utility)                                     | 153 |
| Selecting a file                                                          |     |
| Copying a File (File Copy)                                                |     |
| Moving a File (File Move)                                                 |     |
| Deleting a File (File Delete)                                             |     |
| Initializing a Memory Card (Card Format)                                  |     |
| Settings Common to All Modes (System Function)                            |     |
| How to Make System Function Settings                                      |     |
| Saving the System Settings (Write)                                        |     |
| Functions of System Parameters                                            |     |
| Data Management Functions                                                 |     |
| Reset to Default Factory Settings (Factory Reset)                         | 162 |
| Basic Procedure                                                           |     |
| Backing Up User Data (User Backup)                                        |     |
| Restoring User Data that You Backed Up (User Restore)                     |     |
| Factory Reset                                                             |     |
| Using Fantom-X Editor                                                     | 163 |
| Installing Fantom-X Editor into Your Computer                             |     |
| Making Connections                                                        |     |
| Using Fantom-X Librarian                                                  |     |
| Fantom-X Editor System Requirements                                       |     |
| System Requirements (Windows)                                             |     |
| System Requirements (Mac OS)                                              |     |
| Playing SMF data (Song Play)                                              | 165 |
| Installing the Wave Expansion Board                                       | 166 |
| Cautions When Installing an Wave Expansion Board                          |     |
| How to Install a Wave Expansion Board                                     |     |
| Checking the Installed Wave Expansion Boards                              |     |
| Installation de la carte d'expansion Wave                                 | 168 |
| Précautions à prendre lors de l'installation d'une carte d'expansion Wave |     |
| Installation d'une carte d'expansion Wave                                 |     |
| Vérification des cartes d'extension audio aprés installation              |     |
| Expanding the Memory                                                      | 170 |
| Precautions for Expanding Memory                                          |     |
| How to Expand the Memory                                                  |     |
| Removing the Memory                                                       |     |
| Checking that memory is installed correctly                               |     |

| Ajouter de la mémoire                                             |     |
|-------------------------------------------------------------------|-----|
| Précautions à prendre lors de l'ajout de mémoire                  |     |
| Installation du module de mémoire<br>Retrait du module de mémoire |     |
| Vérifier que la mémoire est installée correctement                |     |
| Using a Memory Card                                               | 174 |
| Before Using the Memory Card                                      |     |
| Writing data to the card<br>Installing the PC Card Protector      |     |
| Appendix                                                          |     |
| Troubleshooting                                                   | 176 |
| Parameter List                                                    |     |
| Effects List                                                      | 193 |
| Error Messages                                                    | 218 |
| Performance List                                                  | 219 |
| Patch List                                                        | 220 |
| Rhythm Set List                                                   | 226 |
| Waveform List                                                     |     |
| Arpeggio Style List                                               | 239 |
| Chord Form List                                                   | 239 |
| Rhythm Pattern List                                               | 240 |
| Rhythm Group List                                                 | 243 |
| About MIDI                                                        | 244 |
| MIDI Implementation                                               | 245 |
| Specifications                                                    | 272 |
| Index                                                             | 274 |

# **Main Features**

### Cutting-edge sound engine that unifies audio and MIDI

The Fantom-XR inherits the same sound engine that was acclaimed on the Fantom-X6/X7/X8, unifying synthesizer and sampler into a single sound generator. Sampled waveforms and waveforms imported from a PC or other external source can also be used as synthesizer waveforms.

In addition to the internal sounds and sampled waveforms, you can install up to six SRX-series wave expansion boards for instant access to an even broader range of sounds.

### Top-class 128-voice polyphony

An ample 128 voices of polyphony guarantees stress-free music production or live performance.

### Highest quality 88-note multisampled piano waveforms

The Fantom-XR features an 88-note multisampled piano painstakingly recorded by professional engineers. Every note has been sampled in stereo with four velocity-switched layers, meaning that a lavish 704 samples are used to create this piano sound. It boasts not only tonal quality but also a high level of presence, making it closer than ever to the "real thing."

The internal waveform memory is the same 128 MB as in the Fantom-X6/X7/X8. It adds a wide range of sounds created with an emphasis on quality, including strings, nylon string guitar, drums, and bass, as well as piano.

\* 88-note multisampling is used only for the piano waveform.

### Full-fledged sampler

In addition to sampling and resampling functionality, waveform editing is also provided, delivering functionality that rivals dedicated samplers. There's also an Auto Sync function that can automatically match the length of a measure to the current tempo. 16 MB of sampling memory is provided as standard, and you can install expansion DIMM modules to expand this to as much as 528 MB.

### A full complement of interfaces

USB connector for connection to your computer

USB-MIDI support allows data to be exchanged with your computer, and also makes it easy to connect with PC tools.

For connection to audio devices, both analog and digital input and output are provided as standard. When sampling, you can select either analog or digital as the source.

There's also a PC card slot for backing up your data. This allows you a broad choice of media including SmartMedia and Compact Flash, and since media capacities up to 1 GB are supported (when using Compact Flash), you have great flexibility in data transfer.

### **Mastering functionality**

78 different multi-effects, chorus, and reverb are provided. Since the mastering effects that are indispensable as the final step of the music production process are also provided, you can create songs with a level of quality that approaches a commercially released CD.

### 160 x 48 pixel graphic LCD

The Fantom-XR's compact chassis features a large screen that allows detailed graphic display, ensuring excellent visibility. Whether selecting sounds or editing waveforms, the built-in screen lets you work comfortably.

### Fantom-X Editor/Librarian included

The included editor and librarian software lets you edit and manage Fantom-XR sounds from your computer.

### Front Panel

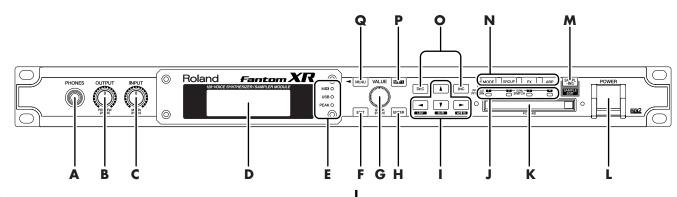

#### A PHONES Jack

This is the jack for connecting headphones (sold separately). -> (p. 16)

#### B

#### OUTPUT knob

Adjusts the overall volume that is output from the rear panel OUTPUT A (MIX) jacks and PHONES jack. -> (p. 17) You can press this knob to audition the sound without using an external keyboard or other device (PREVIEW).

#### C

#### INPUT/MIX IN knob

Controls the volume of the external input.

Press this knob to switch the external input on/off. -> (p. 115)

\* Press [SHIFT], then press this button to access the external source setting screen.

#### D

#### Display

This displays information regarding the operation you are performing.

#### E

#### MIDI MESSAGE indicator

This will light when a MIDI message is received via MIDI connector.

#### **USB MESSAGE indicator**

This will light when a MIDI message is received via USB connector. This will light when a MIDI message is received via the USB connector, or while a file transfer is occurring in Storage mode (p. 148).

#### **PEAK** indicator

This will light when the volume of the external input is too high.

### F

#### [EXIT]

Return to the previous screen. In some screens, this causes the currently executing function to be aborted.

### G

#### VALUE/QUICK dial

This is used to modify values. To change the value more rapidly, turn this dial while pressing it.

#### Η

#### [ENTER]

Use this button to execute an operation.

### [ ◀ / ▲ / ➡ / ▶ ] (CURSOR) button

Moves the cursor location up/down/left/right.

#### [LIST] button

To view a list of sounds or samples, hold down [SHIFT] and press this button. ->(p. 42, p. 120)

#### [EDIT] button

You can hold down [SHIFT] and press this button to edit a variety of parameters.

#### [WRITE] button

To save your edited settings in internal memory or a memory card, hold down [SHIFT] and press this button. -> (p. 69, p. 83, p. 96, p. 103, p. 106, p. 131, p. 155)

J

TONE SWITCH indicator

#### Indicates the tone on/off status (p. 47).

### K

#### PC CARD Slot

A memory card can be inserted here. -> (p. 170, p. 172)

\* Carefully insert the memory card all the way in-until it is firmly in place.

#### L

#### **POWER Switch**

Press to turn the power on/off. -> (p. 17, p. 19)

### Μ

**[SAMPLING]** View the Sampling Menu screen. -> (p. 117)

#### [SAMPLE EDIT]

To edit a sample, hold down [SHIFT] and press this button. -> (p. 122)

### **Panel Descriptions**

#### Ν

#### [MODE]

Switches between Patch mode and Performance mode.

#### [GROUP]

Switches the patch group or other group. To switch the group, hold down this button and turn the VALUE dial, or use [INC][DEC].

#### [FX]

Make effect-related settings. Here you can also make mastering settings. -> (p. 132)

#### [ARP]

Make settings for arpeggios, chord memory, and rhythm. -> (p. 97. p. 104, p. 107)

#### Tone switches [1]-[4]

To switch Tones 1-4 on/off, hold down [SHIFT] and press these buttons. -> (p. 47)

### 0

### [DEC], [INC]

This is used to modify values. If you keep on holding down one button while pressing the other, the value change accelerates.

#### P [SHIFT]

This button is used in conjunction with other buttons to execute various functions.

When you press [SHIFT], the button will light, and other buttons will then offer an alternate set of functions. To return to the original functions, press this button once again and extinguish the indicator.

#### Q

### [MENU]

Opens the MENU. The contents of the menu will depend on the current mode.

### Rear Panel

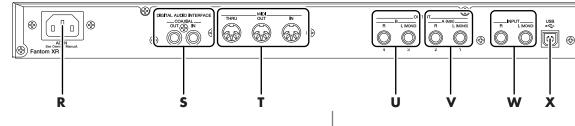

#### R

### AC Inlet

Connect the included power cord to this inlet. -> (p. 17)

For details on the power consumption, refer to p. 272.

The unit should be connected to a power source only of the type marked on the bottom of the unit.

### S

#### **DIGITAL IN/OUT Connectors**

These are coaxial-type digital in/out connectors.

These connectors input and output a digital audio signal (stereo). The output signal is identical to the signal that is output from the OUTPUT A (MIX) jacks.

#### Т

#### MIDI Connectors (IN, OUT, THRU)

These connectors can be connected to other MIDI devices to receive and transmit MIDI messages.

### U

#### OUTPUT B Jacks (L, R)

These jacks output the audio signal to the connected mixer/amplifier system in stereo.

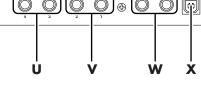

#### ν

#### OUTPUT A (MIX) Jacks (L (MONO), R)

These jacks output the audio signal to the connected mixer/amplifier system in stereo. For mono output, use the L jack. -> (p. 16)

#### **INDIVIDUAL 1-4 Jacks**

These jacks output audio signals in mono to an amp or mixer.

The setting determining whether these jacks are used as stereo OUTPUT jacks or monaural INDIVIDUAL jacks is made with the Output Assign setting (p. 134, p. 140).

#### w

#### INPUT (Audio Input) Jack (L, R)

Accept input of audio signals in stereo (L/R) from external devices. If you want to use mono input, connect to the L jack.

When recording from a mic, connect it to the L jack, and set Input Select (p. 115) to "MICROPHONE."

#### Х

#### **USB** Connector

This connector lets you use a USB cable to connect your computer to the Fantom-XR. -> (p. 148)

### **Connecting an Amp and Speaker System**

Since the Fantom-XR contains no amplifier or speakers, you'll need to connect it to audio equipment such as a keyboard amplifier, monitor speaker system or home stereo, or use headphones to hear its sound.

- 1. Before hooking anything up, make sure that the power on all of your gear is turned OFF.
- 2. Connect one end of the supplied power cable to the Fantom-XR, and the other end to a power outlet.
- 3. Connect the Fantom-XR to your amp/speaker system as shown in the diagram.

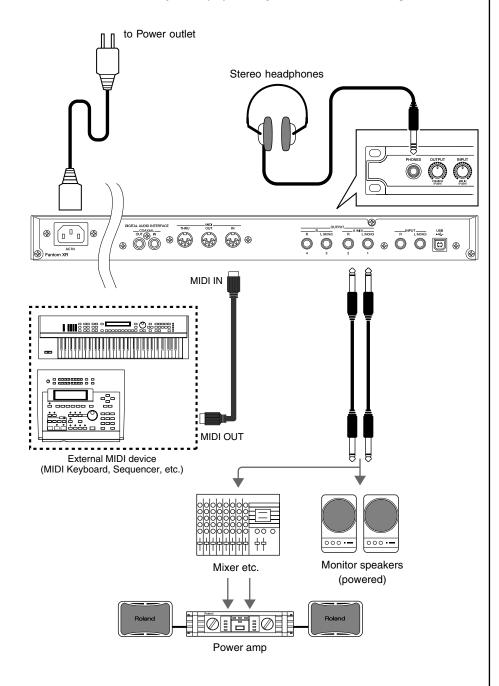

NOTE

To prevent malfunction and/ or damage to speakers or other devices, always turn down the volume, and turn off the power on all devices before making any connections.

### HINT

In order to fully experience the Fantom-XR's sound, we recommend using a stereo amp/speaker system. If you're using a mono system, however, make your connections to the Fantom-XR's OUTPUT A (MIX) jack L (MONO).

### NOTE

Audio cables are not included with the Fantom-XR. You'll need to provide them.

### B

For details on how to install a Wave Expansion Board (sold separately), refer to **"Installing the Wave Expansion Board"** (p. 166).

### **Turning On the Power**

Once the connections have been completed (previous page), turn on power to your various devices in the order specified. By turning on devices in the wrong order, you risk causing malfunction and/or damage to speakers and other devices.

- 1. Before turning on the Fantom's power, consider these two questions:
- Are all peripheral devices connected correctly?
- Have the volume controls of the Fantom-XR and all connected audio devices been turned to their lowest settings?
- 2. Turn on the POWER switch located on the front panel of the Fantom-XR.

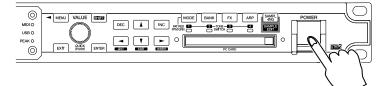

- \* This unit is equipped with a protection circuit. A brief interval (a few seconds) after power up is required before the unit will operate normally.
- 3. Turn on the power for any connected amplifiers or speakers.

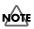

Be careful not to set your listening volume too high to avoid damage to your amp/ speaker system or your hearing.

### Adjusting the Display Contrast (LCD Contrast)

The characters in the display may be difficult to view immediately after turning on the Fantom-XR's power or after extended use. Your viewing angle or the current lighting conditions can also affect the appearance of the display. In such situations, adjust the display contrast as follows.

- 1. In the Patch Play screen (p. 40) or the Performance Play screen (p. 84), press [MENU]. The Top Menu screen will appear.
- 2. Press  $\blacktriangle$  or  $\blacktriangledown$  to select "System."
- **3. Press [ENTER].** The System Setup screen will appear.
- 4. The parameters are organized into several edit groups. Use ◀ or ▶ to select "System Startup."
- 5. Press  $\blacktriangle$  or  $\blacktriangledown$  to move the cursor to "LCD Contrast."

| , Suctam Stantijo 🕨      |   |
|--------------------------|---|
| LCD Contrast 10          | ) |
| Startup w/Preset Samp UN | 1 |
| Startup w/User SampON    | L |
| Power Up Mode PATCH      | L |
|                          |   |

- **6.** Turn the VALUE dial or use [INC][DEC] to set the value. Higher values will make the characters darker.
   Value: 1–20
- 7. To save the modified setting, press [SHIFT] so it lights, and then press I to save the System settings.

If you do not want to save, press [EXIT] to return to the previous screen.

"Saving the System Settings (Write)" (p. 155)

### **Turning Off the Power**

- 1. Before you turn off the power, consider these two questions:
- Have the volume controls for the Fantom-XR and all connected audio devices been turned to their lowest settings?
- Have you saved your Fantom-XR sounds or other data you've created?
- 2. Turn off the power for all connected audio devices.
- 3. Turn off the POWER switch of the Fantom-XR.

### 

If you need to turn off the power completely, first turn off the POWER switch, then unplug the power cord from the power outlet. Refer to **"Power Supply"** (p. 4).

### **Reset to Default Factory Settings (Factory Reset)**

This restores all data in the Fantom-XR to the factory-set condition (Factory Reset).

- 1. In the Patch Play screen (p. 40) or the Performance Play screen (p. 84), press [MENU] to open the Top Menu screen.
- 2. Press ▲ or ▼ to select "Utility," and then press [ENTER].
- Press ▲ or ▼ to select "Factory Reset," and then press [ENTER]. A message will ask you for confirmation.
- 4. Press [ENTER] to execute the Factory Reset.
- \* To cancel, press [EXIT].
- 5. When the display indicates "Power Off," turn the power off, then on again.

NOTE

If there is important data you've created that's stored in the Fantom-XR's internal memory, all such data is discarded when a Factory Reset is performed (**the data of the internal user memory will be lost**). If you want to keep the existing data, save it on a memory card (p. 162) or save it on via USB to your computer (p. 149).

# **Quick Start**

# Listening to the Demo Songs

The Fantom-XR contains a demonstration ("demo") song that you can listen to using the Fantom-XR's Demo Play feature. The demo will introduce you to the Fantom-XR's exceptional sounds and effects.

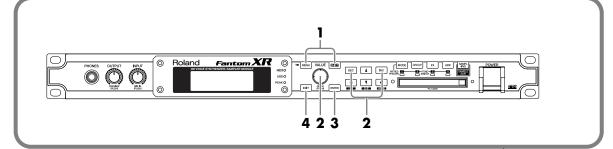

1. While holding down [SHIFT], press [MENU].

The Demo Menu screen will appear.

| Demo Menu        | ENTER)  |
|------------------|---------|
| 12345            | 6 7 ALL |
| Holla If Ya      | Hear Me |
| Composed by Scot | t Tibbs |

 Turn the VALUE dial or use [INC][DEC] to select the demo song. If you select [ALL], the songs will playback successively, beginning from the first.

#### 3. Press [ENTER] to start the demo play.

Playback will stop automatically when the song ends. If you press [EXIT] during playback, you will return to the Demo Menu screen.

|   | Demo Song Title     | Composer          | Copyright                 |
|---|---------------------|-------------------|---------------------------|
| 1 | Holla If Ya Hear Me | Scott Tibbs       | © 2004 Roland Corporation |
| 2 | The Escape          | David Ahlund      | © 2004 Roland Corporation |
| 3 | Moon Cluster        | Tatsuya Nishiwaki | © 2004 Roland Corporation |
| 4 | Still Solace        | Scott Tibbs       | © 2004 Roland Corporation |
| 5 | Nu-Ages             | Christian Sales   | © 2004 Roland Corporation |
| 6 | Cellular Tissue     | Hisashi Saito     | © 2004 Roland Corporation |
| 7 | AKEBONO             | Satoshi Mishiba   | © 2004 Roland Corporation |

4. Press [EXIT] to return to the previous screen.

### MEMO

Alternatively, you can access the Demo Menu screen from the Patch Play screen (p. 40) or from the Performance Play screen (p. 84) by pressing [MENU] to get the Top Menu screen.

### NOTE

When you perform demo playback, any patch or performance you may have been editing will be lost.

### NOTE

All rights reserved. Unauthorized use of this material for purposes other than private, personal enjoyment is a violation of applicable laws.

### NOTE

No data for the music that is played will be output from MIDI OUT.

# **Playing Sounds**

The Fantom-XR comes with a rich palette of onboard sounds, called "Patches." Let's listen to some Patches in **Patch mode**.

### **Playing Patches (Phrase Preview)**

Even when there's no MIDI keyboard or sequencer connected, the Fantom-XR allows you to audition sounds using a number of prepared phrases that are perfectly matched to each Patch (category).

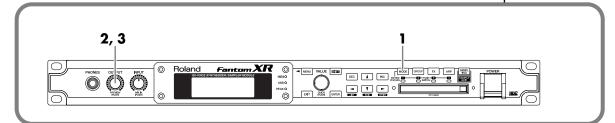

- Press [MODE] so the button lights in red.
   You will enter Patch mode, and the Patch Play screen will appear.
- Press OUTPUT knob. The phrase using the selected patch will start playing.
- 3. Press OUTPUT knob again, and the phrase will stop playing.

### Playing a Patch on the Fantom-XR from an External MIDI Device (MIDI Keyboard)

The Fantom-XR produces sound in response to MIDI messages it receives from an external MIDI device such as a MIDI keyboard or sequencer. Try connecting your MIDI keyboard and playing sounds on the Fantom-XR.

### **Connecting the MIDI Keyboard**

Connect the MIDI keyboard as shown in the following.

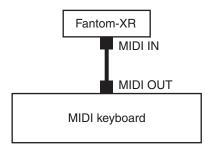

### Matching MIDI Channels

In order for the Fantom-XR to respond to MIDI data sent by an external MIDI device, both devices must be set to use the same MIDI channel or channels.

Here, in Patch mode, let's set both devices so that they use MIDI Channel 1.

#### MEMO

Executing a Factory Reset sets the Fantom-XR's reception channel in Patch mode to "1."

### Choosing a Patch

### **Basic Procedure for Choosing a Patch**

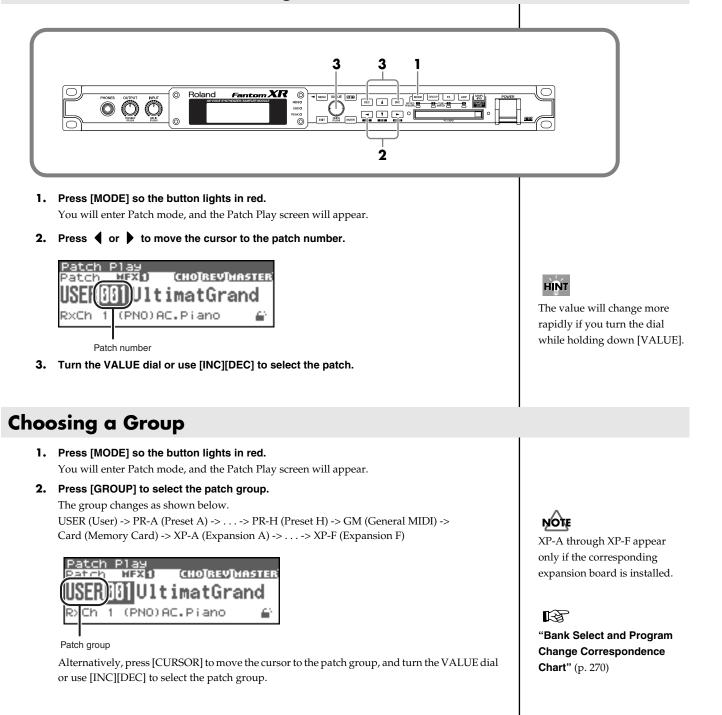

### Choosing a Patch by Category

The patches of the Fantom-XR are organized by category. Searching for a patch by category is a quick way to find the patch you're looking for.

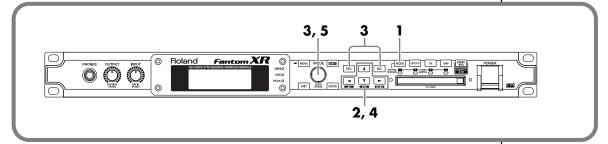

#### 1. Press [MODE] so the button lights in red.

You will enter Patch mode, and the Patch Play screen will appear.

2. Press [CURSOR] to move the cursor to the patch category.

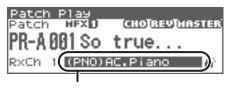

Patch category

#### 3. Turn the VALUE dial or use [INC][DEC] to select the patch group.

You can select the following categories.

| Category |             | Contents                                    | Category        |                 | Contents                                   |  |
|----------|-------------|---------------------------------------------|-----------------|-----------------|--------------------------------------------|--|
|          | No Assign   | No assign                                   | SBR             | Synth Brass     | Synth Brass                                |  |
| PNO      | AC.Piano    | Acoustic Piano                              | SAX             | Sax             | Sax                                        |  |
| EP       | EL.Piano    | Electric Piano                              | HLD             | Hard Lead       | Hard Synth Lead                            |  |
| KEY      | Keyboards   | Other Keyboards<br>(Clav, Harpsichord etc.) | SLD             | Soft Lead       | Soft Synth Lead                            |  |
| BEL      | Bell        | Bell, Bell Pad                              | TEK             | Techno<br>Synth | Techno Synth                               |  |
| MLT      | Mallet      | Mallet                                      | PLS             | Pulsating       | Pulsating Synth                            |  |
| ORG      | Organ       | Electric and Church Or-<br>gan              | FX              | Synth FX        | Synth FX (Noise etc.)                      |  |
| ACD      | Accordion   | Accordion                                   | SYN             | Other Synth     | Poly Synth                                 |  |
| HR<br>M  | Harmonica   | Harmonica, Blues Harp                       | BPD             | Bright Pad      | Bright Pad Synth                           |  |
| AGT      | AC.Guitar   | Acoustic Guitar                             | SPD             | Soft Pad        | Soft Pad Synth                             |  |
| EGT      | EL.Guitar   | Electric Guitar                             | VOX             | Vox             | Vox, Choir                                 |  |
| DGT      | DIST.Guitar | Distortion Guitar                           | PLK             | Plucked         | Plucked (Harp etc.)                        |  |
| BS       | Bass        | Acoustic & Electric Bass                    | ETH             | Ethnic          | Other Ethnic                               |  |
| SBS      | Synth Bass  | Synth Bass                                  | FRT             | Fretted         | Fretted Inst<br>(Mandolin etc.)            |  |
| STR      | Strings     | Strings                                     | PRC             | Percussion      | Percussion                                 |  |
| ORC      | Orchestra   | Orchestra Ensemble                          | SFX             | Sound FX        | Sound FX                                   |  |
| HIT      | Hit&Stab    | Orchestra Hit, Hit                          | BTS             | Beat&Groove     | Beat and Groove                            |  |
| WND      | Wind        | Winds<br>(Oboe, Clarinet etc.)              | DRM             | Drums           | Drum Set                                   |  |
| FLT      | Flute       | Flute, Piccolo                              | CMB Combination |                 | Other patches which use<br>Split and Layer |  |
| BRS      | AC.Brass    | Acoustic Brass                              |                 |                 |                                            |  |

### **Playing Sounds**

4. Press [CURSOR] to move the cursor to the Lock icon.

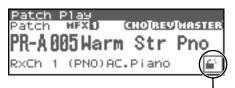

Lock icon: unlocked

#### 5. Turn the VALUE dial or use [INC] to lock the category.

You can lock the category so that only the patches within that category will appear when selecting a patch. If you are successively selecting patches with the category unlocked, you may unknowingly begin selecting patches from the next category. Locking the category will prevent this.

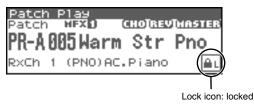

- 6. Press e 🔺 to move the cursor to the patch number.
- 7. Turn the VALUE dial or use [INC][DEC] to select the patch.

You can select sounds within a category regardless of the patch group.

In Patch mode, you can also use a variety of other methods to find a desired patch. For details, refer to **"Selecting a Patch"** (p. 40).

### MEMO

To unlock the category, turn the VALUE dial or use [DEC].

### Choosing a Rhythm Set

### Basic Procedure for Choosing a Rhythm Set

- Press [MODE] so the button lights in red. You will enter Patch mode, and the Patch Play screen will appear.
- 2. Press [CURSOR] to move the cursor to the patch type.

|   | Patch typ | е            |       |            |                                                                                                    |
|---|-----------|--------------|-------|------------|----------------------------------------------------------------------------------------------------|
|   | Patch     | ιF           | ріая  |            |                                                                                                    |
| ( | Patch     | $\mathbb{O}$ | HFX 1 | (CHO[REV]) | <u>IASTER</u>                                                                                                    |
|   | PR-A      | 01           | 31 So | true       |                                                                                                    |
|   | R×Ch      | 1            | (PNO) | AC.Piano   | i an feirige an feirige an feiri |

3. Turn the VALUE dial or use [INC][DEC] to set the patch type to "Rhythm."

| 0 | <u>Patck</u><br>Rhyth | ) F | 21.<br>111 | 39<br>X 1) |     | [СНО] | REV] | HAST | ER |
|---|-----------------------|-----|------------|------------|-----|-------|------|------|----|
|   | PRST                  | 88  | I          | St         | an  | dar   | 'dK  | it1  |    |
|   | RxCh                  | 1   | С          | 2()        | Reg | .Kic  | :k   | )    |    |

The rest of the procedure is the same as when choosing a Patch.

### HINT

The value will change in larger steps if you turn the VALUE dial while holding down [VALUE].

### NOTE

There are no categories for rhythm sets, so you can't choose them by category.

### Connection example 1: Using the Fantom-XR as a sound module for live performance

Here's an example of using the Fantom-XR in your live performance setup. Use the MIDI connectors to connect the Fantom-XR to your keyboard and your other sound modules, and use the USB connector for connections to the Fantom-X Editor or librarian. Since you can edit sounds or manage data via the USB connector, you'll be able to make last-minute changes at the gig.

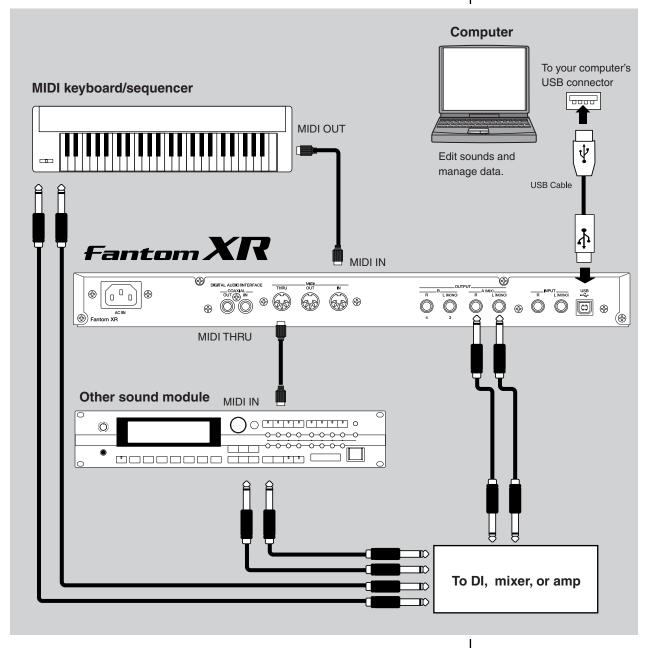

### Parameter settings on the Fantom-XR:

USB Mode: MIDI (if using USB MIDI)/STORAGE (if transferring files)

-> Set this to MIDI mode so you can use the USB connector for the Fantom-X Editor.

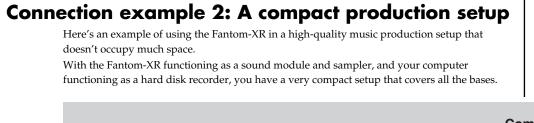

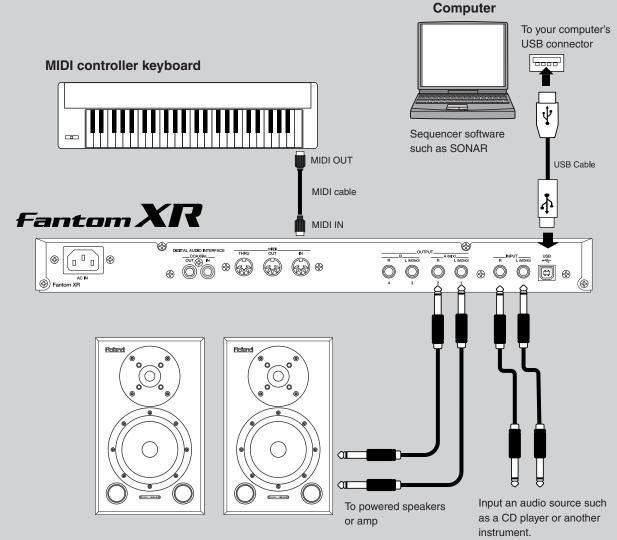

### Parameter settings on the Fantom-XR:

USB Mode: MIDI (if using USB MIDI)/STORAGE (if transferring files) -> Select the way in which you want to use the USB connector.

USB MIDI Thru: ON

-> Messages from MIDI IN will be sent without change to your computer via USB MIDI. Use this setting if you're using sequencer software.

#### Settings for the sequencer software on your computer:

Turn on the parameter named "MIDI Thru" or "Thru."

-> MIDI messages received by your sequencer software will be sent without change to the Fantom-XR via USB MIDI. This lets you listen to your sound module while recording in your sequencer software.

### Connection example 3: Music production using more than one Fantom-XR

By using three Fantom-XR units as shown in the diagram below, you can assemble a powerful 384-voice music production environment in just three rack spaces.

Connect the first Fantom-XR via USB. This Fantom-XR will function as a MIDI interface, providing MIDI data to the second and third Fantom-XR.

To transfer data between Fantom-XR units, it's convenient to use CompactFlash or SmartMedia with a PC card adaptor. In particular, most notebook computers have a PC card slot, making this method very convenient.

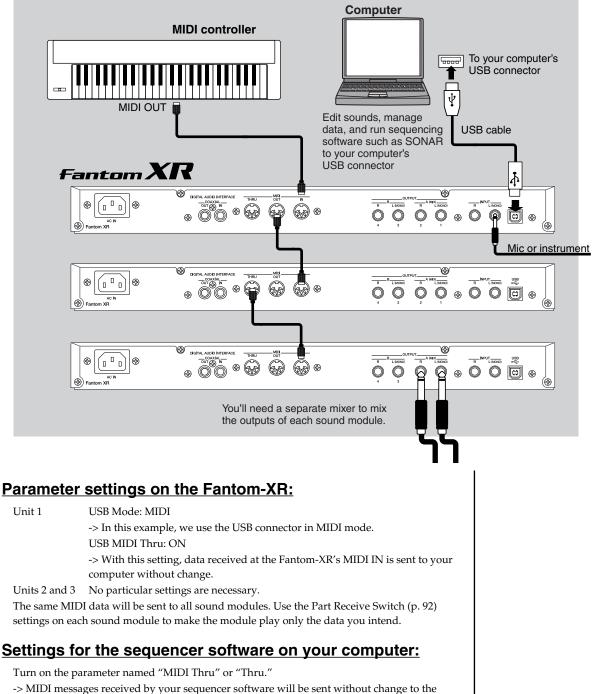

Fantom-XR via USB MIDI. This lets you listen to your sound modules while recording in your sequencer software.

# **Advanced Use**

### Patch mode and Performance mode

The Fantom-XR has two modes; Patch mode and Performance mode. Use the mode that's most appropriate for the way you're playing.

# Patch mode—playing or creating an individual sound

In Patch mode you can use a connected keyboard or other device to play a single Patch (p. 33) on the Fantom-XR. Since Patch mode lets you use a variety of effects on a single patch, you can play very rich textures.

In Patch mode it's also easy to edit the selected sound, so this is the mode to use when editing or creating your own sounds.

# Performance mode—playing multiple sounds/creating songs

In Performance mode you can use multiple patches or rhythm sets simultaneously. A performance (p. 33) contains sixteen "Parts." You can assign a patch or rhythm set to each part, and use them as an ensemble, or layer sounds to create rich textures.

Since in Performance mode you can use an external MIDI device or sequencer software to independently control each of the Fantom-XR's sixteen parts, this is the mode to use when you're creating a song.

\* When the Fantom-XR is shipped from the factory, Patch mode is selected. If you leave the Fantom-XR in Patch mode and play back song data from an external MIDI device or sequencer software, you will hear only one Part of the song. In such cases, you'll need to switch the Fantom-XR to Performance mode.

cf.

For details on switching between Patch mode and Performance mode, refer to p. 37.

### How the Fantom-XR Is Organized

### Classification of Fantom-XR Sound Types

When using the Fantom-XR, you will notice that a variety of different categories come into play when working with sounds. What follows is a simple explanation of each sound category.

### Tones

On the Fantom-XR, the tones are the smallest unit of sound. However, it is not possible to play a tone by itself. The patch is the unit of sound which can be played, and the tones are the basic building blocks which make up the patch.

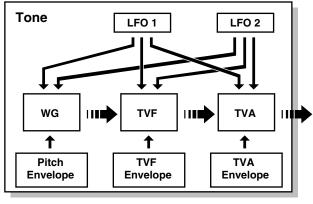

#### 

Tones consist of the following five components.

### WG (Wave Generator)

Specifies the PCM waveform (wave) that is the basis of the sound, and determines how the pitch of the sound will change.

The Fantom-XR has 1,480 different waveforms. All patches built into the Fantom-XR consist of combinations of tones which are created based on these waveforms.

### NOTE

There are four wave generators for each rhythm tone (percussion instrument sounds).

### TVF (Time Variant Filter)

Specifies how the frequency components of the sound will change.

### **TVA (Time Variant Amplifier)**

Specifies the volume changes and the sound's position in a stereo soundfield.

#### Envelope

You use Envelope to initiate changes to occur to a sound over time. There are separate envelopes for Pitch, TVF (filter), and TVA (volume). For example if you wish to modify the way in which the sound attacks or decays over time, you would adjust the TVA envelope.

### LFO (Low Frequency Oscillator)

Use the LFO to create cyclic changes (modulation) in a sound. The Fantom-XR has two LFOs. Either one or both can be applied to effect the WG (pitch), TVF (filter) and/or TVA (volume). When an LFO is applied to the WG pitch, a vibrato effect is produced. When an LFO is applied to the TVF cutoff frequency, a wah effect is produced. When an LFO is applied to the TVA volume, a tremolo effect is produced.

#### NOTE

LFO is not included in the rhythm tones (percussion instrument sounds).

### **Patches**

Patches are the basic sound configurations that you play during a performance. Each patch can be configured by combining up to four tones. How the four tones are combined is determined by the Structure Type parameter (p. 51).

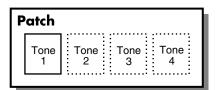

Example 1:A Patch consisting of only one Tone (Tones 2–4 are turned off).

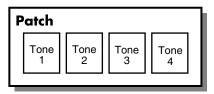

Example 2: A Patch consisting of four Tones.

### **Rhythm Sets**

Rhythm sets are groups of a number of different percussion instrument sounds. Since percussion instruments generally do not play melodies, there is no need for a percussion instrument sound to be able to play a scale on the keyboard. It is, however, more important that as many percussion instruments as possible be available to you at the same time. Therefore, each key (note number) of a rhythm set will produce a different percussion instrument.

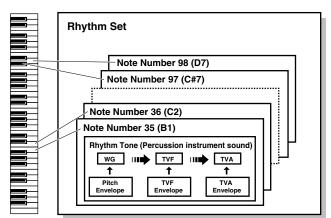

Each percussion instrument consists of the following four elements. (For details, refer to the explanations for "Tones.")

WG (Wave Generator) TVF (Time Variant Filter) TVA (Time Variant Amplifier) Envelope

### Performances

A performance has a patch or rhythm set assigned to each of the 16 parts, and can simultaneously handle 16 sounds.

Because the Fantom sound generator can control multiple sounds (instruments) it is called a Multi-timbral sound generator.

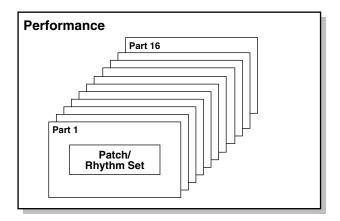

### Part

On the Fantom-XR, a "part" is something to which you assign a patch or rhythm set. In Performance mode, each performance has sixteen parts, and you can assign a patch or rhythm set to each part.

### **About Simultaneous Polyphony**

The Fantom-XR can play a maximum of 128 sounds simultaneously. The following paragraphs discuss what this means, and what will happen when more than 128 simultaneous voices are requested from the Fantom-XR.

### Calculating the Number of Voices Being Used

The Fantom-XR is able to play up to 128 notes simultaneously. The polyphony, or the number of voices (sounds) does not refer only to the number of patches actually being played, but changes according to the number of tones used in the patches, and the number of waves used in the tones. The following method is used to calculate the number of sounds used for one patch being played.

(Number of patches being played) x (Number of tones used by patches being played) x (Number of waves used in the tones) For example, a patch that combines four tones, each of which use two waves, will use eight notes of polyphony at once. Also, when playing in Performance mode, the number of sounds for each part is counted to obtain the total number of sounds for all parts.

### How a Patch Sounds

When the Fantom-XR is requested to play more than 128 voices simultaneously, currently sounding notes will be turned off to make room for newly requested notes. The note with the lowest priority will be turned off first. The order of priority is determined by the Patch Priority setting (p. 49).

Patch Priority can be set either to "LAST" or "LOUDEST." When "LAST" is selected, a newly requested note that exceeds the 128 voice limit will cause the first-played of the currently sounding notes to be turned off. When "LOUDEST" is selected, the quietest of the currently sounding notes will be turned off. Usually, "LAST" is selected.

### Note Priority in Performance Mode

Since Performance mode is usually used to play an ensemble consisting of several patches, it is important to decide which parts take priority. Priority is specified by the Voice Reserve settings (p. 92). When a note within a patch needs to be turned off to make room for a new note, the Patch Priority setting of the patch will apply (p. 49).

### **Voice Reserve**

The Fantom-XR has a Voice Reserve function that lets you reserve a minimum number of notes that will always be available for each part. For example if Voice Reserve is set to "10" for part 16, part 16 will always have 10 notes of sound-producing capacity available to it even if a total of more than 128 notes (total for all parts) are being requested. When you make Voice Reserve settings, you need to take into account the number of notes you want to play on each part as well as the number of tones used by the selected patch (p. 92).

#### MEMO

It is not possible to make Voice Reserve settings that would cause the total of all parts to be greater than 128 voices.

### **About Memory**

Patch and performance settings are stored in what is referred to as memory. There are three kind of memory: temporary, rewritable, and non-rewritable.

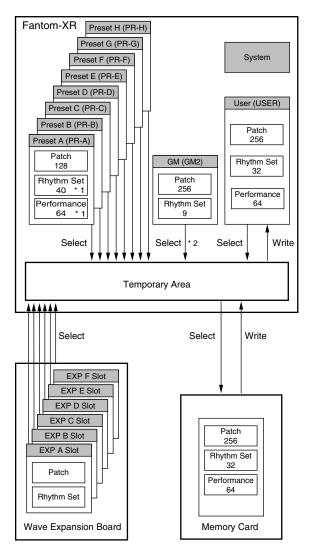

\* 1 Only in PR-A (PRST)

\* 2 The selected Patches/Rhythm Sets cannot be changed.

### **Temporary Memory**

### **Temporary Area**

This is the area that holds the data for the patch or performance that you've selected using the panel buttons.

When you play the Fantom-XR, sound is produced based on data in the temporary area. When you edit a patch or performance, you do not directly modify the data in memory; rather, you call up the data into the temporary area, and edit it there.

Settings in the temporary area are temporary, and will be lost when the power is turned off or when you select another patch/ performance. To keep the settings you have modified, you must write them into rewritable memory.

### **Rewritable Memory**

### System Memory

System memory stores system parameter settings that determine how the Fantom-XR functions.

### **User Memory**

User memory is where you normally store the data you need.

### **Memory Card**

Patches, rhythm sets, and performances can be saved on a memory card just as they can in user memory.

### Non-Rewritable Memory

### **Preset Memory**

Data in Preset memory cannot be rewritten. However, you can call up settings from preset memory into the temporary area, modify them and then store the modified data in rewritable memory (except GM2).

### Wave Expansion Boards (optional: SRX Series)

The Fantom-XR can be equipped with up to six Wave Expansion Boards (optional: SRX Series). Wave Expansion Boards contain Wave data, as well as patches and rhythm sets that use this Wave data, which can be called directly into the temporary area and played.

### About the Onboard Effects

### **Effect Types**

The Fantom-XR has built-in effect units, and you can independently edit each unit's settings.

### **Multi-Effects**

The multi-effects are multi-purpose effects that completely change the sound type by changing the sound itself. Contained are 78 different effects types; select and use the type that suits your aims. In addition to effects types composed of simple effects such as Distortion, Flanger, and other such effects, you can also set up a wide variety of other effects, even connecting effects in series or in parallel. Furthermore, while chorus and reverb can be found among the multi-effects types, the following chorus and reverb are handled with a different system. In Performance mode, three types of multieffect can be used simultaneously; these are referred to as MFX1, MFX2, and MFX3. In Patch mode, you can use one multi-effect.

### Chorus

Chorus adds depth and spaciousness to the sound. You can select whether to use this as a chorus effect or a delay effect.

### Reverb

Reverb adds the reverberation characteristics of halls or auditoriums. Five different types are offered, so you can select and use the type that suits your purpose.

### **Mastering Effect**

This is a stereo compressor (limiter) that is applied to the final output of the Fantom-XR. It has independent high, mid, and low ranges. Independently for the high-frequency, mid-frequency, and low-frequency regions, this compresses any sounds that exceed the specified level, making the volume more consistent.

### Input Effect

This is an effect dedicated to external input. It provides effects that are especially suitable for use when sampling sounds from an external audio source.

### How Effects Units Work in Different Modes

### In Patch Mode

The multi-effects, chorus and reverb effects can be set up individually for each patch/rhythm set. Adjusting the signal level to be sent to each effects unit (Send Level) provides control over the effect intensity that's applied to each tone.

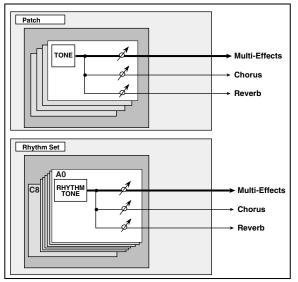

\* To each part you can assign either a Patch or a Rhythm Set.

### In the Performance Mode

The multi-effects, chorus and reverb effects can be set individually for each performance. The intensity of each effect will be set for each part. When you apply effects in Performance mode, the effect settings of the patch or rhythm set assigned to each part will be ignored, and the effect settings of the performance will be used. Thus, the effects for the same patch or rhythm set may differ when played in Patch mode and in Performance mode. However, depending on the settings, you can have effect settings for a patch or rhythm set assigned to a part applied to the entire performance.

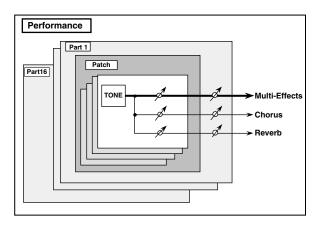

### About the Sampling Section

The Sampling section samples (records) external sounds from an audio device or mic as digital data. Sampled sounds can be played as a patch or rhythm set. You can also import WAV/AIFF format files and use them in the same way.

### **Samples**

A **sample** contains the waveform data sampled by the Fantom-XR. In addition to the actual waveform data itself, a sample also contains parameters such as start point, loop start, and loop end. The Fantom-XR can hold 9,000 samples.

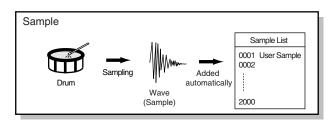

### **Multisamples**

Two or more samples assigned to the keyboard are collectively called a **multisample**. A multisample is divided into 128 "splits." Each split contains the number of a sample in the sample list—it does not contain the actual sample data itself.

The Fantom-XR has 128 internal samples (preset samples), and in addition can store up to 128 user samples in a separately sold memory card.

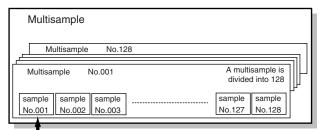

Number in the sample list

# Where Samples are Stored

Samples that you record or import are stored in sample memory. This sample memory is temporary, and its data will be lost when you turn off the power. If you want to keep these samples, you must save them to user memory or a memory card.

\* You cannot save data to the preset memory.

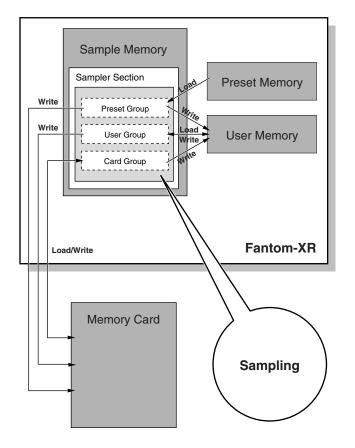

# **Basic Operation of the Fantom-XR**

# Switching the Sound Generator Mode

The Fantom-XR has two sound generating modes: Patch mode, Performance mode. You can select the sound generating mode (state) that is most appropriate for how you are playing the Fantom-XR. Use the following procedure to switch between these modes.

## Patch mode

This mode allows you to play individual sounds (patches/rhythm sets).

## To select Patch mode

1. Press [MODE] so the button lights in red.

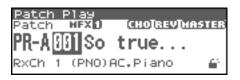

## Performance mode

#### **To select Performance Mode**

This mode allows you to combine multiple sounds (patches or rhythm sets).

1. Press [MODE] so the button lights in green.

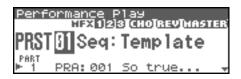

# **Moving the Cursor**

A single screen displays multiple parameters or items for selection. To edit the setting of a parameter, move the cursor to the value of that parameter. To select an item, move the cursor to that item. When selected with the cursor, a parameter value or other selection is highlighted.

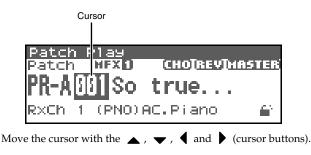

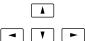

▲ : moves the cursor up.

 $\checkmark$ : moves the cursor down.

: moves the cursor to the left.

: moves the cursor to the right.

#### TIP

If you hold down one cursor button while you also press the cursor button for the opposite direction, the cursor will move more rapidly in the direction of the first-pressed cursor button.

# **Modifying a Value**

To modify the value, use the VALUE dial or the [INC][DEC] buttons.

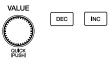

#### NOTE

Each parameter has its own range of possible values, so you cannot set any value smaller than the minimum value or greater than the maximum value.

## VALUE Dial

Rotating the VALUE dial clockwise increases the value, counterclockwise decreases the value. If you push in on the VALUE dial while you turn it, the value will change in larger steps.

## [INC] and [DEC]

Pressing [INC] increases the value, and [DEC] decreases it. Keep the button pressed for continuous adjustment. For faster value increases, keep [INC] pressed down and press [DEC]. For decreasing value faster, keep [DEC] pressed down and press [INC].

# About the [SHIFT] button

The Fantom-XR's [SHIFT] button works only in conjunction with other buttons. In general, you use the [SHIFT] button together with buttons that have a function printed on the panel in white characters (on a dark background).

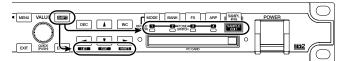

When you press [SHIFT] a screen will appear, informing you which buttons you can press next to perform various functions. This lets you perform the desired operation with confidence, regardless of the screen in which you are. For example, if you press [SHIFT] in the Patch Play screen, the following screen will appear.

| Patch I | рјау              |           |    |
|---------|-------------------|-----------|----|
| Patch   |                   | (CHO]REV) |    |
| Hern of | <u>01.111.2.2</u> |           | .1 |
| SHIFT   |                   |           |    |
|         | LIST EDI          | T WRITE   |    |

This screen means that you can now press  $[\P] [\P] [\P] [I]$  to perform the "LIST" (view a list), "EDIT" (edit settings), or "WRITE" (write settings) operations, respectively.

\* The window that appears when you press [SHIFT] will depend on the screen that you've selected.

# Assigning a Name

On the Fantom-XR, you can assign names to each patch, rhythm set, performance, and Sample. The procedure is the same for any type of data.

1. Press ◀ or ▶ to move the cursor to the location where you wish to input a character.

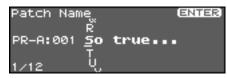

- 2. Turn the VALUE dial, or use [INC][DEC] to specify the character.
- Press [SHIFT] so it lights, and then press [DEC]. Deletes the character at the cursor location, and moves the subsequent characters one space forward.
- Press [SHIFT] so it lights, and then press [DEC]. Inserts a space at the cursor location.
- • or Move the cursor.
- ▲ , ▼ Switch between uppercase and lowercase letters.
- \* If you decide to discard your input, press [EXIT]. Available characters/symbols are: space, A–Z, a–z, 0–9, ! " # \$ % & ' () \* + , - . / : ; < = > ? @ [ \ ] ^ \_` { | }

# Using keywords to input a name

You can also select and input individual words (keywords) frequently used in a patch name. For example, this is a quick way to input names of instruments such as "Piano" or "Guitar," or related terms such as "Control" or "Dance."

- 1. In the screen of step 1, move the cursor to the location at which you want to input the keyword.
- 2. Press the VALUE dial.

The indication "KEYWORD" will appear at the bottom of the screen.

- 3. Turn the VALUE dial to select a keyword.
- 4. Press [ENTER].

The keyword will be input at the cursor location.

# **Playing in Patch Mode**

Patch mode is used to play a single sound (patch/rhythm set).

# **About the Patch Play Screen**

# **Displaying Patch Play Screen**

To access the Patch Play screen, use the following procedure.

 Press [MODE] so the button lights in red. You will enter Patch mode, and the Patch Play screen will appear.

| <u>Patch</u><br>Patch | Play<br>MFX 1 | CHORESON<br>imatGra | ASTER |
|-----------------------|---------------|---------------------|-------|
| USER                  | 301 V 1 t     | imatGra             | nd    |
|                       |               | AC.Piano            | ≜u    |

# Functions in the Patch Play screen

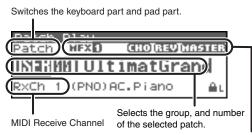

Indicates multi-effects (MFX1), chorus (CHO), reverb (REV) and mastering (MASTER) on and off.

# Auditioning Patches (Phrase Preview)

The Fantom-XR allows you to preview patches by hearing a phrase appropriate for each type of patch.

## 1. Press OUTPUT knob.

The patch selected in the Patch List screen will be sounded.

# 2. Press OUTPUT knob again, and the phrase will stop playing.

## cf.

If you wish to change how the phrase is played by Phrase Preview, you can edit the Preview Mode parameter (p. 160).

# **Selecting a Patch**

The Fantom-XR has eight patch groups, including the User group and Preset groups A–H and GM, with each group storing 128 patches (256 in GM, USER). What's more, you can further expand your options by installing up to six optional Wave Expansion Boards (optional: SRX series), enabling you to select from a huge assortment of available patches.

## USER

This is the group inside the Fantom-XR which can be rewritten. patches you yourself create can be stored in this group. The Fantom-XR includes 256 preset patches.

## PR-A-H (Preset A-H)

This is the group inside the Fantom-XR which cannot be rewritten. However you may modify the settings of the currently selected patch, and then store the modified patch in User memory. Groups A–H already contain 128 prepared patches each, for a total of 1024 patches.

## GM (GM2)

This is an internal group of patches compatible with General MIDI 2, a system of MIDI function specifications designed to transcend differences between makers and types of devices; these patches cannot be overwritten. Furthermore, settings of currently selected patches from this group cannot be changed. The Fantom-XR includes 256 preset patches.

## CARD (Memory Card)

This group lets you use patches stored on a memory card inserted in the front panel card slot. Since the data in this group can be rewritten, you can use this group to store patches that you create.

# XP-A–F (Wave Expansion Boards installed in EXP-A–F Slots)

These are groups used when using patches from Wave Expansion Boards installed in the EXP A–F slots, and cannot be rewritten. However you may modify the settings of the currently selected patch, and then store the modified patch in User memory and Memory card. The number of onboard patches depends on the specific Wave Expansion Boards installed.

## NOTE

XP-A–F patches can be selected only if a Wave Expansion Board SRX series (sold separately) is installed in the corresponding slot.

- \* Make sure that the Patch Type is set to "Patch." If this is set to "Rhythm," use [CURSOR] to move the cursor to "Rhythm," and turn the VALUE dial or press [DEC] to select "Patch."
- 1. In the Patch Play screen, press [CURSOR] to move the cursor to the patch group.

| Patch type                           |
|--------------------------------------|
|                                      |
| Patch Play                           |
| Patch MFX1 (CHOIREVIMASTER           |
| USE (01 UltimatGrand                 |
| R×Ch 1 (PNO∣AC.Piano ≜∟              |
|                                      |
| Patch group Patch number, Patch name |

- **2.** Turn the VALUE dial or use [INC][DEC] to select the patch group.
- \* You can also use [GROUP] to select a performance group.

USER: User

**PR-A–H:** Preset A–H

**CARD:** Memory card

**GM:** Preset GM (GM2)

**XP-A–F:** Wave Expansion Boards installed in EXP-A–F Slots

- **3.** Press **4** or **b** to move the cursor to the patch number.
- 4. Turn the VALUE dial or use [INC][DEC] to select the patch.

# **Selecting Patches by Category**

The Fantom-XR provides a "Patch Search function" which allows you to specify a type (category) of patch so that you can quickly find the desired patch.

The following categories can be selected.

| Categor | у            | Contents                                   |
|---------|--------------|--------------------------------------------|
|         | No Assign    | No assign                                  |
| PNO     | AC.Piano     | Acoustic Piano                             |
| EP      | EL.Piano     | Electric Piano                             |
| KEY     | Keyboards    | Other Keyboards                            |
|         |              | (Clav, Harpsichord etc.)                   |
| BEL     | Bell         | Bell, Bell Pad                             |
| MLT     | Mallet       | Mallet                                     |
| ORG     | Organ        | Electric and Church Organ                  |
| ACD     | Accordion    | Accordion                                  |
| HRM     | Harmonica    | Harmonica, Blues Harp                      |
| AGT     | AC.Guitar    | Acoustic Guitar                            |
| EGT     | EL.Guitar    | Electric Guitar                            |
| DGT     | DIST.Guitar  | Distortion Guitar                          |
| BS      | Bass         | Acoustic & Electric Bass                   |
| SBS     | Synth Bass   | Synth Bass                                 |
| STR     | Strings      | Strings                                    |
| ORC     | Orchestra    | Orchestra Ensemble                         |
| HIT     | Hit&Stab     | Orchestra Hit, Hit                         |
| WND     | Wind         | Winds (Oboe, Clarinet etc.)                |
| FLT     | Flute        | Flute, Piccolo                             |
| BRS     | AC.Brass     | Acoustic Brass                             |
| SBR     | Synth Brass  | Synth Brass                                |
| SAX     | Sax          | Sax                                        |
| HLD     | Hard Lead    | Hard Synth Lead                            |
| SLD     | Soft Lead    | Soft Synth Lead                            |
| TEK     | Techno Synth | Techno Synth                               |
| PLS     | Pulsating    | Pulsating Synth                            |
| FX      | Synth FX     | Synth FX (Noise etc.)                      |
| SYN     | Other Synth  | Poly Synth                                 |
| BPD     | Bright Pad   | Bright Pad Synth                           |
| SPD     | Soft Pad     | Soft Pad Synth                             |
| VOX     | Vox          | Vox, Choir                                 |
| PLK     | Plucked      | Plucked (Harp etc.)                        |
| ETH     | Ethnic       | Other Ethnic                               |
| FRT     | Fretted      | Fretted Inst (Mandolin etc.)               |
| PRC     | Percussion   | Percussion                                 |
| SFX     | Sound FX     | Sound FX                                   |
| BTS     | Beat&Groove  | Beat and Groove                            |
| DRM     | Drums        | Drum Set                                   |
| СМВ     | Combination  | Other patches which use<br>Split and Layer |

## **Playing in Patch Mode**

1. In the Patch Play screen, press [CURSOR] to move the cursor to the patch category.

|        | 199<br>MFXD (HOREVMASTER<br>5Warm Str Pno |
|--------|-------------------------------------------|
| RxCh 1 | (PNO)AC.Piano                             |
|        |                                           |
|        | Patch category                            |

- 2. Turn the VALUE dial or use [INC][DEC] to switch the patch category.
- 3. Press [CURSOR] to move the cursor to the Lock icon.

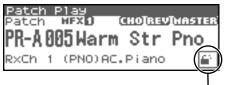

Lock icon: unlocked

**4.** Turn the VALUE dial or use [INC] to lock the category. You can lock the category so that only the patches within that category will appear when selecting a patch. If you are successively selecting patches with the category unlocked, you may unknowingly begin selecting patches from the next category. Locking the category will prevent this.

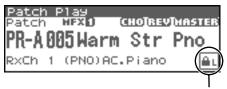

Lock icon: locked

## MEMO

To unlock the category, turn the VALUE dial or use [DEC].

- 5. Press 🔺 to move the cursor to the patch number.
- **6.** Turn the VALUE dial or use [INC][DEC] to select the patch. You can select sounds within a category regardless of the patch group.

# **Selecting Patches from the List**

You can display a list of patches and select a patch from that list. You can use any of the following methods to select a patch.

- Selecting Patches by Category (p. 42)
- Selecting Patches by Group (p. 43)
- Selecting Favorite Patches (Favorite Patch) (p. 43)
- Selecting Patches by keywords (p. 44)
- Selecting Rhythm sets by Group (p. 43)

# Selecting Patches by Category

1. In the Patch Play screen, press [SHIFT] so it lights, and then

#### press 4.

The Patch List screen will appear.

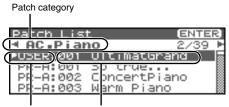

Patch group Patch number and patch name

- 2. Press ◀ or ▶ to switch the patch category, and turn the VALUE dial or use [INC][DEC] to select the patch.
- **3.** Press [ENTER] to confirm your choice of patch. To cancel, press [EXIT].

## MEMO

You can select patches in the same way by choosing "Patch List (Categ)" in step 3 of "**Selecting Patches/Rhythm sets by Group**" (p. 43).

# Selecting Patches/Rhythm sets by Group

1. In the Patch Play screen, press [SHIFT] so it lights, and then press ◀.

The Patch List screen will appear.

#### 2. Press [MENU].

The Patch List Menu screen will appear.

| P | atch List                                | Menu           | [ENTER]         |
|---|------------------------------------------|----------------|-----------------|
| • | 1:Patch<br>2:Patch<br>3:Favor<br>4:Keywo | List<br>ite Pa | (Group)<br>atch |

- 3. Use ▲ or ▼ to select "Patch List (Group)." If you select a rhythm set, select "Rhythm Set List."
- 4. Press [ENTER].

The Patch List Menu or Rhythm Set List screen will appear.

- 5. Press ◀ or ▶ to switch the patch group, and turn the VALUE dial or use [INC][DEC] to select the patch.
- **6.** Press [ENTER] to confirm your choice of patch. To cancel, press [EXIT].

# **Selecting Favorite Patches**

You can bring together your favorite and most frequently used patches in one place by registering them in the Favorite Patch. By using this function, you can rapidly select favorite patches from internal memory or a Wave Expansion Board.

## NOTE

If a patch stored in a Wave Expansion Board has been registered as a Favorite Patch, it cannot be selected unless the corresponding wave expansion board is installed.

In step 3 of "Selecting Patches/Rhythm sets by Group" (p. 43), choose "Favorite Patch."

#### 2. Press [ENTER].

The Favorite Patch screen will appear.

| Favorite | Patch        |       |
|----------|--------------|-------|
| Bank1    |              | 1/8 ► |
| ▶PRA:004 | Warm Pad Pno | (PN I |
| PRA:008  | JD-800 Piano | (PN   |
| USR:001  | UltimatGrand | (PN 🗱 |
| (4) Empt | 9            |       |

- 3. Press ◀ or ▶ to switch the bank, and turn the VALUE dial or use [INC][DEC] to choose the patch.
- **4.** Press [ENTER] to confirm your choice of patch. To cancel, press [EXIT].

## Registering a Favorite Patch/ Rhythm Sets

You can register a total of 64 sounds (8 sounds x 8 banks) as favorite patches.

- Select the patch or rhythm set that you want to register (p. 40).
- In step 3 of "Selecting Patches/Rhythm sets by Group" (p. 43), choose "Favorite Patch."
- **3. Press [ENTER].** The Favorite Patch screen will appear.
- 4. Press ◀ or ▶ to select the Bank.
- 5. Press  $\blacktriangle$  or  $\blacktriangledown$  to select a number.
- **6. Press [MENU].** The Favorite Patch Utility screen will appear.
- 7. Use ▲ or ▼ to select "Regist," then press [ENTER]. The selected patch or rhythm set will be registered in the Favorite Patch.
- \* To cancel, press [EXIT].

#### TIP

By pressing OUTPUT knob you can audition the sound of the registered patch (Phrase Preview).

## **Canceling a patch registration**

By selecting "Remove" in the above step 7., you can cancel the patch registration that is selected in the Favorite Patch screen.

## Selecting Patches by Keywords (Keyword Search)

The Fantom-XR lets you search for patches by keywords within the patch name. For example, if you search for piano sounds using the keyword "Piano," you'll see a list of sounds containing the characters "Piano."

- 1. In the [Patch Play] screen, select a sound that contains a keyword.
  - \* As an example, we'll use the keyword "Piano."

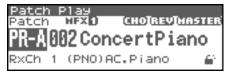

- In step 3 of "Selecting Patches/Rhythm sets by Group" (p. 43), choose "Keyword Search."
- 3. Press [ENTER].

The Keyword Search screen will appear.

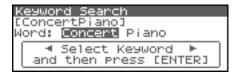

**4.** Press **◀** or **▶** to select a keyword.

Press b to select "Piano."

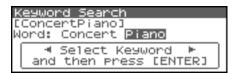

#### TIP

You can press  $\blacktriangle$  or  $\checkmark$  to search for keywords within the Fantom-XR in alphabetical order. This lets you find keywords that are similar to the currently selected keyword.

#### 5. Press [ENTER].

Sound names containing the characters "Piano" will be listed.

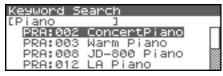

If the list doesn't contain the sound you want, you can press to return to the previous list and re-select a different keyword.

- Either turn the VALUE dial or use [INC][DEC] to select a patch.
- **7.** Press [ENTER] to confirm your choice of patch. If you decide to cancel, press [EXIT].

# **Playing Percussion Instruments**

In Patch mode, you can play percussion instruments. Each rhythm set contains many different instrumental sounds, allowing you to play a wide range of percussion instruments.

# Selecting a Rhythm Set

The Fantom-XR has four rhythm set groups, including the User group, Preset group and GM group, with 32 rhythm sets in the User group, 40 rhythm sets in Preset group, and 9 rhythm sets in GM group. Rhythm sets can also be saved on a memory card. What's more, you can further expand your options by installing up to three optional Wave Expansion Boards (optional: SRX series), enabling you to select from a large selection of rhythm sets.

## USER

This is the group inside the Fantom-XR which can be rewritten. The rhythm sets you create can be stored in this group. The Fantom-XR includes 32 rhythm sets.

## PRST (Preset)

This is the group inside the Fantom-XR which cannot be rewritten. However, you can modify the settings of the currently selected rhythm set, and then save the modified settings in User memory. The Fantom-XR contains 40 preset rhythm sets.

## CARD (Memory Card)

This group lets you use patches stored on a memory card inserted in the front panel card slot. Since the data in this group can be rewritten, you can use this group to store patches that you create.

## GM (GM2)

This is an internal group of rhythm sets compatible with General MIDI 2, a system of MIDI function specifications designed to transcend differences between makers and types of devices; these rhythm sets cannot be overwritten. Furthermore, settings of currently selected rhythm sets from this group cannot be changed. The Fantom-XR includes nine preset rhythm sets.

# XP-A-F (Wave Expansion Boards installed in EXP-A-F Slots)

These groups are for when using rhythm sets from a Wave Expansion Board installed in slots EXP A–F, and cannot be rewritten. However, you can modify the settings of the currently selected rhythm set, and then save the modified settings in User memory and Memory card. The number of onboard rhythm sets depends on the specific Wave Expansion Boards installed.

## NOTE

A Rhythm Set XP-A–F cannot be accessed if the Wave Expansion Board (SRX series: sold separately) it belongs to has not been installed.

- \* Make sure that the Patch Type is set to "Rhythm." If this is set to "Patch," use [CURSOR] to move the cursor to "Patch," and turn the VALUE dial or press [INC] to select "Rhythm."
- In the Patch Play screen, press ◀ or ▶ to move the cursor to the rhythm set group.

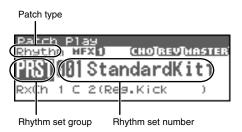

- 2. Turn the VALUE dial or use [INC][DEC] to select the rhythm set group.
  - \* You can also use [GROUP] to select a performance group.
    - USER: User
    - **PRST:** Preset
    - CARD: Memory card
    - **GM:** Preset GM (GM2)
    - XP-A-F: Wave Expansion Boards installed in EXP-A-F Slots
- 3. Press ◀ or ▶ to move the cursor to the rhythm set number.
- 4. Turn the VALUE dial or use [INC][DEC] to select the rhythm set.

## TIP

You can select favorite rhythm sets in the same way as when selecting patches. For details on the procedure, refer to **"Selecting Favorite Patches"** (p. 43).

# **Creating a Patch**

With the Fantom-XR, you have total control over a wide variety of settings. Each item that can be set is known as a **parameter**. This chapter explains the procedures used in creating patches, and the functions of the patch parameters.

## MEMO

The included Fantom-X editor lets you edit the Fantom-XR's settings from your computer in a convenient graphical environment (p. 163).

# How to Make Patch Settings

Start with an existing patch and edit it to create a new patch. Since a patch is a combination of up to any four tones, you should listen to how the individual tones sound before you edit.

## Four Tips for Editing Patches

- Select a patch that is similar to the sound you wish to create (p. 40). It's hard to create a new sound that's exactly what you want if you just select a patch and modify its parameters at random. It makes sense to start with a patch whose sound is related to what you have in mind.
- Decide which tones will sound (p. 47).

When creating a patch, it is important to decide which tones you are going to use. In the Patch Edit screen, set Tone Switch 1–4 to specify whether each tone will sound (on), or not (off). It is also important to turn off unused tones to avoid wasting voices, unnecessarily reducing the number of simultaneous notes you can play.

- Check the Structure setting (p. 51). The important Structure parameter determines how the four tones combine. Before you select new tones, make sure you understand how the currently selected tones are affecting each other.
- Turn Effects off (p. 132).

Since the Fantom-XR effects have such a profound impact on its sounds, turn them off to listen to the sound itself so you can better evaluate the changes you're making. Since you will hear the original sound of the patch itself when the effects are turned off, the results of your modifications will be easier to hear. Actually, sometimes just changing effects settings can give you the sound you want.

## Patch Edit Menu screen structure

Patch editing is done in the Patch Edit Menu screen (p. 46). The Patch Edit Menu screen is organized as follows.

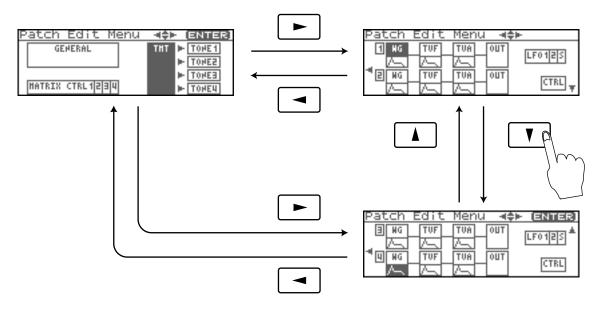

# How to Make Patch Settings

1. Select the patch in the Patch Play screen (p. 40).

## NOTE

You cannot edit the patches in the GM2 group.

## TIP

If you want to create a patch from scratch (rather than starting from an existing patch), execute the **Initialize** operation (p. 69).

Press [SHIFT] so it lights, and then press ▼.
 The Patch Edit Menu screen will appear.

| Pat | :ch | Edit | . Men | u 📲 | \$► (ENTER) |
|-----|-----|------|-------|-----|-------------|
| 1   | MG  | TUF  | TVA   | 0UT | LF012S      |
|     | Δ.  |      | A     |     | LFUTES      |
| 72  | NG  | TUF  | TVA   | OUT | CTRL        |
|     |     | M    | M     |     | CINC ¥      |

3. Refer to "Patch Edit Menu screen structure" (p. 46), and turn the VALUE dial or use [CURSOR] to select the edit group containing the patch parameter you want to adjust.

#### 4. Press the VALUE dial or [ENTER].

The Patch Edit screen will appear.

The screen that you see will depend on the edit group of the selected parameter.

| E | Pat(   | ∶h WG  |       | •    | 1     |
|---|--------|--------|-------|------|-------|
|   | Wave   | Group  |       |      |       |
| Ŧ |        | INT    | INT   | INT  | INT 🕅 |
|   | TOHE 1 |        |       |      |       |
|   |        | 1 :MKS | 80_Dt | _enA | I     |
|   | R      | 2:MKS  | 80_Dt | _enB |       |
| _ |        |        |       |      |       |

#### cf.

"Functions of Patch Parameters" (p. 49)

5. Press  $\blacktriangle$  or  $\blacktriangledown$  to move the cursor to the parameter you wish to modify.

## TIP

You can also press  $\P$  or  $\blacktriangleright$  to move to an edit group of another parameter.

6. If you want to edit a parameter for a specific tone, press
or b to select the tone that you want to edit.

## MEMO

You can press [SHIFT] so it lights, and then press [INC] to successively turn on the tone located at the right of the selected tone. Pressing [DEC] will turn off the tone.

## cf.

If you want to select one or more tones, use the Tone Select screen (p. 47).

7. Turn the VALUE dial or use [INC][DEC] to get the value you want.

If you've selected two or more tones, your editing will modify the parameter values for all selected tones by the same amount.

8. Repeat steps 3 (or 5) -7 to set each parameter you want to edit.

#### 9. Save the changes you've made (p. 69).

If you do not wish to save changes, press [EXIT] to return to the Patch Play screen.

If you return to the Patch Play screen without saving, the indication "E" is displayed in the upper right of the Patch Play screen. This "E" indication disappears when you save the patch to the Fantom-XR's internal user memory or to the memory card.

## NOTE

If you turn off the power or select a different sound while the display indicates "E," your edited patch will be lost.

## Selecting the Tone to edit (Tone Select)

When editing parameters that apply to a specific tone, here's how to specify the tone you want to edit.

Selected tone(s)

1. In the Patch Edit screen, press [ENTER].

The Tone Select screen will appear.

| h WG  |     |      | 1)           |
|-------|-----|------|--------------|
| Snoup |     |      |              |
| INT   | INT | INT  | INT 🕅        |
| 1     | 5   | Э    | 4            |
| ON    | OFF | OFF  | OFF          |
|       |     | FOUP | TINT INT INT |

#### MEMO

Another way to access the Tone Select screen is to press [MENU] in the Patch Edit screen to access the Patch Utility screen, then choose "Tone Select" and press [ENTER].

- 2. Press ◀ or ▶ to select a tone, and turn the VALUE dial or use [INC][DEC] to switch the tone you're editing on/off.
- \* You can't switch all tones off.
- 3. When you have made your selection, press [EXIT] to close the Tone Select screen.

# Selecting the Tones That Will Sound (Tone Switch)

Since a patch is a combination of up to four tones, you can switch unwanted (tones out of the four) off and get just the sound of a specific tone.

- 1. Select the patch in the Patch Play screen (p. 40).
- 2. Press [SHIFT] so it lights, and press [MODE] (Tone 1), [GROUP] (Tone 2), [FX] (Tone 3), or [ARP] (Tone 4) to switch the corresponding tone on/off.

If a tone is switched on, its indicator will light.

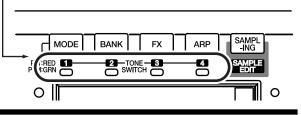

If you don't need a tone, save the patch with that tone switched off. This will conserve polyphony.

## **Cautions When Selecting a Waveform**

The sounds of the Fantom-XR are based on complex PCM waveforms, and if you attempt to make settings that are contrary to the type of the original waveform, the results will not be as you expect.

The internal waveforms of the Fantom-XR fall into the following two groups.

- **One-shot:** These waveforms contain sounds that have short decays. A one-shot waveform records the initial rise and fall of the sound. Some of the Fantom-XR's one-shot waveforms are sounds that are complete in themselves, such as percussive instrument sounds. The Fantom-XR also contains many other one-shot waveforms that are elements of other sounds. These include attack components such as piano-hammer sounds and guitar fret noises.
- **Looped:** These waveforms include sounds with long decays as well as sustained sounds. Loop waveforms repeatedly play back (loop) the portion of the waveform after the sound has reached a relatively steady state. The Fantom-XR's looped waveforms also include components of other sounds, such as piano-string resonant vibrations and the hollow sounds of brass instruments.

The following diagram shows an example of sound (electric organ) that combines one-shot and looped waveforms.

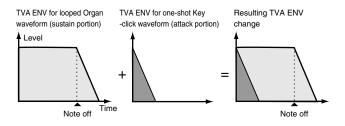

## Cautions When Using a One-shot Waveform

It is not possible to use the envelope to modify a one-shot waveform to create a decay that is longer than the original waveform, or to turn it into a sustaining sound. If you were to program such an envelope, you would be attempting to shape a portion of the sound that simply doesn't exist, and the envelope would have no effect.

## Cautions When Using a Loop Waveform

With many acoustic instruments such as piano and sax, extreme timbral changes occur during the first few moments of each note. This initial attack is what defines much of the instrument's character. For such waveforms, it is best to use the complex tonal changes of the attack portion of the waveform just as they are, and to use the envelope only to modify the decay portion. If you attempt to use the envelope to modify the attack portion as well, the characteristics of the original waveform may prevent you from getting the sound that you intend.

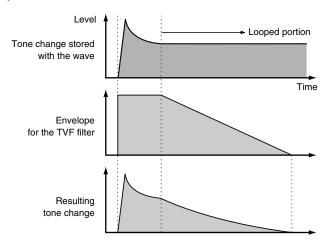

TIP

# **Functions of Patch Parameters**

This section explains the functions the different patch parameters have, as well as the composition of these parameters.

#### MEMO

Parameters marked with a " $\star$ " can be controlled using specified MIDI messages (Matrix Control). Settings in the Control screen will determine how these parameters are controlled (p. 66).

# Settings Common to the Entire Patch (GENERAL)

#### cf.

For details on these settings, refer to **"How to Make Patch Settings"** (p. 46).

# **Patch General**

## **Patch Category**

Specifies the type (category) of the patch. It also determines the phrase that will be sounded when using the Phrase Preview function.

## **\_\_\_\_\_**cf. >

For details on the possible category names, refer to p. 41.

## Patch Level

Specifies the volume of the patch. **Value:** 0–127

## Patch Pan

Specifies the pan of the patch. "L64" is far left, "0" is center, and "63R" is far right.

Value: L64–0–63R

## **Patch Priority**

This determines how notes will be managed when the maximum polyphony is exceeded (128 voices).

#### Value

- **LAST:** The last-played voices will be given priority, and currently sounding notes will be turned off in order, beginning with the first-played note.
- **LOUDEST:** The voices with the loudest volume will be given priority, and currently sounding notes will be turned off, beginning with the lowest-volume voice.

## **Octave Shift**

Adjusts the pitch of the patch's sound up or down in units of an octave (+/-3 octaves).

```
Value: -3-+3
```

#### Patch Coarse Tune $\star$

Adjusts the pitch of the patch's sound up or down in semitone steps (+/-4 octaves).

Value: -48-+48

#### Patch Fine Tune

Adjusts the pitch of the patch's sound up or down in 1-cent steps (+/-50 cents).

Value: -50-+50

#### (MEMO)

One cent is 1/100th of a semitone.

#### Stretch Tune Depth

This setting allows you to apply "stretched tuning" to the patch. (Stretched tuning is a system by which acoustic pianos are normally tuned, causing the lower range to be lower and the higher range to be higher than the mathematical tuning ratios would otherwise dictate.) With a setting of "OFF," the patch's tuning will be equal temperament. A setting of "3" will produce the greatest difference in the pitch of the low and high ranges.

Value: OFF, 1–3

The diagram shows the pitch change relative to equal temperament that will occur in the low and high ranges. This setting will have a subtle effect on the way in which chords resonate.

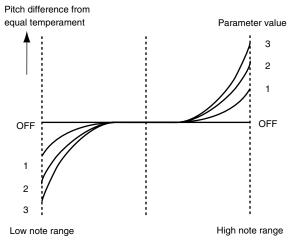

## Analog Feel (Analog Feel Depth)

Specifies the depth of 1/f modulation that is to be applied to the patch. (1/f modulation is a pleasant and naturally-occurring ratio of modulation that occurs in a babbling brook or rustling wind.) By adding this "1/f modulation," you can simulate the natural instability characteristic of an analog synthesizer. **Value:** 0-127

## Cutoff Offset

Cutoff Frequency Offset alters the cutoff frequency of the overall patch, while preserving the relative differences between the cutoff frequency values set for each tone in the Cutoff Frequency parameters (p. 58).

**Range:** -63-+63

## NOTE

This value is added to the cutoff frequency value of a tone, so if the cutoff frequency value of any tone is already set to "127" (maximum), positive "+" settings here will not produce any change.

#### **Resonance Offset**

Resonance Offset alters the resonance of the overall patch, while preserving the relative differences between the resonance values set for each tone in the Resonance parameter (p. 58). **Range:** -63-+63

nalige: -05-+05

\* **Resonance:** emphasizes the overtones in the region of the cutoff frequency, adding character to the sound.

#### NOTE

This value is added to the resonance value of a tone, so if the resonance value of any tone is already set to "127" (maximum), positive "+" settings here will not produce any change.

## **Attack Time Offset**

Attack Time Offset alters the attack time of the overall patch, while preserving the relative differences between the attack time values set for each tone in the A-Env Time 1 parameters (p. 62), F-Env Time 1 parameters (p. 60).

**Range:** -63-+63

\* **Attack Time:** The time it takes for a sound to reach maximum volume after the key is pressed and sound begun.

## NOTE

This value is added to the attack time value of a tone, so if the attack time value of any tone is already set to "127" (maximum), positive "+" settings here will not produce any change.

## **Release Time Offset**

Release Time Offset alters the release time of the overall patch, while preserving the relative differences between the release time values set for each tone in the A-Env Time 4 parameters (p. 62), F-Env Time 4 parameters (p. 60).

**Range:** -63-+63

**Release Time:** The time from when you take your finger off the key until the sound disappears.

## NOTE

This value is added to the release time value of a tone, so if the release time value of any tone is already set to "127" (maximum), positive "+" settings here will not produce any change.

#### Velocity Sens Offset (Velocity Sensitivity Offset)

Velocity Sensitivity Offset alters the Velocity Sensitivity of the overall patch while preserving the relative differences between the Velocity Sensitivity values set for each tone in the parameters below. Cutoff V-Sens parameter (p. 59)

Level V-Sens parameter (p. 69)

**Range:** -63– +63

#### \* **Velocity:** Pressure with which the key is pressed.

## NOTE

This value is added to the velocity sensitivity value of a tone, so if the velocity sensitivity value of any tone is already set to "+63" (maximum), positive "+" settings here will not produce any change.

## Mono/Poly

Specifies whether the patch will play polyphonically (POLY) or monophonically (MONO). The "MONO" setting is effective when playing a solo instrument patch such as sax or flute. **Value** 

MONO:Only the last-played note will sound.POLY:Two or more notes can be played simultaneously.

## Legato Switch

Legato Switch is valid when the Mono/Poly parameter is set to "MONO." This setting specifies whether the Legato Switch will be used (ON) or not (OFF).

With the Legato Switch parameter "ON," pressing a key while continuing to press a previous key causes the note to change pitch to the pitch of the most recently pressed key, sounding all the while. This creates a smooth transition between notes, which is effective when you wish to simulate the hammering-on and pulling-off techniques used by a guitarist. **Value:** OFF, ON

## Legato Retrigger (Legato Retrigger Switch)

The Legato Retrigger is valid when the Mono/Poly parameter is set to "MONO" and the Legato Switch parameter is set to "ON." The setting determines whether sounds are replayed (ON) or not (OFF) when performing legato. Normally you will leave this parameter "ON." When "OFF," when one key is held down and another key is then pressed, only the pitch changes, without the attack of the latter key being played. Set this to "OFF" when performing wind and string phrases or when using modulation with the mono synth keyboard sound.

Value: OFF, ON

Let's say you have the Legato Switch set to "ON," and the Legato Retrigger set to "OFF." When you try to sound a legato (by pressing a higher key while a lower key is held down), the pitch may sometimes not be able to rise all the way to the intended pitch (stopping instead at an intermediate pitch). This can occur because the limit of pitch rise, as determined at the wave level, has been exceeded. Additionally, if differing upper pitch limits are used for the waves of a Patch that uses multiple tones, it may stop being heard in MONO. When making large pitch changes, set the Legato Retrigger to "ON."

## **Portamento Switch**

Specifies whether the portamento effect will be applied (ON) or not (OFF).

Value: OFF, ON

## Portamento

Portamento is an effect which smoothly changes the pitch from the first-played key to the next-played key. By applying portamento when the Mono/Poly parameter is "MONO," you can simulate slide performance techniques on a violin or similar instrument.

#### **Portamento Mode**

Specifies the performance conditions for which portamento will be applied.

Value

**NORMAL:** Portamento will always be applied.

**LEGATO:** Portamento will be applied only when you play legato (i.e., when you press the next key before releasing the previous key).

#### **Portamento Type**

Specifies the type of portamento effect.

#### Value

- **RATE:** The time it takes will depend on the distance between the two pitches.
- **TIME:** The time it takes will be constant, regardless of how far apart in pitch the notes are.

#### **Portamento Start**

When another key is pressed during a pitch change produced by portamento, a new pitch change will begin. This setting specifies the pitch at which the change will begin.

while the pitch is changing.

Starts a new portamento when another key is pressed

#### Value

- PITCH:
- FIICH:

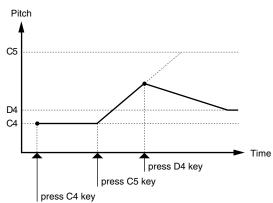

NOTE:

**TE:** Portamento will begin anew from the pitch where the current change would end.

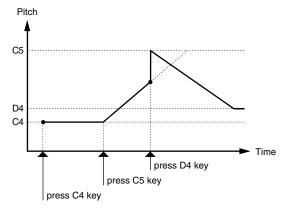

## **Portamento Time**

When portamento is used, this specifies the time over which the pitch will change. Higher settings will cause the pitch change to the next note to take more time.

Value: 0-127

# Changing How a Tone Is Sounded (TMT)

You can use the force with which keys are played, or MIDI messages to control the way each Tone is played. This is referred to as the Tone Mix Table (TMT).

#### cf.

For details on these settings, refer to **"How to Make Patch Settings"** (p. 46).

# Patch TMT

## Structure Type 1 & 2, 3 & 4

Determines how tone 1 and 2, or tone 3 and 4 are connected. **Value:** 1–10

The following 10 different Types of combination are available.

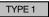

| (TONE 1 (3) | WG  | TVF | TVA |
|-------------|-----|-----|-----|
| (TONE 2 (4) | WG- | TVF | TVA |

With this type, tones 1 and 2 (or 3 and 4) are independent. Use this type when you want to preserve PCM sounds or create and combine sounds for each tone.

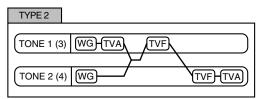

This type stacks the two filters together to intensify the characteristics of the filters. The TVA for tone 1 (or 3) controls the volume balance between the two tones.

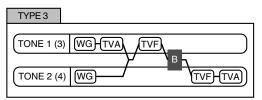

This type mixes the sound of tone 1 (3) and tone 2 (4), applies a filter, and then applies a booster to distort the waveform.

## **Creating a Patch**

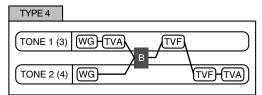

This type applies a booster to distort the waveform, and then combines the two filters. The TVA for tone 1 (or 3) controls the volume balance between the two tones and adjusts booster level.

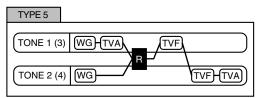

This type uses a ring modulator to create new overtones, and combines the two filters. The tone 1 (3) TVA will control the volume balance of the two tones, adjusting the depth of ring modulator.

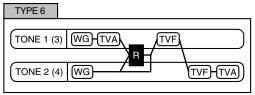

This type uses a ring modulator to create new overtones, and in addition mixes in the sound of tone 2 (4) and stacks the two filters. Since the ring-modulated sound can be mixed with tone 2 (4), tone 1 (3) TVA can adjust the amount of the ring-modulated sound.

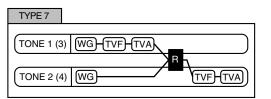

This type applies a filter to tone 1 (3) and ring-modulates it with tone 2 (4) to create new overtones.

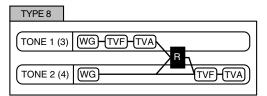

This type sends the filtered tone 1 (3) and tone 2 (4) through a ring modulator, and then mixes in the sound of tone 2 (4) and applies a filter to the result.

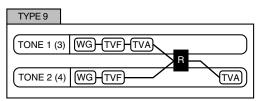

This type passes the filtered sound of each tone through a ring modulator to create new overtones. The tone 1 (3) TVA will control the volume balance of the two tones, adjusting the depth of ring modulator.

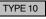

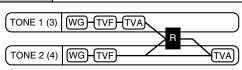

This type passes the filtered sound of each tone through a ring modulator to create new overtones, and also mixes in the sound of tone 2 (4). Since the ring-modulated sound can be mixed with tone 2 (4), tone 1 (3) TVA can adjust the amount of the ring-modulated sound.

- When TYPE 2–10 is selected and one tone of a pair is turned off, the other tone will be sounded as TYPE 1 regardless of the displayed setting.
- If you limit the keyboard area in which a tone will sound (Keyboard Range p. 53) or limit the range of velocities for which it will sound (Velocity Range p. 54), the result in areas or ranges where the tone does not sound is just as if the tone had been turned off. This means that if TYPE 2–10 is selected and you create a keyboard area or velocity range in which one tone of a pair does not sound, notes played in that area or range will be sounded by the other tone as TYPE 1 regardless of the displayed setting.

## Booster 1&2, 3&4 (Booster Gain)

When a Structure Type of TYPE 3 or TYPE 4 is selected, you can adjust the depth of the booster. The booster increases the input signal in order to distort the sound. This creates the distortion effect frequently used with electric guitars. Higher settings will produce more distortion.

Value: 0, +6, +12, +18

#### **Booster**

The Booster is used to distort the incoming signal.

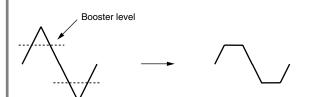

In addition to using this to create distortion, you can use the waveform (WG1) of one of the tones as an LFO which shifts the other waveform (WG2) upward or downward to create modulation similar to PWM (pulse width modulation). This parameter works best when you use it in conjunction with the Wave Gain parameter (p. 54).

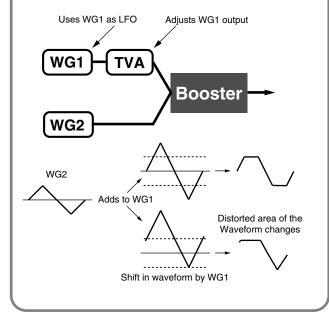

## **Ring Modulator**

A ring modulator multiplies the waveforms of two tones with each other, generating many new overtones (in harmonic partials) which were not present in either waveform. (Unless one of the waveforms is a sine wave, evenly-spaced frequency components will not usually be generated.)

As the pitch difference between the two waveforms changes the harmonic structure, the result will be an unpitched metallic sound. This function is suitable for creating metallic sounds such as bells.

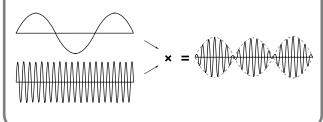

#### Key Fade Lower (Keyboard Fade Width Lower)

This determines what will happen to the tone's level when a note that's lower than the tone's specified keyboard range is played. Higher settings produce a more gradual change in volume. If you don't want the tone to sound at all when a note below the keyboard range is played, set this parameter to "0." **Value:** 0-127

## Key Range Lower (Keyboard Range Lower)

Specifies the lowest note that the tone will sound for each tone. Value: C-1–UPPER

## Key Range Upper (Keyboard Range Upper)

Specifies the highest note that the tone will sound for each tone. Value: LOWER-G9

#### NOTE

If you attempt to raise the lower key higher than the upper key, or to lower the upper key below the lower key, the other value will be automatically modified to the same setting.

## Key Fade Upper (Keyboard Fade Width Upper)

This determines what will happen to the tone's level when a note that's higher than the tone's specified keyboard range is played. Higher settings produce a more gradual change in volume. If you don't want the tone to sound at all when a note below the keyboard range is played, set this parameter to "0." **Value:** 0-127

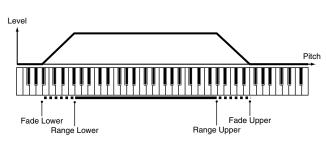

#### TMT Velocity Control (TMT Velocity Control Switch)

TMT Velocity Control determines whether a different tone is played (ON) or not (OFF) depending on the force with which the key is played (velocity).

When set to "RANDOM," the patch's constituent tones will sound randomly, regardless of any Velocity messages.

When set to "CYCLE," the patch's constituent tones will sound consecutively, regardless of any Velocity messages.

Value: OFF, ON, RANDOM, CYCLE

## NOTE

Instead of using Velocity, you can also have tones substituted using the Matrix Control (p. 54). However, the keyboard velocity and the Matrix Control cannot be used simultaneously to make different tones to sound. When using the Matrix Control to switch tones, set the Velocity Control parameter to "OFF."

## Velo Fade Lower (Velocity Fade Width Lower)

This determines what will happen to the tone's level when the tone is played at a velocity lower than its specified velocity range. Higher settings produce a more gradual change in volume. If you want notes played outside the specified key velocity range to not be sounded at all, set this to "0." Value: 0 - 127

## Velo Range Lower (Velocity Range Lower)

This sets the lowest velocity at which the tone will sound. Make these settings when you want different tones to sound in response to notes played at different strengths.

Value: 1-UPPER

## Velo Range Upper (Velocity Range Upper)

This sets the highest velocity at which the tone will sound. Make these settings when you want different tones to sound in response to notes played at different strengths.

Value: LOWER-127

#### NOTE

If you attempt to set the Lower velocity limit above the Upper, or the Upper below the Lower, the other value will automatically be adjusted to the same setting.

#### (MEMO)

When using the Matrix Control to have different tones played, set the lowest value (Lower) and highest value (Upper) of the value of the MIDI message used.

## Velo Fade Upper (Velocity Fade Width Upper)

This determines what will happen to the tone's level when the tone is played at a velocity greater than its specified velocity range. Higher settings produce a more gradual change in volume. If you want notes played outside the specified key velocity range to not be sounded at all, set this to "0."

Value: 0 - 127

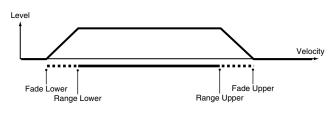

## TMT Control Sw (TMT Control Switch)

Use the Matrix Control to enable (ON), or disable (OFF) sounding of different tones.

Value: OFF, ON

## NOTE

You can also cause different tones to sound in response to notes played at different strengths (velocity) on the keyboard (p. 53). However, the Matrix Control and the keyboard velocity cannot be used simultaneously to make different tones to sound. When you want to make the different tones to sound, set the Velocity Control parameter (p. 53) to "OFF."

## Modifying Waveforms (WG)

#### cf.

For details on these settings, refer to "How to Make Patch Settings" (p. 46).

## Patch WG

#### Wave Group

Selects the group for the waveform that is to be the basis of the tone. Value

| INT:   | Waveforms stored in internal memory            |
|--------|------------------------------------------------|
| EXP:   | Waveform stored in a Wave Expansion Board (SRX |
|        | series) installed in EXP slots.                |
| SAMP:  | Sample waveforms                               |
| MCANA. |                                                |

MSAM: Multisample waveforms

#### NOTE

You cannot select a waveform group of a Wave Expansion Board that is not installed.

#### Wave Bank

Selects the wave bank. Value When the wave group is INT: A.B When the wave group is EXP: A-F When the wave group is SAMP: PRST, USER, CARD When the wave group is MSAM: USER, CARD

#### Wave No. L (Mono) (Wave Number L (Mono)) Wave No. R (Wave Number R)

Selects the basic waveform for a tone. Along with the Wave number, the Wave name will appear at the lower part of the display. When in monaural mode, only the left side (L) is specified. When in stereo, the right side (R) is also specified.

When using a multisample in stereo, you must specify the same number for L and R.

Value: --, 1-1228 (The upper limit will depend on the wave group.)

When using a multisample in stereo, you must specify the same number for L and R.

#### Wave Gain

Sets the gain (amplification) of the waveform. The value changes in 6 dB (decibel) steps—an increase of 6 dB doubles the waveform's gain. If you intend to use the Booster to distort the waveform's sound, set this parameter to its maximum value (p. 53). Value:

-6, 0, +6, +12

## Wave Tempo Sync

When you wish to synchronize a Phrase Loop to the clock (tempo), set this to "ON." This is valid only when a separately sold wave expansion board is installed, and a waveform that indicates a tempo (BPM) is selected as the sample for a tone.

Value: OFF, ON

## NOTE

If a waveform from a wave expansion board is selected for the tone, turning the Wave Tempo Sync parameter "ON" will cause pitch-related settings and FXM-related settings to be ignored.

- If a sample is selected for a tone, you must first set the BPM (tempo) parameter of the sample.
- If a sample is selected for a tone, Wave Tempo Sync will require twice the normal number of voices.
- When the Wave Tempo Sync parameter is set to "ON," set the Delay Time parameter (p. 56) to "0." With other settings, a delay effect will be applied, and you will be not be able to play as you expect.

## Phrase Loop

**Phrase loop** refers to the repeated playback of a phrase that's been pulled out of a song (e.g., by using a sampler). One technique involving the use of Phrase Loops is the excerpting of a Phrase from a pre-existing song in a certain genre, for example dance music, and then creating a new song with that Phrase used as the basic motif. This is referred to as "Break Beats."

## **Realtime Time Stretch**

If the wave group is "SAMP" or "MSAM," and the Wave Tempo Sync parameter is turned "ON," you can vary the playback speed of the waveform without affecting the pitch.

## **FXM Switch**

This sets whether FXM will be used (ON) or not (OFF). **Value:** OFF, ON

## FXM

FXM (Frequency Cross Modulation) uses a specified waveform to apply frequency modulation to the currently selected waveform, creating complex overtones. This is useful for creating dramatic sounds or sound effects.

## FXM Color

Specifies how FXM will perform frequency modulation. Higher settings result in a grainier sound, while lower settings result in a more metallic sound.

Value: 1–4

#### FXM Depth ★

Specifies the depth of the modulation produced by FXM. **Value:** 0–16

## **Tone Delay Mode**

Selects the type of tone delay. **Value** 

value

**NORM:** The tone begins to play after the time specified in the Delay Time parameter has elapsed.

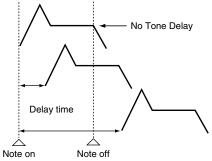

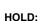

Although the tone begins to play after the time specified in the Delay Time parameter has elapsed, if the key is released before the time specified in the Delay Time parameter has elapsed, the tone is not played.

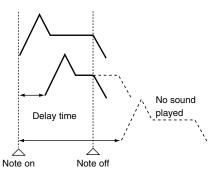

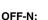

Rather than being played while the key is pressed, the tone begins to play once the period of time specified in the Delay Time parameter has elapsed after release of the key. This is effective in situations such as when simulating noises from guitars and other instruments.

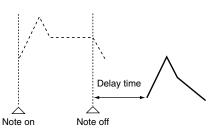

**OFF-D:** Rather than being played while the key is pressed, the tone begins to play once the period of time specified in the Delay Time parameter has elapsed after release of the key. Here, however, changes in the TVA Envelope begin while the key is pressed, which in many cases means that only the sound from the release portion of the envelope is heard.

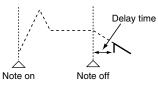

#### NOTE

If you have selected a waveform that is a decay-type sound (i.e., a sound that fades away naturally even if the key is not released), selecting "OFF-N" or "OFF-D" may result in no sound being heard.

## **Tone Delay**

This produces a time delay between the moment a key is pressed (or released), and the moment the tone actually begins to sound. You can also make settings that shift the timing at which each tone is sounded. This differs from the Delay in the internal effects, in that by changing the sound qualities of the delayed tones and changing the pitch for each tone, you can also perform arpeggio-like passages just by pressing one key. You can also synchronize the tone delay time to the tempo of the external MIDI sequencer.

## NOTE

If you are not going to use Tone Delay, set the Delay Mode parameter to "NORM" and Delay Time parameter to "0."

• If the Structure parameters set in the range of "2"-"10," the output of tones 1 and 2 will be combined into tone 2, and the output of tones 3 and 4 will be combined into tone 4. For this reason, tone 1 will follow the settings of tone 2, and tone 3 will follow the settings of tone 4 (p. 51).

## **Tone Delay Time**

Specifies the time from when the key is pressed (or if the Delay Mode parameter is set to "OFF-N" or "OFF-D," the time from when the key is released) until when the tone will sound.

Value: 0–127, Note

Tone Delay Time specifies the beat length for the synchronized tempo when the tempo that specifies the elapsed time until the tone is sounded (Patch Tempo) is synchronized with the tempo set in an external MIDI sequencer.

#### (Example)

For a tempo of 120 (120 quarter notes occur in 1 minute (60 seconds))

| Setting          | Delay time                               |
|------------------|------------------------------------------|
| J (half note)    | 1 second (60 / 60 = 1 (second))          |
| ↓ (quarter note) | 0.5 seconds (60 / 120 = 0.5 (seconds))   |
| ♪ (eighth note)  | 0.25 seconds (60 / 240 = 0.25 (seconds)) |

#### Tone Coarse Tune $\star$

Adjusts the pitch of the tone's sound up or down in semitone steps (+/-4 octaves).
Value: -48-+48

#### Tone Fine Tune **★**

Adjusts the pitch of the tone's sound up or down in 1-cent steps (+/- 50 cents).

Value: -50-+50

#### MEMO

One cent is 1/100th of a semitone.

## **Random Pitch Depth**

This specifies the width of random pitch deviation that will occur each time a key is pressed. If you do not want the pitch to change randomly, set this to "0." These values are in units of cents (1/100th of a semitone).

## **Pitch Keyfollow**

This specifies the amount of pitch change that will occur when you play a key one octave higher (i.e., 12 keys upward on the keyboard). If you want the pitch to rise one octave as on a conventional keyboard, set this to "+100." If you want the pitch to rise two octaves, set this to "+200." Conversely, set this to a negative value if you want the pitch to fall. With a setting of "0," all keys will produce the same pitch.

Value: -200, -190, -180, -170, -160, -150, -140, -130, -120, -110, -100, -90, -80, -70, -60, -50, -40, -30, -20, -10, 0, +10, +20, +30, +40, +50, +60, +70, +80, +90, +100, +110, +120, +130, +140, +150, +160, +170, +180, +190, +200

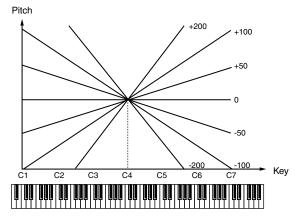

## Bend Range Up (Pitch Bend Range Up)

Specifies the degree of pitch change in semitones when the Pitch Bend lever is all the way right. For example, if this parameter is set to "12," the pitch will rise one octave when the pitch bend lever is moved to the right-most position. **Value:** 0-+48

Value: 0, 1, 2, 3, 4, 5, 6, 7, 8, 9, 10, 20, 30, 40, 50, 60, 70, 80, 90, 100, 200, 300, 400, 500, 600, 700, 800, 900, 1000, 1100, 1200

## Bend Range Down (Pitch Bend Range Down)

Specifies the degree of pitch change in semitones when the Pitch Bend lever is all the way left. For example if this is set to "-48" and you move the pitch bend lever all the way to the left, the pitch will fall 4 octaves.

Value: -48-0

# Patch Pitch Env (Patch Pitch Envelope)

## P-Env Depth (Pitch Envelope Depth)

Adjusts the effect of the Pitch Envelope. Higher settings will cause the pitch envelope to produce greater change. Negative (-) settings will invert the shape of the envelope.

**Value:** -12-+12

## P-Env V-Sens (Pitch Envelope Velocity Sensitivity)

Keyboard playing dynamics can be used to control the depth of the pitch envelope. If you want the pitch envelope to have more effect for strongly played notes, set this parameter to a positive (+) value. If you want the pitch envelope to have less effect for strongly played notes, set this to a negative (-) value.

Value: -63-+63

#### P-Env T1 V-Sens (Pitch Envelope Time 1 Velocity Sensitivity)

This allows keyboard dynamics to affect the Time 1 of the Pitch envelope. If you want Time 1 to be speeded up for strongly played notes, set this parameter to a positive (+) value. If you want it to be slowed down, set this to a negative (-) value. **Value:** -63-+63

## P-Env T4 V-Sens (Pitch Envelope Time 4 Velocity Sensitivity)

Use this parameter when you want key release speed to affect the Time 4 value of the pitch envelope. If you want Time 4 to be speeded up for quickly released notes, set this parameter to a positive (+) value. If you want it to be slowed down, set this to a negative (-) value.

Value: -63-+63

#### P-Env Time KF (Pitch Envelope Time Keyfollow)

Use this setting if you want the pitch envelope times (Time 2–Time 4) to be affected by the keyboard location. Based on the pitch envelope times for the C4 key, positive (+) settings will cause notes higher than C4 to have increasingly shorter times, and negative (-) settings will cause them to have increasingly longer times. Larger settings will produce greater change.

Value: -100, -90, -80, -70, -60, -50, -40, -30, -20, -10, 0, +10, +20, +30, +40, +50, +60, +70, +80, +90, +100

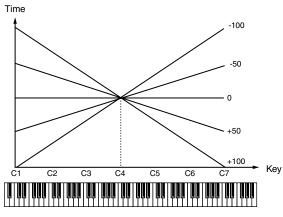

#### P-Env Time 1-4 (Pitch Envelope Time 1-4) \*

Specify the pitch envelope times (Time 1–Time 4). Higher settings will result in a longer time until the next pitch is reached. (For example, Time 2 is the time over which the pitch changes from Level 1 to Level 2.)

Value: 0-127

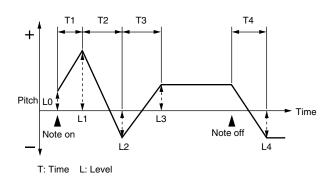

## P-Env Level 0-4 (Pitch Envelope Level 0-4)

Specify the pitch envelope levels (Level 0–Level 4). It determines how much the pitch changes from the reference pitch (the value set with Coarse Tune or Fine Tune on the Pitch screen) at each point. Positive (+) settings will cause the pitch to be higher than the standard pitch, and negative (-) settings will cause it to be lower. **Value:** -63-+63

## Modifying the Brightness of a Sound with a Filter (TVF/TVF Env)

#### cf.

For details on these settings, refer to **"How to Make Patch Settings"** (p. 46).

# Patch TVF

## Filter Type

Selects the type of filter. A filter cuts or boosts a specific frequency region to change a sound's brightness, thickness, or other qualities. **Value** 

- **OFF:** No filter is used.
- **LPF:** Low Pass Filter. This reduces the volume of all frequencies above the cutoff frequency (Cutoff Freq) in order to round off, or un-brighten the sound. This is the most common filter used in synthesizers.
- **BPF:** Band Pass Filter. This leaves only the frequencies in the region of the cutoff frequency (Cutoff Freq), and cuts the rest. This can be useful when creating distinctive sounds.
- **HPF:** High Pass Filter. This cuts the frequencies in the region below the cutoff frequency (Cutoff Freq). This is suitable for creating percussive sounds emphasizing their higher tones.
- **PKG:** Peaking Filter. This emphasizes the frequencies in the region of the cutoff frequency (Cutoff Freq). You can use this to create wah-wah effects by employing an LFO to change the cutoff frequency cyclically.
- **LPF2:** Low Pass Filter 2. Although frequency components above the Cutoff frequency (Cutoff Freq) are cut, the sensitivity of this filter is half that of the LPF. This makes it a comparatively warmer low pass filter. This filter is good for use with simulated instrument sounds such as the acoustic piano.
- **LPF3:** Low Pass Filter 3. Although frequency components above the Cutoff frequency (Cutoff Freq) are cut, the sensitivity of this filter changes according to the Cutoff frequency. While this filter is also good for use with simulated acoustic instrument sounds, the nuance it exhibits differs from that of the LPF2, even with the same TVF Envelope settings.

## NOTE

If you set "LPF2" or "LPF3," the setting for the Resonance parameter will be ignored (p. 58).

## Cutoff Frequency **★**

Selects the frequency at which the filter begins to have an effect on the waveform's frequency components.

Value: 0-127

With "LPF/LPF2/LPF3" selected for the Filter Type parameter, lower cutoff frequency settings reduce a tone's upper harmonics for a more rounded, warmer sound. Higher settings make it sound brighter.

If "BPF" is selected, harmonic components will change depending on the TVF Cutoff Frequency setting. This can be useful when creating distinctive sounds.

With "HPF" selected, higher Cutoff Frequency settings will reduce lower harmonics to emphasize just the brighter components of the sound.

With "PKG" selected, the harmonics to be emphasized will vary depending on Cutoff Frequency setting.

## 

To edit the overall patch while preserving the relative differences in the Cutoff Frequency values set for each tone, set the Cutoff Offset parameter (p. 49).

## Resonance $\star$

Emphasizes the portion of the sound in the region of the cutoff frequency, adding character to the sound. Excessively high settings can produce oscillation, causing the sound to distort. **Value:** 0–127

#### 

To edit the overall patch while preserving the relative differences in the Resonance values set for each tone, set the Resonance Offset parameter (p. 50).

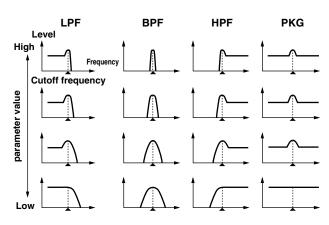

## **Cutoff Keyfollow**

Use this parameter if you want the cutoff frequency to change according to the key that is pressed. Relative to the cutoff frequency at the C4 key (center C), positive (+) settings will cause the cutoff frequency to rise for notes higher than C4, and negative (-) settings will cause the cutoff frequency to fall for notes higher than C4. Larger settings will produce greater change.

Value: -200, -190, -180, -170, -160, -150, -140, -130, -120, -110, -100, -90, -80, -70, -60, -50, -40, -30, -20, -10, 0, +10, +20, +30, +40, +50, +60, +70, +80, +90, +100, +110, +120, +130, +140, +150, +160, +170, +180, +190, +200

Cutoff frequency (Octave)

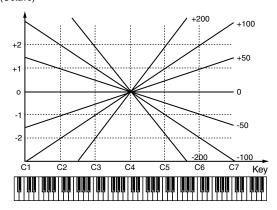

## Cutoff V-Curve (Cutoff Frequency Velocity Curve)

Selects one of the following seven curves that determine how keyboard playing dynamics (velocity) influence the cutoff frequency. Set this to "FIXED" if you don't want the Cutoff frequency to be affected by the keyboard velocity.

Value: FIXED, 1–7

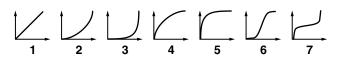

## **Cutoff V-Sens (Cutoff Velocity Sensitivity)**

Use this parameter when changing the cutoff frequency to be applied as a result of changes in playing velocity. If you want strongly played notes to raise the cutoff frequency, set this parameter to positive (+) settings. If you want strongly played notes to lower the cutoff frequency, use negative (-) settings. **Value:** -63-+63

## TIP

To edit the overall patch while preserving the relative differences in the Cutoff Frequency Velocity Sensitivity values set for each tone, set the Velocity Sens Offset parameter (p. 50). However, this setting is shared by the Level V-Sens parameter (p. 60).

#### Resonance V-Sens (Resonance Velocity Sensitivity)

This allows keyboard velocity to modify the amount of Resonance. If you want strongly played notes to have a greater Resonance effect, set this parameter to positive (+) settings. If you want strongly played notes to have less Resonance, use negative (-) settings. **Value:** -63-+63

# Patch TVF Env (Patch TVF Envelope)

## F-Env Depth (TVF Envelope Depth)

Specifies the depth of the TVF envelope. Higher settings will cause the TVF envelope to produce greater change. Negative (-) settings will invert the shape of the envelope. **Value:** -63-+63

## F-Env V-Curve (TVF Envelope Velocity Curve)

Selects one of the following 7 curves that will determine how keyboard playing dynamics will affect the TVF envelope. Set this to "FIX" if you don't want the TVF Envelope to be affected by the keyboard velocity.

Value: FIX, 1–7

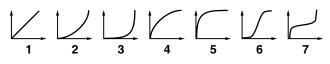

## F-Env V-Sens (TVF Envelope Velocity Sensitivity)

Specifies how keyboard playing dynamics will affect the depth of the TVF envelope. Positive (+) settings will cause the TVF envelope to have a greater effect for strongly played notes, and negative (-) settings will cause the effect to be less. **Value:** -63-+63

## F-Env T1 V-Sens (TVF Envelope Time 1 Velocity Sensitivity)

This allows keyboard dynamics to affect the Time 1 of the TVF envelope. If you want Time 1 to be speeded up for strongly played notes, set this parameter to a positive (+) value. If you want it to be slowed down, set this to a negative (-) value. **Value:** -63 - +63

## F-Env T4 V-Sens (TVF Envelope Time 4 Velocity Sensitivity)

The parameter to use when you want key release speed to control the Time 4 value of the TVF envelope. If you want Time 4 to be speeded up for quickly released notes, set this parameter to a positive (+) value. If you want it to be slowed down, set this to a negative (-) value.

Value: -63-+63

## **Creating a Patch**

## F-Env Time KF (TVF Envelope Time Keyfollow)

Use this setting if you want the TVA envelope times (Time 2–Time 4) to be affected by the keyboard location. Based on the TVF envelope times for the C4 key (center C), positive (+) settings will cause notes higher than C4 to have increasingly shorter times, and negative (-) settings will cause them to have increasingly longer times. Larger settings will produce greater change.

Value: -100, -90, -80, -70, -60, -50, -40, -30, -20, -10, 0, +10, +20, +30, +40, +50, +60, +70, +80, +90, +100

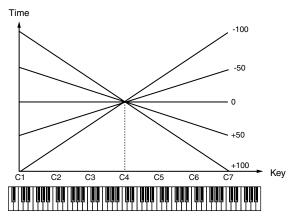

#### F-Env Time 1–4 (TVF Envelope Time 1–4) \*

Specify the TVF envelope times (Time 1–Time 4). Higher settings will lengthen the time until the next cutoff frequency level is reached. (For example, Time 2 is the time over which Level 1 will change to Level 2.)

Value: 0-127

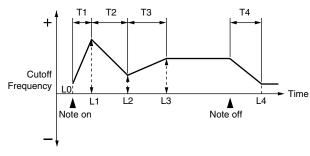

T: Time L: Level

## F-Env Level 0-4 (TVF Envelope Level 0-4)

Specify the TVF envelope levels (Level 0–Level 4). These settings specify how the cutoff frequency will change at each point, relative to the standard cutoff frequency (the cutoff frequency value specified in the TVF screen).

Value: 0-127

# Adjusting the Volume (TVA/TVA Env)

#### cf.

For details on these settings, refer to **"How to Make Patch Settings"** (p. 46).

# Patch TVA

#### Tone Level $\star$

Sets the volume of the tone. This setting is useful primarily for adjusting the volume balance between tones. **Value:** 0–127

#### Level V-Curve (TVA Level Velocity Curve)

You can select from seven curves that determine how keyboard playing strength will affect the volume. If you do not want the volume of the tone to be affected by the force with which you play the key, set this to "FIXED."

Value: FIXED, 1–7

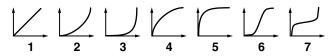

#### Level V-Sens (TVA Level Velocity Sensitivity)

Set this when you want the volume of the tone to change depending on the force with which you press the keys. Set this to a positive (+) value to have the changes in tone volume increase the more forcefully the keys are played; to make the tone play more softly as you play harder, set this to a negative (-) value. **Value:** -63-+63

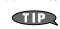

If you wish to make adjustments to the entire patch while maintaining the relative values of TVA Level Velocity Sensitivity among tones, adjust the Velocity Sens Offset parameter (p. 50). However, this setting is shared by the Cutoff V-Sens parameter (p. 59).

#### Bias

Bias causes the volume to be affected by the keyboard position. This is useful for changing volume through keyboard position (pitch) when playing acoustic instruments.

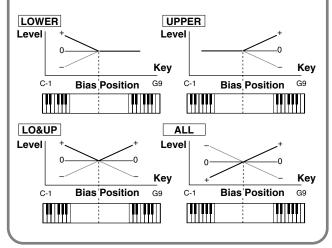

## **Bias Level**

Adjusts the angle of the volume change that will occur in the selected Bias Direction. Larger settings will produce greater change. Negative (-) values will invert the change direction.

Value: -100, -90, -80, -70, -60, -50, -40, -30, -20, -10, 0, +10, +20, +30, +40, +50, +60, +70, +80, +90, +100

#### **Bias Position**

Specifies the key relative to which the volume will be modified. **Value:** C-1–G9

## **Bias Direction**

Selects the direction in which change will occur starting from the Bias Position.

Value

| LOWER: The volume will be modified for the keyboard |                       |  |  |
|-----------------------------------------------------|-----------------------|--|--|
|                                                     | below the Bias Point. |  |  |

**UPPER:** The volume will be modified for the keyboard area above the Bias Point.

- **LO&UP:** The volume will be modified symmetrically toward the left and right of the Bias Point.
- ALL: The volume changes linearly with the bias point at the center.

## Tone Pan ★

Sets the pan of the tone. "L64" is far left, "0" is center, and "63R" is far right.

Value: L64-0-63R

## **Pan Keyfollow**

Use this parameter if you want key position to affect panning. Positive (+) settings will cause notes higher than C4 key (center C) to be panned increasingly further toward the right, and negative (-) settings will cause notes higher than C4 key (center C) to be panned toward the left. Larger settings will produce greater change. **Value:** -100-+100

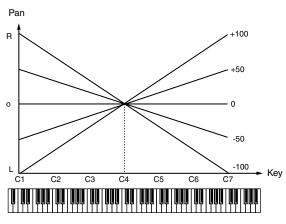

#### **Random Pan Depth**

Use this parameter when you want the stereo location to change randomly each time you press a key. Higher settings will produce a greater amount of change.

Value: 0-63

## Alternate Pan Depth

This setting causes panning to be alternated between left and right each time a key is pressed. Higher settings will produce a greater amount of change. "L" or "R" settings will reverse the order in which the pan will alternate between left and right. For example if two tones are set to "L" and "R" respectively, the panning of the two tones will alternate each time they are played.

Value: L63–0–63R

## NOTE

When any value from Type "2"–"10" is selected for the Structure parameter in the Pan KF, Rnd Pan Depth, Alter Pan Depth parameter settings, the output of tones 1 and 2 are joined in tone 2, and the output of tones 3 and 4 are joined in tone 4. For this reason, tone 1 will follow the settings of tone 2, and tone 3 will follow the settings of tone 4 (p. 51).

# Patch TVA Env

## A-Env T1 V-Sens (TVA Envelope Time 1 Velocity Sensitivity)

This allows keyboard dynamics to affect the Time 1 of the TVA envelope. If you want Time 1 to be speeded up for strongly played notes, set this parameter to a positive (+) value. If you want it to be slowed down, set this to a negative (-) value. **Value:** -63-+63

61

## A-Env T4 V-Sens (TVA Envelope Time 4 Velocity Sensitivity)

The parameter to use when you want key release speed to control the Time 4 value of the TVA envelope. If you want Time 4 to be speeded up for quickly released notes, set this parameter to a positive (+) value. If you want it to be slowed down, set this to a negative (-) value.

Value: -63 - +63

# **A-Env Time KF**

Use this setting if you want the TVA envelope times (Time 2-Time 4) to be affected by the keyboard location. Based on the TVA envelope times for the C4 key (center C), positive (+) settings will cause notes higher than C4 to have increasingly shorter times, and negative (-) settings will cause them to have increasingly longer times. Larger settings will produce greater change.

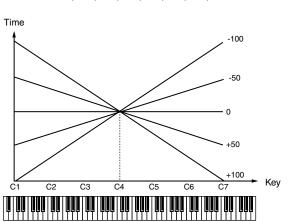

# (TVA Envelope Time Keyfollow)

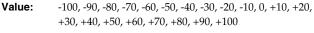

# **Output Settings**

#### cf.

For details on these settings, refer to "How to Make Patch Settings" (p. 46).

# Patch Output

## **Patch Out Assign**

Specifies how the direct sound of each patch will be output. Value:

- MFX: Output in stereo through multi-effects. You can also apply chorus or reverb to the sound that passes through multi-effects.
- Output to the OUTPUT A (MIX) jack or OUTPUT B jack A, B: in stereo without passing through multi-effects.
- Output to the INDIVIDUAL 1-4 jacks in mono without 1-4: passing through multi-effects.

TONE: Outputs according to the settings for each tone.

- If you've made settings so that sounds are separately routed to the INDIVIDUAL 1 jack and INDIVIDUAL 2 jack, but no plug is actually inserted in the INDIVIDUAL 2 jack, the sounds routed to INDIVIDUAL 1 and INDIVIDUAL 2 will be mixed and output from the INDIVIDUAL 1 jack.
- If the Mix/Parallel parameter (p. 158) is set to "MIX," all sounds are output from the OUTPUT A (MIX) jacks in stereo.

## **Tone Out Assign**

Specifies how the direct sound of each tone will be output. Value:

- MFX: Output in stereo through multi-effects. You can also apply chorus or reverb to the sound that passes through multi-effects.
- Output to the OUTPUT A (MIX) jack or OUTPUT B jack A, B: in stereo without passing through multi-effects.
- 1-4: Output to the INDIVIDUAL 1-4 jacks in mono without passing through multi-effects.
- If the Patch Output Assign is set to anything other than "TONE," these settings will be ignored.
- When the Structure Type parameter has a setting of Type "2"-"10," the outputs of tones 1 and 2 will be combined with tone 2, and the outputs of tones 3 and 4 will be combined with tone 4. For this reason, tone 1 will follow the settings of tone 2, and tone 3 will follow the settings of tone 4 (p. 51).

# A-Env Time 1–4 (TVA Envelope Time 1–4) \*

Specify the TVA envelope times (Time 1- Time 4). Higher settings will lengthen the time until the next volume level is reached. (For example, Time 2 is the time over which Level 1 will change to Level 2.) Value: 0 - 127

## A-Env Level 1-3 (TVA Envelope Level 1-3)

Specify the TVA envelope levels (Level 1-Level 3). These settings specify how the volume will change at each point, relative to the standard volume (the Tone Level value specified in the TVA screen). Value: 0 - 127

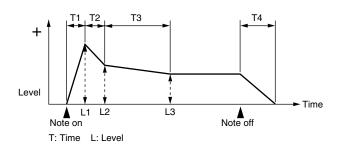

- \* If you've made settings so that sounds are separately routed to the INDIVIDUAL 1 jack and INDIVIDUAL 2 jack, but no plug is actually inserted in the INDIVIDUAL 2 jack, the sounds routed to INDIVIDUAL 1 and INDIVIDUAL 2 will be mixed and output from the INDIVIDUAL 1 jack.
- \* If the Mix/Parallel parameter is set to "MIX," all sounds are output from the OUTPUT A (MIX) jacks in stereo (p. 158).
- \* If you've set Tone Out Assign to "MFX," set the MFX Output Assign parameter (p. 135) to specify the output destination of the sound that has passed through the multi-effects.
- \* Sounds are output to chorus and reverb in mono at all times.
- \* The output destination of the signal after passing through the chorus is set with the Chorus Output Select (p. 136) and the Chorus Output Assign (p. 136).
- \* The output destination of the signal after passing through the reverb is set with the Reverb Output Assign (p. 137).

## Tone Out Level

Set the level of the signal that is sent to the output destination specified by Tone Output Assign. **Value:** 0–127

## Tone Chorus Send (Send Level (Output=MFX))

Specifies the level of the signal sent to the chorus for each tone if the tone is sent through MFX. **Value:** 0–127

## Tone Reverb Send (Send Level (Output=MFX))

Specifies the level of the signal sent to the reverb for each tone if the tone is sent through MFX.

Value: 0-127

# Tone Chorus Send (Send Level (Output=non MFX))

Sets the level of the signal sent to chorus for each tone if the tone is not sent through MFX. Value: 0-127

# Tone Reverb Send (Send Level (Output=non MFX))

Sets the level of the signal sent to reverb for each tone if the tone is not sent through MFX.

Value: 0–127

## Modulating Sounds (LFO1/2/Step LFO)

#### cf.

For details on these settings, refer to **"How to Make Patch Settings"** (p. 46).

## MEMO

An LFO (Low Frequency Oscillator) causes change over a cycle in a sound. Each tone has two LFOs (LFO1/LFO2), and these can be used to cyclically change the pitch, cutoff frequency and volume to create modulation-type effects such as vibrato, wah and tremolo. Both LFOs have the same parameters so only one explanation is needed.

# Patch LFO 1/2

## Waveform (LFO1/LFO2 Waveform)

| Selects the | e waveform of the LFO.                                  |
|-------------|---------------------------------------------------------|
| Value       |                                                         |
| SIN:        | Sine wave                                               |
| TRI:        | Triangle wave                                           |
| SAW-U:      | Sawtooth wave                                           |
| SAW-D:      | Sawtooth wave (negative polarity)                       |
| SQR:        | Square wave                                             |
| BND:        | Random wave                                             |
| BND-U:      | Once the attack of the waveform output by the LFO is    |
| DND-0.      | allowed to develop in standard fashion, the waveform    |
|             | then continues without further change.                  |
| BND-D:      | Once the decay of the waveform output by the LFO is     |
| 2.12 2.     | allowed to develop in standard fashion, the waveform    |
|             | then continues without further change.                  |
| TRP:        | Trapezoidal wave                                        |
| S&H:        | Sample & Hold wave (one time per cycle, LFO value is    |
|             | changed)                                                |
| CHAOS:      | Chaos wave                                              |
| VSIN:       | Modified sine wave. The amplitude of the sine wave is   |
|             | randomly varied once each cycle of the waveform.        |
| STEP:       | A waveform generated by the data specified in LFO Step  |
|             | 1–16. This produces a fixed pattern of stepwise change, |
|             | like that created by a step modulator.                  |
|             |                                                         |
|             |                                                         |

#### NOTE

If you set this to "BND-U" or "BND-D," you must turn the Key Trigger parameter to "ON." If this is "OFF," it will have no effect.

## LFO Rate (LFO1/LFO2 Rate) $\star$

Adjusts the modulation rate, or speed, of the LFO. **Value:** 0–127, Note LFO Rate sets the beat length for the synchronized tempo is synchronized with the tempo set in an external MIDI sequencer.

(Example)

For a tempo of 120 (120 quarter notes occur in 1 minute (60 seconds))

| Setting         | LFO Rate                                 |  |
|-----------------|------------------------------------------|--|
| J (half note)   | 1 second (60 / 60 = 1 (second))          |  |
| (quarter note)  | 0.5 seconds (60 / 120 = 0.5 (seconds))   |  |
| ↓ (eighth note) | 0.25 seconds (60 / 240 = 0.25 (seconds)) |  |

## NOTE

This setting will be ignored if the Waveform parameter is set to "CHAOS."

#### Rate Detune (LFO1/LFO2 Rate Detune)

LFO Rate Detune makes subtle changes in the LFO cycle rate (Rate parameter) each time a key is pressed. Higher settings will cause greater change. This parameter is invalid when Rate is set to "note." **Value:** 0–127

## Offset (LFO1/LFO2 Offset)

Raises or lowers the LFO waveform relative to the central value (pitch or cutoff frequency). Positive (+) settings will move the waveform so that modulation will occur from the central value upward. Negative (-) settings will move the waveform so that modulation will occur from the central value downward. **Value:** -100, -50, 0, +50, +100

## Delay Time (LFO1/LFO2 Delay Time)

Delay Time (LFO Delay Time) specifies the time elapsed before the LFO effect is applied (the effect continues) after the key is pressed (or released).

Value: 0–127

#### cf.

After referring to **"How to Apply the LFO"** (p. 65), change the setting until the desired effect is achieved.

## TIP

When using violin, wind, or certain other instrument sounds in a performance, rather than having vibrato added immediately after the sounds are played, it can be effective to add the vibrato after the note is drawn out somewhat. If you set the Delay Time in conjunction with the Pitch Depth parameter and Rate parameter, the vibrato will be applied automatically following a certain interval after the key is pressed. This effect is called **Delay Vibrato**.

#### Delay Time KF (LFO1/LFO2 Delay Time Keyfollow)

Adjusts the value for the Delay Time parameter depending on the key position, relative to the C4 key (center C). To decrease the time that elapses before the LFO effect is applied (the effect is continuous) with each higher key that is pressed in the upper registers, select a positive value; to increase the elapsed time, select a negative value. Larger settings will produce greater change. If you do not want the elapsed time before the LFO effect is applied (the effect is continuous) to change according to the key pressed, set this to "0."

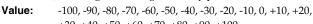

+30, +40, +50, +60, +70, +80, +90, +100

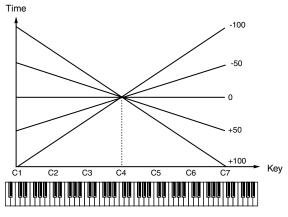

#### Fade Mode (LFO1/LFO2 Fade Mode)

Specifies how the LFO will be applied. **Value:** ON <, ON >, OFF <, OFF >

#### cf.

After referring to **"How to Apply the LFO"** (p. 65), change the setting until the desired effect is achieved.

## Fade Time (LFO1/LFO2 Fade Time)

Specifies the time over which the LFO amplitude will reach the maximum (minimum). **Value:** 0–127

## cf.

After referring to **"How to Apply the LFO"** (p. 65), change the setting until the desired effect is achieved.

## Key Trigger (LFO1/LFO2 Key Trigger)

This specifies whether the LFO cycle will be synchronized to begin when the key is pressed (ON) or not (OFF). **Value:** OFF, ON

## Pitch Depth (LFO1/LFO2 Pitch Depth) ★

Specifies how deeply the LFO will affect pitch. **Value:** -63– +63

## TVF Depth (LFO1/LFO2 TVF Depth) ★

Specifies how deeply the LFO will affect the cutoff frequency. **Value:** -63-+63

## TVA Depth (LFO1/LFO2 TVA Depth) \*

Specifies how deeply the LFO will affect the volume. **Value:** -63-+63

## Pan Depth (LFO1/LFO2 Pan Depth) $\star$

Specifies how deeply the LFO will affect the pan. **Value:** -63-+63

#### TIP

Positive (+) and negative (-) settings for the Depth parameter result in differing kinds of change in pitch and volume. For example, if you set the Depth parameter to a positive (+) value for one tone, and set another tone to the same numerical value, but make it negative (-), the modulation phase for the two tones will be the reverse of each other. This allows you to shift back and forth between two different tones, or combine it with the Pan setting to cyclically change the location of the sound image.

#### NOTE

When the Structure parameter is set to any value from "2" through "10," the output of tones 1 and 2 will be combined into tone 2, and the output of tones 3 and 4 will be combined into tone 4. This applies to the Pan Depth parameter settings. For this reason, tone 1 will follow the settings of tone 2, and tone 3 will follow the settings of tone 4 (p. 51).

## Patch Step LFO

## Step Type (LFO Step Type)

When generating an LFO waveform from the data specified in LFO Step1–16, specify whether the level will change abruptly at each step or will be connected linearly.

Value: TYPE1 (stair-step change), TYPE2 (linear change)

#### Step 1-16 (LFO Step 1-16)

Specifies the data for the Step LFO. If the LFO Pitch Depth is +63, each +1 unit of the step data corresponds to a pitch of +50 cents. **Value:** -36-+36

## How to Apply the LFO

• Apply the LFO gradually after the key is pressed

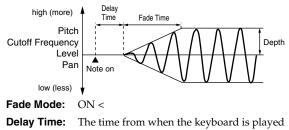

until the LFO begins to be applied. **Fade Time:** The time over which the LFO amplitude will reach

the maximum after the Delay Time has elapsed.

 Apply the LFO immediately when the key is pressed, and then gradually begin to decrease the effect

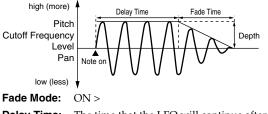

| Delay Time: | The time that the LFO will continue after the    |  |
|-------------|--------------------------------------------------|--|
|             | keyboard is played.                              |  |
| Fade Time:  | The time over which the LFO amplitude will reach |  |
|             | the minimum after the Delay Time has elapsed.    |  |

# Apply the LFO gradually after the key is released

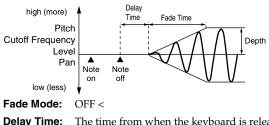

Delay Time: The time from when the keyboard is released until the LFO begins to be applied.Fade Time: The time over which the LFO amplitude will reader the time over which the LFO amplitude will reader the time over which the time over which the time over whi

**ne:** The time over which the LFO amplitude will reach the maximum after the Delay Time has elapsed.

 Apply the LFO from when the key is pressed until it is released, and gradually begin to decrease the effect when the key is released

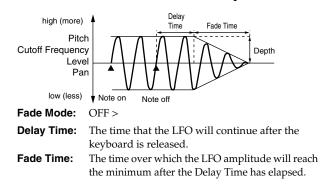

## **Controller-related settings (CTRL)**

#### cf.

For details on these settings, refer to **"How to Make Patch Settings"** (p. 46).

# Patch Ctrl

## Tone Env Mode (Tone Envelope Mode)

When a loop waveform (p. 48) is selected, the sound will normally continue as long as the key is pressed. If you want the sound to decay naturally even if the key remains pressed, set this to "NO SUS."

Value: NO SUS, SUST

## NOTE

If a one-shot type Wave (p. 48) is selected, it will not sustain even if this parameter is set to "SUST."

## Tone Rx Bender (Tone Receive Pitch Bend Switch)

For each tone, specify whether MIDI Pitch Bend messages will be received (ON), or not (OFF). Value: OFF, ON

#### Tone Rx Expression (Tone Receive Expression Switch)

For each tone, specify whether MIDI Expression messages will be received (ON), or not (OFF). **Value:** OFF, ON

## Tone Rx Hold-1 (Tone Receive Hold Switch)

For each tone, specify whether MIDI Hold-1 messages will be received (ON), or not (OFF).

Value: OFF, ON

## NOTE

If "NO SUS" is selected for Env Mode parameter, this setting will have no effect.

#### Tone Rx Pan Mode (Tone Receive Pan Mode)

For each tone, specify how pan messages will be received.

## Value

- **CONT:** Whenever Pan messages are received, the stereo position of the tone will be changed.
- **K-ON:** The pan of the tone will be changed only when the next note is played. If a pan message is received while a note is sounding, the panning will not change until the next key is pressed.

NOTE

The channels cannot be set so as not to receive Pan messages.

## Tone Redamper Sw (Tone Redamper Switch)

You can specify, on an individual tone basis, whether or not the sound will be held when a Hold 1 message is received after a key is released, but before the sound has decayed to silence. If you want to sustain the sound, set this "ON." When using this function, also set the Rx Hold-1 parameter "ON." This function is effective for piano sounds.

Value: OFF, ON

## Matrix Control Settings (Matrix Ctrl1–4)

#### cf.

For details on these settings, refer to **"How to Make Patch Settings"** (p. 46).

## **Matrix Control**

Ordinarily, if you wanted to change tone parameters using an external MIDI device, you would need to send System Exclusive messages—MIDI messages designed exclusively for the Fantom-XR. However, System Exclusive messages tend to be complicated, and the amount of data that needs to be transmitted can get quite large.

For that reason, a number of the more typical of the Fantom-XR's tone parameters have been designed so they accept the use of Control Change (or other) MIDI messages for the purpose of making changes in their values. This provides you with a variety of means of changing the way patches are played. For example, you can use the Pitch Bend lever to change the LFO cycle rate, or use the keyboard's touch to open and close a filter. The function which allows you use MIDI messages to make these changes in realtime to the tone parameters is called the **Matrix Control**. Up to four Matrix Controls can be used in a single patch.

To use the Matrix Control, specify which MIDI message (Source parameter) will be used to control which parameter (Destination parameter), and how greatly (Sns parameter), and the tone to which the effect is applied (Tone parameter).

# Patch Mtrx Control 1–4 Source (Patch Matrix Control 1–4)

#### Control 1–4 Source (Matrix Control Source 1–4)

Sets the MIDI message used to change the tone parameter with the Matrix Control.

#### Value OFF:

CC01–31, 33–95:

Matrix control will not be used. Controller numbers 1–31, 33–95

## cf.

For more information about Control Change messages, please refer to **"MIDI Implementation"** (p. 245).

| PITCH BEND:          | Pitch Bend                               |
|----------------------|------------------------------------------|
| AFTERTOUCH:          | Aftertouch                               |
| SYS CTRL1-SYS CTRL4: | MIDI messages used as common matrix      |
|                      | controls.                                |
| VELOCITY:            | Velocity (pressure you press a key with) |
| KEYFOLLOW:           | Keyfollow (keyboard position with C4     |
|                      | as 0)                                    |
| TEMPO:               | The system tempo (p. 156) or the tempo   |
|                      | of an external MIDI sequencer.           |
| LFO1:                | LFO 1                                    |
| LFO2:                | LFO 2                                    |
| PITCH ENV:           | Pitch envelope                           |
| TVF ENV:             | TVF envelope                             |
| TVA ENV:             | TVA envelope                             |
|                      |                                          |

#### MEMO

Velocity and Keyfollow correspond to Note messages.

#### TIP

Although there are no MIDI messages for LFO 1 through TVA Envelope, they can be used as Matrix Control. In this case, you can change the tone settings in realtime by playing patches.

 If you want to use common controllers for the entire Fantom-XR, select "SYS CTRL1"–"SYS CTRL4." MIDI messages used as System Control 1–4 are set with the System Ctrl 1–4 Source parameters (p. 159).

## NOTE

There are parameters that determine whether or not Pitch Bend, Controller Number 11 (Expression) and Controller Number 64 (Hold 1) are received (p. 66). When these settings are "ON," and the MIDI messages are received, then when any change is made in the settings of the desired parameter, the Pitch Bend,

Expression, and Hold 1 settings also change simultaneously. If you want to change the targeted parameters only, then set these to "OFF."

• There are parameters that let you specify whether specific MIDI messages will be received for each channel in a performance (p. 92). When a patch with Matrix Control settings is assigned to a part, confirm that any MIDI messages used for the Matrix Control will be received. If the Fantom-XR is set up such that reception of MIDI messages is disabled, then the Matrix Control will not function.

# CTRL Destination 1–4 (Matrix Control Destination 1–4)

Matrix Control Destination selects the tone parameter that is to be controlled when using the Matrix Control. The following parameters can be controlled. When not controlling parameters with the Matrix Control, set this to "OFF." Up to four parameters can be specified for each Matrix Control, and controlled simultaneously.

#### (MEMO)

In this manual, Parameters that can be controlled using the Matrix Control are marked with a " $\star$ ."

## Opening and Closing the Filter

CUTOFF: RESONANCE: Changes the cutoff frequency. Emphasizes the overtones in the region of the cutoff frequency, adding character to the sound.

## • Changing the Volume, Pan, and Pitch

| LEVEL:                | Changes the volume level. |  |  |
|-----------------------|---------------------------|--|--|
| PAN: Changes the pan. |                           |  |  |
| PITCH:                | Changes the pitch.        |  |  |

## Changing How the Effects Are Applied

OUTPUT LEVEL: Changes the volume of output levels.CHORUS SEND: Changes the amount of chorus.REVERB SEND: Changes the amount of reverb.

## Applying LFO to Modulate Sounds

LFO1/LFO2 PCH DEPTH: Changes the vibrato depth. LFO1/LFO2 TVF DEPTH: Changes the wah depth. LFO1/LFO2 TVA DEPTH: Changes the tremolo depth. LFO1/LFO2 PAN DEPTH: Changes the effect that the LFO will have on pan.

LFO1/LFO2 RATE:

Changes the LFO cycle rate. Changes the speed of the LFO cycles. The speed will not change if LFO Rate is set to "note."

## **Creating a Patch**

#### Changing the Pitch Envelope

PIT ENV A-TIME: Changes the Env Time 1 parameter of the pitch envelope.

**PIT ENV D-TIME:** Changes the Env Time 2 and Env Time 3 parameters of the pitch envelope.

**PIT ENV R-TIME:** Changes the Env Time 4 parameter of the pitch envelope.

#### • Changing the TVF Envelope

**TVF ENV A-TIME:** Changes the Env Time 1 parameter of the TVF envelope.

**TVF ENV D-TIME:** Changes the Env Time 2 and Env Time 3 parameters of the TVF envelope.

**TVF ENV R-TIME:** Changes the Env Time 4 parameter of the TVF envelope.

#### • Changing the TVF Envelope

- **TVA ENV A-TIME:** Changes the Env Time 1 parameter of the TVA envelope.
- **TVA ENV D-TIME:** Changes the Env Time 2 and Env Time 3 parameters of the TVA envelope.

**TVA ENV R-TIME:** Changes the Env Time 4 parameter of the TVA envelope.

#### Splitting Tones That Are Played TMT

#### TIP

If the Matrix Control is used to split tones, set the TMT Vel Control parameter to "OFF," and the TMT Control Switch parameter to "ON" (p. 53, p. 54).

- If the Matrix Control is used to split tones, we recommend setting the Matrix Control Sens to "+63." Selecting a lower value may prevent switching of the tones. Furthermore, if you want to reverse the effect, set the value to "-63."
- If you want to use matrix control to switch smoothly between tones, use the Velo Fade Lower and Velo Fade Upper parameters (p. 54). The higher the values set, the smoother the switch is between the tones.
- Changing the Depth of Frequency Modulation for FXM

FXM DEPTH

## • Controlling the amount of realtime stretch/ shrink

## TIME

#### NOTE

This will have no effect if Realtime Time Stretch (p. 55) is not selected. If matrix control sensitivity is set to "+" the stretch/ shrink time will become shorter, and if set to "-" the time will become longer.

#### Changing Specific Multi-Effects Parameters

MFX CTRL1-4:

**.1–4:** Change the parameter that was specified by MFX Control 1–4 Assign parameter.

## NOTE

OFF:

If you have not made the necessary settings for using the multieffect, the multi-effect will not be applied even if you attempt to control it as a Matrix Control destination.

If you're not using Matrix Control

Matrix Control will not be used.

## CTRL Sens 1-4 (Matrix Control Sens 1-4)

Sets the amount of the Matrix Control's effect that is applied. If you wish to modify the selected parameter in a positive (+) direction – i.e., a higher value, toward the right, or faster etc. – from its current setting, select a positive (+) value. If you wish to modify the selected parameter in a negative (-) direction – i.e., a lower value, toward the left, or slower etc. – from its current setting, select a negative (-) value. For either positive or negative settings, greater absolute values will allow greater amounts of change. Set this to "0" if you don't want to apply the effect.

## CTRL Tone 1-4 (Tone Control Switch 1-4)

Matrix Control Tone selects the tone to which the effect is applied when using the Matrix Control. **Value** 

OFF:The effect will not be applied.ON:The effect will be applied.REVS:The effect will be applied in reverse.

# Initializing Patch Settings (Init)

"Initialize" means to return the settings of the currently selected sound to a standard set of values.

## NOTE

The Initialize operation will affect only the currently selected sound; the sounds that are stored in user memory will not be affected. If you wish to restore all of the Fantom-XR's settings to their factory values, perform a Factory Reset (p. 162).

**1.** In the Patch Edit Menu screen, press [MENU]. The Patch Utility screen will appear.

#### 2. Use $\blacktriangle$ or $\blacktriangledown$ to select "Initialize."

| Patch Utility | (ENTER) |
|---------------|---------|
| ↓ 1:Tone Copy |         |
| 2:Initialize  |         |
| 3:Tone Select |         |
|               |         |

#### 3. Press [ENTER].

A message will ask you for confirmation.

#### 4. Press [ENTER].

The initialization will be carried out, and you'll be returned to the previous screen. To cancel, press [EXIT].

# Copying Patch (Tone) Settings (Copy)

This operation copies the settings of any desired patch to the currently selected patch. You can use this feature to make the editing process faster and easier.

- 1. In the Patch Play screen, select the copy-destination patch (p. 40).
- **2.** In the Patch Edit Menu screen, press [MENU]. The Patch Utility screen will appear.

3. Use ▲ or ▼ to select "Tone Copy."

4. Press [ENTER].

The Patch Tone Copy screen will appear.

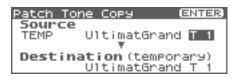

5. Press [CURSOR] to move the cursor, select the "Source (copy-source)" group and number, and patch tone.

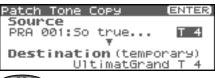

#### TIP

At this time you can press the OUTPUT knob to audition the copy-source patch for comparison (the Compare function).

- \* The patch auditioned using the Compare function may sound slightly different than when it is played normally.
- 6. Turn the VALUE dial or use [INC][DEC] to make settings.
- 7. Press [CURSOR] to move the cursor, select the "Destination (copy-destination)" patch tone number.
- 8. Turn the VALUE dial or use [INC][DEC] to make settings.
- 9. Press [ENTER].

A message will ask you for confirmation.

#### 10. Press [ENTER].

You'll be returned to the Patch Edit Menu screen. To cancel, press [EXIT].

# Saving Patches You've Created (Write)

Changes you make to sound settings are temporary, and will be lost if you turn off the power or select another sound. If you want to keep the modified sound, you must save it in the internal USER group (user memory) or the memory card.

If you edit the settings of a patch, the indication "E" is displayed in the upper right of the Patch Play screen. This "E" indication disappears when you save the patch to the Fantom-XR's internal user memory or to the memory card.

## NOTE

When you perform the save procedure, the data that previously occupied the save destination will be lost.

- 1. Make sure that the patch you wish to save is selected.
- **2. Press [SHIFT] so it lights, and then press ▶** . The Patch Name screen will appear.

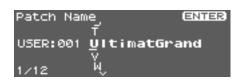

3. Assign a name to the patch.

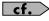

For details on assigning names, refer to **"Assigning a Name"** (p. 39)

## **Creating a Patch**

**4.** When you have finished inputting the name, press [ENTER]. A screen will appear, allowing you to select the write-destination patch.

| Patch Write    | ENTER       |
|----------------|-------------|
| User           | 1/2 🖻       |
| ▶ USER:001 UIt | imatGrand 🔜 |
| USER:002       |             |
| USER:003       |             |
| USER:004       |             |

- **5.** Press **◀** or **▶** to select the write destination. The write destination can be either the Fantom-XR's internal user area (User), or a memory card (Card).
- \* You can also use [GROUP] to select the write destination.
- 6. Turn the VALUE dial or use [INC][DEC] to select the patch number.

#### TIPR

At this time you can press the OUTPUT knob to audition the write-destination patch (the Compare function). Before saving a patch, you can use this function to verify that you're not accidentally overwriting a patch you really want to keep.

- \* The patch auditioned using the Compare function may sound slightly different than when it is played normally.
- 7. If you want to change the write destination, turn the VALUE dial or use [INC][DEC] to re-specify the write-destination patch.

#### 8. Press [ENTER].

A message will ask you for confirmation.

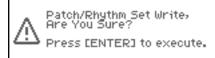

**9. Press [ENTER] to execute the save operation.** To cancel the operation, press [EXIT].

#### NOTE

Never switch off the Fantom-XR while data is being saved.

# **Creating a Rhythm Set**

With the Fantom-XR, you have total control over a wide variety of settings. Each item that can be set is known as a **parameter**. This chapter explains the procedures used in creating rhythm sets, and the functions of the rhythm set parameters.

#### MEMO

The included Fantom-X editor lets you edit the Fantom-XR's settings from your computer in a convenient graphical environment (p. 163).

# How to Make Rhythm Set Settings

Start with an existing rhythm set and edit it to create a new rhythm set. Rhythm sets are created from a collection of multiple rhythm tones (percussion instruments). You can change the assignments of the rhythm tones for each key with rhythm set edit.

The rhythm tone assigned to each key consists of up to four waves. Rhythm tones and waves are related in the same way that patches and tones are related.

# Rhythm Edit Menu screen structure

Rhythm Set editing is done in the Rhythm Edit Menu screen. The Rhythm Edit Menu screen is organized as follows.

| Rhythm  | Edit M          | enu 4 | ≑⊩ E       | INTER] |
|---------|-----------------|-------|------------|--------|
| GEMERAL | NG PCH<br>NHT / | TUF   | TUA<br>/~_ | OUT    |

# How to Make Rhythm Set Settings

1. Select the rhythm set in the Patch Play screen (p. 45).

#### NOTE

You cannot edit the rhythm sets in the GM group.

## TIP

If you want to create a rhythm set from scratch (rather than starting from an existing rhythm set), execute the **Initialize** operation (p. 82).

**2.** Press [SHIFT] so it lights, and then press **The Rhythm Edit Menu screen will appear.** 

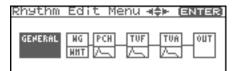

3. Refer to "Rhythm Edit Menu screen structure" (p. 71), and turn the VALUE dial or use [CURSOR] to select the edit group containing the rhythm set parameter you want to adjust.

#### 4. Press the VALUE dial or [ENTER].

The screen that you see will depend on the edit group of the selected parameter.

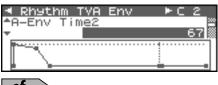

#### cf.

"Functions of Rhythm Set Parameters" (p. 73)

5. Press  $\blacktriangle$  or  $\blacktriangledown$  to move the cursor to the parameter you wish to modify.

#### TIP

You can also press **4** or **b** to move to an edit group of another parameter.

If you want to edit a parameter for a specific wave, press
 or b to select the wave that you want to edit.

## MEMO

You can press [SHIFT] so it lights, and then press [INC] to successively turn on the wave located at the right of the selected wave. Pressing [DEC] will turn off the wave.

## cf.

If you want to select one or more tones, use the Wave Select screen (p. 72).

- 7. Turn the VALUE dial or use [INC][DEC] to get the value you want.
- 8. Repeat steps 3 (or 5) -7 to set each parameter you want to edit.

#### 9. Save the changes you've made (p. 83).

If you do not wish to save changes, press [EXIT] to return to the Patch Play screen.

If you return to the Patch Play screen without saving, the indication "E" is displayed in the upper right of the Patch Play screen. This "E" indication disappears when you save the patch to the Fantom-XR's internal user memory or to the memory card.

## NOTE

If you turn off the power or select a different sound while the display indicates "E," your edited patch will be lost.

## **Creating a Rhythm Set**

# Selecting the Wave/Key to edit

When editing parameters that apply to a specific wave, here's how to specify the wave or key you want to edit.

#### 1. In the Rhythm Edit Menu screen, press [ENTER].

#### 2. Press [ENTER].

The Wave Select screen will appear.

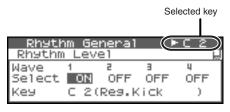

#### MEMO

Another way to access the Wave Select screen is to press [MENU] in the Rhythm Edit Menu screen to access the Rhythm Utility screen, then choose "Wave/Key Select" and press [ENTER].

- 3. Press ◀ or ▶ to select a wave, and turn the VALUE dial or use [INC][DEC] to switch the wave you're editing on/off.
  - \* You can't switch all waves off.
- 4. You can select Key, and choose a specific key of the rhythm set.

#### MEMO

You can also specify the key by playing a note on your external MIDI keyboard.

5. When you have made your selection, press [EXIT] to close the Wave Select screen.

## **Cautions When Selecting a Waveform**

The sounds of the Fantom-XR are based on complex PCM waveforms, and if you attempt to make settings that are contrary to the type of the original waveform, the results will not be as you expect.

The internal waveforms of the Fantom-XR fall into the following two groups.

- **One-shot:** These waveforms contain sounds that have short decays. A one-shot waveform records the initial rise and fall of the sound. Some of the Fantom-XR's one-shot waveforms are sounds that are complete in themselves, such as percussive instrument sounds. The Fantom-XR also contains many other one-shot waveforms that are elements of other sounds. These include attack components such as piano-hammer sounds and guitar fret noises.
- Looped: These waveforms include sounds with long decays as well as sustained sounds. Loop waveforms repeatedly play back (loop) the portion of the waveform after the sound has reached a relatively steady state. The Fantom-XR's looped waveforms also include components of other sounds, such as piano-string resonant vibrations and the hollow sounds of brass instruments.

## Cautions When Using a One-shot Waveform

It is not possible to use the envelope to modify a one-shot waveform to create a decay that is longer than the original waveform, or to turn it into a sustaining sound. If you were to program such an envelope, you would be attempting to shape a portion of the sound that simply doesn't exist, and the envelope would have no effect.

# Cautions When Using a Loop Waveform

With many acoustic instruments such as piano and sax, extreme timbral changes occur during the first few moments of each note. This initial attack is what defines much of the instrument's character. For such waveforms, it is best to use the complex tonal changes of the attack portion of the waveform just as they are, and to use the envelope only to modify the decay portion. If you attempt to use the envelope to modify the attack portion as well, the characteristics of the original waveform may prevent you from getting the sound that you intend.

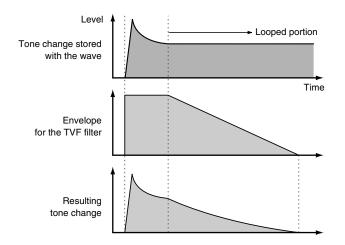

# Functions of Rhythm Set Parameters

This section explains the functions the different rhythm set parameters have, as well as the composition of these parameters.

# Making Settings Common to the Entire Rhythm Set (GENERAL)

# cf.

For details on these settings, refer to **"How to Make Rhythm** Set Settings" (p. 71).

## NOTE

Rhythm Level applies to the entire rhythm set; the other parameters are set individually for each rhythm tone.

# **Rhythm General**

#### **Rhythm Level (Rhythm Set Level)**

Sets the volume of the rhythm set. **Value:** 0–127

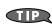

The volume levels of the tones from which the rhythm set is composed is set with the Tone Level parameter (p. 80). The volume levels of the Waves from which the rhythm tone is composed is set with the Wave Level parameter (p. 76).

#### **Rhythm Tone Name**

You can assign a name of up to 12 characters to the rhythm tone.

Use  $[ \P ] [ 
ightharpoondow ]$  to move the cursor, and use the VALUE dial to select a character.

Value: space, A-Z, a-z, 0-9, ! " # \$ % & ' ( ) \* + , - . / : ; < = > ? @ [ \ ]^\_`{| }

#### cf.

For details on assigning names, refer to **"Assigning a Name"** (p. 39)

# **Assign Type**

Assign Type sets the way sounds are played when the same key is pressed a number of times.

#### Value

MULTI: Layer the sound of the same keys. Even with continuous sounds where the sound plays for an extended time, such as with crash cymbals, the sounds are layered,

 without previously played sounds being eliminated.

 SINGLE:
 Only one sound can be played at a time when the same key is pressed. With continuous sounds where the sound plays for an extended time, the previous sound is stopped when the following sound is played.

## Mute Group

On an actual acoustic drum set, an open hi-hat and a closed hi-hat sound can never occur simultaneously. To reproduce the reality of this situation, you can set up a Mute Group.

The Mute Group function allows you to designate two or more rhythm tones that are not allowed to sound simultaneously. Up to 31 Mute Groups can be used. rhythm tones that are not belong to any such group should be set to "OFF."

Value: OFF, 1-31

## Tone Env Mode (Rhythm Tone Envelope Mode)

When a loop waveform (p. 73) is selected, the sound will normally continue as long as the key is pressed. If you want the sound to decay naturally even if the key remains pressed, set this to "NO SUS."

Value: NO-SUS, SUSTTAIN

## NOTE

If the One Shot Mode (p. 74) is ON, it will not sustain even if this parameter is set to "SUST."

### **Tone Pitch Bend Range** (Rhythm Tone Pitch Bend Range)

Specifies the amount of pitch change in semitones (4 octaves) that will occur when the Pitch Bend Lever is moved. The amount of change when the lever is tilted is set to the same value for both left and right sides.

Value: 0 - 48

#### **Tone Receive Expression** (Rhythm Tone Receive Expression Switch)

For each rhythm tone, specify whether MIDI Expression messages will be received (ON), or not (OFF). Value: OFF, ON

## Tone Receive Hold-1 (Rhythm Tone Receive Hold-1 Switch)

For each rhythm tone, specify whether MIDI Hold-1 messages will be received (ON), or not (OFF).

#### Value: OFF, ON

#### NOTE

If "NO SUS" is selected for Env Mode parameter (p. 74), this setting will have no effect.

## **Tone Receive Pan Mode** (Rhythm Tone Receive Pan Mode)

For each rhythm tone, specify how pan messages will be received. Value

CONTINUOUS: Whenever Pan messages are received, the stereo position of the tone will be changed.

**KEY-ON:** The pan of the tone will be changed only when the next note is played. If a pan message is received while a note is sounding, the panning will not change until the next key is pressed.

#### NOTE

The channels cannot be set so as not to receive Pan messages.

## **One Shot Mode**

The sound will play back until the end of the waveform (or the end of the envelope, whichever comes first). The result will be the same as when the envelope's Tone Env Mode parameter (p. 74) is set to NO-SUS. If you have set Wave Group (p. 75) to Sample, the loop setting will be forced to ONE SHOT. Value: OFF, ON

#### Aft Time Ctrl Sens (Aftertouch Time Control Sensitivity)

If Wave Group is set to SAMPLE and Wave Tempo Sync (P.75) is ON, aftertouch will control the amount of time stretching/shrinking caused by Time Stretch. If Time Stretch is not being applied, nothing will happen. If the stretch/shrink time will become shorter, and if set to "-" the time will become longer.

Value: -63-+63

# **Modifying Waveforms (WG)**

#### ∣ cf. >

For details on these settings, refer to "How to Make Rhythm Set Settings" (p. 71).

#### (MEMO)

With rhythm tones, sounds are created by combining up to four Waves (eight for stereo).

## Tips on Creating a Rhythm Tone

The Waves for the bass drum, snare, hi-hat, toms, and other percussion instruments are each assigned to one rhythm tone. When adding 3D effects to the sound, make the Pan settings for each rhythm tone individually.

# **Creating a Rhythm Set**

# **Rhythm Wave**

## Wave Group

Select the groups containing the Waves comprising the rhythm tone. **Value** 

| INT:  | Waveforms stored in internal memory                                            |
|-------|--------------------------------------------------------------------------------|
| EXP:  | Waveform stored in a Wave Expansion Board (SRX series) installed in EXP slots. |
| SMAP: | Sample waveforms                                                               |
| MSAM: | Multisample waveforms                                                          |

## NOTE

You cannot select a waveform group of a Wave Expansion Board that is not installed.

#### Wave Bank

Value

Select the wave bank.

| А, В             |
|------------------|
| A-F              |
| PRST, USER, CARD |
| USER, CARD       |
|                  |

### Wave No. L (Mono) (Wave Number L (Mono)) Wave No. R (Wave Number R)

This selects the Waves comprising the rhythm tone. Along with the Wave number, the Wave name will appear at the lower part of the display.

When in monaural mode, only the left side (L) is specified. When in stereo, the right side (R) is also specified.

- Value: ----, 1–1228 (The upper limit will depend on the wave group.)
- \* When using a multisample in stereo, you must specify the same number for L and R.

# Wave Gain

Sets the gain (amplification) of the waveform. The value changes in 6 dB (decibel) steps—an increase of 6 dB doubles the waveform's gain. **Value:** -6, 0, +6, +12

## Wave Tempo Sync

When you wish to synchronize a Phrase Loop to the clock (tempo), set this to "ON." This is valid only when a separately sold wave expansion board is installed, and a waveform that indicates a tempo (BPM) is selected as the sample for a wave.

Value: OFF, ON

# NOTE

If a waveform from a wave expansion board is selected for the tone, turning the Wave Tempo Sync parameter "ON" will cause pitch-related settings (p. 77) and FXM-related settings (p. 75) to be ignored.

- If a sample is selected for a tone, you must first set the BPM (tempo) parameter of the sample.
- If a sample is selected for a tone, Wave Tempo Sync will require twice the normal number of voices.

## Phrase Loop

**Phrase loop** refers to the repeated playback of a phrase that's been pulled out of a song (e.g., by using a sampler). One technique involving the use of Phrase Loops is the excerpting of a Phrase from a pre-existing song in a certain genre, for example dance music, and then creating a new song with that Phrase used as the basic motif. This is referred to as "Break Beats."

# **Realtime Time Stretch**

If the wave group is "SAMP" or "MSAM," and the Wave Tempo Sync parameter is turned "ON," you can vary the playback speed of the waveform without affecting the pitch.

## **FXM Switch**

This sets whether FXM will be used (ON) or not (OFF). Value: OFF, ON

# FXM

FXM (Frequency Cross Modulation) uses a specified waveform to apply frequency modulation to the currently selected waveform, creating complex overtones. This is useful for creating dramatic sounds or sound effects.

# FXM Color

Specifies how FXM will perform frequency modulation. Higher settings result in a grainier sound, while lower settings result in a more metallic sound.

Value: 1-4

# FXM Depth

Specifies the depth of the modulation produced by FXM. **Value:** 0–16

# NOTE

When the Tempo Sync parameter is set to "ON," settings related to Pitch (p. 77) and FXM (p. 75) are disabled.

#### Wave Coarse Tune

Adjusts the pitch of the waveform's sound up or down in semitone steps (+/-4 octaves).

**Value:** -48-+48

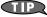

The Coarse Tune of the entire rhythm tone is set by the Tone Coarse parameter (p. 77).

## **Wave Fine Tune**

Adjusts the pitch of the waveform's sound up or down in 1-cent steps (+/-50 cents).

Value: -50-+50

#### (MEMO)

One cent is 1/100th of a semitone.

#### TIP

The Fine Tune of the entire rhythm tone is set by the Tone Fine Tune parameter (p. 77).

## Wave Level

You can set the volume of the waveform.

Value: 0 - 127

#### (TP)

The volume level of each rhythm tone is set with the Tone Level parameter; the volume levels of the entire rhythm set is set with the Rhythm Level parameter (p. 73).

#### Wave Pan

This specifies the pan of the waveform. "L64" is far left, "0" is center, and "63R" is far right.

Value: L63-0-63R

## Wave Rnd Pan Sw (Wave Random Pan Switch)

Use this setting to cause the waveform's panning to change randomly each time a key is pressed (ON) or not (OFF).

Value: OFF, ON

The range of the panning change is set by the Rnd Pan Depth parameter (p. 80).

## Wave Alter Pan Sw (Wave Alternate Pan Switch)

This setting causes panning of the waveform to be alternated between left and right each time a key is pressed. Set Alternate Pan Switch to "ON" to pan the Wave according to the Alter Pan Depth parameter (p. 80) settings, or to "REV" when you want the panning reversed. If you do not want the panning to change each time a key is pressed, set this to "OFF."

Value: OFF, ON, REV

# Changing How a Rhythm Tone is Sounded (WMT)

The WMT (Wave Mix Table) uses key velocity to control the four waveforms assigned to the rhythm tone.

cf. >

For details on these settings, refer to "How to Make Rhythm Set Settings" (p. 71).

# Rhythm WMT

# WMT Velocity Control (Velocity Control Switch)

WMT Velocity Control determines whether a different rhythm tone is played (ON) or not (OFF) depending on the force with which the key is played (velocity).

When set to "RND," the rhythm set's constituent rhythm tones will sound randomly, regardless of any Velocity messages. OFF, ON, RANDOM Value:

# Velo Fade Lower (Velocity Fade Width Lower)

This determines what will happen to the tone's level when the tone is played at a velocity lower than its specified velocity range. Higher settings produce a more gradual change in volume. If you want notes played outside the specified key velocity range to not be sounded at all, set this to "0." 0 - 127

Value:

# Velo Range Lower (Velocity Range Lower)

This sets the lowest velocity at which the waveform will sound. Make these settings when you want different waveforms to sound in response to notes played at different strengths. 1–UPPER Value:

# Velo Range Upper (Velocity Range Upper)

This sets the highest velocity at which the waveform will sound. Make these settings when you want different waveforms to sound in response to notes played at different strengths. Value: LOWER-127

NOTE

If you attempt to set the Lower velocity limit above the Upper, or the Upper below the Lower, the other value will automatically be adjusted to the same setting.

# Velo Fade Upper (Velocity Fade Width Upper)

This determines what will happen to the tone's level when the tone is played at a velocity greater than its specified velocity range. Higher settings produce a more gradual change in volume. If you want notes played outside the specified key velocity range to not be sounded at all, set this to "0."

Value: 0-127

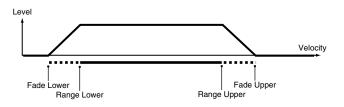

# Modifying Pitch (PCH/PCH Env)

#### cf.

For details on these settings, refer to **"How to Make Rhythm Set Settings"** (p. 71).

# **Rhythm Pitch**

## Tone Coarse Tune (Rhythm Tone Coarse Tune)

Selects the pitch at which a rhythm tone sounds. **Value:** C-1–G9

#### TIP

Set the coarse tuning for Waves comprising the rhythm tones with the Wave Coarse Tune parameter (p. 75).

## Tone Fine Tune (Rhythm Tone Fine Tune)

Adjusts the pitch of the rhythm tone's sound up or down in 1-cent steps (+/-50 cents).

Value: -50-+50

#### MEMO

One cent is 1/100th of a semitone.

# TIP

Set the fine tuning for Waves comprising the rhythm tones with the Wave Fine Tune parameter (p. 76).

## **Tone Random Pitch Depth**

This specifies the width of random pitch deviation that will occur each time a key is pressed. If you do not want the pitch to change randomly, set this to "0." These values are in units of cents (1/100th of a semitone).

# **Rhythm Pitch Env**

## P-Env Depth (Envelope Depth)

Adjusts the effect of the Pitch Envelope. Higher settings will cause the pitch envelope to produce greater change. Negative (-) settings will invert the shape of the envelope. **Value:** -12-+12

# P-Env V-Sens (Pitch Envelope Velocity Sensitivity)

Keyboard playing dynamics can be used to control the depth of the pitch envelope. If you want the pitch envelope to have more effect for strongly played notes, set this parameter to a positive (+) value. If you want the pitch envelope to have less effect for strongly played notes, set this to a negative (-) value.

Value: -63-+63

## P-Env T1 V-Sens (Pitch Envelope Time 1 Velocity Sensitivity)

This allows keyboard dynamics to affect the Time 1 of the Pitch envelope. If you want Time 1 to be speeded up for strongly played notes, set this parameter to a positive (+) value. If you want it to be slowed down, set this to a negative (-) value.

Value: -63-+63

#### P-Env T4 V-Sens (Pitch Envelope Time 4 Velocity Sensitivity)

Use this parameter when you want key release speed to affect the Time 4 value of the pitch envelope. If you want Time 4 to be speeded up for quickly released notes, set this parameter to a positive (+) value. If you want it to be slowed down, set this to a negative (-) value.

Value: -63-+63

# P-Env Time 1-4 (Pitch Envelope Time 1-4)

Specify the pitch envelope times (Time 1–Time 4). Higher settings will result in a longer time until the next pitch is reached. (For example, Time 2 is the time over which the pitch changes from Level 1 to Level 2.)

Value: 0-127

Value: 0, 1, 2, 3, 4, 5, 6, 7, 8, 9, 10, 20, 30, 40, 50, 60, 70, 80, 90, 100, 200, 300, 400, 500, 600, 700, 800, 900, 1000, 1100, 1200

# **Creating a Rhythm Set**

## P-Env Level 0-4 (Pitch Envelope Level 0-4)

Specify the pitch envelope levels (Level 0–Level 4). It determines how much the pitch changes from the reference pitch (the value set with Coarse Tune or Fine Tune on the Pitch screen) at each point. Positive (+) settings will cause the pitch to be higher than the standard pitch, and negative (-) settings will cause it to be lower. **Value:** -63-+63

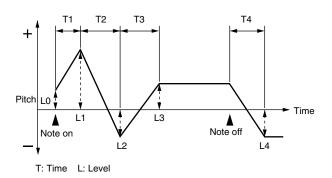

# Modifying the Brightness of a Sound with a Filter (TVF/TVF Env)

#### cf.

For details on these settings, refer to **"How to Make Rhythm** Set Settings" (p. 71).

# **Rhythm TVF**

## **Filter Type**

Selects the type of filter. A filter cuts or boosts a specific frequency region to change a sound's brightness, thickness, or other qualities.

Value

- **OFF:** No filter is used.
- **LPF:** Low Pass Filter. This reduces the volume of all frequencies above the cutoff frequency (Cutoff Freq) in order to round off, or un-brighten the sound. This is the most common filter used in synthesizers.
- **BPF:** Band Pass Filter. This leaves only the frequencies in the region of the cutoff frequency (Cutoff Frequency), and cuts the rest. This can be useful when creating distinctive sounds.
- **HPF:** High Pass Filter. This cuts the frequencies in the region below the cutoff frequency (Cutoff Frequency). This is suitable for creating percussive sounds emphasizing their higher tones.
- **PKG:** Peaking Filter. This emphasizes the frequencies in the region of the cutoff frequency (Cutoff Frequency). You can use this to create wah-wah effects by employing an LFO to change the cutoff frequency cyclically.
- **LPF2:** Low Pass Filter 2. Although frequency components above the Cutoff frequency (Cutoff Frequency) are cut, the sensitivity of this filter is half that of the LPF. This makes it a comparatively warmer low pass filter. This filter is good for use with simulated instrument sounds such as the acoustic piano.

**LPF3:** Low Pass Filter 3. Although frequency components above the Cutoff frequency (Cutoff Frequency) are cut, the sensitivity of this filter changes according to the Cutoff frequency. While this filter is also good for use with simulated acoustic instrument sounds, the nuance it exhibits differs from that of the LPF2, even with the same TVF Envelope settings.

### NOTE

If you set "LPF2" or "LPF3," the setting for the Resonance parameter will be ignored.

## **Cutoff Frequency**

Selects the frequency at which the filter begins to have an effect on the waveform's frequency components.

#### Value: 0-127

With "LPF/LPF2/LPF3" selected for the Filter Type parameter, lower cutoff frequency settings reduce a tone's upper harmonics for a more rounded, warmer sound. Higher settings make it sound brighter.

If "BPF" is selected, harmonic components will change depending on the TVF Cutoff Frequency setting. This can be useful when creating distinctive sounds.

With "HPF" selected, higher Cutoff Frequency settings will reduce lower harmonics to emphasize just the brighter components of the sound.

With "PKG" selected, the harmonics to be emphasized will vary depending on Cutoff Frequency setting.

#### Resonance

Emphasizes the portion of the sound in the region of the cutoff frequency, adding character to the sound. Excessively high settings can produce oscillation, causing the sound to distort. **Value:** 0–127

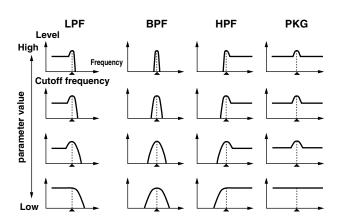

# Cutoff V-Curve (Cutoff Frequency Velocity Curve)

Selects one of the following seven curves that determine how keyboard playing dynamics (velocity) influence the cutoff frequency. Set this to "FIXED" if you don't want the Cutoff frequency to be affected by the keyboard velocity.

Value: FIXED, 1–7

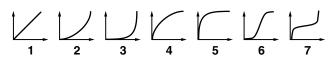

## **Cutoff V-Sens (Cutoff Velocity Sensitivity)**

Use this parameter when changing the cutoff frequency to be applied as a result of changes in playing velocity. If you want strongly played notes to raise the cutoff frequency, set this parameter to positive (+) settings. If you want strongly played notes to lower the cutoff frequency, use negative (-) settings. **Value:** -63-+63

## Resonance V-Sens (Resonance Velocity Sensitivity)

This allows keyboard velocity to modify the amount of Resonance. If you want strongly played notes to have a greater Resonance effect, set this parameter to positive (+) settings. If you want strongly played notes to have less Resonance, use negative (-) settings. Value: -63-+63

# Rhythm TVF Env

# F-Env Depth (TVF Envelope Depth)

Specifies the depth of the TVF envelope. Higher settings will cause the TVF envelope to produce greater change. Negative (-) settings will invert the shape of the envelope.

Value: -63-+63

# F-Env V-Curve (TVF Envelope Velocity Curve)

Selects one of the following 7 curves that will determine how keyboard playing dynamics will affect the TVF envelope. Set this to "FIXED" if you don't want the TVF Envelope to be affected by the keyboard velocity.

Value: FIX, 1–7

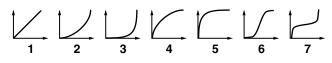

#### F-Env V-Sens (TVF Envelope Velocity Sensitivity)

Specifies how keyboard playing dynamics will affect the depth of the TVF envelope. Positive (+) settings will cause the TVF envelope to have a greater effect for strongly played notes, and negative (-) settings will cause the effect to be less.

Value: -63-+63

## F-Env T1 V-Sens (TVF Envelope Time 1 Velocity Sensitivity)

This allows keyboard dynamics to affect the Time 1 of the TVF envelope. If you want Time 1 to be speeded up for strongly played notes, set this parameter to a positive (+) value. If you want it to be slowed down, set this to a negative (-) value. **Value:** -63-+63

# F-Env T4 V-Sens (TVF Envelope Time 4 Velocity Sensitivity)

The parameter to use when you want key release speed to control the Time 4 value of the TVF envelope. If you want Time 4 to be speeded up for quickly released notes, set this parameter to a positive (+) value. If you want it to be slowed down, set this to a negative (-) value.

Value: -63-+63

# F-Env Time 1-4 (TVF Envelope Time 1-4)

Specify the TVF envelope times (Time 1– Time 4). Higher settings will lengthen the time until the next cutoff frequency level is reached. (For example, Time 2 is the time over which Level 1 will change to Level 2.)

Value: 0-127

# F-Env Level 0-4 (TVF Envelope Level 0-4)

Specify the TVF envelope levels (Level 0–Level 4). These settings specify how the cutoff frequency will change at each point, relative to the standard cutoff frequency (the cutoff frequency value specified in the TVF screen).

Value: 0-127

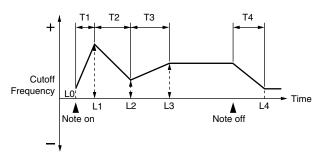

T: Time L: Level

# Adjusting the Volume (TVA/TVA Env)

#### cf.

For details on these settings, refer to **"How to Make Rhythm Set Settings"** (p. 71).

# **Rhythm TVA**

## Tone Level (Rhythm Tone level)

Sets the volume of the rhythm tone. Use this parameter to adjust the volume balance between rhythm tones.

Value: 0-127

#### 

The volume levels of the Waves from which the rhythm tone is composed is set with the WMT1–4 Wave Level parameter (p. 76).

## Level V-Curve (Level Velocity Curve)

You can select from seven curves that determine how keyboard playing strength will affect the volume. If you do not want the volume of the rhythm tone to be affected by the force with which you press the key, select "FIXED."

Value: FIXED, 1–7

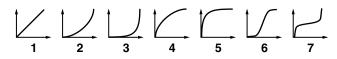

## Level V-Sens (Level Velocity Sensitivity)

Set this when you want the volume of the rhythm tone to change depending on the force with which you press the keys. Set this to a positive (+) value to have the changes in rhythm tone volume increase the more forcefully the keys are played; to make the tone play more softly as you play harder, set this to a negative (-) value. **Value:** -63-+63

# Tone Pan (Rhythm Tone Pan)

Sets the pan for the rhythm tone. "L64" is far left, "0" is center, and "63R" is far right.

Value: L64-0-63R

#### TIP

Set the Pan for Waves comprising the rhythm tones with the Wave Pan parameter (p. 76).

# **Random Pan Depth**

Use this parameter when you want the stereo location to change randomly each time you press a key. Higher settings will produce a greater amount of change.

Value: 0-63

## NOTE

This will affect only waves whose Wave Rnd Pan Sw parameter (p. 76) is ON.

## Alternate Pan Depth

This setting causes panning to be alternated between left and right each time a key is pressed. Higher settings will produce a greater amount of change. "L" or "R" settings will reverse the order in which the pan will alternate between left and right. For example if two rhythm tones are set to "L" and "R" respectively, the panning of the two rhythm tones will alternate each time they are played. **Value:** L63–0–63R

#### NOTE

This will affect only waves whose Wave Alter Pan Sw parameter (p. 76) is ON or REV.

# **Rhythm TVA Env**

## A-Env T1 V-Sens (TVA Envelope Time 1 Velocity Sensitivity)

This allows keyboard dynamics to affect the Time 1 of the TVA envelope. If you want Time 1 to be speeded up for strongly played notes, set this parameter to a positive (+) value. If you want it to be slowed down, set this to a negative (-) value.

**Value:** -63-+63

### A-Env T4 V-Sens (TVA Envelope Time 4 Velocity Sensitivity)

The parameter to use when you want key release speed to control the Time 4 value of the TVA envelope. If you want Time 4 to be speeded up for quickly released notes, set this parameter to a positive (+) value. If you want it to be slowed down, set this to a negative (-) value. **Value:** -63-+63

\_\_\_\_

# A-Env Time 1-4 (TVA Envelope Time 1-4)

Specify the TVA envelope times (Time 1– Time 4). Higher settings will lengthen the time until the next volume level is reached. (For example, Time 2 is the time over which Level 1 will change to Level 2.)

Value: 0-127

# A-Env Level 1-3 (TVA Envelope Level 1-3)

Specify the TVA envelope levels (Level 1–Level 3). These settings specify how the volume will change at each point, relative to the standard volume (the Rhythm Tone Level value specified in the TVA screen).

Value: 0-127

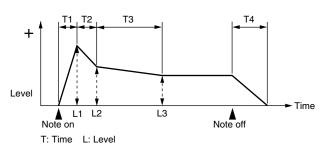

# **Creating a Rhythm Set**

# **Output Settings**

cf.

For details on these settings, refer to **"How to Make Rhythm Set Settings"** (p. 71).

# **Rhythm Output**

# **Rhythm Out Assign**

Specifies for each rhythm set how the direct sound will be output. **Value:** 

- MFX: Output in stereo through multi-effects. You can also apply chorus or reverb to the sound that passes through multi-effects.A, B: Output to the OUTPUT A (MIX) jack or OUTPUT B
- jack in stereo without passing through multi-effects.1-4: Output to the INDIVIDUAL 1-4 jacks in mono without passing through multi-effects.

## NOTE

If you've made settings so that sounds are separately routed to the INDIVIDUAL 1 jack and INDIVIDUAL 2 jack, but no plug is actually inserted in the INDIVIDUAL 2 jack, the sounds routed to INDIVIDUAL 1 and INDIVIDUAL 2 will be mixed and output from the INDIVIDUAL 1 jack.

# MEMO

If the Mix/Parallel parameter is set to "MIX," all sounds are output from the OUTPUT A (MIX) jacks in stereo (p. 158).

# Tone Out Assign

Specifies how the direct sound of each tone will be output. **Value:** 

- **MFX:** Output in stereo through multi-effects. You can also apply chorus or reverb to the sound that passes through multi-effects.
- A, B: Output to the OUTPUT A (MIX) jack or OUTPUT B jack in stereo without passing through multi-effects.
   1–4: Output to the INDIVIDUAL 1–4 jacks in mono

without passing through multi-effects.

- \* If the Rhythm Output Assign is set to anything other than "TONE," these settings will be ignored.
- \* If you've made settings so that sounds are separately routed to the INDIVIDUAL 1 jack and INDIVIDUAL 2 jack, but no plug is actually inserted in the INDIVIDUAL 2 jack, the sounds routed to INDIVIDUAL 1 and INDIVIDUAL 2 will be mixed and output from the INDIVIDUAL 1 jack.
- \* If the Mix/Parallel parameter is set to "MIX," all sounds are output from the OUTPUT A (MIX) jacks in stereo (p. 158).
- \* If you've set Tone Out Assign to "MFX," set the MFX Output Assign parameter (p. 135) to specify the output destination of the sound that has passed through the multi-effects.
- \* Chorus and reverb are output in mono at all times.

- \* The output destination of the signal after passing through the chorus is set with the Chorus Output Select (p. 136) and the Chorus Output Assign (p. 142).
- \* The output destination of the signal after passing through the reverb is set with the Reverb Output Assign (p. 137).

# Tone Out Level

Set the level of the signal that is sent to the output destination specified by Patch/Tone Output Assign. **Value:** 0–127

# Tone Chorus Send (Send Level (Output=MFX))

Specifies the level of the signal sent to the chorus for each tone if the tone is sent through MFX. **Value:** 0–127

Tone Reverb Send (Send Level (Output=MFX))

Specifies the level of the signal sent to the reverb for each tone if the tone is sent through MFX. **Value:** 0–127

# Tone Chorus Send (Send Level (Output=non MFX))

Sets the level of the signal sent to chorus for each tone if the tone is not sent through MFX. **Value:** 0–127

## Tone Reverb Send (Send Level (Output=non MFX))

Sets the level of the signal sent to reverb for each tone if the tone is not sent through MFX.
Value: 0–127

# Initializing Rhythm Set Settings (Init)

"Initialize" means to return the settings of the currently selected sound to a standard set of values or to the factory settings.

# NOTE

The Initialize operation will affect only the currently selected sound; the sounds that are stored in user memory will not be affected. If you wish to restore all of the Fantom-XR's settings to their factory values, perform a Factory Reset (p. 162).

- 1. In the Rhythm Edit Menu screen, press [MENU]. The Rhythm Utility screen will appear.
- 2. Use ▲ or ▼ to select "Initialize."

| Rhythm Utility      | ENTER |
|---------------------|-------|
| 1:Rhythm Tone Copy  |       |
| 2:Rhythm Tone Init  |       |
| 🖨 3:Rhythm Set Init |       |
| 4:Wave/Key Select   |       |

#### 3. Press [ENTER].

A message will ask you for confirmation.

#### 4. Press [ENTER].

The initialization will be carried out, and you'll be returned to the previous screen. To cancel, press [EXIT].

# Initializing only a specific key

Here's how to initialize only a specific key of a Rhythm Set.

- 1. In the Rhythm Edit Menu screen, press [MENU]. The Rhythm Utility screen will appear.
- 2. Use 🔺 or 🔻 to select "Rhythm Tone Init."

| Rhythm Utility       | ENTER |
|----------------------|-------|
| 1:Rhythm Tone Copy   |       |
| 🗢 2:Rhythm Tone Init |       |
| 3:Rhythm Set Init    |       |
| 4:Wave/Key Select    |       |

#### 3. Press [ENTER].

Turn the VALUE dial or use [INC][DEC] to specify the key (A0–C8) that is to be initialized.

#### MEMO

You can also specify the key by playing a note on your external MIDI keyboard.

#### 4. Press [ENTER].

A message will ask you for confirmation.

#### 5. Press [ENTER].

The initialization will be carried out, and you'll be returned to the previous screen. To cancel, press [EXIT].

# Copying Rhythm Tone Settings (Copy)

This operation copies the settings of any desired rhythm set to the currently selected rhythm set. You can use this feature to make the editing process faster and easier.

- 1. In the Patch Play screen, select the copy-destination rhythm set (p. 45).
- **2.** In the Rhythm Edit Menu screen, press [MENU]. The Rhythm Utility screen will appear.
- 3. Use ▲ or ▼ to select "Rhythm Tone Copy."

#### 4. Press [ENTER].

The Rhythm Tone Copy screen will appear.

| Rhythm To | one Copy             |        |
|-----------|----------------------|--------|
| Source    |                      |        |
| TEMP      | PlayThePadz          | D 2    |
|           | Ŧ                    |        |
| Destina   | <b>ition</b> (tempor | ary) – |
|           | PlayThePadz          | D 2    |
|           |                      |        |

5. Using [CURSOR] to move the cursor, select the "Source (copy-source)" group and number, and the rhythm tone.

| Rhythm Tone | Сору    | ENTER]          |
|-------------|---------|-----------------|
| Source      |         |                 |
| PR 003:Sta  | andardi | (it3 <u>E 2</u> |
|             | Ŧ       |                 |
| Destinati   |         |                 |
| P18         | ayTheP  | adz D 2         |
|             |         |                 |

#### TIP

At this time, you can press the OUTPUT knob to audition the copy-source rhythm set (the Compare function).

- \* The rhythm tone auditioned using the Compare function may sound slightly different than when it is played normally.
- 6. Turn the VALUE dial or use [INC][DEC] to make the setting.
- 7. Using [CURSOR] to move the cursor, select the "Destination (copy-destination)" rhythm tone number.
- 8. Turn the VALUE dial or use [INC][DEC] to make the setting.
- 9. Press [ENTER].

A message will ask for confirmation.

#### 10. Press [ENTER].

You'll be returned to the Rhythm Edit Menu screen. To cancel, press [EXIT].

# Saving Rhythm Sets You've Created (Write)

Changes you make to sound settings are temporary, and will be lost if you turn off the power or select another sound. If you want to keep the modified sound, you must save it in the internal user memory or memory card.

If you've edited a rhythm set, the indication "E" is displayed in the upper right of the Patch Play screen. The "E" indication disappears when you save the rhythm set to the Fantom-XR's internal user memory or to the memory card.

# NOTE

When you perform the save procedure, the data that previously occupied the save destination will be lost.

- 1. Make sure that the Rhythm Set you wish to save is selected.
- 2. Press [SHIFT] so it lights, and then press 🕨.

The Rhythm Set Name screen will appear.

| Rhythm Se | t Name  | ENTER |
|-----------|---------|-------|
| USER:001  | PlayThe | Padz  |
| 1/12      | Ř       |       |

**3.** Assign a name to the rhythm set.

#### cf.

For details on assigning names, refer to **"Assigning a Name"** (p. 39)

4. When you have finished inputting the name, press [ENTER]. A screen will appear, allowing you to select the writedestination rhythm set.

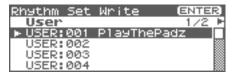

- **5.** Press **◀** or **▶** to select the write destination. The write destination can be either the Fantom-XR's internal user area (User), or a memory card (Card).
- \* You can also use [GROUP] to select the write destination.
- 6. Turn the VALUE dial or use [INC][DEC] to select the patch number.

## TIP

At this time, you can press the OUTPUT knob to audition the write-destination rhythm set (the Compare function). Before saving a rhythm set, you can use this function to verify that you're not accidentally overwriting a rhythm set you really want to keep.

\* The rhythm set auditioned using the Compare function may sound slightly different than when it is played normally.

7. If you want to change the write destination, turn the VALUE dial or use [INC][DEC] to re-specify the write-destination rhythm set.

#### 8. Press [ENTER].

A message will ask you for confirmation.

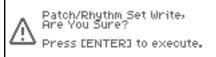

**9. Press [ENTER] to execute the save operation.** To cancel the operation, press [EXIT].

#### NOTE

Never switch off the Fantom-XR while data is being saved.

# **Playing in Performance Mode**

Performance mode is ideal when you want to use the external MIDI sequencer to create a song, or when you want to play song data. When creating songs or playing song data, a different MIDI channel is assigned for each patch or rhythm set used in a part. Such a set of sounds selected for each part to play is called a **performance**. In addition to the settings of each part, the following settings can

also be stored for each performance.

- Arpeggio and chord memory number or settings
- Rhythm group number or settings

# About the Performance Play Screen

# **Displaying Performance Play Screen**

To access the Performance Play screen, use the following procedure.

1. Press [MODE] so the button lights in green.

You will enter Performance mode, and the Performance Play screen will appear.

| Per        | fo | orman<br>M | nce  <br>23[1]2] | 21 as<br>310 | ,<br>IoTrevTma | STER |
|------------|----|------------|------------------|--------------|----------------|------|
| (PRS       | ST | 6] S       | eq:              | Te           | mplat          | e 🕽  |
| PAR<br>► 1 |    | PRA:       | : 001            | So           | true           |      |
|            |    |            |                  |              |                |      |

Selecting a performance

 In the Performance Play screen, use ▲ or ▼ to select the part.

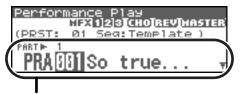

Selecting a performance part

# TIP

In the Performance Play screen, you can press [SHIFT] so it lights, then press 
to move the cursor to the performance number.

# Functions in the Performance Play Screen

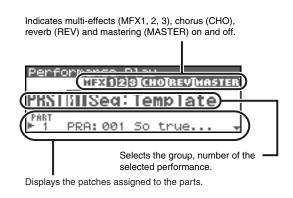

# Selecting a Performance

The Fantom-XR has three performance groups, including the User group, Preset groups and Card group. Each of the User group and Preset groups stores 64 performances, for a total of 128 performances.

## USER

This is the group inside the Fantom-XR which can be rewritten. Performances you yourself create can be stored in this group. The Fantom-XR contains 64 preset performances.

# **PRST** (Preset)

This is the group inside the Fantom-XR which cannot be rewritten. However you may modify the settings of the currently selected performance, and then store the modified performance in User memory. The Fantom-XR contains 64 preset performances.

# CARD (Memory Card)

This group lets you use patches stored on a memory card inserted in the front panel PC card slot. Since the data in this group can be rewritten, you can use this group to store patches that you create.

- 1. In the Performance Play screen, make sure that the cursor is located at the performance group or performance number.
- Press ◀ or ▶ to move the cursor to the performance group.

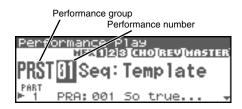

- **3.** Turn the VALUE dial, or use [INC][DEC] to select a performance group.
  - You can also use [GROUP] to select a performance group.

| USEN. | User   |
|-------|--------|
| PRST: | Preset |

CARD: Memory Card

- Press ◀ or ▶ to move the cursor to the performance number.
- 5. Turn the VALUE dial or use [INC][DEC] to select the performance number.

# **Playing in Performance Mode**

# Selecting Performances from the List

You can display a list of performances and select a performance from that list.

- 1. In the Performance Play screen, make sure that the cursor is located at the performance group or performance number.
- **2. Press [SHIFT] so it lights, and then press 4**. The Performance List screen will appear.

| Perf | Formance List |       |
|------|---------------|-------|
| - Pr | •eset         | 2/3 🕨 |
| ►Ø1  | Seq:Template  |       |
| 02   | Seg:Pop 1     |       |
| 03   | Seg:Pop 2     |       |
| 04   | Seg:Pop 3     |       |

- 3. Press ◀ or ▶ to switch the performance group, and turn the VALUE dial, or use [INC][DEC] to select the performance.
  - \* You can also use [GROUP] to select a performance group.
- 4. Press [ENTER] to confirm your choice of performance.

# Selecting Favorite Performances (Favorite Performance)

You can bring together your favorite and most frequently used performances in one place by registering them in the Favorite performance. By using this function you can quickly select your favorite performances from internal memory.

cf.

For instructions on how to register to the Favorite Performance, refer to "**Registering a Favorite Performance**" (p. 85).

- 1. In the Performance Play screen, make sure that the cursor is located at the performance group or performance number.
- **2. Press [SHIFT] so it lights, and then press 4**. The Performance List screen will appear.
- 3. Press [MENU].

The Performance List Menu screen will appear.

4. Turn the VALUE dial, or use [INC][DEC] to select "Favorite Performance."

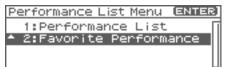

5. Press [ENTER].

The Favorite Performance screen will appear.

- 6. Press 

  or 
  to switch the performance group, and press
  or 
  to select the performance.
- 7. Press [ENTER] to confirm your choice of performance.

# **Registering a Favorite Performance**

You can register a total of 64 Performances (8 sounds x 8 banks) as Favorite Performance.

- 1. Select the performance that you want to register (p. 84).
- 2. In step 4 of "Selecting Favorite Performances (Favorite Performance)" (p. 85), choose "Favorite Performance."
- **3. Press [ENTER].** The Favorite Performance screen will appear.
- **4.** Press **◀** or **▶** to select the Bank.
- 5. Press ▲ or ▼ to select a number.
- **6. Press [MENU].** The Favorite Perform Utility screen will appear.
- 7. Use ▲ or ▼ to select "Regist," then press [ENTER]. The selected performance will be registered as a Favorite Performance.
- \* To cancel, press [EXIT].

#### **Canceling a patch registration**

By selecting "Remove" in the above step 7., you can cancel the patch registration that is selected in the Favorite Performance screen.

# Selecting a Part

The currently selected part is called the "current part."

1. In the Performance Play screen, use  $\blacktriangle$  or  $\blacktriangledown$  to select the part.

| Performance Play<br>MFX 1]2]3[CH0[REV]MASTER] |
|-----------------------------------------------|
| (PRST: 01 Seq:Template)                       |
| PARTH 1                                       |
| PRA 🖽 So true 😽                               |

# Selecting the Sound for a Part

If you don't like the patch that is assigned to a part, it's easy to switch the patch.

- 1. Select the part whose sound you want to switch.
- 2. Press 4 or b to move the cursor to the patch type.

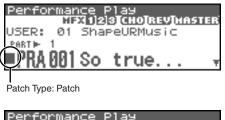

|   | FELLO  | 1 11 12 - 11 |                      |
|---|--------|--------------|----------------------|
|   |        |              | 1]2]3[CHOIREV]HASTER |
|   | USER:  | 01           | ShapeURMusic         |
|   | PART 🕨 | 1            |                      |
| ( | B)PR   | 001          | StandardKit1         |
|   |        |              |                      |

Patch Type: Rhythm

- Turn the VALUE dial or use [INC][DEC] to specify whether the type of sound assigned to the part will be Patch or Rhythm.
- 4. Press ◀ or ▶ to move the cursor to the patch group or patch number.

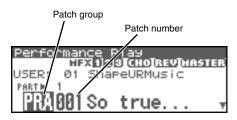

- 5. Turn the VALUE dial, or use [INC][DEC] to select a patch group or patch number.
  - You can also use [GROUP] to select a patch group.

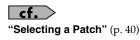

# Selecting from a list display

- 1. Select the part whose sound you want to switch.
- **2. Press [SHIFT] so it lights, and then press 4**. The Patch List screen will appear.

| Patch Lis | ;t           |   |
|-----------|--------------|---|
| PNO       | 2/39         | Ŧ |
| ▶PR-A:001 | So true      | П |
| PR-A:002  | ConcertPiano |   |
| PR-A:003  | Warm Piano   |   |
| PR-A:004  | Warm Pad Pno |   |

- \* To cancel, press [EXIT].

By pressing the OUTPUT knob you can audition a patch using a preselected phrase appropriate for that type (category) of patch (Phrase Preview).

4. Press [ENTER] to close the Patch List screen.

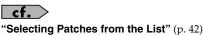

# About the Performance Mixer Screen

The Fantom-XR provides a mixer screen that lets you view and edit settings such as level and pan for a performance's sixteen parts. To access the Performance Mixer screen, use the following procedure.

- 1. In the Performance Play screen, make sure that the cursor is located at the performance group or performance number.

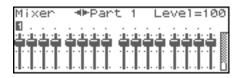

# **Selecting a Part**

The currently selected part is called the "current part."

1. In the Performance Mixer screen, use ◀ or ▶ to select the part.

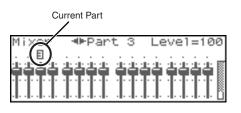

# **Editing the Part Settings**

The following Part parameters can be edited from the Performance Mixer screen:

- Level (p. 88)
- Pan (p. 88)
- Chorus Send Level (p. 89)
- Reverb Send Level (p. 89)
- 1. In the Performance Mixer screen, use  $\blacktriangle$  or  $\blacktriangledown$  to select the parameter.

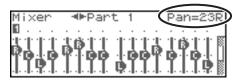

2. Turn the VALUE dial or use [INC][DEC] to set the value.

| Level:  | Level         |
|---------|---------------|
| Pan:    | Pan           |
| Chorus: | Chorus Send L |

Chorus:Chorus Send LevelReverb:Reverb Send Level

# Performing with the Arpeggio/Rhythm function

For details on using the Arpeggio and Rhythm functions, refer to "Playing Arpeggios" (p. 97)," and "Playing Rhythms" (p. 107).

# Viewing MIDI Messages for Each Part (Part Information)

In Performance mode, the reception status of MIDI messages that control various things can be viewed for each part. This is useful when you want to check whether the sound generator is responding correctly to the operations from an external MIDI controller.

- 1. Access the Performance Play screen (p. 84).
- **2.** Press [MENU]. The Top Menu screen will appear.
- 3. Turn VALUE dial or press [INC][DEC] to select "Part Information."
- 4. Press [ENTER].

The Part Information screen will appear.

| Part | 1 | Info⊀⊨ | Mod=               | 0  |
|------|---|--------|--------------------|----|
| 234  | 5 | 6789   | 10 1 1 12 13 14 15 | 16 |
|      |   |        |                    |    |

5. Use ▲ or ▼ to select the message that you want to check.

| Mod:        | Modulation messages                        |
|-------------|--------------------------------------------|
| Breath:     | Breath messages                            |
| Foot Type:  | Foot type messages                         |
| Volume:     | Volume messages                            |
| Panpot:     | Panpot messages                            |
| Expression: | Expression messages                        |
| Hold 1:     | Hold 1 messages                            |
| Pitch Bend: | Pitch Bend messages                        |
| Aftertouch: | Aftertouch messages                        |
| Voices:     | Voice messages (The number of voices used) |
|             |                                            |

**6.** Use  $\blacktriangle$  or  $\blacktriangledown$  to select the part.

The parameter values for the selected part are displayed.

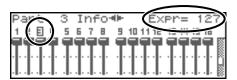

7. Press [EXIT] to close the screen.

# **Creating a Performance**

With the Fantom-XR, you have total control over a wide variety of settings. Each item that can be set is known as a **parameter**. This chapter explains the procedures used in creating Performances, and the functions of the Performance parameters.

#### MEMO

The included Fantom-X editor lets you edit the Fantom-XR's settings from your computer in a convenient graphical environment (p. 163).

# Viewing the Part Settings as a List (Performance Part View)

In Performance mode you can view the part settings as a list. This is called the "Part View" screen. In this screen you can view and change the patch assigned to each part, and edit settings such as volume and pan for each part.

- 1. In the Performance Play screen, make sure that the cursor is located at the performance group or performance number.
- Press [SHIFT] so it lights, and then press ▼.
   The Performance Mixer screen will appear.

| Mixer | <b>⊲</b> ⊫Part | 1 L6 | eve1=100 |
|-------|----------------|------|----------|
|       |                |      | eve1=100 |

**3. Press [SHIFT] so it lights, and then press ▼**. The Performance Part screen will appear.

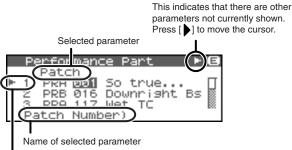

Selected part number

\* The name of the parameter at the cursor location is displayed in the bottom line of the Performance Part screen.

## TIP

If you're in the Performance Mixer screen, you can access the Performance Part screen by pressing [MENU] and choosing "Part" from the menu that appears.

4. When you have finished making settings, press [EXIT] to return to the Mixer screen.

# TIP

When the cursor is at a patch group or patch number, you can

press [SHIFT] so it lights, and then press 4 to open the Patch List screen and choose a patch from the list (p. 42).

# TIP

When the cursor is at a patch group or patch number, you can press [SHIFT] so it lights, and then press ▼ to open the Patch Edit screen and edit a patch (p. 95).

## TIP

When the cursor is located at the patch group or patch number, you can press [GROUP] to switch the group of the selected patch.

# Adjusting the Parameters of Each Part

- In the Performance Part screen, use ▲ or ▼ to select the part.
- 2. Press ◀ or ▶ to move the cursor to the parameter you want to change.
- 3. Turn the VALUE dial or use [INC][DEC] to set the value.

# **Parameter List**

# Patch Type

Sets the assignment of a patch (Patch) or rhythm set (Rhythm) to each of the parts.

# Patch Group

Selects the group to which the desired patch or rhythm set belongs. **Value** 

| USR:   | User                                             |
|--------|--------------------------------------------------|
| PRA-H: | Preset A–H                                       |
| GM:    | GM (GM2)                                         |
| CRD:   | Memory card                                      |
| XPA-F: | Wave Expansion Boards installed in EXP-A-F Slots |

# Patch Number

Selects the desired patch or rhythm set by its number. **Value:** 001–

# Level

Adjust the volume of each part. This setting's main purpose is to adjust the volume balance between parts. **Value:** 0–127

## Pan

Adjust the pan of each part. "L64" is far left, "0" is center, and "63R" is far right.

Value: L64-0-63R

# **Creating a Performance**

## Solo Switch

Select one part whose sound you want to play. Turn it "SOLO" to the part that you want to solo. Parts other than the part you select here will not sound.

Value: -, SOLO

### **Mute Switch**

Mutes (MUTE) or un-mutes (OFF) each part. **Value:** OFF, MUTE

#### MEMO

The Mute Switch parameter does not turn the part off, but sets the volume to minimum so that no sound is heard. Therefore, MIDI messages are still received.

## **Octave Shift**

Adjusts the pitch of the part's sound up or down in units of an octave (+/-3 octaves).

Value: -3- +3

## NOTE

Note that when a rhythm set is assigned to a part, you cannot modify the Octave Shift parameter.

## **Coarse Tune**

Adjusts the pitch of the part's sound up or down in semitone steps (+/-4 octaves).

Value: -48-+48

# **Coarse Tune and Octave Shift**

The Coarse Tune and Fine Tune parameters, along with the Octave Shift parameter, can all be seen as doing the same thing to the sound, i.e., changing the pitch of the sound. For example, if C4 (Middle C) is played with the Coarse Tune parameter set to "+12," the note produced is C5 (one octave above C4). For example, if C4 (Middle C) is played with the Octave Shift parameter set to "+1," the note produced is C5 (one octave above C4).

However, internally these function very differently. When the Coarse Tune parameter is set to "+12," the pitch itself is raised one octave. On the other hand, when the Octave Shift parameter is set to "+1," it is the same as pressing the keys one octave up. In other words, use the Coarse Tune parameter when changing the pitch, and the Octave Shift parameter when you want to shift the entire keyboard, for example, when the number of keys is insufficient.

## Fine Tune

Adjusts the pitch of the part's sound up or down in 1-cent steps (+/-50 cents).

Value: -50- +50

#### MEMO

One cent is 1/100th of a semitone.

#### **Output Assign**

Specifies for each part how the direct sound will be output. **Value** 

- **MFX:** Output in stereo through multi-effects. You can also apply chorus or reverb to the sound that passes through multi-effects.
- **A**, **B**: Output to the OUTPUT A (MIX) jack or OUTPUT B jack in stereo without passing through multi-effects.
- **1–4:** Output to the INDIVIDUAL 1–4 jacks in mono without passing through multi-effects.
- **PAT:** The part's output destination is determined by the settings of the patch or rhythm set assigned to the part.

#### NOTE

If you've made settings so that sounds are separately routed to the INDIVIDUAL 1 jack and INDIVIDUAL 2 jack, but no plug is actually inserted in the INDIVIDUAL 2 jack, the sounds routed to INDIVIDUAL 1 and INDIVIDUAL 2 will be mixed and output from the INDIVIDUAL 1 jack.

#### MEMO

If the Mix/Parallel parameter is set to "MIX," all sounds are output from the OUTPUT A (MIX) jacks in stereo (p. 158).

#### TIP

If you've set Tone Out Assign to "MFX," set the MFX Output Assign parameter to specify the output destination of the sound that has passed through the multi-effects.

- Chorus and reverb are output in mono at all times.
- The output destination of the signal after passing through the chorus is set with the Chorus Output Select and the Chorus Output Assign.
- The output destination of the signal after passing through the reverb is set with the reverb Output Assign.

#### Output MFX Select (Part Output Multi-Effects Select)

Of the three types of multi-effects that can be used simultaneously, specify which multi-effects will be used. Value: 1–3 (MFX-1–MFX-3)

## **Output Level (Part Output Level)**

Set the level of the signal that is sent to the output destination specified by Part Output Assign. Value: 0–127

## Chorus Send Level (Part Chorus Send Level)

Sets the level of the signal sent to chorus for each part. **Value:** 0–127

# **Reverb Send Level (Part Reverb Send Level)**

Sets the level of the signal sent to reverb for each part. **Value:** 0–127

# Cutoff Offset

Adjusts the cutoff frequency for the patch or rhythm set assigned to a part.

Value: -64-+63

# NOTE

Patches also have a Cutoff Offset setting (p. 49). The final Cutoff frequency value is the sum of the tone Cutoff Frequency value and the patch and part Cutoff Offset values. If the tone's cutoff frequency is already set to "127" (maximum), there will be no change produced by setting the Cutoff Offset to a positive value.

#### **Resonance Offset**

Adjusts the Resonance for the patch or rhythm set assigned to a part. **Value:** -64– +63

## NOTE

Patches also have a Resonance Offset setting (p. 50). The final Resonance value is the sum of the tone Resonance value and the patch and part Resonance Offset values. If the tone's resonance is already set to "127" (maximum), there will be no change produced by setting the resonance offset to a positive value.

## Attack Time Offset

Adjusts the TVA/TVF Envelope Attack Time for the patch or rhythm set assigned to a part.

Value: -64-+63

## NOTE

Patches also contain the Attack Time Offset setting (p. 50). The final TVA Envelope attack time value is therefore the sum of the tone's TVA Envelope Time 1 setting, the patch's Attack Time Offset, and the part's Attack Time Offset. If the tone's Time 1 parameter is already set to "127" (maximum), there will be no change produced by setting the Attack Time Offset to a positive value. The same applies to the TVF envelope.

## **Release Time Offset**

Adjusts the TVA/TVF Envelope Release Time for the patch or rhythm set assigned to a part.

# Value: -64- +63

## NOTE

Patches also contain a Release Time Offset setting (p. 50). The final TVA Envelope release time value is therefore the sum of the tone's TVA Envelope Time 4 setting, the patch's Release Time Offset, and the part's Release Time Offset. If the tone's Time 4 parameter is set to "127" (maximum), there will be no change in the Release Time Offset, even when this is set to a positive value. The same applies to the TVF envelope.

## **Decay Time Offset**

Adjusts the TVA/TVF Envelope Decay Time for the patch or rhythm set assigned to a part. **Value:** -64– +63

# Mono/Poly

Set this parameter to "MONO" when the patch assigned to the part is to be played monophonically, or to "POLY" when the patch is to be played polyphonically. If you want to use the Mono/Poly setting of the patch assigned to the part (p. 50), set this to "PAT." **Value:** MONO, POLY, PAT

## NOTE

This setting is ignored for parts to which a rhythm set is assigned.

#### Legato Switch

You can add legato when performing monophonically. The term "legato" refers to a playing style in which notes are smoothly connected to create a flowing feel. This creates a smooth transition between notes, which is effective when you wish to simulate the hammering-on and pulling-off techniques used by a guitarist. Turn this parameter "ON" when you want to use the Legato feature and "OFF" when you don't. If you want to use the Legato Switch setting of the patch assigned to the part (p. 50), set this to "PAT." **Value:** OFF, ON, PAT

# NOTE

This setting is ignored for parts to which a rhythm set is assigned.

#### **Portamento Switch**

Specify whether portamento will be applied. Turn this parameter "ON" when you want to apply Portamento and "OFF" when you don't. If you want to use the Portamento Switch setting of the patch assigned to the part (p. 50), set this to "PAT." **Value:** OFF, ON, PAT

NOTE

This setting is ignored for parts to which a rhythm set is assigned.

#### **Portamento Time**

When portamento is used, this specifies the time over which the pitch will change. Higher settings will cause the pitch change to the next note to take more time. If you want to use the Portamento Time setting of the patch assigned to the part (p. 51), set this to "PAT." **Value:** 0–127, PAT

#### NOTE

This setting is ignored for parts to which a rhythm set is assigned.

# Vibrato Rate

For each part, adjust the vibrato speed (the rate at which the pitch is modulated). The pitch will be modulated more rapidly for higher settings, and more slowly with lower settings. **Value:** -64-+63

# Vibrato Depth

For each part, this adjusts the depth of the vibrato effect (the depth at which the pitch is modulated). The pitch will be modulated more greatly for higher settings, and less with lower settings. **Value:** -64-+63

# Vibrato Delay

For each part, this adjusts the time delay until the vibrato (pitch modulation) effect begins. Higher settings will produce a longer delay time before vibrato begins, while lower settings produce a shorter time.

Value: -64-+63

# Key Fade Lower (Part Keyboard Fade Width Lower)

Determines what will happen to the Part's level when a note that's lower than its specified keyboard range is played. Higher settings produce a more gradual change in volume. If you don't want the Tone to sound at all when a note below the keyboard range is played, set this parameter to 0.

Value: 0-127

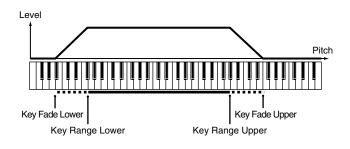

## Key Range Lower (Part Keyboard Range Lower)

Specifies the lowest note that the tone will sound for each part. **Value:** C-1–UPPER

## Key Range Upper (Part Keyboard Range Upper)

Specifies the highest note that the tone will sound for each part. **Value:** LOWER–G9

# NOTE

When the Key Range (p. 53) is set for each individual tone in a patch, sounds are produced in the range where the Key Range of each tone and the Key Range for the part overlap.

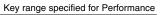

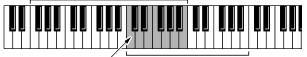

Key range specified for Patch The range in which notes will play

## NOTE

If you attempt to raise the lower key higher than the upper key, or to lower the upper key below the lower key, the other value will be automatically modified to the same setting.

#### Key Fade Upper (Part Keyboard Fade Width Upper)

This determines what will happen to the Part's level when a note that's higher than its specified keyboard range is played. Higher settings produce a more gradual change in volume. If you don't want the Tone to sound at all when a note above the keyboard range is played, set this parameter to 0. **Value:** 0–127

# **Receive Channel (Part Receive Channel)**

Specifies the MIDI receive channel for each part **Value:** 1–16

#### **Voice Reserve**

This setting specifies the number of voices that will be reserved for each part when more than 128 voices are played simultaneously. **Value:** 0–63, FUL

## NOTE

It is not possible for the settings of all parts to total an amount greater than 64. The remaining number of available voices will be displayed at (rest=). Pay attention to this readout as you make Voice Reserve settings.

## Calculating the Number of Voices Being Used

The Fantom-XR is able to play up to 128 notes simultaneously. The polyphony, or the number of voices (sounds) does not refer only to the number of sounds actually being played, but changes according to the number of tones used in the patches, and the number of Waves used in the tones. The following method is used to calculate the number of sounds used for one patch being played.

(Number of Sounds Being Played) x (Number of Tones Used by Patches Being Played) x (Number of Waves Used in the Tones) Realtime Stretch requires twice the normal polyphony.

# Part Velocity Sensitivity Offset

This changes the volume and cutoff frequency for each part according to the velocity with which the keys are pressed. If you want strongly played notes to raise the volume/cutoff frequency, set this parameter to positive (+) settings. If you want strongly played notes to lower the volume/cutoff frequency, use negative (-) settings. Set Velocity Sensitivity to "0" when you want sounds played at a fixed volume and cutoff frequency, regardless of the force with which the keys are played.

Value: -63-+63

# NOTE

Patches also contain a Velocity Sensitivity Offset setting (p. 50). The ultimate Velocity Sensitivity Offset value is the sum of the part's and the patch's Velocity Sensitivity Offsets. Accordingly, if the patch's Velocity Sensitivity Offset parameter is set to "127" (maximum), there will be no change in the part's Velocity Sensitivity Offset, even when this is set to a positive value.

## Part Pitch Bend Range

Specifies the amount of pitch change in semitones (2 octaves) that will occur when the Pitch Bend Lever is moved. The amount of change when the lever is tilted is set to the same value for both left and right sides. If you want to use the Pitch Bend Range setting of the patch assigned to the part (p. 56), set this to "PAT." **Value:** 0–24, PAT

# **Receive Switch (Part Receive Switch)**

For each part, specify whether MIDI messages will be received (ON), or not (OFF).

If this is "OFF," the part will not respond. Normally, you should leave this "ON," but you can turn it "OFF" when you do not want a specific part to be playing during song playback. Value: OFF, ON

# Scale Tune settings

The Fantom-XR allows you to use temperaments other than equal temperament. Scale Tune settings can be saved independently for each performance.

- 1. In the Performance Play screen, make sure that the cursor is located at the performance group or performance number.

#### 3. Press [MENU].

The Performance Edit Menu screen will appear.

Use ▲ or ▼ to select "Scale Tune."

| Performance Edit Menu | ENTER |
|-----------------------|-------|
| 1:Mixer               | П     |
| 2:Part                |       |
| 🛊 3:Scale Tune        |       |
| 4:MIDI                |       |

#### 5. Press [ENTER].

The Perform Scale Tune screen will appear.

|   | Perf  | orm S | cale  | Tune  |    |   |
|---|-------|-------|-------|-------|----|---|
|   |       | C     | C#    | D     | Еb |   |
| ⊫ | 1     | Ø     | ø     | 0     | 0  | Π |
|   | 2     | Ø     | ø     | 0     | 0  |   |
|   | 3     | ø     | ø     | 0     | 0  |   |
|   | (Part | Sca1  | e Tun | e for | C) |   |

- Use ▲ or ▼ to select the part.
- 7. Press **4** or **b** to move the cursor to the temperament you want to change.
- 8. Turn the VALUE dial or use [INC][DEC] to set the value.

# **Parameter List**

## Part Scale Tune C-B

Make scale tune settings for each part. **Value:** -64– +63

# cf.

Scale Tune is switched on/off by means of the Scale Tune Switch parameter (p. 160).

# **Equal Temperament**

This tuning divides the octave into 12 equal parts, and is the most widely used method of temperament used in Western music. The Fantom-XR employs equal temperament when the Scale Tune Switch is set to "OFF."

# Just Temperament (Tonic of C)

Compared with equal temperament, the principle triads sound pure in this tuning. However, this effect is achieved only in one key, and the triads will become ambiguous if you transpose.

# **Arabian Scale**

In this scale, E and B are a quarter note lower and C#, F# and G# are a quarter-note higher compared to equal temperament. The intervals between G and B, C and E, F and G#, Bb and C#, and Eb and F# have a natural third—the interval between a major third and a minor third. On the Fantom-XR, you can use Arabian temperament in the three keys of G, C and F.

#### <Example>

| Note name | Equal<br>Temperament | Just<br>Temperament<br>(tonic C) | Arabian<br>Scale |
|-----------|----------------------|----------------------------------|------------------|
| С         | 0                    | 0                                | -6               |
| C#        | 0                    | -8                               | +45              |
| D         | 0                    | +4                               | -2               |
| Eb        | 0                    | +16                              | -12              |
| Е         | 0                    | -14                              | -51              |
| F         | 0                    | -2                               | -8               |
| F#        | 0                    | -10                              | +43              |
| G         | 0                    | +2                               | -4               |
| G#        | 0                    | +14                              | +47              |
| А         | 0                    | -16                              | 0                |
| Bb        | 0                    | +14                              | -10              |
| В         | 0                    | -12                              | -49              |

# **MIDI-related** settings

- 1. In the Performance Play screen, make sure that the cursor is located at the performance group or performance number.
- **2. Press [SHIFT] so it lights, and then press ▼**. The Performance Mixer screen will appear.
- **3.** Press [MENU]. The Performance Edit Menu screen will appear.
- 4. Use 🔺 or 🔻 to select "MIDI."

| Performance Edit Menu | ENTER |
|-----------------------|-------|
| 1:Mixer               | П     |
| 2:Part                |       |
| 3:Scale Tune          |       |
|                       |       |

5. Press [ENTER].

The Performance MIDI screen will appear.

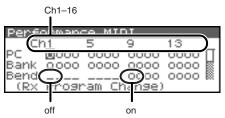

- \* The name of the parameter at the cursor location is displayed in the bottom line of the Performance MIDI screen.
- 6. Press ◀ or ▶ to select the channel.
- Use ▲ or ▼ to move the cursor to the parameter you want to change.
- 8. Turn the VALUE dial or use [INC][DEC] to set the value.

# **Parameter List**

#### Rx Program Change (Receive Program Change Switch)

For each MIDI channel, specify whether MIDI Program Change messages will be received (ON), or not (OFF).

# Rx Bank Select (Receive Bank Select Switch)

For each MIDI channel, specify whether MIDI Bank Select messages will be received (ON), or not (OFF).

# **Rx Pitch Bend (Receive Pitch Bend Switch)**

For each MIDI channel, specify whether MIDI Pitch Bend messages will be received (ON), or not (OFF).

## Rx Poly Key Pressure (Receive Polyphonic Key Pressure Switch)

For each MIDI channel, specify whether MIDI polyphonic key pressure messages will be received (ON), or not (OFF).

## Rx Channel Pressure (Receive Channel Pressure Switch)

For each MIDI channel, specify whether MIDI Channel Pressure messages will be received (ON), or not (OFF).

## **Rx Modulation (Receive Modulation Switch)**

For each MIDI channel, specify whether MIDI Modulation messages will be received (ON), or not (OFF).

# **Rx Volume (Receive Volume Switch)**

For each MIDI channel, specify whether MIDI Volume messages will be received (ON), or not (OFF).

# **Rx Pan (Receive Pan Switch)**

For each MIDI channel, specify whether MIDI Pan messages will be received (ON), or not (OFF).

## **Rx Expression (Receive Expression Switch)**

For each MIDI channel, specify whether MIDI Expression messages will be received (ON), or not (OFF).

# Rx Hold-1 (Receive Hold 1 Switch)

For each MIDI channel, specify whether MIDI Hold 1 messages will be received (ON), or not (OFF).

## Phase Lock (Phase Lock Switch)

Set Phase Lock to "ON" when you want to suppress discrepancies in timing of parts played on the same MIDI channel.

#### NOTE

When the Phase Lock parameter is set to "ON," parts on the same MIDI channel are put in a condition in which their timing is matched, enabling them to be played at the same time. Accordingly, a certain amount of time may elapse between reception of the Note messages and playing of the sounds. Turn this setting to "ON" only as needed.

# Velocity Curve Type

Velocity Curve selects for each MIDI channel one of the four following Velocity Curve types that best matches the touch of the connected MIDI keyboard. Set this to "OFF" if you are using the MIDI keyboard's own velocity curve.

Value: OFF, 1-4

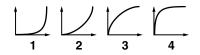

# Other settings (General)

- 1. In the Performance Play screen, make sure that the cursor is located at the performance group or performance number.
- **3.** Press [MENU]. The Performance Edit Menu screen will appear.

| Performance Edit Menu | ENTER |
|-----------------------|-------|
| 2:Part                | R     |
| 3:Scale Tune          |       |
| 4:MIDI                |       |
| 💠 5:General           |       |

#### 5. Press [ENTER].

The Performance General screen will appear.

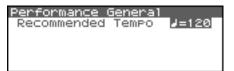

6. Turn the VALUE dial or use [INC][DEC] to set the value.

# **Parameter List**

#### **Recommended Tempo**

If you want the system tempo to change when you switch Performances, specify the tempo that will follow this change. This setting is valid when the Seq Tempo Override parameter is "ON." In order to enable this setting, turn on the Tempo Override parameter (p. 156).

Value: 20-250

# Changing the Settings of the Patch Assigned to a Part

When using patches in Performance mode, some settings such as effects settings will be affected by Performance settings. If you wish to edit a patch while hearing how it will sound in the Performance, use this procedure:

- \* Here we explain how to change the setting of a patch assigned to a part. The procedure for changing the settings of rhythm sets is the same. Substitute "rhythm set" wherever "patch" appears in a sentence.
- In the Performance Play screen, press ▲ or ▼ to select the part whose patch setting you want to change.

| Performance Play<br>MFX 1]2]3[CHO]REV[HASTER] |
|-----------------------------------------------|
| (PRST: 01 Seq:Template)                       |
| PART - 1                                      |
| PRA 🖽 So true ᠇                               |

Alternatively, in the Performance Part screen (p. 88) selects the screen so that the patch name will be displayed, then press  $\blacktriangle$  or  $\checkmark$  to select the part whose patch setting you want to change.

|             | P   | erfor | mano | :e F | Part. |       | Ŧ    |
|-------------|-----|-------|------|------|-------|-------|------|
|             |     | Pate  | :h   |      |       |       |      |
| <b> -</b> - | 1   | PRA   | 009  | SA   | Dan   | ce Pr | 10 🔜 |
|             | 2   | PRB   | 019  | COR  | np'd  | JBas  | 55 📖 |
|             | з   | PRA   | 124  | Str  | hat I | Gtr   |      |
|             | (Pa | atch  | Grou | IP)  |       |       |      |

| Patch  | Edit     | Menu     | -44 | (ENTER) |
|--------|----------|----------|-----|---------|
| 1 NG   | TUF      | TVA      | OUT | LF0125  |
| , 🖂    |          | <u> </u> |     | LFO IES |
| " 2 NG | TUF      | TVA      | OUT | CTRL    |
|        | <u> </u> | <u> </u> |     | The A   |

**3.** The rest of the procedure is the same as when making changes in Patch mode (p. 46).

# TIP

From the Patch Utility screen that appears when you press [MENU] in the screen of step 2, you can choose "Part Select" and re-select the part.

# Initializing Performance Settings (Init)

"Initialize" means to return the settings of the currently selected sound to a standard set of values.

# NOTE

The Initialize operation will affect only the currently selected sound; the sounds that are stored in user memory will not be affected. If you wish to restore all of the Fantom-XR's settings to their factory values, perform a Factory Reset (p. 162).

1. In the Performance Play screen, make sure that the cursor is located at the performance group or performance number.

#### 2. Press [MENU].

The Top Menu screen will appear.

3. Use ▲ or ▼ to select "Sound Ctrl Init" or "Performance Init."

| Top Menu           | ENTER                                                                                                    |
|--------------------|----------------------------------------------------------------------------------------------------|
| 6:Librarian        | 8                                                                                                    |
| 7:Master Level     | 8                                                                                                    |
| 8:Sound Ctrl Init  |                                                                                                    |
| 9:Performance Init | , and the second second second second second second second second second second second second second second se |

Sound Ctrl Init: Initializes the values of the following part parameters. Cutoff Offset, Resonance Offset, Attack Time Offset, Release Time Offset, Decay Time Offset, Vibrato Rate, Vibrato, Depth, Vibrato Delay
 Performance Init: Resets the currently selected performance in the Temporary memory to the standard values. Use this setting when you wish to create a sound from scratch.

#### 4. Press [ENTER].

A message will ask you for confirmation.

#### 5. Press [ENTER].

The initialization will be carried out, and you'll be returned to the previous screen.

To cancel, press [EXIT].

## TIP

You can also choose Init by pressing [MENU] from the Performance Mixer screen (p. 86), the Performance Part screen (p. 88), the Perform Scale Tune screen (p. 92), the Performance MIDI screen (p. 93), or the Performance General screen (p. 94).

# Saving a Performance You've Created (Write)

Changes you make to sound settings are temporary, and will be lost if you turn off the power or select another sound. If you want to keep the modified sound, you must save it in the internal user memory or a memory card.

When you edit the settings of a Performance, the indication "E" appears in the Performance Play screen. The "E" indication disappears when you save the performance to the Fantom-XR's internal user memory.

# NOTE

When you perform the save procedure, the data that previously occupied the save destination will be lost.

- 1. Make sure that the performance you wish to save is selected.
- 2. Press [SHIFT] so it lights, and then press .

The Performance Name screen will appear.

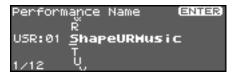

3. Assign a name to the performance.

#### cf.

For details on assigning names, refer to **"Assigning a Name"** (p. 39)

**4.** When you have finished inputting the name, press [ENTER]. A screen will appear, allowing you to select the write-destination performance.

| Performace | Write     | ENTER) |
|------------|-----------|--------|
| User       |           | 1/2 ⊧  |
| USER: 01   | ShapeURMu | sic 🛄  |
| USER:02    |           |        |
| USER:03    |           |        |
| USER:04    |           |        |

- **5.** Press **◀** or **▶** to select the write destination. The write destination can be either the Fantom-XR's internal user area (User), or a memory card (Card).
- 6. Turn the VALUE dial or use [INC][DEC] to select the performance number.
- 7. Press [ENTER].

A message will ask you for confirmation.

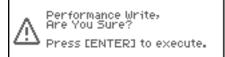

8. Press [ENTER] to execute the save operation.

To cancel the operation, press [EXIT].

## NOTE

Never switch off the Fantom-XR while data is being saved.

# When Changing the Settings for the Patch or Rhythm Set Assigned to a Part in a Performance

If you've edited a patch or rhythm set assigned to a part in a performance and then try to save the performance without first saving the edited patch or rhythm set, the following message will appear.

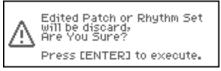

In such cases, first save the patches and rhythm sets, and then save the performance.

\* A message like the above will also appear if you haven't saved the arpeggio, chord, rhythm pattern, or rhythm group.

# **About Arpeggio**

The Fantom-XR contains an arpeggio function that automatically generates arpeggios. By using the arpeggio, you can produce an arpeggio simply by holding down one or more keys.

The way in which the arpeggio is generated is determined by the "Arpeggio Style." When the Fantom-XR is shipped from the factory, it contains 128 "preset" arpeggio styles, and 128 "user" arpeggio styles in which you can store your own creations.

#### TIP

Arpeggio Styles are not part of a patch or performance; they are handled as separate data. This means that a certain arpeggio style can be used with more than one patch or performance.

In Performance mode, you can easily create ensemble backings by using the arpeggio in conjunction with Rhythm Patterns (p. 107).

# **Playing Arpeggios**

# **Turning Arpeggio On and Off**

#### 1. Press [ARP].

#### If you're in Patch mode

\* In Patch mode, select a patch before you proceed. The Arpeggio/Chord Switch screen will appear.

#### If you're in Performance mode

The Arp/Chd/Rhy Switch screen will appear.

2. Turn the VALUE dial or press ◀ or ▶ to select "Arp."

| Arpeggio/ | Chord Sw | itch  |
|-----------|----------|-------|
| Are       | Hold     | Chord |
| OFF       | OFF      | OFF   |

3. Press the VALUE dial or use [INC][DEC] to turn arpeggio on/off.

| Arpeggio, | /Chord Sw | itch 🕨 |
|-----------|-----------|--------|
| Are       | Hold      | Chord  |
| <u>)</u>  | OFF       | OFF    |

If this is on, an arpeggio will be produced according to the notes you hold down on an external MIDI keyboard.

# TIP

In arpeggio settings, the **Style (Arpeggio Style)** (p. 98) is particularly important. The playback pattern of the arpeggio is determined mainly by this selection.

## cf.

For details regarding each parameter, refer to **"Arpeggio Settings"** (p. 98).

## Using in Combination with the Chord Memory Function

When performing with the Arpeggio, you can also use it along with the Chord Memory function (p. 104). After first storing complex Chord Forms in memory, you can then call them up when Arpeggio function is on, and you can easily play complex arpeggio sounds just by pressing a single key.

# Holding an Arpeggio

By using the following procedure, you can produce arpeggios even without continuing to press the keyboard.

#### 1. Press [ARP].

The Arpeggio/Chord Switch screen (in Performance mode, the Arp/Chd/Rhy Switch screen) will appear.

| Arpeggio, | <u>/Chord Sw</u> | itch 📲 |
|-----------|------------------|--------|
| Arp       | Hold             | Chord  |
| <u>.</u>  | HOLD             | OFF    |

- 2. Turn the VALUE dial or press ◀ or ▶ to select "Hold."
- 3. Press the VALUE dial or use [INC][DEC] to turn hold on/off.
- 4. Play a chord on your keyboard.

#### MEMO

If you play a different chord or notes while the arpeggio is being held, the arpeggio will change accordingly.

# **Playing Arpeggios**

# Arpeggio Settings

- In the Arpeggio/Chord Switch screen (in Performance mode, the Arp/Chd/Rhy Switch screen), use ◀ or ▶ to select "Arp."
- 2. Press [SHIFT] so it lights, and then press ▼. Or, press [ENTER].

The Arpeggio screen will appear.

Arpeggio Style

| Arpeggio                      |       |
|-------------------------------|-------|
| (POO1:Basic 1                 |       |
| Tempo (System)<br>Accent Rate | J=120 |
| +Octave Range                 | Ťē∭   |

#### TIP

While this screen is displayed, you can press [SHIFT] so it

lights, then press 4 to view a list of the arpeggio styles.

#### MEMO

Another way to access the Arpeggio screen is to press [MENU] to access the Arpeggio/Chord Menu screen (in Performance mode, the Arp/Chd/Rhy Menu screen), then choose "Arpeggio" and press [ENTER].

- 3. Use ▲ or ▼ to move the cursor to each parameter, and turn the VALUE dial or use [INC][DEC] to make the setting.
- 4. When you have made the setting, press [EXIT].

#### TIP

In the Arpeggio screen, you can press [SHIFT] so it lights, then press 
to move the cursor to the arpeggio style.

# TIP

By pressing OUTPUT knob, you can audition the sound of the arpeggio style.

## TIP

When you save a performance, the arpeggio on/off status and the settings of the Arpeggio screen will also be saved. If you want to create a specific combination of sounds and arpeggio settings, make your settings in Performance mode and save them.

# Selecting Styles for Arpeggio Performances (Arpeggio Style)

This selects the arpeggio's basic performance Style. The arpeggio styles are kept in preset memory and user memory. **Value:** U001–128 (User), P001–128 (Preset)

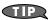

You can press [GROUP] to switch between User and Preset memory.

## cf.

For more on the prepared Arpeggio Styles already programmed in the Fantom-XR, refer to **"Arpeggio Style List"** (p. 239).

# **About Arpeggio Styles**

An Arpeggio Style is a series of data for basic arpeggio patterns and chord styles recorded in the form of a grid consisting of a maximum of 32 steps x 16 pitches.

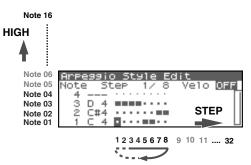

Each grid contains one of the following kinds of data.

- ON: Note On (with Velocity data)
- TIE: Tie (hold of the previous note)
- REST: Rest (no sound played)

The keys that are pressed along with the sequence in which they are pressed is referenced to the "lowest-pitched key during input." Thus, you can use a single Arpeggio Style in different Patches and Performances at the same time.

A Arpeggio Style is not part of any patch or Performance, but rather independent data; you can store up to 64 Arpeggio Styles.

# Determining the Tempo for Arpeggio Performances

This sets the arpeggio tempo.

Editing the Tempo setting will change the System setting "Tempo" (p. 156). The tempo setting cannot be saved as part of the Arpeggio Style.
 Value: 5–300

98

# Changing the Accent Strength (Accent Rate)

When you play arpeggios, the velocity of each arpeggiated note is determined by the velocity of the notes programmed within the arpeggio style. You can adjust the amount ("spread") of this dynamic variation. With a setting of 100%, the arpeggiated notes will have the velocities that are programmed by the arpeggio style. With a setting of 0%, all arpeggiated notes will be sounded at a fixed velocity.

Value: 0-100%

# Hanging the Range of the Arpeggio (Octave Range)

This adds an effect that shifts arpeggios one cycle at a time in octave units (octave range). You can set the shift range upwards or downwards (up to three octaves up or down). **Value:** -3–0–+3

# Changing the Beat and Shuffle (Grid)

This sets the particular note division and resolution in a "single grid" used in creating the arpeggio in an Arpeggio Style, and how much of a "shuffle" syncopation is to be to applied (none/weak/ strong) to it (grid type).

| * | Grid settings are shared | l with the rhythm pattern. |
|---|--------------------------|----------------------------|
|---|--------------------------|----------------------------|

#### Value:

| 1/4:   | Quarter note (one grid section = one beat)                                         |
|--------|------------------------------------------------------------------------------------|
| 1/8:   | Eighth note (two grid sections = one beat)                                         |
| 1/8L:  | Eighth note shuffle Light (two grid sections = one beat, with a light shuffle)     |
| 1/8H:  | Eighth note shuffle Heavy (two grid sections = one beat, with a heavy shuffle)     |
| 1/12:  | Eighth note triplet (three grid sections = one beat)                               |
| 1/16:  | Sixteenth note (four grid sections = one beat)                                     |
| 1/16L: | Sixteenth note shuffle Light (four grid sections = one beat, with a light shuffle) |
| 1/16H: | Sixteenth note shuffle Heavy (four grid sections = one beat, with a heavy shuffle) |

**1/24:** Sixteenth note triplet (six grid sections = one beat)

# Applying Staccato and Tenuto (Duration)

This setting (duration) determines whether the sounds are played staccato (short and clipped), or tenuto (fully drawn out).

\* Grid settings are shared with the rhythm pattern.

| Value:  | 30, 40, 50, 60, 70, 80, 90, 100, 120, FULL             |  |  |  |
|---------|--------------------------------------------------------|--|--|--|
| 30–120: | For example, when set to "30," the length of the note  |  |  |  |
|         | in a grid (or when a series of grids is connected with |  |  |  |
|         | ties, the final grid) is 30% of the full length of the |  |  |  |
|         | note set in the grid type.                             |  |  |  |
| FULL:   | Even if the linked grid is not connected with a tie,   |  |  |  |
|         | the same note continues to sound until the point at    |  |  |  |
|         | which the next new sound is specified.                 |  |  |  |

# Selecting Ascending/Descending Variations (Different Ways of Playing the Sounds) (Motif)

This selects the method used to play sounds (motif) when you have a greater number of notes than programmed for the Arpeggio Style.

#### (MEMO)

When the number of keys played is less than the number of notes in the Style, the highest-pitched of the pressed keys is played by default.

| Value: |  |
|--------|--|
|--------|--|

| Value:        |                                                  |
|---------------|--------------------------------------------------|
| UP (L):       | Only the lowest of the keys pressed is sounded   |
|               | each time, and the notes play in order from the  |
|               | lowest of the pressed keys.                      |
| UP (L&H):     | Notes from both the lowest and highest pressed   |
|               | keys are sounded each time, and the notes play   |
|               | in order from the lowest of the pressed keys.    |
| UP (_):       | The notes play in order from the lowest of the   |
|               | pressed keys. No one note is played every time.  |
| DOWN (L):     | Only the lowest of the keys pressed is sounded   |
|               | each time, and the notes play in order from the  |
|               | highest of the pressed keys.                     |
| DOWN (L&H):   | Notes from both the lowest and highest pressed   |
|               | keys are sounded each time, and the notes play   |
|               | in order from the highest of the pressed keys.   |
| DOWN (_):     | The notes play in order from the highest of the  |
|               | pressed keys. No note is played every time.      |
| UP&DOWN (L):  | Notes will be sounded from the lowest to the     |
|               | highest key you press and then back down to the  |
|               | lowest key, with only the lowest key sounded     |
|               | each time.                                       |
| UP&DOWN (L&H) | : Notes from both the lowest and highest pressed |
|               | keys are sounded each time, and the notes play   |
|               | in order from the lowest of the pressed keys and |
|               | then back again in the reverse order.            |
| UP&DOWN (_):  | The notes play in order from the lowest of the   |
|               | pressed keys, and then back again in the reverse |
|               | order. No note is played every time.             |
|               |                                                  |

# **Playing Arpeggios**

| RANDOM (L): | Notes will be sounded randomly for the keys       |
|-------------|---------------------------------------------------|
|             | you press, with only the lowest key sounded       |
|             | each time.                                        |
| RANDOM (_): | Only the lowest of the keys pressed is sounded    |
|             | each time, the notes you press will be sounded    |
|             | randomly. No note will sound each time.           |
| PHRASE:     | Pressing just one key will play a phrase based on |
|             | the pitch of that key. If you press more than one |

<Example>

Action of a Style starting from the lowest note, "1-2-3-2" when the keys "C-D-E-F-G" are played

key, the key you press last will be used.

When "UP (L)" is selected as the motif:

C-D-E-D -> C-E-F-E -> C-F-G-F (-> repeated)

When "UP (\_)" is selected as the motif:

 $C-D-E-D \rightarrow D-E-F-E \rightarrow E-F-G-F (\rightarrow repeated)$ 

When "UP&DOWN (L&H)" is selected as the motif:

C-D-G-D -> C-E-G-E -> C-F-G-F -> C-E-G-E (-> repeated)

# Adjusting the Velocity of the Arpeggio (Velocity)

Specifies the loudness of the notes that you play.

If you want the velocity value of each note to depend on how strongly you play the keyboard, set this parameter to REAL. If you want each note to have a fixed velocity regardless of how strongly you play the keyboard, set this parameter to the desired value (1– 127).

Value: REAL, 1-127

# Specifying the channel that will play Arpeggios in Performance Mode (Arpeggio Channel)

Here's how to specify the channel that will use the arpeggio in Performance mode. You can specify only one channel for playing arpeggios.

The channel you select here functions for both the arpeggio and the chord memory functions.

Value: 1-16

#### (MEMO)

If the Arpeggio Channel and the Rhy Ptn Channel (p. 111) are both set to the same channel, the Rhythm function will not operate if the Arpeggio function or Chord Memory function are on.

# **Creating Your Own Styles**

Not only can you use the prepared internal **Arpeggio Styles** that determine how arpeggios are played, but you can also create them as well. This way, you can enjoy performing your own original arpeggios. Arpeggio Style you create can be stored in internal user memory.

TIP

By pressing OUTPUT knob, you can audition the sound of the arpeggio style.

# Creating a new Arpeggio Style (Arpeggio Style Recording)

Step Recording is the method of using an external MIDI keyboard to input notes one by one.

#### NOTE

In order to perform Arpeggio Step Recording, you'll need an external MIDI keyboard. You can't create an arpeggio style in this way using the Fantom-XR alone.

- Press [MENU] in the Arpeggio screen. The Arpeggio/Chord Menu screen will appear.
- 2. Use ▲ or ▼ to select "Arpeggio Step Rec."

#### 3. Press [ENTER].

The Arpeggio Step Rec screen will appear.

| Arpeggio Step Rec | E |
|-------------------|---|
| Note Step 1/16    |   |
| 4                 |   |
| 3                 |   |
| 2                 |   |
| 1                 |   |

# 1. Initialize the Arpeggio Style.

1. In the Arpeggio Step Rec screen, press [MENU]. The Arpeggio Style Utility screen will appear.

| Arpeggio Style Utility | [ENTER] |
|------------------------|---------|
| ↓ 1:Clear Step         |         |
| 2:Clear Note           |         |
| 3:Initialize           | 11      |
|                        |         |

- **2.** Use  $\blacktriangle$  or  $\blacktriangledown$  to select "Initialize."
- 3. Press [ENTER].

A message will ask you for confirmation.

4. Press [ENTER].

The initialization will be carried out, and you'll be returned to the previous screen. To cancel, press [EXIT].

# 2. Changing the Length of an Arpeggio Style

1. Move the cursor to the End Step (length of the arpeggio style).

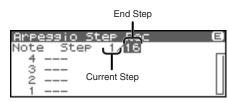

2. Turn the VALUE dial or use [INC][DEC] to change the length of the arpeggio style.

#### Value

End Step: 1–32

#### MEMO

When you initialize an arpeggio style, the End Step will be set to "16."

# 3. Use your external MIDI keyboard to input data.

1. Press  $\blacktriangle$  or  $\checkmark$  to move the cursor to the grid display.

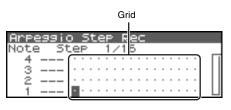

2. Use 4 or b to specify the step that you want to input.

To view the 17th and subsequent steps, press b to switch the display.

#### 3. Play your external MIDI keyboard.

The notes will be input at the specified step, and you will proceed to the next step.

To input a rest, press b to advance the step.

## MEMO

- To input a chord, press more than one key before you take your hand off the keyboard.
- The force (velocity) with which you strike the key is also recorded. This lets you add expressive dynamics to the arpeggio you create.
- A maximum of sixteen note numbers (specified pitches) can be used in one Arpeggio Style.

### cf.

To save the Arpeggio Style you created, refer to p. 103.

# Deleting all data at the cursor location step (Clear Step)

If you input unwanted data by mistake, here's how to delete all data at that step.

- **1. Press [MENU] in the Arpeggio Step Rec screen.** The Arpeggio Style Utility screen will appear.
- 2. Use ▲ or ▼ to select "Clear Step."
- **3.** Press [ENTER]. A message will ask you for confirmation.
- 4. Press [ENTER].

The clear step will be carried out, and you'll be returned to the previous screen. To cancel, press [EXIT].

# Deleting all notes at the cursor location (Clear Note)

If you input unwanted data by mistake, here's how to delete all notes at that pitch.

- 1. Press [MENU] in the Arpeggio Step Rec screen. The Arpeggio Style Utility screen will appear.
- 2. Use ▲ or ▼ to select "Clear Note."
- 3. Press [ENTER].

A message will ask you for confirmation.

4. Press [ENTER].

The clear note will be carried out, and you'll be returned to the previous screen.

To cancel, press [EXIT].

# Editing an Arpeggio Style you created (Arpeggio Style Edit)

You can edit the built-in styles or styles you created by steprecording.

#### MEMO

By editing an existing arpeggio style, you can create a new arpeggio style even if you don't have an external MIDI keyboard.

# Changing the Length of an Arpeggio Style

- 1. Select the Arpeggio Style you wish to edit.
- Press [SHIFT] so it lights, and then press ▼.
   Arpeggio Style Edit screen will appear.
- \* Alternatively, you can press [ENTER] to access the screen.
- 3. Move the cursor to the End Step (length of the arpeggio style).

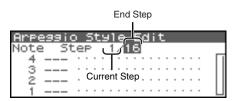

Turn the VALUE dial or use [INC][DEC] to change the length of the arpeggio style.
 Value
 End Step: 1–32

Editing the notes

1. Use  $\blacktriangle$  or  $\blacktriangledown$  to move the cursor to the note number you wish to change.

| Arpe | 299 | 9i | 0  | E | £, | F | 1 | E | 2 | E | C | l | t |   |   |   |   |   | E | ] |
|------|-----|----|----|---|----|---|---|---|---|---|---|---|---|---|---|---|---|---|---|---|
| Note |     |    | te |   |    |   |   |   |   | 6 |   |   |   |   |   |   |   |   | _ |   |
| 4    |     |    | •  |   |    |   |   |   |   |   |   |   |   |   |   |   |   |   | Г | Í |
| 3    |     |    | •  | • | •  | • | • | • | - | - | - | • | • | • | • | • | • | • |   |   |
| 2    | D   | 4  |    |   |    | - |   | - |   |   |   | - |   | - | - |   |   |   |   |   |
| 1    | С   | 4  |    | = |    | - |   | - |   |   |   |   |   |   |   |   |   |   | L | J |

**2.** Turn the VALUE dial to change the value. Value: C-G9

# TIP

You can also use your external MIDI keyboard to change the note number.

# NOTE

You can't change the note number to a note number that's already used by the style.

# Editing the note velocity

1. Use [CURSOR] to move the cursor to the grid where you wish to edit data.

| Are | eg: | 9i | 0 | Ε | 6 | P | 1 | E |   | G | ľ | t |   |   | Ε |
|-----|-----|----|---|---|---|---|---|---|---|---|---|---|---|---|---|
| Not |     |    |   |   |   |   |   |   |   |   |   |   |   |   | 2 |
|     |     |    |   |   |   |   |   |   |   |   |   |   |   |   | Γ |
| 3   |     |    |   |   |   |   |   |   |   |   |   |   |   |   |   |
| - 2 | D   | 4  |   |   |   |   |   |   |   |   |   |   |   |   |   |
| 1   | C   | 4  |   | - | - | • |   |   | • | • |   |   | • | • | Ц |

2. Turn the VALUE dial to change the value. The current value is shown in the upper right of the screen. Pressing [INC] will enter "100"; pressing [DEC] will enter "OFF."

Value: OFF, 1–127, TIE

cf.

If you want to save the arpeggio style you created, refer to p. 103.

# Deleting all data at the cursor location step (Clear Step)

Refer to p. 101.

# Deleting all notes at the cursor location (Clear Note)

Refer to p. 101.

# Initializing an Arpeggio Style

Refer to p. 100

# Saving the Styles You Have Created (Write)

The Styles you create are temporary; they are deleted as soon as you turn off the power or select some other Style. You can store 128 arpeggio styles in the User memory.

- 1. Confirm that the current arpeggio style is the one you want to save.
- 2. Display the Arpeggio Style Edit screen (p. 102) or the Arpeggio Step Rec screen (p. 100).
- **3.** Press [SHIFT] so it lights, and then press ▶. The Arpeggio Style Name screen will appear.

| Arpe99             | lio Sty | ne Na | me (EN | ITER] |
|--------------------|---------|-------|--------|-------|
| P074 🛓             | assli   | ne 1  | 3      |       |
| 1/12 <sup>  </sup> | Ď<br>F  |       |        |       |

4. Assign a name to the arpeggio style.

#### \_\_\_\_\_\_ cf. >

For details on assigning names, refer to **"Assigning a Name"** (p. 39)

 When you have finished inputting the name, press [ENTER]. A screen will appear, allowing you to select the writedestination.

| Arpeggio Write | (ENTER) |
|----------------|---------|
| User           | 1/1     |
| ► U001         |         |
| 0002           |         |
| 0003           |         |
| U004           |         |

#### 6. Press [ENTER].

A message will ask you for confirmation.

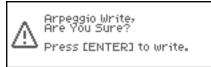

- 7. Press [ENTER] to execute the save operation.
- \* To cancel the operation, press [EXIT].

# NOTE

Never switch off the Fantom-XR while data is being saved.

## TIP

Arpeggio Styles are not part of a patch or performance; they are handled as separate data. This means that an arpeggio style can be used with more than one patch or performance.

# Recording arpeggios on your external sequencer

An arpeggiated phrase generated by the Fantom-XR can be recorded on an external sequencer. To do this, you will normally leave the settings as shown in the connection example on p. 29, and make the following settings only while recording the arpeggiated phrase.

### Settings on the Fantom-XR

- USB-MIDI Thru: OFF
- Tx Note: ON

# In the Patch Mode

# Settings on your external MIDI keyboard

• Set the transmit channel to match the receive channel of the Fantom-XR's "Patch Mode Rx Ch" (p. 156).

#### Settings on your external sequencer

- Set the receive channel to match the receive channel of the Fantom-XR's "Patch Mode Rx Ch." Turn OFF settings that are labeled "MIDI Thru" or "Thru."
- Turn OFF settings that are labeled "MIDI Thru" or "Thru."

# In the Performance Mode Settings on your external MIDI keyboard

• Set the transmit channel to match the receive channel of the Fantom-XR's "Arpeggio Channel" (p. 100).

## Settings on your external sequencer

- Set the receive channel to match the receive channel of the Fantom-XR's "Arpeggio Channel."
- Turn OFF settings that are labeled "MIDI Thru" or "Thru."
- \* When you've finished recording the arpeggio and want to resume conventional recording, restore the above settings to their original state.

# About the Chord Memory Function

Chord Memory is a function that allows you to play chords based on preprogrammed **Chord Forms**, just by pressing a single key on the keyboard. The Fantom-XR can store 64 preset chord forms and 64 user chord forms. If you wish, you can overwrite any of the 64 user (factory set) chord forms. The chord memory function operates on the arpeggio channel in Performance mode. You can also use this to play rhythms.

# NOTE

When you use the Chord Memory function with a tone for which the Mono/Poly Parameters (p. 50) is Mono, only one sound in the chord is played. When using the Chord Memory function to turn Poly the Mono/Poly Parameters.

## Using in Combination with the Arpeggio Function

When performing with the Chord Form function, you can also use it along with the Arpeggio function (p. 97). After first storing complex Chord Forms in memory, you can then call them up when Arpeggio is on, and you can easily create complex arpeggio sounds just by pressing a single key.

# Performing with the Chord Memory Function

# Turning Chord Memory Function On and Off

#### 1. Press [ARP]. If you're in Patch mode

\* In Patch mode, select a patch before you proceed. The Arpeggio/Chord Switch screen will appear.

#### If you're in Performance mode

The Arp/Chd Switch screen will appear.

2. Turn the VALUE dial or press ◀ or ▶ to select "Chord."

| Arpeggio, | /Chord Sw | itch 🕨 |
|-----------|-----------|--------|
| Are       | Hold      | Chord  |
| OFF       | OFF       | OFF    |
|           |           |        |

**3.** Press the VALUE dial or use [INC][DEC] to turn chord memory function on/off.

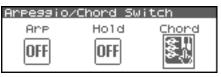

If you turn this on and play your external MIDI keyboard, a chord of the currently selected chord form will play.

## MEMO

When you press the C4 key (Middle C), the chord is played using the exact chord structure recorded in the Chord Form. This is referenced to the C4 key; parallel chords are played by pressing other keys.

# **Selecting Chord Forms**

Changing the chord form will change the notes in the chord.

- In the Arpeggio/Chord Switch screen (in Performance mode, the Arp/Chd/Rhy Switch screen), press ◀ or ▶ to select "Chord."
- 2. Press [SHIFT] so it lights, and then press ▼. Or, press [ENTER].

The Chord Form screen will appear.

| Chord Form          |    |
|---------------------|----|
| P01:C               |    |
| Rolled Chord        | UP |
| ┠┷┫┠┷┷┫┠┷┦┠╧┷┩┠┷┛┠╷ |    |

#### MEMO

Another way to access the Chord Form screen is to press [MENU] to access the Arpeggio/Chord Menu screen (in Performance mode, the Arp/Chd/Rhy Menu screen), then choose "Chord Form" and press [ENTER].

3. Use  $\blacktriangle$  or  $\blacktriangledown$  to move the cursor to the chord form.

| Chord Form            |
|-----------------------|
| (P01:C                |
| Rolled Chord UP       |
| ┠┷┛┠┷┷┛┠┷╛┠╧┷┛┠┷┛┠┷┷┛ |

#### TIP

While this screen is displayed, you can press [SHIFT] so it lights, then press 4 to view a list of the chord forms.

4. Turn the VALUE dial or use [INC][DEC] to change the chord form.

The notes of the chord will be displayed. **Value:** P01–64 (Preset), U01–64 (User)

## 

You can press [GROUP] to switch between User and Preset memories.

5. When you have made the setting, press [EXIT].

#### cf.

For more on the Chord Forms pre-programmed at the factory, refer to **"Chord Form List"** (p. 239).

# Sounding a chord in the order of its notes (Rolled Chord)

This causes the notes within a chord to be sounded consecutively, rather than simultaneously. Since the playback speed will change according to the force with which you play the keyboard, you can vary your playing dynamics to create a realistic simulation of playing a guitar.

| Chord Form   |    |
|--------------|----|
| P01:C        |    |
| Rolled Chord | UP |
|              |    |

2. Turn the VALUE dial or use [INC][DEC] to change the value.

```
    Rolled Chord
Value
    OFF: The Rolled Chord function will be turned
off.
    UP: Notes will be sounded in order from bottom
to top.
    DOWN: Notes will be sounded in order from top to
bottom.
    ALTERNATE: The order in which the notes are sounded
will change each time you play the
keyboard.
```

# Creating Your Own Chord Forms

Not only can you use the prepared internal Chord Forms, which determine the constituent notes of chords played using the Chord Memory function, but you can also freely create and rewrite them as well.

- 1. Select the Chord Form you wish to edit.
- Press [SHIFT] so it lights, and then press ▼.
   The Chord Form Edit screen will appear.
- \* Alternatively, you can press [ENTER] to access the screen.

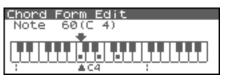

**3.** Use your external MIDI keyboard to input the chord you want to produce.

When you play the keyboard, symbols will appear on the corresponding keys in the screen.

If you input a key by mistake, simply press the same key once again.

# TIP

You can also use the VALUE dial to move the selected key, and press the VALUE dial or use [INC][DEC] to turn it on/off.

## TIP

You can press the OUTPUT knob to audition the chord you've input.

4. If you want to save the chord form you created, proceed to step 2 of "Saving the Chord Forms You Have Created (Write)" (p. 106). If you don't want to save it, press [EXIT].

# Saving the Chord Forms You Have Created (Write)\_\_\_\_\_

The Chord Form you create are temporary; they are deleted as soon as you turn off the power or select some other Style. If you want to keep a Chord Form you have made, save it to the Fantom-XR's user memory.

- 1. Confirm that the chord form is the one you want to save.
- In the Chord Form Edit screen (p. 105), press [SHIFT] so it lights, and then press

The Chord Name screen will appear.

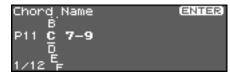

3. Assign a name to the chord form.

#### cf.

For details on assigning names, refer to **"Assigning a Name"** (p. 39)

**4.** When you have finished inputting the name, press [ENTER]. A screen will appear, allowing you to select the write-destination.

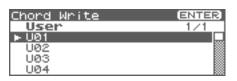

#### 5. Press [ENTER].

A message will ask you for confirmation.

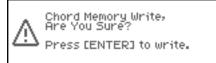

- 6. Press [ENTER] to execute the save operation.
  - \* To cancel the operation, press [EXIT].

# NOTE

Never switch off the Fantom-XR while data is being saved.

#### TIP

Chord Forms are not part of the Performance; they are handled as separate data. This means that a chord form can be used with more than one patch or performance.

# Recording chords on your external sequencer

Chords generated by the Fantom-XR can be recorded on an external sequencer. To do this, you will normally leave the settings as shown in the connection example on p. 29, and make the following settings only while recording what you play using the Chord Memory function.

#### Settings on the Fantom-XR

- USB-MIDI Thru: OFF
- Tx Note: ON

# In the Patch Mode

#### Settings on your external MIDI keyboard

• Set the transmit channel to match the receive channel of the Fantom-XR's "Patch Mode Rx Ch" (p. 156).

#### Settings on your external sequencer

- Set the receive channel to match the receive channel of the Fantom-XR's "Patch Mode Rx Ch."
- Turn OFF settings that are labeled "MIDI Thru" or "Thru."

# In the Performance Mode Settings on your external MIDI keyboard

• Set the transmit channel to match the receive channel of the Fantom-XR's "Arpeggio Channel" (p. 100). (Chord Memory uses the part specified by "Arpeggio Channel.")

#### Settings on your external sequencer

- Set the receive channel to match the receive channel of the Fantom-XR's "Arpeggio Channel."
- Turn OFF settings that are labeled "MIDI Thru" or "Thru."
- \* When you've finished recording using Chord Memory and want to resume conventional recording, restore the above settings to their original state.

# About Rhythm Patterns

This function lets you produce a variety of rhythm patterns simply by pressing a single key. You can use the built-in rhythm patterns and also create your own. When the Fantom-XR is shipped from the factory, it contains 256 "preset" rhythm patterns and 256 "user" patterns in which you can store your own original creations.

# TIP

Rhythm patterns are not part of the Performance; they are handled as separate data. This means that a rhythm pattern can be used with more than one patch or performance.

# **Using Rhythm Groups**

Settings that specify the pattern triggered by each of the twelve keys are collectively known as a "group."

When shipped from the factory, there are thirty-two "preset" rhythm groups and thirty-two "user" rhythm groups in which you can store your own original creations.

# TIP

Rhythm groups are not part of the Rhythm Set nor the Performance; they are handled as separate data. This means that a rhythm group can be used with more than one patch or performance.

# **Playing Rhythm**

# Turning Rhythm On and Off

#### 1. Press [ARP]. If you're in Patch mode

\* *In Patch mode, select a rhythm set before you continue.* The Rhythm Switch screen will appear.

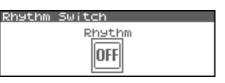

#### If you're in Performance mode

The Arp/Chd/Rhy Switch screen will appear.

Turn the VALUE dial or press ◀ or ▶ to select "Rhythm."

| Are/Ch | d/Rhy S | witch | -               |
|--------|---------|-------|-----------------|
| Are    | Ho1d    | Chord | R <u>hyth</u> m |
| OFF    | OFF     | OFF   | OFF             |

 Press the VALUE dial or use [INC][DEC] to turn rhythm on/ off.

| Rhythm | Switch |  |
|--------|--------|--|
|        | Rhythm |  |
|        |        |  |

If this is on, the assigned rhythm pattern will play according to the key you play on your external MIDI keyboard.

The volume of the rhythm pattern will also change according to how strongly you press the key.

The pattern or rhythm tone that is sounded by each key can be specified in Rhythm Group Edit (p. 109).

**3.** To stop the rhythm pattern, press the key that's assigned to "PTN STOP" (p. 109).

Alternatively, switch the Rhythm function off.

# Select the Rhythm Group

#### 1. Access the Rhythm Switch screen.

\* In Performance mode, access the Arp/Chd/Rhy Switch screen and use

**♦** or **▶** to select "Rhythm."

2. Press [SHIFT] so it lights, and then press ▼. Or, press [ENTER].

The Rhythm Group screen will appear.

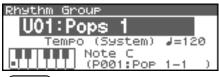

#### MEMO

Another way to access the Rhythm Group screen is to press [MENU] to access the Rhythm Menu screen (in Performance mode, the Arp/Chd/Rhy Menu screen), then choose "Rhythm Group" and press [ENTER].

3. Press  $\blacktriangle$  or  $\blacktriangledown$  to move the cursor to the Rhythm group.

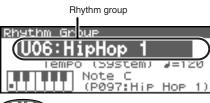

#### TP

While this screen is displayed, you can press [SHIFT] so it lights, then press ◀ to view a list of the rhythm groups.

 Turn the VALUE dial or use [INC][DEC] to select the rhythm group.

Value: P01-32 (Preset), U01-32 (User)

## TIP

You can press [GROUP] to switch between User and Preset memories.

5. If an external MIDI keyboard is connected, you can play your keyboard to audition the rhythm pattern assigned to each note.

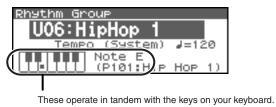

#### (MEMO)

You can also audition the rhythm patterns using just the Fantom-XR, without using any external equipment. Move the cursor to "Note" and turn the VALUE dial or use [INC][DEC] to select a note; then press the OUTPUT knob to audition the rhythm pattern assigned to that note.

## MEMO

The rhythm pattern assigned to each note is displayed below Note. If you want to change the rhythm pattern, refer to **"Selecting Rhythm Patterns"** (p. 110).

6. When you have made the setting, press [EXIT].

#### cf.

For more on the prepared rhythm group already programmed in the Fantom-XR, refer to **"Rhythm Group List"** (p. 243)

# Determining the Tempo for Rhythm Group

This sets the Rhythm group tempo.

- In the Rhythm Group screen, use ▲ or ▼ to move the cursor to "Tempo."
- 2. Turn the VALUE dial or use [INC][DEC] to change the tempo.

Value: 5-300

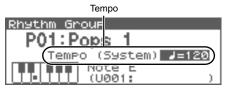

Editing the Tempo setting will change the System setting "Tempo" (p. 156). The tempo setting cannot be saved in the Rhythm Group.

## Creating Your Own Styles (Rhythm Group Edit)

Not only can you use the prepared internal **Rhythm Groups** that determine how rhythm are played, but you can also create them as well. This way, you can create your own original rhythm group.

- 1. In the Rhythm Group screen, select the rhythm group you wish to edit.
- \* Alternatively, you can press [ENTER] to access the screen.

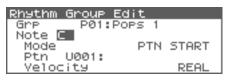

- 3. Use ▲ or ▼ to move the cursor to "Note," and turn the VALUE dial or use [INC][DEC] to make the setting.
- Note

Specify the note to which you want to assign a pattern. **VALUE:** C–B

- \* You can also select a note from your external MIDI keyboard.
- Mode

Specify what will happen when you play this note. If you select "PTN START," the pattern selected in "Rhythm Pattern Number" will begin playing. If you select "PTN STOP," this note will stop the currently playing rhythm pattern. VALUE: PTN START, PTN STOP

Ptn (Rhythm Pattern Number)

Specifies the rhythm pattern number that will sound when you press the key.

Range: U001–256 (User), P001–256 (Preset)

#### TIP

You can press [GROUP] to switch between User and Preset memories.

Velocity (Rhythm Pattern Velocity)

Specifies the velocity of the rhythm pattern that will sound when you press the key. If this is set to REAL, you can add dynamics by varying the strength of your strike. **Range:** REAL, 1–127

5. If you want to save the rhythm group you created, proceed to step 2 of "Saving the Rhythm Group You Have Created (Write)" (p. 109). If you don't want to save it, press [EXIT].

#### TIP

When you save a Performance, the Rhythm Pattern on/off status, the Rhythm Group number, and the settings of the Rhythm Pattern screen (p. 111) are also saved.

If you want to create a combination of sounds and rhythm pattern settings, use Performance mode to create and store your settings.

## Saving the Rhythm Group You Have Created (Write)

The Rhythm Group you create are temporary; they are deleted as soon as you turn off the power or select some other Style. You can store 32 Rhythm Groups in the User memory.

- 1. Confirm that the current Rhythm Group is the one you want to save.
- In the Rhythm Group Edit screen (p. 109), press [SHIFT] so it lights, and then press

The Rhythm Group Name screen will appear.

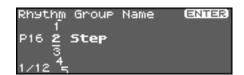

3. Assign a name to the rhythm group.

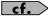

For details on assigning names, refer to **"Assigning a Name"** (p. 39)

**4.** When you have finished inputting the name, press [ENTER]. A screen will appear, allowing you to select the write-destination.

| Rhythm | Group | Write | ENTER |
|--------|-------|-------|-------|
| User   |       |       | 1/1   |
| ► U01  |       |       |       |
| 002    |       |       |       |
| 003    |       |       |       |
| UØ4    |       |       |       |

5. Press [ENTER].

A message will ask you for confirmation.

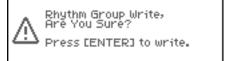

- 6. Press [ENTER] to execute the save operation.
  - \* To cancel the operation, press [EXIT].

#### NOTE

Never switch off the Fantom-XR while data is being saved.

#### TIP

Rhythm Group settings are not saved as part of the Performance; they are handled as separate data. This lets you use a rhythm pattern with different rhythm sets and performances.

## Rhythm Pattern Settings

#### 1. Press [ARP].

#### If you're in Patch mode

In Patch mode, select a patch before you proceed. The Arpeggio/Chord Switch screen will appear.

#### If you're in Performance mode

The Arp/Chd/Rhy Switch screen will appear.

#### 2. Press [MENU].

The Rhythm Menu screen (in Performance mode, the Arp/ Chd/Rhy Menu screen) will appear.

#### 3. Press ▲ or ▼ to select "Rhythm Pattern."

#### 4. Press [ENTER].

The Rhythm Pattern screen will appear.

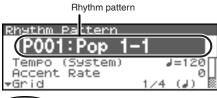

#### TIP

While this screen is displayed, you can press [SHIFT] so it

lights, then press **4** to view a list of the Rhythm patterns.

#### 5. Press $\blacktriangle$ or $\checkmark$ to move the cursor to each parameter, and turn the VALUE dial or use [INC][DEC] to make the setting.

#### **TP**

By pressing OUTPUT knob, you can audition the sound of the rhythm pattern.

#### 6. When you have made the setting, press [EXIT].

#### 

In the Rhythm Pattern screen, you can press [SHIFT] so it lights, then press  $\blacktriangle$  to move the cursor to the rhythm pattern.

#### **TP**

When you save a Performance, the Rhythm Pattern on/off status, the Rhythm Group number, and the settings of the Rhythm Pattern screen (p. 111) are also saved.

If you want to create a combination of sounds and rhythm pattern settings, use Performance mode to create and store your settings.

## Selecting Rhythm Patterns

Select the basic playing style of the rhythm. Value: P001-256 (Preset), U001-256 (User)

#### 

You can press [GROUP] to switch between User and Preset memories.

#### cf. >

For more on the prepared Rhythm Patterns already programmed in the Fantom-XR, refer to "Rhythm Pattern List" (p. 240).

## **Determining the Tempo for Rhythm** Pattern (Tempo)

This sets the Rhythm pattern tempo.

Editing the Tempo setting will change the System setting "Tempo" (p. 156). The tempo setting cannot be saved in the Rhythm Group. 5 - 300

Value:

## Changing the Accent Strength (Rhythm Accent)

When you play rhythm patterns, the velocity of each note is determined by the velocity of the notes programmed within the arpeggio style. You can adjust the amount ("spread") of this dynamic variation. With a setting of 100%, the notes will have the velocities that are programmed by the rhythm pattern. With a setting of 0%, all notes will be sounded at a fixed velocity. Value: 0-100%

## **Changing the Beat and Shuffle** (Grid)

This sets the particular note division and resolution in a "single grid" used in creating the pattern in an Rhythm Pattern, and how much of a "shuffle" syncopation is to be to applied (none/weak/ strong) to it (grid type).

\* Grid settings are shared with the arpeggio. (p. 99)

| Value: |                                                          |
|--------|----------------------------------------------------------|
| 1/4:   | Quarter note (one grid section = one beat)               |
| 1/8:   | Eighth note (two grid sections = one beat)               |
| 1/8L:  | Eighth note shuffle Light (two grid sections = one beat, |
|        | with a light shuffle)                                    |
| 1/8H:  | Eighth note shuffle Heavy (two grid sections = one beat, |
|        | with a heavy shuffle)                                    |
| 1/12:  | Eighth note triplet (three grid sections = one beat)     |
| 1/16:  | Sixteenth note (four grid sections = one beat)           |
| 1/16L: | Sixteenth note shuffle Light (four grid sections = one   |
|        | beat, with a light shuffle)                              |
| 1/16H: | Sixteenth note shuffle Heavy (four grid sections = one   |
|        | beat, with a heavy shuffle)                              |
| 1/24:  | Sixteenth note triplet (six grid sections = one beat)    |
|        |                                                          |

## Applying Staccato and Tenuity (Duration)

This setting (duration) determines whether the sounds are played staccato (short and clipped), or tenuity (fully drawn out).

\* Grid settings are shared with the arpeggio. (p. 111)

Value: 30, 40, 50, 60, 70, 80, 90, 100, 120, FULL

- **30–120:** For example, when set to "30," the length of the note in a grid (or when a series of grids is connected with ties, the final grid) is 30% of the full length of the note set in the grid type.
- **FULL:** Even if the linked grid is not connected with a tie, the same note continues to sound until the point at which the next new sound is specified.

#### NOTE

This has no effect if the Tone Env Mode parameter (p. 74) is set to "No Sus."

## Changing the velocity of Rhythm Pattern (Velocity)

This specifies the strength with which the keys you press will be sounded. If you want the velocity to change according to the force with which you press the keys, set this to "REAL." If you want the velocity to be a fixed value regardless of the force with which you press the keys, specify the desired value (1–127). **Value:** REAL, 1–127

### Specifying the channel that will play the Rhythm Pattern in Performance Mode (Rhy Ptn Channel)

Here's how to specify the channel that will use the Rhythm pattern in Performance mode.

#### Value: 1-16

#### MEMO

If the Arpeggio Channel (p. 100) and the Rhy Ptn Channel are set to the same channel, the Rhythm function will not operate if the Arpeggio function or Chord Memory function is on.

## Creating Your Own Styles (Rhythm Pattern Edit)

Not only can you use the prepared internal **Rhythm Pattern** that determine how rhythm patterns are played, but you can also create them as well. This way, you can enjoy performing your own original rhythm pattern.

A rhythm pattern you create can be stored in internal user memory.

#### TIP

By pressing OUTPUT knob, you can audition the sound of the arpeggio style.

### Creating a new Rhythm Pattern (Rhythm Pattern Step Recording)

Step Recording is the recording method in which an external MIDI keyboard is used to input notes one by one.

#### NOTE

You'll need an external MIDI keyboard in order to do Rhythm Pattern Step Recording; you can't do this using the Fantom-XR alone.

- 1. Press [MENU] in the Rhythm Pattern screen. The Rhythm Menu screen will appear.
- 2. Use 🔺 or 🔻 to select "Rhythm Step Rec."

#### 3. Press [ENTER].

The Rhythm Step Rec screen will appear.

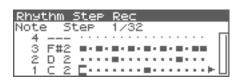

## **Playing Rhythms**

## 1. Initialize the rhythm pattern

- 1. In the Rhythm Step Rec screen, press [MENU]. The Rhythm Pattern Utility screen will appear.
- 2. Use ▲ or ▼ to select "Initialize."

| Rhythm Pattern Utility | ENTER |
|------------------------|-------|
| 1:Clear Step           | Π     |
| 2:Clear Note           |       |
| ↑ 3:Initialize         |       |
|                        |       |

#### 3. Press [ENTER].

A message will ask you for confirmation.

#### 4. Press [ENTER].

The initialization will be carried out, and you'll be returned to the previous screen. To cancel, press [EXIT].

# 2. Changing the Length of a Rhythm Pattern

1. Move the cursor to the End Step (length of the rhythm pattern).

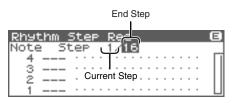

2. Turn the VALUE dial or use [INC][DEC] to change the length of the arpeggio style

Value

End Step: 1–32

#### MEMO

When you initialize a rhythm pattern, the End Step is set to "16."

## 3. Use your external MIDI keyboard to input data

1. Press  $\blacktriangle$  or  $\blacktriangledown$  to move the cursor to the grid display.

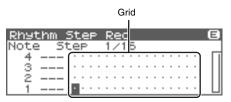

To view the 17th and subsequent steps, press b to switch the display.

2. Press 4 or b to specify the step that you want to input.

#### 3. Play your external MIDI keyboard.

A note will be input at the specified step, and the Fantom-XR will wait for you to input the next step.

To input a rest, simply press b to advance to the next step.

#### MEMO

- To input a chord, press more than one key before taking your hand off the keyboard.
- The force (velocity) with which you strike the key is also recorded. This lets you add expressive dynamics to the rhythm pattern you create.
- A maximum of sixteen note numbers (specified pitches) can be used in one Style.

#### cf.

To save the Rhythm Pattern you created, refer to p. 114.

## Deleting all data at the cursor location step (Clear Step)

If you input unwanted data by mistake, here's how to delete all data at that step.

- 1. Press [MENU] in the Rhythm Step Rec screen. The Rhythm Pattern Utility screen will appear.
- 2. Use ▲ or ▼ to select "Clear Step."
- **3. Press [ENTER].** A message will ask you for confirmation.
- 4. Press [ENTER].

The clear step will be carried out, and you'll be returned to the previous screen.

To cancel, press [EXIT].

## Deleting all notes at the cursor location pitch (Clear Note)

If you input unwanted data by mistake, here's how to delete all notes at that pitch. When editing a rhythm pattern, you can use this to (for example) delete only the kick drum notes from the pattern.

- **1. Press [MENU] in the Rhythm Step Rec screen.** The Rhythm Pattern Utility screen will appear.
- 2. Use 🔺 or 🔻 to select "Clear Note."
- **3. Press [ENTER].** A message will ask you for confirmation.
- **4. Press [ENTER].** The clear note will be carried out, and you'll be returned to the previous screen.

To cancel, press [EXIT].

### Editing a Rhythm Pattern (Rhythm Pattern Edit)

You can edit the built-in rhythm patterns or rhythm patterns that you created using step recording.

#### MEMO

By editing an existing rhythm pattern, you can create a new rhythm pattern even if an external MIDI keyboard isn't connected.

## Changing the Length of a Rhythm Pattern

- 1. Select the Arpeggio Style you wish to edit.
- Press [SHIFT] so it lights, and then press ▼.
   Rhythm Pattern Edit screen will appear.
- \* Alternatively, you can press [ENTER] to access the screen.
- 3. Move the cursor to the End Step (length of the rhythm pattern).

| End Step            |   |  |  |  |  |  |  |
|---------------------|---|--|--|--|--|--|--|
| Rhythm Pattern Sdit | Ξ |  |  |  |  |  |  |
| Note Step 1/16      | _ |  |  |  |  |  |  |
|                     |   |  |  |  |  |  |  |
| 2 Current Step      |   |  |  |  |  |  |  |
| 1                   |   |  |  |  |  |  |  |

 Turn the VALUE dial or use [INC][DEC] to change the length of the rhythm pattern.

Value

End Step: 1–32

## Editing a note

When editing a rhythm pattern, you can easily change (for example) a snare sound to a different snare sound.

1. Use  $\blacktriangle$  or  $\blacktriangledown$  to move the cursor to the note number you wish to change.

| Rhyt | thi | n I | Pa | ĺ. | t | e | er | ۲ | ì. | E | C | ľ | t |   |   |   |   |   |   |   |
|------|-----|-----|----|----|---|---|----|---|----|---|---|---|---|---|---|---|---|---|---|---|
| Note | 2   | S   | te | F  |   |   | 1  | / | З  | 2 |   |   |   |   |   |   |   |   |   | _ |
| 4    |     |     | •  | •  | • | • | •  | • | •  | • | • | • | • | • | • | • | • | • |   | Π |
| 3    | F‡  | ‡2  |    | =  |   | = |    | = |    | • |   |   |   | • |   | • |   |   | I | ш |
| 2    | D   | 2   |    |    |   |   |    |   |    |   |   |   |   |   |   |   |   |   |   | ш |
| 1    | С   | 2   |    | =  | • | • | •  | • | •  | • |   | - | • | • | • | • | • | • | ► | Ц |

**2.** Turn the VALUE dial to change the value. Value: C-G9

#### TIP

You can also use your external MIDI keyboard to change the note number.

#### NOTE

You can't change this to a note number that's already used by the style.

## Editing the velocity of a note

1. Use [CURSOR] to move the cursor to the grid where you wish to edit data.

| Rhyt | thi | 'n  | Pa | Û | t | Ē | en | 'n | ì | E | C | l | t |   |   |   |   |   |    | E] |
|------|-----|-----|----|---|---|---|----|----|---|---|---|---|---|---|---|---|---|---|----|----|
| Note | 2   |     |    |   |   |   |    |    |   |   |   |   |   |   |   |   |   | 1 | 21 | 2  |
| 4    |     |     | •  | • | • | • | •  | •  | • | • | • | • | • | • | • | • |   | ٠ |    | Π  |
| 3    | F‡  | \$2 |    | = |   |   |    | =  |   | = |   | = |   |   |   | = |   |   | 1  |    |
| 2    | D   |     |    |   |   |   |    |    |   |   |   |   |   |   |   |   |   |   |    |    |
| 1    | C   | 2   |    | - | - | • | •  | •  | • | • |   | • | • | • | • | • | • | • | ⊫  | Ц  |

2. Turn the VALUE dial to change the value. The current value is shown in the upper right of the screen. Pressing [INC] will enter "100"; pressing [DEC] will enter "OFF."

Value: OFF, 1–127, TIE

cf.

To save the rhythm pattern you created, refer to p. 114.

## Deleting all data at the cursor location step (Clear Step)

Refer to p. 112.

# Deleting all notes at the cursor location (Clear Note)

Refer to p. 112.

## Initializing the rhythm pattern

Refer to p. 112.

## Saving the Patterns You Have Created (Write)

The rhythm patterns you create are temporary; they are deleted as soon as you turn off the power or select some other rhythm patterns. You can store 256 rhythm patterns in the User memory.

- 1. Confirm that the current rhythm pattern is the one you want to save.
- In the Rhythm Pattern Edit screen (p. 113) or the Rhythm Step Rec screen (p. 111), press [SHIFT] so it lights, and then press ▶.

The Rhythm Pattern Name screen will appear.

| Rhyth | m_ Pattern | Name | ENTER |
|-------|------------|------|-------|
|       | Ē          |      |       |
| PØ82  | Funk 2     |      |       |
|       | ឲ្         |      |       |
| 1/12  | Ţ          |      |       |

3. Assign a name to the rhythm pattern.

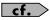

For details on assigning names, refer to **"Assigning a Name"** (p. 39)

**4.** When you have finished inputting the name, press [ENTER]. A screen will appear, allowing you to select the write-destination.

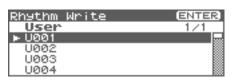

#### 5. Press [ENTER].

A message will ask you for confirmation.

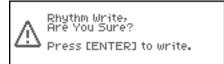

- 6. Press [ENTER] to execute the save operation.
  - To cancel the operation, press [EXIT].

#### NOTE

Never switch off the Fantom-XR while data is being saved.

#### TIP

Rhythm patterns are not part of the performance data; they are maintained as separate data. This lets you use a rhythm pattern with different rhythm sets and performances.

## Recording rhythm pattern playback on your external sequencer

Rhythm patterns generated by the Fantom-XR can be recorded on an external sequencer. To do this, you will normally leave the settings as shown in the connection example on p. 29, and make the following settings only while recording the rhythm patterns.

#### Settings on the Fantom-XR

- USB-MIDI Thru: OFF
- Tx Note: ON

## In the Patch Mode

#### Settings on your external MIDI keyboard

• Set the transmit channel to match the receive channel of the Fantom-XR's "Patch Mode Rx Ch" (p. 156).

#### Settings on your external sequencer

- Set the receive channel to match the receive channel of the Fantom-XR's "Patch Mode Rx Ch."
- Turn OFF settings that are labeled "MIDI Thru" or "Thru."

## In the Performance Mode

#### Settings on your external MIDI keyboard

• Set the transmit channel to match the receive channel of the Fantom-XR's "Rhy Ptn Channel" (p. 111).

#### Settings on your external sequencer

- Set the receive channel to match the receive channel of the Fantom-XR's "Rhy Ptn Channel."
- Turn OFF settings that are labeled "MIDI Thru" or "Thru."
- \* When you've finished recording the rhythm patterns and want to resume conventional recording, restore the above settings to their original state.

# Sampling

The Fantom-XR lets you sample audio sources, such as an audio device, mic, or CD.

This section explains the sampling procedure and what the parameters do.

# Switching external input on/off

1. Press INPUT knob.

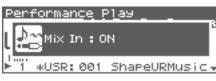

2. To turn it off, press INPUT knob again.

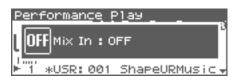

## Making Input Source Settings (MIX IN)

1. Connect the input device whose sound you will sample (e.g., CD player or mic) to the INPUT jacks or to the DIGITAL IN connector located on the rear panel of the Fantom-XR.

#### Cautions when using a microphone

Howling could be produced depending on the location of microphones relative to speakers. This can be remedied by:

- 1. Changing the orientation of the microphone(s).
- 2. Relocating microphone(s) at a greater distance from speakers.
- 3. Lowering volume levels.
- **2.** Press [SHIFT] so it lights, and then press the INPUT knob. The MixIn/InputFX Switch screen will appear.

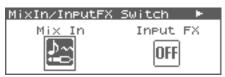

#### MEMO

The external input can also be switched on/off in this screen.

Press ◀ or ▶ to select Mix-In Sw, and turn the VALUE dial or use [INC][DEC] to switch the external input on/off.

#### 3. Press [ENTER].

The Input Setting Menu screen will appear.

4. Select MIX IN (Mix In).

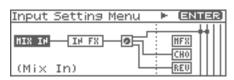

5. Press [ENTER].

The Mix In screen will appear.

#### MEMO

Alternatively, you can access the Mix In screen by choosing "Mix In" from the MixIn/InputFX Switch screen menu, and pressing [ENTER].

6. Use ▲ or ▼ to move the cursor to each parameter, and turn the VALUE dial or use [INC][DEC] to make the setting.

#### Input Select

Specifies the input source of the sound to be sampled. **Value** 

| DIGITAL IN:  | DIGITAL IN connector           |
|--------------|--------------------------------|
| LINE IN L/R: | INPUT jacks L/R (stereo)       |
| LINE IN L:   | INPUT jack L (mono)            |
| MICROPHONE:  | INPUT jack L (mono, mic level) |

#### Digital Input Level

If you've set Input Select to DIGITAL IN, this adjusts the input level from the DIGITAL IN connector. Value:0–127

- 7. Play back the external input source.
- 8. If you use INPUT jacks, turn the INPUT knob to adjust the volume.
- \* If you're using DIGITAL IN, this adjustment is not necessary.
- \* If the volume of the external source is too high, the PEAK indicator will light. If this occurs, turn down the LEVEL knob until the PEAK indicator no longer lights.
- 9. Press [EXIT] to return to the previous screen.

## Input Effect settings (Input Effect)

You can apply a dedicated effect (Input Effect) to the external audio input.

## Switching input effects on/off

- 1. Press [SHIFT] so it lights, and then press the INPUT knob. The MixIn/InputFX Switch screen will appear.
- 2. Press ◀ or ▶ to select Input FX, and press the VALUE dial or use [INC][DEC] to turn the Input Effect on/off.

| MixIn/InputFX | Switch           |
|---------------|------------------|
| Mix In        | In <u>put</u> FX |
| <u>م</u> ر    | ·                |
| <u> </u>      |                  |

## **Editing the Input Effect settings**

1. In the MixIn/InputFX Switch screen, press [MENU]. The Input Setting Menu screen will appear.

#### 2. Use 4 or b to select IN FX (Input Effect).

| Input Settins | Menu | <br>ENTER]        |
|---------------|------|-------------------|
| (Input Effe   |      | HFX<br>CHO<br>REU |

#### 3. Press [ENTER].

The Input Effect screen will appear.

| Input Effect |                  |
|--------------|------------------|
| 1:Equaliz    | er               |
| Low Freq     | 400[Hz]          |
| Low Gain     | 400[HZ]<br>0[dB] |
| τHigh Freq   | 4000[Hz]W        |
|              |                  |

#### TP

While this screen is displayed, you can press [SHIFT] so it

lights, then press 4 to view a list of the Input Effect types.

#### MEMO

Alternatively, you can access the Input Effect screen by choosing "Input FX" from the MixIn/InputFX Switch screen menu, and pressing [ENTER].

- 4. Turn the VALUE dial, or press [INC] /[DEC] to select the input effect type.
- Type (Input Effect Type)

Selects the input effect type.

| Parameter           | Explanation                                                                                                    |
|---------------------|----------------------------------------------------------------------------------------------------|
| 1: EQUALIZER        | Adjusts the tone of the low-fre-<br>quency and high-frequency rang-<br>es.                                                         |
| 2: ENHANCER         | Modifies the harmonic content of<br>the high-frequency range to add<br>sparkle to the sound.                                       |
| 3: COMPRESSOR       | Restrains high levels and boosts<br>low levels to make the overall<br>volume more consistent.                                      |
| 4: LIMITER          | Compresses the sound when it exceeds a specified volume, to keep distortion from occurring.                                        |
| 5: NOISE SUPPRESSOR | Suppresses noise during periods of silence.                                                                                        |
| 6: CENTER CANCELER  | Removes the sounds that are lo-<br>calized at the center of the stereo<br>input. This is a convenient way to<br>eliminate a vocal. |

In this settings screen, you can edit parameters for the type of input effect you selected.

#### MEMO

For details on the parameters that can be edited, refer to the section "**Input Effect Parameters**" (p. 217)

#### 5. Press [EXIT] to return to the previous screen.

#### TIP

In the Input Effect screen, you can press [SHIFT] so it lights, then press **(** to move the cursor to the Input Effect type.

## Output settings for the External Input (Mix In Output)

- 1. In the MixIn/InputFX Switch screen, press [MENU]. The Input Setting Menu screen will appear.
- 2. Use 4 or > to select Mix In Output.

| Input Setting Menu | - | ENTER]       |
|--------------------|---|--------------|
| MIXIN IN FX 2      |   | HFX<br>CHORE |

#### 3. Press [ENTER].

The Mix In Output screen will appear.

| Mix In Output     |     |
|-------------------|-----|
| Output Assign     | DRY |
| Output MFX Select |     |
| Output Level      | 127 |
| Chorus Send Level | Ø   |
| Reverb Send Level | 0   |

#### Output Assign (Mix In Output Assign)

Output destination of the external input sound that is mixed in **Value** 

| DRY: | Output to OUTPUT (A) jacks without |
|------|------------------------------------|
|      | passing through effects            |
|      |                                    |

**MFX:** Output through multi-effects

When you select "MFX", selects which of the three multi-effects (1–3) will be used.

#### Output Level (Mix In Output Level)

Volume level of the external input sound. **Value:**0–127

Chorus Send Level (Mix In Chorus Send Level)

Adjusts the depth of chorus that will be applied to the external input source. Set this to "0" if you do not want to apply chorus. **Value:**0–127

Reverb Send Level (Mix In Reverb Send Level)
 Depth of reverb applied to the external input sound. Set this to 0

Joepth of reverb applied to the external input sound. Set this to if you don't want to apply reverb. Value:0–127

5. Press [EXIT] to return to the previous screen.

## **Sampling Procedure**

1. Press [SAMPLING] to access the Sampling Menu screen.

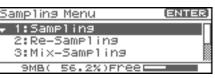

The lower part of the screen will show the amount of free memory. If the free memory reaches 0%, no further sampling is possible.

#### 2. Press $\blacktriangle$ or $\blacktriangledown$ to select Sampling mode

#### Sampling

Sample a sound from an external input source.

Re-Sampling

Resample the sound of the internal sound generator. The external audio source will not be input.

\* The volume of a phrase that you resample may be less than the volume of the original phrase. If necessary, execute the Normalize command (p. 128) to raise the volume.

#### Mix-Sampling

Sample the combined sounds of the internal sound generator and an external input source.

#### Auto Divide (Auto Divide Sampling)

Sample an extended source, and automatically divide it into several samples at silent regions. If the sample contains silence, it will be divided at that point, and the subsequent portion will be assigned to the next sample number.

#### Solo sampling

While playing the internal sound generator as usual, sample only the sound from the external input.

\* Effects cannot be applied to the external input sound.

#### 3. Press [ENTER].

The sampling-standby screen will appear. To cancel, press [EXIT].

\* You cannot sample the sound that is output from the OUTPUT B jacks. You'll need to set things up so that the sound you want to sample is output from the OUTPUT A (MIX) jacks.

## Sampling

4. Use ▲ or ▼ to select parameters that specify the input source or triggering method for the sound you intend to sample, and turn the VALUE dial or use [INC][DEC] to set the value.

| Sampling                         | (SAMPLING)       |
|----------------------------------|------------------|
| L -48                            |                  |
| Input Select                     | IGITAL IN        |
| Stereo Switch<br>Pre Sample Time | STEREOU<br>160ms |

#### Input Select

Specifies the input source of the sound that is to be sampled. **Value** 

| DIGITAL IN:  | DIGITAL IN connector     |
|--------------|--------------------------|
| LINE IN L/R: | INPUT jacks L/R (stereo) |
| LINE IN L:   | INPUT jack L (mono)      |
| MICROPHONE:  | INPUT jack L (mic level) |

and R.

- \* This cannot be set when resampling.
- Stereo Switch

Specifies whether the sound will be sampled in stereo or in monaural. Mono sampling uses half as much memory space.

Value

| MONO:   | The sound will be sampled as one wave. If       |
|---------|-------------------------------------------------|
|         | the sound is stereo, the left and right signals |
|         | will be mixed.                                  |
| STEREO: | The sound will be sampled as two waves, L       |

#### Pre Sample Time

The length of sound preceding the moment at which sampling was manually or automatically initiated that will be captured in the sample. This lets you prevent the attack portion of the sound from being omitted from the sample.

Value: 0-1000 ms

#### Stop Trigger

Specifies how sampling will end.

#### Value

| MANUAL: | Continue sampling until you press<br>[SAMPLING].                 |
|---------|------------------------------------------------------------------|
| BEAT:   | Sample the specified number of beats at the current tempo (BPM). |

**TIME:** Sample the specified length of time.

#### Length

You can specify this if Stop Trigger is "BEAT" or "TIME." **Value** 

Sampling Length When Stop Trigger is "BEAT":1–20000: Number of beats to continue sampling

When Stop Trigger is "TIME":00'00"010-:length of time to continue sampling. The sampling time actually available will depend on the amount of memory.

#### • Auto Trigger Sw (Auto Trigger Switch)

If this is "ON," sampling will begin automatically when the input sound is detected. **Value:** ON–OFF

#### NOTE

Before you turn Auto Trig on, perform steps 6 to set the input level.

#### • Auto Trigger Level

This specifies the volume at which sampling will begin when Auto Trigger Sw is "ON."

Value: 0–7 (A setting of 0 is the minimum.)

• Gap Time

Specifies the length of the silences at which the sample will be divided if the Sampling Mode is set to Auto Divide. Whenever there is a silent region longer than the specified time, the sample will be divided at that point, and the next sample number will be assigned to the sound that follows.

Value: 500, 1000, 1500, 2000 ms

\* This parameter is valid only when you are using Auto Divide Sampling.

#### • Trimming Switch]

If this is turned on, the Start point and End point settings (p. 122) will be automatically adjusted after sampling is performed, so any silent portions at the beginning or end of the sampled sound are excluded.

#### 5. Play the external input source.

If you're resampling, play the internal sound generator.

- \* If Auto Trigger Sw is "ON," sampling will begin automatically.
- 6. If you're inputting from the INPUT jacks, turn the INPUT knob to adjust the input level of the external source.
  - \* If you're using DIGITAL IN, this adjustment is not necessary.
- \* If the volume of the external source is too high, the PEAK indicator will light. If this occurs, turn down the INPUT knob until the PEAK indicator no longer lights.
- \* If the level meter in the display lights near "CLIP," the level of the sound you're sampling is too high. In this case, adjust the level by lowering the effect level or adjusting the mastering parameters.
- \* Using a connection cable that contains a resistor can cause the sound level to be low. Use a connection cable that does not contain a resistor.

#### 7. Press [SAMPLING] to begin sampling.

8. If Stop Trigger is set to MANUAL, press [SAMPLING] to stop sampling.

The Sample Edit (p. 122) screen will appear.

\* If you want to edit the sample, refer to p. 120.

| U0038×         | <pre>%EUser</pre> | 0038 | ]       |
|----------------|-------------------|------|---------|
| <u>، الجار</u> | _ <u></u>         |      |         |
|                | <u> </u>          |      |         |
|                |                   |      |         |
| Start          | Point             | . 00 | 0000000 |

When you finish sampling, the sample will automatically be added to the sample list. You can view the sample list by

pressing [SHIFT] so it lights and then pressing 4.

#### Samples you record will be lost when you turn off the

**power.** If you want to keep your sample, be sure to save the sample (p. 131). Samples shown as "N" in the sample list have not yet been saved.

| Sample List              |       |
|--------------------------|-------|
| <ul> <li>User</li> </ul> | 2/3 🕨 |
| 0037                     | R 🗟   |
| 0038 User 0038           | LNI   |
| 0039                     | R NI  |
| 0040                     |       |

9. Press [EXIT] to go back to the previous screen.

## Dividing a Sample During Sampling

1. During sampling, press [ENTER].

The sample will be divided at the point where you pressed the button, and the subsequent material will be sampled as a sample of the next number.

\* When sampling in mono, you can divide the material into a maximum of 256 samples. When sampling in stereo, you can divide the material into a maximum of 128 samples (L/R total 256 samples).

## TIP

#### Sampling time

The Fantom-XR contains 16 MB of memory, which allows about 180 seconds of mono or about 90 seconds of stereo sampling. If you want to sample for a longer time than this, you must install separately sold memory (DIMM) (p. 170, p. 172).

# **Editing a Sample**

This section explains how you can edit a sample that you sampled/ imported

Editing is performed in sample memory—a memory area dedicated to samples (p. 37).

## Selecting a Sample (Sample List)

Select a sample from the list.

## Selecting a Sample

1. Press [SHIFT] so it lights, and then press [SAMPLING]. The Sample Edit screen will appear.

| 00023 | [PERC | L00P 1 | ]         |
|-------|-------|--------|-----------|
|       |       |        | M hadabaa |
|       |       |        |           |
| R     |       |        |           |
| Start | Point | 00000  | 3000 🗸    |

**2.** Press [SHIFT] so it lights, and then press **4**. The Sample List screen will appear.

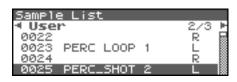

- Use ◀ or ▶ to specify the group from which you want to select a sample.
- \* You can also use [GROUP] to select a performance group.
- **Preset:** Select from preset samples.
- User: Select from user samples.
- **Card:** Select from samples stored on a memory card.
- \* You cannot edit preset samples.
- 4. Turn the VALUE dial or use [INC][DEC] to select a sample.

You can press OUTPUT knob to audition the selected sample.

#### 5. Press [ENTER].

The Sample Edit Screen will appear.

| U0025 [PERC_3                                            | 5HOT 2 | J       |
|----------------------------------------------------------|--------|---------|
|                                                          |        |         |
| ⋟∊⋽⋧⋈ <sub>⋻</sub> ⋴∊⋴⋴⋳⋴⋴⋴⋴⋴⋴⋴⋴⋴<br>₿⋎⋽⋧⋈⋈⋖⋴∊∊⋴∊∊⋴⋴⋴⋴⋴⋴ |        |         |
| Start Point                                              | 00000  | <u></u> |

## The sample list shows the current state of the samples.

[NODUED]

| Sample                                                        | e List (688840)                                      |  |
|---------------------------------------------------------------|------------------------------------------------------|--|
| <ul> <li>User</li> </ul>                                      | r                                                    |  |
| 0038                                                          | User 0038 🕅 🕲                                        |  |
| 0040                                                          | PERC_SHOT 2                                          |  |
| 0041                                                          |                                                      |  |
|                                                               |                                                      |  |
| M:                                                            | Monaural channel                                     |  |
| L:                                                            | Stereo L-channel                                     |  |
| R:                                                            | Stereo R-channel                                     |  |
| N (New):                                                      | This is a sample that you sampled. It has not been   |  |
| 1                                                             | saved, and will be lost when you turn off the power. |  |
| 1                                                             | The same is true for samples imported as WAV/AIFF.   |  |
| U (Unload):                                                   | The sample has been saved, but not loaded into       |  |
| ,                                                             | sample memory.                                       |  |
| E (Edit):                                                     | This is a sample that you loaded or sampled and are  |  |
| 1                                                             | editing. Your edits will be lost when you turn off   |  |
|                                                               | the power. If you want to keep them, you must        |  |
|                                                               | Write the sample.                                    |  |
| MARKED:                                                       | This indicates a sample to which a check mark is     |  |
|                                                               | assigned.                                            |  |
| The Fanton                                                    | n-XR has a parameter (Startup w/User Samp, (p.       |  |
|                                                               | pecifies whether the samples in user memory, the     |  |
|                                                               | a memory card, or the preset samples will be         |  |
|                                                               | lly loaded into sample memory when you turn on       |  |
|                                                               |                                                      |  |
| the power. If Sample Default Load is turned off, samples will |                                                      |  |

not be loaded into memory when you turn on the power. In this case, you will need to load samples into memory yourself. If you have unload a sample from sample memory, you will also need to load it again before you can re-select that sample.

## Loading a Sample

Here's how you can load a sample from the user area, a memory card, or a preset into sample memory.

 In the Sample List screen, select the sample you wish to load. If you want to select two or more samples, select a sample and press [INC]. A check mark (✓) will be added to the selected sample. To remove the check mark, press [DEC].

#### MEMO

To add a check mark to all samples of the selected group, press [SHIFT] so it lights and then press [INC]. To remove the check mark from all samples of the selected group, press [SHIFT] so it lights and then press [DEC].

#### 2. Press [MENU].

The Sample Utility screen will appear.

3. Use ▲ or ▼ to select "Load Sample."

#### 4. Press [ENTER].

A message will ask you for confirmation.

#### 5. Press [ENTER] to load the sample.

- \* To cancel, press [EXIT].
- \* In the Sample Edit screen, you can press [MENU] and select "Load Sample" to load the currently displayed sample.

## Loading all Samples

Here's all samples in the user memory and memory card can be loaded.

## NOTE

When you execute Load All Samples, all unsaved samples will be erased.

#### NOTE

If the total size of the data in the user group and card group exceeds the size of memory, the samples of the user group will be loaded first. At this time, as many card group samples as possible will be loaded, starting from the lowest-numbered sample.

## 1. In the Sample Edit screen (p. 122) or the Sample List screen, press [MENU].

The Sample Utility screen will appear.

#### 2. ▲ or ▼ to select "Load All Samples."

3. Press [ENTER].

A message will ask you for confirmation.

#### 4. Press [ENTER] to execute.

\* To cancel, press [EXIT].

## **Unloading a Sample**

Here's how you can unload a sample from sample memory. The saved sample file itself will not be deleted.

## 1. In the Sample List screen, select the sample you wish to unload.

If you want to select two or more samples, select the sample and press [INC]. A check mark () will be added to the selected sample. To remove the check mark, press [DEC].

#### MEMO

To add a check mark to all samples of the selected group, press [SHIFT] so it lights and then press [INC]. To remove the check mark from all samples of the selected group, press [SHIFT] so it lights and then press [DEC].

#### 2. Press [MENU].

The Sample Utility screen will appear.

#### 3. ▲ or ▼ to select "Unload Sample."

4. Press [ENTER].

A message will ask you for confirmation.

#### 5. Press [ENTER] to execute.

- \* To cancel, press [EXIT].
- \* In the Sample Edit screen (p. 122), you can press [MENU] and select "Unload Sample" to remove the currently displayed sample.

## **Deleting a Sample**

Here's how to completely delete a sample file.

- \* You cannot delete the preset samples.
- 1. In the Sample List screen, select the sample you wish to delete.

If you want to select two or more samples, select the sample and press [INC]. A check mark ( $\checkmark$ ) will be added to the selected sample. To remove the check mark, press [DEC].

#### MEMO

To add a check mark to all samples of the selected group, press [SHIFT] so it lights and then press [INC]. To remove the check mark from all samples of the selected group, press [SHIFT] so it lights and then press [DEC].

#### TIP

You can press OUTPUT knob to audition the selected sample.

#### 2. Press [MENU].

The Sample Utility screen will appear.

3. ▲ or ▼ to select "Delete Sample."

#### 4. Press [ENTER].

A message will ask you for confirmation.

#### 5. Press [ENTER] to execute.

- \* To cancel, press [EXIT].
- \* In the Sample Edit screen (p. 122), you can press [MENU] and select "Delete Sample" to delete the currently displayed sample.

## Importing an Audio File

Here's how an audio file (WAV/AIFF) can be loaded into memory as a sample.

## NOTE

Place the audio files in the "TMP/AUDIO\_IMPORT" folder on the user memory or memory card. For details on how you can use your computer to copy a file into the user area or memory card, refer to p. 148.

- 1. In the Sample Edit screen (p. 122), press [MENU]. The Sample Utility screen will appear.
- 2. 🔺 or 🔻 to select "Import Audio."

#### 3. Press [MENU].

The Import Audio screen will appear.

- 4. Press [GROUP] to select the import-source area.User: Select a file from the user area.Card: Select a file from the memory card.
- 5. Use [CURSOR] to move the cursor to the "TMP/ AUDIO\_IMPORT."

Press ▲ or ▼, then select the file that you want to import.

If you want to select two or more files, select the file and press [INC]. A check mark ( $\checkmark$ ) will be added to the selected file. To remove the check mark, press [DEC].

#### MEMO

To add a check mark to all files of the selected folder, press [SHIFT] so it lights and then press [INC]. To remove the check mark from all files of the selected folder, press [SHIFT] so it lights and then press [DEC].

#### 7. Press [ENTER].

A message will ask you for confirmation.

#### 8. Press [ENTER] to execute.

\* To cancel, press [EXIT].

#### (MEMO)

The imported file will be added to the sample list as a sample. This sample is temporary, and will be lost when you turn off the power. If you want to keep it, be sure to save the data (p. 131).

## Displaying Sample Edit Screen

1. Press [SHIFT] so it lights, and then press [SAMPLING]. The Sample Edit screen will appear.

| 00023   | [PERC     | L00P 1 | ]      |
|---------|-----------|--------|--------|
| <u></u> | les a les |        |        |
|         | ÷         |        |        |
| Ĺ IX    |           |        |        |
| Start   | Point     | 000    | 000000 |
|         |           |        |        |

#### NOTE

Samples that you edit will be lost when you turn off the power. If you want to keep them, you must Save them (p. 131).

## Magnifying/Shrinking the Waveform Display (Zoom In/Out)

Here's how to change the magnification of the sample display.

#### 1. Press 4 or b to magnify or shrink the waveform display.

• Horizontal axis (time axis): 1/1–1/65536

Press **4** to decrease the display magnification.

Press b to increase the display magnification.

# Setting the Start/End Points of the Sample

You can specify the portion of the sample that will actually sound. You can also specify the region that is to be looped.

- 1. In the Sample List screen, select the sample you wish to edit.
- 2. Press [ENTER], or hold down [SHIFT] so it lights and then press [SAMPLING].

The Sample Edit screen will appear.

| 00023 | [PERC    | L00P 1 | ]      |
|-------|----------|--------|--------|
| L.    | <b>b</b> | with   |        |
|       |          |        |        |
|       | <u> </u> |        |        |
| Start | Point    | 00000  | 0000 🗸 |

- Use ▲ or ▼ to select the parameter and turn the VALUE dial or use [INC][DEC] to get the value you want. It's convenient to zoom in when you need to make small changes, and zoom out when you need to make major changes (p. 122).
  - Start Point:

This is the point at which playback will start. Set this so that any unwanted portion at the beginning of the sample will be skipped, and the sound will begin at the desired moment.

Loop Start:

This is the point at which loop playback (second and subsequent times) will start. Set this if you want to loop the sound from a point other than the start point.

End Point:

This is the point at which playback will end. Set this so that any unwanted portion at the end of the sample will not be heard.

Loop Mode

Specifies how the sample will be played.

Value

#### FWD (Forward)

After the Sample played back from the Start point to the End point, it will then be repeatedly played back in the forward direction, from the Loop Start point to the End point.

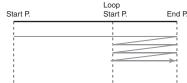

#### ONE-SHOT

The sample will be played back only once, from the Start point to the End point.

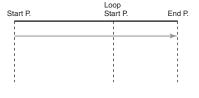

#### **REV (Reverse)**

When the sample has been played back from the End point to the Start point, it will be repeatedly played back in the reverse direction, from the Loop Start point to the Start point.

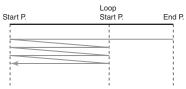

#### **REV-ONE (Reverse One-shot)**

The sample will be played back only once from the End point to the Start point in the reverse direction.

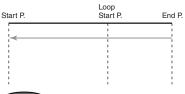

#### TIP

By pressing OUTPUT knob, you can audition the sample sound. Press the knob once again to stop playback.

#### MEMO

If you hold down OUTPUT knob and edit the start/loop/end point, the sample will play repeatedly across that point. Since the sound in the region you're specifying will play repeatedly, this is a convenient way to check your setting.

(Zooming-in or zooming-out on the waveform will change the region that loops.)

#### NOTE

Sample modify operations (Chop, Normalize, etc.) apply to the entire sample. Even if you specify a start point or end point, they will be ignored. If you want to apply the operation only to the region between the start point and end point, use Truncate to delete unwanted portions of the sample, and then perform the sample modifying operation.

## Making Settings for Sample (Sample Parameters)

Here you can make various settings for the sample.

1. In the Sample List screen, select the sample that you want to edit.

#### 2. Press [MENU].

The Sample Utility screen will appear.

3. Use ▲ or ▼ to select "Sample Parameter."

#### 4. Press [ENTER].

The Sample Parameter screen will appear.

| - U0001 [Guitar         | Phrase ]                           |
|-------------------------|------------------------------------|
| LOOP Tune               | 60(C 4)<br>J=144.00<br>Type TYPE01 |
| Original Key            | 60(C 4)                            |
| BPM                     | J=144.00                           |
| Time Stretch            | Туре ТҮРЕ01Ц                       |
| <del>▼</del> Start Fine | 010                                |

#### (MEMO)

Alternatively, you can access the Sample Parameter screen from the Sample Edit screen by pressing [MENU] to get the Sample Utility, choosing "Sample Parameter" from the menu, and pressing [ENTER].

## 5. Use ▲ or ▼ to select the parameter and turn the VALUE dial or use [INC][DEC] to get the value you want.

Loop Tune

Specifies the pitch of the loop region. **Value:** -50-+50

- \* Make fine adjustments in one-cent (1/100 semitone) increments.
- Original Key

Note number that will play the sample at the pitch at which it was sampled.

Value: 0 (C-1)–127 (G9)

#### MEMO

You can also specify the key by playing a note on your external MIDI keyboard.

#### BPM (TEMPO)

Specifies the original tempo of the sample.

To set the BPM (tempo), you can press and turn the VALUE dial, or press the VALUE dial and use [INC][DEC] to adjust the value below the decimal point. **Value:** 5.00–300.00

**Value:** 5.00–300.00

- \* In order to synchronize the tempo, Wave Temp Sync (p. 55) must be turned on.
- Time Stretch Type

Specifies how the tempo will be synchronized. Decreasing this value will optimize the sound for more rapid phrases, and increasing this value will optimize the sound for slower phrases.

Value: TYPE01–TYPE10

Start Fine

Fine adjustment of the Start point. **Value:** 0–255

## **Editing a Sample**

- Loop Start Fine
   Fine adjustment of the Loop Start point.
   Value: 0-255
- Loop End Fine Fine adjustment of the End point.
   Value: 0–255
- 6. Press [EXIT] when you are finished.

# Creating a Patch from a Sample (Create Patch)

Here's how you can use the currently selected sample to create a patch.

\* You cannot execute this with more than one sample selected.

## If you're starting from Patch mode

1. In the Sample List screen, select the sample from which you want to create a patch.

TIP

You can press OUTPUT knob to audition the selected sample.

2. Press [MENU].

The Sample Utility screen will appear.

- 3. Use ▲ or ▼ to select "Create Patch."
- 4. Press [ENTER].

The Create Patch screen will appear.

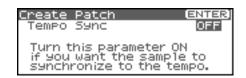

5. Turn the VALUE dial or use [INC][DEC] to change the "Tempo Sync" value.

If this is "ON," the Wave Tempo Sync parameter (p. 55) of the assigned patch will be On.

#### 6. Press [ENTER].

A message will ask you for confirmation.

#### 7. Press [ENTER].

To cancel, press [EXIT].

## If you're starting from Performance mode

1. In the Sample List screen, select the sample from which you want to create a patch.

#### TIP

You can press OUTPUT knob to audition the selected sample.

- **2. Press [MENU].** The Sample Utility screen will appear.
- 3. Use ▲ or ▼ to select "Create Patch."
- **4. Press [ENTER].** The Create Patch screen will appear.
- Press ▲ or ▼ to specify the part to which the new patch is to be assigned.

| Creat | e Patch | (ENTER)       |
|-------|---------|---------------|
| Part  |         |               |
| Þ. 1  | PRA:108 | Comp St1 Gt   |
| 2     | PRB:021 | CompressBas 📓 |
| 3     | PRA:001 | So true       |
| 4     | PRE:058 | FS Strobe     |

#### 6. Press [ENTER].

The Create Patch screen will appear.

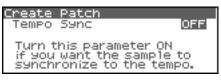

7. Turn the VALUE dial or use [INC][DEC] to change the "Tempo Sync" value.

If this is "ON," the Wave Tempo Sync parameter (p. 75) of the assigned patch will be On.

#### 8. Press [ENTER].

A message will ask you for confirmation.

#### 9. Press [ENTER].

The sample will be assigned (as a patch) to the specified part. To cancel, press [EXIT].

#### NOTE

If you select another patch, the patch you assigned will be replaced by that patch. If you want to keep the patch you created, be sure to save it.

# Creating a Rhythm Set from samples (Create Rhythm Set)

Here's how you can use the sample(s) to create a rhythm set. This operation is called **Create Rhythm Set.** 

When you execute Create Rhythm Set, the sample(s) will become a rhythm set and will be assigned to a part.

For example, you could record a sample, use the Chop function to divide it, and then use this Create Rhythm Set operation to assign the divided samples to a part as a rhythm set. Alternatively, you can assign a mark to two or more samples in the sample list, and execute Create Rhythm Set to assign the samples to a part as a rhythm set. The samples will be assigned consecutively from the C2 key.

## If you're starting from Patch mode

1. In the Sample List screen, select the sample(s) from which you want to create a rhythm set.

If you want to select two or more samples, select the sample and press [INC]. A check mark ( $\checkmark$ ) will be added to the selected sample. To remove the check mark, press [DEC].

#### (MEMO)

To add a check mark to all samples of the selected group, press [SHIFT] so it lights and then press [INC]. To remove the check mark from all samples of the selected group, press [SHIFT] so it lights and then press [DEC].

#### TIP

You can press OUTPUT knob to audition the selected sample.

#### 2. Press [MENU].

The Sample Utility screen will appear.

- 3. Use ▲ or ▼ to select "Create Rhythm Set."
- 4. Press [ENTER].

The Create Rhythm Set screen will appear.

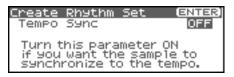

5. Turn the VALUE dial or use [INC][DEC] to change the "Tempo Sync" value.

If this is "ON," the Wave Tempo Sync parameter (p. 55) of the assigned rhythm set will be On.

6. Press [ENTER].

A message will ask you for confirmation.

#### 7. Press [ENTER].

The sample will be created as a rhythm set. To cancel, press [EXIT].

## If you're starting from Performance mode

1. In the Sample List screen, select the sample(s) from which you want to create a rhythm set.

If you want to select two or more samples, select the sample and press [INC]. A check mark ( $\checkmark$ ) will be added to the selected sample. To remove the check mark, press [DEC].

#### MEMO

To add a check mark to all samples of the selected group, press [SHIFT] so it lights and then press [INC]. To remove the check mark from all samples of the selected group, press [SHIFT] so it lights and then press [DEC].

## TIP

You can press OUTPUT knob to audition the selected sample.

#### 2. Press [MENU].

The Sample Utility screen will appear.

3. Use ▲ or ▼ to select "Create Rhythm Set."

#### 4. Press [ENTER].

The Create Rhythm screen will appear.

Press ▲ or ▼ to specify the part to which the new rhythm set is to be assigned.

| Irea | ate | Rhythm  | Set | : 0    | EN. | TER] |
|------|-----|---------|-----|--------|-----|------|
| Part | _   |         |     |        |     |      |
| 7    |     | PRA:001 | So  | true   |     | - 🛙  |
| 8    |     | PRA:001 | SO  | true   |     | · M  |
| 9    |     | PRA:001 | SO  | true   |     | - 8  |
| •10  | R   | PR:002  | Sta | andarı | ЗK. | it 🏽 |

#### 6. Press [ENTER].

The Create Rhythm Set screen will appear.

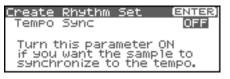

7. Turn the VALUE dial or use [INC][DEC] to change the "Tempo Sync" value.

If this is "ON," the Wave Tempo Sync parameter (p. 55) of the assigned rhythm set will be On.

#### 8. Press [ENTER].

A message will ask you for confirmation.

#### 9. Press [ENTER].

The sample will be assigned (as a rhythm set) to the specified part.

To cancel, press [EXIT].

#### NOTE

If you select another rhythm set, the rhythm set you assigned will be replaced by that. If you want to keep the patch you created, be sure to save it.

## **Editing a Sample**

## Creating a Patch from Multiple Samples (Create Multisample)

Two or more samples assigned to different keys are collectively called a "multisample." One multisample can assign up to 128 samples divided ("split") across the notes of the keyboard. A memory card can store 128 multisamples.

In order to hear a multisample, you'll need to assign it to a Part as a Patch. Choose the desired samples to create the multisample, and then assign it as a patch to a part for use.

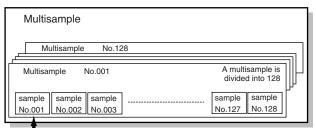

Number in the sample list

If, for example, only one note (e.g., the sound of the C4 key) is sampled from a wide-ranging instrument such as a piano, and assigned to the entire range of keys, it will sound unnatural when played significantly below or above its original pitch. If the instrument is sampled at several different pitches and assigned to different ranges of the keyboard, this unnatural effect can be minimized.

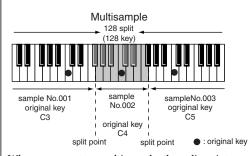

When you create a multisample, the split points are automatically determined according to the original key of each sample. Before you begin this process, you should set the original key of each sample to the range where you want it to be assigned.

A sample will not sound at a pitch higher than one octave above the original key. 1. In the Sample List screen, select the sample(s) that you want to include in your new multisample.

If you want to select two or more samples, select the sample and press [INC]. A check mark () will be added to the selected sample. To remove the check mark, press [DEC].

#### MEMO

To add a check mark to all samples of the selected group, press [SHIFT] so it lights and then press [INC]. To remove the check mark from all samples of the selected group, press [SHIFT] so it lights and then press [DEC].

#### TIP

You can press OUTPUT knob to audition the selected sample.

- \* If the total number of marks exceeds 128, the multisample will be created from the 128 lowest-numbered samples.
- \* You cannot create a multisample using samples from more than one group.

#### 2. Press [MENU].

The Sample Utility screen will appear.

3. Use ▲ or ▼ to select "Create Multisample."

#### **4. Press [ENTER].** The Create Patch screen will appear.

5. Assign a name to the multisample.

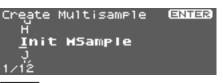

#### \_\_\_\_\_\_ cf. >

For details on assigning names, refer to **"Assigning a Name"** (p. 39)

- **6.** When you have finished inputting the name, press [ENTER]. A screen will appear, allowing you to select the destination for the write.
- 7. Either turn the VALUE dial or use [INC][DEC] to select the write destination.

Multisamples consisting of user samples will be written to User, and multisamples consisting of card samples will be written to Card.

#### 8. Press [ENTER].

A message will ask you to confirm the operation.

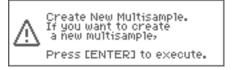

9. If you are sure you want to write the multisample, press [ENTER].

If you decide to cancel, press [EXIT].

Never switch off the Fantom-XR while data is being saved.

10. When the data has been written, the Create Patch screen will appear.

If you want to use the multisample as a patch, create the patch as described in step 4 and following of "**Creating a Patch from a Sample (Create Patch)**" (p. 124).

If you don't want to use the multisample as a patch, simply press [EXIT].

\* You cannot listen to a multisample unless you assign it to a part as a patch. If you press [EXIT] at this point, the multisample will be saved, but if you want to actually play it, you'll need to assign the saved multisample to a patch using a separate procedure (p. 124).

# Assigning a multisample to the desired keys

In order to assign a multisample to the desired keys, you'll need to set the Original Key of each sample to the appropriate keys. Then, when you execute the Create Multisample operation, the Fantom-XR will assign the samples to the keyboard and set the split points automatically.

- 1. In the Sample List screen, select the sample that you want to include in your new multisample.
- 2. Press [MENU].

The Sample Utility screen will appear.

#### 3. Use ▲ or ▼ to select "Sample Parameter."

4. Press [ENTER].

The Sample Parameter screen will appear.

| -U0001 [Guitar | r Phrase  | ]     |
|----------------|-----------|-------|
| LOOP TUNE      |           | Ø     |
| Original Key   | 60(C      | 4)    |
| BPM            | d=144.    | 00    |
| Time Stretch   | TYPE TYPE | :01 L |
| ≠Start Fine    |           | 08    |

- 5. Set the Original Key to the note number of the key to which you want to assign the sample.
- **6. Press [SHIFT] so it lights, and then press ◀** . The Sample LIST screen will appear. Select the next sample.

#### 7. Press [ENTER].

The Sample Parameter screen will appear. Specify the Original Key of the selected sample.

- \* If you open the Sample List screen from the Sample Parameter screen in this way, you can press [ENTER] to return directly to the Sample Parameter screen. This is convenient when you're setting the Original Key of several samples.
- 8. Repeat steps 5–7 to specify the Original Key of each sample.
- When you've finished setting the Original Key of all samples, create the multisample as described in "Creating a Patch from Multiple Samples (Create Multisample)" (p. 126).

## Removing Unwanted Portions of a Sample (Truncate)

This operation cuts the portions of the sample that are earlier than the Start Point and later than the Loop End Point.

- \* You cannot execute this with more than one sample selected.
- 1. In the Sample List screen, select the sample that you want to edit.
- 2. Either press [ENTER], or press [SHIFT] so it lights and then press [SAMPLING].

The Sample Edit screen will appear.

- 3. Set the start point and end point of the sample as described in "Setting the Start/End Points of the Sample" (p. 122).
- **4.** Press [SHIFT] so it lights, and then press ▼. The Sample Modify Menu screen will appear.
- \* Alternatively, you can press [ENTER] to access the screen.
- 5. Use 🔺 or 🔻 to select "Truncate."
- 6. Press [ENTER].

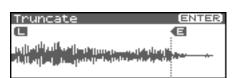

7. Press [ENTER].

#### TIP

You can press the OUTPUT knob to audition the sound of the sample that you have specified the range in the step 3.

8. Press ▲ or ▼ to select how the sample will be handled.
Add as a new sample

The currently selected sample will be created as a new sample.

- Replace an existing sample
   The currently selected sample will be replaced by the edited sample.
- 9. Press [ENTER].

A message will ask you for confirmation.

#### 10. Press [ENTER] to execute the Truncate operation.

\* To cancel, press [EXIT].

## Boosting or Limiting the High-frequency Range of the Sample (Emphasis)

In some cases, the audio quality will be improved if you boost the high-frequency range of an imported sample. Also, the highfrequency range of the sample may be emphasized when you use a sampler made by another manufacturer. In this case, you can minimize the change in tonal character by attenuating the highfrequency range.

- \* You cannot execute this with more than one sample selected.
- 1. In the Sample List screen, press [SHIFT] so it lights, and then press  $\checkmark$  .

The Sample Modify Menu screen will appear.

- \* Alternatively, you can press [ENTER] to access the screen.
- 2. Use ▲ or ▼ to select "Emphasis."
- 3. Press [ENTER].
- 4. Either turn the VALUE dial or use [INC][DEC] to select the emphasis type.

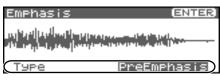

- PreEmphasis: Emphasizes the high-frequency range.
- **DeEmphasis:** Attenuates the high-frequency range.

#### 5. Press [ENTER].

#### TIP

You can press the OUTPUT knob to audition the sound of the unedited sample.

- 6. Press  $\blacktriangle$  or  $\blacktriangledown$  to select how the sample will be handled.
- Add as a new sample
   The currently selected sample will be created as a new sample.
- Replace an existing sample The currently selected sample will be replaced by the edited sample.
- 7. Press [ENTER].

A message will ask you for confirmation.

- 8. Press [ENTER] to execute the Emphasis operation.
- \* To cancel, press [EXIT].

# Maximizing the Volume of a Sample (Normalize)

This operation raises the level of the entire sample as much as possible without exceeding the maximum level. In some cases, the volume of a phrase you resampled (p. 117) will be lower than the volume of the original phrase. In this case, it is a good idea to boost the volume by executing the Normalize operation.

- \* You cannot execute this with more than one sample selected.
- In the Sample List screen, press [SHIFT] so it lights, and then press ▼.

The Sample Modify Menu screen will appear.

- \* Alternatively, you can press [ENTER] to access the screen.
- 2. Use ▲ or ▼ to select "Normalize."
- 3. Press [ENTER].

Normal ize ni<sup>h</sup>hl<sup>i</sup>hd<sup>i</sup>hdinonaanihihini. Alampina jeopenikenska alah

#### 4. Press [ENTER].

#### TIP

You can press the OUTPUT knob to audition the sound of the unedited sample.

- 5. Press  $\blacktriangle$  or  $\blacktriangledown$  to select how the sample will be handled.
  - Add as a new sample The currently selected sample will be created as a new sample.
  - **Replace an existing sample** The currently selected sample will be replaced by the edited sample.
- 6. Press [ENTER].

A message will ask you for confirmation.

- 7. Press [ENTER] to execute the Normalize operation.
- \* To cancel, press [EXIT].

## Amp

This operation applies an envelope (time-variant change) to the volume of the sample. You can also adjust the volume of the entire sample.

- \* You cannot execute this with more than one sample selected.
- 1. In the Sample List screen, press [SHIFT] so it lights, and then press  $\checkmark$  .

The Sample Modify Menu screen will appear.

- \* Alternatively, you can press [ENTER] to access the screen.
- 2. Use ▲ or ▼ to select "Amp."
- 3. Press [ENTER].

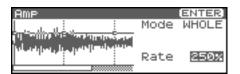

4. Either turn the VALUE dial or use [INC][DEC] to select the mode.

#### • Mode

Value

**WHOLE:** The volume of the entire sample will be adjusted.

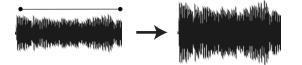

**POINT:** You can specify points 1–4 within the sample, and specify the amount of boost that will occur at each point relative to the current volume.

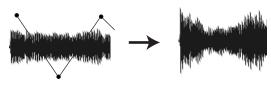

- 5. Press 🔻
- 6. Either turn the VALUE dial or use [INC][DEC] to set the value.
- Point (When Mode is set to POINT) Select the number of the point you want to set. Value: 1–4
- Location (When Mode is set to POINT) Sets the location of the point 1–4. Value: 0–
- Rate

Specify the ratio of amplification for the entire sample or at each point.

Value: 0-400%

7. Press [ENTER].

- 8. Press  $\blacktriangle$  or  $\blacktriangledown$  to select how the sample will be handled.
  - Add as a new sample The currently selected sample will be created as a new sample.
- **Replace an existing sample** The currently selected sample will be replaced by the edited sample.
- 9. Press [ENTER].

A message will ask you for confirmation.

#### 10. Press [ENTER] to execute the operation.

\* To cancel, press [EXIT].

# Stretching or Shrinking a Sample (Time Stretch)

This operation stretches or shrinks the sample to modify the length or tempo. You can stretch or shrink the sample by a factor of one half to double the original length.

- \* You cannot execute this with more than one sample selected.
- 1. In the Sample List screen, press [SHIFT] so it lights, and then press  $\checkmark$  .

The Sample Modify Menu screen will appear.

- \* Alternatively, you can press [ENTER] to access the screen.
- 2. Use ▲ or ▼ to select "Time Stretch."

#### 3. Press [ENTER].

| Time Stretch   | (ENTER)   |
|----------------|-----------|
| BPM            | J= 92.00  |
| Time           | 00'00"208 |
| Rate           | 100.0%    |
| Type           | Type05    |
| Quality Adjust | 1         |

#### 4. Press $\blacktriangle$ or $\blacktriangledown$ to select the parameter.

Edit Time Stretch

#### VALUE

- **BPM:** Change the BPM of the sample to the BPM you specify.
- **Time:** Specify the length of the sample as a time value.
- **Rate:** Specify the length relative to the current length of the sample.

**VALUE:** 50.0–200.0%

#### • Type

Lower settings of this value will make the sound more suitable for faster phrases, and higher settings will make the sound more suitable for slower phrases. Value: TYPE01–TYPE10

#### Quality Adjust

Make fine adjustments to the tonal quality of the Time Stretch. **Value:** 1–10

## 5. Either turn the VALUE dial or use [INC][DEC] to specify the tempo/length.

To set the BPM (tempo), you can press and turn the VALUE dial, or use [INC][DEC] to adjust the value below the decimal point.

## **Editing a Sample**

#### 6. Press [ENTER].

A message will ask you for confirmation.

#### 7. Press [ENTER] to execute the operation.

The length of the sample will be changed as specified.

\* To cancel, press [EXIT].

## Dividing a Sample into Notes (Chop)

The **chop** function divides a sample waveform into separate notes.

- \* The Create Rhythm Set function (p. 125) makes it easy to create a rhythm set from a chopped sample.
- \* You cannot execute this with more than one sample selected.
- 1. In the Sample List screen, press [SHIFT] so it lights, and then press  $\blacktriangleright$  .

The Sample Modify Menu screen will appear.

\* Alternatively, you can press [ENTER] to access the screen.

#### 2. Use ▲ or ▼ to select "Chop."

3. Press [ENTER].

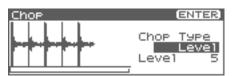

4. Either turn the VALUE dial or use [INC][DEC] to select the method by which the sample is to be divided.

Chop Type

Specify how the sample will be divided.

Value

- Level: Divide according to volume.
- **Beat:** Divide at beats based on the BPM (p. 123) of the sample.

**Divide x:** Divide into 'x' number of equal lengths.

#### 5. Press 🖝 .

- 6. Either turn the VALUE dial or use [INC][DEC] to set the value.
- Level (If Chop Type is Level)

Level at which the sample is to be divided. Lower settings of this value will cause the sample to be divided more finely. **Value:** 1–10

- Beat (If Chop Type is Beat) Beat interval at which the sample is to be divided.
   Value: 1/32, 1/16T, 1/16, 1/8T, 1/8, 1/4T, 1/4, 1/2, 1/1, 2/1
- Times (If Chop Type is Divide x) Number of samples into which the sample is to be divided Value: 2–16

#### 7. Press [ENTER].

The sample will be automatically divided according to your settings, and the points will be specified. A maximum of 15 division points will be set (16 regions). To cancel, press [EXIT].

8. Audition the sample as described in the section "Auditioning the Divided Samples" (p. 130)

If you want to re-make settings, move the point.

#### cf.

"Moving a Dividing Point" (p. 131)

#### 9. Press [ENTER].

A message will ask you for confirmation.

#### 10. To execute the division, press [ENTER].

- \* To cancel, press [EXIT].
   When you execute Chop, a message will ask you whether you want to execute Create Rhythm Set.
- If you want to execute Create Rhythm Set, press [ENTER].
   For the rest of the procedure, refer to "Creating a Rhythm Set from samples (Create Rhythm Set)" (p. 125).
- 12. If you don't want to execute Create Rhythm Set, press [EXIT].

You will return to the Sample Edit screen.

## Auditioning the Divided Samples

After dividing the sample, you can press the OUTPUT knob to audition each of the divided samples.

From the sample nearest to the start point, the samples will be played by [TOP], [1], ...[15]

Move the cursor to Point No., and turn the VALUE dial or use [INC][DEC] to select the sample you want to audition.

## **Deleting a Dividing Point**

After the dividing points have been specified, here's how you can delete an unwanted dividing point.

- 1. Press 🔺 or 🔻 to move the cursor to "Point."
- 2. Turn VALUE dial to select the point that you want to delete.
- **3.** Press [MENU]. The Chop Utility screen will appear.
- 4. Press [ENTER].

A message will ask you for confirmation.

- 5. Press [ENTER]. The point will be deleted.
- \* To cancel, press [EXIT].

## **Moving a Dividing Point**

After you've specified the dividing points for the sample, you can move them as follows.

- 1. Press 🔺 or 🔻 to move the cursor to "Point No."
- **2.** Turn VALUE dial to select the point that you want to move. In order from the start point, the points are numbered 1, 2,...15.
- 3. Press 🖝 .
- 4. Turn VALUE dial to move the dividing point.

## Saving a Sample

A newly loaded sample, as well as any changes you've made in the settings for a sample will be lost as soon as you turn off the power. If you want to keep such data, you must save it as follows.

1. In the Sample List screen, select the sample you wish to save.

Samples displayed as "N (NEW)" or "E (EDIT)" have not yet been saved.

If you want to select two or more samples, select the sample and press [INC]. A check mark () will be added to the selected sample. To remove the check mark, press [DEC].

#### 2. Press [SHIFT] so it lights, and then press ▶.

The Sample Name screen will appear.

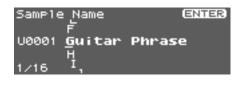

If you have selected more than one sample, a message will ask you to confirm the writing operation. Samples will be written into the identical number corresponding to each group of the sample list. Sample names will be assigned automatically. If you want to write the samples, press [ENTER]. If you decide to cancel, press [EXIT].

#### 3. Assign a name to the sample.

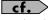

For details on assigning names, refer to **"Assigning a Name"** (p. 39)

**4.** When you have finished inputting the name, press [ENTER]. A screen will appear, allowing you to select the writedestination sample.

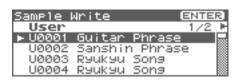

- **5.** Press **◀** or **▶** to select the write destination. The write destination can be either the Fantom-XR's internal user area (User), or a memory card (Card).
  - \* You can also use [GROUP] to select the write destination.
- 6. Turn the VALUE dial or use [INC][DEC] to select the sample number.

#### 7. Press [ENTER].

A message will ask you for confirmation.

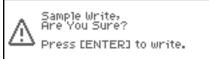

**8.** Press [ENTER] to execute the save operation. To cancel the operation, press [EXIT].

#### NOTE

Never switch off the Fantom-XR while data is being saved.

- You can't overwrite another sample.
- \* In order to save a stereo sample, two consecutive sample numbers must be available.

# **Adding Effects**

This section explains the procedures and settings for applying effects in each mode.

#### cf.

For details of the Fantom-XR's onboard effects, refer to **"About the Onboard Effects"** (p. 35).

#### MEMO

The included Fantom-X editor lets you edit the Fantom-XR's settings from your computer in a convenient graphical environment (p. 163).

## Turning Effects On and Off

The Fantom-XR's onboard effects can be turned on/off as a whole. Turn these settings OFF when you wish to listen to the unprocessed sound as you create a sound, or when you wish to use external effects processors instead of the built-in effects.

## NOTE

These MFX, CHO, and REV on/off settings are temporary; they are not saved with the Patch, Performance, or System settings. (When you power on the Fantom-XR, these switches will all be turned on.)

#### NOTE

The MST (mastering) on/off setting is saved as a System setting (p. 155).

This lets you specify adjustments that you always want to apply to the overall sound of the entire Fantom-XR. For example, you might specify that some compression be always applied to the midrange frequency band in order to give it more punch.

#### 1. Press [FX].

The Effect Switch screen will appear.

#### If you're in Patch mode

| Effect S   | witch |            | Þ |
|------------|-------|------------|---|
| MFX<br>OFF |       | REV<br>OFF |   |

#### If you're in Performance mode

| Effect S  | witch      |         |      |
|-----------|------------|---------|------|
| MEX1 MEX2 | 2 MFX3 CHO | REV MS  | 5т   |
| OLC OLL   | OFF OFF    | lorr la | rr l |
|           | 110   110  |         |      |

- 2. Turn the VALUE dial or press ◀ or ▶ to select the effect switch.
- 3. Press the VALUE dial or use [INC][DEC] to turn each effect switch on/off. The switch will turn on/off each time you press the button.

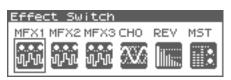

## **Applying Effects in Patch Mode**

In Patch mode you can use multi effects (MFX), chorus, and reverb.

In the "Signal Flow Diagram (Routing)" below, numbers 1–17 correspond to the Fantom-XR's Effect Edit Menu screens (p. 134).

For details on parameters 1–17, refer to **"Functions of Effect Parameters"** (p. 134). For the editing procedure, refer to **"Making Effect Settings"** (p. 134).

## Signal Flow Diagram (Routing)

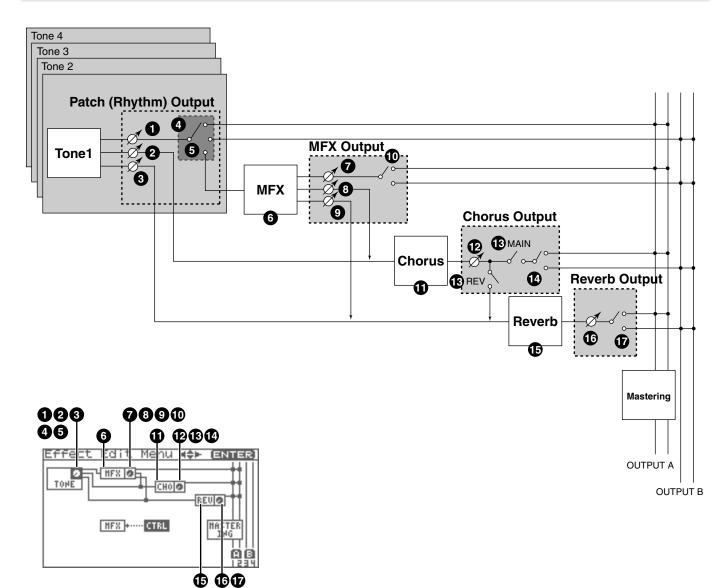

## Effect Edit Menu screen structure

Effect editing is done in the Effect Edit Menu screen.

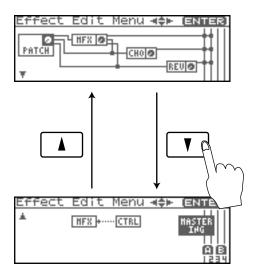

## **Making Effect Settings**

#### NOTE

You cannot edit the patches in the GM2 group.

1. Select the patch or rhythm set to which you want to apply effects.

#### 2. Press [FX].

The Effect Switch screen will appear.

#### 3. Press [MENU].

The Effect Edit Menu screen will appear.

4. Refer to the "Signal Flow Diagram (Routing)" (p. 133), and turn the VALUE dial or use [CURSOR] to select the edit group containing the effect parameter you want to edit.

#### 5. Press the VALUE dial or [ENTER].

The effect editing screen that appears will depend on the edit group of the parameter you selected.

#### MEMO

You can also access the effect parameter screens by pressing [ENTER] from the Effect Switch screen.

## **\_\_\_\_\_**cf. >

"Functions of Effect Parameters" (p. 134, p. 140)

Use ▲ or ▼ to select the parameter.

#### TIP

You can also press ◀ or ▶ to move to the edit group of a different parameter.

- 7. Turn the VALUE dial or use [INC][DEC] to get the value you want.
- 8. When you've finished editing, press [EXIT] to return to the previous screen.

## **Functions of Effect Parameters**

## Patch Output (Patch/Rhythm Output)

Here you can make output settings for the Patch and Rhythm Set.

\* These parameters are the same as the corresponding Patch settings. For details, refer to p. 62.

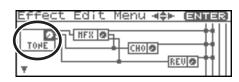

#### **1** Tone Output Level

Set the level of the signal that is sent to the output destination specified by Output Assign (4), 5). Value: 0–127

#### **2** Tone Chorus Send Level (MFX, non MFX)

Sets the level of the signal sent to chorus for each tone. **Value:** 0–127

#### Tone Reverb Send Level (MFX, non MFX)

Sets the level of the signal sent to reverb for each tone. **Value:** 0–127

#### Patch Output Assign

Specifies how the direct sound of each patch will be output. Value:

- **MFX:** Output in stereo through multi-effects. You can also apply chorus or reverb to the sound that passes through multi-effects.
- **A**, **B**: Output to the OUTPUT A (MIX) jack or OUTPUT B jack in stereo without passing through multi-effects.
- **1–4:** Output to the INDIVIDUAL 1–4 jacks in mono without passing through multi-effects.
- **TONE:** Outputs according to the settings for each tone.

#### NOTE

If you've made settings so that sounds are separately routed to the INDIVIDUAL 1 jack and INDIVIDUAL 2 jack, but no plug is actually inserted in the INDIVIDUAL 2 jack, the sounds routed to INDIVIDUAL 1 and INDIVIDUAL 2 will be mixed and output from the INDIVIDUAL 1 jack.

#### MEMO

If the Mix/Parallel parameter is set to "MIX," all sounds are output from the OUTPUT A (MIX) jacks in stereo (p. 158).

• This parameter is **Rhythm Output Assign** when a rhythm set is being selected. You can specifies for each rhythm set how the direct sound will be output.

#### **5** Tone Output Assign

Specifies how the direct sound of each tone will be output. Value:

- **MFX:** Output in stereo through multi-effects. You can also apply chorus or reverb to the sound that passes through multi-effects.
- **A**, **B**: Output to the OUTPUT A (MIX) jack or OUTPUT B jack in stereo without passing through multi-effects.
- **1–4:** Output to the INDIVIDUAL 1–4 jacks in mono without passing through multi-effects.

#### NOTE

If the Patch Output Assign ( 4) is set to anything other than "TONE," these settings will be ignored.

- When the Structure Type parameter has a setting of Type "2"-"10," the outputs of tones 1 and 2 will be combined with tone 2, and the outputs of tones 3 and 4 will be combined with tone 4. For this reason, tone 1 will follow the settings of tone 2, and tone 3 will follow the settings of tone 4 (p. 51).
- If you've made settings so that sounds are separately routed to the INDIVIDUAL 1 jack and INDIVIDUAL 2 jack, but no plug is actually inserted in the INDIVIDUAL 2 jack, the sounds routed to INDIVIDUAL 1 and INDIVIDUAL 2 will be mixed and output from the INDIVIDUAL 1 jack.

#### MEMO

If the Mix/Parallel parameter is set to "MIX," all sounds are output from the OUTPUT A (MIX) jacks in stereo (p. 158).

#### TIP

If you've set Tone Out Assign to "MFX," set the MFX Output

Assign parameter ( 0 ) to specify the output destination of the sound that has passed through the multi-effects.

- Chorus and reverb are output in mono at all times.
- The output destination of the signal after passing through the chorus is set with the Chorus Output Select ( 😰 ) and the

Chorus Output Assign ( 🚺 ).

The output destination of the signal after passing through the reverb is set with the Reverb Output Assign ( 1).

## MFX

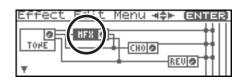

## **G** MFX Type (Multi-Effects Type)

Use this parameter to select from among the 78 available multieffects. For details on multi-effects parameters, refer to **"Multi-Effects Parameter"** (p. 193).

Value: 0 (Through)-78

## MFX Output

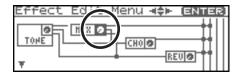

#### MFX Output Level (Multi-Effects Output Level)

Adjusts the volume of the sound that has passed through the multi-effects.

Value: 0-127

#### ③ MFX Chorus Send Level (Multi-Effects Chorus Send Level)

Adjusts the amount of chorus for the sound that passes through multi-effects. If you don't want to add the Chorus effect, set it to "0."

Value: 0-127

#### Ø MFX Reverb Send Level (Multi-Effects Reverb Send Level)

Adjusts the amount of reverb for the sound that passes through multi-effects. If you don't want to add the Reverb effect, set it to "0."

Value: 0-127

#### MFX Output Assign (Multi-Effects Output Assign)

Adjusts the output destination of the sound that has passed through the multi-effects.

#### Value

A: Output to the OUTPUT A (MIX) jacks in stereo.

**B**: Output to the OUTPUT B jacks in stereo.

#### MEMO

If the Mix/Parallel parameter is set to "MIX," all sounds are output from the OUTPUT A (MIX) jacks in stereo (p. 158).

## **Adding Effects**

## Chorus

| Effect Edit Menu ∢‡⊨ (ENTE | ER] |
|----------------------------|-----|
| TOHE REUM                  |     |

#### **(i)** Chorus Type

Selects either chorus or delay.

Value

**0 (Off):** Neither chorus or delay is used.

1 (Chorus): Chorus is used.

2 (Delay): Delay is used.

3 (GM2 Chorus):General MIDI 2 chorus

## **Chorus Output**

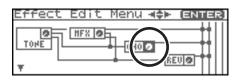

## Chorus Output Level

Adjusts the volume of the sound that has passed through chorus. Value: 0–127

#### Chorus Output Select

Specifies how the sound routed through chorus will be output.  $\ensuremath{\textbf{Value}}$ 

MAIN: Output to the OUTPUT jacks in stereo.

**REV:** Output to reverb in mono.

**M+R:** Output to the OUTPUT jacks in stereo, and to reverb in mono.

#### TIP

When set to "MAIN" or "M+R," the OUTPUT jack from which

the sound is output is set in Chorus Output Assign ( 🕐 ).

### Chorus Output Assign

Selects the pair of OUTPUT jacks to which the chorus sound is

routed when Chorus Output Select (  $\textcircled{\mbox{\bf 0}}$  ) is set to "MAIN" or "M+R."

#### Value

A: Output to the OUTPUT A (MIX) jacks in stereo.

**B:** Output to the OUTPUT B jacks in stereo.

#### NOTE

When Chorus Output Select ( B ) is set to "REV," this setting will have no effect.

#### MEMO

If the Mix/Parallel parameter is set to "MIX," all sounds are output from the OUTPUT A (MIX) jacks in stereo (p. 158).

## Reverb

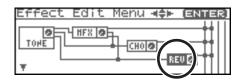

## Reverb Type

Selects the type of reverb.

| Value           |                                                                                                    |
|-----------------|----------------------------------------------------------------------------------------------------|
| 0 (Off):        | Reverb is not used.                                                                                                    |
| 1 (Reverb):     | Normal reverb                                                                                                    |
| 2 (SRV Room):   | This reverb simulates typical room acoustic reflections.                                                                                                    |
| 3 (SRV Hall):   | This reverb simulates typical concert hall acoustic reflections.                                                                                                    |
| 4 (SRV Plate):  | This reverb simulates a reverb plate, a<br>popular type of artificial reverb unit that<br>derives its sound from the vibration of a<br>metallic plate. You can also achieve unusual<br>metallic-sounding reverbs using "SRV<br>Plate." |
| 5 (GM2 Reverb): | General MIDI 2 reverb                                                                                                    |

## **Reverb Output**

#### Reverb Output Level

Adjusts the volume of the sound that has passed through reverb. Value: 0–127

#### Reverb Output Assign

Specifies how the sound routed through reverb will be output. **Value** 

**A:** Output to the OUTPUT A (MIX) jacks in stereo.

**B**: Output to the OUTPUT B jacks in stereo.

#### MEMO

If the Mix/Parallel parameter is set to "MIX," all sounds are output from the OUTPUT A (MIX) jacks in stereo (p. 158).

## **Mastering Effect**

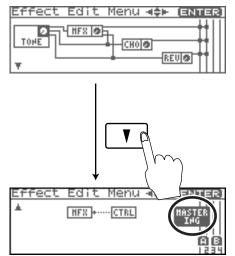

Mastering effect settings apply to the entire Fantom-XR. These settings are not for individual patches or performances. For details on the Mastering Effect, refer to **"Mastering Effects"** (p. 146).

## **MFX** Control

#### To access the MFX Control screen

1. From the Effect Edit Menu screen, turn the VALUE dial or use [INC][DEC] to select "CTRL."

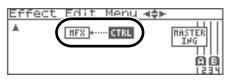

2. Press [ENTER].

#### Control 1-4 Src (Multi-Effects Control Source 1-4)

Sets the MIDI message used to change the multi-effects parameter with the multi-effects control.

Value

OFF: CC01–31, 33–95: Multi-effects control will not be used. Controller numbers 1–31, 33–95

#### cf.

For more information about Control Change messages, please refer to "**MIDI Implementation**" (p. 245).

#### PITCH BEND: AFTERTOUCH:

AFTERTOUCH: Aftertouch
SYS CTRL1–SYS CTRL4: MIDI messages used as common multieffects controls.

Pitch Bend

#### TIP

If you want to use common controllers for the entire Fantom-XR, select "SYS CTRL 1"–"SYS CTRL 4." MIDI messages used as System Control 1–4 are set with the Sys Ctrl 1–4 Source parameters (p. 159).

#### NOTE

In patch/rhythm set mode, there are parameters that determine, for each tone/rhythm tone, whether or not Pitch Bend, Controller Number 11 (Expression) and Controller Number 64 (Hold 1) are received (p. 66). When these settings are "ON," and the MIDI messages are received, then when any change is made in the settings of the desired parameter, the Pitch Bend, Expression, and Hold1 settings also change simultaneously. If you want to change the targeted parameters only, then set these to "OFF."

#### Control 1–4 Dest (Multi-Effects Control 1–4 Destination)

Sets the multi-effects parameters to be controlled with the multieffects control. The multi-effects parameters available for control will depend on the multi-effects type. For details, refer to **"Multi-Effects Parameter"** (p. 193).

#### Control 1–4 Sens (Multi-Effects Control 1–4 Sensitivity)

Sets the amount of the multi-effects control's effect that is applied. To make an increase in the currently selected value (to get higher values, move to the right, increase rates, and so on), select a positive value; to make a decrease in the currently selected value (to get lower values, move to the left, decrease rates, and so on), select a negative value. For either positive or negative settings, greater absolute values will allow greater amounts of change. Set this to "0" if you don't want to apply the effect.

Value: -63-+63

#### **Multi-Effects Control**

If you wanted to change the volume of multi-effects sounds, the delay time of Delay, and the like, using an external MIDI device, you would need to send System Exclusive messages-MIDI messages designed exclusively for the Fantom-XR. However, System Exclusive messages tend to be complicated, and the amount of data that needs to be transmitted can get quite large. For that reason, a number of the more typical of the Fantom-XR's multi-effects parameters have been designed so they accept the use of Control Change (or other) MIDI messages for the purpose of making changes in their values. For example, you can use the Pitch Bend lever to change the amount of distortion, or use the keyboard's touch to change the delay time of Delay. The parameters that can be changed are predetermined for each type of multi-effect; among the parameters described in "Multi-Effects Parameter" (p. 193), these are indicated by a "#."

In the multi-effect setting screen, a "c" symbol will be shown at the left of the parameter.

The function that allows you use MIDI messages to make these changes in realtime to the multi-effects parameters is called the **Multi-effects Control**. Up to four multi-effects controls can be used in a single patch/rhythm set/performance.

When the multi-effects control is used, you can select the amount of control (Sens parameter) applied, the parameter selected (Destination parameter), and the MIDI message used (Source parameter).

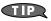

By using the Matrix Control instead of the Multi-effects Control, you can also change the parameters of some popular multi-effects in realtime (p. 66).

## **Applying Effects in Performance Mode**

In Performance mode you can use three multi-effects (MFX1, MFX2, MFX3), one chorus, and one reverb. For each of the three multi-effects, the chorus, and the reverb, you can specify whether it will operate according to the effect settings of the performance, or according to the effect settings of the patch or rhythm set assigned to the part you specify. The three multi-effects can be used independently, or you can connect two or three of them in series.

In the "Signal Flow Diagram (Routing)" below, numbers 1–17 correspond to the Fantom-XR's Effect Edit Menu screens (p. 140). For details on parameters 1–17, refer to "**Functions of Effect Parameters**" (p. 140). For the editing procedure, refer to "**Making Effect Settings**" (p. 140).

## Signal Flow Diagram (Routing)

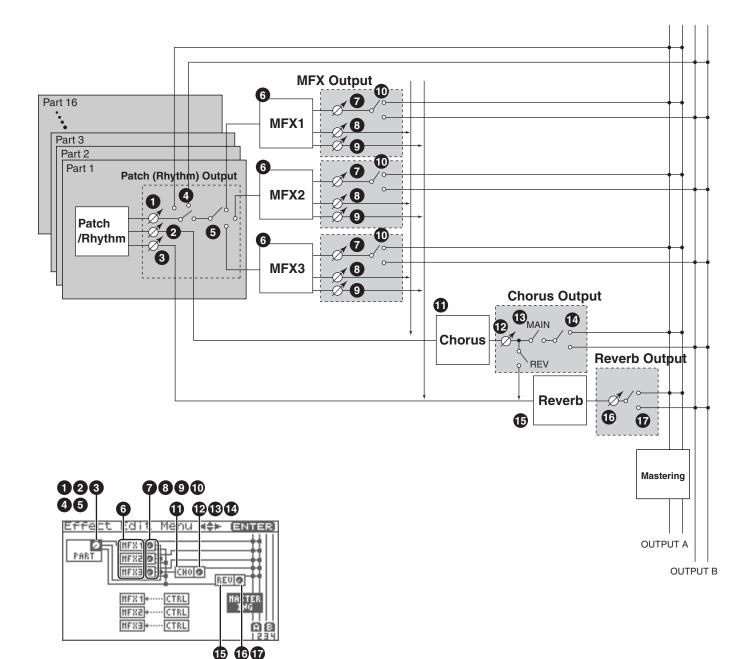

## Effect Edit Menu screen structure

Effect editing is done in the Effect Edit Menu screen.

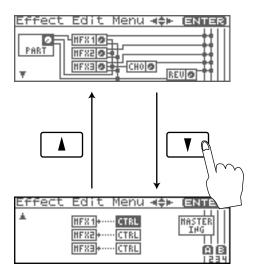

## **Making Effect Settings**

#### NOTE

You cannot edit the patches in the GM2 group.

- 1. Select the performance to which you want to apply effects.
- 2. Press [FX].

The Effect Switch screen will appear.

3. Press [MENU].

The Effect Edit Menu screen will appear.

4. Refer to the "Signal Flow Diagram (Routing)" (p. 139), and turn the VALUE dial or use [CURSOR] to select the edit group containing the effect parameter you want to edit.

#### 5. Press the VALUE dial or [ENTER].

The effect editing screen that appears will depend on the edit group of the parameter you selected.

#### MEMO

You can also access the effect parameter screens by pressing [ENTER] from the Effect Switch screen.

- 6. Use [CURSOR] to select the parameter.
- 7. Turn the VALUE dial or use [INC][DEC] to get the value you want.
- 8. When you've finished editing, press [EXIT] to return to the previous screen.

## **Functions of Effect Parameters**

## Part Output

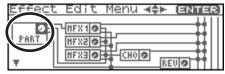

Here you can make output settings for the Performance.

 \* These parameters are the same as the corresponding Performance settings. For details, refer to "Output Level (Part Output Level)" (p. 89).

#### Part Output Level

Set the level of the signal that is sent to the output destination

specified by Part Output Assign ( 4).

Value: 0-127

#### **2** Part Chorus Send Level

Sets the level of the signal sent to chorus for each part. **Value:** 0–127

## Part Reverb Send Level

Sets the level of the signal sent to reverb for each part. **Value:** 0–127

#### Part Output Assign

Specifies for each part how the direct sound will be output. **Value** 

- MFX: Output in stereo through multi-effects. You can also apply chorus or reverb to the sound that passes through multi-effects.
- **A, B:** Output to the OUTPUT A (MIX) jack or OUTPUT B jack in stereo without passing through multi-effects.
- **1–4:** Output to the INDIVIDUAL 1–4 jacks in mono without passing through multi-effects.
- **PAT:** The part's output destination is determined by the settings of the patch or rhythm set assigned to the part.

#### NOTE

If you've made settings so that sounds are separately routed to the INDIVIDUAL 1 jack and INDIVIDUAL 2 jack, but no plug is actually inserted in the INDIVIDUAL 2 jack, the sounds routed to INDIVIDUAL 1 and INDIVIDUAL 2 will be mixed and output from the INDIVIDUAL 1 jack.

#### MEMO

If the Mix/Parallel parameter is set to "MIX," all sounds are output from the OUTPUT A (MIX) jacks in stereo (p. 158).

#### TIP

If you've set Tone Out Assign to "MFX," set the MFX Output

Assign parameter ( 0 ) to specify the output destination of the sound that has passed through the multi-effects.

- Chorus and reverb are output in mono at all times.
- The output destination of the signal after passing through the chorus is set with the Chorus Output Select ( 🚯 ) and the

Chorus Output Assign ( 🚺 ).

The output destination of the signal after passing through the reverb is set with the Reverb Output Assign ( ① ).

#### Part Output MFX Select (Part Output Multi-Effects Select)

Of the three systems of multi-effects that can be used simultaneously, specify which multi-effects will be used. **Value:** 1–3(MFX-1–MFX-3)

## MFX1-3

For the following parameters  $\mathbf{6} - \mathbf{10}$ , settings can be made individually for three systems multi-effects (MFX1–MFX3).

| Effect 📇 t Menu 🐗 🖪 | NTER] |
|---------------------|-------|
| PART HEXT           |       |

#### MFX Type (Multi-Effects Type)

Use this parameter to select from among the 78 available multieffects. For details on multi-effects parameters, refer to **"Multi-Effects Parameter"** (p. 193).

Value: 0 (Through)-78

## MFX1-3 Output (Multi-Effects 1-3 Output)

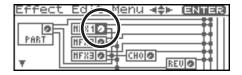

#### MFX Output Level (Multi-Effects Output Level)

Adjusts the volume of the sound that has passed through the multi-effects.

Value: 0-127

#### OMFX Chorus Send Level (Multi-Effects Chorus Send Level)

Adjusts the amount of chorus for the sound that passes through multi-effects. If you don't want to add the Chorus effect, set it to "0."

Value: 0-127

## MFX Reverb Send Level (Multi-Effects Reverb Send Level)

Adjusts the amount of reverb for the sound that passes through multi-effects. If you don't want to add the Reverb effect, set it to "0."

Value: 0-127

#### MFX Output Assign (Multi-Effects Output Assign)

Adjusts the output destination of the sound that has passed through the multi-effects.

#### Value

**A:** Output to the OUTPUT A (MIX) jacks in stereo. **B:** Output to the OUTPUT B jacks in stereo.

#### MEMO

If the Mix/Parallel parameter is set to "MIX," all sounds are output from the OUTPUT A (MIX) jacks in stereo (p. 158).

#### MEMO

For some settings of MFX Structure, the sound that passes through the multi-effect will be sent to a different multi-effect, and the MFX Output Assign setting will be ignored.

## **Adding Effects**

## Chorus

| Effect | Edit                    | Menu | -l≑⊨ | [ENTER] |
|--------|-------------------------|------|------|---------|
| PART   | HFX10<br>HFX20<br>HFX30 | Сно  | 6 RE |         |

#### Chorus Type

Selects either chorus or delay.

Value

| 0 (Off):        | Neither chorus or delay is used. |
|-----------------|----------------------------------|
| 1 (Chorus):     | Chorus is used.                  |
| 2 (Delay):      | Delay is used.                   |
| 3 (GM2 Chorus): | General MIDI 2 chorus            |

## **Chorus Output**

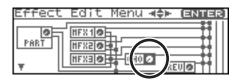

#### Chorus Output Level

Adjusts the volume of the sound that has passed through chorus.

Value: 0-127

#### Chorus Output Select

Specifies how the sound routed through chorus will be output. **Value** 

- MAIN: Output to the OUTPUT jacks in stereo.
- **REV:** Output to reverb in mono.
- **M+R:** Output to the OUTPUT jacks in stereo, and to reverb in mono.

#### TIP

When set to "MAIN" or "M+R," the OUTPUT jack from which

the sound is output is set in Chorus Output Assign (  $oldsymbol{4}$  ).

#### Chorus Output Assign

Selects the pair of OUTPUT jacks to which the chorus sound is

routed when Chorus Output Select (  $\textcircled{\mbox{\bf 0}}$  ) is set to "MAIN" or "M+R."

#### Value

A: Output to the OUTPUT A (MIX) jacks in stereo.

**B:** Output to the OUTPUT B jacks in stereo.

#### NOTE

When Chorus Output Select ( B ) is set to "REV," this setting will have no effect.

#### MEMO

If the Mix/Parallel parameter is set to "MIX," all sounds are output from the OUTPUT A (MIX) jacks in stereo (p. 158).

## Reverb

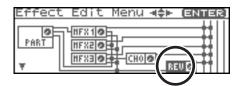

## Reverb Type

Selects the type of reverb.

| Value           |                                                                                                    |
|-----------------|----------------------------------------------------------------------------------------------------|
| 0 (Off):        | Reverb is not used.                                                                                                    |
| 1 (Reverb):     | Normal reverb                                                                                                    |
| 2 (SRV Room):   | This reverb simulates typical room acoustic reflections.                                                                                                    |
| 3 (SRV Hall):   | This reverb simulates typical concert hall acoustic reflections.                                                                                                    |
| 4 (SRV Plate):  | This reverb simulates a reverb plate, a<br>popular type of artificial reverb unit that<br>derives its sound from the vibration of a<br>metallic plate. You can also achieve unusual<br>metallic-sounding reverbs using "SRV<br>Plate." |
| 5 (GM2 Reverb): | General MIDI 2 reverb                                                                                                    |

## **Reverb Output**

| Effect E | dit Menu <b>⊲≑⊨ (<u>ENTER</u>)</b> |
|----------|------------------------------------|
|          | FX10                               |
| PART     | X200                               |
| <b>↓</b> |                                    |
|          |                                    |

#### Reverb Output Level

Adjusts the volume of the sound that has passed through reverb.

Value: 0-127

#### Reverb Output Assign

Specifies how the sound routed through reverb will be output. **Value** 

A: Output to the OUTPUT A (MIX) jacks in stereo.

**B**: Output to the OUTPUT B jacks in stereo.

#### MEMO

If the Mix/Parallel parameter is set to "MIX," all sounds are output from the OUTPUT A (MIX) jacks in stereo (p. 158).

## **Mastering Effect**

Mastering effect settings apply to the entire Fantom-XR. These settings are not for individual patches or performances.

For details on the Mastering Effect, refer to **"Mastering Effects"** (p. 146).

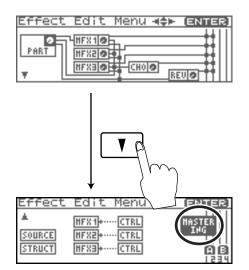

## **MFX** Control

#### To access the MFX Control screen

1. From the Effect Edit Menu screen, turn the VALUE dial or use [INC][DEC] to select "CTRL."

| Effect | Edit                    | Menu                 | ⊣≑⊨ | [ENTER] |
|--------|-------------------------|----------------------|-----|---------|
| *      | HFX1+<br>HFX2+<br>HFX3+ | CTRL<br>CTRL<br>CTRL |     |         |

2. Press [ENTER].

#### Control 1–4 Src (Multi-Effects Control Source 1–4)

Sets the MIDI message used to change the multi-effects parameter with the multi-effects control.

#### Value

OFF: Mu CC01–31, 33–95: Co

Multi-effects control will not be used. Controller numbers 1–31, 33–95

#### cf.

For more information about Control Change messages, please refer to **"MIDI Implementation"** (p. 245).

| PITCH BEND:          | Pitch Bend                          |
|----------------------|-------------------------------------|
| AFTERTOUCH:          | Aftertouch                          |
| SYS CTRL1-SYS CTRL4: | MIDI messages used as common multi- |
|                      | effects controls.                   |

#### TIP

If you want to use common controllers for the entire Fantom-XR, select "SYS CTRL 1"–"SYS CTRL 4." MIDI messages used as System Control 1–4 are set with the Sys Ctrl 1–4 Source parameters (p. 159).

#### NOTE

In patch/rhythm set mode, there are parameters that determine, for each tone/rhythm tone, whether or not Pitch Bend, Controller Number 11 (Expression) and Controller Number 64 (Hold 1) are received (p. 66). When these settings are "ON," and the MIDI messages are received, then when any change is made in the settings of the desired parameter, the Pitch Bend, Expression, and Hold1 settings also change simultaneously. If you want to change the targeted parameters only, then set these to "OFF."

• There are parameters that determine whether or not specific MIDI messages are received for each MIDI channel (p. 66). When using the multi-effects control, confirm that any MIDI messages used for the multi-effects control will be received. If the Fantom-XR is set up such that reception of MIDI messages is disabled, then the multi-effects control will not function.

#### Control 1–4 Dest (Multi-Effects Control 1–4 Destination)

Sets the multi-effects parameters to be controlled with the multieffects control. The multi-effects parameters available for control will depend on the multi-effects type. For details, refer to **"Multi-Effects Parameter"** (p. 193).

#### Control 1–4 Sens (Multi-Effects Control 1–4 Sensitivity)

Sets the amount of the multi-effects control's effect that is applied. To make an increase in the currently selected value (to get higher values, move to the right, increase rates, and so on), select a positive value; to make a decrease in the currently selected value (to get lower values, move to the left, decrease rates, and so on), select a negative value. For either positive or negative settings, greater absolute values will allow greater amounts of change. Set this to "0" if you don't want to apply the effect.

Value: -63-+63

#### MFX Control Channel (Multi-Effects Control Channel)

This determines the channel that will be used for reception when using the Multi-effects Control to modify multi-effects parameters in real time, when the MFX1–3 Source parameter (p. 145) is set to "PRF." Set this to "OFF" when the Multi-effects Control is not being used.

Value: 1-16, OFF

#### NOTE

This parameter is not found in Patch mode.

#### **Multi-Effects Control**

If you wanted to change the volume of multi-effects sounds, the delay time of Delay, and the like, using an external MIDI device, you would need to send System Exclusive messages-MIDI messages designed exclusively for the Fantom-XR. However, System Exclusive messages tend to be complicated, and the amount of data that needs to be transmitted can get quite large. For that reason, a number of the more typical of the Fantom-XR's multi-effects parameters have been designed so they accept the use of Control Change (or other) MIDI messages for the purpose of making changes in their values. For example, you can use the Pitch Bend lever to change the amount of distortion, or use the keyboard's touch to change the delay time of Delay. The parameters that can be changed are predetermined for each type of multi-effect; among the parameters described in "Multi-Effects Parameter" (p. 193), these are indicated by a "#."

In the multi-effect setting screen, a "c" symbol will be shown at the left of the parameter.

The function that allows you use MIDI messages to make these changes in realtime to the multi-effects parameters is called the **Multi-effects Control**. Up to four multi-effects controls can be used in a single patch/rhythm set/performance.

When the multi-effects control is used, you can select the amount of control (Sens parameter) applied, the parameter selected (Destination parameter), and the MIDI message used (Source parameter).

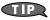

By using the Matrix Control instead of the Multi-effects Control, you can also change the parameters of some popular multi-effects in realtime (p. 66).

## **Specifying the Effect Source**

For each of the three multi-effects, the chorus, and the reverb, you can specify whether it will operate according to the effect settings of the performance, or according to the effect settings of the patch or rhythm set assigned to the part you specify.

1. From the Effect Edit Menu screen, turn the VALUE dial or use [INC][DEC] to select "SOURCE."

| Effect | Edit   | Menu | 비수비 | [ENTER]   |
|--------|--------|------|-----|-----------|
| *      | HFX 1+ | CTRL |     | MASTER    |
| SOURCE | HFX2+  | CTRL |     | ING       |
| STRUCT | HFX3+  | CTRL |     | <u>ee</u> |
|        |        |      |     | 1234      |

**2. Press the VALUE dial or [ENTER].** The Effect Source screen will appear.

| Effect Source |         |
|---------------|---------|
| MFX1 Source   | PERFORM |
| MFX2 Source   | PERFORM |
| MFX3 Source   | PERFORM |
| Chorus Source | PERFORM |
| Reverb Source | PERFORM |

- 3. Use ▲ or ▼ to select the parameter.
- Turn the VALUE dial or use [INC][DEC] to get the value you want.
- 5. When you've finished editing, press [EXIT] to return to the previous screen.

#### MFX-1-3 Source (Multi-Effects 1-3 Source)

Selects the multi-effects parameter settings that will be used by the performance. If you wish to use the performance settings, select "PRF." If you wish to use the settings of the patch/rhythm set assigned to one of the parts, select the part number.

Value: PRF, P1-P16

## When Patch or Rhythm Set Settings Are Selected

When the patch or rhythm set's multi-effects settings are selected, those settings are shown in each of the performance's multi-effects setting screens, and the settings can be then be changed as well. Changes to patch or rhythm set multi-effects parameter settings are lost when another patch or rhythm set is selected. To keep the modified settings, save the patch/rhythm set settings (p. 69, p. 83).

#### **Chorus Source**

Selects the chorus parameter settings that will be used by the performance. If you wish to use the performance settings, select "PRF." If you wish to use the settings of the patch/rhythm set assigned to one of the parts, select the part number. **Value:** PRF, P1–P16

## When Patch or Rhythm Set Settings Are Selected

When the patch or rhythm set's chorus settings are selected, those settings are shown in each of the performance's chorus setting screens, and the settings can be then be changed as well. Changes to patch or rhythm set chorus parameter settings are lost when another patch or rhythm set is selected. To keep the modified settings, save the patch/rhythm set settings (p. 69, p. 83).

#### **Reverb Source**

Selects the reverb parameter settings that will be used by the performance. If you wish to use the performance settings, select "PRF." If you wish to use the settings of the patch/rhythm set assigned to one of the parts, select the part number. **Value:** PRF, P1–P16

## When Patch or Rhythm Set Settings Are Selected

When the patch or rhythm set's reverb settings are selected, those settings are shown in each of the performance's reverb setting screens, and the settings can be then be changed as well. Changes to patch or rhythm set reverb parameter settings are lost when another patch or rhythm set is selected. To keep the modified settings, save the patch/rhythm set settings (p. 69, p. 83).

## Specifying the multi-effect structure (MFX Structure)

Here's how to specify how MFX 1-3 will be connected.

#### NOTE

This parameter is not found in Patch mode.

1. From the Effect Edit Menu screen, turn the VALUE dial or use [INC][DEC] to select "STRUCT."

| Effect | Edit Menu      | a≑⊨ | ENTER] |
|--------|----------------|-----|--------|
| *      | HFX1+·····CTRL |     | HASTER |
| SOURCE | HFX2+·····CTRL |     | ING    |
| STRUCT | HFX3+·····CTRL |     | ÖÖ     |

#### 2. Press the VALUE dial or [ENTER].

The MFX Structure screen will appear.

| MFX Structure |        |
|---------------|--------|
| MFX Structure | TYPE02 |
|               |        |
|               |        |
|               |        |

- 3. Turn the VALUE dial or use [INC][DEC] to get the value you want.
- 4. When you've finished editing, press [EXIT] to return to the previous screen.

#### MFX Structure (MFX Structure Type)

Specify how MFX1–3 will be connected. Value: Type 01–Type 16

## **Mastering Effects**

This is a stereo compressor (limiter) that is applied to the final output of the Fantom-XR. It has independent high, mid, and low ranges. Independently for the high-frequency, mid-frequency, and low-frequency regions, this compresses any sounds that exceed the specified level, making the volume more consistent. When mixing down to MD, or DAT, or when you procedure your own original audio CD, this lets you master at an optimized level.

- \* Mastering effect settings apply to the entire Fantom-XR. These settings are not for individual patches or performances.
- \* The mastering effect is applied to the sound that is output from the OUTPUT A (MIX) jacks. It will not be applied to the sound that is output from the OUTPUT B jacks.

#### To access the Mastering screen

1. From the Effect Edit Menu screen, turn the VALUE dial or use [INC][DEC] to select "MASTERING."

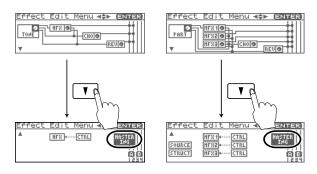

#### 2. Press [ENTER].

The Mastering screen will appear.

| 🖪 Mastering     |          |
|-----------------|----------|
| L -48           | -12 CLIP |
| Split Freq Low  | 400[H71] |
| Split Freq High | 4000[Hz] |
| +Low Attack     | 20[ms]   |

### Split Freq High (Split Frequency High)

Frequency at which the high-frequency (HI) and mid-frequency (MID) bands are split Value: 2000–8000 Hz

### Split Freq Low (Split Frequency Low)

Frequency at which the low-frequency (LO) and mid-frequency (MID) bands are split Value: 200–800 Hz

## Low/Mid/High Attack

Time from when the volume goes up the threshold level until the compressor effect applies **Value:** 0–100 ms

### Low/Mid/High Release

Time from when the volume falls below the threshold level until the compressor effect no longer applies **Value:** 50–5000 ms

## Low/Mid/High Threshold

Volume level at which compression begins **Value:** -36–0 dB

## Low/Mid/High Ratio

Compression ratio
Value: 1.00:1–INF:1 (INF: infinity)

## Low/Mid/High Level

Output volume Value: 0–24 dB

## About THRESHOLD and RATIO

As shown in the diagram below, these parameters determine how the volume is to be compressed.

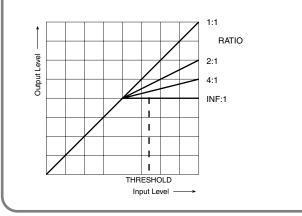

In the Mastering screen, you can press [MENU] to execute the following menu items.

| Preset [Hard Comp]<br>Preset [Soft Comp]<br>Preset [Lo Boost]<br>Preset [Mid Boost]<br>Preset [Hi Boost] | Recall preset settings for each type. |
|----------------------------------------------------------------------------------------------------|---------------------------------------|
| User                                                                                                    | Recall saved user settings.           |

## Saving the Mastering settings

Save the current settings as user settings. Only one set of user settings can be saved.

 In the Mastering screen, press [SHIFT] so it lights, and then press ▶.

## **About USB Functions**

The Fantom-XR has two modes of USB functionality: storage mode for transferring files, and MIDI mode for sending and receiving MIDI messages. You must switch between these two modes on the Fantom-XR; they cannot be used simultaneously.

#### NOTE

The USB mode (file transfer/MIDI communication) must be switched before you connect the Fantom-XR with your computer.

Each mode can be used with the following operating systems.

| Operating System            | Storage Mode  | MIDI Mode    |
|-----------------------------|---------------|--------------|
| Windows XP/2000/Me or later | √             | $\checkmark$ |
| Windows 98/98SE             | not supported | $\checkmark$ |
| Mac OS 9 (9.04 or later)    | √             | $\checkmark$ |
| Mac OS X                    | √             | $\checkmark$ |

\* This may not work correctly with some types of computer.

## Switching the Storage Mode and the MIDI Mode

## Selecting USB Storage Mode

## NOTE

You must switch the Fantom-XR to USB Storage mode before you connect the Fantom-XR and your computer with a USB cable.

 In the Patch Play screen (p. 40) or the Performance Play screen (p. 84), press [MENU].
 The Top Menu screen will appear.

2. ▲ or ▼ to select "System."

- 3. Press [ENTER].
- 4. Press ◀ or ▶ to display System USB screen.
- 5. ▲ or ▼ to select "USB Mode."
- 6. Turn the VALUE dial or use [INC][DEC] to select "STORAGE."

A message will ask you for confirmation.

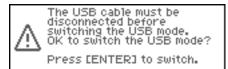

7. Press [ENTER] to execute. USB Storage mode will be selected.

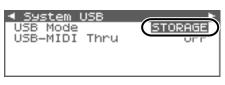

- \* To cancel, press [EXIT].
- 8. If you want the Fantom-XR to start up in USB Storage mode the next time it is powered up, press [SHIFT] so it lights and then press b to store the System settings.

**cf.** 

For details on operations in USB Storage mode, refer to "Transferring Files to or from Your Computer (Storage Mode)" (p. 149).

## **Selecting MIDI Mode**

### NOTE

You must switch the Fantom-XR to MIDI mode before you connect the Fantom-XR and your computer with a USB cable.

#### NOTE

If USB MIDI mode is selected and USB-MIDI Thru is turned ON, you will be unable to play the Fantom-XR from your external MIDI keyboard unless your sequencer software or Fantom-X Editor is running.

- In the Patch Play screen (p. 40) or the Performance Play screen (p. 84), press [MENU]. The Top Menu screen will appear.
- 2. ▲ or ▼ to select "System."
- 3. Press [ENTER].
- 4. Press 4 or b to display System USB screen.
- 5. ▲ or ▼ to select "USB Mode."
- 6. Turn the VALUE dial or use [INC][DEC] to select "MIDI." A message will ask you for confirmation.

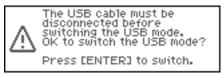

## Connecting to Your Computer via USB (USB Mode)

#### 7. Press [ENTER] to execute.

MIDI mode will be selected.

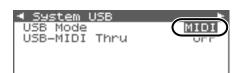

\* To cancel, press [EXIT].

#### 8. ▲ or ▼ to select "USB MIDI-Thru."

9. Turn the VALUE dial or use [INC][DEC] to make settings for USB-MIDI Thru Switch.

This switch specifies whether MIDI messages received at the USB connector or the MIDI IN connector will be retransmitted from the USB connector or the MIDI OUT connector (ON) or not (OFF).

10. If you want the Fantom-XR to start up in USB MIDI mode the next time it is powered up, press [SHIFT] so it lights and

then press b to store the System settings.

#### cf.

For details on operations in MIDI mode, refer to **"Exchanging MIDI Messages with Your Computer (MIDI Mode)"** (p. 151).

## Transferring Files to or from Your Computer (Storage Mode)

By connecting the Fantom-XR with your computer via a USB cable, you can transfer files from internal memory or a memory card to and from the hard disk or other media of your computer, in order to back up your data.

You can use software on your computer to edit wave data you've created on the Fantom-XR. Conversely, wave data that you've created on your computer can be used on the Fantom-XR. In this way, USB Storage mode lets you transfer files such as patch and waves to or from a connected computer.

#### NOTE

Connect or disconnect the USB cable only when the Fantom-XR is powered-off. Never connect or disconnect the USB cable or turn off the power while in USB mode or while data is being transferred.

### **Connections**

- 1. With the Fantom-XR not connected, start up your computer.
- 2. Use a USB cable to connect the Fantom-XR to your computer.
- **3.** Turn on the power (POWER switch) of the Fantom-XR.

## Specify the Connection-Destination Area

When the Fantom-XR is connected to your computer, you can select the area on the Fantom-XR to which a connection is to be made; either the internal user memory or the memory card.

1. Press [MENU].

The Top Menu screen will appear.

2. ▲ or ▼ to select "USB Storage."

#### 3. Press [ENTER].

The USB Storage Menu screen will appear.

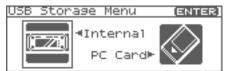

\* If the USB setting is not set to "Storage" mode, a warning of "The USB is in MIDI Mode!" will appear when you press [ENTER] in step 3. Press [ENTER] if you want to switch to USB Storage mode (the USB settings screen will appear). If you decide to cancel, press [EXIT].

| 4. | Press <b>4</b> or <b>b</b> computer. | to establish the connection with your |
|----|--------------------------------------|---------------------------------------|
|    | Internal:                            | Connect to the user memory            |
|    | PC Card:                             | Connect to the memory card            |

\* To cancel the connection, press [EXIT].

5. Press [ENTER] to connect the computer and the Fantom-XR.

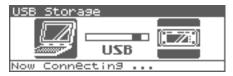

6. The display will differ as follows, depending on the computer you're using.

#### • Windows Me/2000 users

A drive named "Removable disk" will be displayed within My Computer.

Below that drive there will be folders named "ROLAND" and "TMP."

• Macintosh, Windows XP users

A drive icon named "FANX USER" will appear on the desktop. If a memory card is connected, the volume name of the memory card will be displayed.

Below it will be folders named "ROLAND" and "TMP."

## **Cautions Regarding Folders and Files**

You must observe the following points when the Fantom-XR is connected to your computer via USB.

- Don't use your computer to move or delete folders within the Fantom-XR.
- Don't use your computer to format or optimize the Fantom-XR's user memory or memory card, or execute operations such as Scan Disk.
- The Fantom-XR can only handle filenames consisting of singlebyte alphanumeric characters.
- Only the following types of files can be transferred between the Fantom-XR and your computer. Standard MIDI Files

Audio files (.WAV/AIFF)

• To handle these files, use the appropriate method described below.

| Standard MIDI<br>Files (SMF for-<br>mat 0, 1) | When placing the files from your com-<br>puter, place them in the following loca-<br>tion.<br>ROLAND/SEQ/SNG                                                               |
|-----------------------------------------------|----------------------------------------------------------------------------------------------------|
| Audio files                                   | When placing the files from your com-<br>puter, place them in the following loca-<br>tion.<br>TMP/AUDIO_IMPORT folder                                                      |
|                                               | Then import the audio files.<br>If you want your computer to read sam-<br>ples that were written by the Fantom-XR,<br>perform operations within the<br>ROLAND/SMPL folder. |

• Do not use your USB-connected computer to delete or rewrite any files placed in the ROLAND/SND/ folder.

## **Exiting Storage mode**

#### Windows Me/2000/XP Users

1. In My Computer, right-click the "removable hard disk" icon and execute "Remove."

#### **Macintosh Users**

1. Drag the Fantom-XR drive icon into the trash.

## **Canceling USB Communication**

If you want to power off the Fantom-XR when it is connected to your computer in Storage mode, you must first cancel USB communication on your computer as described here.

#### Windows Me/2000/XP Users

1. Use the device eject button shown in the taskbar at the lower right of your computer screen to cancel the connection with the Fantom-XR.

#### **Macintosh Users**

1. Make sure that the Fantom-XR drive icon is not on your desktop.

## **Examples of Using Storage Mode**

## Importing Audio file (Import Audio)

Here's how to import an audio file (WAV/AIFF).

In order to import a file, it must be located in the following folder found on your computer.

- Windows Me/2000 users Removable disk/TMP/AUDIO\_IMPORT folder
- Macintosh/Windows XP users
   FANX USER/TMP/AUDIO\_IMPORT folder
- \* "/" indicates a directory level.
- 1. Press [SHIFT] so it lights, and then press [SAMPLING]. The Sample Edit screen will appear.
- 2. Press [MENU].

The Sample Utility screen will appear.

## Connecting to Your Computer via USB (USB Mode)

#### 3. ▲ or ▼ to select "Import Audio."

| Sample  | Utili | ty |      | ENTE | R |
|---------|-------|----|------|------|---|
|         | load  |    | nele |      | 8 |
|         | lete  |    |      |      | ľ |
|         | ad A1 |    |      | es   | L |
| \$ 6:Im |       |    |      |      |   |

#### 4. Press [ENTER].

The Import Audio screen will appear.

- 5. Press [GROUP] to select the import-destination area.
   User: Import from user memory.
   CARD: Import from a memory card.
- Press ▲ or ▼, then select the file that you want to import.

If you want to select multiple files, select a file and press [INC]. A check mark (✓) will be added to the selected file. To remove the check mark, press [DEC].

#### MEMO

To add a check mark to all samples of the selected group, press [SHIFT] so it lights and then press [INC]. To remove the check mark from all samples of the selected group, press [SHIFT] so it lights and then press [DEC].

#### 7. Press [ENTER].

A message will ask you for confirmation.

\* To cancel, press [EXIT].

#### 8. Press [ENTER].

The file will be imported, and the Sample List screen will appear.

\* To cancel, press [EXIT].

#### MEMO

The imported file will be added to the sample list as a sample. This sample is temporary, and will be lost when you turn off the power. If you want to save the sample, press [SHIFT] so it

lights, and then press **b** to save the sample.

## Exchanging MIDI Messages with Your Computer (MIDI Mode)

## **Driver Installation and Settings**

In order to use the Fantom-XR as a USB MIDI device from your computer, you must first install the USB MIDI driver. The USB MIDI driver is on the included "Fantom-X Driver CD-ROM."

In order to use USB in MIDI mode, you must install the driver from the included CD-ROM into your computer.

The correct driver and the installation procedure will depend on your system and on the other programs you are using. Be sure to read the Readme file on the CD-ROM before installation.

#### Windows XP/2000

\Win2kXP\Readme\_e.htm

Windows Me/98/98SE

\Win98Me\Readme\_e.htm

#### Mac OS 9 (9.04 or later)

\Fantom-X Driver OS9 (E)\Readme\_e.htm

#### Mac OS X

\Fantom-X Driver OSX (E)\Readme\_e.htm

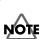

## Caution when disconnecting the USB cable

You must shut down your computer before disconnecting the USB cable. Disconnecting the cable while your computer's power is on may destabilize its operation.

## Connecting to Your Computer via USB (USB Mode)

#### What is the USB MIDI Driver?

The USB MIDI Driver is a software which passes data between the Fantom-XR and the application (sequencer software, etc.) that is running on the USB-connected computer. The USB MIDI Driver sends data from the application to the Fantom-XR, and passes data from the Fantom-XR to the

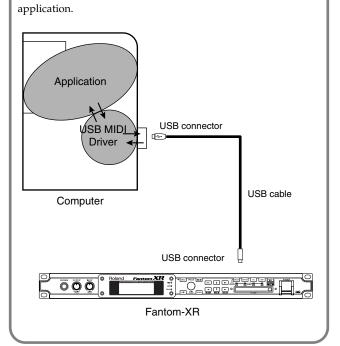

## File-Related Functions (File Utility)

Here you can perform a variety of operations related to the files stored in the Fantom-XR's user memory, and on memory cards. You can copy, delete, or move files, as well as format memory cards. The folder structure of the user area and memory card is as follows.

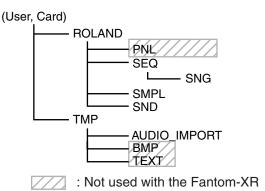

## NOTE

You must observe the following points when managing files with the Fantom-XR connected to your computer via USB.

- Don't use your computer to move or delete folders within the Fantom-XR.
- Don't use your computer to format or optimize the Fantom-XR's user memory or memory card, or execute operations such as Scan Disk.
- The Fantom-XR can only handle filenames consisting of single-byte alphanumeric characters.
- Don't use your computer to delete or overwrite the files located in the ROLAND/SND folder.

When copying files from your computer into the Fantom-XR's user area or memory card, place them in the following folders.

| Computer              | Fantom-XR               |
|-----------------------|-------------------------|
| Standard MIDI file    | ROLAND/SEQ/SNG          |
| (SMF format 0, 1)     |                         |
| Audio file (WAV/AIFF) | TMP/AUDIO_IMPORT folder |

Don't place files of any other format in the user memory or memory card.

## Selecting a file

- In the Patch Play screen (p. 40) or the Performance Play screen (p. 84), press [MENU].
   The Top Menu screen will appear.
- 2. Press ▲ or ▼ to select "File Utility."
- 3. Press [ENTER].

The File Utility screen will appear.

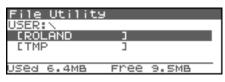

- 4. Press [GROUP] to select the file group.
- USER: Files in user memory
- CARD: Files on a memory card
- 5. Press [CURSOR] to select a folder or file.

The directory of the currently selected folder/file is shown here.

| 1+:1:+0 | 1      |           |                                    |
|---------|--------|-----------|------------------------------------|
| ROLAND  | NSMPLN |           | $\mathbb{D}$                       |
| 1200    | .wav   | 1 • 21'ID | Ļ                                  |
|         |        |           |                                    |
| . 4MB   | -wav   | 9.5MB     |                                    |
|         |        | 3023 .wav | 0021 .wav 1.200<br>0023 .wav 675KB |

## Selecting multiple files

Select a file and press [INC]. A check mark ( $\checkmark$ ) will be added to the selected file. To remove the check mark, press [DEC].

| File Utility | J    | (HARKED) |
|--------------|------|----------|
| SER: \ROLAND | SMPL |          |
| F:mp10021    | .wav | 1.2MB    |
| F:smp10023   | .wav | 675KB 📓  |
| FSMP10025    | .wav | 700KB 📓  |
| USEd 6.4MB   | Free | 9.5MB    |

#### (MEMO)

(

To add a check mark to all files in the folder, press [SHIFT] so it lights and then press [INC]. To remove the check mark from all files in the folder, press [SHIFT] so it lights and then press [DEC].

## Copying a File (File Copy)

Here's how you can copy a file or files with check marks to a different folder.

1. In the File Utility screen, select the file that you want to copy.

## 2. Press [MENU].

The File Utility Menu screen will appear.

 Press ▲ or ▼ to select "File Copy," and press [ENTER]. A screen will appear, allowing you to select the folder to which the file is to be copied.

Use [CURSOR] to select the folder.

#### 4. To copy the file, press [ENTER].

\* To cancel, press [EXIT].

## Moving a File (File Move)

Here's how you can move a file or files with check marks to a different folder.

- 1. In the File Utility screen, select the file that you want to move.
- 2. Press [MENU].

The File Utility Menu screen will appear.

 Press ▲ or ▼ to select "File Move," and press [ENTER]. A screen will appear, allowing you to select the folder to which the file is to be moved.

#### 4. To move the file, press [ENTER].

\* To cancel, press [EXIT].

## Deleting a File (File Delete)

Here's how you can delete a selected file or files with check marks. [F3 (Card Format)]:Format (initialize) a memory card.

1. In the File Utility screen, select the file that you want to delete.

#### 2. Press [MENU].

The File Utility Menu screen will appear.

 Press ▲ or ▼ to select "File Delete," and press [ENTER].

A message will ask you for confirmation.

#### 4. To delete the file, press [EXIT].

\* To cancel, press [EXIT].

## Initializing a Memory Card (Card Format)

Here's how to initialize a memory card. When you execute the Format operation, the contents of the memory card will be completely erased.

- **1.** In the File Utility screen, press [MENU]. The File Utility Menu screen will appear.
- Press ▲ or ▼ to select "Card Format," and press [ENTER].

A message will ask you for confirmation.

- 3. To format the card, press [ENTER].
  - \* To cancel, press [EXIT].

## **Settings Common to All Modes (System Function)**

Settings that affect the entire operating environment of the Fantom-XR, such as tuning and MIDI message reception, are referred to as **system functions.** This section explains how to make settings for the System functions and describes the functions of the different System parameters.

## How to Make System Function Settings

 In the Patch Play screen (p. 40) or the Performance Play screen (p. 84), press [MENU]. The Top Menu screen will appear.

The Top Menu screen will appear.

- 2. Press ▲ or ▼ to select "System."
- 3. Press [ENTER].

The System Setup screen will appear.

| System Startup        | Ŧ   |
|-----------------------|-----|
| LCD Contrast          | 10  |
| Startup w/Preset Samp | ON  |
| Startup w/User Samp   | ON  |
| Power Up Mode PA      | тсн |
|                       |     |

- 4. The parameters are organized into several edit groups. Use
   ↓ or ▶ to switch the groups.
- 5. Press  $\blacktriangle$  or  $\blacktriangledown$  to move the cursor to the parameter you want to edit.
- 6. Turn the VALUE dial or use [INC][DEC] to set the value.
- 7. Repeat steps 4–6 to set each System parameter you want to edit.

## Saving the System Settings (Write)

Changes you make to the System function settings are only temporary—they will be discarded as soon as the power is turned off. If you want to keep any changes you've made in the system settings, you must save them in internal system memory.

### NOTE

When you perform the save procedure, the data that previously occupied the save destination will be lost. However, the factory setting data can be recovered by performing the Factory Reset procedure.

- After editing the System settings in the various screens, press [SHIFT] so it lights, and then press ▶.
   A message will ask you confirmation.
- 2. To save the settings, press [ENTER].
  - \* To cancel, press [EXIT].

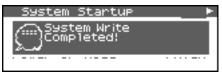

The display will indicate "System Write Completed!" The data will be saved, and you're returned to the System Setup screen.

## Functions of System Parameters

This section explains what the different System parameters do, and also how these parameters are organized.

#### cf.

For details on these settings, refer to "How to Make System Function Settings" (p. 155).

| System Startup                                           |                |                                                            |                                                                                             |
|----------------------------------------------------------|----------------|------------------------------------------------------------|---------------------------------------------------------------------------------------------|
| Parameter                                                | Value          | Description                                                |                                                                                             |
| LCD Contrast                                             | 1–20           | This adjusts the co<br>the characters dar                  | ontrast/brightness of the display. Higher values will make ker.                             |
| Startup w/PresetSamp<br>(Load Preset Samples at Startup) | OFF, ON        | Specifies whether<br>(ON) or not (OFF)                     | the preset samples will be loaded into memory at power-on                                   |
| Startup w/User Samp<br>(Load User Samples at Startup)    | OFF, ON        |                                                            | the samples of the user area and memory card will be load-<br>t power-on (ON) or not (OFF). |
| Power Up Mode                                            | PATCH, PERFORM | This setting allow<br>be in when it is po<br><b>PATCH:</b> | The Fantom-XR will be in Patch mode when you turn on                                        |
|                                                          |                | PERFORM:                                                   | the power.<br>The Fantom-XR will be in Performance mode when you<br>turn on the power.      |

| System Sync/Ten      | ιρο           |                                                                                                    |
|----------------------|---------------|----------------------------------------------------------------------------------------------------|
| Parameter            | Value         | Description                                                                                                    |
| Sync Mode            | MASTER, SLAVE | Specifies the synchronization message that the Fantom-XR will use for oper-<br>ation.                                                                           |
|                      |               | <b>MASTER:</b> The Fantom-XR will be the master. Choose this setting when                                                                                       |
|                      |               | using the Fantom-XR by itself without synchronizing to another device.                                                                                          |
|                      |               | <b>SLAVE:</b> The Fantom-XR will be the slave. Choose this setting when                                                                                         |
|                      |               | you want the Fantom-XR to synchronize to MIDI Clock                                                                                                    |
|                      |               | messages received from another MIDI device.                                                                                                    |
| Tempo (System Tempo) | 5-300         | Sets the system tempo.                                                                                                    |
|                      |               | * When Sync Mode is set to "SLAVE," the tempo will synchronize to the clock messages received from an external MIDI device, so the tempo value will be ignored. |
|                      |               | * The tempo value is not saved even if you save the System settings.                                                                                            |
| Tempo Override       | OFF, ON       | Specify whether the system tempo will change (ON), or will not change (OFF) when you switch performance.                                                        |

| System MIDI                                      |           |                                                                               |
|--------------------------------------------------|-----------|-------------------------------------------------------------------------------|
| Parameter                                        | Value     | Description                                                                   |
| Device ID (Device ID Number)                     | 17–32     | When you want to transmit or receive System Exclusive messages, set this      |
|                                                  |           | parameter to match the Device ID number of the other MIDI device.             |
| Performance Ctrl Ch                              | 1–16, OFF | Performance Ctrl Ch selects the MIDI receive channel used during switching of |
| (Performance Control Channel)                    |           | performances when MIDI messages (Program Change/Bank Select) are sent         |
|                                                  |           | from an external MIDI device. Set this to "OFF" if performances are not to be |
|                                                  |           | switched from an external MIDI device.                                        |
|                                                  |           | NOTE                                                                          |
|                                                  |           | If only a program change is received, and if the Performance Ctrl Ch          |
|                                                  |           | parameter setting coincides with the MIDI receive channel of a part,          |
|                                                  |           | priority will be given to switching the performance.                          |
| Patch Mode Rx Ch<br>(Patch Mode Receive Channel) | 1–16      | Specifies the channel used to receive MIDI messages in Patch mode.            |

## Settings Common to All Modes (System Function)

| System MIDI                       |         |                                                                            |
|-----------------------------------|---------|----------------------------------------------------------------------------|
| Parameter                         | Value   | Description                                                                |
| Tx Edit Data                      | OFF, ON | Specify whether changes you make in the settings of a patch, performance   |
| (Transmit Edit Data Switch)       |         | will be transmitted as system exclusive messages (ON), or will not be      |
|                                   |         | transmitted (OFF).                                                         |
| Tx Note (Transmit Note Switch)    | OFF, ON | Specify whether the performance data generated by the Arpeggio, Rhythm     |
|                                   |         | Pattern, and Chord Memory functions will be transmitted from MIDI OUT.     |
| Rx Program Change                 | OFF, ON | Specifies whether Program Change messages will be received (ON) or not     |
| (Receive Program Change Switch)   |         | (OFF).                                                                     |
| Rx Bank Select                    | OFF, ON | Specifies whether Bank Select messages will be received (ON) or not (OFF). |
| (Receive Bank Select Switch)      |         |                                                                            |
| Receive Exclusive                 | OFF, ON | Specifies whether System Exclusive messages will be received (ON) or not   |
| (Receive System Exclusive Switch) |         | (OFF).                                                                     |
| Rx GM System On                   | OFF, ON | Specifies whether General MIDI System On messages will be received (ON)    |
| (Receive GM System On Switch)     |         | or not (OFF).                                                              |
| Rx GM2 System On                  | OFF, ON | Specifies whether General MIDI 2 System On messages will be received       |
| (Receive GM2 System On Switch)    |         | (ON) or not (OFF).                                                         |
| Rx GS Reset                       | OFF, ON | Specifies whether GS Reset messages will be received (ON) or not (OFF).    |
| (Receive GS Reset Switch)         |         |                                                                            |

| System USB             |               |                                                                                                    |
|------------------------|---------------|----------------------------------------------------------------------------------------------------|
| Parameter              | Value         | Description                                                                                                    |
| USB Mode               | STORAGE, MIDI | Selects the mode in which the USB connector will be used.                                                                                                    |
|                        |               | <b>Storage:</b> Storage mode. Select this if you want to transfer files.                                                                                                    |
|                        |               | MIDI: MIDI mode. Select this if you want to exchange MIDI messages                                                                                                    |
|                        |               | with a sequencer or other program.                                                                                                    |
|                        |               | NOTE                                                                                                    |
|                        |               | You must switch the USB Mode before you connect the Fantom-XR to                                                                                                    |
|                        |               | your computer via the USB cable. If you change this setting while the                                                                                                    |
|                        |               | Fantom-XR is connected, the computer may fail to recognize it correctly.                                                                                                    |
|                        |               |                                                                                                    |
|                        |               | cf.                                                                                                    |
|                        |               | For details on connections to your computer in each USB Mode, refer to                                                                                                    |
|                        |               | "Connections" (p. 149)                                                                                                    |
| USB-MIDI Thru Sw       | OFF, ON       | When USB Mode is set to "MIDI," this switch specifies whether MIDI                                                                                                    |
| (USB-MIDI Thru Switch) |               | messages received at the MIDI connector will be retransmitted from the                                                                                                    |
|                        |               | MIDI OUT connector (ON) or not (OFF).                                                                                                    |
|                        |               | MIDI OUT OF MIDI IN USB OUT USB IN<br>MIDI OUT OF MIDI IN USB OUT USB IN<br>Generator<br>Section<br>Fantom-XR<br>USB-MIDI Thru Sw=OFF<br>USB-MIDI Thru Sw=OFF<br>USB-MIDI Thru Sw=ON |

| System Sound          |                |                                                                                |
|-----------------------|----------------|--------------------------------------------------------------------------------|
| Parameter             | Value          | Description                                                                    |
| Master Tune           | 415.3–466.2 Hz | Adjusts the overall tuning of the Fantom-XR. The display shows the             |
|                       |                | frequency of the A4 note (center A).                                           |
| Master Level          | 0–127          | Adjusts the volume of the entire Fantom-XR.                                    |
|                       |                | MEMO                                                                           |
|                       |                | The screen for adjusting the Master Level can also be accessed directly        |
|                       |                | from the Top Menu screen. For details, refer to <b>"Adjusting the Master</b>   |
|                       |                | Level" (p. 159).                                                               |
|                       |                |                                                                                |
|                       |                | cf.                                                                            |
|                       |                | "How do I Adjust the Volume?" (p. 159)                                         |
| Output Gain           | -12-+12        | This adjusts the output gain from the Fantom-XR's Analog Out and Digital       |
|                       |                | Out. When, for example, there are relatively few voices being sounded,         |
|                       |                | boosting the output gain can let you attain the most suitable output level for |
|                       |                | recording and other purposes.                                                  |
| Mix/Parallel          | MIX, PARALLEL  | Specifies how the sound of the entire Fantom-XR will be output.                |
|                       |                | MIX: Set this to have the collective output of all sounds output from the      |
|                       |                | OUTPUT A (MIX) jacks. When you want to check the final overall sound           |
|                       |                | being output, set to MIX.                                                      |
|                       |                | (MEMO)                                                                         |
|                       |                |                                                                                |
|                       |                | Sounds which are set in the respective Output Assign to be output from         |
|                       |                | the INDIVIDUAL 3 jack are output from the left OUTPUT A (MIX) jack             |
|                       |                | sounds which are set to be output from the INDIVIDUAL 4 jack are               |
|                       |                | output from the right OUTPUT A (MIX) jack.                                     |
|                       |                | TIP                                                                            |
|                       |                | Sounds output from the PHONES jack are the same as those output                |
|                       |                | from the OUTPUT A (MIX) jacks. Therefore, any sounds set with                  |
|                       |                | Output Assign to be output from the OUTPUT B jacks is not output               |
|                       |                | from the PHONES jack. Be sure to have any sound you want to hear               |
|                       |                | through the headphones set to "MIX."                                           |
|                       |                | <b>PARALLEL:</b> Output according to each Output Assign settings.              |
| Master Key Shift      | -24-+24        | Shifts the overall pitch of the Fantom-XR in semitone steps.                   |
| Patch Remain          | OFF, ON        | Specifies whether currently sounding notes will continue sounding when         |
| (Patch Remain Switch) | ,              | another patch or rhythm set is selected (ON), or not (OFF).                    |
|                       |                | Also, when this is "ON," changes produced by incoming MIDI messages            |
|                       |                | such as Volume or Pan (CC 5, 7, 10, 65, 68, 71–74, RPN 0, 1, 2, MONO ON,       |
|                       |                | POLY ON), as well as tonal quality and volume changes produced by the          |
|                       |                | various controllers will be inherited.                                         |
|                       |                |                                                                                |
|                       |                | NOTE                                                                           |
|                       |                | Effects settings change as soon as you switch to a new patch or rhythm         |
|                       |                | set, without being influenced by the Patch Remain setting. Because of          |
|                       |                | this, certain effects settings can cause notes that were until then            |
|                       |                | sounding to no longer be heard, even though Patch Remain has been se           |
|                       |                | sounding to no longer be heard, even though Fatch Kemain has been se           |

## How do I Adjust the Volume?

Master Level adjusts the volume of both the OUTPUT A jacks and the DIGITAL OUT jack. The front panel OUTPUT knob adjusts only the volume of the OUTPUT A jacks. Here's an explanation of what you need to adjust depending on the output jacks you're using.

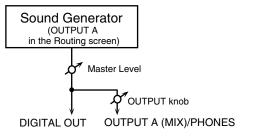

## When using the OUTPUT A jacks: adjust using the OUTPUT knob

The front panel OUTPUT knob controls the volume of the OUTPUT A jacks. This means that if you're outputting from the OUTPUT A jacks, the simplest way is to leave the Master Level fixed at 127 (the default setting), and use the OUTPUT knob to control the volume.

## When using the DIGITAL OUT jack: adjust using Master Level

Master Level controls both the OUTPUT A jacks and the DIGITAL OUT jack. This means that if you're outputting from DIGITAL OUT, use Master Level to adjust the volume.

#### **Adjusting the Master Level**

- In the Patch Play screen (p. 40) or the Performance Play screen (p. 84), press [MENU]. The Top Menu screen will appear.
- 2. ▲ or ▼ to select "Master Level."

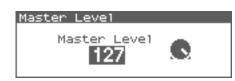

3. Turn the VALUE dial or use [INC][DEC] to adjust the master level.

#### NOTE

The Master Level setting is temporary, and will be lost when you turn off the power. If you want to keep the Master Level setting you edited, save the master level in the internal system memory.  $\rightarrow$  **"Saving the System Settings (Write)"** (p. 155)

| System Control |                          |                      |                                                        |
|----------------|--------------------------|----------------------|--------------------------------------------------------|
| Parameter      | Value                    | Description          |                                                        |
| Source 1–4     | OFF,                     | System Control Assig | n selects the MIDI message used as the System Control. |
|                | CC01–31, 33–95,          | OFF:                 | The system control knob will not be used.              |
|                | PITCH BEND<br>AFTERTOUCH | CC01–31, 33–95:      | Controller numbers 1-31, 33-95                         |
|                |                          | cf.                  |                                                        |
|                |                          | For details on co    | ntrol change messages, refer to "MIDI                  |
|                |                          | Implementation       | " (p. 245).                                            |
|                |                          | PITCH BEND:          | Pitch Bend                                             |
|                |                          | AFTERTOUCH:          | Aftertouch                                             |

### **System Control**

This function, which departs from previously used methods, and instead allows you to use MIDI messages to change tone settings in realtime, is called the **Matrix Control** (p. 66). Similarly, the function allowing you to use MIDI messages to change multi-effects settings in realtime is called the **Multi-effects Control** (p. 138).

Normally, the Matrix Control is used for making patch settings, and the Multi-effects Control for making settings to patches, rhythm sets, and performances. However, if you do not need to change the MIDI messages used for matrix control or multi-effects control by each patch/rhythm set/performance, or if you want to use a specific MIDI message for matrix control or multi-effects control, you will want to make use of **System Control**. In other words, you could call the System Controls global Matrix Control/Multi-effects Control for the entire Fantom-XR. You can use up to four System Controls.

| System Preview                                |                          |             |                                                                                             |
|-----------------------------------------------|--------------------------|-------------|---------------------------------------------------------------------------------------------|
| Parameter                                     | Value                    | Description |                                                                                             |
| Preview Mode                                  | SINGLE, CHORD,<br>PHRASE | SINGLE:     | The notes specified by Note Number 1–4 parameter will sound successively one by one.        |
|                                               |                          | CHORD:      | The notes specified by Note Number 1–4 parameter will sound simultaneously.                 |
|                                               |                          | PHRASE:     | The Phrase associated with the patch's type/category is played.                             |
| Preview 1–4 Note<br>(Preview 1–4 Note Number) | C-1-G9                   | 1 7 1       | itch of the four notes that will sound when the Preview Mode<br>set to "SINGLE" or "CHORD." |
|                                               |                          |             | ASE" is selected for the Preview Mode parameter, these settings<br>e no effect.             |
| Preview 1–4 Velo<br>(Preview 1–4 Velocity)    | OFF, 0–127               | Mode param  |                                                                                             |
|                                               |                          |             | ASE" is selected for the Preview Mode parameter, these settings e no effect.                |

| System Scale Tur         | e       |                                                                                                    |
|--------------------------|---------|----------------------------------------------------------------------------------------------------|
| Parameter                | Value   | Description                                                                                                    |
| Scale Tune Switch        | OFF, ON | Turn this on when you wish to use a tuning scale other than equal temperament.One set of Scale Tune settings can be created in Patch mode. In Performance<br>mode, this can be set for each part of the performance (p. 93).The Fantom-XR allows you to play the keyboard using temperaments other<br>than equal temperament. The pitch is specified in one-cent units relative to<br>the equal tempered pitch. |
|                          |         | <ul> <li>MEMO</li> <li>One-cent is 1/100th of a semitone.</li> <li>The selected scale applies to MIDI messages received from an external MIDI device.</li> </ul>                                                                                                    |
| Patch Scale Tune for C–B | -64-+63 | Make scale tune settings for Patch mode.For details on these settings, refer to<br><b>"How to Make System Function Settings"</b> (p. 155).                                                                                                    |

### **Equal Temperament**

This tuning divides the octave into 12 equal parts, and is the most widely used method of temperament used in Western music. The Fantom-XR employs equal temperament when the Scale Tune Switch is set to "OFF."

### Just Temperament (Tonic of C)

Compared with equal temperament, the principle triads sound pure in this tuning. However, this effect is achieved only in one key, and the triads will become ambiguous if you transpose.

#### **Arabian Scale**

In this scale, E and B are a quarter note lower and C#, F# and G# are a quarter-note higher compared to equal temperament. The intervals between G and B, C and E, F and G#, Bb and C#, and Eb and F# have a natural third—the interval between a major third and a minor third. On the Fantom-XR, you can use Arabian temperament in the three keys of G, C and F.

| Note name | Equal tem-<br>perament | Just Tem-<br>perament<br>(tonic C) | Arabian<br>Scale |
|-----------|------------------------|------------------------------------|------------------|
| С         | 0                      | 0                                  | -6               |
| C#        | 0                      | -8                                 | +45              |
| D         | 0                      | +4                                 | -2               |
| Eb        | 0                      | +16                                | -12              |
| E         | 0                      | -14                                | -51              |
| F         | 0                      | -2                                 | -8               |
| F#        | 0                      | -10                                | +43              |
| G         | 0                      | +2                                 | -4               |
| G#        | 0                      | +14                                | +47              |
| A         | 0                      | -16                                | 0                |
| Bb        | 0                      | +14                                | -10              |
| В         | 0                      | -12                                | -49              |

| System Sampling          |                                          |                                                                                      |  |
|--------------------------|------------------------------------------|--------------------------------------------------------------------------------------|--|
| Parameter                | Value                                    | Description                                                                          |  |
| Default File Type        | WAV, AIFF                                | Specifies the file format used when saving a sample.                                 |  |
| Pre Sample Time          | 0–1000 ms                                | The length of sound preceding the moment at which sampling was manually              |  |
|                          |                                          | or automatically initiated that will be captured in the sample. This lets you        |  |
|                          |                                          | prevent the attack portion of the sound from being omitted from the sample.          |  |
| Trigger Level            | 0–7                                      | Volume level at which sampling will begin when Auto Trig is ON                       |  |
|                          |                                          | A setting of 0 is the minimum.                                                       |  |
| Gap Time                 | Gap Time 500, 1000, 1500, 2000           | Length of silence at which the sample will be divided                                |  |
|                          | ms                                       | Whenever there is a silent region longer than the specified time, the sample will be |  |
|                          |                                          | divided at that point, and the next sample number will be assigned to the sound that |  |
|                          |                                          | follows. This parameter is valid only when you are using Auto Divide Sampling.       |  |
| Input Select DIGITAL IN, | Input source of the external input sound |                                                                                      |  |
|                          | LINE-L/R,                                | DIGITAL IN: DIGITAL INPUT jack                                                       |  |
| LINE-L,<br>MICROPHONE    | LINE-L/R: INPUT jacks L/R (stereo)       |                                                                                      |  |
|                          | MICROPHONE                               | LINE-L: INPUT jack L (mono)                                                          |  |
|                          |                                          | MICROPHONE: INPUT jack (mono, mic level)                                             |  |
| Trimming Switch          | OFF, ON                                  | If this is turned on, the Start point and End point settings will be                 |  |
|                          |                                          | automatically adjusted after sampling is performed, so any silent portions at        |  |
|                          |                                          | the beginning or end of the sampled sound are excluded.                              |  |

## System Memory Info

Displays the amount of memory installed.

## System SRX Info

Displays the name of the wave expansion board that is installed.

## **System Version Info**

Displays the version of the Fantom-XR.

## Data Management Functions Reset to Default Factory Settings (Factory Reset)

## **Basic Procedure**

- In the Patch Play screen (p. 40) or the Performance Play screen (p. 84), press [MENU]. The Top Menu screen will appear.
- 2. Use  $\blacktriangle$  or  $\blacktriangledown$  to select "Utility."

#### 3. Press [ENTER].

The Utility Menu screen will appear.

| Utility Menu                                         | ENTER |
|------------------------------------------------------|-------|
| ✓ 1:User Backup<br>2:User Restore<br>3:Factory Reset |       |
|                                                      | L     |

- Use ▲ or ▼ to select the operation that you want to execute.
  - User Backup

Saves user data to a memory card.

- User Restore
- Loads user data from a memory card.
- Factory Reset Restores the factory settings.

## Backing Up User Data (User Backup)

Here's how all user data in the user area can be saved on a memory card.

The following user data will be saved.

- Samples
- Patches

•

٠

Arpeggio styles

• Standard MIDI files

- Rhythm sets
- Chord formsSystem settings
- Rhythm Patterns Rhythm Groups
- Multisamples

Performances

\* In order to execute User Backup, the memory card must have approximately 16 MB or more free area.

#### 1. Insert a memory card into the slot.

2. Select "User Backup" in the Utility Menu screen, and press [ENTER].

A message will ask you for confirmation.

**3.** To execute the backup, press [ENTER]. To cancel, press [EXIT].

### NOTE

Fantom-XR backup data must not be used to perform a Restore into other models in the Fantom-XR.

## Restoring User Data that You Backed Up (User Restore)

Here's how user data saved on a memory card by the User Backup operation can be reloaded back into the user memory of the Fantom-XR.

When you execute User Restore, the current contents of the user area will be completely erased.

- 1. Into the slot, insert the memory card on which user data has been saved.
- 2. Select "User Restore" in the Utility Menu screen, and press [ENTER].

A message will ask you for confirmation.

- 3. To execute the restoration, press [ENTER].
- \* To cancel, press [EXIT].
- 4. When the display indicates "Power Off," turn the power off, then on again.

#### NOTE

If you have added files to the Fantom-XR's internal memory (such as the TMP folder) after executing the User Backup operation, the Restore may not be successful. If this occurs, delete the files you added after the backup (p. 154), and then try the Restore operation again.

## **Factory Reset**

This restores all data in the Fantom-XR to the factory-set condition (**Factory Reset**).

### NOTE

If there is important data you've created that's stored in the Fantom-XR's internal memory, all such data is discarded when a Factory Reset is performed (**the data of the internal user memory will be lost**). If you want to keep the existing data, save it on a memory card (p. 162) or save it on via USB to your computer (p. 149).

1. Select "Factory Reset" in the Utility Menu screen, and press [ENTER].

A message will ask you for confirmation.

- 2. Press [ENTER] to execute the Factory Reset.
  - \* To cancel, press [EXIT].
- **3.** When the display indicates "Power Off," turn the power off, then on again.

## **Using Fantom-X Editor**

To help you take even greater advantage of its functionality, the Fantom-XR comes with Fantom-X Editor software. Fantom-X Editor assigns parameters to sliders and knobs in the computer screen, allowing you to work efficiently in a graphical editing environment.

## Installing Fantom-X Editor into Your Computer

Detailed instructions on installing the software can be found in the online manual contained on the Fantom-X Editor CD-ROM.

Windows users

In the Fantom-X Editor CD-ROM, open the Readme\_E.txt.

 Macintosh users
 In the Fantom-X Editor CD-ROM, open the Readme(English).txt.

## **Making Connections**

In order to use Fantom-X Editor, use an USB cable (sold separately) to connect the Fantom-XR and your computer.

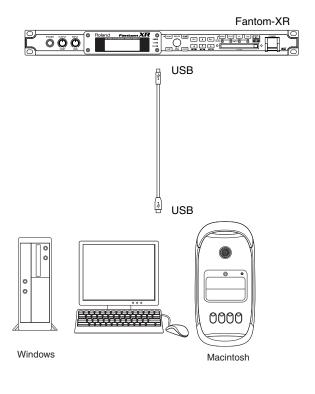

## **Using Fantom-X Librarian**

Fantom-X Librarian is software that lets you manage libraries of Fantom-XR parameter data on your computer. It provides an efficient way to manage patch, rhythm set, and performance data. In order to use the librarian included on the "Fantom-X Editor CD-ROM," you will need to put the Fantom-XR in Librarian mode.

- \* The same is true when you want to use a separately sold librarian.
- 1. Press [MENU].

The Top Menu screen will appear.

2. Use ▲ or ▼ to select "Librarian."

#### 3. Press [ENTER].

Librarian mode will be selected. In Librarian mode, system exclusive messages sent from an external MIDI device can overwrite the settings in user memory. You will be unable to operate the panel of the Fantom-XR.

4. Press [EXIT] to exit Librarian mode and return to the normal state.

## NOTE

The "Now Writing" message indicates that user memory is being overwritten. Do not operate the Fantom-XR while this message is being shown.

## Fantom-X Editor System Requirements

## System Requirements (Windows)

- Operating System: Microsoft® Windows® XP Microsoft® Windows® Me Microsoft® Windows® 2000 Professional Microsoft® Windows® 98/98SE
- CPU/Clock: Pentium®/Celeron<sup>™</sup> processor 400 MHz or higher Pentium® III 500 MHz or higher (recommended)
- Memory (RAM): 128 M bytes or more
  256 M bytes or more (recommended)
- Display/Colors: 800 x 600 or higher/65,536 colors (16 bit High Color) or more 1024 x 768 or higher (recommended)
- Hard Disk: 120 MB or more
- \* Microsoft and Windows are registered trademarks of Microsoft Corporation.
- \* Windows® is known officially as: "Microsoft® Windows® operating system."
- \* Pentium is a registered trademark of Intel Corporation.

## System Requirements (Mac OS)

- Operating System: Mac OS (Classic) 8.6 and 9.x Mac OS (X) 10.2 or later
- CPU/Clock: PowerPC G3 233 MHz or higher (Classic) PowerPC G3 500 MHz or higher (X)
- Memory (RAM): 128 MB or more 256 MB or more (recommended)
- Display/Colors:
   800 x 600 or higher/32,000 colors or more
   1024 x 768 or higher (recommended)
- Hard Disk: 120 M bytes or more
- Others OMS 2.0 or later (Classic)
- \* Apple and Macintosh are registered trademark of Apple Computer, Inc.
- \* MacOS is a trademark of Apple Computer, Inc.
- \* OMS is a registered trademark of Opcode Systems, Inc.

## Playing SMF data (Song Play)

The Fantom-XR can consecutively play back Standard MIDI File (SMF) data (filename extension .MID) stored in user memory or a memory card.

#### TIP

When you play back a standard MIDI file, we recommend that you use the sound generator in **Performance mode**. In Performance mode, up to sixteen different sounds can be played separately by the sixteen parts, making this mode ideal for playing songs that are multi-instrument ensembles of drums, bass, piano, etc.

1. In the Performance Play screen (p. 84), press [MENU]. The Top Menu screen appears.

2. Press ▲ or ▼ to select "Song Play."

3. Press [ENTER].

The Song Play screen appears.

- 4. Press [GROUP] to select the file group that you want to play.
- USER: Files in user memory
- CARD: Files on a memory card
- 5. Turn the VALUE dial or use [INC][DEC] to select the file you want to play.

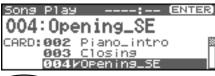

#### TIP

By pressing [SHIFT] so it lights and press [INC][DEC] you can jump to the beginning or end of the song list.

#### 6. Press [ENTER] to start playback.

When the selected file has finished playing, the next file in the list will automatically begin playing. When the last file has been played, playback will begin playing from the first file of the list. If you want to interrupt playback, press [EXIT].

### NOTE

When you perform song playback, any patch or performance you may have been editing will be lost.

## NOTE

No data for the song that is played will be output from MIDI OUT.

## Installing the Wave Expansion Board

Up to six optional Wave Expansion Boards (SRX series) can be installed in the Fantom-XR.

Wave Expansion Boards store Wave data, patches, and rhythm sets, and by equipping the Fantom-XR with these boards, you can greatly expand your sound palette.

## Cautions When Installing an Wave Expansion Board

- To avoid the risk of damage to internal components that can be caused by static electricity, please carefully observe the following whenever you handle the board.
  - Before you touch the board, always first grasp a metal object (such as a water pipe), so you are sure that any static electricity you might have been carrying has been discharged.
  - When handling the board, grasp it only by its edges. Avoid touching any of the electronic components or connectors.
  - Save the bag in which the board was originally shipped, and put the board back into it whenever you need to store or transport it.
- Use a Philips screwdriver that is suitable for the size of the screw (a number 2 screwdriver). If an unsuitable screwdriver is used, the head of the screw may be stripped.
- To remove a screw, rotate the screwdriver counter-clockwise. To tighten the screws, rotate the screwdriver clockwise.

- When installing Wave Expansion Boards, remove only the specified screws.
- Be careful that the screws you remove do not drop into the interior of the Fantom-XR.
- Do not leave the bottom cover removed. After installation of the Wave Expansion Boards is complete, be sure to replace the cover.
- Be careful not to cut your hand on the opening for installing the board.
- Do not touch any of the printed circuit pathways or connection terminals.
- Do not touch any of the printed circuit pathways or connection terminals.
- Never use excessive force when installing a circuit board. If it doesn't fit properly on the first attempt, remove the board and try again.
- When circuit board installation is complete, double-check your work.
- Always turn the unit off and unplug the power cord before attempting installation of the circuit board (SRX series).
- Install only the specified circuit board(s) (SRX series). Remove only the specified screws.

## How to Install a Wave Expansion Board

To install a wave expansion board, you'll need to remove the top panel cover. Boards can be installed in the EXP A–EXP F slots. These slots correspond with the Wave Expansion Board groups (XP-A–XP-F) when the expansion Wave, patches, and rhythm sets are used.

- 1. Before installing the Wave Expansion Board, turn off the power of the Fantom-XR and all connected devices, and disconnect all cables, including the Power cable, from the Fantom-XR.
- 2. From the Fantom-XR, remove only the screws shown in the following diagram, and detach the top panel cover.

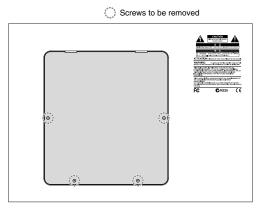

3. There are six slots inside. As shown in the following illustration, plug the connector of the Wave Expansion Board into the connector of the relevant slot, and at the same time insert the board holder through the hole of the Wave Expansion Board.

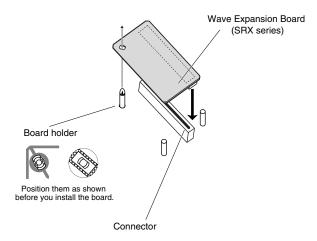

### NOTE

If you install expansion boards of the same type, only one board will be detected.

4. Use the Installation Tool supplied with the Wave Expansion Board to turn the holders in the LOCK direction, so the board will be fastened in place.

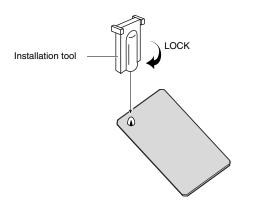

5. Use the screws that you removed in step 2 to fasten the cover back in place.

## Checking the Installed Wave Expansion Boards

After installation of the Wave Expansion Boards has been completed, check to confirm that the installed boards are being recognized correctly.

- 1. Turn on the power, as described in "Turning On the Power" (p. 17).
- **2.** Press [MENU]. The Top Menu screen will appear.
- 3. Press ▲ or ▼ to select "System."
- 4. Press [ENTER].
- 5. Press ◀ or ▶ to display System SRX Info screen. The System screen will appear. Verify that the name of the installed Wave Expansion Board is displayed.

| ◀ System SRX             | Info 🕨 🕨 |
|--------------------------|----------|
| A <sub>DS</sub> SupDance | D        |
| B                        | E        |
| c                        | F        |

#### NOTE

If "-----" appears next to the installed slot name, it's possible that the installed Wave Expansion Board is not being recognized correctly. Re-install the Wave Expansion Board correctly.

6. Press [EXIT] to exit the System screen.

## (French Language for Canadian Safety Standard)

Un maximum de trois cartes d'expansion Wave (six cartes SRX) peuvent être installées dans le Fantom-XR.

Les cartes d'expansion Wave emmagasinent des données Wave, correctifs et rythmes, et en ajoutant ces cartes au Fantom-XR, il est possible d'élargir considérablement la palette de sons.

## Précautions à prendre lors de l'installation d'une carte d'expansion Wave

- Veuillez suivre attentivement les instructions suivantes quand vous manipulez la carte afin d'éviter tout risque d'endommagement des pièces internes par l'électricité statique.
  - Toujours toucher un objet métallique relié à la terre (comme un tuyau par exemple) avant de manipuler la carte pour vous décharger de l'électricité statique que vous auriez pu accumuler.
  - Lorsque vous manipulez la carte, la tenir par les côtés. Évitez de toucher aux composants ou aux connecteurs.
  - Conservez le sachet d'origine dans lequel était la carte lors de l'envoi et remettez la carte dedans si vous devez la ranger ou la transporter.
- Utilisez un tournevis de type Philips de la taille adaptée à celle des vis (tournevis numéro 2). Un tournevis inadéquat peut endommager la tête de la vis.
- Pour retirer une vis, tourner le tournevis dans le sens contraire des aiguilles d'une montre. Pour serrer les vis, tourner le tournevis dans le sens des aiguilles d'une montre.

desserrer

- Pour installer les cartes d'expansion Wave, retirer uniquement les vis mentionnées.
- Assurez-vous que les vis retirées ne tombent pas dans le Fantom-XR.
- Ne pas laisser le panneau de protection avant detache. S'assurer de l'avoir rattacher apres avoir installe le disque dur.
- Faites attention de ne pas vous couper sur l'ouverture d'installation de la carte.
- Ne pas toucher aux circuits imprimés ou aux connecteurs.
- Ne jamais forcer lors de l'installation de la carte de circuits imprimés. Si la carte s'ajuste mal au premier essai, enlevez la carte et recommencez l'installation.
- Quand l'installation de la carte de circuits imprimés est terminée, revérifiez si tout est bien installé.
- Toujours éteindre et débrancher l'appareil avant de commencer l'installation de la carte. (SRX series).
- N'installez que les cartes de circuits imprimes spécifiées (SRX series). Enlevez seulement les vis indiquées.

## Installation d'une carte d'expansion Wave

Pour installer une carte d'expansion Wave, il faut retirer le couvercle supérieur. Les cartes peuvent être installées dans les emplacements SRX-A– SRX-F. Ces fentes correspondent aux groupes de cartes d'expansion Wave (XP-A– XP-F) lorsque l'expansion Wave, les correctifs et rythmes sont utilisés.

- 1. Avant d'installer la carte d'expansion Wave, coupez l'alimentation du Fantom-XR et de tous les appareils branchés, et débranchez tous les câbles du Fantom-XR, y compris le câble d'alimentation.
- 2. Retirer du Fantom-XR, uniquement les vis montrées dans le diagramme ci-dessous et détacher le couvercle supérieur.

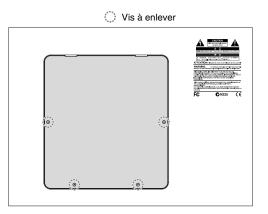

3. Il y a six emplacements à l'intérieur. Comme le montre l'illustration ci-dessous, branchez le connecteur de la carte d'expansion Wave dans la fente appropriée et, en même temps, insérez le support de carte de circuits imprimés dans l'ouverture de la carte d'expansion Wave.

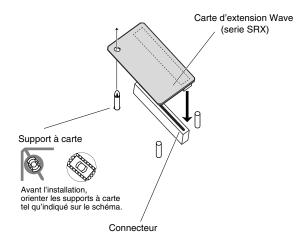

#### NOTE

Si plusieurs cartes d'expansion du même type sont installées, une seule sera détectée.

4. Utilisez l'outil d'installation fourni avec la carte d'expansion Wave pour tourner les supports en position LOCK (verrouillé) afin de retenir la carte en place.

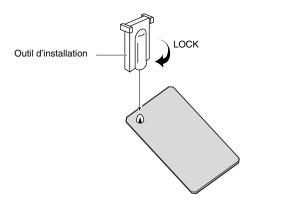

5. Remettez le couvercle en place à l'aide des vis retirées à l'étape 2.

## Vérification des cartes d'extension audio aprés installation

Lorsque l'installation des cartes d'extension audio est terminée, procéder à une vérification pour s'assurer que l'ordinateur les identifie correctement.

- 1. Mettre sous tension de la façon décrite sous "Turning On the Power" (p. 17).
- **2.** Appuyer sur [MENU]. Le menu principal s'affichera à l'écran.
- 3. Appuyer sur ▲ ou sur ▼ pour sélectionner "System."
- 4. Appuyer sur [ENTER].

## 5. Appuyer sur ◀ ou sur ▶ pour afficher l'écran System SRX Info.

L'écran System Edit s'affiche. Vérifiez que le nom de la carte d'expansion Wave installeé s'est affiché.

| ◀ System SRX             | Info 🕨 🕨 |
|--------------------------|----------|
| A <sub>DS</sub> SupDance | D        |
| B                        | E        |
| c                        | F        |

#### NOTE

Si "-----" est affiché à côté du nom de la fente dans laquelle la carte est installée, il est possible que la carte d'extension audio installée ne soit pas reconnue correctement. Réinstaller correctement la carte d'extension audio.

6. Appuyer sur [EXIT] pour quitter la fenêtre du système.

## **Expanding the Memory**

The Fantom-XR comes with 16 MB of memory into which audio samples can be loaded. However, in some cases, 16 MB of memory will be insufficient for loading large amounts of data. In such a case, you will have to add separately sold memory (DIMM). Memory can be expanded up to 64/128/256/512 MB.

Before expanding the memory, consult with your retailer, the nearest Roland Service Center, or an authorized Roland distributor.

## Precautions for Expanding Memory

- To avoid the risk of damage to internal components that can be caused by static electricity, please carefully observe the following whenever you handle the board.
- Before you touch the board, always first grasp a metal object (such as a water pipe), so you are sure that any static electricity you might have been carrying has been discharged.
- When handling the board, grasp it only by its edges. Avoid touching any of the electronic components or connectors.
- Save the bag in which the board was originally shipped, and put the board back into it whenever you need to store or transport it.
- Use a Philips screwdriver that is suitable for the size of the screw (a number 2 screwdriver). If an unsuitable screwdriver is used, the head of the screw may be stripped.
- To remove a screw, rotate the screwdriver counter-clockwise. To tighten the screws, rotate the screwdriver clockwise.

- Be careful that the screws you remove do not drop into the interior of the Fantom-XR.
- Be careful not to cut your hand on the edge of the cover or the opening edge while removing the cover.
- Do not touch any of the printed circuit pathways or connection terminals.
- Never use excessive force when installing a circuit board. If it doesn't fit properly on the first attempt, remove the board and try again.
- When circuit board installation is complete, double-check your work.
- Always turn the unit off and unplug the power cord before attempting installation of the memory DIMM board.
- Install only the specified memory DIMM board. Remove only the specified screws.
- Do not leave the bottom cover removed. After installation of the memory module is complete, be sure to replace the cover.

## How to Expand the Memory

To install a memory module, you'll need to remove the top panel cover.

- 1. Before expanding the memory, turn off the power of the Fantom-XR and all connected devices, and disconnect all cables, including the Power cable, from the Fantom-XR.
- 2. From the Fantom-XR, remove only the screws shown in the following diagram, and detach the cover.

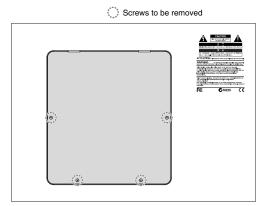

**3.** Press outward the white clips at either end of the socket should be in the downward position.

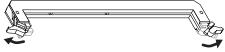

4. Paying attention to the location of the notch on the memory module and the orientation, insert it vertically within the guides at either side of the socket.

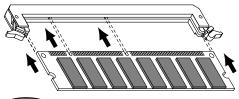

#### TIP

If you have difficulty inserting the memory module, try tilting it a bit and inserting one end at a time.

5. Move the white clips upward, and press them until the memory module is locked in place.

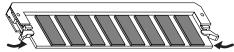

**6.** Use the screws that you removed in step 2 to fasten the cover back in place.

## **Removing the Memory**

To remove the memory module, reverse the installation procedure.

1. Simultaneously press outward the white clips located at either end of the socket.

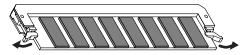

2. Remove the memory module from the socket.

## Checking that memory is installed correctly

- 1. Turn on the power, as described in "Turning On the Power" (p. 17).
- 2. Press [MENU]. The Top Menu screen will appear.
- 3. Press ▲ or ▼ to select "System."
- 4. Press [ENTER].
- 5. Press 4 or > to display System Memory Info screen. Verify that the screen correctly shows the amount of memory you installed.

| Sample 69MB 87.1% Free<br>(16 + 64(DIMM) = 80MB)<br>User 14.4MB 90.7% Free | 🖪 Syste      | em Memory          |                |              |
|----------------------------------------------------------------------------|--------------|--------------------|----------------|--------------|
| User 14.4MB 90.7% Free                                                     |              | : 69MB<br>64 (DTMM | 87.1%          | Free         |
| User 14.4MB 90.7% Free                                                     | (10 +        | 04(0100            |                |              |
| Laru 195.(MD (6.2% Free                                                    | User<br>Card | 14.4MB<br>195.7MB  | 90.7%<br>78.2% | Free<br>Free |

6. Press [EXIT] to exit the System screen.

#### NOTE

If the correct amount of memory is not shown, it is possible that the memory is not being recognized properly. Turn off the power as described in "Turning Off the Power" (p. 19), and reinstall the memory correctly.

#### Specifications of the expansion memory (DIMM) that can be used

| Number of pins: | 168-pin              |
|-----------------|----------------------|
| Speed:          | 100 MHz (PC100 CL=2) |
|                 | 133 MHz (PC133 CL=3) |
| Voltage:        | 3.3 V                |
| Capacity:       | 64/128/256/512 MB    |
| Board height:   | 38 mm or less        |
|                 |                      |

#### NOTE

The Fantom-XR has been confirmed to work with standard memory that meets the above specifications. However, we cannot guarantee that all memory of these specifications will work correctly. Please be aware that even with identical specifications, differences in the design of the memory module or the conditions of use may mean that a memory module may not be usable.

## (French Language for Canadian Safety Standard)

Le Fantom-XR est livré avec une mémoire de 16 Mo dans laquelle les échantillons audio peuvent être chargés. Toutefois, dans certains cas, une mémoire de 16 Mo sera insuffisante pour charger de grandes quantités de données. Il faudra alors ajouter des modules de mémoire vendus séparément (DIMM). La mémoire est extensible jusqu'à 64/128/256/512 Mo.

Avant d'ajouter de la mémoire, consulter le détaillant, le centre de service Roland le plus proche ou un distributeur autorisé Roland.

## Précautions à prendre lors de l'ajout de mémoire

- Veuillez suivre attentivement les instructions suivantes quand vous manipulez la carte afin d'éviter tout risque d'endommagement des pièces internes par l'électricité statique.
- Toujours toucher un objet métallique relié à la terre (comme un tuyau par exemple) avant de manipuler la carte pour vous décharger de l'électricité statique que vous auriez pu accumuler.
- Lorsque vous manipulez la carte, la tenir par les côtés. Évitez de toucher aux composants ou aux connecteurs.
- Conservez le sachet d'origine dans lequel était la carte lors de l'envoi et remettez la carte dedans si vous devez la ranger ou la transporter.
- Utilisez un tournevis de type Philips de la taille adaptée à celle des vis (tournevis numéro 2). Un tournevis inadéquat peut endommager la tête de la vis.
- Pour retirer une vis, tourner le tournevis dans le sens contraire des aiguilles d'une montre. Pour serrer les vis, tourner le tournevis dans le sens des aiguilles d'une montre.

desserrer

- Assurez-vous que les vis que vous retirez ne tombent pas à l'intérieur du Fantom-XR.
- Faites attention de ne pas vous couper sur le bord du couvercle ou de l'ouverture lorsque vous retirez le couvercle.
- Ne pas toucher aux circuits imprimés ou aux connecteurs.
- Ne jamais forcer lors de l'installation de la carte de circuits imprimés. Si la carte s'ajuste mal au premier essai, enlevez la carte et recommencez l'installation.
- Quand l'installation de la carte de circuits imprimés est terminée, revérifiez si tout est bien installé.
- Avant de procéder à l'installation d'un module DIMM, il faut toujours mettre l'unité hors tension et débrancher le câble d'alimentation.
- Installez uniquement le module DIMM spécifié. Retirez uniquement les vis spécifiées.
- Une fois l'installation du module terminée, remettez le couvercle en place.

## Installation du module de mémoire

Pour installer un module de mémoire, il faut retirer le couvercle supérieur

- 1. Avant d'installer la mémoire additionnelle, mettez hors tension le Fantom-XR et tous les périphériques connectés et débranchez tous les câbles, y compris le câble d'alimentation du Fantom-XR.
- 2. Retirer du Fantom-XR, uniquement les vis montrées dans le diagramme ci-dessous et détacher le couvercle supérieur.

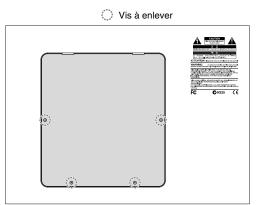

3. Appuyez sur les clips blancs à l'extrémité de la prise qui devraient être orientés vers le bas.

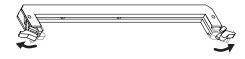

4. Prenez bien note de l'emplacement et de l'orientation de l'encoche du module de mémoire et insérez-le verticalement à l'intérieur des guides qui se trouvent de chaque côté de la prise.

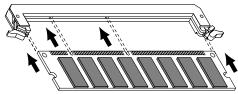

- \* Si vous éprouvez de la difficulté à insérer le module de mémoire, inclinez-le légèrement et insérez une extrémité à la fois.
- Ramenez les clips blancs vers le haut et appuyez dessus jusqu'à ce que le module de mémoire soit verrouillé en place.

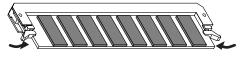

6. À l'aide des vis retirées à l'étape 2, remettez le couvercle en place.

## Retrait du module de mémoire

Pour retirer le module de mémoire, procédez à l'inverse de la procédure d'installation.

1. Appuyez simultanément, vers l'extérieur, sur les clips blancs situés aux extrémités de la prise.

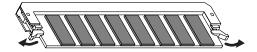

2. Retirez le module de mémoire de la prise.

## Vérifier que la mémoire est installée correctement

- 1. Mettre sous tension de la façon décrite sous "Turning On the Power" (p. 17).
- **2.** Appuyer sur [MENU]. Le menu principal s'affichera à l'écran.
- 3. Appuyer sur 🔺 ou sur 🔻 pour sélectionner "System."
- 4. Appuyer sur [ENTER].

S'assurer de lire dans la fenêtre la taille de la mémoire que vous avez installée.

| 🖪 Syst | em Memory |       |      |
|--------|-----------|-------|------|
| Samp1  | e 69MB    | 87.1% | Free |
| (16 +  | 64(DIMM   | ) = 8 | ØMB) |
|        |           |       | _    |
| User   | 14.4MB    | 90.7% | Free |
| Card   | 195.7MB   | 78.2% | Free |

6. Appuyer sur [EXIT] pour quitter la fenêtre du menu du système.

#### NOTE

Si la taille de la mémoire dans la fenêtre n'est pas exacte, il est possible que la mémoire n'ait pas été détectée correctement. Éteindre tel que décrit sous **"Turning Off the Power"** (p. 19), et réinstaller la mémoire conformément aux instructions.

## Spécifications des modules de mémoire (DIMM) qui peuvent être utilisés

| Nombre de broches:   | 168-pin              |
|----------------------|----------------------|
| Vitesse:             | 100 MHz (PC100 CL=2) |
|                      | 133 MHz (PC133 CL=3) |
| Tension:             | 3.3 V                |
| Capacité:            | 64/128/256/512 MB    |
| Hauteur de la carte: | 38 mm ou moins       |

#### NOTE

Il a été confirmé que le Fantom-XR fonctionne avec la mémoire standard possédant les spécifications ci-dessus. Nous ne pouvons toutefois pas certifier que toutes les mémoires possédant ces spécifications fonctionneront correctement. Il faut se rappeler que même si les spécifications sont identiques, des différences dans la conception du module de mémoire ou les conditions d'utilisation peuvent faire en sorte qu'il n'est pas possible d'utiliser le module de mémoire.

## Using a Memory Card

The Fantom-XR features a PC card slot, allowing you to use not only PC card type memory cards, but also other types of media, such as CompactFlash and SmartMedia, via the appropriate PC card adaptor.

## Before Using the Memory Card

Make sure that the correct side of the card is facing upward, and insert it into the Fantom-XR's PC card slot. When you need to remove the card, press the eject button located beside the card.

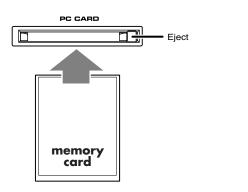

## Writing data to the card

Patches, rhythm sets, performances, and samples can be written to the card. For details on the writing procedure, refer to the explanation for the corresponding parameters.

## Installing the PC Card Protector

The Fantom-XR provides a PC card protector to prevent theft of the memory card. To install the PC card protector, use the following procedure.

- 1. Insert the memory card into the PC CARD card slot.
- 2. Use the attached screws to fasten the PC card protector as shown below.

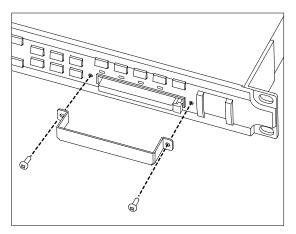

# Appendix

## **Troubleshooting**

If the Fantom-XR does not function in the way you expect, first check the following points. If this does not resolve the problem, consult your dealer or a nearby Roland Service Station.

If any sort of message is being displayed on the screen during an operation, refer to Error Messages (p. 218).

## **Problems Concerning the Entire** Fantom-XR

- The power does not turn on.
- A Make sure that the Fantom-XR's AC cord is connected correctly to its power inlet and to the AC outlet (p. 16).

## **Issues Related to Sound**

• Turning the OUTPUT knob doesn't change the volume.

- A If you're using the DIGITAL OUT, the OUTPUT knob will not change the volume. Adjust the "Master Level" (p. 158).
- There is no sound.
- Check the following points.
- Is the power for connected amps and speakers turned on? Is the volume turned all the way down?
- Is the OUTPUT knob turned all the way down?
- Have connections been made correctly?
- Can you hear sound through headphones? If there is sound in the headphones, it is possible that the connection cables are broken, or that your amp/mixer has malfunctioned. Check your cables and amp/mixer system once again.
- Is the MIDI receive channel correct? Make sure that the MIDI transmit channel of the connected device matches the receive channel of the Fantom-XR (p. 156).
- Have all tones in the patch been turned off? Turn on "Tone Switch." (p. 47)
- The Part level settings may be too low. Access the Level parameter, and check the level of each part (p. 88).
- Are the Effect settings correct? Check the Effect settings ON or OFF, the Effect Balance or Level. (p. 132)]
- Are the settings for the output destination correct? Check the various output assign settings (p. 89).
- Is the Wave Expansion Board properly installed? When selecting the settings that stipulate the use of EXP-A-F waves, Patches, or Rhythm Sets, check that the specified Wave Expansion Board is installed properly in the specified slot (p. 166, p. 168).

· Has the volume been lowered by MIDI messages (volume messages or expression messages) received from an external MIDI device?

#### TP

In the case of Performance mode, the value of volume messages (Volume) and expression messages (Expression) can be viewed in the Part Information window (p. 87).

- Have the samples been loaded correctly? (p. 120)
- A specific Part does not sound

A Check the following points.

- Has the volume level of the part been lowered? Adjust the Level parameter to raise the volume of the part that is not heard (p. 88).
- Is the part being muted? Set the Mute Switch parameter to "OFF" (p. 89).
- Specific pitch ranges do not sound
- A Has a restricted range of notes been set?

If a specific range of notes does not sound, check the Key Range settings for the Patch Tone and the Performance Part.

- Tone Key Range Key Range Lower/Upper parameter (p. 53)
- Part Key Range Key Range Lower/Upper parameter (p. 91)
- The sound is distorted.

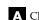

A Check the following points.

- Is an effect which distorts the sound being applied? If the sound for a specific patch or part is distorted, lower the volume level on that part.
- If all sounds are distorted, use the OUTPUT knob to lower the volume level.
- Use the Sound Parameter in the System to lower the Output Gain.
- Pitch is incorrect.
- A Check the following points.
- Is the tuning of the Fantom-XR incorrect? Check the Master Tune parameter setting (p. 158).
- Has the pitch been changed by Pitch Bend messages received from an external MIDI device?

### **TP**

In the case of Performance mode, the value of Pitch Bend messages (Pitch Bend) can be viewed in the Part Information window (p. 87).

Have the Coarse Tune or Fine Tune parameters been set for specific Parts?

Check the Coarse Tune parameter and Fine Tune parameter settings (p. 89).

## **Troubleshooting**

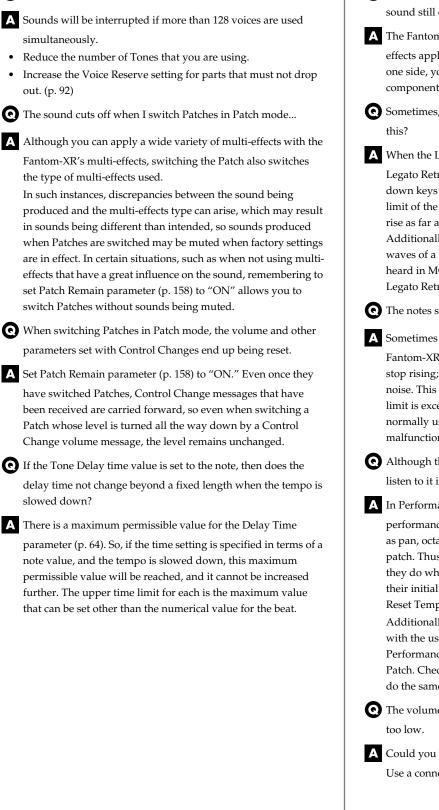

• The sound is interrupted.

- Even when I set the Pan for a Patch completely to one side, sound still comes from the other channel...
- A The Fantom-XR's internal effects are in stereo, so if you have effects applied to a Patch, even if the Pan is set all the way to one side, you will still be able to hear sounds of the effect component from the other channel.
- Sometimes, when playing legato, the pitch won't rise. Why is

A When the Legato Switch parameter (p. 50) is "ON," and the Legato Retrigger parameter (p. 50) is "OFF," and you hold down keys in the high register to play legato, the upper pitch limit of the wave may be exceeded, so that the pitch does not rise as far as you expect, but will stop rising at a certain point. Additionally, if differing upper pitch limits are used for the waves of a Patch that uses multiple tones, it may stop being heard in MONO. When making large pitch changes, set the Legato Retrigger parameter to "ON."

- The notes sound strange in the upper registers of the keyboard.

A Sometimes when playing the keys in the upper part of the Fantom-XR's keyboard, the sound may stop, or the pitch may stop rising; or with certain keys, there may be intermittent noise. This occurs mainly when the Fantom-XR's upper pitch limit is exceeded, so this issue doesn't arise in the ranges normally used. But, in any case, it does not indicate a malfunction.

- Although the same Patch is selected, it sounds different when I listen to it in the Performance.
- A In Performance mode, the parameters of each part of the

performance can apply further modification to parameters such as pan, octave, and filter, relative to the settings specified by the patch. Thus, Patches in a Performance may sound different than they do when heard in Patch mode. To return these settings to their initial conditions, select the Patch after execute Factory Reset Temporary for the Performance. (p. 162)

Additionally, although a Patch may comprise tones created with the use of the multi-effects, the multi-effects used in the Performance may differ from the multi-effects selected by the Patch. Check the multi-effect settings of the performance. Also do the same for the Chorus and Reverb settings.

• The volume level of the instrument connected to Fantom-XR is

A Could you be using a connection cable that contains a resistor? Use a connection cable that does not contain a resistor

## **Issues Related to Effects**

#### • Effects not applied.

- Check the following points.
- The "MFX," "CHO," "REV" or "MST" effect switches may have been turned off.
- Turn them on in the Effect Switch screen. (p. 132)
- Are the various effect settings correct? (p. 132)
- If the send level of each effect is set to 0, the effect will not be applied. Check the settings.
- Even with send levels to each effect set at 0, effects are not applied if the Multi-effects Output Level, the Chorus Level, or the Reverb Level is set to 0. Check each setting.
- If Output Assign is set to other than "MFX," the Multi-effects sound will not be output.
- If Output Assign is set to "PATCH" for each Part of the Performance, the sound will be output according to the Output Assign settings of the Patch (for each Tone) which is assigned to those Parts. This means that if Output Assign for the Patch (each Tone) is set to other than "MFX," the Multi-effects sound will not be output.
- The Modulation or other controller is always on.

#### A Check the Matrix Controller settings. (p. 66)

The Fantom-XR allows you to use the Matrix Control to control Patches in real time. The Matrix Control functions as the control source for the Control Change and other MIDI messages received by the Fantom-XR, and makes changes to the various Patch parameters based on these messages.

Depending on these settings, the Fantom-XR may be responding to MIDI messages sent from external MIDI devices, and may result the Patches sounding different than intended.

Raising the chorus or reverb send level for each part of a performance still does not cause the effect to be applied sufficiently.

A Although you can make Send level settings to the Chorus and

Reverb for each individual Part in a Performance, these values only set the upper limit of the Chorus and Reverb Send levels for the Patch used. Accordingly, even when the value is set to the maximum of 127, if the Send level is lowered in the Patch being used, there will be no effect. In addition, different Patch Chorus and Reverb Send level settings can be used according to whether or not the multi-effects are used.

- Using the Matrix Control or other such means to control the LFO results in noise when the Pan is changed suddenly.
- A Lower the change in speed (LFO Rate).

Due to the specialized processing used for the Pan, which alters the volume level in each of the left and right sides, sudden Pan movements causing rapid changes in these levels creates large changes in volume, and noise from this may be audible as a result.

Q Multi-effect 43: TAP DELAY or other delay time value is set to the note, and then the tempo is slowed down, does the delay time not change beyond a fixed length?

A Such Delay time settings have an upper limit, so if the upper limit of a value set to the note is exceeded when the tempo is retarded, that upper value cannot rise any further. The upper time limit for each is the maximum value that can be set other than the numerical value for the beat.

## **Issues Related to Saving Data**

• The Performance sounds different than when it was written.

#### A Check the following points.

• If you have modified the settings of a patch used by a performance, or if the temporary patch of the performance has been modified by an external MIDI device, these patches must also be saved.

If patches used by a performance have been edited when you write that performance, the Fantom-XR will display a message asking whether you want to discard these patches. In such cases, first save the patch (p. 69) or rhythm set (p. 83), and then save the performance (p. 96) again.

- The Mastering Effect settings may have changed. (These settings are not stored as part of a performance.)
- Patches sound different than when written.

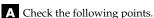

• The write operation cannot be used to save Patches as changed in Patch mode using Control Change messages from an external MIDI device.

#### ∣ cf. >

Refer to MIDI Implementation (p. 245) for more on the Control Change messages that are received.

- · The Mastering Effect settings may have changed. (These settings are not stored as part of a patch.)
- The Arpeggio settings in the Performance are different than those for the Patch.

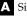

A Since the Fantom-XR stores arpeggio settings for each performance, it will operate according to the arpeggio settings that were specified for each performance.

## Issues Related to MIDI and External Devices

- Performances of the external sequencer are sluggish, or have interruptions.
- A Problems of sluggish and interrupted performances can crop up very easily when the sequencer or sound generator used for the performance has to handle heavy data loads. Main causes and possible corrective measures are considered
  - Are more than 128 voices playing simultaneously? Reduce the number of voices. The composition of Fantom-XR Patches is such that up to eight Waves may be used for one Patch. When using such Patches, even though only one sound may be heard, it is actually eight sounds that are being played simultaneously. In addition, with certain sounds like continuous sounds with long releases, even though the actual sound may not be audible to you, processing for playing the sound is still underway, so in these cases as well, the performance data can differ from the actual number of voices being played.

## TIP

below.

In the Part Information window you can check the number of notes for which sound is actually being processed (p. 87).

- Are you using a Patch that uses a lot of LFO?
   Try changing to a different Patch. LFO processing invariably places a big load on the machine, so heavy use of the LFO slows down processing for the Fantom-XR overall, which can end up having affecting the expression of sounds themselves.
- Is the data concentrated at the beginning of the beats in the sequence data?

Avoid overlapping data with the same timing by setting an offset of 1–2 clocks instead. Data may easily become concentrated at the beginning of the beats in the song data when, for example, the song data is input using Step Recording, or if the data is quantized after being input with a keyboard in real time. Because of this, large amounts of data are sent to the Fantom-XR, and the processing for expressing sounds becomes bogged down.

• Is there a Program Change at the point where the song performance is sluggish?

Change the position of the Program Change. When Program Changes are inserted in songs, processing time for switching patches increases, which may then cause the performance to become sluggish.

• Is there a System Exclusive message at the point where the song performance is sluggish?

Move the location of the data. System Exclusive messages contain large amounts of data, thus placing a heavy burden on sequencers and sound modules. Try repositioning data and changing System Exclusive messages to Control Changes for any data for which Control Changes can be substituted.

- Is there an Aftertouch or other such large Control Change at the point where the song performance is sluggish?
  Move the location of the data. If the data is no longer needed, delete the data. In some cases, when using a keyboard that features aftertouch to input data, you may end up inputting huge amounts of data before realizing this is happening. Such large amounts of data can place an excessive load on your sequencer and sound module.
- Can't receive MIDI messages correctly
- A Check the following points.

Is the Fantom-XR set to receive MIDI messages?

- In Patch Mode Patch Mode Rx Channel parameter (p. 156)
  - In Performance Mode Performance Part Receive Channel parameter (p. 91) Performance Part Receive Switch parameter (p. 92)

• Exclusive messages are not received.

A Check the following points.

- Is the instrument set to receive Exclusive messages? Set the Rx Exclusive parameter to "ON" (p. 157).
- Does the Device ID number of the transmitting device match the Device ID number of the Fantom-XR? Check the Device ID parameter (p. 156).
- Are you attempting to write to the User area? Data can be written to the User area only in Librarian mode.
- I connected an external sequencer or MIDI keyboard to the MIDI IN connector, and attempted to play a Fantom-XR rhythm set, but there was no sound. Why?
- Check to make sure that the MIDI Transmit channel of the external MIDI device and the Fantom-XR's MIDI Receive channel are matched. The MIDI Receive channel used by the Fantom-XR in Patch mode is set with the Patch Mode Rx Channel parameter (p. 156). Rhythm Set performance data is generally received on MIDI Channel 10.
- When the Bend Range for a Patch is increased (48), the pitch does not rise sufficiently, even when a MIDI Pitch Bend message is received.

A While Patch Bend Ranges can be set anywhere between 0 and 48, when certain Waves in which the pitch is raised (in the +

direction) are used, the pitch may stop rising at a fixed point, rather than continuing to go up. Although a value of 12 is ensured for the upper limit of raised pitches, use caution when setting the Bend Range above this figure.

## **Issues Related to Sampling**

• External input sound cannot be heard/volume is too low

A Check the following points.

- Could the MIX IN setting be off? Press [INPUT] to turn it on.
- The level of the external input may be lowered. When you sample, use the INPUT knob to adjust the level appropriately.
- Check the Level setting in the Sampling screen (p. 118).
- The volume of the device connected to AUDIO INPUT may be lowered.

Adjust it to an appropriate level.

- Are the audio cables connected correctly? Check the connections.
- An audio cable may be broken.
- Could you be using an audio cable with a built-in resistor? Use a connection cable that does not contain a resistor (e.g., Roland PCS series).

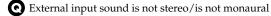

- A Check the following points.
- Stereo Switch parameter (p. 118) may be set to monaural (stereo).
- Could the Input Select parameter in the Sampling screen (p. 118) be set to "LINE IN L," or "MICROPHONE"? Set it to "LINE IN L/R."
- Mic sound is not output/is too weak

A Check the following points.

- Is the mic cable connected correctly? Check the connection.
- The mic cable may be broken.
- The input source may be set to something other than mic. Set the Input Select parameter in the Sampling screen (p. 118) to "MICROPHONE."
- The mic level may have been lowered. When sampling, use the INPUT knob to adjust the level appropriately.
- Can't record a sample

A Check the following points.

- Is there enough memory capacity?
  - If there is insufficient sample memory, a message of "Sample Memory Full!" will appear when you attempt to sample. (p. 121)

Erase unneeded samples to increase the amount of free space. If there is still not enough, install additional memory (DIMM modules). (p. 170, p. 172)

Sampled sound contains excessive noise or distortion

A Check the following points.

- Is the input level appropriate? If the input level is too high, the sampled sound will be distorted. If it is too low, noise will be heard. When sampling, turn the LEVEL knob in the Sampling Standby screen (p. 117) to adjust the level while watching the level meter displayed in the upper part of the display. If the level meter in the display is lighting close to "CLIP," the level of the sound you're sampling is too high. If this occurs, adjust the level by lowering the effect level or adjusting the mastering parameters.
- Are the effect settings appropriate?

Some types of effect may increase the level louder than the original sample, or may intentionally distort the sound. Some effects will also cause noise to be emphasized.

Temporarily turn off effects, and check whether the sample itself contains noise or distortion. Then adjust the effect settings appropriately.

Are multiple samples being played simultaneously? Even if the level of each individual sample is appropriate, simultaneously playing multiple samples may cause the overall level to be excessively high, causing distortion. Lower the level of each sample so that the sound is not distorted.

## **Issues Related to a Memory Card**

C Can't select data from a memory card

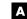

A Check the following points.

 Is the memory card inserted correctly? Turn off the power, remove the memory card, then re-insert the memory card correctly.

• Is the memory card an appropriate type? The Fantom-XR can use either PC card type memory cards, or another type of memory card via a PC card adaptor.

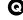

Q I can't use a memory card

A Is the memory card formatted?

An unformatted floppy disk cannot be used. Perform the Format procedure.

# **Patch Parameters**

# Patch General (p. 49)

| Parameter            |                        | Value                                                                               |
|----------------------|------------------------|-------------------------------------------------------------------------------------|
| Patch Name           | * Specify when writing | <pre>space, A-Z, a-z, 0-9, ! " # \$ % &amp; ' () * + , / :; &lt; = &gt; ? @ [</pre> |
| Patch Category       |                        |                                                                                     |
| Patch Level          |                        | 0–127                                                                               |
| Patch Pan            |                        | L64–0–63R                                                                           |
| Patch Priority       |                        | LAST, LOUDEST                                                                       |
| Octave Shift         |                        | -3-+3                                                                               |
| Patch Coarse Tune    |                        | -48-+48                                                                             |
| Patch Fine Tune      |                        | -50- +50                                                                            |
| Stretch Tune Depth   |                        | OFF, 1–3                                                                            |
| Analog Feel          | Analog Feel Depth      | 0–127                                                                               |
| Cutoff Offset        |                        | -63- +63                                                                            |
| Resonance Offset     |                        | -63- +63                                                                            |
| Attack Time Offset   |                        | -63- +63                                                                            |
| Release Time Offset  |                        | -63- +63                                                                            |
| Velocity Sens Offset |                        | -63- +63                                                                            |
| Mono/Poly            |                        | MONO, POLY                                                                          |
| Legato Switch        |                        | OFF, ON                                                                             |
| Legato Retrigger     |                        | OFF, ON                                                                             |
| Portamento Switch    |                        | OFF, ON                                                                             |
| Portamento Mode      |                        | NORMAL, LEGATO                                                                      |
| Portamento Type      |                        | RATE, TIME                                                                          |
| Portamento Start     |                        | PITCH, NOTE                                                                         |
| Portamento Time      |                        | 0–127                                                                               |

# Patch TMT (p. 51)

| Parameter            |                             | Value                  |  |
|----------------------|-----------------------------|------------------------|--|
| Structure Type 1 & 2 |                             | 1–10                   |  |
| Booster 1 & 2        | Booster Gain 1 & 2          | 0, +6, +12, +18        |  |
| Structure Type 3 & 4 |                             | 1–10                   |  |
| Booster 3 & 4        | Booster Gain 3 & 4          | 0, +6, +12, +18        |  |
| Key Fade Lower       | Keyboard Fade Width Lower   | 0–127                  |  |
| Key Range Lower      | Keyboard Range Lower        | C-1–UPPER              |  |
| Key Range Upper      | Keyboard Range Upper        | LOWER-G9               |  |
| Key Fade Upper       | Keyboard Fade Width Upper   | 0–127                  |  |
| TMT Velocity Control | TMT Velocity Control Switch | OFF, ON, RANDOM, CYCLE |  |
| Velo Fade Lower      | Velocity Fade Width Lower   | 0–127                  |  |
| Velo Range Lower     | Velocity Range Lower        | 1–UPPER                |  |
| Velo Range Upper     | Velocity Range Upper        | LOWER-127              |  |
| Velo Fade Upper      | Velocity Fade Width Upper   | 0–127                  |  |
| TMT Control Switch   |                             | OFF, ON                |  |

# Patch WG (p. 54)

| Parameter             |                       | Value                                                                                                    |
|-----------------------|-----------------------|----------------------------------------------------------------------------------------------------|
| Wave Group            |                       | INT, EXP, SAMP, MSAM                                                                                                    |
| Wave Bank             |                       | When the wave group is INT: A or B, When the wave<br>group is EXP: A–F, When the wave group is SAMP: PRST,<br>USER, CARD, When the wave group is MSAM: USER,<br>CARD                                                                     |
| Wave No.L (Mono)      | Wave Number L (Mono)  | , 1–1228                                                                                                    |
|                       |                       | (The upper limit will depend on the wave group.)                                                                                                    |
| Wave No.R             | Wave Number R         | , 1–1228                                                                                                    |
|                       |                       | (The upper limit will depend on the wave group.)                                                                                                    |
| Wave Gain             |                       | -6, 0, +6, +12                                                                                                    |
| Wave Tempo Sync       |                       | OFF, ON                                                                                                    |
| FXM Switch            |                       | OFF, ON                                                                                                    |
| FXM Color             |                       | 1-4                                                                                                    |
| FXM Depth             |                       | 0–16                                                                                                    |
| Tone Delay Mode       |                       | NORM, HOLD, OFFN, OFFD                                                                                                    |
| Tone Delay Time       |                       | 0–127, Note                                                                                                    |
| Tone Coarse Tune      |                       | -48-+48                                                                                                    |
| Tone Fine Tune        |                       | -50-+50                                                                                                    |
| Random Pitch Depth    |                       | 0, 1, 2, 3, 4, 5, 6, 7, 8, 9, 10, 20, 30, 40, 50, 60, 70, 80, 90, 100, 200, 300, 400, 500, 600, 700, 800, 900, 1000, 1100, 1200                                                                                                    |
| Pitch Keyfollow       |                       | -200, -190, -180, -170, -160, -150, -140, -130, -120, -110,<br>-100, -90, -80, -70, -60, -50, -40, -30, -20, -10, 0, +10, +20, +30,<br>+40, +50, +60, +70, +80, +90, +100, +110, +120, +130, +140,<br>+150, +160, +170, +180, +190, +200 |
| Pitch Bend Range Up   | Pitch Bend Range Up   | 0-+48                                                                                                    |
| Pitch Bend Range Down | Pitch Bend Range Down | -48-0                                                                                                    |

# Patch Pitch Env (p. 57)

| Parameter         |                                            | Value                                                                                                    |
|-------------------|--------------------------------------------|----------------------------------------------------------------------------------------------------|
| P-Env Depth       | Pitch Envelope Depth                       | -12-+12                                                                                                    |
| P-Env V-Sens      | Pitch Envelope Velocity Sensitivity        | -63-+63                                                                                                    |
| P-Env T1 V-Sens   | Pitch Envelope Time 1 Velocity Sensitivity | -63- +63                                                                                                   |
| P-Env T4 V-Sens   | Pitch Envelope Time 4 Velocity Sensitivity | -63-+63                                                                                                    |
| P-Env Time KF     | Pitch Envelope Time Keyfollow              | -100, -90, -80, -70, -60, -50, -40, -30, -20, -10, 0, +10, +20, +30,<br>+40, +50, +60, +70, +80, +90, +100 |
| P-Env Time 1 - 4  | Pitch Envelope Time 1–4                    | 0-127                                                                                                    |
| P-Env Level 0 - 4 | Pitch Envelope Level 0–4                   | -63-+63                                                                                                    |

# Patch TVF (p. 58)

| Parameter        |                                   | Value                                                                                                    |
|------------------|-----------------------------------|----------------------------------------------------------------------------------------------------|
| Filter Type      |                                   | OFF, LPF BPF, HPF, PKG, LPF2, LPF3                                                                                                    |
| Cutoff Frequency |                                   | 0–127                                                                                                    |
| Resonance        |                                   | 0–127                                                                                                    |
| Cutoff Keyfollow | Cutoff Frequency Keyfollow        | -200, -190, -180, -170, -160, -150, -140, -130, -120, -110, -100, -<br>90, -80, -70, -60, -50, -40, -30, -20, -10, 0, +10, +20, +30, +40,<br>+50, +60, +70, +80, +90, +100, +110, +120, +130, +140, +150,<br>+160, +170, +180, +190, +200 |
| Cutoff V-Curve   | TVF Envelope Velocity Curve       | FIXED, 1–7                                                                                                    |
| Cutoff V-Sens    | TVF Envelope Velocity Sensitivity | -63- +63                                                                                                    |
| Resonance V-Sens | Resonance Velocity Sensitivity    | -63-+63                                                                                                    |

# Patch TVF Env (p. 59)

| Parameter         |                                          | Value                                                                |
|-------------------|------------------------------------------|----------------------------------------------------------------------|
| F-Env Depth       | TVF Envelope Depth                       | -63-+63                                                              |
| F-Env V-Curve     | TVF Envelope Velocity Curve              | -63-+63                                                              |
| F-Env V-Sens      | TVF Envelope Velocity Sensitivity        | -63- +63                                                             |
| F-Env T1 V-Sens   | TVF Envelope Time 1 Velocity Sensitivity | -63- +63                                                             |
| F-Env T4 V-Sens   | TVF Envelope Time 4 Velocity Sensitivity | -63-+63                                                              |
| F-Env Time KF     | TVF Envelope Time Keyfollow              | -100, -90, -80, -70, -60, -50, -40, -30, -20, -10, 0, +10, +20, +30, |
|                   |                                          | +40, +50, +60, +70, +80, +90, +100                                   |
| F-Env Time 1 - 4  | TVF Envelope Time 1–4                    | 0–127                                                                |
| F-Env Level 0 - 4 | TVF Envelope Level 0–4                   | 0–127                                                                |

# Patch TVA (p. 60)

| Parameter        |                                | Value                                                                                                    |
|------------------|--------------------------------|----------------------------------------------------------------------------------------------------|
| Tone Level       |                                | 0–127                                                                                                    |
| Level V-Curve    | TVA Level Velocity Curve       | FIXED, 1–7                                                                                                 |
| Level V-Sens     | TVA Level Velocity Sensitivity | -63-+63                                                                                                    |
| Bias Level       |                                | -100, -90, -80, -70, -60, -50, -40, -30, -20, -10, 0, +10, +20, +30,<br>+40, +50, +60, +70, +80, +90, +100 |
| Bias Position    |                                | C-1-G9                                                                                                    |
| Bias Direction   |                                | LWR, UPR, L&U, ALL                                                                                         |
| Tone Pan         |                                | L64-0-63R                                                                                                  |
| Pan Keyfollow    |                                | -100-+100                                                                                                  |
| Random Pan Depth |                                | 0–63                                                                                                    |
| Alter Pan Depth  | Alternate Pan Depth            | L63-0-63R                                                                                                  |

# Patch TVA Env (p. 61)

| Parameter        |                                          | Value                                                                |
|------------------|------------------------------------------|----------------------------------------------------------------------|
| A-Env T1 V-Sens  | TVA Envelope Time 1 Velocity Sensitivity | -63-+63                                                              |
| A-Env T4 V-Sens  | TVA Envelope Time 4 Velocity Sensitivity | -63-+63                                                              |
| A-Env Time KF    | TVA Envelope Time Keyfollow              | -100, -90, -80, -70, -60, -50, -40, -30, -20, -10, 0, +10, +20, +30, |
|                  |                                          | +40, +50, +60, +70, +80, +90, +100                                   |
| A-Env Time 1- 4  | TVA Envelope Time 1–4                    | 0–127                                                                |
| A-Env Level 1 -3 | TVA Envelope Level 1–3                   | 0–127                                                                |

# Patch Output (p. 62)

| Parameter                 |                        | Value                |
|---------------------------|------------------------|----------------------|
| Patch Out Assign          | Patch Output Assign    | MFX, A, B, 1–4, TONE |
| Tone Out Assign           | Tone Output Assign     | MFX, A, B, 1–4       |
| Tone Out Level            | Tone Output Level      | 0–127                |
| Tone Chorus Send (MFX)    | Tone Chorus Send Level | 0–127                |
| Tone Reverb Send (MFX)    | Tone Reverb Send Level | 0–127                |
| Tone Chorus Send (nonMFX) | Tone Chorus Send Level | 0–127                |
| Tone Reverb Send (nonMFX) | Tone Reverb Send Level | 0–127                |

# Patch LFO1/2 (p. 63)

| Parameter   |                       | Value                                           |
|-------------|-----------------------|-------------------------------------------------|
| Waveform    | LFO1/LFO2 Waveform    | SIN, TRI, SAWU, SAWD, SQR, RND, BD-U, BD-D, TRP |
|             |                       | S&H, CHS, VSIN, STEP                            |
| Rate        | LFO1/LFO2 Rate        | 0–127, Note                                     |
| Rate Detune | LFO1/LFO2 Rate Detune | 0–127                                           |
| Offset      | LFO1/LFO2 Offset      | -100, -50, 0, +50, +100                         |
| Delay Time  | LFO1/LFO2 Delay Time  | 0–127                                           |

| Parameter     |                                | Value                                                                |
|---------------|--------------------------------|----------------------------------------------------------------------|
| Delay Time KF | LFO1/LFO2 Delay Time Keyfollow | -100, -90, -80, -70, -60, -50, -40, -30, -20, -10, 0, +10, +20, +30, |
|               |                                | +40, +50, +60, +70, +80, +90, +100                                   |
| Fade Mode     | LFO1/LFO2 Fade Mode            | ON <, ON >, OFF <, OFF >                                             |
| Fade Time     | LFO1/LFO2 Fade Time            | 0–127                                                                |
| Key Trigger   | LFO1/LFO2 Key Trigger          | OFF, ON                                                              |
| Pitch Depth   | LFO1/LFO2 Pitch Depth          | -63- +63                                                             |
| TVF Depth     | LFO1/LFO2 TVF Depth            | -63- +63                                                             |
| TVA Depth     | LFO1/LFO2 TVA Depth            | -63- +63                                                             |
| Pan Depth     | LFO1/LFO2 Pan Depth            | -63-+63                                                              |

# Patch Step LFO (p. 65)

| Parameter   |               | Value      |
|-------------|---------------|------------|
| Step Type   | LFO Step Type | ТҮР1, ТҮР2 |
| Step 1 - 16 | LFO Step1–16  | -36- +36   |

# Patch Ctrl (p. 66)

| Parameter          |  | Value      |
|--------------------|--|------------|
| Tone Env Mode      |  | NSUS, SUST |
| Tone Rx Bender     |  | OFF, ON    |
| Tone Rx Expression |  | OFF, ON    |
| Tone Rx Hold-1     |  | OFF, ON    |
| Tone Rx Pan Mode   |  | CONT, K-ON |
| Tone Redamper Sw   |  | OFF, ON    |

# Patch Mtrx Ctrl 1-4 (p. 67)

| Parameter                    |                                      | Value                                                                                                    |
|------------------------------|--------------------------------------|----------------------------------------------------------------------------------------------------|
| Ctrl 1 - 4 Source            | Matrix Control 1–4 Source            | OFF, CC01–31, 33–95, PITCH BEND, AFTERTOUCH,<br>SYS CTRL1–SYS CTRL4, VELOCITY, KEYFOLLOW, TEMPO,<br>LFO1, LFO2, PITCH ENV, TVF ENV, TVA ENV                                                                                                    |
| Ctrl 1 - 4 Destination 1 - 4 | Matrix Control 1 - 4 Destination 1–4 | OFF, PITCH, CUTOFF, RESONANCE, LEVEL, PAN,<br>OUTPUT LEVEL, CHORUS SEND, REVERB SEND,<br>LFO1 PCH DEPTH, LFO2 PCH DEPTH, LFO1 TVF DEPTH,<br>LFO2 TVF DEPTH, LFO1 TVA DEPTH, LFO2 TVA DEPTH,<br>LFO1 PAN DEPTH, LFO2 PAN DEPTH, LFO1 RATE,<br>LFO2 RATE, PIT ENV A-TIME, PIT ENV D-TIME,<br>PIT ENV R-TIME, TVF ENV A-TIME, TVF ENV D-TIME,<br>TVF ENV R-TIME, TVA ENV A-TIME, TVA ENV D-TIME,<br>TVA ENV R-TIME, TMT, FXM DEPTH, MFX CTRL1,<br>MFX CTRL2, MFX CTRL3, MFX CTRL4, TIME |
| Ctrl 1 - 4 Sens 1 - 4        | Matrix Control 1 - 4 Sens 1-4        | -63- +63                                                                                                    |
| Ctrl 1 - 4 Switch 1 - 4      | Tone Control 1 - 4 Switch 1-4        | OFF, ON, REVERSE                                                                                                    |

# Effects (p. 134)

| Parameter               |                                       | Value                                            |  |  |
|-------------------------|---------------------------------------|--------------------------------------------------|--|--|
| MFX                     |                                       |                                                  |  |  |
| Type Multi-Effects Type |                                       | 00 THRU – 78 SYMPATHETIC RESONANCE               |  |  |
| MFX Output              |                                       |                                                  |  |  |
| Output Level            | Multi-Effects Output Level            | 0–127                                            |  |  |
| Output Assign           | Multi-Effects Output Assign           | A, B                                             |  |  |
| Chorus Send Level       | Multi-Effects Chorus Send Level       | 0–127                                            |  |  |
| Reverb Send Level       | Multi-Effects Reverb Send Level       | 0–127                                            |  |  |
| MFX Control             |                                       |                                                  |  |  |
| Control 1–4 Src         | Multi-Effects Control Source 1–4      | OFF, CC01–31, 33–95, PITCH BEND, AFTERTOUCH, SYS |  |  |
|                         |                                       | CTRL1–SYS CTRL4                                  |  |  |
| Control 1-4 Dest        | Multi-Effects Control Destination 1-4 | OFF, DEPTH, DAMPER                               |  |  |

| Parameter        |                                | Value                                                                             |
|------------------|--------------------------------|-----------------------------------------------------------------------------------|
| Control 1-4 Sens | Multi-Effects Control Sens 1-4 | -63-+63                                                                           |
| Chorus           | L                              |                                                                                   |
| Туре             |                                | 0 (Off), 1 (Chorus), 2 (Delay), 3 (GM2 Chorus)                                    |
| Chorus Output    |                                |                                                                                   |
| Output Level     |                                | 0–127                                                                             |
| Output Assign    |                                | A, B                                                                              |
| Output Select    |                                | MAIN, REV, M+R                                                                    |
| Reverb           |                                |                                                                                   |
| Туре             |                                | 0 (Off), 1 (Reverb), 2 (SRV Room), 3 (SRV Hall),<br>4 (SRV Plate), 5 (GM2 Reverb) |
| Reverb Output    |                                |                                                                                   |
| Output Level     |                                | 0–127                                                                             |
| Output Assign    |                                | A, B                                                                              |

# Rhythm Set Parameters

# Rhythm General (p. 73)

| Parameter               |                                       | Value                                                                                     |
|-------------------------|---------------------------------------|-------------------------------------------------------------------------------------------|
| Rhythm Set Name         | * Specify when writing                | <pre>space, A-Z, a-z, 0-9, ! " # \$ % &amp; '() * + , / :; &lt; = &gt; ? @[</pre>         |
| Rhythm Level            | Rhythm Set Level                      | 0–127                                                                                     |
| Rhythm Tone Name        |                                       | <pre>space, A-Z, a-z, 0-9, ! " # \$ % &amp; '()*+,/:; &lt; = &gt; ? @[     \]^_`{ }</pre> |
| Assign Type             |                                       | MULTI, SINGLE                                                                             |
| Mute Group              |                                       | OFF, 1–31                                                                                 |
| Tone Env Mode           | Rhythm Tone Envelope Mode             | NO-SUS, SUSTAIN                                                                           |
| Tone Pitch Bend Range   | Rhythm Tone Pitch Bend Range          | 0-48                                                                                      |
| Tone Receive Expression | Rhythm Tone Receive Expression Switch | OFF, ON                                                                                   |
| Tone Receive Hold-1     | Rhythm Tone Receive Hold-1 Switch     | OFF, ON                                                                                   |
| Tone Receive Pan Mode   | Rhythm Tone Receive Pan Mode          | CONTINUOUS, KEY-ON                                                                        |
| One Shot Mode           |                                       | OFF, ON                                                                                   |
| Aft Time Ctrl Sens      | Aftertouch Time Control Sensitivity   | -63-+63                                                                                   |

# Rhythm Wave (p. 75)

| Parameter         |                           | Value                                                                                                    |
|-------------------|---------------------------|----------------------------------------------------------------------------------------------------|
| Wave Group        |                           | INT, EXP, SAMP, MSAM                                                                                                    |
| Wave Bank         |                           | When the wave group is INT: A or B, When the wave<br>group is EXP: A–F, When the wave group is SAMP: PRST,<br>USER, CARD, When the wave group is MSAM: USER,<br>CARD |
| Wave No.L (Mono)  | Wave Number L (Mono)      | , 1–1228 (The upper limit will depend on the wave group.)                                                                                                    |
| Wave No.R         | Wave Number R             | , 1–1228 (The upper limit will depend on the wave group.)                                                                                                    |
| Wave Gain         |                           | -6, 0, +6, +12                                                                                                    |
| Wave Tempo Sync   |                           | OFF, ON                                                                                                    |
| FXM Switch        |                           | OFF, ON                                                                                                    |
| FXM Color         |                           | 1-4                                                                                                    |
| FXM Depth         |                           | 0–16                                                                                                    |
| Wave Coarse Tune  |                           | -48-+48                                                                                                    |
| Wave Fine Tune    |                           | -50-+50                                                                                                    |
| Wave Level        |                           | 0–127                                                                                                    |
| Wave Pan          |                           | L64-0-63R                                                                                                    |
| Wave Rnd Pan Sw   | Wave Random Pan Switch    | OFF, ON                                                                                                    |
| Wave Alter Pan Sw | Wave Alternate Pan Switch | OFF, ON, REVS                                                                                                    |

## Rhythm WMT (p. 76)

| Parameter            |                           | Value           |  |
|----------------------|---------------------------|-----------------|--|
| WMT Velocity Control | Velocity Control Switch   | OFF, ON, RANDOM |  |
| Velo Fade Lower      | Velocity Fade Width Lower | 0–127           |  |
| Velo Range Lower     | Velocity Range Lower      | 1–UPPER         |  |
| Velo Range Upper     | Velocity Range Upper      | LOWER-127       |  |
| Velo Fade Upper      | Velocity Fade Width Upper | 0–127           |  |

# Rhythm Pitch (p. 77)

| Parameter               |                         | Value                                                                                                    |
|-------------------------|-------------------------|----------------------------------------------------------------------------------------------------|
| Tone Coarse Tune        | Rhythm Tone Coarse Tune | C-1-G9                                                                                                    |
| Tone Fine Tune          | Rhythm Tone Fine Tune   | -50- +50                                                                                                    |
| Tone Random Pitch Depth |                         | 0, 1, 2, 3, 4, 5, 6, 7, 8, 9, 10, 20, 30, 40, 50, 60, 70, 80, 90, 100, 200, 300, 400, 500, 600, 700, 800, 900, 1000, 1100, 1200 |

# Rhythm Pitch Env (p. 77)

| Parameter         |                                            | Value    |
|-------------------|--------------------------------------------|----------|
| P-Env Depth       | Pitch Envelope Depth                       | -12-+12  |
| P-Env V-Sens      | Pitch Envelope Velocity Sensitivity        | -63- +63 |
| P-Env T1 V-Sens   | Pitch Envelope Time 1 Velocity Sensitivity | -63- +63 |
| P-Env T4 V-Sens   | Pitch Envelope Time 4 Velocity Sensitivity | -63- +63 |
| P-Env Time 1 - 4  | Pitch Envelope Time 1–4                    | 0–127    |
| P-Env Level 0 - 4 | Pitch Envelope Level 0–4                   | -63- +63 |

# Rhythm TVF (p. 78)

| Parameter        |                                 | Value                              |
|------------------|---------------------------------|------------------------------------|
| Filter Type      |                                 | OFF, LPF BPF, HPF, PKG, LPF2, LPF3 |
| Cutoff Frequency |                                 | 0–127                              |
| Resonance        |                                 | 0–127                              |
| Cutoff V-Curve   | Cutoff Frequency Velocity Curve | FIXED, 1–7                         |
| Cutoff V-Sens    | Cutoff Velocity Sensitivity     | -63-+63                            |
| Resonance V-Sens | Resonance Velocity Sensitivity  | -63-+63                            |

# Rhythm TVF Env (p. 79)

| Parameter         |                                          | Value    |
|-------------------|------------------------------------------|----------|
| F-Env Depth       | TVF Envelope Depth                       | -63- +63 |
| F-Env V-Curve     | TVF Envelope Velocity Curve              | FIX, 1–7 |
| F-Env V-Sens      | TVF Envelope Velocity Sensitivity        | -63- +63 |
| F-Env T1 V-Sens   | TVF Envelope Time 1 Velocity Sensitivity | -63- +63 |
| F-Env T4 V-Sens   | TVF Envelope Time 4 Velocity Sensitivity | -63- +63 |
| F-Env Time 1 - 4  | TVF Envelope Time 1–4                    | 0–127    |
| F-Env Level 0 - 4 | TVF Envelope Level 0–4                   | 0–127    |

# Rhythm TVA (p. 80)

| Parameter           |                            | Value      |  |
|---------------------|----------------------------|------------|--|
| Tone Level          | Rhythm Tone level          | 0–127      |  |
| Level V-Curve       | Level Velocity Curve       | FIXED, 1–7 |  |
| Level V-Sens        | Level Velocity Sensitivity | -63-+63    |  |
| Tone Pan            | Rhythm Tone Pan            | L64-0-63R  |  |
| Random Pan Depth    |                            | 0–63       |  |
| Alternate Pan Depth |                            | L63–0–63R  |  |

# Rhythm TVA Env (p. 80)

| Parameter         |                                          | Value    |
|-------------------|------------------------------------------|----------|
| A-Env T1 V-Sens   | TVA Envelope Time 1 Velocity Sensitivity | -63-+63  |
| A-Env T4 V-Sens   | TVA Envelope Time 4 Velocity Sensitivity | -63- +63 |
| A-Env Time 1 - 4  | TVA Envelope Time 1–4                    | 0–127    |
| A-Env Level 1 - 3 | TVA Envelope Level 1–3                   | 0–127    |

# Rhythm Output (p. 81)

| Parameter                 |                        | Value                |
|---------------------------|------------------------|----------------------|
| Rhythm Out Assign         | Rhythm Output Assign   | MFX, A, B, 1–4, TONE |
| Tone Out Assign           | Tone Output Assign     | MFX, A, B, 1–4       |
| Tone Out Level            | Tone Output Level      | 0–127                |
| Tone Chorus Send (MFX)    | Tone Chorus Send Level | 0–127                |
| Tone Reverb Send (MFX)    | Tone Reverb Send Level | 0–127                |
| Tone Chorus Send (nonMFX) | Tone Chorus Send Level | 0–127                |
| Tone Reverb Send (nonMFX) | Tone Reverb Send Level | 0–127                |

# Effects (p. 134)

| Parameter         |                                       | Value                                                                             |  |
|-------------------|---------------------------------------|-----------------------------------------------------------------------------------|--|
| MFX Group         |                                       |                                                                                   |  |
| Туре              | Multi-Effects Type                    | 00 THROUGH-78 SYMPATHETIC RESONANCE                                               |  |
| MFX Output        |                                       |                                                                                   |  |
| Output Level      | Multi-Effects Output Level            | 0–127                                                                             |  |
| Output Assign     | Multi-Effects Output Assign           | A, B                                                                              |  |
| Chorus Send Level | Multi-Effects Chorus Send Level       | 0–127                                                                             |  |
| Reverb Send Level | Multi-Effects Reverb Send Level       | 0–127                                                                             |  |
| MFX Control       |                                       |                                                                                   |  |
| Control 1–4 Src   | Multi-Effects Control Source 1–4      | OFF, CC01–31, 33–95, PITCH BEND,<br>AFTERTOUCH, SYS CTRL1–SYS CTRL4               |  |
| Control 1-4 Dest  | Multi-Effects Control Destination 1-4 | OFF, LOW GAIN, HIGH GAIN, LEVEL                                                   |  |
| Control 1-4 Sens  | Multi-Effects Control Sens 1-4        | -63-+63                                                                           |  |
| Chorus Group      |                                       |                                                                                   |  |
| Туре              |                                       | 0 (Off), 1 (Chorus), 2 (Delay), 3 (GM2 Chorus),                                   |  |
| Chorus Output     |                                       |                                                                                   |  |
| Output Level      |                                       | 0–127                                                                             |  |
| Output Assign     |                                       | A, B                                                                              |  |
| Output Select     |                                       | MAIN, REV, M+R                                                                    |  |
| Reverb Group      |                                       |                                                                                   |  |
| Туре              |                                       | 0 (Off), 1 (Reverb), 2 (SRV Room), 3 (SRV Hall),<br>4 (SRV Plate), 5 (GM2 Reverb) |  |
| Reverb Output     |                                       |                                                                                   |  |
| Output Level      |                                       | 0–127                                                                             |  |
| Output Assign     |                                       | A, B                                                                              |  |

# **Performance Parameters**

# General (p. 94)

| Parameter         |                         | Value                                                            |
|-------------------|-------------------------|------------------------------------------------------------------|
| Performance Name  | * Specify when writing. | space, A–Z, a–z, 0–9, ! " # \$ % & ' ( ) * + , / : ; < = > ? @ [ |
|                   |                         | \]^_`{ }                                                         |
| Recommended Tempo |                         | 20-250                                                           |

# Part (p. 88)

| Parameter            |                     | Value                        |
|----------------------|---------------------|------------------------------|
| Patch Type           |                     | _ , R                        |
| Patch Group          |                     | USR, PRA-H, GM, CRD, XPA-XPF |
| Patch Number         |                     | 001-                         |
| Level                |                     | 0–127                        |
| Pan                  |                     | L64-0-63R                    |
| Solo Switch          |                     | - , SOLO                     |
| Mute Switch          |                     | OFF, MUTE                    |
| Octave Shift         |                     | -3-+3                        |
| Coarse Tune          |                     | -48-+48                      |
| Fine Tune            |                     | -50-+50                      |
| Output Assign        |                     | MFX, A, B, 1–4, PAT          |
| Output MFX Select    |                     | 1–3 (MFX-1–MFX-3)            |
| Output Level         |                     | 0–127                        |
| Chorus Send Level    |                     | 0–127                        |
| Reverb Send Level    |                     | 0–127                        |
| Cutoff Offset        |                     | -64-+63                      |
| Resonance Offset     |                     | -64-+63                      |
| Attack Time Offset   |                     | -64-+63                      |
| Release Time Offset  |                     | -64-+63                      |
| Decay Time Offset    |                     | -64-+63                      |
| Mono/Poly            |                     | MONO, POLY, PAT              |
| Legato Switch        |                     | OFF, ON, PAT                 |
| Portamento Switch    |                     | OFF, ON, PAT                 |
| Portamento Time      |                     | 0–127, PATCH                 |
| Vibrato Rate         |                     | -64-+63                      |
| Vibrato Depth        |                     | -64-+63                      |
| Vibrato Delay        |                     | -64-+63                      |
| Key Fade Lower       | Keyboard Fade Lower | 0–127                        |
| Key Range Lower      |                     | C-1–UPPER                    |
| Key Range Upper      |                     | LOWER-G9                     |
| Key Fade Upper       | Keyboard Fade Upper | 0–127                        |
| Receive Channel      |                     | 1–16                         |
| Voice Reserve        |                     | 0–63, FUL                    |
| Velocity Sens Offset |                     | -63-+63                      |
| Pitch Bend Range     |                     | 0–24, PAT                    |
| Receive Switch       |                     | OFF, ON                      |

# Scale Tune (p. 92)

| Parameter                 | Value   |
|---------------------------|---------|
| Part Scale Tune for C - B | -64-+63 |

# MIDI (p. 93)

| Parameter            | Value    |
|----------------------|----------|
| Rx Program Change    | OFF, ON  |
| Rx Bank Select       | OFF, ON  |
| Rx Pitch Bend        | OFF, ON  |
| Rx Poly Key Pressure | OFF, ON  |
| Rx Channel Pressure  | OFF, ON  |
| Rx Modulation        | OFF, ON  |
| Rx Volume            | OFF, ON  |
| Rx Pan               | OFF, ON  |
| Rx Expression        | OFF, ON  |
| Rx Hold-1            | OFF, ON  |
| Phase Lock           | OFF, ON  |
| Velocity Curve Type  | OFF, 1-4 |

# Arpeggio (p. 97)

| Parameter        |                 | Value                                                                                                    |
|------------------|-----------------|----------------------------------------------------------------------------------------------------|
| Switch           | Arpeggio Switch | OFF, ON                                                                                                    |
| Style            |                 | U001–U128, P001–P128                                                                                                    |
| Accent Rate      |                 | 0–100                                                                                                    |
| Octave Range     |                 | -3-+3                                                                                                    |
| Grid             |                 | $1/4$ ( $\downarrow$ ), $1/8$ ( $\downarrow$ ), $1/8$ ( $\downarrow$ ) L, $1/8$ ( $\downarrow$ ) H, $1/12$ ( $\downarrow$ <sub>3</sub> ), |
|                  |                 | 1/16 (\$), $1/16$ (\$) L, $1/16$ (\$) H, $1/24$ (\$ <sub>3</sub> )                                                                        |
| Duration         |                 | 30, 40, 50, 60, 70, 80, 90,100, 120, FULL                                                                                                 |
| Motif            |                 | UP (L), UP (L&H), UP (_), DOWN (L), DOWN (L&H),                                                                                           |
|                  |                 | DOWN (_), UP&DOWN (L), UP&DOWN (L&H),                                                                                                    |
|                  |                 | UP&DOWN (_), RANDOM (L), RANDOM (_), PHRASE                                                                                               |
| Velocity         |                 | REAL, 1–127                                                                                                    |
| Arpeggio Channel |                 | 1–16                                                                                                    |

# Chord Memory (p. 104)

| Parameter    |  | Value              |
|--------------|--|--------------------|
| Chord Switch |  | OFF, ON            |
| Chord Form   |  | U01–U64, P01–P64   |
| Rolled Chord |  | OFF, UP, DOWN, ALT |

# Rhythm Group (p. 109)

| Parameter             |                         | Value                |
|-----------------------|-------------------------|----------------------|
| Rhythm Group No.      | Rhythm Group Number     | U01-32, P01-32       |
| Note                  |                         | С–В                  |
| Mode                  |                         | PTN START, PTN STOP  |
| Rhythm Pattern Number | Rhythm Pattern Number   | U001–U256, P001–P256 |
| Velocity              | Rhythm Pattern Velocity | REAL, 1–127          |

# Rhythm Pattern (p. 111)

| Parameter       |                        | Value                                                                                                    |
|-----------------|------------------------|----------------------------------------------------------------------------------------------------|
| Switch          |                        | OFF, ON                                                                                                    |
| Pattern         |                        | U001–256, P001–P256                                                                                                    |
| Accent Rate     |                        | 0–100                                                                                                    |
| Grid            |                        | $1/4$ ( $\downarrow$ ), $1/8$ ( $\downarrow$ ), $1/8$ ( $\downarrow$ ) L, $1/8$ ( $\downarrow$ ) H, $1/12$ ( $\int_{3}$ ), |
|                 |                        | 1/16 (F), $1/16$ (F) L, $1/16$ (F) H, $1/24$ (F <sub>3</sub> )                                                             |
| Duration        |                        | 30, 40, 50, 60, 70, 80, 90, 100, 120, FULL                                                                                 |
| Velocity        |                        | REAL, 1–127                                                                                                    |
| Rhy Ptn Channel | Rhythm Pattern Channel | 1-16                                                                                                    |

# Effect (p. 140)

| Parameter         |                                       | Value                                                                            |
|-------------------|---------------------------------------|----------------------------------------------------------------------------------|
| Effect Source     |                                       |                                                                                  |
| MFX1 Source       | Multi-Effects 1 Source                | PERFORM, PART1–P16                                                               |
| MFX2 Source       | Multi-Effects 2 Source                | PERFORM, PART1–P16                                                               |
| MFX3 Source       | Multi-Effects 3 Source                | PERFORM, PART1–P16                                                               |
| Chorus Source     |                                       | PERFORM, PART1–P16                                                               |
| Reverb Source     |                                       | PERFORM, PART1–P16                                                               |
| MFX Structure     |                                       |                                                                                  |
| MFX Structure     | Multi-Effects Structure               | TYPE01-16                                                                        |
| MFX1–3 Group      |                                       |                                                                                  |
| Туре              |                                       | 0-78                                                                             |
| MFX1–3 Output     | L                                     |                                                                                  |
| Output Level      | Multi-Effects Output Level            | 0–127                                                                            |
| Output Assign     | Multi-Effects Output Assign           | A, B                                                                             |
| Chorus Send Level | Multi-Effects Chorus Send Level       | 0–127                                                                            |
| Reverb Send Level | Multi-Effects Reverb Send Level       | 0–127                                                                            |
| MFX1–3 Control    |                                       |                                                                                  |
| Control 1–4 Src   | Multi-Effects Control Source 1–4      | OFF, CC01–31, 33–95, PITCH BEND, AFTERTOUCH, SYS<br>CTRL1–SYS CTRL4              |
| Control 1-4 Dest  | Multi-Effects Control Destination 1-4 | OFF, DEPTH, DAMPER                                                               |
| Control 1–4 Sens  | Multi-Effects Control Sens 1-4        | -63-+63                                                                          |
| Control Channel   | Multi-Effects Control Channel         | 1–16, OFF                                                                        |
| Chorus            |                                       |                                                                                  |
| Type              |                                       | 0 (Off), 1 (Chorus), 2 (Delay), 3 (GM2 Chorus)                                   |
| Chorus Output     |                                       |                                                                                  |
| Output Level      |                                       | 0–127                                                                            |
| Output Assign     |                                       | A, B                                                                             |
| Output Select     |                                       | MAIN, REV, MAIN+REV                                                              |
| Reverb            |                                       |                                                                                  |
| Туре              |                                       | 0 (Off), 1 (Reverb) 2 (SRV Room), 3 (SRV Hall),<br>4 (SRV Plate), 5 (GM2 Reverb) |
| Reverb Output     |                                       |                                                                                  |
| Output Level      |                                       | 0–127                                                                            |
| Output Assign     |                                       | A, B                                                                             |

# Sample Parameters

# Sample (p. 122)

| Parameter         |       | Value                                                                               |
|-------------------|-------|-------------------------------------------------------------------------------------|
| Sample Name       |       | <pre>space, A-Z, a-z, 0-9, ! " # \$ % &amp; ' () * + , / :; &lt; = &gt; ? @ [</pre> |
| Start Point       |       |                                                                                     |
| Loop Start Point  |       |                                                                                     |
| End Point         |       |                                                                                     |
| Loop Mode         |       | FWD, ONE-SHOT, REV, REV-ONE                                                         |
| Loop Tune         |       | -50-+50                                                                             |
| Original Key      |       | 0 (C-1) –127 (G9)                                                                   |
| BPM               | tempo | 5.00-300.00                                                                         |
| Time Stretch Type |       | TYPE01-TYPE10                                                                       |
| Start Fine        |       | 0–255                                                                               |
| Loop Start Fine   |       | 0–255                                                                               |
| Loop End Fine     |       | 0–255                                                                               |

# System Parameters

# System Startup (p. 156)

| Parameter             |                                | Value          |
|-----------------------|--------------------------------|----------------|
| LCD Contrast          |                                | 1-20           |
| Startup w/Preset Samp | Load Preset Samples at Startup | OFF, ON        |
| Startup w/User Samp   | Load User Samples at Startup   | OFF, ON        |
| Power Up Mode         |                                | PATCH, PERFORM |

# System Sync/Tempo (p. 156)

| Parameter      | Value         |
|----------------|---------------|
| Sync Mode      | MASTER, SLAVE |
| Tempo          | 5-300         |
| Tempo Override | OFF, ON       |

# System MIDI (p. 156)

| Parameter           |                                 | Value     |  |
|---------------------|---------------------------------|-----------|--|
| Device ID           | Device ID Number                | 17-32     |  |
| Performance Ctrl Ch | Performance Control Channel     | 1-16, OFF |  |
| Patch Mode Rx Ch    | Patch Mode Receive Channel      | 1-16      |  |
| Tx Edit Data        | Transmit Edit Data Switch       | OFF, ON   |  |
| Tx Note             | Transmit Note Switch            | OFF, ON   |  |
| Rx Program Change   | Receive Program Change Switch   | OFF, ON   |  |
| Rx Bank Select      | Receive Bank Select Switch      | OFF, ON   |  |
| Receive Exclusive   | Receive System Exclusive Switch | OFF, ON   |  |
| Rx GM System On     | Receive GM System On Switch     | OFF, ON   |  |
| Rx GN2 System On    | Receive GM2 System On Switch    | OFF, ON   |  |
| Rx GS Reset         | Receive GS Reset Switch         | OFF, ON   |  |

# System USB (p. 157)

| Parameter     |                      | Value          |
|---------------|----------------------|----------------|
| USB Mode      |                      | STORAGE, MIDI, |
| USB-MIDI Thru | USB-MIDI Thru Switch | OFF, ON        |

# System Sound (p. 158)

| Parameter        |                     | Value          |  |
|------------------|---------------------|----------------|--|
| Master Tune      |                     | 415.3–466.2 Hz |  |
| Master Level     |                     | 0–127          |  |
| Output Gain      |                     | -12- +12 dB    |  |
| Mix/Parallel     |                     | MIX, PARALLEL  |  |
| Master Key Shift |                     | -24-+24        |  |
| Patch Remain     | Patch Remain Switch | OFF, ON        |  |

# System Control (p. 159)

| Parameter    |                           | Value                                       |
|--------------|---------------------------|---------------------------------------------|
| Source 1 - 4 | System Control 1-4 Source | OFF, CC01–31, 33–95, PITCH BEND, AFTERTOUCH |

### System Preview (p. 160)

| Parameter          | Value                 |
|--------------------|-----------------------|
| Preview Mode       | SINGLE, CHORD, PHRASE |
| Preview 1 - 4 Note | C- –G9                |
| Preview 1 - 4 Velo | OFF, 1–127            |

# System Scale Tune (p. 160)

| Parameter              | Value   |
|------------------------|---------|
| Scale Tune Switch      | OFF, ON |
| Patch Scale Tune C - B | -64-+63 |

# System Sampling (p. 161)

| Parameter         | Value                                         |
|-------------------|-----------------------------------------------|
| Default File Type | WAV, AIFF                                     |
| Pre Sample Time   | 0, 20, 40, 80, 160, 320, 640, 1000 ms         |
| Trigger Level     | 0–7                                           |
| Gsp Time          | 500, 1000, 1500, 2000 ms                      |
| Input Select      | DIGITAL IN LINE IN L/R, LINE IN L, MICROPHONE |
| Trimming Switch   | OFF, ON                                       |

# System Mastering Effect (p. 146)

| Parameter              | Value                        |
|------------------------|------------------------------|
| Split Freq Low         | 2000–8000 Hz                 |
| Split Freq High        | 200–800 Hz                   |
| Low/Mid/High Attack    | 0–100 ms                     |
| Low/Mid/High Release   | 50–5000 ms                   |
| Low/Mid/High Threshold | -36–0 dB                     |
| Low/Mid/High Ratio     | 1.00:1–INF:1 (INF: Infinity) |
| Low/Mid/High Level     | 0–24 dB                      |

# Input Setting (p. 115)

| Parameter           | Value                                                   |
|---------------------|---------------------------------------------------------|
| Mix In              |                                                         |
| Input Select        | LINE IN L/R, LINE IN L, MICROPHONE                      |
| Digital Input Level | 0-127                                                   |
| Input Effect        |                                                         |
| Туре                | EQ, ENHANCER, COMP, LIMITER, NOISE SUP, C CAN-<br>CELER |
| Mix In Output       |                                                         |
| Output Assign       | MFX, DRY                                                |
| Output MFX Select   | 1-3                                                     |
| Output Level        | 0-127                                                   |
| Chorus Send Level   | 0-127                                                   |
| Reverb Send Level   | 0-127                                                   |

# **Multi-Effects Parameter**

The multi-effects feature 78 different kinds of effects. Some of the effects consist of two or more different effects connected in series. Parameters marked with a sharp "#" can be controlled using a specified controller (Two setting items will change simultaneously for "#1" and "#2").

| FILT     | ΓER (10 types)       |       |
|----------|----------------------|-------|
| 01       | EQUALIZER            | P.194 |
| 02       | SPECTRUM             | P.194 |
| 03       | ISOLATOR             | P.194 |
| 04       | LOW BOOST            | P.194 |
| 05       | SUPER FILTER         | P.195 |
| 06       | STEP FILTER          | P.195 |
| 07       | ENHANCER             | P.195 |
| 08       | AUTO WAH             | P.195 |
| 09       | HUMANIZER            | P.196 |
| 10       | SPEAKER SIMULATOR    | P.196 |
| MO       | DULATION (12 types)  |       |
| 11       | PHASER               | P.196 |
| 12       | STEP PHASER          | P.197 |
| 13       | MLT STAGE PHASER     | P.197 |
| 14       | INFINITE PHASER      | P.197 |
| 15       | RING MODULATOR       | P.197 |
| 16       | STEP RING MOD        | P.198 |
| 17       | TREMOLO              | P.198 |
| 18       | AUTO PAN             | P.198 |
| 19       | STEP PAN             | P.198 |
| 20       | SLICER               | P.199 |
| 21       | ROTARY               | P.199 |
| 22       | VK ROTARY            | P.199 |
| СНО      | DRUS (12 types)      |       |
| 23       | CHORUS               | P.200 |
| 24       | FLANGER              | P.200 |
| 25       | STEP FLANGER         | P.200 |
| 26       | HEXA-CHORUS          | P.200 |
| 27       | TREMOLO CHORUS       | P.201 |
| 28       | SPACE-D              | P.201 |
| 29       | 3D CHORUS            | P.201 |
| 30       | 3D FLANGER           | P.201 |
| 31       | 3D STEP FLANGER      | P.202 |
| 32       | 2BAND CHORUS         | P.202 |
| 33       | 2BAND FLANGER        | P.202 |
| 34       | 2BAND STEP FLNGR     | P.203 |
|          | NAMICS (8 types)     |       |
| 35       | OVERDRIVE            | P.203 |
| 36       | DISTORTION           | P.203 |
| 37       | VS OVERDRIVE         | P.203 |
| 38       | VS DISTORTION        | P.204 |
| 39       | GUITAR AMP SIMULATOR | P.204 |
| 40       | COMPRESSOR           | P.204 |
| 40       | LIMITER              | P.204 |
| 42       | GATE                 | P.205 |
|          | GATEAY (13 types)    | 1.200 |
| 43       | DELAY                | P.205 |
| 43       | LONG DELAY           | P.205 |
| 44       | SERIAL DELAY         | P.205 |
| 45<br>46 | MODULATION DELAY     | P.205 |
| 46<br>47 | 3TAP PAN DELAY       | P.206 |
| 47       | 4TAP PAN DELAY       | P.206 |
|          |                      |       |
| 49       | MULTI TAP DELAY      | P.207 |
| 50       | REVERSE DELAY        | P.207 |
| 51       | SHUFFLE DELAY        | P.207 |
| 52       | 3D DELAY             | P.208 |
| 53       | TIME CTRL DELAY      | P.208 |
| 54       | LONG T CTL DELAY     | P.208 |
| 55       | TAPE ECHO            | P.208 |

| LO- | FI (5 types)                 |       |
|-----|------------------------------|-------|
| 56  | LOFI NOISE                   | P.209 |
| 57  | LOFI COMPRESS                | P.209 |
| 58  | LOFI RADIO                   | P.209 |
| 59  | TELEPHONE                    | P.210 |
| 60  | PHONOGRAPH                   | P.210 |
| PIT | CH (3 types)                 |       |
| 61  | PITCH SHIFTER                | P.210 |
| 62  | 2VOI PCH SHIFTER             | P.210 |
| 63  | STEP PCH SHIFTER             | P.211 |
| RE\ | /ERB (2 types)               |       |
| 64  | REVERB                       | P.211 |
| 65  | GATED REVERB                 | P.211 |
| COI | MBINATION (12 types)         |       |
| 66  | $OD \rightarrow CHORUS$      | P.211 |
| 67  | $OD \rightarrow FLANGER$     | P.212 |
| 68  | $OD \rightarrow DELAY$       | P.212 |
| 69  | $DST \rightarrow CHORUS$     | P.212 |
| 70  | $DST \rightarrow FLANGER$    | P.212 |
| 71  | $DST \rightarrow DELAY$      | P.212 |
| 72  | $ENH \rightarrow CHORUS$     | P.213 |
| 73  | $ENH \rightarrow FLANGER$    | P.213 |
| 74  | $ENH \rightarrow DELAY$      | P.213 |
| 75  | $CHORUS \rightarrow DELAY$   | P.213 |
| 76  | $FLANGER \rightarrow DELAY$  | P.214 |
| 77  | $CHORUS \rightarrow FLANGER$ | P.214 |
| PIA | NO (1 type)                  |       |
| 78  | SYMPATHETIC RESO             | P.214 |

#### About Note

Some effect parameters (such as Rate or Delay Time) can be set in terms of a note value.

Such parameters have a num/note switch that lets you specify whether you will set the value as a note value or as a numerical value. If you want to set Rate (Delay Time) as a numerical value, set the num/note switch to "Hz" ("msec"). If you want to set it as a note value, set the num/note switch to "NOTE."

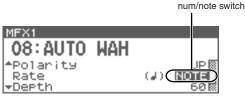

#### NOTE

If a parameter whose num/note switch is set to "NOTE" is specified as a destination for multi-effect control, you will not be able to use multi-effect control to control that parameter.

#### NOTE

If you specify the delay time as a note value, slowing down the tempo will not change the delay time beyond a certain length. This is because there is an upper limit for the delay time; if the delay time is specified as a note value and you slow down the tempo until this upper limit is reached, the delay time cannot change any further. This upper limit is the maximum value that can be specified when setting the delay time as a numerical value.

#### TIP

While this screen is displayed, you can press [SHIFT] so it lights, then press 4 to view a list of the MFX types.

#### TIP

While this screen displayed, you can press [SHIFT] so it lights, then press 🔺 to move the cursor to the MFX type.

#### **Effects List**

### **01: EQUALIZER**

This is a four-band stereo equalizer (low, mid x 2, high).

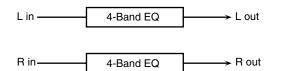

| Parameter   | Value                   | Description                                                                                         |
|-------------|-------------------------|----------------------------------------------------------------------------------------------------|
| Low Freq    | 200, 400 Hz             | Frequency of the low range                                                                          |
| Low Gain #  | -15- +15 dB             | Gain of the low range                                                                               |
| Mid1 Freq   | 200-8000 Hz             | Frequency of the middle range 1                                                                     |
| Mid1 Gain   | -15- +15 dB             | Gain of the middle range 1                                                                          |
| Mid1 Q      | 0.5, 1.0, 2.0, 4.0, 8.0 | Width of the middle range 1<br>Set a higher value for Q to<br>narrow the range to be affect-<br>ed. |
| Mid2 Freq   | 200-8000 Hz             | Frequency of the middle range 2                                                                     |
| Mid2 Gain   | -15- +15 dB             | Gain of the middle range 2                                                                          |
| Mid2 Q      | 0.5, 1.0, 2.0, 4.0, 8.0 | Width of the middle range 2<br>Set a higher value for Q to<br>narrow the range to be affect-<br>ed. |
| High Freq   | 2000, 4000, 8000 Hz     | Frequency of the high range                                                                         |
| High Gain # | -15- +15 dB             | Gain of the high range                                                                              |
| Level #     | 0–127                   | Output Level                                                                                        |

### 02: SPECTRUM

This is a stereo spectrum. Spectrum is a type of filter which modifies the timbre by boosting or cutting the level at specific frequencies.

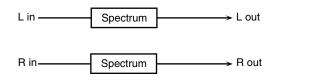

| Parameter      | Value                   | Description                        |
|----------------|-------------------------|------------------------------------|
| Band1 (250Hz)  | -15– +15 dB             | Gain of each frequency band        |
| Band2 (500Hz)  | 1                       |                                    |
| Band3 (1000Hz) |                         |                                    |
| Band4 (1250Hz) |                         |                                    |
| Band5 (2000Hz) |                         |                                    |
| Band6 (3150Hz) |                         |                                    |
| Band7 (4000Hz) | 1                       |                                    |
| Band8 (8000Hz) |                         |                                    |
| Q              | 0.5, 1.0, 2.0, 4.0, 8.0 | Simultaneously adjusts the width   |
|                |                         | of the adjusted ranges for all the |
|                |                         | frequency bands.                   |
| Level #        | 0–127                   | Output Level                       |

### **03: ISOLATOR**

This is an equalizer which cuts the volume greatly, allowing you to add a special effect to the sound by cutting the volume in varying ranges.

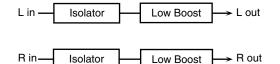

| Parameter                                                          | Value      | Description                                                                                                    |
|--------------------------------------------------------------------|------------|----------------------------------------------------------------------------------------------------|
| Boost/<br>Cut Low #<br>Boost/<br>Cut Mid #<br>Boost/<br>Cut High # | -60- +4 dB | These boost and cut each of the High,<br>Middle, and Low frequency ranges.<br>At -60 dB, the sound becomes inau-<br>dible. 0 dB is equivalent to the input<br>level of the sound.                                   |
| Anti Phase Low<br>Sw                                               | OFF, ON    | Turns the Anti-Phase function on and<br>off for the Low frequency ranges.<br>When turned on, the counter-chan-<br>nel of stereo sound is inverted and<br>added to the signal.                                       |
| Anti Phase Low<br>Level                                            | 0–127      | Adjusts the level settings for the Low<br>frequency ranges.<br>Adjusting this level for certain fre-<br>quencies allows you to lend empha-<br>sis to specific parts. (This is effective<br>only for stereo source.) |
| Anti Phase Mid<br>Sw                                               | OFF, ON    | Settings of the Anti-Phase function for the Middle frequency ranges                                                                                                    |
| Anti Phase Mid<br>Level                                            | 0–127      | The parameters are the same as for the Low frequency ranges.                                                                                                    |
| Low Boost Sw                                                       | OFF, ON    | Turns Low Booster on/off.<br>This emphasizes the bottom to create<br>a heavy bass sound.                                                                                                    |
| Low Boost Lev-<br>el                                               | 0–127      | <ul> <li>Increasing this value gives you a heavier low end.</li> <li>* Depending on the Isolator and filter settings this effect may be hard to distinguish.</li> </ul>                                             |
| Level                                                              | 0–127      | Output Level                                                                                                    |

### 04: LOW BOOST

Boosts the volume of the lower range, creating powerful lows.

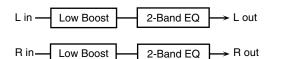

| Parameter            | Value                | Description                                               |
|----------------------|----------------------|-----------------------------------------------------------|
| Boost<br>Frequency # | 50–125 Hz            | Center frequency at which the lower range will be boosted |
| Boost Gain #         | 0– +12 dB            | Amount by which the lower range will be boosted           |
| Boost Width          | WIDE, MID,<br>NARROW | Width of the lower range that will be boosted             |
| Low Gain             | -15- +15 dB          | Gain of the low frequency range                           |
| High Gain            | -15- +15 dB          | Gain of the high frequency range                          |
| Level                | 0–127                | Output level                                              |

### **05: SUPER FILTER**

This is a filter with an extremely sharp slope. The cutoff frequency can be varied cyclically.

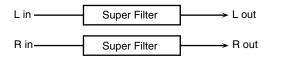

| Parameter                       | Value                                       | Description                                                                                                    |  |
|---------------------------------|---------------------------------------------|----------------------------------------------------------------------------------------------------|--|
| Filter Type<br>Filter Slope     | LPF, BPF, HPF,<br>NOTCH<br>-12, -24, -36 dB | Filter type<br>Frequency range that will pass through<br>each filter<br>LPF: frequencies below the cutoff<br>BPF: frequencies in the region of the<br>cutoff<br>HPF: frequencies above the cutoff<br>NOTCH: frequencies other than the re-<br>gion of the cutoff<br>Amount of attenuation per octave |  |
| Filter Slope                    | -12, -24, -36 dB                            | -36 dB: extremely steep<br>-24 dB: steep<br>-12 dB: gentle                                                                                                    |  |
| Filter<br>Cutoff #              | 0–127                                       | Cutoff frequency of the filter<br>Increasing this value will raise the cut-<br>off frequency.                                                                                                    |  |
| Filter<br>Resonance #           | 0–127                                       | Filter resonance level<br>Increasing this value will emphasize<br>the region near the cutoff frequency.                                                                                                    |  |
| Filter Gain<br>Modulation<br>Sw | 0– +12 dB<br>OFF,ON                         | Amount of boost for the filter output<br>On/off switch for cyclic change                                                                                                    |  |
| Modulation<br>Wave              | TRI, SQR, SIN,<br>SAW1, SAW2                | How the cutoff frequency will be modulated<br><b>TRI:</b> triangle wave<br><b>SQR:</b> square wave<br><b>SIN:</b> sine wave<br><b>SAW1:</b> sawtooth wave (upward)<br><b>SAW2:</b> sawtooth wave (downward)                                                                                          |  |
|                                 | SAW1                                        |                                                                                                    |  |
|                                 |                                             |                                                                                                    |  |
| Rate #                          | 0.05–10.00 Hz,<br>note                      | Rate of modulation                                                                                                    |  |
| Depth                           | 0–127                                       | Depth of modulation                                                                                                    |  |
| Attack #                        | 0–127                                       | Speed at which the cutoff frequency will<br>change<br>This is effective if Modulation Wave is<br>SQR, SAW1, or SAW2.                                                                                                    |  |
| Level                           | 0–127                                       | Output level                                                                                                    |  |

### **06: STEP FILTER**

This is a filter whose cutoff frequency can be modulated in steps. You can specify the pattern by which the cutoff frequency will change.

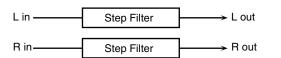

| Parameter   | Value                   | Description                                                                                                    |
|-------------|-------------------------|----------------------------------------------------------------------------------------------------|
| Step 01-16  | 0-127                   | Cutoff frequency at each step                                                                                                    |
| Rate #      | 0.05–10.00 Hz,<br>note  | Rate of modulation                                                                                                    |
| Attack #    | 0–127                   | Speed at which the cutoff frequency<br>changes between steps                                                                                                    |
| Filter Type | LPF, BPF, HPF,<br>Notch | Filter type<br>Frequency range that will pass<br>through each filter<br>LPF: frequencies below the cutoff<br>BPF: frequencies in the region of the<br>cutoff<br>HPF: frequencies above the cutoff<br>NOTCH: frequencies other than the re-<br>gion of the cutoff |

| Parameter    | Value            | Description                           |
|--------------|------------------|---------------------------------------|
| Filter Slope | -12, -24, -36 dB | Amount of attenuation per octave      |
|              |                  | -12 dB: gentle                        |
|              |                  | -24 dB: steep                         |
|              |                  | -36 dB: extremely steep               |
| Filter       | 0-127            | Filter resonance level                |
| Resonance #  |                  | Increasing this value will emphasize  |
|              |                  | the region near the cutoff frequency. |
| Filter Gain  | 0– +12 dB        | Amount of boost for the filter output |
| Level        | 0-127            | Output level                          |

#### MEMO

You can use multi-effect control to make the step sequence play again from the beginning (p. 215).

## **07: ENHANCER**

Controls the overtone structure of the high frequencies, adding sparkle and tightness to the sound.

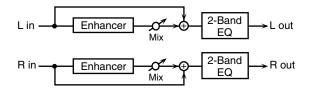

| Parameter | Value       | Description                                           |
|-----------|-------------|-------------------------------------------------------|
| Sens #    | 0-127       | Sensitivity of the enhancer                           |
| Mix #     | 0–127       | Level of the overtones gener-<br>ated by the enhancer |
| Low Gain  | -15- +15 dB | Gain of the low range                                 |
| High Gain | -15- +15 dB | Gain of the high range                                |
| Level     | 0–127       | Output Level                                          |

### 08: AUTO WAH

Cyclically controls a filter to create cyclic change in timbre.

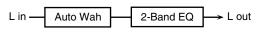

| R in— | Auto Wah | 2-Band EQ | → R out |
|-------|----------|-----------|---------|
|       |          |           |         |

| Parameter   | Value          | Description                                                  |
|-------------|----------------|--------------------------------------------------------------|
| Filter Type | LPF, BPF       | Type of filter                                               |
|             |                | LPF: The wah effect will be applied                          |
|             |                | over a wide frequency range.                                 |
|             |                | BPF: The wah effect will be applied                          |
|             |                | over a narrow frequency range.                               |
| Manual #    | 0–127          | Adjusts the center frequency at which the effect is applied. |
| Peak        | 0-127          | Adjusts the amount of the wah effect that                    |
|             |                | will occur in the range of the center fre-                   |
|             |                | quency.                                                      |
|             |                | Set a higher value for Q to narrow the                       |
|             |                | range to be affected.                                        |
| Sens #      | 0-127          | Adjusts the sensitivity with which the fi                    |
|             |                | ter is controlled.                                           |
| Polarity    | UP, DOWN       | Sets the direction in which the frequency                    |
| ,           |                | will change when the auto-wah filter is modulated.           |
|             |                | <b>UP:</b> The filter will change toward a                   |
|             |                | higher frequency.                                            |
|             |                | DOWN: The filter will change toward                          |
|             |                | a lower frequency.                                           |
| Rate #      | 0.05–10.00 Hz, | Frequency of modulation                                      |
|             | note           |                                                              |
| Depth #     | 0-127          | Depth of modulation                                          |
| Phase #     | 0–180 deg      | Adjusts the degree of phase shift of the                     |
|             | Ū              | left and right sounds when the wah effect is applied.        |

| Parameter | Value       | Description            |
|-----------|-------------|------------------------|
| Low Gain  | -15- +15 dB | Gain of the low range  |
| High Gain | -15- +15 dB | Gain of the high range |
| Level     | 0-127       | Output Level           |

### **09: HUMANIZER**

Adds a vowel character to the sound, making it similar to a human voice.

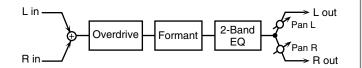

| Parameter               | Value                  | Description                                                                                                    |
|-------------------------|------------------------|----------------------------------------------------------------------------------------------------|
| Drive Sw                | OFF, ON                | Turns Drive on/off.                                                                                                    |
| Drive #                 | 0–127                  | Degree of distortion<br>Also changes the volume.                                                                                                    |
| Vowel1                  | a, e, i, o, u          | Selects the vowel.                                                                                                    |
| Vowel2                  | a, e, i, o, u          |                                                                                                    |
| Rate #                  | 0.05–10.00 Hz,<br>note | Frequency at which the two vowels switch                                                                                                    |
| Depth #                 | 0-127                  | Effect depth                                                                                                    |
| Input Sync<br>Sw        | OFF, ON                | Determines whether the LFO for switch-<br>ing the vowels is reset by the input signal<br>(ON) or not (OFF).                                                                                                    |
| Input Sync<br>Threshold | 0–127                  | Volume level at which reset is applied                                                                                                    |
| Manual #                | 0–100                  | <ul> <li>Point at which Vowel 1/2 switch</li> <li>49 or less: Vowel 1 will have a longer duration.</li> <li>50: Vowel 1 and 2 will be of equal duration.</li> <li>51 or more: Vowel 2 will have a longer duration.</li> </ul> |
| Low Gain                | -15– +15 dB            | Gain of the low frequency range                                                                                                    |
| High Gain               | -15- +15 dB            | Gain of the high frequency range                                                                                                    |
| Pan #                   | L64-63R                | Stereo location of the output                                                                                                    |
| Level                   | 0–127                  | Output level                                                                                                    |

### **10: SPEAKER SIMULATOR**

Simulates the speaker type and mic settings used to record the speaker sound.

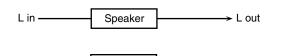

Speaker

| Parameter      | Value                  | Description                                                                                                    |
|----------------|------------------------|----------------------------------------------------------------------------------------------------|
| Speaker Type   | (See the table right.) | Type of speaker                                                                                                    |
| Mic Setting    | 1, 2, 3                | Adjusts the location of the mic<br>that is recording the sound of<br>the speaker.<br>This can be adjusted in three<br>steps, with the mic becoming<br>more distant in the order of 1,<br>2, and 3. |
| Mic Level #    | 0–127                  | Volume of the microphone                                                                                                    |
| Direct Level # | 0–127                  | Volume of the direct sound                                                                                                    |
| Level #        | 0–127                  | Output Level                                                                                                    |

➤ R out

#### Specifications of each Speaker Type

The speaker column indicates the diameter of each speaker unit (in inches) and the number of units.

| Туре        | Cabinet                   | Speaker | Micro-    |
|-------------|---------------------------|---------|-----------|
|             |                           |         | phone     |
| SMALL 1     | small open-back enclosure | 10      | dynamic   |
| SMALL 2     | small open-back enclosure | 10      | dynamic   |
| MIDDLE      | open back enclosure       | 12 x 1  | dynamic   |
| JC-120      | open back enclosure       | 12 x 2  | dynamic   |
| BUILT-IN 1  | open back enclosure       | 12 x 2  | dynamic   |
| BUILT-IN 2  | open back enclosure       | 12 x 2  | condenser |
| BUILT-IN 3  | open back enclosure       | 12 x 2  | condenser |
| BUILT-IN 4  | open back enclosure       | 12 x 2  | condenser |
| BUILT-IN 5  | open back enclosure       | 12 x 2  | condenser |
| BG STACK 1  | sealed enclosure          | 12 x 2  | condenser |
| BG STACK 2  | large sealed enclosure    | 12 x 2  | condenser |
| MS STACK 1  | large sealed enclosure    | 12 x 4  | condenser |
| MS STACK 2  | large sealed enclosure    | 12 x 4  | condenser |
| METAL STACK | large double stack        | 12 x 4  | condenser |
| 2-STACK     | large double stack        | 12 x 4  | condenser |
| 3-STACK     | large triple stack        | 12 x 4  | condenser |

### 11: PHASER

A phase-shifted sound is added to the original sound and modulated.

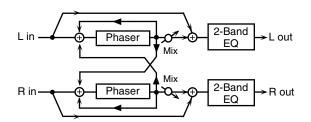

| Parameter         | Value                          | Description                                                                                                    |
|-------------------|--------------------------------|----------------------------------------------------------------------------------------------------|
| Mode              | 4-STAGE, 8-STAGE, 12-<br>STAGE | Number of stages in the phaser                                                                                                    |
| Manual #          | 0–127                          | Adjusts the basic frequency<br>from which the sound will be<br>modulated.                                                                                                    |
| Rate #            | 0.05–10.00 Hz, note            | Frequency of modulation                                                                                                    |
| Depth             | 0–127                          | Depth of modulation                                                                                                    |
| Polarity          | INVERSE,<br>SYNCHRO            | Selects whether the left and<br>right phase of the modulation<br>will be the same or the opposite<br><b>INVERSE</b> : The left and right<br>phase will be opposite. When<br>using a mono source, this<br>spreads the sound.<br><b>SYNCHRO</b> : The left and<br>right phase will be the same.<br>Select this when inputting a<br>stereo source. |
| Resonance #       | 0-127                          | Amount of feedback                                                                                                    |
| Cross<br>Feedback | -98-+98 %                      | Adjusts the proportion of the<br>phaser sound that is fed back<br>into the effect. Negative (-) set-<br>tings will invert the phase.                                                                                                    |
| Mix #             | 0–127                          | Level of the phase-shifted sound                                                                                                    |
| Low Gain          | -15- +15 dB                    | Gain of the low range                                                                                                    |
| High Gain         | -15- +15 dB                    | Gain of the high range                                                                                                    |
| Level             | 0–127                          | Output Level                                                                                                    |

R in-

### **12: STEP PHASER**

The phaser effect will be varied gradually.

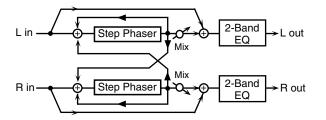

| Parameter         | Value                          | Description                                                                                                    |
|-------------------|--------------------------------|----------------------------------------------------------------------------------------------------|
| Mode              | 4-STAGE, 8-STAGE, 12-<br>STAGE | Number of stages in the phaser                                                                                                    |
| Manual #          | 0–127                          | Adjusts the basic frequency<br>from which the sound will be<br>modulated.                                                                                                    |
| Rate #            | 0.05–10.00 Hz, note            | Frequency of modulation                                                                                                    |
| Depth             | 0-127                          | Depth of modulation                                                                                                    |
| Polarity          | INVERSE,<br>SYNCHRO            | Selects whether the left and<br>right phase of the modulation<br>will be the same or the opposite.<br><b>INVERSE:</b> The left and right<br>phase will be opposite. When<br>using a mono source, this<br>spreads the sound.<br><b>SYNCHRO:</b> The left and<br>right phase will be the same.<br>Select this when inputting a<br>stereo source. |
| Resonance #       | 0–127                          | Amount of feedback                                                                                                    |
| Cross<br>Feedback | -98- +98 %                     | Adjusts the proportion of the<br>phaser sound that is fed back<br>into the effect. Negative (-) set-<br>tings will invert the phase.                                                                                                    |
| Step Rate #       | 0.10–20.00 Hz, note            | Rate of the step-wise change in the phaser effect                                                                                                    |
| Mix #             | 0-127                          | Level of the phase-shifted sound                                                                                                    |
| Low Gain          | -15- +15 dB                    | Gain of the low range                                                                                                    |
| High Gain         | -15- +15 dB                    | Gain of the high range                                                                                                    |
| Level             | 0–127                          | Output Level                                                                                                    |

#### 13: MLT STAGE PHASER (MULTI STAGE PHASER)

Extremely high settings of the phase difference produce a deep phaser effect.

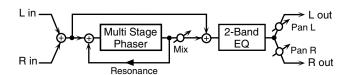

| Parameter   | Value                                                          | Description                                                               |
|-------------|----------------------------------------------------------------|---------------------------------------------------------------------------|
| Mode        | 4-STAGE, 8-STAGE,<br>12-STAGE, 16-STAGE,<br>20-STAGE, 24-STAGE | Number of phaser stages                                                   |
| Manual #    | 0–127                                                          | Adjusts the basic frequency<br>from which the sound will be<br>modulated. |
| Rate #      | 0.05–10.00 Hz, note                                            | Frequency of modulation                                                   |
| Depth       | 0-127                                                          | Depth of modulation                                                       |
| Resonance # | 0-127                                                          | Amount of feedback                                                        |
| Mix #       | 0–127                                                          | Level of the phase-shifted sound                                          |
| Pan #       | L64-63R                                                        | Stereo location of the output sound                                       |
| Low Gain    | -15-+15 dB                                                     | Gain of the low range                                                     |
| High Gain   | -15-+15 dB                                                     | Gain of the high range                                                    |
| Level       | 0-127                                                          | Output Level                                                              |

### **14: INFINITE PHASER**

A phaser that continues raising/lowering the frequency at which the sound is modulated.

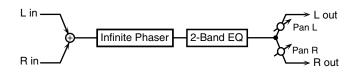

| Parameter   | Range      | Explanation                      |
|-------------|------------|----------------------------------|
| Mode        | 1, 2, 3, 4 | Higher values will produce a     |
|             |            | deeper phaser effect.            |
| Speed #     | -100-+100  | Speed at which to raise or lower |
| _           |            | the frequency at which the       |
|             |            | sound is modulated               |
|             |            | (+: upward / -: downward)        |
| Resonance # | 0-127      | Amount of feedback               |
| Mix #       | 0-127      | Volume of the phase-shifted      |
|             |            | sound                            |
| Pan #       | L64-63R    | Panning of the output sound      |
| Low Gain    | -15-+15 dB | Amount of boost/cut for the      |
|             |            | low-frequency range              |
| High Gain   | -15-+15 dB | Amount of boost/cut for the      |
| -           |            | high-frequency range             |
| Level       | 0–127      | Output volume                    |

### **15: RING MODULATOR**

This is an effect that applies amplitude modulation (AM) to the input signal, producing bell-like sounds. You can also change the modulation frequency in response to changes in the volume of the sound sent into the effect.

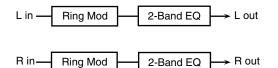

| Parameter   | Value               | Description                                                                                                    |
|-------------|---------------------|----------------------------------------------------------------------------------------------------|
| Frequency # | 0–127               | Adjusts the frequency at which modula-<br>tion is applied.                                                                               |
| Sens #      | 0–127               | Adjusts the amount of frequency modula-<br>tion applied.                                                                                 |
| Polarity    | UP, DOWN            | Determines whether the frequency modu-<br>lation moves towards higher frequencies<br>( <b>UP</b> ) or lower frequencies ( <b>DOWN</b> ). |
| Low Gain    | -15- +15 dB         | Gain of the low frequency range                                                                                                    |
| High Gain   | -15- +15 dB         | Gain of the high frequency range                                                                                                    |
| Balance #   | D100:0W-<br>D0:100W | Volume balance between the direct sound<br>(D) and the effect sound (W)                                                                  |
| Level       | 0-127               | Output level                                                                                                    |

#### 16: STEP RING MOD (STEP RING MODULATOR)

This is a ring modulator that uses a 16-step sequence to vary the frequency at which modulation is applied.

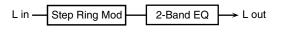

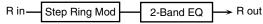

| Parameter  | Range               | Explanation                       |
|------------|---------------------|-----------------------------------|
| Step 01-16 | 0–127               | Frequency of ring modulation at   |
|            |                     | each step                         |
| Rate #     | 0.05–10.00 Hz, note | Rate at which the 16-step se-     |
|            |                     | quence will cycle                 |
| Attack #   | 0-127               | Speed at which the modulation     |
|            |                     | frequency changes between steps   |
| Low Gain   | -15– +15 dB         | Amount of boost/cut for the low-  |
|            |                     | frequency range                   |
| High Gain  | -15– +15 dB         | Amount of boost/cut for the high- |
| -          |                     | frequency range                   |
| Balance #  | D100:0W-D0:100W     | Volume balance of the original    |
|            |                     | sound (D) and effect sound (W)    |
| Level      | 0–127               | Output volume                     |

#### MEMO

You can use multi-effect control to make the step sequence play again from the beginning (p. 215).

### 17: TREMOLO

Cyclically modulates the volume to add tremolo effect to the sound.

| L in — | Tremolo | 2-Ba | nd EQ | → L out |
|--------|---------|------|-------|---------|
| R in — | Tremolo | 2-Ba | nd EQ | R out   |

| Parameter | Value                | Description                      |
|-----------|----------------------|----------------------------------|
| Mod Wave  | TRI, SQR, SIN, SAW1, | Modulation Wave                  |
|           | SAW2                 | TRI: triangle wave               |
|           |                      | SQR: square wave                 |
|           |                      | SIN: sine wave                   |
|           |                      | SAW1/2: sawtooth wave            |
|           | SAW1 SAW2            |                                  |
|           | $  \mathcal{M}  $    | 1 $M$                            |
| Rate #    | 0.05–10.00 Hz, note  | Frequency of the change          |
| Depth #   | 0–127                | Depth to which the effect is ap- |
|           |                      | plied                            |
| Low Gain  | -15- +15 dB          | Gain of the low range            |
| High Gain | -15- +15 dB          | Gain of the high range           |
| Level     | 0–127                | Output Level                     |

#### 18: AUTO PAN

Cyclically modulates the stereo location of the sound.

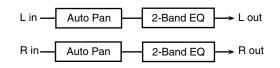

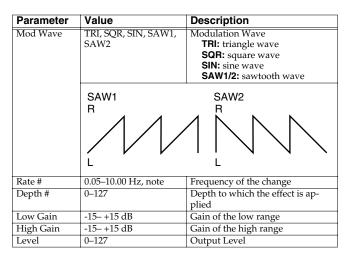

### **19: STEP PAN**

This uses a 16-step sequence to vary the panning of the sound.

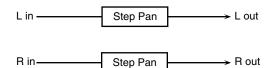

| Parameter               | Range               | Explanation                                                                                                    |
|-------------------------|---------------------|----------------------------------------------------------------------------------------------------|
| Step 01-16              | L64-63R             | Pan at each step                                                                                                    |
| Rate #                  | 0.05–10.00 Hz, note | Rate at which the 16-step se-<br>quence will cycle                                                                               |
| Attack #                | 0–127               | Speed at which the pan changes between steps                                                                                     |
| Input Sync Sw           | OFF, ON             | Specifies whether an input note<br>will cause the sequence to resume<br>from the first step of the sequence<br>(ON) or not (OFF) |
| Input Sync<br>Threshold | 0–127               | Volume at which an input note will be detected                                                                                   |
| Level                   | 0–127               | Output volume                                                                                                    |

#### MEMO

You can use multi-effect control to make the step sequence play again from the beginning (p. 215).

### 20: SLICER

By applying successive cuts to the sound, this effect turns a conventional sound into a sound that appears to be played as a backing phrase. This is especially effective when applied to sustaintype sounds.

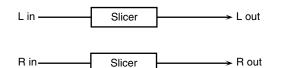

| Parameter               | Value            | Description                                                                                                    |
|-------------------------|------------------|----------------------------------------------------------------------------------------------------|
| Step 01-16              | L64-63R          | Level at each step                                                                                                    |
| Rate #                  | 0.05–10.00 Hz,   | Rate at which the 16-step sequence will cy-                                                                                                    |
|                         | note             | cle                                                                                                    |
| Attack #                | 0–127            | Speed at which the level changes between steps                                                                                                    |
| Input Sync Sw           | OFF, ON          | Specifies whether an input note will cause<br>the sequence to resume from the first step<br>of the sequence (ON) or not (OFF)                                                                                                    |
| Input Sync<br>Threshold | 0–127            | Volume at which an input note will be de-<br>tected                                                                                                    |
| Mode                    | LEGATO,<br>SLASH | Sets the manner in which the volume<br>changes as one step progresses to the next.<br><b>LEGATO:</b> The change in volume from<br>one step's level to the next remains unal-<br>tered. If the level of a following step is<br>the same as the one preceding it, there is<br>no change in volume.<br><b>SLASH:</b> The level is momentarily set to<br>0 before progressing to the level of the<br>next step. This change in volume occurs<br>even if the level of the following step is<br>the same as the preceding step. |
| Shuffle #               | 0–127            | Timing of volume changes in levels for<br>even-numbered steps (step 2, step 4, step<br>6).<br>The higher the value, the later the beat<br>progresses.                                                                                                    |
| Level                   | 0–127            | Output level                                                                                                    |

#### MEMO

You can use multi-effect control to make the step sequence play again from the beginning (p. 215).

### 21: ROTARY

The Rotary effect simulates the sound of the rotary speakers often used with the electric organs of the past. Since the movement of the high range and low range rotors can be set independently, the unique type of modulation characteristic of these speakers can be simulated quite closely. This effect is most suitable for electric organ Patches.

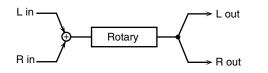

| Parameter     | Value         | Description                                                                                                    |
|---------------|---------------|----------------------------------------------------------------------------------------------------|
| Speed #       | SLOW, FAST    | Simultaneously switch the rota-<br>tional speed of the low frequency<br>rotor and high frequency rotor.<br><b>SLOW:</b> Slows down the rota-<br>tion to the Slow Rate.<br><b>FAST:</b> Speeds up the rotation to<br>the Fast Rate. |
| Wf Slow Speed | 0.05–10.00 Hz | Slow speed (SLOW) of the low fre-<br>quency rotor                                                                                                    |

| Parameter       | Value         | Description                                                                                                    |
|-----------------|---------------|----------------------------------------------------------------------------------------------------|
| Wf Fast Speed   | 0.05–10.00 Hz | Fast speed (FAST) of the low fre-<br>quency rotor                                                                                                    |
| Wf Acceleration | 0-15          | Adjusts the time it takes the low<br>frequency rotor to reach the newly<br>selected speed when switching<br>from fast to slow (or slow to fast)<br>speed. Lower values will require<br>longer times. |
| Wf Level        | 0-127         | Volume of the low frequency rotor                                                                                                    |
| Tw Slow Speed   | 0.05–10.00 Hz | Settings of the high frequency ro-                                                                                                    |
| Tw Fast Speed   | 0.05–10.00 Hz | tor                                                                                                    |
| Tw Acceleration | 0-15          | The parameters are the same as                                                                                                    |
| Tw Level        | 0–127         | for the low frequency rotor                                                                                                    |
| Separation      | 0–127         | Spatial dispersion of the sound                                                                                                    |
| Level #         | 0–127         | Output Level                                                                                                    |

### 22: VK ROTARY

This type provides modified response for the rotary speaker, with the low end boosted further.

This effect features the same specifications as the VK-7's built-in rotary speaker.

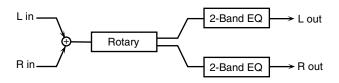

| Parameter     | Value         | Description                                                                                                    |
|---------------|---------------|----------------------------------------------------------------------------------------------------|
| Speed #       | SLOW, FAST    | Rotational speed of the rotating speaker                                                                                                    |
| Brake #       | OFF, ON       | Switches the rotation of the rota<br>ry speaker.<br>When this is turned on, the<br>rotation will gradually stop.<br>When it is turned off, the ro-<br>tation will gradually resume |
| Wf Slow Speed | 0.05–10.00 Hz | Low-speed rotation speed of the<br>woofer                                                                                                    |
| Wf Fast Speed | 0.05–10.00 Hz | High-speed rotation speed of the woofer                                                                                                    |
| Wf Trans Up   | 0–127         | Adjusts the rate at which the<br>woofer rotation speeds up when<br>the rotation is switched from<br>Slow to Fast.                                                                  |
| Wf Trans Down | 0–127         | Adjusts the rate at which the<br>woofer rotation speeds up when<br>the rotation is switched from<br>Fast to Slow.                                                                  |
| Wf Level      | 0-127         | Volume of the woofer                                                                                                    |
| Tw Slow Speed | 0.05–10.00 Hz | Settings of the tweeter                                                                                                    |
| Tw Fast Speed | 0.05–10.00 Hz | The parameters are the same                                                                                                    |
| Tw Trans Up   | 0-127         | as for the woofer.                                                                                                    |
| Tw Trans Down | 0-127         |                                                                                                    |
| Tw Level      | 0-127         |                                                                                                    |
| Spread        | 0–10          | Sets the rotary speaker stereo<br>image. The higher the value set<br>the wider the sound is spread<br>out.                                                                         |
| Low Gain      | -15- +15 dB   | Gain of the low range                                                                                                    |
| High Gain     | -15- +15 dB   | Gain of the high range                                                                                                    |
| Level #       | 0-127         | Output Level                                                                                                    |

# 23: CHORUS

This is a stereo chorus. A filter is provided so that you can adjust the timbre of the chorus sound.

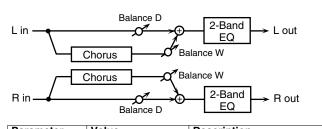

| Parameter   | Value               | Description                        |
|-------------|---------------------|------------------------------------|
| Filter Type | OFF, LPF, HPF       | Type of filter                     |
|             |                     | <b>OFF:</b> no filter is used      |
|             |                     | LPF: cuts the frequency range      |
|             |                     | above the Cutoff Freq              |
|             |                     | HPF: cuts the frequency range      |
|             |                     | below the Cutoff Freq              |
| Cutoff Freq | 200–8000 Hz         | Basic frequency of the filter      |
| Pre Delay   | 0.0–100.0 ms        | Adjusts the delay time from the    |
|             |                     | direct sound until the chorus      |
|             |                     | sound is heard.                    |
| Rate #      | 0.05–10.00 Hz, note | Frequency of modulation            |
| Depth       | 0-127               | Depth of modulation                |
| Phase       | 0–180 deg           | Spatial spread of the sound        |
| Low Gain    | -15- +15 dB         | Gain of the low range              |
| High Gain   | -15- +15 dB         | Gain of the high range             |
| Balance #   | D100:0W-D0:100W     | Volume balance between the direct  |
|             |                     | sound (D) and the chorus sound (W) |
| Level       | 0–127               | Output Level                       |
|             |                     |                                    |

# 24: FLANGER

This is a stereo flanger. (The LFO has the same phase for left and right.) It produces a metallic resonance that rises and falls like a jet airplane taking off or landing. A filter is provided so that you can adjust the timbre of the flanged sound.

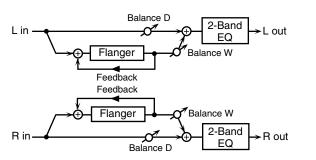

| Parameter   | Value               | Description                          |
|-------------|---------------------|--------------------------------------|
| Filter Type | OFF, LPF, HPF       | Type of filter                       |
|             |                     | <b>OFF:</b> no filter is used        |
|             |                     | LPF: cuts the frequency range        |
|             |                     | above the Cutoff Freq                |
|             |                     | <b>HPF:</b> cuts the frequency range |
|             |                     | below the Cutoff Freq                |
| Cutoff Freq | 200-8000 Hz         | Basic frequency of the filter        |
| Pre Delay   | 0.0–100.0 ms        | Adjusts the delay time from          |
|             |                     | when the direct sound begins un-     |
|             |                     | til the flanger sound is heard.      |
| Rate #      | 0.05–10.00 Hz, note | Frequency of modulation              |
| Depth       | 0-127               | Depth of modulation                  |
| Phase       | 0–180 deg           | Spatial spread of the sound          |
| Feedback #  | -98-+98 %           | Adjusts the proportion of the        |
|             |                     | flanger sound that is fed back       |
|             |                     | into the effect. Negative (-) set-   |
|             |                     | tings will invert the phase.         |
| Low Gain    | -15-+15 dB          | Gain of the low range                |
| High Gain   | -15-+15 dB          | Gain of the high range               |
| Balance #   | D100:0W-D0:100W     | Volume balance between the direct    |
|             |                     | sound (D) and the flanger sound (W)  |
| Level       | 0-127               | Output Level                         |

### **25: STEP FLANGER**

This is a flanger in which the flanger pitch changes in steps. The speed at which the pitch changes can also be specified in terms of a note-value of a specified tempo.

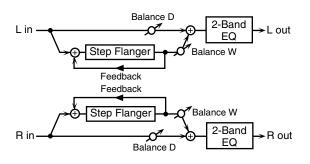

| Parameter   | Value               | Description                        |
|-------------|---------------------|------------------------------------|
| Filter Type | OFF, LPF, HPF       | Type of filter                     |
|             |                     | <b>OFF:</b> no filter is used      |
|             |                     | LPF: cuts the frequency range      |
|             |                     | above the Cutoff Freq              |
|             |                     | HPF: cuts the frequency range      |
|             |                     | below the Cutoff Freq              |
| Cutoff Freq | 200–8000 Hz         | Basic frequency of the filter      |
| Pre Delay   | 0.0–100.0 ms        | Adjusts the delay time from        |
|             |                     | when the direct sound begins un-   |
|             |                     | til the flanger sound is heard.    |
| Rate #      | 0.05–10.00 Hz, note | Frequency of modulation            |
| Depth       | 0-127               | Depth of modulation                |
| Phase       | 0–180 deg           | Spatial spread of the sound        |
| Feedback #  | -98-+98 %           | Adjusts the proportion of the      |
|             |                     | flanger sound that is fed back     |
|             |                     | into the effect. Negative (-) set- |
|             |                     | tings will invert the phase.       |
| Step Rate # | 0.10-20.00 Hz, note | Rate (period) of pitch change      |
| Low Gain    | -15– +15 dB         | Gain of the low range              |
| High Gain   | -15- +15 dB         | Gain of the high range             |
| Balance #   | D100:0W-D0:100W     | Volume balance between the di-     |
|             |                     | rect sound (D) and the flanger     |
|             |                     | sound (W)                          |
| Level       | 0–127               | Output Level                       |

### 26: HEXA-CHORUS

Uses a six-phase chorus (six layers of chorused sound) to give richness and spatial spread to the sound.

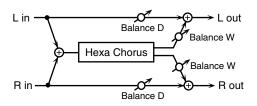

| Parameter              | Value               | Description                                                                           |
|------------------------|---------------------|---------------------------------------------------------------------------------------|
| Pre Delay              | 0.0–100.0 ms        | Adjusts the delay time from the di-<br>rect sound until the chorus sound<br>is heard. |
| Rate #                 | 0.05–10.00 Hz, note | Frequency of modulation                                                               |
| Depth                  | 0–127               | Depth of modulation                                                                   |
| Pre Delay<br>Deviation | 0–20                | Adjusts the differences in Pre De-<br>lay between each chorus sound.                  |
| Depth<br>Deviation     | -20-+20             | Adjusts the difference in modula-<br>tion depth between each chorus sound.            |

| Parameter     | Value           | Description                                                                                                    |
|---------------|-----------------|----------------------------------------------------------------------------------------------------|
| Pan Deviation | 0-20            | <ul> <li>Adjusts the difference in stereo location between each chorus sound.</li> <li>0: All chorus sounds will be in the center.</li> <li>20: Each chorus sound will be spaced at 60 degree intervals relative to the center.</li> </ul> |
| Balance #     | D100:0W-D0:100W | Volume balance between the direct<br>sound (D) and the chorus sound<br>(W)                                                                                                    |
| Level         | 0-127           | Output Level                                                                                                    |

### **27: TREMOLO CHORUS**

This is a chorus effect with added Tremolo (cyclic modulation of volume).

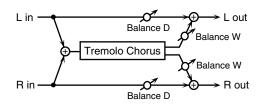

| Parameter             | Value               | Description                                                                          |
|-----------------------|---------------------|--------------------------------------------------------------------------------------|
| Pre Delay             | 0.0–100.0 ms        | Adjusts the delay time from the direct sound until the chorus sound is heard.        |
| Chorus Rate #         | 0.05–10.00 Hz, note | Modulation frequency of the chorus effect                                            |
| Chorus Depth          | 0–127               | Modulation depth of the chorus effect                                                |
| Tremolo Rate #        | 0.05–10.00 Hz, note | Modulation frequency of the tremolo effect                                           |
| Tremolo<br>Separation | 0–127               | Spread of the tremolo effect                                                         |
| Tremolo Phase         | 0–180 deg           | Spread of the tremolo effect                                                         |
| Balance #             | D100:0W-D0:100W     | Volume balance between the di-<br>rect sound (D) and the tremolo<br>chorus sound (W) |
| Level                 | 0–127               | Output Level                                                                         |

### 28: SPACE-D

This is a multiple chorus that applies two-phase modulation in stereo. It gives no impression of modulation, but produces a transparent chorus effect.

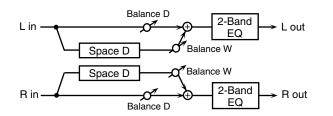

| Parameter | Value               | Description                                                                           |
|-----------|---------------------|---------------------------------------------------------------------------------------|
| Pre Delay | 0.0–100.0 ms        | Adjusts the delay time from<br>the direct sound until the cho-<br>rus sound is heard. |
| Rate #    | 0.05–10.00 Hz, note | Frequency of modulation                                                               |
| Depth     | 0–127               | Depth of modulation                                                                   |
| Phase     | 0–180 deg           | Spatial spread of the sound                                                           |
| Low Gain  | -15– +15 dB         | Gain of the low range                                                                 |
| High Gain | -15– +15 dB         | Gain of the high range                                                                |
| Balance # | D100:0W-D0:100W     | Volume balance between the<br>direct sound (D) and the cho-<br>rus sound (W)          |
| Level     | 0–127               | Output Level                                                                          |

### 29: 3D CHORUS

This applies a 3D effect to the chorus sound. The chorus sound will be positioned 90 degrees left and 90 degrees right.

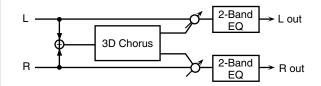

| Parameter   | Value               | Description                                                                                                    |
|-------------|---------------------|----------------------------------------------------------------------------------------------------|
| Filter Type | OFF, LPF, HPF       | Type of filter<br>OFF: no filter is used<br>LPF: cuts the frequency range<br>above the Cutoff Freq<br>HPF: cuts the frequency range<br>below the Cutoff Freq                                                                                        |
| Cutoff Freq | 200-8000 Hz         | Basic frequency of the filter                                                                                                    |
| Pre Delay   | 0.0–100.0 ms        | Adjusts the delay time from the direct sound until the chorus sound is heard.                                                                                                    |
| Rate #      | 0.05–10.00 Hz, note | Frequency of modulation                                                                                                    |
| Depth       | 0–127               | Modulation depth of the chorus effect                                                                                                    |
| Phase       | 0–180 deg           | Spatial spread of the sound                                                                                                    |
| Output Mode | SPEAKER, PHONES     | Adjusts the method that will be<br>used to hear the sound that is out-<br>put to the OUTPUT jacks. The op-<br>timal 3D effect will be achieved if<br>you select <b>SPEAKER</b> when using<br>speakers, or <b>PHONES</b> when us-<br>ing headphones. |
| Low Gain    | -15– +15 dB         | Gain of the low range                                                                                                    |
| High Gain   | -15– +15 dB         | Gain of the high range                                                                                                    |
| Balance #   | D100:0W-D0:100W     | Volume balance between the di-<br>rect sound (D) and the chorus<br>sound (W)                                                                                                    |
| Level       | 0–127               | Output Level                                                                                                    |
|             |                     |                                                                                                    |

## **30: 3D FLANGER**

This applies a 3D effect to the flanger sound. The flanger sound will be positioned 90 degrees left and 90 degrees right.

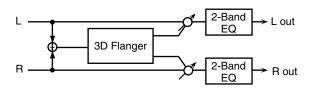

| Parameter   | Value               | Description                        |
|-------------|---------------------|------------------------------------|
| Filter Type | OFF, LPF, HPF       | Type of filter                     |
|             |                     | OFF: no filter is used             |
|             |                     | LPF: cuts the frequency range      |
|             |                     | above the Cutoff Freq              |
|             |                     | HPF: cuts the frequency range      |
|             |                     | below the Cutoff Freq              |
| Cutoff Freq | 200–8000 Hz         | Basic frequency of the filter      |
| Pre Delay   | 0.0–100.0 ms        | Adjusts the delay time from        |
|             |                     | when the direct sound begins un-   |
|             |                     | til the flanger sound is heard.    |
| Rate #      | 0.05–10.00 Hz, note | Frequency of modulation            |
| Depth       | 0–127               | Depth of modulation                |
| Phase       | 0–180 deg           | Spatial spread of the sound        |
| Feedback #  | -98-+98 %           | Adjusts the proportion of the      |
|             |                     | flanger sound that is fed back     |
|             |                     | into the effect. Negative (-) set- |
|             |                     | tings will invert the phase.       |

| Parameter   | Value           | Description                                                                                                    |
|-------------|-----------------|----------------------------------------------------------------------------------------------------|
| Output Mode | SPEAKER, PHONES | Adjusts the method that will be<br>used to hear the sound that is<br>output to the OUTPUT jacks. The<br>optimal 3D effect will be<br>achieved if you select <b>SPEAKER</b><br>when using speakers, or<br><b>PHONES</b> when using head-<br>phones. |
| Low Gain    | -15– +15 dB     | Gain of the low range                                                                                                    |
| High Gain   | -15- +15 dB     | Gain of the high range                                                                                                    |
| Balance #   | D100:0W-D0:100W | Volume balance between the di-<br>rect sound (D) and the flanger<br>sound (W)                                                                                                    |
| Level       | 0–127           | Output Level                                                                                                    |

### 31: 3D STEP FLANGER

This applies a 3D effect to the step flanger sound. The flanger sound will be positioned 90 degrees left and 90 degrees right.

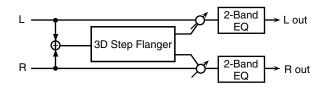

| Parameter   | Value               | Description                           |
|-------------|---------------------|---------------------------------------|
| Filter Type | OFF, LPF, HPF       | Type of filter                        |
|             |                     | <b>OFF:</b> no filter is used         |
|             |                     | LPF: cuts the frequency range         |
|             |                     | above the Cutoff Freq                 |
|             |                     | <b>HPF:</b> cuts the frequency range  |
|             |                     | below the Cutoff Freq                 |
| Cutoff Freq | 200–8000 Hz         | Basic frequency of the filter         |
| Pre Delay   | 0.0–100.0 ms        | Adjusts the delay time from           |
|             |                     | when the direct sound begins un-      |
|             |                     | til the flanger sound is heard.       |
| Rate #      | 0.05–10.00 Hz, note | Frequency of modulation               |
| Depth       | 0–127               | Depth of modulation                   |
| Phase       | 0–180 deg           | Spatial spread of the sound           |
| Feedback #  | -98-+98 %           | Adjusts the proportion of the         |
|             |                     | flanger sound that is fed back        |
|             |                     | into the effect. Negative (-) set-    |
|             |                     | tings will invert the phase.          |
| Step Rate # | 0.10–20.00 Hz, note | Rate (period) of pitch change         |
| Output Mode | SPEAKER, PHONES     | Adjusts the method that will be       |
|             |                     | used to hear the sound that is        |
|             |                     | output to the OUTPUT jacks. The       |
|             |                     | optimal 3D effect will be             |
|             |                     | achieved if you select <b>SPEAKER</b> |
|             |                     | when using speakers, or               |
|             |                     | PHONES when using head-               |
| I GI        | 45 45 10            | phones.                               |
| Low Gain    | -15-+15 dB          | Gain of the low range                 |
| High Gain   | -15-+15 dB          | Gain of the high range                |
| Balance #   | D100:0W-D0:100W     | Volume balance between the di-        |
|             |                     | rect sound (D) and the flanger        |
| - 1         | 0.105               | sound (W)                             |
| Level       | 0-127               | Output Level                          |

### 32: 2BAND CHORUS

A chorus effect that lets you apply an effect independently to the low-frequency and high-frequency ranges.

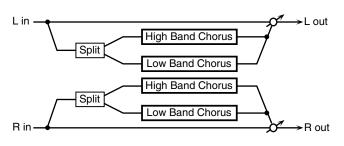

| Parameter      | Range               | Explanation                                                                                              |
|----------------|---------------------|----------------------------------------------------------------------------------------------------|
| Split Freq     | 200-8000 Hz         | Frequency at which the low and<br>high ranges will be divided                                            |
| Low Pre Delay  | 0.0–100.0 ms        | Delay time from when the origi-<br>nal sound is heard to when the<br>low-range chorus sound is<br>heard  |
| Low Rate #     | 0.05–10.00 Hz, note | Rate at which the low-range chorus sound is modulated                                                    |
| Low Depth      | 0–127               | Modulation depth for the low-<br>range chorus sound                                                      |
| Low Phase      | 0–180 deg           | Spaciousness of the low-range chorus sound                                                               |
| High Pre Delay | 0.0–100.0 ms        | Delay time from when the origi-<br>nal sound is heard to when the<br>high-range chorus sound is<br>heard |
| High Rate #    | 0.05–10.00 Hz, note | Rate at which the low-range chorus sound is modulated                                                    |
| High Depth     | 0–127               | Modulation depth for the high-<br>range chorus sound                                                     |
| High Phase     | 0–180 deg           | Spaciousness of the high-range chorus sound                                                              |
| Balance #      | D100:0W-D0:100W     | Volume balance of the original<br>sound (D) and chorus sound<br>(W)                                      |
| Level          | 0-127               | Output volume                                                                                            |

### **33: 2BAND FLANGER**

A flanger that lets you apply an effect independently to the low-frequency and high-frequency ranges.

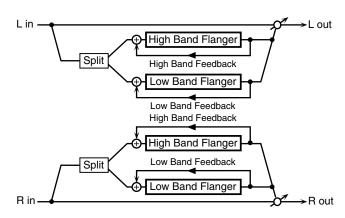

| Parameter     | Range               | Explanation                                                                                              |
|---------------|---------------------|----------------------------------------------------------------------------------------------------|
| Split Freq    | 200–8000 Hz         | Frequency at which the low and high ranges will be divided                                               |
| Low Pre Delay | 0.0–100.0 ms        | Delay time from when the origi-<br>nal sound is heard to when the<br>low-range flanger sound is<br>heard |
| Low Rate #    | 0.05–10.00 Hz, note | Rate at which the low-range flanger sound is modulated                                                   |

| Parameter          | Range               | Explanation                                                                                                    |
|--------------------|---------------------|----------------------------------------------------------------------------------------------------|
| Low Depth          | 0–127               | Modulation depth for the low-<br>range flanger sound                                                                         |
| Low Phase          | 0–180 deg           | Spaciousness of the low-range<br>flanger sound                                                                               |
| Low<br>Feedback #  | -98-+98%            | Proportion of the low-range<br>flanger sound that is to be re-<br>turned to the input (negative<br>values invert the phase)  |
| High Pre Delay     | 0.0–100.0 ms        | Delay time from when the origi-<br>nal sound is heard to when the<br>high-range flanger sound is<br>heard                    |
| High Rate #        | 0.05–10.00 Hz, note | Rate at which the high-range<br>flanger sound is modulated                                                                   |
| High Depth         | 0–127               | Modulation depth for the high-<br>range flanger sound                                                                        |
| High Phase         | 0–180 deg           | Spaciousness of the high-range flanger sound                                                                                 |
| High<br>Feedback # | -98-+98%            | Proportion of the high-range<br>flanger sound that is to be re-<br>turned to the input (negative<br>values invert the phase) |
| Balance #          | D100:0W-D0:100W     | Volume balance of the original<br>sound (D) and flanger sound<br>(W)                                                         |
| Level              | 0–127               | Output volume                                                                                                    |

#### 34: 2BAND STEP FLNGR (2BAND STEP FLANGER)

A step flanger that lets you apply an effect independently to the low-frequency and high-frequency ranges.

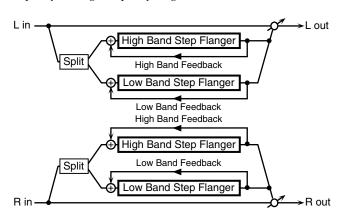

| Parameter          | Range               | Explanation                                                                                                    |
|--------------------|---------------------|----------------------------------------------------------------------------------------------------|
| Split Freq         | 200-8000 Hz         | Frequency at which the low and high ranges will be divided                                                                  |
| Low Pre Delay      | 0.0–100.0 ms        | Delay time from when the origi-<br>nal sound is heard to when the<br>low-range flanger sound is<br>heard                    |
| Low Rate #         | 0.05–10.00 Hz, note | Rate at which the low-range flanger sound is modulated                                                                      |
| Low Depth          | 0–127               | Modulation depth for the low-<br>range flanger sound                                                                        |
| Low Phase          | 0–180 deg           | Spaciousness of the low-range flanger sound                                                                                 |
| Low<br>Feedback #  | -98-+98%            | Proportion of the low-range<br>flanger sound that is to be re-<br>turned to the input (negative<br>values invert the phase) |
| Low Step<br>Rate # | 0.10–20.00 Hz, note | Rate at which the steps will cy-<br>cle for the low-range flanger<br>sound                                                  |
| High Pre Delay     | 0.0–100.0 ms        | Delay time from when the origi-<br>nal sound is heard to when the<br>high-range flanger sound is<br>heard                   |
| High Rate #        | 0.05–10.00 Hz, note | Rate at which the high-range flanger sound is modulated                                                                     |

| Parameter           | Range               | Explanation                                                                                                    |
|---------------------|---------------------|----------------------------------------------------------------------------------------------------|
| High Depth          | 0–127               | Modulation depth for the high-<br>range flanger sound                                                                        |
| High Phase          | 0–180 deg           | Spaciousness of the high-range flanger sound                                                                                 |
| High<br>Feedback #  | -98-+98%            | Proportion of the high-range<br>flanger sound that is to be re-<br>turned to the input (negative<br>values invert the phase) |
| High Step<br>Rate # | 0.10–20.00 Hz, note | Rate at which the steps will cy-<br>cle for the high-range flanger<br>sound                                                  |
| Balance #           | D100:0W-D0:100W     | Volume balance of the original<br>sound (D) and flanger sound<br>(W)                                                         |
| Level               | 0–127               | Output volume                                                                                                    |

### **35: OVERDRIVE**

Creates a soft distortion similar to that produced by vacuum tube amplifiers.

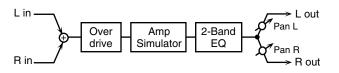

| Parameter | Value            | Description                   |
|-----------|------------------|-------------------------------|
| Drive #   | 0-127            | Degree of distortion          |
|           |                  | Also changes the volume.      |
| Amp Type  | SMALL, BUILT-IN, | Type of guitar amp            |
|           | 2-STACK, 3-STACK | SMALL: small amp              |
|           |                  | BUILT-IN: single-unit type    |
|           |                  | amp                           |
|           |                  | 2-STACK: large double stack   |
|           |                  | amp                           |
|           |                  | 3-STACK: large triple stack   |
|           |                  | amp                           |
| Low Gain  | -15- +15 dB      | Gain of the low range         |
| High Gain | -15- +15 dB      | Gain of the high range        |
| Pan #     | L64-63R          | Stereo location of the output |
|           |                  | sound                         |
| Level     | 0–127            | Output Level                  |

### **36: DISTORTION**

Produces a more intense distortion than Overdrive. The parameters are the same as for "35: OVERDRIVE."

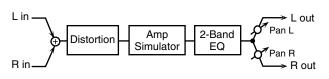

## **37: VS OVERDRIVE**

This is an overdrive that provides heavy distortion.

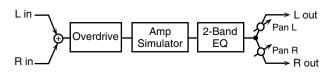

| Parameter | Value   | Description                                      |
|-----------|---------|--------------------------------------------------|
| Drive #   | 0–127   | Degree of distortion<br>Also changes the volume. |
| Tone #    | 0–127   | Sound quality of the Overdrive ef-<br>fect       |
| Amp Sw    | OFF, ON | Turns the Amp Simulator on/off.                  |

| Parameter | Value               | Description                            |
|-----------|---------------------|----------------------------------------|
| Amp Type  | SMALL, BUILT-IN, 2- | Type of guitar amp                     |
|           | STACK, 3-STACK      | SMALL: small amp                       |
|           |                     | BUILT-IN: single-unit type amp         |
|           |                     | 2-STACK: large double stack            |
|           |                     | amp                                    |
|           |                     | <b>3-STACK:</b> large triple stack amp |
| Low Gain  | -15- +15 dB         | Gain of the low range                  |
| High Gain | -15- +15 dB         | Gain of the high range                 |
| Pan #     | L64-63R             | Stereo location of the output sound    |
| Level     | 0–127               | Output Level                           |

### **38: VS DISTORTION**

This is a distortion effect that provides heavy distortion. The parameters are the same as for "37: VS OVERDRIVE."

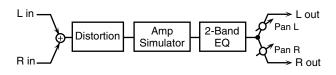

### **39: GUITAR AMP SIMULATOR**

This is an effect that simulates the sound of a guitar amplifier.

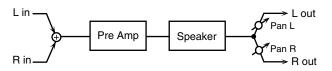

| Parameter                  | Value                                                                                                    | Description                                                                                                    |
|----------------------------|----------------------------------------------------------------------------------------------------|----------------------------------------------------------------------------------------------------|
| Pre Amp Sw                 | OFF, ON                                                                                                    | Turns the amp switch on/off.                                                                                                    |
| Pre Amp Type               | JC-120,<br>CLEAN TWIN,<br>MATCH DRIVE,<br>BG LEAD, MS19591,<br>MS1959II, MS19591+II,<br>SLDN LEAD,<br>METAL5150,<br>METAL LEAD, OD-1,<br>OD-2 TURBO,<br>DISTORTION, FUZZ | Type of guitar amp                                                                                                    |
| Pre Amp                    | 0-127                                                                                                    | Volume and amount of distortion                                                                                                    |
| Volume #                   |                                                                                                    | of the amp                                                                                                    |
| Pre Amp                    | 0–127                                                                                                    | Volume of the entire pre-amp                                                                                                    |
| Master #                   |                                                                                                    |                                                                                                    |
| Pre Amp Gain               | LOW, MIDDLE, HIGH                                                                                                    | Amount of pre-amp distortion                                                                                                    |
| Pre Amp Bass               | 0–127                                                                                                    | Tone of the bass/mid/treble fre-                                                                                                    |
| Pre Amp Mid-               |                                                                                                    | quency range                                                                                                    |
| dle<br>Pre Amp Tre-<br>ble |                                                                                                    | * Middle cannot be set if "Match<br>Drive" is selected as the Pre<br>Amp Type.                                                                                                    |
| Pre Amp                    | 0–127                                                                                                    | Tone for the ultra-high frequency                                                                                                    |
| Presence                   | (MATCH DRIVE:<br>-127 - 0)                                                                                                    | range                                                                                                    |
| Pre Amp<br>Bright          | OFF, ON                                                                                                    | Turning this "On" produces a<br>sharper and brighter sound.<br>* This parameter applies to the<br>"JC-120," "Clean Twin," and<br>"BG Lead" Pre Amp Types.                                              |
| Speaker Sw                 | OFF, ON                                                                                                    | Determines whether the signal<br>passes through the speaker (ON),<br>or not (OFF).                                                                                                    |
| Speaker Type               | (See the table below.)                                                                                                    | Type of speaker                                                                                                    |
| Mic Setting                | 1, 2, 3                                                                                                    | Adjusts the location of the mic that's<br>capturing the sound of the speaker.<br>This can be adjusted in three<br>steps, from 1 to 3, with the mic<br>becoming more distant as the<br>value increases. |
| Mic Level                  | 0–127                                                                                                    | Volume of the microphone                                                                                                    |
| Direct Level               | 0–127                                                                                                    | Volume of the direct sound                                                                                                    |
| Pan #                      | L64-63R                                                                                                    | Stereo location of the output                                                                                                    |
| Level #                    | 0-127                                                                                                    | Output level                                                                                                    |

### Specifications for each Speaker Type

The speaker column indicates the diameter of each speaker unit (in inches) and the number of units.

| Туре        | Cabinet                   | Speak- | Micro-    |
|-------------|---------------------------|--------|-----------|
|             |                           | er     | phone     |
| SMALL 1     | small open-back enclosure | 10     | dynamic   |
| SMALL 2     | small open-back enclosure | 10     | dynamic   |
| MIDDLE      | open back enclosure       | 12 x 1 | dynamic   |
| JC-120      | open back enclosure       | 12 x 2 | dynamic   |
| BUILT-IN 1  | open back enclosure       | 12 x 2 | dynamic   |
| BUILT-IN 2  | open back enclosure       | 12 x 2 | condenser |
| BUILT-IN 3  | open back enclosure       | 12 x 2 | condenser |
| BUILT-IN 4  | open back enclosure       | 12 x 2 | condenser |
| BUILT-IN 5  | open back enclosure       | 12 x 2 | condenser |
| BG STACK 1  | sealed enclosure          | 12 x 2 | condenser |
| BG STACK 2  | large sealed enclosure    | 12 x 2 | condenser |
| MS STACK 1  | large sealed enclosure    | 12 x 4 | condenser |
| MS STACK 2  | large sealed enclosure    | 12 x 4 | condenser |
| METAL STACK | large double stack        | 12 x 4 | condenser |
| 2-STACK     | large double stack        | 12 x 4 | condenser |
| 3-STACK     | large triple stack        | 12 x 4 | condenser |

### **40: COMPRESSOR**

Flattens out high levels and boosts low levels, smoothing out fluctuations in volume.

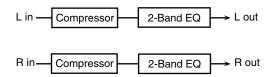

| Parameter   | Value       | Description                                |
|-------------|-------------|--------------------------------------------|
| Attack #    | 0-127       | Sets the speed at which compression starts |
| Threshold # | 0-127       | Adjusts the volume at which compression    |
|             |             | begins                                     |
| Post Gain   | 0– +18 dB   | Adjusts the output gain.                   |
| Low Gain    | -15- +15 dB | Gain of the low frequency range            |
| High Gain   | -15- +15 dB | Gain of the high frequency range           |
| Level #     | 0–127       | Output level                               |

## 41: LIMITER

Compresses signals that exceed a specified volume level, preventing distortion from occurring.

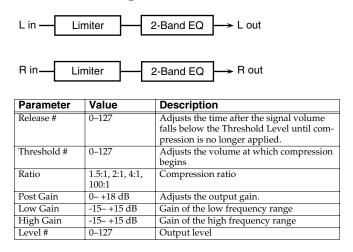

### 42: GATE

Cuts the reverb's delay according to the volume of the sound sent into the effect. Use this when you want to create an artificialsounding decrease in the reverb's decay.

| L in        | Gate                | L out                                                                                                    |
|-------------|---------------------|----------------------------------------------------------------------------------------------------|
| R in        | Gate                | → R out                                                                                                    |
| Parameter   | Value               | Description                                                                                                    |
| Threshold # | 0-127               | Volume level at which the gate begins to close                                                                                                    |
| Mode        | GATE,<br>DUCK       | Type of gate<br><b>GATE:</b> The gate will close when the vol-<br>ume of the original sound decreases,<br>cutting the original sound.<br><b>DUCK (Ducking):</b> The gate will close<br>when the volume of the original sound<br>increases, cutting the original sound. |
| Attack      | 0–127               | Adjusts the time it takes for the gate to fully open after being triggered.                                                                                                    |
| Hold        | 0–127               | Adjusts the time it takes for the gate to start closing after the source sound falls beneath the Threshold.                                                                                                    |
| Release     | 0–127               | Adjusts the time it takes the gate to fully close after the hold time.                                                                                                    |
| Balance #   | D100:0W-<br>D0:100W | Volume balance between the direct sound (D) and the effect sound (W)                                                                                                    |
| Level       | 0–127               | Output level                                                                                                    |

### 43: DELAY

This is a stereo delay.

When Feedback Mode is NORMAL:

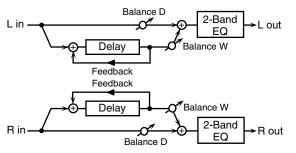

When Feedback Mode is CROSS:

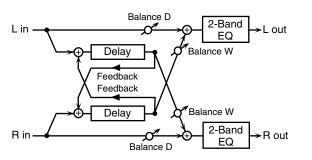

| Parameter   | Value      | Description                                    |
|-------------|------------|------------------------------------------------|
| Delay Left  | 0–1300 ms, | Adjusts the time until the delay sound is      |
| Delay Right | note       | heard.                                         |
| Phase Left  | NORMAL,    | Phase of the delay sound                       |
| Phase Right | INVERSE    |                                                |
| Feedback    | NORMAL,    | Selects the way in which delay sound is fed    |
| Mode        | CROSS      | back into the effect. (See the figures above.) |
| Feedback #  | -98-+98 %  | Adjusts the amount of the delay sound          |
|             |            | that's fed back into the effect. Negative      |
|             |            | (-) settings invert the phase.                 |

| Parameter | Value                  | Description                                                                                                    |
|-----------|------------------------|----------------------------------------------------------------------------------------------------|
| HF Damp   | 200–8000 Hz,<br>BYPASS | Adjusts the frequency above which sound<br>fed back to the effect is filtered out. If you<br>don't want to filter out any high frequencies,<br>set this parameter to BYPASS. |
| Low Gain  | -15- +15 dB            | Gain of the low frequency range                                                                                                    |
| High Gain | -15-+15 dB             | Gain of the high frequency range                                                                                                    |
| Balance # | D100:0W-<br>D0:100W    | Volume balance between the direct sound (D) and the delay sound (W)                                                                                                    |
| Level     | 0–127                  | Output level                                                                                                    |

### 44: LONG DELAY

A delay that provides a long delay time.

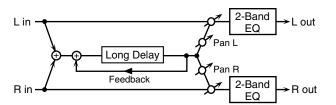

| Parameter  | Range                  | Explanation                                                                                                    |
|------------|------------------------|----------------------------------------------------------------------------------------------------|
| Delay Time | 0–2600 ms, note        | Delay time from when the origi-<br>nal sound is heard to when the<br>delay sound is heard                       |
| Phase      | NORMAL, INVERSE        | Phase of the delay (NORMAL:<br>non-inverted, INVERT: invert-<br>ed)                                             |
| Feedback # | -98-+98%               | Proportion of the delay sound<br>that is to be returned to the in-<br>put (negative values invert the<br>phase) |
| HF Damp    | 200–8000 Hz,<br>BYPASS | Frequency at which the high-<br>frequency content of the de-<br>layed sound will be cut (BY-<br>PASS: no cut)   |
| Pan #      | L64-63R                | Panning of the delay sound                                                                                      |
| Low Gain   | -15– +15 dB            | Amount of boost/cut for the high-frequency range                                                                |
| High Gain  | -15– +15 dB            | Amount of boost/cut for the high-frequency range                                                                |
| Balance #  | D100:0W-D0:100W        | Volume balance of the original sound (D) and delay sound (W)                                                    |
| Level      | 0–127                  | Output volume                                                                                                   |

### **45: SERIAL DELAY**

This delay connects two delay units in series. Feedback can be applied independently to each delay unit, allowing you to produce complex delay sounds.

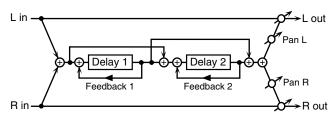

| Parameter            | Range                  | Explanation                                                                                                    |
|----------------------|------------------------|----------------------------------------------------------------------------------------------------|
| Delay1 Time          | 0–1300 ms, note        | Delay time from when sound is<br>input to delay 1 until the delay<br>sound is heard                                        |
| Delay1<br>Feedback # | -98-+98%               | Proportion of the delay sound<br>that is to be returned to the in-<br>put of delay 1 (negative values<br>invert the phase) |
| Delay1 HF Damp       | 200–8000 Hz,<br>BYPASS | Frequency at which the high-<br>frequency content of the de-<br>layed sound of delay 1 will be<br>cut (BYPASS: no cut)     |
| Delay2 Time          | 0–1300 ms, note        | Delay time from when sound is<br>input to delay 2 until the delay<br>sound is heard                                        |

| Parameter      | Range           | Explanation                       |
|----------------|-----------------|-----------------------------------|
| Delay2         | -98-+98%        | Proportion of the delay sound     |
| Feedback #     |                 | that is to be returned to the in- |
|                |                 | put of delay 2 (negative values   |
|                |                 | invert the phase)                 |
| Delay2 HF Damp | 200–8000 Hz,    | Frequency at which the high-      |
|                | BYPASS          | frequency content of the de-      |
|                |                 | layed sound of delay 2 will be    |
|                |                 | cut (BYPASS: no cut)              |
| Pan #          | L64-63R         | Panning of the delay sound        |
| Low Gain       | -15– +15 dB     | Amount of boost/cut for the       |
|                |                 | low-frequency range               |
| High Gain      | -15– +15 dB     | Amount of boost/cut for the       |
| -              |                 | high-frequency range              |
| Balance #      | D100:0W-D0:100W | Volume balance of the original    |
|                |                 | sound (D) and delay sound (W)     |
| Level          | 0–127           | Output volume                     |

### **46: MODULATION DELAY**

Adds modulation to the delayed sound. When Feedback Mode is NORMAL:

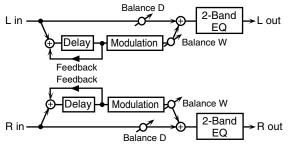

When Feedback Mode is CROSS:

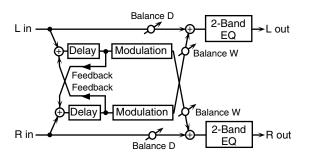

| Parameter   | Value           | Description                                    |
|-------------|-----------------|------------------------------------------------|
|             |                 | •                                              |
| Delay Left  | 0–1300 ms, note | Adjusts the time until the delay sound is      |
| Delay Right |                 | heard.                                         |
| Feedback    | NORMAL,         | Selects the way in which delay sound is        |
| Mode        | CROSS           | fed back into the effect (See the figures      |
|             |                 | above.)                                        |
| Feedback #  | -98-+98 %       | Adjusts the amount of the delay sound          |
|             |                 | that's fed back into the effect. Negative (-)  |
|             |                 | settings invert the phase.                     |
| HF Damp     | 200-8000 Hz,    | Adjusts the frequency above which sound        |
|             | BYPASS          | fed back to the effect is filtered out. If you |
|             |                 | don't want to filter out any high frequen-     |
|             |                 | cies, set this parameter to BYPASS.            |
| Rate #      | 0.05–10.00 Hz,  | Frequency of modulation                        |
|             | note            |                                                |
| Depth       | 0-127           | Depth of modulation                            |
| Phase       | 0-180 deg       | Spatial spread of the sound                    |
| Low Gain    | -15- +15 dB     | Gain of the low frequency range                |
| High Gain   | -15- +15 dB     | Gain of the high frequency range               |
| Balance #   | D100:0W-        | Volume balance between the direct sound        |
|             | D0:100W         | (D) and the delay sound (W)                    |
| Level       | 0–127           | Output level                                   |

### 47: 3TAP PAN DELAY

Produces three delay sounds; center, left and right.

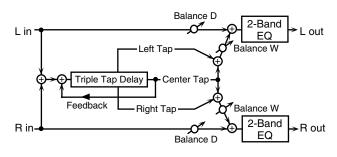

| Parameter    | Value        | Description                                    |
|--------------|--------------|------------------------------------------------|
| Delay Left/  | 0–2600 ms,   | Adjusts the time until the delay sound is      |
| Right/Center | note         | heard.                                         |
| Center       | -98-+98 %    | Adjusts the amount of the delay sound          |
| Feedback #   |              | that's fed back into the effect. Negative (-)  |
|              |              | settings invert the phase.                     |
| HF Damp      | 200-8000 Hz, | Adjusts the frequency above which sound        |
|              | BYPASS       | fed back to the effect is filtered out. If you |
|              |              | do not want to filter out any high frequen-    |
|              |              | cies, set this parameter to BYPASS.            |
| Left/Right/  | 0-127        | Volume of each delay                           |
| Center Level |              |                                                |
| Low Gain     | -15- +15 dB  | Gain of the low frequency range                |
| High Gain    | -15- +15 dB  | Gain of the high frequency range               |
| Balance #    | D100:0W-     | Volume balance between the direct sound        |
|              | D0:100W      | (D) and the delay sound (W)                    |
| Level        | 0-127        | Output level                                   |

### 48: 4TAP PAN DELAY

R

This effect has four delays.

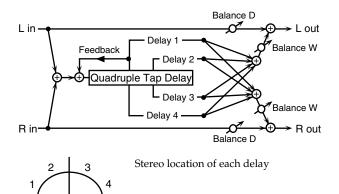

| Parameter               | Value                  | Description                                                                                                    |
|-------------------------|------------------------|----------------------------------------------------------------------------------------------------|
| Delay 1–4<br>Time       | 0–2600 ms,<br>note     | Adjusts the time until the delay sound is heard.                                                                                                    |
| Delay 1 Feed-<br>back # | -98-+98 %              | Adjusts the amount of the delay sound<br>that's fed back into the effect. Negative (-)<br>settings invert the phase.                                                            |
| HF Damp                 | 200–8000 Hz,<br>BYPASS | Adjusts the frequency above which sound<br>fed back to the effect is filtered out. If you<br>do not want to filter out any high frequen-<br>cies, set this parameter to BYPASS. |
| Delay 1–4 Lev-<br>el    | 0–127                  | Volume of each delay                                                                                                    |
| Low Gain                | -15- +15 dB            | Gain of the low frequency range                                                                                                    |
| High Gain               | -15- +15 dB            | Gain of the high frequency range                                                                                                    |
| Balance #               | D100:0W-<br>D0:100W    | Volume balance between the direct sound (D) and the delay sound (W)                                                                                                    |
| Level                   | 0–127                  | Output level                                                                                                    |

### 49: MULTI TAP DELAY

This effect provides four delays. Each of the Delay Time parameters can be set to a note length based on the selected tempo. You can also set the panning and level of each delay sound.

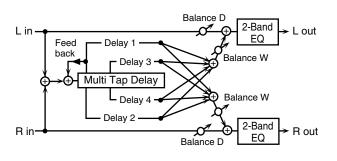

| Parameter      | Value        | Description                                    |
|----------------|--------------|------------------------------------------------|
| Delay 1–4      | 0–2600 ms,   | Adjusts the time until Delays 1–4 are          |
| Time           | note         | heard.                                         |
| Delay 1 Feed-  | -98-+98 %    | Adjusts the amount of the delay sound          |
| back #         |              | that's fed back into the effect. Negative (-)  |
|                |              | settings invert the phase.                     |
| HF Damp        | 200–8000 Hz, | Adjusts the frequency above which sound        |
|                | BYPASS       | fed back to the effect is filtered out. If you |
|                |              | don't want to filter out any the high fre-     |
|                |              | quencies, set this parameter to BYPASS.        |
| Delay 1–4 Pan  | L64–63R      | Stereo location of Delays 1–4                  |
| Delay 1-4 Lev- | 0–127        | Output level of Delays 1–4                     |
| el             |              |                                                |
| Low Gain       | -15- +15 dB  | Gain of the low frequency range                |
| High Gain      | -15– +15 dB  | Gain of the high frequency range               |
| Balance #      | D100:0W-     | Volume balance between the direct sound        |
|                | D0:100W      | (D) and the effect sound (W)                   |
| Level          | 0–127        | Output level                                   |

### **50: REVERSE DELAY**

This is a reverse delay that adds a reversed and delayed sound to the input sound. A tap delay is connected immediately after the reverse delay.

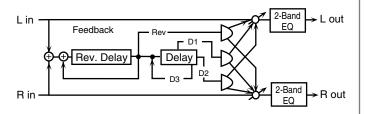

| Parameter               | Range                  | Explanation                                                                                                    |
|-------------------------|------------------------|----------------------------------------------------------------------------------------------------|
| Threshold               | 0–127                  | Volume at which the reverse de-<br>lay will begin to be applied                                                                        |
| Rev Dly Time            | 0–1300 ms, note        | Delay time from when sound is<br>input into the reverse delay un-<br>til the delay sound is heard                                      |
| Rev Dly Feed-<br>back # | -98-+98%               | Proportion of the delay sound<br>that is to be returned to the in-<br>put of the reverse delay (nega-<br>tive values invert the phase) |
| Rev Dly HF<br>Damp      | 200–8000 Hz,<br>BYPASS | Frequency at which the high-<br>frequency content of the re-<br>verse-delayed sound will be cut<br>(BYPASS: no cut)                    |
| Rev Dly Pan             | L64-63R                | Panning of the reverse delay sound                                                                                                    |
| Rev Dly Level           | 0–127                  | Volume of the reverse delay sound                                                                                                    |
| Delay 1 – 3 Time        | 0–1300 ms, note        | Delay time from when sound is<br>input into the tap delay until the<br>delay sound is heard                                            |

| Parameter                         | Range               | Explanation                                                                                                    |
|-----------------------------------|---------------------|----------------------------------------------------------------------------------------------------|
| Delay 3 Feed-<br>back #           | -98-+98%            | Proportion of the delay sound<br>that is to be returned to the in-<br>put of the tap delay (negative<br>values invert the phase) |
| Delay HF Damp                     | 200–8000 Hz, BYPASS | Frequency at which the low-fre-<br>quency content of the tap delay<br>sound will be cut (BYPASS: no<br>cut)                      |
| Delay 1 Pan',<br>'Delay 2 Pan     | L64-63R             | Panning of the tap delay sounds                                                                                                  |
| Delay 1 Level',<br>'Delay 2 Level | 0–127               | Volume of the tap delay sounds                                                                                                   |
| Low Gain                          | -15- +15 dB         | Amount of boost/cut for the low-frequency range                                                                                  |
| High Gain                         | -15- +15 dB         | Amount of boost/cut for the high-frequency range                                                                                 |
| Balance #                         | D100:0W-D0:100W     | Volume balance of the original sound (D) and delay sound (W)                                                                     |
| Level                             | 0–127               | Output volume                                                                                                    |

### **51: SHUFFLE DELAY**

Adds a shuffle to the delay sound, giving the sound a bouncy delay effect with a swing feel.

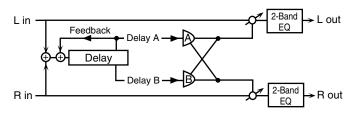

| Parameter         | Value                  | Description                                                                                                    |
|-------------------|------------------------|----------------------------------------------------------------------------------------------------|
| Delay Time #      | 0–2600 ms,<br>note     | Adjusts the time until the delay sound is heard.                                                                                                    |
| Shuffle<br>Rate # | 0–100 %                | Adjusts the ratio (as a percentage) of the<br>time that elapses before Delay B sounds<br>relative to the time that elapses before the<br>Delay A sounds.<br>When set to 100%, the delay times are<br>the same. |
| Acceleration      | 0–15                   | Adjusts the time over which the Delay<br>Time changes from the current setting to its<br>specified new setting.                                                                                                |
| Feedback #        | -98-+98 %              | Adjusts the amount of the delay that's fed<br>back into the effect. Negative (-) settings in-<br>vert the phase.                                                                                               |
| HF Damp           | 200–8000 Hz,<br>BYPASS | Adjusts the frequency above which sound<br>fed back to the effect is filtered out. If you<br>don't want to filter out any high frequen-<br>cies, set this parameter to BYPASS.                                 |
| Pan A/B           | 0-127                  | Stereo location of Delay A/B                                                                                                    |
| Level A/B         | 0-127                  | Volume of delay A/B                                                                                                    |
| Low Gain          | -15-+15 dB             | Gain of the low frequency range                                                                                                    |
| High Gain         | -15-+15 dB             | Gain of the high frequency range                                                                                                    |
| Balance #         | D100:0W-<br>D0:100W    | Volume balance between the direct sound (D) and the effect sound (W)                                                                                                    |
| Level             | 0-127                  | Output level                                                                                                    |

### 52: 3D DELAY

This applies a 3D effect to the delay sound. The delay sound will be positioned 90 degrees left and 90 degrees right.

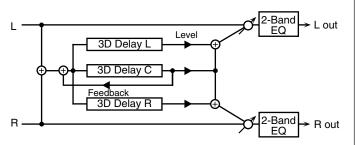

| Parameter                                 | Value               | Description                                                                                                    |
|-------------------------------------------|---------------------|----------------------------------------------------------------------------------------------------|
| Delay Left<br>Delay Right<br>Delay Center | 0–2600 ms, note     | Adjusts the delay time from the direct sound until the delay sound is heard.                                                                                                    |
| Center<br>Feedback #                      | -98-+98 %           | Adjusts the proportion of the delay sound that is fed back into the effect. Negative (-) settings will invert the phase.                                                                                                    |
| HF Damp                                   | 200–8000 Hz, BYPASS | Adjusts the frequency above<br>which sound fed back to the ef-<br>fect will be cut. If you do not<br>want to cut the high frequencies,<br>set this parameter to BYPASS.                                                                             |
| Left Level                                | 0–127               | Output level of the delay sound                                                                                                    |
| Right Level                               |                     |                                                                                                    |
| Center Level                              |                     |                                                                                                    |
| Output Mode                               | SPEAKER, PHONES     | Adjusts the method that will be<br>used to hear the sound that is out-<br>put to the OUTPUT jacks. The op-<br>timal 3D effect will be achieved if<br>you select <b>SPEAKER</b> when using<br>speakers, or <b>PHONES</b> when us-<br>ing headphones. |
| Low Gain                                  | -15– +15 dB         | Gain of the low range                                                                                                    |
| High Gain                                 | -15– +15 dB         | Gain of the high range                                                                                                    |
| Balance #                                 | D100:0W-D0:100W     | Volume balance between the direct sound (D) and the effect sound (W)                                                                                                    |
| Level                                     | 0–127               | Output Level                                                                                                    |

### **53: TIME CTRL DELAY**

A stereo delay in which the delay time can be varied smoothly.

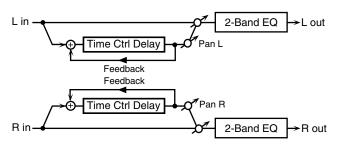

| Parameter    | Value                  | Description                                                                                                    |
|--------------|------------------------|----------------------------------------------------------------------------------------------------|
| Delay Time # | 0–1300 ms, note        | Adjusts the time until the delay is heard.                                                                                                    |
| Acceleration | 0–15                   | Adjusts the time over which the Delay<br>Time changes from the current setting<br>to a specified new setting.<br>The rate of change for the Delay Time<br>directly affects the rate of pitch change. |
| Feedback #   | -98-+98 %              | Adjusts the amount of the delay<br>that's fed back into the effect. Neg-<br>ative (-) settings invert the phase.                                                                                     |
| HF Damp      | 200–8000 Hz,<br>BYPASS | Adjusts the frequency above which<br>sound fed back to the effect is fil-<br>tered out. If you do not want to fil-<br>ter out any high frequencies, set<br>this parameter to BYPASS.                 |
| Low Gain     | -15- +15 dB            | Gain of the low frequency range                                                                                                    |
| High Gain    | -15- +15 dB            | Gain of the high frequency range                                                                                                    |

| Parameter | Value           | Description                                                         |
|-----------|-----------------|---------------------------------------------------------------------|
| Balance # | D100:0W-D0:100W | Volume balance between the direct sound (D) and the delay sound (W) |
| Level     | 0–127           | Output level                                                        |

### 54: LONG T CTL DELAY (LONG TIME CONTROL DELAY)

A delay in which the delay time can be varied smoothly, and allowing an extended delay to be produced.

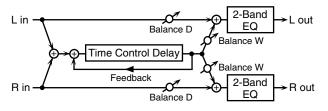

| Parameter    | Value        | Description                                     |
|--------------|--------------|-------------------------------------------------|
| Delay Time # | 0–2600 ms,   | Adjusts the time until the delay is heard.      |
|              | note         |                                                 |
| Acceleration | 0-15         | Adjusts the time over which the Delay           |
|              |              | Time changes from the current setting to a      |
|              |              | specified new setting.                          |
|              |              | The rate of change for the Delay Time           |
|              |              | directly affects the rate of pitch change.      |
| Feedback #   | -98-+98 %    | Adjusts the amount of the delay that's fed      |
|              |              | back into the effect. Negative (-) settings in- |
|              |              | vert the phase.                                 |
| HF Damp      | 200–8000 Hz, | Adjusts the frequency above which sound         |
| _            | BYPASS       | fed back to the effect is filtered out. If you  |
|              |              | do not want to filter out any high frequen-     |
|              |              | cies, set this parameter to BYPASS.             |
| Pan #        | L64-63R      | Stereo location of the delay                    |
| Low Gain     | -15- +15 dB  | Gain of the low frequency range                 |
| High Gain    | -15- +15 dB  | Gain of the high frequency range                |
| Balance #    | D100:0W-     | Volume balance between the direct sound         |
|              | D0:100W      | (D) and the delay sound (W)                     |
| Level        | 0-127        | Output level                                    |

### 55: TAPE ECHO

A virtual tape echo that produces a realistic tape delay sound. This simulates the tape echo section of a Roland RE-201 Space Echo.

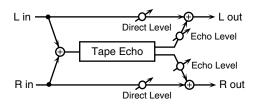

| Parameter       | Value                               | Description                                                                                                    |
|-----------------|-------------------------------------|----------------------------------------------------------------------------------------------------|
| Mode            | S, M, L, S+M,<br>S+L, M+L,<br>S+M+L | Combination of playback heads to use<br>Select from three different heads with<br>different delay times.<br><b>S:</b> short, <b>M:</b> middle, <b>L:</b> long |
| Repeat Rate #   | 0–127                               | Tape speed<br>Increasing this value will shorten the<br>spacing of the delayed sounds.                                                                        |
| Intensity #     | 0-127                               | Amount of delay repeats                                                                                                    |
| Bass            | -15– +15 dB                         | Boost/cut for the lower range of the echo sound                                                                                                    |
| Treble          | -15– +15 dB                         | Boost/cut for the upper range of the echo sound                                                                                                    |
| Head S Pan      | L64-63R                             | Independent panning for the short, middle,                                                                                                    |
| Head M Pan      |                                     | and long playback heads                                                                                                    |
| Head L Pan      | 1                                   |                                                                                                    |
| Tape Distortion | 0–5                                 | Amount of tape-dependent distortion to be<br>added<br>This simulates the slight tonal changes                                                                 |
|                 |                                     | that can be detected by signal-analysis<br>equipment. Increasing this value will in-<br>crease the distortion.                                                |

| Parameter            | Value | Description                                                                                             |
|----------------------|-------|----------------------------------------------------------------------------------------------------|
| Wow/Flutter<br>Rate  | 0–127 | Speed of wow/flutter (complex variation<br>in pitch caused by tape wear and rotational<br>irregularity) |
| Wow/Flutter<br>Depth | 0–127 | Depth of wow/flutter                                                                                    |
| Echo Level #         | 0-127 | Volume of the echo sound                                                                                |
| Direct Level #       | 0-127 | Volume of the original sound                                                                            |
| Level                | 0–127 | Output level                                                                                            |

### 56: LOFI NOISE

In addition to a lo-fi effect, this adds various types of noise such as white noise and disc noise.

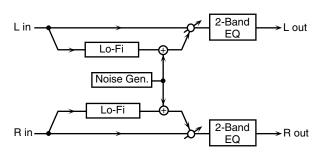

| Parameter             | Value                  | Description                                                                                                    |
|-----------------------|------------------------|----------------------------------------------------------------------------------------------------|
| LoFi Type             | 1–9                    | Degrades the sound quality. The sound qual-<br>ity grows poorer as this value is increased.                                                                                     |
| Filter Type           | OFF, LPF,<br>HPF       | Type of filter<br><b>OFF:</b> no filter is used<br><b>LPF:</b> cuts the frequency range above the<br>Cutoff<br><b>HPF:</b> cuts the frequency range below<br>the Cutoff         |
| Filter Cutoff         | 200-8000 Hz            | Center frequency of the filter                                                                                                    |
| W/P Noise<br>Type     | WHITE, PINK            | Switch between white noise and pink noise.                                                                                                    |
| W/P Noise<br>LPF      | 200–8000 Hz,<br>BYPASS | Center frequency of the low pass filter applied to the white/pink noise (BYPASS: no cut)                                                                                        |
| W/P Noise<br>Level #  | 0–127                  | Volume of the white/pink noise                                                                                                    |
| Disc Noise<br>Type    | LP, EP, SP,<br>RND     | Type of record noise<br>The frequency at which the noise is<br>heard depends on the selected type.                                                                              |
| Disc Noise<br>LPF     | 200–8000 Hz,<br>BYPASS | Adjusts the cutoff frequency of the low<br>pass filter applied to the record noise. If<br>you don't want to filter out any high fre-<br>quencies, set this parameter to BYPASS. |
| Disc Noise<br>Level # | 0–127                  | Volume of the record noise                                                                                                    |
| Hum Noise<br>Type     | 50 Hz, 60 Hz           | Frequency of the hum noise                                                                                                    |
| Hum Noise<br>LPF      | 200–8000 Hz,<br>BYPASS | Center frequency of the low pass filter ap-<br>plied to the hum noise (BYPASS: no cut)                                                                                          |
| Hum Noise<br>Level #  | 0–127                  | Volume of the hum noise                                                                                                    |
| Low Gain              | -15- +15 dB            | Gain of the low range                                                                                                    |
| High Gain             | -15- +15 dB            | Gain of the high range                                                                                                    |
| Balance #             | D100:0W-<br>D0:100W    | Volume balance between the direct sound<br>(D) and the effect sound (W)                                                                                                    |
| Level                 | 0–127                  | Output level                                                                                                    |

### **57: LOFI COMPRESS**

This is an effect that intentionally degrades the sound quality for creative purposes.

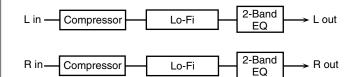

| Parameter       | Value               | Description                                                                                                    |
|-----------------|---------------------|----------------------------------------------------------------------------------------------------|
| Pre Fil Type    | 1-6                 | Selects the type of filter applied to the<br>sound before it passes through the Lo-Fi ef-<br>fect.                                                                      |
| LoFi Type       | 1-9                 | Degrades the sound quality. The sound quality grows poorer as this value is increased.                                                                                  |
| Post Fil Type   | OFF, LPF, HPF       | Type of filter<br><b>OFF:</b> no filter is used<br><b>LPF:</b> cuts the frequency range above the<br>Cutoff<br><b>HPF:</b> cuts the frequency range below<br>the Cutoff |
| Post Fil Cutoff | 200-8000 Hz         | Basic frequency of the Post Filter                                                                                                    |
| Low Gain        | -15- +15 dB         | Gain of the low range                                                                                                    |
| High Gain       | -15- +15 dB         | Gain of the high range                                                                                                    |
| Balance #       | D100:0W-<br>D0:100W | Volume balance between the direct sound<br>(D) and the effect sound (W)                                                                                                 |
| Level #         | 0–127               | Output level                                                                                                    |

### 58: LOFI RADIO

In addition to a Lo-Fi effect, this effect also generates radio noise.

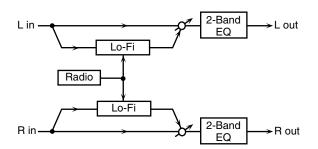

| Parameter     | Value       | Description                                  |
|---------------|-------------|----------------------------------------------|
| LoFi Type     | 1-9         | Degrades the sound quality. The sound        |
|               |             | quality grows poorer as this value is in-    |
|               |             | creased.                                     |
| Filter Type   | OFF, LPF,   | Type of filter                               |
|               | HPF         | <b>OFF:</b> no filter is used                |
|               |             | LPF: cuts the frequency range above the      |
|               |             | Cutoff                                       |
|               |             | <b>HPF:</b> cuts the frequency range below   |
|               |             | the Cutoff                                   |
| Filter Cutoff | 200-8000 Hz | Basic frequency of the Post Filter           |
| Radio         | 0-127       | Simulates the tuning noise of a radio. As    |
| Detune #      |             | this value is raised, the tuning drifts fur- |
|               |             | ther.                                        |
| Radio Noise   | 0-127       | Volume of the radio noise                    |
| Level #       |             |                                              |
| Balance #     | D100:0W-    | Volume balance between the direct sound      |
|               | D0:100W     | (D) and the effect sound (W)                 |
| Level         | 0–127       | Output level                                 |

### **59: TELEPHONE**

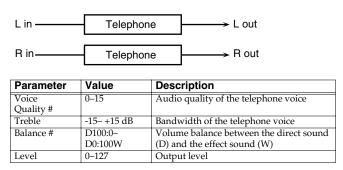

### **60: PHONOGRAPH**

Simulates a sound recorded on an analog record and played back on a record player. This effect also simulates the various types of noise that are typical of a record, and even the rotational irregularities of an old turntable.

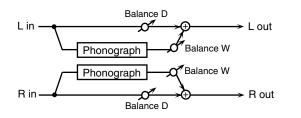

| Parameter               | Value               | Description                                                                                                    |
|-------------------------|---------------------|----------------------------------------------------------------------------------------------------|
| Signal<br>Distortion    | 0–127               | Depth of distortion                                                                                                    |
| Frequency<br>Range      | 0–127               | Frequency response of the playback system<br>Decreasing this value will produce the<br>impression of an old system with a poor<br>frequency response. |
| Disc Type               | LP, EP, SP          | Rotational speed of the turntable<br>This will affect the frequency of the<br>scratch noise.                                                          |
| Scratch Noise<br>Level  | 0–127               | Amount of noise due to scratches on the record                                                                                                    |
| Dust Noise<br>Level     | 0–127               | Volume of noise due to dust on the record                                                                                                    |
| Hiss Noise<br>Level     | 0–127               | Volume of continuous "hiss"                                                                                                    |
| Total Noise<br>Level #  | 0–127               | Volume of overall noise                                                                                                    |
| Wow                     | 0-127               | Depth of long-cycle rotational irregularity                                                                                                    |
| Flutter                 | 0–127               | Depth of short-cycle rotational irregularity                                                                                                    |
| Random                  | 0–127               | Depth of indefinite-cycle rotational irregu-<br>larity                                                                                                |
| Total Wow/<br>Flutter # | 0–127               | Depth of overall rotational irregularity                                                                                                    |
| Balance #               | D100:0W-<br>D0:100W | Volume balance between the direct sound (D) and the effect sound (W)                                                                                  |
| Level                   | 0-127               | Output level                                                                                                    |

#### 61: PITCH SHIFTER (Feedback Pitch Shifter)

A stereo pitch shifter.

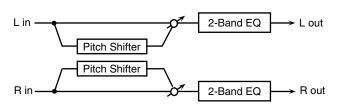

| Parameter  | Value           | Description                                                                                                    |
|------------|-----------------|----------------------------------------------------------------------------------------------------|
| Coarse #1  | -24- +12 semi   | Adjusts the pitch of the pitch shifted sound in semitone steps.                                                                           |
| Fine #1    | -100-+100 cent  | Adjusts the pitch of the pitch shifted sound in 2-cent steps.                                                                             |
| Delay Time | 0–1300 ms, note | Adjusts the delay time from the direct sound until the pitch shifted sound is heard.                                                      |
| Feedback # | -98-+98 %       | Adjusts the proportion of the<br>pitch shifted sound that is fed<br>back into the effect. Negative (-)<br>settings will invert the phase. |
| Low Gain   | -15-+15 dB      | Gain of the low range                                                                                                    |
| High Gain  | -15-+15 dB      | Gain of the high range                                                                                                    |
| Balance #  | D100:0W-D0:100W | Volume balance between the di-<br>rect sound (D) and the pitch<br>shifted sound (W)                                                       |
| Level      | 0-127           | Output Level                                                                                                    |

### 62: 2VOI PCH SHIFTER (2VOICE PITCH SHIFTER)

Shifts the pitch of the original sound. This 2-voice pitch shifter has two pitch shifters, and can add two pitch shifted sounds to the original sound.

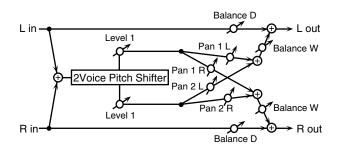

| Parameter             | Value           | Description                                                                                                    |
|-----------------------|-----------------|----------------------------------------------------------------------------------------------------|
| Pitch 1:<br>Coarse #1 | -24-+12 semi    | Adjusts the pitch of Pitch Shift 1<br>in semitone steps.                                                                                  |
| Pitch 1:Fine #1       | -100-+100 cent  | Adjusts the pitch of Pitch Shift<br>Pitch 1 in 2-cent steps.                                                                              |
| Pitch 1:Delay         | 0–1300 ms, note | Adjusts the delay time from the direct sound until the Pitch Shift 1 sound is heard.                                                      |
| Pitch 1:Feedback<br># | -98-+98 %       | Adjusts the proportion of the<br>pitch shifted sound that is fed<br>back into the effect. Negative (-)<br>settings will invert the phase. |
| Pitch 1:Pan #         | L64-63R         | Stereo location of the Pitch Shift<br>1 sound                                                                                             |
| Pitch 1:Level         | 0–127           | Volume of the Pitch Shift1<br>sound                                                                                                    |
| Pitch 2:<br>Coarse #2 | -24-+12 semi    | Settings of the Pitch Shift 2<br>sound.                                                                                                   |
| Pitch 2:Fine #2       | -100-+100 cent  | The parameters are the same as                                                                                                    |
| Pitch 2:Delay         | 0–1300 ms, note | for the Pitch Shift 1 sound.                                                                                                    |
| Pitch 2:Feedback<br># | -98-+98 %       |                                                                                                    |
| Pitch 2:Pan #         | L64-63R         |                                                                                                    |
| Pitch 2:Level         | 0–127           |                                                                                                    |
| Low Gain              | -15- +15 dB     | Gain of the low range                                                                                                    |
| High Gain             | -15- +15 dB     | Gain of the high range                                                                                                    |
| Level Balance         | A100:0B-A0:100B | Volume balance between the<br>Pitch Shift 1 and Pitch Shift 2<br>sounds                                                                   |
| Balance               | D100:0W-D0:100W | Volume balance between the di-<br>rect sound (D) and the pitch<br>shifted sound (W)                                                       |
| Level                 | 0-127           | Output Level                                                                                                    |

### 63: STEP PCH SHIFTER (STEP PITCH SHIFTER)

A pitch shifter in which the amount of pitch shift is varied by a 16-step sequence.

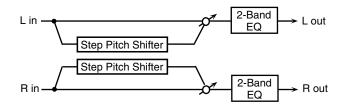

| Parameter   | Range               | Explanation                                                |
|-------------|---------------------|------------------------------------------------------------|
| Step 01–16  | -24-+12 semi        | Amount of pitch shift at each                              |
| _           |                     | step (semitone units)                                      |
| Rate #      | 0.05–10.00 Hz, note | Rate at which the 16-step se-                              |
|             |                     | quence will cycle                                          |
| Attack #    | 0–127               | Speed at which the amount of                               |
|             |                     | pitch shift changes between steps                          |
| Gate Time # | 0–127               | Duration of the pitch shifted                              |
|             |                     | sound at each step                                         |
| Fine        | -100-+100 cent      | Pitch shift adjustment for all                             |
|             |                     | steps (2-cent units)                                       |
| Delay Time  | 0–1300 ms, note     | Delay time from the original                               |
|             |                     | sound until the pitch-shifted                              |
|             |                     | sound is heard                                             |
| Feedback #  | -98-+98%            | Proportion of the pitch-shifted                            |
|             |                     | sound that is to be returned to                            |
|             |                     | the input (negative values in-                             |
| Low Gain    | -15-+15 dB          | vert the phase)<br>Amount of boost/cut for the             |
| Low Gain    | -15-+15 db          | low-frequency range                                        |
| Uich Cain   | -15-+15 dB          | Amount of boost/cut for the                                |
| High Gain   | -15-+15 db          |                                                            |
| Balance #   | D100.0147 D0.100147 | high-frequency range                                       |
| Dalance #   | D100:0W-D0:100W     | Volume balance of the original sound (D) and pitch-shifted |
|             |                     | sound (W)                                                  |
| Level       | 0-127               | Output volume                                              |
| Levei       | 0-127               | Output volume                                              |

#### MEMO

You can use multi-effect control to make the step sequence play again from the beginning (p. 215).

### 64: REVERB

Adds reverberation to the sound, simulating an acoustic space.

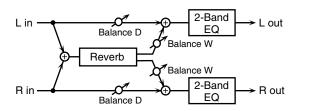

| Parameter | Value                                            | Description                                                                                                    |
|-----------|--------------------------------------------------|----------------------------------------------------------------------------------------------------|
| Туре      | ROOM1, ROOM2,<br>STAGE1, STAGE2,<br>HALL1, HALL2 | Type of reverb<br><b>ROOM1</b> : dense reverb with<br>short decay<br><b>ROOM2</b> : sparse reverb with<br>short decay<br><b>STAGE1</b> : reverb with greater<br>late reverberation<br><b>STAGE2</b> : reverb with strong<br>early reflections<br><b>HALL1</b> : reverb with clear re-<br>verberance<br><b>HALL2</b> : reverb with rich re-<br>verberance |
| Pre Delay | 0.0–100.0 ms                                     | Adjusts the delay time from the direct sound until the reverb sound is heard.                                                                                                    |
| Time #    | 0–127                                            | Time length of reverberation                                                                                                    |

| Parameter | Value           | Description                        |
|-----------|-----------------|------------------------------------|
| HF Damp   | 200–8000 Hz,    | Adjusts the frequency above which  |
| -         | BYPASS          | the reverberant sound will be cut. |
|           |                 | As the frequency is set lower,     |
|           |                 | more of the high frequencies       |
|           |                 | will be cut, resulting in a softer |
|           |                 | and more muted reverber-           |
|           |                 | ance. If you do not want to cut    |
|           |                 | the high frequencies, set this     |
|           |                 | parameter to BYPASS.               |
| Low Gain  | -15- +15 dB     | Gain of the low range              |
| High Gain | -15– +15 dB     | Gain of the high range             |
| Balance # | D100:0W-D0:100W | Volume balance between the direct  |
|           |                 | sound (D) and the reverb sound (W) |
| Level     | 0-127           | Output Level                       |

### **65: GATED REVERB**

This is a special type of reverb in which the reverberant sound is cut off before its natural length.

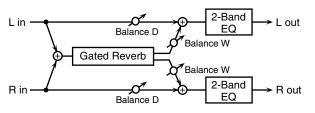

| Parameter | Value                              | Description                                                                                                    |
|-----------|------------------------------------|----------------------------------------------------------------------------------------------------|
| Туре      | NORMAL, REVERSE,<br>SWEEP1, SWEEP2 | Type of reverb<br>NORMAL: conventional<br>gated reverb<br>REVERSE: backwards re-<br>verb<br>SWEEP1: the reverberant<br>sound moves from right to<br>left<br>SWEEP2: the reverberant<br>sound moves from left to<br>right |
| Pre Delay | 0.0–100.0 ms                       | Adjusts the delay time from the direct sound until the reverb sound is heard.                                                                                                    |
| Gate Time | 5–500 ms                           | Adjusts the time from when the reverb is heard until it disappears.                                                                                                    |
| Low Gain  | -15-+15 dB                         | Gain of the low range                                                                                                    |
| High Gain | -15-+15 dB                         | Gain of the high range                                                                                                    |
| Balance # | D100:0W-D0:100W                    | Volume balance between the<br>direct sound (D) and the reverb<br>sound (W)                                                                                                    |
| Level #   | 0–127                              | Output Level                                                                                                    |

# 66: OD $\rightarrow$ CHORUS (OVERDRIVE $\rightarrow$ CHORUS)

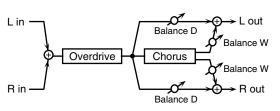

| Parameter     | Value               | Description                                                                   |
|---------------|---------------------|-------------------------------------------------------------------------------|
| Od Drive #    | 0–127               | Degree of distortion<br>Also changes the volume.                              |
| Od Pan #      | L64-63R             | Stereo location of the overdrive sound                                        |
| Cho Pre Delay | 0.0–100.0 ms        | Adjusts the delay time from the direct sound until the chorus sound is heard. |
| Cho Rate #    | 0.05–10.00 Hz, note | Frequency of modulation                                                       |
| Cho Depth     | 0–127               | Depth of modulation                                                           |

| Parameter     | Value           | Description                                                                                                    |
|---------------|-----------------|----------------------------------------------------------------------------------------------------|
| Cho Balance # | D100:0W-D0:100W | Adjusts the volume balance be-<br>tween the sound that is sent<br>through the chorus (W) and the<br>sound that is not sent through the<br>chorus (D). |
| Level         | 0–127           | Output Level                                                                                                    |

#### 67: OD $\rightarrow$ FLANGER (OVERDRIVE $\rightarrow$ FLANGER)

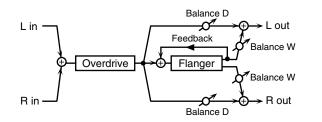

| Parameter      | Value               | Description                                                                                                    |
|----------------|---------------------|----------------------------------------------------------------------------------------------------|
| Od Drive #     | 0–127               | Degree of distortion<br>Also changes the volume.                                                                                                    |
| Od Pan #       | L64-63R             | Stereo location of the overdrive sound                                                                                                    |
| Fln Pre Delay  | 0.0–100.0 ms        | Adjusts the delay time from when<br>the direct sound begins until the<br>flanger sound is heard.                                                        |
| Fln Rate #     | 0.05–10.00 Hz, note | Frequency of modulation                                                                                                    |
| Fln Depth      | 0–127               | Depth of modulation                                                                                                    |
| Fln Feedback # | -98-+98 %           | Adjusts the proportion of the<br>flanger sound that is fed back into<br>the effect. Negative (-) settings<br>will invert the phase.                     |
| Fln Balance #  | D100:0W-D0:100W     | Adjusts the volume balance be-<br>tween the sound that is sent<br>through the flanger (W) and the<br>sound that is not sent through the<br>flanger (D). |
| Level          | 0–127               | Output Level                                                                                                    |

#### 68: OD $\rightarrow$ DELAY (OVERDRIVE $\rightarrow$ DELAY)

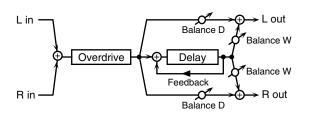

| Parameter           | Value                  | Description                                                                                                    |
|---------------------|------------------------|----------------------------------------------------------------------------------------------------|
| Od Drive #          | 0–127                  | Degree of distortion<br>Also changes the volume.                                                                                                    |
| Od Pan #            | L64-63R                | Stereo location of the overdrive sound                                                                                                    |
| Delay Time          | 0–2600 ms, note        | Adjusts the delay time from the direct sound until the delay sound is heard.                                                                                            |
| Delay<br>Feedback # | -98-+98 %              | Adjusts the proportion of the<br>delay sound that is fed back into<br>the effect. Negative (-) settings<br>will invert the phase.                                       |
| Delay HF Damp       | 200–8000 Hz,<br>BYPASS | Adjusts the frequency above<br>which sound fed back to the ef-<br>fect will be cut. If you do not<br>want to cut the high frequencies,<br>set this parameter to BYPASS. |

| Parameter       | Value           | Description                                                                                                    |
|-----------------|-----------------|----------------------------------------------------------------------------------------------------|
| Delay Balance # | D100:0W-D0:100W | Adjusts the volume balance be-<br>tween the sound that is sent<br>through the delay (W) and the<br>sound that is not sent through<br>the delay (D). |
| Level           | 0–127           | Output Level                                                                                                    |

# 69: DST $\rightarrow$ CHORUS (DISTORTION $\rightarrow$ CHORUS)

The parameters are essentially the same as in "66:  $OD \rightarrow CHORUS$ ," with the exception of the following two.

OD Drive  $\rightarrow$  Dst Drive, OD Pan  $\rightarrow$  Dst Pan

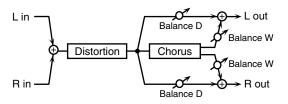

# 70: DST $\rightarrow$ FLANGER (DISTORTION $\rightarrow$ FLANGER)

The parameters are essentially the same as in "67: OD  $\rightarrow$  FLANGER," with the exception of the following two. OD Drive  $\rightarrow$  Dst Drive, OD Pan  $\rightarrow$  Dst Pan

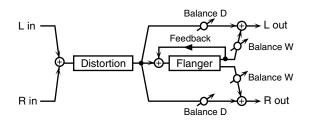

# 71: DST $\rightarrow$ DELAY (DISTORTION $\rightarrow$ DELAY)

The parameters are essentially the same as in "68: OD  $\rightarrow$  DELAY," with the exception of the following two.

OD Drive  $\rightarrow$  Dst Drive, OD Pan  $\rightarrow$  Dst Pan

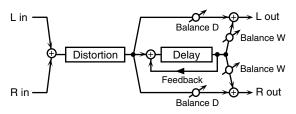

| 72: ENH $\rightarrow$ CHORUS<br>(ENHANCER $\rightarrow$ CHORUS) |                     |                                                                                  |
|-----------------------------------------------------------------|---------------------|----------------------------------------------------------------------------------|
| L in <u>Enha</u>                                                |                     | Balance D<br>Balance W<br>Chorus<br>Balance W<br>Balance W<br>Balance D<br>R out |
| Parameter                                                       | Value               | Description                                                                      |
| Enh Sens #                                                      | 0-127               | Sensitivity of the enhancer                                                      |
| Enh Mix #                                                       | 0–127               | Level of the overtones generated<br>by the enhancer                              |
| Cho Pre Delay                                                   | 0.0–100.0 ms        | Adjusts the delay time from the direct sound until the chorus sound is heard.    |
| Cho Rate #                                                      | 0.05–10.00 Hz, note | Frequency of modulation                                                          |
| Cho Depth                                                       | 0-127               | Depth of modulation                                                              |
| Cho Balance #                                                   | D100:0W-D0:100W     | Adjusts the volume balance between the sound that is sent through the            |

chorus (W) and the sound that is not sent through the chorus (D).

Output Level

# 73: ENHANCER $\rightarrow$ FLANGER (ENH $\rightarrow$ FLANGER)

0-127

Level

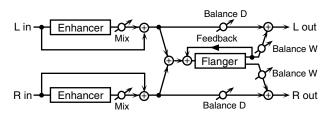

| Parameter      | Value               | Description                           |
|----------------|---------------------|---------------------------------------|
| Enh Sens #     | 0–127               | Sensitivity of the enhancer           |
| Enh Mix #      | 0–127               | Level of the overtones generated      |
|                |                     | by the enhancer                       |
| Fln Pre Delay  | 0.0–100.0 ms        | Adjusts the delay time from when      |
| -              |                     | the direct sound begins until the     |
|                |                     | flanger sound is heard.               |
| Fln Rate #     | 0.05–10.00 Hz, note | Frequency of modulation               |
| Fln Depth      | 0–127               | Depth of modulation                   |
| Fln Feedback # | -98-+98 %           | Adjusts the proportion of the         |
|                |                     | flanger sound that is fed back into   |
|                |                     | the effect. Negative (-) settings     |
|                |                     | will invert the phase.                |
| Fln Balance #  | D100:0W-D0:100W     | Adjusts the volume balance between    |
|                |                     | the sound that is sent through the    |
|                |                     | flanger (W) and the sound that is not |
|                |                     | sent through the flanger (D).         |
| Level          | 0–127               | Output Level                          |

# 74: ENH $\rightarrow$ DELAY (ENHANCER $\rightarrow$ DELAY) L in $\rightarrow$ Enhancer $\mathcal{O} \rightarrow \oplus$ Balance D

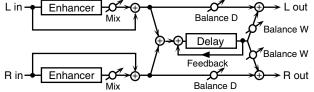

| Parameter           | Value                  | Description                                                                                                    |
|---------------------|------------------------|----------------------------------------------------------------------------------------------------|
| Enh Sens #          | 0–127                  | Sensitivity of the enhancer                                                                                                    |
| Enh Mix #           | 0–127                  | Level of the overtones generat-<br>ed by the enhancer                                                                                                    |
| Delay Time          | 0–2600 ms, note        | Adjusts the delay time from the direct sound until the delay sound is heard.                                                                                                   |
| Delay<br>Feedback # | -98-+98 %              | Adjusts the proportion of the delay sound that is fed back into the effect. Negative (-) settings will invert the phase.                                                       |
| Delay HF Damp       | 200–8000 Hz,<br>BYPASS | Adjusts the frequency above<br>which sound fed back to the ef-<br>fect will be cut. If you do not<br>want to cut the high frequen-<br>cies, set this parameter to BY-<br>PASS. |
| Delay Balance #     | D100:0W-D0:100W        | Adjusts the volume balance be-<br>tween the sound that is sent<br>through the delay (W) and the<br>sound that is not sent through<br>the delay (D).                            |
| Level               | 0–127                  | Output Level                                                                                                    |

## 75: CHORUS $\rightarrow$ DELAY

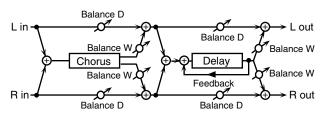

| Parameter           | Value                  | Description                                                                                                    |
|---------------------|------------------------|----------------------------------------------------------------------------------------------------|
| Cho Pre Delay       | 0.0–100.0 ms           | Adjusts the delay time from the direct sound until the chorus sound is heard.                                                                                         |
| Cho Rate #          | 0.05–10.00 Hz, note    | Frequency of modulation                                                                                                    |
| Cho Depth           | 0–127                  | Depth of modulation                                                                                                    |
| Cho Balance #       | D100:0W-D0:100W        | Volume balance between the di-<br>rect sound (D) and the chorus<br>sound (W)                                                                                          |
| Delay Time          | 0–2600 ms, note        | Adjusts the delay time from the direct sound until the delay sound is heard.                                                                                          |
| Delay<br>Feedback # | -98-+98 %              | Adjusts the proportion of the de-<br>lay sound that is fed back into the<br>effect. Negative (-) settings will in-<br>vert the phase.                                 |
| Delay HF Damp       | 200–8000 Hz,<br>BYPASS | Adjusts the frequency above<br>which sound fed back to the effect<br>will be cut. If you do not want to<br>cut the high frequencies, set this<br>parameter to BYPASS. |
| Delay<br>Balance #  | D100:0W-D0:100W        | Adjusts the volume balance be-<br>tween the sound that is sent<br>through the delay (W) and the<br>sound that is not sent through the<br>delay (D).                   |
| Level               | 0–127                  | Output Level                                                                                                    |

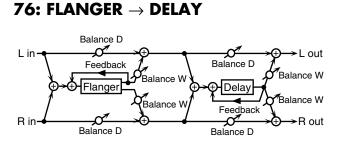

| Parameter           | Value                  | Description                                                                                                    |
|---------------------|------------------------|----------------------------------------------------------------------------------------------------|
| Fln Pre Delay       | 0.0–100.0 ms           | Adjusts the delay time from<br>when the direct sound begins un-<br>til the flanger sound is heard.                                                                      |
| Fln Rate #          | 0.05–10.00 Hz, note    | Frequency of modulation                                                                                                    |
| Fln Depth           | 0–127                  | Depth of modulation                                                                                                    |
| Fln Feedback #      | -98-+98 %              | Adjusts the proportion of the<br>flanger sound that is fed back<br>into the effect. Negative (-) set-<br>tings will invert the phase.                                   |
| Fln Balance #       | D100:0W-D0:100W        | Volume balance between the di-<br>rect sound (D) and the flanger<br>sound (W)                                                                                           |
| Delay Time          | 0–2600 ms, note        | Adjusts the delay time from the direct sound until the delay sound is heard.                                                                                            |
| Delay<br>Feedback # | -98- +98 %             | Adjusts the proportion of the de-<br>lay sound that is fed back into the<br>effect. Negative (-) settings will<br>invert the phase.                                     |
| Delay HF Damp       | 200–8000 Hz,<br>BYPASS | Adjusts the frequency above<br>which sound fed back to the ef-<br>fect will be cut. If you do not<br>want to cut the high frequencies,<br>set this parameter to BYPASS. |
| Delay<br>Balance #  | D100:0W-D0:100W        | Adjusts the volume balance be-<br>tween the sound that is sent through<br>the delay (W) and the sound that is<br>not sent through the delay (D).                        |
| Level               | 0–127                  | Output Level                                                                                                    |

### 77: CHORUS $\rightarrow$ FLANGER

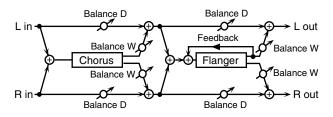

| Parameter      | Value               | Description                            |
|----------------|---------------------|----------------------------------------|
| Cho Pre Delay  | 0.0–100.0 ms        | Adjusts the delay time from the direct |
|                |                     | sound until the chorus sound is heard. |
| Cho Rate #     | 0.05–10.00 Hz, note | Modulation frequency of the cho-       |
|                |                     | rus effect                             |
| Cho Depth      | 0–127               | Modulation depth of the chorus effect  |
| Cho Balance #  | D100:0W-D0:100W     | Volume balance between the direct      |
|                |                     | sound (D) and the chorus sound (W)     |
| Fln Pre Delay  | 0.0–100.0 ms        | Adjusts the delay time from when       |
|                |                     | the direct sound begins until the      |
|                |                     | flanger sound is heard.                |
| Fln Rate #     | 0.05–10.00 Hz, note | Modulation frequency of the            |
|                |                     | flanger effect                         |
| Fln Depth      | 0-127               | Modulation depth of the flanger effect |
| Fln Feedback # | -98-+98 %           | Adjusts the proportion of the          |
|                |                     | flanger sound that is fed back into    |
|                |                     | the effect. Negative (-) settings will |
|                |                     | invert the phase.                      |
| Fln Balance #  | D100:0W-D0:100W     | Adjusts the volume balance be-         |
|                |                     | tween the sound that is sent through   |
|                |                     | the flanger (W) and the sound that is  |
|                |                     | not sent through the flanger (D).      |
| Level          | 0-127               | Output Level                           |

### 78: SYMPATHETIC RESO (SYMPATHETIC RESONANCE)

On an acoustic piano, holding down the damper pedal allows other strings to resonate in sympathy with the notes you play, creating rich and spacious resonances. This effect simulates these sympathetic resonances.

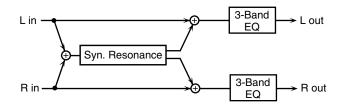

| Parameter    | Range                   | Explanation                                                                                                    |
|--------------|-------------------------|----------------------------------------------------------------------------------------------------|
| Depth #      | 0-127                   | Depth of the effect                                                                                                    |
| Damper #     | 0–127                   | Depth to which the damper pedal<br>is pressed (controls the resonant<br>sound)                                              |
| Pre LPF      | 16–15000 Hz,<br>BYPASS  | Frequency of the filter that cuts the<br>high-frequency content of the in-<br>put sound (BYPASS: no cut)                    |
| Pre HPF      | BYPASS,<br>16–15000 Hz  | Frequency of the filter that cuts the<br>low-frequency content of the input<br>sound (BYPASS: no cut)                       |
| Peaking Freq | 200–8000 Hz             | Frequency of the filter that boosts/<br>cuts a specific frequency region of<br>the input sound                              |
| Peaking Gain | -15- +15 dB             | Amount of boost/cut produced by<br>the filter at the specified frequency<br>region of the input sound                       |
| Peaking Q    | 0.5, 1.0, 2.0, 4.0, 8.0 | Width of the frequency region<br>boosted/cut by the 'Peaking Gain'<br>parameter (larger values make the<br>region narrower) |
| HF Damp      | 16–15000 Hz,<br>BYPASS  | Frequency at which the high-fre-<br>quency content of the resonant<br>sound will be cut (BYPASS: no cut)                    |
| LF Damp      | BYPASS,<br>16–15000 Hz  | Frequency at which the low-fre-<br>quency content of the resonant<br>sound will be cut (BYPASS: no cut)                     |
| Lid          | 1-6                     | This simulates the actual changes<br>in sound that occur when the lid of<br>a grand piano is set at different<br>heights.   |
| EQ Low Freq  | 200, 400 Hz             | Frequency of the low-range EQ                                                                                               |
| EQ Low Gain  | -15- +15 dB             | Amount of low-range boost/cut                                                                                               |
| EQ Mid Freq  | 200-8000 Hz             | Frequency of the midrange EQ                                                                                                |
| EQ Mid Gain  | -15- +15 dB             | Amount of midrange boost/cut                                                                                                |
| EQ Mid Q     | 0.5, 1.0, 2.0, 4.0, 8.0 | Width of midrange (larger values make the region narrower)                                                                  |
| EQ High Freq | 2000, 4000, 8000 Hz     | Frequency of the high-range EQ                                                                                              |
| EQ High Gain | -15-+15 dB              | Amount of high-range boost/cut                                                                                              |
| Level        | 0–127                   | Output Level                                                                                                    |

#### When Using 3D Effects

The following 3D effects utilize RSS (Roland Sound Space) technology to create a spaciousness that cannot be produced by delay, reverb, chorus, etc.

52: 3D DELAY

29: 3D CHORUS

30: 3D FLANGER

#### 31: 3D STEP FLANGER

When using these effects, we recommend that you place your speakers as follows. Also, make sure that the speakers are at a sufficient distance from the walls on either side.

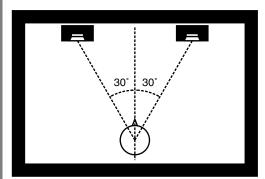

If the left and right speakers are too far apart, or if there is too much reverberation, the full 3D effect may not appear. Each of these effects has an "Output Mode" parameter. If the sound from the OUTPUT jacks is to be heard through speakers, set this parameter to "SPEAKER." If the sound is to be heard through headphones, set it to "PHONES." This will ensure that the optimal 3D effect will be heard. If this parameter is not set correctly, the full 3D effect may not appear.

#### About the STEP RESET function

06: STEP FILTER 16: STEP RING MOD 19: STEP PAN 20: SLICER 63: STEP PCH SHIFTER

The above five types contain a sixteen-step sequencer. For these types, you can use a multi-effect control to reset the sequence to play from the first step. To do this, set the multi-effect control Destination to "Step Reset."

For example if you are using the modulation lever to control the effect, you would make the following settings.

Source: CC01: MODULATION Destination: Step Reset Sens: +63

With these settings, the sequence will play back from the first step whenever you operate the modulation lever.

note:

 $rac{1}{2}_3$  (Sixty-fourth-note triplet),  $rac{1}{2}$  (Sixty-fourth note),  $rac{1}{3}_3$  (Thirty-second-note triplet),

- ) (Thirty-second note),  $h_3$  (Sixteenth-note triplet),  $\hbar$  (Dotted thirty-second note),
- b (Eighth note),  $J_3$  (Quarter-note triplet), b (Dotted eighth note),
- $\downarrow$  (Quarter note),  $\downarrow_3$  (Half-note triplet),  $\downarrow$  (Dotted quarter note),  $\downarrow$  (Half note),
- •3 (Whole-note triplet), 🚽 (Dotted half note), (Whole note),

1013 (Double-note triplet), 💀 (Dotted whole note), 101 (Double note)

# **Chorus Parameters**

The Fantom-XR's Chorus effect unit can also be used as a stereo delay unit.

These settings allow you to select chorus or delay, and the characteristics of the selected effect type.

| Parameter    | Value               | Description                                     |
|--------------|---------------------|-------------------------------------------------|
| Chorus       | 0 (OFF),            | Selects either Chorus or Delay.                 |
| Туре         | 1 (CHORUS),         | 0 (OFF): Neither Chorus or Delay                |
| 1)pe         | 2 (DELAY),          | is used.                                        |
|              | 3 (GM2 CHORUS)      | 1 (CHORUS): Chorus is used.                     |
|              |                     | 2 (DELAY): Delay is used.                       |
|              |                     | 3 (GM2 CHORUS): GM2 Chorus                      |
|              |                     | is used.                                        |
| Type: 1 (CHO | RUS)                |                                                 |
| Rate         | 0.05–10.00 Hz, note | Frequency of modulation                         |
| Depth        | 0-127               | Depth of modulation                             |
| Pre Delay    | 0.0-100.0 ms        | Adjusts the delay time from the direct          |
| -            |                     | sound until the chorus sound is heard.          |
| Feedback     | 0-127               | Adjusts the amount of the chorus                |
|              |                     | sound that is fed back into the effect.         |
| Filter Type  | OFF, LPF, HPF       | Type of filter                                  |
|              |                     | OFF: no filter is used                          |
|              |                     | LPF: cuts the frequency range                   |
|              |                     | above the Cutoff Freq                           |
|              |                     | HPF: cuts the frequency range                   |
|              |                     | below the Cutoff Freq                           |
| Cutoff Freq  | 200-8000 Hz         | Basic frequency of the filter                   |
| Phase        | 0–180°              | Spatial spread of the sound                     |
| Type: 2 (DEL |                     |                                                 |
| Delay Left   | 0–1000 ms, note     | Adjusts the delay time from the di-             |
| Delay Right  |                     | rect sound until the delay sound is             |
| Delay Center |                     | heard.                                          |
| Center       | -98-+98 %           | Adjusts the proportion of the delay             |
| Feedback     |                     | sound that is fed back into the ef-             |
|              |                     | fect. Negative (-) settings will invert         |
|              |                     | the phase.                                      |
| HF Damp      | 200–8000 Hz,        | Adjusts the frequency above which               |
|              | BYPASS              | sound fed back to the effect will be            |
|              |                     | cut. If you do not want to cut the              |
|              |                     | high frequencies, set this parameter to BYPASS. |
| Left Level   | 0–127               | Volume of each delay sound                      |
| Right Level  | 0-127               | volume of each delay sound                      |
| Center Level |                     |                                                 |
| Type: 3 (GM2 | CHOBUS)             |                                                 |
| Pre-LPF      | 0-7                 | Cuts the high frequency range of                |
|              |                     | the sound coming into the chorus.               |
|              |                     | Higher values will cut more of                  |
|              |                     | the high frequencies.                           |
| Level        | 0-127               | Volume of the chorus sound                      |
| Feedback     | 0-127               | Adjusts the amount of the chorus                |
|              |                     | sound that is fed back into the effect.         |
| Delay        | 0-127               | Adjusts the delay time from the di-             |
| 5            |                     | rect sound until the chorus sound is            |
|              |                     | heard.                                          |
| Rate         | 0-127               | Frequency of modulation                         |
| Depth        | 0–127               | Depth of modulation                             |
| Send Level   | 0-127               | Adjusts the amount of chorus sound              |
| To Reverb    |                     | that will be sent to the reverb.                |
|              | 1                   |                                                 |

#### NOTE

If you specify the delay time as a note value, slowing down the tempo will not change the delay time beyond a certain length. This is because there is an upper limit for the delay time; if the delay time is specified as a note value and you slow down the tempo until this upper limit is reached, the delay time cannot change any further. This upper limit is the maximum value that can be specified when setting the delay time as a numerical value.

#### note:

- $rac{1}{2}_3$  (Sixty-fourth-note triplet),  $rac{1}{2}$  (Sixty-fourth note),  $rac{1}{3}_3$  (Thirty-second-note triplet),
- h (Thirty-second note),  $h_3$  (Sixteenth-note triplet), h (Dotted thirty-second note),

- $\downarrow$  (Quarter note),  $\downarrow_3$  (Half-note triplet),  $\downarrow$  (Dotted quarter note),  $\downarrow$  (Half note),
- $\circ 3$  (Whole-note triplet),  $\downarrow$  (Dotted half note),  $\circ$  (Whole note),
- IIII (Double-note triplet), 💀 (Dotted whole note), IIII (Double note)

## **Reverb Parameters**

These settings allow you to select the desired type of reverb, and its characteristics.

|                                                                                                    | Value                                                                                                    | Description                                                                                                    |
|----------------------------------------------------------------------------------------------------|----------------------------------------------------------------------------------------------------|----------------------------------------------------------------------------------------------------|
| Reverb                                                                                                    | 0 (OFF),                                                                                                    | Type of reverb                                                                                                    |
| Туре                                                                                                    | 1 (REVERB),                                                                                                    | 0 (OFF): Reverb is not used.                                                                                                    |
|                                                                                                    | 2 (SRV ROOM),                                                                                                    | 1 (REVERB): Normal reverb                                                                                                    |
|                                                                                                    | 3 (SRV HALL),                                                                                                    | 2 (SRV ROOM): This simulates typical                                                                                                    |
|                                                                                                    | 4 (SRV PLATE),                                                                                                    | room acoustic reflections.                                                                                                    |
|                                                                                                    | 5 (GM2 REVERB)                                                                                                    | 3 (SRV HALL): This simulates typical con-                                                                                                    |
|                                                                                                    |                                                                                                    | cert hall acoustic reflections.                                                                                                    |
|                                                                                                    |                                                                                                    | 4 (SRV PLATE): This simulates a reverb                                                                                                    |
|                                                                                                    |                                                                                                    | plate, a popular type of artificial reverb                                                                                                    |
|                                                                                                    |                                                                                                    | unit that derives its sound from the vibra-                                                                                                    |
|                                                                                                    |                                                                                                    | tion of a metallic plate.                                                                                                    |
|                                                                                                    |                                                                                                    | 5 (GM2 REVERB): GM2 Reverb                                                                                                    |
| Type: 1 (RE                                                                                                    |                                                                                                    |                                                                                                    |
| Туре                                                                                                    | ROOM1,                                                                                                    | Type of reverb/delay                                                                                                    |
|                                                                                                    | ROOM2,                                                                                                    | ROOM1: short reverb with high density                                                                                                    |
|                                                                                                    | STAGE1,                                                                                                    | ROOM2: short reverb with low density                                                                                                    |
|                                                                                                    | STAGE2,                                                                                                    | STAGE1: reverb with greater late rever-                                                                                                    |
|                                                                                                    | HALL1, HALL2,                                                                                                    | beration                                                                                                    |
|                                                                                                    | DELAY,                                                                                                    | STAGE2: reverb with strong early reflections                                                                                                    |
|                                                                                                    | PAN-DELAY                                                                                                    | HALL1: very clear-sounding reverb                                                                                                    |
|                                                                                                    |                                                                                                    | HALL2: rich reverb                                                                                                    |
|                                                                                                    |                                                                                                    | DELAY: conventional delay effect                                                                                                    |
|                                                                                                    |                                                                                                    | PAN-DELAY: delay effect with echoes                                                                                                    |
|                                                                                                    | 0.107                                                                                                    | that pan left and right                                                                                                    |
| Time                                                                                                    | 0–127                                                                                                    | Time length of reverberation                                                                                                    |
|                                                                                                    |                                                                                                    | (Type: ROOM1–HALL2)                                                                                                    |
|                                                                                                    |                                                                                                    | Delay time                                                                                                    |
| LIED                                                                                                    | 200.000017                                                                                                    | (Type: DELAY, PAN-DELAY)                                                                                                    |
| HF Damp                                                                                                    | 200–8000 Hz,                                                                                                    | Adjusts the frequency above which the high-                                                                                                    |
|                                                                                                    | BYPASS                                                                                                    | frequency content of the reverb sound will be                                                                                                    |
|                                                                                                    |                                                                                                    | cut, or "damped." If you do not want to cut the                                                                                                    |
|                                                                                                    |                                                                                                    | high frequencies, set this parameter to BYPASS.                                                                                                    |
| Delay                                                                                                    | 0–127                                                                                                    | Adjusts the amount of delay feedback when                                                                                                    |
| Feedback                                                                                                    |                                                                                                    | the Type setting is DELAY or PAN-DELAY.                                                                                                    |
| Type: 2 (SF                                                                                                    | IV ROOM)/3 (SRV                                                                                                    | HALL)/4 (SRV PLATE)                                                                                                    |
| Pre                                                                                                    | 0.0–100.0 ms                                                                                                    | Adjusts the delay time from the direct sound                                                                                                    |
| Delay                                                                                                    |                                                                                                    | until the reverb sound is heard.                                                                                                    |
| Time                                                                                                    | 0–127                                                                                                    | Time length of reverberation                                                                                                    |
| Size                                                                                                    | 1-8                                                                                                    | Size of the simulated room or hall                                                                                                    |
| High Cut                                                                                                    | 160 Hz-12.5 kHz,                                                                                                    | Adjusts the frequency above which the high-                                                                                                    |
|                                                                                                    |                                                                                                    |                                                                                                    |
|                                                                                                    | BYPASS                                                                                                    | frequency content of the reverb will be re-                                                                                                    |
|                                                                                                    |                                                                                                    | frequency content of the reverb will be re-<br>duced. If you do not want to reduce the high                                                                                                    |
| <u>-</u> cut                                                                                                    |                                                                                                    | frequency content of the reverb will be re-<br>duced. If you do not want to reduce the high<br>frequencies, set this parameter to BYPASS.                                                                                                    |
| Density                                                                                                    |                                                                                                    | frequency content of the reverb will be re-<br>duced. If you do not want to reduce the high                                                                                                    |
| 0                                                                                                    | BYPASS                                                                                                    | frequency content of the reverb will be re-<br>duced. If you do not want to reduce the high<br>frequencies, set this parameter to BYPASS.                                                                                                    |
| Density                                                                                                    | BYPASS<br>0–127                                                                                                    | frequency content of the reverb will be re-<br>duced. If you do not want to reduce the high<br>frequencies, set this parameter to BYPASS.<br>Density of reverb                                                                                                    |
| Density                                                                                                    | BYPASS<br>0–127                                                                                                    | frequency content of the reverb will be re-<br>duced. If you do not want to reduce the high<br>frequencies, set this parameter to BYPASS.<br>Density of reverb<br>Adjusts the change in the density of the reverb                                                                                                    |
| Density                                                                                                    | BYPASS<br>0–127                                                                                                    | frequency content of the reverb will be re-<br>duced. If you do not want to reduce the high<br>frequencies, set this parameter to BYPASS.<br>Density of reverb<br>Adjusts the change in the density of the reverb<br>over time. The higher the value, the more the den-<br>sity increases with time. (The effect of this setting<br>is most pronounced with long reverb times.)                                                                                                    |
| Density                                                                                                    | BYPASS<br>0–127                                                                                                    | frequency content of the reverb will be re-<br>duced. If you do not want to reduce the high<br>frequencies, set this parameter to BYPASS.<br>Density of reverb<br>Adjusts the change in the density of the reverb<br>over time. The higher the value, the more the den-<br>sity increases with time. (The effect of this setting                                                                                                    |
| Density<br>Diffusion                                                                                                    | BYPASS<br>0–127<br>0–127                                                                                                    | frequency content of the reverb will be re-<br>duced. If you do not want to reduce the high<br>frequencies, set this parameter to BYPASS.<br>Density of reverb<br>Adjusts the change in the density of the reverb<br>over time. The higher the value, the more the den-<br>sity increases with time. (The effect of this setting<br>is most pronounced with long reverb times.)                                                                                                    |
| Density<br>Diffusion                                                                                                    | BYPASS<br>0–127<br>0–127                                                                                                    | frequency content of the reverb will be re-<br>duced. If you do not want to reduce the high<br>frequencies, set this parameter to BYPASS.<br>Density of reverb<br>Adjusts the change in the density of the reverb<br>over time. The higher the value, the more the den-<br>sity increases with time. (The effect of this setting<br>is most pronounced with long reverb times.)<br>Adjusts the frequency below which the low-                                                                                                    |
| Density<br>Diffusion                                                                                                    | BYPASS<br>0–127<br>0–127                                                                                                    | frequency content of the reverb will be re-<br>duced. If you do not want to reduce the high<br>frequencies, set this parameter to BYPASS.<br>Density of reverb<br>Adjusts the change in the density of the reverb<br>over time. The higher the value, the more the den-<br>sity increases with time. (The effect of this setting<br>is most pronounced with long reverb times.)<br>Adjusts the frequency below which the low-<br>frequency content of the reverb sound will be<br>reduced, or "damped."                                                                                                    |
| Density<br>Diffusion<br>LF Damp<br>Freq                                                                                                    | 0-127<br>0-127<br>50-4000 Hz                                                                                                    | frequency content of the reverb will be re-<br>duced. If you do not want to reduce the high<br>frequencies, set this parameter to BYPASS.<br>Density of reverb<br>Adjusts the change in the density of the reverb<br>over time. The higher the value, the more the den-<br>sity increases with time. (The effect of this setting<br>is most pronounced with long reverb times.)<br>Adjusts the frequency below which the low-<br>frequency content of the reverb sound will be<br>reduced, or "damped."<br>Adjusts the amount of damping applied to                                                                                                    |
| Density<br>Diffusion<br>LF Damp<br>Freq<br>LF Damp                                                                                                    | 0-127<br>0-127<br>50-4000 Hz                                                                                                    | frequency content of the reverb will be re-<br>duced. If you do not want to reduce the high<br>frequencies, set this parameter to BYPASS.<br>Density of reverb<br>Adjusts the change in the density of the reverb<br>over time. The higher the value, the more the den-<br>sity increases with time. (The effect of this setting<br>is most pronounced with long reverb times.)<br>Adjusts the frequency below which the low-<br>frequency content of the reverb sound will be<br>reduced, or "damped."                                                                                                    |
| Density<br>Diffusion<br>LF Damp<br>Freq<br>LF Damp                                                                                                    | 0-127<br>0-127<br>50-4000 Hz                                                                                                    | frequency content of the reverb will be re-<br>duced. If you do not want to reduce the high<br>frequencies, set this parameter to BYPASS.<br>Density of reverb<br>Adjusts the change in the density of the reverb<br>over time. The higher the value, the more the den-<br>sity increases with time. (The effect of this setting<br>is most pronounced with long reverb times.)<br>Adjusts the frequency below which the low-<br>frequency content of the reverb sound will be<br>reduced, or "damped."<br>Adjusts the amount of damping applied to<br>the frequency range selected with LF Damp.                                                                                                    |
| Density<br>Diffusion<br>LF Damp<br>Freq<br>LF Damp<br>Gain                                                                                                    | BYPASS<br>0–127<br>0–127<br>50–4000 Hz<br>-36–0 dB                                                                                 | frequency content of the reverb will be re-<br>duced. If you do not want to reduce the high<br>frequencies, set this parameter to BYPASS.<br>Density of reverb<br>Adjusts the change in the density of the reverb<br>over time. The higher the value, the more the den-<br>sity increases with time. (The effect of this setting<br>is most pronounced with long reverb times.)<br>Adjusts the frequency below which the low-<br>frequency content of the reverb sound will be<br>reduced, or "damped."<br>Adjusts the amount of damping applied to<br>the frequency range selected with LF Damp.<br>With a setting of "0," there will be no reduc-<br>tion of the reverb's low-frequency content.                                                                                                    |
| Density<br>Diffusion<br>LF Damp<br>Freq<br>LF Damp<br>Gain<br>HF Damp                                                                                                    | 0-127<br>0-127<br>50-4000 Hz                                                                                                    | frequency content of the reverb will be re-<br>duced. If you do not want to reduce the high<br>frequencies, set this parameter to BYPASS.<br>Density of reverb<br>Adjusts the change in the density of the reverb<br>over time. The higher the value, the more the den-<br>sity increases with time. (The effect of this setting<br>is most pronounced with long reverb times.)<br>Adjusts the frequency below which the low-<br>frequency content of the reverb sound will be<br>reduced, or "damped."<br>Adjusts the amount of damping applied to<br>the frequency range selected with LF Damp.<br>With a setting of "0," there will be no reduc-                                                                                                    |
| Density<br>Diffusion<br>LF Damp<br>Freq<br>LF Damp<br>Gain                                                                                                    | BYPASS<br>0–127<br>0–127<br>50–4000 Hz<br>-36–0 dB                                                                                 | frequency content of the reverb will be re-<br>duced. If you do not want to reduce the high<br>frequencies, set this parameter to BYPASS.<br>Density of reverb<br>Adjusts the change in the density of the reverb<br>over time. The higher the value, the more the den-<br>sity increases with time. (The effect of this setting<br>is most pronounced with long reverb times.)<br>Adjusts the frequency below which the low-<br>frequency content of the reverb sound will be<br>reduced, or "damped."<br>Adjusts the amount of damping applied to<br>the frequency range selected with LF Damp.<br>With a setting of "0," there will be no reduce<br>tion of the reverb's low-frequency content.<br>Adjusts the frequency above which the high-<br>frequency content of the reverb sound will be                                                                                                    |
| Density<br>Diffusion<br>LF Damp<br>Freq<br>LF Damp<br>Gain<br>HF Damp<br>Freq                                                                                            | BYPASS<br>0–127<br>0–127<br>50–4000 Hz<br>-36–0 dB                                                                                 | frequency content of the reverb will be re-<br>duced. If you do not want to reduce the high<br>frequencies, set this parameter to BYPASS.<br>Density of reverb<br>Adjusts the change in the density of the reverb<br>over time. The higher the value, the more the den-<br>sity increases with time. (The effect of this setting<br>is most pronounced with long reverb times.)<br>Adjusts the frequency below which the low-<br>frequency content of the reverb sound will be<br>reduced, or "damped."<br>Adjusts the amount of damping applied to<br>the frequency range selected with LF Damp.<br>With a setting of "0," there will be no reduc-<br>tion of the reverb's low-frequency content.<br>Adjusts the frequency above which the high-<br>frequency content of the reverb sound will be<br>reduced, or "damped."                                                                                                    |
| Density<br>Diffusion<br>LF Damp<br>Freq<br>LF Damp<br>Gain<br>HF Damp                                                                                                    | BYPASS<br>0–127<br>0–127<br>50–4000 Hz<br>-36–0 dB<br>4000 Hz–12.5 kHz                                                             | frequency content of the reverb will be re-<br>duced. If you do not want to reduce the high<br>frequencies, set this parameter to BYPASS.<br>Density of reverb<br>Adjusts the change in the density of the reverb<br>over time. The higher the value, the more the den-<br>sity increases with time. (The effect of this setting<br>is most pronounced with long reverb times.)<br>Adjusts the frequency below which the low-<br>frequency content of the reverb sound will be<br>reduced, or "damped."<br>Adjusts the amount of damping applied to<br>the frequency range selected with LF Damp.<br>With a setting of "0," there will be no reduc-<br>tion of the reverb's low-frequency content.<br>Adjusts the frequency above which the high-<br>frequency content of the reverb sound will be<br>reduced, or "damped."                                                                                                    |
| Density<br>Diffusion<br>LF Damp<br>Freq<br>LF Damp<br>Gain<br>HF Damp<br>Freq<br>HF Damp                                                                                 | BYPASS<br>0–127<br>0–127<br>50–4000 Hz<br>-36–0 dB<br>4000 Hz–12.5 kHz                                                             | frequency content of the reverb will be re-<br>duced. If you do not want to reduce the high<br>frequencies, set this parameter to BYPASS.<br>Density of reverb<br>Adjusts the change in the density of the reverb<br>over time. The higher the value, the more the den-<br>sity increases with time. (The effect of this setting<br>is most pronounced with long reverb times.)<br>Adjusts the frequency below which the low-<br>frequency content of the reverb sound will be<br>reduced, or "damped."<br>Adjusts the amount of damping applied to<br>the frequency range selected with LF Damp.<br>With a setting of "0," there will be no reduc-<br>tion of the reverb's low-frequency content.<br>Adjusts the frequency above which the high-<br>frequency content of the reverb sound will be<br>reduced, or "damped."<br>Adjusts the amount of damping applied to<br>the frequency range selected with HF Damp.                                                                                                    |
| Density<br>Diffusion<br>LF Damp<br>Freq<br>LF Damp<br>Gain<br>HF Damp<br>Freq<br>HF Damp                                                                                 | BYPASS<br>0–127<br>0–127<br>50–4000 Hz<br>-36–0 dB<br>4000 Hz–12.5 kHz                                                             | frequency content of the reverb will be re-<br>duced. If you do not want to reduce the high<br>frequencies, set this parameter to BYPASS.<br>Density of reverb<br>Adjusts the change in the density of the reverb<br>over time. The higher the value, the more the den-<br>sity increases with time. (The effect of this setting<br>is most pronounced with long reverb times.)<br>Adjusts the frequency below which the low-<br>frequency content of the reverb sound will be<br>reduced, or "damped."<br>Adjusts the amount of damping applied to<br>the frequency range selected with LF Damp.<br>With a setting of "0," there will be no reduc-<br>tion of the reverb's low-frequency content.<br>Adjusts the frequency above which the high-<br>frequency content of the reverb sound will be<br>reduced, or "damped."                                                                                                    |
| Density<br>Diffusion<br>LF Damp<br>Freq<br>LF Damp<br>Gain<br>HF Damp<br>Freq<br>HF Damp<br>Gain                                                                         | BYPASS<br>0–127<br>0–127<br>50–4000 Hz<br>-36–0 dB<br>4000 Hz–12.5 kHz                                                             | frequency content of the reverb will be re-<br>duced. If you do not want to reduce the high<br>frequencies, set this parameter to BYPASS.<br>Density of reverb<br>Adjusts the change in the density of the reverb<br>over time. The higher the value, the more the den-<br>sity increases with time. (The effect of this setting<br>is most pronounced with long reverb times.)<br>Adjusts the frequency below which the low-<br>frequency content of the reverb sound will be<br>reduced, or "damped."<br>Adjusts the amount of damping applied to<br>the frequency range selected with LF Damp.<br>With a setting of "0," there will be no reduc-<br>tion of the reverb's low-frequency content.<br>Adjusts the frequency above which the high-<br>frequency content of the reverb sound will be<br>reduced, or "damped."<br>Adjusts the amount of damping applied to<br>the frequency range selected with HF Damp.<br>With a setting of "0," there will be no reduc-                                                                                                    |
| Density<br>Diffusion<br>LF Damp<br>Freq<br>LF Damp<br>Gain<br>HF Damp<br>Freq<br>HF Damp<br>Gain                                                                         | BYPASS<br>0–127<br>0–127<br>50–4000 Hz<br>-36–0 dB<br>4000 Hz–12.5 kHz<br>-36–0 dB                                                 | frequency content of the reverb will be re-<br>duced. If you do not want to reduce the high<br>frequencies, set this parameter to BYPASS.<br>Density of reverb<br>Adjusts the change in the density of the reverb<br>over time. The higher the value, the more the den-<br>sity increases with time. (The effect of this setting<br>is most pronounced with long reverb times.)<br>Adjusts the frequency below which the low-<br>frequency content of the reverb sound will be<br>reduced, or "damped."<br>Adjusts the amount of damping applied to<br>the frequency range selected with LF Damp.<br>With a setting of "0," there will be no reduc-<br>tion of the reverb's low-frequency content.<br>Adjusts the frequency above which the high-<br>frequency content of the reverb sound will be<br>reduced, or "damped."<br>Adjusts the amount of damping applied to<br>the frequency range selected with HF Damp.<br>With a setting of "0," there will be no reduc-<br>tion of the reverb's high-frequency content.                                                                                                    |
| Density<br>Diffusion<br>LF Damp<br>Freq<br>LF Damp<br>Gain<br>HF Damp<br>Freq<br>HF Damp<br>Gain<br><b>Type: 5 (GI</b>                                                   | BYPASS<br>0–127<br>0–127<br>50–4000 Hz<br>-36–0 dB<br>4000 Hz–12.5 kHz<br>-36–0 dB<br>W2 REVERB)                                   | frequency content of the reverb will be re-<br>duced. If you do not want to reduce the high<br>frequencies, set this parameter to BYPASS.<br>Density of reverb<br>Adjusts the change in the density of the reverb<br>over time. The higher the value, the more the den-<br>sity increases with time. (The effect of this setting<br>is most pronounced with long reverb times.)<br>Adjusts the frequency below which the low-<br>frequency content of the reverb sound will be<br>reduced, or "damped."<br>Adjusts the amount of damping applied to<br>the frequency range selected with LF Damp.<br>With a setting of "0," there will be no reduc-<br>tion of the reverb's low-frequency content.<br>Adjusts the frequency above which the high-<br>frequency content of the reverb sound will be<br>reduced, or "damped."<br>Adjusts the amount of damping applied to<br>the frequency range selected with HF Damp.<br>With a setting of "0," there will be no reduc-<br>tion of the reverb's high-frequency content.                                                                                                    |
| Density<br>Diffusion<br>LF Damp<br>Freq<br>LF Damp<br>Gain<br>HF Damp<br>Freq<br>HF Damp<br>Gain<br><b>Type: 5 (GI</b>                                                   | BYPASS<br>0–127<br>0–127<br>50–4000 Hz<br>-36–0 dB<br>4000 Hz–12.5 kHz<br>-36–0 dB<br>W2 REVERB)                                   | frequency content of the reverb will be re-<br>duced. If you do not want to reduce the high<br>frequencies, set this parameter to BYPASS.<br>Density of reverb<br>Adjusts the change in the density of the reverb<br>over time. The higher the value, the more the den-<br>sity increases with time. (The effect of this setting<br>is most pronounced with long reverb times.)<br>Adjusts the frequency below which the low-<br>frequency content of the reverb sound will be<br>reduced, or "damped."<br>Adjusts the amount of damping applied to<br>the frequency range selected with LF Damp.<br>With a setting of "0," there will be no reduc-<br>tion of the reverb's low-frequency content.<br>Adjusts the frequency above which the high-<br>frequency content of the reverb sound will be<br>reduced, or "damped."<br>Adjusts the amount of damping applied to<br>the frequency range selected with HF Damp.<br>With a setting of "0," there will be no reduc-<br>tion of the reverb's high-frequency content.                                                                                                    |
| Density<br>Diffusion<br>LF Damp<br>Freq<br>LF Damp<br>Gain<br>HF Damp<br>Freq<br>HF Damp<br>Gain<br><b>Type: 5 (GI</b><br>Character                                      | BYPASS<br>0–127<br>0–127<br>50–4000 Hz<br>-36–0 dB<br>4000 Hz–12.5 kHz<br>-36–0 dB<br>M2 REVERB)<br>0–7                            | frequency content of the reverb will be re-<br>duced. If you do not want to reduce the high<br>frequencies, set this parameter to BYPASS.<br>Density of reverb<br>Adjusts the change in the density of the reverb<br>over time. The higher the value, the more the den-<br>sity increases with time. (The effect of this setting<br>is most pronounced with long reverb times.)<br>Adjusts the frequency below which the low-<br>frequency content of the reverb sound will be<br>reduced, or "damped."<br>Adjusts the amount of damping applied to<br>the frequency range selected with LF Damp.<br>With a setting of "0," there will be no reduc-<br>tion of the reverb's low-frequency content.<br>Adjusts the frequency above which the high-<br>frequency content of the reverb sound will be<br>reduced, or "damped."<br>Adjusts the frequency above which the high-<br>frequency or "damped."<br>Adjusts the amount of damping applied to<br>the frequency range selected with HF Damp.<br>With a setting of "0," there will be no reduc-<br>tion of the reverb's high-frequency content.                                                                                                    |
| Density<br>Diffusion<br>LF Damp<br>Freq<br>LF Damp<br>Gain<br>HF Damp<br>Freq<br>HF Damp<br>Gain<br><b>Type: 5 (GI</b>                                                   | BYPASS<br>0–127<br>0–127<br>50–4000 Hz<br>-36–0 dB<br>4000 Hz–12.5 kHz<br>-36–0 dB<br>W2 REVERB)                                   | frequency content of the reverb will be re-<br>duced. If you do not want to reduce the high<br>frequencies, set this parameter to BYPASS.<br>Density of reverb<br>Adjusts the change in the density of the reverb<br>over time. The higher the value, the more the den-<br>sity increases with time. (The effect of this setting<br>is most pronounced with long reverb times.)<br>Adjusts the frequency below which the low-<br>frequency content of the reverb sound will be<br>reduced, or "damped."<br>Adjusts the amount of damping applied to<br>the frequency range selected with LF Damp.<br>With a setting of "0," there will be no reduc-<br>tion of the reverb's low-frequency content.<br>Adjusts the frequency above which the high-<br>frequency content of the reverb sound will be<br>reduced, or "damped."<br>Adjusts the amount of damping applied to<br>the frequency range selected with HF Damp.<br>With a setting of "0," there will be no reduc-<br>tion of the reverb's high-frequency content.                                                                                                    |
| Density<br>Diffusion<br>LF Damp<br>Freq<br>LF Damp<br>Gain<br>HF Damp<br>Freq<br>HF Damp<br>Gain<br><b>Type: 5 (GI</b><br>Character                                      | BYPASS<br>0–127<br>0–127<br>50–4000 Hz<br>-36–0 dB<br>4000 Hz–12.5 kHz<br>-36–0 dB<br>M2 REVERB)<br>0–7                            | frequency content of the reverb will be re-<br>duced. If you do not want to reduce the high<br>frequencies, set this parameter to BYPASS.<br>Density of reverb<br>Adjusts the change in the density of the reverb<br>over time. The higher the value, the more the den-<br>sity increases with time. (The effect of this setting<br>is most pronounced with long reverb times.)<br>Adjusts the frequency below which the low-<br>frequency content of the reverb sound will be<br>reduced, or "damped."<br>Adjusts the amount of damping applied to<br>the frequency range selected with LF Damp.<br>With a setting of "0," there will be no reduc-<br>tion of the reverb's low-frequency content.<br>Adjusts the frequency above which the high-<br>frequency content of the reverb sound will be<br>reduced, or "damped."<br>Adjusts the frequency above which the high-<br>frequency content of the reverb sound will be<br>reduced, or "damped."<br>Adjusts the amount of damping applied to<br>the frequency range selected with HF Damp.<br>With a setting of "0," there will be no reduc-<br>tion of the reverb's high-frequency content.                                                                                                    |
| Density<br>Diffusion<br>LF Damp<br>Freq<br>LF Damp<br>Gain<br>HF Damp<br>Freq<br>HF Damp<br>Gain<br><b>Type: 5 (GI</b><br>Character                                      | BYPASS<br>0–127<br>0–127<br>50–4000 Hz<br>-36–0 dB<br>4000 Hz–12.5 kHz<br>-36–0 dB<br>M2 REVERB)<br>0–7                            | frequency content of the reverb will be re-<br>duced. If you do not want to reduce the high<br>frequencies, set this parameter to BYPASS.<br>Density of reverb<br>Adjusts the change in the density of the reverb<br>over time. The higher the value, the more the den-<br>sity increases with time. (The effect of this setting<br>is most pronounced with long reverb times.)<br>Adjusts the frequency below which the low-<br>frequency content of the reverb sound will be<br>reduced, or "damped."<br>Adjusts the amount of damping applied to<br>the frequency range selected with LF Damp.<br>With a setting of "0," there will be no reduc-<br>tion of the reverb's low-frequency content.<br>Adjusts the frequency above which the high-<br>frequency content of the reverb sound will be<br>reduced, or "damped."<br>Adjusts the amount of damping applied to<br>the frequency range selected with HF Damp.<br>With a setting of "0," there will be no reduc-<br>tion of the reverb's high-frequency content.<br>Type of reverb<br>0–5: reverb<br>6, 7: delay<br>Cuts the high frequency range of the sound<br>coming into the reverb.<br>Higher values will cut more of the high                                                                                                    |
| Density<br>Diffusion<br>LF Damp<br>Freq<br>LF Damp<br>Gain<br>HF Damp<br>Freq<br>HF Damp<br>Gain<br><b>Type: 5 (GI</b><br>Character<br>Pre-LPF                           | BYPASS<br>0–127<br>0–127<br>50–4000 Hz<br>-36–0 dB<br>4000 Hz–12.5 kHz<br>-36–0 dB<br><b>W2 REVERB)</b><br>0–7<br>0–7              | frequency content of the reverb will be re-<br>duced. If you do not want to reduce the high<br>frequencies, set this parameter to BYPASS.<br>Density of reverb<br>Adjusts the change in the density of the reverb<br>over time. The higher the value, the more the den-<br>sity increases with time. (The effect of this setting<br>is most pronounced with long reverb times.)<br>Adjusts the frequency below which the low-<br>frequency content of the reverb sound will be<br>reduced, or "damped."<br>Adjusts the amount of damping applied to<br>the frequency range selected with LF Damp.<br>With a setting of "0," there will be no reduc-<br>tion of the reverb's low-frequency content.<br>Adjusts the frequency above which the high-<br>frequency content of the reverb sound will be<br>reduced, or "damped."<br>Adjusts the amount of damping applied to<br>the frequency range selected with HF Damp.<br>With a setting of "0," there will be no reduc-<br>tion of the reverb's high-frequency content.                                                                                                    |
| Density<br>Diffusion<br>LF Damp<br>Freq<br>LF Damp<br>Gain<br>HF Damp<br>Gain<br>HF Damp<br>Gain<br><b>Type: 5 (GI</b><br>Character<br>Pre-LPF<br>Level                  | BYPASS<br>0–127<br>0–127<br>50–4000 Hz<br>-36–0 dB<br>4000 Hz–12.5 kHz<br>-36–0 dB<br>0–7<br>0–7<br>0–7<br>0–127                   | frequency content of the reverb will be re-<br>duced. If you do not want to reduce the high<br>frequencies, set this parameter to BYPASS.<br>Density of reverb<br>Adjusts the change in the density of the reverb<br>over time. The higher the value, the more the den-<br>sity increases with time. (The effect of this setting<br>is most pronounced with long reverb times.)<br>Adjusts the frequency below which the low-<br>frequency content of the reverb sound will be<br>reduced, or "damped."<br>Adjusts the amount of damping applied to<br>the frequency range selected with LF Damp.<br>With a setting of "0," there will be no reduc-<br>tion of the reverb's low-frequency content.<br>Adjusts the frequency above which the high-<br>frequency content of the reverb sound will be<br>reduced, or "damped."<br>Adjusts the frequency above which the high-<br>frequency content of damping applied to<br>the frequency range selected with LF Damp.<br>With a setting of "0," there will be no reduc-<br>tion of the reverb's low-frequency content.<br>Adjusts the frequency above which the high-<br>frequency content of the reverb sound will be<br>reduced, or "damped."<br>Adjusts the frequency range selected with HF Damp.<br>With a setting of "0," there will be no reduc-<br>tion of the reverb's high-frequency content.<br>Type of reverb<br>0–5: reverb<br>6, 7: delay<br>Cuts the high frequency range of the sound<br>coming into the reverb.<br>Higher values will cut more of the high<br>frequencies.<br>Output level of reverberation |
| Density<br>Diffusion<br>LF Damp<br>Freq<br>LF Damp<br>Gain<br>HF Damp<br>Freq<br>HF Damp<br>Gain<br><b>Type: 5 (GI</b><br>Character<br>Pre-LPF<br>Level<br>Time          | BYPASS<br>0–127<br>0–127<br>50–4000 Hz<br>-36–0 dB<br>4000 Hz–12.5 kHz<br>-36–0 dB<br>0–7<br>0–7<br>0–7<br>0–127<br>0–127<br>0–127 | frequency content of the reverb will be re-<br>duced. If you do not want to reduce the high<br>frequencies, set this parameter to BYPASS.<br>Density of reverb<br>Adjusts the change in the density of the reverb<br>over time. The higher the value, the more the den-<br>sity increases with time. (The effect of this setting<br>is most pronounced with long reverb times.)<br>Adjusts the frequency below which the low-<br>frequency content of the reverb sound will be<br>reduced, or "damped."<br>Adjusts the amount of damping applied to<br>the frequency range selected with LF Damp.<br>With a setting of "0," there will be no reduc-<br>tion of the reverb's low-frequency content.<br>Adjusts the frequency above which the high-<br>frequency content of the reverb sound will be<br>reduced, or "damped."<br>Adjusts the frequency above which the high-<br>frequency content of damping applied to<br>the frequency range selected with HF Damp.<br>With a setting of "0," there will be no reduc-<br>tion of the reverb's high-frequency content.                                                                                                    |
| Density<br>Diffusion<br>LF Damp<br>Freq<br>LF Damp<br>Gain<br>HF Damp<br>Freq<br>HF Damp<br>Gain<br><b>Type: 5 (GI</b><br>Character<br>Pre-LPF<br>Level<br>Time<br>Delay | BYPASS<br>0–127<br>0–127<br>50–4000 Hz<br>-36–0 dB<br>4000 Hz–12.5 kHz<br>-36–0 dB<br>0–7<br>0–7<br>0–7<br>0–127                   | frequency content of the reverb will be re-<br>duced. If you do not want to reduce the high<br>frequencies, set this parameter to BYPASS.<br>Density of reverb<br>Adjusts the change in the density of the reverb<br>over time. The higher the value, the more the den-<br>sity increases with time. (The effect of this setting<br>is most pronounced with long reverb times.)<br>Adjusts the frequency below which the low-<br>frequency content of the reverb sound will be<br>reduced, or "damped."<br>Adjusts the amount of damping applied to<br>the frequency range selected with LF Damp.<br>With a setting of "0," there will be no reduc-<br>tion of the reverb's low-frequency content.<br>Adjusts the frequency above which the high-<br>frequency content of the reverb sound will be<br>reduced, or "damped."<br>Adjusts the amount of damping applied to<br>the frequency range selected with HF Damp.<br>With a setting of "0," there will be no reduc-<br>tion of the reverb's high-frequency content.<br>Type of reverb<br>0–5: reverb<br>6, 7: delay<br>Cuts the high frequency range of the sound<br>coming into the reverb.<br>Higher values will cut more of the high<br>frequencies.<br>Output level of reverberation<br>Time length of reverberation<br>Adjusts the amount of the delay sound that is                                                                                                    |
| Density<br>Diffusion<br>LF Damp<br>Freq<br>LF Damp<br>Gain<br>HF Damp<br>Freq<br>HF Damp<br>Gain<br><b>Type: 5 (GI</b><br>Character<br>Pre-LPF<br>Level<br>Time          | BYPASS<br>0–127<br>0–127<br>50–4000 Hz<br>-36–0 dB<br>4000 Hz–12.5 kHz<br>-36–0 dB<br>0–7<br>0–7<br>0–7<br>0–127<br>0–127<br>0–127 | frequency content of the reverb will be re-<br>duced. If you do not want to reduce the high<br>frequencies, set this parameter to BYPASS.<br>Density of reverb<br>Adjusts the change in the density of the reverb<br>over time. The higher the value, the more the den-<br>sity increases with time. (The effect of this setting<br>is most pronounced with long reverb times.)<br>Adjusts the frequency below which the low-<br>frequency content of the reverb sound will be<br>reduced, or "damped."<br>Adjusts the amount of damping applied to<br>the frequency range selected with LF Damp.<br>With a setting of "0," there will be no reduc-<br>tion of the reverb's low-frequency content.<br>Adjusts the frequency above which the high-<br>frequency content of the reverb sound will be<br>reduced, or "damped."<br>Adjusts the frequency above which the high-<br>frequency content of damping applied to<br>the frequency range selected with HF Damp.<br>With a setting of "0," there will be no reduc-<br>tion of the reverb's high-frequency content.                                                                                                    |

# **Input Effect Parameters**

Selects the type of effect that will be applied to the external input source.

## 01: EQUALIZER

Adjusts the tone of the low-frequency and high-frequency ranges.

| Parameter | Range       | Explanation                            |
|-----------|-------------|----------------------------------------|
| Low Freq  | 200, 400 Hz | Center frequency of the low-frequency  |
|           |             | range                                  |
| Low Gain  | -15-+15 dB  | Amount of low-frequency boost/cut      |
| High Freq | 2000, 4000, | Center frequency of the high-frequency |
|           | 8000 Hz     | range                                  |
| High Gain | -15-+15 dB  | Amount of high-frequency boost/cut     |

## **02: ENHANCER**

Modifies the harmonic content of the high-frequency range to add sparkle to the sound.

| Parameter | Range | Explanation                                |  |  |
|-----------|-------|--------------------------------------------|--|--|
| Sens      | 0–127 | Depth of the enhancer effect               |  |  |
| Mix       | 0–127 | Volume of the harmonics that are generated |  |  |

## **03: COMPRESSOR**

Restrains high levels and boosts low levels to make the overall volume more consistent.

| Parameter | Range    | Explanation                                                                                   |
|-----------|----------|-----------------------------------------------------------------------------------------------|
| Attack    | 0–127    | Time from when the input exceeds the<br>Threshold until the volume begins to be<br>compressed |
| Threshold | 0–127    | Volume level at which compression will begin                                                  |
| Post Gain | 0–+18 dB | Level of the output sound                                                                     |

## **04: LIMITER**

Compresses the sound when it exceeds a specified volume, to keep distortion from occurring.

| Parameter | Range    | Explanation                                                                    |
|-----------|----------|--------------------------------------------------------------------------------|
| Release   | 0–127    | Time from when the input falls below<br>the Threshold until compression ceases |
| Threshold | 0–127    | Volume level at which compression will begin                                   |
| Post Gain | 0–+18 dB | Level of the output sound                                                      |

## **05: NOISE SUPPRESSOR**

Suppresses noise during periods of silence.

| Parameter | Range | Explanation                                                                 |
|-----------|-------|-----------------------------------------------------------------------------|
| Threshold | 0–127 | Volume at which noise suppression will<br>begin                             |
| Release   | 0–127 | Time from when noise suppression be-<br>gins until the volume reaches zero. |

## **06: CENTER CANCELER**

Removes the sounds that are localized at the center of the stereo input. This is a convenient way to eliminate a vocal.

| Parameter  | Range        | Explanation                                                                     |
|------------|--------------|---------------------------------------------------------------------------------|
| Ch Balance | -50-+50      | Volume balance of the L (left) and R<br>(right) channels for removing the sound |
| Range Low  | 16–15000 Hz  | Lower frequency limit of the band to be removed                                 |
| Range High | 16–15000 Hz1 | Upper frequency limit of the band to be removed                                 |

# **Error Messages**

If an incorrect operation is performed, or if processing could not be performed as you specified, an error message will appear. Refer to the explanation for the error message that appears, and take the appropriate action.

| Message                    | Meaning                                                    | Action                                                   |
|----------------------------|------------------------------------------------------------|----------------------------------------------------------|
| Cannot Edit Preset Sample! | This is a preset sample, and therefore cannot be edited.   | —                                                        |
| Cannot Edit GM Patch       | This is a GM patch, and therefore cannot be edited.        | —                                                        |
| Cannot Write GM Patch      | This is a GM patch, and therefore cannot be saved.         | -                                                        |
| Card Not Ready!            | A memory card is not inserted in the slot.                 | Insert a memory card into the slot.                      |
| Empty Sample!              | The sample contains no data.                               | Select a sample that contains data.                      |
| File Name Duplicate        | A file with the same name already exists.                  | Delete the file bearing the same name from the disk,     |
|                            |                                                            | and if overwriting and saving the data, merely save      |
|                            |                                                            | the file. If you do not want to delete the file with the |
|                            |                                                            | same name from the disk, either save the file with a     |
|                            |                                                            | different name.                                          |
| Illegal File!              | The Fantom-XR cannot use this file.                        | —                                                        |
| Memory Damaged!            | The contents of memory may have been damaged.              | Please perform the Factory Reset operation.              |
|                            |                                                            | If this does not resolve the problem, please contact     |
|                            |                                                            | your dealer or the nearest Roland Service Center.        |
| Memory Full!               | Saving is not possible because there is insufficient space | Delete unneeded data.                                    |
|                            | in the user area or memory card.                           |                                                          |
| MIDI Offline!              | There is a problem with the MIDI cable connection.         | Check that the MIDI cable has not been disconnect-       |
|                            | *                                                          | ed or broken.                                            |
| No More Sample Numbers!    | The sample cannot be divided any further.                  | Erase unneeded samples in order to allocate 256 or       |
|                            | Since fewer than 256 consecutive sample numbers are        | more consecutive sample numbers.                         |
|                            | vacant, no further sampling is possible.                   |                                                          |
| Permission Denied!         | The file is protected.                                     | —                                                        |
| Sample Length Too Short!   | The sample is too short, and cannot be edited correctly.   | If the sample is extremely short, editing may not        |
|                            |                                                            | produce the desired result.                              |
| Sample Memory Full!        | Since there is insufficient sample memory, no further      | Erase unneeded samples.                                  |
|                            | sampling or sample editing is possible.                    |                                                          |
| Too Many Sample Selected!  | The operation cannot be executed, since marks are as-      | Either clear the marks, or mark only one sample.         |
|                            | signed to more than one sample.                            |                                                          |
| Unformatted!               | The memory card is in an unsupported format.               | Format the memory card.                                  |

# **Performance List**

## **USER Group**

| No. | Name         | No. | Name         | No. | Name         | No. | Name         |
|-----|--------------|-----|--------------|-----|--------------|-----|--------------|
| 001 | Seq:Template | 033 | GM2 Template | 001 | Seq:Template | 033 | Seq:Perc Phr |
| 002 | Seq:Pop 1    | 034 | Piano+Str X  | 002 | Seq:Pop 1    | 034 | Piano+Str X  |
| 003 | Seq:Pop 2    | 035 | Arctic Zone  | 003 | Seq:Pop 2    | 035 | Arctic Zone  |
| 004 | Seq:Pop 3    | 036 | Frozen EP    | 004 | Seq:Pop 3    | 036 | Frozen EP    |
| 005 | Seq:Pop 4    | 037 | Strings Orch | 005 | Seq:Pop 4    | 037 | Strings Orch |
| 006 | Seq:Pop 5    | 038 | PopBrsStack  | 006 | Seq:Pop 5    | 038 | PopBrsStack  |
| 007 | Seq:Pop 6    | 039 | IcebergGroov | 007 | Seq:Pop 6    | 039 | IcebergGroov |
| 800 | Seq:Pop 7    | 040 | Sad Tale     | 008 | Seq:Pop 7    | 040 | Sad Tale     |
| 009 | Seq:Rock 1   | 041 | ChillyPlanes | 009 | Seq:Rock 1   | 041 | ChillyPlanes |
| 010 | Seq:Rock 2   | 042 | TwilightSong | 010 | Seq:Rock 2   | 042 | TwilightSong |
| 011 | Seq:Fusion   | 043 | Anonymous    | 011 | Seq:Fusion   | 043 | Anonymous    |
| 012 | Seq:Funk     | 044 | Ancient Wind | 012 | Seq:Funk     | 044 | Ancient Wind |
| 013 | Seq:Jazz     | 045 | AutoSequence | 013 | Seq:Jazz     | 045 | AutoSequence |
| 014 | Seq:HipHop 1 | 046 | Phaser EP 1  | 014 | Seq:HipHop 1 | 046 | Phaser EP 1  |
| 015 | Seq:HipHop 2 | 047 | Phaser EP 2  | 015 | Seq:HipHop 2 | 047 | Phaser EP 2  |
| 016 | Seq:R&B 1    | 048 | EP Multi     | 016 | Seq:R&B 1    | 048 | EP Multi     |
| 017 | Seq:R&B 2    | 049 | Rotary Multi | 017 | Seq:R&B 2    | 049 | Rotary Multi |
| 018 | Seq:BrkBeats | 050 | Bass Multi   | 018 | Seq:BrkBeats | 050 | Bass Multi   |
| 019 | Seq:Big Beat | 051 | Dist Gt Mult | 019 | Seq:Big Beat | 051 | Dist Gt Mult |
| 020 | Seq:DnB      | 052 | Burning Lead | 020 | Seq:DnB      | 052 | Burning Lead |
| 021 | Seq:2 Step   | 053 | Highland     | 021 | Seq:2 Step   | 053 | Highland     |
| 022 | Seq:Trance   | 054 | Marshland    | 022 | Seq:Trance   | 054 | Marshland    |
| 023 | Seq:Techno   | 055 | Rv Piano Pad | 023 | Seq:Techno   | 055 | Rv Piano Pad |
| 024 | Seq:Electro  | 056 | Old EP Vinyl | 024 | Seq:Electro  | 056 | Old EP Vinyl |
| 025 | Seq:Hardcore | 057 | Delay Santur | 025 | Seq:Hardcore | 057 | Delay Santur |
| 026 | Seq:House    | 058 | EpicTrncySyn | 026 | Seq:House    | 058 | EpicTrncySyn |
| 027 | Seq:Disco    | 059 | Multi Mod Ld | 027 | Seq:Disco    | 059 | Multi Mod Ld |
| 028 | Seq:Reggae   | 060 | Robot Bass   | 028 | Seq:Reggae   | 060 | Robot Bass   |
| 029 | Seq:Bossa    | 061 | Slice Rv Hit | 029 | Seq:Bossa    | 061 | Slice Rv Hit |
| 030 | Seq:Latin    | 062 | AutoNoiseOSC | 030 | Seq:Latin    | 062 | AutoNoiseOSC |
| 031 | Seq:EL Samba | 063 | *Eurodance   | 031 | Seq:EL Samba | 063 | Gated Drums  |
| 032 | Gated Drums  | 064 | *SlapBs Trig | 032 | Seq:TablaPhr | 064 | GM2 Template |

**PRESET Group** 

The sound data (Performance, Patch, Rhythm Set, and Rhythm Group, Rhythm Pattern) with \* mark to the head of their names use the Preset Samples. Therefore, in order to play these sound data, the Preset Samples need to be loaded to Fantom-XR.

# **Patch List**

# USER (User Group)

| No.        | Name                         | Voice  | Category                   | No.        | Na         |
|------------|------------------------------|--------|----------------------------|------------|------------|
| 001        | UltimatGrand                 | 2      | AC.PIANO                   | 071        | So         |
| 002        | Strobot                      | 2      | PULSATING                  | 072        | Are        |
| 003        | Full Strings                 | 4      | STRINGS                    | 073        | Me         |
| 004        | The VorteX                   | 2      | SYNTH FX                   | 074        | Sha        |
| 005<br>006 | Purple Organ<br>X Brs Sect 1 | 5      | ORGAN<br>AC.BRASS          | 075        | Blu<br>Eui |
| 006        | FlamencoGt X                 | 6<br>3 | AC.GUITAR                  | 076        | Alto       |
| 007        | * EuroPhrSeq                 | 6      | BEAT&GROOVE                | 077        | SB         |
| 009        | SquareSphere                 | 2      | PULSATING                  | 078        | Nu         |
| 010        | HimalayaThaw                 | 4      | BELL                       | 080        | Rin        |
| 011        | Nu RnB Bass                  | 1      | SYNTH BASS                 | 081        | Re         |
| 012        | Killerbeez                   | 4      | TECHNO SYNTH               | 082        | Ov         |
| 013        | Angel Pipes                  | 2      | OTHER SYNTH                | 083        | Ora        |
| 014        | GTR Heroes                   | 5      | DIST.GUITAR                | 084        | Atk        |
| 015        | Symphonika                   | 8      | ORCHESTRA                  | 085        | * Fi       |
| 016        | Cut Thru Wah                 | 2      | EL.GUITAR                  | 086        | Lou        |
| 017        | Mr. Nasty                    | 2      | SYNTH BASS                 | 087        | Ga         |
| 018        | ParisRomance                 | 4      | ACCORDION                  | 088        | Тог        |
| 019        | Spr SideBand                 | 6      | BRIGHT PAD                 | 089        | Co         |
| 020        | Tre EP                       | 5      | EL.PIANO                   | 090        | Po         |
| 021        | Epic Lead                    | 2      | HARD LEAD                  | 091        | Sw         |
| 022        | Motion Pad                   | 4      | SOFT PAD                   | 092        | Ce         |
| 023        | VKHold4Speed                 | 4      | ORGAN                      | 093        | Dig        |
| 024        | Double Track                 | 2      | EL.GUITAR                  | 094        | Vio        |
| 025        | Nylon Gtr VS                 | 2      | AC.GUITAR                  | 095        | Op         |
| 026        | AirPluck                     | 4      | MALLET                     | 096        | Cry        |
| 027        | Nu RnB Saw 1                 | 4      | SYNTH BASS                 | 097        | XCL        |
| 028        | X Finger Bs2                 | 2      | BASS                       | 098        | Co         |
| 029        | SolarPleXus<br>Arie Piano    | 2      | SYNTH FX                   | 099        | Pea        |
| 030        |                              | 4      | AC.PIANO                   | 100        | Ма         |
| 031        | StellarTreck                 | 4      | PULSATING                  | 101        | XN         |
| 032        | Larsen /Aft                  | 2      | DIST.GUITAR                | 102        | Ba         |
|            | Moody Tron                   | 3      | STRINGS                    | 103        | Da         |
| 034<br>035 | Magic Wave<br>DigimaX        | 2<br>2 | SYNTH FX<br>OTHER SYNTH    | 104        | Riv<br>Vin |
| 035        | X Perc Organ                 | 2      | ORGAN                      | 105        | Jaz        |
| 037        | Mini Growl                   | 2      | SOFT LEAD                  | 107        | Wh         |
| 038        | Snappy Clav                  | 2      | KEYBOARDS                  | 108        | Sid        |
| 039        | Staccato VS                  | 4      | STRINGS                    | 109        | Dr         |
| 040        | Life-on                      | 4      | BRIGHT PAD                 | 110        | La         |
| 041        | Powerline                    | 2      | SYNTH BASS                 | 111        | Infi       |
| 042        | Disto Stab !                 | 5      | HIT&STAB                   | 112        | Wir        |
| 043        | Piano Oz                     | 4      | AC.PIANO                   | 113        | 5th        |
| 044        | Space & Time                 | 4      | PULSATING                  | 114        | FS         |
| 045        | Cello                        | 1      | STRINGS                    | 115        | Nyl        |
| 046        | CerealKiller                 | 1      | SYNTH FX                   | 116        | Da         |
| 047        | EP Belle                     | 3      | EL.PIANO                   | 117        | Aut        |
| 048        | Trancy X                     | 4      | OTHER SYNTH                | 118        | Filr       |
| 049        | HimalayaPipe                 | 4      | FLUTE                      | 119        | Vio        |
| 050        | JP8000 Brass                 | 7      | SYNTH BRASS                | 120        | Mir        |
| 051        | WithALtlHelp                 | 5      | AC.GUITAR                  | 121        | Sta        |
| 052        | Strobe X                     | 5      | PULSATING                  | 122        | F.F        |
| 053        | Trancepire                   | 1      | TECHNO SYNTH               | 123        | Wir        |
| 054        | TubyRuesday                  | 2      | BELL                       | 124        | FS         |
| 055        | Exhale                       | 2      | OTHER SYNTH<br>DIST.GUITAR | 125        | Co<br>eXi  |
| 056<br>057 | Searing COSM<br>Follow       | 2<br>2 | SOFT PAD                   | 126<br>127 | Dre        |
| 058        | Grand Pipe                   | 3      | ORGAN                      | 127        | And        |
| 059        | Sad ceremony                 | 8      | VOX                        | 120        | Du         |
| 060        | BodyElectric                 | 3      | HARD LEAD                  | 130        | Su         |
| 061        | Doubled Bass                 | 3      | BASS                       | 131        | Ba         |
| 062        | Xtrem Sine                   | 1      | SOFT LEAD                  | 132        | Tut        |
|            | Mod Chord                    | 2      | HIT&STAB                   | 133        | Act        |
|            | Filament                     | 5      | SYNTH BASS                 | 134        | Trn        |
| 065        | SuperSawSlow                 |        | OTHER SYNTH                | 135        | Iva        |
|            | FS Wurly                     | 2      | EL.PIANO                   | 136        | Trip       |
|            | Mash Pad                     | 5      | BRIGHT PAD                 | 137        | De         |
| 067        |                              |        |                            |            |            |
|            | Vocastic                     | 8      | PULSATING                  | 138        | Sui        |
|            | Vocastic<br>Bon Voyage       | 8<br>3 | PULSATING<br>HARD LEAD     | 138<br>139 | Sul<br>FS  |

| lame                       | Voice  | Category                 |
|----------------------------|--------|--------------------------|
| So true                    | 2      | AC.PIANO                 |
| Are U ready?               | 4      | PULSATING                |
| Aellow Tron                | 3      | STRINGS                  |
| Shangri-La                 | 5      | SYNTH FX                 |
| BluesHrp V/S               | 1      | HARMONICA                |
| EuronalSynth               | 2      | SOFT LEAD                |
| Alto Sax                   | 1      | SAX                      |
| SBF Nozer                  | 2      | TECHNO SYNTH             |
| lu Romance                 | 4      | OTHER SYNTH              |
| Ring Worldz                | 2      | BRIGHT PAD               |
| Rezo Sync                  | 3      | HARD LEAD                |
| Over-D6                    | 3      | KEYBOARDS                |
| Drange Skin                | 4      | HIT&STAB                 |
| Atk Flute                  | 2      | FLUTE                    |
| FiestaBeat                 | 4      | BEAT&GROOVE              |
| ounge Kit                  | 2      | COMBINATION              |
| Galaxadin                  | 2      | PULSATING                |
| Fornrubber                 | 2      | SYNTH BASS               |
| Comp Stl Gtr               | 2      | AC.GUITAR                |
| Pop Brs Stac               | 2      | AC.BRASS                 |
| Sweet House                | 4      | TECHNO SYNTH             |
| Celebrated                 | 4      | SYNTH FX                 |
| Digitvox                   | 2      | BRIGHT PAD               |
| /iola                      | 3      | STRINGS                  |
| Optik'Synth                | 2      | HARD LEAD                |
| Crystal EP                 | 2      | EL.PIANO                 |
| cultural                   | 3      | COMBINATION              |
| Control Room               | 4      | SYNTH FX                 |
| Pearly Harp                | 4      | PLUCKED                  |
| Machine Str                | 2      | STRINGS                  |
| K Mute Bass                | 2      | BASS                     |
| Bass Drive                 | 3      | SYNTH BASS               |
| Dance Steam                | 2      | HIT&STAB                 |
| Riven Pad                  | 5      | SOFT PAD                 |
| /int Clavier               | 3      | OTHER SYNTH              |
| lazz Guitar<br>Vhen I'm 64 | 1      | EL.GUITAR<br>COMBINATION |
| SideBandBell               | 2<br>4 | BELL                     |
| D n' Bass                  | 4      | SYNTH BASS               |
| a Seine                    | 4      | ACCORDION                |
| nfinitePhsr                | 6      | BRIGHT PAD               |
| Vired Synth                | 8      | OTHER SYNTH              |
| 5th Pad X                  | 5      | SOFT PAD                 |
| S SoapOpera                |        | ORGAN                    |
| VylonGt /HO                | 1      | AC.GUITAR                |
| Dark Grand                 | 4      | AC.PIANO                 |
| Auto Sync                  | 2      | PULSATING                |
| Film Cue                   | 4      | VOX                      |
| /iolin                     | 1      | STRINGS                  |
| Ainty Fresh                | 3      | PULSATING                |
| StakDraw Org               | 4      | ORGAN                    |
| Horns Sect                 | 3      | AC.BRASS                 |
| Vind & Str 1               | 7      | ORCHESTRA                |
| S 12str Gtr                | 3      | AC.GUITAR                |
| Comp Picker                | 2      | BASS                     |
| XisDance                   | 4      | PULSATING                |
| Dreaming Box               | 4      | BELL                     |
| Andes Mood                 | 1      | FLUTE                    |
| Dust Bass                  | 4      | SYNTH BASS               |
| Survivoz                   | 4      | BRIGHT PAD               |
| Backing PhEP               | 2      | EL.PIANO                 |
| Futti                      | 8      | HIT&STAB                 |
| ActualAnalog               | 2      | HARD LEAD                |
| [rnsSweepPac               | 6      | SOFT PAD                 |
| van's                      | 4      | TECHNO SYNTH             |
| Triple X                   | 2      | OTHER SYNTH              |
| DelicatePizz               | 4      | STRINGS                  |
| SubOscar                   | 3      | SYNTH BASS               |
| S Sitar 1                  | 4      | PLUCKED                  |
| Punker 1                   | 2      | DIST.GUITAR              |
|                            |        |                          |

| No.        | Name                       | Voice  | Category                  |
|------------|----------------------------|--------|---------------------------|
| 141        | Ooh La La                  | 5      | BRIGHT PAD                |
| 142        | Solo Tb                    | 1      | AC.BRASS                  |
| 143        | Psycho EP                  | 4      | EL.PIANO                  |
| 144        | SBF Lead                   | 4      | HARD LEAD                 |
| 145        | Flange Dream               | 4      | SOFT PAD                  |
| 146        | X Picked Bs                | 2      | BASS                      |
| 147        | Classic Lead               | 4      | HARD LEAD                 |
| 148        | LongDistance               | 1      | ETHNIC<br>AC.PIANO        |
| 149        | X Pure Grand<br>Da Chronic | 2<br>2 |                           |
| 150        |                            |        | SYNTH BASS                |
| 151        | Tenor Sax                  | 2      | SAX                       |
| 152<br>153 | Dancefloor                 | 4<br>3 | PULSATING<br>TECHNO SYNTH |
| 153        | Shroomy<br>Ethno Keys      | 2      | MALLET                    |
| 154        | Simply Nasty               | 4      | HARD LEAD                 |
| 156        | Beat Vox                   | 1      | VOX                       |
| 157        | AMP EP                     | 5      | EL.PIANO                  |
| 158        | Contrabass                 | 4      | STRINGS                   |
| 159        | Bend SynBrs                | 4      | SYNTH BRASS               |
| 160        | Modular                    | 2      | OTHER SYNTH               |
| 161        | Dirty D/A                  | 3      | SOFT LEAD                 |
| 162        | Tekno Tone                 | 1      | PULSATING                 |
| 163        | Nu Bace                    | 2      | SYNTH BASS                |
| 164        | Mod Scanner                | 2      | SYNTH FX                  |
| 165        | Fantomas Pad               |        | PULSATING                 |
| 166        | FS Fretnot 1               | 2      | BASS                      |
| 167        | Solo Tp                    | 2      | AC.BRASS                  |
| 168        | Farewell                   | 6      | ORCHESTRA                 |
| 169        | Wezcoast                   | 2      | HARD LEAD                 |
| 170        | FS Flute                   | 2      | FLUTE                     |
| 171        | Theramax                   | 1      | SOFT LEAD                 |
| 172        | Mojo Man                   | 2      | HIT&STAB                  |
| 173        | Solo Sop Sax               | 1      | SAX                       |
| 174        | Timeline                   | 4      | BRIGHT PAD                |
| 175        | Wet TC                     | 1      | EL.GUITAR                 |
| 176        | Underneath                 | 4      | SYNTH BASS                |
| 177        | Lazer Points               | 2      | SYNTH FX                  |
| 178        | Wire Sync                  | 3      | HARD LEAD                 |
| 179        | JD-800 Piano               | 1      | AC.PIANO                  |
| 180        | Cross Talk                 | 1      | PULSATING                 |
| 181        | Nu Pad                     | 2      | PULSATING                 |
| 182        | Phase Clavi                | 2      | KEYBOARDS                 |
| 183        | Anadroid                   | 1      | TECHNO SYNTH              |
| 184        | Phono Organ                | 2      | ORGAN                     |
| 185        | Dirt & Grime               | 3      | SYNTH BASS                |
| 186        | Rockin' Dly                | 3      | DIST.GUITAR               |
| 187        | Mr. Fourier                | 3      | PULSATING                 |
| 188        | NewAge Frtls               | 3      | BASS                      |
| 189        | Evolution X                | 2      | SOFT PAD                  |
| 190        | Baritone Sax               | 1      | SAX                       |
| 191        | Hall Oboe                  | 1      | WIND                      |
| 192        | TB-Sequence                | 1      | OTHER SYNTH               |
| 193        | GuitaratiuG                | 3      | EL.GUITAR                 |
| 194        | Alpha Hoover               | 1      | TECHNO SYNTH              |
| 195<br>196 | ChoruSE ONE<br>Sinetific   | 1<br>2 | SYNTH BASS<br>SOFT LEAD   |
| 190        | Wired Rez                  | 2      | TECHNO SYNTH              |
| 197        | FS Marimba                 | 1      | MALLET                    |
| 199        | SlippingSaws               | 3      | HARD LEAD                 |
| 200        | Choral Sweep               | 3      | VOX                       |
| 201        | Flugel Horn                | 1      | AC.BRASS                  |
| 201        | TDreamTouch                | 3      | OTHER SYNTH               |
| 202        | Polar Morn                 | 4      | BRIGHT PAD                |
|            | Drop Bass                  | 3      | SYNTH BASS                |
| 204        | Pop Orch                   | 7      | ORCHESTRA                 |
| 205        | Nyl-Intro                  | 2      | AC.GUITAR                 |
| 207        | Morph Filter               | 3      | SOFT PAD                  |
| 208        | Kinda Kurt                 | 2      | EL.GUITAR                 |
| 209        | Downright Bs               | 3      | BASS                      |
| 210        | 50`SteelDrms               | 4      | MALLET                    |
|            |                            |        |                           |

| No.        | Name         | Voice | Category     |
|------------|--------------|-------|--------------|
| 211        | Reso SynBass | 3     | SYNTH BASS   |
| 212        | South Pole   | 2     | SYNTH FX     |
| 213        | Studio Grand | 2     | AC.PIANO     |
| 214        | VirtualHuman | 4     | PULSATING    |
| 215        | Darmstrat X  | 5     | DIST.GUITAR  |
| 216        | Ending Scene | 4     | ORCHESTRA    |
| 217        | Distro FXM   | 3     | HARD LEAD    |
| 218        | FullDraw Org | 3     | ORGAN        |
| 219        | Alien Voice  | 2     | SYNTH FX     |
| 220        | Stadium SBF  | 1     | OTHER SYNTH  |
| 221        | Good Old Day | 3     | WIND         |
| 222        | FS Slap Bass | 2     | BASS         |
| 223        | Skydiver     | 2     | PLUCKED      |
| 224        | Harmon Mute  | 1     | AC.BRASS     |
| 225        | PeakArpSine  | 1     | SOFT LEAD    |
| 226        | Alien Bubble | 1     | TECHNO SYNTH |
| 227        | Twin StratsB | 2     | EL.GUITAR    |
| 228        | Orbiting     | 3     | PULSATING    |
| 229        | Sahara Str   | 4     | STRINGS      |
| 230        | Fundamental  | 3     | SYNTH BASS   |
| 231        | SA Dance Pno | 2     | AC.PIANO     |
| 232        | Dirty Saw    | 2     | HARD LEAD    |
| 232        | X-panda      | 2     | OTHER SYNTH  |
| 233        | Saturn Siren | 5     | BRIGHT PAD   |
| 234        | Orch & Horns | 5     | ORCHESTRA    |
| 236        | Amore Story  | 4     | AC.GUITAR    |
| 230        | Raven Chord  | 4     | TECHNO SYNTH |
| 238        | Soulfinger   | 2     | BASS         |
| 239        | Landing Pad  | 3     | SYNTH FX     |
| 239<br>240 | Virtual RnBs | 2     | SYNTH BASS   |
|            |              |       | WIND         |
| 241        | Clarence.net | 2     |              |
| 242        | PanningFrmnt | 2     | PULSATING    |
| 243        | Quiet River  | 4     | PLUCKED      |
| 244        | OB Slow Str  | 2     | SOFT PAD     |
| 245        | FS Loud Gtr  | 3     | DIST.GUITAR  |
| 246        | X Finger Bs1 | 2     | BASS         |
| 247        | VelPanWurly  | 2     | EL.PIANO     |
| 248        | Syn Opera    | 4     | VOX          |
| 249        | Modular Lead | 3     | SOFT LEAD    |
| 250        | With Love    | 4     | AC.GUITAR    |
| 251        | JP-8 Phase   | 4     | SOFT PAD     |
| 252        | Pop Brs wAtk | 4     | AC.BRASS     |
| 253        | Cicada Piano | 4     | AC.PIANO     |
| 254        | X StrSection | 4     | STRINGS      |
| 255        | Jupiter-X    | 5     | SOFT PAD     |
| 256        | Bending Logo | 8     | SYNTH FX     |
|            |              |       |              |

# PR-A (Preset A Group)

|     | R-A (Pr                      |        |                        |     | •                            |         |                        | 1   | •                            |         | B Grou                     |            |                              |        |                          |
|-----|------------------------------|--------|------------------------|-----|------------------------------|---------|------------------------|-----|------------------------------|---------|----------------------------|------------|------------------------------|--------|--------------------------|
| No. | Name                         | Voices | Category               | No. | Name                         | Voices  | Category               | No. | Name                         | Voices  | Category                   | No.        | Name                         | Voices | Category                 |
|     | So true                      | 2      | AC.PIANO               |     | Synergy MLT                  | 2       | MALLET                 | 1   | GK Dubguitar                 | 4       | EL.GUITAR                  | 071        | FS Unison Bs                 | 2      | SYNTH BASS               |
|     | ConcertPiano<br>Warm Piano   | 3      | AC.PIANO               |     | Steel Drums                  | 2       | MALLET                 | 1   | & Scratchee                  | 4       | EL.GUITAR                  |            | TexturedBusy                 | 3      | SYNTH BASS               |
|     | Warm Plano<br>Warm Pad Pno   | 2<br>4 | AC.PIANO<br>AC.PIANO   |     | Xylosizer<br>Toy Box         | 2<br>3  | MALLET<br>MALLET       | 1   | Touch Drive<br>FS Chunk      | 1<br>4  | DIST.GUITAR<br>DIST.GUITAR |            | Detune Bass<br>Lo Bass       | 2<br>3 | SYNTH BASS<br>SYNTH BASS |
|     | Warm Str Pno                 | 6      | AC.PIANO               |     | FullDraw Org                 | 3       | ORGAN                  | 1   | Trem-o-Vibe                  | 2       | DIST.GUITAR                |            | SQ Pan                       | 2      | SYNTH BASS               |
| 006 | BealeSt Walk                 | 4      | AC.PIANO               | 076 | StakDraw Org                 | 4       | ORGAN                  | 006 | Nice Dist Gt                 | 1       | DIST.GUITAR                | 076        | FS GarageBs1                 | 3      | SYNTH BASS               |
|     | Rapsody                      | 7      | AC.PIANO               |     | FullStop Org                 | 3       | ORGAN                  | 1   | LP Dist                      | 2       | DIST.GUITAR                |            | FS GarageBs2                 |        | SYNTH BASS               |
|     | JD-800 Piano<br>SA Dance Pno | 1<br>2 | AC.PIANO               |     | FS Perc Org                  | 4<br>2  | ORGAN                  |     | Hurting Gtr<br>Searing COSM  | 3       | DIST.GUITAR                |            | Sub Sonic                    | 4      | SYNTH BASS               |
|     | FS E-Grand                   | 2<br>4 | AC.PIANO<br>AC.PIANO   |     | Euro Organ<br>Perky Organ    | 2<br>1  | ORGAN<br>ORGAN         | 1   | FS Loud Gtr                  | 12<br>3 | DIST.GUITAR<br>DIST.GUITAR | 079        | FS Jungle Bs<br>R&B Bass 4   | 2<br>1 | SYNTH BASS<br>SYNTH BASS |
|     | FS Blend Pno                 | 5      | AC.PIANO               |     | LoFi PercOrg                 | 1       | ORGAN                  |     | FS Plugged!!                 | 1       | DIST.GUITAR                | 081        | Beepin Bass                  | 2      | SYNTH BASS               |
|     | LA Piano                     | 3      | AC.PIANO               |     | Rochno Org                   | 4       | ORGAN                  | 1   | Punker 1                     | 2       | DIST.GUITAR                |            | MC-TB Bass                   | 2      | SYNTH BASS               |
| 013 | FS 70'EP                     | 5      | EL.PIANO               | 083 | R&B Organ 1                  | 2       | ORGAN                  | 013 | FS PowerChd                  | 2       | DIST.GUITAR                | 083        | Acdg Bass                    | 2      | SYNTH BASS               |
| 014 | StageEP Trem                 | 2      | EL.PIANO               |     | R&B Organ 2                  | 4       | ORGAN                  | 014 |                              | 2       | DIST.GUITAR                | 084        | Loco Voco                    | 2      | SYNTH BASS               |
|     | Back2the60s<br>Tine EP       | 2<br>1 | EL.PIANO<br>EL.PIANO   |     | Zepix Organ<br>Peep Durple   | 4<br>5  | ORGAN<br>ORGAN         | 1   | Ulti Ac Bass<br>Downright Bs | 2<br>3  | BASS<br>BASS               |            | TBasic<br>Unplug it!         | 1<br>1 | SYNTH BASS<br>SYNTH BASS |
|     | LEO EP                       | 4      | EL.PIANO               |     | FS Dist Bee                  | 1       | ORGAN                  | 1   | Ultimo Bass                  | 3       | BASS                       |            | V.Form Bass                  | 1      | SYNTH BASS               |
|     | LonesomeRoad                 |        | EL.PIANO               |     | 60's Org 1                   | 2       | ORGAN                  | 018 |                              | 2       | BASS                       | 088        | S&H Bass                     | 3      | SYNTH BASS               |
| 019 | Age'n'Tines                  | 2      | EL.PIANO               | 089 | 60's Org 2                   | 2       | ORGAN                  | 019 | Comp'd JBass                 | 2       | BASS                       | 089        | Destroyed Bs                 | 2      | SYNTH BASS               |
|     | Brill TremEP                 | 2      | EL.PIANO               | I — | FS SoapOpera                 |         | ORGAN                  | 020 | •                            | 2       | BASS                       | 090        | FS Acid Bs                   | 2      | SYNTH BASS               |
|     | Crystal EP                   | 2      | EL.PIANO               | 091 | Chapel Organ                 | 2       | ORGAN                  | 021 | •                            |         | BASS                       | 091        | Lo-Fi TB                     | 1      | SYNTH BASS               |
|     | Celestial EP                 | 4      | EL.PIANO               | 092 |                              | 3       | ORGAN                  | 1   | All Round Bs                 | 2       | BASS                       |            |                              | 1      | STRINGS                  |
|     | Spirit Tines<br>Psycho EP    | 3<br>4 | EL.PIANO<br>EL.PIANO   | 093 | •                            | 16<br>6 | ORGAN<br>ORGAN         |     | R&B Bs/Slide<br>Thumb Up!    | 2<br>1  | BASS<br>BASS               |            | Viola<br>Cello               | 3<br>1 | STRINGS<br>STRINGS       |
|     | Mk2 Stg phsr                 | 3      | EL.PIANO               |     |                              | 3       | ACCORDION              | 1   | Tubby Mute                   | 2       | BASS                       |            | Contrabass                   | 4      | STRINGS                  |
|     | SA Stacks                    | 5      | EL.PIANO               |     |                              | 2       | ACCORDION              |     | Chicken Bass                 | 3       | BASS                       |            | Dolce Qrt                    | 2      | STRINGS                  |
| 027 | Backing PhEP                 | 2      | EL.PIANO               |     | Guinguette                   | 3       | ACCORDION              | 027 | Snug Bass                    | 2       | BASS                       | 097        | Chamber Str                  | 3      | STRINGS                  |
|     | Balladeer                    | 3      | EL.PIANO               |     | Harmonderca                  | 2       | HARMONICA              | 1   | Return2Base!                 | 1       | BASS                       |            | Small Str                    | 7      | STRINGS                  |
|     | Remember<br>FS Wurly         | 2<br>2 | EL.PIANO<br>EL.PIANO   | 099 | BluesHrp V/S<br>Green Bullet | 1<br>2  | HARMONICA<br>HARMONICA | 1   | A Big Pick<br>Basement       | 3<br>1  | BASS<br>BASS               |            | Studio Sect.<br>Stringz 101  | 4<br>2 | STRINGS<br>STRINGS       |
|     | Wurly Trem                   | 3      | EL.PIANO               | 100 | SoftNyIn Gtr                 | 2       | AC.GUITAR              | 030 |                              | 2       | BASS                       | 100        | Crossed Bows                 | 5      | STRINGS                  |
|     | Super Wurly                  | 3      | EL.PIANO               |     | FS Nylon Gt                  | 2       | AC.GUITAR              | 1   | FS Fretnot 2                 | 3       | BASS                       |            | FS Strings                   | 8      | STRINGS                  |
| 033 | Pulse EPno                   | 3      | EL.PIANO               |     | Wet Nyln Gtr                 | 3       | AC.GUITAR              |     | RichFretless                 | 2       | BASS                       |            | 2-way Sect.                  | 2      | STRINGS                  |
| 034 | Fonky Fonky                  | 2      | EL.PIANO               | 104 | Pre Mass Hurr                | n 4     | AC.GUITAR              | 034 | Got Pop?                     | 1       | BASS                       | 104        | Warm Strings                 | 5      | STRINGS                  |
|     | FM EP                        | 5      | EL.PIANO               |     | Thick Steel                  | 2       | AC.GUITAR              | 035 |                              | 2       | BASS                       | 105        | Stacc mp Str                 | 4      | STRINGS                  |
|     | FM-777                       | 5      | EL.PIANO               |     | Uncle Martin                 | 2       | AC.GUITAR              | 1   | FS Slap Bass                 | 2       | BASS                       |            | Magnolia Str                 | 3      | STRINGS                  |
|     | FM EPad<br>D6 Clavi          | 3<br>3 | EL.PIANO<br>KEYBOARDS  |     | Wide Ac Gtr<br>Comp Stl Gtr  | 4<br>2  | AC.GUITAR<br>AC.GUITAR | 1   | LEO Bass<br>Smooth Bass      | 1<br>2  | BASS<br>SYNTH BASS         | 107<br>108 | Movie Scene<br>Gang Strangs  | 4<br>6 | STRINGS<br>STRINGS       |
|     | Cutter Clavi                 | 2      | KEYBOARDS              |     | Stl Gtr Duo                  | 2       | AC.GUITAR              | 039 |                              | 2       | SYNTH BASS                 | 109        | Clustered!?!                 | 8      | STRINGS                  |
| 040 | FS Clavi                     | 2      | KEYBOARDS              | 110 | FS 12str Gtr                 | 3       | AC.GUITAR              | 040 | SH-101 Bs 1                  | 2       | SYNTH BASS                 | 110        | DramaSect/sw                 | 4      | STRINGS                  |
| 041 | Funky D                      | 2      | KEYBOARDS              | 111 | So good !                    | 2       | AC.GUITAR              | 041 | FS Syn Bass1                 | 3       | SYNTH BASS                 | 111        | DelicatePizz                 | 4      | STRINGS                  |
|     | Phase Clavi                  | 2      | KEYBOARDS              |     | Muted Gtr Pk                 | 2       | EL.GUITAR              | 1   | Electro Rubb                 | 2       | SYNTH BASS                 |            | VIs PizzHall                 | 4      | STRINGS                  |
|     | BPF Clavi Ph<br>Pulse Clavi  | 2<br>2 | KEYBOARDS<br>KEYBOARDS |     | StratSeq'nce<br>Fixx it      | 3<br>1  | EL.GUITAR<br>EL.GUITAR | 1   | R&B Bass 1<br>Enorjizor      | 2<br>2  | SYNTH BASS<br>SYNTH BASS   | 113        | Orch Pizz<br>Wind & Str 1    | 4<br>7 | STRINGS<br>ORCHESTRA     |
|     | Analog Clavi                 | 1      | KEYBOARDS              |     | Jazz Guitar                  | 1       | EL.GUITAR              |     | LowFat Bass                  | 2       | SYNTH BASS                 |            | Wind & Str 2                 | 5      | ORCHESTRA                |
|     | Reso Clavi                   | 2      | KEYBOARDS              |     | DynoJazz Gtr                 | 1       | EL.GUITAR              |     | Doze Bass                    | 1       | SYNTH BASS                 |            | Farewell                     | 6      | ORCHESTRA                |
| 047 | Harpsy Clavi                 | 2      | KEYBOARDS              | 117 | Wet TC                       | 1       | EL.GUITAR              | 047 | FS Flat Bs                   | 3       | SYNTH BASS                 | 117        | Orch & Horns                 | 5      | ORCHESTRA                |
|     | FS Harpsi                    | 4      | KEYBOARDS              |     | Clean Gtr                    | 1       | EL.GUITAR              | 1   | Saw&MG Base                  |         | SYNTH BASS                 |            | Soft Orch 1                  | 4      | ORCHESTRA                |
|     | Amadeus                      | 8      | KEYBOARDS              |     | Crimson Gtr                  | 2       | EL.GUITAR              | 1   | R&B Bass 2<br>Foundation     | 1       | SYNTH BASS                 |            | Soft Orch 2                  | 7      | ORCHESTRA                |
|     | FS Celesta<br>FS Glocken     | 1      | KEYBOARDS<br>BELL      |     | Touchee Funk                 |         | EL.GUITAR<br>EL.GUITAR |     | Foundation<br>R&B Bass 3     | 2       | SYNTH BASS<br>SYNTH BASS   |            | Henry IX                     | 4      | ORCHESTRA<br>ORCHESTRA   |
|     | Music Bells                  | 1<br>2 | BELL                   |     | Plug n' Gig<br>Kinda Kurt    | 1<br>2  | EL.GUITAR              |     | HipHop Bs 1                  | 2<br>2  | SYNTH BASS                 |            | Ending Scene<br>Good Old Day | 4<br>3 | WIND                     |
|     | FS Musicbox                  | 1      | BELL                   |     | Nice Oct Gtr                 | 2       | EL.GUITAR              |     | HipHop Bs 2                  | 3       | SYNTH BASS                 |            | FS WindWood                  | 3      | WIND                     |
| 054 | MuBox Pad                    | 4      | BELL                   | 124 | Strat Gtr                    | 1       | EL.GUITAR              | 054 | Solid Goa                    | 1       | SYNTH BASS                 | 124        | Clarence.net                 | 2      | WIND                     |
|     | Kalimbells                   | 2      | BELL                   |     | JC Strat Bdy                 | 2       | EL.GUITAR              |     | ResoSyn Bs 1                 | 2       | SYNTH BASS                 |            | FS Oboe                      | 1      | WIND                     |
|     | Himalaya Ice                 | 2      | BELL                   |     | Twin StratsB                 | 2       | EL.GUITAR              |     | SH-1 Bass                    | 2       | SYNTH BASS                 |            | Hall Oboe                    | 1      | WIND                     |
|     | Dreaming Box<br>Step Ice     | 4<br>4 | BELL<br>BELL           |     | BluNoteStrat<br>FS Funk Gtr  | 1<br>2  | EL.GUITAR<br>EL.GUITAR | 1   | SH-101 Bs 2<br>FS Syn Bass2  | 2<br>2  | SYNTH BASS<br>SYNTH BASS   |            | English Horn<br>Bassoon      | 1<br>1 | WIND                     |
|     | FS Bell 1                    | 4      | BELL                   | 120 |                              | 2       | EL.GOITAN              |     | Poly Bass                    | 1       | SYNTH BASS                 | 120        | Dassoon                      |        | WIND                     |
|     | FS Bell 2                    | 2      | BELL                   |     |                              |         |                        |     | Punch MG 1                   | 2       | SYNTH BASS                 |            |                              |        |                          |
| 061 | Candy Bell                   | 2      | BELL                   |     |                              |         |                        | 061 | Gashed Bass                  | 2       | SYNTH BASS                 |            |                              |        |                          |
|     | FS Chime                     | 1      | BELL                   |     |                              |         |                        |     | Q Bass                       | 3       | SYNTH BASS                 |            |                              |        |                          |
|     | Bell Ring                    | 4      | BELL                   |     |                              |         |                        | 1   | FS Rubber Bs                 | 3       | SYNTH BASS                 |            |                              |        |                          |
|     | Tubular Bell                 | 1      | BELL                   |     |                              |         |                        | 1   | ResoSyn Bs 2                 | 2       | SYNTH BASS                 |            |                              |        |                          |
|     | 5th Key<br>Vibrations        | 2<br>2 | BELL<br>MALLET         |     |                              |         |                        |     | Super-G DX<br>Punch MG 2     | 3<br>2  | SYNTH BASS<br>SYNTH BASS   |            |                              |        |                          |
|     | FS Vibe                      | 1      | MALLET                 |     |                              |         |                        | 1   | Kickin' Bass                 | 2       | SYNTH BASS                 |            |                              |        |                          |
|     | FS Marimba                   | 1      | MALLET                 |     |                              |         |                        | 1   | OilDrum Bass                 | 3       | SYNTH BASS                 |            |                              |        |                          |
| 069 | FS Xylo                      | 1      | MALLET                 |     |                              |         |                        | 069 | Glide-iator                  | 2       | SYNTH BASS                 |            |                              |        |                          |
|     | Ethno Keys                   | 2      | MALLET                 |     |                              |         |                        |     |                              |         |                            |            |                              |        |                          |

# PR-C (Preset C Group)

## PR-D (Preset D Group)

| No.         Name         Values         Category         No.         No.         No.         Category         No.         No.                                                                                                    | No  | Nomo         | Voices | Cotomorry   |     | Nomo         | Voice | s Category   | No  | Nomo         | Voio | Cotogony     |          | Nomo         | Voices | Cotogory    |
|----------------------------------------------------------------------------------------------------|-----|--------------|--------|-------------|-----|--------------|-------|--------------|-----|--------------|------|--------------|----------|--------------|--------|-------------|
| No.2         A.F.LUTE         O.2         PULTE         O.2         PULTE         O.7         PULTE         O.7         PULTE         PULTE         PULTE         PULTE         PULTE         PULTE         PULTE         PULTE         PULTE         PULTE         PULTE <th></th> <th></th> <th></th> <th></th> <th></th> <th></th> <th></th> <th></th> <th></th> <th></th> <th></th> <th>÷ ;</th> <th>  <u> </u></th> <th></th> <th></th> <th></th>                                                                                                    |     |              |        |             |     |              |       |              |     |              |      | ÷ ;          | <u> </u> |              |        |             |
| 013         021         PELUTE         071         PEUUTE         071         PEUUTE         PEUUTE         PEUUTE         PEUUTE                                                                                                    |     |              |        |             |     |              |       |              |     |              |      |              |          |              |        |             |
| or.         Assay Lash         PLUE         FUE         FUE        FUE        FUE         F                                                                                                    |     |              |        |             |     | •            |       |              |     | •            |      |              |          |              |        |             |
| 006              007              007              007              007              007              007              007              007              007              007              007              007              007              007              007              007              007              007              007              007              007              007              007              007              007              007              007              007              007              007              007              007              007              007              007              007              007             007             007             007             007             007             007             007             007             007             007             007             007             007             007             007             007             007             007             007             007             007             007             007             007             007             0070             007             0070                                                                                                    |     |              |        |             |     |              |       |              |     | •            |      |              |          |              |        |             |
| ort         ort         chapma base         ort         chapma base         ort         chapma base         ort         ort<                                                                                                    | 005 | Pan Pipes    | 2      | FLUTE       | 075 | SoloNzPeaker | 1     | SOFT LEAD    | 005 | Alfa Retro   | 3    | TECHNO SYNTH | 075      | 4DaCommonM   | an 4   | OTHER SYNTH |
| 000 Spr Flugg              2             3                                                                                                    | 006 | Solo Tp      | 2      | AC.BRASS    | 076 | Clone Zone   | 2     | SOFT LEAD    | 006 | Nu Hoover    | 4    | TECHNO SYNTH | 076      | Orgaenia     | 5      | OTHER SYNTH |
| D00         D00         D00 <td></td> <td></td> <td></td> <td></td> <td></td> <td>•</td> <td></td> <td></td> <td></td> <td></td> <td></td> <td></td> <td></td> <td>•</td> <td></td> <td></td>                                                                                                    |     |              |        |             |     | •            |       |              |     |              |      |              |          | •            |        |             |
| 01             14.1.1.4.1                                                                                                    |     | -            |        |             |     | •            |       |              |     |              |      |              |          | • •          |        |             |
| Dit Humme Mune         I.         ALCREAGS         Delle Synth         Park Synthe         Park Mark         Park Synthe         Park Mark         Park Synthe         Park Mark         Park Mark                                                                                                    |     |              |        |             |     |              |       |              |     |              |      |              |          |              |        |             |
| 101         2 bit         A CBFASS         601 LoganS         601 LoganS                                                                                                    |     | -            |        |             |     |              |       |              |     | 2            |      |              |          |              |        |             |
| 013     0013     0013     0014     0014     0014     0014     0014     0014     0014     0014     0014     0014     0014     0014     0014     0014     0014     0014     0014     0014     0014     0014     0014     0014     0014     0014     0014     0014     0014     0014     0014     0014     0014     0014     0014     0014     0014     0014     0014     0014     0014     0014     0014     0014     0014     0014     0014     0014     0014     0014     0014     0014     0014     0014     0014     0014     0014     0014     0014     0014     0014     0014     0014     0014     0014     0014     0014     0014     0014     0014     0014     0014     0014     0014     0014     0014     0014     0014     0014     0014     0014     0014     0014     0014     0014     0014     0014     0014     0014     0014     0014     0014     0014     0014     0014     0014     0014     0014     0014     0014     0014     0014     0014     0014     0014     0014     0014     0014     0014     0014     0014     0014                                                                                                    |     |              |        |             |     |              |       |              |     |              |      |              |          |              |        |             |
| 14         ACBRAS         Box Ports Social         2         HARD LEAD         11         CHANGPAUL         1         TECHNO SYNT         008         Baart Yac         1         VOX           16         FS Gunda         1         ACBRAS         008         FS Sau L3         2         HARD LEAD         015         Lonavy         6         TECHNO SYNT         005         Char Anha         4         VOX           17         ShactTy Sau Ty Sau T |     |              |        |             |     | •            |       |              |     |              |      |              |          | 0            |        |             |
| 1616         F.S.M. Lot         1         A.C.BRASS         600         F.S.M. Lot         2         HAND LEAD         010         Lonmary         6         T.C.HNG SYM1         000         Char.Amis.1         4         VVXX           101         To Sauct, To A.C.BRASS         600         Work Sym1         001         Char.Conv.Ovi.M         000         Char.Conv.Ovi.M         0000         Char.Conv.Ovi.M         0000<                                                                                                    | 014 | Solo Bone    | 2      |             | 084 | •            |       |              | 014 | Alien Bubble | 1    |              | 084      |              | 1      |             |
| 101         101         101         101         101         101         101         101         101         101         101         101         101         101         101         101         101         101         101         101         101         101         101         101         101         101         101         101         101         101         101         101         101         101         101         101         101         101         101         101         101         101         101         101         101         101         101         101         101         101         101         101         101         101         101         101         101         101         101         101         101         101         101         101         101         101         101         101         101         101         101         101         101         101         101         101         101         101         101         101         101         101         101         101         101         101         101         101         101         101         101         101         101         101         101         101         101 <td>015</td> <td>Grande Tuba</td> <td>2</td> <td>AC.BRASS</td> <td>085</td> <td>FS Saw Ld 1</td> <td>2</td> <td>HARD LEAD</td> <td>015</td> <td>LowFreqHit</td> <td>3</td> <td>TECHNO SYNTH</td> <td>085</td> <td>Scat Beats</td> <td>1</td> <td>VOX</td>                                                                                                    | 015 | Grande Tuba  | 2      | AC.BRASS    | 085 | FS Saw Ld 1  | 2     | HARD LEAD    | 015 | LowFreqHit   | 3    | TECHNO SYNTH | 085      | Scat Beats   | 1      | VOX         |
| bit         Charlow         See         Charlow         See         Charlow         See         Charlow         See         Charlow         See         Charlow         See         Charlow         See         Charlow         See         See        <                                                                                                    | 016 | FS Tuba      | 1      | AC.BRASS    | 086 | FS Saw Ld 2  | 2     | HARD LEAD    | 016 | Loonacy      | 6    | TECHNO SYNTH | 086      | Choir Aahs 1 | 4      | VOX         |
| 019         019         019         019         019         019         019         019         019         019         019         019         019         019         019         019         019         019         019         019         019         019         019         019         019         019         019         019         019         019         019         019         019         019         019         019         019         019         019         019         019         019         019         019         019         019         019         019         019         019         019         019         019         019         019         019         019         019         019         019         019         019         019         019         019         019         019         019         019         019         019         019         019         019         019         019         019         019         019         019         019         019         019         019         019         019         019         019         019         019         019         019         019         019         019         019         019 <td></td> <td></td> <td></td> <td></td> <td></td> <td>•</td> <td></td> <td></td> <td></td> <td>•</td> <td></td> <td></td> <td></td> <td></td> <td></td> <td></td>                                                                                                    |     |              |        |             |     | •            |       |              |     | •            |      |              |          |              |        |             |
| code         code         code <th< td=""><td></td><td></td><td></td><td></td><td></td><td></td><td></td><td></td><td></td><td></td><td></td><td></td><td></td><td></td><td></td><td></td></th<>                                                                                                    |     |              |        |             |     |              |       |              |     |              |      |              |          |              |        |             |
| 021         Dynamiclass         8         ACERASS         091         Moyalatin Ld         2         HARD LEAD         202         Dimanicación         3         TECHIN DSYNTH         601         Goga Codys         2         VOX           023         Brass Asx         5         ACERASS         093         Clean<7                                                                                                    |     | •            |        |             |     | •            |       |              |     | •            |      |              |          | -            | -      |             |
| 122         1 matrix         2         A C BRASS         062         Diny/Mange         2         HARD LEAD         222         TechNo SYNTH         082         Limmm         8         VOX           023         Binas & Aix         A C BRASS         064         Diatorion         4         HARD LEAD         022         TeCHNO SYNTH         003         All VAX         005         Synthesite         3         VOX           023         Binas Air         4         CBRASS         055         Synthesite         4         HARD LEAD         025         VoX         005         Synthesite         4         VOX           023         Interno         4         A.C BRASS         056         Synthesite         2         HARD LEAD         025         VoX         005         Synthesite         3         HARD LEAD         025         Pethod Synthesite         4         VOX           023         Synthesite         4         SYNTH BRASS         105         Sponte-lead         3         HARD LEAD         025         Pethod Synthe         100         Sponte-lead         3         Sponte-lead         3         Sponte-lead         3         Sponte-lead         3         Sponte-lead         3         Sponte-lead                                                                                                    |     |              |        |             |     |              |       |              |     |              |      |              |          |              |        |             |
| 023         Datas & Sixu         5         ACBRASS         003         Olimin         2         TECHNO SYNTH         003         Alam Yox         2         VOX           028         BassPanCh         6         AC.BRASS         004         Division         4         HARD LEAD         023         TECHNO SYNTH         005         Syn Opena         4         VOX           028         Simple Tuli         2         AC.BRASS         006         Syn Lada         3         TECHNO SYNTH         005         Bass Bass         4         AC.BRASS         008         Nical Alam Yox         2         VOX           027         Findsman         4         AC.BRASS         008         Nical Alam Yox         3         TECHNO SYNTH         008         Bass Alam Yox         4         VOX           028         Streen Bass         4         AC.BRASS         008         Nical Alam Yox         3         Streen York         009         Streen York         009         Streen York         1         TechNO SYNTH         100         PS Streen York         009         Streen York         1         TechNO SYNTH         100         PS Streen York         3         Streen York         100         Streen York         100         Streen York <td></td> <td>•</td> <td></td> <td></td> <td></td> <td>0</td> <td></td> <td></td> <td></td> <td></td> <td></td> <td></td> <td></td> <td>•</td> <td></td> <td></td>                                                                                                    |     | •            |        |             |     | 0            |       |              |     |              |      |              |          | •            |        |             |
| Cold         Cold         Cold <th< td=""><td></td><td>•</td><td></td><td></td><td></td><td>, ,</td><td></td><td></td><td></td><td></td><td></td><td></td><td></td><td></td><td></td><td></td></th<>                                                                                                    |     | •            |        |             |     | , ,          |       |              |     |              |      |              |          |              |        |             |
| Construction         Construction         Construction<                                                                                                    |     |              |        |             |     |              |       |              | 024 |              |      |              |          |              |        |             |
| 1         Consistent         3         Consistent         207         Sign Sam         1         TECHNO SYNTH         097         Oace         2         VOX           028         Starce Bars Fall         2         ACBRASS         08         Naczel Laed         3         HARD LEAD         028         Rass Sag, Sam         1         TECHNO SYNTH         098         300 Vox         3         VOX           038         FS Sam Brass         4         SYNTH BRASS         100         Space Laed         3         HARD LEAD         033         TeCHNO SYNTH         100         FS Sar, Pad         4         SOFT PAD           032         Juring Firk         5         SYNTH BRASS         100         Destroyed Ld         2         HARD LEAD         033         Reprintion         4         TECHNO SYNTH         100         FS Sar, Pad         3         SOFT PAD           033         Juring Firk         5         SYNTH BRASS         106         Solor Firk         033         Euclide Virk         3         SOFT PAD         035         Soft Firk         100         Soft Firk         100         Soft Firk         100         Soft Firk         100         Soft Firk         100         Soft Firk         100         Soft Firk <td>025</td> <td>Simple Tutti</td> <td>2</td> <td>AC.BRASS</td> <td>095</td> <td>FS Syn Ld</td> <td>2</td> <td>HARD LEAD</td> <td>025</td> <td>Waving TB303</td> <td>3</td> <td>TECHNO SYNTH</td> <td>095</td> <td>Syn Opera</td> <td>4</td> <td>VOX</td>                                                                                                    | 025 | Simple Tutti | 2      | AC.BRASS    | 095 | FS Syn Ld    | 2     | HARD LEAD    | 025 | Waving TB303 | 3    | TECHNO SYNTH | 095      | Syn Opera    | 4      | VOX         |
| 128         Sterno Brass         4         A.C.BRASS         008         K-Bink Delay         3         HARD LEAD         CO2         Press Fall         Control         Control         Contr                                                                                                    | 026 | Full sForza  | 4      | AC.BRASS    | 096 | SynLead 0322 | 2     | HARD LEAD    | 026 | Digi Seq     | 3    | TECHNO SYNTH | 096      | BeautifulOne | 4      | VOX         |
| 129         Beass Fall         2         AC.BRASS         099         Noted Lead         3         HAPD LEAD         203         TECHNO SYNTH         0099         3D Vax         3         VDX           031         Wide SynBrss         2         SYNTH BRASS         101         Destroged Ld         2         HARD LEAD         033         TECHNO SYNTH         101         SSorP #ad         3         SOFP FAD           032         J-Pog Brass         6         SYNTH BRASS         102         Synth Adulate         3         HARD LEAD         033         TECHNO SYNTH         102         SinPard Marines         3         SOFP FAD           033         J-Pog Brass         6         SYNTH BRASS         100         Sparafhad         2         HARD LEAD         033         TECHNO SYNTH         104         FS Sarb #ad         3         SOFP FAD           033         Jamp Fork         3         SYNTH BRASS         106         Sonicity Amrines         4         HARD LEAD         033         Eageurence         10         OTHER SYNTH         106         PS Image         5         SOFP FAD           033         Sing Farba         3         SWNTH BRASS         106         Bornolamad         1         SONTA         3 </td <td>027</td> <td></td> <td></td> <td></td> <td></td> <td>•</td> <td></td> <td></td> <td></td> <td>•</td> <td>1</td> <td></td> <td></td> <td></td> <td></td> <td></td>                                                                                                    | 027 |              |        |             |     | •            |       |              |     | •            | 1    |              |          |              |        |             |
| 103         FS aw Bass         4         SYNTH BRASS         100         Space Land         3         HAPD LEAD           103         Wide SynBres         2         SYNTH BRASS         100         Destroyed Ld         2         HAPD LEAD         033         Metal/VABOR         4         TECHNO SYNTH           103         Jeburg-Swith         4         SYNTH BRASS         103         Synchodulate         3         HAPD LEAD         033         TECHNO SYNTH         103         WarmReo Pade         2         SVFT PAD           033         Jeburg-Swith         4         SYNTH BRASS         103         Synchodulate         3         HAPD LEAD         033         Repartition         4         TECHNO SYNTH         103         WarmReo Pade         2         SOFT PAD           033         Miskyrth Pade         5         SYNTH BRASS         105         Soin/Vampie         2         HAPD LEAD         033         TECHNO SYNTH         105         Soin Breace         2         SOFT PAD           033         Sikkyrth BRASS         105         Soin/Vampie         2         SOFT PAD         033         Tiskyerth BRASS         3         SOFT PAD         033         Marce         101         Tiskyerth BRASS         105 <td< td=""><td></td><td></td><td>-</td><td></td><td></td><td>•</td><td></td><td></td><td></td><td></td><td></td><td></td><td></td><td></td><td></td><td></td></td<>                                                                                                    |     |              | -      |             |     | •            |       |              |     |              |      |              |          |              |        |             |
| 031         Wide SynBras         2         SYNTH BRASS         101         Deatroyed Ld         2         HARD LEAD         033         MetalVoxBox         4         TECHNO SYNTH           032         Jurpe Brash         6         SYNTH BRASS         305         TATA         305         TeCHNO SYNTH           033         Jurpe Brash         6         SYNTH BRASS         104         Sum Terk         3         HARD LEAD         003         Reperition         4         TECHNO SYNTH           033         Jurpe Tark         4         SYNTH BRASS         105         Soling Ford         4         SOFT PAD           034         Jurpe Tark         4         SYNTH BRASS         105         Soling Ford         4         HARD LEAD         035         Clear Tark         10         FER SYNTH           035         Sike Jurpe         2         SYNTH BRASS         105         Defond         2         HARD LEAD         035         TOTHER SYNTH           036         Sike Jurpe         2         SYNTH BRASS         105         Subread MS         107         Subread MS         105         Subread MS         105         Subread MS         105         Subread MS         105         SUBread MS         107         S                                                                                                    |     |              |        |             |     |              |       |              |     | •            |      |              |          |              |        |             |
| 1020         Detundswelfs         2         SYNTH BRASS         102         Sync Tank         2         HARD LEAD         032         TechNO SYNTH         112         Sile Part         103         Sport PAD           033         J-Pog Parass         6         SYNTH BRASS         104         Squareheads         2         HARD LEAD         033         Repetition         4         TECHNO SYNTH         105         Soft PAD           035         May Dir         3         SYNTH BRASS         105         Distorted MG         1         HARD LEAD         035         Clear Tp         017ER SYNTH         105         Soft PAD           037         Strift Brass         3         SYNTH BRASS         105         Bienkenne         2         HARD LEAD         035         Clear Tp         017E Clear SynTH         107         Singeringeringeringeringeringeringeringer                                                                                                    |     |              |        |             |     |              |       |              |     |              |      |              |          |              |        |             |
| 133       Junp Ens       6       SYNTH BRASS       103       Sync Tank       2       HARD LEAD       033       Reparition       4       TECHNO SYNTH       103       Sync Tank       2       HARD LEAD       033       Lung Sant       104       FS oth Pad       3       SOFT PAD         033       Junp For KY       3       SYNTH BRASS       105       Distorted MG       1       HARD LEAD       033       Curg Path       10       OTHER SYNTH       106       Soft PAD         033       Sing For KY       3       SYNTH BRASS       106       Distorted MG       2       HARD LEAD       036       TeLsoguno Yant       106       Pathings 1       3       SOFT PAD         033       Siki Brad       5       SYNTH BRASS       106       Defono       2       HARD LEAD       038       Squeeps       10       OTHER SYNTH       106       Pathings 2       SOFT PAD         040       FattynBrass       1       SYNTH BRASS       110       Sub Hit       3       HITSSTAB       040       DOC Stack       2       OTHER SYNTH       110       De Slow Str< 2                                                                                                    |     | •            |        |             |     |              |       |              |     |              |      |              |          |              |        |             |
| 134         Burshi         4         SYNTH BRASS         104         Superhead         2         HARD LEAD         033         Curp Tp         1         OTHER SYNTH         105         Stoft PaD         3         SCPT PAD           035         Jump For KY         3         SYNTH BRASS         105         Distorted MG         1         HARD LEAD         035         Curp Tp         035         Stoft PAD         035         Stoft PAD         035         Stoft PAD         035         Stoft PAD         037         Europe Xpee         2         OTHER SYNTH         107         Bit Bregat         3         SOFT PAD           038         Silky JP         2         SYNTH BRASS         100         Sub Hit         3         HTRSTAB         000 COLStack         2         OTHER SYNTH         100         BS NS         2         SOFT PAD           038         Silk Bre Pad         1         SAX         111         Blue Icc         2         HITRSTAB         000 COLStack         2         OTHER SYNTH         111         Super Synth         112         Super Synth         112         Super Synth         112         Super Synth         113         Super Synth         113         Super Synth         112         Super Synth         114<                                                                                                    |     |              |        |             |     | •            |       |              |     |              |      |              |          |              |        |             |
| 035 Neo Super Brv 4 s             3             SYNTH BRASS             105 Distored MG             1             015 Distored MG             1             015 Distored MG             1             115 Distored MG             1             115 Distored MG             111 Distored MG             111 Distored MG             111             111 Distored MG             111             111                                                                                                    |     |              |        |             |     | •            |       |              |     |              |      |              |          |              |        |             |
| 137         SoftSynBzas         2         SYNTH BRASS         107         Plan Meanie         2         HARD LEAD         037         Europs Xpres         2         OTHER SYNTH         100         Plangs 2         SOFT PAD           038         Silky JP         2         SYNTH BRASS         108         Bolecon         2         HARD LEAD         038         Squeepy         1         OTHER SYNTH         109         Synstings         2         SOFT PAD           040         FattymBrass         4         SYNTH BRASS         109         Suit Mital         3         HITASTAB         040         DOC Stack         2         OTHER SYNTH         109         Synstings         2         SOFT PAD           043         Storts NS         1         SAX         1112         Islo coc         2         HITASTAB         044         Shot Soft AA         2         OTHER SYNTH         113         Rads Cave         2         OTHER SYNTH         113         Rads Cave         2         HITASTAB         044         Shot Soft AA         2         SOFT PAD           044         Atto Sax         1         SAX         115         Smar Ht1         2         HITASTAB         044         Shot PAD         OTHER SYNTH         1116 </td <td>035</td> <td></td> <td>3</td> <td></td> <td>105</td> <td></td> <td>1</td> <td></td> <td></td> <td></td> <td>1</td> <td></td> <td>105</td> <td>Soft Breeze</td> <td>2</td> <td>SOFT PAD</td>                                                                                                    | 035 |              | 3      |             | 105 |              | 1     |              |     |              | 1    |              | 105      | Soft Breeze  | 2      | SOFT PAD    |
| 038         Silky JP         2         SVNTH BRASS         108         Defcon         2         HARD LEAD         038         Squeepy         1         OTHER SYNTH         108         FS Syn Str         5         SOFT PAD           041         Stynth BRASS         1         SVNTH BRASS         109         Stimulation         4         HARD LEAD         039         Almave         4         OTHER SYNTH         110         Des Sort PAD           041         Stoprano Sax         1         SXAX         111         Blue Ce         2         HITASTAB         040         DOC Stack         01HER SYNTH         113         Des Sort PAD           042         Solo Sop Sax         1         SXAX         111         Blue Ce         2         HITASTAB         043         File Pad         3         OTHER SYNTH         113         Rab SoftPad         2         SOFT PAD           044         Alto Sax         1         SAX         114         Blastfm-Pad         2         SOFT PAD         45         forSequence         0         OTHER SYNTH         114         Blastfm-Pad         2         SOFT PAD           046         Alto Cand         SAX         116         Senart Hita         4         HITASTAB                                                                                                    | 036 | Neo SuperBrs | 4      | SYNTH BRASS | 106 | SonicVampire | 2     | HARD LEAD    | 036 | TB-Sequence  | 1    | OTHER SYNTH  | 106      | JP Strings 1 | 3      | SOFT PAD    |
| 033       Silk Brs Pad       1       SYNTH BRASS       109       Stimulation       4       HARO LEAD       039       Atmos.       4       OTHER SYNTH       100       Syn Strings       2       SOFT PAD         041       Statson Stat       1       SxAt       110       Sub Hill       3       HITASTAB       040       OCC Stack       2       OTHER SYNTH       110       Buore Syn Strings       2       SOFT PAD         043       Ston Sop Sax       1       SxAt       111       Buo lec       2       HITASTAB       042       OTHER SYNTH       110       Buore Syn Strings       2       SOFT PAD         043       Ston Sop Sax       1       SxAt       113       Inda Cave       2       HITASTAB       042       Diffeless       2       OTHER SYNTH       112       Buor Syn Strings       2       SOFT PAD         044       Alto spat       1       SXAt       113       Inda Cave       2       HITASTAB       043       Flip Pads       3       OTHER SYNTH       118       Pads SoftPaD       3       SOFT PAD         045       Ston Altosax       1       SXAt       117       General Mitastan       047       Mitastan       044       Mitastan       04                                                                                                    | 037 | •            |        | SYNTH BRASS | 107 | Blue Meanie  | 2     | HARD LEAD    | 037 | Europe Xpres | 2    | OTHER SYNTH  | 107      | JP Strings 2 |        | SOFT PAD    |
| 040         FatSynBrass         4         SYNTH BRASS         110         Sub Hit         3         HIT&STAB         040         DOCS Stack         2         OTHER SYNTH         111         110         Sint State         2         SOFT PAD           043         Sorrano Sax         1         SAX         111         Lice Ca         2         HITASTAB         041         Digitales         2         OTHER SYNTH         111         Sinter Synth         112         Sinter Synth         112         Sinter Synth         113         RaB SoftPAD         2         SOFT PAD           044         Alto Sax         1         SAX         114         Blastfmeat         2         HITASTAB         044         Soft PAD         044         Soft PAD         3         SOFT PAD           044         Alto Sax         1         SAX         116         Sinear Hit 2         2         HITASTAB         044         Soft PAD         041         Hesp Synth         116         Fise PaserPad         2         SOFT PAD           044         Bartone Sax         1         SAX         118         Mik Hit         4         HITASTAB         048         Aqua         2         OTHER SYNTH         116         I65 Sinter Sott <td< td=""><td></td><td>•</td><td></td><td></td><td></td><td></td><td></td><td></td><td></td><td></td><td></td><td></td><td></td><td></td><td></td><td></td></td<>                                                                                                    |     | •            |        |             |     |              |       |              |     |              |      |              |          |              |        |             |
| 041         Soprano Sax         1         SAX           042         Solo Sop Sax         1         SAX           043         Solo Sop Sax         1         SAX           043         Solo Sop Sax         1         SAX           043         Nom p         1         SAX         111         Blue Cee         2         HIT&STAB         042         CITHER SYNTH           044         Alto Sax         1         SAX         114         BlastrmPast         2         HITASTAB         043         Short Defune         2         OTHER SYNTH           044         Alto Sax         1         SAX         115         Smaer Hit         2         HITASTAB         044         Short Defune         2         OTHER SYNTH           046         Altocaad Sax         1         SAX         118         Miax Hit         4         HITASTAB         044         Mealic Bass         2         OTHER SYNTH         116         Fibe Past         2         SOFT PAD           046         Altono Sax         2         SAX         118         Mix Hit         4         HITASTAB         047         Mealic Bass         2         OTHER SYNTH         110         Wind Past         SOFT PAD                                                                                                    |     |              | -      |             |     |              |       |              |     |              |      |              |          |              |        |             |
| 042         Solo Sop Sax         1         SAX         112         1.16 Orch         2         HIT&STAB         042         Digitaless         2         OTHER SYNTH         112         Stringe Pad         2         SOFT PAD           044         Alto Sax         1         SAX         113         ind Cave         2         HIT&STAB         044         Short Detune         2         OTHER SYNTH         113         RisB SoftPad         2         SOFT PAD           046         AltoLead Sax         1         SAX         115         Smart Hit         2         HIT&STAB         044         Memory Pluck         2         OTHER SYNTH         114         Reserved         3         SOFT PAD           046         AltoLead Sax         1         SAX         116         Smart Hit         2         HIT&STAB         045         forSequence         2         OTHER SYNTH         116         FisP PaserPad         2         SOFT PAD           046         Bartone Sax         1         SAX         118         Mix Hit         1         HIT&STAB         048         Agua         2         OTHER SYNTH         118         Vind Pad         SOFT PAD           056         Sax Sect. 2         SAX         120                                                                                                    |     | -            |        |             |     |              |       |              |     |              |      |              |          |              |        |             |
| 043       Alto mp       1       SAX       113       Inda Cave       2       HIT&STAB       043       Fip Pad       3       OTHER SYNTH       113       R&B SoftPad       2       SOFT PAD         044       Alto Sax       1       SAX       114       BlastimPast       2       HITASTAB       044       Stort PAD       3       OTHER SYNTH       114       HessoftPad       3       SOFT PAD         046       Alto Casx       1       SAX       116       Smart Hit       2       HITASTAB       044       Stort PAD       3       OTHER SYNTH       116       FS PhaserPad       2       SOFT PAD         046       Alto casx       2       SAX       117       Good Old Hit       4       HITASTAB       046       Memory Pluck       2       OTHER SYNTH       118       Hita StAS       SOFT PAD         048       BartioneSax       3       SAX       119       Philti 1       4       HITASTAB       048       Auga       2       OTHER SYNTH       118       Blastor Star       3       SOFT PAD         050       Sax Set: 1       3       SAX       119       Philti 1       4       HITASTAB       048       Auga       2       OTHER SYNTH                                                                                                    |     | •            |        |             |     |              |       |              |     | •            |      |              |          | , ,          |        |             |
| 044         Alto Sax         1         SAX         114         BlastfmPast         2         HIT&STAB         044         Shot Detune         2         OTHER SYNTH         114         Reso Pad         3         SOFT PAD           046         Alto Sax         1         SAX         116         Smear Hit         2         HIT&STAB         046         Memory Pluck         2         OTHER SYNTH         116         Fhat Pad         2         SOFT PAD           046         Alto Sax         2         SAX         116         Mear Hit2         2         HIT&STAB         046         Memory Pluck         2         OTHER SYNTH         116         Fhat Pad         2         SOFT PAD           048         Fait TenorSax         3         SAX         118         Mix Hit         4         HITASTAB         048         Aua         2         OTHER SYNTH         118         Glas Sort PAD           049         Baitones Sax         1         SAX         120         Mojo Man         2         HITASTAB         048         Aua         2         OTHER SYNTH         118         Glas Sort PAD           051         Sax Sect. 2         4         SAX         122         Mixit 12         4         HITASTAB                                                                                                    |     |              |        |             |     |              |       |              |     | •            |      |              |          | •            |        |             |
| 046         AltoLead Sax         1         SAX         116         Smart Hit 2         2         HIT&STAB         046         Memory Pluck         2         OTHER SYNTH         116         FS PhaserPad         2         SOFT PAD           048         Fat TenorSax         3         SAX         118         Mitk Hit         4         HIT&STAB         048         Aqua         2         OTHER SYNTH         118         Glas Sort PAD           049         Bartone Sax         1         SAX         119         Philly Hit         1         HIT&STAB         048         Aqua         2         OTHER SYNTH         118         Glas Sort PAD           050         Sax Sect.1         3         SAX         120         Mojo Man         2         HIT&STAB         050         Wet Atax         2         OTHER SYNTH         119         Wind Pad         4         SOFT PAD           051         Sax Sect.1         3         SOFT LEAD         123         Lo-Fi Hit         4         HIT&STAB         053         Trance Saws         4         OTHER SYNTH         124         Velanchore         2         OTHER SYNTH         123         Lo-Fi Hit         4         HIT&STAB         055         Saw Stack         0THER SYNTH                                                                                                    |     | •            |        |             |     |              |       |              |     | •            |      |              |          |              |        | SOFT PAD    |
| 047         Tenor Sax         2         SAX         117         Good Old Hit         4         HIT&STAB         047         Metalic Bass         2         OTHER SYNTH         118         Misit Hit         4         HIT&STAB         048         Aqua         2         OTHER SYNTH         118         Glass Organ         3         SOFT PAD           049         Bartione Sax         1         SAX         119         Philly Hit         1         HIT&STAB         049         Big Planet         2         OTHER SYNTH         118         Glass Soft PAD         120         Combination         4         SOFT PAD           050         Sax Sect.1         3         SAX         120         Mojo Man         2         HIT&STAB         050         Vel Atax         2         OTHER SYNTH         119         Wind Pad         SOFT PAD           051         Sax Sect.2         4         SAX         122         Mis Mit 2         4         HIT&STAB         050         Vel Atax         2         OTHER SYNTH         122         Atmospherics         2         SOFT PAD           054         PacArpSine         1         SOFT LEAD         124         Del Acin         2         OTHER SYNTH         124         Del Aabas                                                                                                    | 045 | Solo AltoSax | 1      | SAX         | 115 | Smear Hit 1  | 2     | HIT&STAB     | 045 | forSequence  | 2    | OTHER SYNTH  | 115      | Phat Pad     | 2      | SOFT PAD    |
| 048Fat TeoroSax3SAX118Mix Hit4HIT&STAB048Aqua2OTHER SYNTH118Glass Organ3SOFT PAD049Baritone Sax1SAX119Philly Hit1HIT&STAB049Big Planet2OTHER SYNTH119Wind Pad4SOFT PAD050Sax Sect. 13SAX120Mojo Man2HIT&STAB050Wet Atax2OTHER SYNTH120Combination4SOFT PAD051Sax Sect. 24SAX120Mojo Man2HIT&STAB051Houze Clavi2OTHER SYNTH120Combination4SOFT PAD052Horny Sax2SAT122Mix Hit4HIT&STAB053TranceSawS4OTHER SYNTH122HumKindnes4SOFT PAD055Theramax1SOFT LEAD125Funk Chank2HIT&STAB054Trancy Synth2OTHER SYNTH124Atmospherics2SOFT PAD056FS arbead1SOFT LEAD125Funk Chank2HIT&STAB055Trance Saws2OTHER SYNTH124Atmospherics2SOFT PAD056FS arbead1SOFT LEAD125Funk Chank2HIT&STAB056Fraje Saws2OTHER SYNTH126Cloud #93SOFT PAD056FS arbead2SOFT LEAD126Venus2HIT&STAB <td< td=""><td>046</td><td>AltoLead Sax</td><td></td><td></td><td>116</td><td>Smear Hit 2</td><td>2</td><td></td><td>046</td><td>Memory Pluck</td><td></td><td></td><td>116</td><td>FS PhaserPad</td><td></td><td></td></td<>                                                                                                    | 046 | AltoLead Sax |        |             | 116 | Smear Hit 2  | 2     |              | 046 | Memory Pluck |      |              | 116      | FS PhaserPad |        |             |
| 049       Baritone Sax       1       SAX       119       Philly Hit       1       HIT&STAB       049       Big Planet       2       OTHER SYNTH       120       Combination       4       SOFT PAD         051       Sax Sect. 2       4       SAX       121       Cheezy Movie       4       HIT&STAB       050       Wet Atax       2       OTHER SYNTH       121       HumanKindnes       4       SOFT PAD         052       Mory NSax       2       SAX       122       Mix Hit       4       HIT&STAB       050       Vet Atax       2       OTHER SYNTH       121       HumanKindnes       4       SOFT PAD         052       Mory NSax       2       SOFT LEAD       123       Lo-Fi Hit       4       HIT&STAB       053       TranceSaws       4       OTHER SYNTH       123       HumanKindnes       4       SOFT PAD         055       Theramax       1       SOFT LEAD       125       Kink Chank       2       HIT&STAB       055       Saw Stack       2       OTHER SYNTH       125       Vulcano Pad       8       SOFT PAD         056       FS oft LeAD       125       Sort LEAD       126       Venso       2       OTHER SYNTH       125       Vulca                                                                                                    |     |              |        |             |     |              | •     |              |     |              |      |              |          | •            |        |             |
| 050         Sax Sect. 1         3         SAX         120         Mojo Man         2         HIT&STAB         050         Wet Atax         2         OTHER SYNTH         120         Combination         4         SOFT PAD           051         Sax Sect. 2         4         SAX         121         Cheezy Movie         4         HIT&STAB         051         House Clavi         2         OTHER SYNTH         121         HumanKindnes         4         SOFT PAD           053         RAB TriLead         1         SOFT LEAD         123         Lo-Fi Hit         4         HIT&STAB         053         TranceSaws         4         OTHER SYNTH         123         Tera Nostra         8         SOFT PAD           055         Theramax         1         SOFT LEAD         125         Funk Chank         2         HIT&STAB         055         Saw Stack         2         OTHER SYNTH         124         4         ASOFT PAD           055         Theramax         1         SOFT LEAD         126         Venus         2         HIT&STAB         055         Saw Stack         2         OTHER SYNTH         125         Vucano Pad         8         SOFT PAD           059         Soft Lead         2         SOFT L                                                                                                    |     |              |        |             |     |              |       |              |     |              |      |              |          | -            |        |             |
| 051Sax Sect. 24SAX052Horny Sax2SAX052Horny Sax2SAX053R&B TriLead1SOFT LEAD054PeakArpSine1SOFT LEAD055Nearmax1SOFT LEAD056FS Sqr Lead2SOFT LEAD057Nearmax1SOFT LEAD056FS Sqr Lead2SOFT LEAD0571242ble Action2125Funk Chank2126Venus2127AluminmWires3128Raven Chord4128Raven Chord4128Raven Chord4128Raven Chord4064Masp Lead1065Nort LEAD065Soft LeAD066Nid Saw Ld4067Soft LEAD068JP Saw Lead2067Soft LEAD066Nid Saw Ld1066Nid Saw Ld4067Soft LEAD068Noet Lead066Nid Saw Lead2071Soft LEAD066Nid Saw Lead2067Soft LEAD066Nid Saw Lead2067Soft LEAD066Nid Saw Lead2067Soft LEAD066Nid Saw Lad3067Soft LEAD066Nid Lead067Soft LEAD066 <t< td=""><td></td><td></td><td></td><td></td><td></td><td></td><td></td><td></td><td></td><td>-</td><td></td><td></td><td></td><td></td><td></td><td></td></t<>                                                                                                    |     |              |        |             |     |              |       |              |     | -            |      |              |          |              |        |             |
| 052         Horny Sax         2         SAX         122         Mix Hi 2         4         HIT&STAB         052         SuperSawSlow         2         OTHER SYNTH         122         Atmospherics         2         SOFT PAD           053         R&B TriLead         1         SOFT LEAD         123         Lo-Fi Hit         4         HIT&STAB         053         TranceSaws         4         OTHER SYNTH         124         Atmospherics         2         SOFT PAD           055         Theramax         1         SOFT LEAD         124         Zble Action         2         HIT&STAB         055         Saw Stack         2         OTHER SYNTH         124         DB Aaabs         4         SOFT PAD           056         FS Sqr Lead         2         SOFT LEAD         126         Venus         2         HIT&STAB         055         Saw Stack         2         OTHER SYNTH         126         Valcano Pad         8         SOFT PAD           057         Tamor Of Pan         4         SOFT LEAD         127         AluminmWires         3         TECHNO SYNTH         057         Stamed Sawz         2         OTHER SYNTH         128         Cloud #9         3         SOFT PAD           058         SofT LEAD </td <td></td> <td></td> <td></td> <td></td> <td></td> <td></td> <td></td> <td></td> <td></td> <td></td> <td></td> <td></td> <td>—</td> <td></td> <td></td> <td></td>                                                                                                    |     |              |        |             |     |              |       |              |     |              |      |              | —        |              |        |             |
| 053R&B TriLead1SOFT LEAD123Lo-Fi Hit4HIT&STAB053TranceSaws4OTHER SYNTH123Terra Nostra8SOFT PAD054PeakArpSine1SOFT LEAD1242ble Action2HIT&STAB054Trancy Synth2OTHER SYNTH1240B Aaahs4SOFT PAD055Theramax1SOFT LEAD125Funk Chank2HIT&STAB055Saw Stack2OTHER SYNTH125Vulcano Pad8SOFT PAD056FS Sqr Lead2SOFT LEAD126Venus2HIT&STAB056Frigile Saws2OTHER SYNTH126Cloud #93SOFT PAD057Damond OPan4SOFT LEAD127AluminmWires3TECHNO SYNTH057Steamed Sawz2OTHER SYNTH127Lostscapes2SOFT PAD058SS OFT LEAD128Raven Chord4TECHNO SYNTH058RAVtune2OTHER SYNTH128Organic Pad3SOFT PAD060Mid Saw Ld4SOFT LEAD128Raven Chord4TECHNO SYNTH058RAVtune2OTHER SYNTH128Organic Pad3SOFT PAD061FS ResoLead3SOFT LEAD128SOFT LEAD128SOFT LEAD128Organic Pad3SOFT PAD062Dig-n-Duke2SOFT LEAD1SOFT LEAD1SOFT LEAD1SOFT LEAD <t< td=""><td></td><td></td><td></td><td></td><td></td><td>,</td><td></td><td></td><td></td><td></td><td></td><td></td><td></td><td></td><td></td><td></td></t<>                                                                                                    |     |              |        |             |     | ,            |       |              |     |              |      |              |          |              |        |             |
| 054         PeakArpSine         1         SOFT LEAD         124         2ble Action         2         HIT&STAB         054         Trancy Synth         2         OTHER SYNTH         124         OB Aaahs         4         SOFT PAD           055         Theramax         1         SOFT LEAD         125         Funk Chank         2         HIT&STAB         055         Saw Stack         2         OTHER SYNTH         125         Vulcano Pad         8         SOFT PAD           056         FS Sqr Lead         2         SOFT LEAD         126         Venus         2         HIT&STAB         056         Frgile Saws         2         OTHER SYNTH         126         Cloud #9         3         SOFT PAD           057         Dawn Of Pan         4         SOFT LEAD         127         AluminmWires         3         TECHNO SYNTH         057         Steamed Sawz         2         OTHER SYNTH         128         Cloud #9         3         SOFT PAD           059         FS SoftLead         4         SOFT LEAD         128         Raven Chord         4         TECHNO SYNTH         058         RAVtine         2         OTHER SYNTH         128         Organic Pad         3         SOFT PAD           061         F                                                                                                    |     | •            |        |             |     |              |       |              |     | •            |      |              |          |              |        |             |
| 056FS Sqr Lead2SOFT LEAD126Venus2HIT&STAB056Frgile Saws2OTHER SYNTH126Cloud #93SOFT PAD057Dawn Of Pan4SOFT LEAD127AluminmWires3TECHNO SYNTH057Steamed Sawz2OTHER SYNTH127Lostscapes2SOFT PAD058Sqr Diamond2SOFT LEAD128Raven Chord4TECHNO SYNTH058RAVtune2OTHER SYNTH128Organic Pad3SOFT PAD050Mid Saw Ld4SOFT LEAD128Raven Chord4TECHNO SYNTH058RAVtune2OTHER SYNTH128Organic Pad3SOFT PAD060Mid Saw Ld4SOFT LEAD5Soft LeAD060AttTch Ji-n2OTHER SYNTH128Organic Pad3SOFT PAD061FS ResoLead3SOFT LEAD5Soft LeAD061JP OctAttack2OTHER SYNTH128Organic Pad3SOFT LEAD064Waspy Lead1SOFT LEAD5Soft LeAD5Soft Sitatic4OTHER SYNTH066OTHER SYNTH128Soft LeAD5Soft LeAD5Soft Sitatic4OTHER SYNTH128Soft LeAD5Soft LeAD5Soft LeAD5Soft LeAD5Soft LeAD5Soft LeAD5Soft LeAD5Soft LeAD5Soft LeAD5Soft LeAD5Soft LeAD </td <td></td> <td></td> <td>1</td> <td></td> <td></td> <td></td> <td>2</td> <td></td> <td></td> <td></td> <td></td> <td></td> <td></td> <td></td> <td></td> <td></td>                                                                                                    |     |              | 1      |             |     |              | 2     |              |     |              |      |              |          |              |        |             |
| 057 Dawn Of Pan4SOFT LEAD127 AluminmWires3TECHNO SYNTH057 Steamed Sawz2OTHER SYNTH127 Lostscapes2SOFT PAD058 Sqr Diamond2SOFT LEAD128 Raven Chord4TECHNO SYNTH057 Steamed Sawz2OTHER SYNTH128 Organic Pad3SOFT PAD059 FS SoftLead2SOFT LEAD3SOFT LEAD4TECHNO SYNTH058 RAVtune2OTHER SYNTH128 Organic Pad3SOFT PAD060 Mid Saw Ld4SOFT LEAD3SOFT LEAD4TECHNO SYNTH060 AftTch Jin2OTHER SYNTH128 Organic Pad3SOFT PAD061 FS ResoLead3SOFT LEAD5SOFT LEAD060 AftTch Jin2OTHER SYNTH060 AftTch Jin2OTHER SYNTH061 JP OctAttack1SOFT LEAD5SoFT LEAD062 Oct Unison6OTHER SYNTH062 Otgunson1SOFT LEAD5SoFT LEAD065 FM's Attack3OTHER SYNTH064 Waspy Lead1SOFT LEAD55SoFT LEAD065 FM's Attack3OTHER SYNTH065 Violin Lead2SOFT LEAD6SoFT LEAD066 FM's Attack3OTHER SYNTH067 Oscillo Lead2SOFT LEAD6Soft LEAD067 Digi-vox Syn1OTHER SYNTH068 JP Saw Lead2SOFT LEAD6Soft LEAD069 Tempest2OTHER SYNTH069 MG Sqr Lead2SOFT LEAD6Soft LEAD6 <td>055</td> <td>Theramax</td> <td>1</td> <td>SOFT LEAD</td> <td>125</td> <td>Funk Chank</td> <td>2</td> <td>HIT&amp;STAB</td> <td>055</td> <td>Saw Stack</td> <td>2</td> <td>OTHER SYNTH</td> <td>125</td> <td>Vulcano Pad</td> <td>8</td> <td>SOFT PAD</td>                                                                                                    | 055 | Theramax     | 1      | SOFT LEAD   | 125 | Funk Chank   | 2     | HIT&STAB     | 055 | Saw Stack    | 2    | OTHER SYNTH  | 125      | Vulcano Pad  | 8      | SOFT PAD    |
| 058Sqr Diamond2SOFT LEAD128Raven Chord4TECHNO SYNTH058RAVtune2OTHER SYNTH128Organic Pad3SOFT PAD059FS SoftLead2SOFT LEAD3SOFT LEAD059Bustranza2OTHER SYNTH060AftTch Ji-n2OTHER SYNTH061FS ResoLead3SOFT LEAD060AftTch Ji-n2OTHER SYNTH060AftTch Ji-n2OTHER SYNTH061FS ResoLead3SOFT LEAD061JP OctAttack2OTHER SYNTH062OTHER SYNTH062OTHER SYNTH061JP OctAttack1SOFT LEAD063Xtatic4OTHER SYNTH064Dirty Combo2OTHER SYNTH064Waspy Lead1SOFT LEAD065FM's Attack3OTHER SYNTH065FM's Attack3OTHER SYNTH065Violin Lead2SOFT LEAD065FM's Attack3OTHER SYNTH065FM's Attack3OTHER SYNTH067Oscillo Lead2SOFT LEAD066Fmy Sav Lead4OTHER SYNTH067Digi-vox Syn1OTHER SYNTH068JP Saw Lead2SOFT LEAD069Tempest2OTHER SYNTH069Tempest2OTHER SYNTH069MG Sqr Lead2SOFT LEAD069Tempest2OTHER SYNTH069Tempest2OTHER SYNTH069MG Sqr Lead2                                                                                                    | 056 | •            | 2      | SOFT LEAD   | 126 | Venus        | 2     |              |     | -            |      | OTHER SYNTH  | 126      | Cloud #9     |        |             |
| 059FS SoftLead2SOFT LEAD060Mid Saw Ld4SOFT LEAD061FS ResoLead3SOFT LEAD062Dig-n-Duke2SOFT LEAD063Modulated Ld1SOFT LEAD064Waspy Lead1SOFT LEAD065Mid Law2OTHER SYNTH066Volin Lead2SOFT LEAD066Volin Lead2SOFT LEAD067Oscillo Lead2SOFT LEAD068JP Saw Lead2SOFT LEAD069MG Sqr Lead2SOFT LEAD069MG Sqr Lead2SOFT LEAD069Tempest2                                                                                                    |     |              |        |             |     |              |       |              |     |              |      |              |          |              |        |             |
| 060Mid Saw Ld4SOFT LEAD061FS ResoLead3SOFT LEAD062Dig-n-Duke2SOFT LEAD063Modulated Ld1SOFT LEAD064Waspy Lead1SOFT LEAD065Mew Lead1SOFT LEAD066Violin Lead2SOFT LEAD067Oscillo Lead2SOFT LEAD068JP Saw Lead2SOFT LEAD069MG Sqr Lead2SOFT LEAD069MG Sqr Lead2SOFT LEAD069MG Sqr Lead2SOFT LEAD069MG Sqr Lead2SOFT LEAD069MG Sqr Lead2SOFT LEAD069MG Sqr Lead2SOFT LEAD069MG Sqr Lead2SOFT LEAD069MG Sqr Lead2SOFT LEAD069MG Sqr Lead2SOFT LEAD069MG Sqr Lead2SOFT LEAD069MG Sqr Lead2SOFT LEAD069MG Sqr Lead2SOFT LEAD069Tempest2OTHER SYNTH                                                                                                    |     | •            |        |             | 128 | Raven Chord  | 4     | TECHNO SYNTH |     |              |      |              | 128      | Organic Pad  | 3      | SOFT PAD    |
| O61 FS ResoLead3SOFT LEAD062 Dig-n-Duke2SOFT LEAD063 Modulated Ld1SOFT LEAD064 Waspy Lead1SOFT LEAD065 Mew Lead1SOFT LEAD066 Violin Lead2SOFT LEAD067 Oscillo Lead2SOFT LEAD068 JP Saw Lead2SOFT LEAD069 MG Sqr Lead2SOFT LEAD069 MG Sqr Lead2SOFT LEAD069 MG Sqr Lead2SOFT LEAD069 MG Sqr Lead2SOFT LEAD069 MG Sqr Lead2SOFT LEAD069 MG Sqr Lead2SOFT LEAD069 MG Sqr Lead2SOFT LEAD069 MG Sqr Lead2SOFT LEAD069 MG Sqr Lead2SOFT LEAD069 MG Sqr Lead2SOFT LEAD069 MG Sqr Lead2SOFT LEAD069 MG Sqr Lead2SOFT LEAD069 MG Sqr Lead2SOFT LEAD069 MG Sqr Lead2069 MG Sqr Lead2060 MG Sqr Lead2061 MG Sqr Lead2062 MG Sqr Lead2063 MG Sqr Lead2064 MG Sqr Lead2065 MG Sqr Lead2066 MG Sqr Lead2067 Digt Lead2069 Tempest2069 Tempest2069 Tempest2060 Tempest2                                                                                                    |     |              |        |             |     |              |       |              |     |              |      |              |          |              |        |             |
| 062Dig-n-Duke2SOFT LEAD063Modulated Ld1SOFT LEAD064Waspy Lead1SOFT LEAD065Mew Lead1SOFT LEAD066Violin Lead2SOFT LEAD066Violin Lead2SOFT LEAD067Oscillo Lead2SOFT LEAD068JP Saw Lead2SOFT LEAD069MGS qr Lead2SOFT LEAD069MGS qr Lead2SOFT LEAD069MGS qr Lead2SOFT LEAD069MGS qr Lead2SOFT LEAD069MGS qr Lead2SOFT LEAD069MGS qr Lead2SOFT LEAD069MGS qr Lead2SOFT LEAD069Tempest2OTHER SYNTH                                                                                                    |     |              |        |             |     |              |       |              |     |              |      |              |          |              |        |             |
| 063Modulated Ld1SOFT LEAD063Xtatic4OTHER SYNTH064Waspy Lead1SOFT LEAD064Dirty Combo2OTHER SYNTH065Mew Lead1SOFT LEAD065FM's Attack3OTHER SYNTH066Violin Lead2SOFT LEAD066Impression4OTHER SYNTH067Oscillo Lead2SOFT LEAD067Digi-vox Syn1OTHER SYNTH068JP Saw Lead2SOFT LEAD068Fairy Factor6OTHER SYNTH069MG Sqr Lead2SOFT LEAD069Tempest2OTHER SYNTH                                                                                                    |     |              |        |             |     |              |       |              |     |              |      |              |          |              |        |             |
| 064Waspy Lead1SOFT LEAD065Mew Lead1SOFT LEAD064Dirty Combo2OTHER SYNTH066Violin Lead2SOFT LEAD066Impression4OTHER SYNTH067Oscillo Lead2SOFT LEAD067Digi-vox Syn1OTHER SYNTH068JP Saw Lead2SOFT LEAD068Fairy Factor6OTHER SYNTH069MG Sqr Lead2SOFT LEAD069Tempest2OTHER SYNTH                                                                                                    |     | •            |        |             |     |              |       |              |     |              |      |              |          |              |        |             |
| 066Violin Lead2SOFT LEAD067Oscillo Lead2SOFT LEAD068JP Saw Lead2SOFT LEAD069MG Sqr Lead2SOFT LEAD069MG Sqr Lead2SOFT LEAD069MG Sqr Lead2SOFT LEAD069MG Sqr Lead2SOFT LEAD                                                                                                    |     |              |        |             |     |              |       |              |     |              | 2    |              |          |              |        |             |
| 067Oscillo Lead2SOFT LEAD067Digi-vox Syn1OTHER SYNTH068JP Saw Lead2SOFT LEAD068Fairy Factor6OTHER SYNTH069MG Sqr Lead2SOFT LEAD069Tempest2OTHER SYNTH                                                                                                    | 065 | Mew Lead     | 1      | SOFT LEAD   |     |              |       |              | 065 | FM's Attack  | 3    | OTHER SYNTH  |          |              |        |             |
| 068 JP Saw Lead2SOFT LEAD068 Fairy Factor6OTHER SYNTH069 MG Sqr Lead2SOFT LEAD069 Tempest2OTHER SYNTH                                                                                                    | 066 |              |        |             |     |              |       |              |     | •            | 4    |              |          |              |        |             |
| 069 MG Sqr Lead 2 SOFT LEAD 069 Tempest 2 OTHER SYNTH                                                                                                    |     |              |        |             |     |              |       |              |     |              |      |              |          |              |        |             |
|                                                                                                    |     |              |        |             |     |              |       |              |     |              |      |              |          |              |        |             |
|                                                                                                    |     |              |        |             |     |              |       |              |     |              |      |              |          |              |        |             |
|                                                                                                    |     | · Hotal      | 2      |             |     |              |       |              |     |              | 4    |              |          |              |        |             |

Category

Voices

## **PR-E (Preset E Group)**

Voices

No. Name

Category No. Name

Voices

# No. Name Voices Category No. Name PLUCKED 001 ConcertGrand 2 AC.PIANO 071 Nylong PLUCKED 002 Hall Concert 2 AC.PIANO 072 Nylong

| 110. | Name         | 01003 | oategory   | 110. | Name         | 10100 | s oategoly  | 140. | Name         | 101003 | oalegory  | 140. | Name         | Voicea | oategory    |
|------|--------------|-------|------------|------|--------------|-------|-------------|------|--------------|--------|-----------|------|--------------|--------|-------------|
| 001  | Digital Aahs | 3     | SOFT PAD   | 071  | FS Sitar 2   | 5     | PLUCKED     | 001  | ConcertGrand | 2      | AC.PIANO  | 071  | NylonGt /HO  | 1      | AC.GUITAR   |
| 002  | FreezinNight | 5     | SOFT PAD   |      | Sitar on C   | 6     | PLUCKED     |      | Hall Concert | 2      | AC.PIANO  |      | Nylon 4way   | 1      | AC.GUITAR   |
|      | 0            |       |            |      |              |       |             |      |              |        |           |      |              |        |             |
|      | FS MovinPad  | 8     | SOFT PAD   | 073  | Sitar Baby   | 1     | PLUCKED     | 003  | Bright Tune  | 2      | AC.PIANO  | 073  | Nyl-Intro    | 2      | AC.GUITAR   |
| 004  | Seq-Pad 1    | 8     | SOFT PAD   | 074  | EasternDlite | 2     | PLUCKED     | 004  | Mellow Tune  | 2      | AC.PIANO  | 074  | Nylon Dreams | 4      | AC.GUITAR   |
| 005  | Digi-Swell   | 3     | BRIGHT PAD | 075  | Elec Sitar   | 3     | PLUCKED     | 005  | Back E-Grand | 2      | EL.PIANO  | 075  | With Love    | 4      | AC.GUITAR   |
|      | Stringship   | 4     | BRIGHT PAD |      | Neo Sitar    | 2     | PLUCKED     |      | EP mkl       | 3      | EL.PIANO  |      | Amore Story  | 4      | AC.GUITAR   |
|      | • •          |       |            |      |              |       |             |      |              |        |           |      | •            |        |             |
| 007  | SaturnHolida | 2     | BRIGHT PAD | 077  | Bosporus     | 3     | PLUCKED     | 007  | Stage EP     | 4      | EL.PIANO  | 077  | Interlude    | 5      | AC.GUITAR   |
| 008  | India Garden | 6     | BRIGHT PAD | 078  | Santur Stack | 4     | PLUCKED     | 008  | MKS20EnsemE  | P 4    | EL.PIANO  | 078  | Sweet Tears  | 4      | AC.GUITAR   |
| 009  | OB Rezo Pad  | 3     | BRIGHT PAD | 079  | Aerial Harp  | 2     | PLUCKED     | 009  | UltimatGrand | 2      | AC.PIANO  | 079  | WithALtlHelp | 5      | AC.GUITAR   |
|      |              |       |            |      |              |       |             |      |              |        |           |      |              |        |             |
| 010  | Sonic Surfer | 2     | BRIGHT PAD | 080  | Harpiness    | 2     | PLUCKED     | 010  | X Pure Grand | 2      | AC.PIANO  | 080  | Double Track | 2      | EL.GUITAR   |
| 011  | 2 Point 2    | 7     | BRIGHT PAD | 081  | TroubadorEns | 4     | PLUCKED     | 011  | Studio Grand | 2      | AC.PIANO  | 081  | Mystic Gtr   | 2      | EL.GUITAR   |
| 012  | 2.2 Pad      | 7     | BRIGHT PAD | 082  | Jamisen      | 2     | PLUCKED     | 012  | 88ConcertPno | 2      | AC.PIANO  | 082  | Cut Thru Wah | 2      | EL.GUITAR   |
|      |              |       |            |      |              |       |             |      |              |        |           |      |              |        |             |
|      | New Year Day | 4     | BRIGHT PAD |      | Koto         | 8     | PLUCKED     | 013  | ,            | 4      | AC.PIANO  |      | GuitaratiuG  | 3      | EL.GUITAR   |
| 014  | Mod Dare     | 4     | BRIGHT PAD | 084  | Monsoon      | 4     | PLUCKED     | 014  | First Choice | 2      | AC.PIANO  | 084  | WahGt Riff   | 1      | EL.GUITAR   |
| 015  | Neuro-Drone  | 7     | BRIGHT PAD | 085  | Bend Koto    | 2     | PLUCKED     | 015  | Rokkin' pF   | 2      | AC.PIANO  | 085  | Larsen /Aft  | 2      | DIST.GUITAR |
| 016  | In The Pass  | 3     | BRIGHT PAD | 086  | LongDistance | 1     | ETHNIC      |      | Dark Grand   | 4      | AC.PIANO  | 086  | Darmstrat X  | 5      | DIST.GUITAR |
|      |              |       |            |      | •            |       |             |      |              |        |           |      |              |        |             |
| 017  | Polar Night  | 4     | BRIGHT PAD | 087  | Ambi Shaku   | 3     | ETHNIC      | 017  | Piano Oz     | 4      | AC.PIANO  | 087  | Rockin' Dly  | 3      | DIST.GUITAR |
| 018  | Electric Pad | 3     | BRIGHT PAD | 088  | FS PipeDream | 4     | ETHNIC      | 018  | Grand Hall   | 5      | AC.PIANO  | 088  | DistGt Mt    | 2      | DIST.GUITAR |
| 019  | MistOver5ths | 4     | BRIGHT PAD | 089  | FS Lochscape | 2     | ETHNIC      | 019  | X Piano +Str | 4      | AC.PIANO  | 089  | GTR Heroes   | 5      | DIST.GUITAR |
|      |              | 4     |            |      | FS Far East  |       |             |      | Arie Piano   | 4      | AC.PIANO  |      | X Mute Bass  | 2      | BASS        |
| 020  | Voyager      | 4     | BRIGHT PAD | 090  | FO FAI EASI  | 4     | ETHNIC      | 020  | Alle Fiallo  |        |           |      |              |        |             |
| 021  | Cosmic Rays  | 4     | BRIGHT PAD | 091  | Banjo        | 2     | FRETTED     | 021  | Cicada Piano | 4      | AC.PIANO  | 091  | Nu Finger Bs | 1      | BASS        |
| 022  | Gritty Pad   | 1     | BRIGHT PAD | 092  | Breath Slice | 5     | SYNTH FX    | 022  | Clare Voyent | 5      | AC.PIANO  | 092  | Soulfinger   | 2      | BASS        |
|      | Distant Sun  | 4     |            |      | Lazer Points | 2     | SYNTH FX    |      | •            | 4      | AC.PIANO  |      | •            | 2      | BASS        |
|      |              |       | BRIGHT PAD |      |              |       |             |      | X Piano +Pad |        |           |      | X Finger Bs1 |        |             |
| 024  | Filmscape    | 5     | BRIGHT PAD | 094  | Chaos 2003   | 4     | SYNTH FX    | 024  | X Piano +Vox | 4      | AC.PIANO  | 094  | StickyOctave | 3      | BASS        |
| 025  | BillionStars | 4     | BRIGHT PAD | 095  | SoundOnSound | 1     | SYNTH FX    | 025  | FX Piano     | 4      | AC.PIANO  | 095  | Bass & Amp   | 2      | BASS        |
| 026  | Sand Pad     | 2     | BRIGHT PAD | 096  | Low Beat-S   | 5     | SYNTH FX    | 026  | AmbientPiano | 4      | AC.PIANO  | 096  | Chorus Bass  | 2      | BASS        |
|      |              |       |            |      |              |       |             |      |              |        |           |      |              |        |             |
|      | Fat Stacks   | 4     | BRIGHT PAD |      | Control Room | 4     | SYNTH FX    |      | Tre EP       | 5      | EL.PIANO  |      | X 5String Bs | 2      | BASS        |
| 028  | ReverseSweep | 2     | BRIGHT PAD | 098  | FS Try This! | 3     | SYNTH FX    | 028  | Stage Phazer | 2      | EL.PIANO  | 098  | 6-Pack Stick | 2      | BASS        |
| 029  | HugeSoundMod | 4     | BRIGHT PAD | 099  | OutOf sortz  | 5     | SYNTH FX    | 029  | StageCabinet | 2      | EL.PIANO  | 099  | Nu Pick Bass | 2      | BASS        |
|      | Metal Swell  | 5     | BRIGHT PAD |      | Seq          | 4     | SYNTH FX    |      | AMP EP       | 5      | EL.PIANO  |      | Comp Picker  | 2      | BASS        |
| 030  |              |       |            |      | -            |       |             |      |              |        |           |      | •            |        |             |
| 031  | ShapeURMusic | 5     | PULSATING  | 101  | Scatter      | 7     | SYNTH FX    | 031  | VelPanWurly  | 2      | EL.PIANO  | 101  | X Finger Bs2 | 2      | BASS        |
| 032  | Synth Force  | 4     | PULSATING  | 102  | WaitnOutside | 2     | SYNTH FX    | 032  | Mr.AXXE      | 3      | EL.PIANO  | 102  | X Picked Bs  | 2      | BASS        |
|      | •            | 2     |            |      | Ambience     | 3     | SYNTH FX    |      | 1983 EP      | 4      | EL.PIANO  |      | Mutation     | 2      | BASS        |
|      | Trance Split |       | PULSATING  |      |              |       |             |      |              |        |           |      |              |        |             |
| 034  | Step Trance  | 1     | PULSATING  | 104  | Fantom Noise | 4     | SYNTH FX    | 034  | EP Stack     | 4      | EL.PIANO  | 104  | X Slap Bass  | 3      | BASS        |
| 035  | Chop Synth   | 2     | PULSATING  | 105  | Breath Echo  | 1     | SYNTH FX    | 035  | EP Belle     | 3      | EL.PIANO  | 105  | Fuzz Mute    | 2      | BASS        |
| 036  | Euro Teuro   | 6     | PULSATING  | 106  | SoundStrange | 3     | SYNTH FX    | 036  | Chocolate EP | 6      | EL.PIANO  | 106  | Doubled Bass | 3      | BASS        |
|      |              |       |            |      | •            |       |             |      |              |        |           |      |              |        |             |
|      | Auto Trance  | 2     | PULSATING  |      | Cosmic Pulse | 5     | SYNTH FX    |      | Abstract EP  | 3      | EL.PIANO  | 107  | NewAge Frtls | 3      | BASS        |
| 038  | Eureggae     | 1     | PULSATING  | 108  | Faked Piano  | 4     | SYNTH FX    | 038  | Ringy EP     | 2      | EL.PIANO  | 108  | Powerline    | 2      | SYNTH BASS  |
| 039  | Sorry4theDLY | 1     | PULSATING  | 109  | Tubulence    | 3     | SYNTH FX    | 039  | Hipchord     | 4      | EL.PIANO  | 109  | Reso SynBass | 3      | SYNTH BASS  |
|      | Beat Pad     | 3     | PULSATING  |      | South Pole   | 2     | SYNTH FX    |      | •            | 2      | KEYBOARDS |      | Synth Bassic | 2      | SYNTH BASS  |
|      |              |       |            |      |              |       |             |      | Snappy Clav  |        |           |      |              |        |             |
| 041  | FS ResoStep  | 5     | PULSATING  | 111  | FS Crystal   | 2     | SYNTH FX    | 041  | Over-D6      | 3      | KEYBOARDS | 111  | Down 4 It    | 1      | SYNTH BASS  |
| 042  | TMT Seq Pad  | 4     | PULSATING  | 112  | ResoSweep Dn | 1     | SYNTH FX    | 042  | CoupleHarpsi | 7      | KEYBOARDS | 112  | Glider Bass  | 1      | SYNTH BASS  |
|      | ZipDoggyDoDa | 7     | PULSATING  |      | Zap B3 & C4  | 1     | SYNTH FX    |      | HimalayaThaw | 4      | BELL      | 113  | Fundamental  | 3      | SYNTH BASS  |
|      |              |       |            |      | •            |       |             |      | •            |        |           |      |              |        |             |
|      | ForYourBreak | 4     | PULSATING  |      | PolySweep Nz | 4     | SYNTH FX    | 044  | Ballad Bells | 4      | BELL      | 114  | Artus Bass   | 3      | SYNTH BASS  |
| 045  | HPF Slicer   | 3     | PULSATING  | 115  | New Planetz  | 4     | SYNTH FX    | 045  | Bell Monitor | 2      | BELL      | 115  | Sweet & Low  | 2      | SYNTH BASS  |
| 046  | DarknessSide | 6     | PULSATING  | 116  | Strange Land | 6     | SYNTH FX    | 046  | SideBandBell | 4      | BELL      | 116  | Change It    | 3      | SYNTH BASS  |
|      |              |       |            |      | •            |       |             |      |              | 4      |           |      | •            |        |             |
|      | Sliced Choir | 6     | PULSATING  |      | Trancer      | 4     | SYNTH FX    |      | SBF Saw Bell |        | BELL      |      | the ONE      | 1      | SYNTH BASS  |
| 048  | Digi-Doo     | 2     | PULSATING  | 118  | S&H Voc      | 2     | SYNTH FX    | 048  | TubyRuesday  | 2      | BELL      | 118  | ChoruSE ONE  | 1      | SYNTH BASS  |
| 049  | PanningFrmnt | 2     | PULSATING  | 119  | 12th Planet  | 2     | SYNTH FX    | 049  | Music Box 2  | 2      | BELL      | 119  | Eyes Bass    | 2      | SYNTH BASS  |
| 050  | Dirty Beat   | 7     | PULSATING  | 120  | Ambidextrous | 2     | SOUND FX    | 050  | AirPluck     | 4      | MALLET    | 120  | Secret Bass  | 3      | SYNTH BASS  |
|      |              |       |            | -    |              |       |             |      |              |        |           |      |              |        |             |
|      | Hellrazor    | 3     | PULSATING  |      | En-co-re     | 4     | SOUND FX    |      | Airie Vibez  | 4      | MALLET    |      | Base BoX     | 2      | SYNTH BASS  |
| 052  | Electrons    | 1     | PULSATING  | 122  | Mobile Phone | 1     | SOUND FX    | 052  | Ringy Vibes  | 2      | MALLET    | 122  | Nu RnB Bass  | 1      | SYNTH BASS  |
| 053  | Protons      | 2     | PULSATING  | 123  | Beat (C4)    | 4     | BEAT&GROOVE | 053  | 50`SteelDrms | 4      | MALLET    | 123  | D n' Bass    | 1      | SYNTH BASS  |
|      | FS Alfa Rave | 5     | PULSATING  |      | StepLFO Ens  | 4     | BEAT&GROOVE |      | VKHold4Speed | 4      | ORGAN     |      | DnB Bass 1   | 2      | SYNTH BASS  |
|      |              |       |            |      |              |       |             |      |              |        |           |      |              |        |             |
| 055  | Brisk Vortex | 3     | PULSATING  | 125  | Timpani+Low  | 4     | PERCUSSION  | 055  | X Perc Organ | 3      | ORGAN     | 125  | Fat Bottom   | 4      | SYNTH BASS  |
| 056  | FS Throbulax | 2     | PULSATING  | 126  | Timpani Roll | 2     | PERCUSSION  | 056  | Rocky Organ  | 2      | ORGAN     | 126  | Deep S-E     | 1      | SYNTH BASS  |
| 057  | FS Lonizer   | 4     | PULSATING  | 127  | Bass Drum    | 4     | PERCUSSION  |      | Purple Organ | 5      | ORGAN     |      | Nu Bace      | 2      | SYNTH BASS  |
|      | FS Strobe    |       |            |      |              |       |             |      |              | 2      |           |      |              | 2      |             |
|      |              | 4     | PULSATING  | 128  | Techno Craft | 3     | COMBINATION |      | Phono Organ  |        | ORGAN     | 128  | Mini Like!   | 2      | SYNTH BASS  |
| 059  | VirtualHuman | 4     | PULSATING  |      |              |       |             | 059  | Mid Pipe Org | 4      | ORGAN     |      |              |        |             |
| 060  | FS Line      | 1     | PULSATING  |      |              |       |             | 060  | ParisRomance | 4      | ACCORDION |      |              |        |             |
|      |              |       |            |      |              |       |             |      |              |        |           |      |              |        |             |
|      | StepPitShift | 2     | PULSATING  |      |              |       |             |      | La Seine     | 4      | ACCORDION |      |              |        |             |
| 062  | Sever        | 7     | PULSATING  |      |              |       |             | 062  | VntgAccrdion | 3      | ACCORDION |      |              |        |             |
| 063  | Pad Pulses   | 3     | PULSATING  |      |              |       |             | 063  | Oktoberfest  | 3      | ACCORDION |      |              |        |             |
|      | Dub Tales    | 2     | PULSATING  |      |              |       |             |      | NaturalNylon | 2      | AC.GUITAR |      |              |        |             |
|      |              |       |            |      |              |       |             |      |              |        |           |      |              |        |             |
|      | Seq-Pad 2    | 8     | PULSATING  |      |              |       |             |      | Nylon Gtr VS | 2      | AC.GUITAR |      |              |        |             |
| 066  | Nice Kalimba | 1     | PLUCKED    |      |              |       |             | 066  | Double Nylon | 4      | AC.GUITAR |      |              |        |             |
| 067  | Quiet River  | 4     | PLUCKED    |      |              |       |             |      | Mellow Nylon | 2      | AC.GUITAR |      |              |        |             |
|      |              |       |            |      |              |       |             |      |              |        |           |      |              |        |             |
|      | Teky Drop    | 4     | PLUCKED    |      |              |       |             |      | FlamencoGt X | 3      | AC.GUITAR |      |              |        |             |
| 069  | Pat is away  | 5     | PLUCKED    |      |              |       |             | 069  | El Toro Gtr  | 2      | AC.GUITAR |      |              |        |             |
| 070  | FS Sitar 1   | 4     | PLUCKED    |      |              |       |             | 070  | Dyna Nylon   | 2      | AC.GUITAR |      |              |        |             |
|      |              |       |            |      |              |       |             |      |              |        |           |      |              |        |             |
|      |              |       |            |      |              |       |             |      |              |        |           |      |              |        |             |

## PR-G (Preset G Group)

| P          | K-G (PI                      | rese   | er G Gro                 | pok | <b>)</b>                    |        |                              | Pr  | к-п (Pr                      | ese    | t H Gro                    | υp  | )                         |          |                            |
|------------|------------------------------|--------|--------------------------|-----|-----------------------------|--------|------------------------------|-----|------------------------------|--------|----------------------------|-----|---------------------------|----------|----------------------------|
| No.        | Name                         | Voices | Category                 | No. | Name                        | Voice  | es Category                  | No. | Name                         | Voices | Category                   | No. | Name                      | Voices   | Category                   |
| 001        | Da Chronic                   | 2      | SYNTH BASS               | 071 | Classic Lead                | 4      | HARD LEAD                    | 001 | Minor Thirds                 | 2      | PULSATING                  | 071 | Side Band X               | 5        | BRIGHT PAD                 |
| 002        | Virtual RnBs                 | 2      | SYNTH BASS               | 072 | Optik'Synth                 | 2      | HARD LEAD                    | 002 | Strobe X                     | 5      | PULSATING                  | 072 | Mashy Scene               | 4        | BRIGHT PAD                 |
| 003        | Not a Bass                   | 2      | SYNTH BASS               |     | Feat Lead                   | 2      | HARD LEAD                    |     | Orbiting                     | 3      | PULSATING                  | 073 | Spr SideBand              | 6        | BRIGHT PAD                 |
| 004        | Nu RnB Saw 1                 | 4      | SYNTH BASS               |     | X Sync Mod                  | 2      | HARD LEAD                    |     | FX World                     | 2      | PULSATING                  |     | Digitvox                  | 2        | BRIGHT PAD                 |
| 005        | Nu RnB Saw 2                 |        | SYNTH BASS               |     | SBF Lead                    | 4      | HARD LEAD                    |     | Mr. Fourier                  | 3      | PULSATING                  |     | Oral eXam                 | 4        | BRIGHT PAD                 |
| 006<br>007 | Buzzy Bs<br>SBF Saw Bs       | 2<br>3 | SYNTH BASS<br>SYNTH BASS |     | Hard Sync<br>Rezo Sync      | 4<br>3 | HARD LEAD<br>HARD LEAD       | 006 |                              | 2<br>4 | PULSATING<br>PULSATING     |     | Timeline<br>Whisper Pad   | 4<br>3   | BRIGHT PAD<br>BRIGHT PAD   |
| 008        | Party Bass                   | 3      | SYNTH BASS               | 078 |                             | 3      | HARD LEAD                    | 008 |                              | 4      | PULSATING                  |     | Orchipad                  | 5        | BRIGHT PAD                 |
| 009        | Tornrubber                   | 2      | SYNTH BASS               |     | Distro FXM                  | 3      | HARD LEAD                    | 009 |                              | 3      | PULSATING                  |     | Visionary                 | 4        | BRIGHT PAD                 |
| 010        | Drop Bass                    | 3      | SYNTH BASS               | 080 | Epic Lead                   | 2      | HARD LEAD                    | 010 | Spectrums                    | 4      | PULSATING                  | 080 | Rave Stringy              | 4        | BRIGHT PAD                 |
| 011        | Filament                     | 5      | SYNTH BASS               | 081 | Crumble Syn                 | 2      | HARD LEAD                    | 011 | Shape of X                   | 5      | PULSATING                  | 081 | InfinitePhsr              | 6        | BRIGHT PAD                 |
| 012        | Dust Bass                    | 4      | SYNTH BASS               |     | SlippingSaws                | 3      | HARD LEAD                    |     | Auto 5thSaws                 | 4      | PULSATING                  |     | Jupiter 2004              | 4        | BRIGHT PAD                 |
| 013        |                              | 2      | SYNTH BASS               | 083 | 0                           | 3      | HARD LEAD                    |     | Strobot                      | 2      | PULSATING                  |     | Light Phaser              | 5        | BRIGHT PAD                 |
| 014<br>015 | Bass Drive<br>Underneath     | 3<br>4 | SYNTH BASS<br>SYNTH BASS |     | Dirty Saw<br>Wezcoast       | 2<br>2 | HARD LEAD<br>HARD LEAD       |     | Dreamswirl<br>Galaxadin      | 3<br>2 | PULSATING<br>PULSATING     |     | Life-on<br>Polar Morn     | 4<br>4   | BRIGHT PAD<br>BRIGHT PAD   |
| 015        |                              | 3      | SYNTH BASS               |     | X-Saw Lead                  | 2      | HARD LEAD                    |     | Welcome2X                    | 1      | PULSATING                  |     | Saturn Rings              | 4        | BRIGHT PAD                 |
| 017        |                              | 2      | SYNTH BASS               |     | ActualAnalog                | 2      | HARD LEAD                    |     | Space & Time                 |        | PULSATING                  |     | Ooh La La                 | 5        | BRIGHT PAD                 |
| 018        | SubOscar                     | 3      | SYNTH BASS               | 088 | SBF Reso                    | 4      | HARD LEAD                    | 018 | Cross Talk                   | 1      | PULSATING                  | 088 | Flying X                  | 5        | BRIGHT PAD                 |
| 019        | Full Strings                 | 4      | STRINGS                  | 089 | SliCed Lead                 | 2      | SOFT LEAD                    | 019 | Lava Flows                   | 6      | PULSATING                  | 089 | Motion Pad                | 4        | SOFT PAD                   |
| 020        | X StrSection                 | 4      | STRINGS                  | 090 | Synthi Fizz                 | 2      | SOFT LEAD                    | I   | Steppin Faze                 | 2      | PULSATING                  | 090 | Mash Pad                  | 5        | BRIGHT PAD                 |
| 021        | Oct Strings                  | 6      | STRINGS                  | 091 | Mini Growl                  | 2      | SOFT LEAD                    | 1 · | Reanimation                  | 2      | PULSATING                  |     | Xtragalactic              | 4        | SOFT PAD                   |
| 022        |                              | 4      | STRINGS                  |     | Jupiter Lead                | 1      | SOFT LEAD                    |     | VoX Chopper                  | 2      | PULSATING                  |     | Morph Filter              | 3        | SOFT PAD                   |
| 023<br>024 | Random Mood<br>X Hall Str    | 6<br>8 | STRINGS<br>STRINGS       |     | X-Pulse Lead<br>Jupi Square | 2<br>2 | SOFT LEAD<br>SOFT LEAD       |     | SquareSphere<br>Auto Sync    | 2<br>2 | PULSATING<br>PULSATING     |     | TrnsSweepPa<br>Follow     | d 6<br>2 | SOFT PAD<br>SOFT PAD       |
| 024        | Strings Flow                 | 4      | STRINGS                  |     | TriStac Lead                | 2      | SOFT LEAD                    | 024 | •                            | 8      | PULSATING                  |     | Jupiter-X                 | 5        | SOFT PAD                   |
| 026        | -                            | 6      | STRINGS                  |     | Modular Lead                | 3      | SOFT LEAD                    | 1   | Bending Logo                 |        | SYNTH FX                   |     | Riven Pad                 | 5        | SOFT PAD                   |
| 027        | Staccato VS                  | 4      | STRINGS                  | 097 | Sinetific                   | 2      | SOFT LEAD                    | 027 |                              | 2      | SYNTH FX                   | 097 | Consolament               | 3        | SOFT PAD                   |
| 028        | So Staccato                  | 4      | STRINGS                  | 098 | Dirty D/A                   | 3      | SOFT LEAD                    | 028 | Scare                        | 7      | SYNTH FX                   | 098 | Spacious Pad              | 4        | SOFT PAD                   |
| 029        | Pizz'Stac VS                 | 6      | STRINGS                  |     | EuronalSynth                | 2      | SOFT LEAD                    | 029 |                              | 3      | SYNTH FX                   |     | JD Pop Pad                | 3        | SOFT PAD                   |
| 030        |                              | 3      | STRINGS                  |     | Xtrem Sine                  | 1      | SOFT LEAD                    | I — | Hillside                     | 1      | SYNTH FX                   |     | Silhouette                | 3        | SOFT PAD                   |
| 031        | Moody Tron                   | 3      | STRINGS                  | 101 | Killerbeez                  | 4      | TECHNO SYNTH                 | 031 |                              | 2      | SYNTH FX                   | 101 | JP-8 Phase                | 4        | SOFT PAD                   |
| 032<br>033 | Tronic Str<br>Machine Str    | 2<br>2 | STRINGS<br>STRINGS       | 102 | Freeze Synth<br>JamPacked!  | 5<br>4 | TECHNO SYNTH<br>TECHNO SYNTH | 032 | What What?<br>Beyond Here    | 4<br>3 | SYNTH FX<br>SYNTH FX       |     | Nu Epic Pad<br>Forever    | 2<br>5   | SOFT PAD<br>SOFT PAD       |
| 034        |                              | 8      | ORCHESTRA                |     | SawStac Chd                 | 3      | TECHNO SYNTH                 |     | Mod Scanner                  | 2      | SYNTH FX                   |     | Flange Dream              | 4        | SOFT PAD                   |
| 035        | Pop Orch                     | 7      | ORCHESTRA                | 105 |                             | 1      | TECHNO SYNTH                 |     | Gasp                         | 8      | SYNTH FX                   |     | Guild Vox                 | 3        | SOFT PAD                   |
| 036        | Contemp'Orch                 | 8      | ORCHESTRA                | 106 | Acid Lead                   | 2      | TECHNO SYNTH                 | 036 | Neverville                   | 6      | SYNTH FX                   | 106 | 5th Pad X                 | 5        | SOFT PAD                   |
| 037        | Orange Skin                  | 4      | HIT&STAB                 | 107 | Tranceformer                | 1      | TECHNO SYNTH                 | 037 | Landing Pad                  | 3      | SYNTH FX                   | 107 | Evolution X               | 2        | SOFT PAD                   |
| 038        |                              | 8      | HIT&STAB                 |     | Anadroid                    | 1      | TECHNO SYNTH                 | 1   | Celebrated                   | 4      | SYNTH FX                   |     | Chariots                  | 4        | SOFT PAD                   |
| 039        | Brass Ditt                   | 2<br>3 | HIT&STAB                 | 109 | ,                           | 3      | TECHNO SYNTH                 | 039 | •                            | •      | SYNTH FX                   |     | Trevor's Pad              | 4        | PULSATING                  |
| 040<br>041 | Housechord<br>Mod Chord      | 2      | HIT&STAB<br>HIT&STAB     |     | SBF Nozer<br>Voxulizer      | 2      | TECHNO SYNTH                 | 040 | The VorteX<br>Magic Wave     | 2      | SYNTH FX<br>SYNTH FX       |     | Nu Pad<br>Fantomas Pad    | 2        | PULSATING<br>PULSATING     |
| 041        | Dance Steam                  | 2      | HIT&STAB                 |     | Wired Rez                   | 3      | TECHNO SYNTH                 | 041 | •                            | 5      | SYNTH FX                   |     | Film Cue                  | 4        | VOX                        |
| 043        |                              | 5      | HIT&STAB                 |     | Noize R us                  | 2      | TECHNO SYNTH                 | 043 | 0                            | 1      | SYNTH FX                   |     | Choral Sweep              | 3        | VOX                        |
| 044        | Fairy Flute                  | 3      | FLUTE                    | 114 | Inner Voices                | 4      | TECHNO SYNTH                 | 044 | DigimaX                      | 2      | OTHER SYNTH                | 114 | Paradise                  | 4        | VOX                        |
| 045        | Chiffed Toot                 | 1      | FLUTE                    | 115 | Beep Melodie                | 4      | TECHNO SYNTH                 | 045 | Trancy X                     | 4      | OTHER SYNTH                | 115 | Sad ceremony              | 8        | VOX                        |
|            | Hop Flute                    | 2      | FLUTE                    |     | Alpha Hoover                | 1      | TECHNO SYNTH                 | L   | X Sweep Saw                  |        | OTHER SYNTH                |     | Lost Voices               | 4        | VOX                        |
|            | HimalayaPipe                 | 4      | FLUTE                    | 117 |                             | 2      | TECHNO SYNTH                 | 1   | X-Trance                     | 3      | OTHER SYNTH                |     | Talk 2 Me                 | 2        | VOX                        |
|            | X Brs Sect 1<br>Pop Stak Brs | 6<br>8 | AC.BRASS<br>AC.BRASS     |     | Rav-i-Toid<br>Rez Therapy   | 3<br>4 | TECHNO SYNTH<br>TECHNO SYNTH |     | JP-8000 Saws<br>X Super Saws |        | OTHER SYNTH<br>OTHER SYNTH |     | Pearly Harp<br>Nylon Harp | 4<br>3   | PLUCKED<br>PLUCKED         |
|            | X Brs Sect 2                 | 4      | AC.BRASS                 |     | Ivan's                      | 4      | TECHNO SYNTH                 |     | Exhale                       |        | OTHER SYNTH                |     | Skydiver                  | 2        | PLUCKED                    |
|            | Pop Brs wAtk                 | 4      | AC.BRASS                 |     | Morpher                     | 8      | TECHNO SYNTH                 | I — | SBF Voices                   |        | OTHER SYNTH                |     | Unpluck'd                 | 3        | PLUCKED                    |
|            | Hybrid Brass                 | 8      | AC.BRASS                 |     | StellarTreck                | 4      | PULSATING                    |     | Stadium SBF                  |        | OTHER SYNTH                |     | Ethno Plucks              | 3        | PLUCKED                    |
| 053        | Nu Stab Brs                  | 5      | AC.BRASS                 | 123 | Tekno Tone                  | 1      | PULSATING                    | 053 | Master X                     | 4      | OTHER SYNTH                | 123 | SaraswatiRvr              | 3        | PLUCKED                    |
|            | Heavy Brs 1                  | 3      | AC.BRASS                 |     | Generator                   | 2      | PULSATING                    | 1   | X-panda                      |        | OTHER SYNTH                |     | Drone X                   | 4        | PLUCKED                    |
|            | Heavy Brs 2                  | 4      | AC.BRASS                 |     | ARP x Race                  | 1      | PULSATING                    |     | TDreamTouch                  |        | OTHER SYNTH                |     | Lounge Kit                | 2        | COMBINATION                |
| 056        |                              | 6      | AC.BRASS                 |     | DSP Chaos                   | 1      |                              | 1   | Smooth Synth                 |        | OTHER SYNTH                |     | Gospel Trio               | 3        | COMBINATION                |
|            | Pop Brs Sfz<br>Pop Brs Stac  | 4<br>2 | AC.BRASS<br>AC.BRASS     |     | Phraserblade<br>Dancefloor  | 2<br>4 | PULSATING<br>PULSATING       | 1   | Stereotype<br>Saw Keystep    |        | OTHER SYNTH<br>OTHER SYNTH |     | xcultural<br>When I'm 64  | 3<br>2   | COMBINATION<br>COMBINATION |
|            | Brass Fall /                 | 2      | AC.BRASS                 | 120 | Banochoor                   | -      | i ozostnika                  |     | 4mant Cycle                  |        | OTHER SYNTH                | 120 | When the of               | -        | COMBINATION                |
|            | X-Saw Brass1                 | 2      | SYNTH BRASS              |     |                             |        |                              |     | Trance Sweep                 |        | OTHER SYNTH                |     |                           |          |                            |
| 061        | JP8000 Brass                 | 7      | SYNTH BRASS              |     |                             |        |                              | 061 | Modular                      | 2      | OTHER SYNTH                |     |                           |          |                            |
| 062        | X-Saw Brass2                 | 4      | SYNTH BRASS              |     |                             |        |                              | 062 | Triple X                     |        | OTHER SYNTH                |     |                           |          |                            |
|            | Bend SynBrs                  | 4      | SYNTH BRASS              |     |                             |        |                              | 1   | Angel Pipes                  |        | OTHER SYNTH                |     |                           |          |                            |
|            | Sax Heavy                    | 6      | SAX                      |     |                             |        |                              | 1   | Vint Clavier                 |        | OTHER SYNTH                |     |                           |          |                            |
|            | FXM Alto Sax                 | 1      | SAX                      |     |                             |        |                              |     | Wired Synth                  |        | OTHER SYNTH                |     |                           |          |                            |
| 066<br>067 | Simply Nasty<br>Deep Wine    | 4<br>3 | HARD LEAD<br>HARD LEAD   |     |                             |        |                              | 1   | Nu Romance<br>Survivoz       | 4<br>4 | OTHER SYNTH<br>BRIGHT PAD  |     |                           |          |                            |
| 068        | Bon Voyage                   | 3      | HARD LEAD                |     |                             |        |                              |     | Ring Worldz                  | 2      | BRIGHT PAD                 |     |                           |          |                            |
|            | Xpress Lead                  | 2      | HARD LEAD                |     |                             |        |                              |     | Mashed!? :0)                 | 4      | BRIGHT PAD                 |     | :f.>                      | <b>•</b> | $\lambda$ ( 202)           |
| 070        | BodyElectric                 | 3      | HARD LEAD                |     |                             |        |                              | 070 | Saturn Siren                 | 5      | BRIGHT PAD                 | PR  | -I (Preset I              | Group    | <b>y</b> (p. 282)          |
|            |                              |        |                          | 1   |                             |        |                              | 1   |                              |        |                            | I   |                           |          |                            |

# PR-H (Preset H Group)

## **Patch List**

# GM (GM2 Group)

| No.        | Name                        | Voice  | LSB    | PC       | No.        | Name                        | Voice  | LSB    | PC       | No.        | Name                        | Voice  | LSB    | PC       | No.        | Name                  | Voice  | LSB    | PC         |
|------------|-----------------------------|--------|--------|----------|------------|-----------------------------|--------|--------|----------|------------|-----------------------------|--------|--------|----------|------------|-----------------------|--------|--------|------------|
| 001        | Piano 1                     | 4      | 0      | 1        | 065        | Chorus Gt.                  | 2      | 1      | 28       | 129        | French Horns                | 2      | 0      | 61       | 193        | Sitar                 | 1      | 0      | 105        |
| 002        | Piano 1w                    | 4      | 1      | 1        |            | Mid Tone GTR                | 1      | 2      | 28       |            | Fr.Horn 2                   | 1      | 1      | 61       | 194        | Sitar 2               | 2      | 1      | 105        |
| 003        | European Pf                 | 4      | 2      | 1        |            | Muted Gt.                   | 1      | 0      | 29       | 1          | Brass 1                     | 4      | 0      | 62       | 195        | Banjo                 | 1      | 0      | 106        |
|            | Piano 2<br>Diana Orri       | 4      | 0      | 2        |            | Funk Pop                    | 1      | 1      | 29       |            | Brass 2                     | 4      | 1      | 62       | 196        |                       | 2      | 0      | 107        |
| 005<br>006 | Piano 2w<br>Piano 3         | 4<br>2 | 1<br>0 | 2<br>3   | 069<br>070 | Funk Gt.2<br>Jazz Man       | 2<br>1 | 2<br>3 | 29<br>29 | 1          | Synth Brass1<br>Pro Brass   | 3<br>3 | 0<br>1 | 63<br>63 | 197<br>198 | Koto<br>Taisho Koto   | 2<br>2 | 0<br>1 | 108<br>108 |
|            | Piano 3w                    | 2      | 1      | 3        |            | Overdrive Gt                | 2      | 0      | 30       | 1          | Oct SynBrass                | 3      | 2      | 63       | 190        | Kalimba               | 1      | 0      | 100        |
|            | Honky-tonk                  | 2      | 0      | 4        |            | Guitar Pinch                | 2      | 1      | 30       | 1          | Jump Brass                  | 3      | 3      | 63       | 200        |                       | 3      | 0      | 110        |
|            | Honky-tonk 2                | 2      | 1      | 4        |            | DistortionGt                | 2      | 0      | 31       | 1          | Synth Brass2                | 3      | 0      | 64       | 201        | Fiddle                | 2      | 0      | 11         |
|            | E.Piano 1                   | 3      | 0      | 5        |            | Feedback Gt.                | 2      | 1      | 31       | 1          | SynBrass sfz                | 2      | 1      | 64       | 202        |                       | 1      | 0      | 112        |
| 011        | St.Soft EP                  | 3      | 1      | 5        | 075        | Dist Rtm GTR                | 2      | 2      | 31       | 139        | Velo Brass 1                | 2      | 2      | 64       | 203        | Tinkle Bell           | 3      | 0      | 113        |
| 012        | FM+SA EP                    | 2      | 2      | 5        | 076        | Gt.Harmonics                | 1      | 0      | 32       | 140        | Soprano Sax                 | 1      | 0      | 65       | 204        | Agogo                 | 1      | 0      | 114        |
| 013        | 60's EP                     | 2      | 3      | 5        | 077        | Gt. Feedback                | 1      | 1      | 32       | 141        | Alto Sax                    | 1      | 0      | 66       | 205        | Steel Drums           | 1      | 0      | 11         |
| 014        | E.Piano 2                   | 2      | 0      | 6        | 078        | Acoustic Bs.                | 2      | 0      | 33       | 142        | Tenor Sax                   | 2      | 0      | 67       | 206        | Woodblock             | 1      | 0      | 110        |
| 015        | Detuned EP 2                | 2      | 1      | 6        |            | Fingered Bs.                | 1      | 0      | 34       | 143        | Baritone Sax                | 2      | 0      | 68       | 207        | Castanets             | 1      | 1      | 116        |
|            | St.FM EP                    | 3      | 2      | 6        |            | Finger Slap                 | 2      | 1      | 34       |            | Oboe                        | 2      | 0      | 69       | 208        |                       | 3      | 0      | 117        |
| 017        | EP Legend                   | 2      | 3      | 6        | 081        | Picked Bass                 | 2      | 0      | 35       | 145        | English Horn                | 1      | 0      | 70       | 209        | Concert BD            | 4      | 1      | 117        |
| 018        | EP Phase                    | 2      | 4<br>0 | 6<br>7   |            | Fretless Bs.                | 2      | 0      | 36       | 146        | Bassoon                     | 1      | 0      | 71       | 210        | Melo. Tom 1           | 1      | 0      | 118        |
| 020        | Harpsichord<br>Coupled Hps. | 1<br>2 | 1      | 7        |            | Slap Bass 1<br>Slap Bass 2  | 2<br>3 | 0<br>0 | 37<br>38 | 147<br>148 | Clarinet<br>Piccolo         | 1      | 0<br>0 | 72<br>73 | 211        | Melo. Tom 2           | 1<br>2 | 1<br>0 | 118<br>119 |
|            | Harpsi.w                    | 1      | 2      | 7        |            | Siap Bass 2<br>Synth Bass 1 | 2      | 0      | 39       | 1          | Flute                       | 1      | 0      | 73       | 212        | Synth Drum<br>808 Tom | 2      | 1      | 119        |
|            | Harpsi.o                    | 2      | 3      | 7        |            | SynthBass101                | 1      | 8<br>1 | 39       |            | Recorder                    | 1      | 0      | 75       | 214        |                       | 1      | 1      | 119        |
|            | Clav.                       | 1      | 0      | 8        |            | Acid Bass                   | 1      | 2      | 39       | 151        | Pan Flute                   | 1      | 0      | 76       | 215        |                       | 1      | 0      | 120        |
| 024        | Pulse Clav                  | 1      | 1      | 8        | 088        | Clavi Bass                  | 2      | 3      | 39       | 152        | Bottle Blow                 | 2      | 0      | 77       | 216        | Gt.FretNoise          | 1      | 0      | 12         |
| 025        | Celesta                     | 1      | 0      | 9        | 089        | Hammer                      | 2      | 4      | 39       | 153        | Shakuhachi                  | 2      | 0      | 78       | 217        | Gt.Cut Noise          | 1      | 1      | 12         |
| 026        | Glockenspiel                | 1      | 0      | 10       | 090        | Synth Bass 2                | 3      | 0      | 40       | 154        | Whistle                     | 1      | 0      | 79       | 218        | String Slap           | 1      | 2      | 12         |
| 027        | Music Box                   | 1      | 0      | 11       | 091        | Beef FM Bass                | 2      | 1      | 40       | 155        | Ocarina                     | 2      | 0      | 80       | 219        | Breath Noise          | 1      | 0      | 12         |
| 028        | Vibraphone                  | 2      | 0      | 12       | 092        | RubberBass 2                | 2      | 2      | 40       | 156        | Square Wave                 | 2      | 0      | 81       | 220        | FI.Key Click          | 1      | 1      | 12         |
| 029        | Vibraphone w                | 2      | 1      | 12       |            | Attack Pulse                | 1      | 3      | 40       | 1          | MG Square                   | 1      | 1      | 81       | 221        | Seashore              | 2      | 0      | 12         |
|            | Marimba                     | 1      | 0      | 13       |            | Violin                      | 1      | 0      | 41       | 158        | 2600 Sine                   | 1      | 2      | 81       | 222        |                       | 2      | 1      | 12         |
| 031        | Marimba w                   | 1      | 1      | 13       |            | Slow Violin                 | 1      | 1      | 41       | 1          | Saw Wave                    | 2      | 0      | 82       | 223        |                       | 1      | 2      | 12         |
|            | Xylophone                   | 1      | 0      | 14       | 096        | Viola<br>Cello              | 1      | 0      | 42       | I —        | OB2 Saw                     | 1      | 1      | 82       | 224        | Wind                  | 2      | 3<br>4 | 12         |
| 033<br>034 | Tubular-bell<br>Church Bell | 1      | 0<br>1 | 15<br>15 |            |                             | 1<br>1 | 0<br>0 | 43<br>44 | 161        | Doctor Solo<br>Natural Lead | 2<br>2 | 2<br>3 | 82<br>82 | 225<br>226 | Stream<br>Bubble      | 2<br>2 | 4<br>5 | 123<br>123 |
| 035        | Carillon                    | 1      | 2      | 15       |            | Tremolo Str                 | 3      | 0      | 44<br>45 | 1          | SequencedSav                |        | 4      | 82       | 220        | Bird                  | 2      | 0      | 12         |
| 036        | Santur                      | 1      | 0      | 16       | 100        | PizzicatoStr                | 2      | 0      | 46       | 1          | Syn.Calliope                | 2      | 0      | 83       | 228        | Dog                   | 1      | 1      | 124        |
|            | Organ 1                     | 2      | 0      | 17       |            | Harp                        | 1      | 0      | 47       | 1          | Chiffer Lead                | 2      | 0      | 84       |            | Horse-Gallop          | 1      | 2      | 124        |
| 038        | Trem. Organ                 | 2      | 1      | 17       | 102        | Yang Qin                    | 2      | 1      | 47       | 166        | Charang                     | 2      | 0      | 85       | 230        | Bird 2                | 1      | 3      | 124        |
| 039        | 60's Organ 1                | 1      | 2      | 17       | 103        | Timpani                     | 3      | 0      | 48       | 167        | Wire Lead                   | 2      | 1      | 85       | 231        | Telephone 1           | 1      | 0      | 12         |
| 040        | 70's E.Organ                | 2      | 3      | 17       | 104        | Orche str                   | 2      | 0      | 49       | 168        | Solo Vox                    | 2      | 0      | 86       | 232        | Telephone 2           | 1      | 1      | 12         |
| 041        | Organ 2                     | 2      | 0      | 18       | 105        | Orchestra                   | 4      | 1      | 49       | 169        | 5th Saw Wave                | 2      | 0      | 87       | 233        | DoorCreaking          | 1      | 2      | 12         |
| 042        | Chorus Or.2                 | 2      | 1      | 18       | 106        | 60s Strings                 | 4      | 2      | 49       | 170        | Bass & Lead                 | 2      | 0      | 88       | 234        | Door                  | 1      | 3      | 12         |
|            | Perc. Organ                 | 2      | 2      | 18       |            | Slow Strings                | 2      | 0      | 50       | 1          | Delayed Lead                | 2      | 1      | 88       |            | Scratch               | 2      | 4      | 12         |
| 044        | Organ 3                     | 3      | 0      | 19       |            | Syn.Strings1                | 3      | 0      | 51       | 1          | Fantasia                    | 2      | 0      | 89       |            | Wind Chimes           | 2      | 5      | 12         |
| 045        | Church Org.1                | 1      | 0      | 20       |            | Syn.Strings3                | 3      | 1      | 51       | 1          | Warm Pad                    | 1      | 0      | 90       |            | Helicopter            | 2      | 0      | 12         |
|            | Church Org.2                | 2<br>2 | 1<br>2 | 20       |            | Syn.Strings2                | 3      | 0      | 52       |            | Sine Pad                    | 2      | 1      | 90       | 238        | Car-Engine            | 1<br>1 | 1<br>2 | 12<br>12   |
| 047<br>048 | Church Org.3<br>Reed Organ  | 2      | 2<br>0 | 20<br>21 |            | Choir Aahs<br>Chorus Aahs   | 2<br>2 | 0<br>1 | 53<br>53 | 1          | Polysynth<br>Space Voice    | 2<br>4 | 0<br>0 | 91<br>92 | 239        | •                     | 1      | 2<br>3 | 12         |
|            | Puff Organ                  | 1      | 1      | 21       |            | Voice Oohs                  | 3      | 0      | 54       | 1          | Itopia                      | 3      | 1      | 92<br>92 | 240        | Car-Crash             | 2      | 4      | 12         |
|            | Accordion Fr                | 1      | 0      | 22       |            | Humming                     | 2      | 1      | 54       | 1          | Bowed Glass                 | 3      | 0      | 93       |            | Siren                 | 1      | 5      | 12         |
| 051        | Accordion It                | 2      | 1      | 22       |            | SynVox                      | 3      | 0      | 55       | 1          | Metal Pad                   | 3      | 0      | 94       | 243        |                       | 1      | 6      | 12         |
|            | Harmonica                   | 1      | 0      | 23       |            | Analog Voice                | 1      | 1      | 55       | 1          | Halo Pad                    | 3      | 0      | 95       |            | Jetplane              | 2      | 7      | 12         |
| 053        | Bandoneon                   | 2      | 0      | 24       | 117        | OrchestraHit                | 2      | 0      | 56       | 181        | Sweep Pad                   | 2      | 0      | 96       | 245        | Starship              | 2      | 8      | 12         |
| 054        | Nylon-str.Gt                | 1      | 0      | 25       | 118        | Bass Hit                    | 2      | 1      | 56       | 182        | Ice Rain                    | 2      | 0      | 97       | 246        | Burst Noise           | 2      | 9      | 12         |
| 055        | Ukulele                     | 2      | 1      | 25       | 119        | 6th Hit                     | 2      | 2      | 56       | 183        | Soundtrack                  | 2      | 0      | 98       | 247        | Applause              | 2      | 0      | 12         |
| 056        | Nylon Gt.o                  | 2      | 2      | 25       | 120        | Euro Hit                    | 2      | 3      | 56       | 184        | Crystal                     | 2      | 0      | 99       | 248        | Laughing              | 1      | 1      | 12         |
|            | Nylon Gt.2                  | 2      | 3      | 25       |            | Trumpet                     | 1      | 0      | 57       | 1          | Syn Mallet                  | 1      | 1      | 99       | 249        | 0                     | 1      | 2      | 12         |
|            | Steel-str.Gt                | 1      | 0      | 26       |            | Dark Trumpet                | 1      | 1      | 57       | 1          | Atmosphere                  | 2      | 0      | 100      |            | Punch                 | 1      | 3      | 12         |
|            | 12-str.Gt                   | 2      | 1      | 26       |            | Trombone                    | 1      | 0      | 58       | 1          | Brightness                  | 3      | 0      | 101      |            | Heart Beat            | 1      | 4      | 12         |
|            | Mandolin                    | 2      | 2      | 26       |            | Trombone 2                  | 1      | 1      | 58       | 1          | Goblin                      | 2      | 0      | 102      |            | Footsteps             | 1      | 5      | 12         |
| 061        | Steel + Body                | 2      | 3      | 26       |            | Bright Tb                   | 1      | 2      | 58       | 1          | Echo Drops                  | 2      | 0      | 103      |            | Gun Shot              | 1      | 0      | 12         |
|            | Jazz Gt.<br>Rodal Stool     | 1      | 0      | 27<br>27 |            | Tuba<br>MutodTrumpot        | 1      | 0      | 59<br>60 |            | Echo Bell                   | 3      | 1      | 103      |            | Machine Gun           | 1      | 1      | 12         |
| 063        | Pedal Steel<br>Clean Gt.    | 1<br>1 | 1<br>0 | 27<br>28 |            | MutedTrumpet                | 1<br>1 | 0<br>1 | 60<br>60 | 1          | Echo Pan<br>Stor Thoma      | 2      | 2      | 103      |            | Lasergun<br>Explosion | 1<br>2 | 2<br>3 | 12<br>12   |
| ,04        | UIDAI I GL                  | 1      | 0      | 20       | 120        | MuteTrumpet2                | 1      | 1      | 00       | 192        | Star Theme                  | 2      | 0      | 104      | 200        |                       | 2      | 3      | 12         |

## USER (User Group)

| No. | Name         |
|-----|--------------|
| 001 | StudioX Kit1 |
| 002 | StudioX Kit2 |
| 003 | X Euro Kit   |
| 004 | X Hybrid Kit |
| 005 | Neo-Wrld Kit |
| 006 | PassionDrums |
| 007 | Organic Kit  |
| 008 | Arpeggiate!  |
| 009 | StandardKit1 |
| 010 | StandardKit2 |
| 011 | StandardKit3 |
| 012 | Rock Kit 1   |
| 013 | Rock Kit 2   |
| 014 | Brush Jz Kit |
| 015 | Orch Kit     |
| 016 | 909 808 Kit  |
| 017 | Limiter Kit  |
| 018 | HipHop Kit 1 |
| 019 | HipHop Kit 2 |
| 020 | HipHop&Latin |
| 021 | Machine&Hip  |
| 022 | R&B Kit      |
| 023 | HiFi R&B Kit |
| 024 | Machine Kit1 |
| 025 | 4 Kit MIX    |
| 026 | Kit-Euro:POP |
| 027 | House Kit    |
| 028 | Nu Technica  |
| 029 | Machine Kit2 |
| 030 | ArtificalKit |
| 031 | *Eurodance   |
| 032 | *Smpl Trig   |
|     |              |

## PRSET (Preset Group)

| No. | Name         |
|-----|--------------|
| 001 | StandardKit1 |
| 002 | StandardKit2 |
| 003 | StandardKit3 |
| 004 | Rock Kit 1   |
| 005 | Rock Kit 2   |
| 006 | Brush Jz Kit |
| 007 | Orch Kit     |
| 800 | 909 808 Kit  |
| 009 | Limiter Kit  |
| 010 | HipHop Kit 1 |
| 011 | HipHop Kit 2 |
| 012 | HipHop&Latin |
| 013 | Machine&Hip  |
| 014 | R&B Kit      |
| 015 | HiFi R&B Kit |
| 016 | Machine Kit1 |
| 017 | 4 Kit MIX    |
| 018 | Kit-Euro:POP |
| 019 | House Kit    |
| 020 | Nu Technica  |
| 021 | Machine Kit2 |
| 022 | ArtificalKit |
| 023 | Noise Kit    |
| 024 | Kick Menu    |
| 025 | Snare Menu 1 |
| 026 | Snare Menu 2 |
| 027 | HiHat Menu   |
| 028 | Rim&Tom Menu |
| 029 | Clp&Cym&Hit  |
| 030 | FX/SFX Menu  |
| 031 | Percussion   |
| 032 | Scrh&Voi&Wld |
| 033 | StudioX Kit1 |
| 034 | StudioX Kit2 |
| 035 | X Euro Kit   |
| 036 | X Hybrid Kit |
| 037 | Neo-Wrld Kit |
| 038 | PassionDrums |
| 039 | Organic Kit  |
| 040 | Arpeggiate!  |
|     |              |

## GM2 (GM2 Group)

| No. | Name          |
|-----|---------------|
| 001 | GM2 STANDARD  |
| 002 | GM2 ROOM      |
| 003 | GM2 POWER     |
| 004 | GM2 ELECTRIC  |
| 005 | GM2 ANALOG    |
| 006 | GM2 JAZZ      |
| 007 | GM2 BRUSH     |
| 008 | GM2 ORCHESTRA |
| 009 | GM2 SFX       |
|     |               |

|          | Pret.                     |
|----------|---------------------------|
|          | Prst:<br>User:<br>Note No |
|          | 28                        |
|          | <sup>29</sup> 30          |
|          | 31<br>32                  |
|          | 33<br>34                  |
|          | 35                        |
| C2       | 36<br>37                  |
|          | 38<br>39                  |
|          | 40                        |
|          | 41 42                     |
|          | 43                        |
|          | 45                        |
|          | 47                        |
| СЗ       | 48                        |
|          | 50<br>51<br>52            |
|          |                           |
|          | 53<br>54                  |
|          | 55<br>56                  |
|          | 57<br>58                  |
|          | 59                        |
| C4       | 60<br>61                  |
|          | 62<br>64                  |
|          |                           |
|          | 65<br>66                  |
|          | 67<br>68                  |
|          | 69<br>71                  |
|          |                           |
| C5       | 72<br>73                  |
|          | 74<br>75                  |
|          | 76                        |
|          | 77 78                     |
|          | 79<br>                    |
|          | 81<br>82                  |
| •        | 83                        |
| C6       | 84                        |
|          | 86<br>87<br>88            |
|          |                           |
|          | 89 90                     |
|          | 91<br><u>92</u>           |
|          | 93<br>94                  |
| <b>c</b> | 95                        |
| C7       | 96<br>97                  |
|          | 98<br>99                  |
|          | 100<br>101                |
|          | 102                       |
|          | 103                       |
|          |                           |

| 01                           | 002                        | 003                          | 004                         | 005                        | 006                          | 007                        |
|------------------------------|----------------------------|------------------------------|-----------------------------|----------------------------|------------------------------|----------------------------|
| 109<br>Standard Kitt         | 010<br>StandardKit2        | 011<br>StandardKit2          | 012<br>Rock Kit 1           | 013<br>Dook Kit 2          | 014<br>Bruch Iz Kit          | 015<br>Orch Kit            |
| StandardKit1<br>MaxLow Kick3 | StandardKit2<br>Dance Kick | StandardKit3<br>HipHop Kick2 | R&B Kick                    | Rock Kit 2<br>MaxLow Kick2 | Brush Jz Kit<br>TR909 Kick 1 | Timpani Roll               |
|                              |                            |                              |                             |                            |                              |                            |
| Rk CmpKick                   | Dry Kick 1                 | Frenzy Kick                  | Rk CmpKick                  | MaxLow Kick1               | TR909 Kick                   | ConcertBD                  |
| Bospel Clap                  | Snr Roll                   | Low Down Snr                 | Snr Roll                    | Pop Snr Rim                | Jz Brsh Slap                 | Shaker 2                   |
| Boys Kick                    | Power Kick                 | TR707 Kick                   | Bright Kick                 | Power Kick                 | Old Kick                     | Jngl pkt Snr               |
| Snr Roll                     | Amb.Snr 2                  | Frenzy Snr 1                 | Snr Roll Lp                 | Med Snare                  | Soft Jz Roll                 | Reverse Cyr                |
| HipHop Kick2                 | Power Kick                 | TR606DstKick                 | SH32 Kick                   | Bright Kick                | R&B Kick                     | Snr Roll Lp                |
| Reg.PHH mf                   | Reg.PHH                    | Reg.PHH                      | Reg.PHH                     | Rock CHH 2                 | Reg.PHH                      | Jazz Ride                  |
| Reg.Kick                     | Reg.Kick                   | Low Kick 1                   | Reg.Kick                    | Rock Kick                  | Jazz Kick                    | Timpani Roll               |
| Reg.Kick                     | Reg.Kick                   | Old Kick                     | Reg.Kick                    | Rk CmpKick                 | Jazz Kick                    | ConcertBD                  |
| Reg.Stick                    | Wild Stick                 | Lo-Bit Stk 4                 | Reg.Stick                   | Rock Stick                 | Reg.Stick                    | Hard Stick                 |
| Reg.Snr 2                    | Amb.Snr 1                  | Reg.Snr 1                    | Reg.Snr 2                   | Maple Snr                  | Jazz Rim                     | Amb.Snr 2                  |
| Reg.SnrGst                   | Reg.SnrGst                 | Amb Clap                     | Reg.SnrGst                  | Sft Snr Gst                | Jz Brsh Swsh                 | Gospel Clap                |
| Reg.Snr 1                    | Amb.Snr 2                  | Med Snare                    | Reg.Snr 1                   | Rock Snr                   | Jazz Snr                     | Snr Roll                   |
| Reg.F.Tom                    | Reg.F.Tom                  | Jazz Lo Tom                  | Reg.F.Tom                   | Sharp L.Tom6               | Reg.F.Tom                    | Timpani                    |
| Reg.CHH 1                    | Reg.CHH 1                  | Reg.CHH 1                    | Reg.CHH 1                   | Rock CHH 1                 | Reg.CHH 1                    | Timpani                    |
| Reg.L.Tom                    | Reg.L.Tom                  | Jazz Lo Tom                  | Reg.L.Tom                   | Sharp L.Tom5               | Reg.L.Tom                    | Timpani                    |
| Reg.CHH 2                    | Reg.CHH 2                  | Reg.CHH 2                    | Reg.CHH 2                   | Rock PHH                   | Reg.CHH 2                    | Timpani                    |
| Reg.M.Tom                    | Reg.M.Tom                  | Jazz Mid Tom                 | Reg.M.Tom                   | Sharp L.Tom4               | Reg.M.Tom                    | Timpani                    |
| Reg.OHH                      | Reg.OHH                    | Reg.OHH                      | Reg.OHH                     | Rock OHH                   | Reg.OHH                      | Timpani                    |
| Reg.M.Tom                    | Reg.M.TomFlm               | Jazz Mid Tom                 | Reg.M.TomFlm                | Sharp H.Tom3               | Reg.M.Tom                    | Timpani                    |
| Reg.H.Tom                    | Reg.H.Tom                  | Jazz Hi Tom                  | Reg.H.Tom                   | Sharp H.Tom2               | Reg.H.Tom                    | Timpani                    |
| Crash Cym 1                  | Crash Cym 1                | Crash Cym1                   | Crash Cym 1                 | Crash Cym 1                | Jazz Crash                   | Timpani                    |
| Reg.H.Tom                    | Reg.H.TomFlm               | Jazz Hi Tom                  | Reg.H.TomFlm                | Sharp H.Tom1               | Reg.H.Tom                    | Timpani                    |
| Rock Ride                    | Rock Ride                  | Rock Rd Edge                 | Rock Ride                   | Ride Cymbal                | Jazz Ride                    | Timpani                    |
|                              |                            | 0                            |                             |                            | China Cymbal                 |                            |
| China Cymbal                 | China Cymbal<br>Splash Cym | China Cymbal<br>Book Rd Cup  | China Cymbal                | China Cymbal<br>Ride Bell  | ,                            | Timpani                    |
| Ride Edge                    |                            | Rock Rd Cup                  | Splash Cym                  |                            | Ride Edge                    | Timpani                    |
| amborine                     | Tamborine                  | Tamborine                    | Tamborine                   | Tamborine 3                | Tamborine                    | Tamborine 3                |
| Crash Cym                    | Rock Crash 1               | Splash Cym                   | Rock Crash 1                | Rock Crash 2               | Crash Cym                    | Concert Cyrr               |
| Cowbell Low                  | Cowbell Hi                 | Cowbell                      | Cowbell Hi                  | Cowbell Mute               | Cowbell Low                  | Cowbell Mut                |
| Crash Cym 2                  | Crash Cym 1                | Rock Crash 2                 | Crash Cym 1                 | Splash Cym                 | Crash Cym                    | Crash Cym 1                |
| Cowbell Hi                   | Cowbell Low                | CR78 Guiro                   | Cowbell Low                 | Cowbell                    | Cowbell Hi                   | Ride Cymba                 |
| Ride Bell                    | Rock Ride                  | Jazz Ride                    | Rock Ride                   | Rock Rd Cup                | Ride Bell                    | Crash Cym 1                |
| Conga Hi Mt                  | Conga Hi Mt                | Bongo Hi                     | Conga Hi Mt                 | Conga Hi Mt                | Conga Hi Mt                  | Bongo Hi Op                |
| Conga Lo Mt                  | Conga Lo Mt                | Bongo Lo                     | Conga Lo Mt                 | Conga Lo Mt                | Conga Lo Mt                  | Bongo Lo O                 |
| Conga Lo                     | Conga Hi Slp               | Conga Hi Mt                  | Conga Hi Slp                | Conga Slp Op               | Conga Lo Slp                 | Conga Hi Mt                |
| Conga Hi Op                  | Conga Hi Op                | Conga Hi                     | Conga Hi Op                 | Conga Hi Op                | Conga Hi Op                  | Conga Hi Op                |
| Conga Lo Op                  | Conga Lo Op                | Conga Lo                     | Conga Lo Op                 | Conga Lo Op                | Conga Lo Op                  | Conga Lo O                 |
| imbale Hi                    | Timbale Hi                 | Timbale Hi                   | Timbale Hi                  | Timbale Hi                 | Timbale Hi                   | Timbale Hi                 |
| imbale Low                   | Timbale Low                | Timbale Low                  | Timbale Low                 | Timbale Low                | Timbale Low                  | Timbale Low                |
| Agogo Bell H                 | Mild Agogo H               | Cowbell Hi                   | Agogo Bell H                | Agogo Bell H               | Agogo Bell H                 | Agogo Bell H               |
| Agogo Bell L                 | Mild Agogo L               | Cowbell Low                  | Agogo Bell L                | Agogo Bell L               | Agogo Bell L                 | Agogo Bell L               |
| Cabasa Up                    | Cabasa Up                  | Cabasa                       | Cabasa Up                   | Cabasa Up                  | Cabasa Up                    | Cabasa Up                  |
| /aracas                      | Maracas                    | Shaker                       | Maracas                     | Maracas                    | Maracas                      | Maracas                    |
| Vhistle Shrt                 | Whistle Shrt               | Urban CHH                    | Whistle Shrt                | Whistle Shrt               | Jazz Kick                    | Whistle Shrt               |
|                              |                            |                              |                             |                            |                              |                            |
| Vhistle Long                 | Whistle Long               | Scratch 5                    | Whistle Long                | Whistle Long               | Jazz Kick                    | Whistle Long               |
| auiro Short                  | Guiro Short                | Syn Low Atk2                 | Guiro Short                 | Guiro Short                | Reg.Stick                    | Guiro Short                |
| auiro Long                   | Guiro Long                 | MG Zap 3                     | Guiro Long                  | Guiro Long                 | Jazz Rim                     | Guiro Long                 |
| Claves                       | Claves                     | Syn Swt Atk1                 | Claves                      | Claves                     | Sft Snr Gst                  | Claves                     |
| Vood Block H                 | Wood Block H               | Syn Swt Atk4                 | Wood Block H                | Wood Block H               | Jazz Snr                     | Wood Block                 |
| Vood Block L                 | Wood Block L               | Bongo Hi Slp                 | Wood Block L                | Wood Block L               | Reg.F.Tom                    | Wood Block                 |
| Cuica Mute                   | Cuica Mute                 | Vox Hihat 2                  | Cuica Mute                  | Cuica Mute                 | Reg.CHH 1                    | Cuica Mute                 |
| Cuica Open                   | Cuica Open                 | Vox Hihat 3                  | Cuica Open                  | Cuica Open                 | Reg.L.Tom                    | Cuica Open                 |
| riangle Mt                   | Triangle Mt                | Triangle 1                   | Triangle Mt                 | Triangle Mt                | Reg.CHH 2                    | Triangle Mt                |
| riangle Op                   | Triangle Op                | Triangle 2                   | Triangle Op                 | Triangle Op                | Reg.M.Tom                    | Triangle Op                |
| abasa Cut                    | Cabasa Cut                 | Cajon                        | Cabasa Cut                  | Cabasa Cut                 | Reg.OHH                      | Cabasa Cut                 |
| astanet                      | DigiSpectrum               | Cajon 3                      | DigiSpectrum                | Wind Chime                 | Reg.M.TomFlm                 | Finger Snap                |
| ongo Hi Mt                   | Wind Chime                 | Wind Chime                   | Wind Chime                  | Dst Gtr Riff               | Reg.H.Tom p                  | Wind Chime                 |
| longo Hi Slp                 | Wood Block                 | SprgDrm Hit                  | Gtr Cut 1                   | Gtr Trill                  | Jazz Cymbal                  | Slight Bell                |
| longo Lo Slp                 | Cajon 2                    | Crotale                      | Gtr Cut 2                   | Gtr Cut 1                  | Reg.H.TomFlm                 | Vibraslap                  |
| longo Hi Op                  | ConcertBD                  | R8 Click                     | Gtr Cut 3                   | Gtr Cut 2                  | Jazz Ride                    | Crotale                    |
| longo Lo Op                  | R&B Kick                   | Metro Bell                   | Gtr Cut 4                   | Gtr Cut 3                  | China Cymbal                 | Applause                   |
| 0 1                          |                            | DR202 Beep                   | Rock PHH                    | Gtr Cut 3                  | Cajon 1                      | Tubular Bell               |
| Cajon 1                      | Dry Kick 2                 |                              |                             |                            |                              |                            |
| ajon 2                       | Old Kick                   | Reverse Cym                  | Rock CHH 2                  | Dist Mute                  | Cajon 2                      | Tubular Bell               |
| Cajon 3                      | Jazz Doos                  | Xylo Seq.                    | TablaBayam 1                | Dist Chord                 | Cajon 3                      | Tubular Bell               |
| ldo<br>Ido                   | Agogo Noise                | Vinyl Noise                  | Rock CHH 1                  | DistGtr Nz 1               | Udo                          | Tubular Bell               |
| Jdu Pot Hi                   | Rock OHH                   | Mobile Phone                 | TablaBayam 2                | DistGtr Nz 2               | Udu Pot Hi                   | Tubular Bell               |
| Jdu Pot Slp                  | JD Anklungs                | Group Snap                   | Rock OHH                    | DistGtr Nz 3               | Udu Pot Slp                  | Tubular Bell               |
| ablaBayam 1                  | Rock OHH                   | Laser                        | TablaBayam 5                | JD Switch                  | TablaBayam 1                 | Tubular Bell               |
| ablaBayam 2                  | Udo                        | Siren                        | Cajon 3                     | Cajon 3                    | TablaBayam 2                 | Tubular Bell               |
| ablaBayam 3                  | Cajon 1                    | AnalogKick 3                 | Cajon 2                     | Cajon 2                    | TablaBayam 3                 | Tubular Bell               |
| ablaBayam 4                  | Udu Pot Hi                 | TR909 Kick 1                 | Cajon 1                     | Cajon 1                    | TablaBayam 4                 | Tubular Bell               |
| ablaBayam 5                  | Gospel Clap                | Reg.Kick                     | Gospel Clap                 | Real Clap                  | TablaBayam 5                 | Tubular Bell               |
| ablaBayam 6                  | Bright Clap                | TR909 Snr 4                  | Rock Crash 2                | Gospel Clap                | TablaBayam 6                 | Tubular Bell               |
| Vind Chime                   | Rock Rd Cup                | TR808 Snr 2                  | Rock Rd Cup                 | Tibet Cymbal               | Wind Chime                   | Tubular Bell               |
|                              |                            |                              |                             |                            |                              |                            |
| Tibet Cymbal<br>Slight Bell  | Cowbell<br>Crash Cym 2     | Artful Snr<br>Cross Snr      | Club FinSnap<br>TR909 Snr 6 | Tamborine 1<br>Tamborine 2 | Tibet Cymbal<br>Slight Bell  | Church Bell<br>Church Bell |
|                              |                            |                              |                             |                            |                              |                            |

| Prst:<br>User:   | 008<br>016                  | 009<br>017            | 010<br>018                | 011<br>019                | 012<br>020                   | 013<br>021                 | 014<br>022                  |
|------------------|-----------------------------|-----------------------|---------------------------|---------------------------|------------------------------|----------------------------|-----------------------------|
| Note No.         | 909 808 Kit                 | Limiter Kit           | HipHop Kit 1              | HipHop Kit 2              | HipHop&Latin                 | Machine&Hip                | R&B Kit                     |
| 28               | TR909 Kick 2                | Skool Kick            | PlasticKick2              | HipHop Kick1              | Syn Low Atk1                 | TR909 Kick 2               | 70's Kick                   |
| 20               | TR909 Kick 4                | HipHop Kick1          | Low Kick 2                | HipHop Kick2              | Rk CmpKick                   | TR909 Kick 4               | Skool Kick                  |
| <sup>29</sup> 30 | Urbn Sn Roll                | Dry Stick 1           | Snr Roll Lp               | Grit Snr 4                | Grit Snr 1                   | Chemical Snr               | Urbn Sn Roll                |
| 31               | TR909 Kick 5                | Low Kick 3            | AnalogKick 3              | FB Kick                   | HipHop Kick2                 | AnalogKick 6               | HipHop Kick2                |
| 32               | TR909 Snr 3                 | Dry Stick 4           | GoodOld Snr5              | Boys Snr 2                | Jz Brsh Swsh                 | TR808 Snr 1                | Slap Snr 2                  |
| 33               | TR909 Kick 3                | Boys Kick             | Dist Kick                 | Low Kick 2                | Pin Kick                     | 70's Kick                  | Old Kick                    |
| 34               | TR909 PHH 2                 | Swallow PHH           | Bang CHH                  | Lo-Bit PHH                | Lo-Bit CHH 1                 | TR808 PHH                  | HipHop CHH 2                |
| 35               | TR909 Kick 6                | Rough Kick 3          | TR707 Kick                | Skool Kick                | Back Kick                    | SH32 Kick                  | Filtered Hit                |
| C2 36            | TR909 Kick 1                | R&B Kick              | Skool Kick                | Low Kick 1                | Back Kick                    | Low Kick 2                 | Vinyl Kick                  |
| 37               | TR909 Rim                   | Lo-Bit Stk 4          | Lo-Bit Stk 4              | Swag Rim                  | R&B Rim 4                    | TR808 Rim                  | Dry Stick 4                 |
| 38               | TR909 Snr 1                 | Grit Snr 2            | Ballad Snr                | Back Snr                  | Pocket Snr                   | Lite Snare                 | Dirty Snr 3                 |
| 39               | TR909 Clap 1                | Dist Clap             | Old Clap                  | Planet Clap               | Old Clap                     | Short Clap                 | Frenzy Snr 1                |
| 40               | TR909 Snr 2                 | Lo-Bit Snr 3          | Lo-Bit Snr 2              | R&B Snare 1               | Grit Snr 1                   | CR78 Snare                 | Boys Snr 2                  |
| 41               | TR909 Tom L                 | Reg.F.Tom             | TR909 Tom L               | TR808 Tom L               | CR78 Guiro                   | CR78 Tamb                  | VoxKickSwepL                |
| 42               | TR909 CHH 1                 | Lo-Bit CHH 2          | Urban CHH                 | Bang CHH                  | LowDwn CHH                   | Lite CHH                   | Club CHH 1                  |
| 43               | TR909 Tom L                 | Reg.F.Tom             | Deep Tom L                | TR808 Tom L               | 7th Hit                      | CR78 Tamb                  | Reg.F.Tom                   |
| 44               | TR909 PHH 1                 | Lo-Bit CHH 4          | Swallow PHH               | TR808 CHH 1               | Swallow PHH                  | Lite OHH                   | Neck CHH                    |
| 45               | TR909 Tom M                 | Reg.L.Tom             | TR909 Tom M               | TR808 Tom M               | DistGtr Nz 1                 | CR78 Beat                  | VoxKickSwepM                |
| 47               | TR909 OHH 2                 | Lo-Bit OHH 2          | Lo-Bit OHH 2              | Reg.OHH ff                | Reg.OHH                      | Lite OHH                   | Lo-Bit OHH 2                |
| 47               | TR909 Tom M                 | Reg.L.TomFlm          | Deep Tom M                | TR808 Tom M               | Pick Kick                    | CR78 Beat                  | Reg.M.Tom                   |
| C3 48            | TR909 Tom H                 | Reg.H.Tom             | TR909 Tom H               | TR808 Tom H               | Skool Kick                   | CR78 Guiro                 | VoxKickSwepH                |
| 49               | TR909 Crash                 | Crash Cym 1           | Crash Cym 1               | TR909 Crash               | Regular Rim                  | TR606 Cym                  | Rock Crash 1                |
| 50               | TR909 Tom H                 | Reg.H.TomFlm          | Deep Tom H                | TR808 Tom H               | Keen Snr 2                   | CR78 Guiro                 | Reg.H.Tom                   |
| 51               | TR909 Ride                  | Lo-Bit OHH 1          | Rock Crash 1              | Jazz Ride                 | Hip Clap                     | Lo-Bit OHH 1               | Splash Cym                  |
| 52               | TR909 Crash                 | TR606 Cym             | Rock Rd Edge              | Crash Cym 1               | Boys Snr 1                   | TR606 Cym                  | Rock Rd Edge                |
| 53               | TR909 Ride                  | Jazz Ride             | China Cymbal              | Ride Cymbal               | Funk Clap                    | Lo-Bit OHH 1               | Concert Cym                 |
| 54               | CR78 Tamb                   | Tamborine 1           | Snap                      | Lo-Bit Snr                | Bang CHH                     | CR78 Tamb                  | Cheap Clap                  |
| 55               | TR909 Crash                 | TR606 OHH             | Udo                       | Lo-Bit PHH                | Real Clap                    | TR606 Cym                  | Snap                        |
| 56               | JD Sm Metal                 | Vibraslap             | Op Pandeiro               | HipHop OHH                | Street PHH                   | JD Sm Metal                | Low Down Snr<br>Wood Block  |
| 57               | TR909 Ride                  | Neck Kick             | Mt Pandeiro               | TR808 PHH                 | Gospel Clap                  | Lo-Bit OHH 1               | Shaku Noise                 |
| <u>58</u>        | Syn Swt Atk3                | Hip PHH               | Guiro Long                | Euro Hit                  | Bang OHH                     | Syn Swt Atk3               |                             |
|                  | TR808 Kick                  | TR808 Kick            | Guiro Short2              | Low Kick 3                | Boys Kick                    | Low Kick 3                 | Syn Hrd Atk1<br>Digi Loop 2 |
| C4 60            | TR808 Kick                  | Neck Kick<br>Neck Rim | Guiro Short1<br>Shaker 2  | HipHop Kick1<br>R&B Rim 2 | Low Kick 1                   | Low Kick 2<br>R&B Rim 2    | Maracas                     |
| 61               | TR808 Rim                   |                       |                           |                           | Lo-Bit Stk 1                 |                            | Cabasa Up                   |
| 62               | TR808 Snr 2<br>TR808 Clap 2 | Neck Snr<br>R8 Clap   | Shaker 1<br>Bone Shake    | Jngl pkt Snr<br>Claptail  | GoodOld Snr1<br>LoBit SnrFlm | Keen Snr 2<br>TR808 Clap 2 | Cabasa Down                 |
| 64<br>64         | TR808 Snr 4                 | Boys Snr 1            | Vibraslap                 | Dirty Snr 6               | Dirty Snr 6                  | Back Snr                   | Cabasa Cut                  |
|                  | TR808 Tom L                 | TR808 Tom             | Vox Kick 1                | Scratch 1                 | Grit Snr 2                   | TR606 Tom L                | Tamborine 1                 |
| 65               | TR808 CHH 1                 | Shaky CHH             | Vox Nick 1<br>Vox Snare 1 | HipHop CHH 1              | Lo-Bit CHH 1                 | HipHop CHH 2               | Tamborine 2                 |
| 66               | TR808 Tom L                 | TR808 Tom             | VoxKickSweep              | Scratch 1                 | Dirty Snr 8                  | TR606 Tom L                | Tamborine 1                 |
| 67<br>68         | TR808 CHH 2                 | Shaky CHH             | Vox Snare 2               | Urban CHH                 | Lo-Bit CHH 1                 | TR808 PHH                  | Triangle Mt                 |
| 69               | TR808 Tom M                 | TR606 Tom L           | Vox Hihat 2               | Scratch 4                 | Dirty Snr 2                  | TR606 Tom M                | Triangle Op                 |
| 70               | TR808 OHH 1                 | Lo-Bit OHH 2          | Vox Hihat 3               | Neck OHH                  | Lo-Bit OHH 3                 | TR808 OHH 2                | Xylo Seq.                   |
| 71               | TR808 Tom M                 | TR606 Tom L           | Vox Hihat 1               | Scratch 5                 | Lo-Bit Snr 2                 | TR606 Tom M                | 7th Hit                     |
|                  | TR808 Tom H                 | TR606 Tom H           | Vox Cymbal                | Syn Mtl Atk1              | Cajon 3                      | TR606 Tom H                | Mild Hit                    |
| C5 72            | TR606 Cym                   | Crash Cym 2           | Slight Bell               | Crash Cym 1               | TablaBayam 6                 | Lo-Bit OHH 3               | Vinyl Noise                 |
| <u>73</u><br>74  | TR808 Tom H                 | TR606 Tom H           | Tibet Cymbal              | Syn Mtl Atk2              | Cajon 1                      | TR606 Tom H                | Cajon 1                     |
| 74               | TR606 Cym                   | Jazz Ride             | Wind Chime                | TR909 Ride                | Shaker 2                     | Lo-Bit OHH 1               | Cajon 2                     |
| 76               | TR606 OHH                   | Splash Cym            | Scratch 2                 | DistGtr Nz 1              | Cajon 2                      | TR909 Crash                | Cajon 3                     |
|                  | TR606 OHH                   | Rock Rd Edge          | Scratch 1                 | Rough Kick 3              | Timbale Hi                   | Lite OHH                   | Conga Hi Mt                 |
| 77 78            | CR78 Tamb                   | Tamborine 3           | Scratch 10                | Reg.Snr1                  | Conga Lo Mt                  | CR78 Tamb                  | Conga Lo Mt                 |
| 79               | CR78 OHH                    | Guiro Long            | Scratch 9                 | Funk Clap                 | Timbale Hi                   | TR909 Crash                | Conga Hi Slp                |
| 80               | Cowbell Mute                | Gospel Clap           | OrangeHit 2               | Real Clap                 | Conga Lo Op                  | JD Sm Metal                | Conga Lo Slp                |
| 81               | CR78 OHH                    | Tibet Cymbal          | LoFi Min Hit              | Happy Clap                | Timbale Low                  | Lite OHH                   | Conga Hi Op                 |
| 82               | Syn Swt Atk5                | Wind Chime            | Thin Beef                 | Gospel Clap               | Conga Slp Op                 | Syn Swt Atk1               | Conga Lo Op                 |
| 83               | TR808 OHH 2                 | VoxKickSweep          | Dist Hit                  | SBF Hrd Ld 1              | Timbale Low                  | TR808 OHH 2                | Conga Slp Op                |
| C6 84            | 808 Maracas                 | Vox Kick 2            | Narrow Hit 2              | MG Zap 4                  | Cowbell Low                  | 808 Maracas                | Conga Efx                   |
| 85               | TR808 Claves                | Vox Kick 1            | MG Attack                 | Scratch 9                 | Triangle Mt                  | TR808 Claves               | Conga Thumb                 |
| 86               | Triangle Mt                 | Vox Snare 1           | MG Zap 9                  | Crotale                   | Cowbell Hi                   | Triangle Mt                | Vox Cymbal                  |
| 87               | Triangle Op                 | Pa!                   | Pa!                       | HipHop OHH                | Triangle Op                  | Triangle Op                | Chiki!                      |
| 88               | Narrow Hit 2                | Vox Snare 2           | R8 Shaker 1               | OrangeHit 3               | Claves                       | OrangeHit 1                | Castanet                    |
| 0                | Easy Gtr                    | Chiki!                | Cabasa Down               | DistGtr Nz 3              | Castanet                     | Punch                      | CR78 Beat                   |
| <sup>89</sup> 90 | MG Zap                      | Vox Hihat 2           | Cabasa Cut                | Drive Hit                 | Club Clap                    | MG Zap 1                   | CR78 OHH                    |
| 91               | Scratch 1                   | Vox Hihat 1           | MaxLow Kick1              | JD ScrapeGut              | Guiro 2                      | Scratch 1                  | CR78 CHH                    |
| 92               | MG Zap 1                    | Vox Hihat 2           | MaxLow Kick2              | Office Phone              | Cabasa Down                  | MG Zap 1                   | Lite OHH                    |
| 93               | TR606 Snr 2                 | Vox Cymbal            | Lo-Bit Snr 1              | Bird Song                 | Crash Cym 1                  | TR606 Snr 2                | CR78 Tamb                   |
| 94               | Synth Saw                   | Vox Hihat 3           | LowDwn CHH                | Polishing Nz              | TR707 Ride                   | Synth Saw                  | JD Vox Noise                |
| 95               | Digi Breath                 | Heartbeat             | Wild Stick                | Dentist Nz                | TR606 Cym                    | Digi Breath                | CR78 Guiro                  |
| C7 96            | Polishing Nz                | Scratch 2             | MC500 Beep 1              | Vinyl Noise               | CR78 OHH                     | Polishing Nz               | Metro Click                 |
| 97               | TablaBayam 7                | Scratch 5             | MC500 Beep 2              | Lo-Bit CHH 2              | Agogo Bell H                 | Vibraslap                  | Metro Bell                  |
| 98               | TablaBayam 6                | Scratch 1             | Gospel Clap               | Dirty Snr 7               | Agogo Bell L                 | Door Creak                 | Wind Chime                  |
| 99               | Cajon 1                     | Scratch 4             | TR606 Cym                 | Lo-Bit CHH 2              | Wood Block H                 | Filtered Hit               | Slight Bell                 |
| 100              | Filtered Hit                | Scratch 6             | China Cymbal              | Dirty Snr 9               | Wood Block L                 | TR909 Ride                 | Crash Cym 1                 |
|                  | D O I                       | Mobile Phone          | Rock Crash 2              | Lo-Bit Snr 1              | Tamborine 2                  | EP Release                 | TR909 Crash                 |
| 101              | Door Creak                  | WODIIC I HOHE         |                           |                           |                              |                            |                             |
|                  | Vint.Phone                  | Wah Gtr Riff          | CR78 OHH<br>Concert Cym   | Neck OHH                  | Whistle                      | Syn Low Atk1               | CR78 OHH<br>Lite OHH        |

|    | Prst:               |
|----|---------------------|
|    | User:<br>Note No.   |
|    | 28<br>29            |
|    | 31<br>31            |
|    | 33<br>33            |
|    | 35<br>35            |
| C2 | 36                  |
|    | 38                  |
|    | 40                  |
|    | 41<br>42            |
|    | 43<br>44<br>45      |
|    | 45<br>47<br>47      |
| СЗ | 48                  |
|    | <u>49</u><br>50     |
|    | 52 51               |
|    | 53 54               |
|    | 55                  |
|    | 57 58               |
|    | 59                  |
| C4 | 60<br>61            |
|    | 62<br>63            |
|    | 64<br>65            |
|    | 65 <u>66</u>        |
|    | <u>68</u>           |
|    | 71 70               |
| C5 | 72                  |
|    | <u>73</u><br>74<br> |
|    | 76                  |
|    | 77                  |
|    | 79<br>80            |
|    | 81<br>82            |
| C6 | 83                  |
| 00 | 84<br>85<br>86      |
|    | 88<br>88            |
|    | 89                  |
|    | 90<br>91            |
|    | 92<br>93<br>94      |
|    | 95                  |
| C7 | 96<br><b>97</b>     |
|    | 98<br>99            |
|    | 100<br>101          |
|    | 102                 |
|    | 103                 |
|    |                     |

| 15            | 016                                   | 017                                   | 018          | 019                                     | 020                                   | 021                                   |
|---------------|---------------------------------------|---------------------------------------|--------------|-----------------------------------------|---------------------------------------|---------------------------------------|
| 23            | 024                                   | 025                                   | 026          | 027                                     | 028                                   | 029                                   |
| liFi R&B Kit  | Machine Kit1                          | 4 Kit MIX                             | Kit-Euro:POP | House Kit                               | Nu Technica                           | Machine Kit                           |
| /laxLow Kick2 | TR909 Kick 2                          | FB Kick                               | TR707 Kick   | TR909 Kick 3                            | SH32 Kick                             | AnalogKick 5                          |
| B Kick        | TR909 Kick 4                          | Pick Kick                             | AnalogKick 1 | SH32 Kick                               | JD EML 5th                            | AnalogKick 6                          |
| ough Kick1    | Light Snr                             | Tiny Snare                            | Dirty Snr 6  | Urbn Sn Roll                            | AnalogKick 6                          | Analog Snr 1                          |
| laxLow Kick1  | Back Kick                             | TR606DstKick                          | FB Kick      | TR909 Kick 2                            | Low Kick 2                            | AnalogKick 1                          |
| ough Kick3    | DR660 Snr                             | TR808 Snr 7                           | Artful Snr   | TR909 Snr 6                             | PlasticKick3                          | TR808 Snr 4                           |
| k CmpKick     | Pick Kick                             | Hippie Kick                           | PlasticKick2 | TR909 Kick 5                            | Low Kick 1                            | FB Kick                               |
|               |                                       |                                       |              |                                         |                                       |                                       |
| wallow Kick   | TR808 PHH                             | TR606 PHH 2                           | Shaky CHH    | TR909 PHH 2                             | TR707 Kick                            | TR808 PHH                             |
| ow Kick 1     | AnalogKick 6                          | SH32 Kick                             | Swallow Kick | TR909 Kick 4                            | PlasticKick3                          | AnalogKick 6                          |
| Boys Kick     | Pick Kick                             | TR707 Kick                            | TR909 Kick 6 | TR909 Kick 4                            | SH32 Kick                             | AnalogKick 6                          |
| lard Stick    | TR808 Rim                             | R&B Rim 4                             | R&B Rim 4    | TR909 Rim                               | TR909 Snr 5                           | Swag Rim                              |
| loodOld Snr3  | Jngl pkt Snr                          | Dirty Snr 6                           | TR909 Snr 3  | TR909 Snr 4                             | TR909 Snr 2                           | TR909 Snr 1                           |
| oodOld Snr4   | Funk Clap                             | TR808 Clap 2                          | TR909 Clap 1 | TR909 Clap 2                            | Flange Snr                            | TR707 Clap                            |
| GoodOld Snr2  | Jngl pkt Snr                          | Keen Snr 1                            | TR909 Snr 4  | TR909 Snr 5                             | Disc Clap                             | Frenzy Snr 1                          |
| o-Bit Snr 1   | MG Attack                             |                                       |              | TR909 Tom L                             | Dance CHH                             |                                       |
|               |                                       | TablaBayam 7                          | Sharp L.Tom2 |                                         |                                       | Deep Tom L                            |
| Shaky CHH     | TR808 CHH 1                           | Lo-Bit CHH 3                          | TR909 CHH 1  | TR909 CHH 2                             | TR606 DstCHH                          | TR606 CHH                             |
| lap Snr 3     | MG Attack                             | TablaBayam 7                          | Sharp L.Tom1 | TR909 Tom L                             | TR909 PHH 2                           | Deep Tom L                            |
| lub CHH 2     | TR808 PHH                             | TR606 PHH 1                           | Urban CHH    | TR909 PHH 2                             | TR606 PHH 2                           | TR606 PHH                             |
| een Snr 1     | MG Blip                               | TR909 DstTom                          | Sharp M.Tom  | TR909 Tom M                             | TR909 OHH 1                           | Deep Tom N                            |
| leg.OHH       | TR808 OHH 1                           | TR606 OHH                             | TR909 OHH 2  | TR909 OHH 2                             | Lite OHH                              | TR909 OHH                             |
| een Snr 1     | MG Blip                               | Skool Kick                            | Sharp M.Tom  | TR909 Tom M                             | Rock Rd Cup                           | Deep Tom M                            |
|               | · · · · · · · · · · · · · · · · · · · |                                       |              |                                         |                                       |                                       |
| mbCmp Snr     | Beam HiQ                              | Low Kick 1                            | Sharp H.Tom  | TR909 Tom H                             | Syn Hrd Atk4                          | Deep Tom H                            |
| R606 Cym      | TR606 Cym                             | R&B Rim 4                             | TR909 Crash  | TR909 Crash                             | MG Zap 7                              | Lite OHH                              |
| loodOld Snr6  | Beam HiQ                              | TR909 Snr 3                           | Sharp H.Tom  | TR909 Tom H                             | MG Zap 9                              | Deep Tom H                            |
| R606 Cym      | Lo-Bit OHH 1                          | R8 Clap                               | TR909 Ride   | TR909 Ride                              | MG Zap 8                              | TR808 OHH                             |
| /hite Noise   | TR606 Cym                             | Boys Snr 1                            | China Cymbal | TR909 Crash                             | MG Zap 10                             | TR606 Cym                             |
| BF Cym Lp     | Lo-Bit OHH 1                          | Bongo Hi Mt                           | TR707 Ride   | TR909 Ride                              | HipHop CHH 2                          | TR909 Ride                            |
| · · ·         | CR78 Tamb                             | •                                     |              | CR78 Tamb                               |                                       |                                       |
| R78 Tamb      |                                       | Reg.OHH                               | Tamborine 3  |                                         | Syn Swt Atk3                          | CR78 Tamb                             |
| BF Bell Lp    | TR606 Cym                             | Bongo Hi Mt                           | Crash Cym 1  | MG Zap 4                                | Street PHH                            | TR606 Cym                             |
| ID Sm Metal   | JD Sm Metal                           | TR606 PHH 1                           | Cowbell      | JD Sm Metal                             | Syn Swt Atk6                          | JD Sm Meta                            |
| R606 Cym      | Lo-Bit OHH 1                          | Bongo Lo Op                           | Rock Crash 2 | MG Zap 5                                | HipHop OHH                            | TR909 Ride                            |
| Syn Swt Atk3  | Syn Swt Atk3                          | Reg.OHH ff                            | Vibraslap    | Syn Swt Atk3                            | TR909 OHH 2                           | Syn Swt Atk                           |
| R909 Kick 4   | AnalogKick 6                          | TR909 Kick 3                          | TR606 Cym    | AnalogKick 2                            | TR909 R.Crsh                          | AnalogKick                            |
|               |                                       |                                       |              |                                         |                                       | · · · · · · · · · · · · · · · · · · · |
| R909 Kick 4   | Back Kick                             | Click Kick                            | Bongo Lo     | TR909 Kick 2                            | TR909 Crash                           | AnalogKick 4                          |
| R808 Rim      | R8 Comp Rim                           | Swag Rim                              | Bongo Hi     | TR909 Rim                               | Rock Crash 1                          | Urbn Sn Rol                           |
| R808 Snr 2    | Pocket Snr                            | Cross Snr                             | Conga Hi Mt  | TR909 Snr 1                             | MG Zap 2                              | Analog Snr 2                          |
| R808 Clap 2   | TR909 Clap 2                          | Snap                                  | Conga Hi     | TR909 Clap 1                            | MG Zap 9                              | Dist Clap                             |
| R808 Snr 4    | Boys Snr 3                            | R&B Snare 1                           | Conga Lo     | TR909 Snr 2                             | Smear Hit 2                           | Analog Snr 3                          |
| R808 Tom 4    | TR606 Tom L                           | Vox Snare 1                           | Conga Efx    | TR909 D.TomL                            | Low Square                            | R8 Shaker 1                           |
|               | Neck CHH                              | Reg.CHH 2                             | Vox Hihat 2  | TR909 CHH 1                             | JD Wood Crak                          | TR909 CHH                             |
| R808 CHH 1    |                                       | •                                     |              |                                         |                                       |                                       |
| R808 Tom 3    | TR606 Tom                             | Vox Snare 2                           | Vox Hihat 3  | TR909 D.TomL                            | Piano Atk Nz                          | R8 Shaker 1                           |
| R808 CHH 2    | Lo-Bit CHH 1                          | Hip PHH                               | CR78 Beat    | TR808 CHH 2                             | JD Wood Crak                          | TR909 PHH                             |
| R808 Tom 2    | TR606 Tom L                           | Triangle 1                            | Cabasa Cut   | TR909 D.TomM                            | DR202 Beep                            | SBF Bell Lp1                          |
| R808 OHH 1    | Reg.OHH                               | Reg.OHH                               | Shaker 1     | TR909 OHH 1                             | JD Wood Crak                          | TR909 OHH                             |
| R808 Tom 1    | TR606 Tom M                           | AnalogKick 5                          | Street PHH   | TR909 D.TomM                            | Saw Sync B                            | SBF Bell Lp2                          |
|               |                                       | · · · · · · · · · · · · · · · · · · · |              |                                         |                                       | SBF Bell Lp3                          |
| Scratch 3     | TR606 Tom H                           | TR808 Kick                            | Scratch 7    | TR909 D.TomH                            | DR202 Beep                            |                                       |
| Scratch 4     | TR909 Crash                           | Scratch 5                             | Syn Low Atk2 | TR909 Crash                             | OrangeHit 1                           | TR909 Cras                            |
| Scratch 5     | TR606 Tom H                           | Grit Snr 3                            | MG Zap 7     | TR909 D.TomH                            | E.Gtr Harm                            | SBF Bell Lp4                          |
| Scratch 6     | Lite OHH                              | Happy Clap                            | Syn Swt Atk1 | TR909 Ride                              | Filtered Hit                          | TR909 Ride                            |
| Short Clap    | TR909 Crash                           | Grit Snr 3                            | Syn Swt Atk4 | TR909 Crash                             | Euro Hit                              | TR909 Cras                            |
| land Clap     | Lite OHH                              | Snap                                  | Conga Thumb  | TR909 Ride                              | Jazz Tom L                            | TR909 Ride                            |
|               |                                       |                                       |              |                                         |                                       |                                       |
| R8 Clap       | CR78 Tamb                             | CR78 CHH                              | Triangle 1   | Tamborine 2                             | TR909 D.TomL                          | CR78 Tamb                             |
| Cabasa Cut    | TR909 Crash                           | Snap                                  | Triangle 2   | MG Zap 2                                | Jazz Tom M                            | MG Zap 2                              |
| 8 Shaker 2    | JD Sm Metal                           | CR78 OHH                              | Drive Hit    | Cowbell Low                             | TR909 D.TomM                          | JD Sm Meta                            |
| amborine 2    | Lite OHH                              | TablaBayam 3                          | Tao Hit      | MG Zap 6                                | Jazz Tom H                            | MG Zap 6                              |
| haker 1       | Syn Swt Atk1                          | CR78 OHH                              | Filtered Hit | Cowbell Hi                              | TR909 D.TomH                          | Syn Swt Atk                           |
| Bone Shake    | TR808 OHH 2                           | TablaBayam 3                          | Euro Hit     | MG Zap 7                                | AnalogKick 3                          | MG Zap 7                              |
|               |                                       |                                       |              |                                         | · · · · · · · · · · · · · · · · · · · |                                       |
| ibet Cymbal   | 808 Maracas                           | Udu Pot Hi                            | Wind Chime   | Conga Hi Mt                             | AnalogKick 5                          | 808 Maracas                           |
| Crotale       | TR808 Claves                          | TR606 Cym                             | Timpani Roll | Conga Lo Mt                             | Happy Clap                            | TR808 Clave                           |
| light Bell    | Triangle Mt                           | Udu Pot Hi                            | Crotale      | Conga Lo Slp                            | TR808 Snr 7                           | Triangle Mt                           |
| Vind Chime    | Triangle Op                           | Lo-Bit OHH 1                          | R8 Click     | Conga Hi Op                             | TR808 Snr 3                           | Triangle Op                           |
| riangle 1     | Narrow Hit 2                          | Crash Cym 1                           | Metro Bell   | Conga Lo Op                             | TR909 Snr 6                           | Euro Hit                              |
| /ild CanWave  | OrangeHit 1                           | TR707 Ride                            | MC500 Beep 1 | Timbale Hi                              | TR909 CHH 2                           | Scratch 4                             |
| DStrikePole   | •                                     |                                       |              |                                         |                                       |                                       |
|               | MG Zap 4                              | Maracas                               | MC500 Beep 2 | Timbale Low                             | TR606 DstCHH                          | Easy Gtr                              |
| D Plunk       | Scratch 1                             | TR707 Ride                            | Atmosphere   | Agogo Bell H                            | Dance CHH                             | Crotale                               |
| Syn Swt Atk2  | MG Zap 1                              | Scratch 6                             | Polishing Nz | Agogo Bell L                            | TR606 PHH 2                           | MG Zap 4                              |
| atrStroke Nz  | TR606 Snr 2                           | TR606 Cym                             | Car Slip     | Cabasa Down                             | TR909 OHH 2                           | Urbn Sn Rol                           |
| liver         | Synth Saw                             | SBF Nz Lp                             | Group Snap   | Maracas                                 | TR606 OHH                             | Calc.Saw                              |
| Bubble        | Digi Breath                           | SBF Cym Lp                            | Laser        | Guiro Short                             |                                       | White Noise                           |
|               |                                       |                                       |              | • • • • • • • • • • • • • • • • • • • • | CR78 OHH                              |                                       |
| rain Pass     | Polishing Nz                          | Agogo Noise                           | ConcertBD Lp | Guiro Long                              | 106SubOsc HD                          | Polishing Nz                          |
| Dentist Nz    | TablaBayam 7                          | TablaBayam 7                          | AnalogKick 3 | Claves                                  | TR909 Snr 6                           | TablaBayam                            |
| Drg Leakage   | TablaBayam 6                          | TablaBayam 6                          | Old Kick     | Wood Block L                            | MG Blip                               | TablaBayam                            |
| Agogo Noise   | Cajon 1                               | Cajon 1                               | Reg.Kick     | Wood Block H                            | JD EML 5th                            | Cajon 1                               |
|               | •                                     |                                       |              |                                         |                                       |                                       |
| BF Vox Lp     | Filtered Hit                          | Filtered Hit                          | TR909 Snr 4  | Triangle Mt                             | TR707 Clap                            | Filtered Hit                          |
| SynVox Noise  | Door Creak                            | Laugh                                 | TR808 Snr 2  | Triangle Op                             | Dist Clap                             | Laugh                                 |
|               | Mark Discourse                        | ID Triongle                           | Artful Snr   | Castanet                                | MG Zap 5                              | Office Phone                          |
| R8 Click      | Vint.Phone                            | JD Triangle                           | Altiu Sili   | Oustance                                | Ma Zap 5                              | Office Filoric                        |

| Prst:               | 022<br>030   | 023          | 024           | 025          | 026                    | 027            | 028            |
|---------------------|--------------|--------------|---------------|--------------|------------------------|----------------|----------------|
| User:<br>Note No.   | ArtificalKit | Noise Kit    | <br>Kick Menu | Snare Menu 1 | <br>Snare Menu 2       | <br>HiHat Menu | <br>Rim&Tom Me |
| 28                  | TR909 Kick 2 | TR909 Kick 2 |               | Reg.Snr1 p   |                        |                |                |
|                     | AnalogKick 2 | TR909 Kick 4 |               | Reg.Snr1 mf  |                        |                |                |
| <sup>29</sup> 30    | TR808 Snr 5  | Urbn Sn Roll |               | Reg.Snr1 f   |                        |                |                |
| 31                  | TR909 Kick 3 | TR909 Kick 5 |               | Reg.Snr1 ff  |                        | Reg.CHH 1 p    |                |
| 32                  | Boys Snr 3   | SBF Nz Lp    |               | Reg.Snr1     |                        | Reg.CHH 1 mf   |                |
| 33                  | FB Kick      | TR909 Kick 1 |               | Reg.Snr2 p   |                        | Reg.CHH 1 f    |                |
| 34                  | TR606 Cym    | Syn Swt Atk7 |               | Reg.Snr2 f   |                        | Reg.CHH 1 ff   |                |
| 35                  | AnalogKick 3 | SBF Vox Kick | Reg.Kick p    | Reg.Snr2 ff  | Grit Snr 1             | Reg.CHH 1      | Reg.Stick      |
| 36                  | TVF Trigger  | SBF Vox Kick | Reg.Kick f    | Reg.Snr2     | Grit Snr 2             | Reg.CHH 2 mf   | Soft Stick     |
| 37                  | TR909 Rim    | Laser        | Reg.Kick ff   | Reg.Snr Flm  | Grit Snr 3             | Reg.CHH 2 f    | Hard Stick     |
| 38                  | TR909 Snr 1  | SBF Nz Lp    | Reg.Kick      | Amb.Snr1 p   | Grit Snr 4             | Reg.CHH 2 ff   | Wild Stick     |
| 39                  | Claptail     | Train Pass   | Rock Kick p   | Amb.Snr1 f   | LoBit SnrFlm           | Reg.CHH 2      | Rock Stick     |
| 40                  | TR909 Snr 3  | SBF Nz Lp    | Rock Kick mf  | Amb.Snr1     | Lo-Bit Snr 1           | Rock CHH1 mf   | Lo-Bit Stk 1   |
| 41                  | TR909 Tom L2 | Syn Swt AtkL | Rock Kick     | Amb.Snr2 p   | Lo-Bit Snr 2           | Rock CHH1 f    | Lo-Bit Stk 2   |
| 42                  | TR909 CHH 1  | Syn Swt Atk7 | Jazz Kick p   | Amb.Snr2 f   | Lo-Bit Snr 3           | Rock CHH1      | Lo-Bit Stk 3   |
| 43                  | TR909 Tom L1 | Syn Swt AtkL | Jazz Kick mf  | Piccolo Snr  | BmbCmp Snr             | Rock CHH2 mf   | Lo-Bit Stk 4   |
| 44                  | TR909 PHH 1  | Syn Mtl Atk2 | Jazz Kick f   | Maple Snr    | MrchCmp Snr            | Rock CHH2 f    | Dry Stick 1    |
| 45                  | TR909 Tom M2 | Syn Swt AtkM | Jazz Kick     | Natural Snr1 | Frenzy Snr 1           | Rock CHH2      | Dry Stick 2    |
| 47                  | TR909 OHH 2  | SBF Nz Lp    | Dry Kick 1    | Natural Snr2 | Frenzy Snr 2           | Rock PHH       | Dry Stick 3    |
| <i><sup>+</sup></i> | TR909 Tom M1 | Syn Swt AtkM | Tight Kick 1  | Dry Snr p    | Slap Snr 1             | Lo-Bit CHH 1   | Click Snr p    |
| 48                  | TR909 Tom H2 | Syn Swt AtkH | Tight Kick 2  | Dry Snr f    | Keen Snr 1             | Lo-Bit CHH 2   | Click Snr f    |
| 49                  | TR909 Crash  | Digi Loop 1  | Old Kick      | Ballad Snr   | Reggae Snr             | Lo-Bit CHH 3   | Click Snr ff   |
| 50                  | TR909 Tom H1 | Syn Swt AtkH | Jz Dry Kick   | Light Snr p  | DR660 Snr<br>Bon Snr n | Lo-Bit CHH 4   | Dry Stick 4    |
| 52<br>52            | TR909 Ride   | Calc.Saw     | Bright Kick   | Light Snr f  | Pop Snr p              | Lo-Bit CHH 5   | Dry Stick 5    |
| 52                  | White Noise  | Crotale      | Dry Kick 2    | Light Snr ff | Pop Snr f              | Modern CHH     | R8 Comp Rim    |
| 53                  | CR78 Beat    | Laser        | Dry Kick 3    | Light SnrRim | Pop Snr Rim            | HipHop CHH 1   | R&B Rim 1      |
| 54                  | Tamborine 3  | MG Zap 11    | Power Kick    | Rock Snr p   | Pop Snr                | Urban CHH      | R&B Rim 2      |
| 55                  | Atmosphere   | Laser        | R&B Kick      | Rock Snr mf  | Med Snare              | Bang CHH       | R&B Rim 3      |
| 56                  | Cowbell Mute | MG Zap 4     | Rk CmpKick    | Rock Snr f   | Jngl pkt Snr           | LowDwn CHH     | Neck Rim       |
| 57                  | Digi Loop 2  | Digi Loop 1  | MaxLow Kick1  | Rock Snr     | Pocket Snr             | Disc CHH       | Swag Rim       |
| 59<br>59            | Cowbell      | MG Zap 6     | MaxLow Kick2  | Rock Rim p   | Flange Snr             | Club CHH 1     | Step Rim       |
| 55                  | Reverse Cym  | Syn Low AtkL | MaxLow Kick3  | Rock Rim mf  | Slap Snr 2             | HipHop CHH 2   | R&B Rim 4      |
| 60                  | AnalogKick 5 | Syn Low AtkH | Dist Kick     | Rock Rim f   | Analog Snr 1           | TR909 CHH 1    | Street Rim     |
| 61                  | Metal Vox W1 | MG Attack    | FB Kick       | Rock Rim     | Analog Snr 2           | TR909 CHH 2    | Regular Rim    |
| 62                  | Metal Vox W2 | Syn Hrd Atk4 | Rough Kick1   | Reg.SnrGst   | Analog Snr 3           | Shaky CHH      | TR909 Rim      |
| 63                  | Metal Vox W3 | Train Pass   | Rough Kick2   | Rock Snr Gst | Jam Snr                | Club CHH 2     | TR808 Rim      |
| 64                  | White Noise1 | Syn Mtl Atk1 | Rough Kick3   | Sft Snr Gst  | Back Snr               | TR808 CHH 1    | Reg.F.Tom p    |
| 65                  | White Noise2 | Syn Swt AtkL | Click Kick    | Jazz Snr p   | Keen Snr 2             | TR808 CHH 2    | Reg.F.Tom f    |
| 66                  | TR606 Cym    | Syn Swt Atk7 | Pick Kick     | Jazz Snr mf  | Boys Snr 1             | TR606 CHH 1    | Reg.F.Tom      |
| 67                  | MG Blip      | Syn Swt AtkL | Back Kick     | Jazz Snr f   | Slap Snr 3             | TR606 CHH 2    | Reg.L.Tom p    |
| 68                  | MG Blip Rev. | Syn Mtl Atk2 | Vinyl Kick    | Jazz Snr ff  | Neck Snr               | TR606 DstCHH   | Reg.L.Tom f    |
| 69                  | Polishing Nz | Syn Swt AtkM | Low Kick 1    | Jazz Snr     | Artful Snr             | Lite CHH       | Reg.L.Tom      |
| 71                  | Ice Crash    | SBF Nz Lp    | Boys Kick     | Jazz Rim p   | Pin Snr                | CR78 CHH       | Reg.M.Tom p    |
| / 1                 | Metal Vox L2 | Syn Swt AtkM | Hippie Kick   | Jazz Rim mf  | Chemical Snr           | DR55 CHH       | Reg.M.Tom f    |
| 72                  | Thin Beef    | Syn Swt AtkH | Frenzy Kick   | Jazz Rim f   | Sizzle Snr             | Neck CHH       | Reg.M.Tom      |
| 73                  | 7th Hit      | Digi Loop 1  | PlasticKick1  | Jazz Rim ff  | Tiny Snare             | Dance CHH      | Reg.H.Tom p    |
| 74                  | Alpha Rave   | Syn Swt AtkH | Swallow Kick  | Jazz Rim     | R&B Snare 1            | Reg.PHH mf     | Reg.H.Tom f    |
| 75                  | DistTB Sqr   | Calc.Saw     | Neck Kick     | Jz Brsh Slap | R&B Snare 2            | Reg.PHH f      | Reg.H.Tom      |
| 70                  | Finger Snap  | Crotale      | 70's Kick     | Jz Brsh Swsh | Cross Snr              | Reg.PHH        | Reg.L.TomFlr   |
| 77                  | Conga Slp Op | Laser        | Skool Kick    | Swish&Turn p | Grave Snr              | Street PHH     | Reg.M.TomFl    |
| 78                  | Conga Lo Op  | MG Zap 11    | Dance Kick    | Swish&Turn f | Boys Snr 2             | Swallow PHH    | Reg.H.TomFl    |
| 79                  | Conga Hi Op  | Laser        | HipHop Kick1  | Swish&Turn   | Boys Snr 3             | Hip PHH        | Jazz Lo Tom    |
| 80                  | Triangle Mt  | MG Zap 4     | HipHop Kick2  | Snr Roll     | Low Down Snr           | TR909 PHH 1    | Jazz Mid Tom   |
| 81                  | Triangle Op  | Crotale      | Pin Kick      | Snr Roll Lp  | TR909 Snr 1            | TR909 PHH 2    | Jazz Hi Tom    |
| 82<br>33            | Cabasa Cut   | MG Zap 6     | Low Kick 2    | Soft Jz Roll | TR909 Snr 2            | TR808 PHH      | Jazz Lo Flm    |
|                     | R8 Shaker 1  | Syn Low Atk2 | Low Kick 3    | BrushRoll Lp | TR909 Snr 3            | TR606 PHH 1    | Jazz Mid Flm   |
| 84                  | AnalogKick 1 | 808 Maracas  | AnalogKick 1  | GoodOld Snr1 | TR909 Snr 4            | TR606 PHH 2    | Jazz Hi Flm    |
| 85                  | PlasticKick2 | TR808 Claves | PlasticKick2  | GoodOld Snr2 | TR909 Snr 5            | Lo-Bit PHH     | Sharp Lo Ton   |
| 86                  | PlasticKick3 | Triangle Mt  | PlasticKick3  | GoodOld Snr3 | TR909 Snr 6            | Lo-Bit OHH 1   | Sharp Hi Tom   |
| 87                  | TR909 Kick 1 | Triangle Op  | TR909 Kick 1  | GoodOld Snr4 | TR808 Snr 1            | Rock OHH       | Dry Lo Tom     |
|                     | AnalogKick 4 | Udo          | TR909 Kick 2  | GoodOld Snr5 | TR808 Snr 2            | Reg.OHH mf     | Dry Hi Tom     |
| 89                  | AnalogKick 6 | Conga Thumb  | AnalogKick 2  | GoodOld Snr6 | TR808 Snr 3            | Reg.OHH f      | TR909 Tom      |
| 90                  | TR909 Snr 2  | Easy Gtr A   | TR909 Kick 3  | Dirty Snr 1  | TR808 Snr 4            | Reg.OHH ff     | TR909 DstTo    |
| 91                  | TR909 Snr 4  | Digi Loop 1  | AnalogKick 3  | Dirty Snr 2  | Lite Snare             | Reg.OHH        | TR808 Tom      |
| 92                  | TR909 Snr 5  | MG Zap 4     | AnalogKick 4  | Dirty Snr 3  | TR808 Snr 5            | Lo-Bit OHH 2   | TR606 Tom      |
| 93                  | TR909 Snr 6  | Urbn Sn Roll | AnalogKick 5  | Dirty Snr 4  | TR808 Snr 6            | Lo-Bit OHH 3   | Deep Tom       |
| 94<br>95            | TR808 Snr 1  | Calc.Saw     | AnalogKick 6  | Dirty Snr 5  | TR808 Snr 7            | Neck OHH       |                |
| ~~                  | TR808 Snr 2  | White Noise  | TR606DstKick  | Dirty Snr 6  | TR606 Snr 1            | Bang OHH       |                |
| 96                  | TR808 CHH 1  | Polishing Nz | TR808 Kick    | Dirty Snr 7  | TR606 Snr 2            | HipHop OHH     |                |
| 97                  | TR808 OHH 1  | TablaBayam 7 | TR909 Kick 4  | Dirty Snr 8  | CR78 Snare             | TR909 OHH 1    |                |
| 98                  | TR909 CHH 2  | Scream       | TR909 Kick 5  | Dirty Snr 9  | Urbn Sn Roll           | TR909 OHH 2    |                |
| 99                  | TR909 OHH 2  | Cajon 1      | SH32 Kick     | Dirty Snr 10 | Jngl SnrRoll           | TR808 OHH 1    |                |
| 100                 | Lite CHH     | Filtered Hit | TR707 Kick    |              |                        | TR808 OHH 2    |                |
| 101                 | Lite OHH     | Laugh        | TR909 Kick 6  |              |                        | TR606 OHH      |                |
| 102                 | TR606 Cym    | ConcertBD Lp | Roll Kick     |              |                        | Lite OHH       |                |
|                     | China Cymbal | Timpani Lp   |               |              |                        | CR78 OHH       |                |

|    | Prst:<br>User:<br><u>Note No</u> |
|----|----------------------------------|
|    | 28                               |
|    | <sup>29</sup> 30                 |
|    | 31                               |
|    | 33                               |
|    | 35<br>35                         |
| C2 | 36                               |
|    | 37<br>38                         |
|    | 40 <b>39</b>                     |
|    | 41 40                            |
|    | <u>42</u><br>43                  |
|    | 44<br>45                         |
|    | 47 46                            |
| C3 | 48                               |
| 03 | 49                               |
|    | 50<br>51                         |
|    | 52                               |
|    | 53<br>54                         |
|    | 55<br>56                         |
|    | 57                               |
|    | 59                               |
| C4 | 60<br>                           |
|    | 62                               |
|    | 64 63                            |
|    | 65<br>66                         |
|    | 67                               |
|    | 69<br>69                         |
|    | 71 70                            |
| C5 | 72                               |
|    | <u>73</u><br>74                  |
|    | 76 75                            |
|    |                                  |
|    | 77 <mark>77</mark> 78            |
|    | 81<br>81                         |
|    | 83<br>83                         |
| 00 |                                  |
| C6 | 84<br>85                         |
|    | 86<br>87                         |
|    | 88                               |
|    | <sup>89</sup> 90                 |
|    | 91<br>92                         |
|    | 93                               |
|    | 95                               |
| C7 | 96<br>97                         |
|    | 98                               |
|    | 100                              |
|    | 101<br>102                       |
|    | 103                              |
|    | L                                |

| 029<br>      | 030           | 031<br>          | 032          | 033<br>001   | 034<br>002    | 035<br>003                            |
|--------------|---------------|------------------|--------------|--------------|---------------|---------------------------------------|
| Clp&Cym&Hit  | FX/SFX Menu   | Percussion       | Scrh&Voi&Wld | StudioX Kit1 | StudioX Kit2  | X Euro Kit                            |
|              |               |                  |              | Dry Kick 3   | Dry Kick 3    | TR909 Kick 1                          |
|              |               |                  |              | Hush Kick2   | Hush Kick2    | TR909 Kick                            |
|              |               |                  |              | Br.Snr RS    | WoodSnr Gst   | Jz Brsh Slap                          |
|              |               |                  |              | Wide Kick2   | Wide Kick2    | Old Kick                              |
|              |               |                  |              | WoodSnr      | IronSnr       | TitanSnr                              |
|              |               |                  |              |              |               |                                       |
|              |               |                  |              | Wide Kick1   | Wide Kick1    | R&B Kick                              |
|              |               |                  |              | Reg.PHH      | Reg.PHH       | Reg.PHH                               |
| Hand Clap    | MG Zap 1      | Finger Snap      | Scratch 1    | Warm Kick    | Reg.Kick      | Wide Kick2                            |
| Club Clap    | MG Zap 2      | Club FinSnap     | Scratch 2    | Hush Kick    | Hush Kick     | Hush Kick                             |
| Short Clap   | MG Zap 3      | Single Snap      | Scratch 3    | WoodSideStk  | Br.SideStk    | Br.SideStk                            |
| Real Clap    | MG Zap 4      | Snap             | Scratch 4    | TitanSnr     | Br.Snr        | WoodSnr                               |
| Bright Clap  | MG Zap 5      | Group Snap       | Scratch 5    | T.Snr Ghst   | IronSnrGst    | Hand Clap                             |
| •            |               | Cowbell          | Scratch 6    | T.Snr RS     | Br.Snr        | TitanSnr                              |
| R8 Clap      | MG Zap 6      |                  |              |              |               |                                       |
| Gospel Clap  | MG Zap 7      | Cowbell Mute     | Scratch 7    | Reg.F.Tom    | Reg.F.Tom     | Reg.F.Tom                             |
| Amb Clap     | MG Zap 8      | Wood Block       | Scratch 8    | Reg.CHH 1    | Reg.CHH 1     | Reg.CHH 1                             |
| Hip Clap     | MG Zap 9      | Claves           | Scratch 9    | Reg.L.Tom    | Reg.L.Tom     | Reg.L.Tom                             |
| Funk Clap    | MG Zap 10     | TR808 Claves     | Scratch 10   | Reg.CHH 2    | Reg.CHH 2     | Reg.CHH 2                             |
| Group Clap   | MG Zap 11     | CR78 Beat        | Vox Kick 1   | Reg.M.Tom    | Reg.M.Tom     | Reg.M.Tom                             |
| Claptail     | MG Blip       | Castanet         | Vox Kick 2   | Reg.OHH      | Reg.OHH       | Reg.OHH                               |
| Planet Clap  | Beam HiQ      | Whistle          | VoxKickSweep | Reg.M.TomFlm | Reg.M.TomFlm  | Reg.M.Tom                             |
|              |               |                  |              |              |               | · · · · · · · · · · · · · · · · · · · |
| Royal Clap   | MG Attack     | Bongo Hi Mt      | Vox Snare 1  | Reg.H.Tom    | Reg.H.Tom     | Reg.H.Tom                             |
| Happy Clap   | Syn Low Atk1  | Bongo Hi Slp     | Vox Snare 2  | Crash Cym 1  | Crash Cym 1   | Jazz Crash                            |
| TR808 Clap 1 | Syn Low Atk2  | Bongo Lo Slp     | Vox Hihat 1  | Reg.H.TomFlm | Reg.H.TomFlm  | Reg.H.Tom                             |
| Disc Clap    | Syn Hrd Atk1  | Bongo Hi Op      | Vox Hihat 2  | Rock Ride    | Rock Ride     | Jazz Ride                             |
| Dist Clap    | Syn Hrd Atk2  | Bongo Lo Op      | Vox Hihat 3  | China Cymbal | China Cymbal  | Concert Cym                           |
| Old Clap     | Syn Hrd Atk3  | Conga Hi Mt      | Vox Cymbal   | Splash Cym   | Splash Cym    | Ride Edge                             |
|              | ,             | •                | Pa!          | Tamborine    | Tamborine     | Tamborine                             |
| TR909 Clap 1 | Syn Hrd Atk4  | Conga Lo Mt      |              |              |               |                                       |
| TR909 Clap 2 | Syn Mtl Atk1  | Conga Hi Slp     | Chiki!       | Rock Crash 1 | Rock Crash 1  | Shaker 2                              |
| TR808 Clap 2 | Syn Mtl Atk2  | Conga Lo Slp     | Aah Formant  | Cowbell Hi   | Cowbell Hi    | Cowbell Mute                          |
| TR707 Clap   | Syn Swt Atk1  | Conga Hi Op      | Eeh Formant  | Crash Cym 1  | Crash Cym 1   | Cowbell Mute                          |
| Cheap Clap   | Syn Swt Atk2  | Conga Lo Op      | lih Formant  | Cowbell Low  | Cowbell Low   | Cowbell Hi                            |
| Crash Cym1 p | Syn Swt Atk3  | Conga Slp Op     | Ooh Formant  | Rock Ride    | Rock Ride     | Vox Cymbal                            |
| Crash Cym1 f | Syn Swt Atk4  | Conga Efx        | Uuh Formant  | Conga Hi Mt  | Conga Hi Mt   | Conga Hi Mt                           |
|              |               | •                |              | •            | •             | •                                     |
| Crash Cym 1  | Syn Swt Atk5  | Conga Thumb      | Metal Vox W1 | Conga Lo Mt  | Conga Lo Mt   | Conga Lo Mt                           |
| Crash Cym 2  | Syn Swt Atk6  | Timbale 1        | Metal Vox W2 | Conga Hi Slp | Conga Hi Slp  | Conga Lo Slp                          |
| Rock Crash 1 | Syn Swt Atk7  | Timbale 2        | Metal Vox W3 | Conga Hi Op  | Conga Hi Op   | Conga Hi Op                           |
| Rock Crash 2 | R8 Click      | Cabasa Up        | JD Gamelan   | Conga Lo Op  | Conga Lo Op   | Conga Lo Op                           |
| Splash Cym   | MC500 Beep 1  | Cabasa Down      | JD Gamelan   | Timbale Hi   | Timbale Hi    | Timbale Hi                            |
| Jazz Crash   | MC500 Beep 2  | Cabasa Cut       | JD Gamelan   | Timbale Low  | Timbale Low   | Timbale Low                           |
| TR909 Crash  | DR202 Beep    | Maracas          | JD Gamelan   |              | Mild Agogo H  | Agogo Bell H                          |
|              |               |                  |              | Mild Agogo H |               |                                       |
| TR606 Cym    | JD Switch     | 808 Maracas      | JD Gamelan   | Mild Agogo L | Mild Agogo L  | Agogo Bell L                          |
| Ride Cymbal  | Cutting Nz    | R8 Shaker 1      | JD Gamelan   | Cabasa Up    | Cabasa Up     | Cabasa Up                             |
| Ride Bell    | Vinyl Noise   | R8 Shaker 2      | JD Gamelan   | Maracas      | Maracas       | Maracas                               |
| Rock Rd Cup  | Applause      | Shaker 1         | JD Gamelan   | Whistle Shrt | Whistle Shrt  | Dry Kick 3                            |
| Rock Rd Edge | River         | Shaker 2         | JD Gamelan   | Whistle Long | Whistle Long  | Dry Kick 2                            |
| Jazz Ride p  | Thunder       | Bone Shake       | JD Gamelan   | Guiro Short  | Guiro Short   | WoodSideStk                           |
|              |               |                  |              |              |               |                                       |
| Jazz Ride mf | Monsoon       | CR78 Guiro       | JD Gamelan   | Guiro Long   | Guiro Long    | Reg.Snr2                              |
| TR909 Ride   | Stream        | Guiro 1          | JD Gamelan   | Claves       | Claves        | Lo-Bit Snr 2                          |
| TR707 Ride   | Bubble        | Guiro 2          | TablaBayam 1 | Wood Block H | Wood Block H  | Dirty Snr 6                           |
| China Cymbal | Bird Song     | Guiro Long       | TablaBayam 2 | Wood Block L | Wood Block L  | Reg.F.Tom                             |
| Concert Cym  | Dog Bark      | TR727Quijada     | TablaBayam 3 | Cuica Mute   | Cuica Mute    | Reg.CHH 1                             |
| ClassicHseHt | Gallop        | Vibraslap        | TablaBayam 4 | Cuica Open   | Cuica Mate    | Reg.L.Tom                             |
|              |               |                  |              |              |               | •                                     |
| OrangeHit 1  | Vint.Phone    | Tamborine 1      | TablaBayam 5 | Triangle Mt  | Triangle Mt   | Reg.CHH 2                             |
| OrangeHit 2  | Office Phone  | Tamborine 2      | TablaBayam 6 | Triangle Op  | Triangle Op   | Reg.M.Tom                             |
| DrangeHit 3  | Mobile Phone  | Tamborine 3      | TablaBayam 7 | Cabasa Cut   | Cabasa Cut    | Reg.OHH                               |
| 7th Hit      | Door Creak    | CR78 Tamb        | Cajon 1      | DigiSpectrum | DigiSpectrum  | Reg.M.TomF                            |
| Brassy Hit   | Door Slam     | Timpani p        | Cajon 2      | Wind Chime   | Wind Chime    | Reg.H.Tom                             |
| Drive Hit    |               | Timpani f        |              |              |               |                                       |
|              | Car Engine    |                  | Cajon 3      | WoodSnr Op   | WoodSnr Op    | Jazz Cymbal                           |
| Filtered Hit | Car Slip      | Timpani Roll     | Udo          | WoodSnr RS   | WoodSnr RS    | Reg.H.TomFl                           |
| Vild Hit     | Car Pass      | Timpani Lp       | Udu Pot Hi   | Br.Snr Gst   | Br.Snr Gst    | Tibet Cymbal                          |
| Narrow Hit 1 | Crash Seq.    | ConcertBD p      | Udu Pot Slp  | Br.Snr       | Br.Snr        | Crotale                               |
| Narrow Hit 2 | Gun Shot      | ConcertBD f      | SprgDrm Hit  | Dry Kick 3   | Dry Kick 2    | Slight Bell                           |
| Euro Hit     | Siren         | ConcertBD ff     | Op Pandeiro  | Jazz Kick    | Old Kick      | Wind Chime                            |
|              |               |                  |              |              |               | Low White Nz                          |
| Dist Hit     | Train Pass    | ConcertBD Lp     | Mt Pandeiro  | Dry Kick 3   | Tight Kick 2  |                                       |
| Thin Beef    | Airplane      | ConcertBD        | Cuica        | Reg.SnrFlm   | Reg.SnrFlm    | ConcertBD Lp                          |
| Tao Hit      | Laugh         | Triangle1 Mt     | JD Anklungs  | Power Kick   | Tight Kick 1  | ConcertBD                             |
| Smear Hit 1  | Scream        | Triangle1 Op     |              | Med Snare    | Med Snare     | VoxKickSwee                           |
| Philly Hit   | Punch         | Triangle2 Mt     |              | Vinyl Kick   | Dry Kick 1    | MaxLow Kick                           |
|              |               | •••••••••••••••• |              |              | ••••••••••••• |                                       |
| Smear Hit 2  | Heartbeat     | Triangle2 Op     |              | TR707 Kick   | 70's Kick     | Vox Kick 1                            |
| _oFi Min Hit | Footsteps     | Tibet Cymbal     |              | Cajon 1      | Cajon 1       | Vox Snare 1                           |
| Orch. Hit    | Machine Gun   | Slight Bell      |              | Udu Pot Hi   | Udu Pot Hi    | VoxKickSwee                           |
| Punch Hit    | Laser         | Wind Chime       |              | Gospel Clap  | Gospel Clap   | Hip Clap                              |
|              | Thunder Lp    | Crotale          |              | Bright Clap  | Bright Clap   | Vox Snare 2                           |
|              |               |                  |              | •            |               |                                       |
|              | Metro Bell    | Agogo Bell H     |              | Rock Rd Cup  | Rock Rd Cup   | Vox Hihat 1                           |
|              | Motro (Clipte | Agogo Doll I     |              | Cowbell      | Cowbell       | Vox Hihat 2                           |
|              | Metro Click   | Agogo Bell L     |              | Crash Cym 2  | Crash Cym 2   | R8 Click                              |

| Prst:<br>User:   | 036<br>004                | 037<br>005                  | 038<br>006             | 039<br>007                   | 040<br>008          | <br>031      | <br>032      |
|------------------|---------------------------|-----------------------------|------------------------|------------------------------|---------------------|--------------|--------------|
| Note No.         |                           | Neo-Wrld Kit                | PassionDrums           | Organic Kit                  | Arpeggiate!         | *Eurodance   | *Smpl Trig   |
| 28               | Dist Kick                 | Dist Kick                   | SH32 Kick              | MaxLow Kick3                 | MaxLow Kick3        |              |              |
| 20               | R&B Kick                  | R&B Kick                    | JD EML 5th             | Rk CmpKick                   | Rk CmpKick          |              |              |
| 29               | R&B Rim 2                 | R&B Rim 2                   | AnalogKick 6           | Gospel Clap                  | Gospel Clap         |              |              |
|                  | TR808 Kick                | TR808 Kick                  | Low Kick 2             | Boys Kick                    | Boys Kick           |              |              |
| 31               |                           |                             |                        |                              |                     |              |              |
| 32               | R&B Rim 1                 | R&B Rim 1                   | Low Kick 3             | Snr Roll                     | Snr Roll            |              |              |
| 33               | TR808 Kick                | TR808 Kick                  | Back Kick              | HipHop Kick2                 | HipHop Kick2        |              |              |
| 35               | TR606 PHH 2               | Hip PHH                     | Car Pass               | Reg.PHH                      | Reg.PHH             |              |              |
| 55               | AnalogKick 1              | Rough Kick3                 | PlasticKick3           | Reg.Kick                     | Reg.Kick            |              |              |
| 2 36             | Hush Kick                 | Hush Kick                   | TR909 Kick 4           | Heartbeat                    | Frenzy Kick         | Synth Kick   | Bs Phr 01/16 |
| 37               | WoodSideStk               | WoodSideStk                 | R&B Rim 2              | Lo-Bit Stk 1                 | Vinyl Kick          | Open HiHat   | Bs Phr 02/16 |
| 38               | Grit Snr 2                | Grit Snr 2                  | TR909 Snr 5            | Pin Snr                      | Boys Kick           | Lo-Bit Stk 2 | Bs Phr 03/16 |
| 39               | Royal Clap                | Royal Clap                  | Back Snr               | Urbn Sn Roll                 | Reg.Kick            | Impact Perc  | Bs Phr 04/16 |
| 40               | Grit Snr 2                | Grit Snr 2                  | Boys Snr 2             | TitanSnr                     | Reg.Kick            | DeepWah EP   | Bs Phr 05/16 |
| 41               | MG Blip                   | TablaBayam 1                | Reg.L.Tom              | MG Noise Fx                  | Low Kick 2          | Brass Hit    | Bs Phr 06/16 |
| 41 42            | CR78 CHH                  | Shaky CHH                   | TR606 CHH 2            | White Noise                  | TR909 Kick 3        | Sweep Up     | Bs Phr 07/16 |
| 43               | Beam HiQ                  | TablaBayam 4                | Reg.M.Tom              | Scratch 7                    | Conga Hi Mt         | Sync Sweep   | Bs Phr 08/16 |
| 44               | CR78 CHH                  | Shaky CHH                   | Lo-Bit PHH             | TR606 PHH 2                  | Jz Slap Bass        | Rhythm Loop  | Bs Phr 09/16 |
| 45               | MG Zap 5                  | Cajon 3                     | Reg.F.Tom              | LowDwn CHH                   | Gtr Cut 3           | Synth Bs Lp  | Bs Phr 10/16 |
| 46               | CR78 OHH                  | Lo-Bit OHH 2                | Lite OHH               | CR78 OHH                     | Scratch 1           | Synth Riff   | Bs Phr 11/16 |
| 47               | MG Zap 6                  | Cajon 1                     | Reg.M.Tom              | DR202 Beep                   | Scratch 7           | Seq Phrase 1 | Bs Phr 12/16 |
|                  | MG Zap 6                  | Cajon 1                     | ConcertBD              | MC500 Beep 1                 | Syn Swt Atk1        | Seq Phrase 2 | Bs Phr 13/16 |
| 3 48             | TR909 Crash               | Tibet Cymbal                | Crash Cym 2            | Group Snap                   | TablaBayam 1        | Seq Phrase 3 | Bs Phr 14/16 |
| 49               | MG Zap 2                  | Cajon 2                     | Reg.H.Tom              | Skool Kick                   | Udo                 | Seq Phrase 4 | Bs Phr 15/16 |
| 50               | TR606 PHH 1               | Sitar Drn                   | Jazz Ride              | Funk Clap                    | VoxKickSweep        | Seq Phrase 5 | Bs Phr 16/16 |
| 52 51            | TR606 Cym                 | Guiro 2                     | TR909 Kick 3           | China Cymbal                 | Vox Hihat 1         |              |              |
| 02               | TR909 Ride                |                             | Disc CHH               | TR909 Ride                   | Cowbell             |              |              |
| 53               | CR78 Tamb                 | Guiro Long                  | CR78 Tamb              |                              |                     |              |              |
| 54               |                           | TablaBayam 7                |                        | Tamborine 1                  | Bongo Hi Mt         |              |              |
| 55               | TR606 OHH                 | China Cymbal                | Bang CHH               | Splash Cym                   | ClassicHseHt        |              |              |
| 56               | TR727Quijada              | Bone Shake                  | ConcertBD Lp           | JD Cowbell                   | Reg.CHH 1           |              |              |
| 57               | JD EML 5th                | Hush Kick                   | TR909 OHH 2            | Church Bell                  | Org Click 1         |              |              |
| 58               | TR606 PHH 1               | TR606 PHH 1                 | Cowbell                | DigiSpectrum                 | Digi Breath         |              |              |
| 59               | JD EML 5th                | Warm Kick                   | TR606 Cym              | TR707 Ride                   | SynVox Noise        |              | Reg.Kick 1   |
| 4 60             | JD EML 5th                | Hush Kick2                  | TR909 Crash            | Conga Efx                    | JP8 Pls 3 HD        |              | Reg.Kick 3   |
| 61               | Br.SideStk                | Br.SideStk                  | Jazz Ride              | Conga Thumb                  | Metal Vox W1        |              | Wild Stick   |
| 62               | MG Attack                 | Keen Snr 1                  | Filtered Hit           | Conga Slp Op                 | Harmonica           |              | Rock Snr     |
| 63               | Amb Clap                  | Short Clap                  | P5 Sqr HD              | Bongo Hi Slp                 | Shamisen            |              | Reg.SnrGst   |
| 64               | Analog Snr 1              | Vox Snare 1                 | Custm Sqr HD           | Bongo Lo Slp                 | Flute               |              | Pop Snr Rim  |
|                  | TR808 Tom                 | SprgDrm Hit                 | TR808 Snr 3            | TablaBayam 1                 | Dyno EP mp          |              | Reg.F.Tom    |
| 65<br>66         | TR808 CHH 1               | Vox Hihat 1                 | Alpha Rave             | TablaBayam 2                 | SlwPick70s          |              | Reg.CHH 1    |
|                  | TR808 Tom                 | SprgDrm Hit                 | Jazz Crash             | TablaBayam 3                 | Cln Gtr Cut         |              | Reg.L.Tom    |
| 67<br>68         | TR808 CHH 1               | Vox Hihat 2                 | Funk Clap              | TablaBayam 4                 | Hard Clav           |              | Reg.CHH 2    |
| 69               | TR606 Tom L               | SprgDrm Hit                 | TR909 CHH 2            | TablaBayam 5                 | TVF Trigger         |              | Reg.M.Tom    |
| 70               | TR808 OHH 1               | Vox Hihat 3                 | TR909 OHH 2            | TablaBayam 6                 | Applause            |              | Reg.OHH      |
| 71               | TR606 Tom L               | SprgDrm Hit                 | Mute Tp                | Wind Chime                   | Euro Hit            |              | Reg.M.Tom    |
|                  | TR606 Tom H               | SprgDrm Hit                 | Ride Cymbal            | Tibet Cymbal                 | MG Zap 1            |              | Reg.H.Tom    |
| 5 72             | Crash Cym 2               |                             | •                      | •                            |                     |              | •            |
| 73               |                           | Crash Cym 2                 | MrchCmp Snr            | CR78 Tamb                    | Syn Swt Atk2        |              | Crash Cym 1  |
| 74               | TR606 Tom H               | SprgDrm Hit                 | Pick Kick              | Guiro Long                   | Syn Hrd Atk2        |              | Reg.H.Tom    |
| 75               | Ride Cymbal               | Jazz Ride                   | Lo-Bit Stk 1           | MG Attack                    | GtrStroke Nz        |              | Rock Ride    |
| 76               | Splash Cym                | Splash Cym                  | TR909 Snr 3            | MG Zap 5                     | JDStrikePole        |              | China Cymbal |
| 77               | TR707 Ride                | Rock Rd Edge                | Claptail               | Org Leakage                  | Vint.Phone          |              |              |
| <sup>//</sup> 78 | CR78 Tamb                 | Mt Pandeiro                 | Siren                  | EP Release                   | DistGtr Nz 1        |              |              |
| 79               | 808 Maracas               | Op Pandeiro                 | TR808 OHH 1            | Eeh Formant                  | Reg.M.Tom           |              |              |
| 80               | TR808 Clap 1              | Gospel Clap                 | Rk CmpKick             | Syn Swt Atk3                 | Jazz Lo Tom         |              |              |
| 81               | Metro Bell                | Crotale                     | TR606 CHH 2            | Vinyl Noise                  | Reg.L.TomFlm        |              |              |
| 82               | MC500 Beep 1              | Wind Chime                  | Syn Low Atk1           | Polishing Nz                 | TR909 Clap 2        |              |              |
| 83               | JD Plunk                  | Conga Thumb                 | Low White Nz           | VoxKickSweep                 | Vox Snare 1         |              |              |
| 6 84             | SBF Cym Lp                | Conga Lo Op                 | MG Zap 9               | Scratch 8                    | Cabasa Down         |              |              |
| 85               | White Noise               | Conga Lo Slp                | Happy Clap             | MG Zap 9                     | SprgDrm Hit         |              |              |
| 86               | MG Zap 2                  | Conga Hi Op                 | TR808 Snr 7            | Scream                       | Digital Vox         |              |              |
| 87               | MG Zap 1                  | Conga Hi Slp                | TR808 Snr 3            | Gun Shot                     | JD Nasty            |              |              |
| 88               | MG Zap 10                 | Conga Efx                   | TR808 Snr 2            | Syn Low Atk1                 | Vib Wave            |              |              |
|                  |                           | -                           |                        | -                            |                     |              |              |
| <sup>89</sup> 90 | Syn Hrd Atk4<br>SBF Nz Lp | Bongo Lo Op<br>Bongo Lo Slp | Club CHH 2<br>CR78 OHH | Syn Mtl Atk1<br>TR727Quijada | Kalimba<br>JD Tabla |              |              |
|                  |                           | 0 1                         |                        | •                            |                     |              |              |
| 91               | Metal Vox L2              | Bongo Hi Op<br>Bongo Hi Mt  |                        | Vibraslap<br>Gtr Erot Nz2    | JD Log Drum         |              |              |
| 92               | Vox Hihat 2               | Bongo Hi Mt                 | Lo-Bit OHH 1           | Gtr Fret Nz3                 | Bell Organ          |              |              |
| 93               | Vox Cymbal                | Vox Cymbal                  | TR909 OHH 2            | Bird Song                    | Gtr Cut 1           |              |              |
| 94               | Vox Hihat 3               | Vox Hihat 3                 | TR606 OHH              | SBF Vox Lp                   | Eeh Formant         |              |              |
| <u> </u>         | VoxKickSweep              | VoxKickSweep                | CR78 OHH               | Door Slam                    | Xylo Seq.           |              |              |
| 7 96             | Vox Kick 2                | Vox Kick 2                  | 106SubOsc HD           | JD Anklungs                  | Gun Shot            |              |              |
| 97               | Vox Kick 1                | Vox Kick 1                  | TR909 Snr 6            | TablaBayam 3                 | TablaBayam 3        |              |              |
| 98               | Vox Snare 1               | Vox Snare 1                 | AnalogKick 3           | TablaBayam 4                 | TablaBayam 4        |              |              |
| 99               | Pa!                       | Pa!                         | MG Bass 2              | TablaBayam 5                 | TablaBayam 5        |              |              |
| 100              | Vox Snare 2               | Vox Snare 2                 | TR808 Clap 1           | TablaBayam 6                 | TablaBayam 6        |              |              |
| 101              | Chiki!                    | Chiki!                      | Dist Clap              | Wind Chime                   | Wind Chime          |              |              |
| 102              | Vox Hihat 2               | Vox Hihat 2                 | Super Saw              | Tibet Cymbal                 | Tibet Cymbal        |              |              |
|                  |                           |                             |                        |                              |                     |              |              |
| 103              | Vox Hihat 1               | Vox Hihat 1                 | MG Zap 7               | Slight Bell                  | Slight Bell         |              |              |

## GM (GM2 Group)

|          | NI-1- NI-       | 001 (<br>GM2   |
|----------|-----------------|----------------|
|          | Note No         | GM2<br>High-   |
|          | 28              | Slap           |
|          |                 | Scrat          |
|          | 29 30           | Scrat          |
|          | 31              | Sticks         |
|          | 32              | Squa           |
|          | 33              | Mtrnr          |
|          | 35              | Mtrnr<br>Mix K |
|          |                 | Stand          |
| C2       |                 | Side           |
|          | 37<br>38        | Stand          |
|          | 39              | 909 H          |
|          | 40              | Elec           |
|          | 41              | Real           |
|          | 42              | Close<br>Real  |
|          | 43              | Peda           |
|          | 45              | Real           |
|          | 46              | Open           |
|          | 47              | Real           |
| C3       | 48              | Real           |
| 00       | 49              | Crash          |
|          | 50              | Real<br>Ride   |
|          | 52 51           |                |
|          | 52              | China<br>Ride  |
|          | 53              | Tamb           |
|          | <u>54</u><br>55 | Splas          |
|          | 56              | Cowb           |
|          | 57              | Crash          |
|          | 58<br>59        | Vibra          |
|          |                 | Ride<br>Bong   |
| C4       |                 | Bong           |
|          | 61<br>62        | Mute           |
|          | 63              | Cong           |
|          | 64              | Cong           |
|          | 65              | High<br>Low    |
|          | 66              |                |
|          | 67              | Agog<br>Agog   |
|          | 68<br>69        | Caba           |
|          | 70              | Mara           |
|          | 71              | ShrtV          |
| C5       | 72              | Long           |
|          | 73              | Short          |
|          | 74              | Long           |
|          | 76 75           | Clave<br>Wood  |
|          |                 | Wood           |
|          | 77              | Mute           |
|          | 79              | Open           |
|          | 80              | Mute           |
|          | 81              | Open           |
|          | 82              | Shak<br>Jingle |
| <b>.</b> |                 | Bell 1         |
| C6       | 84              | Casta          |
|          | 86              | Mute           |
|          | 87              | Open           |
|          | 88              | ]              |
|          |                 |                |

| 001 (PC: 1)<br>GM2 STANDARD | 002 (PC: 9)<br>GM2 ROOM | 003 (PC: 17)<br>GM2 POWER | 004 (PC: 25)<br>GM2 ELECTRIC | 005 (PC: 26)<br>GM2 ANALOG | 006 (PC: 33)<br>GM2 JAZZ |
|-----------------------------|-------------------------|---------------------------|------------------------------|----------------------------|--------------------------|
| High-Q                      | High-Q                  | High-Q                    | High-Q                       | High-Q                     | High-Q                   |
| Slap                        | Slap                    | Slap                      | Slap                         | Slap                       | Slap                     |
| ScratchPush                 | ScratchPush             | ScratchPush               | ScratchPush                  | ScratchPush                | ScratchPush              |
| ScratchPull                 | ScratchPull             | ScratchPull               | ScratchPull                  | ScratchPull                | ScratchPull              |
| Sticks                      | Sticks                  | Sticks                    | Sticks                       | Sticks                     | Sticks                   |
| SquareClick                 | SquareClick             | SquareClick               | SquareClick                  | SquareClick                | SquareClick              |
| Mtrnm.Click                 | Mtrnm.Click             | Mtrnm.Click               | Mtrnm.Click                  | Mtrnm.Click                | Mtrnm.Click              |
| Mtrnm. Bell                 | Mtrnm. Bell             | Mtrnm. Bell               | Mtrnm. Bell                  | Mtrnm. Bell                | Mtrnm. Bell              |
| Mix Kick                    | Mix Kick                | Mix Kick                  | Mix Kick                     | Mix Kick                   | Jazz Kick 2              |
| Standard KK1                | Standard KK1            | Power Kick1               | Elec Kick 1                  | TR-808 Kick                | Jazz Kick 1              |
| Side Stick                  | Side Stick              | Side Stick                | Side Stick                   | 808 Rimshot                | Side Stick               |
| Standard SN1                | Standard SN1            | Dance Snare1              | Elec. Snare                  | 808 Snare 1                | Standard SN1             |
| 909 HandClap                | 909 HandClap            | 909 HandClap              | 909 HandClap                 | 909 HandClap               | 909 HandClap             |
| Elec Snare 3                | Elec Snare 3            | Elec Snare 3              | Elec Snare 2                 | Elec Snare 3               | Elec Snare 3             |
| Real Tom 6                  | Room Tom 5              | Rock Tom 4                | Synth Drum 2                 | 808 Tom 2                  | Real Tom 6               |
| Close HiHat2                | Close HiHat2            | Close HiHat2              | Close HiHat2                 | TR-808 CHH                 | Close HiHat2             |
| Real Tom 6                  | Room Tom 5              | Rock Tom 4                | Synth Drum 2                 | 808 Tom 2                  | Real Tom 6               |
|                             |                         |                           |                              |                            |                          |
| Pedal HiHat2                | Pedal HiHat2            | Pedal HiHat2              | Pedal HiHat2                 | 808chh                     | Pedal HiHat2             |
| Real Tom 4                  | Room Tom 2              | Rock Tom 4                | Synth Drum 2                 | 808 Tom 2                  | Real Tom 4               |
| Open HiHat2                 | Open HiHat2             | Open HiHat2               | Open HiHat2                  | TR-808 OHH                 | Open HiHat2              |
| Real Tom 4                  | Room Tom 2              | Rock Tom 4                | Synth Drum 2                 | 808 Tom 2                  | Real Tom 4               |
| Real Tom 1                  | Room Tom 2              | Rock Tom 1                | Synth Drum 2                 | 808 Tom 2                  | Real Tom 1               |
| Crash Cym.1                 | Crash Cym.1             | Crash Cym.1               | Crash Cym.1                  | 808 Crash                  | Crash Cym.1              |
| Real Tom 1                  | Room Tom 2              | Rock Tom 1                | Synth Drum 2                 | 808 Tom 2                  | Real Tom 1               |
| Ride Cymbal                 | Ride Cymbal             | Ride Cymbal               | Ride Cymbal                  | Ride Cymbal                | Ride Cymbal              |
| ChinaCymbal                 | ChinaCymbal             | ChinaCymbal               | ReverseCymbl                 | ChinaCymbal                | ChinaCymbal              |
| Ride Bell                   | Ride Bell               | Ride Bell                 | Ride Bell                    | Ride Bell                  | Ride Bell                |
| Tambourine                  | Tambourine              | Tambourine                | Tambourine                   | Tambourine                 | Tambourine               |
| Splash Cym.                 | Splash Cym.             | Splash Cym.               | Splash Cym.                  | Splash Cym.                | Splash Cym.              |
| Cowbell                     | Cowbell                 | Cowbell                   | Cowbell                      | 808cowbe                   | Cowbell                  |
| Crash Cym.2                 | Crash Cym.2             | Crash Cym.2               | Crash Cym.2                  | Crash Cym.2                | Crash Cym.2              |
|                             | •                       |                           |                              |                            |                          |
| Vibraslap                   | Vibraslap               | Vibraslap                 | Vibraslap                    | Vibraslap                  | Vibraslap                |
| Ride Cymbal                 | Ride Cymbal             | Ride Cymbal               | Ride Cymbal                  | Ride Cymbal                | Ride Cymbal              |
| Bongo High                  | Bongo High              | Bongo High                | Bongo High                   | Bongo High                 | Bongo High               |
| Bongo Lo                    | Bongo Lo                | Bongo Lo                  | Bongo Lo                     | Bongo Lo                   | Bongo Lo                 |
| Mute H.Conga                | Mute H.Conga            | Mute H.Conga              | Mute H.Conga                 | 808 Conga                  | Mute H.Conga             |
| Conga Hi Opn                | Conga Hi Opn            | Conga Hi Opn              | Conga Hi Opn                 | 808 Conga                  | Conga Hi Opn             |
| Conga Lo Opn                | Conga Lo Opn            | Conga Lo Opn              | Conga Lo Opn                 | 808 Conga                  | Conga Lo Opn             |
| High Timbale                | High Timbale            | High Timbale              | High Timbale                 | High Timbale               | High Timbale             |
| Low Timbale                 | Low Timbale             | Low Timbale               | Low Timbale                  | Low Timbale                | Low Timbale              |
| Agogo                       | Agogo                   | Agogo                     | Agogo                        | Agogo                      | Agogo                    |
| Agogo                       | Agogo                   | Agogo                     | Agogo                        | Agogo                      | Agogo                    |
| Cabasa                      | Cabasa                  | Cabasa                    | Cabasa                       | Cabasa                     | Cabasa                   |
| Maracas                     | Maracas                 | Maracas                   | Maracas                      | 808marac                   | Maracas                  |
| ShrtWhistle                 | ShrtWhistle             | ShrtWhistle               | ShrtWhistle                  | ShrtWhistle                | ShrtWhistle              |
|                             |                         |                           |                              |                            |                          |
| LongWhistle                 | LongWhistle             | LongWhistle               | LongWhistle                  | LongWhistle                | LongWhistle              |
| Short Guiro                 | Short Guiro             | Short Guiro               | Short Guiro                  | Short Guiro                | Short Guiro              |
| Long Guiro                  | Long Guiro              | Long Guiro                | Long Guiro                   | Long Guiro                 | Long Guiro               |
| Claves                      | Claves                  | Claves                    | Claves                       | 808clave                   | Claves                   |
| Woodblock                   | Woodblock               | Woodblock                 | Woodblock                    | Woodblock                  | Woodblock                |
| Woodblock                   | Woodblock               | Woodblock                 | Woodblock                    | Woodblock                  | Woodblock                |
| Mute Cuica                  | Mute Cuica              | Mute Cuica                | Mute Cuica                   | Mute Cuica                 | Mute Cuica               |
| Open Cuica                  | Open Cuica              | Open Cuica                | Open Cuica                   | Open Cuica                 | Open Cuica               |
| MuteTriangl                 | MuteTriangl             | MuteTriangl               | MuteTriangl                  | MuteTriangl                | MuteTriangl              |
| OpenTriangl                 | OpenTriangl             | OpenTriangl               | OpenTriangl                  | OpenTriangl                | OpenTriangl              |
| Shaker                      | Shaker                  | Shaker                    | Shaker                       | Shaker                     | Shaker                   |
|                             |                         |                           |                              |                            | Jingle Bell              |
| Jingle Bell                 | Jingle Bell             | Jingle Bell               | Jingle Bell                  | Jingle Bell                |                          |
| Bell Tree                   | Bell Tree               | Bell Tree                 | Bell Tree                    | Bell Tree                  | Bell Tree                |
| Castanets                   | Castanets               | Castanets                 | Castanets                    | Castanets                  | Castanets                |
| Mute Surdo                  | Mute Surdo              | Mute Surdo                | Mute Surdo                   | Mute Surdo                 | Mute Surdo               |
|                             |                         |                           |                              |                            |                          |
| Open Surdo                  | Open Surdo              | Open Surdo                | Open Surdo                   | Open Surdo                 | Open Surdo               |

## GM (GM2 Group)

|          | 007 (PC: 41) | 008 (PC: 49) | 009 (PC: 57) |
|----------|--------------|--------------|--------------|
| Note No. | GM2 BRUSH    | GM2 ORCHSTRA | GM2 SFX      |
|          |              | Close HiHat2 |              |
| 27       | High-Q       |              |              |
| 28       | Slap         | Pedal HiHat2 |              |
|          | ScratchPush  | Open HiHat2  |              |
| 29       | ScratchPull  | •            |              |
|          |              | Ride Cymbal  |              |
| 31       | Sticks       | Sticks       |              |
| 32       | SquareClick  | SquareClick  |              |
|          | Mtrnm.Click  | Mtrnm.Click  |              |
| 33       |              |              |              |
| 34       | Mtrnm. Bell  | Mtrnm. Bell  |              |
| 35       | Jazz Kick 2  | Concert BD   |              |
|          | Jazz Kick 1  | ConcertBD Mt |              |
| C2 36    |              |              |              |
| 37       | Side Stick   | Side Stick   |              |
| 38       | Brush Swirl  | Concert Snr  |              |
|          | Brush Slap1  | Castanets    | High-Q       |
| 39       | •            |              |              |
| 40       | Brush Swirl  | Concert Snr  | Slap         |
|          | Real Tom 6   | Timpani      | ScratchPush  |
| 41       | Close HiHat2 | Timpani      | ScratchPull  |
| 41 42    |              |              |              |
| 43       | Real Tom 6   | Timpani      | Sticks       |
| 44       | Pedal HiHat2 | Timpani      | SquareClick  |
|          | Real Tom 4   | Timpani      | Mtrnm.Click  |
| 45       |              |              |              |
| 46       | Open HiHat2  | Timpani      | Mtrnm. Bell  |
| 47       | Real Tom 4   | Timpani      | Gt.FretNoiz  |
|          | Real Tom 1   | Timpani      | Gt.CutNoise  |
| C3 48    |              |              |              |
| 49       | Crash Cym.1  | Timpani      | Gt.CutNoise  |
| 50       | Real Tom 1   | Timpani      | String Slap  |
|          | Ride Cymbal  | Timpani      | Fl.KeyClick  |
| 51       |              |              |              |
| 52       | ChinaCymbal  | Timpani      | Laughing     |
|          | Ride Bell    | Timpani      | Screaming    |
| 53       | Tambourine   | Tambourine   | Punch        |
| 54       |              |              |              |
| 55       | Splash Cym.  | Splash Cym.  | Heart Beat   |
| 56       | Cowbell      | Cowbell      | Footsteps    |
|          | Crash Cym.2  | Con.Cymbal2  | Footsteps    |
| 57       |              |              | •            |
| 58       | Vibraslap    | Vibraslap    | Applause     |
| 59       | Ride Cymbal  | Concert Cym. | Creaking     |
|          | Bongo High   | Bongo High   | Door         |
| C4 60    |              |              |              |
| 61       | Bongo Lo     | Bongo Lo     | Scratch      |
| 62       | Mute H.Conga | Mute H.Conga | Wind Chimes  |
|          | Conga Hi Opn | Conga Hi Opn | Car-Engine   |
| 63       |              |              | •            |
| 64       | Conga Lo Opn | Conga Lo Opn | Car-Stop     |
|          | High Timbale | High Timbale | Car-Pass     |
| 65       | Low Timbale  | Low Timbale  | Car-Crash    |
| 66       |              |              |              |
| 67       | Agogo        | Agogo        | Siren        |
| 68       | Agogo        | Agogo        | Train        |
| 69       | Cabasa       | Cabasa       | Jetplane     |
|          |              |              |              |
| 70       | Maracas      | Maracas      | Helicopter   |
| 71       | ShrtWhistle  | ShrtWhistle  | Starship     |
|          | LongWhistle  | LongWhistle  | Gun Shot     |
| C5 72    |              |              |              |
| - 73     | Short Guiro  | Short Guiro  | Machine Gun  |
| 74       | Long Guiro   | Long Guiro   | Lasergun     |
| 75       | Claves       | Claves       | Explosion    |
| 76       |              |              |              |
|          | Woodblock    | Woodblock    | Dog          |
| 77       | Woodblock    | Woodblock    | HorseGallop  |
| 77 78    | Mute Cuica   | Mute Cuica   | Bird         |
|          |              |              | Rain         |
| 79       | Open Cuica   | Open Cuica   |              |
| 80       | MuteTriangl  | MuteTriangl  | Thunder      |
| 81       | OpenTriangl  | OpenTriangl  | Wind         |
| 82       | Shaker       | Shaker       | Seashore     |
| 83       |              |              |              |
| 00       | Jingle Bell  | Jingle Bell  | Stream       |
| 0004     | Bell Tree    | Bell Tree    | Bubble       |
| C6 84    | Castanets    | Castanets    |              |
| 85       |              |              |              |
| 86       | Mute Surdo   | Mute Surdo   |              |
| 87       | Open Surdo   | Open Surdo   |              |
| 88       |              | Applause     |              |
|          |              | , ppiause    |              |
|          |              |              |              |

### 1. Wave Bank A

| No.                  | Wave Name                   | No.          | Wave Name                | No.          | Wave Name                    | No.          | Wave Name              | No.          | Wave Name                |
|----------------------|-----------------------------|--------------|--------------------------|--------------|------------------------------|--------------|------------------------|--------------|--------------------------|
| 0001                 | Ac.Pno p A L                | 0091         | 3rd Perc Org             | 0181         | Clean TC C                   | 0271         | MG Bass 1 B            | 0361         | Wide Tp C                |
| 0002                 | Ac.Pno p A R                | 0092         | Lo-Fi Organ              | 0182         | Overdrive A                  | 0272         | MG Bass 1 C            | 0362         | Mute Tp A                |
| 0003                 | Ac.Pno p B L                | 0093         | Perc Organ 1             | 0183         | Overdrive C                  | 0273         | DistTB Sqr             | 0363         | Mute Tp B                |
| 0003                 | Ac.Pno p B R                | 0093         | Perc Organ 2             | 0183         | Distortion A                 | 0273         | DistTBSqr Lp           | 0364         | Mute Tp C                |
| 0004                 | Ac.Pho p C L                | 0094         | Rock Organ A             | 0185         | Distortion B                 | 0274         | Solid Bass             | 0365         | Trombone A               |
|                      |                             |              |                          |              |                              |              |                        |              |                          |
| 0006                 | Ac.Pno p C R                | 0096         | Rock Organ B             | 0186         | Distortion C                 | 0276         | MG Big Bass            | 0366         | Trombone B               |
| 0007                 | Ac.Pno f A L                | 0097         | Rock Organ C             | 0187         | Dist Mute A                  | 0277         | Jungle Bass            | 0367         | Trombone C               |
| 8000                 | Ac.Pno f A R                | 0098         | RtryOrg1 A L             | 0188         | Dist Mute B                  | 0278         | Garage Bass            | 0368         | Tbn mf A                 |
| 0009                 | Ac.Pno f B L                | 0099         | RtryOrg1 A R             | 0189         | Dist Mute C                  | 0279         | SH-101 Bs A            | 0369         | Tbn mf B                 |
| 0010                 | Ac.Pno f B R                | 0100         | RtryOrg1 B L             | 0190         | Dist Chord A                 | 0280         | SH-101 Bs B            | 0370         | Tbn mf C                 |
| 0011                 | Ac.Pno f C L                | 0101         | RtryOrg1 B R             | 0191         | Dist Chord B                 | 0281         | SH-101 Bs C            | 0371         | Tuba A                   |
| 0012                 | Ac.Pno f C R                | 0102         | RtryOrg1 C L             | 0192         | Dist Chord C                 | 0282         | TB Natural             | 0372         | Tuba B                   |
| 0013                 | JD Piano A                  | 0103         | RtryOrg1 C R             | 0193         | Dst Gtr Riff                 | 0283         | Poly Bass              | 0373         | Tuba C                   |
| 0014                 | JD Piano B                  | 0103         | RtryOrg2 A L             | 0194         | Gtr Trill                    | 0284         | Organ Bass             | 0374         | Sft F.Horn A             |
|                      | JD Piano C                  | 0104         |                          | 0194         | Cln Gtr Cut                  | 0285         | Voco Bass              | 0374         | Sft F.Horn B             |
| 0015                 |                             |              | RtryOrg2 A R             |              |                              |              |                        |              |                          |
| 0016                 | Piano Atk Nz                | 0106         | RtryOrg2 B L             | 0196         | Gtr Cut 1                    | 0286         | MG Bass 2 A            | 0376         | Sft F.Horn C             |
| 0017                 | MKS Piano A                 | 0107         | RtryOrg2 B R             | 0197         | Gtr Cut 2                    | 0287         | MG Bass 2 B            | 0377         | French Hrn A             |
| 0018                 | MKS Piano B                 | 0108         | RtryOrg2 C L             | 0198         | Gtr Cut 3                    | 0288         | MG Bass 2 C            | 0378         | French Hrn C             |
| 0019                 | MKS Piano C                 | 0109         | RtryOrg2 C R             | 0199         | Gtr Cut 4                    | 0289         | MG Bass 3              | 0379         | F.HornSect A             |
| 0020                 | Stage EP p A                | 0110         | LoFi RtryOrg             | 0200         | Wah Gtr Riff                 | 0290         | MG Bass 4              | 0380         | F.HornSect B             |
| 0021                 | Stage EP p B                | 0111         | Vint.Org 1               | 0201         | E.Gtr Harm                   | 0291         | MC Bass A              | 0381         | F.HornSect C             |
| 0021                 |                             |              |                          | 0201         |                              |              | MC Bass B              | 0382         |                          |
|                      | Stage EP p C                | 0112         | Vint.Org 2               |              | JD ScrapeGut                 | 0292         |                        |              | Tp Section A             |
| 0023                 | Stage EP f A                | 0113         | Vint.Org 3               | 0203         | Harp A                       | 0293         | MC Bass C              | 0383         | Tp Section B             |
| 0024                 | Stage EP f B                | 0114         | Vint.Org 4               | 0204         | Harp B                       | 0294         | Atk Syn Bass           | 0384         | Tp Section C             |
| 0025                 | Stage EP f C                | 0115         | Lite Dst Org             | 0205         | Harp C                       | 0295         | Atk Flute A            | 0385         | OctBrs p A L             |
| 0026                 | Tine EP p A                 | 0116         | Positive '8              | 0206         | Banjo A                      | 0296         | Atk Flute B            | 0386         | OctBrs p A R             |
| 0027                 | Tine EP p B                 | 0117         | Pipe Organ               | 0207         | Banjo B                      | 0297         | Atk Flute C            | 0387         | OctBrs p B L             |
| 0028                 | Tine EP p C                 | 0118         | Cathedrl Org             | 0208         | Banjo C                      | 0298         | Flute A                | 0388         | OctBrs p B R             |
| 0029                 | Tine EP mf A                | 0119         | Nylon Gtr1 A             | 0209         | Sitar A                      | 0299         | Flute B                | 0389         | OctBrs p C L             |
| 0029                 | Tine EP mf B                | 0120         | Nylon Gtr1 B             | 0209         | Sitar B                      | 0300         | Flute C                | 0390         | OctBrs p C R             |
|                      |                             |              |                          |              |                              |              |                        |              |                          |
| 0031                 | Tine EP mf C                | 0121         | Nylon Gtr1 C             | 0211         | Sitar C                      | 0301         | Piccolo A              | 0391         | OctBrs f A L             |
| 0032                 | Tine EP ff A                | 0122         | Nylon Gtr2 A             | 0212         | Sitar Drn A                  | 0302         | Piccolo B              | 0392         | OctBrs f A R             |
| 0033                 | Tine EP ff B                | 0123         | Nylon Gtr2 B             | 0213         | Sitar Drn B                  | 0303         | Piccolo C              | 0393         | OctBrs f B L             |
| 0034                 | Tine EP ff C                | 0124         | Nylon Gtr2 C             | 0214         | Sitar Drn C                  | 0304         | Pan Flute              | 0394         | OctBrs f B R             |
| 0035                 | Dyno EP mp A                | 0125         | Bright Gtr A             | 0215         | E.Sitar A                    | 0305         | JD Rad Hose            | 0395         | OctBrs f C L             |
| 0036                 | Dyno EP mp B                | 0126         | Bright Gtr B             | 0216         | E.Sitar B                    | 0306         | Shakuhachi             | 0396         | OctBrs f C R             |
| 0030                 | Dyno EP mp C                | 0120         | Bright Gtr C             | 0210         | E.Sitar C                    | 0307         | JD FI Push             | 0397         | Brs Fall 1 L             |
|                      |                             |              |                          |              | Santur A                     |              |                        |              |                          |
| 0038                 | Dyno EP mf A                | 0128         | Ac.Gtr mp A              | 0218         |                              | 0308         | Clarinet A             | 0398         | Brs Fall 1 R             |
| 0039                 | Dyno EP mf B                | 0129         | Ac.Gtr mp B              | 0219         | Santur B                     | 0309         | Clarinet B             | 0399         | Brs Fall 2 L             |
| 0040                 | Dyno EP mf C                | 0130         | Ac.Gtr mp C              | 0220         | Santur C                     | 0310         | Clarinet C             | 0400         | Brs Fall 2 R             |
| 0041                 | Dyno EP ff A                | 0131         | Ac.Gtr mf A              | 0221         | Dulcimer A                   | 0311         | Oboe Mezzo A           | 0401         | OrchUnis A L             |
| 0042                 | Dyno EP ff B                | 0132         | Ac.Gtr mf B              | 0222         | Dulcimer B                   | 0312         | Oboe Mezzo B           | 0402         | OrchUnis A R             |
| 0043                 | Dyno EP ff C                | 0133         | Ac.Gtr mf C              | 0223         | Dulcimer C                   | 0313         | Oboe Mezzo C           | 0402         | OrchUnis B L             |
| 0040                 | Wurly mp A                  | 0134         | Ac.Gtr ff A              | 0224         | Shamisen A                   | 0314         | Oboe Forte A           | 0403         | OrchUnis B R             |
|                      |                             |              |                          |              |                              |              |                        |              |                          |
| 0045                 | Wurly mp B                  | 0135         | Ac.Gtr ff B              | 0225         | Shamisen B                   | 0315         | Oboe Forte B           | 0405         | OrchUnis C L             |
| 0046                 | Wurly mp C                  | 0136         | Ac.Gtr ff C              | 0226         | Shamisen C                   | 0316         | Oboe Forte C           | 0406         | OrchUnis C R             |
| 0047                 | Wurly mf A                  | 0137         | Ac.Gtr Sld A             | 0227         | Koto A                       | 0317         | E.Horn A               | 0407         | Violin Vib A             |
| 0048                 | Wurly mf B                  | 0138         | Ac.Gtr SId B             | 0228         | Koto B                       | 0318         | E.Horn B               | 0408         | Violin Vib B             |
| 0049                 | Wurly mf C                  | 0139         | Ac.Gtr SId C             | 0229         | Koto C                       | 0319         | E.Horn C               | 0409         | Violin Vib C             |
| 0050                 | Wurly ff A                  | 0140         | Ac.Gtr Hrm A             | 0230         | Ac.Bass A                    | 0320         | Bassoon A              | 0410         | Violin A                 |
| 0051                 | Wurly ff B                  | 0141         | Ac.Gtr Hrm B             | 0231         | Ac.Bass B                    | 0321         | Bassoon B              | 0411         | Violin B                 |
| 0052                 | Wurly ff C                  | 0142         | Ac.Gtr Hrm C             | 0232         | Ac.Bass C                    | 0322         | Bassoon C              | 0412         | Violin C                 |
| 0052                 | Lo-Fi Wurly                 | 0142         |                          | 0232         | FngrCmp Bs A                 | 0323         | Recorder A             | 0412         |                          |
|                      |                             |              | Jazz Gtr A               |              |                              |              |                        |              | Cello Vib A              |
| 0054                 | Soft SA EP A                | 0144         | Jazz Gtr B               | 0234         | FngrCmp Bs B                 | 0324         | Recorder B             | 0414         | Cello Vib B              |
| 0055                 | Soft SA EP B                | 0145         | Jazz Gtr C               | 0235         | FngrCmp Bs C                 | 0325         | Recorder C             | 0415         | Cello Vib C              |
| 0056                 | Soft SA EP C                | 0146         | Clean Gtr A              | 0236         | Finger Bs A                  | 0326         | SopranoSax A           | 0416         | Cello A                  |
| 0057                 | Hard SA EP A                | 0147         | Clean Gtr B              | 0237         | Finger Bs B                  | 0327         | SopranoSax B           | 0417         | Cello B                  |
| 0058                 | Hard SA EP B                | 0148         | Clean Gtr C              | 0238         | Finger Bs C                  | 0328         | SopranoSax C           | 0418         | Cello C                  |
| 0059                 | Hard SA EP C                | 0149         | CIr Mt Gtr A             | 0239         | Precision Bs                 | 0329         | Alto Sax Vib           | 0419         | VI Sect. A L             |
| 0060                 | SA EP Ens A                 | 0150         | CIr Mt Gtr B             | 0240         | Jz Bs Soft A                 | 0330         | Soft Alto A            | 0420         | VI Sect. A R             |
|                      |                             |              | Cir Mt Gtr C             |              |                              |              |                        |              |                          |
| 0061                 | SA EP Ens B                 | 0151         |                          | 0241         | Jz Bs Soft B                 | 0331         | Soft Alto B            | 0421         | VI Sect. B L             |
| 0062                 | SA EP Ens C                 | 0152         | E.Gtr Ld 1               | 0242         | Jz Bs Soft C                 | 0332         | Soft Alto C            | 0422         | VI Sect. B R             |
| 0063                 | SA E.Piano A                | 0153         | E.Gtr Ld 2               | 0243         | 6-FngBsSft A                 | 0333         | Wide Sax A             | 0423         | VI Sect. C L             |
| 0064                 | SA E.Piano B                | 0154         | Brt Strat A              | 0244         | 6-FngBsSft B                 | 0334         | Wide Sax B             | 0424         | VI Sect. C R             |
| 0065                 | SA E.Piano C                | 0155         | Brt Strat B              | 0245         | 6-FngBsSft C                 | 0335         | Wide Sax C             | 0425         | Vc Sect. A L             |
| 0066                 | 80's E.Pno 1                | 0156         | Brt Strat C              | 0246         | ThumbMtBs pA                 | 0336         | BreathySax A           | 0426         | Vc Sect. A R             |
| 0067                 | 80's E.Pno 2                | 0157         | SlwPick70s A             | 0247         | ThumbMtBs pB                 | 0337         | BreathySax B           | 0427         | Vc Sect. B L             |
| 0068                 | Hard E.Pno                  | 0158         | SlwPick70s B             | 0248         | ThumbMtBs pC                 | 0338         | BreathySax C           | 0428         | Vc Sect. B R             |
| 0069                 | Celesta                     | 0159         | SlwPick70s C             | 0249         | ThumbMtBs fA                 | 0339         | Tenor Sax A            | 0429         | Vc Sect. C L             |
| 0070                 | Music Box                   | 0160         | FstPick70s A             | 0250         | ThumbMtBs fB                 | 0340         | Tenor Sax B            | 0430         | Vc Sect. C R             |
|                      |                             |              |                          |              |                              |              |                        |              |                          |
| 0071                 | Reg.Clav A                  | 0161         | FstPick70s B             | 0251         | ThumbMtBs fC                 | 0341         | Tenor Sax C            | 0431         | Full Str A L             |
| 0072                 | Reg.Clav B                  | 0162         | FstPick70s C             | 0252         | FretIss Bs A                 | 0342         | Bari.Sax 1 A           | 0432         | Full Str A R             |
| 0073                 | Reg.Clav C                  | 0163         | Plk Strat A              | 0253         | FretIss Bs B                 | 0343         | Bari.Sax 1 B           | 0433         | Full Str B L             |
| 0074                 | Retro Clav A                | 0164         | Plk Strat B              | 0254         | FretIss Bs C                 | 0344         | Bari.Sax 1 C           | 0434         | Full Str B R             |
| 0075                 | Retro Clav B                | 0165         | Plk Strat C              | 0255         | FretIss SftA                 | 0345         | Bari.Sax 2 A           | 0435         | Full Str C L             |
| 0076                 | Retro Clav C                | 0166         | Strat Mute A             | 0256         | FretIss SftB                 | 0346         | Bari.Sax 2 B           | 0436         | Full Str C R             |
| 0077                 | Tight Clav A                | 0167         | Strat Mute B             | 0257         | FretIss SftC                 | 0347         | Bari.Sax 2 C           | 0437         | ChmbrStrAtkA             |
| 0078                 | Tight Clav B                | 0168         | Strat Mute C             | 0258         | Pick Bass 1A                 | 0348         | Musette                | 0438         | ChmbrStrAtkB             |
| 0079                 | Tight Clav C                | 0169         | Funk Gtr A               | 0259         | Pick Bass 1B                 | 0348         | Harmonica A            | 0430         | ChmbrStrAtkC             |
| 0079                 | Hard Clav A                 |              | Funk Gtr B               | 0259         | Pick Bass 1D<br>Pick Bass 1C | 0349         | Harmonica B            | 0439         | ChmbrStrRevA             |
|                      |                             | 0170         |                          |              |                              |              |                        |              |                          |
| 0081                 | Hard Clav B                 | 0171         | Funk Gtr C               | 0261         | Pick Bass 2                  | 0351         | Harmonica C            | 0441         | ChmbrStrRevB             |
| 0082                 | Hard Clav C                 | 0172         | Funk MtGtr A             | 0262         | Slap Bass                    | 0352         | Blues G-harp           | 0442         | ChmbrStrRevC             |
| 0083                 | JD Clav                     | 0173         | Funk MtGtr B             | 0263         | Slap +Pull 1                 | 0353         | Flugel A               | 0443         | VIs Pizz A               |
| 0084                 | Harpsi A                    | 0174         | Funk MtGtr C             | 0264         | Slap +Pull 2                 | 0354         | Flugel B               | 0444         | VIs Pizz B               |
| 0085                 | Harpsi B                    | 0175         | Easy Gtr A               | 0265         | Slap +Pull 3                 | 0355         | Flugel C               | 0445         | VIs Pizz C               |
|                      | Harpsi C                    | 0175         | Easy Gtr B               | 0265         | Jz Slap Bass                 | 0355         | Trumpet A              | 0445         |                          |
| 0086                 |                             |              |                          |              |                              |              |                        |              | VIsPizzRev A             |
| 0087                 | JD Full Draw<br>Org Basic 1 | 0177         | Easy Gtr C               | 0267         | Jz Slp+Pull1                 | 0357         | Trumpet B              | 0447         | VIsPizzRev B             |
| 0000                 |                             | 0178         | Nasty Gtr                | 0268         | Jz Slp+Pull2                 | 0358         | Trumpet C              | 0448         | VIsPizzRev C             |
|                      |                             |              |                          |              |                              | ~~           |                        | A / · · -    |                          |
| 0088<br>0089<br>0090 | Org Basic 2<br>Ballad Org   | 0179<br>0180 | Clean TC A<br>Clean TC B | 0269<br>0270 | Jz Slp+Pull3<br>MG Bass 1 A  | 0359<br>0360 | Wide Tp A<br>Wide Tp B | 0449<br>0450 | Vcs Pizz A<br>Vcs Pizz B |

| bit         UNPPOL         Bit         Display         Display <thdisplay< th=""> <thdisplay< th=""> <thdisplay< t<="" th=""><th>No.</th><th>Wave Name</th><th>No.</th><th>Wave Name</th><th>No.</th><th>Wave Name</th><th>No.</th><th>Wave Name</th><th>No.</th><th>Wave Name</th></thdisplay<></thdisplay<></thdisplay<>                                                                                                    | No.  | Wave Name                             | No.  | Wave Name    | No.  | Wave Name    | No.  | Wave Name    | No.  | Wave Name    |
|----------------------------------------------------------------------------------------------------|------|---------------------------------------|------|--------------|------|--------------|------|--------------|------|--------------|
| Back         Understander         Back         Back                                                                                                    | 0451 | Vcs Pizz C                            | 0541 | JD Spark Vox | 0631 | JD Tuba Slap | 0721 | MG Zap 8     | 0811 | TR909 Kick 6 |
| 06/51         VeryThigher         07:31         Model         07:31         Model         Model         Model                                                                                                    |      |                                       |      |              |      |              |      |              |      |              |
| 0155         Ubber Sam A         055         John Bills         0051         Ubber Sam A         0551         John Bills         0051         Phile Sam Fill           0456         Ubber Sam A         0554         M03 Sam Fills         0517         M03 Sam Fills         0517         M03 Sam Fills         0517         M03 Sam Fills         0518         M03 Sam Fills         0518         M03 Sam Fills         05                                                                                                    |      |                                       |      |              |      |              |      |              |      |              |
| Defa         Intern Sam B         Diese         Test Sam HQ         Other         Ac.Bask Burg         Dir.Th.         Base HQ         Other         Fig. Sort International Social Sociel Social Socia                                                                                                    |      |                                       |      |              |      |              |      |              |      |              |
| Dirtor Sam G         Dirtor Sam G         Dirtor Sam G<                                                                                                    |      |                                       |      |              |      |              |      |              |      |              |
| Dess         Burn Bach         Desk         M Desk         Particle         DT2         Application         DT2         Syn Law Ark1         DT1         DT2         Syn Law Ark1         DT1         DT2         Syn Law Ark1         DT1         DT2         Syn Law Ark1         DT1         DT2         Syn Law Ark1         DT1         DT2         Syn Law Ark1         DT1         DT2         Syn Law Ark1         DT1         DT2         Syn Law Ark1         DT1         DT2         Syn Law Ark1         DT1         DT2         Syn Law Ark1         DT1         DT2         Syn Law Ark1         DT1         Syn Law Ark1         DT1         Syn Law Ark1         DT2         Syn Law Ark1         DT2                                                                                                    |      |                                       |      |              |      |              |      |              |      |              |
| 0:58         Super Save Save Save Save Save Save Save Save                                                                                                    |      |                                       |      |              |      |              |      |              |      |              |
| Defet         Turnoc Size A         Opti A         Case Size A         Opti A         Morecom         P773         Syn Hird Ad2         Opti A         Appi Size A           0144         Marco Size A         Diff A         Size Size A         Opti A         Size Size A         Opti A         Size A         Size A         Size A         Size A         Size A         Size A         Size A         Size A         Size A         Size A         Size A         Size A         S                                                                                                    |      |                                       |      |              |      |              |      |              |      |              |
| 0462         Times Same D         0552         Gale Same International Same International Same Internatinternational Same Internatinte                                                                                                    | 0460 | Super Saw C                           | 0550 | DigitalSawHD | 0640 | Thunder      | 0730 | Syn Hrd Atk1 | 0820 | Reg.Snr1ff R |
| 0483         Arbs Number         0643         Butble         0728         Syn Ind Akid         0828         Pin Sign of Line           0446         Bake Sync P         0056         JP Sign of Number         0644         Bake Sync P         0056         Byn Syn Akid         0058         Byn Syn Akid         0058         Byn Syn Akid         0058         Byn Syn Akid         0058         Byn Syn Akid         0057         Byn Syn Akid         0057         Byn Syn Akid         0057         Byn Syn Akid         0057         Byn Syn Akid         0057         Byn Syn Akid         0057         Byn Syn Akid         0057         Byn Syn Akid         0057         Byn Syn Akid         0057         Byn Syn Akid         0057         Arth Syn I J         Arth Syn I J         Arth Syn I J         Arth Syn I J         Byn Syn Akid         0057         Arth Syn I J         Arth Syn I J         Arth Syn I J         Byn Syn Akid         0058         Arth Syn I J         Byn Syn Akid         0058         Arth Syn I J         Byn Syn Akid         0058         Arth Syn I J         Byn Syn Akid         0058         Arth Syn I J         Byn Syn Akid         Dyn Syn Akid         Dyn Syn Byn Akid         Dyn Syn Byn Akid         Dyn Syn Byn Akid         Dyn Syn Byn Akid         Dyn Syn Byn Akid         Dyn Syn Byn Akid         Dyn Byn Byn Byn Byn Byn Byn Byn Byn                                                                                                    |      |                                       |      |              |      |              |      |              |      |              |
| 0.644         Bird Song         0.754         Sign Mit Adapt         0.854         Reg Smort II           0.647         Sign Mit Adapt         0.855         Pro San H1         0.854         Reg Smort II           0.647         Sign Mit Adapt         0.857         Pro San H1         0.857         Pro San H1         0.857         Pro San H1         0.857         Pro San H1         0.857         Pro San H1         0.857         Pro San H1         0.857         Pro San H1         0.857         Pro San H1         0.857         Pro San H1         0.857         Pro San H1         0.857         Pro San H1         0.857         Pro San H1         0.857         Pro San H1         0.857         Pro San H1         0.856         Deor Chesh         0714         Styr Par Add Add Add Add Add Add Add Add Add Ad                                                                                                    |      |                                       |      |              |      |              |      |              |      |              |
| 0465         Sub-Synce A         0055         J.D. File Stave         00450         Dog Samk <sup>*</sup> 0773         Syn MM AK2         0025         Perspective           0465         Sam Syn C         0575         Dira MAA         0025         Dira MAA         0025         Perspective         0025         Perspective         Perspective         Perspective         Perspective         Perspective         Perspective         Perspective         Perspective         Perspective                                                                                                    |      |                                       |      |              |      |              |      |              |      |              |
| delde         Base Sync B         DD5 //<br>DD5 //<br>DD5 |      |                                       |      |              |      |              |      |              |      |              |
| 0477         Serr Syn C, C.         0577         PT Same MA2         0427         Peig SamPin L.           0470         Warm Pial C         0580         MOS Syn Pin L.         0580         MOS Syn Pin L.         0580                                                                                                    |      |                                       |      |              |      |              |      |              |      |              |
| 0488         Warm PerA         0058         De Borner         0748         Sym Sen Ass.         0028         Perg Sentim F           0477         OBE Paris         F         0051         Dor Sam         0742         Sym Ass.         0033         Amb. Amp. P.J.           0472         OBE Paris         16         Dor Sam         0742         Sym Ass.         0033         Amb. Amp. P.J.           0472         OBE Paris         16         Dor Sam         0742         Sym Ass.         0033         Amb. Sym 1           0473         OBE Paris         16         Dor Sam         0742         Sym Ass.         0033         Amb. Sym 1         0033         Amb. Sym 1         <                                                                                                    |      |                                       |      |              |      |              |      |              |      |              |
| 0470         Warn Pad C         0850         Mod. Sign HD         0850         Door Game         0710         Sign Sak Alabi         0851         Amb.Smr1 (p. 1)           0472         052 Part 1         052         Obs 20 Part 1         052         Obs 20 Part 1         052         052         Obs 20 Part 1         052         052         052         052         052         052         052         052         052         052         052         052         052         052         052         052         052         052         052         052         052 </td <td></td> <td></td> <td></td> <td></td> <td></td> <td></td> <td></td> <td></td> <td></td> <td></td>                                                                                                    |      |                                       |      |              |      |              |      |              |      |              |
| 0/17         0/28 Part 1         0/051         PDS yr HD         0/051         Dor Slam         0/741         Syn But Akar         0/051         Amb Snr1 11           0/17         0/052 Part 1 0         0/052         Curr Sign But Abs         0/051         Amb Snr1 14         0/052         Amb Snr1 14           0/17         0/052 Part 1 0         0/052         Curr Sign But Abs         0/052         Amb Snr1 14         0/053         Amb Snr1 14           0/17         0/052 Part 2 0         0/056         TB303 Ser 14D         0/056         Curr Sign But Abs         0/054         Reg Kok 1         0/053         Amb Snr1 14           0/176         0/052 Part 2 0         0/056         TB303 Ser 14D         0/056         Curr Sign But Abs         0/053         Map Snr1 14         0/058         Map Snr1 14         0/058         Map Snr1 14         0/058         Map Snr1 14         0/058         Map Snr1 14         0/058         Map Snr1 14         0/058         Map Snr1 14         0/058         Map Snr1 14         0/058         Map Snr1 14         0/058         Map Snr1 14         0/058         Map Snr1 14         0/058         Map Snr1 14         0/058         Map Snr1 14         0/058         Map Snr1 14         Map Snr1 14         Map Snr1 14         Map Snr1 14         Map Snr1 1                                                                                                    |      |                                       |      |              |      |              |      |              |      |              |
| 0472         OBE Part I B         OBE 20         OBE Soft HD         OBE 20         Care Engine         0742         Sym Strik Althout         OBE 20         Amb Smir I Fi           0473         OBE Part I G         OBE Part I G         OB                                                                                                    |      |                                       |      |              |      |              |      |              |      |              |
| 0473         0028         Part J         0028         Part J         0028         Part J         0028         Part J         0028         Part J         0028         Part J         0028         Part J         0028         Part J         0028         Part J         0028         Part J         0038         Part J         0038         P                                                                                                    |      |                                       |      |              |      |              |      |              |      |              |
| 0d72         0d82         Parts 2 A         0664         1082         Script 5 B         0674         Regisch 1 H         0653         Amb.Sm2 <sup>+</sup> p B           0479         062         Parts 2 B         0667         Frain Parts         0744         Regisch 1 H         0653         Amb.Sm2 <sup>+</sup> p B           0477         SBF Vox A         0667         Frain Parts         0749         Regisch 11H         0685         Method 11H         0685         Amb.Sm2 <sup>+</sup> H           0479         SBF Vox B         0680         JPB H 11H         0660         Arght new         0740         Regisch 11H         0857         Method 54           0479         SBF Vox C         0600         JPB H 12H         0600         Arght new         0740         Reck Kolt 1H         0857         Method 54         0577         DPF         DPF                                                                                                    |      |                                       |      |              |      |              |      |              |      |              |
| 0475         032 Paid 2 B         0555         Trans Server 11 L         0455         Crash Server,         0745         Brag Kick I H         0858         Arms. Smith I L           0476         032 Paid 2 C         0558         Fill Spaame         0555         Crash Server,         0748         Brag Kick I H         0858         Arms. Smith I L           0476         0587 Virs B         0558         Jina Paas         0746         Brag Kick I H         0858         Maupe Sir           0478         0574 Virs C         0559         Jina Paas         0746         Brag Kick I H         0858         Maupe Sir           0440         Female Arta A         0570         Jina Paas         0750         Jina Z Sick I H         0848         Maure Sir         Maure Sir           0446         Female Cox A         0573         Sir Pirk Arb         0653         Seram         0753         Jina Z Sick I H         0844         Lipit Sir Fir           0448         Female Cox C         0573         Sir Pirk Arb         0571         Arb Sir Kir H         0848         Lipit Sir Fir           0448         Female Cox C         0574         Arb Sir Kir H         0848         Lipit Sir Fir           0448         Female Arb Arb         0571 <td< td=""><td></td><td></td><td></td><td></td><td></td><td></td><td></td><td></td><td></td><td></td></td<>                                                                                                    |      |                                       |      |              |      |              |      |              |      |              |
| 0775         022 Phad 2 C         0586         F all Square         0686         Gun Shot         0774         Reg Kick 1 Fit         0587         Processor           0477         SEF Vox C         0589         JPA S guard         0579         Sim         0774         Rock Kick 1         0587         Non-         0774         Rock Kick 1         0587         Non-Since 1           0478         Famale Ana         0571         JPB P 18 4 HD         0661         Blow Loop         0751         JJZZ Kick rdt         0841         Dry Snr p           0481         Famale Ana C         0771         JPB P 18 4 HD         0661         Blow Loop         0751         JJZZ Kick rdt         0842         Dry Snr p           0484         Famale Ana C         0774         Syr Fular L         0664         Panale         0754         Dry Kick 1         0844         Lapt Snr p           0485         Famale Koa C         0778         Syr Triangle         0666         Rock Kick 1         0765         Try Kick 1         0844         Lapt Snr p           0486         Male Ans A         0779         Syr Triangle         0666         Rock Kick 1         0756         Try Kick 1         0644         Lapt Snr p           0466         Dox Lo                                                                                                    |      |                                       |      |              |      |              |      |              |      |              |
| 0477         SBF Vox A         0697         J-PB Sprume         0747         Reg.Kox HL         0837         Picedo Srr           0480         J-PB Pie 11-D         0680         J-PB Pie 11-D         0680         J-PB Pie 11-D         0680         J-PB Pie 11-D         0680         J-PB Pie 11-D         0680         J-PB Pie 11-D         0680         J-PB Pie 11-D         0681         J-PB Pie 11-D         0681         J-PB Pie 11-D         D-Pie 11-D         D-Pie 11-D         D-Pie 11-D         D-Pie 11-D         D-Pie 11-D         D-Pie 11-D         D-Pie 11-D         D-Pie 11-D                                                                                                    |      |                                       |      |              |      |              |      |              |      |              |
| 0478         SBF Vox B         0568         JPB Pip 14D         0568         Anplane         0748         Pap Ket, HR         0588         Maple Sr-           0751         SBF Vox B         0751         JBF Pip 4         0551         Bast, Ket, HR         0588         Maple Sr-           0818         Famake An B         0751         JBF Pip 4         0551         Bast, Ket, HR         0581         Bast, Set, Ket, HR         0581         Bast, Set, Ket, HR         0581         Bast, Set, Ket, HR         0581         Bast, Set, Ket, HR         0581         Bast, Set, Ket, HR         0581         Bast, Set, Ket, HR         0581         Bast, Set, Ket, Ket, R         0581         Bast, Set, Ket, Ket, R         0581         Bast, Set, Ket, Ket, R         0581         Bast, Set, Ket, Ket, R         0584         Large, Ket, Ket, R         0584         Large, Ket, Ket, R         0584         Large, Ket, Ket, R         0584         Large, Ket, Ket, R         0584         Large, Ket, Ket, R         0584         Large, Ket, Ket, R         0584         Large, Ket, Ket, R         0584         Large, Ket, Ket, R         0584         Large, Ket, Ket, R         0585         Name, Ket, Ket, R         0585         Name, Ket, R         0585         Name, Ket, R         0585         Name, Ket, R         0585         Nama, Ket, R         05                                                                                                    |      |                                       |      |              |      |              |      |              |      |              |
| 0480         Franak Aris B         0570         JPB Pis 3 HD         0660         Spice Vryage         0750         JBC Koki I         0840         Nature Grad           0481         Formak Aris C         0571         JBC Hist HD         0662         Laugh         0751         JJL Koki I         0842         Dry Snr p           0482         Formak Aris C         0572         Syn Pulse I         0662         Laugh         0752         JJL Koki I         0843         Dry Snr p           0485         Formak Ora B         0575         TGM Koki I         0844         Dry Snr p         Upt Nori I         0845         Light Snr I         0845         Light Snr I         0845                                                                                                    |      |                                       |      |              |      | Train Pass   | 0748 | Reg.Kick ffR |      | Maple Snr    |
| Diff.         Famale Arts B         0571         JJP // Pi // Pi                                                                                                    |      |                                       |      |              |      |              |      |              |      |              |
| Del35         Fernale Arts C         0572         Syn Pulse 1         0682         Fernale Oca A         0573         Juzz Koki mi         0643         Fernale Oca A         0574         Up Kick 1         0644         Light Snr p           0848         Fernale Oca A         0574         MK Tri Ho         0644         Light Snr p         0644         Light Snr p           0848         Mek Arbs A         0577         JU Triangle         0686         Folders         0776         10 Kick L         0644         Light Snr H           0487         Male Arbs B         0577         JU Triangle         0687         Machine Gun         0777         01 Kick L         0643         Light Snr H           0488         Male Arbs C         0578         AP Bin HVD         0689         Lazz         0718         Light Snr H         0640         Cick Snr p         0641         Cick Snr p         0642         Cick Snr p         0643         Dip Intern HVIP         0728         Rafk Kick L         0643         Cick Snr p         0643         Dip Intern HVIP         0728         Rafk Kick L         0643         Dip Intern HVIP         0718         Dip Kick L         0643         Dip Kick L         0643         Dip Kick L         0643         Dip Kick L         0645                                                                                                    |      |                                       |      |              |      |              |      |              |      |              |
| 0483         Female Oss A         0771         Mar Xink1         0843         Billed Sim           0484         Female Oss B         0077         MGT INPO         00784         Dyr Kick 1         0643         Billed Sim           0484         Female Oss B         0077         MGT INPO         00784         Dyr Kick 2         0644         Lipt Sim F           0485         Female Oss B         0077         JD Tinkick 2         0646         Lipt Sim F           0487         Male Ashs B         0077         JD Tinkick 2         0646         Lipt Sim F           0488         Jack Do Ash         0777         JD Tinkick 2         0646         Lipt Sim F           0489         Jack Do Ash         0778         JD Fise Mine         0778         JD Fise Mine         0778         Dyr Kick 3         0661         Cluck Sim F           0489         Jack Doos Lp A         0782         Dyr Kick 3         0661         Cluck Sim F         0681         Cluck Sim F           0483         Jack Doos Lp A         0782         Dyr Kick 3         0681         Cluck Sim F           0484         JD Doos Lp A         0783         Back Kick L         0885         Rokk Kick L         0885         Rokk Kick L         0885                                                                                                    |      |                                       |      |              |      |              |      |              |      |              |
| 0484         Fernale Oos B         0574         Mid Tri HD         0684         Punch         0755         TipH Kick 1         0844         Light Strr f           0486         Kenabe Aste A         0577         700 Tranje         0085         Hearbaat         0755         TipH Kick 1         0846         Light Strr f           0488         Make Aste A         0576         707         TipH Kick 2         0846         Light Strr f           0489         Make Aste C         0578         AFR PSin HD         0058         Lace V         0758         JL Dry Kick 1         0846         Cick Strr f           0489         Jazz Doos B         0578         AFR PSin HD         0679         AcBase Nz 1         07780         Dry Kick 2         0861         Rick Strr p           0484         Jozz Doos B         0581         JD Fine Wine         0677         AcBase Nz 1         07780         Dry Kick 1         0861         Rick Strr p           0484         Jozz Doos C         0581         JD Fine Wine         0677         AcBase Nz 1         07780         Dry Kick 1         0861         Rack Strr p           0484         Jozz Doos Lp C         0585         Atrosponsphere         0677         Dick Kick 1         0861         Rack Strr                                                                                                    |      |                                       |      |              |      |              |      |              |      |              |
| 0485         Female Cos C         0575         Y10 Trangle         0665         Heartbeat         0755         Tight Kick 1         0645         Light Snrf           0487         Male Aaha A         0577         Syn Trangle         0667         Machine Gun         0775         Tight Kick 2         0647         Light Snrff           0487         Male Aaha A         0577         Syn Trangle         0667         Machine Gun         0775         Dight Kick         0647         Light Snrff           0489         Jazz Doos A         0579         Sine HD         06687         Trangle         0761         Dyr Kick 2         0680         Else Sine HD         0776         Dyr Kick 2         0850         Else Sine HD         0776         Dyr Kick 2         0850         Else Sine HD         0776         Dyr Kick 2         0850         Else Sine HD         0776         Dyr Kick 2         0850         Else Sine HD         0776         Dyr Kick 2         0850         Else Sine HD         0776         Dyr Kick 2         0850         Else Sine HD         0771         Class Sine HD         0771         Alse Sine Kin HD         0771         Alse Sine Kin HD         0771         Alse Sine Kin HD         0771         Alse Kick 1         0685         Rock Fin HD         0771         <                                                                                                    |      |                                       |      |              |      |              |      |              |      |              |
| 0488         Male Aahs A         0770         Diff Kick 2         0846         Light Smrtf           0488         Male Aahs B         0771         Diff Kick 2         0846         Light Smrtf           0488         Male Aahs B         0771         Diff Kick 2         0846         Light Smrtf           0489         Male Aahs B         0771         Diff Kick 2         0846         Cick Smr p           0491         Juzz Doos B         0590         Dig Attack         0670         Ac.Bass Nz 1         07780         Dry Kick 3         0851         Rock Smrt           0491         Juzz Doos L p A         0582         Dig Loop 1         0677         Ac.Bass Nz 1         07760         Prover Kick 3         0851         Rock Smrt           0443         Z Doos L p A         0582         Dig Loop 1         0677         Ac.Bass Nz 1         07762         Prover Kick 3         0851         Rock Smrt           0443         Z Doos L p A         0584         JD MetaWird         0677         Dief Kick 1         0851         Rock Smrt         0785         Male Xok Kick 1         0857         Rock Smrt Mir           0483         Googel Hum A         0587         Div Kick Noise         0677         Dief Kick Noise         06857                                                                                                    |      |                                       |      |              |      |              |      |              |      |              |
| 0487         Male Aahs B         0577         AJP Transfe         0687         Machine Gun         0758         Jz Dy Kick         0684         Clipht SmrRim           0488         Male Aahs C         0578         AJP Sine         0689         Thunder Lp         0758         Jz Dy Kick 2         0648         Click Sin rf           0489         Jazz Doos B         0550         Digi Attack         0670         Az Bass Nz 1         0760         Dy Kick 2         0681         Digit Kick 2         0681         Digit Kick 2         0681         Digit Kick 2         0681         Digit Kick 2         0681         Digit Kick 2         0681         Digit Kick 2         0681         Digit Kick 2         0681         Digit Kick 2         0683         Digit Digit D                                                                                                    |      |                                       |      |              |      |              |      |              |      |              |
| 0488         Male Aahs C         0579         Sine         0689         Laser         0759         Bright Kick         0849         Click Str p           0469         Jazz Doos B         0581         JD Fine Wine         0669         Thunder Lp         0759         Bright Kick         0689         Click Str f           0483         Jazz Doos B         0581         JD Fine Wine         0671         Ac Bass Nz 2         0761         Dry Kick 2         0685         Dig Line p         0671         Ac Bass Nz 2         0761         Dry Kick 2         0685         Dig Line p         0677         Ac Bass Nz 2         0761         Dry Kick 2         0685         Rock Str f         0684         JD NetoWing 2         0685         Ac Str f         0685         Ac Str f         0686         Dig Kick 1         0685         Ac Str f         0686         Dig Kick 1         0685         Ac Str f         0686         Dig Kick 1         0685         Ac Str f         0676         Dig Kick 1         0685         Ac Str f         0677         Dig Kick 1         0686         Dig Kick 1         0687         Ac Str f         0686         Dig Kick 1         0687         Ac Str f         0686         Ac Str f         0686         Ac Str f         0686         Ac Str f <t< td=""><td></td><td></td><td></td><td></td><td></td><td></td><td></td><td></td><td></td><td></td></t<>                                                                                                    |      |                                       |      |              |      |              |      |              |      |              |
| 0489         Jazz Doos B         0579         Sine         0689         Thunder Lp         0778         Dirght Kick         0849         Click Snr ft           0491         Jazz Doos B         0580         Dig Attack         0670         AcBass Nz 1         0760         Dry Kick 2         0680         Click Snr ft           0481         Jz Doos Lp A         0582         Dig Loop 1         0672         E.Bass Nz 1         0762         Power Kick         0852         Rock Snr ft           0483         Jz Doos Lp A         0583         Dig Loop 2         0677         E.Bass Nz 1         0766         Power Kick         0858         Rock Snr ft           0483         Jz Doos Lp A         0585         Attrosophere         0675         DistGin Nz 2         0766         Rk CmyKick L         0885         Rock Snr ft           0498         Gospel Hum C         0585         Attrosophere         0677         DistGin Nz 2         0767         MasLow Kick1         0885         Rock Snr Gt           0498         Startina Nichae         0678         Cirstroke Nz 2         0778         MasLow Kick2         0888         Rock Snr Gt           0496         JD Waba Grak         0651         Dig brink Nick3         0677         Fing hick                                                                                                    |      |                                       |      |              |      |              |      |              |      |              |
| 0431         Juzz Dors C         0551         JD Fire Wine         0671         A Cabasis N2 2         0761         Dyr Kick 3         0651         Bock Sir p           0449         Jz Doos Lp A         0582         Digl Loop 1         0672         E Bass N2 2         0761         Dyr Kick 3         0651         Bock Sir nr           0443         Jz Doos Lp A         0584         JD MetaWind         0674         R BR Kick L         0685         Rock Sir nr           0449         Goopal Hum A         0584         JD MetaWind         0675         DialGir Nz 1         0778         RR Criptick L         0685         Rock Sir nr           0449         Goopal Hum B         0588         DialGir Nz 1         0778         RR Criptick L         0685         Rock Sir nr           0449         Kalimba         0689         Gorpal Hum B         0689         Gorpal Hum B         0689         Rine Field V         0778         RR Criptick L         0685         Rock Sir of Sir Orbal Kick 2         0688         Rine Sir Sir Gorlal Kick 2         0689         Rine Sir Sir Gorlal Kick 2         0689         Rine Sir Sir Gorlal Kick 2         0689         Rine Sir Sir Gorlal Kick 2         0680         Sir Sir Gorlal Kick 2         0680         Sir Sir Gorlal Kick 2         0680         Sir Sir Gorl                                                                                                    |      |                                       |      |              |      |              |      |              |      |              |
| 0492 <i>i</i> /L Doos Lp A         0582         Digl Loop 1         0772         E Bass Nz 1         0782         Priver Kick         0852         Prock Smr mf           0494 <i>i</i> /L Doos Lp B         0583         Digl Loop 2         0673         R B8 Kick L         0854         Rock Smr f           0494 <i>i</i> /L Doos Lp C         0584         JD MataWind         0674         E Bass Nz 2         0783         R B8 Kick L         0854         Rock Smr f           0496         Gospel Hum B         0586         Digl Spectrum         0676         DisGin Nz 2         0776         R K-CmpKick P         0856         Rock Smr f           0498         Kaimba         0586         D'vo Nubise         0677         DisGin Nz 2         0776         MaxLow Kick3         0859         Rock Smr f           0499         Kaimba         0591         Aprop Noise         0681         Gfr Fret Nz1         0779         MaxLow Kick3         0863         Brasz Smr f           0501         JD Wood Crak         0591         Aprop Noise         0683         OrangeHit 2         0774         Rough Kick1         0863         Jazz Smr m1           0502         JD Gamelan 3         0594         Winit Noise         0683         OrangeHit 2                                                                                                    | 0490 | Jazz Doos B                           | 0580 | Digi Attack  | 0670 | Ac.Bass Nz 1 | 0760 | Dry Kick 2   | 0850 | Click Snr ff |
| 0498         Jz Doos Lp B         0583         Dig Loop 2         0673         E.Bass Niz 2         0773         RAB Kick L         0853         Rock Smr 1           0494         Jz Doos Lp C         0584         JJD MetaWind         0674         LE Bass Sile         0774         RAB Kick L         0855         Rock Smr 1           0496         Gospel Hum A         0586         JJD MetaWind         0677         DisGir Nz 1         0776         RAZ CmpKick L         0685         Rock Rim r1           0496         Gospel Hum A         0588         JJD MetaWind         0677         Off Sin N 12         0776         MaxLow Kick 2         0686         Rep Sin Gat           0497         Kalimha         0590         JD Jgi Breath         0690         Gir Firet Nz2         0771         Dis Kick         0689         Sin Gat         Jazz Sin r           0500         JD Gamelan 1         0592         Polishin Xz         0682         CinasoHeaH         0773         Rough Kick L         0683         Jazz Sin r         0         Jazz Sin r         0         Jazz Sin r         0         Jazz Sin r         0         Jazz Sin r         0         Jazz Sin r         0         Jazz Sin r         Jazz Sin r         Jazz Sin r         Jazz Sin r         Ja                                                                                                    | 0491 | Jazz Doos C                           | 0581 | JD Fine Wine | 0671 | Ac.Bass Nz 2 | 0761 | Dry Kick 3   | 0851 | Rock Snr p   |
| 0494         Jz Dos Lp C         0584         JD MetaWind         0674         E.Bass Slide         0774         R&B Kick R         0855         Rock Rim m           0496         Gospel Hum B         0586         DigGpectrum         0676         DisGir Nz 2         0776         Rk CmpKick R         0855         Rock Rim m           0497         Gospel Hum B         0586         DigGpectrum         0677         DisGir Nz 2         0776         Rk CmpKick R         0856         Rock Rim 1           0498         Soprano Vox         0588         SymVox Noise         0676         GirtSrinke Nz         0778         MazLow Kick2         0856         Reg SmGst L           0591         JD Kinha Alk         0591         Agog Noise         0881         GirtSrinke Nz         0771         FB Kick         0861         Jazz Smr p           0502         JD Gamelan 2         0593         Denist Nz         0883         OrangeHt 1         0774         Rough Kick2         0861         Jazz Smr p           0504         JD Gamelan 2         0593         Denist Nz         0883         OrangeHt 3         0777         Rough Kick2         0863         Jazz Smr p           0504         JD Gamelan 2         0596         Whitw Noise         06865<                                                                                                    |      |                                       |      |              |      |              |      |              |      |              |
| OdeS         Gospel Hum A         OBSS         Almosphere         OP75         DiaGir Nz 1         OP75         Ric CmpKick L         OB55         Rock Rim mf           0496         Gospel Hum C         0587         JD Vox Noise         0677         DiaGir Nz 3         OP76         Max.ow Kick1         0857         Reg.SnrGst L           0497         Gospel Hum C         0588         SnrWox Noise         0677         DiaGir Nz 3         0776         Max.ow Kick2         0868         Reg.SnrGst L           0498         Kalimba         0589         Snaku Noise         0677         Gir Fret Nz 3         0770         Diat Kick         0861         JB Kick         0863         Sitt Snr Gst           0501         JD Kimba Alk         0590         Diakink         0681         Gir Fret Nz 3         0771         FB Kock         0861         Jazz Snr f           0502         JD Gamelan 1         0592         Diedining Nz         0883         OrangeHt 1         0771         FB kock         0863         Jazz Snr f           0503         JD Lamelan 2         0535         Trink Hul N2         0883         OrangeHt 1         0773         Rough Kick 2         0863         Jazz Snr f           0505         JD Kajo Donn         0565 <td></td> <td></td> <td></td> <td></td> <td></td> <td></td> <td></td> <td></td> <td></td> <td></td>                                                                                                    |      |                                       |      |              |      |              |      |              |      |              |
| Ode6         Gospiel Hum B         OS66         Dig/Spectrum         O676         DisIGIT M2 2         O776         Rik Cmpkrick R         O865         Reg.Sm?Gst L           0496         Gospiel Hum C         O587         O488         Synrox Noise         O677         GitSTroke Nz         O788         MaxLow Kick1         O858         Reg.Sm?Gst R           0498         Kalimba         O589         Digi Breath         O680         Git Freit Nz3         O771         Dist Kick         O880         Sh rG st           0500         JD Kimba Alk         O590         Digi Breath         O680         Git Freit Nz3         O771         FB Kick         O881         Jazz Snr p           0500         JD Gamelan 1         O592         Polishing Nz         O682         OrangeHt 2         O774         Rough Kick1         O884         Jazz Snr p           0504         JD Gamelan 3         O594         Vinyl Noise         O686         OrangeHt 2         O774         Rough Kick1         O886         Jazz Snr p           0506         JD Log Puru         O589         SBF Cyn Lp         O686         Th HI         O776         Dick Kick         O886         Jazz Fim 1           0506         JD Log Puru         O589         SBF Vy Lp                                                                                                    |      |                                       |      |              |      |              |      |              |      |              |
| Odep         Gospiel Hum C         057         JÜ Vax Noise         0677         Dickler Nz 3         0767         MaxLow Kick1         0857         Reg.SmrGst L           0498         Sopran Vax         0588         Shaku Noise         0677         Git Stroke Nz         0776         MaxLow Kick2         0857         Bit Stroke Nz         0789         MaxLow Kick2         0858         Reg.SmrGst L           0499         JD Kinba Alk         0590         JD Kinba Alk         0591         Agogo Noise         061         Git Fret Nz3         0771         FB Kick         0869         Str Gst           0501         JD Gamelan 1         0592         Do Gamelan 1         0592         Do Gamelan 1         0593         Dentist Nz         0683         OrangeHt 1         0773         Rough Kick2         0864         JJJZ Str ff           0504         JD Gamelan 2         0593         Dentist Nz         0684         OrangeHt 1         0775         Click Kick         0865         JJJZ Str ff         JJZ Str ff                                                                                                    |      |                                       |      |              |      |              |      |              |      |              |
| 0498         Soprano Vox         0588         SymVox Noise         0678         Gristroke Nz         0768         MaxLow Kick2         0858         Reg.SmrGst R           0500         JD Kimba Alk         0590         Digi Breath         0580         Gir Fret Nz3         0771         FB Kick         0860         JSt Snr Gst           0501         JD Word Crak         0591         JD Word Crak         0591         JD Kond Crak         0861         Jazz Snr p           0502         JD Garnelan 1         0592         Polishing Nz         0682         ClassichseHt         0772         Rough Kick1         0864         Jazz Snr p           0504         JD Garnelan 3         0594         Vinyl Noise         0686         OrangeHit 2         0774         Rough Kick3         0864         Jazz Snr p           0505         JD Log Drum         0586         Pink Noise         0686         OrangeHit 2         0774         Rough Kick3         0884         Jazz Film 1           0506         JD Loky         0586         SBF EVIL P         0688         Pine Hit         0777         Pick Kick         0887         Jazz Film 1           0507         JD Tabla         0587         SBF EVIL P         0688         Pine Hit         0778                                                                                                    |      |                                       |      |              |      |              |      |              |      |              |
| 0500         JD Kmba Atk         0590         Dig Breath         0680         Otr Fret N22         0770         Disk Kick         0680         Sitt Snr Gat           0501         JD Gamelan 1         0592         Polishing Nz         0682         ClassicHseHt         0772         Flokkick         0861         Jazz Snr pf           0503         JD Gamelan 3         0594         Vinyl Noise         0684         OrangeHit 1         0773         Rough Kick 1         0864         Jazz Snr pf           0506         JD Loop Drum         0596         White Noise         0686         OrangeHit 3         0776         Flick Kick         0866         Jazz Snr pf           0506         JD Looky         0596         Pink Noise         0686         OrangeHit 3         0776         Flick Kick         0866         Jazz Finr pf           0507         JD Tabla         0597         SBF Cyn Lp         0689         Flirered Hit         0778         Vinyl Kick 1         0869         Jazz Finr pf           0500         Winzphone         0600         SBF Vox Lp         0689         Narrow Hit 2         0782         Frenzy Kick         0871         Swish&Turn f           0511         Glocken         0601         Anorow Hit 2         0785                                                                                                    |      |                                       |      |              |      |              |      |              |      |              |
| 10         UNood Crak         0691         Apgop Noise         0681         Grif Frei Nz3         0771         FB Kick         0861         Jazz Snr p           0503         JD Gamelan 2         0693         Denishing Nz         0682         ClassichsaHt         0772         Rough Kick 2         0863         Jazz Snr nf           0504         JD Gamelan 2         0693         Denisti Niz         0684         OrangeHit 2         0774         Rough Kick 2         0863         Jazz Snr nf           0505         JD Log Drum         0595         Winth Noise         0686         OrangeHit 2         0776         Pick Kick         0865         Jazz Snr nf           0506         JD Tabla         0597         SBF Cym Lp         0687         Thitt         0777         Rough Kick 2         0867         Jazz Snr nf           0507         JD Tabla         0597         SBF Cym Lp         0688         Drive Hit         0777         Nork Kick         0867         Jazz Snr nf           0509         Maimba         0599         SBF Va Lp         0689         Mairow Hit         0778         Kick         0871         Swish&Tum p           0511         Glocken         0602         Een Formant         0689         Narrow Hit                                                                                                    |      | Kalimba                               |      | Shaku Noise  |      | Gtr Fret Nz1 | 0769 |              |      |              |
| US02         JD Gamelan 1         0592         Poishing Nz         0682         OrangeHit 1         0773         Rough Kick1         0862         Jazz Snr Inf           0503         JD Gamelan 3         0594         Vinyl Noise         0684         OrangeHit 3         0774         Rough Kick2         0864         Jazz Snr If           0505         JD Loop Jrum         0595         White Noise         0686         OrangeHit 3         0777         Rough Kick2         0866         Jazz Snr If           0506         JD Looky         0596         Pink Noise         0686         OrangeHit 3         0777         Brack Kick         0866         Jazz Rim If           0507         JD Tabla         0597         SBF Cyc Lp         0687         Brassy Hit         0778         Brack Kick         0861         Jazz Rim If           0509         Marimba         0599         SBF Vox Lp         0689         Filtered Hit         0779         Low Kick 1         0868         Jazz Sint Jait           0511         Giocoken         0601         Aart Ormant         0669         Narrow Hit 1         0781         Hippie Kick         0873         Synt Roil           0514         JD BottleHit         0606         Metal Yox W1         0666                                                                                                    | 0500 | JD KImba Atk                          | 0590 | Digi Breath  | 0680 | Gtr Fret Nz2 | 0770 | Dist Kick    | 0860 | Sft Snr Gst  |
| 0503         JD Gamelan 2         0593         Dentist Nz         0684         Orange+fit 1         0773         Rough Kick2         0863         Jazz Snr ft           0505         JD Log Drum         0595         White Noise         0686         Orange+fit 2         0774         Rough Kick2         0865         Jazz Snr ft           0506         JD Hooky         0596         Pink Noise         0686         Th Hit         0775         Cilck Kick         0865         Jazz Rim rt           0507         JD Tabla         0597         SBF Cym Lp         0688         Drive Hit         0777         Back Kick         0867         Jazz Rim rt           0509         JD Tabla         0599         SBF Nz Lp         0688         Drive Hit         0778         Low Kick 1         0866         Jaz Brsh Swin           0511         Vibraphone         0601         Abt Formant         0692         Narrow Hit 2         0782         PissizKok1         0871         Swish&Turn 1           0513         JD Pole Lp         0603         Bit Hormant         0693         Destit Hit         0784         PissizKok1         0873         Snr Roll Lp           0514         JD Dottishit         0606         Matit Viv VI         0695         Tani                                                                                                    |      |                                       |      |              |      |              |      |              |      |              |
| 0505         JD Camelan 3         0594         Viny Noise         0685         OrangeHit 3         0775         Cick Kick         0866         Jazz Snr ff           0506         JD Hooky         0596         Pink Noise         0685         OrangeHit 3         0775         Cick Kick         0866         Jazz Snr ff           0507         JD Tabla         0597         SBF Cym Lp         0687         Brasy Hit         0776         Pick Kick         0867         Jazz Snr ff           0508         JD Xylo         0598         SBF Pat Lp         0688         Pintered Hit         0778         Vinyl Kick         0868         Jazz Snr ff           0510         Vibraphone         0600         SBF Vax Lp         0689         Miltered Hit         0778         Low Kick 1         0870         Jz Brsh Slap           0511         Glocken         0601         Aah Formant         0692         Narrow Hit 1         0781         Hipple Kick         0871         Swish&Turn p           0513         JD Pole Lp         0603         lin Formant         0692         Narrow Hit 1         0784         Naralow Kick         0874         Snr Roll Lp           0514         JD Boltishit         0606         Metal Vox V1         0695         Ta                                                                                                    |      |                                       |      |              |      |              |      |              |      |              |
| 9505         JD Log Drum         0595         White Noise         0868         OrangeHt3         0776         Click Kick         0866         Jazz Rim p           0506         JD Tabla         0597         SBF Cym Lp         0686         7 thit         0777         Back Kick         0866         Jazz Rim f           0507         JD Tabla         0597         SBF Cym Lp         0688         Pirasy Hit         0777         Back Kick         0868         Jazz Rim f           0509         Marimba         0599         SBF Nz Lp         0688         Pittered Hit         0778         Low Kick 1         0868         Jazz Rim f           0510         Vibraphone         0600         Ash Formant         0691         Narrow Hit 1         0781         Hippie Kick         0871         Swish Tum p           0512         Stele Dumn         0602         Eah Formant         0691         Narrow Hit 1         0783         Franzy Kick         0873         Sm Roll         Dista Jassiaw Kick         0874         Sm Roll         Dista Jassiaw Kick         0874         Sm Roll         Dista Jassiaw Kick         0874         Sm Roll         Dista Jassiaw Kick         0874         Sm Roll         Dista Jassiaw Kick         0874         Sm Roll         Dista Jassiaw Kick                                                                                                    |      |                                       |      |              |      |              |      |              |      |              |
| 0506         JD Hooxy         0596         Pink Noise         0686         7th Hit         0776         Pick Kick         0867         Jazz Pim rf           0507         JD Xylo         0598         SBF Bell Lp         0687         Basx Kick         0867         Jazz Pim rf           0509         Mairnba         0599         SBF Nz Lp         0689         Dirke Hit         0778         Viny Kick         0869         Jz Brsh Slap           0511         Glocken         0600         SBF Vox Lp         0690         Mild Hit         0780         Boys Kick         0871         Swish&Turn p           0512         Steel Drums         0602         Eeh Formant         0692         Larrow Hit 2         0782         Frenzy Kick         0871         Swish&Turn p           0514         JD Bottlehitt         0603         Bit Formant         0694         Surrow Hit 2         0785         Prestockick         0874         Snr Roll         Dirke         Dirke         Dirke         Dirke         0874         Snr Roll         Dirke         Dirke         Dirke         Dirke         Dirke         Dirke         Dirke         Dirke         Dirke         Dirke         Dirke         Dirke         Dirke         Dirke         Dirke                                                                                                    |      |                                       |      |              |      |              |      |              |      |              |
| 0507         JD Tabla         0597         SBF Cym Lp         0687         Brassy Hit         0777         Back Kick         0867         Jazz Rim f           0508         JD Xylo         0598         SBF Fell Lp         0689         Filtered Hit         0778         Viny Kick         0869         Jazz Rim f           0510         Vibraphone         0600         SBF Vox Lp         0689         Filtered Hit         0778         Low Kick 1         0869         Jzz Brish Slap           0511         Glocken         0601         Aah Formant         0692         Narrow Hit 1         0781         Hippie Kick         0871         Swish&Turn p           0513         JD Pole Lp         0601         Aah Formant         0692         Narrow Hit 2         0781         Hippie Kick         0874         Smr Roll           0515         D-50 Bell A         0606         Metal Vox V1         0696         Tab Hit         0786         705 Kick         0876         BrushFall         0511         Soft Jz Poll           0516         D-50 Bell C         0606         Metal Vox V1         0696         Tab Hit         0786         705 Kick         0876         BrushFall Lp           0517         D-50 Bell C         0606         Metal Vox V                                                                                                    |      |                                       |      |              |      |              |      |              |      |              |
| 0509         Marimba         0599         SBF N2 Lp <sup>*</sup> 0689         Filtered Hit         0779         Low Kick 1         0869         Jz Brsh Slap           0510         Vibraphone         0600         SBF Vox Lp         0690         Mild Hit         0779         Low Kick 1         0869         Jz Brsh Swsh           0511         Glocken         0601         Aah Formant         0691         Narrow Hit 2         0781         Hippie Kick         0871         Swish&Turn 1           0513         JD Pole Lp         0600         lih Formant         0693         Euro Hit         0782         Frenzy Kick         0872         Swish&Turn 1           0515         D-50 Bell A         0606         Muth Formant         0693         Tab Hit         0786         Neck Kick         0875         Soft Az Brsh Slap           0517         D-50 Bell Lp         0606         Metal Vox V1         0697         Smer Hit 2         0788         Dance Kick         0878         GoodOl Snr 1         0790         Condol Snr 1         0790         GoodOl Snr 2         0600         Smer Viti Vox L2         0689         Smear Hit 2         0780         HipHop Kick 1         0881         GoodOl Snr 2         0600 GoodOl Snr 2         05700         MinHit         0790                                                                                                    |      |                                       |      |              |      |              |      |              |      |              |
| 0510         Vibraphone         0600         SBF Vox Lp         0690         Mild         0780         Boys Kick         0870         Jz Brsh Swish           0511         Glocken         0601         Aah Formant         0691         Narrow Hit 1         0781         Hippie Kick         0871         Swish&Turn p           0512         Steel Drums         0602         Eeh Formant         0693         Euro Hit         0783         Plastickick1         0873         Sm Roll           0514         JD Pole Lp         0600         Moh Formant         0695         Thin Beef         0785         Neck Kick         0875         Soft Jz Roll           0516         D-50 Bell A         0600         Metal Vox V1         0696         Tan Beef         0786         Nack Kick         0877         GoodOld Sm1           0517         D-50 Bell C         0607         Metal Vox V1         0697         Smar Hit 1         0787         Skool Kick         0877         GoodOld Sm1           0518         D-50 Bell C         0609         Metal Vox V2         0698         Lori Hit         0780         HipHop Kick1         0879         GoodOld Sm1           0520         Finger Bell         0611         Metal Vox V2         0699         Lori Hi                                                                                                    | 0508 | JD Xylo                               | 0598 | SBF Bell Lp  | 0688 | Drive Hit    | 0778 | Vinyl Kick   | 0868 | Jazz Rim ff  |
| 0511         Glocken         0601         Aah Formant         0691         Narrow Hit 1         0781         Hippie Kick         0871         Swish&Turn p           0513         JD Pole L         0601         in Formant         0692         Narrow Hit 2         0782         Frenzy Kick         0871         Swish&Turn f           0514         JD BottleHit         0604         Och Formant         0692         Narrow Hit 2         0782         Frenzy Kick         0871         Swish&Turn f           0515         D-50 Bell A         0604         Och Formant         0695         Thin Beif         0785         Neck Kick         0874         Sm Foll Lp           0516         D-50 Bell B         0606         Metal Vox L1         0695         Thin Hit         0786         Neck Kick         0877         GoodOld Sm1           0517         D-50 Bell C         0606         Metal Vox U2         0698         Smear Hit 2         0788         Dance Kick         0878         GoodOld Sm1           0520         Finger Bell         0610         Metal Vox U2         0698         Smear Hit 2         0788         Dance Kick         0881         GoodOld Sm1           0521         JD Cowbell         0611         Metal Vox U3         0700                                                                                                    |      |                                       |      |              |      |              |      |              |      |              |
| O512         Steel Drums         O602         Eeh Formant         O692         Narrow Hil 2         O782         Freizzy Kick         O872         Swish&Turn É           0513         JD Pole Lp         0603         lih Formant         0694         Dist Hit         0783         PlasicKick 1         0873         Snr Roll           0516         D-50 Bell A         0605         Uuh Formant         0695         Tin Beef         0785         Neck Kick         0876         Snr Roll Lp           0516         D-50 Bell C         0607         Metal Vox V1         0696         Tao Hit         0787         Skook Kick         0877         GoodOld Snr 1           0517         D-50 Bell C         0607         Metal Vox V1         0698         Smear Hit 1         0787         Skook Kick         0877         GoodOld Snr 2           0519         Agogo Bell         0609         Metal Vox V2         0699         LoFi Min Hit         0789         HipHop Kick1         0879         GoodOld Snr 3           0520         Finger Bell         0610         Metal Vox V2         0699         LoFi Min Hit         0799         HipHop Kick1         0881         GoodOld Snr 5           0521         JD Cowbell         0611         Metal Vox V3         07                                                                                                    |      | · · · · · · · · · · · · · · · · · · · |      | •            |      |              |      |              |      |              |
| 0513         JD Pole Lp         0603         Un Formant         0693         Euro Hit         0783         Plastick/ick1         0873         Snr Roll           0514         JD Bottle+Hit         0604         Obt Formant         0695         Thin Beef         0783         Neck Kick         0873         Snr Roll Lp           0515         D-50 Bell B         0606         Metal Vox W1         0696         Tao Hit         0786         70's Kick         0876         BrushRoll Lp           0517         D-50 Bell C         0607         Metal Vox W2         0698         Smear Hit 1         0786         70's Kick         0876         BrushRoll Lp           0518         D-50 Bell C         0607         Metal Vox W2         0688         Smear Hit 2         0788         Dance Kick         0878         GoodOld Sn1           0520         Finger Bell         0610         Metal Vox U3         0700         Orch. Hit         0790         HipHop Kick2         0880         GoodOld Sn5           0522         Finger Bell         0611         Metal Vox L3         0701         Punch Hit         0791         Pin Kick         0881         GoodOld Sn5           0522         Nublar Bell         0612         JD Rattles         0702 <t< td=""><td></td><td></td><td></td><td></td><td></td><td></td><td></td><td></td><td></td><td></td></t<>                                                                                                    |      |                                       |      |              |      |              |      |              |      |              |
| O514         JD Bottle <sup>Hit</sup> 0604         Ooh Formant         0694         Dist Hit         0784         Swallow Kick         0874         Snr Roll Lp           0515         D-50 Bell A         0605         Uuh Formant         0695         Thin Beef         0785         Neck Kick         0875         Soft Jz Roll           0516         D-50 Bell C         0606         Metal Vox L1         0697         Smear Hit 1         0785         Skool Kick         0877         GoodOld Snr1           0518         D-50 Bell L         0608         Metal Vox L2         0698         Smear Hit 2         0789         Hiphop Kick1         0879         GoodOld Snr2           0520         Finger Bell         0610         Metal Vox L2         0699         Crich. Hit         0790         Hiphop Kick2         0880         GoodOld Snr4           0521         JD Cowbell         0611         Metal Vox L3         0701         Punch Hit         0791         Pin Kick         0881         GoodOld Snr5           0523         Church Bell         0613         Xylo Seq.         0702         O'Skool Hit         0792         Low Kick 2         0882         GoodOld Snr5           0524         Mild Can/Wave         0616         JD Anklungs         070                                                                                                    |      |                                       |      |              |      |              |      |              |      |              |
| O515         D-50 Bell A         0605         Uuh Formant         0695         Thin Beef         0785         Neck Kick         0875         Soft Jz Poll           0516         D-50 Bell D         0606         Metal Vox W1         0696         Tao Hit         0786         70's Kick         0877         Good/d Snr1           0517         D-50 Bell C         0607         Metal Vox W2         0698         Smear Hit 2         0788         Dance Kick         0877         Good/old Snr1           0519         Agogo Bell         0610         Metal Vox U2         0698         Smear Hit 2         0788         Dance Kick         0878         Good/old Snr3           0520         Finger Bell         0610         Metal Vox U3         0700         Orch. Hit         0790         HipHop Kick1         0880         Good/old Snr3           0522         Tubular Bell         0613         Xylo Seq.         0703         Philly Hit         0793         Low Kick 2         0882         Good/old Snr6           0524         Mild Can/Wave         0615         JD Anklungs         0705         Scratch 1         0794         AnalogKick 1         0884         Dirly Snr 2           0525         JD Crystal         0615         JD Anklungs         0705 <td></td> <td></td> <td></td> <td></td> <td></td> <td></td> <td></td> <td></td> <td></td> <td></td>                                                                                                    |      |                                       |      |              |      |              |      |              |      |              |
| OS16         D-50 Bell B         O606         Metal Vox W1         O697         Tao Hit         O786         70's Kick         0876         BrushRoll Lp           0517         D-50 Bell C         0607         Metal Vox L1         0697         Smear Hit 1         0787         Skool Kick         0877         GoodOld Snr1           0518         D-50 Bell Lp         0608         Metal Vox W2         0698         Smear Hit 2         0788         Dance Kick         0877         GoodOld Snr2           0520         Finger Bell         0610         Metal Vox W3         0700         Orch. Hit         0789         HipHop Kick1         0879         GoodOld Snr3           0521         JD Cowbell         0611         Metal Vox L3         0701         Punch Hit         0792         LipHop Kick2         0882         GoodOld Snr5           0522         Tubular Bell         0613         Xylo Seq.         0703         Philly Hit         0792         Low Kick 2         0882         GoodOld Snr6           0525         JD Crystal         0615         JD Anklungs         0705         Scratch 2         0795         PlasticKick3         0886         Dirty Snr 3           0526         Bell Organ         0616         JD Shamii         0706                                                                                                    |      |                                       |      |              |      |              |      |              |      |              |
| O517         D-50 Bell C         0607         Metal Vox L1         0697         Smear Hit 1         0787         Skol Kick         0877         GoodOld Sm1           0518         D-50 Bell Lp         0608         Metal Vox V2         0698         Smear Hit 2         0788         Dance Kick         0878         GoodOld Sm1           0520         Finger Bell         0610         Metal Vox V2         0699         LoFi Min Hit         0789         HipHop Kick1         0879         GoodOld Sm3           0521         JD Cowbell         0611         Metal Vox L3         0700         Orch. Hit         0791         Pin Kick         0881         GoodOld Sm5           0522         Tubular Bell         0613         Xylo Seq.         0702         O'Skool Hit         0792         Low Kick 2         0882         GoodOld Sm6           0523         Church Bell         0613         Xylo Seq.         0703         Scratch 1         0794         AnalogKick 1         0884         Dirty Sm 1           0524         Mild CanWave         0616         JD Shami         0705         Scratch 2         0795         PlasticKick2         0886         Dirty Sm 4           0527         Old DigiBell         0617         SynBascClick         0707                                                                                                    |      |                                       |      |              |      |              |      |              |      |              |
| 0518         D-50 Bell Lp         0608         Metal Vox W2         0698         Smear Hit 2         0788         Dance Kick         0878         GoodOld Snr3           0519         Agogo Bell         0609         Metal Vox L2         0699         LoFi Min Hit         0789         HipHop Kick1         0879         GoodOld Snr3           0520         Finger Bell         0610         Metal Vox L3         0700         Orch. Hit         0790         HipHop Kick2         0880         GoodOld Snr3           0522         Tubular Bell         0611         Metal Vox L3         0701         Punch Hit         0791         Pin Kick         0881         GoodOld Snr4           0523         Church Bell         0613         Xylo Seq.         0703         Philly Hit         0793         Low Kick 2         0883         Dioty Snr 2           0525         JD Crystal         0616         JD Shami         0706         Scratch 2         0795         PlasticKick3         0885         Dirty Snr 3           0527         Old DigiBell         0617         SynBassClick         0707         Scratch 5         0798         TR309 Kick 1         0887         Dirty Snr 5           0528         JD Bell Wave         0618         JD EP Att         07708 <td></td> <td></td> <td></td> <td>Metal Vox L1</td> <td></td> <td></td> <td></td> <td></td> <td></td> <td></td>                                                                                                    |      |                                       |      | Metal Vox L1 |      |              |      |              |      |              |
| 0520         Finger Bell         0610         Metal Vox W3         0700         Orch. Hit         0790         HipHop Kick2         0880         GoodOld Snr4           0521         JD Cowbell         0611         Metal Vox L3         0701         Punch Hit         0791         Pin Kick         0881         GoodOld Snr5           0522         Tubular Bell         0612         JD Rattles         0702         O'Skool Hit         0792         Low Kick 2         0882         GoodOld Snr6           0523         Church Bell         0614         JD Tin Wave         0704         Scratch 1         0794         AnalogKick 1         0884         Dirty Snr 2           0525         JD Crystal         0616         JD Shami         0705         Scratch 3         0795         PlasticKick2         0885         Dirty Snr 3           0526         Bell Organ         0618         JD EP Atk         0708         Scratch 3         0796         PlasticKick3         0886         Dirty Snr 5           0528         JD Bell Wave         0619         EP Release         0700         Scratch 6         0799         AnalogKick 2         0889         Dirty Snr 6           0529         TinyBellWave         0620         Org Click 1         0710                                                                                                    | 0518 | D-50 Bell Lp                          | 0608 | Metal Vox W2 | 0698 | Smear Hit 2  | 0788 | Dance Kick   | 0878 | GoodOld Snr2 |
| O521         JD Cowbell         O611         Metal Vox L3         O701         Punch Hit         O791         Pin Kick         O881         GoodOld Snr5           0522         Tubular Bell         0612         JD Rattles         0702         O'Skool Hit         0792         Low Kick 2         0882         GoodOld Snr5           0523         Church Bell         0613         Xylo Seq.         0703         Philly Hit         0793         Low Kick 2         0882         GoodOld Snr6           0524         Mild CanWave         0614         JD Tin Wave         0704         Scratch 1         0794         AnalogKick 1         0883         Dirty Snr 2           0525         JD Crystal         0616         JD Shami         0706         Scratch 3         0796         PlasticKick2         0885         Dirty Snr 3           0527         Old DigiBell         0617         SynBassClick         0707         Scratch 5         0798         TR909 Kick 2         0886         Dirty Snr 5           0528         JD Bell Wave         0619         EP Release         0709         Scratch 5         0798         TR909 Kick 2         0889         Dirty Snr 6           0531         JD Brt Digi         0620         Org Click 1         0710                                                                                                    |      |                                       |      |              |      |              |      |              |      |              |
| 0522         Tubular Bell         0612         JD Rattles         0702         O'Skool Hit         0792         Low Kick 2         0882         GoodOld Snr6           0523         Church Bell         0613         Xylo Seq.         0703         Philly Hit         0793         Low Kick 3         0883         Dirty Snr 1           0524         Mild CanWave         0614         JD Tin Wave         0704         Scratch 1         0794         AnalogKick 1         0884         Dirty Snr 2           0525         JD Crystal         0615         JD Anklungs         0705         Scratch 2         0795         PlasticKick2         0885         Dirty Snr 3           0526         Bell Organ         0616         JD Shami         0706         Scratch 3         0796         PlasticKick3         0886         Dirty Snr 3           0528         JD Bell Wave         0618         JD EP Atk         0708         Scratch 5         0798         TR909 Kick 2         0889         Dirty Snr 6           0529         TinyBellWave         0619         EP Release         0701         Scratch 7         0800         TR909 Kick 2         0889         Dirty Snr 7           0531         JD Brt Digi         0622         Org Click 1         0711                                                                                                    |      |                                       |      |              |      |              |      |              |      |              |
| 0523         Church Bell         0613         Xylo Seq.         0703         Philly Hit         0793         Low Kick 3         0883         Dirty Snr 1           0524         Mild CanWave         0614         JD Tin Wave         0704         Scratch 1         0794         AnalogKick 1         0884         Dirty Snr 1           0525         JD Crystal         0616         JD Shami         0706         Scratch 2         0795         PlasticKick3         0886         Dirty Snr 3           0526         Bell Organ         0616         JD Shami         0706         Scratch 3         0796         PlasticKick3         0886         Dirty Snr 3           0527         Old DigiBell         0617         SynBassClick         0707         Scratch 5         0798         TR909 Kick 1         0887         Dirty Snr 6           0529         TinyBellWave         0619         EP Atk         0708         Scratch 6         0799         AnalogKick 2         0889         Dirty Snr 7           0530         Vib Wave         0620         Org Click 1         0710         Scratch 8         0801         AnalogKick 3         0891         Dirty Snr 8           0531         JD Brt Digi         0621         Org Click 2         0711         Scr                                                                                                    |      |                                       |      |              |      |              |      |              |      |              |
| 0524         Mild CanWave         0614         JĎ Tin Wave         0704         Scratch 1         0794         AnalogKick 1         0884         Dirty Snr 2           0525         JD Crystal         0615         JD Anklungs         0705         Scratch 2         0795         Plasticklick2         0885         Dirty Snr 4           0526         Bell Organ         0616         JD Shami         0706         Scratch 3         0796         Plasticklick2         0885         Dirty Snr 4           0527         Old DigiBell         0617         SynBassClick         0707         Scratch 4         0797         TR909 Kick 1         0887         Dirty Snr 4           0529         TinyBellWave         0618         JD EP Atk         0708         Scratch 6         0799         AnalogKick 2         0888         Dirty Snr 7           0530         Vib Wave         0620         Org Click 1         0710         Scratch 7         0800         TR909 Kick 3         0891         Dirty Snr 8           0531         JD Brt Digi         0621         Org Click 2         0711         Scratch 8         0801         AnalogKick 5         0891         Dirty Snr 4           0533         Bagpipe         0622         Org Click 4         0713                                                                                                    |      |                                       |      |              |      |              |      |              |      |              |
| 0525         JD Crystal         0615         JD Anklungs         0705         Scratch 2         0795         PlasticKick2         0885         Dirty Snr 3           0526         Bell Organ         0616         JD Shami         0706         Scratch 3         0796         PlasticKick2         0885         Dirty Snr 3           0527         Old DigiBell         0617         SynBassClick         0707         Scratch 4         0797         TR909 Kick 1         0887         Dirty Snr 5           0528         JD Bell Wave         0619         EP Atk         0708         Scratch 5         0798         TR909 Kick 2         0889         Dirty Snr 6           0529         TinyBellWave         0619         EP Release         0701         Scratch 7         0800         TR909 Kick 2         0889         Dirty Snr 7           0531         JD Brt Digi         0620         Org Click 2         0711         Scratch 9         0801         AnalogKick 3         0891         Dirty Snr 9           0532         Med Digi         0622         Org Click 4         0713         Scratch 7         0801         AnalogKick 3         0891         Dirty Snr 9           0533         Bagpipe         0623         Org Click 4         0713         Sc                                                                                                    |      |                                       |      |              |      |              |      |              |      |              |
| 0526         Bell Organ         0616         JD Shami         0706         Scratch 3         0796         Plastick/ick3         0886         Dirty Snr 4           0527         Old DigiBell         0617         SynBassClick         0707         Scratch 4         0797         TR909 Kick 1         0887         Dirty Snr 5           0528         JD Bell Wave         0619         EP Release         0709         Scratch 5         0799         AnalogKick 2         0889         Dirty Snr 6           0529         TinyBellWave         0610         EP Release         0709         Scratch 6         0799         AnalogKick 2         0889         Dirty Snr 6           0531         JD Brt Digi         0621         Org Click 1         0710         Scratch 8         0801         AnalogKick 3         0891         Dirty Snr 8           0532         Med Digi         0622         Org Click 2         0711         Scratch 8         0801         AnalogKick 3         0891         Dirty Snr 9           0533         Bagpipe         0623         Org Click 4         0713         Scratch 10         0802         AnalogKick 4         0892         Dirty Snr 10           0533         Bagpipe         0623         Org Click 5         0714 <t< td=""><td></td><td></td><td></td><td></td><td></td><td></td><td></td><td></td><td></td><td></td></t<>                                                                                                    |      |                                       |      |              |      |              |      |              |      |              |
| 0527         Old DigiBell         0617         SynBassClick         0707         Scratch 4         0797         TR909 Kick 1         0887         Dirty Snr 5           0528         JD Bell Wave         0618         JD P Atk         0708         Scratch 5         0798         TR909 Kick 2         0888         Dirty Snr 6           0529         TinyBellWave         0619         EP Release         0709         Scratch 6         0799         AnalogKick 2         0889         Dirty Snr 7           0530         Vib Wave         0620         Org Click 1         0710         Scratch 7         0800         TR909 Kick 3         0890         Dirty Snr 7           0531         JD Brt Digi         0621         Org Click 2         0711         Scratch 7         0800         TR909 Kick 3         0891         Dirty Snr 8           0533         Med Digi         0622         Org Click 2         0711         Scratch 9         0802         AnalogKick 3         0891         Dirty Snr 9           0533         Bagpipe         0623         Org Click 4         0713         Scratch 10         0804         AnalogKick 5         0893         Grit Snr 1           0534         Digital Vox         0624         Org Click 5         0714 <t< td=""><td></td><td></td><td></td><td></td><td></td><td></td><td></td><td></td><td></td><td></td></t<>                                                                                                    |      |                                       |      |              |      |              |      |              |      |              |
| 0528         JD Bell Wave         0618         JD EP Atk         0708         Scratch 5         0798         TR909 Kick 2         0888         Dirty Snr 6           0529         TinyBellWave         0619         EP Release         0709         Scratch 6         0799         AnalogKick 2         0889         Dirty Snr 6           0530         Vib Wave         0620         Org Click 1         0710         Scratch 7         0800         TR909 Kick 3         0890         Dirty Snr 8           0531         JD Brt Digi         0621         Org Click 2         0711         Scratch 8         0801         AnalogKick 3         0890         Dirty Snr 9           0532         Med Digi         0622         Org Click 2         0711         Scratch 8         0801         AnalogKick 3         0891         Dirty Snr 9           0533         Bagpipe         0623         Org Click 4         0713         Scratch 10         0803         AnalogKick 5         0893         Grit Snr 1           0534         Digital Vox         0624         Org Click 5         0714         MG Zap 1         0804         AnalogKick 6         0894         Grit Snr 1           0535         JD WallyWave         0626         MG Noise Fx         0716                                                                                                    |      |                                       |      |              |      |              |      |              |      |              |
| 0530         Vib Wave         0620         Org Click 1         0710         Scratch 7         0800         TR909         Kick 3         0890         Dirty Snr 8           0531         JD Brt Digi         0621         Org Click 2         0711         Scratch 7         0800         TR909         Kick 3         0891         Dirty Snr 8           0532         Med Digi         0622         Org Click 2         0711         Scratch 8         0801         AnalogKick 3         0891         Dirty Snr 9           0533         Bagpipe         0623         Org Click 4         0713         Scratch 10         0803         AnalogKick 5         0893         Grit Snr 1           0534         Digital Vox         0624         Org Click 5         0714         MG Zap 1         0804         AnalogKick 6         0894         Grit Snr 1           0535         JD WallyWave         0626         Org Leakage         0715         MG Zap 2         0805         TR906DStKick 0         0895         Grit Snr 4           0536         JD Brusky Lp         0626         MG Noise Fx         0716         MG Zap 3         0806         TR808 Kick 4         0897         LoBit SnrFlm           0537         Bright Form         0627         JD Sm Metal <td>0528</td> <td>JD Bell Wave</td> <td>0618</td> <td>JD EP Atk</td> <td>0708</td> <td>Scratch 5</td> <td>0798</td> <td>TR909 Kick 2</td> <td>0888</td> <td>Dirty Snr 6</td>                                                                                                    | 0528 | JD Bell Wave                          | 0618 | JD EP Atk    | 0708 | Scratch 5    | 0798 | TR909 Kick 2 | 0888 | Dirty Snr 6  |
| O531         JD Brt Digi         0621         Org Click 2         0711         Scratch 8         0801         AnalogKick 3         0891         Dirty Snr 9           0532         Med Digi         0622         Org Click 3         0712         Scratch 9         0802         AnalogKick 3         0891         Dirty Snr 9           0533         Bagpipe         0623         Org Click 4         0713         Scratch 10         0803         AnalogKick 5         0893         Grit Snr 1           0534         Digital Vox         0624         Org Click 5         0714         MG Zap 1         0804         AnalogKick 6         0894         Grit Snr 1           0535         JD WallyWave         0625         Org Leakage         0715         MG Zap 2         0805         TR606DstKick         0896         Grit Snr 3           0536         JD Brusky Lp         0626         MG Noise Fx         0716         MG Zap 3         0806         TR808 Kick         0896         Grit Snr 4           0537         Bright Form         0627         JD Sm Metal         0717         MG Zap 4         0807         TR809 Kick 4         0897         LoBit SnrFim           0538         Mild Form         0627         JD Sm Metal         0717         MG                                                                                                    | 0529 |                                       |      |              |      |              |      |              |      |              |
| 0532         Med Digi         0622         Org Click 3         0712         Scratch 9         0802         AnalogKick 4         0892         Dirtý Snr 10           0533         Bagpipe         0623         Org Click 4         0713         Scratch 10         0803         AnalogKick 5         0893         Grit Snr 1           0534         Digital Vox         0624         Org Click 5         0714         MG Zap 1         0804         AnalogKick 6         0893         Grit Snr 1           0535         JD WallyWave         0625         Org Leakage         0715         MG Zap 2         0805         TR806DstKick         0896         Grit Snr 3           0536         JD Brusky Lp         0626         MG Noise Fx         0716         MG Zap 3         0806         TR808 Kick         0896         Grit Snr 4           0537         Bright Form         0627         JD Sm Metal         0717         MG Zap 4         0807         TR809 Kick 4         0897         LoBit SnrFim           0538         Mild Form         0628         JDStrikePole         0718         MG Zap 5         0808         TR909 Kick 4         0897         LoBit SnrFim           0539         JD Nasty         0629         LoCash         0719         MG Zap 6<                                                                                                    |      |                                       |      |              |      |              |      |              |      | ,            |
| 0533         Bagpipe         0623         Org Click 4         0713         Scratch 10         0803         AnalogKick 5         0893         Grit Snr 1           0534         Digital Vox         0624         Org Click 5         0714         MG Zap 1         0804         AnalogKick 5         0893         Grit Snr 1           0534         Digital Vox         0624         Org Click 5         0714         MG Zap 1         0804         AnalogKick 6         0894         Grit Snr 2           0535         JD WallyWave         0625         Org Leakage         0715         MG Zap 2         0805         TR806DstKick         0896         Grit Snr 3           0536         JD Brusky Lp         0626         MG Noise Fx         0716         MG Zap 3         0806         TR808 Kick         0896         Grit Snr 4           0537         Bright Form         0627         JD Sm Metal         0717         MG Zap 4         0807         TR909 Kick 4         0897         LoBit SnrFIm           0538         Mild Form         0628         JDStrikePole         0718         MG Zap 5         0808         TR909 Kick 4         0897         LoBit Snr 1           0539         JD Nasty         0629         Ice Crash         0719         MG Zap                                                                                                    |      |                                       |      |              |      |              |      |              |      |              |
| 0534         Digital Vox         0624         Org Click 5         0714         MG Zap 1         0804         AnalogKick 6         0894         Grit Snr 2           0535         JD WallyWave         0625         Org Leakage         0715         MG Zap 2         0805         TR606DstKick         0895         Grit Snr 3           0536         JD Brusky Lp         0626         MG Noise Fx         0716         MG Zap 3         0806         TR808 Kick         0896         Grit Snr 4           0537         Bright Form         0627         JD Sm Metal         0717         MG Zap 4         0807         TR909 Kick 4         0897         LoBit SnrFlm           0538         Mild Form         0628         JDStrikePole         0718         MG Zap 5         0808         TR909 Kick 5         0898         Lo-Bit Snr 1           0539         JD Nasty         0629         Ice Crash         0719         MG Zap 6         0809         SH32 Kick         0899         Lo-Bit Snr 2                                                                                                    |      |                                       |      |              |      |              |      |              |      |              |
| 0535         JD WallyWave         0625         Org Leakage         0715         MG Zap 2         0805         TR606DstKick         0895         Grit Snr 3           0536         JD Brusky Lp         0626         MG Noise Fx         0716         MG Zap 3         0806         TR808 Kick         0896         Grit Snr 4           0537         Bright Form         0627         JD Sm Metal         0717         MG Zap 4         0807         TR909 Kick 4         0897         LoBit SnrFIm           0538         Mild Form         0629         JDStrikePole         0718         MG Zap 5         0808         TR909 Kick 5         0898         Lo-Bit Snr 1           0539         JD Nasty         0629         Ice Crash         0719         MG Zap 6         0809         SH32 Kick         0899         Lo-Bit Snr 2                                                                                                    |      |                                       |      |              |      |              |      |              |      |              |
| 0536         JD Brusky Lp         0626         MG Noise Fx         0716         MG Zap 3         0806         TR808 Kick         0896         Grit Snr 4           0537         Bright Form         0627         JD Sm Metal         0717         MG Zap 4         0807         TR909 Kick 4         0897         LoBit SnrFim           0538         Mild Form         0628         JDStrikePole         0718         MG Zap 5         0808         TR909 Kick 5         0898         LoBit Snr 1           0539         JD Nasty         0629         Ice Crash         0719         MG Zap 6         0809         SH32 Kick         0898         Lo-Bit Snr 2                                                                                                    |      |                                       |      |              |      |              |      |              |      |              |
| 0537         Bright Form         0627         JD Sm Metal         0717         MG Zap 4         0807         TR909 Kick 4         0897         LoBit SnrFlm           0538         Mild Form         0628         JDStrikePole         0718         MG Zap 5         0808         TR909 Kick 5         0898         Lo-Bit SnrFlm           0539         JD Nasty         0629         Ice Crash         0719         MG Zap 6         0809         SH32 Kick         0899         Lo-Bit Snr 2                                                                                                    |      |                                       |      |              |      |              |      |              |      |              |
| 0538         Mild         Form         0628         JDStrikePole         0718         MG Zap 5         0808         TR909 Kick 5         0898         Lo-Bit Snr 1           0539         JD Nasty         0629         Ice Crash         0719         MG Zap 6         0809         SH32 Kick         0899         Lo-Bit Snr 2                                                                                                    |      |                                       |      |              |      |              |      |              |      |              |
| 0539 JD Nasty 0629 Ice Crash 0719 MG Zap 6 0809 SH32 Kick 0899 Lo-Bit Snr 2                                                                                                    |      |                                       |      |              | 0718 |              |      |              |      |              |
| 0540 Fat SparkVox 0630 JD Switch 0720 MG Zap 7 0810 TR707 Kick 0900 Lo-Bit Snr 3                                                                                                    | 0539 | JD Nasty                              | 0629 | Ice Crash    | 0719 | MG Zap 6     | 0809 | SH32 Kick    | 0899 | Lo-Bit Snr 2 |
|                                                                                                    | 0540 | Fat SparkVox                          | 0630 | JD Switch    | 0720 | MG Zap 7     | 0810 | TR707 Kick   | 0900 | Lo-Bit Snr 3 |

| No.                  | Wave Name                                 | No.          | Wave Name                   | No.          | Wave Name                | No.          | Wave Name          |
|----------------------|-------------------------------------------|--------------|-----------------------------|--------------|--------------------------|--------------|--------------------|
| 0901                 | BmbCmp Snr                                | 0991         | Reg.H.Tom f                 | 1081         | Rock Crash 2             | 1171         | Guiro 1            |
| 0902                 | MrchCmp Snr                               | 0992         | Reg.L.TomFlm                | 1082         | Splash Cym               | 1172         | Guiro 2            |
| 0903                 | Frenzy Snr 1                              | 0993         | Reg.M.TomFlm                | 1083         | Jazz Crash               | 1173         | Guiro Long         |
| 0904                 | Frenzy Snr 2                              | 0994         | Reg.H.TomFlm                | 1084         | TR909 Crash              | 1174         | TR727Quijada       |
| 0905                 | Slap Snr 1                                | 0995         | Jazz Lo Tom                 | 1085         | TR606 Cym                | 1175         | Vibraslap          |
| 0906                 | Keen Snr 1                                | 0996         | Jazz Mid Tom                | 1086         | Ride Cymbal              | 1176         | Tamborine 1        |
| 0907                 | Reggae Snr                                | 0997         | Jazz Hi Tom                 | 1087         | Ride Bell                | 1177         | Tamborine 2        |
| 0908                 | DR660 Snr<br>Bon Snr n                    | 0998         | Jazz Lo Flm                 | 1088         | Rock Rd Cup              | 1178         | Tamborine 3        |
| 0909                 | Pop Snr p                                 | 0999<br>1000 | Jazz Mid Flm<br>Jazz Hi Flm | 1089         | Rock Rd Edge             | 1179<br>1180 | CR78 Tamb          |
| 0910                 | Pop Snr f                                 |              |                             | 1090         | Jazz Ride p              |              | TablaBayam 1       |
| 0911                 | Pop Snr Rim                               | 1001         | Sharp Lo Tom                | 1091         | Jazz Ride mf             | 1181         | TablaBayam 2       |
| 0912                 | Med Snare                                 | 1002         | Sharp Hi Tom                | 1092         | TR909 Ride               | 1182         | TablaBayam 3       |
| 0913                 | Jngl pkt Snr                              | 1003         | Dry Lo Tom                  | 1093         | TR707 Ride               | 1183         | TablaBayam 4       |
| 0914                 | Pocket Snr                                | 1004         | Dry Hi Tom                  | 1094         | China Cymbal             | 1184         | TablaBayam 5       |
| 0915                 | Flange Snr                                | 1005         | TR909 Tom                   | 1095         | Concert Cym              | 1185         | TablaBayam 6       |
| 0916                 | Slap Snr 2                                | 1006         | TR909 DstTom                | 1096         | Hand Clap                | 1186         | TablaBayam 7       |
| 0917<br>0918         | Analog Snr 1<br>Analog Snr 2              | 1007<br>1008 | TR808 Tom<br>TR606 Tom      | 1097<br>1098 | Club Clap<br>Short Clap  | 1187<br>1188 | Cajon 1<br>Cajon 2 |
| 0919                 | Analog Snr 3                              | 1009         | Deep Tom                    | 1098         | Real Clap                | 1189         | Cajon 3            |
| 0920                 | Jam Snr                                   | 1010         | Reg.CHH 1 p                 | 1100         | Bright Clap              | 1190         | Udo                |
|                      |                                           |              |                             |              |                          |              |                    |
| 0921                 | Back Snr                                  | 1011         | Reg.CHH 1 mf                | 1101         | R8 Clap                  | 1191         | Udu Pot Hi         |
| 0922                 | Keen Snr 2                                | 1012         | Reg.CHH 1 f                 | 1102         | Gospel Clap              | 1192         | Udu Pot Slp        |
| 0923                 | Boys Snr 1                                | 1013         | Reg.CHH 1 ff                | 1103         | Amb Clap                 | 1193         | SprgDrm Hit        |
| 0924                 | Slap Snr 3                                | 1014         | Reg.CHH 2 mf                | 1104         | Hip Clap                 | 1194         | Op Pandeiro        |
| 0925                 | Neck Snr                                  | 1015         | Reg.CHH 2 f                 | 1105         | Funk Clap                | 1195         | Mt Pandeiro        |
| 0926                 | Artful Snr                                | 1016         | Reg.CHH 2 ff                | 1106         | Group Clap               | 1196         | Cuica              |
| 0927                 | Pin Snr                                   | 1017         | Reg.PHH mf                  | 1107         | Claptail                 | 1197         | Timpani p          |
| 0928                 | Chemical Snr                              | 1018         | Reg.PHH f                   | 1108         | Planet Clap              | 1198         | Timpani f          |
| 0929                 | Sizzle Snr                                | 1019         | Reg.OHH mf                  | 1109         | Royal Clap               | 1199         | Timpani Roll       |
| 0930                 | Tiny Snare                                | 1020         | Reg.OHH f                   | 1110         | Happy Clap               | 1200         | Timpani Lp         |
| 0931                 | R&B Snare 1                               | 1021         | Reg.OHH ff                  | 1111         | TR808 Clap 1             | 1201         | ConcertBD p        |
| 0932                 | R&B Snare 2                               | 1022         | Rock CHH1 mf                | 1112         | Disc Clap                | 1202         | ConcertBD f        |
| 0933                 | Cross Snr                                 | 1023         | Rock CHH1 f                 | 1113         | Dist Clap                | 1203         | ConcertBD ff       |
| 0934                 | Grave Snr                                 | 1024         | Rock CHH2 mf                | 1114         | Old Clap                 | 1204         | ConcertBD Lp       |
| 0935                 | Boys Snr 2                                | 1025         | Rock CHH2 f                 | 1115         | TR909 Clap 1             | 1205         | Triangle 1         |
| 0936                 | Boys Snr 3                                | 1026         | Rock PHH                    | 1116         | TR909 Clap 2             | 1206         | Triangle 2         |
| 0937                 | Low Down Snr                              | 1027         | Rock OHH                    | 1117         | TR808 Clap 2             | 1207         | Tibet Cymbal       |
| 0938                 | TR909 Snr 1                               | 1028         | Lo-Bit CHH 1                | 1118         | TR707 Clap               | 1208         | Slight Bell        |
| 0939                 | TR909 Snr 2                               | 1029         | Lo-Bit CHH 2                | 1119         | Cheap Clap               | 1209         | Wind Chime         |
| 0940                 | TR909 Snr 3                               | 1030         | Lo-Bit CHH 3                | 1120         | Finger Snap              | 1210         | Crotale            |
| 0941                 | TR909 Snr 4                               | 1031         | Lo-Bit CHH 4                | 1121         | Club FinSnap             | 1211         | R8 Click           |
| 0942                 | TR909 Snr 5                               | 1032         | Lo-Bit CHH 5                | 1122         | Single Snap              | 1212         | Metro Bell         |
| 0943                 | TR909 Snr 6                               | 1033         | Modern CHH                  | 1123         | Snap                     | 1213         | Metro Click        |
| 0944                 | TR808 Snr 1                               | 1034         | HipHop CHH 1                | 1124         | Group Snap               | 1214         | MC500 Beep 1       |
| 0945                 | TR808 Snr 2                               | 1035         | Urban CHH                   | 1125         | Vox Kick 1               | 1215         | MC500 Beep 2       |
| 0946                 | TR808 Snr 3                               | 1036         | Bang CHH                    | 1126         | Vox Kick 2               | 1216         | DR202 Beep         |
| 0947                 | TR808 Snr 4                               | 1037         | LowDwn CHH                  | 1127         | VoxKickSweep             | 1217         | Low Saw1           |
| 0948                 | Lite Snare                                | 1038         | Disc CHH                    | 1128         | Vox Snare 1              | 1218         | Low Saw1 inv       |
| 0949                 | TR808 Snr 5                               | 1039         | Club CHH 1                  | 1129         | Vox Snare 2              | 1219         | Low Saw2           |
| 0950                 | TR808 Snr 6                               | 1040         | HipHop CHH 2                | 1130         | Vox Hihat 1              | 1220         | Low Pulse 1        |
| 0951                 | TR808 Snr 7                               | 1041         | TR909 CHH 1                 | 1131         | Vox Hihat 2              | 1221         | Low Pulse 2        |
| 0952                 | TR606 Snr 1                               | 1042         | TR909 CHH 2                 | 1132         | Vox Hihat 3              | 1222         | Low Square         |
| 0953                 | TR606 Snr 2                               | 1043         | Shaky CHH                   | 1133         | Vox Cymbal               | 1223         | Low Sine           |
| 0954                 | CR78 Snare                                | 1044         | Club CHH 2                  | 1134         | Pa!                      | 1224         | Low Triangle       |
| 0955                 | Urbn Sn Roll                              | 1045         | TR808 CHH 1                 | 1135         | Chiki!                   | 1225         | Low White Nz       |
| 0956                 | Jngl SnrRoll                              | 1046         | TR808 CHH 2                 | 1136         | Cowbell                  | 1226         | Low Pink Nz        |
| 0957                 | Reg.Stick L                               | 1047         | TR606 CHH 1                 | 1137         | Cowbell Mute             | 1227         | DC                 |
| 0958                 | Reg.Stick R                               | 1048         | TR606 CHH 2                 | 1138         | Wood Block               | 1228         | Reverse Cym        |
| 0959                 | Soft Stick                                | 1049         | TR606 DstCHH                | 1139         | Claves                   |              |                    |
| 0960                 | Hard Stick                                | 1050         | Lite CHH                    | 1140         | TR808 Claves             |              |                    |
| 0961                 | Wild Stick                                | 1051         | CR78 CHH                    | 1141         | CR78 Beat                |              |                    |
| 0962                 | Rock Stick                                | 1052         | DR55 CHH                    | 1142         | Castanet                 |              |                    |
| 0963                 | Lo-Bit Stk 1                              | 1053         | Neck CHH                    | 1143         | Whistle                  |              |                    |
| 0964                 | Lo-Bit Stk 2                              | 1054         | Dance CHH                   | 1144         | Bongo Hi Mt              |              |                    |
| 0965                 | Lo-Bit Stk 3                              | 1055         | Street PHH                  | 1145         | Bongo Hi Slp             |              |                    |
| 0966                 | Lo-Bit Stk 4                              | 1056         | Swallow PHH                 | 1146         | Bongo Lo Slp             |              |                    |
| 0967                 | Dry Stick 1                               | 1057         | Hip PHH                     | 1147         | Bongo Hi Op              |              |                    |
| 0968                 | Dry Stick 2                               | 1058         | TR909 PHH 1                 | 1148         | Bongo Lo Op              |              |                    |
| 0969                 | Dry Stick 3                               | 1059         | TR909 PHH 2                 | 1149         | Conga Hi Mt              |              |                    |
| 0970                 | Dry Stick 4                               | 1060         | TR808 PHH                   | 1150         | Conga Lo Mt              |              |                    |
| 0971                 | Dry Stick 5                               | 1061         | TR606 PHH 1                 | 1151         | Conga Hi Slp             |              |                    |
| 0972                 | R8 Comp Rim                               | 1062         | TR606 PHH 2                 | 1152         | Conga Lo Slp             |              |                    |
| 0973                 | R&B Rim 1                                 | 1063         | Lo-Bit PHH                  | 1153         | Conga Hi Op              |              |                    |
| 0974                 | R&B Rim 2                                 | 1064         | Lo-Bit OHH 1                | 1154         | Conga Lo Op              |              |                    |
| 0975                 | R&B Rim 3                                 | 1065         | Lo-Bit OHH 2                | 1155         | Conga Slp Op             |              |                    |
| 0976                 | Neck Rim                                  | 1066         | Lo-Bit OHH 3                | 1156         | Conga Efx                |              |                    |
| 0977                 | Swag Rim                                  | 1067         | Neck OHH                    | 1157         | Conga Thumb              |              |                    |
| 0978                 | Step Rim                                  | 1068         | Bang OHH                    | 1158         | Timbale 1                |              |                    |
| 0979                 | R&B Rim 4                                 | 1069         | HipHop OHH                  | 1159         | Timbale 2                |              |                    |
| 0980                 | Street Rim                                | 1070         | TR909 OHH 1                 | 1160         | Cabasa Up                |              |                    |
| 0981                 | Regular Rim                               | 1071         | TR909 OHH 2                 | 1161         | Cabasa Down              |              |                    |
| 0982                 | TR909 Rim                                 | 1072         | TR808 OHH 1                 | 1162         | Cabasa Cut               |              |                    |
| 0983                 | TR808 Rim                                 | 1073         | TR808 OHH 2                 | 1163         | Maracas                  |              |                    |
| 0984                 | Reg.F.Tom p                               | 1074         | TR606 OHH                   | 1164         | 808 Maracas              |              |                    |
| 0985                 | Reg.F.Tom f                               | 1075         | Lite OHH                    | 1165         | R8 Shaker 1              |              |                    |
| 0986                 | Reg.L.Tom p                               | 1076         | CR78 OHH                    | 1166         | R8 Shaker 2              |              |                    |
| 0987                 | Reg.L.Tom f                               | 1077         | Crash Cym1 p                | 1167         | Shaker 1                 |              |                    |
|                      |                                           | 1078         | Crash Cym1 f                | 1168         | Shaker 2                 |              |                    |
| 0988                 | Reg.M.Tom p                               |              |                             |              |                          |              |                    |
| 0988<br>0989<br>0990 | Reg.M.Tom p<br>Reg.M.Tom f<br>Reg.H.Tom p | 1079<br>1080 | Crash Cym 2<br>Rock Crash 1 | 1169<br>1170 | Bone Shake<br>CR78 Guiro |              |                    |

### 2. Wave Bank B

In waveform numbers 0001-0040, note numbers 91-108 are set to Damper Free in order to accurately reproduce the characteristics of an acoustic piano.

| No.                  | Wave Name                    | No.          | Wave Name                    | No.          | Wave Name                    |
|----------------------|------------------------------|--------------|------------------------------|--------------|------------------------------|
| 001                  | JzPno* p A L                 | 0091         | NylonGtr mfA                 | 0181         | PopBrass A L                 |
| 0002                 | JzPno* p A R                 | 0092         | NylonGtr mfB                 | 0182         | PopBrass A R                 |
| 003                  | JzPno* p B L                 | 0093         | NylonGtr mfC                 | 0183         | PopBrass B L                 |
| 004                  | JzPno* p B R                 | 0094         | NylonGtr f A                 | 0184         | PopBrass B R                 |
| )005<br>)006         | JzPno* p B'L<br>JzPno* p B'R | 0095<br>0096 | NylonGtr f B<br>NylonGtr f C | 0185<br>0186 | PopBrass C L<br>PopBrass C R |
| 0007                 | JzPno* p C L                 | 0097         | NylonGtrSldA                 | 0187         | SBF Saw                      |
| 8000                 | JzPno* p C R                 | 0098         | NylonGtrSldB                 | 0188         | LostParadise                 |
| 0009                 | JzPno* p C'L                 | 0099         | NylonGtrSldC                 | 0189         | Morph Shape                  |
| 010                  | JzPno* p C'R                 | 0100         | NylonGtrHrmA                 | 0190         | SBF Noise                    |
| 0011                 | JzPno*mf A L                 | 0101         | NylonGtrHrmB                 | 0191         | Warm Kick p                  |
| 012                  | JzPno*mf A R                 | 0102         | NylonGtrHrmC                 | 0192         | Warm Kick f                  |
| 0013                 | JzPno*mf B L                 | 0103         | NylonGtrHOnA                 | 0193         | Hush Kick p                  |
| 0014                 | JzPno*mf B R                 | 0104         | NylonGtrHOnB                 | 0194         | Hush Kick f                  |
| 0015<br>0016         | JzPno*mf B'L<br>JzPno*mf B'R | 0105<br>0106 | NylonGtrHOnC<br>NGtr Nz Menu | 0195<br>0196 | Wide Kick1 p<br>Wide Kick1 f |
| 017                  | JzPno*mf C L                 | 0107         | NGtr Nz Splt                 | 0190         | Wide Kick2 p                 |
| 0018                 | JzPno*mf C R                 | 0108         | NGtr Nz 1                    | 0198         | Wide Kick2 f                 |
| 0019                 | JzPno*mf C'L                 | 0109         | NGtr Nz 2                    | 0199         | Hush Kick2 p                 |
| 020                  | JzPno*mf C'R                 | 0110         | NGtr Nz 3                    | 0200         | Hush Kick2 f                 |
| 021                  | JzPno* f A L                 | 0111         | NGtr Strm Nz                 | 0201         | TitanSnr p L                 |
| 022                  | JzPno* f A R                 | 0112         | Fingerd Bs A                 | 0202         | TitanSnr p R                 |
| 023                  | JzPno* f B L                 | 0113         | Fingerd Bs B                 | 0203         | TitanSnr f L                 |
| 024                  | JzPno* f B R                 | 0114         | Fingerd Bs C                 | 0204         | TitanSnr f R                 |
| )025<br>)026         | JzPno* f B'L<br>JzPno* f B'R | 0115<br>0116 | MuteFng Bs A<br>MuteFng Bs B | 0205<br>0206 | TitanSnr ffL<br>TitanSnr ffR |
| )026<br>)027         | JzPho TBR<br>JzPho* f C L    | 0116         | MuteFng Bs B                 | 0206         | T.Snr RS p L                 |
| 028                  | JzPno* f C R                 | 0118         | Picked Bs A                  | 0208         | T.Snr RS p R                 |
| 0029                 | JzPno* f C'L                 | 0119         | Picked Bs B                  | 0209         | T.Snr RS f L                 |
| 0030                 | JzPno* f C'R                 | 0120         | Picked Bs C                  | 0210         | T.Snr RS f R                 |
| 0031                 | JzPno*ff A L                 | 0121         | MutePck Bs A                 | 0211         | T.Snr Ghst L                 |
| 0032                 | JzPno*ff A R                 | 0122         | MutePck Bs B                 | 0212         | T.Snr Ghst R                 |
| 0033                 | JzPno*ff B L                 | 0123         | MutePck Bs C                 | 0213         | T.Snr Flm L                  |
| 0034                 | JzPno*ff B R                 | 0124         | Bs Gls Menu                  | 0214         | T.Snr Flm R                  |
| )035<br>)036         | JzPno*ff B'L<br>JzPno*ff B'R | 0125<br>0126 | GlsDown/Splt<br>Bs Gls Down1 | 0215<br>0216 | Br.Snr p L<br>Br.Snr p R     |
| 030                  | JzPno*ff C L                 | 0120         | Bs Gls Down2                 | 0210         | Br.Snr mf L                  |
| 0038                 | JzPno*ff C R                 | 0128         | Bs Gls Down3                 | 0218         | Br.Snr mf R                  |
| 0039                 | JzPno*ff C'L                 | 0129         | GlsUpDn/Splt                 | 0219         | Br.Snr ff L                  |
| 0040                 | JzPno*ff C'R                 | 0130         | BsGls UpDwn1                 | 0220         | Br.Snr ff R                  |
| 0041                 | JzPno pAL                    | 0131         | BsGls UpDwn2                 | 0221         | Br.Snr RS L                  |
| 042                  | JzPno p A R                  | 0132         | BsGls UpDwn3                 | 0222         | Br.Snr RS R                  |
| 0043                 | JzPno pBL                    | 0133         | BsGls UpDwn4                 | 0223         | Br.Snr Gst L                 |
| 0044                 | JzPno pBR                    | 0134         | Bs Nz Menu                   | 0224         | Br.Snr Gst R                 |
| 0045                 | JzPno p B'L                  | 0135         | Bs Nz /Splt                  | 0225         | Br.Snr Flm L                 |
| 0046<br>0047         | JzPno pB'R<br>JzPno pCL      | 0136<br>0137 | Bs Rel Nz 1<br>Bs Rel Nz 2   | 0226<br>0227 | Br.Snr Flm R<br>Br.SideStk L |
| 047                  | JzPno p C R                  | 0138         | Bs Rel Nz 3                  | 0228         | Br.SideStk R                 |
| 0049                 | JzPno p C'L                  | 0139         | Bs Squeak 1                  | 0229         | IronSnr mf L                 |
| 0050                 | JzPno pC'R                   | 0140         | Bs Squeak 2                  | 0230         | IronSnr mf R                 |
| 0051                 | JzPno mf A L                 | 0141         | OctSynBass A                 | 0231         | IronSnr ff L                 |
| 0052                 | JzPno mf A R                 | 0142         | OctSynBass B                 | 0232         | IronSnr ff R                 |
| 0053                 | JzPno mf B L                 | 0143         | OctSynBass C                 | 0233         | IronSnrGst L                 |
| 0054                 | JzPno mf B R<br>JzPno mf B'L | 0144         | OctSynBassLp                 | 0234         | IronSnrGst R                 |
| )055<br>)056         | JzPho mf B'R                 | 0145<br>0146 | ForceSynBs A<br>ForceSynBs B | 0235<br>0236 | IronSnrFlm L<br>IronSnrFlm R |
| 0057                 | JzPno mf C L                 | 0140         | ForceSynBs C                 | 0237         | WoodSnr mf L                 |
| 0058                 | JzPno mf C R                 | 0148         | ForceSynBsLp                 | 0238         | WoodSnr mf R                 |
| 0059                 | JzPno mf C'L                 | 0149         | TrunkSynBs A                 | 0239         | WoodSnr ff L                 |
| 060                  | JzPno mf C'R                 | 0150         | TrunkSynBs B                 | 0240         | WoodSnr ff R                 |
| 061                  | JzPno f A L                  | 0151         | TrunkSynBs C                 | 0241         | WoodSnr Op L                 |
| 0062                 | JzPno f A R                  | 0152         | TrunkSynBsLp                 | 0242         | WoodSnr Op R                 |
| 0063                 | JzPno f B L                  | 0153         | F.Str mf A L                 | 0243         | WoodSnr RS L                 |
| 064                  | JzPno fBR<br>JzPno fB'L      | 0154         | F.Str mf A R                 | 0244<br>0245 | WoodSnr RS R                 |
| 1065<br>1066         | JzPho f B'R                  | 0155<br>0156 | F.Str mf B L<br>F.Str mf B R | 0245<br>0246 | WoodSnr GstL<br>WoodSnr GstR |
| 067                  | JzPno fCL                    | 0150         | F.Str mf C L                 | 0240         | WoodSideStkL                 |
| 068                  | JzPno f C R                  | 0158         | F.Str mf C R                 | 0248         | WoodSideStkR                 |
| 069                  | JzPno f C'L                  | 0159         | F.Str mf lpL                 | 0249         | Mute Snr p L                 |
| 070                  | JzPno f C'R                  | 0160         | F.Str mf lpR                 | 0250         | Mute Snr p R                 |
| 0071                 | JzPno ff A L                 | 0161         | F.Str ff A L                 | 0251         | Mute Snr f L                 |
| 0072                 | JzPno ff A R                 | 0162         | F.Str ff A R                 | 0252         | Mute Snr f R                 |
| 073                  | JzPno ff B L                 | 0163         | F.Str ff B L                 |              |                              |
| 074                  | JzPno ff B R<br>JzPno ff B'L | 0164         | F.Str ff B R                 |              |                              |
| )075<br>)076         | JzPho ff B'R                 | 0165<br>0166 | F.Str ff C L<br>F.Str ff C R |              |                              |
| 070                  | JzPno ff C L                 | 0167         | F.Str ff lpL                 |              |                              |
| 0078                 | JzPno ff C R                 | 0168         | F.Str ff lpR                 |              |                              |
| 079                  | JzPno ff C'L                 | 0169         | F.StrStacA L                 |              |                              |
| 080                  | JzPno ff C'R                 | 0170         | F.StrStacA R                 | _            |                              |
| 0081                 | Accord 4' A                  | 0171         | F.StrStacB L                 |              |                              |
| 0082                 | Accord 4' B                  | 0172         | F.StrStacB R                 |              |                              |
| 0083                 | Accord 4' C                  | 0173         | F.StrStacC L                 |              |                              |
| 084                  | Accord 8' A                  | 0174         | F.StrStacC R                 |              |                              |
| 085                  | Accord 8' B                  | 0175         | PopBrsAtkA L                 |              |                              |
| 086                  | Accord 8' C<br>Accord PadNz  | 0176<br>0177 | PopBrsAtkA R<br>PopBrsAtkB L |              |                              |
| 087                  | 1000010 F QUINZ              | 01//         |                              |              |                              |
|                      |                              | 0178         | PopBrsAtkB R                 |              |                              |
| )087<br>)088<br>)089 | NylonGtr p A<br>NylonGtr p B | 0178<br>0179 | PopBrsAtkB R<br>PopBrsAtkC L |              |                              |

# Arpeggio Style List/Chord Form List

# Arpeggio Style List

## USER (User Group) PRST (Preset Group)

| No.        | Arpeggio Name          | No.        | Arpeggio Name                  |
|------------|------------------------|------------|--------------------------------|
| 001        | Basic 1                | 065        | Bassline 4                     |
| 002        | Basic 2                | 066        | Bassline 5                     |
| 003        | Basic 3                | 067        | Bassline 6                     |
| 004        | Basic 4                | 068        | Bassline 7                     |
| 005        | 2 Tone Up              | 069        | Bassline 8                     |
| 006        | 3 Tone Up              | 070        | Bassline 9                     |
| 007        | 4 Tone Up              | 071        | Bassline 10                    |
| 800        | 2 Tone Dn              | 072        | Bassline 11                    |
| 009        | 3 Tone Dn              | 073        | Bassline 12                    |
| 010        | 4 Tone Dn              | 074        | Bassline 13                    |
| 011        | 4 Tone Up&Dn           | 075        | Bassline 14                    |
| 012        | Seq Ptn 1              | 076        | Bassline 15                    |
| 013        | Seq Ptn 2              | 077        | Bassline 16                    |
| 014        | Seq Ptn 3              | 078        | Bassline 17                    |
| 015<br>016 | Seq Ptn 4              | 079<br>080 | Bassline 18<br>Bassline 19     |
| 018        | Seq Ptn 5<br>Seg Ptn 6 | 080        | Bassline 20                    |
| 017        | Seq Ptn 7              | 082        | Bassline 20                    |
| 018        | Seq Ptn 8              | 082        | Bassline 22                    |
| 013        | Seq Ptn 9              | 084        | Bassline 23                    |
| 020        | Seq Ptn10              | 085        | Bassline 24                    |
| 022        | Seq Ptn11              | 086        | Guitar Arp 1                   |
| 023        | Seg Ptn12              | 087        | Guitar Arp 2                   |
| 024        | Seq Ptn13              | 088        | Guitar Arp 3                   |
| 025        | Seg Ptn14              | 089        | Gtr Backing 1                  |
| 026        | Seg Ptn15              | 090        | Gtr Backing 2                  |
| 027        | Seq Ptn16              | 091        | Gtr Backing 3                  |
| 028        | Seq Ptn17              | 092        | Gtr Backing 4                  |
| 029        | Seq Ptn18              | 093        | Gtr Backing 5                  |
| 030        | Seq Ptn19              | 094        | KeyBacking 1                   |
| 031        | Seq Ptn20              | 095        | KeyBacking 2                   |
| 032        | Seq Ptn21              | 096        | KeyBacking 3                   |
| 033        | Seq Ptn22              | 097        | KeyBacking 4                   |
| 034        | Seq Ptn23              | 098        | KeyBacking 5                   |
| 035        | Seq Ptn24              | 099        | KeyBacking 6                   |
| 036        | Seq Ptn25              | 100        | KeyBacking 7                   |
| 037        | Seq Ptn26              | 101        | KeyBacking 8                   |
| 038        | Seq Ptn27              | 102        | KeyBacking 9                   |
| 039        | Seq Ptn28              | 103        | KeyBacking 10                  |
| 040        | Seq Ptn29              | 104        | KeyBacking 11                  |
| 041        | Seq Ptn30              | 105        | KeyBacking 12                  |
| 042<br>043 | Seq Ptn31<br>Seg Ptn32 | 106<br>107 | KeyBacking 13                  |
| 043<br>044 |                        | 107        | KeyBacking 14                  |
| 044<br>045 | Seq Ptn33<br>Seg Ptn34 | 108        | KeyBacking 15<br>KeyBacking 16 |
| 045        | Seq Ptn35              | 110        | PhrBacking 1                   |
| 040        | Seq Ptn36              | 111        | PhrBacking 2                   |
| 048        | Seq Ptn37              | 112        | PhrBacking 3                   |
| 049        | Seq Ptn38              | 113        | PhrBacking 4                   |
| 050        | Seg Ptn39              | 114        | PhrBacking 5                   |
| 051        | Seg Ptn40              | 115        | PhrBacking 6                   |
| 052        | Seg Ptn41              | 116        | PhrBacking 7                   |
| 053        | Seg Ptn42              | 117        | PhrBacking 8                   |
| 054        | Seq Ptn43              | 118        | PhrBacking 9                   |
| 055        | Seq Ptn44              | 119        | PhrBacking10                   |
| 056        | Seq Ptn45              | 120        | PhrBacking11                   |
| 057        | Seq Ptn46              | 121        | PhrBacking12                   |
| 058        | Seq Ptn47              | 122        | PhrBacking13                   |
| 059        | Seq Ptn48              | 123        | PhrBacking14                   |
| 060        | Seq Ptn49              | 124        | WholeNoteTrig                  |
| 061        | Seq Ptn50              | 125        | HalfNote Trig                  |
| 062        | Bassline 1             | 126        | GraphicPtn1                    |
| 063        | Bassline 2             | 127        | GraphicPtn2                    |
| 064        | Bassline 3             | 128        | GraphicPtn3                    |

\* Arpeggio Styles are common between Preset Group and User Group.

# **Chord Form List**

## USER (User Group) PRST (Preset Group)

|            | •                           | • •                                                      |
|------------|-----------------------------|----------------------------------------------------------|
| No.        | Chord Name                  | Constituent Notes of Chord Forms<br>(when C4 is pressed) |
| 001        | С                           | C4, E4, G4                                               |
| 002        | C 6                         | C4, E4, G4, A4                                           |
| 003        | C Maj 7                     | C4, E4, G4, B4                                           |
| 004        | C Maj 9                     | C4, E4, G4, B4, D5                                       |
| 005        | C 6/9                       | C4, E4, G4, A4, D5                                       |
| 006        | C aug                       | C4, E4, G#4                                              |
| 007        | C -5                        | C4, E4, F#4                                              |
| 800        | C 7                         | C4, E4, G4, A#4                                          |
| 009        | C 7+5                       | C4, E4, G#4, A#4                                         |
| 010        | C 7-5                       | C4, E4, F#4, A#4                                         |
| 011<br>012 | C 7-9<br>C 9                | C4, E4, G4, A#4, C#5<br>C4, E4, G4, A#4, D5              |
| 013        | C 7+9                       | C4, E4, G4, A#4, D#5                                     |
| 014        | C 9+5                       | C4, E4, G#4, A#4, D5                                     |
| 015        | C 9-5                       | C4, E4, F#4, A#4, D5                                     |
| 016        | C 11                        | C4, E4, G4, A#4, D5, F5                                  |
| 017        | C +11                       | C4, E4, G4, A#4, D5, F#5                                 |
| 018        | C 13                        | C4, E4, G4, A#4, D5, F5, A5                              |
| 019        | C 13+11                     | C4, E4, G4, A#4, D5, F#5, A5                             |
| 020        | Cm                          | C4, D#4, G4                                              |
| 021        | C m6                        | C4, D#4, G4, A4                                          |
| 022        | C m Maj7                    | C4, D#4, G4, B4                                          |
| 023        | C m Maj9                    | C4, D#4, G4, B4, D5                                      |
| 024        | C m 6/9                     | C4, D#4, G4, A4, D5                                      |
| 025        | C m7                        | C4, D#4, G4, A#4                                         |
| 026        | C m7-5                      | C4, D#4, F#4, A#4                                        |
| 027<br>028 | C m9<br>C m9-5              | C4, D#4, G4, A#4, D5<br>C4, D#4, F#4, A#4, D5            |
| 020        | C dim7                      | C4, D#4, F#4, A4                                         |
| 030        | C dim9                      | C4, D#4, F#4, A4, D5                                     |
| 031        | C sus4                      | C4, F4, G4                                               |
| 032        | C 7sus4                     | C4, F4, G4, A#4                                          |
| 033        | General 1                   | C3, G3, C4, E4                                           |
| 034        | General 2                   | C3, G3, C4, D#4                                          |
| 035        | General 3                   | C3, F3, A#4, D4                                          |
| 036        | General 4                   | C3, G3, A#4, C4, D#4                                     |
| 037        | General 5                   | C3, G3, A#4, D4, F4                                      |
| 038        | General 6                   | C3, G#3, C4, D#4, G4                                     |
| 039        | General 7                   | C3, B3, D4, E4, G4                                       |
| 040        | General 8                   | C3, A#3, D4, E4, A4                                      |
| 041<br>042 | General 9<br>General 10     | C3, A#3, D4, F4, A4<br>C3, A#3, E4, A4, C5               |
| 042        | General 11                  | C3, A#3, D4, D#4, G4                                     |
| 044        | General 12                  | C3, A3, D4, D#4, G4                                      |
| 045        | General 13                  | C3, A3, D4, G4                                           |
| 046        | General 14                  | C2, G3, D#4, A#4, D5, F5                                 |
| 047        | Cluster                     | A#2, F3, G3, C4                                          |
| 048        | For Arpg 1                  | C2, E2, G2, C3, E3, G3, C4, E4, G4                       |
| 049        | For Arpg 2                  | C2, D#2, G2, C3, D#3, G3, C4, D#4, G4                    |
| 050        | For Arpg 3                  | C2, G2, C3, G3, C4, G4, C5, G5, C6                       |
| 051        | For Arpg 4                  | C2, G#2, C3, G#3, C4, G#4, C5, G#5, C6                   |
| 052        | Oct Stack 1                 | C4, C5                                                   |
| 053        | Oct Stack 2                 | C3, C4                                                   |
| 054        | 5th Stack 1                 | C4, G4                                                   |
| 055        | 5th Stack 2                 | G3, C4                                                   |
| 056        | 4th Stack 1                 | C4, F4                                                   |
| 057        | 4th Stack 2                 | F3, C4                                                   |
| 058        | Blues Scale                 | C4, D#4, F4, F#4, G4, A#4                                |
| 059<br>060 | Bali Scale<br>Chinese Scale | C4, C#4, D#4, G4, G#4<br>C4, D4, E4, G4, A4              |
| 061        | Japan Scale                 | C4, C4, E4, G4, A4<br>C4, C#4, F4, G4, A#4               |
| 062        | Ryukyu Scale                | C4, E4, F4, G4, B4                                       |
| 063        | Gypsy Scale                 | C4, C#4, E4, F4, G4, G#4, B4                             |
| 064        | SpanishScale                | C4, C#4, E4, F4, G4, G#4, A#4                            |
| *          | -                           | n hetween Preset Groun and User Groun                    |

\* Chord Form are common between Preset Group and User Group.

\* 1-32 are basic chords.

\* 33-64 are chords effective for arpeggio style.

# **Rhythm Pattern List**

## **PRST (Preset Group)**

| No. | Pattern Name         | Recommended<br>Rhythm Set | Recommended<br>Tempo (BPM)            | No. | Pattern Name | Recommended<br>Rhythm Set | Recommended<br>Tempo (BPM) |
|-----|----------------------|---------------------------|---------------------------------------|-----|--------------|---------------------------|----------------------------|
| 001 | Pop 1-1              |                           | · · · · · · · · · · · · · · · · · · · | 065 | Rock 2-1     |                           |                            |
| 002 | Pop 1-2              |                           |                                       | 066 | Rock 2-2     |                           |                            |
| 002 | Pop 1-3              |                           |                                       | 067 | Rock 2-3     |                           |                            |
| 004 | Pop 1-4              | PRST:033 StudioX Kit1     | BPM112                                | 068 | Rock 2-4     | PRST:004 Rock Kit 1       | BPM100                     |
| 005 | Pop 1-5              |                           | =                                     | 069 | Rock 2-5     |                           |                            |
| 006 | Pop 1-6              |                           |                                       | 070 | Rock 2-6     |                           |                            |
| 007 | Pop 1-7              |                           |                                       | 071 | Rock 2-7     |                           |                            |
| 008 | Pop 1-8              |                           |                                       | 072 | Rock 2-8     |                           |                            |
| 009 | Pop 2-1              |                           |                                       | 073 | Fusion 1     |                           |                            |
| 010 | Pop 2-2              |                           |                                       | 074 | Fusion 2     |                           |                            |
| 011 | Pop 2-3              |                           |                                       | 075 | Fusion 3     | DDDT-004 Ober 1 - West    | DDM110                     |
| 012 | Pop 2-4              | PRST:034 StudioX Kit2     | BPM120                                | 076 | Fusion 4     | PRST:001 StandardKit1     | BPM112                     |
| 013 | Pop 2-5              |                           |                                       | 077 | Fusion 5     |                           |                            |
| 014 | Pop 2-6              |                           |                                       | 078 | Fusion 6     |                           |                            |
| 015 | Pop 2-7              |                           |                                       | 079 | Fusion 7     |                           |                            |
| 016 | Pop 2-8              |                           |                                       | 080 | Fusion 8     |                           |                            |
| 017 | Pop 3-1              |                           |                                       | 081 | Funk 1       |                           |                            |
| 018 | Pop 3-2              |                           |                                       | 082 | Funk 2       |                           |                            |
| 019 | Pop 3-3              |                           |                                       | 083 | Funk 3       | DDOT-000 OF 1 MINUT       | DDMACC                     |
| 020 | Pop 3-4              | PRST:002 StandardKit2     | BPM121                                | 084 | Funk 4       | PRST:033 StudioX Kit1     | BPM103                     |
| 021 | Pop 3-5              |                           | 5                                     | 085 | Funk 5       |                           |                            |
| 022 | Pop 3-6              |                           |                                       | 086 | Funk 6       |                           |                            |
| 022 | Pop 3-7              |                           |                                       | 087 | Funk 7       |                           |                            |
| 024 | Pop 3-8              |                           |                                       | 088 | Funk 8       |                           |                            |
| 025 | Pop 4-1              |                           |                                       | 089 | Jazz 1       |                           |                            |
| 026 | Pop 4-2              |                           |                                       | 090 | Jazz 2       |                           |                            |
| 020 | Pop 4-3              |                           |                                       | 091 | Jazz 3       |                           |                            |
| 028 | Pop 4-4              | PRST:020 Nu Technica      | BPM098                                | 092 | Jazz 4       | PRST:006 Brash Jz Kit     | BPM224                     |
| 029 | Pop 4-5              | 11101.02014010011100      | DI WOOO                               | 093 | Jazz 5       |                           |                            |
| 030 | Pop 4-6              |                           |                                       | 094 | Jazz 6       |                           |                            |
| 031 | Pop 4-7              |                           |                                       | 095 | Jazz 7       |                           |                            |
| 032 | Pop 4-8              |                           |                                       | 096 | Jazz 8       |                           |                            |
| 033 | Pop 5-1              |                           |                                       | 097 | Hip Hop 1-1  |                           |                            |
| 034 | Pop 5-2              |                           |                                       | 098 | Hip Hop 1-2  |                           |                            |
| 035 | Pop 5-3              |                           |                                       | 099 | Hip Hop 1-3  |                           |                            |
| 036 | Pop 5-4              | PRST:004 Rock Kit 1       | BPM080                                | 100 | Hip Hop 1-4  | PRST:010 HipHop Kit 1     | BPM090                     |
| 037 | Pop 5-5              |                           | 21 11000                              | 101 | Hip Hop 1-5  |                           |                            |
| 038 | Pop 5-6              |                           |                                       | 102 | Hip Hop 1-6  |                           |                            |
| 039 | Pop 5-7              |                           |                                       | 103 | Hip Hop 1-7  |                           |                            |
| 040 | Pop 5-8              |                           |                                       | 104 | Hip Hop 1-8  |                           |                            |
| 040 | Pop 6-1              |                           |                                       | 105 | Hip Hop 2-1  |                           |                            |
| 042 | Pop 6-2              |                           |                                       | 106 | Hip Hop 2-2  |                           |                            |
| 043 | Pop 6-3              |                           |                                       | 107 | Hip Hop 2-3  |                           |                            |
| 043 | Pop 6-4              | PRST:033 StudioX Kit1     | BPM118                                | 108 | Hip Hop 2-4  | PRST:009 Limiter Kit      | BPM090                     |
| 044 | Pop 6-5              |                           | 5                                     | 109 | Hip Hop 2-5  |                           |                            |
| 046 | Pop 6-6              |                           |                                       | 110 | Hip Hop 2-6  |                           |                            |
| 040 | Pop 6-7              |                           |                                       | 111 | Hip Hop 2-7  |                           |                            |
| 048 | Pop 6-8              |                           |                                       | 112 | Hip Hop 2-8  |                           |                            |
| 048 | Pop 7-1              |                           |                                       | 113 | R&B 1-1      |                           |                            |
| 050 | Pop 7-2              |                           |                                       | 114 | R&B 1-2      |                           |                            |
| 051 | Pop 7-3              |                           |                                       | 115 | R&B 1-3      |                           |                            |
| 052 | Pop 7-4              | PRST:001 StandardKit1     | BPM096                                | 116 | R&B 1-4      | PRST:014 R&B Kit          | BPM120                     |
| 053 | Pop 7-4<br>Pop 7-5   |                           | 5. 11000                              | 117 | R&B 1-5      |                           |                            |
| 053 | Pop 7-6              |                           |                                       | 118 | R&B 1-6      |                           |                            |
| 055 | Pop 7-8              |                           |                                       | 119 | R&B 1-7      |                           |                            |
| 055 | Pop 7-8              |                           |                                       | 120 | R&B 1-8      |                           |                            |
| 050 | Rock 1-1             |                           |                                       | 121 | R&B 2-1      |                           |                            |
| 057 | Rock 1-1<br>Rock 1-2 |                           |                                       | 122 | R&B 2-2      |                           |                            |
| 058 | Rock 1-2<br>Rock 1-3 |                           |                                       | 123 | R&B 2-3      |                           |                            |
|     |                      | DDCT:004 Deals Kit 1      | PDM100                                | 124 | R&B 2-4      | PRST:012 HipHop&Latin     | BPM090                     |
| 060 | Rock 1-4             | PRST:004 Rock Kit 1       | BPM120                                | 125 | R&B 2-5      |                           |                            |
| 061 | Rock 1-5             |                           |                                       | 126 | R&B 2-6      |                           |                            |
| 062 | Rock 1-6             |                           |                                       | 127 | R&B 2-7      |                           |                            |
| 063 | Rock 1-7             |                           |                                       | 128 | R&B 2-8      |                           |                            |
| 064 | Rock 1-8             |                           |                                       | _   |              |                           |                            |

## **Rhythm Pattern List**

| Na         | Dattern News                 | Recommended                               | Recommended |
|------------|------------------------------|-------------------------------------------|-------------|
| No.        | Pattern Name                 | Rhythm Set                                | Tempo (BPM) |
| 129        | BreakBeats 1                 |                                           |             |
| 130<br>131 | BreakBeats 2<br>BreakBeats 3 |                                           |             |
|            | BreakBeats 4                 | BBST-011 Hin Hon Kit2                     | BPM155      |
| 132<br>133 | BreakBeats 5                 | PRST:011 Hip Hop Kit2                     | BPINITSS    |
|            |                              |                                           |             |
| 134        | BreakBeats 6                 |                                           |             |
| 135        | BreakBeats 7<br>BreakBeats 8 |                                           |             |
| 136        |                              |                                           |             |
| 137<br>138 | Big Beat 1<br>Big Boat 2     |                                           |             |
| 139        | Big Beat 2<br>Big Beat 3     |                                           |             |
| 139        | Big Beat 4                   | PRST:005 Rock Kit 2                       | BPM115      |
| 140        | 0                            | FIGT.003 NUCK NIL2                        | DEMILIS     |
| 141        | Big Beat 5<br>Big Beat 6     |                                           |             |
|            | -                            |                                           |             |
| 143<br>144 | Big Beat 7                   |                                           |             |
| 144        | Big Beat 8<br>Drum'n'Bass1   |                                           |             |
|            |                              |                                           |             |
| 146<br>147 | Drum'n'Bass2<br>Drum'n'Bass3 |                                           |             |
| 147<br>148 | Drum'n'Bass3<br>Drum'n'Bass4 | PRST:018 Kit-Euro:Pop                     | BPM160      |
| 148        |                              | nono το κι-ευιο:Ρορ                       | BPM160      |
| 149        | Drum'n'Bass5<br>Drum'n'Bass6 |                                           |             |
| 150<br>151 | Drum'n'Bass6<br>Drum'n'Bass7 |                                           |             |
|            |                              |                                           |             |
| 152<br>153 | Drum'n'Bass8                 |                                           |             |
|            | 2 Step 1                     |                                           |             |
| 154        | 2 Step 2                     |                                           |             |
| 155<br>156 | 2 Step 3                     | DDST-019 Kit Euro-Don                     | PDM120      |
|            | 2 Step 4                     | PRST:018 Kit-Euro:Pop                     | BPM132      |
| 157        | 2 Step 5                     |                                           |             |
| 158        | 2 Step 6                     |                                           |             |
| 159        | 2 Step 7                     |                                           |             |
| 160        | 2 Step 8<br>Trance 1         |                                           |             |
| 161<br>162 | Trance 2                     |                                           |             |
| 163        | Trance 3                     |                                           |             |
| 164        | Trance 4                     | PRST:021 Machine Kit2                     | BPM136      |
| 165        | Trance 5                     | FIGT.021 Machine Kitz                     | DEIMIT30    |
| 166        | Trance 6                     |                                           |             |
| 167        | Trance 7                     |                                           |             |
| 167        | Trance 8                     |                                           |             |
| 169        | Techno 1                     |                                           |             |
|            |                              |                                           |             |
| 170<br>171 | Techno 2<br>Techno 3         |                                           |             |
| 171<br>172 | Techno 3<br>Techno 4         | PRST:038 PassionDrums                     | BPM135      |
|            | Techno 5                     | ר איזעוועוועווטדי איז איז איז איז איז איז | DE MILIO    |
| 173<br>174 |                              |                                           |             |
| 174<br>175 | Techno 6<br>Techno 7         |                                           |             |
|            | Techno 8                     |                                           |             |
| 176        |                              |                                           |             |
| 177        | Electro 1                    |                                           |             |
| 178        | Electro 2<br>Electro 3       |                                           |             |
| 179<br>180 |                              |                                           | BPM120      |
| 180        | Electro 4                    | PRST:008 909 808 Kit                      | BPM120      |
| 181        | Electro 5                    |                                           |             |
| 182        | Electro 6<br>Electro 7       |                                           |             |
| 183        |                              |                                           |             |
| 184        | Electro 8                    |                                           |             |
| 185        | Hardcore 1                   |                                           |             |
| 186        | Hardcore 2                   |                                           |             |
| 187        | Hardcore 3                   | DDCT-000 Antificall/it                    | PDM200      |
| 188        | Hardcore 4                   | PRST:022 ArtificalKit                     | BPM200      |
| 100        | Hardooro 5                   |                                           |             |
| 189        | Hardcore 5                   |                                           |             |
| 190        | Hardcore 6                   |                                           |             |
|            |                              |                                           |             |

| No.        | Pattern Name                           | Recommended<br>Rhythm Set  | Recommended<br>Tempo (BPM) |
|------------|----------------------------------------|----------------------------|----------------------------|
| 193        | House 1                                |                            | . 、 /                      |
| 194        | House 2                                |                            |                            |
| 195        | House 3                                |                            |                            |
| 196        | House 4                                | PRST:019 House Kit         | BPM125                     |
| 197        | House 5                                |                            |                            |
| 198        | House 6                                |                            |                            |
| 199        | House 7                                |                            |                            |
| 200        | House 8                                |                            |                            |
| 201        | Disco 1                                |                            |                            |
| 202        | Disco 2                                |                            |                            |
| 203        | Disco 3                                |                            |                            |
| 204        | Disco 4                                | PRST:003 StandardKit3      | BPM120                     |
| 205        | Disco 5                                |                            |                            |
| 206        | Disco 6                                |                            |                            |
| 207        | Disco 7                                |                            |                            |
| 208        | Disco 8                                |                            |                            |
| 209        | Reggae 1                               |                            |                            |
| 210        | Reggae 2                               |                            |                            |
| 211        | Reggae 3                               |                            |                            |
| 212        | Reggae 4                               | PRST:034 StudioX Kit2      | BPM078                     |
| 213        | Reggae 5                               |                            |                            |
| 214        | Reggae 6                               |                            |                            |
| 215        | Reggae 7                               |                            |                            |
| 216        | Reggae 8                               |                            |                            |
| 217        | Bossa 1                                |                            |                            |
| 218        | Bossa 2                                |                            |                            |
| 219        | Bossa 3                                |                            |                            |
| 220        | Bossa 4                                | PRST:001 StandardKit1      | BPM120                     |
| 221        | Bossa 5                                |                            |                            |
| 222        | Bossa 6                                |                            |                            |
| 223        | Bossa 7                                |                            |                            |
| 224        | Bossa 8                                |                            |                            |
| 225        | Latin 1                                |                            |                            |
| 226        | Latin 2                                |                            |                            |
| 227        | Latin 3                                | DDOT-004 Obra 1 1/21       | DDM000                     |
| 228        | Latin 4                                | PRST:001 StandardKit1      | BPM090                     |
| 229        | Latin 5                                |                            |                            |
| 230        | Latin 6                                |                            |                            |
| 231        | Latin 7                                |                            |                            |
| 232<br>233 | Latin 8<br>El Samba 1                  |                            |                            |
|            | El Samba 1<br>El Samba 2               |                            |                            |
| 234        | El Samba 2<br>El Samba 3               |                            |                            |
| 235<br>236 | El Samba 3<br>El Samba 4               | PRST:020 Nu Technica       | BPM120                     |
|            |                                        | FINOT JUZU INU TECHNICA    |                            |
| 237        | El Samba 5                             |                            |                            |
| 238        | El Samba 6<br>El Samba 7               |                            |                            |
| 239        |                                        |                            |                            |
| 240        | El Samba 8                             |                            |                            |
| 241        | Tabla Phr 1<br>Tabla Phr 2             |                            |                            |
| 242        | Tabla Phr 2<br>Tabla Phr 3             |                            |                            |
| 243        | Tabla Phr 3<br>Tabla Phr 4             | PRST:032 Scrh&Voi&Wld      | RDM120                     |
| 244        | Tabla Phr 4<br>Tabla Phr 5             | 1 113 1.032 SCITI& VUI&WIQ | BPM120                     |
| 245<br>246 | Tabla Phr 5<br>Tabla Phr 6             |                            |                            |
| 246        | Tabla Phr 6<br>Tabla Phr 7             |                            |                            |
| 247        |                                        |                            |                            |
| 248        | Tabla Phr 8<br>Perc Phr 1              |                            |                            |
| 249<br>250 | Perc Phr 1<br>Perc Phr 2               |                            |                            |
| 250        | Perc Phr 2<br>Perc Phr 3               |                            |                            |
| 251        |                                        |                            |                            |
| 050        |                                        | DDCT:001 Dave              | DDM100                     |
| 252        | Perc Phr 4                             | PRST:031 Percussion        | BPM120                     |
| 253        | Perc Phr 4<br>Perc Phr 5               | PRST:031 Percussion        | BPM120                     |
| 253<br>254 | Perc Phr 4<br>Perc Phr 5<br>Perc Phr 6 | PRST:031 Percussion        | BPM120                     |
| 253        | Perc Phr 4<br>Perc Phr 5               | PRST:031 Percussion        | BPM120                     |

## **Rhythm Pattern List**

## **USER (User Group)**

Rhythm Pattern No.001-240 are common to Preset Group and UserGroup.

Rhythm Pattern No.241-256 differ on Preset Group and User Group.

| No. | Pattern Name | Recommended<br>Rhythm Set | Recommended<br>Tempo (BPM) |
|-----|--------------|---------------------------|----------------------------|
| 241 | *Eurodance 1 |                           |                            |
| 242 | *Eurodance 2 |                           |                            |
| 243 | *Eurodance 3 |                           |                            |
| 244 | *Eurodance 4 | USER:031 *Eurodance       | BPM132                     |
| 245 | *Eurodance 5 |                           |                            |
| 246 | *Eurodance 6 |                           |                            |
| 247 | *Eurodance 7 |                           |                            |
| 248 | *Eurodance 8 |                           |                            |
| 249 | *Smpl Trig 1 |                           |                            |
| 250 | *Smpl Trig 2 |                           |                            |
| 251 | *Smpl Trig 3 |                           |                            |
| 252 | *Smpl Trig 4 | USER:032 *Smpl Trig       | BPM120                     |
| 253 | *Smpl Trig 5 |                           |                            |
| 254 | *Smpl Trig 6 |                           |                            |
| 255 | *Smpl Trig 7 |                           |                            |
| 256 | *Smpl Trig 8 |                           |                            |

# USER (User Group)

| No. | Pattern Name | Recommended<br>Rhythm Set | Recommended<br>Tempo (BPM) |
|-----|--------------|---------------------------|----------------------------|
| 01  | Pop 1        | PRST:033 StudioX Kit1     | BPM112                     |
| 02  | Pop 2        | PRST:034 StudioX Kit2     | BPM120                     |
| 03  | Pop 3        | PRST:002 StandardKit2     | BPM121                     |
| 04  | Pop 4        | PRST:020 Nu Technica      | BPM098                     |
| 05  | Pop 5        | PRST:004 Rock Kit 1       | BPM080                     |
| 06  | Pop 6        | PRST:001 StandardKit1     | BPM118                     |
| 07  | Pop 7        | PRST:001 StandardKit1     | BPM096                     |
| 08  | Rock 1       | PRST:004 Rock Kit 1       | BPM120                     |
| 09  | Rock 2       | PRST:004 Rock Kit 1       | BPM100                     |
| 10  | Fusion       | PRST:001 StandardKit1     | BPM112                     |
| 11  | Funk         | PRST:033 StudioX Kit1     | BPM103                     |
| 12  | Jazz         | PRST:006 Brash Jz Kit     | BPM224                     |
| 13  | HipHop 1     | PRST:010 HipHop Kit 1     | BPM090                     |
| 14  | HipHop 2     | PRST:009 Limiter Kit      | BPM090                     |
| 15  | R&B 1        | PRST:014 R&B Kit          | BPM120                     |
| 16  | R&B 2        | PRST:012 HipHop&Latin     | BPM090                     |
| 17  | Break Beats  | PRST:011 Hip Hop Kit2     | BPM155                     |
| 18  | Big Beat     | PRST:005 Rock Kit 2       | BPM115                     |
| 19  | Drum'n'Bass  | PRST:018 Kit-Euro:Pop     | BPM160                     |
| 20  | 2 Step       | PRST:018 Kit-Euro:Pop     | BPM132                     |
| 21  | Trance       | PRST:021 Machine Kit2     | BPM136                     |
| 22  | Techno       | PRST:038 PassionDrums     | BPM135                     |
| 23  | Electro      | PRST:008 909 808 Kit      | BPM120                     |
| 24  | Hardcore     | PRST:022 ArtificalKit     | BPM200                     |
| 25  | House        | PRST:019 House Kit        | BPM125                     |
| 26  | Disco        | PRST:003 StandardKit3     | BPM120                     |
| 27  | Reggae       | PRST:034 StudioX Kit2     | BPM078                     |
| 28  | Bossa        | PRST:001 StandardKit1     | BPM120                     |
| 29  | Latin        | PRST:001 StandardKit1     | BPM090                     |
| 30  | EL Samba     | PRST:020 Nu Technica      | BPM120                     |
| 31  | *Eurodance   | USER:031 *Eurodance       | BPM132                     |
| 32  | *Smpl Trig   | USER:032 *Smpl Trig       | BPM120                     |

# PRST (Preset Group)

| No. | Pattern Name  | Recommended<br>Rhythm Set | Recommended<br>Tempo (BPM) |
|-----|---------------|---------------------------|----------------------------|
| 01  | Pop 1         | PRST:033 StudioX Kit1     | BPM112                     |
| 02  | Pop 2         | PRST:034 StudioX Kit2     | BPM120                     |
| 03  | Pop 3         | PRST:002 StandardKit2     | BPM121                     |
| 04  | Pop 4         | PRST:020 Nu Technica      | BPM098                     |
| 05  | Pop 5         | PRST:004 Rock Kit 1       | BPM080                     |
| 06  | Pop 6         | PRST:001 StandardKit1     | BPM118                     |
| 07  | Pop 7         | PRST:001 StandardKit1     | BPM096                     |
| 08  | Rock 1        | PRST:004 Rock Kit 1       | BPM120                     |
| 09  | Rock 2        | PRST:004 Rock Kit 1       | BPM100                     |
| 10  | Fusion        | PRST:001 StandardKit1     | BPM112                     |
| 11  | Funk          | PRST:033 StudioX Kit1     | BPM103                     |
| 12  | Jazz          | PRST:006 Brash Jz Kit     | BPM224                     |
| 13  | HipHop 1      | PRST:010 HipHop Kit 1     | BPM090                     |
| 14  | HipHop 2      | PRST:009 Limiter Kit      | BPM090                     |
| 15  | R&B 1         | PRST:014 R&B Kit          | BPM120                     |
| 16  | R&B 2         | PRST:012 HipHop&Latin     | BPM090                     |
| 17  | Break Beats   | PRST:011 Hip Hop Kit2     | BPM155                     |
| 18  | Big Beat      | PRST:005 Rock Kit 2       | BPM115                     |
| 19  | Drum'n'Bass   | PRST:018 Kit-Euro:Pop     | BPM160                     |
| 20  | 2 Step        | PRST:018 Kit-Euro:Pop     | BPM132                     |
| 21  | Trance        | PRST:021 Machine Kit2     | BPM136                     |
| 22  | Techno        | PRST:038 PassionDrums     | BPM135                     |
| 23  | Electro       | PRST:008 909 808 Kit      | BPM120                     |
| 24  | Hardcore      | PRST:022 ArtificalKit     | BPM200                     |
| 25  | House         | PRST:019 House Kit        | BPM125                     |
| 26  | Disco         | PRST:003 StandardKit3     | BPM120                     |
| 27  | Reggae        | PRST:034 StudioX Kit2     | BPM078                     |
| 28  | Bossa         | PRST:001 StandardKit1     | BPM120                     |
| 29  | Latin         | PRST:001 StandardKit1     | BPM090                     |
| 30  | EL Samba      | PRST:020 Nu Technica      | BPM120                     |
| 31  | Tabla Phrases | PRST:032 Scrh&Voi&Wld     | BPM120                     |
| 32  | Perc Phrases  | PRST:031 Percussion       | BPM120                     |

# About MID

**MIDI (Musical Instruments Digital Interface)** is a standard specification that allows musical data to be exchanged between electronic musical instruments and computers. MIDI With a MIDI cable connecting MIDI devices that are equipped with MIDI connectors, you can play multiple instruments with a single keyboard, have multiple MIDI instruments perform in ensemble, program the settings to change automatically to match the performance as the song progresses, and more.

## **About MIDI Connectors**

The Fantom-XR is equipped with the three types of MIDI connectors, each which works differently.

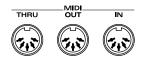

## **MIDI IN Connector**

This connector receives MIDI messages that are transmitted from external MIDI devices. The Fantom-XR can receive these messages to play notes or select sounds, etc.

## MIDI OUT Connector

This connector transmits MIDI messages to external MIDI devices.

## **MIDI THRU Connector**

MIDI messages received at MIDI IN are re-transmitted without change from this connector to an external MIDI device. Use this in situations such as when you use multiple MIDI devices simultaneously.

## MIDI Channels and Multi-timbral Sound Generators

MIDI transmits many types of data over a single MIDI cable. This is made possible by the concept of **MIDI channels**. MIDI channels allow messages intended for a given instrument to be distinguished from messages intended for another instrument. In some ways, MIDI channels are similar to television channels. By changing the channel on a television set, you can view the programs that are being broadcast by different stations. In the same way, MIDI also allows a device to select the information intended for that device out of the variety of information that is being transmitted to it.

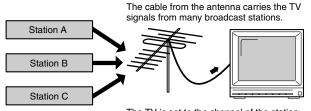

The TV is set to the channel of the station you wish to watch.

MIDI uses sixteen channels; 1 through 16. Set the receiving device so that it will receive only the channel that it needs to receive.

### Example:

Set the Fantom-XR to send Channel 1 and Channel 2, then set sound module A to receive only Channel 1 and sound module B only Channel 2. With this setup, you can get an ensemble performance, with, for example, a guitar sound from sound module A and bass from sound module B.

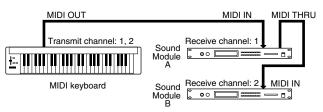

When used as a sound module, the Fantom-XR can receive on up to sixteen MIDI channels. Sound modules like the Fantom-XR which can receive multiple MIDI channels simultaneously to play different sounds on each channel are called **multi-timbral sound modules**.

### **General MIDI**

General MIDI is a set of recommendations which seeks to provide a way to go beyond the limitations of proprietary designs, and standardize the MIDI capabilities of sound generating devices. Sound generating devices and music files that meet the General MIDI standard bear the General MIDI

logo ( **MIDI** ). Music files bearing the General MIDI logo can be

played back using any General MIDI sound generating unit to produce essentially the same musical performance.

### **General MIDI 2**

The upwardly compatible General MIDI 2 ( **mill**2)

recommendations pick up where the original General MIDI left off, offering enhanced expressive capabilities, and even greater compatibility. Issues that were not covered by the original General MIDI recommendations, such as how sounds are to be edited, and how effects should be handled, have now been precisely defined. Moreover, the available sounds have been expanded. General MIDI 2 compliant sound generators are capable of reliably playing back music files that carry either the General MIDI or General MIDI 2 logo.

In some cases, the conventional form of General MIDI, which does not include the new enhancements, is referred to as "General MIDI 1" as a way of distinguishing it from General MIDI 2.

## 1. Receive Data

### Channel Voice Messages

\* Not received in Performance mode when the Receive Switch parameter (PERFORM/ PART) is OFF.

#### Note off

| Status                 | <u>2nd byte</u>     | 3rd byte |
|------------------------|---------------------|----------|
| 8nH                    | kkH                 | vvH      |
| 9nH                    | kkH                 | 00H      |
| n = MIDI channel nu    | 0H - FH (ch.1 - 16) |          |
| kk = note number:      | 00H - 7FH (0 - 127) |          |
| vv = note off velocity | 00H - 7FH (0 - 127) |          |

\* Not received when the Tone Envelope Mode parameter (PATCH/CTRL and RHYTHM/ CTRL) is NO-SUS.

#### Note on

| <u>Status</u>          | <u>2nd byte</u>     | <u>3rd byte</u>     |
|------------------------|---------------------|---------------------|
| 9nH                    | kkH                 | vvH                 |
| n = MIDI channel nu    | 0H - FH (ch.1 - 16) |                     |
| kk = note number:      |                     | 00H - 7FH (0 - 127) |
| vv = note on velocity: |                     | 01H - 7FH (1 - 127) |

#### Polyphonic Key Pressure

| <u>Status</u>     | <u>2nd byte</u>     | <u>3rd byte</u> |
|-------------------|---------------------|-----------------|
| AnH               | kkH                 | vvH             |
| n = MIDI channel  | 0H - FH (ch.1 - 16) |                 |
| kk = note number  | 00H - 7FH (0 - 127) |                 |
| vv = Polyphonic H | 00H - 7FH (0 - 127) |                 |

\* Not received in Performance mode when the Receive Poly Key Pressure parameter (PERFORM/MIDI) is OFF.

#### Control Change

- \* If the corresponding Controller number is selected for the Patch Control Source 1, 2, 3 or 4 parameter (PATCH/CTRL1-4), the corresponding effect will occur.
- \* If a Controller number that corresponds to the System Control Source 1, 2, 3 or 4 parameter (SYSTEM/CONTROL) is selected, the specified effect will apply if Patch Control Source 1, 2, 3 or 4 parameter (PATCH/CTRL1-4) is set to SYS-CTRL1, SYS-CTRL2, SYS-CTRL3 or SYS-CTRL4.

#### OBank Select (Controller number 0, 32)

| Status                | <u>2nd byte</u> | <u>3rd byte</u>                       |  |
|-----------------------|-----------------|---------------------------------------|--|
| BnH                   | 00H             | mmH                                   |  |
| BnH                   | 20H             | 11H                                   |  |
| n = MIDI channel nu   | umber:          | 0H - FH (ch.1 - 16)                   |  |
| mm, ll = Bank number: |                 | 00 00H - 7F 7FH (bank.1 - bank.16384) |  |

- Not received in Performance mode when the Receive Bank Select (PERFORM/MIDI) is OFF.
- \* The Performances, Patches, and Rhythms corresponding to each Bank Select are as follows.
- \* The SRX series corresponding to each Bank Select are to see the SRX series owner's manual.

| BANK<br>MSB | SELECT<br>LSB                          | PROGRAM<br>NUMBER                                                                                                    | GROUP                                                                                    | NUMBER                                                                                                    |
|-------------|----------------------------------------|----------------------------------------------------------------------------------------------------|------------------------------------------------------------------------------------------|----------------------------------------------------------------------------------------------------|
| 000         |                                        | 001 - 128                                                                                                    | GM Patch                                                                                 | 001 - 256                                                                                                    |
| 063<br>085  | 000<br>032<br>064                      | 001 - 128<br>001 - 064<br>001 - 064<br>001 - 064                                                                                                   | GM Patch<br>User Performance<br>Card Performance<br>Preset Performance                   | 001 - 256<br>001 - 064<br>001 - 064<br>001 - 064                                                                                                   |
| 086         | 000<br>032<br>064                      | 001 - 032<br>001 - 032<br>001 - 040                                                                                                    | User Rhythm<br>Card Rhythm<br>Preset Rhythm                                              | 001 - 032<br>001 - 032<br>001 - 040                                                                                                    |
| 087         | 000<br>001<br>032<br>033<br>064<br>065 | $\begin{array}{r} 001 & - & 128 \\ 001 & - & 128 \\ 001 & - & 128 \\ 001 & - & 128 \\ 001 & - & 128 \\ 001 & - & 128 \\ 001 & - & 128 \end{array}$ | User Patch<br>User Patch<br>Card Patch<br>Card Patch<br>Preset Patch A<br>Preset Patch B | $\begin{array}{r} 001 & - & 128 \\ 129 & - & 256 \\ 001 & - & 128 \\ 129 & - & 256 \\ 001 & - & 128 \\ 001 & - & 128 \\ 001 & - & 128 \end{array}$ |
| 092         | 000 -                                  | 001 -                                                                                                    | SRX Rhythm                                                                               | 001 -                                                                                                    |
| 093         | 000 -                                  | 001 -                                                                                                    | SRX Patch                                                                                | 001 -                                                                                                    |
| 120<br>121  | 000 -                                  | 001 - 057<br>001 - 128                                                                                                    | GM Rhythm<br>GM Patch                                                                    | 001 - 009<br>001 - 256                                                                                                    |

#### OModulation (Controller number 1)

| Status                   | 2nd byte | 3rd byte            |
|--------------------------|----------|---------------------|
| BnH                      | 01H      | vvH                 |
| n = MIDI channel number: |          | 0H - FH (ch.1 - 16) |
| vv = Modulation depth:   |          | 00H - 7FH (0 - 127) |
|                          |          |                     |

\* Not received in Performance mode when the Receive Modulation parameter (PERFORM/MIDI) is OFF.

#### OBreath type (Controller number 2)

| Status                   | <u>2nd byte</u> | <u>3rd byte</u>     |
|--------------------------|-----------------|---------------------|
| BnH                      | 02H             | vvH                 |
| n = MIDI channel number: |                 | 0H - FH (ch.1 - 16) |
| vv = Control value:      |                 | 00H - 7FH (0 - 127) |

#### OFoot type (Controller number 4)

| Status                   | <u>2nd byte</u> | <u>3rd byte</u>     |
|--------------------------|-----------------|---------------------|
| BnH                      | 04H             | vvH                 |
| n = MIDI channel number: |                 | 0H - FH (ch.1 - 16) |
| vv = Control value:      |                 | 00H - 7FH (0 - 127) |

#### OPortamento Time (Controller number 5)

| <u>Status</u>            | 2nd byte | 3rd byte            |  |
|--------------------------|----------|---------------------|--|
| BnH                      | 05H      | vvH                 |  |
| n = MIDI channel number: |          | 0H - FH (ch.1 - 16) |  |
| vv = Portamento Time:    |          | 00H - 7FH (0 - 127) |  |
|                          |          |                     |  |

\* In Performance mode the Part Portament Time parameter (PERFORM/PART) will change.

#### OData Entry (Controller number 6, 38)

| <u>Status</u>                                             | <u>2nd byte</u>     | <u>3rd byte</u> |  |  |
|-----------------------------------------------------------|---------------------|-----------------|--|--|
| BnH                                                       | 06H                 | mmH             |  |  |
| BnH                                                       | 26H                 | 11H             |  |  |
| n = MIDI chan                                             | nel number: 0H - FH | (ch.1 - 16)     |  |  |
| mm, ll = the value of the parameter specified by RPN/NRPN |                     |                 |  |  |
| mm = MSB, ll                                              | = LSB               |                 |  |  |

#### OVolume (Controller number 7)

| Status                   | <u>2nd byte</u> | <u>3rd byte</u>     |
|--------------------------|-----------------|---------------------|
| BnH                      | 07H             | vvH                 |
| n = MIDI channel number: |                 | 0H - FH (ch.1 - 16) |
| vv = Volume:             |                 | 00H - 7FH (0 - 127) |

- Not received in Performance mode when the Receive Volume parameter (PERFORM/ MIDI) is OFF.
- \* In Performance mode the Part Level parameter (PERFORM/PART) will change.

#### OBalance (Controller number 8)

| <u>Status</u> | 2nd byte    | <u>3rd byte</u>     |
|---------------|-------------|---------------------|
| BnH           | 08H         | vvH                 |
| n = MIDI chan | nel number: | 0H - FH (ch.1 - 16) |
| vv = Balance: |             | 00H - 7FH (0 - 127) |

#### OPanpot (Controller number 10)

| <u>Status</u> | 2nd byte     | <u>3rd byte</u>                          |
|---------------|--------------|------------------------------------------|
| BnH           | 0AH          | vvH                                      |
| n = MIDI char | nnel number: | 0H - FH (ch.1 - 16)                      |
| vv = Panpot:  |              | 00H - 40H - 7FH (Left - Center - Right), |

- \* Not received in Performance mode when the Receive Pan parameter (PERFORM/MIDI) is OFF.
- \* In Performance mode the Part Pan parameter (PERFORM/PART) will change.

#### OExpression (Controller number 11)

| <u>Status</u>            | 2nd byte | <u>3rd byte</u>     |
|--------------------------|----------|---------------------|
| BnH                      | 0BH      | vvH                 |
| n = MIDI channel number: |          | 0H - FH (ch.1 - 16) |
| vv = Expression:         |          | 00H - 7FH (0 - 127) |

- \* Not received when Tone Receive Expression parameter (PATCH/GENERAL or RHYTHM/GENERAL) is OFF.
- Not received in Performance mode when Receive Expression parameter (PERFORM/ MIDI) is OFF.

| OHold 1 (Control                            | ller numbe             | r 64)                                                 | 1                        | OCutoff (Con           | troller number 74)       |                                                |
|---------------------------------------------|------------------------|-------------------------------------------------------|--------------------------|------------------------|--------------------------|------------------------------------------------|
| Status                                      | 2nd byte               | <u>3rd byte</u>                                       |                          | Status                 | 2nd byte                 | <u>3rd byte</u>                                |
|                                             | 40H                    | vvH                                                   |                          | BnH                    | 4AH                      | vvH                                            |
| n = MIDI channel nui                        |                        | H - FH (ch.1 - 16)<br>DH - 7FH (0 - 127) 0-63 = OFF,  | 64 127 - ON              | n = MIDI channe        |                          | 0H - FH (ch.1 - 16)                            |
| vv = Control value:                         | UL                     | H - 7FH (0 - 127) 0-63 = OFF,                         | 64-127 = ON              | vv = Cutorr value      | e (relative change):     | 00H - 40H - 7FH (-64 - 0 - +63)                |
| * Not received who<br>CTRL) is OFF.         | ien Tone Red           | ceive Hold-1 parameter (PA                            | TCH/CTRL or RHYTHM/      | * In Performan         | ce mode the Part Cutof   | f Offset parameter (PERFORM/PART) will change. |
| * Not received in Pe                        | erformance n           | node when Receive Hold-1 pa                           | arameter (PERFORM/MIDI)  | ODecay Time            | (Controller numbe        | er 75)                                         |
| is OFF.                                     |                        |                                                       |                          | Status                 | 2nd byte                 | <u>3rd byte</u>                                |
| <b>OD</b>                                   |                        |                                                       |                          | BnH                    | 4BH                      | vvH                                            |
| OPortamento (Co                             |                        |                                                       |                          | n = MIDI channe        |                          | 0H - FH (ch. 1 - 16)                           |
|                                             | <u>2nd byte</u><br>41H | <u>3rd byte</u><br>vvH                                |                          | vv = Decay Time        | value (relative change   | e): 00H - 40H - 7FH (-64 - 0 - +63)            |
| n = MIDI channel nu                         |                        | H - FH (ch.1 - 16)                                    |                          | * In Performan         | ce mode the Part Dec     | ay Time Offset parameter (PERFORM/PART) will   |
| vv = Control value:                         |                        | 0H - 7FH (0 - 127) 0 - 63 = OFF                       | F, 64 - 127 = ON         | change.                |                          |                                                |
| * In Performance m                          | node the Par           | t Portamento Switch parame                            | ter (PERFORM/PART) will  | OVibrato Rate          | e (Controller numb       | per 76)                                        |
| change.                                     |                        | 1                                                     | , · · /                  | Status                 | 2nd byte                 | 3rd byte                                       |
| Ŭ                                           |                        |                                                       |                          | BnH                    | 4CH                      | vvH                                            |
| OSostenuto (Cor                             | ntroller nu            | nber 66)                                              |                          | n = MIDI channe        | l number:                | 0H - FH (ch.1 - 16)                            |
|                                             | <u>2nd byte</u>        | <u>3rd byte</u>                                       |                          | vv = Vibrato Rate      | e value (relative change | e): 00H - 40H - 7FH (-64 - 0 - +63)            |
|                                             | 42H                    | vvH                                                   |                          |                        |                          |                                                |
| n = MIDI channel nur<br>vv = Control value: |                        | H - FH (ch.1 - 16)<br>DH - 7FH (0 - 127) 0 - 63 = OFF | E 64 127 - ON            | In Performance         | ce mode the Part Vibra   | to Rate parameter (PERFORM/PART) will change.  |
| vv = Control value:                         | 00                     | H - 7FH(0 - 127) = 0FF                                | -, 64 - 127 = OIN        | ⊖Vibrato Den           | th (Controller num       | nber 77)                                       |
| OSoft (Controller                           | r number 6             | 7)                                                    |                          | Status                 | 2nd byte                 | <u>3rd byte</u>                                |
| •                                           | 2nd byte               | <u>3rd byte</u>                                       |                          | BnH                    | 4DH                      | vvH                                            |
|                                             | 43H                    | vvH                                                   |                          | n = MIDI channe        | l number:                | 0H - FH (ch.1 - 16)                            |
| n = MIDI channel nur                        | mber: 0H               | H - FH (ch.1 - 16)                                    |                          | vv = Vibrato Dep       | oth Value (relative char | nge): 00H - 40H - 7FH (-64 - 0 - +63)          |
| vv = Control value:                         | 00                     | 0H - 7FH (0 - 127) 0 - 63 = OFF                       | F, 64 - 127 = ON         | * 1 D (                |                          |                                                |
| OI egato Foot Sw                            | vitch (Cont            | roller number 68)                                     |                          | * In Performan         | ce mode the Part Vibra   | to Depth parameter (PERFORM/PART) will change. |
| -                                           | 2nd byte               | <u>3rd byte</u>                                       |                          | OVibrato Dela          | ay (Controller num       | ber 78)                                        |
|                                             | 44H                    | vvH                                                   |                          | Status                 | 2nd byte                 | <u>3rd byte</u>                                |
| n = MIDI channel nui                        | mber: 0H               | H - FH (ch.1 - 16)                                    |                          | BnH                    | 4EH                      | vvH                                            |
| vv = Control value:                         | 00                     | 0H - 7FH (0 - 127) 0 - 63 = OFF                       | 7, 64 - 127 = ON         | n = MIDI channe        |                          | 0H - FH (ch.1 - 16)                            |
| * In Portormanco m                          | ada tha Part           | Legato Switch parameter (PEI                          | PEOPM (PAPT) will change | vv = Vibrato Del       | ay value (relative chang | ge): 00H - 40H - 7FH (-64 - 0 - +63)           |
| in renormance in                            | ioue the rart          | Legato Switch parameter (i Er                         | (CORW/TART) will change. | * In Performan         | ce mode the Part Vibra   | to Delay parameter (PERFORM/PART) will change. |
| OHold-2 (Control                            | ller numbe             | r 69)                                                 |                          |                        |                          |                                                |
| <u>Status</u>                               | <u>2nd byte</u>        | <u>3rd byte</u>                                       |                          | OGeneral Pu            | rpose Controller 5       | (Controller number 80)                         |
|                                             | 45H                    | vvH                                                   |                          | Status                 | 2nd byte                 | <u>3rd byte</u>                                |
| n = MIDI channel nui                        |                        | H - FH (ch.1 - 16)                                    |                          | BnH<br>n = MIDI channe | 50H                      | vvH                                            |
| vv = Control value:                         | 00                     | )H - 7FH (0 - 127)                                    |                          | vv = Control val       |                          | I (ch.1 - 16)<br>FH (0 - 127)                  |
| * A hold movement                           | t isn't done.          |                                                       |                          | tr condorval           |                          | (* 127)                                        |
|                                             |                        |                                                       |                          | * The Tone Lev         | el parameter (PATCH/     | /TVA) of Tone 1 will change.                   |
| OResonance (Co                              | ontroller nu           | ımber 71)                                             |                          |                        |                          |                                                |
|                                             | 2nd byte               | <u>3rd byte</u>                                       |                          |                        | •                        | (Controller number 81)                         |
|                                             | 47H                    | vvH                                                   | 1()                      | Status<br>B-11         | 2nd byte                 | <u>3rd byte</u>                                |
| n = MIDI channel nur<br>vv= Resonance value |                        | 0H - FH (ch.1 - 1<br>nge): 00H - 40H - 7FF            | ·                        | BnH<br>n = MIDI channe | 51H<br>Jumber: 0H - FH   | vvH<br>I (ch.1 - 16)                           |
| vv- Resonance value                         | (Telative Cha          | nge). 0011-4011-711                                   | 1(-04-0-+03),            | vv = Control val       |                          | FH (0 - 127)                                   |
| * In Performance n                          | node the Pa            | rt Resonance Offset paramet                           | ter (PERFORM/PART) will  |                        |                          | ()                                             |
| change.                                     |                        |                                                       |                          | * The Tone Lev         | el parameter (PATCH/     | /TVA) of Tone 2 will change.                   |
| ORelease Time (                             | Controller             | number 72)                                            |                          | OGeneral Pur           | pose Controller 7        | (Controller number 82)                         |
| <u>Status</u>                               | <u>2nd byte</u>        | <u>3rd byte</u>                                       |                          | <u>Status</u>          | 2nd byte                 | <u>3rd byte</u>                                |
|                                             | 48H                    | vvH                                                   |                          | BnH                    | 52H                      | vvH                                            |
| n = MIDI channel nur                        |                        | 0H - FH (ch.1 - 1                                     |                          | n = MIDI channe        |                          | I (ch.1 - 16)                                  |
| vv = Release Time va                        | lue (relative          | change): 00H - 40H - 7FF                              | 1 (-64 - 0 - +63),       | vv = Control val       | ue: 00H - 71             | FH (0 - 127)                                   |
| * In Performance m<br>change.               | node the Part          | Release Time Offset parame                            | eter (PERFORM/PART) will | * The Tone Lev         | el parameter (PATCH/     | /TVA) of Tone 3 will change.                   |
| Attack time (0-                             | ntroller               | umbor 72)                                             |                          |                        | -                        | (Controller number 83)                         |
| OAttack time (Co                            | 2nd byte               |                                                       |                          | <u>Status</u><br>BnH   | <u>2nd byte</u><br>53H   | <u>3rd byte</u><br>vvH                         |
|                                             | <u>2nd byte</u><br>49H | <u>3rd byte</u><br>vvH                                |                          | n = MIDI channe        |                          | VVH<br>I (ch.1 - 16)                           |
| n = MIDI channel nui                        |                        | 0H - FH (ch.1 - 1                                     | 16)                      | vv = Control val       |                          | FH (0 - 127)                                   |
| vv = Attack time valu                       |                        |                                                       |                          |                        | //                       | . /                                            |
|                                             |                        |                                                       |                          | * The Tope Leve        | al manages atom (DATCH)  | (TVA) of Topo 4 will change                    |

\* In Performance mode the Part Attack Time Offset parameter (PERFORM/PART) will change.

\* The Tone Level parameter (PATCH/TVA) of Tone 4 will change.

#### OPortamento control (Controller number 84)

| Status                   | <u>2nd byte</u> | <u>3rd byte</u>     |
|--------------------------|-----------------|---------------------|
| BnH                      | 54H             | kkH                 |
| n = MIDI channel number: |                 | 0H - FH (ch.1 - 16) |
| kk = source note number: |                 | 00H - 7FH (0 - 127) |

\* A Note-on received immediately after a Portamento Control message will change continuously in pitch, starting from the pitch of the Source Note Number.

- \* If a voice is already sounding for a note number identical to the Source Note Number, this voice will continue sounding (i.e., legato) and will, when the next Note-on is received, smoothly change to the pitch of that Note-on.
- \* The rate of the pitch change caused by Portamento Control is determined by the Portamento Time value.

#### OEffect 1 (Reverb Send Level) (Controller number 91)

| <u>Status</u>            | <u>2nd byte</u> | <u>3rd byte</u>     |
|--------------------------|-----------------|---------------------|
| BnH                      | 5BH             | vvH                 |
| n = MIDI channel number: |                 | 0H - FH (ch.1 - 16) |
| vv = Reverb Send Level:  |                 | 00H - 7FH (0 - 127) |

\* In Performance mode the Part Reverb Send Level parameter (PERFORM/PART) will change.

#### OEffect 3 (Chorus Send Level) (Controller number 93)

| <u>Status</u>            | <u>2nd byte</u> | <u>3rd byte</u>     |
|--------------------------|-----------------|---------------------|
| BnH                      | 5DH             | vvH                 |
| n = MIDI channel number: |                 | 0H - FH (ch.1 - 16) |
| vv = Chorus Send Level:  |                 | 00H - 7FH (0 - 127) |

\* In Performance mode the Part Chorus Send Level parameter (PERFORM/PART) will change.

#### ORPN MSB/LSB (Controller number 100, 101)

| Status                                              | 2nd byte | <u>3rd byte</u> |  |
|-----------------------------------------------------|----------|-----------------|--|
| BnH                                                 | 65H      | mmH             |  |
| BnH                                                 | 64H      | 11H             |  |
| n = MIDI channel number: 0H - FH (ch.1 - 16)        |          |                 |  |
| mm = upper byte (MSB) of parameter number specified |          |                 |  |

ll = lower byte (LSB) of parameter number specified by RPN

#### <<< RPN >>>

Control Changes include RPN (Registered Parameter Numbers), which are extended. When using RPNs, first RPN (Controller numbers 100 and 101; they can be sent in any order) should be sent in order to select the parameter, then Data Entry (Controller numbers 6 and 38) should be sent to set the value. Once RPN

by RPN

messages are received, Data Entry messages that is received at the same MIDI channel after that are recognized as changing toward the value of the RPN messages. In order not to make any mistakes, transmitting RPN Null is recommended after setting parameters you need.

This device receives the following RPNs.

| RPN                 | Data entry            |                                                    |
|---------------------|-----------------------|----------------------------------------------------|
| MSB, LSB            | MSB, LSB              | Notes                                              |
| 00H, 00H            | mmH, llH              | Pitch Bend Sensitivity                             |
|                     |                       | mm: 00H - 18H (0 - 24 semitones)                   |
|                     |                       | ll: ignored (processed as 00H)                     |
|                     |                       | Up to 2 octave can be specified in semitone steps. |
| * In Performance    | mode, the Part Bend I | Range parameter (PERFORM/PART) will change.        |
|                     |                       |                                                    |
| 00H, 01H            | mmH, llH              | Channel Fine Tuning                                |
|                     |                       | mm, ll: 20 00H - 40 00H - 60 00H                   |
|                     |                       | (-4096 x 100 / 8192 - 0 - +4096 x 100 / 8192 cent) |
| * In Performance    | mode, the Part Fine T | une parameter (PERFORM/PART) will change.          |
|                     |                       |                                                    |
| 00H, 02H            | mmH, llH              | Channel Coarse Tuning                              |
|                     |                       | mm: 10H - 40H - 70H (-48 - 0 - +48 semitones)      |
|                     |                       | ll: ignored (processed as 00H)                     |
| * In Performance    | mode, the Part Coarse | e Tune parameter (PERFORM/PART) will change.       |
|                     |                       |                                                    |
| 00H, 05H            | mmH, llH              | Modularion Depth Range                             |
|                     |                       | mm: 00 00H - 06 00H                                |
|                     |                       | (0 - 16384 x 600 / 16384 cent)                     |
| * Not received in 1 | Patch mode.           |                                                    |

7FH, 7FH

RPN null

RPN and NRPN will be set as "unspecified." Once this setting has been made, subsequent parameter values that were previously set will not change. mm, ll: ignored

#### Program Change

| <u>Status</u>    | <u>2nd byte</u> |                               |
|------------------|-----------------|-------------------------------|
| CnH              | ppH             |                               |
| n = MIDI channel | number:         | 0H - FH (ch.1 - 16)           |
| pp = Program nur | nber:           | 00H - 7FH (prog.1 - prog.128) |

\* Not received in Performance mode when the Receive Program Change parameter (PERFORM/MIDI) is OFF.

#### Channel Pressure

 Status
 2nd byte

 DnH
 vvH

 n = MIDI channel number:
 0H - FFH (ch.1 - 16)

 vv = Channel Pressure:
 00H - 7FH (0 - 127)

\* Not received in Performance mode when the Receive Channel Pressure parameter (PERFORM/MIDI) is OFF.

#### Pitch Bend Change

| Status              | 2nd byte | <u>3rd byte</u>                              |
|---------------------|----------|----------------------------------------------|
| EnH                 | llH      | mmH                                          |
| n = MIDI channel nu | mber:    | 0H - FH (ch.1 - 16)                          |
| mm, ll = Pitch Bend | value:   | 00 00H - 40 00H - 7F 7FH (-8192 - 0 - +8191) |

 \* Not received when the Tone Receive Bender parameter (PATCH/CTRL) is OFF.
 \* Not received in Performance mode when the Receive Pitch Bend parameter (PERFORM/MIDI) is OFF.

#### Channel Mode Messages

 Not received in Performance mode when the Receive Switch parameter (PERFORM/ MIDI) is OFF.

### ●All Sounds Off (Controller number 120)

 Status
 2nd byte
 3rd byte

 BnH
 78H
 00H

 n = MIDI channel number: 0H - FH (ch.1 - 16)

\* When this message is received, all notes currently sounding on the corresponding channel will be turned off.

#### •Reset All Controllers (Controller number 121)

| <u>Status</u>                                | 2nd byte | <u>3rd byte</u> |
|----------------------------------------------|----------|-----------------|
| BnH                                          | 79H      | 00H             |
| n = MIDI channel number: 0H - FH (ch.1 - 16) |          |                 |

\* When this message is received, the following controllers will be set to their reset values.

| Controller              | Reset value                                |
|-------------------------|--------------------------------------------|
| Pitch Bend Change       | +/-0 (center)                              |
| Polyphonic Key Pressure | 0 (off)                                    |
| Channel Pressure        | 0 (off)                                    |
| Modulation              | 0 (off)                                    |
| Breath Type             | 0 (min)                                    |
| Expression              | 127 (max)                                  |
|                         | However the controller will be at minimum. |
| Hold 1                  | 0 (off)                                    |
| Sostenuto               | 0 (off)                                    |
| Soft                    | 0 (off)                                    |
| Hold 2                  | 0 (off)                                    |
| RPN                     | unset; previously set data will not change |
| NRPN                    | unset; previously set data will not change |

### All Notes Off (Controller number 123)

| Status                                       | 2nd byte | <u>3rd byt</u> |
|----------------------------------------------|----------|----------------|
| BnH                                          | 7BH      | 00H            |
| n = MIDI channel number: 0H - FH (ch.1 - 16) |          |                |

\* When All Notes Off is received, all notes on the corresponding channel will be turned off. However, if Hold 1 or Sostenuto is ON, the sound will be continued until these are turned off.

#### •OMNI OFF (Controller number 124)

 Status
 2nd byte
 3rd byte

 BnH
 7CH
 00H

 n = MIDI channel number: 0H - FH (ch.1 - 16)

\* The same processing will be carried out as when All Notes Off is received.

#### OMNI ON (Controller number 125)

| Status                                       | <u>2nd byte</u> | <u>3rd byte</u> |
|----------------------------------------------|-----------------|-----------------|
| BnH                                          | 7DH             | 00H             |
| n = MIDI channel number: 0H - FH (ch.1 - 16) |                 |                 |

\* The same processing will be carried out as when All Notes Off is received. OMNI ON will not be turned on.

#### MONO (Controller number 126)

| Status                   | 2nd byte | 3rd byte            |
|--------------------------|----------|---------------------|
| BnH                      | 7EH      | mmH                 |
| n = MIDI channel number: |          | 0H - FH (ch.1 - 16) |
| mm = mono number:        |          | 00H - 10H (0 - 16)  |

\* The same processing will be carried out as when All Notes Off is received.

\* In Performance mode, the Part Mono/Poly parameter (PERFORM/PART) will change.

#### POLY (Controller number 127)

| <u>Status</u> | 2nd byte               | 3rd byte   |
|---------------|------------------------|------------|
| BnH           | 7FH                    | 00H        |
| n = MIDI char | nnel number: 0H - FH ( | ch.1 - 16) |

\* The same processing will be carried out as when All Notes Off is received.

\* In Performance mode, the Part Mono/Poly parameter (PERFORM/PART) will change.

#### System Realtime Message

#### Timing Clock

<u>Status</u> F8H

\* This is received when Sync Mode parameter (SYSTEM/SYNC/TEMPO) is MIDI.

#### Active Sensing

<u>Status</u> FEH

\* When Active Sensing is received, the unit will begin monitoring the intervals of all further messages. While monitoring, if the interval between messages exceeds 420 ms, the same processing will be carried out as when All Sounds Off, All Notes Off and Reset All Controllers are received, and message interval monitoring will be halted.

#### System Exclusive Message

| <u>Status</u>   | <u>Data byte</u>    | Status                                            |
|-----------------|---------------------|---------------------------------------------------|
| F0H             | iiH, ddH,,eeH       | F7H                                               |
|                 |                     |                                                   |
| F0H:            | System Exclusive M  | essage status                                     |
| ii = ID number: | An ID number (mar   | nufacturer ID) to indicate the manufacturer whose |
|                 | Exclusive message t | his is. Roland's manufacturer ID is 41H.          |
|                 | ID numbers 7EH a    | and 7FH are extensions of the MIDI standard;      |
|                 | Universal Non-real  | time Messages (7EH) and Universal Realtime        |
|                 | Messages (7FH).     |                                                   |
| dd,,ee = data:  | 00H - 7FH (0 - 127) |                                                   |
| F7H:            | EOX (End Of Exclus  | ive)                                              |
|                 |                     |                                                   |

Of the System Exclusive messages received by this device, the Universal Non-realtime messages and the Universal Realtime messages and the Data Request (RQ1) messages and the Data Set (DT1) messages will be set automatically.

#### •Universal Non-realtime System Exclusive Messages

#### Oldentity Request Message

| Status | <u>Data byte</u>      | Status                   |
|--------|-----------------------|--------------------------|
| F0H    | 7EH, dev, 06H, 01H    | F7H                      |
|        |                       |                          |
| Byte   | Explanation           |                          |
| F0H    | Exclusive status      |                          |
| 7EH    | ID number (Universa   | al Non-realtime Message) |
| dev    | Device ID (dev: 10H   | - 1FH, 7FH)              |
| 06H    | Sub ID#1 (General Ir  | oformation)              |
| 01H    | Sub ID#2 (Identity R  | equest)                  |
| F7H    | EOX (End Of Exclusion | ive)                     |
|        |                       |                          |

\* When this message is received, Identity Reply message (p. 251) will be transmitted.

#### OGM1 System On

| <u>Status</u> | <u>Data byte</u>    | Status                   |
|---------------|---------------------|--------------------------|
| F0H           | 7EH, 7FH, 09H, 01H  | F7H                      |
|               |                     |                          |
| Byte          | Explanation         |                          |
| F0H           | Exclusive status    |                          |
| 7EH           | ID number (Univers  | al Non-realtime Message) |
| 7FH           | Device ID (Broadcas | t)                       |
| 09H           | Sub ID#1 (General N | IIDI Message)            |
| 01H           | Sub ID#2 (General N | fIDI 1 On)               |
| F7H           | EOX (End Of Exclus  | ive)                     |
|               |                     |                          |

\* When this messages is received, this instrument will turn to the Performance mode.

\* Not received when the Receive GM1 System On parameter (SYSTEM/MIDI) is OFF.

#### OGM2 System On

| <u>Status</u><br>F0H | <u>Data byte</u><br>7EH 7FH 09H 03H | <u>Status</u><br>F7H     |
|----------------------|-------------------------------------|--------------------------|
| Byte                 | Explanation                         |                          |
| F0H                  | Exclusive status                    |                          |
| 7EH                  | ID number (Univers                  | al Non-realtime Message) |
| 7FH                  | Device ID (Broadcas                 | st)                      |
| 09H                  | Sub ID#1 (General N                 | /IDI Message)            |
| 03H                  | Sub ID#2 (General N                 | /IIDI 2 On)              |
| F7H                  | EOX (End Of Exclus                  | sive)                    |
|                      |                                     |                          |

 $^{\ast}$   $\,$  When this messages is received, this instrument will turn to the Performance mode.

\* Not received when the Receive GM2 System On parameter (SYSTEM/MIDI) is OFF.

#### OGM System Off

| <u>Status</u><br>F0H | <u>Data byte</u><br>7EH, 7F, 09H, 02H | <u>Status</u><br>F7H     |
|----------------------|---------------------------------------|--------------------------|
| Byte                 | Explanation                           |                          |
| F0H                  | Exclusive status                      |                          |
| 7EH                  | ID number (Univers                    | al Non-realtime Message) |
| 7FH                  | Device ID (Broadcas                   | st)                      |
| 09H                  | Sub ID#1 (General M                   | /IDI Message)            |
| 02H                  | Sub ID#2 (General M                   | AIDI Off)                |
| F7H                  | EOX (End Of Exclus                    | iive)                    |
|                      |                                       |                          |

#### \* When this messages is received, this instrument will return to the Performance mode. •Universal Realtime System Exclusive Messages

#### OMaster Volume

|        | 2                                      |               |
|--------|----------------------------------------|---------------|
| Status | <u>Data byte</u>                       | <u>Status</u> |
| F0H    | 7FH, 7FH, 04H, 01H, llH, mmH           | F7H           |
|        |                                        |               |
| Byte   | Explanation                            |               |
| F0H    | Exclusive status                       |               |
| 7FH    | ID number (universal realtime message) |               |
| 7FH    | Device ID (Broadcast)                  |               |
| 04H    | Sub ID#1 (Device Control)              |               |
| 01H    | Sub ID#2 (Master Volume)               |               |
| 11H    | Master Volume lower byte               |               |
| mmH    | Master Volume upper byte               |               |
| F7H    | EOX (End Of Exclusive)                 |               |
|        |                                        |               |

\* The lower byte (llH) of Master Volume will be handled as 00H.

\* The Master Level parameter (SYSTEM/SOUND) will change.

#### OMaster Fine Tuning

| <u>Data byte</u>                       | <u>Status</u>                                                                                                    |
|----------------------------------------|----------------------------------------------------------------------------------------------------|
| 7FH, 7FH, 04H, 03H, llH, mmH           | F7H                                                                                                    |
|                                        |                                                                                                    |
| Explanation                            |                                                                                                    |
| Exclusive status                       |                                                                                                    |
| ID number (universal realtime message) |                                                                                                    |
| Device ID (Broadcast)                  |                                                                                                    |
| Sub ID#1 (Device Control)              |                                                                                                    |
| Sub ID#2 (Master Fine Tuning)          |                                                                                                    |
| Master Fine Tuning LSB                 |                                                                                                    |
| Master Fine Tuning MSB                 |                                                                                                    |
| EOX (End Of Exclusive)                 |                                                                                                    |
|                                        | 7FH, 7FH, 04H, 03H, 11H, mmH<br>Explanation<br>Exclusive status<br>ID number (universal realtime message)<br>Device ID (Broadcast)<br>Sub ID#1 (Device Control)<br>Sub ID#2 (Master Fine Tuning)<br>Master Fine Tuning LSB<br>Master Fine Tuning MSB |

mm, ll: 00 00H - 40 00H - 7F 7FH (-100 - 0 - +99.9 [cents])

\* The Master Tune parameter (SYSTEM/SOUND) will change.

#### OMaster Coarse Tuning

| <u>Status</u> | <u>Data byte</u>                           | <u>Status</u> |
|---------------|--------------------------------------------|---------------|
| F0H           | 7FH, 7FH, 04H, 04H, llH, mmH               | F7            |
|               |                                            |               |
| Byte          | Explanation                                |               |
| F0H           | Exclusive status                           |               |
| 7FH           | ID number (universal realtime message)     |               |
| 7FH           | Device ID (Broadcast)                      |               |
| 04H           | Sub ID#1 (Device Control)                  |               |
| 04H           | Sub ID#2 (Master Coarse Tuning)            |               |
| llH           | Master Coarse Tuning LSB                   |               |
| mmH           | Master Coarse Tuning MSB                   |               |
| F7H           | EOX (End Of Exclusive)                     |               |
|               |                                            |               |
| llH:          | ignored (processed as 00H)                 |               |
| mmH:          | 28H - 40H - 58H (-24 - 0 - +24 [semitones] | )             |
|               |                                            |               |

\* The Master Key Shift parameter (SYSTEM/SOUND) will change.

#### •Global Parameter Control

\* Not received in Patch mode.

#### **OReverb Parameters**

| <u>Status</u><br>F0H                                                                                          | <u>Data byte</u><br>7FH, 7FH, 04H, 05H, 01H, 01H,<br>01H, 01H, 01H, ppH, vvH                                                                                                    | <u>Status</u><br>F7H |
|----------------------------------------------------------------------------------------------------|----------------------------------------------------------------------------------------------------|----------------------|
| Byte                                                                                                    | Explanation                                                                                                    |                      |
| F0H                                                                                                    | Exclusive status                                                                                                    |                      |
| 7FH                                                                                                    | ID number (universal realtime message)                                                                                                    |                      |
| 7FH                                                                                                    | Device ID (Broadcast)                                                                                                    |                      |
| 04H                                                                                                    | Sub ID#1 (Device Control)                                                                                                    |                      |
| 05H                                                                                                    | Sub ID#1 (Global Parameter Control)                                                                                                    |                      |
| 01H                                                                                                    | Slot path length                                                                                                    |                      |
| 01H                                                                                                    | Parameter ID width                                                                                                    |                      |
| 01H                                                                                                    | Value width                                                                                                    |                      |
| 01H                                                                                                    | Slot path MSB                                                                                                    |                      |
| 01H                                                                                                    | Slot path LSB (Effect 0101: Reverb)                                                                                                    |                      |
| ppH                                                                                                    | Parameter to be controlled.                                                                                                    |                      |
| vvH                                                                                                    | Value for the parameter.                                                                                                    |                      |
|                                                                                                    | pp=0 Reverb Type                                                                                                    |                      |
|                                                                                                    | vv = 00H Small Room                                                                                                    |                      |
|                                                                                                    | vv = 01H Medium Room                                                                                                    |                      |
|                                                                                                    | vv = 02H Large Room                                                                                                    |                      |
|                                                                                                    | vv = 03H Medium Hall                                                                                                    |                      |
|                                                                                                    | vv = 04H Large Hall                                                                                                    |                      |
|                                                                                                    | vv = 08H Plate                                                                                                    |                      |
|                                                                                                    | pp=1 Reverb Time                                                                                                    |                      |
|                                                                                                    | vv = 00H - 7FH 0 - 127                                                                                                    |                      |
| F7H                                                                                                    | EOX (End Of Exclusive)                                                                                                    |                      |
| OChorus Param                                                                                                 |                                                                                                    |                      |
| Status                                                                                                    | Data byte                                                                                                    |                      |
|                                                                                                    | 5                                                                                                    | <u>Status</u>        |
| FOH                                                                                                    | 7FH, 7FH, 04H, 05H, 01H, 01H,                                                                                                    | <u>Status</u><br>F7H |
|                                                                                                    | 5                                                                                                    |                      |
| F0H                                                                                                    | 7FH, 7FH, 04H, 05H, 01H, 01H,                                                                                                    |                      |
|                                                                                                    | 7FH, 7FH, 04H, 05H, 01H, 01H,<br>01H, 01H, 02H, ppH, vvH                                                                                                    |                      |
| F0H<br>Byte                                                                                                   | 7FH, 7FH, 04H, 05H, 01H, 01H,<br>01H, 01H, 02H, ppH, vvH<br>Explanation<br>Exclusive status                                                                                                    |                      |
| F0H<br>Byte<br>F0H                                                                                            | 7FH, 7FH, 04H, 05H, 01H, 01H,<br>01H, 01H, 02H, ppH, vvH<br>Explanation                                                                                                    |                      |
| F0H<br>Byte<br>F0H<br>7FH                                                                                     | 7FH, 7FH, 04H, 05H, 01H, 01H,<br>01H, 01H, 02H, ppH, vvH<br>Explanation<br>Exclusive status<br>ID number (universal realtime message)                                                                                                    |                      |
| F0H<br>Byte<br>F0H<br>7FH<br>7FH                                                                              | 7FH, 7FH, 04H, 05H, 01H, 01H, 01H, 01H, 01H, 02H, ppH, vvH<br>Explanation<br>Exclusive status<br>ID number (universal realtime message)<br>Device ID (Broadcast)                                                                                                    |                      |
| F0H<br>Byte<br>F0H<br>7FH<br>7FH<br>04H                                                                       | 7FH, 7FH, 04H, 05H, 01H, 01H, 01H,<br>01H, 01H, 02H, ppH, vvH<br>Explanation<br>Exclusive status<br>ID number (universal realtime message)<br>Device ID (Broadcast)<br>Sub ID#1 (Device Control)                                                                                                    |                      |
| F0H<br>Byte<br>F0H<br>7FH<br>7FH<br>04H<br>05H                                                                | 7FH, 7FH, 04H, 05H, 01H, 01H,<br>01H, 01H, 02H, ppH, vvH<br>Explanation<br>Exclusive status<br>ID number (universal realtime message)<br>Device ID (Broadcast)<br>Sub ID#1 (Device Control)<br>Sub ID#2 (Global Parameter Control)                                                                                                    |                      |
| F0H<br>Byte<br>F0H<br>7FH<br>7FH<br>04H<br>05H<br>01H                                                         | 7FH, 7FH, 04H, 05H, 01H, 01H,<br>01H, 01H, 02H, ppH, vvH<br>Explanation<br>Exclusive status<br>ID number (universal realtime message)<br>Device ID (Broadcast)<br>Sub ID#1 (Device Control)<br>Sub ID#2 (Global Parameter Control)<br>Slot path length                                                                                                    |                      |
| F0H<br>Byte<br>F0H<br>7FH<br>04H<br>05H<br>01H<br>01H                                                         | 7FH, 7FH, 04H, 05H, 01H, 01H,<br>01H, 01H, 02H, ppH, vvH<br>Explanation<br>Exclusive status<br>ID number (universal realtime message)<br>Device ID (Broadcast)<br>Sub ID#1 (Device Control)<br>Sub ID#2 (Global Parameter Control)<br>Slot path length<br>Parameter ID width                                                                                                    |                      |
| F0H<br>Byte<br>F0H<br>7FH<br>04H<br>05H<br>01H<br>01H<br>01H                                                  | 7FH, 7FH, 04H, 05H, 01H, 01H,<br>01H, 01H, 02H, ppH, vvH<br>Explanation<br>Exclusive status<br>ID number (universal realtime message)<br>Device ID (Broadcast)<br>Sub ID#1 (Device Control)<br>Sub ID#2 (Global Parameter Control)<br>Slot path length<br>Parameter ID width<br>Value width                                                                                                    |                      |
| F0H<br>Byte<br>F0H<br>7FH<br>7FH<br>04H<br>05H<br>01H<br>01H<br>01H<br>01H                                    | 7FH, 7FH, 04H, 05H, 01H, 01H,<br>01H, 01H, 02H, ppH, vvH<br>Explanation<br>Exclusive status<br>ID number (universal realtime message)<br>Device ID (Broadcast)<br>Sub ID#1 (Device Control)<br>Sub ID#2 (Global Parameter Control)<br>Slot path length<br>Parameter ID width<br>Value width<br>Slot path MSB                                                                                                    |                      |
| F0H<br>Byte<br>F0H<br>7FH<br>7FH<br>04H<br>05H<br>01H<br>01H<br>01H<br>01H<br>01H<br>01H<br>01H<br>02H        | 7FH, 7FH, 04H, 05H, 01H, 01H, 01H, 01H, 02H, ppH, vvH<br>Explanation<br>Exclusive status<br>ID number (universal realtime message)<br>Device ID (Broadcast)<br>Sub ID#1 (Device Control)<br>Sub ID#2 (Global Parameter Control)<br>Slot path length<br>Parameter ID width<br>Value width<br>Slot path MSB<br>Slot path LSB (Effect 0102: Chorus)                                                                                                    |                      |
| F0H<br>Byte<br>F0H<br>7FH<br>7FH<br>04H<br>05H<br>01H<br>01H<br>01H<br>01H<br>01H<br>01H<br>01H<br>02H<br>ppH | 7FH, 7FH, 04H, 05H, 01H, 01H,<br>01H, 01H, 02H, ppH, vvH<br>Explanation<br>Exclusive status<br>ID number (universal realtime message)<br>Device ID (Broadcast)<br>Sub ID#1 (Device Control)<br>Sub ID#2 (Global Parameter Control)<br>Slot path length<br>Parameter ID width<br>Value width<br>Slot path MSB<br>Slot path LSB (Effect 0102: Chorus)<br>Parameter to be controlled.                                                                                                    |                      |
| F0H<br>Byte<br>F0H<br>7FH<br>7FH<br>04H<br>05H<br>01H<br>01H<br>01H<br>01H<br>01H<br>01H<br>01H<br>02H<br>ppH | 7FH, 7FH, 04H, 05H, 01H, 01H,<br>01H, 01H, 02H, ppH, vvH<br>Explanation<br>Exclusive status<br>ID number (universal realtime message)<br>Device ID (Broadcast)<br>Sub ID#1 (Device Control)<br>Sub ID#2 (Global Parameter Control)<br>Slot path length<br>Parameter ID width<br>Value width<br>Slot path MSB<br>Slot path LSB (Effect 0102: Chorus)<br>Parameter to be controlled.<br>Value for the parameter.                                                                                                    |                      |
| F0H<br>Byte<br>F0H<br>7FH<br>7FH<br>04H<br>05H<br>01H<br>01H<br>01H<br>01H<br>01H<br>01H<br>01H<br>02H<br>ppH | 7FH, 7FH, 04H, 05H, 01H, 01H,<br>01H, 01H, 02H, ppH, vvH<br>Explanation<br>Exclusive status<br>ID number (universal realtime message)<br>Device ID (Broadcast)<br>Sub ID#1 (Device Control)<br>Sub ID#2 (Global Parameter Control)<br>Slot path length<br>Parameter ID width<br>Value width<br>Slot path LSB (Effect 0102: Chorus)<br>Parameter to be controlled.<br>Value for the parameter.<br>pp=0 Chorus Type                                                                                                    |                      |
| F0H<br>Byte<br>F0H<br>7FH<br>7FH<br>04H<br>05H<br>01H<br>01H<br>01H<br>01H<br>01H<br>01H<br>01H<br>02H<br>ppH | 7FH, 7FH, 04H, 05H, 01H, 01H,<br>01H, 01H, 02H, ppH, vvH<br>Explanation<br>Exclusive status<br>ID number (universal realtime message)<br>Device ID (Broadcast)<br>Sub ID#1 (Device Control)<br>Sub ID#2 (Global Parameter Control)<br>Slot path (Device Control)<br>Slot path length<br>Parameter ID width<br>Value width<br>Slot path MSB<br>Slot path LSB (Effect 0102: Chorus)<br>Parameter to be controlled.<br>Value for the parameter.<br>pp=0 Chorus Type<br>vv=0 Chorus1                                         |                      |
| F0H<br>Byte<br>F0H<br>7FH<br>7FH<br>04H<br>05H<br>01H<br>01H<br>01H<br>01H<br>01H<br>01H<br>01H<br>02H<br>ppH | 7FH, 7FH, 04H, 05H, 01H, 01H,<br>01H, 01H, 02H, ppH, vvH<br>Explanation<br>Exclusive status<br>ID number (universal realtime message)<br>Device ID (Broadcast)<br>Sub ID#1 (Device Control)<br>Sub ID#2 (Global Parameter Control)<br>Slot path Length<br>Parameter ID width<br>Value width<br>Slot path LSB (Effect 0102: Chorus)<br>Parameter to be controlled.<br>Value for the parameter.<br>pp=0 Chorus Type<br>vv=0 Chorus1<br>vv=1 Chorus2<br>vv=2 Chorus3<br>vv=3 Chorus4                                        |                      |
| F0H<br>Byte<br>F0H<br>7FH<br>7FH<br>04H<br>05H<br>01H<br>01H<br>01H<br>01H<br>01H<br>01H<br>01H<br>02H<br>ppH | 7FH, 7FH, 04H, 05H, 01H, 01H,<br>01H, 01H, 02H, ppH, vvH<br>Explanation<br>Exclusive status<br>ID number (universal realtime message)<br>Device ID (Broadcast)<br>Sub ID#1 (Device Control)<br>Sub ID#2 (Global Parameter Control)<br>Sub ID#2 (Global Parameter Control)<br>Slot path length<br>Parameter ID width<br>Value width<br>Slot path MSB<br>Slot path LSB (Effect 0102: Chorus)<br>Parameter to be controlled.<br>Value for the parameter.<br>pp=0 Chorus Type<br>v=0 Chorus1<br>vv=1 Chorus2<br>vv=2 Chorus3 |                      |

|                                                                                                    | pp=1 Mod Rate                                                                                                    |               |
|----------------------------------------------------------------------------------------------------|----------------------------------------------------------------------------------------------------|---------------|
|                                                                                                    | vv= 00H - 7FH 0 - 127                                                                                                    |               |
|                                                                                                    | pp=2 Mod Depth                                                                                                    |               |
|                                                                                                    | vv = 00H - 7FH 0 - 127                                                                                                    |               |
|                                                                                                    | pp=3 Feedback                                                                                                    |               |
|                                                                                                    | vv = 00H - 7FH 0 - 127                                                                                                    |               |
|                                                                                                    | pp=4 Send To Reverb                                                                                                    |               |
|                                                                                                    | vv = 00H - 7FH 0 - 127                                                                                                    |               |
| F7H                                                                                                    | EOX (End Of Exclusive)                                                                                                    |               |
| 1711                                                                                                    | EOX (End Of Exclusive)                                                                                                    |               |
| OChannel Press                                                                                                    | ure                                                                                                    |               |
| Status                                                                                                    | Data byte                                                                                                    | Status        |
| F0H                                                                                                    | 7FH, 7FH, 09H, 01H, 0nH, ppH, rrH                                                                                                    | F7H           |
| 1011                                                                                                    | , , , , , , , , , , , , , , , , , , ,                                                                                                    |               |
| Byte                                                                                                    | Explanation                                                                                                    |               |
| F0H                                                                                                    | Exclusive status                                                                                                    |               |
| 7FH                                                                                                    | ID number (universal realtime message)                                                                                                    |               |
| 7FH                                                                                                    | Device ID (Broadcast)                                                                                                    |               |
| 09H                                                                                                    | Sub ID#1 (Controller Destination Setting)                                                                                                    |               |
| 01H                                                                                                    | Sub ID#2 (Channel Pressure)                                                                                                    |               |
| 0nH                                                                                                    | MIDI Channel (00 - 0F)                                                                                                    |               |
| ррН                                                                                                    | Controlled parameter                                                                                                    |               |
| rrH                                                                                                    | Controlled range                                                                                                    |               |
|                                                                                                    | pp=0 Pitch Control                                                                                                    |               |
|                                                                                                    | rr = 28H - 58H -24 - +24 [semitones]                                                                                                    |               |
|                                                                                                    | pp=1 Filter Cutoff Control                                                                                                    |               |
|                                                                                                    | rr = 00H - 7FH -9600 - +9450 [cents]                                                                                                    |               |
|                                                                                                    | pp=2 Amplitude Control                                                                                                    |               |
|                                                                                                    | rr = 00H - 7FH 0 - 200%                                                                                                    |               |
|                                                                                                    | pp=3 LFO Pitch Depth                                                                                                    |               |
|                                                                                                    | rr = 00H - 7FH 0 - 600 [cents]                                                                                                    |               |
|                                                                                                    | pp=4 LFO Filter Depth                                                                                                    |               |
|                                                                                                    | rr = 00H - 7FH 0 - 2400 [cents]                                                                                                    |               |
|                                                                                                    | pp=5 LFO Amplitude Depth                                                                                                    |               |
|                                                                                                    | rr = 00H - 7FH 0 - 100%                                                                                                    |               |
| F7H                                                                                                    | EOX (End Of Exclusive)                                                                                                    |               |
| 1711                                                                                                    | EOX (End Of Exclusive)                                                                                                    |               |
|                                                                                                    |                                                                                                    |               |
|                                                                                                    |                                                                                                    |               |
| OController                                                                                                    | Data hysto                                                                                                    | Chaburg       |
| Status                                                                                                    | Data byte                                                                                                    | <u>Status</u> |
|                                                                                                    | <u>Data byte</u><br>7FH, 7FH, 09H, 03H, 0nH, ccH, ppH, rrH                                                                                                    |               |
| <u>Status</u><br>F0H                                                                                                    | 7FH, 7FH, 09H, 03H, 0nH, ccH, ppH, rrH                                                                                                    |               |
| <u>Status</u><br>F0H<br>Byte                                                                                                    | 7FH, 7FH, 09H, 03H, 0nH, ccH, ppH, rrH<br>Explanation                                                                                                    |               |
| <u>Status</u><br>F0H<br>Byte<br>F0H                                                                                                    | 7FH, 7FH, 09H, 03H, 0nH, ccH, ppH, rrH<br>Explanation<br>Exclusive status                                                                                                    |               |
| <u>Status</u><br>F0H<br>Byte<br>F0H<br>7FH                                                                                                    | 7FH, 7FH, 09H, 03H, 0nH, ccH, ppH, rrH<br>Explanation<br>Exclusive status<br>ID number (universal realtime message)                                                                                                    |               |
| Status<br>F0H<br>Byte<br>F0H<br>7FH<br>7FH                                                                                                    | 7FH, 7FH, 09H, 03H, 0nH, ccH, ppH, rrH<br>Explanation<br>Exclusive status<br>ID number (universal realtime message)<br>Device ID (Broadcast)                                                                                                    |               |
| Status<br>F0H<br>Byte<br>F0H<br>7FH<br>7FH<br>09H                                                                                                    | 7FH, 7FH, 09H, 03H, 0nH, ccH, ppH, rrH<br>Explanation<br>Exclusive status<br>ID number (universal realtime message)<br>Device ID (Broadcast)<br>Sub ID#1 (Controller Destination Setting)                                                                                                    |               |
| Status<br>F0H<br>Byte<br>F0H<br>7FH<br>7FH<br>09H<br>03H                                                                                                    | 7FH, 7FH, 09H, 03H, 0nH, ccH, ppH, rrH<br>Explanation<br>Exclusive status<br>ID number (universal realtime message)<br>Device ID (Broadcast)<br>Sub ID#1 (Controller Destination Setting)<br>Sub ID#2 (Control Change)                                                                                                    |               |
| Status<br>F0H<br>Byte<br>F0H<br>7FH<br>7FH<br>09H<br>03H<br>0nH                                                                                                    | 7FH, 7FH, 09H, 03H, 0nH, ccH, ppH, rrH<br>Explanation<br>Exclusive status<br>ID number (universal realtime message)<br>Device ID (Broadcast)<br>Sub ID#1 (Controller Destination Setting)<br>Sub ID#2 (Control Change)<br>MIDI Channel (00 - 0F)                                                                                                    |               |
| Status<br>F0H<br>Byte<br>F0H<br>7FH<br>7FH<br>09H<br>03H<br>0nH<br>ccH                                                                                                    | 7FH, 7FH, 09H, 03H, 0nH, ccH, ppH, rrH<br>Explanation<br>Exclusive status<br>ID number (universal realtime message)<br>Device ID (Broadcast)<br>Sub ID#1 (Controller Destination Setting)<br>Sub ID#2 (Control Change)<br>MIDI Channel (00 - 0F)<br>Controller number (01 - 1F, 40 - 5F)                                                                                                    |               |
| Status<br>F0H<br>P0H<br>7FH<br>99H<br>03H<br>03H<br>03H<br>03H<br>03H<br>03H<br>03H                                                                                                    | 7FH, 7FH, 09H, 03H, 0nH, ccH, ppH, rrH<br>Explanation<br>Exclusive status<br>ID number (universal realtime message)<br>Device ID (Broadcast)<br>Sub ID#1 (Controller Destination Setting)<br>Sub ID#2 (Control Change)<br>MIDI Channel (00 - 0F)<br>Controller number (01 - 1F, 40 - 5F)<br>Controlled parameter                                                                                                    |               |
| Status<br>F0H<br>Byte<br>F0H<br>7FH<br>7FH<br>09H<br>03H<br>0nH<br>ccH                                                                                                    | 7FH, 7FH, 09H, 03H, 0nH, ccH, ppH, rrH<br>Explanation<br>Exclusive status<br>ID number (universal realtime message)<br>Device ID (Broadcast)<br>Sub ID#1 (Controller Destination Setting)<br>Sub ID#2 (Control Change)<br>MIDI Channel (00 - 0F)<br>Controller number (01 - 1F, 40 - 5F)<br>Controller number (01 - 1F, 40 - 5F)<br>Controlled parameter<br>Controlled range                                                                                                    |               |
| Status<br>F0H<br>P0H<br>7FH<br>99H<br>03H<br>03H<br>03H<br>03H<br>03H<br>03H<br>03H                                                                                                    | 7FH, 7FH, 09H, 03H, 0nH, ccH, ppH, rrH<br>Explanation<br>Exclusive status<br>ID number (universal realtime message)<br>Device ID (Broadcast)<br>Sub ID#1 (Controller Destination Setting)<br>Sub ID#2 (Control Change)<br>MIDI Channel (00 - 0F)<br>Controller number (01 - 1F, 40 - 5F)<br>Controlled parameter<br>Controlled range<br>pp=0 Pitch Control                                                                                                    |               |
| Status<br>F0H<br>P0H<br>7FH<br>99H<br>03H<br>03H<br>03H<br>03H<br>03H<br>03H<br>03H                                                                                                    | 7FH, 7FH, 09H, 03H, 0nH, ccH, ppH, rrH<br>Explanation<br>Exclusive status<br>ID number (universal realtime message)<br>Device ID (Broadcast)<br>Sub ID#1 (Controller Destination Setting)<br>Sub ID#2 (Control Change)<br>MIDI Channel (00 - 0F)<br>Controller number (01 - 1F, 40 - 5F)<br>Controlled parameter<br>Controlled range<br>pp=0 Pitch Control<br>rr = 28H - 58H - 24 - +24 [semitones]                                                                                                    |               |
| Status<br>F0H<br>P0H<br>7FH<br>99H<br>03H<br>03H<br>03H<br>03H<br>03H<br>03H<br>03H                                                                                                    | 7FH, 7FH, 09H, 03H, 0nH, ccH, ppH, rrH<br>Explanation<br>Exclusive status<br>ID number (universal realtime message)<br>Device ID (Broadcast)<br>Sub ID#1 (Control Change)<br>MIDI Channel (00 - 0F)<br>Controller number (01 - 1F, 40 - 5F)<br>Controlled parameter<br>Controlled parameter<br>Controlled range<br>pp=0 Pitch Control<br>rr = 28H - 58H - 24 - +24 [semitones]<br>pp=1 Filter Cutoff Control                                                                                                    |               |
| Status<br>F0H<br>P0H<br>7FH<br>99H<br>03H<br>03H<br>03H<br>03H<br>03H<br>03H<br>03H                                                                                                    | 7FH, 7FH, 09H, 03H, 0nH, ccH, ppH, rrH<br>Explanation<br>Exclusive status<br>ID number (universal realtime message)<br>Device ID (Broadcast)<br>Sub ID#1 (Controller Destination Setting)<br>Sub ID#2 (Control Change)<br>MIDI Channel (00 - 0F)<br>Controller number (01 - 1F, 40 - 5F)<br>Controlled parameter<br>Controlled parameter<br>Controlled range<br>pp=0 Pitch Control<br>rr = 28H - 58H - 24 - +24 [semitones]<br>pp=1 Filter Cutoff Control<br>rr = 00H - 7FH - 9600 - +9450 [cents]                                                                                                    |               |
| Status<br>F0H<br>P0H<br>7FH<br>99H<br>03H<br>03H<br>03H<br>03H<br>03H<br>03H<br>03H                                                                                                    | 7FH, 7FH, 09H, 03H, 0nH, ccH, ppH, rrH<br>Explanation<br>Exclusive status<br>ID number (universal realtime message)<br>Device ID (Broadcast)<br>Sub ID#1 (Controller Destination Setting)<br>Sub ID#2 (Control Change)<br>MIDI Channel (00 - 0F)<br>Controller number (01 - 1F, 40 - 5F)<br>Controlled parameter<br>Controlled parameter<br>Controlled range<br>pp=0 Pitch Control<br>rr = 28H - 58H - 24 + 24 [semitones]<br>pp=1 Filter Cutoff Control<br>rr = 00H - 7FH -9600 - +9450 [cents]<br>pp=2 Amplitude Control                                                                                                    |               |
| Status<br>F0H<br>P0H<br>7FH<br>99H<br>03H<br>03H<br>03H<br>03H<br>03H<br>03H<br>03H                                                                                                    | 7FH, 7FH, 09H, 03H, 0nH, ccH, ppH, rrH<br>Explanation<br>Exclusive status<br>ID number (universal realtime message)<br>Device ID (Broadcast)<br>Sub ID#1 (Controller Destination Setting)<br>Sub ID#2 (Control Change)<br>MIDI Channel (00 - 0F)<br>Controller number (01 - 1F, 40 - 5F)<br>Controlled parameter<br>Controlled parameter<br>Controlled range<br>pp=0 Pitch Control<br>rr = 28H - 58H -24 - +24 [semitones]<br>pp=1 Filter Cutoff Control<br>rr = 00H - 7FH -9600 - +9450 [cents]<br>pp=2 Amplitude Control<br>rr = 00H - 7FH 0 - 200%                                                                                                    |               |
| Status<br>F0H<br>P0H<br>7FH<br>99H<br>03H<br>03H<br>03H<br>03H<br>03H<br>03H<br>03H                                                                                                    | 7FH, 7FH, 09H, 03H, 0nH, ccH, ppH, rrH<br>Explanation<br>Exclusive status<br>ID number (universal realtime message)<br>Device ID (Broadcast)<br>Sub ID#1 (Controller Destination Setting)<br>Sub ID#2 (Control Change)<br>MIDI Channel (00 - 0F)<br>Controller number (01 - 1F, 40 - 5F)<br>Controller number (01 - 1F, 40 - 5F)<br>Controlled parameter<br>Controlled range<br>p=0 Pitch Control<br>rr = 28H - 58H - 24 - +24 [semitones]<br>pp=1 Filter Cutoff Control<br>rr = 00H - 7FH - 9600 - +9450 [cents]<br>pp=2 Amplitude Control<br>rr = 00H - 7FH 0 - 200%<br>pp=3 LFO Pitch Depth                                                                                                    |               |
| Status<br>F0H<br>P0H<br>7FH<br>99H<br>03H<br>03H<br>03H<br>03H<br>03H<br>03H<br>03H                                                                                                    | 7FH, 7FH, 09H, 03H, 0nH, ccH, ppH, rrH<br>Explanation<br>Exclusive status<br>ID number (universal realtime message)<br>Device ID (Broadcast)<br>Sub ID#1 (Controller Destination Setting)<br>Sub ID#2 (Control Change)<br>MIDI Channel (00 - 0F)<br>Controller number (01 - 1F, 40 - 5F)<br>Controller number (01 - 1F, 40 - 5F)<br>Controlled parameter<br>Controlled range<br>pp=0 Pitch Control<br>rr = 28H - 58H - 24 - +24 [semitones]<br>pp=1 Filter Cutoff Control<br>rr = 00H - 7FH -9600 - +9450 [cents]<br>pp=3 LFO Pitch Depth<br>rr = 00H - 7FH 0 - 200%                                                                                                    |               |
| Status<br>F0H<br>P0H<br>7FH<br>99H<br>03H<br>03H<br>03H<br>03H<br>03H<br>03H<br>03H                                                                                                    | 7FH, 7FH, 09H, 03H, 0nH, ccH, ppH, rrH<br>Explanation<br>Exclusive status<br>ID number (universal realtime message)<br>Device ID (Broadcast)<br>Sub ID#1 (Controller Destination Setting)<br>Sub ID#2 (Control Change)<br>MIDI Channel (00 - 0F)<br>Controller number (01 - 1F, 40 - 5F)<br>Controlled parameter<br>Controlled range<br>pp=0 Pitch Control<br>rr = 28H - 58H - 24 - +24 [semitones]<br>pp=1 Filter Cutoff Control<br>rr = 00H - 7FH - 9600 - +9450 [cents]<br>pp=3 LFO Pitch Depth<br>rr = 00H - 7FH 0 - 600 [cents]<br>pp=4 LFO Filter Depth                                                                                                    |               |
| Status<br>F0H<br>P0H<br>7FH<br>99H<br>03H<br>03H<br>03H<br>03H<br>03H<br>03H<br>03H                                                                                                    | 7FH, 7FH, 09H, 03H, 0nH, ccH, ppH, rrH<br>Explanation<br>Exclusive status<br>ID number (universal realtime message)<br>Device ID (Broadcast)<br>Sub ID#1 (Controller Destination Setting)<br>Sub ID#2 (Control Change)<br>MIDI Channel (00 - 0F)<br>Controller number (01 - 1F, 40 - 5F)<br>Controlled parameter<br>Controlled range<br>pp=0 Pitch Control<br>rr = 28H - 58H - 24 - +24 [semitones]<br>pp=1 Filter Cutoff Control<br>rr = 00H - 7FH 0 - 600 [cents]<br>pp=3 LFO Pitch Depth<br>rr = 00H - 7FH 0 - 600 [cents]<br>pp=4 LFO Filter Depth<br>rr = 00H - 7FH 0 - 2400 [cents]                                                                                                    |               |
| Status<br>F0H<br>P0H<br>7FH<br>99H<br>03H<br>03H<br>03H<br>03H<br>03H<br>03H<br>03H                                                                                                    | 7FH, 7FH, 09H, 03H, 0nH, ccH, ppH, rrH<br>Explanation<br>Exclusive status<br>ID number (universal realtime message)<br>Device ID (Broadcast)<br>Sub ID#1 (Controller Destination Setting)<br>Sub ID#2 (Control Change)<br>MIDI Channel (00 - 0F)<br>Controller number (01 - 1F, 40 - 5F)<br>Controlled parameter<br>Controlled parameter<br>Controlled range<br>pp=0 Pitch Control<br>rr = 28H - 58H - 24 - +24 [semitones]<br>pp=1 Filter Cutoff Control<br>rr = 00H - 7FH 0 - 900%<br>pp=3 LFO Pitch Depth<br>rr = 00H - 7FH 0 - 600 [cents]<br>pp=4 LFO Filter Depth<br>rr = 00H - 7FH 0 - 2400 [cents]<br>pp=5 LFO Amplitude Depth                                                                                                    |               |
| Status<br>F0H<br>Byte<br>F0H<br>7FH<br>09H<br>03H<br>00H<br>ccH<br>ppH<br>rrH                                                                                                    | 7FH, $\overline{7}$ FH, 09H, 03H, 0nH, ccH, ppH, rrH<br>Explanation<br>Exclusive status<br>ID number (universal realtime message)<br>Device ID (Broadcast)<br>Sub ID#1 (Controller Destination Setting)<br>Sub ID#2 (Control Change)<br>MIDI Channel (00 - 0F)<br>Controller number (01 - 1F, 40 - 5F)<br>Controller number (01 - 1F, 40 - 5F)<br>Controlled parameter<br>Controlled parameter<br>Controlled range<br>pp=0 Pitch Control<br>rr = 28H - 58H - 24 - + 24 [semitones]<br>pp=1 Filter Cutoff Control<br>rr = 00H - 7FH 0.9600 - + 9450 [cents]<br>pp=2 Amplitude Control<br>rr = 00H - 7FH 0 - 200%<br>pp=3 LFO Pitch Depth<br>rr = 00H - 7FH 0 - 600 [cents]<br>pp=4 LFO Filter Depth<br>rr = 00H - 7FH 0 - 2400 [cents]<br>pp=5 LFO Amplitude Depth<br>rr = 00H - 7FH 0 - 100%                                                                             |               |
| Status<br>F0H<br>P0H<br>7FH<br>99H<br>03H<br>03H<br>03H<br>03H<br>03H<br>03H<br>03H                                                                                                    | 7FH, 7FH, 09H, 03H, 0nH, ccH, ppH, rrH<br>Explanation<br>Exclusive status<br>ID number (universal realtime message)<br>Device ID (Broadcast)<br>Sub ID#1 (Controller Destination Setting)<br>Sub ID#2 (Control Change)<br>MIDI Channel (00 - 0F)<br>Controller number (01 - 1F, 40 - 5F)<br>Controlled parameter<br>Controlled parameter<br>Controlled range<br>pp=0 Pitch Control<br>rr = 28H - 58H - 24 - +24 [semitones]<br>pp=1 Filter Cutoff Control<br>rr = 00H - 7FH 0 - 900%<br>pp=3 LFO Pitch Depth<br>rr = 00H - 7FH 0 - 600 [cents]<br>pp=4 LFO Filter Depth<br>rr = 00H - 7FH 0 - 2400 [cents]<br>pp=5 LFO Amplitude Depth                                                                                                    |               |
| Status         F0H         Byte         F0H         7FH         09H         03H         0nH         ccH         ppH         rrH                                                                                                    | 7FH, 7FH, 09H, 03H, 0nH, ccH, ppH, rrH<br>Explanation<br>Exclusive status<br>ID number (universal realtime message)<br>Device ID (Broadcast)<br>Sub ID#1 (Controller Destination Setting)<br>Sub ID#2 (Control Change)<br>MIDI Channel (00 - 0F)<br>Controller number (01 - 1F, 40 - 5F)<br>Controlled parameter<br>Controlled range<br>pp=0 Pitch Control<br>rr = 28H - 58H - 24 - + 24 [semitones]<br>pp=1 Filter Cutoff Control<br>rr = 00H - 7FH -9600 - + 9450 [cents]<br>pp=2 Amplitude Control<br>rr = 00H - 7FH 0 - 200%<br>pp=3 LFO Pitch Depth<br>rr = 00H - 7FH 0 - 600 [cents]<br>pp=4 LFO Filter Depth<br>rr = 00H - 7FH 0 - 2400 [cents]<br>pp=5 LFO Amplitude Depth<br>rr = 00H - 7FH 0 - 100%<br>EOX (End Of Exclusive)                                                                                                    |               |
| Status<br>F0H<br>Byte<br>F0H<br>7FH<br>09H<br>03H<br>00H<br>ccH<br>ppH<br>rrH<br>F7H                                                                                                    | 7FH, 7FH, 09H, 03H, 0nH, ccH, ppH, rrH<br>Explanation<br>Exclusive status<br>ID number (universal realtime message)<br>Device ID (Broadcast)<br>Sub ID#1 (Controller Destination Setting)<br>Sub ID#2 (Control Change)<br>MIDI Channel (00 - 0F)<br>Controller number (01 - 1F, 40 - 5F)<br>Controlled parameter<br>Controlled parameter<br>Controlled range<br>pp=0 Pitch Control<br>rr = 28H - 58H - 24 - + 24 [semitones]<br>pp=1 Filter Cutoff Control<br>rr = 00H - 7FH - 9600 - + 9450 [cents]<br>pp=3 LFO Pitch Depth<br>rr = 00H - 7FH 0 - 200%<br>pp=3 LFO Pitch Depth<br>rr = 00H - 7FH 0 - 600 [cents]<br>pp=4 LFO Filter Depth<br>rr = 00H - 7FH 0 - 100%<br>EOX (End Of Exclusive)                                                                                                    |               |
| Status<br>F0H<br>F0H<br>7FH<br>7FH<br>03H<br>03H<br>03H<br>03H<br>03H<br>03H<br>03H<br>03H<br>03H<br>03                                                                                                    | 7FH, 7FH, 09H, 03H, 0nH, ccH, ppH, rrH       Explanation       Exclusive status       ID number (universal realtime message)       Device ID (Broadcast)       Sub ID#1 (Controller Destination Setting)       Sub ID#2 (Control Change)       MIDI Channel (00 - 0F)       Controller number (01 - 1F, 40 - 5F)       Controlled parameter       Controlled range       pp=0 Pitch Control       rr = 28H - 58H - 24 + 24 [semitones]       pp=1 Filter Cutoff Control       rr = 00H - 7FH 0 - 9600 + 9450 [cents]       pp=3 LFO Pitch Depth       rr = 00H - 7FH 0 - 200%       pp=3 LFO Pitch Depth       rr = 00H - 7FH 0 - 200 [cents]       pp=4 LFO Filter Depth       rr = 00H - 7FH 0 - 200 [cents]       pp=5 LFO Amplitude Depth       rr = 00H - 7FH 0 - 100%       EOX (End Of Exclusive)                                                                 | F7H           |
| Status<br>F0H<br>Byte<br>F0H<br>7FH<br>09H<br>03H<br>00H<br>ccH<br>ppH<br>rrH<br>F7H                                                                                                    | 7FH, 7FH, 09H, 03H, 0nH, ccH, ppH, rrH<br>Explanation<br>Exclusive status<br>ID number (universal realtime message)<br>Device ID (Broadcast)<br>Sub ID#1 (Controller Destination Setting)<br>Sub ID#2 (Control Change)<br>MIDI Channel (00 - 0F)<br>Controller number (01 - 1F, 40 - 5F)<br>Controlled parameter<br>Controlled parameter<br>Controlled range<br>pp=0 Pitch Control<br>rr = 28H - 58H - 24 - + 24 [semitones]<br>pp=1 Filter Cutoff Control<br>rr = 00H - 7FH - 9600 - + 9450 [cents]<br>pp=3 LFO Pitch Depth<br>rr = 00H - 7FH 0 - 200%<br>pp=3 LFO Pitch Depth<br>rr = 00H - 7FH 0 - 600 [cents]<br>pp=4 LFO Filter Depth<br>rr = 00H - 7FH 0 - 100%<br>EOX (End Of Exclusive)                                                                                                    | F7H           |
| Status<br>F0H<br>F0H<br>7FH<br>7FH<br>09H<br>03H<br>00H<br>03H<br>00H<br>rrH<br>F7H<br>F7H<br>OScale/Octave T<br>Status<br>F0H                                                                                                    | <pre>7FH, 7FH, 09H, 03H, 0nH, ccH, ppH, rrH<br/>Explanation<br/>Exclusive status<br/>ID number (universal realtime message)<br/>Device ID (Broadcast)<br/>Sub ID#1 (Controller Destination Setting)<br/>Sub ID#2 (Control Change)<br/>MIDI Channel (00 - 0F)<br/>Controller number (01 - 1F, 40 - 5F)<br/>Controlled parameter<br/>Controlled range<br/>pp=0 Pitch Control<br/>rr = 28H - 58H - 24 - +24 [semitones]<br/>pp=1 Filter Cutoff Control<br/>rr = 00H - 7FH 9-600 - +950 [cents]<br/>pp=2 Amplitude Control<br/>rr = 00H - 7FH 0 - 200%<br/>pp=3 LFO Pitch Depth<br/>rr = 00H - 7FH 0 - 600 [cents]<br/>pp=4 LFO Filter Depth<br/>rr = 00H - 7FH 0 - 2400 [cents]<br/>pp=5 LFO Amplitude Depth<br/>rr = 00H - 7FH 0 - 100%<br/>EOX (End Of Exclusive)</pre>                                                                                                   | F7H           |
| Status<br>F0H<br>Byte<br>F0H<br>7FH<br>09H<br>03H<br>0nH<br>ccH<br>ppH<br>rrH<br>F7H<br>F7H<br>OScale/Octave T<br>Status<br>F0H<br>Byte                                                                                                    | 7FH, $\overline{7}$ FH, $0$ 9H, $0$ 3H, $0$ nH, ccH, ppH, rrHExplanationExclusive statusID number (universal realtime message)Device ID (Broadcast)Sub ID#1 (Controller Destination Setting)Sub ID#2 (Control Change)MIDI Channel (00 - 0F)Controller number (01 - 1F, 40 - 5F)Controlled parameterControlled parameterControlled rangepp=0 Pitch Controlrr = 28H - 58H - 24 - + 24 [semitones]pp=1 Filter Cutoff Controlrr = 00H - 7FH 0 - 600 [cents]pp=3 LFO Pitch Depthrr = 00H - 7FH 0 - 200%pp=4 LFO Filter Depthrr = 00H - 7FH 0 - 2400 [cents]pp=5 LFO Amplitude Depthrr = 00H - 7FH 0 - 100%EOX (End Of Exclusive)Vuning AdjustData byteStatus7EH, 7FH, 08H, 08H, 16H, ggH, hhH, ssH.Explanation                                                                                                    | F7H           |
| Status<br>F0H<br>Byte<br>F0H<br>7FH<br>09H<br>03H<br>00H<br>ccH<br>ppH<br>rrH<br>F7H<br>F7H<br><b>OScale/Octave T</b><br>Status<br>F0H<br>Byte<br>F0H                                                                                                    | 7FH, 7FH, 09H, 03H, 0nH, ccH, ppH, rrH<br>Explanation<br>Exclusive status<br>ID number (universal realtime message)<br>Device ID (Broadcast)<br>Sub ID#1 (Controller Destination Setting)<br>Sub ID#2 (Control Change)<br>MIDI Channel (00 - 0F)<br>Controller number (01 - 1F, 40 - 5F)<br>Controlled parameter<br>Controlled range<br>pp=0 Pitch Control<br>rr = 28H - 58H - 24 - +24 [semitones]<br>pp=1 Filter Cutoff Control<br>rr = 00H - 7FH 0-600 (ents]<br>pp=2 Amplitude Control<br>rr = 00H - 7FH 0 - 600 [cents]<br>pp=4 LFO Filter Depth<br>rr = 00H - 7FH 0 - 600 [cents]<br>pp=5 LFO Amplitude Depth<br>rr = 00H - 7FH 0 - 100%<br>EOX (End Of Exclusive)<br>Funing Adjust<br>Data byte<br>Status<br>7EH, 7FH, 08H, 08H, ffH, ggH, hhH, ssH.                                                                                                    | F7H           |
| Status<br>F0H<br>Byte<br>F0H<br>7FH<br>09H<br>03H<br>00H<br>ccH<br>ppH<br>rrH<br>F7H<br>F7H<br>OScale/Octave T<br>Status<br>F0H<br>Byte<br>F0H<br>7EH                                                                                                    | <pre>7FH, 7FH, 09H, 03H, 0nH, ccH, ppH, rrH<br/>Explanation<br/>Exclusive status<br/>ID number (universal realtime message)<br/>Device ID (Broadcast)<br/>Sub ID#1 (Controller Destination Setting)<br/>Sub ID#2 (Control Change)<br/>MIDI Channel (00 - 0F)<br/>Controller number (01 - 1F, 40 - 5F)<br/>Controlled parameter<br/>Controlled parameter<br/>Controlled parameter<br/>Controlled range<br/>pp=0 Pitch Control<br/>rr = 28H - 58H - 24 + 24 [semitones]<br/>pp=1 Filter Cutoff Control<br/>rr = 20H - 7FH 0-600 - +9450 [cents]<br/>pp=2 Amplitude Control<br/>rr = 00H - 7FH 0 - 600 [cents]<br/>pp=4 LFO Filter Depth<br/>rr = 00H - 7FH 0 - 600 [cents]<br/>pp=5 LFO Amplitude Depth<br/>rr = 00H - 7FH 0 - 100%<br/>EOX (End Of Exclusive)</pre>                                                                                                    | F7H           |
| Status<br>F0H<br>Byte<br>F0H<br>7FH<br>09H<br>03H<br>00H<br>03H<br>00H<br>7<br>FH<br>0<br>Status<br>F0H<br>0<br>Status<br>F0H<br>0<br>Status<br>F0H<br>0<br>Status<br>F0H<br>0<br>Status<br>F0H<br>0<br>Status<br>F0H<br>7<br>Status<br>F0H<br>7<br>Status<br>F0<br>Status<br>F0<br>Status<br>Status<br>F0<br>Status<br>Status<br>Status<br>Status<br>Status<br>Status<br>Status<br>Status<br>Sta | <pre>7FH, 7FH, 09H, 03H, 0nH, ccH, ppH, rrH<br/>Explanation<br/>Exclusive status<br/>ID number (universal realtime message)<br/>Device ID (Broadcast)<br/>Sub ID#1 (Controller Destination Setting)<br/>Sub ID#2 (Control Change)<br/>MIDI Channel (00 - 0F)<br/>Controller number (01 - 1F, 40 - 5F)<br/>Controlled parameter<br/>Controlled parameter<br/>Controlled parameter<br/>Controlled parameter<br/>Controlled parameter<br/>Controlled range<br/>pp=0 Pitch Control<br/>rr = 28H - 58H - 24 + 24 [semitones]<br/>pp=1 Filter Cutoff Control<br/>rr = 00H - 7FH 9600 - +9450 [cents]<br/>pp=2 Amplitude Control<br/>rr = 00H - 7FH 0 - 200%<br/>pp=3 LFO Pitch Depth<br/>rr = 00H - 7FH 0 - 600 [cents]<br/>pp=4 LFO Filter Depth<br/>rr = 00H - 7FH 0 - 600 [cents]<br/>pp=5 LFO Amplitude Depth<br/>rr = 00H - 7FH 0 - 100%<br/>EOX (End Of Exclusive)</pre> | F7H           |
| Status<br>F0H<br>Byte<br>F0H<br>7FH<br>09H<br>03H<br>00H<br>ccH<br>ppH<br>rrH<br>F7H<br>F7H<br>OScale/Octave T<br>Status<br>F0H<br>Byte<br>F0H<br>7EH                                                                                                    | <pre>7FH, 7FH, 09H, 03H, 0nH, ccH, ppH, rrH<br/>Explanation<br/>Exclusive status<br/>ID number (universal realtime message)<br/>Device ID (Broadcast)<br/>Sub ID#1 (Controller Destination Setting)<br/>Sub ID#2 (Control Change)<br/>MIDI Channel (00 - 0F)<br/>Controller number (01 - 1F, 40 - 5F)<br/>Controlled parameter<br/>Controlled parameter<br/>Controlled parameter<br/>Controlled range<br/>pp=0 Pitch Control<br/>rr = 28H - 58H - 24 + 24 [semitones]<br/>pp=1 Filter Cutoff Control<br/>rr = 20H - 7FH 0-600 - +9450 [cents]<br/>pp=2 Amplitude Control<br/>rr = 00H - 7FH 0 - 600 [cents]<br/>pp=4 LFO Filter Depth<br/>rr = 00H - 7FH 0 - 600 [cents]<br/>pp=5 LFO Amplitude Depth<br/>rr = 00H - 7FH 0 - 100%<br/>EOX (End Of Exclusive)</pre>                                                                                                    | . F7<br>аge)  |

bits 0 to 1 = channel 15 to 16

|               | bit 2 to 6 = Undefi               | ned                                              |
|---------------|-----------------------------------|--------------------------------------------------|
| ggH           | Channel byte 2                    |                                                  |
| 00            | bits 0 to 6 = chann               | el 8 to 14                                       |
| hhH           | Channel byte 3                    |                                                  |
|               | bits 0 to 6 = chann               | el 1 to 7                                        |
| ssH           | 12 byte tuning offs               | set of 12 semitones from C to B                  |
|               | 00H = -64 [cents]                 |                                                  |
|               |                                   | equal temperament)                               |
|               | 7FH = +63 [cents]                 |                                                  |
| F7H           | EOX (End Of Excl                  | usive)                                           |
| ⊖Key-base     | d Instrument Contro               | llers                                            |
| <u>Status</u> | <u>Data byte</u>                  | Status                                           |
| F0H           | 7FH, 7FH, 0AH, 0                  | 1H, 0nH, kkH, nnH, vvHF7H                        |
| Byte          | Explanation                       |                                                  |
| F0H           | Exclusive status                  |                                                  |
| 7FH           | ID number (unive                  | rsal realtime message)                           |
| 7FH           | Device ID (Broadc                 |                                                  |
| 0AH           | Sub ID#1 (Key-Bas                 | sed Instrument Control)                          |
| 01H           | Sub ID#2 (Control                 | ler)                                             |
| 0nH           | MIDI Channel (00                  | - 0FH)                                           |
| kkH           | Key Number                        |                                                  |
| nnH           | Control Number                    |                                                  |
| vvH           | Value                             |                                                  |
|               | nn=07H Level                      |                                                  |
|               | vv = 00H - 7FH                    | 0 - 200% (Relative)                              |
|               | nn=0AH                            | Pan                                              |
|               |                                   | Left - Right (Absolute)                          |
|               | vv = 00H - 7FH                    | Lett - Right (Absolute)                          |
|               | vv = 00H - 7FH<br>nn=5BH          | Reverb Send                                      |
|               |                                   | <b>0</b>                                         |
|               | nn=5BH                            | Reverb Send                                      |
|               | nn=5BH<br>vv = 00H - 7FH          | Reverb Send<br>0 - 127 (Absolute)<br>Chorus Send |
| :             | nn=5BH<br>vv = 00H - 7FH<br>nn=5D | Reverb Send<br>0 - 127 (Absolute)<br>Chorus Send |

This instrument can use exclusive messages to exchange many varieties of internal settings with other devices.

The model ID of the exclusive messages used by this instrument is 00H 6BH.

#### OData Request 1 RQ1 (11H)

This message requests the other device to transmit data. The address and size indicate the type and amount of data that is requested.

When a Data Request message is received, if the device is in a state in which it is able to transmit data, and if the address and size are appropriate, the requested data is transmitted as a Data Set 1 (DT1) message. If the conditions are not met, nothing is transmitted.

| <u>status</u><br>F0H | <u>data byte</u><br>41H, dev, 00H, 6BH, 11H, aaH, bbH, ccH,<br>ddH, ssH, ttH, uuH, vvH, sum | <u>status</u><br>F7H |
|----------------------|---------------------------------------------------------------------------------------------|----------------------|
| Byte                 | Remarks                                                                                     |                      |
| F0H                  | Exclusive status                                                                            |                      |
| 41H                  | ID number (Roland)                                                                          |                      |
| dev                  | device ID (dev: 10H - 1FH, 7FH)                                                             |                      |
| 00H                  | model ID #1 (Fantom-XR)                                                                     |                      |
| 6BH                  | model ID #2 (Fantom-XR)                                                                     |                      |
| 11H                  | command ID (RQ1)                                                                            |                      |
| aaH                  | address MSB                                                                                 |                      |
| bbH                  | address                                                                                     |                      |
| ccH                  | address                                                                                     |                      |
| ddH                  | address LSB                                                                                 |                      |
| ssH                  | size MSB                                                                                    |                      |
| ttH                  | size                                                                                        |                      |
| uuH                  | size                                                                                        |                      |
| vvH                  | size LSB                                                                                    |                      |
| sum                  | checksum                                                                                    |                      |
| F7H                  | EOX (End Of Exclusive)                                                                      |                      |
|                      |                                                                                             |                      |

- \* The size of data that can be transmitted at one time is fixed for each type of data. And data requests must be made with a fixed starting address and size. Refer to the address and size given in Parameter Address Map (p. 252).
- \* For the checksum, refer to (p. 269).

\* Not received when the Receive Exclusive parameter (SYSTEM/MIDI) is OFF.

| OData set 1   | DT1 (12          | :H)                        |                                |
|---------------|------------------|----------------------------|--------------------------------|
| <u>Status</u> | <u>Data byte</u> |                            | Status                         |
| F0H           | 41H, dev, 00H,   | . 6BH, 12H, aaH, bbH,      | F7H                            |
|               | ccH, ddH, eeH    | , ffH, sum                 |                                |
|               |                  |                            |                                |
| Byte          | Explanation      |                            |                                |
| F0H           | Exclusive statu  | IS                         |                                |
| 41H           | ID number (Ro    | oland)                     |                                |
| dev           | Device ID (dev   | r: 00H - 1FH, 7FH)         |                                |
| 00H           | Model ID #1 (F   | Fantom-XR)                 |                                |
| 6BH           | Model ID #2 (F   | Fantom-XR)                 |                                |
| 12H           | Command ID       | (DT1)                      |                                |
| aaH           | Address MSB:     | upper byte of the starting | ng address of the data to be   |
|               |                  | sent                       |                                |
| bbH           | Address:         | upper middle byte of the   | e starting address of the data |
|               |                  | to be sent                 |                                |
| ccH           | Address:         | lower middle byte of the   | e starting address of the data |
|               |                  | to be sent                 |                                |
| ddH           | Address LSB:     | lower byte of the startir  | ng address of the data to be   |
|               |                  | sent.                      |                                |
| eeH           | Data:            | the actual data to be ser  | t. Multiple bytes of data are  |
|               |                  | transmitted in order start | ing from the address.          |
| :             | :                |                            |                                |
| ffH           | Data             |                            |                                |
| sum           | Checksum         |                            |                                |
| F7H           | EOX (End Of E    | Exclusive)                 |                                |

\* The amount of data that can be transmitted at one time depends on the type of data, and data will be transmitted from the specified starting address and size. Refer to the address and size given in Parameter Address Map (p. 252).

\* Data larger than 256 bytes will be divided into packets of 256 bytes or less, and each packet will be sent at an interval of about 20 ms.

\* Regarding the checksum, please refer to (p. 269)

Not received when the Receive Exclusive parameter (SYSTEM/MIDI) is OFF. \*

| <u>Status</u><br>F0H | <u>Data byte</u><br>41H, dev, 42H<br>ddH, eeH, s | , 12H, aaH, bbH, ccH,<br>um                             | <u>Status</u><br>F7H                               |
|----------------------|--------------------------------------------------|---------------------------------------------------------|----------------------------------------------------|
| Byte                 | Explanation                                      |                                                         |                                                    |
| F0H                  | Exclusive statu                                  | 15                                                      |                                                    |
| 41H                  | ID number (Ro                                    | oland)                                                  |                                                    |
| dev                  | Device ID (dev                                   | r: 10H - 1FH, 7FH)                                      |                                                    |
| 42H                  | Model ID (GS)                                    |                                                         |                                                    |
| 12H                  | Command ID                                       | (DT1)                                                   |                                                    |
| aaH                  | Address MSB:                                     | upper byte of the startin<br>data                       | g address of the transmitted                       |
| bbH                  | Address:                                         | middle byte of the startin<br>data                      | ng address of the transmitted                      |
| ccH                  | Address LSB:                                     | lower byte of the startin<br>data                       | g address of the transmitted                       |
| ddH                  | Data:                                            | the actual data to be tra<br>data are transmitted start | ansmitted. Multiple bytes of ing from the address. |
| :                    | :                                                |                                                         | °                                                  |
| eeH                  | Data                                             |                                                         |                                                    |
| sum                  | Checksum                                         |                                                         |                                                    |
| F7H                  | EOX (End Of I                                    | Exclusive)                                              |                                                    |

\* The amount of data that can be transmitted at one time depends on the type of data, and data will be transmitted from the specified starting address and size. Refer to the address and size given in Parameter Address Map (p. 252).

Data larger than 256 bytes will be divided into packets of 256 bytes or less, and each packet will be sent at an interval of about 20 ms.

Regarding the checksum, please refer to (p. 269)

Not received when the Receive Exclusive parameter (SYSTEM/MIDI) is OFF.

## 2. Data Transmission

### ■Channel Voice Messages

The following messages are transmitted when using the Arpeggio, the Chord Memory function, or the Rhythm function.

\* This message is not sent when Tx Note parameter (SYSTEM/MIDI) is OFF.

#### Note off

| <u>Status</u>            | 2nd byte | <u>3rd byte</u>     |
|--------------------------|----------|---------------------|
| 8nH                      | kkH      | vvH                 |
| n = MIDI channel number: |          | 0H - FH (ch.1 - 16) |
| kk = note number:        |          | 00H - 7FH (0 - 127) |
| vv = note off velocity:  |          | 00H - 7FH (0 - 127) |

#### Note on

| Status                   | <u>2nd byte</u> | 3rd byte            |
|--------------------------|-----------------|---------------------|
| 9nH                      | kkH             | vvH                 |
| n = MIDI channel number: |                 | 0H - FH (ch.1 - 16) |
| kk = note number:        |                 | 00H - 7FH (0 - 127) |
| vv = note on velocity:   |                 | 01H - 7FH (1 - 127) |

#### System Exclusive Messages

Universal Non-realtime System Exclusive Message" and Data Set 1 (DT1) are the only System Exclusive messages transmitted by the Fantom-XR

#### •Universal Non-realtime System Exclusive Message

#### Identity Reply Message (Fantom-XR)

Receiving Identity Request Message, the Fantom-XR send this message.

| Status          | <u>Data byte</u>                       | <u>Status</u> |
|-----------------|----------------------------------------|---------------|
| F0H             | 7EH, dev, 06H, 02H, 41H, 6BH, 01H,     | F7H           |
|                 | 00H, 01H, 03H, 00H, 00H, 00H           |               |
|                 |                                        |               |
| Byte            | Explanation                            |               |
| F0H             | Exclusive status                       |               |
| 7EH             | ID number (Universal Non-realtime Mess | sage)         |
| dev             | Device ID (dev: 10H - 1FH)             |               |
| 06H             | Sub ID#1 (General Information)         |               |
| 02H             | Sub ID#2 (Identity Reply)              |               |
| 41H             | ID number (Roland)                     |               |
| 6BH 01H         | Device family code                     |               |
| 00H 01H         | Device family number code              |               |
| 03H 00H 00H 00H | Software revision level                |               |
| F7H             | EOX (End of Exclusive)                 |               |
|                 |                                        |               |

### Data Transmission

| OData set 1   | DT1 (12         | H)                                                      |                                                     |
|---------------|-----------------|---------------------------------------------------------|-----------------------------------------------------|
| <u>Status</u> | Data byte       |                                                         | Status                                              |
| F0H           | 41H, dev, 00H,  | , 6BH, 12H, aaH, bbH,                                   | F7H                                                 |
|               | ccH, ddH, eeH   | , ffH, sum                                              |                                                     |
| Byte          | Explanation     |                                                         |                                                     |
| F0H           | Exclusive statu | IS                                                      |                                                     |
| 41H           | ID number (Ro   | oland)                                                  |                                                     |
| dev           | Device ID (dev  | r: 00H - 1FH, 7FH)                                      |                                                     |
| 00H           | Model ID #1 (F  | antom-XR)                                               |                                                     |
| 6BH           | Model ID #2 (F  | antom-XR)                                               |                                                     |
| 12H           | Command ID      | (DT1)                                                   |                                                     |
| aaH           | Address MSB:    | upper byte of the startin<br>sent                       | ng address of the data to be                        |
| bbH           | Address:        | upper middle byte of the to be sent                     | e starting address of the data                      |
| ccH           | Address:        | lower middle byte of the to be sent                     | e starting address of the data                      |
| ddH           | Address LSB:    | lower byte of the startir<br>sent.                      | ng address of the data to be                        |
| eeH           | Data:           | the actual data to be sen<br>transmitted in order start | t. Multiple bytes of data are ing from the address. |
| :             | :               |                                                         |                                                     |
| ffH           | Data            |                                                         |                                                     |
| sum           | Checksum        |                                                         |                                                     |
| F7H           | EOX (End Of E   | Exclusive)                                              |                                                     |

\* The amount of data that can be transmitted at one time depends on the type of data, and data will be transmitted from the specified starting address and size. Refer to the address and size given in Parameter Address Map (p. 252).

\* Data larger than 256 bytes will be divided into packets of 256 bytes or less, and each packet will be sent at an interval of about 20 ms.

## 3. Parameter Address Map

- \* Transmission of "#" marked address is diviedd to some packets. For example, ABH in hexadecimal notation will be divied to 0AH and 0BH, and is sent/received in this order.
- \* "<\*>" marked adddress or parameters are ignored when the Fantom-XR received them.

### 1. Fantom-XR (ModelID = 00H 6BH)

| Start<br>Address                                     | Description                                                                                                    |
|------------------------------------------------------|----------------------------------------------------------------------------------------------------|
| 01 00 00 00                                          | Setup                                                                                                    |
| 02 00 00 00                                          | System                                                                                                    |
| $\begin{array}{cccccccccccccccccccccccccccccccccccc$ | Temporary Performance<br>Temporary Patch/Rhythm (Performance Mode Part 1)<br>Temporary Patch/Rhythm (Performance Mode Part 2)                                                                                                    |
| $\begin{array}{cccccccccccccccccccccccccccccccccccc$ | Temportary Patch/Rhythm (Performance Mode Part 16)<br>Temporary Rhythm Pattern<br>Temporary Arpeggio (Performance Mode)<br>Temporary Chord (Performance Mode)<br>Temporary Rhythm Group (Performance Mode)<br>Temporary Arpeggio (Patch Mode)<br>Temporary Chord (Patch Mode)<br>Temporary Rhythm Group (Patch Mode) |

#### OSystem

|  | Offset<br>Address                                                              | Description                                                | ļ |
|--|--------------------------------------------------------------------------------|------------------------------------------------------------|---|
|  | $\begin{array}{cccc} 00 & 00 & 00 \\ 00 & 02 & 00 \\ 00 & 03 & 00 \end{array}$ | System Common<br>System Mastering<br>System External Input |   |

#### OTemporary Patch/Rhythm

|  | Offset<br>Address    | Description                         |
|--|----------------------|-------------------------------------|
|  | 00 00 00<br>10 00 00 | Temporary Patch<br>Temporary Rhythm |

#### OPerformance

| Offset<br>Address | Description                   |
|-------------------|-------------------------------|
| 00 00 00          | Performance Common            |
| 00 02 00          | Performance Common MFX1       |
| 00 04 00          | Performance Common Chorus     |
| 00 06 00          | Performance Common Reverb     |
| 00 08 00          | Performance Common MFX2       |
| 00 A0 00          | Performance Common MFX3       |
| 00 10 00          | Performance MIDI (Channel 1)  |
| 00 11 00          | Performance MIDI (Channel 2)  |
| :                 |                               |
| 00 1F 00          | Performance MIDI (Channel 16) |
| 00 20 00          | Performance Part (Part 1)     |
| 00 21 00          | Performance Part (Part 2)     |
| :                 |                               |
| 00 2F 00          | Performance Part (Part 16)    |
| 00 60 00          | Performance Controller        |

#### OPatch

| Offset<br>Add                                                | ress                                                 | Description                                                                                                    |
|--------------------------------------------------------------|------------------------------------------------------|----------------------------------------------------------------------------------------------------|
| 00 0<br>00 0<br>00 0<br>00 0<br>00 1<br>00 2<br>00 2<br>00 2 | 2 00<br>4 00<br>6 00<br>0 00<br>0 00<br>2 00<br>4 00 | Patch Common MFX<br>Patch Common MFX<br>Patch Common Chorus<br>Patch Common Reverb<br>Patch TMF (Tone Mix Table)<br>Patch TMF (Tone Mix Table)<br>Patch Tone (Tone 1)<br>Patch Tone (Tone 2)<br>Patch Tone (Tone 3)<br>Patch Tone (Tone 4) |

#### ORhythm

| Offset<br>Address                                    | Description                                                                                                    | Ì |
|------------------------------------------------------|----------------------------------------------------------------------------------------------------|---|
| $\begin{array}{cccccccccccccccccccccccccccccccccccc$ | Rhythm Common<br>Rhythm Common MFX<br>Rhythm Common Chorus<br>Rhythm Common Reverb<br>Rhythm Tone (Key # 21)<br>Rhythm Tone (Key # 22) |   |
| :<br>01 3E 00                                        | Rhythm Tone (Key # 108)                                                                                                    | l |

#### OArpeggio

| Offset<br>Address                | Description                                                               | İ |
|----------------------------------|---------------------------------------------------------------------------|---|
| 00 00 00<br>00 10 00<br>00 11 00 | Arpeggio Common<br>Arpeggio Pattern (Note 1)<br>Arpeggio Pattern (Note 2) |   |
| 00 1F 00                         | Arpeggio Pattern (Note 16)                                                | ļ |

#### OChord

| Offset<br>Address |               | Description |
|-------------------|---------------|-------------|
| 00 00 00          | Chord Pattern |             |

#### ORhythm Group

| + | Offset<br>Address | Description  | ļ |
|---|-------------------|--------------|---|
|   | 00 00 00          | Rhythm Group | 1 |

#### OSetup

| Offset<br>Address                                                                                            |                                                                                         | Description                                                                                                    |
|----------------------------------------------------------------------------------------------------|-----------------------------------------------------------------------------------------|----------------------------------------------------------------------------------------------------|
| 00 00                                                                                                    | 0000 0aaa                                                                               | Sound Mode (0 - 4)<br>PATCH, PERFORM, GM1, GM2, GS                                                                                                    |
| 00 01<br>00 02<br>00 03                                                                                      | 0aaa aaaa<br>0aaa aaaa<br>0aaa aaaa                                                     | Performance Bank Select MSB (CC# 0) (0 - 127)<br>Performance Bank Select LSB (CC# 32) (0 - 127)<br>Performance Program Number (PC) (0 - 127)                                                                                                    |
| $\begin{array}{cccc} 0 & 0 & 4 \\ 0 & 0 & 5 \\ 0 & 0 & 6 \\ 0 & 0 & 7 \\ 0 & 0 & 8 \\ 0 & 0 & 9 \end{array}$ | 0aaa aaaa<br>0aaa aaaa<br>0aaa aaaa<br>0aaa aaaa<br>0aaa aaaa<br>0aaa aaaa<br>0aaa aaaa | Patch Bank Select MSE (CC# 0)         (0 - 127)           Patch Bank Select LSB (CC# 32)         (0 - 127)           Patch Program Number (PC)         (0 - 127)           (reserve) <*>         (1 - 27)           (reserve) <*>         (*>                                                                                                    |
| 00 0A                                                                                                    | 0000 000a                                                                               | MFX1 Switch (0 - 1)                                                                                                    |
| 00 OB                                                                                                    | 0000 000a                                                                               | MFX2 Switch (0 - 1)                                                                                                    |
| 00 OC                                                                                                    | 0000 000a                                                                               | MFX3 Switch (0 - 1                                                                                                    |
| 00 0D                                                                                                    | 0000 000a                                                                               | Chorus Switch (0 - 1                                                                                                    |
| 00 0E                                                                                                    | 0000 000a                                                                               | Reverb Switch 0FF, ON (0 - 1                                                                                                    |
| 00 OF                                                                                                    | 0000 000a                                                                               | Construction         OFF, ON           Reverb Switch         (0 - 1           Input Effect Switch         (0 - 1           OFF, ON         (0 - 1                                                                                                    |
| 00 10<br>00 11<br>00 12<br>00 13                                                                             | 0000 000a<br>0000 000a<br>0000 aaaa<br>0000 0aaa                                        | (reserve) <*> OFF, ON<br>(reserve) <*><br>(reserve) <*><br>(reserve) <*>                                                                                                    |
| 00 14<br>00 15<br>00 16                                                                                      | 0000 0aaa<br>0000 00aa<br>0000 000a                                                     | (reserve) <*><br>(reserve) <*><br>(reserve) <*>                                                                                                    |
| 00 17                                                                                                    | 0aaa aaaa                                                                               | OFF, ON                                                                                                    |
| 00 18                                                                                                    | 0aaa aaaa                                                                               | 04_, 08_, 08L, 08H, 08t<br>16_, 16L, 16H, 16t                                                                                                    |
|                                                                                                    |                                                                                         | 100, 120, F01                                                                                                    |
| 00 19                                                                                                    | 0000 000a                                                                               | Arpeggio Switch (0 - 1                                                                                                    |
| 00 1A                                                                                                    | 0aaa aaaa                                                                               | Arpeggio Bank OFF, ON<br>USER, PRESET                                                                                                    |
| 00 1B                                                                                                    | 0aaa aaaa                                                                               | Arpeggio Style (0 - 127<br>1 - 128                                                                                                    |
| 00 1C                                                                                                    | 0aaa aaaa                                                                               | Arpeggio Motif (0 - 11<br>UP/L, UP/H, UP/_, dn/L, dn/H<br>dn/Ud/LUd/HUd/rn/L                                                                                                    |
| 00 1D                                                                                                    | 0000 0aaa                                                                               | Arpeggio Octave Range (61 - 67)<br>-3 - 43                                                                                                    |
| 00 1E                                                                                                    | 0000 000a                                                                               | -3 - +3<br>Arpeggio Hold (0 - 1                                                                                                    |
| 00 1F<br>00 20                                                                                               | 0aaa aaaa<br>0aaa aaaa                                                                  | Arpeggio Hold         (0 - 1           0         0           0         0           0         0           0         0           0         0           0         0           0         0           0         0           0         0           0         0           0         0           0         0           0         127                                                                                                    |
| 00 21                                                                                                    | 0000 000a                                                                               | REAL, 1 - 127<br>Rhythm Pattern Switch (0 - 1                                                                                                    |
| 00 22                                                                                                    | 0aaa aaaa                                                                               | OFF, ON<br>Rhythm Pattern Bank (0 - 1                                                                                                    |
| 00 23                                                                                                    | 0000 aaaa<br>0000 bbbb                                                                  | USER, PRESET                                                                                                    |
| 00 25                                                                                                    | 0000 000a                                                                               | Rhythm Pattern Style         (0 - 255           1 - 256         1 - 256           Rhythm Pattern Group Bank         (0 - 1                                                                                                    |
| 00 26                                                                                                    | 0aaa aaaa                                                                               | LISER PRESET                                                                                                    |
| 00 27<br>00 28                                                                                               | 0aaa aaaa<br>0aaa aaaa                                                                  | Rhythm Pattern Accent Rate (0 - 100<br>Rhythm Pattern Velocity (0 - 127                                                                                                    |
|                                                                                                    |                                                                                         | REAL, 1 - 127                                                                                                    |
| 00 29                                                                                                    | 0000 000a                                                                               | Chord Switch (0 - 1<br>OFF, ON                                                                                                    |
| 00 2A                                                                                                    | 0aaa aaaa                                                                               | OFF, ON<br>Chord Bank (0 - 1<br>USER, PRESET                                                                                                    |
| 00 2B                                                                                                    | 00aa aaaa                                                                               | Chord Form (0 - 63                                                                                                    |
| 00 2C<br>00 2D<br>00 2E<br>00 2F<br>00 30<br>00 31                                                           | 0000 000a<br>0000 000a<br>0000 000a<br>0000 000a<br>0aaa aaaa<br>0000 000a              | (reserve) <*><br>(reserve) <*><br>(reserve) <*><br>(reserve) <*><br>(reserve) <*><br>Rolled Chord<br>0 - 1:<br>0 - 0 - 1:<br>0 - 1:<br>0 - 1: |
| 00 32                                                                                                    | 0000 00aa                                                                               | OFF, ON<br>Rolled Chord Type (0 - 2                                                                                                    |
| 00 33                                                                                                    | 00aa aaaa                                                                               | UP, DOWN, ALTERNATE<br>Arpeggio Step<br>(0 - 32<br>AUTO, 1 - 32                                                                                                    |

#### OSystem Common

| Offset<br>Address |       |    |                                                  | Description                       |                                      |
|-------------------|-------|----|--------------------------------------------------|-----------------------------------|--------------------------------------|
| #                 | 00    | 00 | 0000 aaaa<br>0000 bbbb<br>0000 cccc<br>0000 dddd | Master Tune                       | (24 - 2024)<br>-100.0 - 100.0 [cent] |
|                   | 00    | 04 | 00aa aaaa                                        | Master Key Shift                  | (40 - 88)<br>-24 - +24               |
|                   | 00000 |    | 0aaa aaaa<br>0000 000a                           | Master Level<br>Scale Tune Switch | (0 - 127)<br>(0 - 1)<br>OFF, ON      |
|                   | 00    | 07 | 0000 000a                                        | Patch Remain                      | (0 - 1)<br>OFF, ON                   |
|                   | 00    | 08 | 0000 000a                                        | Mix/Parallel                      | (0 - 1)<br>MIX, PARALLEL             |
|                   | 00    | 09 | 000a aaaa                                        | Performance Control Channel       | (0 - 16)<br>1 - 16, OFF              |
|                   | 00    | 0A | 0000 aaaa                                        | Patch Receive Channel             | (0 - 15)                             |
|                   | 00    | 0в | 0000 aaaa                                        | (reserve) <*>                     | 1 - 16                               |
|                   | 00    | 0C | 0aaa aaaa                                        | Patch Scale Tune for C            | (0 - 127)<br>-64 - +63               |

| 00 0D       | 0aaa aaaa  | Patch Scale Tune for C# (0 - 127)<br>-64 - +63                     |
|-------------|------------|--------------------------------------------------------------------|
| 00 OE       | 0aaa aaaa  | Patch Scale Tune for D (0 - 127)<br>-64 - +63                      |
| 00 OF       | 0aaa aaaa  | Patch Scale Tune for D# (0 - 127)                                  |
| 00 10       | 0aaa aaaa  | -64 - +63<br>Patch Scale Tune for E (0 - 127)                      |
| 00 11       | 0aaa aaaa  | -64 - +63<br>Patch Scale Tune for F (0 - 127)                      |
| 00 12       | 0aaa aaaa  | -64 - +63<br>Patch Scale Tune for F# (0 - 127)                     |
| 00 13       | 0aaa aaaa  | -64 - +63<br>Patch Scale Tune for G (0 - 127)                      |
|             |            | -64 - +63                                                          |
| 00 14       | 0aaa aaaa  | Patch Scale Tune for G# (0 - 127)<br>-64 - +63                     |
| 00 15       | 0aaa aaaa  | Patch Scale Tune for A (0 - 127)<br>-64 - +63                      |
| 00 16       | 0aaa aaaa  | Patch Scale Tune for A# (0 - 127)<br>-64 - +63                     |
| 00 17       | 0aaa aaaa  | Patch Scale Tune for B (0 - 127)<br>-64 - +63                      |
|             |            |                                                                    |
| 00 18       | 0aaa aaaa  | System Control 1 Source (0 - 97)<br>OFF, CC01 - CC31, CC33 - CC95, |
| 00 19       | 0aaa aaaa  | System Control 2 Source (0 - 97)                                   |
|             |            | OFF, CC01 - CC31, CC33 - CC95,<br>BEND, AFT                        |
| 00 1A       | 0aaa aaaa  | System Control 3 Source (0 - 97)<br>OFF, CC01 - CC31, CC33 - CC95, |
|             |            | BEND, AFT                                                          |
| 00 1B       | 0aaa aaaa  | System Control 4 Source (0 - 97)<br>OFF, CC01 - CC31, CC33 - CC95, |
|             |            | BEND, AFT                                                          |
| 00 1C       | 0000 000a  | Receive Program Change (0 - 1)<br>OFF, ON                          |
| 00 1D       | 0000 000a  | Receive Bank Select (0 - 1)                                        |
|             |            | OFF, ON                                                            |
| 00 00 00 1E | Total Size |                                                                    |

#### OSystem Mastering

| Offset<br>Address       |                                     | Description                                                                                                    |
|-------------------------|-------------------------------------|----------------------------------------------------------------------------------------------------|
| 00 00                   | 0000 000a                           | Mastering Switch (0 - 1)                                                                                                    |
| 00 01<br>00 02<br>00 03 | 0aaa aaaa<br>0aaa aaaa<br>00aa aaaa | Low band Attack time         OFF, ON           Low band Release time         (0 - 100)           Low band Threshold         (0 - 36)           -36, -35, -34, -33, -32, -31, -30, -29, -28, -27, -26, -25, -26, -25, -24, -33, -22, -21, -20, -19, -18, -17, -16, -15, -14, -13, -12, -11, -10, -9, -8, -7,                                                                                                    |
| 00 04                   | 0000 aaaa                           | -6, -5, -4, -2, -2, -1, 0 (B)<br>Low band Ratio<br>1:1.0, 1:1.1, 1:1.2, 1:1.4,<br>1:1.6, 1:1.8, 1:2.0, 1:2.5,<br>1:3.2, 1:4.0, 1:5.6, 1:8.0,<br>1:10, 1:10, 1:1 |
| 00 05                   | 000a aaaa                           | Low band Level (1, 2, 3, 4, 5, 6, 7, 8, 9, 10, 11, 12, 13, 14, 15, 16, 17, 18, 19, 20, 21, 22, 24 (dB)                                                                                                    |
| 00 06<br>00 07<br>00 08 | 0aaa aaaa<br>0aaa aaaa<br>00aa aaaa | Mid band Attack time         (0 - 100)           Mid band Release time         (0 - 100)           Mid band Threshold         (0 - 36)           -36, -35, -34, -33, -33, -33, -33, -33, -33, -33                                                                                                    |
| 00 09                   | 0000 aaaa                           | Mid band Ratio (0 - 13)<br>1:1.0, 1:1.1, 1:1.2, 1:1.4,<br>1:1.6, 1:1.8, 1:2.0, 1:2.5,<br>1:3.2, 1:4.0, 1:5.6, 1:8.0,                                                                                                    |
| 00 0A                   | 000a aaaa                           | Mid band Level         1:16, 1:NF           0, 1, 2, 3, 4, 5, 6, 7, 8,         0, 1, 2, 3, 4, 5, 6, 7, 8,           9, 10, 11, 12, 13, 14, 15,         16, 17, 18, 19, 20, 21, 22,           16, 17, 18, 19, 20, 21, 22,         23, 24 (dB)                                                                                                    |
| 00 0B<br>00 0C<br>00 0D | 0aaa aaaa<br>0aaa aaaa<br>00aa aaaa | High band Attack time (0 - 100)<br>High band Release time (0 - 100)<br>High band Threshold -36, -35, -34, -33, -32, -31,<br>-30, -29, -28, -27, -26, -25,<br>-24, -23, -22, -21, -20, -19,<br>-18, -17, -16, -15, -14, -13,<br>-12, -11, -10, -9, -8, -7,                                                                                                    |
| 00 OE                   | 0000 aaaa                           | -6, -5, -4, -3, -2, -1, 0 [dB]<br>High band Ratio<br>11.10, 1:11, 1:12, 1:14,<br>1:1.6, 1:18, 1:20, 1:25,<br>1:3.2, 1:4.0, 1:5.6, 1:8.0,<br>1:16, 1:NF                                                                                                    |
| 00 OF                   | 000a aaaa                           | High band Level (0 - 24)<br>0, 1, 2, 3, 4, 5, 6, 7, 8,<br>9, 10, 11, 12, 13, 14, 15,<br>16, 17, 18, 19, 20, 21, 22,<br>23, 24 (dB)                                                                                                    |
| 00 10                   | 0000 0aaa                           | Split Freq Low (0 - 6)<br>200, 250, 315, 400, 500,                                                                                                    |
| 00 11                   | 0000 0aaa                           | 630, 800 [Hz]           Split Freq High         (0 - 6)           2000, 2500, 3150, 4000, 5000,           6300, 8000 [Hz]                                                                                                    |
| 00 00 00 12             | Total Size                          |                                                                                                    |

#### OSystem External Input

| Offset<br>Address |                            |                                                               | Description                                                                                                    |                                                                                           |
|-------------------|----------------------------|---------------------------------------------------------------|----------------------------------------------------------------------------------------------------|-------------------------------------------------------------------------------------------|
| 00<br>00<br>00    | 00<br>01<br>02<br>03<br>04 | 0aaa aaaa<br>0aaa aaaa<br>0aaa aaaa<br>0000 aaaa<br>0000 00aa | External Dry Send Level<br>External Reverb Send Level<br>External Reverb Send Level<br>External Output Assign<br>External Output MFX Select | (0 - 127)<br>(0 - 127)<br>(0 - 127)<br>(0 - 1)<br>MFX, DRY<br>(0 - 2)<br>MFX1, MFX2, MFX3 |
| 00                | 05                         | 0000 aaaa                                                     | Input Effect Type                                                                                                    | (1 - 6)                                                                                   |
| # 00              | 06                         | 0000 aaaa<br>0000 bbbb<br>0000 cccc                           |                                                                                                    |                                                                                           |

|    |       | 0000 dddd                           | Input Effect Parameter 1  | (12768 - 52768)<br>-20000 - +20000 | 00 OF       | 0000 000a              | (reserve) <*>                               | (1                         |
|----|-------|-------------------------------------|---------------------------|------------------------------------|-------------|------------------------|---------------------------------------------|----------------------------|
|    | A0 00 | 0000 aaaa<br>0000 bbbb              |                           |                                    | 00 10       | 0aaa aaaa              | Voice Reserve 1                             | (0 -                       |
|    |       | 0000 cccc<br>0000 dddd              | Input Effect Parameter 2  | (12768 - 52768)                    | 00 11       | 0aaa aaaa              | Voice Reserve 2                             | 0 - 63, F<br>(0 -          |
|    | 00 0E | 0000 aaaa                           |                           | -20000 - +20000                    | 00 12       | 0aaa aaaa              | Voice Reserve 3                             | 0 - 63, F<br>(0 -          |
|    |       | 0000 bbbb<br>0000 cccc              |                           |                                    | 00 13       | 0aaa aaaa              | Voice Reserve 4                             | 0 - 63, F<br>(0 -          |
|    |       | 0000 dddd                           | Input Effect Parameter 3  | (12768 - 52768)<br>-20000 - +20000 | 00 14       | 0aaa aaaa              | Voice Reserve 5                             | 0 - 63, F<br>(0 -          |
|    | 00 12 | 0000 aaaa<br>0000 bbbb              |                           |                                    | 00 15       | 0aaa aaaa              | Voice Reserve 6                             | 0 - 63, F<br>(0 -          |
|    |       | 0000 cccc<br>0000 dddd              | Input Effect Parameter 4  | (12768 - 52768)                    | 00 16       | 0aaa aaaa              | Voice Reserve 7                             | 0 - 63, F<br>(0 -          |
|    | 00 16 | 0000 aaaa                           | 2                         | -20000 - +20000                    | 00 17       | 0aaa aaaa              | Voice Reserve 8                             | 0 - 63, I<br>(0 -          |
|    |       | 0000 bbbb                           |                           |                                    | 00 18       | 0aaa aaaa              | Voice Reserve 9                             | 0 - 63, 1                  |
|    |       | 0000 dddd                           | Input Effect Parameter 5  | (12768 - 52768)<br>-20000 - +20000 | 00 19       | 0aaa aaaa              | Voice Reserve 10                            | 0 - 63, 1                  |
|    | 00 1A | 0000 aaaa<br>0000 bbbb              |                           | 10000 120000                       | 00 1A       | 0aaa aaaa              | Voice Reserve 11                            | 0 - 63, 1                  |
|    |       | 0000 cccc<br>0000 dddd              | Input Effect Parameter 6  | (12768 - 52768)                    | 00 1R       | 0aaa aaaa              | Voice Reserve 12                            | 0 - 63, I<br>(0 -          |
|    | 00 1E | 0000 aaaa                           | input Effect Falameter 0  | -20000 - +20000                    | 00 10       |                        |                                             | 0 - 63, I<br>(0 -          |
|    | UU IE | 0000 bbbb                           |                           |                                    | 00 10       | 0aaa aaaa              | Voice Reserve 13<br>Voice Reserve 14        | 0 - 63, I                  |
|    |       | 0000 cccc<br>0000 dddd              | Input Effect Parameter 7  | (12768 - 52768)                    |             | 0aaa aaaa              |                                             | 0 - 63, I                  |
|    | 00 22 | 0000 aaaa                           |                           | -20000 - +20000                    | 00 1E       | 0aaa aaaa              | Voice Reserve 15                            | 0 - 63, 1                  |
|    |       | 0000 bbbb<br>0000 cccc              |                           |                                    | 00 1F       | 0aaa aaaa              | Voice Reserve 16                            | 0 - 63, 1                  |
|    |       | 0000 dddd                           | Input Effect Parameter 8  | (12768 - 52768)<br>-20000 - +20000 | 00 20       | 0aaa aaaa              | (reserve) <*>                               | (0 -                       |
|    | 00 26 | 0000 aaaa<br>0000 bbbb              |                           |                                    | 00 21       | 0aaa aaaa              | (reserve) <*>                               | (0 -                       |
|    |       | 0000 cccc<br>0000 dddd              | Input Effect Parameter 9  | (12768 - 52768)                    | 00 22       | 0aaa aaaa              | (reserve) <*>                               | (0 -                       |
|    | 00 2A | 0000 aaaa                           |                           | -20000 - +20000                    | 00 23       | 0aaa aaaa              | (reserve) <*>                               | (0                         |
|    |       | 0000 bbbb<br>0000 cccc              |                           |                                    | 00 24       | 0aaa aaaa              | (reserve) <*>                               | (0 -                       |
|    |       | 0000 dddd                           | Input Effect Parameter 10 | (12768 - 52768)<br>-20000 - +20000 | 00 25       | 0aaa aaaa              | (reserve) <*>                               | (0 -                       |
|    | 00 2E | 0000 aaaa<br>0000 bbbb              |                           |                                    | 00 26       | 0aaa aaaa              | (reserve) <*>                               | (0 -                       |
|    |       | 0000 cccc                           | Input Effect Parameter 11 | (12768 - 52768)                    | 00 27       | 0aaa aaaa              | (reserve) <*>                               | (0 -                       |
|    | 00 32 | 0000 aaaa                           | input silect falameter if | -20000 - +20000                    | 00 28       | 0aaa aaaa              | (reserve) <*>                               | (0 -                       |
|    | 00 52 | 0000 bbbb<br>0000 cccc              |                           |                                    | 00 29       | 0aaa aaaa              | (reserve) <*>                               | (0 -                       |
|    |       | 0000 dddd                           | Input Effect Parameter 12 | (12768 - 52768)<br>-20000 - +20000 | 00 2A       | 0aaa aaaa              | (reserve) <*>                               | (0                         |
|    | 00 36 | 0000 aaaa                           |                           | -20000 - +20000                    | 00 2B       | 0aaa aaaa              | (reserve) <*>                               | (0 -                       |
|    |       | 0000 bbbb<br>0000 cccc              |                           | (10500 50500)                      | 00 2C       | 0aaa aaaa              | (reserve) <*>                               | (0 -                       |
|    |       | 0000 dddd                           | Input Effect Parameter 13 | (12768 - 52768)<br>-20000 - +20000 | 00 2D       | 0aaa aaaa              | (reserve) <*>                               | (0 -                       |
|    | 00 3A | 0000 aaaa<br>0000 bbbb              |                           |                                    | 00 2E       | 0aaa aaaa              | (reserve) <*>                               | (0 -                       |
|    |       | 0000 cccc<br>0000 dddd              | Input Effect Parameter 14 | (12768 - 52768)<br>-20000 - +20000 | 00 2F       | 0aaa aaaa              | (reserve) <*>                               | (0 -                       |
|    | 00 3E | 0000 aaaa<br>0000 bbbb              |                           |                                    | 00 30       | 00aa aaaa              | MFX1 Source                                 | (0 -                       |
|    |       | 0000 cccc<br>0000 dddd              | Input Effect Parameter 15 | (12768 - 52768)                    | 00 31       | 00aa aaaa              | MFX2 Source                                 | PERFORM, 1 -               |
|    | 00 42 | 0000 aaaa                           |                           | -20000 - +20000                    | 00 32       | 00aa aaaa              | MFX3 Source                                 | PERFORM, 1 -               |
|    |       | 0000 bbbb<br>0000 cccc              |                           |                                    | 00 33       | 00aa aaaa              | Chorus Source                               | PERFORM, 1 -<br>(0 -       |
|    |       | 0000 dddd                           | Input Effect Parameter 16 | (12768 - 52768)<br>-20000 - +20000 | 00 34       | 00aa aaaa              | Reverb Source                               | PERFORM, 1 -<br>(0 -       |
|    | 00 46 | 0000 aaaa<br>0000 bbbb              |                           |                                    |             |                        |                                             | PERFORM, 1 -               |
|    |       | 0000 cccc<br>0000 dddd              | Input Effect Parameter 17 | (12768 - 52768)                    | 00 35       | 00aa aaaa              | MFX2 Control Channel                        | (0 -<br>1 - 16,            |
|    | 00 4A | 0000 aaaa                           |                           | -20000 - +20000                    | 00 36       | 00aa aaaa              | MFX3 Control Channel                        | 1 - 16,<br>(0 -<br>1 - 16, |
|    | .v In | 0000 bbbb<br>0000 cccc              |                           |                                    | 00 37       | 0000 aaaa              | MFX Structure                               | (0 -<br>1 -                |
|    |       | 0000 dddd                           | Input Effect Parameter 18 | (12768 - 52768)                    |             | <br>                   | 1                                           | 1 -                        |
|    | 00 4E | 0000 aaaa                           |                           | -20000 - +20000                    | +           | Total Size             |                                             |                            |
|    |       | 0000 bbbb<br>0000 cccc<br>0000 dddd | Input Effect Parameter 19 | (12768 - 52768)                    | OPerforman  | ce Commoi              | n MFX                                       |                            |
|    | 00 52 | 0000 aaaa                           | Tubac priece Larguerer 13 | -20000 - +20000                    | +           | 1                      |                                             |                            |
|    | UU 54 | 0000 aaaa<br>0000 bbbb<br>0000 cccc |                           |                                    | Address     |                        | Description                                 |                            |
|    |       | 0000 dddd                           | Input Effect Parameter 20 | (12768 - 52768)                    | 00 00       | 0aaa aaaa              | MFX Type                                    | (0 -                       |
|    |       |                                     |                           | -20000 - +20000                    | 00 01 00 02 | 0aaa aaaa<br>0aaa aaaa | MFX Dry Send Level<br>MFX Chorus Send Level | (0 -<br>(0 -               |
| 00 | UO 56 | Total Size                          |                           |                                    | 00 03 00 04 | 0aaa aaaa<br>0000 00aa | MFX Reverb Send Level<br>MFX Output Assign  | (0 -                       |

#### OPerformance Common

| Offset<br>Address |           | Description          |                                |
|-------------------|-----------|----------------------|--------------------------------|
| 00 00             | 0aaa aaaa | Performance Name 1   | (32 - 127)<br>32 - 127 [ASCII] |
| 00 01             | 0aaa aaaa | Performance Name 2   | (32 - 127)<br>32 - 127 [ASCII] |
| 00 02             | 0aaa aaaa | Performance Name 3   | (32 - 127)<br>32 - 127 [ASCII] |
| 00 03             | 0aaa aaaa | Performance Name 4   | (32 - 127)<br>32 - 127 [ASCII] |
| 00 04             | 0aaa aaaa | Performance Name 5   | (32 - 127)<br>32 - 127 [ASCII] |
| 00 05             | 0aaa aaaa | Performance Name 6   | (32 - 127)<br>32 - 127 [ASCII] |
| 00 06             | 0aaa aaaa | Performance Name 7   | (32 - 127)<br>32 - 127 [ASCII] |
| 00 07             | 0aaa aaaa | Performance Name 8   | (32 - 127)<br>32 - 127 [ASCII] |
| 00 08             | 0aaa aaaa | Performance Name 9   | (32 - 127)<br>32 - 127 [ASCII] |
| 00 09             | 0aaa aaaa | Performance Name 10  | (32 - 127)<br>32 - 127 [ASCII] |
| 00 0A             | 0aaa aaaa | Performance Name 11  | (32 - 127)<br>32 - 127 [ASCII] |
| 00 OB             | 0aaa aaaa | Performance Name 12  | (32 - 127)<br>32 - 127 [ASCII] |
| 00 OC             | 00aa aaaa | Solo Part Select     | (0 - 16)<br>OFF, 1 - 16        |
| 00 0D             | 000a aaaa | MFX1 Control Channel | (0 - 16)<br>1 - 16, OFF        |
| 00 0E             | 0000 000a | (reserve) <*>        | (1 - 0)                        |

|                  |                        |                                             | PERFORM, 1 - 16                                     |
|------------------|------------------------|---------------------------------------------|-----------------------------------------------------|
| 00 31            | 00aa aaaa              | (0 - 16)<br>PERFORM, 1 - 16                 |                                                     |
| 00 32            | 00aa aaaa              | MFX3 Source                                 | 0 - 16)<br>PERFORM, 1 - 16                          |
| 00 33            | 00aa aaaa              | Chorus Source                               | (0 - 16)                                            |
| 00 34            | 00aa aaaa              | Reverb Source                               | PERFORM, 1 - 16<br>(0 - 16)                         |
|                  | <br>                   |                                             | PERFORM, 1 - 16                                     |
| 00 35            | 00aa aaaa              | MFX2 Control Channel                        | (0 - 16)<br>1 - 16, OFF                             |
| 00 36            | 00aa aaaa              | MFX3 Control Channel                        | (0 - 16)<br>1 - 16, OFF                             |
| 00 37            | 0000 aaaa              | MFX Structure                               | (0 - 15)<br>1 - 16                                  |
| 0 00 00 38       | Total Size             |                                             |                                                     |
| Performan        | ce Commor              | MFX                                         |                                                     |
| ffset<br>Address |                        | Description                                 |                                                     |
| 00 00            | 0aaa aaaa              | MFX Type                                    | (0 - 127)                                           |
| 00 01<br>00 02   | 0aaa aaaa<br>0aaa aaaa | MFX Dry Send Level<br>MFX Chorus Send Level | (0 - 127)<br>(0 - 127)                              |
| 00 03<br>00 04   | 0aaa aaaa<br>0000 00aa | MFX Reverb Send Level<br>MFX Output Assign  | (0 - 127)<br>(0 - 3)                                |
|                  |                        |                                             | A, B,,                                              |
| 00 05            | 0aaa aaaa              | MFX Control 1 Source                        | (0 - 101)<br>CC01 - CC31, CC33 - CC95,              |
| 00 06            | 0aaa aaaa              | MFX Control 1 Sens                          | BEND, AFT, SYS1 - SYS4<br>(1 - 127)                 |
| 00 07            | 0aaa aaaa              | MFX Control 2 Source                        | -63 - +63<br>(0 - 101)                              |
|                  |                        |                                             | CC01 - CC31, CC33 - CC95,<br>BEND, AFT, SYS1 - SYS4 |
| 00 08            | 0aaa aaaa              | MFX Control 2 Sens                          | (1 - 127)<br>-63 - +63                              |
| 00 09            | 0aaa aaaa              | MFX Control 3 Source                        | (0 - 101)<br>CC01 - CC31, CC33 - CC95,              |
| 00 0A            | 0aaa aaaa              | MFX Control 3 Sens                          | BEND, AFT, SYS1 - SYS4<br>(1 - 127)                 |
|                  |                        |                                             | -63 - +63                                           |
| 00 OB            | 0aaa aaaa              | MFX Control 4 Source<br>OFF,                | (0 - 101)<br>CC01 - CC31, CC33 - CC95,              |
| 00 OC            | 0aaa aaaa              | MFX Control 4 Sens                          | BEND, AFT, SYS1 - SYS4<br>(1 - 127)<br>-63 - +63    |
| 00 0D            | 000a aaaa              | MFX Control Assign 1                        | (0 - 16)<br>OFF 1 - 16                              |
| 00 0E            | 000a aaaa              | MFX Control Assign 2                        | OFF, 1 - 16<br>(0 - 16)<br>OFF, 1 - 16              |
| 00 OF            | 000a aaaa              | MFX Control Assign 3                        | (0 - 16)                                            |
| 00 10            | 000a aaaa              | MFX Control Assign 4                        | OFF, 1 - 16<br>(0 - 16)                             |
| 00 11            | 0000 aaaa              |                                             | OFF, 1 - 16                                         |
|                  | 0000 bbbb<br>0000 cccc |                                             |                                                     |
|                  | 0000 dddd              | MFX Parameter 1                             | (12768 - 52768)<br>-20000 - +20000                  |
| 00 15            | 0000 aaaa<br>0000 bbbb |                                             |                                                     |
|                  | ,                      |                                             |                                                     |
|                  |                        |                                             |                                                     |
|                  |                        |                                             |                                                     |

| I | 1     | 0000 cccc                                        | I             |      |                                    |
|---|-------|--------------------------------------------------|---------------|------|------------------------------------|
| # | 00 19 | 0000 dddd<br>0000 aaaa<br>0000 bbbb              | MFX Parameter | 2    | (12768 - 52768)<br>-20000 - +20000 |
|   |       | 0000 cccc<br>0000 dddd                           | MFX Parameter | 3    | (12768 - 52768)<br>-20000 - +20000 |
| # | 00 1D | 0000 aaaa<br>0000 bbbb<br>0000 cccc<br>0000 dddd | MFX Parameter | • 4  | (12768 - 52768)<br>-20000 - +20000 |
| # | 00 21 | 0000 aaaa<br>0000 bbbb<br>0000 cccc<br>0000 dddd | MFX Parameter | 5    |                                    |
| # | 00 25 | 0000 aaaa<br>0000 bbbb<br>0000 cccc              |               | -    | (12768 - 52768)<br>-20000 - +20000 |
| # | 00 29 | 0000 dddd<br>0000 aaaa<br>0000 bbbb              | MFX Parameter | 6    | (12768 - 52768)<br>-20000 - +20000 |
| # | 00 2D | 0000 cccc<br>0000 dddd<br>0000 aaaa<br>0000 bbbb | MFX Parameter | • 7  | (12768 - 52768)<br>-20000 - +20000 |
| # | 00 31 | 0000 cccc                                        | MFX Parameter | 8    | (12768 - 52768)<br>-20000 - +20000 |
|   |       | 0000 cccc<br>0000 dddd                           | MFX Parameter | 9    | (12768 - 52768)<br>-20000 - +20000 |
| # | 00 35 | 0000 aaaa<br>0000 bbbb<br>0000 cccc<br>0000 dddd | MFX Parameter | 10   | (12768 - 52768)<br>-20000 - +20000 |
| # | 00 39 | 0000 aaaa<br>0000 bbbb<br>0000 cccc<br>0000 dddd | MFX Parameter | 11   | (12768 - 52768)                    |
| # | 00 3D | 0000 aaaa<br>0000 bbbb<br>0000 cccc<br>0000 dddd |               |      | -20000 - +20000                    |
| # | 00 41 | 0000 dada<br>0000 aaaa<br>0000 bbbb<br>0000 cccc | MFX Parameter | 12   | (12768 - 52768)<br>-20000 - +20000 |
| # | 00 45 | 0000 dddd<br>0000 aaaa<br>0000 bbbb              | MFX Parameter | 13   | (12768 - 52768)<br>-20000 - +20000 |
| # | 00 49 | 0000 cccc<br>0000 dddd<br>0000 aaaa<br>0000 bbbb | MFX Parameter | 14   | (12768 - 52768)<br>-20000 - +20000 |
| # | 00 4D | 0000 cccc<br>0000 dddd<br>0000 aaaa<br>0000 bbbb | MFX Parameter | 15   | (12768 - 52768)<br>-20000 - +20000 |
|   | 00.51 | 0000 cccc<br>0000 dddd                           | MFX Parameter | 16   | (12768 - 52768)<br>-20000 - +20000 |
| # | 00 51 | 0000 aaaa<br>0000 bbbb<br>0000 cccc<br>0000 dddd | MFX Parameter | 17   | (12768 - 52768)<br>-20000 - +20000 |
| # | 00 55 | 0000 aaaa<br>0000 bbbb<br>0000 cccc<br>0000 dddd | MFX Parameter | 18   | (12768 - 52768)<br>-20000 - +20000 |
| # | 00 59 | 0000 aaaa<br>0000 bbbb<br>0000 cccc<br>0000 dddd | MFX Parameter | - 19 |                                    |
| # | 00 5D | 0000 aaaa<br>0000 bbbb<br>0000 cccc              |               |      | (12768 - 52768)<br>-20000 - +20000 |
| # | 00 61 | 0000 aaaa<br>0000 bbbb                           | MFX Parameter | 20   | (12768 - 52768)<br>-20000 - +20000 |
| # | 00 65 | 0000 cccc<br>0000 dddd<br>0000 aaaa<br>0000 bbbb | MFX Parameter | 21   | (12768 - 52768)<br>-20000 - +20000 |
| # | 00 69 | 0000 cccc<br>0000 dddd<br>0000 aaaa              | MFX Parameter | 22   | (12768 - 52768)<br>-20000 - +20000 |
| # | 00 6D | 0000 bbbb<br>0000 cccc<br>0000 dddd<br>0000 aaaa | MFX Parameter | 23   | (12768 - 52768)<br>-20000 - +20000 |
|   |       | 0000 bbbb<br>0000 cccc<br>0000 dddd              | MFX Parameter | 24   | (12768 - 52768)<br>-20000 - +20000 |
| # | 00 71 | 0000 aaaa<br>0000 bbbb<br>0000 cccc<br>0000 dddd | MFX Parameter | 25   | (12768 - 52768)<br>-20000 - +20000 |
| # | 00 75 | 0000 aaaa<br>0000 bbbb<br>0000 cccc<br>0000 dddd | MFX Parameter | 26   | (12768 - 52768)                    |
| # | 00 79 | 0000 aaaa<br>0000 bbbb<br>0000 cccc              |               |      | -20000 - +20000                    |
| # | 00 7D | 0000 dddd<br>0000 aaaa<br>0000 bbbb<br>0000 cccc | MFX Parameter | 21   | (12768 - 52768)<br>-20000 - +20000 |
| # | 01 01 | 0000 dddd<br>0000 aaaa<br>0000 bbbb              | MFX Parameter | 28   | (12768 - 52768)<br>-20000 - +20000 |
|   |       | 0000 cccc<br>0000 dddd                           | MFX Parameter | 29   | (12768 - 52768)<br>-20000 - +20000 |
|   |       |                                                  |               |      |                                    |

|       | 0000 cccc<br>0000 dddd              | MFX Parameter 32                                                                                                    | (12768 - 52768)<br>-20000 - +20000                                                                                                    |
|-------|-------------------------------------|----------------------------------------------------------------------------------------------------|----------------------------------------------------------------------------------------------------|
| 01 OD | 0000 aaaa<br>0000 bbbb              |                                                                                                    | -20000 - +20000                                                                                                    |
|       | 0000 bbbb<br>0000 cccc<br>0000 dddd | MFX Parameter 31                                                                                                    | (12768 - 52768)<br>-20000 - +20000                                                                                                    |
| 01 09 | 0000 aaaa                           |                                                                                                    | -20000 - +20000                                                                                                    |
|       | 0000 bbbb<br>0000 cccc<br>0000 dddd | MFX Parameter 30                                                                                                    | (12768 - 52768)                                                                                                    |
|       |                                     | 0000 bbbb<br>0000 cccc<br>0000 dddd<br>01 09 0000 aaaa<br>0000 bbbb<br>0000 cccc<br>0000 dddd<br>01 0D 0000 aaaa<br>0000 bbbb<br>0000 bbbb | 0000 bbbb<br>0000 ccc<br>0000 dddd MFX Parameter 30<br>01 09 0000 aaaa<br>0000 bbbb<br>0000 ccc<br>0000 dddd MFX Parameter 31<br>01 0D 0000 aaaa<br>0000 bbbb<br>0000 ccc |

#### OPerformance Common Chorus

| Off | set<br>Addre | ss  |                                     | De               | escription |      |                                    |
|-----|--------------|-----|-------------------------------------|------------------|------------|------|------------------------------------|
|     | 00           | 00  | 0000 aaaa<br>0aaa aaaa              | Chorus<br>Chorus | Type       |      | (0 - 3)<br>(0 - 127)               |
|     | 00           | 02  | 0000 00aa                           |                  | Output As: | sign | (0 - 3)                            |
|     | 00           | 03  | 0000 00aa                           | Chorus           | Output Se  | lect | (0 - 2)<br>MAIN, REV, MAIN+REV     |
| #   | 00           | 04  | 0000 aaaa<br>0000 bbbb              |                  |            |      |                                    |
|     |              |     | 0000 cccc                           | Chorus           | Parameter  | 1    | (12768 - 52768)<br>-20000 - +20000 |
| #   | 00           | 08  | 0000 aaaa                           |                  |            |      | -20000 - +20000                    |
|     |              |     | 0000 bbbb<br>0000 cccc<br>0000 dddd | Chorus           | Parameter  | 2    | (12768 - 52768)                    |
| #   | 00           | 0C  | 0000 aaaa                           |                  |            | -    | (12768 - 52768)<br>-20000 - +20000 |
|     |              |     | 0000 bbbb<br>0000 cccc              | ()h              | Parameter  | 2    | (107(0 507(0))                     |
| #   | 00           | 10  | 0000 dddd<br>0000 aaaa              | CHOFUS           | Parameter  | 2    | (12768 - 52768)<br>-20000 - +20000 |
|     |              |     | 0000 bbbb<br>0000 cccc              |                  |            |      |                                    |
| #   | 00           | 14  | 0000 dddd<br>0000 aaaa              | Chorus           | Parameter  | 4    | (12768 - 52768)<br>-20000 - +20000 |
| #   | 00           | 14  | 0000 bbbb<br>0000 cccc              |                  |            |      |                                    |
|     |              |     | 0000 dddd                           | Chorus           | Parameter  | 5    | (12768 - 52768)<br>-20000 - +20000 |
| #   | 00           | 18  | 0000 aaaa<br>0000 bbbb<br>0000 cccc |                  |            |      |                                    |
|     |              |     | 0000 dddd                           | Chorus           | Parameter  | 6    | (12768 - 52768)<br>-20000 - +20000 |
| #   | 00           | 1C  | 0000 aaaa<br>0000 bbbb<br>0000 cccc |                  |            |      |                                    |
|     |              |     |                                     | Chorus           | Parameter  | 7    | (12768 - 52768)<br>-20000 - +20000 |
| #   | 00           | 20  | 0000 aaaa<br>0000 bbbb              |                  |            |      |                                    |
|     |              |     | 0000 cccc<br>0000 dddd              | Chorus           | Parameter  | 8    | (12768 - 52768)<br>-20000 - +20000 |
| #   | 00           | 24  | 0000 aaaa<br>0000 bbbb              |                  |            |      | -20000 - +20000                    |
|     |              |     | 0000 cccc<br>0000 dddd              | Chorus           | Parameter  | 9    | (12768 - 52768)<br>-20000 - +20000 |
| #   | 00           | 28  | 0000 aaaa<br>0000 bbbb              |                  |            |      | -20000 - +20000                    |
|     |              |     | 0000 cccc<br>0000 dddd              | Chorus           | Parameter  | 10   | (12768 - 52768)<br>-20000 - +20000 |
| #   | 00           | 2C  | 0000 aaaa<br>0000 bbbb              |                  |            |      | -20000 - +20000                    |
|     |              |     | 0000 cccc<br>0000 dddd              | Chorus           | Parameter  | 11   | (12768 - 52768)                    |
| #   | 00           | 30  | 0000 aaaa<br>0000 bbbb              |                  |            |      | -20000 - +20000                    |
|     |              |     | 0000 BBBB<br>0000 cccc<br>0000 dddd | Chorus           | Parameter  | 12   | (12768 - 52768)                    |
| #   | 00           | 34  | 0000 aaaa                           |                  |            |      | (12768 - 52768)<br>-20000 - +20000 |
|     |              |     | 0000 bbbb<br>0000 cccc<br>0000 dddd | Chornia          | Parameter  | 1 2  | (12769 52769)                      |
| #   | 00           | 38  | 0000 aaaa                           | CHOLUS           | rarameter  | 15   | (12768 - 52768)<br>-20000 - +20000 |
|     |              |     | 0000 bbbb<br>0000 cccc              | ~                |            |      | (10500 50500)                      |
| #   | 00           | 30  | 0000 dddd<br>0000 aaaa              | Cnorus           | Parameter  | 14   | (12768 - 52768)<br>-20000 - +20000 |
|     |              |     | 0000 bbbb<br>0000 cccc              |                  |            |      |                                    |
| #   | 00           | 4.0 | 0000 dddd<br>0000 aaaa              | Chorus           | Parameter  | 15   | (12768 - 52768)<br>-20000 - +20000 |
| #   | 00           | 40  | 0000 bbbb<br>0000 cccc              |                  |            |      |                                    |
|     |              |     | 0000 dddd                           | Chorus           | Parameter  | 16   | (12768 - 52768)<br>-20000 - +20000 |
| #   | 00           | 44  | 0000 aaaa<br>0000 bbbb              |                  |            |      |                                    |
|     |              |     | i i                                 | Chorus           | Parameter  | 17   | (12768 - 52768)<br>-20000 - +20000 |
| #   | 00           | 48  | 0000 aaaa<br>0000 bbbb<br>0000 cccc |                  |            |      |                                    |
|     |              |     | 0000 dddd                           | Chorus           | Parameter  | 18   | (12768 - 52768)<br>-20000 - +20000 |
| #   | 00           | 4C  | 0000 aaaa<br>0000 bbbb              |                  |            |      |                                    |
|     |              |     | 0000 cccc<br>0000 dddd              | Chorus           | Parameter  | 19   | (12768 - 52768)<br>-20000 - +20000 |
| #   | 00           | 50  | 0000 aaaa<br>0000 bbbb              |                  |            |      |                                    |
|     |              |     | 0000 cccc<br>0000 dddd              | Chorus           | Parameter  | 20   | (12768 - 52768)<br>-20000 - +20000 |
| 00  | 00 00        | 54  | Total Size                          |                  |            |      | 20000 - 720000                     |
|     |              |     |                                     |                  |            |      |                                    |

#### **OPerformance Common Reverb**

|                                                      | Description           | ·                                                  | Address        |   |
|------------------------------------------------------|-----------------------|----------------------------------------------------|----------------|---|
| (0 - 5)<br>(0 - 12)                                  | erb Type<br>erb Level | 0000 aaaa<br>0 0aaa aaaa                           | 00 00          |   |
| (0 - 12)<br>(0 - 3)<br>A, B,,                        | erb Output Assign     | 0000 00aa                                          | 00 01<br>00 02 |   |
| (12768 - 52768                                       | erb Parameter 1       | 0000 aaaa<br>0000 bbbb<br>0000 cccc<br>0000 dddd   | 00 03          | ŧ |
| -20000 - +20000                                      | erb Parameter 2       | 7 0000 aaaa<br>0000 bbbb<br>0000 cccc<br>0000 dddd | 00 07          | ŧ |
| (12768 - 52768<br>-20000 - +20000                    | erb Parameter 3       | 8 0000 aaaa<br>0000 bbbb<br>0000 cccc<br>0000 dddd | 00 OB          | ŧ |
| (12768 - 52768<br>-20000 - +2000<br>(12768 - 52768   | erb Parameter 4       |                                                    | 00 OF          | ŧ |
| -20000 - +20000                                      |                       | 0000 aaaa<br>0000 bbbb<br>0000 cccc                | 00 13          | ŧ |
| (12768 - 52768<br>-20000 - +20000                    | erb Parameter 5       | 0000 bbbb<br>0000 cccc                             | 00 17          | ŧ |
| (12768 - 52768<br>-20000 - +20000                    | erb Parameter 6       | 0000 dddd<br>3 0000 aaaa<br>0000 bbbb<br>0000 cccc | 00 1B          | # |
| (12768 - 52768<br>-20000 - +20000                    | erb Parameter 7       | 0000 dddd<br>0000 aaaa<br>0000 bbbb                | 00 1F          | # |
| (12768 - 52768<br>-20000 - +20000                    | erb Parameter 8       | 0000 bbbb                                          | 00 23          | # |
| (12768 - 52768<br>-20000 - +20000                    | erb Parameter 9       | 0000 cccc<br>0000 dddd                             | 00 27          | # |
| (12768 - 52768<br>-20000 - +20000                    | erb Parameter 10      | 0000 cccc<br>0000 dddd<br>0000 aaaa                | 00 2B          | # |
| (12768 - 52768<br>-20000 - +20000                    | erb Parameter 11      | 0000 bbbb<br>0000 cccc<br>0000 dddd                | 00 2F          | # |
| (12768 - 52768<br>-20000 - +20000                    | erb Parameter 12      | 0000 bbbb<br>0000 cccc<br>0000 dddd                | 00.33          | # |
| (12768 - 52768<br>-20000 - +20000                    | erb Parameter 13      | 0000 bbbb<br>0000 cccc<br>0000 dddd                | 00 33          |   |
| (12768 - 52768<br>-20000 - +20000                    | erb Parameter 14      | 7 0000 aaaa<br>0000 bbbb<br>0000 cccc<br>0000 dddd | 00 37          | # |
| (12768 - 52768<br>-20000 - +2000                     | erb Parameter 15      | 8 0000 aaaa<br>0000 bbbb<br>0000 cccc<br>0000 dddd | 00 3B          | # |
| -20000 - +20000<br>(12768 - 52768<br>-20000 - +20000 | erb Parameter 16      | 7 0000 aaaa<br>0000 bbbb<br>0000 cccc<br>0000 dddd | 00 3F          | ŧ |
|                                                      | erb Parameter 17      | 0000 aaaa<br>0000 bbbb<br>0000 cccc<br>0000 dddd   | 00 43          | ŧ |
| (12768 - 52768<br>-20000 - +20000<br>(12768 - 52768  | erb Parameter 18      | i i                                                | 00 47          | ŧ |
| -20000 - +20000                                      |                       | 8 0000 aaaa<br>0000 bbbb<br>0000 cccc              | 00 4B          | ŧ |
| (12768 - 52768<br>-20000 - +20000                    | erb Parameter 19      | 0000 bbbb<br>0000 cccc                             | 00 4F          | # |
| (12768 - 52768<br>-20000 - +20000                    | erb Parameter 20      | 0000 dddd                                          |                |   |

#### OPerformance MIDI

| Offset<br>Address |           | Description                     |                               |
|-------------------|-----------|---------------------------------|-------------------------------|
| 00 00             | 0000 000a | Receive Program Change          | (0 - 1)                       |
| 00 01             | 0000 000a | Receive Bank Select             | OFF, ON<br>(0 - 1)<br>OFF, ON |
| 00 02             | 0000 000a | Receive Bender                  | (0 - 1)                       |
| 00 03             | 0000 000a | Receive Polyphonic Key Pressure | OFF, ON<br>(0 - 1)<br>OFF, ON |
| 00 04             | 0000 000a | Receive Channel Pressure        | (0 - 1)                       |
| 00 05             | 0000 000a | Receive Modulation              | OFF, ON<br>(0 - 1)<br>OFF, ON |
| 00 06             | 0000 000a | Receive Volume                  | (0 - 1)                       |
| 00 07             | 0000 000a | Receive Pan                     | OFF, ON<br>(0 - 1)            |
| 00 08             | 0000 000a | Receive Expression              | OFF, ON<br>(0 - 1)<br>OFF, ON |
| 00 09             | 0000 000a | Receive Hold-1                  | (0 - 1)                       |

|             |            |                     | OFF, ON               |
|-------------|------------|---------------------|-----------------------|
| A0 00       | 0000 000a  | Phase Lock          | (0 - 1)<br>OFF, ON    |
| 00 OB       | 0000 0aaa  | Velocity Curve Type | (0 - 4)<br>OFF, 1 - 4 |
| 00 00 00 0C | Total Size |                     |                       |

#### OPerformance Part

| Offs | set<br>Address          |                        | Description                                                                              |                                                           |
|------|-------------------------|------------------------|------------------------------------------------------------------------------------------|-----------------------------------------------------------|
|      | 00 00                   | 0000 aaaa              | Receive Channel                                                                          | (0 - 15)                                                  |
|      | 00 01                   | <br>  0000 000a        | Receive Switch                                                                           | 1 - 16<br>(0 - 1)                                         |
|      | 00 02                   | 0000 0000              | (reserve) <*>                                                                            | OFF, ON<br>(1 - 0)                                        |
|      | 00 03                   | 0000 0000              | (reserve) <*>                                                                            | (1 - 0                                                    |
|      |                         |                        |                                                                                          |                                                           |
|      | 00 04 00 05             | 0aaa aaaa<br>0aaa aaaa | Patch Bank Select MSB (CC# 0)<br>Patch Bank Select LSB (CC# 32)                          | (0 - 127<br>(0 - 127<br>(0 - 127                          |
|      | 00 06                   | 0aaa aaaa              | Patch Program Number (PC)                                                                | (0 - 127                                                  |
|      | 00 07                   | 0aaa aaaa<br>0aaa aaaa | Part Level (CC# 7)<br>Part Pan (CC# 10)                                                  | (0 - 127<br>(0 - 127                                      |
|      | 00 09                   | 0aaa aaaa              | Part Coarse Tune (RPN# 2)                                                                | L64 - 63R<br>(16 - 112<br>-48 - +48                       |
|      | 00 0A                   | 0aaa aaaa              | Part Fine Tune (RPN# 1)                                                                  | -48 - +48<br>(14 - 114                                    |
|      | 00 OB                   | 0000 00aa              | Part Mono/Poly (MONO ON/POLY ON)                                                         | (14 - 114<br>-50 - +50<br>(0 - 2                          |
|      | 00 0C                   | 0000 00aa              | Part Legato Switch (CC# 68)                                                              | ONO, POLY, PATCH                                          |
|      | 00 0D                   | 000a aaaa              | Part Pitch Bend Range (RPN# 0)                                                           | OFF, ON, PATCH<br>(0 - 25                                 |
|      | 00 0E                   | 0000 00aa              |                                                                                          | 0 - 24, PATCH                                             |
|      |                         |                        | Part Portamento Switch (CC# 65)                                                          | (0 - 2<br>OFF, ON, PATCH                                  |
| #    | 00 OF                   | 0000 aaaa<br>0000 bbbb | Part Portamento Time (CC# 5)                                                             | (0 - 128<br>0 127 DATCH                                   |
|      | 00 11                   | 0aaa aaaa              | Part Cutoff Offset (CC# 74)                                                              | 0 - 127, PATCH<br>(0 - 127<br>-64 - +63                   |
|      | 00 12                   | 0aaa aaaa              | Part Resonance Offset (CC# 71)                                                           | (0 - 127)                                                 |
|      | 00 13                   | 0aaa aaaa              | Part Attack Time Offset (CC# 73)                                                         | -64 - +63<br>(0 - 127                                     |
|      | 00 14                   | 0aaa aaaa              | Part Release Time Offset (CC# 72)                                                        | -64 - +63<br>(0 - 127<br>-64 - +63                        |
|      |                         |                        |                                                                                          |                                                           |
|      | 00 15                   | 0000 0aaa              | Part Octave Shift                                                                        | (61 - 67<br>-3 - +3                                       |
|      | 00 16                   | 0aaa aaaa              | Part Velocity Sens Offset                                                                | (1 - 127)<br>-63 - +63<br>(0 - 127)                       |
|      | 00 17                   | 0aaa aaaa              | Keyboard Range Lower                                                                     | C-1 - UPPER                                               |
|      | 00 18                   | 0aaa aaaa              | Keyboard Range Upper                                                                     | (0 - 127<br>LOWER - G9                                    |
|      | 00 19<br>00 1A<br>00 1B | 0aaa aaaa<br>0aaa aaaa | Keyboard Fade Width Lower<br>Keyboard Fade Width Upper                                   | (0 - 127)<br>(0 - 127)                                    |
|      | 00 1B                   | 0000 000a              | Mute Switch                                                                              | LOWER - G9<br>(0 - 127<br>(0 - 127<br>(0 - 1<br>OFF, MUTE |
|      | 00 1C                   | 0aaa aaaa              | Part Dry Send Level                                                                      | (0 - 127                                                  |
|      | 00 1D<br>00 1E<br>00 1F | 0aaa aaaa<br>0aaa aaaa | Part Chorus Send Level (CC# 93)<br>Part Reverb Send Level (CC# 91)<br>Part Output Assign | (0 - 127<br>(0 - 127<br>(0 - 13                           |
|      | 00 1F                   | 0000 aaaa              | Part Output Assign MFX                                                                   | , A, B,,                                                  |
|      |                         |                        | 1, 2, 3, 4,                                                                              | -,,,<br>PATCH                                             |
|      | 00 20                   | 0000 00aa              | Part Output MFX Select                                                                   | (0 - 2<br>MFX1, MFX2, MFX3                                |
|      | 00 21                   | Oaaa aaaa              | Part Decay Time Offset (CC# 75)                                                          | (0 - 127                                                  |
|      |                         |                        |                                                                                          | -64 - +63                                                 |
|      | 00 22                   | 0aaa aaaa              | Part Vibrato Rate (CC# 76)                                                               | (0 - 127 - 64 - +63 (0 - 127)                             |
|      | 00 23                   | 0aaa aaaa              | Part Vibrato Depth (CC# 77)                                                              | -64 - +63                                                 |
|      | 00 24                   | 0aaa aaaa              | Part Vibrato Delay (CC# 78)                                                              | (0 - 127<br>-64 - +63                                     |
|      | 00 25                   | 0aaa aaaa              | Part Scale Tune for C                                                                    | (0 - 127<br>-64 - +63                                     |
|      | 00 26                   | 0aaa aaaa              | Part Scale Tune for C#                                                                   | (0 - 127)                                                 |
|      | 00 27                   | 0aaa aaaa              | Part Scale Tune for D                                                                    | -64 - +63<br>(0 - 127                                     |
|      | 00 28                   | 0aaa aaaa              | Part Scale Tune for D#                                                                   | -64 - +63<br>(0 - 127<br>-64 - +63                        |
|      | 00 29                   | 0aaa aaaa              | Part Scale Tune for E                                                                    | (0 - 127)                                                 |
|      | 00 2A                   | 0aaa aaaa              | Part Scale Tune for F                                                                    | -64 - +63<br>(0 - 127                                     |
|      | 00 2B                   | 0aaa aaaa              | Part Scale Tune for F#                                                                   | -64 - +63                                                 |
|      | 00 2C                   | 0aaa aaaa              | Part Scale Tune for G                                                                    | (0 - 127 - 64 - +63 (0 - 127                              |
|      | 00 2D                   | 0aaa aaaa              | Part Scale Tune for G#                                                                   | -64 - +63<br>(0 - 127                                     |
|      |                         |                        | Part Scale Tune for A                                                                    | -64 - +63                                                 |
|      | 00 20                   | l vaaa aadd            | TALC SCALE THIS TOL A                                                                    | (0 - 127<br>-64 - +63                                     |
|      | 00 2E                   | 0.222.2222             | Part Scale Tune for 3#                                                                   | 10 107                                                    |
|      | 00 2E<br>00 2F<br>00 30 | 0aaa aaaa<br>0aaa aaaa | Part Scale Tune for A#<br>Part Scale Tune for B                                          | (0 - 127 - 64 - +63 (0 - 127)                             |

#### OPerformance Controller

| Offset<br>Address                                                                                                    | Description                                                                                                    |                                     |
|----------------------------------------------------------------------------------------------------|----------------------------------------------------------------------------------------------------|-------------------------------------|
| $\begin{array}{ccccc} 0 & 0 & 0 \\ 0 & 0 & 1 \\ 0 & 0 & 0 \\ 0 & 0 & 3 \\ 0 & 0 & 0 \\ 0 & 0 & 0 \\ 0 & 0 & 0 \\ 0 & 0 &$ | 0000         00a         (reserve) <*>           0aaa aaaa         (reserve) <*>           0aaa aaaa         (reserve) <*> |                                     |
| 00 0D<br>00 0E                                                                                                    | 0000 000a (reserve) <*><br>0aaa aaaa Arp/Ptn Grid                                                                                                    | (0 - 8)<br>04_, 08_, 08L, 08H, 08t, |

|                                  | aaaa Arp/Ptn Duration 16_, 16L, 16H, 16t<br>30, 40, 50, 60, 70, 80, 90                          |
|----------------------------------|-------------------------------------------------------------------------------------------------|
| 00 OF 0aaa a                     | Aaaa Arp/Ptn Duration (0 - 9<br>30, 40, 50, 60, 70, 80, 90<br>100. 120. FUL                     |
| 00 10 0000 0                     | 100, 120, FUL           000a         Arpeggio Switch           00 Arpeggio Bank         0FF, ON |
| 00 11   0aaa a                   | USER PRESET                                                                                     |
| 00 12   0aaa a                   | Aaaa Arpeggio Style (0 - 127<br>1 - 128<br>Aaaa Arpeggio Motif (0 - 11                          |
| 00 13 0aaa a                     | aaa Arpeggio Motif (0 - 11<br>UP/L, UP/H, UP/ , dn/L, dn/H                                      |
|                                  | UP/L, UP/H, UP/_, dn/L, dn/H<br>dn/_, Ud/L, Ud/H, Ud/_, rn/L                                    |
| 00 14 0000 0                     | Jaaa Arpeggio Octave Range (61 - 67                                                             |
| 00 15 0000 0                     | 100a Arpeggio Hold (0 - 1<br>OFF ON                                                             |
| 00 16 0aaa a<br>00 17 0aaa a     |                                                                                                 |
| 00 18 0000 a                     | BEAL 1 - 127                                                                                    |
| 00 19 0000 0                     | 1 - 16                                                                                          |
| 00 1A 0aaa a                     | OFF, ON                                                                                         |
| 00 1B   0aaa a                   | USER, PRESET                                                                                    |
| 00 1C 0aaa a                     | 1 - 32                                                                                          |
| 00 1D 0aaa a                     |                                                                                                 |
| 00 1E   0000 0                   | +                                                                                               |
| 00 1E 0000 0                     | OFF, ON                                                                                         |
|                                  | USER, PRESET                                                                                    |
| +++                              | +                                                                                               |
| 00 21   0aaa a<br>00 22   0aaa a | aaa (reserve) <*>                                                                               |
| 00 23 000a a                     | 1 - 16                                                                                          |
| 00 24   0aaa a<br>00 25   0aaa a | aaa (reserve) <*>                                                                               |
| 00 26 0aaa a<br>00 27 0aaa a     | laaa (reserve) <*>                                                                              |
| 00 28   0aaa a                   | aaa (reserve) <*>                                                                               |
| 00 29 0aaa a<br>00 2A 0aaa a     | laaa (reserve) <*>                                                                              |
| 00 2B   0aaa a                   | aaa (reserve) <*>                                                                               |
| 00 2C 0aaa a<br>00 2D 0aaa a     | aaa (reserve) <*><br>aaa (reserve) <*>                                                          |
| 00 2E   0aaa a                   | aaa (reserve) <*>                                                                               |
| 00 2F 0aaa a<br>00 30 0aaa a     |                                                                                                 |
| 00 31   0aaa a                   | aaa (reserve) <*>                                                                               |
| 00 32 0aaa a<br>00 33 0aaa a     | aaa (reserve) <*><br>aaa (reserve) <*>                                                          |
| 00 34   0aaa a                   | aaa (reserve) <*>                                                                               |
| 00 35 0aaa a<br>00 36 0aaa a     |                                                                                                 |
| 00 37   0aaa a                   | aaa (reserve) <*>                                                                               |
| 00 38 0aaa a<br>00 39 0aaa a     | aaa (reserve) <*><br>aaa (reserve) <*>                                                          |
| 00 3A   0aaa a                   | aaa (reserve) <*>                                                                               |
| 00 3B 0aaa a<br>00 3C 0aaa a     | aaa (reserve) <*><br>aaa (reserve) <*>                                                          |
| 00 3D   0aaa a                   | aaa (reserve) <*>                                                                               |
| 00 3E 0aaa a<br>00 3F 0aaa a     | laaa (reserve) <*>                                                                              |
| 00 40 0aaa a                     | aaa (reserve) <*>                                                                               |
| 00 41 0aaa a<br>00 42 0aaa a     | aaa (reserve) <*>                                                                               |
| 00 43   0aaa a                   | aaa (reserve) <*>                                                                               |
| 00 44 0aaa a<br>00 45 0aaa a     | aaa (reserve) <*>                                                                               |
| 00 46   0aaa a                   | aaa (reserve) <*>                                                                               |
| 00 47   0aaa a                   | aaa (reserve) <*>                                                                               |
| 00 48   0aaa a<br>00 49   0aaa a | aaa (reserve) <*>                                                                               |
| 00 4A   0aaa a                   | aaa (reserve) <*>                                                                               |
| 00 4B   0aaa a<br>00 4C   0aaa a | aaa (reserve) <*>                                                                               |
| 00 4D   0aaa a                   | aaa (reserve) <*>                                                                               |
| 00 4E   0aaa a<br>00 4F   0aaa a |                                                                                                 |
| 00 50   0aaa a                   | aaa (reserve) <*>                                                                               |
| 00 51   0aaa a<br>00 52   0aaa a | uaaa   (reserve) <*>                                                                            |
| 00 53   0aaa a                   |                                                                                                 |
| 00 54 0000 a<br>0000 k           | aaa Recommended Tempo (20 - 250                                                                 |
| 00 56 0000 0                     | 100a Rolled Chord (0 - 1                                                                        |
| 00 57 0000 0                     | 100a Rolled Chord Type (0 - 2<br>UP, DOWN, ALTERNATE                                            |
| 00 00 00 58   Total              | Size                                                                                            |
|                                  |                                                                                                 |

#### OArpeggio Common

| Offset<br>Address |       |                        | Description      |            |
|-------------------|-------|------------------------|------------------|------------|
| # 00              | 00 00 | 0000 aaaa<br>0000 bbbb | End Step         | (1 - 32)   |
| 00                | 02    | 0aaa aaaa              | Arpeggio Name 1  | (32 - 127) |
| 00                | 03    | 0aaa aaaa              | Arpeggio Name 2  | (32 - 127) |
| 00                | 04    | 0aaa aaaa              | Arpeggio Name 3  | (32 - 127) |
| 00                | 05    | 0aaa aaaa              | Arpeggio Name 4  | (32 - 127) |
| 00                | 06    | 0aaa aaaa              | Arpeggio Name 5  | (32 - 127) |
| 00                | 07    | 0aaa aaaa              | Arpeggio Name 6  | (32 - 127) |
| 00                | 08    | 0aaa aaaa              | Arpeggio Name 7  | (32 - 127) |
| 00                | 09    | 0aaa aaaa              | Arpeggio Name 8  | (32 - 127) |
| 00                | 0 0 A | 0aaa aaaa              | Arpeggio Name 9  | (32 - 127) |
| 00                | 0 B   | 0aaa aaaa              | Arpeggio Name 10 | (32 - 127) |
| 00                | 0 OC  | 0aaa aaaa              | Arpeggio Name 11 | (32 - 127) |
| 00                | 0 0 D | 0aaa aaaa              | Arpeggio Name 12 | (32 - 127) |
| 00                | 0 0 E | 0aaa aaaa              | (reserve) <*>    |            |
| 00                | 0 0 F | 0aaa aaaa              | (reserve) <*>    |            |

00 10 0aaa aaaa (reserve) <\*> 00 11 0aaa aaaa

00 00 00 12 | Total Size

(reserve) <\*>

#### OArpeggio Pattern

|    | rpegg         |          | allern                              |                  |           |
|----|---------------|----------|-------------------------------------|------------------|-----------|
| Of | fset<br>Addre | ess      |                                     | Description      |           |
| #  | 00            | 00       | 0000 aaaa<br>0000 bbbb              | Original Note    | (0 - 128) |
| #  | 00            | 02       | 0000 aaaa<br>0000 bbbb              | Step1 Data       | (0 - 128) |
| #  | 00            | 04       | 0000 aaaa<br>0000 bbbb              | Step2 Data       | (0 - 128) |
| #  | 00            | 06       | 0000 aaaa<br>0000 bbbb              | Step3 Data       | (0 - 128) |
| #  | 00            | 08       | 0000 aaaa<br>0000 bbbb              | Step4 Data       | (0 - 128) |
| #  | 00            | 0A       | 0000 aaaa<br>0000 bbbb              | Step5 Data       | (0 - 128) |
| #  | 00            | 0C       | 0000 aaaa<br>0000 bbbb              | Step6 Data       | (0 - 128) |
| #  | 00            | 0E       | 0000 aaaa<br>0000 bbbb              | Step7 Data       | (0 - 128) |
| #  | 00            | 10       | 0000 aaaa<br>0000 bbbb              | Step8 Data       | (0 - 128) |
| #  | 00            | 12       | 0000 aaaa<br>0000 bbbb              | Step9 Data       | (0 - 128) |
| #  |               | 14       | 0000 aaaa<br>0000 bbbb              | Step10 Data      | (0 - 128) |
| #  |               | 16       | 0000 aaaa<br>0000 bbbb              | -<br>Step11 Data | (0 - 128) |
| #  | 00            | 18       | 0000 aaaa<br>0000 bbbb              | Step12 Data      | (0 - 128) |
| #  |               | 1A       | 0000 aaaa<br>0000 bbbb              | Step13 Data      | (0 - 128) |
| #  |               | 1C       | 0000 aaaa<br>0000 bbbb              | Step14 Data      | (0 - 128) |
| #  |               | 1E       | 0000 aaaa<br>0000 bbbb              | Step15 Data      | (0 - 128) |
| #  |               | 20       | 0000 aaaa<br>0000 bbbb              | Step16 Data      | (0 - 128) |
| #  |               | 22       | 0000 aaaa<br>0000 bbbb              | Step17 Data      | (0 - 128) |
| #  |               | 24       | 0000 aaaa<br>0000 bbbb              | Step18 Data      | (0 - 128) |
| #  |               | 26       | 0000 aaaa<br>0000 bbbb              | Step19 Data      | (0 - 128) |
| #  |               | 28       | 0000 aaaa<br>0000 bbbb              | Step20 Data      | (0 - 128) |
| #  |               | 2A       | 0000 aaaa<br>0000 bbbb              | Step21 Data      | (0 - 128) |
| #  |               | 2C       | 0000 aaaa<br>0000 bbbb              | Step22 Data      | (0 - 128) |
| #  |               | 2E       | 0000 aaaa<br>0000 bbbb              | Step23 Data      | (0 - 128) |
| #  |               | 30       | 0000 aaaa<br>0000 bbbb              | Step24 Data      | (0 - 128) |
| #  |               | 32       | 0000 aaaa<br>0000 bbbb              | Step25 Data      | (0 - 128) |
| #  |               | 34       | 0000 aaaa<br>0000 bbbb              | Step26 Data      | (0 - 128) |
| #  |               | 36       | 0000 aaaa<br>0000 bbbb              | Step27 Data      | (0 - 128) |
| #  |               | 38<br>3A | 0000 aaaa<br>0000 bbbb              | Step28 Data      | (0 - 128) |
| #  |               | 3A<br>3C | 0000 aaaa<br>0000 bbbb<br>0000 aaaa | Step29 Data      | (0 - 128) |
|    |               |          | 0000 bbbb                           | Step30 Data      | (0 - 128) |
| #  |               | 3E       | 0000 aaaa<br>0000 bbbb              | Step31 Data      | (0 - 128) |
| #  | 00            | 40       | 0000 aaaa<br>0000 bbbb              | Step32 Data      | (0 - 128) |
| 00 | 00 00         | 42       | Total Size                          |                  |           |

#### OChord Pattern

| +                 |             |              |                    |
|-------------------|-------------|--------------|--------------------|
| Offset<br>Address |             | Description  |                    |
| 00 00             | 0000 000a   | Chord Note1  | (0 - 1)            |
| 00 01             | 0000 000a   | Chord Note2  | OFF, ON            |
| 00 01             | 1 0000 000a | CHOIG NOCE2  | (0 - 1)<br>OFF, ON |
| 00 02             | 0000 000a   | Chord Note3  | (0 - 1)            |
| 00.00             |             |              | OFF, ON            |
| 00 03             | 0000 000a   | Chord Note4  | (0 - 1)<br>OFF, ON |
| 00 04             | 0000 000a   | Chord Note5  | (0 - 1)            |
| 00.05             |             |              | OFF, ON            |
| 00 05             | 0000 000a   | Chord Note6  | (0 - 1)<br>OFF, ON |
| 00 06             | 0000 000a   | Chord Note7  | (0 - 1)            |
|                   |             |              | OFF, ON            |
| 00 07             | 0000 000a   | Chord Note8  | (0 - 1)<br>OFF, ON |
| 00 08             | 0000 000a   | Chord Note9  | (0 - 1)            |
|                   |             |              | OFF, ON            |
| 00 09             | 0000 000a   | Chord Note10 | (0 - 1)            |
| A0 00             | 0000 000a   | Chord Notell | OFF, ON<br>(0 - 1) |
| 00 011            | 0000 0004   | chord hoterr | OFF, ON            |
| 00 OB             | 0000 000a   | Chord Note12 | (0 - 1)            |
| 00 0C             | 0000 000a   | Chord Note13 | OFF, ON<br>(0 - 1) |
| 00 00             | 0000 000a   | CHOID NOLEIS | (0 - 1)<br>OFF, ON |
| 00 0D             | 0000 000a   | Chord Note14 | (0 - 1)            |
| 00 0E             | 0000 000a   | Chord Note15 | OFF, ON            |
| UU UE             | 0000 000a   | CHOLG NOCE12 | (0 - 1)<br>OFF, ON |
| 00 OF             | 0000 000a   | Chord Note16 | (0 - 1)            |
| 00.10             |             | a) ) y ( 17  | OFF, ON            |
| 00 10             | 0000 000a   | Chord Note17 | (0 - 1)<br>OFF, ON |
| 00 11             | 0000 000a   | Chord Note18 | (0 - 1)            |
|                   |             |              | OFF, ON            |
| 00 12             | 0000 000a   | Chord Note19 | (0 - 1)<br>OFF, ON |
| 00 13             | 0000 000a   | Chord Note20 | (0 - 1)            |
|                   |             |              | OFF, ON            |
| 00 14             | 0000 000a   | Chord Note21 | (0 - 1)            |
| 00 15             | 0000 000a   | Chord Note22 | OFF, ON<br>(0 - 1) |
|                   |             |              | OFF, ON            |
| 00 16             | 0000 000a   | Chord Note23 | (0 - 1)            |
| 00 17             | 0000 000a   | Chord Note24 | OFF, ON<br>(0 - 1) |
| 00 17             |             |              | OFF, ON            |

| 00 18                                                                                                    | 0000 000a                                                                                                    | Chord Note25                                                                                                    | (0 - 1)<br>OFF, ON                                                                                                    | 00 5D                                                                                                    | 0000 000a                                                                                                    | Chord Note94                                                                                                    | (0 - 1)<br>OFF, ON                                                                                                    |
|----------------------------------------------------------------------------------------------------|----------------------------------------------------------------------------------------------------|----------------------------------------------------------------------------------------------------|----------------------------------------------------------------------------------------------------|----------------------------------------------------------------------------------------------------|----------------------------------------------------------------------------------------------------|----------------------------------------------------------------------------------------------------|----------------------------------------------------------------------------------------------------|
| 00 19                                                                                                    | 0000 000a                                                                                                    | Chord Note26                                                                                                    | (0 - 1)                                                                                                    | 00 5E                                                                                                    | 0000 000a                                                                                                    | Chord Note95                                                                                                    | (0 - 1)                                                                                                    |
| 00 1A                                                                                                    | 0000 000a                                                                                                    | Chord Note27                                                                                                    | OFF, ON<br>(0 - 1)                                                                                                    | 00 5F                                                                                                    | 0000 000a                                                                                                    | Chord Note96                                                                                                    | OFF, ON<br>(0 - 1)                                                                                                    |
| 00 1B                                                                                                    | 0000 000a                                                                                                    | Chord Note28                                                                                                    | OFF, ON<br>(0 - 1)                                                                                                    | 00 60                                                                                                    | 0000 000a                                                                                                    | Chord Note97                                                                                                    | OFF, ON<br>(0 - 1)                                                                                                    |
| 00 1C                                                                                                    | 0000 000a                                                                                                    | Chord Note29                                                                                                    | OFF, ON<br>(0 - 1)                                                                                                    | 00 61                                                                                                    | 0000 000a                                                                                                    | Chord Note98                                                                                                    | OFF, ON<br>(0 - 1)                                                                                                    |
| İ                                                                                                    |                                                                                                    |                                                                                                    | OFF, ON                                                                                                    |                                                                                                    |                                                                                                    |                                                                                                    | OFF, ON                                                                                                    |
| 00 1D                                                                                                    | 0000 000a                                                                                                    | Chord Note30                                                                                                    | (0 - 1)<br>OFF, ON                                                                                                    | 00 62                                                                                                    | 0000 000a                                                                                                    | Chord Note99                                                                                                    | (0 - 1)<br>OFF, ON                                                                                                    |
| 00 1E                                                                                                    | 0000 000a                                                                                                    | Chord Note31                                                                                                    | (0 - 1)<br>OFF, ON                                                                                                    | 00 63                                                                                                    | 0000 000a                                                                                                    | Chord Note100                                                                                                    | (0 - 1)<br>OFF, ON                                                                                                    |
| 00 1F                                                                                                    | 0000 000a                                                                                                    | Chord Note32                                                                                                    | (0 - 1)                                                                                                    | 00 64                                                                                                    | 0000 000a                                                                                                    | Chord Note101                                                                                                    | (0 - 1)                                                                                                    |
| 00 20                                                                                                    | 0000 000a                                                                                                    | Chord Note33                                                                                                    | OFF, ON<br>(0 - 1)                                                                                                    | 00 65                                                                                                    | 0000 000a                                                                                                    | Chord Note102                                                                                                    | OFF, ON<br>(0 - 1)                                                                                                    |
| 00 21                                                                                                    | 0000 000a                                                                                                    | Chord Note34                                                                                                    | OFF, ON<br>(0 - 1)                                                                                                    | 00 66                                                                                                    | 0000 000a                                                                                                    | Chord Note103                                                                                                    | OFF, ON<br>(0 - 1)                                                                                                    |
|                                                                                                    |                                                                                                    |                                                                                                    | OFF, ON                                                                                                    |                                                                                                    |                                                                                                    |                                                                                                    | OFF, ON                                                                                                    |
| 00 22                                                                                                    | 0000 000a                                                                                                    | Chord Note35                                                                                                    | (0 - 1)<br>OFF, ON                                                                                                    | 00 67                                                                                                    | 0000 000a                                                                                                    | Chord Note104                                                                                                    | (0 - 1)<br>OFF, ON                                                                                                    |
| 00 23                                                                                                    | 0000 000a                                                                                                    | Chord Note36                                                                                                    | (0 - 1)<br>OFF, ON                                                                                                    | 00 68                                                                                                    | 0000 000a                                                                                                    | Chord Note105                                                                                                    | (0 - 1)<br>OFF, ON                                                                                                    |
| 00 24                                                                                                    | 0000 000a                                                                                                    | Chord Note37                                                                                                    | (0 - 1)                                                                                                    | 00 69                                                                                                    | 0000 000a                                                                                                    | Chord Note106                                                                                                    | (0 - 1)                                                                                                    |
| 00 25                                                                                                    | 0000 000a                                                                                                    | Chord Note38                                                                                                    | OFF, ON<br>(0 - 1)                                                                                                    | 00 6A                                                                                                    | 0000 000a                                                                                                    | Chord Note107                                                                                                    | OFF, ON<br>(0 - 1)                                                                                                    |
| 00 26                                                                                                    | 0000 000a                                                                                                    | Chord Note39                                                                                                    | OFF, ON<br>(0 - 1)                                                                                                    | 00 6B                                                                                                    | 0000 000a                                                                                                    | Chord Note108                                                                                                    | OFF, ON<br>(0 - 1)                                                                                                    |
|                                                                                                    |                                                                                                    |                                                                                                    | OFF, ON                                                                                                    |                                                                                                    |                                                                                                    |                                                                                                    | OFF, ON                                                                                                    |
| 00 27                                                                                                    | 0000 000a                                                                                                    | Chord Note40                                                                                                    | (0 - 1)<br>OFF, ON                                                                                                    | 00 6C                                                                                                    | 0000 000a                                                                                                    | Chord Note109                                                                                                    | (0 - 1)<br>OFF, ON                                                                                                    |
| 00 28                                                                                                    | 0000 000a                                                                                                    | Chord Note41                                                                                                    | (0 - 1)<br>OFF, ON                                                                                                    | 00 6D                                                                                                    | 0000 000a                                                                                                    | Chord Note110                                                                                                    | (0 - 1)<br>OFF, ON                                                                                                    |
| 00 29                                                                                                    | 0000 000a                                                                                                    | Chord Note42                                                                                                    | (0 - 1)                                                                                                    | 00 6E                                                                                                    | 0000 000a                                                                                                    | Chord Note111                                                                                                    | (0 - 1)                                                                                                    |
| 00 2A                                                                                                    | 0000 000a                                                                                                    | Chord Note43                                                                                                    | OFF, ON<br>(0 - 1)                                                                                                    | 00 6F                                                                                                    | 0000 000a                                                                                                    | Chord Note112                                                                                                    | OFF, ON<br>(0 - 1)                                                                                                    |
| 00 2B                                                                                                    | 0000 000a                                                                                                    | Chord Note44                                                                                                    | OFF, ON<br>(0 - 1)                                                                                                    | 00 70                                                                                                    | 0000 000a                                                                                                    | Chord Note113                                                                                                    | OFF, ON<br>(0 - 1)                                                                                                    |
| İ                                                                                                    |                                                                                                    | Chand Make 45                                                                                                    | OFF, ON                                                                                                    |                                                                                                    |                                                                                                    | Chord Note114                                                                                                    | OFF, ON                                                                                                    |
| 00 2C                                                                                                    | 0000 000a                                                                                                    | Chord Note45                                                                                                    | (0 - 1)<br>OFF, ON                                                                                                    | 00 71                                                                                                    | 0000 000a                                                                                                    |                                                                                                    | (0 - 1)<br>OFF, ON                                                                                                    |
| 00 2D                                                                                                    | 0000 000a                                                                                                    | Chord Note46                                                                                                    | (0 - 1)<br>OFF, ON                                                                                                    | 00 72                                                                                                    | 0000 000a                                                                                                    | Chord Note115                                                                                                    | (0 - 1)<br>OFF, ON                                                                                                    |
| 00 2E                                                                                                    | 0000 000a                                                                                                    | Chord Note47                                                                                                    | (0 - 1)                                                                                                    | 00 73                                                                                                    | 0000 000a                                                                                                    | Chord Note116                                                                                                    | (0 - 1)                                                                                                    |
| 00 2F                                                                                                    | 0000 000a                                                                                                    | Chord Note48                                                                                                    | OFF, ON<br>(0 - 1)                                                                                                    | 00 74                                                                                                    | 0000 000a                                                                                                    | Chord Note117                                                                                                    | OFF, ON<br>(0 - 1)                                                                                                    |
| 00 30                                                                                                    | 0000 000a                                                                                                    | Chord Note49                                                                                                    | OFF, ON<br>(0 - 1)                                                                                                    | 00 75                                                                                                    | 0000 000a                                                                                                    | Chord Note118                                                                                                    | OFF, ON<br>(0 - 1)                                                                                                    |
|                                                                                                    |                                                                                                    |                                                                                                    | OFF, ON                                                                                                    |                                                                                                    |                                                                                                    |                                                                                                    | OFF, ON                                                                                                    |
| 00 31                                                                                                    | 0000 000a                                                                                                    | Chord Note50                                                                                                    | (0 - 1)<br>OFF, ON                                                                                                    | 00 76                                                                                                    | 0000 000a                                                                                                    | Chord Note119                                                                                                    | (0 - 1)<br>OFF, ON                                                                                                    |
| 00 32                                                                                                    | 0000 000a                                                                                                    | Chord Note51                                                                                                    | (0 - 1)<br>OFF, ON                                                                                                    | 00 77                                                                                                    | 0000 000a                                                                                                    | Chord Note120                                                                                                    | (0 - 1)<br>OFF, ON                                                                                                    |
| 00 33                                                                                                    | 0000 000a                                                                                                    | Chord Note52                                                                                                    | (0 - 1)<br>OFF, ON                                                                                                    | 00 78                                                                                                    | 0000 000a                                                                                                    | Chord Note121                                                                                                    | (0 - 1)<br>OFF, ON                                                                                                    |
| 00 34                                                                                                    | 0000 000a                                                                                                    | Chord Note53                                                                                                    | (0 - 1)                                                                                                    | 00 79                                                                                                    | 0000 000a                                                                                                    | Chord Note122                                                                                                    | (0 - 1)                                                                                                    |
| 00 35                                                                                                    | 0000 000a                                                                                                    | Chord Note54                                                                                                    | OFF, ON<br>(0 - 1)                                                                                                    | 00 7A                                                                                                    | 0000 000a                                                                                                    | Chord Note123                                                                                                    | OFF, ON<br>(0 - 1)                                                                                                    |
| 00 36                                                                                                    | 0000 000a                                                                                                    | Chord Note55                                                                                                    | OFF, ON<br>(0 - 1)                                                                                                    | 00 7B                                                                                                    | 0000 000a                                                                                                    | Chord Note124                                                                                                    | OFF, ON<br>(0 - 1)                                                                                                    |
|                                                                                                    |                                                                                                    |                                                                                                    | OFF, ON                                                                                                    |                                                                                                    |                                                                                                    |                                                                                                    | OFF, ON                                                                                                    |
| 00 37                                                                                                    | 0000 000a                                                                                                    | Chord Note56                                                                                                    | (0 - 1)<br>OFF, ON                                                                                                    | 00 7C                                                                                                    | 0000 000a                                                                                                    | Chord Note125                                                                                                    | (0 - 1)<br>OFF, ON                                                                                                    |
| 00 38                                                                                                    | 0000 000a                                                                                                    | Chord Note57                                                                                                    | (0 - 1)<br>OFF, ON                                                                                                    | 00 7D                                                                                                    | 0000 000a                                                                                                    | Chord Note126                                                                                                    | (0 - 1)<br>OFF, ON                                                                                                    |
| 00 39                                                                                                    | 0000 000a                                                                                                    | Chord Note58                                                                                                    | (0 - 1)                                                                                                    | 00 7E                                                                                                    | 0000 000a                                                                                                    | Chord Note127                                                                                                    | (0 - 1)                                                                                                    |
| 00 3A                                                                                                    | 0000 000a                                                                                                    | Chord Note59                                                                                                    | OFF, ON<br>(0 - 1)                                                                                                    | 00 7F                                                                                                    | 0000 000a                                                                                                    | Chord Note128                                                                                                    | OFF, ON<br>(0 - 1)                                                                                                    |
| 00 3B                                                                                                    | 0000 000a                                                                                                    | Chord Note60                                                                                                    | OFF, ON<br>(0 - 1)                                                                                                    |                                                                                                    |                                                                                                    |                                                                                                    | OFF, ON                                                                                                    |
|                                                                                                    |                                                                                                    |                                                                                                    | OFF, ON                                                                                                    | 01 00                                                                                                    | 0aaa aaaa                                                                                                    | Chord Pattern Name 1                                                                                                    | (32 - 127)                                                                                                    |
| 00 3C                                                                                                    | 0000 000a                                                                                                    | Chord Note61                                                                                                    | (0 - 1)<br>OFF, ON                                                                                                    | 01 01                                                                                                    | 0aaa aaaa                                                                                                    | Chord Pattern Name 2                                                                                                    | (32 - 127)                                                                                                    |
| 00 3D                                                                                                    | 0000 000a                                                                                                    | Chord Note62                                                                                                    | (0 - 1)<br>OFF, ON                                                                                                    | 01 02                                                                                                    | 0aaa aaaa                                                                                                    | Chord Pattern Name 3                                                                                                    | (32 - 127)                                                                                                    |
| 00 3E                                                                                                    | 0000 000a                                                                                                    | Chord Note63                                                                                                    | (0 - 1)                                                                                                    |                                                                                                    |                                                                                                    |                                                                                                    |                                                                                                    |
| 00 3F                                                                                                    | 0000 000a                                                                                                    | Chord Note64                                                                                                    | OFF, ON<br>(0 - 1)                                                                                                    | 01 03                                                                                                    | 0aaa aaaa                                                                                                    | Chord Pattern Name 4                                                                                                    | (32 - 127)                                                                                                    |
| 00 40                                                                                                    | 0000 000a                                                                                                    | Chord Note65                                                                                                    | OFF, ON<br>(0 - 1)                                                                                                    | 01 04                                                                                                    | 0aaa aaaa                                                                                                    | Chord Pattern Name 5                                                                                                    | (32 - 127)                                                                                                    |
| 00 41                                                                                                    | 0000 000a                                                                                                    | Chord Note66                                                                                                    | OFF, ON<br>(0 - 1)                                                                                                    | 01 05                                                                                                    | 0aaa aaaa                                                                                                    | Chord Pattern Name 6                                                                                                    | (32 - 127)                                                                                                    |
|                                                                                                    |                                                                                                    |                                                                                                    | OFF, ON                                                                                                    | 01 06                                                                                                    | 0aaa aaaa                                                                                                    | Chord Pattern Name 7                                                                                                    | (32 - 127)                                                                                                    |
| 00 42                                                                                                    | 0000 000a                                                                                                    | Chord Note67                                                                                                    | (0 - 1)<br>OFF, ON                                                                                                    | 01 07                                                                                                    | 0aaa aaaa                                                                                                    | Chord Pattern Name 8                                                                                                    | (32 - 127)                                                                                                    |
| 00 43                                                                                                    | 0000 000a                                                                                                    | Chord Note68                                                                                                    | (0 - 1)<br>OFF, ON                                                                                                    | 01 08                                                                                                    | 0aaa aaaa                                                                                                    | Chord Pattern Name 9                                                                                                    | (32 - 127)                                                                                                    |
| 00 44                                                                                                    | 0000 000a                                                                                                    | Chord Note69                                                                                                    | (0 - 1)                                                                                                    |                                                                                                    |                                                                                                    |                                                                                                    |                                                                                                    |
| 00 45                                                                                                    | 0000 000a                                                                                                    | Chord Note70                                                                                                    | OFF, ON<br>(0 - 1)                                                                                                    | 01 09                                                                                                    | 0aaa aaaa                                                                                                    | Chord Pattern Name 10                                                                                                    | (32 - 127)                                                                                                    |
| 00 46                                                                                                    | 0000 000a                                                                                                    | Chord Note71                                                                                                    | OFF, ON (0 - 1)                                                                                                    | 01 0A                                                                                                    | 0aaa aaaa                                                                                                    | Chord Pattern Name 11                                                                                                    | (32 - 127)                                                                                                    |
|                                                                                                    |                                                                                                    |                                                                                                    | OFF, ON                                                                                                    | 01 OB                                                                                                    |                                                                                                    |                                                                                                    |                                                                                                    |
| 00 47                                                                                                    | 0000 000a                                                                                                    | Chord Note72                                                                                                    |                                                                                                    | 01 05                                                                                                    | 0aaa aaaa                                                                                                    | Chord Pattern Name 12                                                                                                    | (32 - 127)                                                                                                    |
| 00 48                                                                                                    |                                                                                                    |                                                                                                    | (0 - 1)<br>OFF, ON                                                                                                    |                                                                                                    |                                                                                                    | Chord Pattern Name 12<br>(reserve) <*>                                                                                                    | (32 - 127)                                                                                                    |
| 1                                                                                                    | 0000 000a                                                                                                    | Chord Note73                                                                                                    | OFF, ON<br>(0 - 1)                                                                                                    | 01 OC                                                                                                    | 0aaa aaaa<br>0aaa aaaa<br>0aaa aaaa                                                                                                    | (reserve) <*>                                                                                                    | (32 - 127)                                                                                                    |
| 00 49                                                                                                    | 0000 000a<br>0000 000a                                                                                                    | Chord Note73<br>Chord Note74                                                                                                    | OFF, ON<br>(0 - 1)<br>OFF, ON<br>(0 - 1)                                                                                                    | 01 OC<br>01 OD                                                                                                    | 0aaa aaaa<br>0aaa aaaa                                                                                                    | <pre>(reserve) &lt;*&gt; (reserve) &lt;*&gt;</pre>                                                                                                    | (32 - 127)                                                                                                    |
| 00 49<br>00 4A                                                                                                    |                                                                                                    |                                                                                                    | OFF, ON<br>(0 - 1)<br>OFF, ON<br>(0 - 1)<br>OFF, ON<br>(0 - 1)                                                                                                    | 01 OC<br>01 OD<br>01 OE                                                                                                    | 0aaa aaaa<br>0aaa aaaa<br>0aaa aaaa                                                                                                    | <pre>(reserve) &lt;*&gt; (reserve) &lt;*&gt; (reserve) &lt;*&gt;</pre>                                                                                                    | (32 - 127)                                                                                                    |
| 00 4A                                                                                                    | 0000 000a<br>0000 000a                                                                                                    | Chord Note74<br>Chord Note75                                                                                                    | OFF, ON<br>(0 - 1)<br>OFF, ON<br>(0 - 1)<br>OFF, ON<br>(0 - 1)<br>OFF, ON                                                                                                    | 01 OC<br>01 OD                                                                                                    | 0aaa aaaa<br>0aaa aaaa                                                                                                    | <pre>(reserve) &lt;*&gt; (reserve) &lt;*&gt;</pre>                                                                                                    | (32 - 127)                                                                                                    |
| 00 4A<br>00 4B                                                                                                    | 0000 000a<br>0000 000a<br>0000 000a                                                                                                    | Chord Note74<br>Chord Note75<br>Chord Note76                                                                                                    | $\begin{array}{c} OFF, ON \\ (0 - 1) \\ OFF, ON \\ (0 - 1) \\ OFF, ON \\ (0 - 1) \\ OFF, ON \\ (0 - 1) \\ OFF, ON \\ (0 - 1) \\ OFF, ON \\ (0 - 1) \\ OFF, ON \\ \end{array}$                                                                                                    | 01 0C<br>01 0D<br>01 0E<br>01 0F                                                                                                    | 0aaa aaaa<br>0aaa aaaa<br>0aaa aaaa<br>0aaa aaaa                                                                                                    | <pre>(reserve) &lt;*&gt; (reserve) &lt;*&gt; (reserve) &lt;*&gt;</pre>                                                                                                    | (32 - 127)                                                                                                    |
| 00 4A<br>00 4B<br>00 4C                                                                                                    | 0000 000a<br>0000 000a<br>0000 000a<br>0000 000a                                                                                                    | Chord Note74<br>Chord Note75<br>Chord Note76<br>Chord Note77                                                                                                    | $\begin{array}{c} OFF, ON \\ (0 - 1) \\ OFF, ON \\ (0 - 1) \\ OFF, ON \\ (0 - 1) \\ OFF, ON \\ (0 - 1) \\ OFF, ON \\ (0 - 1) \\ OFF, ON \\ (0 - 1) \\ OFF, ON \\ (0 - 1) \\ OFF, ON \\ (0 - 1) \\ OFF, ON \\ \end{array}$                                                                                                    | 01 OC<br>01 OD<br>01 OE                                                                                                    | 0aaa aaaa<br>0aaa aaaa<br>0aaa aaaa<br>0aaa aaaa                                                                                                    | <pre>(reserve) &lt;*&gt; (reserve) &lt;*&gt; (reserve) &lt;*&gt;</pre>                                                                                                    | (32 - 127)                                                                                                    |
| 00 4A<br>00 4B                                                                                                    | 0000 000a<br>0000 000a<br>0000 000a                                                                                                    | Chord Note74<br>Chord Note75<br>Chord Note76                                                                                                    | $\begin{array}{c} \text{OFF}, \text{ ON} \\ (0 - 1) \\ \text{OFF}, \text{ON} \\ (0 - 1) \\ \text{OFF}, \text{ON} \\ (0 - 1) \\ \text{OFF}, \text{ON} \\ (0 - 1) \\ \text{OFF}, \text{ON} \\ (0 - 1) \\ \text{OFF}, \text{ON} \\ (0 - 1) \\ \text{OFF}, \text{ON} \\ (0 - 1) \\ \text{OFF}, \text{ON} \end{array}$                                                                                                    | 01 0C<br>01 0D<br>01 0E<br>01 0F<br>00 00 01 10                                                                                                    | 0aaa aaaa<br>0aaa aaaa<br>0aaa aaaa<br>0aaa aaaa<br>Total Size                                                                                                    | <pre>(reserve) &lt;*&gt; (reserve) &lt;*&gt; (reserve) &lt;*&gt;</pre>                                                                                                    | (32 - 127)                                                                                                    |
| 00 4A<br>00 4B<br>00 4C                                                                                                    | 0000 000a<br>0000 000a<br>0000 000a<br>0000 000a                                                                                                    | Chord Note74<br>Chord Note75<br>Chord Note76<br>Chord Note77                                                                                                    | $\begin{array}{c} \text{OFF}, \text{ ON} \\ (0 - 1) \\ \text{OFF}, \text{ON} \\ (0 - 1) \\ \text{OFF}, \text{ON} \\ (0 - 1) \\ \text{OFF}, \text{ON} \\ (0 - 1) \\ \text{OFF}, \text{ON} \\ (0 - 1) \\ \text{OFF}, \text{ON} \\ (0 - 1) \\ \text{OFF}, \text{ON} \\ (0 - 1) \\ \text{OFF}, \text{ON} \\ (0 - 1) \\ \text{OFF}, \text{ON} \\ (0 - 1) \\ \text{OFF}, \text{ON} \end{array}$                                                                                                    | 01 0C<br>01 0D<br>01 0E<br>01 0F                                                                                                    | 0aaa aaaa<br>0aaa aaaa<br>0aaa aaaa<br>0aaa aaaa<br>Total Size                                                                                                    | <pre>(reserve) &lt;*&gt; (reserve) &lt;*&gt; (reserve) &lt;*&gt;</pre>                                                                                                    | (32 - 127)                                                                                                    |
| 00 4A<br>00 4B<br>00 4C<br>00 4D                                                                                                    | 0000 000a<br>0000 000a<br>0000 000a<br>0000 000a<br>0000 000a                                                                                                    | Chord Note74<br>Chord Note75<br>Chord Note76<br>Chord Note77<br>Chord Note78                                                                                                    | $\begin{array}{c} {\rm OFF}, \ {\rm ON} \\ (0\ -1) \\ {\rm OFF}, \ {\rm ON} \\ (0\ -1) \\ {\rm OFF}, \ {\rm ON} \end{array}$                                                                                                    | 01 0C<br>01 0D<br>01 0E<br>01 0F<br>00 00 01 10<br>ORhythm Gr                                                                                                    | 0aaa aaaa<br>0aaa aaaa<br>0aaa aaaa<br>0aaa aaaa<br>Total Size                                                                                                    | <pre>(reserve) &lt;*&gt; (reserve) &lt;*&gt; (reserve) &lt;*&gt; (reserve) &lt;*&gt;</pre>                                                                                                    | (32 - 127)                                                                                                    |
| 00 4A<br>00 4B<br>00 4C<br>00 4D<br>00 4E<br>00 4F                                                                                                    | 0000 000a<br>0000 000a<br>0000 000a<br>0000 000a<br>0000 000a<br>0000 000a                                                                                                    | Chord Note74<br>Chord Note75<br>Chord Note76<br>Chord Note77<br>Chord Note78<br>Chord Note79<br>Chord Note80                                                                                                    | $\begin{array}{c} OFF, ON \\ (0 - 1) \\ OFF, ON \\ (0 - 1) \\$                                                                                                    | 01 0C<br>01 0D<br>01 0E<br>01 0F<br>00 00 01 10<br>ORhythm Gr<br>Address                                                                                                | 0aaa aaaa<br>0aaa aaaa<br>0aaa aaaa<br>0aaa aaaa<br>Total Size<br>OUP                                                                                                    | <pre>(reserve) &lt;*&gt; (reserve) &lt;*&gt; (reserve) &lt;*&gt; (reserve) &lt;*&gt; Description</pre>                                                                                                    |                                                                                                    |
| 00 4A<br>00 4B<br>00 4C<br>00 4D<br>00 4E<br>00 4F<br>00 50                                                                                                    | 0000 000a<br>0000 000a<br>0000 000a<br>0000 000a<br>0000 000a<br>0000 000a<br>0000 000a                                                                                            | Chord Note74<br>Chord Note75<br>Chord Note76<br>Chord Note77<br>Chord Note78<br>Chord Note79<br>Chord Note80<br>Chord Note81                                                                                                    | $\begin{array}{c} OFF, ON \\ (0 - 1) \\ OFF, ON \\ (0 - 1) \\$                                                                                                    | 01 0C<br>01 0D<br>01 0E<br>01 0F<br>00 00 01 10<br>Offset<br>Address<br>00 00                                                                                           | 0aaa aaaa<br>0aaa aaaa<br>0aaa aaaa<br>0aaa aaaa<br>Total Size<br>OUP                                                                                                    | <pre>(reserve) &lt;*&gt; (reserve) &lt;*&gt; (reserve) &lt;*&gt; (reserve) &lt;*&gt; Description Rhythm Group Name 1</pre>                                                                                                    | (32 - 127)                                                                                                    |
| 00 4A<br>00 4B<br>00 4C<br>00 4D<br>00 4E<br>00 4F<br>00 50<br>00 51                                                                                                    | 0000 000a<br>0000 000a<br>0000 000a<br>0000 000a<br>0000 000a<br>0000 000a<br>0000 000a<br>0000 000a                                                                               | Chord Note74<br>Chord Note75<br>Chord Note76<br>Chord Note77<br>Chord Note78<br>Chord Note80<br>Chord Note81<br>Chord Note82                                                                                                    | $\begin{array}{c} {\rm OFF}, \ {\rm ON} \\ (0\ -1) \\ {\rm OFF}, \ {\rm ON} \\ (0\ -1) \\ {\rm OFF}, \ {\rm ON} \\ (0\ -1) \ {\rm OFF}, \ {\rm ON} \\ (0\ -1) \ {\rm OFF}, \ {\rm ON} \\ (0\ -1) \ {\rm OFF}, \ {\rm ON} \\ (0\ -1) \ {\rm OFF}, \ {\rm OFF} \\ (0\ -1) $                                                                                                    | 01 0C<br>01 0D<br>01 0E<br>01 0F<br>00 00 01 10<br>ORhythm Gr<br>Address                                                                                                | 0aaa aaaa<br>0aaa aaaa<br>0aaa aaaa<br>0aaa aaaa<br>Total Size<br>OUP                                                                                                    | <pre>(reserve) &lt;*&gt; (reserve) &lt;*&gt; (reserve) &lt;*&gt; (reserve) &lt;*&gt; Description</pre>                                                                                                    |                                                                                                    |
| 00 4A<br>00 4B<br>00 4C<br>00 4D<br>00 4E<br>00 4F<br>00 50                                                                                                    | 0000 000a<br>0000 000a<br>0000 000a<br>0000 000a<br>0000 000a<br>0000 000a<br>0000 000a                                                                                            | Chord Note74<br>Chord Note75<br>Chord Note76<br>Chord Note77<br>Chord Note78<br>Chord Note79<br>Chord Note80<br>Chord Note81                                                                                                    | $\begin{array}{c} {\rm OFF}, \ {\rm ON} \\ (0\ -1) \\ {\rm OFF}, \ {\rm ON} \\ (0\ -1) \\$                                                                                                    | 01 0C<br>01 0D<br>01 0E<br>01 0F<br>00 00 01 10<br>Offset<br>Address<br>00 00                                                                                           | 0aaa aaaa<br>0aaa aaaa<br>0aaa aaaa<br>0aaa aaaa<br>Total Size<br>OUP                                                                                                    | <pre>(reserve) &lt;*&gt; (reserve) &lt;*&gt; (reserve) &lt;*&gt; (reserve) &lt;*&gt; Description Rhythm Group Name 1</pre>                                                                                                    | (32 - 127)                                                                                                    |
| 00 4A<br>00 4B<br>00 4C<br>00 4D<br>00 4E<br>00 4F<br>00 50<br>00 51                                                                                                    | 0000 000a<br>0000 000a<br>0000 000a<br>0000 000a<br>0000 000a<br>0000 000a<br>0000 000a<br>0000 000a                                                                               | Chord Note74<br>Chord Note75<br>Chord Note76<br>Chord Note77<br>Chord Note78<br>Chord Note80<br>Chord Note81<br>Chord Note82                                                                                                    | $\begin{array}{c} {\rm OFF}, \ {\rm ON} \\ (0\ -1) \\ {\rm OFF}, \ {\rm ON} \\ (0\ -1) \\$                                                                                                    | 01 0C<br>01 0D<br>01 0E<br>01 0F<br>00 00 01 10<br>Offset<br>Address<br>00 00<br>00 01                                                                                  | 0aaa aaaa<br>0aaa aaaa<br>0aaa aaaa<br>0aaa aaaa<br>Total Size<br>OUD<br>0aaa aaaa<br>0aaa aaaa                                                                                                    | <pre>(reserve) &lt;*&gt; (reserve) &lt;*&gt; (reserve) &lt;*&gt; (reserve) &lt;*&gt; Description Rhythm Group Name 1 Rhythm Group Name 2</pre>                                                                                                    | (32 - 127)<br>(32 - 127)                                                                                                    |
| 00     4A       00     4B       00     4C       00     4D       00     4E       00     4F       00     50       00     51       00     52                                                                                                    | 0000 000a<br>0000 000a<br>0000 000a<br>0000 000a<br>0000 000a<br>0000 000a<br>0000 000a<br>0000 000a                                                                               | Chord Note74<br>Chord Note75<br>Chord Note76<br>Chord Note77<br>Chord Note78<br>Chord Note80<br>Chord Note81<br>Chord Note82<br>Chord Note83                                                                                                    | $\begin{array}{c} {\rm OFF}, \ {\rm ON} \\ (0\ -1) \\ {\rm OFF}, \ {\rm ON} \\ (0\ -1) \\$                                                                                                    | 01 0C<br>01 0D<br>01 0E<br>01 0F<br>00 00 01 10<br>Offset<br>Address<br>00 00<br>00 01<br>00 02                                                                         | 0aaa aaaa<br>0aaa aaaa<br>0aaa aaaa<br>0aaa aaaa<br>Total Size<br>OUD<br>0aaa aaaa<br>0aaa aaaa<br>0aaa aaaa                                                                                                    | <pre>(reserve) &lt;*&gt; (reserve) &lt;*&gt; (reserve) &lt;*&gt; (reserve) &lt;*&gt; Description Rhythm Group Name 1 Rhythm Group Name 2 Rhythm Group Name 3</pre>                                                                                                    | (32 - 127)<br>(32 - 127)<br>(32 - 127)<br>(32 - 127)                                                                                                    |
| 00       4A         00       4C         00       4D         00       4E         00       4F         00       50         00       51         00       52         00       53                                                                                                    | 0000 000a<br>0000 000a<br>0000 000a<br>0000 000a<br>0000 000a<br>0000 000a<br>0000 000a<br>0000 000a<br>0000 000a                                                                  | Chord Note74<br>Chord Note75<br>Chord Note76<br>Chord Note77<br>Chord Note78<br>Chord Note80<br>Chord Note81<br>Chord Note82<br>Chord Note83<br>Chord Note84                                                                                                    | $\begin{array}{c} \mathrm{OFF}, \mathrm{ON} \\ (0 - 1) \\ \mathrm{OFF}, \mathrm{ON} \\ (0 - 1) \\ \mathrm{OFF}, \mathrm{ON} \\ (0 - 1) \\ \mathrm{OFF}, \mathrm{ON} \\ (0 - 1) \\ \mathrm{OFF}, \mathrm{ON} \\ (0 - 1) \\ \mathrm{OFF}, \mathrm{ON} \\ (0 - 1) \\ \mathrm{OFF}, \mathrm{ON} \\ (0 - 1) \\ \mathrm{OFF}, \mathrm{ON} \\ \mathrm{OFF}, \mathrm{ON} \\ \mathrm{OPF}, \mathrm{ON} \\ \mathrm{OFF}, \mathrm{ON} \\ \mathrm{OPF}, \mathrm{ON} \\ \mathrm{OPF}, \mathrm{ON} \\ \mathrm{OPF}, \mathrm{ON} \\ \mathrm{OPF}, \mathrm{ON} \\ \mathrm{OPF}, \mathrm{ON} \\ \mathrm{OFF}, \mathrm{ON} \\ \mathrm{OFF}, \mathrm{ON} \\ \mathrm{OPF}, \mathrm{ON} \\ \mathrm{OPF}, \mathrm{OP} \\ \mathrm{OPF}, \mathrm{OP} \\ \mathrm{OPF}, \mathrm{OP} \\ \mathrm{OPF}, \mathrm{OP} \\ \mathrm{OPF}, \mathrm{OP} \\ \mathrm{OPF}, \mathrm{OP} \\ \mathrm{OPF}, \mathrm{OP} \\ \mathrm{OPF}, \mathrm{OP} \\ \mathrm{OPF}, \mathrm{OP} \\ \mathrm{OPF}, \mathrm{OP} \\ \mathrm{OPF}, \mathrm{OP} \\ \mathrm{OP} \\ \mathrm$ | 01 0C<br>01 0D<br>01 0E<br>01 0F<br>00 00 01 10<br>Offset<br>Address<br>00 00<br>00 01<br>00 02<br>00 03<br>00 04                                                       | 0aaa aaaa<br>0aaa aaaa<br>0aaa aaaa<br>0aaa aaaa<br>0aaa aaaa<br>0aaa aaaa<br>0aaa aaaa<br>0aaa aaaa<br>0aaa aaaa<br>0aaa aaaa                                                                                                    | <pre>(reserve) &lt;*&gt; (reserve) &lt;*&gt; (reserve) &lt;*&gt; (reserve) &lt;*&gt;  Description Rhythm Group Name 1 Rhythm Group Name 2 Rhythm Group Name 3 Rhythm Group Name 4 Rhythm Group Name 5</pre>                                                                                                    | (32 - 127)<br>(32 - 127)<br>(32 - 127)<br>(32 - 127)<br>(32 - 127)<br>(32 - 127)<br>(32 - 127)                                                                                                   |
| 00     4A       00     4B       00     4C       00     4D       00     4D       00     51       00     52       00     53       00     55                                                                                                    | 0000 000a<br>0000 000a<br>0000 000a<br>0000 000a<br>0000 000a<br>0000 000a<br>0000 000a<br>0000 000a<br>0000 000a<br>0000 000a                                                     | Chord Note74<br>Chord Note75<br>Chord Note76<br>Chord Note77<br>Chord Note78<br>Chord Note80<br>Chord Note81<br>Chord Note82<br>Chord Note83<br>Chord Note84<br>Chord Note85<br>Chord Note86                                                                                                 | $\begin{array}{c} \text{OFF}, \text{ ON} \\ (0 - 1) \\ \text{OFF}, \text{ON} \\ (0 - 1) \\ \text{OFF}, \text{ON} \\ (0 - 1) \\ \text{OFF} \\ (0 - 1) \\ \text{OFF} \\ (0 - 1) \\ \text{OFF} \\ (0 - 1) \\ \text{OFF} \\ (0 - 1) \\ \text{OFF} \\ (0 - 1) \\ \text{OFF} \\ (0 - 1) \\ \text{OFF} \\ (0 - 1) \\ \text{OFF} \\ (0 - 1) \\ \text{OFF} \\ (0 - 1) \\ \text{OFF} \\ (0 - 1) \\ \text{OFF} \\ (0 - 1) \\ \text{OFF} \\ (0 - 1) \\ (0 - 1) \\ \text{OFF} \\ (0 - 1) \\ (0 - 1) \\$                                                                                                    | 01 0C<br>01 0D<br>01 0E<br>01 0F<br>00 00 01 10<br>Offset<br>Address<br>00 00<br>00 01<br>00 02<br>00 03<br>00 04<br>00 05                                              | 0aaa aaaa<br>0aaa aaaa<br>0aaa aaaa<br>0aaa aaaa<br>0aaa aaaa<br>0aaa aaaa<br>0aaa aaaa<br>0aaa aaaa<br>0aaa aaaa<br>0aaa aaaa<br>0aaa aaaa                                                                                                    | <pre>(reserve) &lt;*&gt; (reserve) &lt;*&gt; (reserve) &lt;*&gt; (reserve) &lt;*&gt;  Description Rhythm Group Name 1 Rhythm Group Name 2 Rhythm Group Name 3 Rhythm Group Name 4 Rhythm Group Name 5 Rhythm Group Name 6</pre>                                                                                                    | (32 - 127)<br>(32 - 127)<br>(32 - 127)<br>(32 - 127)<br>(32 - 127)<br>(32 - 127)<br>(32 - 127)<br>(32 - 127)                                                                                     |
| 00       4A         00       4B         00       4C         00       4D         00       4D         00       50         00       51         00       52         00       54         00       55         00       56                                                                                                    | 0000 000a<br>0000 000a<br>0000 000a<br>0000 000a<br>0000 000a<br>0000 000a<br>0000 000a<br>0000 000a<br>0000 000a<br>0000 000a                                                     | Chord Note74<br>Chord Note75<br>Chord Note76<br>Chord Note77<br>Chord Note78<br>Chord Note80<br>Chord Note80<br>Chord Note81<br>Chord Note83<br>Chord Note83<br>Chord Note84<br>Chord Note85<br>Chord Note86<br>Chord Note87                                                                 | $\begin{array}{c} {\rm OFF}, {\rm ON} \\ (0 - 1) \\ {\rm OFF}, {\rm ON} \\ (0 - 1) \\ {\rm OFF} \\ (0 - 1) \\ {\rm OFF} \\ (0 - 1) \\ {\rm OFF} \\ (0 - 1) \\ {\rm OFF} \\ (0 - 1) \\ {\rm OFF} \\ (0 - 1) \\ {\rm OFF}$                                                                                                    | 01 0C<br>01 0D<br>01 0E<br>01 0F<br>00 00 01 10<br>Offset<br>Address<br>00 00<br>00 01<br>00 02<br>00 03<br>00 04                                                       | 0aaa aaaa<br>0aaa aaaa<br>0aaa aaaa<br>0aaa aaaa<br>0aaa aaaa<br>0aaa aaaa<br>0aaa aaaa<br>0aaa aaaa<br>0aaa aaaa<br>0aaa aaaa                                                                                                    | <pre>(reserve) &lt;*&gt; (reserve) &lt;*&gt; (reserve) &lt;*&gt; (reserve) &lt;*&gt;  Description Rhythm Group Name 1 Rhythm Group Name 2 Rhythm Group Name 3 Rhythm Group Name 4 Rhythm Group Name 5</pre>                                                                                                    | (32 - 127)<br>(32 - 127)<br>(32 - 127)<br>(32 - 127)<br>(32 - 127)<br>(32 - 127)<br>(32 - 127)                                                                                                   |
| 00     4A       00     4B       00     4C       00     4D       00     4D       00     51       00     52       00     53       00     55                                                                                                    | 0000 000a<br>0000 000a<br>0000 000a<br>0000 000a<br>0000 000a<br>0000 000a<br>0000 000a<br>0000 000a<br>0000 000a<br>0000 000a                                                     | Chord Note74<br>Chord Note75<br>Chord Note76<br>Chord Note77<br>Chord Note78<br>Chord Note80<br>Chord Note81<br>Chord Note82<br>Chord Note83<br>Chord Note84<br>Chord Note85<br>Chord Note86                                                                                                 | $\begin{array}{c} {\rm OFF}, \ {\rm ON} \\ (0\ -1) \\ {\rm OFF}, \ {\rm ON} \\ (0\ -1) \\$                                                                                                    | 01 0C<br>01 0D<br>01 0E<br>01 0F<br>00 00 01 10<br>Offset<br>Address<br>00 00<br>00 01<br>00 02<br>00 03<br>00 04<br>00 05                                              | 0aaa aaaa<br>0aaa aaaa<br>0aaa aaaa<br>0aaa aaaa<br>0aaa aaaa<br>0aaa aaaa<br>0aaa aaaa<br>0aaa aaaa<br>0aaa aaaa<br>0aaa aaaa<br>0aaa aaaa                                                                                                    | <pre>(reserve) &lt;*&gt; (reserve) &lt;*&gt; (reserve) &lt;*&gt; (reserve) &lt;*&gt;  Description Rhythm Group Name 1 Rhythm Group Name 2 Rhythm Group Name 3 Rhythm Group Name 4 Rhythm Group Name 5 Rhythm Group Name 6</pre>                                                                                                    | (32 - 127)<br>(32 - 127)<br>(32 - 127)<br>(32 - 127)<br>(32 - 127)<br>(32 - 127)<br>(32 - 127)<br>(32 - 127)                                                                                     |
| 00       4A         00       4B         00       4C         00       4D         00       4D         00       50         00       51         00       52         00       54         00       55         00       56                                                                                                    | 0000 000a<br>0000 000a<br>0000 000a<br>0000 000a<br>0000 000a<br>0000 000a<br>0000 000a<br>0000 000a<br>0000 000a<br>0000 000a                                                     | Chord Note74<br>Chord Note75<br>Chord Note76<br>Chord Note77<br>Chord Note78<br>Chord Note80<br>Chord Note80<br>Chord Note81<br>Chord Note83<br>Chord Note83<br>Chord Note84<br>Chord Note85<br>Chord Note86<br>Chord Note87                                                                 | $\begin{array}{c} {\rm OFF}, \ {\rm ON} \\ (0 \ -1) \\ {\rm OFF}, \ {\rm ON} \\ (0 \ -1) \\ {\rm OFF}, \ {\rm ON} \\ (0 \$                                                                                                    | 01 0C<br>01 0D<br>01 0F<br>00 00 01 10<br>0ffset<br>Address<br>00 00<br>00 01<br>00 02<br>00 03<br>00 04<br>00 05<br>00 06                                              | 0aaa aaaa<br>0aaa aaaa<br>0aaa aaaa<br>0aaa aaaa<br>0aaa aaaa<br>0aaa aaaa<br>0aaa aaaa<br>0aaa aaaa<br>0aaa aaaa<br>0aaa aaaa                                                                                                    | <pre>(reserve) &lt;*&gt; (reserve) &lt;*&gt; (reserve) &lt;*&gt; (reserve) &lt;*&gt;  Description  Rhythm Group Name 1 Rhythm Group Name 2 Rhythm Group Name 3 Rhythm Group Name 4 Rhythm Group Name 5 Rhythm Group Name 5 Rhythm Group Name 6 Rhythm Group Name 7</pre>                                                                                                    | (32 - 127)<br>(32 - 127)<br>(32 - 127)<br>(32 - 127)<br>(32 - 127)<br>(32 - 127)<br>(32 - 127)<br>(32 - 127)<br>(32 - 127)                                                                       |
| 00         4A           00         4B           00         4C           00         4D           00         4D           00         50           00         51           00         52           00         54           00         56           00         57                                                                                                    | 0000 000a<br>0000 000a<br>0000 000a<br>0000 000a<br>0000 000a<br>0000 000a<br>0000 000a<br>0000 000a<br>0000 000a<br>0000 000a<br>0000 000a                                        | Chord Note74<br>Chord Note75<br>Chord Note77<br>Chord Note77<br>Chord Note78<br>Chord Note80<br>Chord Note81<br>Chord Note81<br>Chord Note83<br>Chord Note83<br>Chord Note84<br>Chord Note85<br>Chord Note87<br>Chord Note87                                                                 | $\begin{array}{c} {\rm OFF}, \ {\rm ON} \\ (0 \ -1) \\ {\rm OFF}, \ {\rm ON} \\ (0 \ -1) \\ {\rm OFF}, \ {\rm ON} \\ (0 \$                                                                                                    | 01 0C<br>01 0D<br>01 0F<br>00 00 01 10<br>0ffset<br>Address<br>00 00<br>00 01<br>00 02<br>00 03<br>00 04<br>00 05<br>00 06<br>00 07<br>00 08                            | 0aaa         aaaa           0aaa         aaaa                                                                                     | <pre>(reserve) &lt;*&gt; (reserve) &lt;*&gt; (reserve) &lt;*&gt; (reserve) &lt;*&gt; // reserve) &lt;*&gt; // reserve) &lt;*// reserve) </pre> | (32 - 127)<br>(32 - 127)<br>(32 - 127)<br>(32 - 127)<br>(32 - 127)<br>(32 - 127)<br>(32 - 127)<br>(32 - 127)<br>(32 - 127)<br>(32 - 127)<br>(32 - 127)                                           |
| 00         4A           00         4B           00         4C           00         4D           00         4D           00         50           00         51           00         52           00         53           00         55           00         56           00         57           00         58                                                                         | 0000 000a<br>0000 000a<br>0000 000a<br>0000 000a<br>0000 000a<br>0000 000a<br>0000 000a<br>0000 000a<br>0000 000a<br>0000 000a<br>0000 000a<br>0000 000a                           | Chord Note74<br>Chord Note75<br>Chord Note77<br>Chord Note77<br>Chord Note78<br>Chord Note80<br>Chord Note81<br>Chord Note81<br>Chord Note83<br>Chord Note83<br>Chord Note84<br>Chord Note85<br>Chord Note87<br>Chord Note88<br>Chord Note88                                                 | $\begin{array}{c} {\rm OFF}, \ {\rm ON} \\ (0\ -1) \\ {\rm OFF}, \ {\rm ON} \\ (0\ -1) \\$                                                                                                    | 01 0C<br>01 0D<br>01 0F<br>00 00 01 10<br>Offset<br>Address<br>00 00<br>00 01<br>00 02<br>00 03<br>00 04<br>00 05<br>00 06<br>00 07<br>00 08<br>00 09                   | 0aaa aaaa           0aaa aaaa                                                                                                    | <pre>(reserve) &lt;*&gt; (reserve) &lt;*&gt; (reserve) &lt;*&gt; (reserve) &lt;*&gt; (reserve) &lt;*&gt;  Description  Rhythm Group Name 1 Rhythm Group Name 2 Rhythm Group Name 3 Rhythm Group Name 4 Rhythm Group Name 5 Rhythm Group Name 6 Rhythm Group Name 7 Rhythm Group Name 8 Rhythm Group Name 9 Rhythm Group Name 10</pre>                                                                                                    | (32 - 127)<br>(32 - 127)<br>(32 - 127)<br>(32 - 127)<br>(32 - 127)<br>(32 - 127)<br>(32 - 127)<br>(32 - 127)<br>(32 - 127)<br>(32 - 127)<br>(32 - 127)<br>(32 - 127)                             |
| 00         4A           00         4B           00         4C           00         4D           00         4D           00         50           00         51           00         52           00         53           00         55           00         56           00         57           00         58           00         59           00         5A                         | 0000 000a<br>0000 000a<br>0000 000a<br>0000 000a<br>0000 000a<br>0000 000a<br>0000 000a<br>0000 000a<br>0000 000a<br>0000 000a<br>0000 000a<br>0000 000a<br>0000 000a              | Chord Note74<br>Chord Note75<br>Chord Note77<br>Chord Note77<br>Chord Note78<br>Chord Note80<br>Chord Note81<br>Chord Note81<br>Chord Note83<br>Chord Note83<br>Chord Note84<br>Chord Note85<br>Chord Note87<br>Chord Note88<br>Chord Note88<br>Chord Note89<br>Chord Note90<br>Chord Note91 | $\begin{array}{c} {\rm OFF}, {\rm ON} \\ (0 - 1) \\ {\rm OFF}, {\rm ON} \\ (0 - 1) \\ {\rm OFF} \\ (0 - 1) \\ {\rm OFF} \\ (0 - 1) \\ {\rm OFF} \\ ($                                                                                                    | 01 0C<br>01 0D<br>01 0F<br>00 00 01 10<br>Offset<br>Address<br>00 00<br>00 01<br>00 02<br>00 03<br>00 04<br>00 05<br>00 06<br>00 07<br>00 08<br>00 09<br>00 0A          | 0aaa         aaaa           0aaa         aaaa           0aaa         aaaa | <pre>(reserve) &lt;*&gt; (reserve) &lt;*&gt; (reserve) &lt;*&gt; (reserve) &lt;*&gt; (reserve) &lt;*&gt;  Description  Rhythm Group Name 1 Rhythm Group Name 2 Rhythm Group Name 3 Rhythm Group Name 4 Rhythm Group Name 5 Rhythm Group Name 6 Rhythm Group Name 7 Rhythm Group Name 7 Rhythm Group Name 8 Rhythm Group Name 10 Rhythm Group Name 11</pre>                                                                                                    | (32 - 127)<br>(32 - 127)<br>(32 - 127)<br>(32 - 127)<br>(32 - 127)<br>(32 - 127)<br>(32 - 127)<br>(32 - 127)<br>(32 - 127)<br>(32 - 127)<br>(32 - 127)<br>(32 - 127)<br>(32 - 127)<br>(32 - 127) |
| 00         4A           00         4B           00         4C           00         4D           00         4D           00         4D           00         50           00         51           00         52           00         54           00         55           00         56           00         57           00         58           00         58           00         58 | 0000 000a<br>0000 000a<br>0000 000a<br>0000 000a<br>0000 000a<br>0000 000a<br>0000 000a<br>0000 000a<br>0000 000a<br>0000 000a<br>0000 000a<br>0000 000a<br>0000 000a<br>0000 000a | Chord Note74<br>Chord Note75<br>Chord Note77<br>Chord Note77<br>Chord Note78<br>Chord Note80<br>Chord Note81<br>Chord Note81<br>Chord Note83<br>Chord Note83<br>Chord Note84<br>Chord Note85<br>Chord Note87<br>Chord Note88<br>Chord Note89<br>Chord Note99<br>Chord Note91<br>Chord Note91 | $\begin{array}{c} \text{OFF}, \text{ ON} \\ (0 - 1) \\ \text{OFF}, \text{ON} \\ (0 - 1) \\ \text{OFF}, \text{ON} \\ (0 - 1) \\ \text{OFF} \\ (0 - 1) \\ \text{OFF} \\ (0 - 1) \\ \text{OFF} \\ (0 - 1) \\ \text{OFF} \\ (0 - 1) \\ \text{OFF} \\ (0 - 1) \\ \text{OFF} \\ (0 - 1) \\ \text{OFF} \\ (0 - 1) \\ \text{OFF} \\ (0 - 1) \\ \text{OFF} \\ (0 - 1) \\ \text{OFF} \\ (0 - 1) \\ \text{OFF} \\ (0 - 1) \\ \text{OFF} \\ (0 - 1) \\ \text{OFF} \\ (0 - 1)$                                                                                                    | 01 0C<br>01 0D<br>01 0F<br>00 00 01 10<br>Offset<br>Address<br>00 00<br>00 01<br>00 02<br>00 03<br>00 04<br>00 05<br>00 06<br>00 07<br>00 08<br>00 09<br>00 0A<br>00 08 | 0aaa aaaa           0aaa aaaa                                                                                                    | <pre>(reserve) &lt;*&gt; (reserve) &lt;*&gt; (reserve) &lt;*&gt; (reserve) &lt;*&gt; (reserve) &lt;*&gt;  Description  Rhythm Group Name 1 Rhythm Group Name 2 Rhythm Group Name 3 Rhythm Group Name 4 Rhythm Group Name 5 Rhythm Group Name 6 Rhythm Group Name 7 Rhythm Group Name 8 Rhythm Group Name 9 Rhythm Group Name 10</pre>                                                                                                    | (32 - 127)<br>(32 - 127)<br>(32 - 127)<br>(32 - 127)<br>(32 - 127)<br>(32 - 127)<br>(32 - 127)<br>(32 - 127)<br>(32 - 127)<br>(32 - 127)<br>(32 - 127)<br>(32 - 127)                             |
| 00         4A           00         4B           00         4C           00         4D           00         4D           00         50           00         51           00         52           00         53           00         55           00         56           00         57           00         58           00         59           00         5A                         | 0000 000a<br>0000 000a<br>0000 000a<br>0000 000a<br>0000 000a<br>0000 000a<br>0000 000a<br>0000 000a<br>0000 000a<br>0000 000a<br>0000 000a<br>0000 000a<br>0000 000a              | Chord Note74<br>Chord Note75<br>Chord Note77<br>Chord Note77<br>Chord Note78<br>Chord Note80<br>Chord Note81<br>Chord Note81<br>Chord Note83<br>Chord Note83<br>Chord Note84<br>Chord Note85<br>Chord Note87<br>Chord Note88<br>Chord Note88<br>Chord Note89<br>Chord Note90<br>Chord Note91 | $\begin{array}{c} {\rm OFF}, \ {\rm ON} \\ (0\ -1) \\ {\rm OFF}, \ {\rm ON} \\ (0\ -1) \\$                                                                                                    | 01 0C<br>01 0D<br>01 0F<br>00 00 01 10<br>Offset<br>Address<br>00 00<br>00 01<br>00 02<br>00 03<br>00 04<br>00 05<br>00 06<br>00 07<br>00 08<br>00 09<br>00 0A          | 0aaa         aaaa           0aaa         aaaa           0aaa         aaaa | <pre>(reserve) &lt;*&gt; (reserve) &lt;*&gt; (reserve) &lt;*&gt; (reserve) &lt;*&gt; (reserve) &lt;*&gt;  Description  Rhythm Group Name 1 Rhythm Group Name 2 Rhythm Group Name 3 Rhythm Group Name 4 Rhythm Group Name 5 Rhythm Group Name 6 Rhythm Group Name 7 Rhythm Group Name 7 Rhythm Group Name 8 Rhythm Group Name 10 Rhythm Group Name 11</pre>                                                                                                    | (32 - 127)<br>(32 - 127)<br>(32 - 127)<br>(32 - 127)<br>(32 - 127)<br>(32 - 127)<br>(32 - 127)<br>(32 - 127)<br>(32 - 127)<br>(32 - 127)<br>(32 - 127)<br>(32 - 127)<br>(32 - 127)<br>(32 - 127) |
| 00         4A           00         4B           00         4C           00         4D           00         4D           00         4D           00         50           00         51           00         52           00         54           00         55           00         56           00         58           00         58           00         58           00         58 | 0000 000a<br>0000 000a<br>0000 000a<br>0000 000a<br>0000 000a<br>0000 000a<br>0000 000a<br>0000 000a<br>0000 000a<br>0000 000a<br>0000 000a<br>0000 000a<br>0000 000a<br>0000 000a | Chord Note74<br>Chord Note75<br>Chord Note77<br>Chord Note77<br>Chord Note78<br>Chord Note80<br>Chord Note81<br>Chord Note81<br>Chord Note83<br>Chord Note83<br>Chord Note84<br>Chord Note85<br>Chord Note87<br>Chord Note88<br>Chord Note89<br>Chord Note99<br>Chord Note91<br>Chord Note91 | $\begin{array}{c} {\rm OFF}, {\rm ON} \\ (0 - 1) \\ {\rm OFF}, {\rm ON} \\ (0 - 1) \\ {\rm OFF}, {\rm ON} \\ (0 - $                                                                                                    | 01 0C<br>01 0D<br>01 0F<br>00 00 01 10<br>Offset<br>Address<br>00 00<br>00 01<br>00 02<br>00 03<br>00 04<br>00 05<br>00 06<br>00 07<br>00 08<br>00 09<br>00 0A<br>00 08 | 0aaa         aaaa           0aaa         aaaa           0aaa         aaaa | <pre>(reserve) &lt;*&gt; (reserve) &lt;*&gt; (reserve) &lt;*&gt; (reserve) &lt;*&gt; (reserve) &lt;*&gt;  Description  Rhythm Group Name 1 Rhythm Group Name 2 Rhythm Group Name 3 Rhythm Group Name 4 Rhythm Group Name 5 Rhythm Group Name 6 Rhythm Group Name 7 Rhythm Group Name 7 Rhythm Group Name 8 Rhythm Group Name 9 Rhythm Group Name 10 Rhythm Group Name 11 Rhythm Group Name 12</pre>                                                                                                    | (32 - 127)<br>(32 - 127)<br>(32 - 127)<br>(32 - 127)<br>(32 - 127)<br>(32 - 127)<br>(32 - 127)<br>(32 - 127)<br>(32 - 127)<br>(32 - 127)<br>(32 - 127)<br>(32 - 127)<br>(32 - 127)<br>(32 - 127) |

|   | 00 OD          | 0aaa aaaa                           | (reserve) <*>                                                                                                    |
|---|----------------|-------------------------------------|----------------------------------------------------------------------------------------------------|
|   | 00 OE          | 0aaa aaaa                           | (reserve) <*>                                                                                                    |
|   | 00 OF          | 0aaa aaaa                           | (reserve) <*>                                                                                                    |
|   | 00 10<br>00 11 | 0aaa aaaa<br>0aaa aaaa              | (reserve) <*><br>(reserve) <*>                                                                                                    |
|   | 00 12          | 0aaa aaaa                           | (reserve) <*>                                                                                                    |
|   | 00 13<br>00 14 | 0aaa aaaa<br>0aaa aaaa              | Note 1 Mode (2 - 3)<br>PTN-START, PTN-STOP<br>(reserve) <*>                                                                                                    |
|   | 00 15          | 0aaa aaaa                           | Note 1 Rhythm Pattern Velocity (0 - 127)<br>Note 1 Rhythm Pattern Group (0 - 1)                                                                                    |
| _ | 00 16          | 0000 000a                           | Note 1 Rhythm Pattern Group (0 - 1)<br>USER, PRESET                                                                                                    |
| # | 00 17<br>00 19 | 0000 aaaa<br>0000 bbbb<br>0aaa aaaa | Note 1 Rhythm Pattern Number (0 - 255)<br>Note 2 Mode (2 - 3)                                                                                                    |
|   | 00 1A          | 0aaa aaaa                           | PTN-START, PTN-STOP<br>(reserve) <*>                                                                                                    |
|   | 00 1B          | 0aaa aaaa                           | Note 2 Rhythm Pattern Velocity         (0 - 127)           Note 2 Rhythm Pattern Group         (0 - 1)           (0 - 1)         (0 - 1)                           |
| # | 00 1C<br>00 1D | 0000 000a<br>0000 aaaa              | Note 2 Rhythm Pattern Group (0 - 1)<br>USER, PRESET                                                                                                    |
| π | 00 1E          | 0000 bbbb<br>0aaa aaaa              | Note 2 Rhythm Pattern Number (0 - 255)<br>Note 3 Mode (2 - 3)                                                                                                    |
|   | 00 20          | 0aaa aaaa                           | (reserve) <*>                                                                                                    |
|   | 00 21          | 0aaa aaaa<br>0000 000a              | Note 3 Rhythm Pattern Velocity (0 - 127)<br>REAL, 1 - 127<br>Note 3 Rhythm Pattern Group (0 - 1)                                                                   |
| # | 00 22          | 0000 aaaa                           | USER, PRESET                                                                                                    |
|   | 00 25          | 0000 bbbb<br>0aaa aaaa              | Note 3 Rhythm Pattern Number (0 - 255)<br>Note 4 Mode (2 - 3)                                                                                                    |
|   | 00 26          | 0aaa aaaa                           | PTN-START, PTN-STOP<br>(reserve) <*><br>Note 4 Rhythm Pattern Velocity (0 - 127)<br>PEAL 1 - 127                                                                   |
|   | 00 27          | 0aaa aaaa<br>0000 000a              | Note 4 Rhythm Pattern Velocity         (0 - 127)           Note 4 Rhythm Pattern Group         (0 - 1)                                                             |
| # | 00 29          | 0000 aaaa                           | USER, PRESET                                                                                                    |
|   | 00 2B          | 0000 bbbb<br>0aaa aaaa              | Note 4 Rhythm Pattern Number (0 - 255)<br>Note 5 Mode (2 - 3)<br>PTN-START, PTN-STOP                                                                               |
|   | 00 2C<br>00 2D | 0aaa aaaa<br>0aaa aaaa              | (reserve) <*>                                                                                                    |
|   | 00 2E          | 0000 000a                           | Note 5 Rhythm Pattern Velocity         (0 - 127)           Note 5 Rhythm Pattern Group         (0 - 1)           (0 - 1)         (0 - 1)                           |
| # | 00 2F          | 0000 aaaa                           | USER, PRESET                                                                                                    |
|   | 00 31          | 0000 bbbb<br>0aaa aaaa              | Note 5 Rhythm Pattern Number         (0 - 255)           Note 6 Mode         (2 - 3)           PTN-START, PTN-STOP                                                 |
|   | 00 32<br>00 33 | 0aaa aaaa<br>0aaa aaaa              | (reserve) <*>                                                                                                    |
|   | 00 34          | 0000 000a                           | Note 6 Rhythm Pattern Velocity         (0 - 127)           Note 6 Rhythm Pattern Group         (0 - 1)                                                             |
| # | 00 35          | 0000 aaaa<br>0000 bbbb              | USER, PRESET                                                                                                    |
|   | 00 37          | 0000 bbbb<br>0aaa aaaa              | Note 6 Rhythm Pattern Number         (0 - 255)           Note 7 Mode         (2 - 3)           PTN-START, PTN-STOP                                                 |
|   | 00 38<br>00 39 | 0aaa aaaa<br>0aaa aaaa              | (reserve) <*>                                                                                                    |
|   | 00 3A          | 0000 000a                           | Note 7 Rhythm Pattern Velocity $(0 - 127)$<br>Note 7 Rhythm Pattern Group $(0 - 1)$                                                                                |
| # | 00 3B          | 0000 aaaa<br>0000 bbbb              | USER, PRESET<br>Note 7 Rhythm Pattern Number (0 - 255)                                                                                                    |
|   | 00 3D          | 0aaa aaaa                           | Note 8 Mode (2 - 3)<br>PTN-START, PTN-STOP                                                                                                    |
|   | 00 3E<br>00 3F | 0aaa aaaa<br>0aaa aaaa              | (reserve) <*><br>Note 8 Rhythm Pattern Velocity (0 - 127)<br>REAL, 1 - 127                                                                                         |
|   | 00 40          | 0000 000a                           | Note 8 Rhythm Pattern Velocity (0 - 127)<br>Note 8 Rhythm Pattern Group (0 - 1)<br>USER, PRESET                                                                    |
| # | 00 41          | 0000 aaaa<br>0000 bbbb              | Note 8 Rhythm Pattern Number         (0 - 255)           Note 9 Mode         (2 - 3)                                                                               |
|   | 00 43          |                                     | PTN-START, PTN-STOP                                                                                                    |
|   | 00 44<br>00 45 | 0aaa aaaa<br>0aaa aaaa              | (reserve) <*>     (0 - 127)       Note 9 Rhythm Pattern Velocity     (0 - 127)       REAL, 1 - 127     REAL, 1 - 127       Note 9 Rhythm Pattern Group     (0 - 1) |
|   | 00 46          | 0000 000a                           | Note 9 Rhythm Pattern Group (0 - 1)<br>USER, PRESET                                                                                                    |
| # | 00 47          | 0000 aaaa<br>0000 bbbb              | Note 9 Rhythm Pattern Number (0 - 255)                                                                                                    |
|   | 00 49<br>00 4A | 0aaa aaaa<br>0aaa aaaa              | Note 10 Mode (2 - 3)<br>PTN-START, PTN-STOP<br>(reserve) <*>                                                                                                    |
|   | 00 4A<br>00 4B |                                     | Note 10 Rhythm Pattern Velocity (0 - 127)<br>Note 10 Rhythm Pattern Group (0 - 1)                                                                                  |
|   | 00 4C          | 0000 000a                           | Note 10 Rhythm Pattern Group (0 - 1)<br>USER, PRESET                                                                                                    |
| # | 00 4D<br>00 4F | 0000 aaaa<br>0000 bbbb              | Note 10 Rhythm Pattern Number         (0 - 255)           Note 11 Mode         (2 - 3)                                                                             |
|   | 00 4F<br>00 50 | 0aaa aaaa<br>0aaa aaaa              | PTN-START, PTN-STOP<br>(reserve) <*>                                                                                                    |
|   | 00 51          | 0aaa aaaa                           | Note 11 Rhythm Pattern Velocity (0 - 127)<br>REAL, 1 - 127                                                                                                    |
|   | 00 52          | 0000 000a                           | Note 11 Rhythm Pattern Group (0 - 1)<br>USER, PRESET                                                                                                    |
| # | 00 53<br>00 55 | 0000 aaaa<br>0000 bbbb<br>0aaa aaaa | Note 11 Rhythm Pattern Number         (0 - 255)           Note 12 Mode         (2 - 3)                                                                             |
|   | 00 56          | 0aaa aaaa                           | PTN-START, PTN-STOP<br>(reserve) <*>                                                                                                    |
|   | 00 57<br>00 58 | 0aaa aaaa<br>0000 000a              | Note 12 Rhythm Pattern Velocity         (0 - 127)           REAL, 1 - 127         REAL, 1 - 127           Note 12 Rhythm Pattern Group         (0 - 1)             |
| # | 00 58          |                                     | USER, PRESET                                                                                                    |
|   | 00 5B          | 0000 aaaa<br>0000 bbbb<br>0aaa aaaa | Note 12 Rhythm Pattern Number         (0 - 255)           Note 13 Mode         (2 - 3)                                                                             |
|   | 00 5C          | 0aaa aaaa                           | PTN-START, PTN-STOP<br>(reserve) <*>                                                                                                    |
|   | 00 5D<br>00 5E | 0aaa aaaa<br>0000 000a              | Note 13 Rhythm Pattern Velocity         (0 - 127)           REAL, 1 - 127           Note 13 Rhythm Pattern Group           (0 - 1)                                 |
| # | 00 5E          | 0000 aaaa                           | USER, PRESET                                                                                                    |
|   | 00 61          | 0000 bbbb<br>0aaa aaaa              | Note 13 Rhythm Pattern Number         (0 - 255)           Note 14 Mode         (2 - 3)                                                                             |
|   | 00 62          | Oaaa aaaa                           | PTN-START, PTN-STOP<br>(reserve) <*><br>Note 14 Phythm Pattern Velocity (0 - 127)                                                                                  |
|   | 00 63<br>00 64 | 0aaa aaaa<br>0000 000a              | Note 14 Rhythm Pattern Velocity         (0 - 127)           Note 14 Rhythm Pattern Group         (0 - 1)                                                           |
| # | 00 65          | 0000 aaaa                           | USER, PRESET                                                                                                    |
|   |                | 0000 bbbb                           | Note 14 Rhythm Pattern Number (0 - 255)<br>Note 15 Mode (2 - 3)                                                                                                    |
| п | 00 00          | 0000 bbbb                           | Note 14 Rhythm Pattern Number (0 - 255<br>Note 15 Mode (2 - 3                                                                                                    |

|    |          |     |                        | PTN-START,                                    | PTN-STOP             |
|----|----------|-----|------------------------|-----------------------------------------------|----------------------|
|    | 00 68    |     | 0aaa aaaa              | (reserve) <*>                                 |                      |
|    | 00 69    | 9   | 0aaa aaaa              | Note 15 Rhythm Pattern Velocity               | (0 - 127)            |
|    |          |     |                        |                                               | 1 - 127              |
|    | 00 61    | A   | 0000 000a              | Note 15 Rhythm Pattern Group                  | (0 - 1)              |
|    |          | _   |                        | USEF                                          | R, PRESET            |
| #  | 00 61    |     | 0000 aaaa              |                                               | (0.055)              |
|    | 00 61    |     | 0000 bbbb<br>0aaa aaaa | Note 15 Rhythm Pattern Number<br>Note 16 Mode | (0 - 255)<br>(2 - 3) |
|    | 00 61    |     | Udda dada              | PTN-START,                                    |                      |
|    | 00 61    |     | 0aaa aaaa              | (reserve) <*>                                 | P1N-510P             |
|    | 00 61    |     | 0aaa aaaa              | Note 16 Rhythm Pattern Velocity               | (0 - 127)            |
|    | 00 01    | •   | ouuu uuuu              |                                               | 1 - 127              |
|    | 00 70    | 0   | 0000 000a              | Note 16 Rhythm Pattern Group                  | (0 - 1)              |
|    |          | -   |                        |                                               | PRESET               |
| #  | 00 73    | 1 İ | 0000 aaaa              |                                               | ,                    |
|    |          |     | 0000 bbbb              | Note 16 Rhythm Pattern Number                 | (0 - 255)            |
|    |          |     |                        | -                                             |                      |
| 00 | 00 00 73 | 3   | Total Size             |                                               |                      |

### OPatch Common

| Offset<br>Address       |                                                  | Description                                       |                                                                                                    |
|-------------------------|--------------------------------------------------|---------------------------------------------------|----------------------------------------------------------------------------------------------------|
| 00 00                   | 0aaa aaaa                                        | Patch Name 1                                      | (32 - 127)                                                                                                    |
| 00 01                   | 0aaa aaaa                                        | Patch Name 2                                      | 32 - 127 [ASCII]<br>(32 - 127)                                                                                                    |
| 00 02                   | 0aaa aaaa                                        | Patch Name 3                                      | 32 - 127 [ASCII]<br>(32 - 127)                                                                                                    |
| 00 03                   | 0aaa aaaa                                        | Patch Name 4                                      | 32 - 127 [ASCII]<br>(32 - 127)                                                                                                    |
| 00 04                   | 0aaa aaaa                                        | Patch Name 5                                      | 32 - 127 [ASCII]<br>(32 - 127)                                                                                                    |
| 00 05                   | 0aaa aaaa                                        | Patch Name 6                                      | 32 - 127 [ASCII]<br>(32 - 127)                                                                                                    |
| 00 06                   | 0aaa aaaa                                        | Patch Name 7                                      | 32 - 127 [ASCII]<br>(32 - 127)                                                                                                    |
| 00 07                   | 0aaa aaaa                                        | Patch Name 8                                      | 32 - 127 [ASCII]<br>(32 - 127)                                                                                                    |
| 00 08                   | 0aaa aaaa                                        | Patch Name 9                                      | 32 - 127 [ASCII]<br>(32 - 127)                                                                                                    |
| 00 09                   | 0aaa aaaa                                        | Patch Name 10                                     | 32 - 127 [ASCII]<br>(32 - 127)                                                                                                    |
| 00 0A                   | 0aaa aaaa                                        | Patch Name 11                                     | 32 - 127 [ASCII]<br>(32 - 127)                                                                                                    |
| 00 OB                   | 0aaa aaaa                                        | Patch Name 12                                     | 32 - 127 [ASCII]<br>(32 - 127)                                                                                                    |
| 00 OC                   | 0aaa aaaa                                        | Patch Category                                    | 32 - 127 [ASCII]<br>(0 - 127)                                                                                                    |
| 00 0D                   | 0000 000a                                        | (reserve) <*>                                     |                                                                                                    |
| 00 0E                   | 0aaa aaaa                                        | Patch Level                                       | (0 - 127)<br>(0 - 127)                                                                                                    |
| 00 OF                   | 0aaa aaaa                                        | Patch Pan                                         | (0 - 127)<br>L64 - 63R<br>(0 - 1)                                                                                                    |
| 00 10                   | 0000 000a                                        | Patch Priority                                    | LAST. LOUDEST                                                                                                    |
| 00 11                   | 0aaa aaaa                                        | Patch Coarse Tune                                 | (16 - 112) -48 - +48 - +48 - 114)                                                                                                    |
| 00 12                   | 0aaa aaaa                                        | Patch Fine Tune                                   | (14 - 114)<br>-50 - +50                                                                                                    |
| 00 13                   | 0000 0aaa                                        | Octave Shift                                      | (14 - 114) -50 - +50 - (61 - 67) -3 - +3 -(0 - 3) -3 - (0 - 127) -3 - (0 - 127) |
| 00 14                   | 0000 00aa                                        | Stretch Tune Depth                                | (0 - 3)<br>OFF, 1 - 3                                                                                                    |
| 00 15<br>00 16          | 0aaa aaaa<br>0000 000a                           | Analog Feel<br>Mono/Poly                          | (0 - 127)<br>(0 - 1)                                                                                                    |
| 00 17                   | 0000 000a                                        | Legato Switch                                     | MONO, POLY                                                                                                    |
| 00 18                   | 0000 000a                                        | Legato Retrigger                                  | OFF, ON<br>(0 - 1)<br>OFF, ON                                                                                                    |
| 00 19                   | 0000 000a                                        | Portamento Switch                                 | OFF, ON<br>(0 - 1)                                                                                                    |
| 00 1J                   | 0000 000a                                        | Portamento Mode                                   | OFF, ON<br>(0 - 1)                                                                                                    |
| 00 IR<br>00 1B          | 0000 000a                                        | Portamento Type                                   | NORMAL, LEGATO<br>(0 - 1)                                                                                                    |
| 00 1D                   | 0000 000a                                        | Portamento Start                                  | RATE, TIME<br>(0 - 1)                                                                                                    |
| 00 1C                   |                                                  |                                                   | PITCH, NOTE<br>(0 - 127)                                                                                                    |
| 00 1D<br>00 1E<br>00 1F | 0aaa aaaa<br>0000 000a<br>0000 aaaa<br>0000 bbbb | Portamento Time<br>(reserve) <*><br>(reserve) <*> | (0 - 127)                                                                                                    |
| 00 21                   | 0000 000a                                        | (reserve) <*>                                     |                                                                                                    |
| 00 22                   | 0aaa aaaa                                        | Cutoff Offset                                     | (1 - 127)<br>-63 - +63                                                                                                    |
| 00 23                   | 0aaa aaaa                                        | Resonance Offset                                  | -63 - +63<br>(1 - 127)<br>-63 - +63                                                                                                    |
| 00 24                   | 0aaa aaaa                                        | Attack Time Offset                                | (1 - 127)<br>-63 - +63<br>(1 - 127)                                                                                                    |
| 00 25                   | 0aaa aaaa                                        | Release Time Offset                               | (1 - 127)<br>-63 - +63                                                                                                    |
| 00 26                   | 0aaa aaaa                                        | Velocity Sens Offset                              | -63 - +63<br>(1 - 127)<br>-63 - +63                                                                                                    |
| 00 27                   | 0000 aaaa                                        | Patch Output Assign                               | (0 - 13)<br>MFX, A, B,,,                                                                                                    |
|                         |                                                  | 1, 2, 3                                           | 3, 4,,,,, TONE                                                                                                    |
| 00 28                   | 0000 000a                                        | TMT Control Switch                                | (0 - 1)                                                                                                    |
| 00 29<br>00 2A          | 00aa aaaa<br>00aa aaaa                           | Pitch Bend Range Up<br>Pitch Bend Range Down      | (0 - 1)<br>OFF, ON<br>(0 - 48)<br>(0 - 48)                                                                                                    |
| 00 2B                   | 0aaa aaaa                                        | Matrix Control 1 Source                           | (0 - 109)                                                                                                    |
|                         |                                                  | BEND, AFT                                         | CC01 - CC31, CC33 - CC95,<br>P, SYS1 - SYS4, VELOCITY,<br>DLLOW, TEMPO, LF01, LF02,                                                                                                    |
| 00.00                   | 00aa aaaa                                        | PI                                                | IT-ENV, TVF-ENV, TVA-ENV                                                                                                    |
| 00 2C                   | UUda aada                                        | Matrix Control 1 Destinati<br>OFF,                | ion 1 (0 - 34)<br>PCH, CUT, RES, LEV, PAN,<br>DRY, CHO, REV, PIT-LFO1,<br>LFO2, TVF-LFO1, TVF-LFO2,<br>LFO1, TVA-LFO2, PAN-LFO1,<br>2, LFO1-RATE LFO2-RATE                                                                                                    |
|                         |                                                  | PIT-I                                             | LFO2, TVF-LFO1, TVF-LFO2,                                                                                                    |
|                         |                                                  | PAN-LFC                                           | D2, LF01-RATE, LF02-RATE,                                                                                                    |
|                         |                                                  | P1<br>T\                                          | JT-ATK, PIT-DCY, PIT-REL,<br>JF-ATK, TVF-DCY, TVF-REL,<br>JA-ATK, TVA-DCY, TVA-REL,<br>MFX1, MFX2, MFX3, MFX4,                                                                                                    |
|                         |                                                  | TMT, FXM,                                         | MFX1, MFX2, MFX3, MFX4,                                                                                                    |
| 00 2D                   | 0aaa aaaa                                        | Matrix Control 1 Sens 1                           | (1 - 127)                                                                                                    |
|                         | 00aa aaaa                                        | Matrix Control 1 Destinati                        | -63 - +63<br>(0 - 34)                                                                                                    |
| 00 2E                   |                                                  | OFF.                                              | PCH. CUT. RES. LEV. PAN.                                                                                                    |
| 00 2E                   |                                                  |                                                   |                                                                                                    |
| 00 2E                   |                                                  | PIT-I<br>TVA-I                                    | LF02, TVF-LF01, TVF-LF02,<br>LF01, TVA-LF02, PAN-LF01,                                                                                                    |
| 00 2E                   |                                                  | PAN-LFC                                           | DRY, CHO, REV, PIT-LFO1,<br>LFO2, TVF-LFO1, TVF-LFO2,<br>LFO1, TVA-LFO2, PAN-LFO1,<br>02, LFO1-RATE, LFO2-RATE,<br>T-ATK, PIT-DCY, PIT-REL,                                                                                                    |
| 00 2E                   |                                                  | PAN-LFC                                           | JF02, TVF-LF01, TVF-LF02,<br>JF01, TVA-LF02, PAN-LF01,<br>J2, LF01-RATE, LF02-RATE,<br>IT-ATK, PIT-DCY, PIT-REL,<br>JA-ATK, TVF-DCY, TVF-REL,<br>JA-ATK, TVF-DCY, TVA-REL,<br>MFX1, MFX2, MFX3, MFX4,                                                                                                    |

| 00 29         Omas amage         Matrix Control 1 Sens 2         (1 - 127)<br>(0 - 34)           00 31         Omas amage         Matrix Control 1         Destination 3         (0 - 34)<br>(0 - 34)           00 31         Omas amage         Matrix Control 1         Sens 4         (1 - 127)<br>(1 - 127)           00 31         Omas amage         Matrix Control 1         Sens 4         (1 - 127)           00 31         Omas amage         Matrix Control 1         Sens 4         (1 - 127)           00 32         Omas amage         Matrix Control 1         Sens 4         (1 - 127)           00 33         Omas amage         Matrix Control 1         Sens 4         (1 - 127)           00 34         Omas amage         Matrix Control 1         Sens 4         (1 - 127)           00 34         Omas amage         Matrix Control 2         Sens 4         (1 - 127)           00 34         Omas amage         Matrix Control 2         Sens 4         (1 - 127)           00 34         Omas amage         Matrix Control 2         Sens 4         (1 - 127)           00 35         Omas amage         Matrix Control 2         Sens 4         (1 - 127)           00 34         Omas amage         Matrix Control 2         Sens 4         (1 - 127)                                                                                                    | 00.25 |            | Maturia Gantaral | 1 0 (1 107)                                                      |
|----------------------------------------------------------------------------------------------------|-------|------------|------------------|------------------------------------------------------------------|
| 1         1         1         1         1           00         31         0aas aaaa         Matrix Control 1 Besu 3         1         1         1           00         32         0aas aaaa         Matrix Control 1 Besu 3         1         1         1         1           00         32         0aas aaaa         Matrix Control 1 Besu 3         1         1         1         1         1         1         1         1         1         1         1         1         1         1         1         1         1         1         1         1         1         1         1         1         1         1         1         1         1         1         1         1         1         1         1         1         1         1         1         1         1         1         1         1         1         1         1         1         1         1         1         1         1         1         1         1         1         1         1         1         1         1         1         1         1         1         1         1         1         1         1         1         1         1         1                                                                                                    | 00 2F | 0aaa aaaa  |                  | (2) (2)                                                          |
| 1         1         1         1         1           00         31         0aas aaaa         Matrix Control 1 Besu 3         1         1         1           00         32         0aas aaaa         Matrix Control 1 Besu 3         1         1         1         1           00         32         0aas aaaa         Matrix Control 1 Besu 3         1         1         1         1         1         1         1         1         1         1         1         1         1         1         1         1         1         1         1         1         1         1         1         1         1         1         1         1         1         1         1         1         1         1         1         1         1         1         1         1         1         1         1         1         1         1         1         1         1         1         1         1         1         1         1         1         1         1         1         1         1         1         1         1         1         1         1         1         1         1         1         1         1         1         1                                                                                                    | 00 30 | 00aa aaaa  | Matrix Control   | 1 Destination 3 (0 - 34)<br>OFF, PCH, CUT, RES, LEV, PAN,        |
| 00         31         Oaaa aaaa         Matrix Control 1 Besi 3         (1 - 127)           00         32         Oaaa aaaa         Matrix Control 1 Besi 3         (1 - 127)           00         32         Oaaa aaaa         Matrix Control 1 Besi 3         (1 - 127)           00         32         Oaaa aaaa         Matrix Control 1 Besi 3         (1 - 127)           00         33         Oaaa aaaa         Matrix Control 1 Besi 3         (1 - 127)           00         33         Oaaa aaaa         Matrix Control 2 Source         (0 - 109)           00         34         Oaaa aaaa         Matrix Control 2 Source         (0 - 109)           00         34         Oaaa aaaa         Matrix Control 2 Source         (0 - 109)           00         35         Oaaa aaaa         Matrix Control 2 Source         (0 - 109)           00         35         Oaaa aaaa         Matrix Control 2 Source         (0 - 109)           00         36         Oaaa aaaa         Matrix Control 2 Source         (0 - 109)           00         36         Oaaa aaaa         Matrix Control 2 Source         (0 - 109)           00         37         Oaaa aaaa         Matrix Control 2 Source         (0 - 109)           00         3                                                                                                    |       |            |                  | DRY, CHO, REV, PIT-LFO1,                                         |
| 00         31         Oaaa aaaa         Matrix Control 1 Besi 3         (1 - 127)           00         32         Oaaa aaaa         Matrix Control 1 Besi 3         (1 - 127)           00         32         Oaaa aaaa         Matrix Control 1 Besi 3         (1 - 127)           00         32         Oaaa aaaa         Matrix Control 1 Besi 3         (1 - 127)           00         33         Oaaa aaaa         Matrix Control 1 Besi 3         (1 - 127)           00         33         Oaaa aaaa         Matrix Control 2 Source         (0 - 109)           00         34         Oaaa aaaa         Matrix Control 2 Source         (0 - 109)           00         34         Oaaa aaaa         Matrix Control 2 Source         (0 - 109)           00         35         Oaaa aaaa         Matrix Control 2 Source         (0 - 109)           00         35         Oaaa aaaa         Matrix Control 2 Source         (0 - 109)           00         36         Oaaa aaaa         Matrix Control 2 Source         (0 - 109)           00         36         Oaaa aaaa         Matrix Control 2 Source         (0 - 109)           00         37         Oaaa aaaa         Matrix Control 2 Source         (0 - 109)           00         3                                                                                                    |       |            |                  | TVA-LFO1, TVA-LFO1, TVF-LFO2,<br>TVA-LFO1, TVA-LFO2, PAN-LFO1,   |
| 00 31         Omas mass         Matrix Control 1 Sens 3         -13           00 32         Omas mass         Matrix Control 1 Sens 3         -13           00 32         Omas mass         Matrix Control 1 Sens 3         -13           00 33         Omas mass         Matrix Control 1 Sens 3         -14           00 34         Omas mass         Matrix Control 1 Sens 4         -15           00 35         Omas mass         Matrix Control 1 Sens 4         -14           00 34         Omas mass         Matrix Control 2 Source         -0         -100           00 34         Omas mass         Matrix Control 2 Source         -0         -100           00 35         Omas mass         Matrix Control 2 Source         -0         -100           00 36         Omas mass         Matrix Control 2 Source         -0         -0           00 37         Omas mass         Matrix Control 2 Source         -0         -0           00 36         Omas mass         Matrix Control 2 Source         -0         -0           00 37         Omas mass         Matrix Control 2 Destination 3         -0         -30           00 38         Omas mass         Matrix Control 2 Destination 3         -1         17           00 38                                                                                                    |       |            |                  | PAN-LFO2, LFO1-RATE, LFO2-RATE,<br>PIT-ATK, PIT-DCY, PIT-REL,    |
| 00 31         0aa aaaa         Matrix Control 1 Sems 3         (1 - 127)           00 32         0aa aaaa         Matrix Control 1 Sems 3         (1 - 127)           00 32         0aa aaaa         Matrix Control 1 Destination 4         (1 - 127)           00 33         0aaa aaaa         Matrix Control 1 Destination 4         (1 - 127)           00 33         0aaa aaaa         Matrix Control 1 Sems 3         (1 - 127)           00 34         0aaa aaaa         Matrix Control 2 Source         (0 - 109)           00 34         0aaa aaaa         Matrix Control 2 Source         (0 - 109)           00 34         0aaa aaaa         Matrix Control 2 Source         (0 - 109)           00 35         0aaa aaaa         Matrix Control 2 Source         (0 - 109)           00 36         0aaa aaaa         Matrix Control 2 Source         (0 - 109)           00 37         0aaa aaaa         Matrix Control 2 Source         (0 - 109)           00 36         0aaa aaaa         Matrix Control 2 Source         (0 - 109)           00 37         0aaa aaaa         Matrix Control 2 Source         (0 - 109)           00 38         0aaa aaaa         Matrix Control 2 Source         (0 - 109)           00 39         0aaa aaaa         Matrix Control 2 Sonr 2         (1                                                                                                    |       |            |                  | TVF-ATK, TVF-DCY, TVF-REL,                                       |
| 00 31         00aa aaaa         Matrix Control 1 Sens 3         (1 - 127)<br>(0 - 34)           00 32         00aa aaaa         Matrix Control 1 Destination 4         (0 - 34)           00 32         00aa aaaa         Matrix Control 1 Destination 4         (0 - 34)           00 33         0aaa aaaa         Matrix Control 1 Destination 4         (1 - 127)           00 34         0aaa aaaa         Matrix Control 2 Source         (1 - 127)           00 34         0aaa aaaa         Matrix Control 2 Source         (1 - 127)           00 34         0aaa aaaa         Matrix Control 2 Source         (1 - 127)           00 35         00aa aaaa         Matrix Control 2 Destination 2         ( 63)           00 36         0aaa aaaa         Matrix Control 2 Source         ( 63)           00 37         00aa aaaa         Matrix Control 2 Source         ( 63)           00 36         0aaa aaaa         Matrix Control 2 Source         ( 63)           00 37         00aa aaaa         Matrix Control 2 Source         ( 63)           00 36         0aaa aaaa         Matrix Control 2 Source         ( 63)           00 37         00aa aaaa         Matrix Control 2 Source         ( 63)           00 38         0aaa aaaa         Matrix Control 2 Source <td></td> <td></td> <td></td> <td>TMT, FXM, MFX1, MFX2, MFX3, MFX4,</td>                                                                                                    |       |            |                  | TMT, FXM, MFX1, MFX2, MFX3, MFX4,                                |
| 00         32         00aa aaaa         Natrix Control 1 Destination 4         -50 - 33<br>077, CUD, ERV, PT-1801,<br>DVR, CUD, ERV, PT-1801,<br>DVR, CUD, ERV, PT-1801,<br>DVR, CUD, ERV, PT-1801,<br>DVR, CUD, ERV, PT-1801,<br>DVR, CUD, ERV, PT-1801,<br>DVR, CUD, ERV, PT-1801,<br>DVR, CUD, ERV, PT-1801,<br>DVR, CUD, ERV, PT-1801,<br>DVR, CUD, ERV, PT-1801,<br>DVR, CUD, ERV, PT-1801,<br>DVR, CUD, ERV, PT-1801,<br>DVR, CUD, ERV, PT-1801,<br>DVR, CUD, ERV, PT-1801,<br>DVR, CUD, ERV, CUD, ERV, CUD, CUD, ERV, CUD, CUD, ERV, CUD, CUD, ERV, CUD, CUD, ERV, CUD, CUD, ERV, CUD, CUD, ERV, CUD, CUD                                                                                                    | 00 31 | 0aaa aaaa  | Matrix Control   | 1 Cong 3 (1 - 127)                                               |
| 00         33         Osaa aaaa         Matrix Control 2 Source<br>TWX-LEOL TWX-BECK, DVR-BEL<br>TWX-WC, TWX-BEL<br>TWX-WC, TWX-BEL<br>T                                                                                                    |       |            |                  | -63 - +63                                                        |
| 00         33         Osaa aaaa         Matrix Control 2 Source<br>TW-LEOD, TW-LEOD, TW-HED,<br>TW-KT, TW-REC, TW-REL,<br>TW-KT, TW-REL, WY-REL,<br>TW-KT, TW-REL, WY-REL,<br>TW-KT, WY-REL, WY-REL,<br>TW-KT, WY-REL, WY-REL,<br>TW-KT, WY-REL, WY-REL,<br>TW-KT, WY-REL, WY-REL,<br>TW-KT, WY-REL, WY-REL,<br>TW-KT, WY-REL, WY-REL,<br>WY-LEOD, TW-LEOD, CO 109)           00         34         Osaa aaaa         Matrix Control 1 Sens 4         (1 - 127)           00         35         Osaa aaaa         Matrix Control 2 Source<br>WKNPDLAW, TMRO, LEOD, LEOD, WY-REL,<br>WKNPDLAW, TMRO, LEOD, LEOD, WY-REL,<br>WKNPDLAW, TMRO, LEOD, WY-REL,<br>WY-LEOD, TW-LEOD, WY-REL,<br>WY-LEOD, TW-LEOD, WY-REL,<br>WY-LEOD, TW-LEOD, WY-REL,<br>WY-LEOD, TW-LEOD, WY-REL,<br>WY-LEOD, WY-REL, WY-REL,<br>WY-LEOD, WY-REL, WY-REL,<br>WY-REL, WY-REL, WY-REL,<br>WY-REL, WY-REL, WY-REL,<br>WY-REL, WY-RE                                                                                                    | 00 32 | 00da aada  | Matrix Control   | OFF, PCH, CUT, RES, LEV, PAN,                                    |
| 00 33         0aaa aaaa         Matrix Control 1 Sens 4         (-1 57)<br>-63 - 63           00 34         0aaa aaaa         Matrix Control 2 Source<br>(-1 197)         (-1 57)<br>-63 - 63           00 35         00aa aaaa         Matrix Control 2 Source<br>(-1 197)         (-1 57)<br>-63 - 63           00 35         00aa aaaa         Matrix Control 2 Source<br>(-1 197)         (-1 57)<br>-67 - 63           00 35         00aa aaaa         Matrix Control 2 Source<br>(-1 197)         (-1 57)<br>-77 - 800, 77 - 800, 77 - 800, 70 - 844           00 35         00aa aaaa         Matrix Control 2 Sens 1         (-1 57)<br>-77 - 800, 77 - 800, 77 - 800, 70 - 844           00 36         0aaa aaaa         Matrix Control 2 Sens 1         (-1 57)<br>-77 - 800, 77 - 800, 7                                                                                                    |       |            |                  | DRY, CHO, REV, PIT-LFO1,<br>PIT-LFO2, TVF-LFO1, TVF-LFO2,        |
| 917-MR, PL-AR, DI-AR, DI-AR,                                                                                                    |       |            |                  | TVA-LFO1, TVA-LFO2, PAN-LFO1,<br>PAN-LFO2 LFO1-PATE LFO2-PATE    |
| 00 33         Qaaa aaaa         Natrix Control 1 Sens 4         (1 - 127)<br>-67 - 463           00 34         Qaaa aaaa         Matrix Control 2 Source<br>OFF, COl - COl, COL, HON, WILL, HON,<br>WILLING, TEMO, LON, HON,<br>WILLING, TEMO, LON, HON,<br>WILLING, TEMO, LON, HON,<br>WILLING, TWA-LEGO, TWA-LEGO,<br>TWA-LEGO, TWA-LEGO, TWA-LEGO,<br>TWA-LEGO, TWA-LEGO, TWA-LEGO,<br>TWA-LEGO, TWA-LEGO, TWA-LEGO,<br>WILLING, WILLING, WILLING, WILLING,<br>WILLING, WILLING, WILLING, WILLING,<br>WILLING, WILLING, WILLING, WILLING,<br>WILLING, WILLING, WILLING, WILLING,<br>WILLING, WILLING, WILLING, WILLING,<br>WILLING, WILLING, WILLING, WILLING,<br>WILLING, WILLING, WILLING, WILLING,<br>WILLING, WILLING, WILLING, WILLING,<br>WILLING, WILLING, WILLING, WILLING,<br>WILLING, WILLING, WILLING, WILLING,<br>WILLING, WILLING, WILLING, WILLING,<br>WILLING, WILLING, WILLING, WILLING,<br>WILLING, WILLING, WILLING, WILLING,<br>WILLING, WILLING, WILLING,<br>WILLING, WILLING, WILLING, WILLING,<br>WILLING, WILLING, WILLING, WILLING,<br>WILLING, WILLING, WILLING,<br>WILLING, WILLING, WILLING, WILLING,<br>WILLING, WILLING, WILLING,<br>WILLING, WILLING, WILLING, WILLING,<br>WILLING, WILLING, WILLING,<br>WILLING, WILLI                                                                                                    |       |            |                  | PIT-ATK, PIT-DCY, PIT-REL,                                       |
| 00 33         Qaaa aaaa         Natrix Control 1 Sens 4         (1 - 127)<br>-67 - 463           00 34         Qaaa aaaa         Matrix Control 2 Source<br>OFF, COl - COl, COL, HON, WILL, HON,<br>WILLING, TEMO, LON, HON,<br>WILLING, TEMO, LON, HON,<br>WILLING, TEMO, LON, HON,<br>WILLING, TWA-LEGO, TWA-LEGO,<br>TWA-LEGO, TWA-LEGO, TWA-LEGO,<br>TWA-LEGO, TWA-LEGO, TWA-LEGO,<br>TWA-LEGO, TWA-LEGO, TWA-LEGO,<br>WILLING, WILLING, WILLING, WILLING,<br>WILLING, WILLING, WILLING, WILLING,<br>WILLING, WILLING, WILLING, WILLING,<br>WILLING, WILLING, WILLING, WILLING,<br>WILLING, WILLING, WILLING, WILLING,<br>WILLING, WILLING, WILLING, WILLING,<br>WILLING, WILLING, WILLING, WILLING,<br>WILLING, WILLING, WILLING, WILLING,<br>WILLING, WILLING, WILLING, WILLING,<br>WILLING, WILLING, WILLING, WILLING,<br>WILLING, WILLING, WILLING, WILLING,<br>WILLING, WILLING, WILLING, WILLING,<br>WILLING, WILLING, WILLING, WILLING,<br>WILLING, WILLING, WILLING,<br>WILLING, WILLING, WILLING, WILLING,<br>WILLING, WILLING, WILLING, WILLING,<br>WILLING, WILLING, WILLING,<br>WILLING, WILLING, WILLING, WILLING,<br>WILLING, WILLING, WILLING,<br>WILLING, WILLING, WILLING, WILLING,<br>WILLING, WILLING, WILLING,<br>WILLING, WILLI                                                                                                    |       |            |                  | TVF-ATK, TVF-DCY, TVF-REL,<br>TVA-ATK, TVA-DCY, TVA-REL,         |
| 00         33         Gaaa aaaa         Matrix control 1 sens 4         (1 - 127)<br>-6 - 463           00         34         Gaaa aaaa         Matrix control 2 source (0 - 109)<br>OFF, Coll - Coll, Coll - Coll, Coll - Coll, Coll - Coll, Coll - Coll - C                                                                                                    |       |            |                  | TMT, FXM, MFX1, MFX2, MFX3, MFX4,<br>TIME                        |
| 00         34         0aaa aaaa         Matrix Control 2 Source<br>Description 1 FOR 1001 FOR<br>HERDIA FT. SYS1 - SYS4, VELOCITY,<br>HERDIAN, TAY-BUL, UTL, HOL, HOL, HOL<br>HERDIA, TYN-BUL, UTL, HOL<br>HERDIA, TYN-BUL, UTL, HOL<br>HERDIA, TYN-BUL, UTL, HOL<br>HERDIA, HOL<br>HERDIA, HOL<br>HERD                                                                                                    | 00 33 | 0aaa aaaa  | Matrix Control   | 1 Sens 4 (1 - 127)                                               |
| 00 35         00aa aaaa         Matrix Control 2 Destination 1         00 - 340           00 35         00aa aaaa         Matrix Control 2 Destination 1         00 - 340           00 36         0aaa aaaa         Matrix Control 2 Destination 2         000 - 340           00 36         0aaa aaaa         Matrix Control 2 Sens 1         10 - 1370           00 37         00aa aaaa         Matrix Control 2 Sens 1         10 - 1371           00 37         00aa aaaa         Matrix Control 2 Sens 1         10 - 1371           00 38         0aaa aaaa         Matrix Control 2 Sens 1         10 - 1371           00 39         00aa aaaa         Matrix Control 2 Sens 2         -10 - 133           00 39         00aa aaaa         Matrix Control 2 Sens 3         -10 - 133           00 39         00aa aaaa         Matrix Control 2 Sens 3         -10 - 133           00 39         00aa aaaa         Matrix Control 2 Sens 3         -10 - 133           00 30         00aa aaaa         Matrix Control 2 Sens 3         -10 - 133           00 31         0aaa aaaa         Matrix Control 2 Sens 3         -10 - 133           00 32         0aaa aaaa         Matrix Control 2 Sens 3         -10 - 133           00 31         0aaa aaaaa         Matrix Control 2 Sens 3                                                                                                    |       |            |                  |                                                                  |
| 00 35         00aa aaaa         Matrix Control 2 Destination 1         00 - 340           00 35         00aa aaaa         Matrix Control 2 Destination 1         00 - 340           00 36         0aaa aaaa         Matrix Control 2 Destination 2         000 - 340           00 36         0aaa aaaa         Matrix Control 2 Sens 1         10 - 1370           00 37         00aa aaaa         Matrix Control 2 Sens 1         10 - 1371           00 37         00aa aaaa         Matrix Control 2 Sens 1         10 - 1371           00 38         0aaa aaaa         Matrix Control 2 Sens 1         10 - 1371           00 39         00aa aaaa         Matrix Control 2 Sens 2         -10 - 133           00 39         00aa aaaa         Matrix Control 2 Sens 3         -10 - 133           00 39         00aa aaaa         Matrix Control 2 Sens 3         -10 - 133           00 39         00aa aaaa         Matrix Control 2 Sens 3         -10 - 133           00 30         00aa aaaa         Matrix Control 2 Sens 3         -10 - 133           00 31         0aaa aaaa         Matrix Control 2 Sens 3         -10 - 133           00 32         0aaa aaaa         Matrix Control 2 Sens 3         -10 - 133           00 31         0aaa aaaaa         Matrix Control 2 Sens 3                                                                                                    | 00 34 | Uaaa aaaa  | Matrix Control   | OFF, CC01 - CC31, CC33 - CC95,                                   |
| 00 35         00aa aaaa         Matrix Control 2 Destination 2         PT-ERV, TW-ERV, TW-ER                                                                                                    |       |            |                  | BEND. AFT. SYST - SYS4. VELOCITY.                                |
| 007, P.CH. CUT, RES. LEV. PAN.<br>D. 207, CUT, RES. LEV. PAN.<br>D. 207, CUT, RES. LEV. PAN.<br>D. 207, CUT, RES. P.C. PAN.<br>PUL-LEOI, VTA-LEOI, PAL-POI,<br>PAN-LEOI, DTA-RUE, POR-RAME.<br>PUL-ARK, PIT-PCV, PIT-BEL.<br>UTA-RUE, PIT-PCV, PIT-BEL.<br>TTY, FAM, PIT-PCV, PIT-BEL.<br>TTY, FAM, PIT-PCV, PIT-BEL.<br>TTY, FAM, PIT-PCV, PIT-BEL.<br>UTA-RUE, VTA-LEOI, TVA-LEOI,<br>TTA-RUE, UTA-RUE, PAN.<br>D. 30           00 36         Oaaa aaaa         Matrix Control 2 Sens 1         -63 - 43<br>-63 - 43<br>-63 - 43<br>-63 - 43<br>-63 - 43<br>-63 - 43<br>-63 - 43<br>-64 - 100<br>-77, PCV, CUT, RES. P.M.<br>TTY, FAM, PIT-PCV, TVA-BEL.<br>TTA-RUE, VTA-LEOI, TVA-LEOI, PAN-LEOI,<br>TTA-RUE, VTA-LEOI, PAN-LEOI, PAN-LEOI,<br>TTA-RUE, VTA-RUE, VTA-RUE,<br>TTA-RUE, VTA-RUE, VTA-RUE,<br>TTA-RUE, VTA-RUE, VTA-RUE,<br>TTA-RUE, VTA-RUE, VTA-RUE,<br>TTA-RUE, VTA-RUE, VTA-RUE,<br>TTA-RUE, VTA-RUE, VTA-RUE,<br>TTA-RUE, VTA-RUE, VTA-RUE,<br>TTA-RUE, VTA-RUE, TTA-RUE, VTA-RUE,<br>TTA-RUE, VTA-RUE, VTA-RUE,<br>TTA-RUE, VTA-RUE, VTA-RUE,<br>NUE, VTA-RUE, VTA-RUE, VTA-RUE,<br>NUE, VTA-RUE, VTA-RUE, VTA-RUE,<br>NUE, VTA-RUE, VTA-RUE, VTA-RUE,<br>NUE, VTA-RUE, VTA-RUE, VTA-RUE, VTA-RUE,<br>NUE, VTA-RUE, VTA-RUE, VTA-RUE,<br>NUE, VTA-RUE, VTA-RUE, VTA-RUE,<br>NUE, VTA-RUE, VTA-RUE, VTA-RUE,<br>NUE, VTA-RUE, VTA-RUE, VTA-RUE,<br>NUE, VTA-RUE, VTA-RUE, VTA-RUE,<br>NUE, VTA-RUE, VTA-RUE, VTA-RUE,<br>NUE, VTA-RUE, VTA-RUE, VTA-RUE,<br>NUE, VTA-RUE, VTA-RUE, VTA-RUE,<br>NUE, VTA-RUE, VTA-RUE, VTA-RUE,<br>NUE, VTA-RUE, VTA-RUE, VTA-RUE,<br>NUE, VTA-RUE, VTA-RUE, VTA-RUE,<br>NUE, VTA-RUE, VTA-RUE, VTA-RUE,<br>NUE, VTA-RUE, VTA-RUE, VTA-RUE,<br>NUE, VTA-RUE, VTA-RUE, VTA-RUE,                                                                                                    | 00.35 |            | Maturia Gantaral | PIT-ENV, TVF-ENV, TVA-ENV                                        |
| 00 36         0aaa aaaa         Matrix Control 2 Sens 1         1 - 127           00 37         00aa aaaa         Matrix Control 2 Sens 1         1 - 127           00 37         00aa aaaa         Matrix Control 2 Sens 1         1 - 127           00 37         00aa aaaa         Matrix Control 2 Sens 1         1 - 127           00 37         00aa aaaa         Matrix Control 2 Sens 1         1 - 127           00 38         0aaa aaaa         Matrix Control 2 Sens 2         0 - 38           00 38         0aaa aaaa         Matrix Control 2 Sens 2         1 - 127           00 38         0aaa aaaa         Matrix Control 2 Sens 2         1 - 127           00 39         00aa aaaa         Matrix Control 2 Sens 3         1 - 127           00 38         0aaa aaaa         Matrix Control 2 Sens 3         1 - 127           00 38         0aaa aaaa         Matrix Control 2 Sens 3         1 - 127           10 38         0aaa aaaa         Matrix Control 2 Sens 3         1 - 127           10 38         0aaa aaaa         Matrix Control 2 Sens 3         1 - 127           11 - 127         PA-127         PA-127         PA-127           11 - 127         PA-127         PA-127         PA-127           11 - 127         PA-127 <td>00 33</td> <td>uuda aaaa</td> <td>Matrix control</td> <td>OFF, PCH, CUT, RES, LEV, PAN,</td>                                                                                                    | 00 33 | uuda aaaa  | Matrix control   | OFF, PCH, CUT, RES, LEV, PAN,                                    |
| 00 36         0aaa aaaa         Matrix Control 2 Sens 1         1 - 127           00 37         00aa aaaa         Matrix Control 2 Sens 1         1 - 127           00 37         00aa aaaa         Matrix Control 2 Sens 1         1 - 127           00 37         00aa aaaa         Matrix Control 2 Sens 1         1 - 127           00 37         00aa aaaa         Matrix Control 2 Sens 1         1 - 127           00 38         0aaa aaaa         Matrix Control 2 Sens 2         0 - 38           00 38         0aaa aaaa         Matrix Control 2 Sens 2         1 - 127           00 38         0aaa aaaa         Matrix Control 2 Sens 2         1 - 127           00 39         00aa aaaa         Matrix Control 2 Sens 3         1 - 127           00 38         0aaa aaaa         Matrix Control 2 Sens 3         1 - 127           00 38         0aaa aaaa         Matrix Control 2 Sens 3         1 - 127           10 38         0aaa aaaa         Matrix Control 2 Sens 3         1 - 127           10 38         0aaa aaaa         Matrix Control 2 Sens 3         1 - 127           11 - 127         PA-127         PA-127         PA-127           11 - 127         PA-127         PA-127         PA-127           11 - 127         PA-127 <td></td> <td></td> <td></td> <td>DRY, CHO, REV, PIT-LFO1,<br/>PIT-LFO2, TVF-LFO1, TVF-LFO2,</td>                                                                                                    |       |            |                  | DRY, CHO, REV, PIT-LFO1,<br>PIT-LFO2, TVF-LFO1, TVF-LFO2,        |
| 00 36         0aaa aaaa         Matrix Control 2 Sens 1         (1 - 127)           00 37         00aa aaaa         Matrix Control 2 Sens 1         (1 - 127)           00 37         00aa aaaa         Matrix Control 2 Sens 1         (1 - 127)           00 37         00aa aaaa         Matrix Control 2 Sens 1         (1 - 127)           00 38         0aaa aaaa         Matrix Control 2 Sens 1         (1 - 127)           00 38         0aaa aaaa         Matrix Control 2 Sens 2         (1 - 127)           00 38         0aaa aaaa         Matrix Control 2 Sens 2         (1 - 127)           00 38         0aaa aaaa         Matrix Control 2 Sens 2         (1 - 127)           00 39         00aa aaaa         Matrix Control 2 Sens 3         (1 - 127)           00 30         0aaa aaaa         Matrix Control 2 Sens 3         (1 - 127)           00 31         0aaa aaaa         Matrix Control 2 Sens 3         (1 - 127)           00 32         0aaa aaaa         Matrix Control 2 Sens 3         (1 - 127)           00 34         0aaa aaaa         Matrix Control 2 Sens 4         (1 - 127)           00 35         0aaa aaaa         Matrix Control 2 Sens 4         (1 - 127)           00 36         0aaa aaaa         Matrix Control 2 Sens 4         (1 - 127)                                                                                                    |       |            |                  |                                                                  |
| 00 36         0aaa aaaa         Matrix Control 2 Sens 1                                                                                                    |       |            |                  | PTT-ATK, PTT-DCY, PTT-REL,                                       |
| 00 36         0aaa aaaa         Matrix Control 2 Sens 1         -103           00 37         00aa aaaa         Matrix Control 2 Destination 2         (0 - 34)           00 37         00aa aaaa         Matrix Control 2 Destination 2         (0 - 34)           00 37         00aa aaaa         Matrix Control 2 Destination 2         (0 - 34)           00 38         0aaa aaaa         Matrix Control 2 Sens 1                                                                                                    |       |            |                  | TVF-ATK, TVF-DCY, TVF-REL,<br>TVA-ATK, TVA-DCY, TVA-REL,         |
| 00 36         0aaa aaaa         Matrix Control 2 Sens 1         (1 - 127)           00 37         00aa aaaa         Matrix Control 2 Destination 2         00F, ECH, CUT, RES, LUV, SAN, DEV, CUT, LEOL, WUF-LEOL, WUF-LEOL, WU                                                                                                    |       |            |                  | TIME                                                             |
| 00 37         00aa aaaa         Matrix Control 2 Destination 2         00 - 34, 0           00 38         0aaa aaaa         Matrix Control 2 Destination 3         00 - 34, 0           00 38         0aaa aaaa         Matrix Control 2 Sens 2         10 - 121, 0           00 38         0aaa aaaa         Matrix Control 2 Destination 3         00 - 34, 0           00 39         00aa aaaa         Matrix Control 2 Destination 3         00 - 74, 0           00 39         00aa aaaa         Matrix Control 2 Destination 3         00 - 74, 0           00 30         00aa aaaa         Matrix Control 2 Destination 3         00 - 74, 0           00 30         00aa aaaa         Matrix Control 2 Destination 3         00 - 74, 0           00 31         0aaa aaaa         Matrix Control 2 Destination 4         0 - 34, 0           00 32         0aaa aaaa         Matrix Control 2 Destination 4         0 - 34, 0           00 33         0aaa aaaa         Matrix Control 2 Sens 4         1 - 127, 0           00 34         0aaa aaaa         Matrix Control 2 Sens 4         1 - 127, 0           00 35         0aaa aaaa         Matrix Control 2 Sens 4         1 - 127, 0           00 36         0aaa aaaa         Matrix Control 3 Sens 1         0 - 109, 0           00 37         0aaaa                                                                                                    | 00 36 | 0aaa aaaa  | Matrix Control   | 2 Sens 1 (1 - 127)                                               |
| 00 38         0aaa aaaa         Matrix Control 2 Sens 2         (1 - 127)           00 38         0aaa aaaa         Matrix Control 2 Sens 2         (1 - 127)           00 38         0aaa aaaa         Matrix Control 2 Sens 2         (1 - 127)           00 39         00aa aaaa         Matrix Control 2 Sens 2         (1 - 127)           00 30         00aa aaaa         Matrix Control 2 Sens 2         (1 - 127)           00 31         0aaa aaaa         Matrix Control 2 Sens 3         (1 - 34)           00 32         0aaa aaaa         Matrix Control 2 Sens 3         (1 - 75)           00 34         0aaa aaaa         Matrix Control 2 Sens 3         (1 - 127)           00 35         0aaa aaaa         Matrix Control 2 Sens 3         (1 - 127)           00 36         0aaa aaaa         Matrix Control 2 Sens 3         (1 - 127)           00 37         0aaa aaaa         Matrix Control 2 Sens 4         (1 - 127)           00 38         0aaa aaaa         Matrix Control 3 Soure         (0 - 134)           00 30         0aaa aaaa         Matrix Control 3 Soure         (0 - 109)           00 31         0aaa aaaa         Matrix Control 3 Soure         (0 - 109)           00 32         0aaa aaaa         Matrix Control 3 Soure         (0 - 109)     <                                                                                                    | 00 37 | 00aa aaaa  | Matrix Control   | 2 Destination 2 (0 - 34)                                         |
| 00 38         0aaa aaaa         Matrix Control 2 Sens 2         (1 - 127)           00 38         0aaa aaaa         Matrix Control 2 Sens 2         (1 - 127)           00 38         0aaa aaaa         Matrix Control 2 Sens 2         (1 - 127)           00 39         00aa aaaa         Matrix Control 2 Sens 2         (1 - 127)           00 30         00aa aaaa         Matrix Control 2 Sens 2         (1 - 127)           00 31         0aaa aaaa         Matrix Control 2 Sens 3         (1 - 34)           00 32         0aaa aaaa         Matrix Control 2 Sens 3         (1 - 75)           00 34         0aaa aaaa         Matrix Control 2 Sens 3         (1 - 127)           00 35         0aaa aaaa         Matrix Control 2 Sens 3         (1 - 127)           00 36         0aaa aaaa         Matrix Control 2 Sens 3         (1 - 127)           00 37         0aaa aaaa         Matrix Control 2 Sens 4         (1 - 127)           00 38         0aaa aaaa         Matrix Control 3 Soure         (0 - 134)           00 30         0aaa aaaa         Matrix Control 3 Soure         (0 - 109)           00 31         0aaa aaaa         Matrix Control 3 Soure         (0 - 109)           00 32         0aaa aaaa         Matrix Control 3 Soure         (0 - 109)     <                                                                                                    |       |            |                  | OFF, PCH, CUT, RES, LEV, PAN,<br>DRY, CHO, REV, PIT-LFO1.        |
| 00 38         0aaa aaaa         Matrix Control 2 Sens 2         (1 - 127)           00 39         00aa aaaa         Matrix Control 2 Sens 2         (1 - 127)           00 39         00aa aaaa         Matrix Control 2 Destination 3         (0 - 34)           00 30         00aa aaaa         Matrix Control 2 Destination 3         (0 - 34)           00 31         0aaa aaaa         Matrix Control 2 Destination 3         (0 - 34)           00 32         0aaa aaaa         Matrix Control 2 Destination 3         (0 - 34)           00 34         0aaa aaaa         Matrix Control 2 Sens 3         (1 - 127)           00 35         00aa aaaa         Matrix Control 2 Sens 3         (1 - 127)           1707 - ATK, FTI-ECK, FTI-ECK,                                                                                                    |       |            |                  | PIT-LFO2, TVF-LFO1, TVF-LFO2,<br>TVA-LFO1 TVA-LFO2 PAN-LFO1      |
| THT, F.M., HEXL, HEXZ, HEXZ, HE                                                                                                    |       |            |                  | PAN-LFO2, LFO1-RATE, LFO2-RATE,                                  |
| THT, F.M., HEXL, HEXZ, HEXZ, HE                                                                                                    |       |            |                  | PIT-ATK, PIT-DCY, PIT-REL,<br>TVF-ATK, TVF-DCY, TVF-REL,         |
| 00         38         0aaa aaaa         Matrix Control 2 Sens 2         THME<br>(1 - 127)           00         39         00aa aaaa         Matrix Control 2 Destination 3         -63         -63           00         39         00aa aaaa         Matrix Control 2 Destination 3         -63         -63           00         39         00aa aaaa         Matrix Control 2 Destination 3         07F, FCH, CUT, FEE, LEV, PAN,<br>DWX, CHO, REV, PTF-LCO, PAN-ERDI,<br>TWA-LFOI, TWA-LFOI, PAN-LFOI, PAN-LFOI,<br>TWA-LFOI, TWA-LFOI, PAN-LFOI,<br>TWA-LFOI, TWA-LFOI, PAN-LFOI,<br>TWA-LFOI, TWA-LFOI, PAN-LFOI,<br>TWA-LFOI, TWA-LFOI, PAN-LFOI,<br>TWA-LFOI, TWA-LFOI, PAN-LFOI,<br>PTT-LFO2, TWA-LFOI, PAN-LFOI,<br>PTT-LFO2, TWA-LFOI, PAN-LFO1,<br>PAN-LFO2, PAN-LFO1, PAN-LFO1,<br>PAN-LFO2, PAN-LFO1, PAN-LFO1,<br>PAN-LFO2, PAN-LFO1, PAN-LFO1,<br>PAN-LFO2, PAN-LFO1, PAN-LFO1,<br>PAN-LFO2, PAN-LFO1, PAN-LFO1,<br>PAN-LFO2, PAN-LFO1, PAN-LFO1,<br>PAN-LFO2, PAN-LFO1, PAN-LFO1,<br>PAN-LFO2, PAN-LFO1, PAN-LFO1,<br>PAN-LFO2, PAN-LFO1, PAN-LFO1,<br>PAN-LFO2, PAN-LFO1, PAN-LFO1,<br>PAN-LFO2, PAN-LFO1, PAN-LFO1,<br>PAN-LFO2, PAN-LFO1, PAN-LFO1,<br>PAN-LFO2, PAN-LFO1, PAN-LFO1,<br>PAN-LFO2, PAN-LFO1, PAN-LFO1,<br>PAN-LFO2, PAN-LFO2, PAN-LFO1,<br>PAN-LFO2, PAN-LFO1, PAN-LFO1,<br>PAN-LFO2, PAN-LFO1, PAN-LFO1,<br>PAN-LFO2, PAN-LFO1, PAN-LFO1,<br>PAN-LFO2, PAN-LFO1, PAN-LFO1,<br>PAN                                                                                                    |       |            |                  | TVA-ATK, TVA-DCY, TVA-REL,<br>TMT FXM MFX1 MFX2 MFX3 MFX4        |
| 00 39         00aa aaaa         Matrix Control 2 Destination 3         0 - 34)<br>0FF, PCH, CUT, RES, LEV, PAN,<br>0FF, PCH, CUT, RES, LEV, PAN,<br>1TT, CHO, REV, CHO, REV, LEV, PAN,<br>1TT, CHO, REV, CHO, REV, LEV, PAN,<br>1TT, CHO, REV, CHO, REV, LEV, PAN,<br>PTH-ATK, TTP-CY, PTH-REL,<br>TTVA-ATK, TVF-CY, TVF-REL,<br>TTVA-ATK, TVF-CY, TVF-REL,<br>1TVF, FXM, MFXI, MFXI, MFXI, MFXI,<br>1TVF, FXM, MFXI, MFXI, MFXI, MFXI,<br>1TVF, FXM, MFXI, MFXI, MFXI, MFXI,<br>1TVF, FXM, MFXI, MFXI, MFXI, MFXI,<br>1TVF, FXM, MFXI, MFXI, MFXI, MFXI,<br>1TVF, FXM, MFXI, MFXI, MFXI, MFXI,<br>1TVF, FXM, MFXI, MFXI, MFXI, MFXI,<br>1TVF, FXM, MFXI, MFXI, MFXI, MFXI,<br>1TVF, FXM, MFXI, MFXI, MFXI, MFXI,<br>1TVF, FXM, MFXI, MFXI, MFXI, MFXI,<br>1TVF, FXM, MFXI, MFXI, MFXI, MFXI, MFXI,<br>1TVF, FXM, MFXI, MFXI, MFXI, MFXI, MFXI,<br>1TVF, FXM, MFXI, MFXI, MFXI, MFXI, MFXI, MFXI,<br>1TVF, FXM, MFXI, MFXI, MFXI, MFXI, MFXI,<br>1TVF, FXM, MFXI, MFXI, MFXI, MFXI, MFXI,<br>1TVF, FXM, MFXI, MFXI, MFXI, MFXI, MFXI,<br>1TVF, FXM, MFXI, MFXI, MFXI, MFXI, MFXI, MFXI,<br>1TVF, FXM, MFXI, MFXI, MFXI, MFXI, MFXI,<br>1TVF, FXM, MFXI, MFXI, MFXI, MFXI, MFXI, MFXI,<br>1TVF, FXM, MFXI, MFXI, MFXI, MFXI, MFXI, MFXI,<br>1TVF, FXM, MFXI, MFXI, MFXI, MFXI, MFXI, MFXI,<br>1TVF, FXM, MFXI, MFXI, MFXI, MFXI, MFXI, MFXI,<br>1TVF, FXM, MFXI, MFXI, MFXI, MFXI, MFXI, MFXI,<br>1TVF, FXM, MFXI, MFXI, MFXI, MFXI, MFXI, MFXI,<br>1TVF, FXM, MFXI, MFXI, MFXI, MFXI, MFXI, MFXI,<br>1TVF, FXM, MFXI, MFXI, MFXI, MFXI, MFXI, MFXI,<br>1TVF, FXM, MFXI, MFXI, MFXI, MFXI, MFXI, MFXI,<br>1TVF, FXM, MFXI, MFXI, MFXI, MFXI, MFXI, MFXI, MFXI, MFXI, MFXI, MFXI,<br>1TVF, FXM, MFXI, MFXI, MFX                                                                                                    | 00.30 | 0          | Maturia Gantaral | TIME                                                             |
| 00 39         00aa aaaa         Matrix Control 2 Destination 3         (0 - 3A)           007F, PCH, CUT, RES, LEV, PAN,<br>DEX, CHO, BCY, PTF-HCU,<br>TWA-LEOC, LFOL-BATE, LFO2-RATE,<br>PTFA-TK, TTA-CUY, PTF-REL,<br>TWA-FATK, TWA-CUY, PTF-REL,<br>TWA-FATK, TWA-CUY, PTF-REL,<br>TWA-FATK, TWA-CUY, TWA-REL,<br>TWA-FATK, TWA-CUY, TWA-REL,<br>TWA-FATK, TWA-CUY, TWA-REL,<br>TWA-FATK, TWA-CUY, TWA-REL,<br>TWA-FATK, TWA-CUY, TWA-REL,<br>PTFA-TK, TTA-CUY, PTF-REL,<br>TWA-FATK, TWA-CUY, TWA-REL,<br>TWA-FATK, TWA-CUY, TWA-REL,<br>TWA-FATK, TWA-CUY, TWA-REL,<br>TWA-FATK, TWA-CUY, TWA-REL,<br>TWA-TRX, TWA-CUY, TWA-REL,<br>TWA-TATK, TWA-CUY, TWA-REL,<br>TWA-TATK, TWA-TATK, TWA-TATK, TWA-TATK,<br>TWA-TATK, TWA-TATK, TWA-TATK, TTA-TATK,<br>TWA-TATK, TWA-TATK, TTA-TATKA, TTA<br>TWA-TATK, TWA-TATK, TWA-TATK, TTA-TATKA, TTA-TATKA,<br>TWA-TATK, TWA-TATK, TWA-TATKA, TTA-TATKA,<br>TWA-TATK, TWA-TATKA, TWA-TATKA, TTA-TATKA,<br>TWA-TATK, TWA-TATKA, TWA-TATKA, TTA-TATKA,<br>TWA-TATK, TWA-TATKA, TTA-TATKA, TTA-TATKA,<br>TWA-TATK, TWA-TATKA, TWA-TATKA, TTA-TATKA,<br>TWA-TATK, TWA-TATKA, TTA-TATKA, TTA-TATKA,<br>TTATKA, TTA-TATKA, TTA-TATKA, TTA-TATKA, TTA-TATKA, TTA-TATKA,<br>TTATA-TATKA, TTA-TATKA, TTATKA, TTATKA, TTATKA, TTATKA,<br>TTATA-TATKA, TTATA-TATKA, TTATKA, TTATKA, TTATKA,                                                                                                    |       |            |                  | -63 - +63                                                        |
| 00         3A         0aaa aaaa         Matrix Control 2 Sens 3         (1)           00         3B         00aa aaaa         Matrix Control 2 Sens 3         (1)           00         3B         00aa aaaa         Matrix Control 2 Sens 3         (1)           00         3B         00aa aaaa         Matrix Control 2 Sens 3         (1)         -127)           00         3B         00aa aaaa         Matrix Control 2 Sens 3         (1)         -127)           00         3B         00aa aaaa         Matrix Control 2 Sens 4         (1)         -127)           00         3B         00aa aaaa         Matrix Control 2 Sens 4         (1)         -127)           00         3C         0aaa aaaa         Matrix Control 2 Sens 4         (1)         -127)           00         3C         0aaa aaaa         Matrix Control 3 Source         (0)         -63)           00         3D         0aaa aaaa         Matrix Control 3 Source         (0)         -127)           00         3E         00aa aaaa         Matrix Control 3 Source         (0)         -63)           00         3E         00aa aaaa         Matrix Control 3 Sens 1         (1)         -127)           10         00aa aaaaa                                                                                                    | 00 39 | 00aa aaaa  | Matrix Control   | 2 Destination 3 (0 - 34)<br>OFF, PCH, CUT, RES, LEV, PAN.        |
| 00 3A         0aaa aaaa         Matrix Control 2 Sens 3         (1 - 127)           00 3B         00aa aaaa         Matrix Control 2 Destination 4         (0 - 34)           00 3B         00aa aaaa         Matrix Control 2 Destination 4         (0 - 34)           00 3B         00aa aaaa         Matrix Control 2 Destination 4         (0 - 34)           00 7F, CCH, CUT, RES, LEV, PAN, PEN, PEN, PEN, PEN, PEN, PEN, PEN, PE                                                                                                    |       |            |                  | DRY, CHO, REV, PIT-LFO1,                                         |
| 00 3A         0aaa aaaa         Matrix Control 2 Sens 3         (1 - 127)           00 3B         00aa aaaa         Matrix Control 2 Destination 4         (0 - 34)           00 3B         00aa aaaa         Matrix Control 2 Destination 4         (0 - 34)           00 3B         00aa aaaa         Matrix Control 2 Destination 4         (0 - 34)           00 7F, CCH, CUT, RES, LEV, PAN, PEN, PEN, PEN, PEN, PEN, PEN, PEN, PE                                                                                                    |       |            |                  | TVA-LFO1, TVA-LFO1, TVF-LFO2,<br>TVA-LFO1, TVA-LFO2, PAN-LFO1,   |
| TWA-ATK, TWA-DCY, TWA-REL,<br>TWF, FXM, MFXL, MFXL, MFXL, MFXL,<br>00 3A         0aaa aaaa         Matrix Control 2 Sens 3         (1 - 16)<br>(1 - 16)<br>(1 - 16)<br>(1 - 16)<br>(1 - 16)<br>(1 - 16)<br>(1 - 16)<br>(1 - 16)<br>(1 - 16)<br>(1 - 16)<br>(1 - 16)<br>(1 - 16)<br>(1 - 16)<br>(1 - 127)<br>(1 - 127)<br>(1 -                                     |       |            |                  | PAN-LFUZ, LFUI-RATE, LFUZ-RATE,                                  |
| 00 3A         0aaa aaaa         Matrix Control 2 Sens 3         (1 - 127)<br>-63 - 63           00 3B         00aa aaaa         Matrix Control 2 Destination 4         (0 - 34)           00 7F, DCH, CUT, RES, LEV, PAN,<br>DC, CHO, RES, LEV, PAN,<br>DC, CHO, RES, LEV, PAN,<br>DC, CHO, RES, LEV, PAN,<br>DC, CHO, RES, LEV, PAN,<br>DC, CHO, RES, LEV, PAN,<br>DC, CHO, RES, LEV, PAN,<br>DC, CHO, RES, LEV, PAN,<br>DC, CHO, RES, LEV, PAN,<br>DC, CHO, RES, DC, CHO, RES,<br>DC, CHO, RES, LEV, PAN,<br>DC, CHO, RES, LEV, PAN,<br>DC, CHO, RES, PAN, PAN,<br>DC, CHO, RES, LEV, PAN,<br>DC, CHO, RES, LEV,                                                                                                    |       |            |                  | TVF-ATK, TVF-DCY, TVF-REL,                                       |
| 00 3A         0aaa aaaa         Matrix Control 2 Sens 3         -63 - 63<br>-63 - 63<br>0 0 - 34           00 3B         00aa aaaa         Matrix Control 2 Destination 4         0 - 34<br>0 OF, PCH, CUT, RES, LEV, PAN,<br>DRY, CHO, REV, PTL-LEO,<br>TVA-LFO2, TPC-LFOI, TVF-LEO,<br>TVA-LFO2, TPC-LFOI, TVA-LEO, PAN-LEO,<br>PAN-LFO2, TPC-LEO, TVA-RET, HOWLEND,<br>TVA-ATK, TVA-DCY, TVA-RET,<br>TVA-ATK, TVA-DCY, TVA-RET,<br>TVA-ATK, TVA-COY, TVA-RET,<br>TVA-ATK, TVA-COY, TVA-RET,<br>TVA-ATK, TVA-COY, TVA-RET,<br>TVA-ATK, TVA-COY, TVA-RET,<br>TVA-ATK, TVA-COY, TVA-RET,<br>TVA-ATK, TVA-COY, TVA-RET,<br>TVA-ATK, TVA-COY, TVA-RET,<br>TVA-ATK, TVA-COY, TVA-RET,<br>TVA-ATK, TVA-COY, TVA-RET,<br>TVA-ATK, TVA-COY, TVA-RET,<br>TVA-TCO, TPC-LFOI, TVF-LEO,<br>TVA-LFOI, TVF-LFOI, TVF-LEO,<br>TVA-LFOI, TVF-LFOI, TVF-LEO,<br>TVA-LFOI, TVF-LFOI, TVF-LEO,<br>TVA-LFOI, TVF-LFOI, TVF-LEO,<br>TVA-LFOI, TVF-LFOI, TVF-LEO,<br>TVA-LFOI, TVF-LFOI, TVF-LEO,<br>TVA-LFOI, TVA-LFOY, TVF-LEO,<br>TVA-LFOI, TVA-LFOY, TVA-RET,<br>TVA-ATK, TVA-CY, TVA-RET,<br>TVA-ATK, TVA-CY, TVA-RET,<br>TVA-ATK                                                                                                    |       |            |                  | TMT, FXM, MFX1, MFX2, MFX3, MFX4,                                |
| 0FF, PCH, CUT, RES, LEV, PAN,<br>DRY, CHO, REV, PIT-LEOI,<br>PIT-LFO2, TVF-LEOI, TVF-LEOI,<br>TVA-LFO1, TVA-LFO2, PAN-LEOI,<br>PAN-LFO2, LFOI-RATE, LEO2-RATE,<br>PIT-ATK, PIT-DCX, PIT-REL,<br>TVF-ATK, TVF-CX, TVR-REL,<br>TVF-ATK, TVF-CX, TVR-REL,<br>TVT, FXM, MFX1, MFX2, MFX3, MFX4,<br>TVT, FXM, MFX1, MFX2, MFX3, MFX4,<br>TVT, FXM, MFX1, MFX2, MFX3, MFX4,<br>TVT, FXM, MFX1, MFX2, MFX3, MFX4,<br>CO 3C 0aaa aaaa           00 3D 0aaa aaaa         Matrix Control 3 Source<br>OFF, CCO1 - CC31, CC33 - CC95,<br>BEND, AFT, SYS1 - SYS4, VELOCITY,<br>KEYFOLLOW, TWF-NOV, LFO2, CC33 - CC95,<br>DFT-ENOV, TVF-ENOV, TVA-REW,<br>Watrix Control 3 Destination 1 (0 - 34)<br>OFF, PCH, CUT, RES, LEV, PAN,<br>DFT-LFO2, TVF-LFO1, TVF-LFO1,<br>PIT-LFO2, TVF-LFO1, TVF-LFO1,<br>PIT-ATK, TVF-DCY, TVA-REW,<br>TVF-ATK, TVF-DCY, TVA-REW,<br>TVF-ATK, TVF-DCY, TVR-REL,<br>TVF-ATK, TVF-DCY, TVR-REL,<br>TVF-ATK, TVF-LFO1, TVF-LFO1,<br>PAN-LFO2, TVF-LFO1, TVF-LFO1,<br>PIT-LFO2, TVF-LFO1, TVF-LFO1,<br>PIT-ATK, TVF-DCY, TVR-REL,<br>TVF-ATK, TVF-DCY, TVR-REL,<br>TVF-ATK, TVF-DCY, TVR-REL,<br>TVF-ATK, TVF-LFO1, TVF-LFO1,<br>TVA-ATK, TVF-DCY, TVR-REL,<br>TVF-ATK, TVF-LFO1, TVF-LFO1,<br>TVA-ATK, TVA-DCY, TVA-REL,<br>TVF-ATK, TVF-LFO1, TVF-LFO1,<br>TVA-ATK, TVA-DCY, TVR-REL,<br>TVF-ATK, TVF-DCY, TVF-REL,<br>TVF-ATK, TVF-DCY, TVF-REL,<br>TVF-ATK, TVF-DCY, TVF-LFO1,<br>TVA-LFO1, TVA-LFO2, PAN-LFO1,<br>PAN-LFO2, TVF-LFO1, TVF-LFO1,<br>TVA-ATK, TVA-DCY, TVA-REL,<br>TVF-ATK, TVF-DCY, TVF-REL,<br>TVF-ATK, TVF-DCY, TVF-REL,<br>TVF-ATK, TVF-DCY, TVF-REL,<br>TVF-ATK, TVF-DCY, TVF-REL,<br>TVF-ATK, TVF-DCY, TVF-REL,<br>TVF-ATK, TT-CCY, TVF-REL,<br>TVF-ATK, TTA-CY, TVR-REL,<br>TVF-ATK, TTA-CY, TVF-REL,<br>TVF-ATK, TTA-CY, TVF-REL,<br>TVF-ATK, TTA-CY, TVF-REL,<br>TVF-ATK, TTA-CY, TVF-REL,<br>TVF-ATK, TVF-DCY, TVF-REL,<br>TVF-ATK, TVF-DCY, TVF-REL,<br>TVF-ATK, TVF-DCY, TVF-REL,<br>TVF-ATK, TVF-DCY, TVF-REL,<br>TVF-ATK, TVF-DCY, TVF-REL,<br>TVF-ATK, TVF-DCY, TVF-REL,<br>TVF-ATK, TVF-DCY, TVF-REL,<br>TVF-ATK, TVF-DCY, TVF-REL,<br>TTA-TKP, PTT-CY, TVF-REL,<br>TTA-TKP, TTT-CY, TVF-REL,<br>TTA-TKP, TTT-CY, TVF-REL,<br>TTA-TKP, TTT-CY, TVF-REL,<br>TTA-TKP, TTT-CY, TVF-LFO1, TVF-LFO2,<br>TVA-TKF, TVA-DCY, TVF-REL,                                                                                                    | 00 3A | 0aaa aaaa  | Matrix Control   |                                                                  |
| 0FF, PCH, CUT, RES, LEV, PAN,<br>DRY, CHO, REV, PIT-LEOI,<br>PIT-LFO2, TVF-LEOI, TVF-LEOI,<br>TVA-LFO1, TVA-LFO2, PAN-LEOI,<br>PAN-LFO2, LFOI-RATE, LEO2-RATE,<br>PIT-ATK, PIT-DCX, PIT-REL,<br>TVF-ATK, TVF-CX, TVR-REL,<br>TVF-ATK, TVF-CX, TVR-REL,<br>TVT, FXM, MFX1, MFX2, MFX3, MFX4,<br>TVT, FXM, MFX1, MFX2, MFX3, MFX4,<br>TVT, FXM, MFX1, MFX2, MFX3, MFX4,<br>TVT, FXM, MFX1, MFX2, MFX3, MFX4,<br>CO 3C 0aaa aaaa           00 3D 0aaa aaaa         Matrix Control 3 Source<br>OFF, CCO1 - CC31, CC33 - CC95,<br>BEND, AFT, SYS1 - SYS4, VELOCITY,<br>KEYFOLLOW, TWF-NOV, LFO2, CC33 - CC95,<br>DFT-ENOV, TVF-ENOV, TVA-REW,<br>Watrix Control 3 Destination 1 (0 - 34)<br>OFF, PCH, CUT, RES, LEV, PAN,<br>DFT-LFO2, TVF-LFO1, TVF-LFO1,<br>PIT-LFO2, TVF-LFO1, TVF-LFO1,<br>PIT-ATK, TVF-DCY, TVA-REW,<br>TVF-ATK, TVF-DCY, TVA-REW,<br>TVF-ATK, TVF-DCY, TVR-REL,<br>TVF-ATK, TVF-DCY, TVR-REL,<br>TVF-ATK, TVF-LFO1, TVF-LFO1,<br>PAN-LFO2, TVF-LFO1, TVF-LFO1,<br>PIT-LFO2, TVF-LFO1, TVF-LFO1,<br>PIT-ATK, TVF-DCY, TVR-REL,<br>TVF-ATK, TVF-DCY, TVR-REL,<br>TVF-ATK, TVF-DCY, TVR-REL,<br>TVF-ATK, TVF-LFO1, TVF-LFO1,<br>TVA-ATK, TVF-DCY, TVR-REL,<br>TVF-ATK, TVF-LFO1, TVF-LFO1,<br>TVA-ATK, TVA-DCY, TVA-REL,<br>TVF-ATK, TVF-LFO1, TVF-LFO1,<br>TVA-ATK, TVA-DCY, TVR-REL,<br>TVF-ATK, TVF-DCY, TVF-REL,<br>TVF-ATK, TVF-DCY, TVF-REL,<br>TVF-ATK, TVF-DCY, TVF-LFO1,<br>TVA-LFO1, TVA-LFO2, PAN-LFO1,<br>PAN-LFO2, TVF-LFO1, TVF-LFO1,<br>TVA-ATK, TVA-DCY, TVA-REL,<br>TVF-ATK, TVF-DCY, TVF-REL,<br>TVF-ATK, TVF-DCY, TVF-REL,<br>TVF-ATK, TVF-DCY, TVF-REL,<br>TVF-ATK, TVF-DCY, TVF-REL,<br>TVF-ATK, TVF-DCY, TVF-REL,<br>TVF-ATK, TT-CCY, TVF-REL,<br>TVF-ATK, TTA-CY, TVR-REL,<br>TVF-ATK, TTA-CY, TVF-REL,<br>TVF-ATK, TTA-CY, TVF-REL,<br>TVF-ATK, TTA-CY, TVF-REL,<br>TVF-ATK, TTA-CY, TVF-REL,<br>TVF-ATK, TVF-DCY, TVF-REL,<br>TVF-ATK, TVF-DCY, TVF-REL,<br>TVF-ATK, TVF-DCY, TVF-REL,<br>TVF-ATK, TVF-DCY, TVF-REL,<br>TVF-ATK, TVF-DCY, TVF-REL,<br>TVF-ATK, TVF-DCY, TVF-REL,<br>TVF-ATK, TVF-DCY, TVF-REL,<br>TVF-ATK, TVF-DCY, TVF-REL,<br>TTA-TKP, PTT-CY, TVF-REL,<br>TTA-TKP, TTT-CY, TVF-REL,<br>TTA-TKP, TTT-CY, TVF-REL,<br>TTA-TKP, TTT-CY, TVF-REL,<br>TTA-TKP, TTT-CY, TVF-LFO1, TVF-LFO2,<br>TVA-TKF, TVA-DCY, TVF-REL,                                                                                                    | 00 3B | 00aa aaaa  | Matrix Control   | -63 - +63<br>2 Destination 4 (0 - 34)                            |
| TWA-LPO1, TWA-LPO1, TWA-LPO1, TWA-RTE, LEO2-RATE,<br>PIN-LPO2, LFO1-RATE, LEO2-RATE,<br>PIT-ATK, PTT-CX, TWF-REL,<br>TWA-ATK, TWA-DCX, TWA-REL,<br>TWA-RXK, TWA-DCX, TWA-REL,<br>TWA-RXK, TWA-DCX, TWA-REL,<br>TWA-RXK, TWA-DCX, TWA-REL,<br>TTM, PXN, MFX1, MFX2, MFX3, MFX4,<br>TIM           00 3C         0aaa aaaa         Matrix Control 2 Sens 4         (1 - 109)<br>(1 - 30)           00 3D         0aaa aaaa         Matrix Control 3 Source<br>(0 - 109)         (0 - 34)           00 3E         00aa aaaa         Matrix Control 3 Destination 1         (0 - 34)           00 3F         0aaa aaaa         Matrix Control 3 Sens 1         (1 - 127)           00 3F         0aaa aaaa         Matrix Control 3 Sens 1         (1 - 127)           00 3F         0aaa aaaa         Matrix Control 3 Sens 1         (1 - 127)           00 40         00aa aaaa         Matrix Control 3 Sens 1         (1 - 127)           00 41         0aaa aaaa         Matrix Control 3 Destination 2         (0 - 34)           00 41         0aaa aaaa         Matrix Control 3 Destination 3         (0 - 34)           00 42         00aa aaaa         Matrix Control 3 Destination 3         (0 - 34)           00 41         0aaa aaaa         Matrix Control 3 Destination 3         (0 - 34)           00 42         0aaa aaaa         Matrix Control 3 Destination 3         (0 - 34)           00 43         0aaa aaaa <td></td> <td></td> <td></td> <td>OFF, PCH, CUT, RES, LEV, PAN,</td>                                                                                                    |       |            |                  | OFF, PCH, CUT, RES, LEV, PAN,                                    |
| TWA-LPO1, TWA-LPO1, TWA-LPO1, TWA-RTE, LEO2-RATE,<br>PIN-LPO2, LFO1-RATE, LEO2-RATE,<br>PIT-ATK, PTT-CX, TWF-REL,<br>TWA-ATK, TWA-DCX, TWA-REL,<br>TWA-RXK, TWA-DCX, TWA-REL,<br>TWA-RXK, TWA-DCX, TWA-REL,<br>TWA-RXK, TWA-DCX, TWA-REL,<br>TTM, PXN, MFX1, MFX2, MFX3, MFX4,<br>TIM           00 3C         0aaa aaaa         Matrix Control 2 Sens 4         (1 - 109)<br>(1 - 30)           00 3D         0aaa aaaa         Matrix Control 3 Source<br>(0 - 109)         (0 - 34)           00 3E         00aa aaaa         Matrix Control 3 Destination 1         (0 - 34)           00 3F         0aaa aaaa         Matrix Control 3 Sens 1         (1 - 127)           00 3F         0aaa aaaa         Matrix Control 3 Sens 1         (1 - 127)           00 3F         0aaa aaaa         Matrix Control 3 Sens 1         (1 - 127)           00 40         00aa aaaa         Matrix Control 3 Sens 1         (1 - 127)           00 41         0aaa aaaa         Matrix Control 3 Destination 2         (0 - 34)           00 41         0aaa aaaa         Matrix Control 3 Destination 3         (0 - 34)           00 42         00aa aaaa         Matrix Control 3 Destination 3         (0 - 34)           00 41         0aaa aaaa         Matrix Control 3 Destination 3         (0 - 34)           00 42         0aaa aaaa         Matrix Control 3 Destination 3         (0 - 34)           00 43         0aaa aaaa <td></td> <td></td> <td></td> <td>PIT-LFO2, TVF-LFO1, TVF-LFO2,</td>                                                                                                    |       |            |                  | PIT-LFO2, TVF-LFO1, TVF-LFO2,                                    |
| 00 3C         0aaa aaaa         Matrix Control 2 Sens 4         (1 - 127)           00 3D         0aaa aaaa         Matrix Control 3 Source         (0 - 109)           00 3D         0aaa aaaa         Matrix Control 3 Source         (0 - 109)           00 3D         0aaa aaaa         Matrix Control 3 Source         (0 - 109)           00 3E         00aa aaaa         Matrix Control 3 Destination 1         (0 - 34)           00 3E         00aa aaaa         Matrix Control 3 Destination 1         (0 - 34)           00 3F         0aaa aaaa         Matrix Control 3 Sens 1         (1 - 127)           00 3F         0aaa aaaa         Matrix Control 3 Sens 1         (1 - 127)           00 3F         0aaa aaaa         Matrix Control 3 Sens 1         (1 - 127)           00 3F         0aaa aaaa         Matrix Control 3 Sens 1         (1 - 127)           00 3F         0aaa aaaa         Matrix Control 3 Sens 1         (1 - 127)           00 40         00aa aaaa         Matrix Control 3 Sens 1         (1 - 127)           00 41         0aaa aaaa         Matrix Control 3 Sens 2         (0 - 34)           00 42         00aa aaaa         Matrix Control 3 Sens 2         (1 - 127)           00 42         00aa aaaaa         Matrix Control 3 Sens 2         (1                                                                                                    |       |            |                  | PAN-LFO1, TVA-LFO2, PAN-LFO1,<br>PAN-LFO2, LFO1-RATE, LFO2-RATE, |
| 00 3C         Daaa aaaa         Matrix Control 2 Sens 4         TIME<br>(1 - 127)<br>-63 - 463           00 3D         Daaa aaaa         Matrix Control 3 Source<br>OFF, CC01 - CC31, CC33 - CC35,<br>BEND, AFT, SYS1 - SYS4, UELOCIT,<br>KEYPOLLOW, TEMPO, LFO1, LFO2,<br>PIT-EW, TVF-EW, TVF-EW, TVA-ENX<br>(0 SF, PCH, CT, RES, LFO, IN,<br>NO OFF, DEN, CHO, RES, LFO, IN,<br>NO OFF, DEN, CHO, RES, LFO, IN,<br>NO OFF, DEN, CHO, RES, LFO, IN,<br>NO OFF, DEN, CHO, RES, LFO, IN,<br>NO OFF, DEN, CHO, RES, LFO, IN,<br>NO OFF, DEN, CHO, RES, LFO, IN,<br>NO OFF, DEN, CHO, RES, LFO, IN,<br>NO OFF, DEN, CHO, RES, LFO, IN,<br>NO OFF, DEN, CHO, RES, LFO, IN,<br>NO OFF, DEN, CHO, RES, LFO, IN,<br>NO OFF, PCH, CTT, RES, LEV, PAN,<br>NO OFF, PCH, CTT, RES, LEV, PAN,<br>NO OFF, PCH, CTT, RES, LEV, PAN,<br>NO OFF, PCH, CTT, RES, LEV, PAN,<br>NO OFF, PCH, CTT, RES, LEV, PAN,<br>NO OFF, PCH, CTT, RES, LEV, PAN,<br>NO OFF, PCH, CTT, RES, LEV, PAN,<br>DO 40 ODAa aaaa           00 41 Oaaa aaaa         Matrix Control 3 Sens 1         (1 - 127)<br>PAN-LFO2, TVF-LFO1, TVF-LFO1,<br>TVA-ATK, TVF-DCY, TVF-REL,<br>TVF-ATK, TVF-DCY, TVF-REL,<br>TVF-ATK, TVF-DCY, TVF-REL,<br>TVF-ATK, TVF-DCY, TVF-REL,<br>TVF-ATK, TVF-DCY, TVF-REL,<br>TVF-ATK, TVF-DCY, TVF-REL,<br>TVF-ATK, TVF-DCY, TVF-REL,<br>TVF-ATK, TTF-CV, TVF-REL,<br>TVF-ATK, TTF-CV, TVF-REL,<br>TVF-ATK, TVF-DCY, TVF-REL,<br>TVF-ATK, TTF-DCY, TVF-REL,<br>TVF-ATK, TTF-DCY, TVF-LFO1, TVF-LFO1,<br>TVA-LFO1, TVA-LFO1, TVF-LFO1,<br>TVA-LFO1, TVA-LFO1, TVF-LFO1,<br>TVA-LFO1, TVA-LFO1, TVF-LFO1,<br>TVA-LFO1, TVA-LFO1, TVF-LFO1,<br>TVA-LFO1, TVA-LFO1, TVF-LFO1,<br>TVA-LFO1, TVA-LFO1, TVF-LFO1,<br>TVA-LFO1, TVA-LFO1, TVF-LFO1,<br>TVA-LFO1, TVF-LFO1, TVF-LFO1,<br>TVA-LFO1, TVF-LFO1, TVF-LFO1,<br>TVA-LFO1, TVF-LFO1, TVF-LFO1,<br>TVA-LFO1, TVF-LFO1, TVF-LFO1,<br>TVA-LFO1, TVF-LFO1, TVF-LFO1,<br>TVA-LFO1, TVF-LFO1, TVF-LFO1,<br>TVA-LFO1, TVF-LFO1, TVF-LFO1,<br>TVA-LFO1, TVF-LFO1, TVF-LFO1,<br>TVA-LFO1, TVF-LFO1, TVF-LFO1,<br>TVA-LFO1, TVF-LFO1, TVF-LFO1,<br>TVA-LFO1, TVF-LFO1, TVF-LFO1,<br>TVA-LFO1, TVF-LFO1, TVF-LFO1,<br>TVA-LFO1, TVF-LFO1, T                                                                                                    |       |            |                  | PIT-ATK, PIT-DCY, PIT-REL,                                       |
| 00 3C         Daaa aaaa         Matrix Control 2 Sens 4         TIME<br>(1 - 127)<br>-63 - 463           00 3D         Daaa aaaa         Matrix Control 3 Source<br>OFF, CC01 - CC31, CC33 - CC35,<br>BEND, AFT, SYS1 - SYS4, UELOCIT,<br>KEYPOLLOW, TEMPO, LFO1, LFO2,<br>PIT-EW, TVF-EW, TVF-EW, TVA-ENX<br>(0 SF, PCH, CT, RES, LFO, IN,<br>NO OFF, DEN, CHO, RES, LFO, IN,<br>NO OFF, DEN, CHO, RES, LFO, IN,<br>NO OFF, DEN, CHO, RES, LFO, IN,<br>NO OFF, DEN, CHO, RES, LFO, IN,<br>NO OFF, DEN, CHO, RES, LFO, IN,<br>NO OFF, DEN, CHO, RES, LFO, IN,<br>NO OFF, DEN, CHO, RES, LFO, IN,<br>NO OFF, DEN, CHO, RES, LFO, IN,<br>NO OFF, DEN, CHO, RES, LFO, IN,<br>NO OFF, DEN, CHO, RES, LFO, IN,<br>NO OFF, PCH, CTT, RES, LEV, PAN,<br>NO OFF, PCH, CTT, RES, LEV, PAN,<br>NO OFF, PCH, CTT, RES, LEV, PAN,<br>NO OFF, PCH, CTT, RES, LEV, PAN,<br>NO OFF, PCH, CTT, RES, LEV, PAN,<br>NO OFF, PCH, CTT, RES, LEV, PAN,<br>NO OFF, PCH, CTT, RES, LEV, PAN,<br>DO 40 ODAa aaaa           00 41 Oaaa aaaa         Matrix Control 3 Sens 1         (1 - 127)<br>PAN-LFO2, TVF-LFO1, TVF-LFO1,<br>TVA-ATK, TVF-DCY, TVF-REL,<br>TVF-ATK, TVF-DCY, TVF-REL,<br>TVF-ATK, TVF-DCY, TVF-REL,<br>TVF-ATK, TVF-DCY, TVF-REL,<br>TVF-ATK, TVF-DCY, TVF-REL,<br>TVF-ATK, TVF-DCY, TVF-REL,<br>TVF-ATK, TVF-DCY, TVF-REL,<br>TVF-ATK, TTF-CV, TVF-REL,<br>TVF-ATK, TTF-CV, TVF-REL,<br>TVF-ATK, TVF-DCY, TVF-REL,<br>TVF-ATK, TTF-DCY, TVF-REL,<br>TVF-ATK, TTF-DCY, TVF-LFO1, TVF-LFO1,<br>TVA-LFO1, TVA-LFO1, TVF-LFO1,<br>TVA-LFO1, TVA-LFO1, TVF-LFO1,<br>TVA-LFO1, TVA-LFO1, TVF-LFO1,<br>TVA-LFO1, TVA-LFO1, TVF-LFO1,<br>TVA-LFO1, TVA-LFO1, TVF-LFO1,<br>TVA-LFO1, TVA-LFO1, TVF-LFO1,<br>TVA-LFO1, TVA-LFO1, TVF-LFO1,<br>TVA-LFO1, TVF-LFO1, TVF-LFO1,<br>TVA-LFO1, TVF-LFO1, TVF-LFO1,<br>TVA-LFO1, TVF-LFO1, TVF-LFO1,<br>TVA-LFO1, TVF-LFO1, TVF-LFO1,<br>TVA-LFO1, TVF-LFO1, TVF-LFO1,<br>TVA-LFO1, TVF-LFO1, TVF-LFO1,<br>TVA-LFO1, TVF-LFO1, TVF-LFO1,<br>TVA-LFO1, TVF-LFO1, TVF-LFO1,<br>TVA-LFO1, TVF-LFO1, TVF-LFO1,<br>TVA-LFO1, TVF-LFO1, TVF-LFO1,<br>TVA-LFO1, TVF-LFO1, TVF-LFO1,<br>TVA-LFO1, TVF-LFO1, TVF-LFO1,<br>TVA-LFO1, TVF-LFO1, T                                                                                                    |       |            |                  | TVA-ATK, TVA-DCY, TVA-REL,                                       |
| 00 3D         0aaa aaaa         Matrix Control 3 Source         (0 - 109)           00 3D         0FF, CC01 - CC31, CC33 - CC95,<br>EEND, AFF, SY51 - SY54, VELOCITY,<br>KEYFOLLOW, TEMPO, LCP1, LF02,<br>PIT-EWN, TVF-ENN, TVA-ENN           00 3E         00aa aaaa         Matrix Control 3 Destination 1         (0 - 34)           00 3F         00aa aaaa         Matrix Control 3 Destination 1         (0 - 34)           00 3F         0aaa aaaa         Matrix Control 3 Sens 1         (1 - 127)           PAN-LF02, TVF-LF01, TVF-EC7, TVF-REL,<br>TVF-ATK, TVF-DC7, TVF-LF01, TVF-LF02,<br>TVA-ATK, TVA-DC7, TVF-REL,<br>TVF-ATK, TVF-DC7, TVF-LF01, TVF-LF01,<br>PAN-LF02, LF01-RATE, LF02-RATE,<br>TTM, PENM, MFX1, MFX2, MFX3, MFX4,<br>TTM           00 3F         0aaa aaaa         Matrix Control 3 Sens 1         (1 - 127)           00 40         00aa aaaa         Matrix Control 3 Destination 2         (0 - 34)           0FF, PCH, CUT, RES, LEV, PAN,<br>DFT-LF02, TVF-LF01, TVF-LF01, TVF-LF01,<br>TVA-ATK, TVF-DC7, TVF-LF01, TVF-LF01,<br>TVA-ATK, TVF-DC7, TVF-LF01, TVF-LF01,<br>TVF-ATK, TVF-DC7, TVF-LF01, TVF-LF01,<br>TVF-ATK, TVF-DC7, TVF-LF01, TVF-LF02,<br>T                                                                                                    |       |            |                  | TIME                                                             |
| 00 3D         0aaa aaaa         Matrix Control 3 Source         (0 - 109)           00 3D         0FF, CC01 - CC31, CC33 - CC95,<br>EEND, AFF, SY51 - SY54, VELOCITY,<br>KEYFOLLOW, TEMPO, LCP1, LF02,<br>PIT-EWN, TVF-ENN, TVA-ENN           00 3E         00aa aaaa         Matrix Control 3 Destination 1         (0 - 34)           00 3F         00aa aaaa         Matrix Control 3 Destination 1         (0 - 34)           00 3F         0aaa aaaa         Matrix Control 3 Sens 1         (1 - 127)           PAN-LF02, TVF-LF01, TVF-EC7, TVF-REL,<br>TVF-ATK, TVF-DC7, TVF-LF01, TVF-LF02,<br>TVA-ATK, TVA-DC7, TVF-REL,<br>TVF-ATK, TVF-DC7, TVF-LF01, TVF-LF01,<br>PAN-LF02, LF01-RATE, LF02-RATE,<br>TTM, PENM, MFX1, MFX2, MFX3, MFX4,<br>TTM           00 3F         0aaa aaaa         Matrix Control 3 Sens 1         (1 - 127)           00 40         00aa aaaa         Matrix Control 3 Destination 2         (0 - 34)           0FF, PCH, CUT, RES, LEV, PAN,<br>DFT-LF02, TVF-LF01, TVF-LF01, TVF-LF01,<br>TVA-ATK, TVF-DC7, TVF-LF01, TVF-LF01,<br>TVA-ATK, TVF-DC7, TVF-LF01, TVF-LF01,<br>TVF-ATK, TVF-DC7, TVF-LF01, TVF-LF01,<br>TVF-ATK, TVF-DC7, TVF-LF01, TVF-LF02,<br>T                                                                                                    | 00 3C | 0aaa aaaa  | Matrix Control   | 2 Sens 4 (1 - 127)<br>-63 - +63                                  |
| 00 3E         00aa aaaa         00 3E         00aa aaaa           00 3E         00aa aaaa         Matrix Control 3 Destination 1         0 - 34)           00 3E         00aa aaaa         Matrix Control 3 Destination 1         0 - 34)           00 3F         0aa aaaa         Matrix Control 3 Destination 1         0 - 34)           00 3F         0aaa aaaa         Matrix Control 3 Destination 1         0 - 34)           00 3F         0aaa aaaa         Matrix Control 3 Sens 1         1 - 127)           00 3F         0aaa aaaa         Matrix Control 3 Sens 1         1 - 127)           00 40         00aa aaaa         Matrix Control 3 Destination 2         0 - 34)           0FF, PCH, CUT, RES, LEV, PAN, PER, PER, PER, PER, PER, PER, PER, PER                                                                                                    | 00.30 | 0.222.2222 | Matrix Control   |                                                                  |
| 00 3E         00aa aaaa         Matrix Control 3 Destination 1         (0 - 34)           00 3E         00aa aaaa         Matrix Control 3 Destination 1         (0 - 34)           0FF, PCH, CUT, RES, LEV, PAN,<br>DFY, CHO, REV, PIT-ENO, REV, PIT-LFOI,<br>PIT-LFO2, TVF-LFO1, TVF-LFO1,<br>PIT-LFO2, TVF-LFO1, TVF-LFO1,<br>TVA-LFO1, TVA-LFO2, PAN-LFO1,<br>PAN-LFO2, TVF-LFO1, TVF-LFO1,<br>TVA-LFO1, TVA-LFO2, PAN-LFO1,<br>PAN-LFO2, TVF-LFO1, TVF-LFO1,<br>TVF-ATK, TVF-DCY, PIT-REL,<br>TVF-ATK, TVF-DCY, PIT-REL,<br>TVF-ATK, TVF-DCY, TVF-REL,<br>TVF-ATK, TVF-DCY, TVF-REL,<br>TVF-ATK, TVF-DCY, TVF-REL,<br>TVF-ATK, TVF-DCY, TVF-LFO1,<br>PIT-LFO2, TVF-LFO1, TVF-LFO1,<br>PIT-LFO2, TVF-LFO1, TVF-LFO1,<br>TVA-ATK, TVF-DCY, TVF-REL,<br>TVF-ATK, TVF-DCY, TVF-REL,<br>TVF-ATK, TVF-DCY, TVF-REL,<br>TVF-ATK, TVF-DCY, TVF-REL,<br>TVF-ATK, TVF-DCY, TVF-REL,<br>TVF-ATK, TVF-DCY, TVF-REL,<br>TVF-ATK, TVF-DCY, TVF-REL,<br>TVF-ATK, TVF-DCY, TVF-REL,<br>TVF-ATK, TVF-DCY, TVF-REL,<br>TVF-ATK, TVF-DCY, TVF-REL,<br>TVF-ATK, TVF-DCY, TVF-LFO1, TVF-LFO1,<br>PAN-LFO2, LFO1-RATFE, LFO2-RATE,<br>Matrix Control 3 Sens 2           00 41         0aaa aaaa           00 42         00aa aaaa           00 43         0aaa aaaa           00 44         00aa aaaa           00 43         0aaa aaaa           00 44         00aa aaaa           00 43         0aaa aaaa           00 44         00aa aaaa           00 44         00aa aaaa           00 44         00aa aaaa           00 44         00aa aaaa           00 44         00aa aaaa           00 44                                                                                                    | 0.00  | vaad dādā  | macrix control   | OFF, CC01 - CC31, CC33 - CC95,                                   |
| 00 3E         00aa aaaa         Matrix Control 3 Destination 1         (0 - 34)           00F, PCH, CUT, RES, LEV, PAN,<br>DRY, CHO, REV, PTI-LEO1,<br>TVA-LFO1, TVA-LEO2, PAN-LEO1, TVF-LEO2,<br>TVA-LFO1, TVA-LCO2, PAN-LEO3,<br>PAN-LFO2, LFO1-ARTE, LEO2-RATE,<br>PTT-ATK, PTI-OCY, TVF-REL,<br>TVA-ATK, TVA-DCY, TVA-REL,<br>TVM-ATK, TVA-DCY, TVA-REL,<br>TVM-ATK, TVA-DCY, TVA-REL,<br>TVM-ATK, TVA-DCY, TVA-REL,<br>TVM-ATK, TVA-DCY, TVF-REL,<br>TVA-ATK, TVA-DCY, TVF-REL,<br>TVA-ATK, TVA-DCY, TVF-REL,<br>TVA-TK, TVA-COY, TVF-REL,<br>TVA-TK, TVA-COY, TVF-REL,<br>TVA-TK, TVA-COY, TVF-REL,<br>TVA-TK, TVA-COY, TVF-REL,<br>TVA-TK, TVF-CO, PAN-LEO1,<br>PAN-LFO2, TVF-LFO1, TVF-LFO1, TVF-REL,<br>TVF-ATK, TVF-CY, TVF-REL,<br>TVF-ATK, TVF-CY, TVA-REL,<br>TVF-ATK, TVF-CY, TVA-REL,<br>TVF-ATK, TVF-CY, TVA-REL,<br>TVF-ATK, TVF-CY, TVA-REL,<br>TVF-ATK, TVF-CY, TVF-REL,<br>TVF-ATK, TVF-CY, TVF-REL,<br>TVF-ATK, TVF                                                                                                    |       |            |                  | BEND. AFT. SYS1 - SYS4. VELOCITY.                                |
| DEK, CHO, REV, PTT-LFOL,<br>PTT-LFOZ, TYT-LFOZ, TYT-LFOZ,<br>TYA-LFOZ, PTT-LFOZ, TYT-LFOZ,<br>PAN-LFOZ, LFOZ-RATE, LFOZ-RATE,<br>PTT-ATK, PTT-CY, TYF-REL,<br>TYT-ATK, PTT-CY, TYF-REL,<br>TYTA-TK, PTT-CY, TYF-REL,<br>TYTA-TK, TYA-DCY, TYV-REL,<br>TYTA-TK, TYA-DCY, TYV-REL,<br>TYTA-TK, TYA-DCY, TYV-REL,<br>TYTA-TK, TYA-DCY, TYV-LFOZ,<br>DEK, CHO, REV, PTT-LFOZ,<br>PTT-LFOZ, TYF-LFOZ, TYF-LFOZ,<br>TYA-LFOZ, TYF-LFOZ, PTF-LFOZ,<br>TYA-LFOZ, TYF-LFOZ, TYF-LFOZ,<br>TYA-LFOZ, TYF-LFOZ, TYF-LFOZ,<br>TYA-LFOZ, TYF-LFOZ, TYF-REL,<br>TYF-ATK, TYF-DCY, PTF-REL,<br>TYF-ATK, TYF-DCY, PTF-REL,<br>TYF-ATK, TYF-DCY, TYF-REL,<br>TYF-ATK, TYF-DCY, TYF-REL,<br>TYF-ATK, TYF-DCY, TYF-REL,<br>TYF-ATK, TYF-DCY, TYF-REL,<br>TYF-ATK, TYF-DCY, TYA-REL,<br>TYF-ATK, TYF-DCY, TYF-REL,<br>TYF-ATK, TYF-LFOZ, TYF-LFOZ,<br>TYA-LFOZ, LFOZ-RATE,<br>DO 41 0aaa aaaa<br>Matrix Control 3 Destination 3<br>00 FF, PCH, CUT, RES, LEV, PAN,<br>DO 43 0aaa aaaa<br>Matrix Control 3 Destination 3<br>00 44 00aa aaaa           00 43 0aaa aaaa         Matrix Control 3 Sens 3<br>0 4 4 00aa aaaa           00 44 00aa aaaa         Matrix Control 3 Sens 3<br>0 4 5 - 63<br>0 0 44 00aa aaaa           00 44 00aa aaaa         Matrix Control 3 Sens 3<br>0 4 5 - 63<br>0 0 44 00aa aaaa           00 43 0aaa aaaa         Matrix Control 3 Sens 3<br>0 4 5 - 63<br>0 0 4 00aa aaaa           00 44 00aa aaaa         Matrix Control 3 Sens 3<br>0 4 5 - 63<br>0 0 4 00aa aaaa           00 44 00aa aaaa         Matrix Control 3 Sens 3<br>0 5 - 63<br>0 0 44 00aa aaaa                                                                                                    | 00.30 | 00aa >>>>  | Matrix Control   | PIT-ENV, TVF-ENV, TVA-ENV                                        |
| 00         3F         0aaa aaaa         Matrix Control 3 Sens 1         (1 - 127)           00         41         0aaa aaaa         Matrix Control 3 Sens 2         (1 - 127)           00         41         0aaa aaaa         Matrix Control 3 Sens 2         (1 - 127)           00         41         0aaa aaaa         Matrix Control 3 Sens 2         (1 - 127)           00         41         0aaa aaaa         Matrix Control 3 Destination 2         (3 - 34)           00         41         0aaa aaaa         Matrix Control 3 Destination 2         (3 - 34)           00         41         0aaa aaaa         Matrix Control 3 Destination 2         (3 - 34)           00         41         0aaa aaaa         Matrix Control 3 Destination 3         (1 - 127)           00         41         0aaa aaaa         Matrix Control 3 Sens 2         (1 - 127)           00         42         00aa aaaa         Matrix Control 3 Sens 2         (1 - 127)           00         42         00aa aaaa         Matrix Control 3 Sens 2         (1 - 127)           1707-1707, 1707-1807, 1707-1807, 1707-1807, 1707-1807, 1707-1807, 1707-1807, 1707-1807, 1707-1807, 1707-1807, 1707-1807, 1707-1807, 1707-1807, 1707-1807, 1707-1807, 1707-1807, 1707-1807, 1707-1807, 1707-1807, 1707-1807, 1707-1807, 1707-1807, 1707-1807, 1707-1807, 1707-1807, 1707-1807, 1707-1807, 1707-18                                                                                                    | UU SE | uuaa dadd  | matrix CONTLOT   | OFF, PCH, CUT, RES, LEV, PAN,                                    |
| 00 3F         0aaa aaaa         Matrix Control 3 Sens 1         (1 - 127)           00 40         00aa aaaa         Matrix Control 3 Destination 2         (0 - 34)           00 40         00aa aaaa         Matrix Control 3 Destination 2         (0 - 34)           00 40         00aa aaaa         Matrix Control 3 Destination 2         (0 - 34)           00 40         00aa aaaa         Matrix Control 3 Destination 2         (0 - 34)           00 41         0aaa aaaa         Matrix Control 3 Destination 2         (0 - 34)           00 41         0aaa aaaa         Matrix Control 3 Destination 2         (0 - 34)           00 41         0aaa aaaa         Matrix Control 3 Destination 3         (0 - 34)           00 41         0aaa aaaa         Matrix Control 3 Destination 3         (1 - 127)           00 42         00aa aaaa         Matrix Control 3 Destination 3         (1 - 127)           00 42         00aa aaaa         Matrix Control 3 Destination 3         (2 - 34)           00 42         00aa aaaa         Matrix Control 3 Destination 3         (2 - 34)           00 43         0aaa aaaa         Matrix Control 3 Destination 3         (2 - 34)           00 43         0aaa aaaa         Matrix Control 3 Sens 3         (1 - 127)           00 44         00aa aaa                                                                                                    |       |            |                  | DRY, CHO, REV, PIT-LFO1,<br>PIT-LFO2, TVF-LFO1, TVF-LFO2.        |
| 00 3F         0aaa aaaa         Matrix Control 3 Sens 1         (1 - 127)           00 40         00aa aaaa         Matrix Control 3 Destination 2         (0 - 34)           00 40         00aa aaaa         Matrix Control 3 Destination 2         (0 - 34)           00 40         00aa aaaa         Matrix Control 3 Destination 2         (0 - 34)           00 40         00aa aaaa         Matrix Control 3 Destination 2         (0 - 34)           00 41         0aaa aaaa         Matrix Control 3 Destination 2         (0 - 34)           00 41         0aaa aaaa         Matrix Control 3 Destination 2         (0 - 34)           00 41         0aaa aaaa         Matrix Control 3 Destination 3         (0 - 34)           00 41         0aaa aaaa         Matrix Control 3 Destination 3         (1 - 127)           00 42         00aa aaaa         Matrix Control 3 Destination 3         (1 - 127)           00 42         00aa aaaa         Matrix Control 3 Destination 3         (2 - 34)           00 42         00aa aaaa         Matrix Control 3 Destination 3         (2 - 34)           00 43         0aaa aaaa         Matrix Control 3 Destination 3         (2 - 34)           00 43         0aaa aaaa         Matrix Control 3 Sens 3         (1 - 127)           00 44         00aa aaa                                                                                                    |       |            |                  | TVA-LFO1, TVA-LFO2, PAN-LFO1,<br>PAN-LFO2, LFO1-RATE LFO2-PATE   |
| 00 3F         0aaa aaaa         THE           00 3F         0aaa aaaa         Matrix Control 3 Sens 1         (1 - 127)           00 40         00aa aaaa         Matrix Control 3 Destination 2         (0 - 34)           00 40         00aa aaaa         Matrix Control 3 Destination 2         (0 - 34)           00 40         00aa aaaa         Matrix Control 3 Destination 2         (0 - 34)           00 40         00aa aaaa         Matrix Control 3 Destination 2         (0 - 34)           00 41         0aaa aaaa         Matrix Control 3 Sens 2         (1 - 127)           00 41         0aaa aaaa         Matrix Control 3 Sens 2         (1 - 127)           00 41         0aaa aaaa         Matrix Control 3 Sens 2         (1 - 127)           00 41         0aaa aaaa         Matrix Control 3 Sens 2         (1 - 127)           00 42         00aa aaaa         Matrix Control 3 Sens 2         (0 - 34)           00 43         0aaa aaaa         Matrix Control 3 Destination 3         (0 - 34)           00 43         0aaa aaaa         Matrix Control 3 Sens 3         (1 - 127)           00 43         0aaa aaaa         Matrix Control 3 Sens 3         (- 123)           00 43         0aaa aaaa         Matrix Control 3 Sens 3         (- 23)                                                                                                    |       |            |                  | PIT-ATK, PIT-DCY, PIT-REL,                                       |
| 00 3F         0aaa aaaa         THE           00 3F         0aaa aaaa         Matrix Control 3 Sens 1         (1 - 127)           00 40         00aa aaaa         Matrix Control 3 Destination 2         (0 - 34)           00 40         00aa aaaa         Matrix Control 3 Destination 2         (0 - 34)           00 40         00aa aaaa         Matrix Control 3 Destination 2         (0 - 34)           00 40         00aa aaaa         Matrix Control 3 Destination 2         (0 - 34)           00 41         0aaa aaaa         Matrix Control 3 Sens 2         (1 - 127)           00 41         0aaa aaaa         Matrix Control 3 Sens 2         (1 - 127)           00 41         0aaa aaaa         Matrix Control 3 Sens 2         (1 - 127)           00 41         0aaa aaaa         Matrix Control 3 Sens 2         (1 - 127)           00 42         00aa aaaa         Matrix Control 3 Sens 2         (0 - 34)           00 43         0aaa aaaa         Matrix Control 3 Destination 3         (0 - 34)           00 43         0aaa aaaa         Matrix Control 3 Sens 3         (1 - 127)           00 43         0aaa aaaa         Matrix Control 3 Sens 3         (- 123)           00 43         0aaa aaaa         Matrix Control 3 Sens 3         (- 23)                                                                                                    |       |            |                  | TVF-ATK, TVF-DCY, TVF-REL,<br>TVA-ATK, TVA-DCY, TVA-REL,         |
| 00 3F         0aaa aaaa         Matrix Control 3 Sens 1         (1 - 127)           00 40         00aa aaaa         Matrix Control 3 Destination 2         (0 - 34)           00 40         00aa aaaa         Matrix Control 3 Destination 2         (0 - 34)           00 40         00aa aaaa         Matrix Control 3 Destination 2         (0 - 34)           00 41         0aaa aaaa         Matrix Control 3 Sens 2         (1 - 127)           00 41         0aaa aaaa         Matrix Control 3 Sens 2         (1 - 127)           00 41         0aaa aaaa         Matrix Control 3 Sens 2         (1 - 127)           00 42         00aa aaaa         Matrix Control 3 Sens 2         (1 - 127)           00 42         00aa aaaa         Matrix Control 3 Destination 3         (0 - 34)           00 42         00aa aaaa         Matrix Control 3 Destination 3         (0 - 34)           00 43         0aaa aaaa         Matrix Control 3 Sens 3         (1 - 127)           00 43         0aaa aaaa         Matrix Control 3 Sens 3         (1 - 127)           00 43         0aaa aaaa         Matrix Control 3 Destination 3         (0 - 34)           00 43         0aaa aaaa         Matrix Control 3 Sens 3         (1 - 127)           00 44         00aa aaaa         Matrix Control 3 Se                                                                                                    |       |            |                  | TMT, FXM, MFX1, MFX2, MFX3, MFX4,<br>TIME                        |
| 00 40         00aa aaaa         Matrix Control 3 Destination 2         (0 - 34)           00F, PCH, CUT, RES, LEV, PAN,<br>DRY, CHO, REV, PTT-LFO1,<br>TVT-LFO2, TVT-LFO1, TVT-LFO2,<br>TVA-LFO1, TVA-LFO2, PAN-LFO3,<br>TVA-LFO2, TVT-LFO2, TVT-RET,<br>PTT-ATK, PTT-CV, TVF-REL,<br>TVF-ATK, TVF-DCY, TVF-REL,<br>TVF-ATK, TVF-DCY, TVF-REL,<br>TVF-ATK, TVF-DCY, TVF-REL,<br>TTT, FXM, MFX1, MFX2, MFX3, MFX4,<br>TIME           00 41         0aaa aaaa         Matrix Control 3 Sens 2         (1 - 127)           00 42         00aa aaaa         Matrix Control 3 Destination 3         (0 - 34)           0FF, PCH, CUT, RES, LEV, PAN,<br>DFT-LFO2, TVF-LFO1, TVF-LFO1, TVF-LFO1,<br>PTT-ATK, TVF-DCY, TVF-REL,<br>TVF-ATK, TVF-DCY, TVF-REL,<br>TVF-ATK, TVF-DCY, TVF-REL,<br>TVF-ATK, TVF-LFO2, TVF-LFO1,<br>PAN-LFO2, TVF-LFO1, TVF-LFO1,<br>TVA-ATK, TVF-DCY, TVF-REL,<br>TVF-ATK, TVF-DCY, TVF-REL,<br>TVF-REL, TVF-REL, TVF-REL,<br>TVF-REL, TVF-REL, TVF-REL,<br>TVF-REL, TVF-REL, TVF-REL,<br>TVF-REL, TVF-REL, TVF-REL, TVF-REL,<br>TVF-LFO2, TVF-LFO1, TVF-LFO1,<br>TVF-LFO2, TVF-LFO1, TVF-LFO2,<br>TVA-LFO2, TVF-LFO1, TVF-LFO2,<br>TVA-LFO2, TVF-LFO1, TVF-LFO2,<br>TVA-LFO2, TVF-LFO1, TVF-LFO2,<br>TVA-LFO2, TVF-                                                                                                    | 00 3F | 0aaa aaaa  | Matrix Control   | 3 Sens 1 (1 - 127)                                               |
| 00         41         0aaa aaaa         Matrix Control 3 Sens 2         (1 - 127)           00         41         0aaa aaaa         Matrix Control 3 Sens 2         (1 - 127)           00         42         00aa aaaa         Matrix Control 3 Sens 2         (1 - 127)           00         43         0aaa aaaa         Matrix Control 3 Sens 3         (0 - 34)           00         43         0aaa aaaa         Matrix Control 3 Sens 3         (1 - 127)           00         43         0aaa aaaa         Matrix Control 3 Sens 3         (1 - 127)           00         43         0aaa aaaa         Matrix Control 3 Sens 3         (1 - 127)           00         44         00aa aaaa         Matrix Control 3 Sens 3         (1 - 127)           00         43         0aaa aaaa         Matrix Control 3 Sens 3         (1 - 127)           00         44         00aa aaaa         Matrix Control 3 Sens 3         (1 - 127)           00         44         00aa aaaa         Matrix Control 3 Sens 3         (1 - 127)           00         44         00aa aaaa         Matrix Control 3 Sens 3         (1 - 127)           00         44         00aa aaaa         Matrix Control 3 Sens 3         (1 - 127)           00         44                                                                                                    | 00 40 | 00aa aaaa  | Matrix Control   | 3 Destination 2 (0 - 34)                                         |
| 00         41         0aaa aaaa         Matrix Control 3 Sens 2         (1 - 127)<br>(1 - 127)           00         41         0aaa aaaa         Matrix Control 3 Sens 2         (1 - 127)<br>(1 - 127)           00         42         00aa aaaa         Matrix Control 3 Destination 3         (0 - 34)<br>(0 - 41)           00         42         00aa aaaa         Matrix Control 3 Destination 3         (0 - 41)<br>(0 - 74)           00         42         00aa aaaa         Matrix Control 3 Destination 3         (0 - 34)<br>(0 - 74)           00         42         00aa aaaa         Matrix Control 3 Destination 3         (0 - 34)<br>(0 - 74)           00         43         0aaa aaaa         Matrix Control 3 Destination 3         (0 - 34)<br>(0 - 74)           00         43         0aaa aaaa         Matrix Control 3 Sens 3         (1 - 127)<br>(1 - 127)           00         43         0aaa aaaa         Matrix Control 3 Sens 3         (1 - 127)<br>(1 - 127)           00         44         00aa aaaa         Matrix Control 3 Sens 3         (-3 - 46)<br>(0 - 34)           00         44         00aa aaaa         Matrix Control 3 Sens 3         (-1 - 127)<br>(1 - 127)           00         40         00aa aaaa         Matrix Control 3 Control 3 Control 3         (0 - 34)<br>(0 - 34)           000 <t< td=""><td></td><td></td><td></td><td>OFF, PCH, CUT, RES, LEV, PAN,<br/>DRY, CHO, REV, PIT-LFO1.</td></t<>                                                                                                    |       |            |                  | OFF, PCH, CUT, RES, LEV, PAN,<br>DRY, CHO, REV, PIT-LFO1.        |
| 00         41         0aaa aaaa         Matrix Control 3 Sens 2         (1 - 127)           00         42         00aa aaaa         Matrix Control 3 Destination 3                                                                                                    |       |            |                  | PIT-LFO2, TVF-LFO1, TVF-LFO2,<br>TVA-LFO1, TVA-LFO2 PAN-LFO1     |
| 00 41         0aaa aaaa         Matrix Control 3 Sens 2         (1 - 127)           00 42         00aa aaaa         Matrix Control 3 Sens 2         (1 - 127)           00 42         00aa aaaa         Matrix Control 3 Destination 3         (0 - 34)           00 42         00aa aaaa         Matrix Control 3 Destination 3         (0 - 34)           00 42         00aa aaaa         Matrix Control 3 Destination 3         (0 - 34)           00 43         0aaa aaaa         Matrix Control 3 Destination 3         (0 - 34)           00 43         0aaa aaaa         Matrix Control 3 Sens 3         (1 - 127)           00 43         0aaa aaaa         Matrix Control 3 Control 3 Con                                                                                                    |       |            |                  | PAN-LFOZ, LFOI-RATE, LFOZ-RATE,                                  |
| 00 41         0aaa aaaa         Matrix Control 3 Sens 2         (1 - 127)           00 42         00aa aaaa         Matrix Control 3 Destination 3         (0 - 34)           0FF, PCH, CUT, RES, LEV, PAN,         DFY, CHO, REV, PIT-LFO1,         PIT-LFO2, TVF-LFO1, TVF-LFO2,           PIT-LFO2, TVF-LFO1, TVF-LFO2, PIT-ATR, PIT-DCY, PIT-REL,         TVF-ATR, TVF-DCY, PIT-REL,         TVF-ATR, TVF-DCY, TVF-REL,           00 43         0aaa aaaa         Matrix Control 3 Sens 3         (1 - 127)           00 43         0aaa aaaa         Matrix Control 3 Sens 3         (1 - 127)           00 44         00aa aaaa         Matrix Control 3 Sens 3         (1 - 127)           00 44         00aa aaaa         Matrix Control 3 Sens 3         (1 - 127)           00 44         00aa aaaa         Matrix Control 3 Sens 3         (0 - 34)           00 44         00aa aaaa         Matrix Control 3 Sens 3         (0 - 34)           00 44         00aa aaaa         Matrix Control 3 Destination 4         (0 - 34)           00 44         00aa aaaa         Matrix Control 3 Destination 4         (0 - 34)           00 44         00aa aaaa         Matrix Control 3 Destination 4         (0 - 34)                                                                                                    |       |            |                  | PIT-ATK, PIT-DCY, PIT-REL,<br>TVF-ATK, TVF-DCY, TVF-REL,         |
| 00 41         0aaa aaaa         Matrix Control 3 Sens 2         (1 - 127)           00 42         00aa aaaa         Matrix Control 3 Destination 3         (0 - 34)           0FF, PCH, CUT, RES, LEV, PAN,         DFY, CHO, REV, PIT-LFO1,         PIT-LFO2, TVF-LFO1, TVF-LFO2,           PIT-LFO2, TVF-LFO1, TVF-LFO2, PIT-ATR, PIT-DCY, PIT-REL,         TVF-ATR, TVF-DCY, PIT-REL,         TVF-ATR, TVF-DCY, TVF-REL,           00 43         0aaa aaaa         Matrix Control 3 Sens 3         (1 - 127)           00 43         0aaa aaaa         Matrix Control 3 Sens 3         (1 - 127)           00 44         00aa aaaa         Matrix Control 3 Sens 3         (1 - 127)           00 44         00aa aaaa         Matrix Control 3 Sens 3         (1 - 127)           00 44         00aa aaaa         Matrix Control 3 Sens 3         (0 - 34)           00 44         00aa aaaa         Matrix Control 3 Sens 3         (0 - 34)           00 44         00aa aaaa         Matrix Control 3 Destination 4         (0 - 34)           00 44         00aa aaaa         Matrix Control 3 Destination 4         (0 - 34)           00 44         00aa aaaa         Matrix Control 3 Destination 4         (0 - 34)                                                                                                    |       |            |                  | TVA-ATK, TVA-DCY, TVA-REL,<br>TMT, FXM, MFX1, MFX2. MFX3. MFX4   |
| 0FF, PCH, CUT, RES, LEV, PAN,<br>DRY, CHO, REV, PIT-LPO1,<br>PIT-LFO2, TVF-LFO1, TVF-LFO2,<br>TVA-LFO1, TVA-LFO2, PAN-LFO1,<br>PAN-LFO2, TVF-LFO2, PIT-LFO1,<br>PAN-LFO2, FUT-ATK, PIT-DCY, PIT-REL,<br>TVF-ATK, TVF-DCY, PIT-REL,<br>TVF-ATK, TVF-DCY, TVF-REL,<br>TVF-ATK, TVF-DCY, TVF-REL,<br>TWF, FXM, MFX1, MFX2, MFX3, MFX4,<br>00 43 0aaa aaaa<br>Matrix Control 3 Sens 3 (1 - 127)<br>00 44 00aa aaaa<br>Matrix Control 3 Sens 3 (6 - 34)<br>0FF, PCH, CUT, RES, LEV, PAN,<br>DEX, CHO, REV, PIT-LFO1,<br>PIT-LFO2, TVF-LFO1, TVF-LFO2,<br>TVA-LFO1, TVA-LFO2, PAN-LFO1,<br>PAN-LFO2, LFO1-RATE, LFO2-RATE,                                                                                                    | 00 41 | 0.222.2222 | Matrix Control   | TIME                                                             |
| 0FF, PCH, CUT, RES, LEV, PAN,<br>DRY, CHO, REV, PIT-LPO1,<br>PIT-LFO2, TVF-LFO1, TVF-LFO2,<br>TVA-LFO1, TVA-LFO2, PAN-LFO1,<br>PAN-LFO2, TVF-LFO2, PIT-LFO1,<br>PAN-LFO2, FUT-ATK, PIT-DCY, PIT-REL,<br>TVF-ATK, TVF-DCY, PIT-REL,<br>TVF-ATK, TVF-DCY, TVF-REL,<br>TVF-ATK, TVF-DCY, TVF-REL,<br>TWF, FXM, MFX1, MFX2, MFX3, MFX4,<br>00 43 0aaa aaaa<br>Matrix Control 3 Sens 3 (1 - 127)<br>00 44 00aa aaaa<br>Matrix Control 3 Sens 3 (6 - 34)<br>0FF, PCH, CUT, RES, LEV, PAN,<br>DEX, CHO, REV, PIT-LFO1,<br>PIT-LFO2, TVF-LFO1, TVF-LFO2,<br>TVA-LFO1, TVA-LFO2, PAN-LFO1,<br>PAN-LFO2, LFO1-RATE, LFO2-RATE,                                                                                                    |       |            |                  | -63 - +63                                                        |
| TVA-LFO1, TVA-LFO2, PARTE, LFO2-RATE,<br>PRN-LFO2, LFO1-RATE, LFO2-RATE,<br>PIT-ATK, PIT-CZ, TFO1-RATE,<br>PIT-ATK, TVA-CZ, TVP-REL,<br>TVA-ATK, TVA-DZ, TVA-REL,<br>TVA-ATK, TVA-DZ, TVA-REL,<br>TVA-ATK, TVA-DZ, TVA-REL,<br>TVA-ATK, TVA-DZ, TVA-REL,<br>TVA-ATK, TVA-DZ, TVA-REL,<br>TVA-ATK, TVA-DZ, TVA-REL,<br>TVA-LFO1, TVA-LFO2, PO-1-RATE,<br>DOU 44 00aa aaaa           00 43 0aaa aaaa         Matrix Control 3 Sens 3         (1 - 12)<br>(1 - 2)<br>(1 - 2) | 00 42 | UUaa aaaa  | Matrix Control   | 3 Destination 3 (0 - 34)<br>OFF, PCH, CUT, RES, LEV, PAN.        |
| TVA-LFO1, TVA-LFO2, PARTE, LFO2-RATE,<br>PRN-LFO2, LFO1-RATE, LFO2-RATE,<br>PIT-ATK, PIT-CZ, TFO1-RATE,<br>PIT-ATK, TVA-CZ, TVP-REL,<br>TVA-ATK, TVA-DZ, TVA-REL,<br>TVA-ATK, TVA-DZ, TVA-REL,<br>TVA-ATK, TVA-DZ, TVA-REL,<br>TVA-ATK, TVA-DZ, TVA-REL,<br>TVA-ATK, TVA-DZ, TVA-REL,<br>TVA-ATK, TVA-DZ, TVA-REL,<br>TVA-LFO1, TVA-LFO2, PO-1-RATE,<br>DOU 44 00aa aaaa           00 43 0aaa aaaa         Matrix Control 3 Sens 3         (1 - 12)<br>(1 - 2)<br>(1 - 2) |       |            |                  | DRY, CHO, REV, PIT-LFO1,<br>PIT-LFO2 TVF-LFO1 TVF-LFO2           |
| 00         43         0aaa aaaa         Matrix Control 3 Sens 3         (1 - 127)           00         44         00aa aaaa         Matrix Control 3 Destination 4         (0 - 34)           00         44         00aa aaaa         Matrix Control 3 Destination 4         (0 - 34)           00         44         00aa aaaa         Matrix Control 3 Destination 4         (0 - 34)           00         44         00aa aaaa         Matrix Control 3 Destination 4         (0 - 34)           00         75         PCH, CUT, RES, LEV, PAN, DRY, CHO, REV, PIT-LFOL, PTF-LFOL, TVF-LFOL, TVF-LFOL,                                                                                                    |       |            |                  | TVA-LFO1, TVA-LFO2, PAN-LFO1,                                    |
| TUF-ATK, TUF-DCY, TUF-REL,<br>TUF-ATK, TUF-DCY, TUA-REL,           00 43         0aaa aaaa           Matrix Control 3 Sens 3         (1 - 127)           00 44         00aa aaaa           Matrix Control 3 Sens 3         (- 3 + 63)           00 44         00aa aaaa           Matrix Control 3 Destination 4         (0 - 34)           D0 44         00aa aaaa           Matrix Control 3 Destination 4         (0 - 34)           D0 44         Destination 4           D0 44         Destination 4           D0 44         Destination 4           D0 44         Destination 4           D0 44         Destination 4           D0 45         Destination 4           D1 20 200         Destination 4           D1 20 200         Destination 4           D1 20 200         Destination 4           D1 20 200         Destination 4           D1 20 200         Destination 4           D1 20 200         Destination 4           D1 20 200         Destination 4           D1 20 200         Destination 4           D1 20 200         Destination 4           D1 20 200         Destination 4           D1 20 200         Destion 4           D1 20 200                                                                                                    |       |            |                  | PIT-ATK, PIT-DCY, PIT-REL,                                       |
| 00 43         0aaa aaaa         Matrix Control 3 Sens 3         (1 - 127)           -63         -63         +63           00 44         00aa aaaa         Matrix Control 3 Destination 4         (0 - 34)           0FF, PCH, CUT, RES, LEV, PAN,<br>DRY, CHO, REV, PIT-LFOI,<br>PTT-LFO2, TVF-LFO1, TVF-LFO1, TVF-LFO2,<br>TVA-LFO1, TVA-LFO2, PAN-LFO1, TVA-LFO2, PAN-LFO1,<br>PAN-LFO2, LFO1-RATE, LFO2-RATE.                                                                                                    |       |            |                  | TVF-ATK, TVF-DCY, TVF-REL,<br>TVA-ATK, TVA-DCY, TVA-PEL.         |
| 00 43         0aaa aaaa         Matrix Control 3 Sens 3         (1 - 127)           -63         -63         +63           00 44         00aa aaaa         Matrix Control 3 Destination 4         (0 - 34)           0FF, PCH, CUT, RES, LEV, PAN,<br>DRY, CHO, REV, PIT-LFOI,<br>PTT-LFO2, TVF-LFO1, TVF-LFO1, TVF-LFO2,<br>TVA-LFO1, TVA-LFO2, PAN-LFO1, TVA-LFO2, PAN-LFO1,<br>PAN-LFO2, LFO1-RATE, LFO2-RATE.                                                                                                    |       |            |                  | TMT, FXM, MFX1, MFX2, MFX3, MFX4,                                |
| 00 44 00aa aaaa Matrix Control 3 Destination 4 (0 - 34)<br>OFF, PCH, CUT, RES, LEV, PAN,<br>DRY, CHO, REV, PIT-LFO1,<br>PIT-LF02, TYC-LF01, TWF-LF02,<br>TVA-LF01, TVA-LF02, PAN-LF01,<br>PAN-LF02, LF01-RATE, LF02-RATE.                                                                                                    | 00 43 | 0aaa aaaa  | Matrix Control   |                                                                  |
| TVA-LF01, TVA-LF02, PAN-LF01,<br>PAN-LF02, LF01-RATE, LF02-RATE,                                                                                                    |       |            |                  | -63 - +63<br>3 Destination 4 (0 - 34)                            |
| TVA-LFO1, TVA-LFO2, PAN-LFO1,<br>PAN-LFO2, LFO1-RATE, LFO2-RATE,                                                                                                    |       |            |                  | OFF, PCH, CUT, RES, LEV, PAN,                                    |
| TVA-LFO1, TVA-LFO2, PAN-LFO3,<br>PAN-LFO2, LFO1-RATE, LFO2-RATE,<br>PIT-ATK, PIT-DCY, PIT-REL,                                                                                                    |       |            |                  | PIT-LFO2, TVF-LFO1, TVF-LFO2,                                    |
| PIT-ATK, PIT-DCY, PIT-REL,                                                                                                    |       |            |                  | TVA-LFOI, TVA-LFO2, PAN-LFO1,<br>PAN-LFO2, LFO1-RATE, LFO2-RATE, |
|                                                                                                    |       |            |                  | PIT-ATK, PIT-DCY, PIT-REL,                                       |

| 00 45       | 0aaa aaaa  | TVF-ATK, TVF-DCY, TVF-REL,<br>TVA-ATK, TVA-DCY, TVA-REL,<br>TWT, FXM, MFX1, MFX2, MFX3, MFX4,<br>TWT<br>Matrix Control 3 Sens 4 (1 - 127)<br>-63 - +63                                                                                                    |
|-------------|------------|----------------------------------------------------------------------------------------------------|
| 00 46       | 0aaa aaaa  | Matrix Control 4 Source (0 - 109)<br>OFF, CC01 - CC31, CC33 - CC95,<br>BEDD, APT, SYS1 - SYS4, VELOCITY,<br>KEYPOLLOW, TEMPO, LF01, LF02,<br>PIT-ENV, TVP-ENV, TVA-ENV                                                                                                    |
| 00 47       | 00aa aaaa  | Matrix Control 4 Destination 1 (0-34)<br>OFF, PCH, CUT, RES, LEV, PAN,<br>DRY, CHO, REV, PIT-LFO1,<br>PIT-LF02, TVF-LF01, TVF-LF02,<br>TVA-LF01, TVA-LF02, PAN-LF01,<br>PAN-LF02, LF01-RATE, LF02-RATE,<br>PIT-ARK, PIT-DCY, PIT-REL,<br>TVP-ATK, TVP-DCY, TVA-REL,<br>TVA-TK, TVA-DCY, TVA-REL,<br>TWT, FXM, MFX1, MFX2, MFX3, MFX4,<br>TIMT, FXM, MFX1, MFX2, MFX3, MFX4,                                                                                                    |
| 00 48       | 0aaa aaaa  | Matrix Control 4 Sens 1 (1 - 127)                                                                                                    |
| 00 49       | 00aa aaaa  | -63 - +63<br>Matrix Control 4 Destination 2 (0 - 34)<br>OFF, PCH, CUT, RES, LEV, PAN,<br>DRY, CHO, REV, PTT-LFO1,<br>PIT-LFO2, TVF-LFO1, TVF-LFO2,<br>TVA-LFO1, TVA-LFO2, PAN-LFO1,<br>PAN-LFO2, LFO1-RATE, LFO2-RATE,<br>PIT-ATK, PIT-DCY, PIT-REL,<br>TVF-ATK, TVA-DCY, TVA-REL,<br>TWT, FXM, MFX1, MFX3, MFX3, MFX3,                                                                                                    |
| 00 4A       | 0aaa aaaa  | TIME<br>Matrix Control 4 Sens 2 (1 - 127)                                                                                                    |
| 00 4B       | 00aa aaaa  | -63 - +63<br>(0 - 34)<br>OFF, PCH, CUT, RES, LEV, PAN,<br>DRY, CHO, REV, PTT-LFO1,<br>PIT-LF02, TVF-LF01, TVF-LF02,<br>TVA-LF01, TVA-LF02, PAN-LF01,<br>PAN-LF02, LF01-RATE, LF02-RATE,<br>PIT-ARTE, PTC-PCY, TVF-REL,<br>TVA-TK, TVP-DCY, TVA-REL,<br>TVA-TK, TVA-DCY, TVA-REL,<br>TVA-TK, TVA-CY, TVA-REL,<br>TVA-TK, TVA-CY, TVA-REL,<br>TVA-TK, TVA-CY, TVA-REL,<br>TVA-TK, TVA-CY, TVA-REL,<br>TVA-TK, TVA-CY, TVA-REL,<br>TVA-TK, TVA-CY, TVA-REL,<br>TVA-TK, TVA-CY, TVA-REL,<br>TVA-TK, TVA-CY, TVA-REL,<br>TVA-TK, TVA-CY, TVA-REL,<br>TVA-TK, TVA-CY, TVA-REL,<br>TVA-TK, TVA-CY, TVA-REL,                                                                                                    |
| 00 4C       | 0aaa aaaa  | Matrix Control 4 Sens 3 (1 - 127)                                                                                                    |
| 00 4D       | 00aa aaaa  | -63 - +63<br>-63 - +63<br>OFF, PCH, CUT, RES, LEV, PAN,<br>DRY, CHO, REV, PTT-LFO1,<br>PTT-LFO2, TVF-LFO1, TVF-LFO2,<br>TVA-LFO1, TVA-LFO2, PAN-LFO1,<br>PAN-LFO2, LFO1-RATE, LFO2-RATE,<br>PTT-ART, PTT-DCY, PTT-REL,<br>TVA-RK, TVA-DCY, TVA-REL,<br>TVA-RK, TVA-DCY, TVA-REL,<br>TVA-RK, TVA-DCY, TVA-REL,<br>TVA-RK, TVA-CY, TVA-REL,<br>TVA-RK, TVA-CY, TVA-RK,<br>TVA-RK, TVA-CY, TVA-RK,<br>TVA-RK, TVA-CY, T |
| 00 4E       | 0aaa aaaa  | Matrix Control 4 Sens 4 (1 - 127)<br>-63 - +63                                                                                                    |
| 00 00 00 4F | Total Size |                                                                                                    |
|             |            |                                                                                                    |

#### OPatch Common MFX

| Offset<br>Address                         |                                                               | Description                                                                                           |                                                                                    |
|-------------------------------------------|---------------------------------------------------------------|----------------------------------------------------------------------------------------------------|------------------------------------------------------------------------------------|
| 00 00<br>00 01<br>00 02<br>00 03<br>00 04 | 0aaa aaaa<br>0aaa aaaa<br>0aaa aaaa<br>0aaa aaaa<br>0000 00aa | MFX Type<br>MFX Dry Send Level<br>MFX Chorus Send Level<br>MFX Reverb Send Level<br>MFX Output Assign | (0 - 127)<br>(0 - 127)<br>(0 - 127)<br>(0 - 127)<br>(0 - 127)<br>(0 - 3)<br>A, B,, |
| 00 05                                     | 0aaa aaaa                                                     | MFX Control 1 Source<br>OFF,                                                                          | (0 - 101)<br>CC01 - CC31, CC33 - CC95,<br>BEND, AFT, SYS1 - SYS4                   |
| 00 06                                     | 0aaa aaaa                                                     | MFX Control 1 Sens                                                                                    | (1 - 127)<br>-63 - +63                                                             |
| 00 07                                     | 0aaa aaaa                                                     | MFX Control 2 Source OFF,                                                                             | (0 - 101)<br>CC01 - CC31, CC33 - CC95,<br>BEND, AFT, SYS1 - SYS4                   |
| 00 08                                     | 0aaa aaaa                                                     | MFX Control 2 Sens                                                                                    | (1 - 127)<br>-63 - +63                                                             |
| 00 09                                     | 0aaa aaaa                                                     | MFX Control 3 Source OFF,                                                                             | (0 - 101)<br>CC01 - CC31, CC33 - CC95,<br>BEND, AFT, SYS1 - SYS4                   |
| A0 00                                     | 0aaa aaaa                                                     | MFX Control 3 Sens                                                                                    | (1 - 127)<br>-63 - +63                                                             |
| 00 OB                                     | 0aaa aaaa                                                     | MFX Control 4 Source                                                                                  | (0 - 101)<br>CC01 - CC31, CC33 - CC95,                                             |
| 00 OC                                     | 0aaa aaaa                                                     | MFX Control 4 Sens                                                                                    | BEND, AFT, SYS1 - SYS4<br>(1 - 127)<br>-63 - +63                                   |
| 00 0D                                     | 000a aaaa                                                     | MFX Control Assign 1                                                                                  | (0 - 16)<br>OFF, 1 - 16                                                            |
| 00 0E                                     | 000a aaaa                                                     | MFX Control Assign 2                                                                                  | (0 - 16)<br>OFF, 1 - 16                                                            |
| 00 OF                                     | 000a aaaa                                                     | MFX Control Assign 3                                                                                  | (0 - 16)<br>OFF, 1 - 16                                                            |
| 00 10                                     | 000a aaaa                                                     | MFX Control Assign 4                                                                                  | (0 - 16)<br>OFF, 1 - 16                                                            |
| # 00 11<br># 00 15                        | 0000 aaaa<br>0000 bbbb<br>0000 cccc<br>0000 dddd<br>0000 aaaa | MFX Parameter 1                                                                                       | (12768 - 52768)<br>-20000 - +20000                                                 |
|                                           | 0000 bbbb<br>0000 cccc<br>0000 dddd                           | MFX Parameter 2                                                                                       | (12768 - 52768)<br>-20000 - +20000                                                 |
| # 00 19                                   | 0000 aaaa<br>0000 bbbb<br>0000 cccc<br>0000 dddd              | MFX Parameter 3                                                                                       | (12768 - 52768)<br>-20000 - +20000                                                 |
| # 00 1D                                   | 0000 aaaa<br>0000 bbbb<br>0000 cccc<br>0000 dddd              | MFX Parameter 4                                                                                       | (12768 - 52768)<br>-20000 - +20000                                                 |
| # 00 21                                   | 0000 aaaa<br>0000 bbbb<br>0000 cccc<br>0000 dddd              | MFX Parameter 5                                                                                       | (12768 - 52768)<br>-20000 - +20000                                                 |
| # 00 25                                   | 0000 aaaa<br>0000 bbbb<br>0000 cccc<br>0000 dddd              | MFX Parameter 6                                                                                       | (12768 - 52768)                                                                    |

|       |       |                                                  |                  | -20000 - +20000                                       | Address                 | 1                                                  |
|-------|-------|--------------------------------------------------|------------------|-------------------------------------------------------|-------------------------|----------------------------------------------------|
| #     | 00 29 | 0000 aaaa<br>0000 bbbb<br>0000 cccc<br>0000 dddd | MFX Parameter 7  | (12768 - 52768)                                       | 00 00<br>00 01<br>00 02 | 0000 aaaa   C<br>0aaa aaaa   C<br>0000 00aa   C    |
|       | 00 2D | 0000 aaaa<br>0000 bbbb<br>0000 cccc              |                  | -20000 - +20000                                       | 00 03                   | 0000 00aa C                                        |
| ŧ     | 00 31 | 0000 dddd<br>0000 aaaa<br>0000 bbbb              | MFX Parameter 8  | (12768 - 52768)<br>-20000 - +20000                    | # 00 04                 | 0000 aaaa<br>0000 bbbb<br>0000 cccc<br>0000 dddd C |
| ŧ     | 00 35 | 0000 cccc<br>0000 dddd<br>0000 aaaa              | MFX Parameter 9  | (12768 - 52768)<br>-20000 - +20000                    | # 00 08                 | 0000 aaaa<br>0000 bbbb<br>0000 cccc                |
| ŧ     | 00 39 | 0000 bbbb<br>0000 cccc<br>0000 dddd<br>0000 aaaa | MFX Parameter 10 | (12768 - 52768)<br>-20000 - +20000                    | # 00 0C                 | 0000 dddd C<br>0000 aaaa<br>0000 bbbb<br>0000 cccc |
| ŧ     |       | 0000 bbbb<br>0000 cccc<br>0000 dddd              | MFX Parameter 11 | (12768 - 52768)<br>-20000 - +20000                    | # 00 10                 | 0000 dddd C<br>0000 aaaa<br>0000 bbbb              |
|       | 00 3D | 0000 aaaa<br>0000 bbbb<br>0000 cccc<br>0000 dddd | MFX Parameter 12 | (12768 - 52768)<br>-20000 - +20000                    | # 00 14                 | 0000 cccc<br>0000 dddd C<br>0000 aaaa<br>0000 bbbb |
|       | 00 41 | 0000 aaaa<br>0000 bbbb<br>0000 cccc<br>0000 dddd | MFX Parameter 13 | (12768 - 52768)                                       | # 00 18                 | 0000 cccc<br>0000 dddd C<br>0000 aaaa              |
|       | 00 45 | 0000 aaaa<br>0000 bbbb<br>0000 cccc<br>0000 dddd | MFX Parameter 14 | -20000 - +20000<br>(12768 - 52768)<br>-20000 - +20000 | # 00 1C                 | 0000 bbbb<br>0000 cccc<br>0000 dddd C<br>0000 aaaa |
|       | 00 49 | 0000 aaaa<br>0000 bbbb<br>0000 cccc              |                  |                                                       |                         | 0000 bbbb<br>0000 cccc<br>0000 dddd C              |
|       | 00 4D | 0000 dddd<br>0000 aaaa<br>0000 bbbb<br>0000 cccc | MFX Parameter 15 | (12768 - 52768)<br>-20000 - +20000                    | # 00 20                 | 0000 aaaa<br>0000 bbbb<br>0000 cccc<br>0000 dddd C |
|       | 00 51 | 0000 dddd<br>0000 aaaa<br>0000 bbbb<br>0000 cccc | MFX Parameter 16 | (12768 - 52768)<br>-20000 - +20000                    | # 00.24                 | 0000 aaaa<br>0000 bbbb<br>0000 cccc<br>0000 dddd C |
|       | 00 55 | 0000 dddd<br>0000 aaaa<br>0000 bbbb              | MFX Parameter 17 | (12768 - 52768)<br>-20000 - +20000                    | # 00 28                 | 0000 aaaa<br>0000 bbbb<br>0000 cccc<br>0000 dddd C |
|       | 00 59 | 0000 cccc<br>0000 dddd<br>0000 aaaa<br>0000 bbbb | MFX Parameter 18 | (12768 - 52768)<br>-20000 - +20000                    | # 00 2C                 | 0000 aaaa<br>0000 bbbb<br>0000 cccc<br>0000 dddd C |
|       | 00 5D | 0000 cccc<br>0000 dddd<br>0000 aaaa              | MFX Parameter 19 | (12768 - 52768)<br>-20000 - +20000                    | # 00 30                 | 0000 aaaa<br>0000 bbbb<br>0000 cccc                |
|       | 00 61 | 0000 bbbb<br>0000 cccc<br>0000 dddd<br>0000 aaaa | MFX Parameter 20 | (12768 - 52768)<br>-20000 - +20000                    | # 0034                  | 0000 dddd C<br>0000 aaaa<br>0000 bbbb<br>0000 cccc |
| ŧ     | 00 65 | 0000 bbbb<br>0000 cccc<br>0000 dddd<br>0000 aaaa | MFX Parameter 21 | (12768 - 52768)<br>-20000 - +20000                    | # 00 38                 | 0000 dddd C<br>0000 aaaa<br>0000 bbbb<br>0000 cccc |
|       |       | 0000 bbbb<br>0000 cccc<br>0000 dddd              | MFX Parameter 22 | (12768 - 52768)<br>-20000 - +20000                    | # 00 3C                 | 0000 dddd C<br>0000 aaaa<br>0000 bbbb              |
|       | 00 69 | 0000 aaaa<br>0000 bbbb<br>0000 cccc<br>0000 dddd | MFX Parameter 23 | (12768 - 52768)<br>-20000 - +20000                    | # 00 40                 | 0000 cccc<br>0000 dddd C<br>0000 aaaa<br>0000 bbbb |
| ŧ     | 00 6D | 0000 aaaa<br>0000 bbbb<br>0000 cccc<br>0000 dddd | MFX Parameter 24 | (12768 - 52768)                                       | # 00.44                 | 0000 cccc<br>0000 dddd C<br>0000 aaaa              |
|       | 00 71 | 0000 aaaa<br>0000 bbbb<br>0000 cccc<br>0000 dddd | MFX Parameter 25 | -20000 - +20000<br>(12768 - 52768)                    | # 00.48                 | 0000 bbbb<br>0000 cccc<br>0000 dddd C<br>0000 aaaa |
|       | 00 75 | 0000 aaaa<br>0000 bbbb<br>0000 cccc              |                  | -20000 - +20000                                       |                         | 0000 bbbb<br>0000 cccc<br>0000 dddd C              |
|       | 00 79 | 0000 dddd<br>0000 aaaa<br>0000 bbbb<br>0000 cccc | MFX Parameter 26 | (12768 - 52768)<br>-20000 - +20000                    | # 00 4C                 | 0000 aaaa<br>0000 bbbb<br>0000 cccc<br>0000 dddd C |
|       | 00 7D | 0000 dddd<br>0000 aaaa<br>0000 bbbb              | MFX Parameter 27 | (12768 - 52768)<br>-20000 - +20000                    | # 00 50                 | 0000 aaaa<br>0000 bbbb<br>0000 cccc<br>0000 dddd C |
|       | 01 01 | 0000 cccc<br>0000 dddd<br>0000 aaaa<br>0000 bbbb | MFX Parameter 28 | (12768 - 52768)<br>-20000 - +20000                    | 00 00 00 54             | Total Size                                         |
|       | 01 05 | 0000 cccc<br>0000 dddd<br>0000 aaaa              | MFX Parameter 29 | (12768 - 52768)<br>-20000 - +20000                    | OPatch Com              | mon Reverb                                         |
|       | 01 09 | 0000 bbbb<br>0000 cccc<br>0000 dddd<br>0000 aaaa | MFX Parameter 30 | (12768 - 52768)<br>-20000 - +20000                    | 00 00<br>00 01<br>00 02 | 0000 aaaa R<br>0aaa aaaa R<br>0000 00aa R          |
|       |       | 0000 bbbb<br>0000 cccc<br>0000 dddd              | MFX Parameter 31 | (12768 - 52768)<br>-20000 - +20000                    | # 00 03                 | 0000 aaaa<br>0000 bbbb<br>0000 cccc                |
|       | 01 OD | 0000 aaaa<br>0000 bbbb<br>0000 cccc<br>0000 dddd | MFX Parameter 32 | (12768 - 52768)<br>-20000 - +20000                    | # 00 07                 | 0000 dddd R<br>0000 aaaa<br>0000 bbbb              |
| 00.00 | 01 11 | Total Size                                       | ı                |                                                       | # 00 0B                 | 0000 cccc<br>0000 dddd R                           |
| 00 00 |       |                                                  |                  |                                                       |                         | 0000 aaaa                                          |

| Address        | I                                                | Description                 |                                                       |
|----------------|--------------------------------------------------|-----------------------------|-------------------------------------------------------|
| 00 00 00 00 01 | 0000 aaaa<br>0aaa aaaa                           | Chorus Type<br>Chorus Level | (0 - 3)<br>(0 - 127)                                  |
| 00 02          | 0000 00aa                                        | Chorus Output Assign        | (0 - 3)<br>A. B                                       |
| 00 03          | 0000 00aa                                        | Chorus Output Select        | (0 - 2)<br>MAIN, REV, MAIN+REV                        |
| 00 04          | 0000 aaaa<br>0000 bbbb<br>0000 cccc<br>0000 dddd | Chorus Parameter 1          | (12768 - 52768)<br>-20000 - +20000                    |
| 00 08          | 0000 aaaa<br>0000 bbbb<br>0000 cccc<br>0000 dddd | Chorus Parameter 2          | (12768 - 52768)                                       |
| 00 OC          | 0000 aaaa<br>0000 bbbb<br>0000 cccc<br>0000 dddd | Chorus Parameter 3          | -20000 - +20000<br>(12768 - 52768)<br>-20000 - +20000 |
| 00 10          | 0000 aaaa<br>0000 bbbb<br>0000 cccc<br>0000 dddd | Chorus Parameter 4          |                                                       |
| 00 14          | 0000 aaaa<br>0000 bbbb<br>0000 cccc<br>0000 dddd | Chorus Parameter 5          | (12768 - 52768)<br>-20000 - +20000<br>(12768 - 52768) |
| 00 18          | 0000 aaaa<br>0000 bbbb<br>0000 cccc              |                             | -20000 - +20000                                       |
| 00 1C          | 0000 dddd<br>0000 aaaa<br>0000 bbbb<br>0000 cccc | Chorus Parameter 6          | (12768 - 52768)<br>-20000 - +20000                    |
| 00 20          | 0000 dddd<br>0000 aaaa<br>0000 bbbb<br>0000 cccc | Chorus Parameter 7          | (12768 - 52768)<br>-20000 - +20000                    |
| 00 24          | 0000 dddd<br>0000 aaaa<br>0000 bbbb<br>0000 cccc | Chorus Parameter 8          | (12768 - 52768)<br>-20000 - +20000                    |
| 00 28          | 0000 dddd<br>0000 aaaa<br>0000 bbbb              | Chorus Parameter 9          | (12768 - 52768)<br>-20000 - +20000                    |
| 00 2C          | 0000 cccc<br>0000 dddd<br>0000 aaaa<br>0000 bbbb | Chorus Parameter 10         | (12768 - 52768)<br>-20000 - +20000                    |
| 00 30          | 0000 cccc<br>0000 dddd<br>0000 aaaa<br>0000 bbbb | Chorus Parameter 11         | (12768 - 52768)<br>-20000 - +20000                    |
| 00 34          | 0000 cccc<br>0000 dddd<br>0000 aaaa<br>0000 bbbb | Chorus Parameter 12         | (12768 - 52768)<br>-20000 - +20000                    |
| 00 38          | 0000 cccc<br>0000 dddd<br>0000 aaaa              | Chorus Parameter 13         | (12768 - 52768)<br>-20000 - +20000                    |
| 00 3C          | 0000 bbbb<br>0000 cccc<br>0000 dddd<br>0000 aaaa | Chorus Parameter 14         | (12768 - 52768)<br>-20000 - +20000                    |
| 00 40          | 0000 bbbb<br>0000 cccc<br>0000 dddd<br>0000 aaaa | Chorus Parameter 15         | (12768 - 52768)<br>-20000 - +20000                    |
| 00 44          | 0000 bbbb<br>0000 cccc<br>0000 dddd<br>0000 aaaa | Chorus Parameter 16         | (12768 - 52768)<br>-20000 - +20000                    |
|                | 0000 bbbb<br>0000 cccc<br>0000 dddd              | Chorus Parameter 17         | (12768 - 52768)<br>-20000 - +20000                    |
| 00 48          | 0000 aaaa<br>0000 bbbb<br>0000 cccc<br>0000 dddd | Chorus Parameter 18         | (12768 - 52768)<br>-20000 - +20000                    |
| 00 4C          | 0000 aaaa<br>0000 bbbb<br>0000 cccc<br>0000 dddd | Chorus Parameter 19         | (12768 - 52768)<br>-20000 - +20000                    |
| 00 50          | 0000 aaaa<br>0000 bbbb<br>0000 cccc<br>0000 dddd | Chorus Parameter 20         | (12768 - 52768)<br>-20000 - +20000                    |
| 0 00 54        | Total Size                                       | ·                           |                                                       |
| ch Com         | mon Rever                                        | b                           |                                                       |

| Off | set<br>Address          |                                                  | Description                                         |                                           |
|-----|-------------------------|--------------------------------------------------|-----------------------------------------------------|-------------------------------------------|
|     | 00 00<br>00 01<br>00 02 |                                                  | Reverb Type<br>Reverb Level<br>Reverb Output Assign | (0 - 5)<br>(0 - 127)<br>(0 - 3)<br>A, B,, |
| #   | 00 03                   | 0000 aaaa<br>0000 bbbb<br>0000 cccc<br>0000 dddd | Reverb Parameter 1                                  | (12768 - 52768)<br>-20000 - +20000        |
| #   | 00 07                   | 0000 aaaa<br>0000 bbbb<br>0000 cccc<br>0000 dddd | Reverb Parameter 2                                  | (12768 - 52768)<br>-20000 - +20000        |
| #   | 00 OB                   | 0000 aaaa<br>0000 bbbb<br>0000 cccc<br>0000 dddd | Reverb Parameter 3                                  | (12768 - 52768)<br>-20000 - +20000        |

| # | 00 OF | 0000 aaaa<br>0000 bbbb<br>0000 cccc<br>0000 dddd | Reverb Parameter 4  | (12768 - 52768)<br>-20000 - +20000                    |
|---|-------|--------------------------------------------------|---------------------|-------------------------------------------------------|
| # | 00 13 | 0000 aaaa<br>0000 bbbb<br>0000 cccc<br>0000 dddd | Reverb Parameter 5  | (12768 - 52768)                                       |
| # | 00 17 | 0000 aaaa<br>0000 bbbb<br>0000 cccc<br>0000 dddd | Reverb Parameter 6  | -20000 - +20000<br>(12768 - 52768)                    |
| # | 00 1B | 0000 aaaa<br>0000 bbbb<br>0000 cccc<br>0000 dddd | Reverb Parameter 7  | -20000 - +20000<br>(12768 - 52768)<br>-20000 - +20000 |
| # | 00 1F | 0000 aaaa<br>0000 bbbb<br>0000 cccc<br>0000 dddd | Reverb Parameter 8  | (12768 - 52768)                                       |
| # | 00 23 | 0000 aaaa<br>0000 bbbb<br>0000 cccc<br>0000 dddd | Reverb Parameter 9  | -20000 - +20000<br>(12768 - 52768)                    |
| # | 00 27 | 0000 aaaa<br>0000 bbbb<br>0000 cccc<br>0000 dddd | Reverb Parameter 10 | -20000 - +20000<br>(12768 - 52768)<br>-20000 - +20000 |
| # | 00 2B | 0000 aaaa<br>0000 bbbb<br>0000 cccc<br>0000 dddd | Reverb Parameter 11 | (12768 - 52768)                                       |
| # | 00 2F | 0000 aaaa<br>0000 bbbb<br>0000 cccc<br>0000 dddd | Reverb Parameter 12 | -20000 - +20000<br>(12768 - 52768)                    |
| # | 00 33 | 0000 aaaa<br>0000 bbbb<br>0000 cccc<br>0000 dddd | Reverb Parameter 13 | -20000 - +20000<br>(12768 - 52768)                    |
| # | 00 37 | 0000 aaaa<br>0000 bbbb<br>0000 cccc<br>0000 dddd | Reverb Parameter 14 | -20000 - +20000                                       |
| # | 00 3B | 0000 aaaa<br>0000 bbbb                           | Reverb Parameter 15 | -20000 - +20000                                       |
| # | 00 3F | 0000 aaaa<br>0000 bbbb<br>0000 cccc<br>0000 dddd | Reverb Parameter 16 | -20000 - +20000                                       |
| # | 00 43 | 0000 aaaa<br>0000 bbbb<br>0000 cccc<br>0000 dddd | Reverb Parameter 17 | (12768 - 52768)<br>-20000 - +20000<br>(12768 - 52768) |
| # | 00 47 | 0000 aaaa<br>0000 bbbb<br>0000 cccc<br>0000 dddd | Reverb Parameter 18 | (12768 - 52768)                                       |
| # | 00 4B | 0000 aaaa<br>0000 bbbb<br>0000 cccc              |                     | -20000 - +20000                                       |
| # | 00 4F | 0000 dddd<br>0000 aaaa<br>0000 bbbb<br>0000 cccc | Reverb Parameter 19 | (12768 - 52768)<br>-20000 - +20000                    |
|   |       | 0000 dddd                                        | Reverb Parameter 20 | (12768 - 52768)<br>-20000 - +20000                    |

#### OPatch TMT (Tone Mix Table)

| Offset<br>Address       |                                     | Description                                                                                   |                                       |
|-------------------------|-------------------------------------|-----------------------------------------------------------------------------------------------|---------------------------------------|
| 00 00                   | 0000 aaaa                           | Structure Type 1 & 2                                                                          | (0 - 9)<br>1 - 10                     |
| 00 01                   | 0000 00aa                           | Booster 1 & 2                                                                                 | (0 - 3)<br>+6, +12, +18 [dB]          |
| 00 02                   | 0000 aaaa                           | Structure Type 3 & 4                                                                          | (0 - 9)<br>1 - 10                     |
| 00 03                   | 0000 00aa                           | Booster 3 & 4 0,                                                                              | (0 - 3)<br>+6, +12, +18 [dB]          |
| 00 04                   | 0000 00aa                           | TMT Velocity Control OFF,                                                                     | (0 - 3)<br>ON, RANDOM, CYCLE          |
| 00 05                   | 0000 000a                           | TMT1 Tone Switch                                                                              | (0 - 1)<br>OFF, ON                    |
| 00 06                   | 0aaa aaaa                           | TMT1 Keyboard Range Lower                                                                     | (0 - 127)<br>C-1 - UPPER              |
| 00 07                   | 0aaa aaaa                           | TMT1 Keyboard Range Upper                                                                     | (0 - 127)<br>LOWER - G9               |
| 00 08<br>00 09<br>00 0A | 0aaa aaaa<br>0aaa aaaa<br>0aaa aaaa | TMT1 Keyboard Fade Width Lower<br>TMT1 Keyboard Fade Width Upper<br>TMT1 Velocity Range Lower | (0 - 127)<br>(0 - 127)<br>(1 - 127)   |
| 00 OB                   | 0aaa aaaa                           | TMT1 Velocity Range Upper                                                                     | 1 - UPPER<br>(1 - 127)<br>LOWER - 127 |
| 00 0C<br>00 0D          | 0aaa aaaa<br>0aaa aaaa              | TMT1 Velocity Fade Width Lower<br>TMT1 Velocity Fade Width Upper                              |                                       |
| 00 0E                   | 0000 000a                           | TMT2 Tone Switch                                                                              | (0 - 1)<br>OFF, ON                    |
| 00 OF                   | 0aaa aaaa                           | TMT2 Keyboard Range Lower                                                                     | (0 - 127)<br>C-1 - UPPER              |
| 00 10                   | 0aaa aaaa                           | TMT2 Keyboard Range Upper                                                                     | (0 - 127)<br>LOWER - G9               |
| 00 11<br>00 12<br>00 13 | 0aaa aaaa<br>0aaa aaaa<br>0aaa aaaa | TMT2 Keyboard Fade Width Lower<br>TMT2 Keyboard Fade Width Upper<br>TMT2 Velocity Range Lower | (0 - 127)                             |
| 00 14                   | 0aaa aaaa                           | TMT2 Velocity Range Upper                                                                     | 1 - UPPER<br>(1 - 127)                |
| 00 15<br>00 16          | 0aaa aaaa<br>0aaa aaaa              | TMT2 Velocity Fade Width Lower<br>TMT2 Velocity Fade Width Upper                              | LOWER - 127<br>(0 - 127)<br>(0 - 127) |
| 00 17                   | 0000 000a                           | TMT3 Tone Switch                                                                              | (0 - 1)<br>OFF, ON                    |

| 00 18       | 0aaa aaaa   | TMT3 Keyboard Range | e Lower     | (0 - 127)<br>C-1 - UPPER |
|-------------|-------------|---------------------|-------------|--------------------------|
| 00 19       | 0aaa aaaa   | TMT3 Keyboard Range | Upper       | (0 - 127)                |
| 00 1A       | 0aaa aaaa   | TMT3 Keyboard Fade  | Width Lower | LOWER - G9<br>(0 - 127)  |
| 00 1B       | 0aaa aaaa   | TMT3 Keyboard Fade  | Width Upper | (0 - 127)                |
| 00 1C       | 0aaa aaaa   | TMT3 Velocity Range | e Lower     | (1 - 127)                |
|             |             |                     |             | 1 - UPPER                |
| 00 1D       | 0aaa aaaa   | TMT3 Velocity Range | 9 Upper     | (1 - 127)                |
|             |             |                     |             | LOWER - 127              |
| 00 1E       | 0aaa aaaa   | TMT3 Velocity Fade  |             | (0 - 127)                |
| 00 1F       | 0aaa aaaa   | TMT3 Velocity Fade  | Width Upper | (0 - 127)                |
| 00 20       | 0000 000a   | TMT4 Tone Switch    |             | (0 - 1)                  |
|             |             |                     |             | OFF, ON                  |
| 00 21       | 0aaa aaaa   | TMT4 Keyboard Range | e Lower     | (0 - 127)                |
|             |             |                     |             | C-1 - UPPER              |
| 00 22       | 0aaa aaaa   | TMT4 Keyboard Range | 9 Upper     | (0 - 127)                |
|             |             |                     |             | LOWER - G9               |
| 00 23       | 0aaa aaaa   | TMT4 Keyboard Fade  |             | (0 - 127)                |
|             | 0aaa aaaa   | TMT4 Keyboard Fade  |             | (0 - 127)                |
| 00 25       | 0aaa aaaa   | TMT4 Velocity Range | e Lower     | (1 - 127)<br>1 - UPPER   |
| 00 26       | 0aaa aaaa   | TMT4 Velocity Range |             | (1 - 127)                |
| 00 26       |             | 1M14 Velocity Range | opper       | (1 - 127)<br>LOWER - 127 |
| 00 27       | 0aaa aaaa   | TMT4 Velocity Fade  | Width Lower |                          |
| 00 27       | 0aaa aaaa   | TMT4 Velocity Fade  |             | (0 - 127)<br>(0 - 127)   |
| 00 28       | - vaaa aaaa | inia verocity rade  | wrach opper | (0 - 127)                |
| 00 00 00 29 | Total Size  |                     |             |                          |

### OPatch Tone

|       | cn Ione                 |                                                  |                                                                                                    |
|-------|-------------------------|--------------------------------------------------|----------------------------------------------------------------------------------------------------|
| Offse | et<br>Address           |                                                  | Description                                                                                                    |
|       | 00 00<br>00 01          | 0aaa aaaa<br>0aaa aaaa                           | Tone Level         (0 - 127)           Tone Coarse Tune         (16 - 112)           -48 - +48                                                                          |
|       | 00 02                   | 0aaa aaaa                                        | -48 - 448<br>Tone Fine Tune (14 - 114)<br>-50 - +50                                                                                                    |
|       | 00 03                   | 000a aaaa                                        | Tone Random Pitch Depth (0 - 30)                                                                                                    |
|       |                         |                                                  | 0, 1, 2, 3, 4, 5, 6, 7, 8, 9,<br>10, 20, 30, 40, 50, 60, 70, 80,<br>90, 100, 200, 300, 400, 500,<br>600, 700, 800, 900, 1000, 1100,                                     |
|       | 00 04                   | 0aaa aaaa                                        | Tone Pan         (0 - 127)           L64 - 63R         L64 - 63R                                                                                                    |
|       | 00 05                   | 000a aaaa                                        | Tone Pan Keytollow (54 - 74)                                                                                                    |
|       | 00 06<br>00 07          | 00aa aaaa<br>0aaa aaaa                           | Tone Random Pan Depth         -100 - +100           Tone Alternate Pan Depth         (1 - 127)           L63 - 63R         -63R                                         |
|       | 00 08                   | 0000 000a                                        | Tone Env Mode (0 - 1)<br>NO-SUS, SUSTAIN                                                                                                    |
|       | 00 09                   | 0000 00aa                                        | Tone Delay Mode (0 - 3)<br>NORMAL, HOLD, KEY-OFF-NORMAL,                                                                                                    |
| #     | 00 OA                   | 0000 aaaa<br>0000 bbbb                           | KEY-OFF-DECAY<br>Tone Delay Time (0 - 149)                                                                                                    |
|       |                         | -                                                | 0 - 127, MUSICAL-NOTES                                                                                                    |
|       | 00 0C<br>00 0D<br>00 0E | 0aaa aaaa<br>0aaa aaaa<br>0aaa aaaa              | Tone Dry Send Level         (0 - 127)           Tone Chorus Send Level (MFX)         (0 - 127)           Tone Reverb Send Level (MFX)         (0 - 127)                 |
|       | 00 OF<br>00 10          | 0aaa aaaa<br>0aaa aaaa                           | Tone Chorus Send Level (non MFX)         (0 - 127)           Tone Reverb Send Level (non MFX)         (0 - 127)           Tone Output Assign         (0 - 127)          |
|       | 00 11                   | 0000 aaaa                                        | MFX, A, B,,,                                                                                                    |
|       |                         |                                                  | 1, 2, 3, 4,,,                                                                                                    |
|       | 00 12                   | 0000 000a<br>0000 000a                           | Tone Receive Bender (0 - 1)<br>OFF, ON<br>Tone Receive Expression (0 - 1)                                                                                               |
|       | 00 13                   | 0000 000a                                        | Tone Receive Expression         OFF, ON           Tone Receive Hold-1         (0 - 1)           OFF, ON         OFF, ON           Tone Receive Pan Mode         (0 - 1) |
|       | 00 14                   | 0000 000a                                        | OFF, ON<br>Tone Receive Pan Mode (0 - 1)                                                                                                    |
|       | 00 16                   | 0000 000a                                        | Tone Redamper Switch CONTINUOUS, KEY-ON<br>(0 - 1)<br>OFF, ON                                                                                                    |
|       | 00 17                   | 0000 00aa                                        | Tone Control 1 Switch 1 (0 - 2)                                                                                                    |
|       | 00 18                   | 0000 00aa                                        | Tone Control 1 Switch 2<br>OFF, ON, REVERSE<br>(0 - 2)<br>OFF, ON, REVERSE                                                                                              |
|       | 00 19                   | 0000 00aa                                        | Tone Control 1 Switch 3 (0 - 2)<br>OFF, ON, REVERSE                                                                                                    |
|       | 00 1A                   | 0000 00aa                                        | Tone Control 1 Switch 4 (0 - 2)<br>OFF, ON, REVERSE                                                                                                    |
|       | 00 1B                   | 0000 00aa                                        | Tone Control 2 Switch 1 (0 - 2)<br>OFF, ON, REVERSE                                                                                                    |
|       | 00 1C                   | 0000 00aa                                        | Tone Control 2 Switch 2 (0 - 2)<br>OFF, ON, REVERSE                                                                                                    |
|       | 00 1D<br>00 1E          | 0000 00aa<br>0000 00aa                           | Tone Control 2 Switch 3         (0 - 2)           OFF, ON, REVERSE         OFF, ON, REVERSE           Tone Control 2 Switch 4         (0 - 2)                           |
|       | 00 1E                   | 0000 00aa                                        | Tone Control 3 Switch 1<br>OFF, ON, REVERSE<br>Tone Control 3 Switch 1<br>(0 - 2)                                                                                       |
|       | 00 20                   | 0000 00aa                                        | Tone Control 3 Switch 2 OFF, ON, REVERSE<br>(0 - 2)                                                                                                    |
|       | 00 21                   | 0000 00aa                                        | Tone Control 3 Switch 3 OFF, ON, REVERSE (0 - 2)                                                                                                    |
|       | 00 22                   | 0000 00aa                                        | Tone Control 3 Switch 4 OFF, ON, REVERSE (0 - 2)                                                                                                    |
|       | 00 23                   | 0000 00aa                                        | Tone Control 4 Switch 1<br>OFF, ON, REVERSE<br>(0 - 2)<br>OFF, ON, REVERSE                                                                                              |
|       | 00 24                   | 0000 00aa                                        | Tone Control 4 Switch 2 (0 - 2)<br>OFF, ON, REVERSE                                                                                                    |
|       | 00 25                   | 0000 00aa                                        | Tone Control 4 Switch 3 (0 - 2)<br>OFF, ON, REVERSE                                                                                                    |
|       | 00 26                   | 0000 00aa                                        | Tone Control 4 Switch 4 (0 - 2)<br>OFF, ON, REVERSE                                                                                                    |
|       | 00 27                   | 0000 00aa                                        | Wave Group Type (0 - 3)<br>INT, SRX, SAMPLE, MULTISAMPLE                                                                                                    |
| #     | 00 28                   | 0000 aaaa<br>0000 bbbb<br>0000 cccc<br>0000 dddd | Wave Group ID (0 - 16384)<br>OFF, 1 - 16384                                                                                                    |
| #     | 00 2C                   | 0000 aaaa<br>0000 bbbb<br>0000 cccc<br>0000 dddd | Wave Number L (Mono) (0 - 16384)<br>OPF, 1 - 16384                                                                                                    |
| #     | 00 30                   | 0000 aaaa<br>0000 bbbb<br>0000 cccc<br>0000 dddd | Wave Number R (0 - 16384)                                                                                                    |
|       | 00 34                   | 0000 00aa                                        | Wave Gain<br>-6, 0, +6, +12 [dB]                                                                                                    |
|       | 00 35                   | 0000 000a                                        | -6, 0, +6, +12 [GB]<br>Wave FXM Switch (0 - 1)<br>Wave FXM Color (0 - 3)                                                                                                |
|       | 00 36                   | 0000 00aa                                        | Wave FXM Color (0 - 3)                                                                                                    |

|   |                                                             |                                                                            | 1 - 4                                                                                                    |
|---|-------------------------------------------------------------|----------------------------------------------------------------------------|----------------------------------------------------------------------------------------------------|
|   | 00 37<br>00 38                                              | 000a aaaa<br>0000 000a                                                     | 1 - 4<br>Wave FXM Depth (0 - 16)<br>Wave Tempo Sync (0 - 1)                                                                                                    |
|   | 00 39                                                       | 00aa aaaa                                                                  | OFF, ON<br>Wave Pitch Keyfollow (44 - 84)                                                                                                    |
|   |                                                             |                                                                            | -200 - +200                                                                                                    |
|   | 00 3A                                                       | 000a aaaa                                                                  | -12 - +12                                                                                                    |
|   | 00 3B                                                       | 0aaa aaaa                                                                  | Pitch Env Velocity Sens (1 - 127)<br>-63 - +63                                                                                                    |
|   | 00 3C                                                       | 0aaa aaaa                                                                  | Pitch Env Time 1 Velocity Sens         (1 - 127)           -63 - +63         -63 - +63           Pitch Env Time 4 Velocity Sens         (1 - 127)                                                                                                    |
|   | 00 3D                                                       | 0aaa aaaa                                                                  |                                                                                                    |
|   | 00 3E                                                       | 000a aaaa                                                                  | -63 - +63<br>Pitch Env Time Keyfollow (54 - 74)<br>-100 - +100                                                                                                    |
|   | 00 3F<br>00 40                                              | 0aaa aaaa<br>0aaa aaaa                                                     | Pitch Env Time 1         (0 - 127)           Pitch Env Time 2         (0 - 127)           Pitch Env Time 3         (0 - 127)                                                                                                    |
|   | 00 41<br>00 42                                              | Oaaa aaaa<br>Oaaa aaaa                                                     | Pitch Env Time 4 (0 - 127)                                                                                                    |
|   | 00 43                                                       | 0aaa aaaa                                                                  | Pitch Env Level 0 (1 - 127)<br>-63 - +63                                                                                                    |
|   | 00 44                                                       | 0aaa aaaa                                                                  | Pitch Env Level 1 (1 - 127)                                                                                                    |
|   | 00 45                                                       | 0aaa aaaa                                                                  | -63 - +63<br>Pitch Env Level 2 (1 - 127)<br>-63 - +63                                                                                                    |
|   | 00 46                                                       | 0aaa aaaa                                                                  | Pitch Env Level 3 (1 - 127)<br>-63 - +63                                                                                                    |
|   | 00 47                                                       | 0aaa aaaa                                                                  | Pitch Env Level 4 (1 - 127)<br>-63 - +63                                                                                                    |
|   | 00 48                                                       | 0000 0aaa                                                                  | TVF Filter Type (0 - 6                                                                                                    |
|   |                                                             |                                                                            | OFF, LPF, BPF, HPF, PKG, LPF2<br>LPF3                                                                                                    |
|   | 00 49<br>00 4A                                              | 0aaa aaaa<br>00aa aaaa                                                     | TVE Cutoff Frequency (0 = 127)                                                                                                    |
|   | 00 4R                                                       | 0000 0aaa                                                                  | 200 . 200                                                                                                    |
|   | 00 4B                                                       | 0aaa aaaa                                                                  | TVF Cutoff Velocity Curve         (0 - 7)           TVF Cutoff Velocity Sens         (1 - 127)                                                                                                    |
|   | 00 4C                                                       |                                                                            | -63 - +63                                                                                                    |
|   | 00 4D<br>00 4E                                              | 0aaa aaaa<br>0aaa aaaa                                                     | TVF Resonance         (0 - 127)           TVF Resonance Velocity Sens         (1 - 127)           -63 - +63         -64                                                                                                    |
|   | 00 4F                                                       | 0aaa aaaa                                                                  | -63 - +63<br>TVF Env Depth (1 - 127)<br>-63 - +63                                                                                                    |
|   | 00 50                                                       | 0000 0aaa                                                                  | -63 - 763<br>TVF Env Velocity Curve (0 - 7<br>FIXED, 1 - 7<br>TVF Env Velocity Sens (1 - 127)                                                                                                    |
|   | 00 51                                                       | 0aaa aaaa                                                                  | TVF Env Velocity Sens (1 - 127)                                                                                                    |
|   | 00 52                                                       | 0aaa aaaa                                                                  | -63 - +63<br>TVF Env Time 1 Velocity Sens (1 - 127)<br>-63 - +63                                                                                                    |
|   | 00 53                                                       | 0aaa aaaa                                                                  | -63 - +63<br>TVF Env Time 4 Velocity Sens (1 - 127)                                                                                                    |
|   | 00 54                                                       | 000a aaaa                                                                  | TVF Env Time 4 Velocity Sens         (1 - 127)           TVF Env Time Keyfollow         -63 - +63           TVF Env Time Keyfollow         (54 - 74)                                                                                                    |
|   | 00 55                                                       | 0aaa aaaa                                                                  | -100 - +100<br>TVF Env Time 1 (0 - 127)                                                                                                    |
|   | 00 56<br>00 57                                              | 0aaa aaaa<br>0aaa aaaa                                                     | TVF Env Time 3 (0 - 127)                                                                                                    |
|   | 00 58<br>00 59                                              | 0aaa aaaa<br>0aaa aaaa                                                     | TVF Env Time 4         (0 - 127)           TVF Env Level 0         (0 - 127)                                                                                                    |
|   | 00 5A<br>00 5B                                              | 0aaa aaaa<br>0aaa aaaa                                                     | TVF Env Level 1         (0 - 127)           TVF Env Level 2         (0 - 127)           TVF Env Level 3         (0 - 127)                                                                                                    |
|   | 00 5C<br>00 5D                                              | 0aaa aaaa                                                                  | TVF Env Level 3         (0 - 127)           TVF Env Level 4         (0 - 127)                                                                                                    |
|   | 00 5E                                                       | 000a aaaa                                                                  | Bias Level (54 - 74)                                                                                                    |
|   | 00 5F                                                       | 0aaa aaaa                                                                  | -100 - +100<br>Bias Position (0 - 127)<br>C-1 - G9                                                                                                    |
|   | 00 60                                                       | 0000 00aa                                                                  | Bias Direction (0 - 3)                                                                                                    |
|   | 00 61                                                       | 0000 0aaa                                                                  | Dias Differing         Lower, UPPER, LOWER& UPPER, ALL           TVA Level Velocity Curve         FIXED, 1 - 7           TVA Level Velocity Sens         (1 - 127)           -63 - +63         -63 - +63                                                                                                    |
|   | 00 62                                                       | 0aaa aaaa                                                                  | FIXED, 1 - 7<br>TVA Level Velocity Sens (1 - 127)                                                                                                    |
|   | 00 63                                                       | 0aaa aaaa                                                                  | -63 - +63<br>TVA Env Time 1 Velocity Sens (1 - 127)                                                                                                    |
|   | 00 64                                                       | 0aaa aaaa                                                                  | TVA Env Time 1 Velocity Sens         (1 - 127)           -63 - +63         -127)           TVA Env Time 4 Velocity Sens         (1 - 127)                                                                                                    |
|   | 00 65                                                       | 000a aaaa                                                                  |                                                                                                    |
|   | 00 66                                                       | 0aaa aaaa                                                                  | -100 - +100<br>TVA Env Time 1 (0 - 127)                                                                                                    |
|   | 00 67<br>00 68                                              | 0aaa aaaa<br>0aaa aaaa                                                     | TVA Env Time 2 (0 - 127)<br>TVA Env Time 3 (0 - 127)                                                                                                    |
|   | 00 69<br>00 6A                                              | 0aaa aaaa<br>0aaa aaaa                                                     | TVA Env Time 4         (0 - 127)           TVA Env Level 1         (0 - 127)                                                                                                    |
|   | 00 6B<br>00 6C                                              | 0aaa aaaa<br>0aaa aaaa                                                     | TVA Env Level 2         (0 - 127)           TVA Env Level 3         (0 - 127)                                                                                                    |
|   | 00 6D                                                       | 0000 aaaa                                                                  | LEO1 Waveform (0 - 12)                                                                                                    |
|   |                                                             |                                                                            | SIN, TRI, SAW-UP, SAW-DW, SQR<br>RND, BEND-UP, BEND-DW, TRP, S&H,<br>CHS, VSIN, STEP                                                                                                    |
| # | 00 6E                                                       | 0000 aaaa                                                                  | CHS, VSIN, STEP                                                                                                    |
|   |                                                             | 0000 bbbb                                                                  | LF01 Rate (0 - 149)<br>0 - 127, MUSICAL-NOTES                                                                                                    |
|   | 00 70                                                       | 0000 0aaa                                                                  | LF01 Offset (0 - 4)                                                                                                    |
|   | 00 71<br>00 72                                              | 0aaa aaaa<br>0aaa aaaa                                                     | -100, -50, 0, +50, +100<br>LFO1 Rate Detune (0 - 127<br>LFO1 Delay Time (0 - 127)                                                                                                    |
|   | 00 73                                                       | 000a aaaa                                                                  | LFOI Rate Detune (0 - 127<br>LFOI Delay Time (0 - 127<br>LFOI Delay Time Keyfollow (54 - 74<br>-100 - +100                                                                                                    |
|   | 00 74                                                       | 0000 00aa                                                                  | LF01 Fade Mode (0 - 3)<br>ON-IN, ON-OUT, OFF-IN, OFF-OUT                                                                                                    |
|   | 00 75                                                       | 0aaa aaaa<br>0000 000a                                                     | LF01 Fade Time (0 - 127)                                                                                                    |
|   | 00 76                                                       | 0000 000a<br>0aaa aaaa                                                     | LF01 Key Trigger         (0 - 1)           0FF, 0N         0FF, 0N           LF01 Pitch Depth         (1 - 127)                                                                                                    |
|   | 00 77                                                       | 0aaa aaaa<br>0aaa aaaa                                                     | -63 - +63                                                                                                    |
|   | 00 78                                                       |                                                                            | LF01 TVF Depth (1 - 127)<br>-63 - +63<br>(1 - 127)                                                                                                    |
|   | 00 79<br>00 7A                                              | 0aaa aaaa                                                                  | LFO1 TVA Depth (1 - 127)<br>-63 - +63<br>LFO1 Pan Depth (1 - 127)                                                                                                    |
|   | 00 7A<br>00 7B                                              | 0aaa aaaa<br>0000 aaaa                                                     | -63 - +63                                                                                                    |
|   | 00 /B                                                       | uuuu aaaa                                                                  | LFO2 Waveform (0 - 12)<br>SIN, TRI, SAW-UP, SAW-DW, SQR<br>RND, BEND-UP, BEND-DW, TRP, S&H                                                                                                    |
|   |                                                             | 0000                                                                       | RND, BEND-UP, BEND-DW, TRP, S&H,<br>CHS, VSIN, STEP                                                                                                    |
| # |                                                             | 0000 aaaa<br>0000 bbbb                                                     | LF02 Rate (0 - 149)                                                                                                    |
| # | 00 7C                                                       |                                                                            | 0 - 127, MUSICAL-NOTES                                                                                                    |
| # | 00 7C<br>00 7E                                              | 0000 0aaa                                                                  | LFO2 Offset (0 - 4)                                                                                                    |
| # | 00 7E<br>00 7F                                              | 0000 0aaa<br>0aaa aaaa                                                     | -100 -50 0 +50 +100                                                                                                    |
| # | 00 7E                                                       | 0000 0aaa                                                                  | -100, -50, 0, +50, +100<br>LF02 Rate Detune (0 - 127)<br>LF02 Delay Time (0 - 127)<br>LF02 Delay Time Keyfollow (54 - 74)                                                                                                    |
| # | 00 7E<br>00 7F<br>01 00                                     | 0000 0aaa<br>0aaa aaaa<br>0aaa aaaa                                        | LF02 Rate Detune         -100, -50, 0, +50, +100           LF02 Delay Time         (0 - 127)           LF02 Delay Time Keyfollow         (54 - 74)           LF02 Pade Mode         -100 - +100                                                                                                    |
| # | 00 7E<br>00 7F<br>01 00<br>01 01<br>01 02<br>01 03          | 0000 0aaa<br>0aaa aaaa<br>000a aaaa<br>0000 00aa<br>0aaa aaaa              | -100, -50, 0, +50, +100<br>LF02 Rate Detune (0 - 127;<br>LF02 Delay Time (0 - 127;<br>LF02 Delay Time Keyfollow (54 - 74;<br>LF02 Pade Mode (0 - 33;<br>LF02 Fade Mode (0 - 33;<br>LF02 Fade Time (0 - 127;<br>LF02 Fade Time (0 - 127;<br>LF02 Fa |
| # | 00 7E<br>00 7F<br>01 00<br>01 01<br>01 02<br>01 03<br>01 04 | 0000 0aaa<br>0aaa aaaa<br>000a aaaa<br>0000 00aa<br>0aaa aaaa<br>0000 000a | -100, -50, 0, +50, +100<br>LF02 Rate Detune (0 - 127)<br>LF02 Delay Time (0 - 127)<br>LF02 Delay Time Keyfollow (54 - 74)<br>-100 - +100<br>LF02 Fade Mode (0 - 3)<br>ON-IN, ON-OUT, OFF-IN, OFF-OUT<br>LF02 Fade Time (0 - 127)<br>LF02 Fade Time (0 - 127)                                                                                                    |
| ŧ | 00 7E<br>00 7F<br>01 00<br>01 01<br>01 02<br>01 03          | 0000 0aaa<br>0aaa aaaa<br>000a aaaa<br>0000 00aa<br>0aaa aaaa              | -100, -50, 0, +50, +100<br>LF02 Rate Detune (0 - 127;<br>LF02 Delay Time (0 - 127;<br>LF02 Delay Time Keyfollow (54 - 74;<br>LF02 Pade Mode (0 - 33;<br>LF02 Fade Mode (0 - 33;<br>LF02 Fade Time (0 - 127;<br>LF02 Fade Time (0 - 127;<br>LF02 Fa |

| 01 07          | 0aaa aaaa              | LFO2 TVA Depth             | -63 - +63<br>(1 - 127<br>-63 - +63  |
|----------------|------------------------|----------------------------|-------------------------------------|
| 01 08          | 0aaa aaaa              | LFO2 Pan Depth             | -63 - +63<br>(1 - 127<br>-63 - +63  |
| 01 09<br>01 0A | 0000 aaaa<br>0aaa aaaa | LFO Step Type<br>LFO Step1 | (0 - 1<br>(28 - 100<br>-36 - +36    |
| 01 OB          | 0aaa aaaa              | LFO Step2                  | -36 - +36<br>(28 - 100<br>-36 - +36 |
| 01 OC          | 0aaa aaaa              | LFO Step3                  | -30 - +30<br>(28 - 100<br>-36 - +36 |
| 01 0D          | 0aaa aaaa              | LFO Step4                  | -30 - +30<br>(28 - 100<br>-36 - +36 |
| 01 OE          | 0aaa aaaa              | LFO Step5                  | (28 - 100                           |
| 01 OF          | 0aaa aaaa              | LFO Step6                  | (28 - 100<br>-36 - +36              |
| 01 10          | 0aaa aaaa              | LFO Step7                  | (28 - 100                           |
| 01 11          | 0aaa aaaa              | LFO Step8                  | (28 - 100<br>-36 - +36              |
| 01 12          | 0aaa aaaa              | LFO Step9                  | (28 - 100<br>-36 - +36              |
| 01 13          | 0aaa aaaa              | LFO Step10                 | (28 - 100<br>-36 - +36              |
| 01 14          | 0aaa aaaa              | LFO Step11                 | (28 - 100<br>-36 - +36              |
| 01 15          | 0aaa aaaa              | LFO Step12                 | (28 - 100<br>-36 - +36              |
| 01 16          | 0aaa aaaa              | LFO Step13                 | (28 - 100<br>-36 - +36              |
| 01 17          | 0aaa aaaa              | LFO Step14                 | (28 - 100<br>-36 - +36              |
| 01 18          | 0aaa aaaa              | LFO Step15                 | (28 - 100<br>-36 - +36              |
| 01 19          | 0aaa aaaa              | LFO Step16                 | (28 - 100<br>-36 - +36              |
| 00 00 01 1A    | +<br>Total Size        |                            |                                     |

ORhythm Common

| Offset<br>Address       |                                     | Description                    |                                                      |
|-------------------------|-------------------------------------|--------------------------------|------------------------------------------------------|
| 00 00                   | 0aaa aaaa                           | Rhythm Name 1                  | (32 - 127)                                           |
| 00 01                   | 0aaa aaaa                           | Rhythm Name 2                  | 32 - 127 [ASCII]<br>(32 - 127                        |
| 00 02                   | 0aaa aaaa                           | Rhythm Name 3                  | 32 - 127 [ASCII]<br>(32 - 127)<br>32 - 127 [ASCII]   |
| 00 03                   | 0aaa aaaa                           | Rhythm Name 4                  | (32 - 127)                                           |
| 00 04                   | 0aaa aaaa                           | Rhythm Name 5                  | 32 - 127 [ASCII]<br>(32 - 127)<br>32 - 127 [ASCII]   |
| 00 05                   | 0aaa aaaa                           | Rhythm Name 6                  | (32 - 127 [ASCII]<br>(32 - 127)<br>(32 - 127 [ASCII] |
| 00 06                   | 0aaa aaaa                           | Rhythm Name 7                  | 32 - 127 [ASCII]<br>(32 - 127)<br>32 - 127 [ASCII]   |
| 00 07                   | 0aaa aaaa                           | Rhythm Name 8                  | 32 - 127 [ASCII]<br>(32 - 127)<br>32 - 127 [ASCII]   |
| 00 08                   | 0aaa aaaa                           | Rhythm Name 9                  | (32 - 127 [ASCII]<br>(32 - 127<br>(32 - 127 [ASCII]  |
| 00 09                   | 0aaa aaaa                           | Rhythm Name 10                 | 32 - 127 [ASCII]<br>(32 - 127<br>32 - 127 [ASCII]    |
| 00 0A                   | 0aaa aaaa                           | Rhythm Name 11                 | 32 - 127 [ASCII]<br>(32 - 127<br>32 - 127 [ASCII]    |
| 00 OB                   | 0aaa aaaa                           | Rhythm Name 12                 | (32 - 127 [ASCII]<br>(32 - 127<br>32 - 127 [ASCII]   |
| 00 0C<br>00 0D<br>00 0E | 0aaa aaaa<br>0000 000a<br>0000 aaaa | Rhythm Level<br>(reserve) <*>  | (0 - 127                                             |
| 00 0E                   | 0000 bbbb<br>0000 000a              | (reserve) <*><br>(reserve) <*> |                                                      |
| 00 11                   | 0000 aaaa                           | Rhythm Output Assign           | (0 - 13                                              |
|                         |                                     | 1,                             | MFX, A, B,,<br>2, 3, 4,,,,<br>TONE                   |
| 00 00 00 12             | +<br>  Total Size                   |                                |                                                      |

#### ORhythm Common MFX

| Offset<br>Address                                                                     |                                                               | Description                                                                                                 |                                                                                 |
|---------------------------------------------------------------------------------------|---------------------------------------------------------------|----------------------------------------------------------------------------------------------------|---------------------------------------------------------------------------------|
| $\begin{array}{cccc} 00 & 00 \\ 00 & 01 \\ 00 & 02 \\ 00 & 03 \\ 00 & 04 \end{array}$ | 0aaa aaaa<br>0aaa aaaa<br>0aaa aaaa<br>0aaa aaaa<br>0000 00aa | MFX Type<br>MFX Dry Send Level<br>MFX Chorus Send Level<br>MFX Reverb Send Level<br>MFX Output Assign<br>A, | (0 - 127)<br>(0 - 127)<br>(0 - 127)<br>(0 - 127)<br>(0 - 127)<br>(0 - 3)<br>B,, |
| 00 05                                                                                 | 0aaa aaaa                                                     | MFX Control 1 Source<br>OFF, CC01 - CC31,<br>BEND, AFT,                                                     | (0 - 101)<br>CC33 - CC95,<br>SYS1 - SYS4                                        |
| 00 06                                                                                 | 0aaa aaaa                                                     | MFX Control 1 Sens                                                                                          | (1 - 127)<br>-63 - +63                                                          |
| 00 07                                                                                 | 0aaa aaaa                                                     | MFX Control 2 Source<br>OFF, CC01 - CC31,<br>BEND AFT                                                       | (0 - 101)                                                                       |
| 00 08                                                                                 | 0aaa aaaa                                                     | MFX Control 2 Sens                                                                                          | (1 - 127)<br>-63 - +63                                                          |
| 00 09                                                                                 | 0aaa aaaa                                                     | MFX Control 3 Source<br>OFF, CC01 - CC31,                                                                   | (0 - 101)                                                                       |
| A0 00                                                                                 | 0aaa aaaa                                                     | MFX Control 3 Sens                                                                                          | (1 - 127)<br>-63 - +63                                                          |
| 00 OB                                                                                 | 0aaa aaaa                                                     | MFX Control 4 Source<br>OFF, CC01 - CC31,                                                                   | (0 - 101)                                                                       |
| 00 OC                                                                                 | 0aaa aaaa                                                     | MFX Control 4 Sens                                                                                          | (1 - 127)<br>-63 - +63                                                          |
| 00 0D                                                                                 | 000a aaaa                                                     | MFX Control Assign 1                                                                                        | (0 - 16)<br>OFF, 1 - 16                                                         |
| 00 0E                                                                                 | 000a aaaa                                                     | MFX Control Assign 2                                                                                        | (0 - 16)<br>OFF, 1 - 16                                                         |
| 00 OF                                                                                 | 000a aaaa                                                     | MFX Control Assign 3                                                                                        | OFF, 1 - 16<br>(0 - 16)<br>OFF, 1 - 16                                          |
| 00 10                                                                                 | 000a aaaa                                                     | MFX Control Assign 4                                                                                        | (0 - 16)<br>OFF, 1 - 16                                                         |
| # 00 11                                                                               | 0000 aaaa<br>0000 bbbb<br>0000 cccc<br>0000 dddd              |                                                                                                    | 2768 - 52768)<br>000 - +20000                                                   |
| # 00 15                                                                               | 0000 aaaa<br>0000 bbbb<br>0000 cccc<br>0000 dddd              | MFX Parameter 2 (1                                                                                          | 2768 - 52768)<br>000 - +20000                                                   |
| 1                                                                                     | · ·                                                           | -20                                                                                                    | 000 - +20000                                                                    |

|    |       | 0000 aaaa<br>0000 bbbb<br>0000 cccc<br>0000 dddd | MFX Parameter 3  | (12768 - 52768)<br>-20000 - +20000                    | # 01 09                 | 0000 aaaa<br>0000 bbbb                           | MFX Parameter                                  |
|----|-------|--------------------------------------------------|------------------|-------------------------------------------------------|-------------------------|--------------------------------------------------|------------------------------------------------|
|    | 00 1D | 0000 aaaa<br>0000 bbbb<br>0000 cccc<br>0000 dddd | MFX Parameter 4  | -20000 - +20000<br>(12768 - 52768)                    | # 01 0D                 | 0000 cccc<br>0000 dddd<br>0000 aaaa<br>0000 bbbb | MFX Parameter                                  |
|    | 00 21 | 0000 aaaa<br>0000 bbbb<br>0000 cccc              |                  | -20000 - +20000                                       |                         | 0000 cccc<br>0000 dddd                           | MFX Parameter                                  |
|    | 00 25 | 0000 dddd<br>0000 aaaa                           | MFX Parameter 5  | (12768 - 52768)<br>-20000 - +20000                    | ÷                       | Total Size                                       |                                                |
|    |       | 0000 bbbb<br>0000 cccc<br>0000 dddd              | MFX Parameter 6  | (12768 - 52768)<br>-20000 - +20000                    | ORhythm Co              | ommon Cho                                        | rus                                            |
|    | 00 29 | 0000 aaaa<br>0000 bbbb                           |                  | -20000 - +20000                                       | Address                 | <br>  0000 aaaa                                  | Descript                                       |
| (  | 00 2D | 0000 cccc<br>0000 dddd<br>0000 aaaa<br>0000 bbbb | MFX Parameter 7  | (12768 - 52768)<br>-20000 - +20000                    | 00 01<br>00 02<br>00 03 | 0aaa aaaa<br>0000 00aa<br>0000 00aa              | Chorus Level<br>Chorus Output<br>Chorus Output |
| ,  | DO 31 | 0000 cccc<br>0000 dddd<br>0000 aaaa<br>0000 bbbb | MFX Parameter 8  | (12768 - 52768)<br>-20000 - +20000                    | # 00 04                 | 0000 aaaa<br>0000 bbbb<br>0000 cccc<br>0000 dddd | Chorus Parame                                  |
|    | DO 35 | 0000 cccc<br>0000 dddd<br>0000 aaaa<br>0000 bbbb | MFX Parameter 9  | (12768 - 52768)<br>-20000 - +20000                    | # 00 08                 | 0000 aaaa<br>0000 bbbb<br>0000 cccc              |                                                |
| 00 | ) 39  | 0000 cccc<br>0000 dddd<br>0000 aaaa              | MFX Parameter 10 | (12768 - 52768)<br>-20000 - +20000                    | # 00 0C                 | 0000 dddd<br>0000 aaaa<br>0000 bbbb<br>0000 cccc | Chorus Parame                                  |
| 0  | 0 3D  | 0000 bbbb<br>0000 cccc<br>0000 dddd<br>0000 aaaa | MFX Parameter 11 | (12768 - 52768)<br>-20000 - +20000                    | # 00 10                 | 0000 dddd<br>0000 aaaa<br>0000 bbbb<br>0000 cccc | Chorus Parame                                  |
|    | 00 41 | 0000 bbbb<br>0000 cccc<br>0000 dddd<br>0000 aaaa | MFX Parameter 12 | (12768 - 52768)<br>-20000 - +20000                    | # 00 14                 | 0000 dddd<br>0000 aaaa<br>0000 bbbb<br>0000 cccc | Chorus Parame                                  |
|    | 00 45 | 0000 bbbb<br>0000 cccc<br>0000 dddd<br>0000 aaaa | MFX Parameter 13 | (12768 - 52768)<br>-20000 - +20000                    | # 00 18                 | 0000 dddd<br>0000 aaaa<br>0000 bbbb<br>0000 cccc | Chorus Parame                                  |
|    | 00 49 | 0000 bbbb<br>0000 cccc<br>0000 dddd<br>0000 aaaa | MFX Parameter 14 | (12768 - 52768)<br>-20000 - +20000                    | # 00 1C                 | 0000 dddd<br>0000 aaaa<br>0000 bbbb              | Chorus Parame                                  |
|    | 00 4D | 0000 bbbb<br>0000 cccc<br>0000 dddd<br>0000 aaaa | MFX Parameter 15 | (12768 - 52768)<br>-20000 - +20000                    | # 00 20                 | 0000 cccc<br>0000 dddd<br>0000 aaaa<br>0000 bbbb | Chorus Parame                                  |
|    |       | 0000 bbbb<br>0000 cccc<br>0000 dddd              | MFX Parameter 16 | (12768 - 52768)<br>-20000 - +20000                    | # 00 24                 | 0000 cccc<br>0000 dddd<br>0000 aaaa<br>0000 bbbb | Chorus Parame                                  |
|    | ) 51  | 0000 aaaa<br>0000 bbbb<br>0000 cccc<br>0000 dddd | MFX Parameter 17 | (12768 - 52768)<br>-20000 - +20000                    | # 00 28                 | 0000 cccc<br>0000 dddd<br>0000 aaaa<br>0000 bbbb | Chorus Parame                                  |
| C  | 10 55 | 0000 aaaa<br>0000 bbbb<br>0000 cccc<br>0000 dddd | MFX Parameter 18 | (12768 - 52768)<br>-20000 - +20000                    | # 00 2C                 | 0000 cccc<br>0000 dddd<br>0000 aaaa<br>0000 bbbb | Chorus Parame                                  |
|    | 00 59 | 0000 aaaa<br>0000 bbbb<br>0000 cccc<br>0000 dddd | MFX Parameter 19 | (12768 - 52768)<br>-20000 - +20000                    | # 00 30                 | 0000 cccc<br>0000 dddd<br>0000 aaaa<br>0000 bbbb | Chorus Parame                                  |
|    | 00 5D | 0000 aaaa<br>0000 bbbb<br>0000 cccc<br>0000 dddd | MFX Parameter 20 | (12768 - 52768)<br>-20000 - +20000                    | # 00 34                 | 0000 cccc<br>0000 dddd<br>0000 aaaa              | Chorus Parame                                  |
|    | 00 61 | 0000 aaaa<br>0000 bbbb<br>0000 cccc<br>0000 dddd | MFX Parameter 21 | (12768 - 52768)<br>-20000 - +20000                    | # 00 38                 | 0000 bbbb<br>0000 cccc<br>0000 dddd<br>0000 aaaa | Chorus Parame                                  |
|    | 00 65 | 0000 aaaa<br>0000 bbbb<br>0000 cccc<br>0000 dddd | MFX Parameter 22 | (12768 - 52768)                                       | # 00 3C                 | 0000 bbbb<br>0000 cccc<br>0000 dddd<br>0000 aaaa | Chorus Parame                                  |
|    | 00 69 | 0000 aaaa<br>0000 bbbb<br>0000 cccc<br>0000 dddd | MFX Parameter 23 | -20000 - +20000<br>(12768 - 52768)                    | # 00 40                 | 0000 bbbb<br>0000 cccc<br>0000 dddd<br>0000 aaaa | Chorus Parame                                  |
|    | 00 6D | 0000 aaaa<br>0000 bbbb<br>0000 cccc<br>0000 dddd | MFX Parameter 24 | -20000 - +20000<br>(12768 - 52768)<br>-20000 - +20000 | # 00 44                 | 0000 bbbb<br>0000 cccc<br>0000 dddd<br>0000 aaaa | Chorus Parame                                  |
|    | 00 71 | 0000 aaaa<br>0000 bbbb<br>0000 cccc<br>0000 dddd | MFX Parameter 25 | (12768 - 52768)                                       | # 00 48                 | 0000 bbbb<br>0000 cccc<br>0000 dddd<br>0000 aaaa | Chorus Parame                                  |
|    | 00 75 | 0000 aaaa<br>0000 bbbb<br>0000 cccc<br>0000 dddd | MFX Parameter 26 | -20000 - +20000<br>(12768 - 52768)                    | # 00 48                 | 0000 bbbb<br>0000 cccc<br>0000 dddd              | Chorus Parame                                  |
|    | 00 79 | 0000 aaaa<br>0000 bbbb<br>0000 cccc<br>0000 dddd | MFX Parameter 27 | -20000 - +20000<br>(12768 - 52768)<br>-20000 - +20000 | # 00 50                 | 0000 bbbb<br>0000 cccc<br>0000 dddd<br>0000 aaaa | Chorus Parame                                  |
|    | 00 7D | 0000 aaaa<br>0000 bbbb<br>0000 cccc<br>0000 dddd | MFX Parameter 28 | (12768 - 52768)                                       |                         | 0000 bbbb<br>0000 cccc<br>0000 dddd              | Chorus Parame                                  |
|    | 01 01 | 0000 aaaa<br>0000 bbbb<br>0000 cccc<br>0000 dddd | MFX Parameter 29 | -20000 - +20000<br>(12768 - 52768)                    | 00 00 00 54             | Total Size                                       | erb                                            |
|    | 01 05 | 0000 aaaa<br>0000 bbbb                           |                  | -20000 - +20000                                       | + Offset<br>Address     | 1                                                |                                                |

|    |          | 0000 dddd                           | MFX Parameter 30 | (12768 - 52768)<br>-20000 - +20000 |
|----|----------|-------------------------------------|------------------|------------------------------------|
| #  | 01 09    | 0000 aaaa<br>0000 bbbb<br>0000 cccc |                  |                                    |
|    |          | 0000 dddd                           | MFX Parameter 31 | (12768 - 52768)<br>-20000 - +20000 |
| #  | 01 OD    | 0000 aaaa<br>0000 bbbb<br>0000 cccc |                  |                                    |
|    |          | 0000 dada                           | MFX Parameter 32 | (12768 - 52768)<br>-20000 - +20000 |
| 00 | 00 01 11 | Total Size                          |                  |                                    |

#### mon Chorus

| Offset<br>Address       |                                                  | Description                                         |                                                       |  |
|-------------------------|--------------------------------------------------|-----------------------------------------------------|-------------------------------------------------------|--|
| 00 00<br>00 01<br>00 02 | 0000 aaaa<br>0aaa aaaa<br>0000 00aa              | Chorus Type<br>Chorus Level<br>Chorus Output Assign | (0 - 3)<br>(0 - 127)<br>(0 - 3)<br>A, B,,             |  |
| 00 03                   | 0000 00aa                                        | Chorus Output Select                                | A, B,,<br>(0 - 2)<br>MAIN, REV, MAIN+REV              |  |
| ⊧ 00 04                 | 0000 aaaa<br>0000 bbbb<br>0000 cccc<br>0000 dddd | Chorus Parameter 1                                  | (12768 - 52768)<br>-20000 - +20000                    |  |
| ⊧ 00 08                 | 0000 aaaa<br>0000 bbbb<br>0000 cccc<br>0000 dddd | Chorus Parameter 2                                  | (12768 - 52768)<br>-20000 - +20000                    |  |
| ⊧ 00 0C                 | 0000 aaaa<br>0000 bbbb<br>0000 cccc<br>0000 dddd | Chorus Parameter 3                                  | (12768 - 52768)<br>-20000 - +20000                    |  |
| ¢ 00 10                 | 0000 aaaa<br>0000 bbbb<br>0000 cccc<br>0000 dddd | Chorus Parameter 4                                  | (12768 - 52768)<br>-20000 - +20000                    |  |
| ŧ 00 14                 | 0000 aaaa<br>0000 bbbb<br>0000 cccc<br>0000 dddd | Chorus Parameter 5                                  | (12768 - 52768)<br>-20000 - +20000                    |  |
| ⊧ 00 18                 | 0000 aaaa<br>0000 bbbb<br>0000 cccc<br>0000 dddd | Chorus Parameter 6                                  | (12768 - 52768)<br>-20000 - +20000                    |  |
| 00 1C                   | 0000 aaaa<br>0000 bbbb<br>0000 cccc<br>0000 dddd | Chorus Parameter 7                                  | (12768 - 52768)<br>-20000 - +20000                    |  |
| ŧ 00 20                 | 0000 aaaa<br>0000 bbbb<br>0000 cccc<br>0000 dddd | Chorus Parameter 8                                  | (12768 - 52768)<br>-20000 - +20000                    |  |
| 00 24                   | 0000 aaaa<br>0000 bbbb<br>0000 cccc<br>0000 dddd | Chorus Parameter 9                                  | (12768 - 52768)<br>-20000 - +20000                    |  |
| 00 28                   | 0000 aaaa<br>0000 bbbb<br>0000 cccc<br>0000 dddd | Chorus Parameter 10                                 | (12768 - 52768)<br>-20000 - +20000                    |  |
| 00 2C                   | 0000 aaaa<br>0000 bbbb<br>0000 cccc<br>0000 dddd | Chorus Parameter 11                                 | (12768 - 52768)<br>-20000 - +20000                    |  |
| 00 30                   | 0000 aaaa<br>0000 bbbb<br>0000 cccc<br>0000 dddd | Chorus Parameter 12                                 | (12768 - 52768)<br>-20000 - +20000                    |  |
| 00 34                   | 0000 aaaa<br>0000 bbbb<br>0000 cccc<br>0000 dddd | Chorus Parameter 13                                 | (12768 - 52768)<br>-20000 - +20000                    |  |
| 00 38                   | 0000 aaaa<br>0000 bbbb<br>0000 cccc<br>0000 dddd | Chorus Parameter 14                                 | (12768 - 52768)<br>-20000 - +20000                    |  |
| 00 3C                   | 0000 aaaa<br>0000 bbbb<br>0000 cccc<br>0000 dddd | Chorus Parameter 15                                 | (12768 - 52768)<br>-20000 - +20000                    |  |
| 00 40                   | 0000 aaaa<br>0000 bbbb<br>0000 cccc<br>0000 dddd | Chorus Parameter 16                                 | (12768 - 52768)<br>-20000 - +20000                    |  |
| 00 44                   | 0000 aaaa<br>0000 bbbb<br>0000 cccc<br>0000 dddd | Chorus Parameter 17                                 | (12768 - 52768)<br>-20000 - +20000                    |  |
| 00 48                   | 0000 aaaa<br>0000 bbbb<br>0000 cccc<br>0000 dddd | Chorus Parameter 18                                 | -20000 - +20000<br>(12768 - 52768)<br>-20000 - +20000 |  |
| 00 4C                   | 0000 aaaa<br>0000 bbbb<br>0000 cccc<br>0000 dddd | Chorus Parameter 19                                 | -20000 - +20000<br>(12768 - 52768)<br>-20000 - +20000 |  |
| ŧ 00 50                 | 0000 aaaa<br>0000 bbbb<br>0000 cccc<br>0000 dddd | Chorus Parameter 20                                 | -20000 - +20000<br>(12768 - 52768)<br>-20000 - +20000 |  |
| 00 00 00 54             | <br>  Total Size                                 | l                                                   | -20000 - +20000                                       |  |
| Rhythm Co               | mmon Rev                                         | erb                                                 |                                                       |  |
| Offset<br>Address       |                                                  |                                                     |                                                       |  |
|                         | 0000 2222                                        | Description                                         | (0 - 5)                                               |  |

(0 - 5)

|      | 00 01<br>00 02 | 0aaa aaaa<br>0000 00aa                           | Reverb Level<br>Reverb Output Assign | (0 - 127)<br>(0 - 3)<br>A, B,,                        |
|------|----------------|--------------------------------------------------|--------------------------------------|-------------------------------------------------------|
| #    | 00 03          | 0000 aaaa<br>0000 bbbb<br>0000 cccc<br>0000 dddd | Reverb Parameter 1                   | (12768 - 52768)<br>-20000 - +20000                    |
| #    | 00 07          | 0000 aaaa<br>0000 bbbb<br>0000 cccc<br>0000 dddd | Reverb Parameter 2                   | -20000 - +20000<br>(12768 - 52768)<br>-20000 - +20000 |
| #    | 00 OB          | 0000 aaaa<br>0000 bbbb<br>0000 cccc<br>0000 dddd | Reverb Parameter 3                   | (12768 - 52768)                                       |
| #    | 00 OF          | 0000 aaaa<br>0000 bbbb<br>0000 cccc<br>0000 dddd | Reverb Parameter 4                   | -20000 - +20000<br>(12768 - 52768)<br>-20000 - +20000 |
| #    | 00 13          | 0000 aaaa<br>0000 bbbb<br>0000 cccc<br>0000 dddd | Reverb Parameter 5                   | (12768 - 52768)<br>-20000 - +20000                    |
| #    | 00 17          | 0000 aaaa<br>0000 bbbb<br>0000 cccc<br>0000 dddd | Reverb Parameter 6                   | (12768 - 52768)                                       |
| #    | 00 1B          | 0000 aaaa<br>0000 bbbb<br>0000 cccc<br>0000 dddd | Reverb Parameter 7                   | -20000 - +20000<br>(12768 - 52768)<br>-20000 - +20000 |
| #    | 00 1F          | 0000 aaaa<br>0000 bbbb<br>0000 cccc<br>0000 dddd | Reverb Parameter 8                   | -20000 - +20000<br>(12768 - 52768)<br>-20000 - +20000 |
| #    | 00 23          | 0000 aaaa<br>0000 bbbb<br>0000 cccc<br>0000 dddd | Reverb Parameter 9                   | (12768 - 52768)                                       |
| #    | 00 27          | 0000 aaaa<br>0000 bbbb<br>0000 cccc<br>0000 dddd | Reverb Parameter 10                  | -20000 - +20000<br>(12768 - 52768)<br>-20000 - +20000 |
| #    | 00 2B          | 0000 aaaa<br>0000 bbbb<br>0000 cccc<br>0000 dddd | Reverb Parameter 11                  | -20000 - +20000<br>(12768 - 52768)<br>-20000 - +20000 |
| #    | 00 2F          | 0000 aaaa<br>0000 bbbb<br>0000 cccc<br>0000 dddd | Reverb Parameter 12                  | (12768 - 52768)                                       |
| #    | 00 33          | 0000 aaaa<br>0000 bbbb<br>0000 cccc<br>0000 dddd | Reverb Parameter 13                  | -20000 - +20000<br>(12768 - 52768)<br>-20000 - +20000 |
| #    | 00 37          | 0000 aaaa<br>0000 bbbb<br>0000 cccc<br>0000 dddd | Reverb Parameter 14                  | -20000 - +20000<br>(12768 - 52768)<br>-20000 - +20000 |
| #    | 00 3B          | 0000 aaaa<br>0000 bbbb<br>0000 cccc<br>0000 dddd | Reverb Parameter 15                  | (12768 - 52768)                                       |
| #    | 00 3F          | 0000 aaaa<br>0000 bbbb<br>0000 cccc<br>0000 dddd | Reverb Parameter 16                  | -20000 - +20000<br>(12768 - 52768)<br>-20000 - +20000 |
| #    | 00 43          | 0000 aaaa<br>0000 bbbb<br>0000 cccc<br>0000 dddd | Reverb Parameter 17                  | (12768 - 52768)                                       |
| #    | 00 47          | 0000 aaaa<br>0000 bbbb<br>0000 cccc<br>0000 dddd | Reverb Parameter 18                  | -20000 - +20000<br>(12768 - 52768)                    |
| #    | 00 4B          | 0000 aaaa<br>0000 bbbb<br>0000 cccc<br>0000 dddd | Reverb Parameter 19                  | -20000 - +20000<br>(12768 - 52768)<br>-20000 - +20000 |
| #    | 00 4F          | 0000 aaaa<br>0000 bbbb<br>0000 cccc<br>0000 dddd | Reverb Parameter 20                  | -20000 - +20000<br>(12768 - 52768)<br>-20000 - +20000 |
| 00 0 | 0 00 53        | <br> <br>  Total Size                            |                                      | -20000 - +20000                                       |

### ORhythm Tone

| Offset<br>Address |           | Description  |                                                    |
|-------------------|-----------|--------------|----------------------------------------------------|
| 00 00             | 0aaa aaaa | Tone Name 1  | (32 - 127)<br>32 - 127 [ASCII]                     |
| 00 01             | 0aaa aaaa | Tone Name 2  | (32 - 127)                                         |
| 00 02             | 0aaa aaaa | Tone Name 3  | 32 - 127 [ASCII]<br>(32 - 127)                     |
| 00 03             | 0aaa aaaa | Tone Name 4  | 32 - 127 [ASCII]<br>(32 - 127)<br>32 - 127 [ASCII] |
| 00 04             | 0aaa aaaa | Tone Name 5  | 32 - 127 [ASCII]<br>(32 - 127)<br>32 - 127 [ASCII] |
| 00 05             | 0aaa aaaa | Tone Name 6  | (32 - 127)                                         |
| 00 06             | 0aaa aaaa | Tone Name 7  | 32 - 127 [ASCII]<br>(32 - 127)                     |
| 00 07             | 0aaa aaaa | Tone Name 8  | 32 - 127 [ASCII]<br>(32 - 127)<br>32 - 127 [ASCII] |
| 00 08             | 0aaa aaaa | Tone Name 9  | (32 - 127)                                         |
| 00 09             | 0aaa aaaa | Tone Name 10 | 32 - 127 [ASCII]<br>(32 - 127)                     |
| 00 0A             | 0aaa aaaa | Tone Name 11 | 32 - 127 [ASCII]<br>(32 - 127)<br>32 - 127 [ASCII] |
| 00 OB             | 0aaa aaaa | Tone Name 12 | (32 - 127)<br>(32 - 127)<br>32 - 127 [ASCII]       |

| 00 0C<br>00 0D          | 0000 000a<br>000a aaaa              | Assign Type (0 - 1)<br>MULTI, SINGLE<br>Mute Group (0 - 31)                                                                                                    |
|-------------------------|-------------------------------------|----------------------------------------------------------------------------------------------------|
| 00 0E                   | 0aaa aaaa                           | Mute Group (0 - 31)<br>OFF, 1 - 31<br>Tone Level (0 - 127)                                                                                                    |
| 00 OF                   | 0aaa aaaa                           | Tone Coarse Tune (0 - 127)<br>C-1 - G9                                                                                                    |
| 00 10<br>00 11          | 0aaa aaaa<br>000a aaaa              |                                                                                                    |
| 00 11                   | ooou uuuu                           | 0, 1, 2, 3, 4, 5, 6, 7, 8, 9,<br>10, 20, 30, 40, 50, 60, 70, 80,<br>90, 100, 200, 300, 400, 500,<br>600, 700, 800, 900, 1000, 1100,                                                                                                    |
|                         |                                     | 90, 100, 200, 300, 400, 500,<br>600, 700, 800, 900, 1000, 1100,                                                                                                    |
| 00 12                   | 0aaa aaaa                           | Tone Pan (0 - 127)                                                                                                    |
| 00 13<br>00 14          | 00aa aaaa<br>0aaa aaaa              | Tone Random Pan Depth     (0 - 63)       Tone Alternate Pan Depth     (1 - 127)       L63 - 63R                                                                                                    |
| 00 15                   | 0000 000a                           | L63 - 63R<br>Tone Env Mode (0 - 1)<br>NO-SUS, SUSTAIN                                                                                                    |
| 00 16                   | 0aaa aaaa                           | Tone Dry Send Level (0 - 127)                                                                                                    |
| 00 17<br>00 18<br>00 19 | 0aaa aaaa<br>0aaa aaaa<br>0aaa aaaa | Tone Chorus Send Level         (0 - 127)           Tone Reverb Send Level         (0 - 127)           Tone Chorus Send Level (non MFX)         (0 - 127)                                                                                                    |
| 00 1A<br>00 1B          | 0aaa aaaa<br>0000 aaaa              | Long DLy Send Devel         (0 - 127)           Tone chorus Send Level         (0 - 127)           Tone Reverb Send Level         (0 - 127)           Tone Reverb Send Level (non MFX)         (0 - 127)           Tone Reverb Send Level (non MFX)         (0 - 127)           Tone Reverb Send Level (non MFX)         (0 - 127)           Tone Output Assign         (0 - 127) |
|                         |                                     | Tone Output Assign         (0 - 12)           MFX, A, B,,,, 1, 2, 3, 4,,,         (0 - 42)                                                                                                    |
| 00 1C<br>00 1D          | 00aa aaaa<br>0000 000a              | Tone Pitch Bend Range(0 - 48)Tone Receive Expression(0 - 1)                                                                                                    |
| 00 1E                   | 0000 000a                           | Tone Pitch Bend Range         (0 - 48)           Tone Receive Expression         (0 - 1)           OFF, ON         OFF, ON           Tone Receive Hold-1         (0 - 1)                                                                                                    |
| 00 1F                   | 0000 000a                           | OFF, ON<br>Tone Receive Pan Mode<br>(0 - 1)<br>CONTINUOUS, KEY-ON                                                                                                    |
| 00 20                   | 0000 00aa                           | WMT Velocity Control (0 - 2)<br>OFF, ON, RANDOM                                                                                                    |
| 00 21                   | 0000 000a                           | WMT1 Wave Switch (0 - 1)<br>OFF. ON                                                                                                    |
| 00 22                   | 0000 00aa                           | OFF, ON<br>WMT1 Wave Group Type (0 - 3)<br>INT, SRX, SAMPLE, MULTISAMPLE                                                                                                    |
| 00 23                   | 0000 aaaa<br>0000 bbbb              |                                                                                                    |
|                         | 0000 cccc<br>0000 dddd              | WMT1 Wave Group ID (0 - 16384)<br>OFF, 1 - 16384                                                                                                    |
| 00 27                   | 0000 aaaa<br>0000 bbbb              |                                                                                                    |
|                         | 0000 cccc<br>0000 dddd              | WMT1 Wave Number L (Mono) (0 - 16384)<br>OFF, 1 - 16384                                                                                                    |
| 00 2B                   | 0000 aaaa<br>0000 bbbb              | 017, 1 10304                                                                                                    |
|                         | 0000 cccc<br>0000 dddd              | WMT1 Wave Number R (0 - 16384)<br>OFF, 1 - 16384                                                                                                    |
| 00 2F                   | 0000 00aa                           | WMT1 Wave Gain (0 - 3)                                                                                                    |
| 00 30                   | 0000 000a                           | WMT1 Wave FXM Switch (0 - 1)<br>OFF, ON                                                                                                    |
| 00 31<br>00 32          | 0000 00aa<br>000a aaaa              | WMT1 Wave FXM Color (0 - 3)<br>1 - 4<br>WMT1 Wave FXM Depth (0 - 16)                                                                                                    |
| 00 33                   | 0000 000a                           | WMT1 Wave Tempo Sync (0 - 1)<br>OFF, ON                                                                                                    |
| 00 34<br>00 35          | 0aaa aaaa<br>0aaa aaaa              | WMT1 Wave Coarse Tune         (16 - 112)           -48 - +48         -48           WMT1 Wave Fine Tune         (14 - 114)           -50 - +50                                                                                                    |
| 00 36                   | 0aaa aaaa                           | WMT1 Wave Pan         -50 - +50           (0 - 127)         L64 - 63R                                                                                                    |
| 00 37                   | 0000 000a                           | WMT1 Wave Random Pan Switch (0 - 1)                                                                                                    |
| 00 38                   | 0000 00aa                           | WMT1 Wave Alternate Pan Switch $(0 - 2)$<br>OFF, ON, REVERSE                                                                                                    |
| 00 39<br>00 3A          | 0aaa aaaa<br>0aaa aaaa              | WMT1 Wave Level (0 - 127)<br>WMT1 Velocity Range Lower (1 - 127)                                                                                                    |
| 00 3B                   | 0aaa aaaa                           | 1         - UPPER           WMT1 Velocity Range Upper         (1 - 127)           LOWER - 127         LOWER - 127           WMT1 Velocity Fade Width Lower         (0 - 127)                                                                                                    |
| 00 3C<br>00 3D<br>00 3E | 0aaa aaaa<br>0aaa aaaa              | WMT1 Velocity Fade Width Lower         (0 - 127)           WMT1 Velocity Fade Width Upper         (0 - 127)           WMT2 Wave Switch         (0 - 1)                                                                                                    |
| 00 3E<br>00 3F          | 0000 000a<br>0000 00aa              | WMT2 Wave Switch         (0 - 1)           OFF, ON         OFF, ON           WMT2 Wave Group Type         (0 - 3)                                                                                                    |
| 00 40                   | 0000 aaaa                           | INT, SRX, SAMPLE, MULTISAMPLE                                                                                                    |
|                         | 0000 bbbb<br>0000 cccc<br>0000 dddd | WMT2 Wave Group ID (0 - 16384)                                                                                                    |
| 00 44                   | 0000 aaaa                           | 0 (0 - 16364)<br>0FF, 1 - 16384                                                                                                    |
|                         | 0000 bbbb<br>0000 cccc<br>0000 dddd | WMT2 Wave Number L (Mono) (0 - 16384)                                                                                                    |
| 00 48                   |                                     | WMT2 Wave Number L (Mono) (0 - 16384)<br>OFF, 1 - 16384                                                                                                    |
|                         | 0000 aaaa<br>0000 bbbb<br>0000 cccc |                                                                                                    |
| 00 4C                   | 0000 dddd<br>0000 00aa              | WMT2 Wave Number R (0 - 16384)<br>OFF, 1 - 16384<br>WMT2 Wave Gain (0 - 3)                                                                                                    |
| 00 4D                   | 0000 000a                           | -6, 0, +6, +12 [dB]<br>WMT2 Wave FXM Switch -6, 0, +6, -10 [dB]                                                                                                    |
| 00 4E                   | 0000 00aa                           | OFF, ON<br>WMT2 Wave FXM Color (0 - 3)<br>1 - 4                                                                                                    |
| 00 4F<br>00 50          |                                     | WMT2 Wave FXM Depth (0 - 16)                                                                                                    |
| 00 51                   | 0aaa aaaa                           | WMT2 Wave Tempo Sync         (0 - 1)           WMT2 Wave Coarse Tune         (16 - 112)           400 - 100         (16 - 112)                                                                                                    |
| 00 52                   | 0aaa aaaa                           | -48 - +48<br>WMT2 Wave Fine Tune (14 - 114)<br>-50 - +50                                                                                                    |
| 00 53<br>00 54          | 0aaa aaaa<br>0000 000a              | L64 - 63R                                                                                                    |
| 00 54                   | 0000 000a                           | WMT2 Wave Alternate Pan Switch (0 - 2)                                                                                                    |
| 00 56                   | 0aaa aaaa                           | OFF, ON, REVERSE           WMT2 Wave Level         (0 - 127)           WMT2 Velocity Range Lower         (1 - 127)                                                                                                    |
| 00 57<br>00 58          | 0aaa aaaa<br>0aaa aaaa              |                                                                                                    |
| 00 59                   | 0aaa aaaa                           | WMIL Velocity Range opper<br>LOWER - 127<br>WMT2 Velocity Fade Width Lower (0 - 127)                                                                                                    |
| 00 5A<br>00 5B          | 0aaa aaaa<br>0000 000a              | WMT2 Velocity Range Upper         1 - UPPER           (1 - 127)         1 - 127)           WMT2 Velocity Fade Width Lower         (0 - 127)           WMT2 Velocity Fade Width Upper         (0 - 127)           WMT3 Wave Switch         ( 1)           WMT3 Wave Group Type         (0 - 3)                                                                                     |
| 00 5C                   | 0000 00aa                           | WMT3 Wave Group Type (0 - 3)                                                                                                    |
|                         |                                     |                                                                                                    |

|   |                                                                                                    |                                                                                                    | INT, SRX, SAMPLE, MULTISAMPLE                                                                                                    |
|---|----------------------------------------------------------------------------------------------------|----------------------------------------------------------------------------------------------------|----------------------------------------------------------------------------------------------------|
| # | 00 5D                                                                                                    | 0000 aaaa<br>0000 bbbb<br>0000 cccc<br>0000 dddd                                                                                                    | WMT3 Wave Group ID (0 - 16384)<br>OFF, 1 - 16384                                                                                                    |
| # | 00 61                                                                                                    | 0000 aaaa<br>0000 bbbb<br>0000 cccc<br>0000 dddd                                                                                                    | WMT3 Wave Number L (Mono) (0 - 16384)<br>OFF, 1 - 16384                                                                                                    |
| # | 00 65                                                                                                    | 0000 aaaa<br>0000 bbbb<br>0000 cccc                                                                                                    |                                                                                                    |
|   |                                                                                                    | 0000 dddd                                                                                                    | WMT3 Wave Number R (0 - 16384)<br>OFF, 1 - 16384                                                                                                    |
|   | 00 69                                                                                                    | 0000 00aa                                                                                                    | WMT3 Wave Gain (0 - 3)<br>-6, 0, +6, +12 [dB]                                                                                                    |
|   | 00 6A                                                                                                    | 0000 000a                                                                                                    | WMT3 Wave FXM Switch (0 - 1)<br>OFF, ON                                                                                                    |
|   | 00 6B<br>00 6C                                                                                                    | 0000 00aa                                                                                                    | WMT3 Wave FXM Color (0 - 3)<br>1 - 4<br>WMT3 Wave FXM Depth (0 - 16)                                                                                                    |
|   | 00 6D                                                                                                    | 000a aaaa<br>0000 000a                                                                                                    | WMT3 Wave Tempo Sync (0 - 1)                                                                                                    |
|   | 00 6E                                                                                                    | 0aaa aaaa                                                                                                    | OFF, ON<br>WMT3 Wave Coarse Tune (16 - 112)<br>-48 - +48                                                                                                    |
|   | 00 6F                                                                                                    | 0aaa aaaa                                                                                                    | WMT3 Wave Fine Tune         (14 - 114)           -50 - +50         -50 - +50           WMT3 Wave Pan         (0 - 127)                                                                                                    |
|   | 00 70                                                                                                    | 0aaa aaaa                                                                                                    | WMT3 Wave Pan (0 - 127)<br>1.64 - 63B                                                                                                    |
|   | 00 71                                                                                                    | 0000 000a                                                                                                    | WHIS Wave Fail         L64 - 63R           WMT3 Wave Random Pan Switch         (0 - 1)           WMT3 Wave Alternate Pan Switch         (0 - 2)                                                                                                    |
|   | 00 72                                                                                                    | 0000 00aa                                                                                                    | OFF, ON, REVERSE                                                                                                    |
|   | 00 73<br>00 74                                                                                                    | 0aaa aaaa<br>0aaa aaaa                                                                                                    | WMT3 Velocity Range Lower (1 - 127)                                                                                                    |
|   | 00 75                                                                                                    | 0aaa aaaa                                                                                                    | UMT3 Velocity Pange Upper (1 - 127)                                                                                                    |
|   | 00 76                                                                                                    | 0aaa aaaa                                                                                                    | WMT3 Velocity Fade Width Lower (0 - 127)<br>WMT3 Velocity Fade Width Upper (0 - 127)                                                                                                    |
|   | 00 77<br>00 78                                                                                                    | 0aaa aaaa<br>0000 000a                                                                                                    | WMT4 Wave Switch (0 - 1)                                                                                                    |
|   | 00 79                                                                                                    | 0000 00aa                                                                                                    | OFF, ON<br>WMT4 Wave Group Type (0 - 3)<br>INT, SRX, SAMPLE, MULTISAMPLE                                                                                                    |
| # | 00 7A                                                                                                    | 0000 aaaa<br>0000 bbbb<br>0000 cccc<br>0000 dddd                                                                                                    |                                                                                                    |
| # | 00 7E                                                                                                    |                                                                                                    | WMT4 Wave Group ID (0 - 16384)<br>OFF, 1 - 16384                                                                                                    |
|   | 50 /E                                                                                                    | 0000 aaaa<br>0000 bbbb<br>0000 cccc<br>0000 dddd                                                                                                    | WMT4 Wave Number L (Mono) (0 - 16384)<br>OFF, 1 - 16384                                                                                                    |
| # | 01 02                                                                                                    | 0000 aaaa<br>0000 bbbb<br>0000 cccc<br>0000 dddd                                                                                                    |                                                                                                    |
|   | 01 06                                                                                                    | 0000 00aa                                                                                                    | OFF, 1 - 16384<br>WMT4 Wave Gain (0 - 3)                                                                                                    |
|   | 01 07                                                                                                    | 0000 000a                                                                                                    | -6, 0, +6, +12 [dB]<br>WMT4 Wave FXM Switch<br>0 -1)<br>OFF, ON                                                                                                    |
|   | 01 08                                                                                                    | 0000 00aa                                                                                                    | OFF, ON<br>WMT4 Wave FXM Color (0 - 3)<br>1 - 4                                                                                                    |
|   | 01 09                                                                                                    | 000a aaaa                                                                                                    | WMT4 Wave FXM Depth (0 - 16)                                                                                                    |
|   | 01 0A                                                                                                    | 0000 000a                                                                                                    | WMT4 Wave Tempo Sync         (0 - 1)           WMT4 Wave Coarse Tune         OFF, ON           (16 - 112)         (16 - 112)                                                                                                    |
|   | 01 OB                                                                                                    | 0aaa aaaa                                                                                                    |                                                                                                    |
|   | 01 OC<br>01 OD                                                                                                    | 0aaa aaaa<br>0aaa aaaa                                                                                                    | WMT4 Wave Fine Tune         -485 - 446           (14 - 114)         -50 - 450           WMT4 Wave Pan         (0 - 127)           WMT4 Wave Random Pan Switch         L64 - 63R                                                                                                    |
|   | 01 0D<br>01 0E                                                                                                    | 0000 000a                                                                                                    | WMT4 Wave Pan         (0 - 127)           WMT4 Wave Random Pan Switch         (0 - 1)                                                                                                    |
|   | 01 0E                                                                                                    | 0000 00aa                                                                                                    | WMT4 Wave Random Pan Switch         (0 - 1)           WMT4 Wave Alternate Pan Switch         0FF, 0N           WMT4 Wave Level         0FF, 0N           WMT4 Wave Level         0FF, 0N           WMT4 wave Level         0F, 0N           0FF         0F                                                                                                    |
|   | 01 10                                                                                                    | 0aaa aaaa                                                                                                    | WMT4 Wave Level OFF, ON, REVERSE                                                                                                    |
|   | 01 11                                                                                                    | 0aaa aaaa                                                                                                    | 1 - UPPER                                                                                                    |
|   | 01 12                                                                                                    | 0aaa aaaa                                                                                                    |                                                                                                    |
|   | 01 13<br>01 14                                                                                                    | 0aaa aaaa<br>0aaa aaaa                                                                                                    | WMT4 Velocity Fade Width Lower(0 - 127)WMT4 Velocity Fade Width Upper(0 - 127)                                                                                                    |
|   | 01 15                                                                                                    | 000a aaaa                                                                                                    | WMT4 Velocity Range Upper         (1 - 127)<br>LOWER - 127           WMT4 Velocity Fade Width Lower         (0 - 127)           WMT4 Velocity Fade Width Upper         (0 - 127)           Pitch Env Depth         (52 - 76)<br>-12 - +12                                                                                                    |
|   | 01 16                                                                                                    | 0aaa aaaa                                                                                                    | Pitch Env Velocity Sens (1 - 127 + 12)<br>-12 - +12<br>(1 - 127)<br>-63 - +63                                                                                                    |
|   | 01 17                                                                                                    | 0aaa aaaa                                                                                                    | Pitch Env Time 1 Velocity Sens (1 - 127)                                                                                                    |
|   | 01 18                                                                                                    | 0aaa aaaa                                                                                                    | Pitch Env Time 4 Velocity Sens (1 - 127)<br>-63 - +63<br>-63 - +63                                                                                                    |
|   | 01 19<br>01 1A                                                                                                    | 0aaa aaaa                                                                                                    | Pitch Env Time 1         (0 - 127)           Pitch Env Time 2         (0 - 127)                                                                                                    |
|   | 01 1B                                                                                                    | 0aaa aaaa                                                                                                    | Pitch Env Time 3 (0 - 127)                                                                                                    |
|   | 01 1C<br>01 1D                                                                                                    | 0aaa aaaa<br>0aaa aaaa                                                                                                    | Pitch Env Level 0 (1 - 127)<br>-63 - +63                                                                                                    |
|   | 01 1E                                                                                                    |                                                                                                    | Pitch Env Level 1 (1 - 127)<br>-63 - +63                                                                                                    |
|   |                                                                                                    |                                                                                                    | Pitch Env Level 2 (1 - 127)<br>-63 - +63                                                                                                    |
|   | 01 20                                                                                                    | 0aaa aaaa                                                                                                    | -63 - +63                                                                                                    |
|   |                                                                                                    |                                                                                                    | Pitch Env Level 4 (1 - 127)<br>-63 - +63<br>TVF Filter Type (0 - 6)                                                                                                    |
|   |                                                                                                    |                                                                                                    | OFF, LPF, BPF, HPF, PKG, LPF2,                                                                                                    |
|   | 01 23<br>01 24                                                                                                    | 0aaa aaaa<br>0000 0aaa                                                                                                    | TVF Cutoff Velocity Curve (0 - 7)                                                                                                    |
|   | 01 23<br>01 24<br>01 25                                                                                           |                                                                                                    | TVF Cutoff Velocity Curve     (0 - 7)       TVF Cutoff Velocity Sens     FIXED, 1 - 7       (1 - 127)     (1 - 127)                                                                                                    |
|   | 01 25<br>01 26                                                                                                    | 0aaa aaaa<br>0aaa aaaa                                                                                                    | TVF Cutoff Velocity Curve         (0 - 7)           FIXED, 1 - 7         TVF Cutoff Velocity Sens         (1 - 127)           -63 - +63         TVF Resonance         (0 - 127)                                                                                                    |
|   | 01 25<br>01 26<br>01 27                                                                                           | 0aaa aaaa<br>0aaa aaaa<br>0aaa aaaa                                                                                                    | TVF Cutoff Velocity Sens         FIXED, 1 - 7           TVF Cutoff Velocity Sens         (1 - 127)           TVF Resonance         (0 - 127)           TVF Resonance Velocity Sens         (1 - 127)                                                                                                    |
|   | 01 25<br>01 26<br>01 27<br>01 28                                                                                  | Oaaa aaaa<br>Oaaa aaaa<br>Oaaa aaaa<br>Oaaa aaaa                                                                                                    | TVF Resonance Velocity Sens (1 - 127)                                                                                                    |
|   | 01 25<br>01 26<br>01 27<br>01 28<br>01 29                                                                         | 0aaa aaaa<br>0aaa aaaa<br>0aaa aaaa<br>0000 0aaa                                                                                                    | TVF Resonance Velocity Sens         (1 - 12/)           -63 - +63         -63 - +63           TVF Env Depth         (1 - 127)           -63 - +63         -63 - +63           TVF Env Velocity Curve Type         (0 - 7)           FVFD 1 - 7         FVFD 1 - 7                                                                                                    |
|   | 01 25<br>01 26<br>01 27<br>01 28<br>01 29<br>01 2A                                                                | 0aaa aaaa<br>0aaa aaaa<br>0aaa aaaa<br>0aaa aaaa<br>0000 0aaa<br>0aaa aaaa                                                                                                    | TVF Resonance Velocity Sens         (1 - 12/)           -63 - +63         -63 - +63           TVF Env Depth         (1 - 127)           -63 - +63         -63 - +63           TVF Env Velocity Curve Type         (0 - 7)           FVFD 1 - 7         FVFD 1 - 7                                                                                                    |
|   | 01 25<br>01 26<br>01 27<br>01 28<br>01 29<br>01 2A<br>01 2B                                                       | 0aaa aaaa<br>0aaa aaaa<br>0aaa aaaa<br>00aa aaaa<br>0000 0aaa<br>0aaa aaaa<br>0aaa aaaa                                                                                                    | TVF Resonance Velocity Sens         (1 - 127)           TVF Env Depth         -63 - +63           TVF Env Velocity Curve Type         -63 - +63           TVF Env Velocity Curve Type         -71           TVF Env Velocity Sens         FIXED, 1 - 7           TVF Env Velocity Sens         -63 - +63           TUF Env Time 1 Velocity Corp         -63 - +63                                                                                                    |
|   | 01 25<br>01 26<br>01 27<br>01 28<br>01 29<br>01 2A<br>01 2B<br>01 2C                                              | 0aaa aaaa<br>0aaa aaaa<br>0aaa aaaa<br>0000 0aaa<br>0aaa aaaa<br>0aaa aaaa<br>0aaa aaaa                                                                                                    | TVF Resonance Velocity Sens         (1 - 127)           TVF Env Depth         -63 - +63           TVF Env Velocity Curve Type         (0 - 7)           TVF Env Velocity Sens         -127)           TVF Env Velocity Sens         -63 - +63           TVF Env Velocity Sens         -63 - +63           TVF Env Time 1 Velocity Sens         (1 - 127)           -63 - +63         -63 - +63           TVF Env Time 4 Velocity Sens         (1 - 127)           -63 - +63         -63 - +63                                                                                                    |
|   | 01 25<br>01 26<br>01 27<br>01 28<br>01 29<br>01 2A<br>01 2B<br>01 2C<br>01 2D                                     | 0aaa         aaaa           0aaa         aaaa           0aaa         aaaa           0aaa         aaaa           0aaa         aaaa           0aaa         aaaa           0aaa         aaaa           0aaa         aaaa           0aaa         aaaa           0aaa         aaaa           0aaa         aaaa                                                                                                    | TVF Resonance Velocity Sens         (1 - 12/)           TVF Env Depth         -63 - +63           TVF Env Depth         (1 - 127)           TVF Env Velocity Curve Type         (0 - 7)           TVF Env Velocity Sens         (1 - 127)           TVF Env Velocity Sens         (1 - 127)           TVF Env Time 1 Velocity Sens         (1 - 127)           TVF Env Time 1 Velocity Sens         (1 - 127)           TVF Env Time 4 Velocity Sens         (1 - 127)           TVF Env Time 4         -63 - 463           TVF Env Time 1         -63 - 463           TVF Env Time 2         (0 - 127)           TVF Env Time 3         (0 - 127)                                                         |
|   | 01 25<br>01 26<br>01 27<br>01 28<br>01 29<br>01 2A<br>01 2B<br>01 2C<br>01 2C<br>01 2C<br>01 2E<br>01 2F<br>01 30 | 0aaa         aaaa           0aaa         aaaa           0aaa         aaaa | TVF Resonance Velocity Sens         (1 - 12/)           TVF Resonance Velocity Sens         -63 - +63           TVF Env Depth         (1 - 127)           TVF Env Velocity Curve Type         (0 - 7)           TVF Env Velocity Sens         (1 - 127)           TVF Env Velocity Sens         (1 - 127)           TVF Env Time 1 Velocity Sens         (1 - 127)           TVF Env Time 1 Velocity Sens         (1 - 127)           TVF Env Time 4 Velocity Sens         (1 - 127)           TVF Env Time 4 Velocity Sens         (1 - 127)           TVF Env Time 4 Velocity Sens         (1 - 127)           TVF Env Time 4 Velocity Sens         (1 - 127)           TVF Env Time 1         (0 - 127) |

| 01 33<br>01 34<br>01 35 | 0aaa aaaa<br>0aaa aaaa<br>0aaa aaaa | TVF Env Level 2<br>TVF Env Level 3<br>TVF Env Level 4 | $\begin{pmatrix} 0 & - & 127 \\ 0 & - & 127 \\ 0 & - & 127 \end{pmatrix}$<br>$\begin{pmatrix} 0 & - & 127 \end{pmatrix}$ |
|-------------------------|-------------------------------------|-------------------------------------------------------|----------------------------------------------------------------------------------------------------|
| 01 36                   | 0000 0aaa                           | TVA Level Velocity Curve                              | (0 - 7)<br>FIXED, 1 - 7                                                                                                  |
| 01 37                   | 0aaa aaaa                           | TVA Level Velocity Sens                               | (1 - 127)<br>-63 - +63                                                                                                   |
| 01 38                   | 0aaa aaaa                           | TVA Env Time 1 Velocity Sens                          | (1 - 127)<br>-63 - +63                                                                                                   |
| 01 39                   | 0aaa aaaa                           | TVA Env Time 4 Velocity Sens                          | (1 - 127)<br>-63 - +63                                                                                                   |
| 01 3A                   | 0aaa aaaa                           | TVA Env Time 1                                        | (0 - 127)                                                                                                    |
| 01 3B                   | 0aaa aaaa                           | TVA Env Time 2                                        | (0 - 127)                                                                                                    |
| 01 3C                   | 0aaa aaaa                           | TVA Env Time 3                                        | (0 - 127)                                                                                                    |
| 01 3D                   | 0aaa aaaa                           | TVA Env Time 4                                        | (0 - 127)                                                                                                    |
| 01 3E                   | 0aaa aaaa                           | TVA Env Level 1                                       | (0 - 127)                                                                                                    |
| 01 3F                   | 0aaa aaaa                           | TVA Env Level 2                                       | (0 - 127)                                                                                                    |
| 01 40                   | 0aaa aaaa                           | TVA Env Level 3                                       | (0 - 127)                                                                                                    |
| 01 41                   | 0000 000a                           | One Shot Mode                                         | (0 - 1)<br>OFF, ON                                                                                                    |
| 01 42                   | 0aaa aaaa                           | Aftertouch Time Ctrl Sens                             | (1 - 127)<br>-63 - +63                                                                                                   |
| 00 00 01 43             | Total Size                          |                                                       |                                                                                                    |

### 2. GS (Model ID = 42H)

#### OSystem Parameter

| S | tart<br>Address |                                                               | Description                  |                                                   |
|---|-----------------|---------------------------------------------------------------|------------------------------|---------------------------------------------------|
| # | 40 00 00        | 0000 aaaa<br>0000 bbbb<br>0000 cccc<br>0000 dddd<br>0aaa aaaa | Master Tune<br>Master Volume | (24 - 2024)<br>-100.0 - 100.0 [cent]<br>(0 - 127) |
|   | 40 00 04 40 05  | 0aaa aaaa                                                     | Master Key Shift             | (40 - 127)<br>(40 - 88)<br>-24 - +24 [semitone]   |
|   | 40 00 06        | 0aaa aaaa                                                     | Master Pan                   | (1 - 127)<br>L63 - 63R                            |
|   | 40 00 7F        | 0aaa aaaa                                                     | Mode Set                     | (0, 127)<br>GS-RESET, GS-EXIT                     |

#### OCommon Parameter

| Start<br>Address                                                                                                    |                                                                                                    | Description                                                                                                    |                                                                                                    |
|----------------------------------------------------------------------------------------------------|----------------------------------------------------------------------------------------------------|----------------------------------------------------------------------------------------------------|----------------------------------------------------------------------------------------------------|
| 40         01         10           40         01         11           40         01         12           40         01         12           40         01         12           40         01         13           40         01         16           40         01         18           40         01         18           40         01         18           40         01         18           40         01         12           40         01         12           40         01         12           40         01         12           40         01         12           40         01         12           40         01         12           40         01         12           40         01         12           40         01         12           40         01         12 | 0aaa         aaaa           0aaa         aaaa           0aaa         aaaa      0aaa         aaaa      0aaa         aaaa      0aaa         aaaa      0aaa         aaaa      0aaa         aaaa      0aaa         aaaa | Voice Reserve 1<br>Voice Reserve 2<br>Voice Reserve 3<br>Voice Reserve 4<br>Voice Reserve 5<br>Voice Reserve 6<br>Voice Reserve 7<br>Voice Reserve 9<br>Voice Reserve 10<br>Voice Reserve 10<br>Voice Reserve 11<br>Voice Reserve 13<br>Voice Reserve 13<br>Voice Reserve 14<br>Voice Reserve 15<br>Voice Reserve 16 | $ \begin{array}{cccccccccccccccccccccccccccccccccccc$                                                                                                    |
| 40 01 30                                                                                                    | 0aaa aaaa                                                                                                    | Reverb Macro                                                                                                    | $\begin{array}{cccc} (0 & - & 7) \\ (0 & - & 7) \\ (0 & - & 7) \\ (0 & - & 127) \\ (0 & - & 127) \\ (0 & - & 127) \\ (0 & - & 127) \end{array}$                                    |
| 40 01 31                                                                                                    | 0aaa aaaa                                                                                                    | Reverb Character                                                                                                    |                                                                                                    |
| 40 01 32                                                                                                    | 0aaa aaaa                                                                                                    | Reverb Pre-LPF                                                                                                    |                                                                                                    |
| 40 01 33                                                                                                    | 0aaa aaaa                                                                                                    | Reverb Level                                                                                                    |                                                                                                    |
| 40 01 34                                                                                                    | 0aaa aaaa                                                                                                    | Reverb Time                                                                                                    |                                                                                                    |
| 40 01 35                                                                                                    | 0aaa aaaa                                                                                                    | Reverb Delay Bedback                                                                                                    |                                                                                                    |
| 40 01 36                                                                                                    | 0aaa aaaa                                                                                                    | Reverb Delay Level to Chorus<*>                                                                                                    |                                                                                                    |
| 40 01 38                                                                                                    | 0aaa aaaa                                                                                                    | Chorus Macro                                                                                                    | $\begin{array}{ccc} (0 & - & 7) \\ (0 & - & 7) \\ (0 & - & 127) \\ (0 & - & 127) \\ (0 & - & 127) \\ (0 & - & 127) \\ (0 & - & 127) \\ (0 & - & 127) \\ (0 & - & 127) \end{array}$ |
| 40 01 39                                                                                                    | 0aaa aaaa                                                                                                    | Chorus Pre-LPF                                                                                                    |                                                                                                    |
| 40 01 3A                                                                                                    | 0aaa aaaa                                                                                                    | Chorus Level                                                                                                    |                                                                                                    |
| 40 01 3B                                                                                                    | 0aaa aaaa                                                                                                    | Chorus Feedback                                                                                                    |                                                                                                    |
| 40 01 3C                                                                                                    | 0aaa aaaa                                                                                                    | Chorus Delay                                                                                                    |                                                                                                    |
| 40 01 3D                                                                                                    | 0aaa aaaa                                                                                                    | Chorus Rate                                                                                                    |                                                                                                    |
| 40 01 3E                                                                                                    | 0aaa aaaa                                                                                                    | Chorus Depth                                                                                                    |                                                                                                    |
| 40 01 3F                                                                                                    | 0aaa aaaa                                                                                                    | Chorus Send Level to Reverb                                                                                                    |                                                                                                    |

#### OPart Parameter

| St | art<br>Address |                        | Description                                     |                        |
|----|----------------|------------------------|-------------------------------------------------|------------------------|
| #  | 40 1x 00       | 0aaa aaaa<br>0aaa aaaa | Tone Number CC#00 Value<br>Tone Number PC Value | (0 - 127)<br>(0 - 127) |
|    | 40 1x 02       | 0aaa aaaa              | Rx. Channel                                     | (0 - 16)               |
|    | 40 1x 03       | 0000 000a              | Rx. Pitch Bend                                  | 1 - 16, OFF<br>(0 - 1) |
|    |                |                        |                                                 | OFF, ON                |
|    | 40 1x 04       | 0000 000a              | Rx. Channel Pressure                            | (0 - 1)                |
|    | 40 1x 05       | 0000 000a              | Rx. Program Change                              | OFF, ON<br>(0 - 1)     |
|    |                |                        | IX. Hogram change                               | OFF, ON                |
|    | 40 1x 06       | 0000 000a              | Rx. Control Change                              | (0 - 1)                |
|    | 40 1x 07       | 0000 000a              | Rx. Polv Pressure                               | OFF, ON                |
|    | 40 IX 07       | 0000 000a              | KX. Poly Pressure                               | (0 - 1)<br>OFF, ON     |
|    | 40 1x 08       | 0000 000a              | Rx. Note Message                                | (0 - 1)                |
|    |                |                        | -                                               | OFF, ON                |
|    | 40 1x 09       | 0000 000a              | Rx. RPN                                         | (0 - 1)                |
|    | 40 1x 0A       | 0000 000a              | Rx. NRPN                                        | OFF, ON<br>(0 - 1)     |
|    | 40 IX 0A       | 0000 000a              | RX. NRPN                                        | OFF, ON                |
|    | 40 1x 0B       | 0000 000a              | Rx. Modulation                                  | (0 - 1)                |
|    |                |                        |                                                 | OFF, ON                |
|    | 40 1x 0C       | 0000 000a              | Rx. Volume                                      | (0 - 1)                |
|    | 40 1x 0D       | 0000 000a              | Rx. Panpot                                      | OFF, ON<br>(0 - 1)     |
|    | 10 10 05       | 0000 0004              | idt. ranpot                                     | OFF, ON                |
|    | 40 1x 0E       | 0000 000a              | Rx. Expression                                  | (0 - 1)                |
|    |                |                        |                                                 | OFF, ON                |
|    | 40 1x OF       | 0000 000a              | Rx. Hold-1                                      | (0 - 1)<br>OFF, ON     |
|    | 40 1x 10       | 0000 000a              | Rx. Portamento                                  | (0 - 1)                |
|    |                |                        |                                                 | OFF, ON                |
|    | 40 1x 11       | 0000 000a              | Rx. Sostenuto                                   | (0 - 1)                |
|    | 40.1.10        |                        |                                                 | OFF, ON                |
|    | 40 1x 12       | 0000 000a              | Rx. Soft                                        | (0 - 1)<br>OFF, ON     |
|    |                |                        |                                                 | OFF, ON                |

| 40 lx 13                         | 0aaa aaaa                           | Mono / Poly Mode                                                      | (0 - 1)                                                                                                    |
|----------------------------------|-------------------------------------|-----------------------------------------------------------------------|----------------------------------------------------------------------------------------------------|
| 40 lx 14                         | 0aaa aaaa                           | Assign Mode<*>                                                        | MODE, POLY<br>(0 - 2)<br>SINGLE, LIMITED-MULTI,                                                                                                    |
| 40 1x 15                         | 0aaa aaaa                           | Use for Rhythm Part                                                   | FULL-MULTI<br>(0 - 2)                                                                                                    |
|                                  |                                     | -                                                                     | OFF, MAP1, MAP2                                                                                                    |
| 40 1x 16<br># 40 1x 17           | 0aaa aaaa                           | Pitch Key Shift                                                       | (40 - 88)<br>-24 - +24 [semitone]                                                                                                    |
| # 40 IX I/                       | 0000 aaaa<br>0000 bbbb              | Pitch Offset Fine                                                     | (8 - 248)                                                                                                    |
| 40 1x 19<br>40 1x 1A             | 0aaa aaaa<br>0aaa aaaa              | Part Level (CC# 7)<br>Velocity Sens Depth                             | $(8 - 248) \\ -12.0 - +12.0 (Hz) \\ (0 - 127) \\ -64 - +63 \\ (0 - 127) \\ -64 - +63 \\ (0 - 127) \\ -64 - +63 \\ (0 - 127) \\ RANDOM, L63 - 63R \\ (0 - 127) \\ (0 - 127) \\ (0 - 27) \\ (0 - 25) \\ (0 - 95) \\ (0 - 95) \\ (0$ |
| 40 1x 1B                         | 0aaa aaaa                           | Velocity Sens Offset                                                  | -64 - +63<br>(0 - 127)                                                                                                    |
| 40 1x 1C                         | 0aaa aaaa                           | Part Panpot (CC# 10)                                                  | -64 - +63<br>(0 - 127)                                                                                                    |
| 40 1x 1D<br>40 1x 1E             | 0aaa aaaa                           | Keyboard Range Low                                                    | RANDOM, L63 - 63R<br>(0 - 127)                                                                                                    |
| 40 1x 1E<br>40 1x 1F<br>40 1x 20 | 0aaa aaaa<br>0aaa aaaa<br>0aaa aaaa | Keyboard Range High<br>CC1 Controller Number<br>CC2 Controller Number | (0 - 127)<br>(0 - 95)<br>(0 - 95)                                                                                                    |
| 40 1x 20<br>40 1x 21<br>40 1x 22 | 0aaa aaaa<br>0aaa aaaa              | Chorus Send Level (CC# 93<br>Reverb Send Level (CC# 93                | $ \begin{array}{c} (0 - 127) \\ (0 - 95) \\ (0 - 95) \\ (0 - 127) \\ (0 - 127) \end{array} $                                                                                                    |
| 40 1x 23                         | 0000 000a                           | Rx. Bank Select<*>                                                    | (0 - 1)<br>OFF, ON                                                                                                    |
| 40 lx 24                         | 0000 000a                           | Rx. Bank Select LSB<*>                                                | (0 - 1)<br>OFF, ON                                                                                                    |
| 40 1x 30                         | 0aaa aaaa                           | Tone Modify 1 (Vibrato Ra                                             | ite) (0 - 127)                                                                                                    |
| 40 lx 31                         | 0aaa aaaa                           | Tone Modify 2 (Vibrato De                                             | epth) (0 - 127)                                                                                                    |
| 40 lx 32                         | 0aaa aaaa                           | Tone Modify 3 (TVF Cutoff                                             | Freq.) (0 - 127)<br>-64 - +63                                                                                                    |
| 40 1x 33                         | 0aaa aaaa                           | Tone Modify 4 (TVF Resona                                             | nce) (0 - 127)<br>-64 - +63                                                                                                    |
| 40 1x 34                         | 0aaa aaaa                           | Tone Modify 5 (TVF&TVA En                                             | v. Attack) (0 - 127)<br>-64 - +63                                                                                                    |
| 40 1x 35                         | 0aaa aaaa                           | Tone Modify 6 (TVF&TVA En                                             | -64 - +63                                                                                                    |
| 40 1x 36                         | 0aaa aaaa                           | Tone Modify 7 (TVF&TVA EN                                             |                                                                                                    |
| 40 1x 37                         | 0aaa aaaa                           | Tone Modify 8 (Vibrato De                                             | -64 - +63                                                                                                    |
| 40 1x 40                         | 0aaa aaaa                           | Scale Tuning C                                                        | (0 - 127)<br>-64 - +63 [cent]                                                                                                    |
| 40 1x 41                         | 0aaa aaaa                           | Scale Tuning C#                                                       | (0 - 127)<br>-64 - +63 [cent]                                                                                                    |
| 40 1x 42                         | 0aaa aaaa                           | Scale Tuning D                                                        | (0 - 127)<br>-64 - +63 [cent]                                                                                                    |
| 40 1x 43                         | 0aaa aaaa                           | Scale Tuning D#                                                       | (0 - 127)<br>-64 - +63 [cent]                                                                                                    |
| 40 1x 44<br>40 1x 45             | 0aaa aaaa<br>0aaa aaaa              | Scale Tuning E<br>Scale Tuning F                                      | (0 - 127)<br>-64 - +63 [cent]<br>(0 - 127)                                                                                                    |
| 40 1x 45<br>40 1x 46             | 0aaa aaaa                           | Scale Tuning F#                                                       | -64 - +63 [cent]<br>(0 - 127)                                                                                                    |
| 40 1x 47                         | 0aaa aaaa                           | Scale Tuning G                                                        | -64 - +63 [cent]<br>(0 - 127)                                                                                                    |
| 40 1x 48                         | 0aaa aaaa                           | Scale Tuning G#                                                       | -64 - +63 [cent]<br>(0 - 127)                                                                                                    |
| 40 lx 49                         | 0aaa aaaa                           | Scale Tuning A                                                        | -64 - +63 [cent]<br>(0 - 127)                                                                                                    |
| 40 1x 4A                         | 0aaa aaaa                           | Scale Tuning A#                                                       | -64 - +63 [cent]<br>(0 - 127)                                                                                                    |
| 40 lx 4B                         | 0aaa aaaa                           | Scale Tuning B                                                        | -64 - +63 [cent]<br>(0 - 127)<br>-64 - +63 [cent]                                                                                                    |
| 40 2x 00                         | 0aaa aaaa                           | Mod Pitch Control                                                     | (40 - 88)                                                                                                    |
| 40 2x 01                         | 0aaa aaaa                           | Mod TVF Cutoff Control                                                | -24 - +24 [semitone]<br>(0 - 127)                                                                                                    |
| 40 2x 02                         | 0aaa aaaa                           | Mod Amplitude Control                                                 | -9600 - +9600 [cent]<br>(0 - 127)                                                                                                    |
| 40 2x 03                         | 0aaa aaaa                           | Mod LF01 Rate Control                                                 | -100.0 - +100.0 [%]<br>(0 - 127)<br>-10.0 - +10.0 [Hz]                                                                                                    |
| 40 2x 04                         | 0aaa aaaa                           | Mod LFO1 Pitch Control                                                | (0 - 127)<br>0 - 600 [cent]                                                                                                    |
| 40 2x 05                         | 0aaa aaaa                           | Mod LF01 TVF Depth                                                    | (0 - 127)<br>0 - 2400 [cent]                                                                                                    |
| 40 2x 06                         | 0aaa aaaa                           | Mod LFO1 TVA Depth                                                    | (0 - 127)<br>0 - 100.0 [%]                                                                                                    |
| 40 2x 07<br>40 2x 08             | 0aaa aaaa                           | Mod LFO2 Rate Control<br>Mod LFO2 Pitch Control                       | (0 - 127)<br>-10.0 - +10.0 [Hz]<br>(0 - 127)                                                                                                    |
| 40 2x 08<br>40 2x 09             | 0aaa aaaa<br>0aaa aaaa              | Mod LF02 TVF Depth                                                    | 0 - 600 [cent]<br>(0 - 127)                                                                                                    |
| 40 2x 0A                         | 0aaa aaaa                           | Mod LFO2 TVA Depth                                                    | 0 - 2400 [cent]<br>(0 - 127)                                                                                                    |
|                                  |                                     |                                                                       | 0 - 100.0 [%]                                                                                                    |
| 40 2x 10                         | 0aaa aaaa                           | Bend Pitch Control<br>Bend TVF Cutoff Control                         | (64 - 88)<br>0 - 24 [semitone]<br>(0 - 127)                                                                                                    |
| 40 2x 11<br>40 2x 12             | 0aaa aaaa<br>0aaa aaaa              | Bend TVF Cutoff Control<br>Bend Amplitude Control                     | (0 - 127)<br>-9600 - +9600 [cent]<br>(0 - 127)                                                                                                    |
| 40 2x 12<br>40 2x 13             | 0aaa aaaa                           | Bend LFO1 Rate Control                                                | -100.0 - +100.0 [%]<br>(0 - 127)                                                                                                    |
| 40 2x 14                         | 0aaa aaaa                           | Bend LFO1 Pitch Control                                               | -10.0 - +10.0 [Hz]<br>(0 - 127)                                                                                                    |
| 40 2x 15                         | 0aaa aaaa                           | Bend LFO1 TVF Depth                                                   | 0 - 600 [cent]<br>(0 - 127)                                                                                                    |
| 40 2x 16                         | 0aaa aaaa                           | Bend LFO1 TVA Depth                                                   | 0 - 2400 [cent]<br>(0 - 127)<br>0 - 100.0 [%]                                                                                                    |
| 40 2x 17                         | 0aaa aaaa                           | Bend LFO2 Rate Control                                                | (0 - 127)                                                                                                    |
| 40 2x 18                         | 0aaa aaaa                           | Bend LFO2 Pitch Control                                               | -10.0 - +10.0 [Hz]<br>(0 - 127)<br>0 - 600 [cent]                                                                                                    |
| 40 2x 19                         | 0aaa aaaa                           | Bend LFO2 TVF Depth                                                   | (0 - 127)<br>0 - 2400 [cent]                                                                                                    |
| 40 2x 1A                         | 0aaa aaaa                           | Bend LFO2 TVA Depth                                                   | (0 - 127)<br>0 - 100.0 [%]                                                                                                    |
| 40 2x 20                         | 0aaa aaaa                           | CAf Pitch Control                                                     | (40 - 88)<br>-24 - +24 [semitone]                                                                                                    |
| 40 2x 21                         | 0aaa aaaa                           | CAf TVF Cutoff Control                                                | (0 - 127)<br>-9600 - +9600 [cent]                                                                                                    |
| 40 2x 22                         | 0aaa aaaa                           | CAf Amplitude Control                                                 | (0 - 127)<br>-100.0 - +100.0 [%]                                                                                                    |
| 40 2x 23                         | 0aaa aaaa                           | CAf LFO1 Rate Control                                                 | (0 - 127)<br>-10.0 - +10.0 [Hz]                                                                                                    |
| 40 2x 24                         | 0aaa aaaa                           | CAf LFO1 Pitch Control                                                | (0 - 127)<br>0 - 600 [cent]                                                                                                    |
| 40 2x 25<br>40 2x 26             | Oaaa aaaa                           | CAf LFO1 TVF Depth<br>CAf LFO1 TVA Depth                              | (0 - 127)<br>0 - 2400 [cent]<br>(0 - 127)                                                                                                    |
| 40 2x 26<br>40 2x 27             | 0aaa aaaa<br>0aaa aaaa              | CAf LFO1 TVA Depth<br>CAf LFO2 Rate Control                           | $\begin{array}{c} 0 & 2400 \ (0 - 127) \\ 0 & -100.0 \ [\$] \\ (0 & -127) \end{array}$                                                                                                    |
| 40 2x 27<br>40 2x 28             | 0aaa aaaa                           | CAf LFO2 Pitch Control                                                | -10.0 - +10.0 [Hz]<br>(0 - 127)                                                                                                    |
| 40 2x 29                         | 0aaa aaaa                           |                                                                       | 0 - 600 [cent]<br>(0 - 127)                                                                                                    |
| -                                |                                     | -                                                                     | . ,                                                                                                    |

| 40 2x 2A                                                                                                    | 0aaa aaaa                                                                                                    | CAf LFO2 TVA Depth                                                                                                    | 0 - 2400 [cent]<br>(0 - 127<br>0 - 100.0 [%]                                                                                                    |
|----------------------------------------------------------------------------------------------------|----------------------------------------------------------------------------------------------------|----------------------------------------------------------------------------------------------------|----------------------------------------------------------------------------------------------------|
| 40 2x 30                                                                                                    | 0aaa aaaa                                                                                                    | PAf Pitch Control                                                                                                    | (40 - 88                                                                                                    |
| 40 2x 31                                                                                                    | 0aaa aaaa                                                                                                    | PAf TVF Cutoff Control                                                                                                    | -24 - +24 [semitone]<br>(0 - 127                                                                                                    |
| 40 2x 32                                                                                                    | 0aaa aaaa                                                                                                    | PAf Amplitude Control                                                                                                    | -9600 - +9600 [cent]<br>(0 - 127                                                                                                    |
|                                                                                                    |                                                                                                    | -                                                                                                    | -100.0 - +100.0 [%]<br>(0 - 127                                                                                                    |
| 40 2x 33                                                                                                    | 0aaa aaaa                                                                                                    | PAf LFO1 Rate Control                                                                                                    | -10.0 - +10.0 [Hz]                                                                                                    |
| 40 2x 34                                                                                                    | 0aaa aaaa                                                                                                    | PAf LFO1 Pitch Control                                                                                                    | (0 - 127<br>0 - 600 [cent]                                                                                                    |
| 40 2x 35                                                                                                    | 0aaa aaaa                                                                                                    | PAf LFO1 TVF Depth                                                                                                    | (0 - 127                                                                                                    |
| 40 2x 36                                                                                                    | 0aaa aaaa                                                                                                    | PAf LFO1 TVA Depth                                                                                                    | 0 - 2400 [cent]<br>(0 - 127                                                                                                    |
| 40 2x 37                                                                                                    | 0aaa aaaa                                                                                                    | PAf LFO2 Rate Control                                                                                                    | 0 - 100.0 [%]<br>(0 - 127                                                                                                    |
| 40 2x 38                                                                                                    | 0aaa aaaa                                                                                                    | PAf LFO2 Pitch Control                                                                                                    | -10.0 - +10.0 [Hz]<br>(0 - 127                                                                                                    |
| 40 2x 39                                                                                                    | 0aaa aaaa                                                                                                    | PAf LF02 TVF Depth                                                                                                    | 0 - 600 [cent]                                                                                                    |
| 40 2x 3A                                                                                                    | 0aaa aaaa                                                                                                    | PAf LFO2 TVA Depth                                                                                                    | 0 - 2400 [cent]<br>(0 - 127                                                                                                    |
| 40 2X 3A                                                                                                    | Uada adaa                                                                                                    | PAI LFOZ TVA Depth                                                                                                    | 0 - 100.0 [%]                                                                                                    |
| 40 2x 40                                                                                                    | 0aaa aaaa                                                                                                    | CC1 Pitch Control                                                                                                    | (40 - 88                                                                                                    |
| 40 2x 41                                                                                                    | 0aaa aaaa                                                                                                    | CC1 TVF Cutoff Control                                                                                                    | -24 - +24 [semitone]<br>(0 - 127                                                                                                    |
| 40 2x 42                                                                                                    | 0aaa aaaa                                                                                                    | CC1 Amplitude Control                                                                                                    | -9600 - +9600 [cent]<br>(0 - 127                                                                                                    |
|                                                                                                    |                                                                                                    |                                                                                                    | -100.0 - +100.0 [%]                                                                                                    |
| 40 2x 43                                                                                                    | 0aaa aaaa                                                                                                    | CC1 LF01 Rate Control                                                                                                    | (0 - 127<br>-10.0 - +10.0 [Hz]                                                                                                    |
| 40 2x 44                                                                                                    | 0aaa aaaa                                                                                                    | CC1 LF01 Pitch Control                                                                                                    | (0 - 127<br>0 - 600 [cent]                                                                                                    |
| 40 2x 45                                                                                                    | 0aaa aaaa                                                                                                    | CC1 LF01 TVF Depth                                                                                                    | (0 - 127                                                                                                    |
| 40 2x 46                                                                                                    | 0aaa aaaa                                                                                                    | CC1 LF01 TVA Depth                                                                                                    | 0 - 2400 [cent]<br>(0 - 127                                                                                                    |
| 40 2x 47                                                                                                    | 0aaa aaaa                                                                                                    | CC1 LF02 Rate Control                                                                                                    | 0 - 100.0 [%]<br>(0 - 127                                                                                                    |
| 40 2x 48                                                                                                    |                                                                                                    | CC1 LFO2 Pitch Control                                                                                                    | -10.0 - +10.0 [Hz]<br>(0 - 127                                                                                                    |
|                                                                                                    |                                                                                                    |                                                                                                    | 0 - 600 [cent]                                                                                                    |
| 40 2x 49                                                                                                    | 0aaa aaaa                                                                                                    | CC1 LFO2 TVF Depth                                                                                                    | (0 - 127<br>0 - 2400 [cent]                                                                                                    |
| 40 2x 4A                                                                                                    | 0aaa aaaa                                                                                                    | CC1 LFO2 TVA Depth                                                                                                    | (0 - 127<br>0 - 100.0 [%]                                                                                                    |
| 10 2 50                                                                                                    | <br>                                                                                                    | CC2 Bitch Control                                                                                                    | (40 - 88                                                                                                    |
| 40 2x 50                                                                                                    |                                                                                                    | CC2 Pitch Control                                                                                                    | -24 - +24 [semitone]                                                                                                    |
| 40 2x 51                                                                                                    | 0aaa aaaa                                                                                                    | CC2 TVF Cutoff Control                                                                                                    | (0 - 127<br>-9600 - +9600 [cent]                                                                                                    |
| 40 2x 52                                                                                                    | 0aaa aaaa                                                                                                    | CC2 Amplitude Control                                                                                                    | (0 - 127<br>-100.0 - +100.0 [%]                                                                                                    |
| 40 2x 53                                                                                                    | 0aaa aaaa                                                                                                    | CC2 LF01 Rate Control                                                                                                    | (0 - 127)                                                                                                    |
| 40 2x 54                                                                                                    | 0aaa aaaa                                                                                                    | CC2 LFO1 Pitch Control                                                                                                    | -10.0 - +10.0 [Hz]<br>(0 - 127                                                                                                    |
| 40 2x 55                                                                                                    | 0aaa aaaa                                                                                                    | CC2 LFO1 TVF Depth                                                                                                    | 0 - 600 [cent]<br>(0 - 127                                                                                                    |
| 40 2x 56                                                                                                    | 0aaa aaaa                                                                                                    | CC2 LFO1 TVA Depth                                                                                                    | 0 - 2400 [cent]<br>(0 - 127                                                                                                    |
|                                                                                                    |                                                                                                    |                                                                                                    | 0 - 100.0 [%]<br>(0 - 127                                                                                                    |
| 40 2x 57                                                                                                    | 0aaa aaaa                                                                                                    | CC2 LFO2 Rate Control                                                                                                    | -10.0 - +10.0 [Hz]                                                                                                    |
| 40 2x 58                                                                                                    | 0aaa aaaa                                                                                                    | CC2 LFO2 Pitch Control                                                                                                    | (0 - 127<br>0 - 600 [cent]                                                                                                    |
| 40 2x 59                                                                                                    | 0aaa aaaa                                                                                                    | CC2 LFO2 TVF Depth                                                                                                    | (0 - 127                                                                                                    |
| 40 2x 5A                                                                                                    | 0aaa aaaa                                                                                                    | CC2 LFO2 TVA Depth                                                                                                    | 0 - 2400 [cent]<br>(0 - 127<br>0 - 100.0 [%]                                                                                                    |
| : BLOCK NUMB<br>Part 1 (MIDI<br>Part 2 (MIDI                                                                                                    | ch = 1) x =                                                                                                    |                                                                                                    |                                                                                                    |
|                                                                                                    |                                                                                                    | = 9                                                                                                    |                                                                                                    |
| :<br>Part 9 (MIDI                                                                                                    |                                                                                                    | = 0                                                                                                    |                                                                                                    |
| Part10 (MIDI<br>Part11 (MIDI                                                                                                    | ch = 10) x =<br>ch = 11) x =                                                                                                    | = A                                                                                                    |                                                                                                    |
| Part10 (MIDI<br>Part11 (MIDI<br>Part12 (MIDI<br>:                                                                                                    | ch = 10) x =<br>ch = 11) x =<br>ch = 12) x =<br>:                                                                                                    | = B<br>:                                                                                                    |                                                                                                    |
| Part10 (MIDI<br>Part11 (MIDI<br>Part12 (MIDI<br>:                                                                                                    | ch = 10) x =<br>ch = 11) x =<br>ch = 12) x =<br>:                                                                                                    | = B<br>:                                                                                                    |                                                                                                    |
| Part10 (MIDI<br>Part11 (MIDI<br>Part12 (MIDI<br>:<br>Part16 (MIDI                                                                                                    | ch = 10) x =<br>ch = 11) x =<br>ch = 12) x =<br>:<br>ch = 16) x =                                                                                                    | = B<br>:<br>= F                                                                                                    |                                                                                                    |
| Part10 (MIDI<br>Part11 (MIDI<br>Part12 (MIDI<br>:<br>Part16 (MIDI<br>Drum Setu                                                                                                    | ch = 10) x =<br>ch = 11) x =<br>ch = 12) x =<br>:<br>ch = 16) x =                                                                                                    | = B<br>:<br>= F                                                                                                    |                                                                                                    |
| Part10 (MIDI<br>Part11 (MIDI<br>Part12 (MIDI<br>:<br>Part16 (MIDI<br>Drum Setup<br>Start                                                                                                    | ch = 10) x =<br>ch = 11) x =<br>ch = 12) x =<br>:<br>ch = 16) x =                                                                                                    | = B<br>:<br>= F<br><b>r</b>                                                                                                    | (32 - 127                                                                                                    |
| Part10 (MIDI<br>Part11 (MIDI<br>Part12 (MIDI<br>:<br>Part16 (MIDI<br>Drum Setup<br>Start<br>Address                                                                                                    | ch = 10) x =<br>ch = 11) x =<br>ch = 12) x =<br>ch = 16) x =<br><b>p Paramete</b>                                                                                                    | = B<br>= F<br>r<br>Description                                                                                                    | 32 - 127 [ASCII]<br>(32 - 127                                                                                                    |
| Part10 (MIDI<br>Part11 (MIDI<br>Part12 (MIDI<br>Part16 (MIDI<br>Drum Setu<br>Start<br>Address<br>41 m0 00<br>41 m0 01                                                                                                    | ch = 10) x =<br>ch = 11) x =<br>ch = 12) x =<br>ch = 12) x =<br>i =<br>ch = 16) x =<br><b>D Paramete</b>                                                                                                    | F<br>Description<br>Drum Map Name 1<br>Drum Map Name 2                                                                                                    | 32 - 127 [ASCII]<br>(32 - 127<br>32 - 127 [ASCII]                                                                                                    |
| Part10 (MIDI<br>Part11 (MIDI<br>Part12 (MIDI<br>:<br>art16 (MIDI<br>Drum Setup<br>Start<br>Address<br>41 m0 00<br>41 m0 01<br>41 m0 02                                                                                                    | ch = 10) x =<br>ch = 11) x =<br>ch = 11) x =<br>ch = 12) x =<br>ch = 16) x =<br>ch = 16) x =<br>ch = 16) x =<br>ch = 16) x =<br>ch = 10 + 10 + 10 + 10 + 10 + 10 + 10 + 10                                                                                                    | F<br>Description<br>Drum Map Name 1<br>Drum Map Name 2<br>Drum Map Name 3                                                                                                    | 32 - 127 [ASCII]<br>(32 - 127<br>32 - 127 [ASCII]<br>(32 - 127<br>32 - 127 [ASCII]                                                                                                    |
| art10 (MIDI MIDI art11 (MIDI art112)           art11 (MIDI :: 1)           :: 2           :: 3tart           Address           41 m0 00           41 m0 01           41 m0 02           41 m0 03                                                                                                    | ch = 10) x =<br>ch = 11) x =<br>ch = 12) x =<br>ch = 16) x =<br><b>o Paramete</b><br>0aaa aaaa<br>0aaa aaaa<br>0aaa aaaa                                                                                                    | Description<br>Drum Map Name 1<br>Drum Map Name 2<br>Drum Map Name 3<br>Drum Map Name 4                                                                                                    | $\begin{array}{cccccccccccccccccccccccccccccccccccc$                                                                                                    |
| Part10 (MIDI<br>Part12 (MIDI<br>Part12 (MIDI<br>Part16 (MIDI<br>Drum Setup<br>Start<br>Address<br>41 m0 00<br>41 m0 01<br>41 m0 02                                                                                                    | ch = 10) x =<br>ch = 11) x =<br>ch = 11) x =<br>ch = 12) x =<br>ch = 16) x =<br>ch = 16) x =<br>ch = 16) x =<br>ch = 16) x =<br>ch = 10 + 10 + 10 + 10 + 10 + 10 + 10 + 10                                                                                                    | F<br>Description<br>Drum Map Name 1<br>Drum Map Name 2<br>Drum Map Name 3                                                                                                    | 32 - 127 [ASCII]<br>(32 - 127<br>32 - 127 [ASCII]<br>(32 - 127<br>32 - 127 [ASCII]<br>(32 - 127<br>32 - 127 [ASCII]<br>(32 - 127<br>(32 - 127)<br>(32 - 127)                                                                                                    |
| art10 (MIDI MIDI art11 (MIDI art112)           art11 (MIDI :: 1)           :: 2           :: 3tart16 (MIDI DI Control Setup           :: 41 m0 00           :: 41 m0 01           :: 41 m0 02           :: 41 m0 03                                                                                                    | ch = 10) x =<br>ch = 11) x =<br>ch = 12) x =<br>ch = 16) x =<br><b>o Paramete</b><br>0aaa aaaa<br>0aaa aaaa<br>0aaa aaaa                                                                                                    | Description<br>Drum Map Name 1<br>Drum Map Name 2<br>Drum Map Name 3<br>Drum Map Name 4                                                                                                    | $\begin{array}{rrrrrrrrrrrrrrrrrrrrrrrrrrrrrrrrrrrr$                                                                                                    |
| art10 (MIDI MIDI art11 (MIDI art12 (MIDI art12 (MIDI art16 (MIDI Drum Setu) art16 (MIDI Drum Setu) address           3tart           41 m0 00           41 m0 01           41 m0 03           41 m0 04                                                                                                    | ch = 10) x =<br>ch = 11) x =<br>ch = 12) x =<br>ch = 16) x =<br><b>o Paramete</b><br>0aaa aaaa<br>0aaa aaaa<br>0aaa aaaa<br>0aaa aaaa                                                                                                    | r<br>Description<br>Drum Map Name 1<br>Drum Map Name 2<br>Drum Map Name 3<br>Drum Map Name 4<br>Drum Map Name 5                                                                                                    | $\begin{array}{c} 32 & - & 127 \; \left( \text{ASCII} \right) \\ (32 & - & 127 \; \left( \text{ASCII} \right) \\ (32 & - & 127 \; \left( \text{ASCII}$                                                                                                    |
| Part10 (MIDI MIDI Antl) (MIDI Antl) (MIDI Antl) (MIDI Antl) (MIDI Start Address 41 m0 00 41 m0 01 41 m0 02 41 m0 03 41 m0 04 41 m0 05 41 m0 06                                                                                                    | ch = 10) x =<br>ch = 11) x =<br>ch = 12) x =<br>ch = 16) x =<br><b>D Paramete</b><br>0aaa aaaa<br>0aaa aaaa<br>0aaa aaaa<br>0aaa aaaa<br>0aaa aaaa                                                                                                    | Description Drum Map Name 1 Drum Map Name 2 Drum Map Name 3 Drum Map Name 4 Drum Map Name 5 Drum Map Name 6 Drum Map Name 7                                                                                                    | $\begin{array}{cccccccccccccccccccccccccccccccccccc$                                                                                                    |
| Part10 (MIDI<br>Part11 (MIDI<br>art12 (MIDI<br>art12 (MIDI<br>Drum Setu<br>Start<br>Address<br>41 m0 00<br>41 m0 01<br>41 m0 02<br>41 m0 03<br>41 m0 04<br>41 m0 05<br>41 m0 06<br>41 m0 07                                                                                                    | ch = 10) x =<br>ch = 11) x =<br>ch = 12) x =<br>ch = 16) x =<br><b>D Paramete</b><br>0aaa aaaa<br>0aaa aaaa<br>0aaa aaaa<br>0aaa aaaa<br>0aaa aaaa<br>0aaa aaaa<br>0aaa aaaa                                                                                                    | Description Dum Map Name 1 Drum Map Name 2 Drum Map Name 3 Drum Map Name 4 Drum Map Name 5 Drum Map Name 6 Drum Map Name 7 Drum Map Name 8                                                                                                    | $\begin{array}{cccccccccccccccccccccccccccccccccccc$                                                                                                    |
| Part10 (MIDI<br>Part11 (MIDI<br>art12 (MIDI<br>::<br>Part16 (MIDI<br>Drum Setu<br>Start<br>41 m0 00<br>41 m0 01<br>41 m0 02<br>41 m0 03<br>41 m0 04<br>41 m0 04<br>41 m0 05<br>41 m0 06<br>41 m0 07<br>41 m0 08                                                                                                    | ch = 10) x =<br>ch = 11) x =<br>ch = 12) x =<br>ch = 16) x =<br><b>D Paramete</b><br>0aaa aaaa<br>0aaa aaaa<br>0aaa aaaa<br>0aaa aaaa<br>0aaa aaaa<br>0aaa aaaa<br>0aaa aaaa<br>0aaa aaaa                                                                                                    | Description Dum Map Name 1 Drum Map Name 2 Drum Map Name 3 Drum Map Name 4 Drum Map Name 5 Drum Map Name 6 Drum Map Name 7 Drum Map Name 8 Drum Map Name 9                                                                                                    | $\begin{array}{cccccccccccccccccccccccccccccccccccc$                                                                                                    |
| Part10 (MIDI<br>Part11 (MIDI<br>art12 (MIDI<br>art12 (MIDI<br>Drum Setu<br>Start<br>Address<br>41 m0 00<br>41 m0 01<br>41 m0 02<br>41 m0 03<br>41 m0 04<br>41 m0 05<br>41 m0 06<br>41 m0 07                                                                                                    | ch = 10) x =<br>ch = 11) x =<br>ch = 12) x =<br>ch = 16) x =<br><b>D Paramete</b><br>0aaa aaaa<br>0aaa aaaa<br>0aaa aaaa<br>0aaa aaaa<br>0aaa aaaa<br>0aaa aaaa<br>0aaa aaaa                                                                                                    | P<br>P<br>P<br>P<br>P<br>P<br>P<br>Description<br>Drum Map Name 1<br>Drum Map Name 2<br>Drum Map Name 3<br>Drum Map Name 4<br>Drum Map Name 5<br>Drum Map Name 6<br>Drum Map Name 7<br>Drum Map Name 8<br>Drum Map Name 9<br>Drum Map Name 10                                                                                     | $\begin{array}{cccccccccccccccccccccccccccccccccccc$                                                                                                    |
| Partl0 (MIDI<br>Partl1 (MIDI<br>Partl1 (MIDI<br>Partl6 (MIDI<br>Drum Setu<br>Start<br>41 m0 00<br>41 m0 01<br>41 m0 02<br>41 m0 03<br>41 m0 04<br>41 m0 05<br>41 m0 06<br>41 m0 07<br>41 m0 08                                                                                                    | ch = 10) x =<br>ch = 11) x =<br>ch = 12) x =<br>ch = 16) x =<br><b>D Paramete</b><br>0aaa aaaa<br>0aaa aaaa<br>0aaa aaaa<br>0aaa aaaa<br>0aaa aaaa<br>0aaa aaaa<br>0aaa aaaa<br>0aaa aaaa                                                                                                    | Description Dum Map Name 1 Drum Map Name 2 Drum Map Name 3 Drum Map Name 4 Drum Map Name 5 Drum Map Name 6 Drum Map Name 7 Drum Map Name 8 Drum Map Name 9                                                                                                    | $\begin{array}{c} 32 & - & 127 \; \left( \text{ASCII} \right) \\ (32 & - & 127 \; \left( \text{ASCII} \right) \\ (32 & - & 127 \; \left( \text{ASCII}$                                                                                                    |
| Part10 (MIDI<br>Part11 (MIDI<br>Part12 (MIDI<br>Part16 (MIDI<br>Drum Setu<br>Start<br>Address<br>41 m0 00<br>41 m0 01<br>41 m0 02<br>41 m0 03<br>41 m0 04<br>41 m0 05<br>41 m0 06<br>41 m0 07<br>41 m0 08<br>41 m0 08                                                                                                    | ch = 10) x =<br>ch = 11) x =<br>ch = 12) x =<br>ch = 16) x =<br><b>D Paramete</b><br>0aaa aaaa<br>0aaa aaaa<br>0aaa aaaa<br>0aaa aaaa<br>0aaa aaaa<br>0aaa aaaa<br>0aaa aaaa<br>0aaa aaaa<br>0aaa aaaa<br>0aaa aaaa                                                                                                    | P<br>P<br>P<br>P<br>P<br>P<br>P<br>Description<br>Drum Map Name 1<br>Drum Map Name 2<br>Drum Map Name 3<br>Drum Map Name 4<br>Drum Map Name 5<br>Drum Map Name 6<br>Drum Map Name 7<br>Drum Map Name 8<br>Drum Map Name 9<br>Drum Map Name 10                                                                                     | $\begin{array}{cccccccccccccccccccccccccccccccccccc$                                                                                                    |
| Part10 (MIDI<br>Part11 (MIDI<br>Part11 (MIDI<br>Part16 (MIDI<br>Drum Setu<br>Start<br>Address<br>41 m0 00<br>41 m0 01<br>41 m0 02<br>41 m0 03<br>41 m0 04<br>41 m0 05<br>41 m0 06<br>41 m0 07<br>41 m0 08<br>41 m0 09<br>41 m0 08<br>41 m0 08                                                                                                    | ch = 10) x =         ch = 11) x =         ch = 12) x =         ch = 16) x = <b>O Paramete</b> 0aa aaaa         0aa aaaa         0aa aaaa         0aa aaaa         0aa aaaa         0aa aaaa         0aa aaaa         0aa aaaa         0aa aaaa         0aa aaaa         0aaa aaaa         0aaa aaaaa         0aaa aaaa                | Description Drum Map Name 1 Drum Map Name 2 Drum Map Name 3 Drum Map Name 3 Drum Map Name 4 Drum Map Name 5 Drum Map Name 6 Drum Map Name 7 Drum Map Name 8 Drum Map Name 9 Drum Map Name 10 Drum Map Name 11 Drum Map Name 12 Play Note Number                                                                                   | $\begin{array}{c} 32 & - 127 \; \left( \operatorname{ASCH} \right) \\ (32 - 127 \; \left( \operatorname{ASCH} \right) \\ (32 - 127 \; \left( \operatorname{ASCH}$ |
| Part10 (MIDI<br>Part11 (MIDI<br>Part11 (MIDI<br>Part16 (MIDI<br>Contemportant<br>Address<br>41 m0 00<br>41 m0 01<br>41 m0 02<br>41 m0 03<br>41 m0 04<br>41 m0 05<br>41 m0 06<br>41 m0 07<br>41 m0 08<br>41 m0 09<br>41 m0 08                                                                                                    | ch = 10) x =         ch = 11) x =         ch = 12) x =         ch = 16) x = <b>D Paramete</b> 0aaa aaaa         0aaa aaaa         0aaa aaaa     < | <pre>p B<br/>p F<br/>p F<br/>p F<br/>p F<br/>p F<br/>p F<br/>p F<br/>p F<br/>p F<br/>p F</pre>                                                                                                    | $\begin{array}{c} 32 & - 127 \; \left( \operatorname{ASCH} \right) \\ (32 - 127 \; \left( \operatorname{ASCH} \right) \\ (32 - 127 \; \left( \operatorname{ASCH}$ |
| Part10 (MIDI<br>Part11 (MIDI<br>Part12 (MIDI<br>Part12 (MIDI<br>Start<br>Address<br>41 m0 00<br>41 m0 01<br>41 m0 02<br>41 m0 03<br>41 m0 04<br>41 m0 05<br>41 m0 06<br>41 m0 07<br>41 m0 08<br>41 m0 08<br>41 m0 08<br>41 m0 08<br>41 m1 rr<br>41 m2 rr<br>41 m3 rr                                                                                                    | ch = 10) x =<br>ch = 11) x =<br>ch = 12) x =<br>ch = 16) x =<br><b>D Paramete</b><br>0aaa aaaa<br>0aaa aaaa<br>0aaa aaaa<br>0aaa aaaa<br>0aaa aaaa<br>0aaa aaaa<br>0aaa aaaa<br>0aaa aaaa<br>0aaa aaaa<br>0aaa aaaa<br>0aaa aaaa<br>0aaa aaaa                                                                                                    | <pre>p B<br/>p p<br/>p p<br/>p p<br/>p p<br/>p p<br/>p p<br/>p p<br/>p p<br/>p p</pre>                                                                                                    | $\begin{array}{c} 32 & - 127 \; [\mathrm{ASCIII}] \\ (32 - 127 \; \mathrm{ASCIII}] \\ (32 - 127 \; \mathrm{ASCIII}) \\ (32 - 127 \; \mathrm{ASCIII}) \\ (32 - 127 \; $                                                                                                    |
| 41 m0 00<br>41 m0 01<br>41 m0 02<br>41 m0 03<br>41 m0 03<br>41 m0 04<br>41 m0 05<br>41 m0 06<br>41 m0 07<br>41 m0 08<br>41 m0 08<br>41 m0 08<br>41 m0 77<br>41 m1 rr<br>41 m3 rr<br>41 m3 rr<br>41 m4 rr                                                                                                    | ch = 10) x =<br>ch = 11) x =<br>ch = 12) x =<br>ch = 16) x =<br><b>D Paramete</b><br>0aaa aaaa<br>0aaa aaaa<br>0aaa aaaa<br>0aaa aaaa<br>0aaa aaaa<br>0aaa aaaa<br>0aaa aaaa<br>0aaa aaaa<br>0aaa aaaa<br>0aaa aaaa<br>0aaa aaaa<br>0aaa aaaa<br>0aaa aaaa                                                                                                    | <pre>p Description Drum Map Name 1 Drum Map Name 2 Drum Map Name 2 Drum Map Name 3 Drum Map Name 4 Drum Map Name 5 Drum Map Name 5 Drum Map Name 7 Drum Map Name 7 Drum Map Name 9 Drum Map Name 10 Drum Map Name 11 Drum Map Name 12 Play Note Number Level Assign Group Number Panpot</pre>                                     | $\begin{array}{c} 32 & - 127 \; [\mathrm{ASCIII}] \\ (32 - 127 \; \mathrm{ASCIII}] \\ (32 - 127 \; \mathrm{ASCIII}) \\ (32 - 127 \; \mathrm{ASCIII}) \\ (32 - 127 \; $                                                                                                    |
| Part10 (MIDI<br>Part11 (MIDI<br>Part12 (MIDI<br>Part12 (MIDI<br>Start<br>Address<br>41 m0 00<br>41 m0 00<br>41 m0 01<br>41 m0 02<br>41 m0 03<br>41 m0 04<br>41 m0 05<br>41 m0 05<br>41 m0 05<br>41 m0 08<br>41 m0 08<br>41 m0 08<br>41 m0 08<br>41 m0 08<br>41 m0 17<br>41 m1 rr<br>41 m3 rr<br>41 m3 rr<br>41 m4 rr<br>41 m5 rr                                                 | ch = 10) x =<br>ch = 11) x =<br>ch = 12) x =<br>ch = 16) x =<br><b>D Paramete</b><br>0aaa aaaa<br>0aaa aaaa<br>0aaa aaaa<br>0aaa aaaa<br>0aaa aaaa<br>0aaa aaaa<br>0aaa aaaa<br>0aaa aaaa<br>0aaa aaaa<br>0aaa aaaa<br>0aaa aaaa<br>0aaa aaaa                                                                                                    | <pre>p Description Drum Map Name 1 Drum Map Name 2 Drum Map Name 3 Drum Map Name 3 Drum Map Name 4 Drum Map Name 4 Drum Map Name 5 Drum Map Name 7 Drum Map Name 7 Drum Map Name 9 Drum Map Name 10 Drum Map Name 11 Drum Map Name 12 Play Note Number Level Assign Group Number Panpot Reverb Send Level</pre>                   | $\begin{array}{c} 32 & - & 127 \ [ASCII] \\ (32 & - & 127 \ [ASCII] \\ (33 & - & 127 \ [ASCII] \\ (33 & - & 127 \ [ASCII] \\ (33 & - & 12$                                                                                                    |
| Part10 (MIDI<br>Part11 (MIDI<br>Part12 (MIDI<br>Part12 (MIDI<br>Start<br>Address<br>41 m0 00<br>41 m0 00<br>41 m0 02<br>41 m0 02<br>41 m0 03<br>41 m0 04<br>41 m0 05<br>41 m0 05<br>41 m0 05<br>41 m0 08<br>41 m0 08<br>41 m0 08<br>41 m0 08<br>41 m0 08<br>41 m0 17<br>41 m1 rr<br>41 m3 rr<br>41 m4 rr                                                                         | ch = 10) x =<br>ch = 11) x =<br>ch = 12) x =<br>ch = 16) x =<br><b>D Paramete</b><br>0aaa aaaa<br>0aaa aaaa<br>0aaa aaaa<br>0aaa aaaa<br>0aaa aaaa<br>0aaa aaaa<br>0aaa aaaa<br>0aaa aaaa<br>0aaa aaaa<br>0aaa aaaa<br>0aaa aaaa<br>0aaa aaaa<br>0aaa aaaa                                                                                                    | <pre>p Description Drum Map Name 1 Drum Map Name 2 Drum Map Name 2 Drum Map Name 3 Drum Map Name 4 Drum Map Name 5 Drum Map Name 5 Drum Map Name 7 Drum Map Name 7 Drum Map Name 9 Drum Map Name 10 Drum Map Name 11 Drum Map Name 12 Play Note Number Level Assign Group Number Panpot</pre>                                     | (32 - 127)<br>32 - 127 [ASCII]<br>(32 - 127)<br>32 - 127 [ASCII]<br>(32 - 127)<br>32 - 127 [ASCII]<br>(32 - 127)<br>32 - 127 [ASCII]<br>(32 - 127)<br>32 - 127 [ASCII]<br>(32 - 127)<br>32 - 127 [ASCII]<br>(32 - 127)<br>32 - 127 [ASCII]<br>(32 - 127)<br>32 - 127 [ASCII]<br>(32 - 127)<br>32 - 127 [ASCII]<br>(32 - 127)<br>32 - 127 [ASCII]<br>(32 - 127)<br>32 - 127 [ASCII]<br>(32 - 127)<br>32 - 127 [ASCII]<br>(0 - 127)<br>(0 - 127)<br>NON, 1 - 127)<br>RAMDOM, L63 - 63R<br>RAMDOM, L63 - 63R                                                                                                    |
| Part10 (MIDI<br>Part11 (MIDI<br>Part12 (MIDI<br>Part12 (MIDI<br>Start<br>Address<br>41 m0 00<br>41 m0 00<br>41 m0 02<br>41 m0 02<br>41 m0 03<br>41 m0 04<br>41 m0 05<br>41 m0 05<br>41 m0 05<br>41 m0 08<br>41 m0 08<br>41 m0 08<br>41 m0 08<br>41 m0 08<br>41 m0 17<br>41 m1 rr<br>41 m3 rr<br>41 m3 rr<br>41 m4 rr<br>41 m5 rr                                                 | ch = 10) x =<br>ch = 11) x =<br>ch = 12) x =<br>ch = 16) x =<br><b>D Paramete</b><br>0aaa aaaa<br>0aaa aaaa<br>0aaa aaaa<br>0aaa aaaa<br>0aaa aaaa<br>0aaa aaaa<br>0aaa aaaa<br>0aaa aaaa<br>0aaa aaaa<br>0aaa aaaa<br>0aaa aaaa<br>0aaa aaaa<br>0aaa aaaa<br>0aaa aaaa                                                                                                    | <pre>p Description Drum Map Name 1 Drum Map Name 2 Drum Map Name 3 Drum Map Name 3 Drum Map Name 4 Drum Map Name 4 Drum Map Name 5 Drum Map Name 7 Drum Map Name 7 Drum Map Name 9 Drum Map Name 10 Drum Map Name 11 Drum Map Name 12 Play Note Number Level Assign Group Number Panpot Reverb Send Level</pre>                   | $\begin{array}{c} 32 & - 127 \; [\mathrm{ASCHI}] \\ (32 - 127 \; \mathrm{ASCHI}] \\ (32 - 127 \; \mathrm{ASCHI}]$                                                                                                    |
| Part10 (MIDI<br>Part11 (MIDI<br>Part12 (MIDI<br>Part12 (MIDI<br>Start<br>Address<br>41 m0 00<br>41 m0 00<br>41 m0 01<br>41 m0 02<br>41 m0 03<br>41 m0 03<br>41 m0 04<br>41 m0 05<br>41 m0 05<br>41 m0 06<br>41 m0 07<br>41 m0 08<br>41 m0 08<br>41 m0 08<br>41 m0 08<br>41 m0 08<br>41 m0 10<br>41 m0 77<br>41 m1 rr<br>41 m3 rr<br>41 m3 rr<br>41 m4 rr<br>41 m5 rr<br>41 m6 rr | ch = 10) x =<br>ch = 11) x =<br>ch = 12) x =<br>ch = 16) x =<br><b>D Paramete</b><br>0aaa aaaa<br>0aaa aaaa<br>0aaa aaaa<br>0aaa aaaa<br>0aaa aaaa<br>0aaa aaaa<br>0aaa aaaa<br>0aaa aaaa<br>0aaa aaaa<br>0aaa aaaa<br>0aaa aaaa<br>0aaa aaaa<br>0aaa aaaa<br>0aaa aaaa<br>0aaa aaaa                                                                                                    | <pre>p Description Drum Map Name 1 Drum Map Name 1 Drum Map Name 2 Drum Map Name 3 Drum Map Name 4 Drum Map Name 4 Drum Map Name 5 Drum Map Name 7 Drum Map Name 7 Drum Map Name 9 Drum Map Name 10 Drum Map Name 11 Drum Map Name 12 Play Note Number Level Assign Group Number Panpot Reverb Send Level Chorus Send Level</pre> | $\begin{array}{c} 32 & - & 127 \; [ {\rm ASCII} ] \\ (32 & - & 127 \; [ {\rm ASCII} ] \\ (32 & - & 127 \; [ {\rm ASCII$                                                                                                    |

### 4. Supplementary Material

#### Decimal and Hexadecimal Table

(An "H" is appended to the end of numbers in hexadecimal notation.) In MIDI documentation, data values and addresses/sizes of Exclusive messages, etc. are expressed as hexadecimal values for each 7 bits.

The following table shows how these correspond to decimal numbers.

| +   | ++    | +  |      | +  | tt  | +   |     |
|-----|-------|----|------|----|-----|-----|-----|
| D   | Н     | D  | Н    | D  | Н   | D   | Н   |
| i o | оон і | 32 | 20H  | 64 | 40H | 96  | 60H |
| 1   | 01H   | 33 | 21H  | 65 | 41H | 97  | 61H |
| 2   | 02H   | 34 | 22H  | 66 | 42H | 98  | 62H |
| 3   | 03H   | 35 | 23H  | 67 | 43H | 99  | 63H |
| 4   | 04H   | 36 | 24H  | 68 | 44H | 100 | 64H |
| 5   | 05H   | 37 | 25H  | 69 | 45H | 101 | 65H |
| 6   | 06H   | 38 | 26H  | 70 | 46H | 102 | 66H |
| 1 7 | 07H   | 39 | 27H  | 71 | 47H | 103 | 67H |
| 8   | 08H   | 40 | 28H  | 72 | 48H | 104 | 68H |
| 9   | 09H   | 41 | 29H  | 73 | 49H | 105 | 69H |
| 10  | 0AH   | 42 | 2AH  | 74 | 4AH | 106 | 6AH |
| 11  | 0BH   | 43 | 2BH  | 75 | 4BH | 107 | 6BH |
| 12  | 0CH   | 44 | 2CH  | 76 | 4CH | 108 | 6CH |
| 13  | 0 DH  | 45 | 2DH  | 77 | 4DH | 109 | 6DH |
| 14  | 0EH   | 46 | 2 EH | 78 | 4EH | 110 | 6EH |
| 15  | 0FH   | 47 | 2FH  | 79 | 4FH | 111 | 6FH |
| 16  | 10H   | 48 | 30H  | 80 | 50H | 112 | 70H |
| 17  | 11H   | 49 | 31H  | 81 | 51H | 113 | 71H |
| 18  | 12H   | 50 | 32H  | 82 | 52H | 114 | 72H |
| 19  | 13H   | 51 | 33H  | 83 | 53H | 115 | 73H |
| 20  | 14H   | 52 | 34H  | 84 | 54H | 116 | 74H |
| 21  | 15H   | 53 | 35H  | 85 | 55H | 117 | 75H |
| 22  | 16H   | 54 | 36H  | 86 | 56H | 118 | 76H |
| 23  | 17H   | 55 | 37H  | 87 | 57H | 119 | 77H |
| 24  | 18H   | 56 | 38H  | 88 | 58H | 120 | 78H |
| 25  | 19H   | 57 | 39H  | 89 | 59H | 121 | 79H |
| 26  | 1AH   | 58 | 3AH  | 90 | 5AH | 122 | 7AH |
| 27  | 1BH   | 59 | 3BH  | 91 | 5BH | 123 | 7BH |
| 28  | 1CH   | 60 | 3CH  | 92 | 5CH | 124 | 7CH |
| 29  | 1DH   | 61 | 3 DH | 93 | 5DH | 125 | 7DH |
| 30  | 1EH   | 62 | 3 EH | 94 | 5EH | 126 | 7EH |
| 31  | 1FH   | 63 | 3FH  | 95 | 5FH | 127 | 7FH |
|     |       |    |      |    |     |     |     |

D: decimal

H: hexadecimal

- \* Decimal values such as MIDI channel, bank select, and program change are listed as one greater than the values given in the above table.
- \* A 7-bit byte can express data in the range of 128 steps. For data where greater precision is required, we must use two or more bytes. For example, two hexadecimal numbers aa bbH expressing two 7-bit bytes would indicate a value of aa x 128+bb.
- \* In the case of values which have a +/- sign, 00H = -64, 40H = +/-0, and 7FH = +63, so that the decimal expression would be 64 less than the value given in the above chart. In the case of two types, 00 00H = -8192, 40 00H = +/-0, and 7F 7FH = +8191. For example, if aa bbH were expressed as decimal, this would be aa bbH 40 00H = aa x 128+bb 64 x 128.
- \* Data marked "Use nibbled data" is expressed in hexadecimal in 4-bit units. A value expressed as a 2-byte nibble 0a 0bH has the value of a x 16+b.

<Example 1> What is the decimal expression of 5AH? From the preceding table, 5AH = 90

<Example 2> What is the decimal expression of the value 12 34H given as hexadecimal for each 7 bits?

From the preceding table, since 12H = 18 and 34H = 52 $18 \times 128+52 = 2356$ 

<Example 3> What is the decimal expression of the nibbled value 0A 03 09 0D? From the preceding table, since 0AH = 10, 03H = 3, 09H = 9, 0DH = 13 ((10 x 16+3) x 16+9) x 16+13 = 41885

<Example 4> What is the nibbled expression of the decimal value 1258?

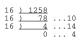

Since from the preceding table, 0 = 00H, 4 = 04H, 14 = 0EH, 10 = 0AH, the result is: 00 04 0E 0AH.

### ■Examples of Actual MIDI Messages

#### <Example 1> 92 3E 5F

9n is the Note-on status, and n is the MIDI channel number. Since 2H = 2, 3EH = 62, and 5FH = 95, this is a Note-on message with MIDI CH = 3, note number 62 (note name is D4), and velocity 95.

#### <Example 2> CE 49

CnH is the Program Change status, and n is the MIDI channel number. Since EH = 14 and 49H = 73, this is a Program Change message with MIDI CH = 15, program number 74.

#### <Example 3> EA 00 28

EnH is the Pitch Bend Change status, and n is the MIDI channel number. The 2nd byte (00H = 0) is the LSB and the 3rd byte (28H = 40) is the MSB, but Pitch Bend Value is a signed number in which 40 00H (=  $64 \times 12+80 = 8192$ ) is 0, so this Pitch Bend Value is 28 00H -  $40 \times 12+80 - (64 \times 12+80) = 5120 - 8192 = -3072$ 

If the Pitch Bend Sensitivity is set to 2 semitones, -8192 (00 00H) will cause the pitch to change -200 cents, so in this case -200 x (-3072)  $\div$  (-8192) = -75 cents of Pitch Bend is being applied to MIDI channel 11.

#### <Example 4> B3 64 00 65 00 06 0C 26 00 64 7F 65 7F

BnH is the Control Change status, and n is the MIDI channel number. For Control Changes, the 2nd byte is the control number, and the 3rd byte is the value. In a case in which two or more messages consecutive messages have the same status, MIDI has a provision called "running status" which allows the status byte of the second and following messages to be omitted. Thus, the above messages have the following meaning.

| B3   | 64 00 | MIDI ch.4, lower byte of RPN parameter number:00H |
|------|-------|---------------------------------------------------|
| (B3) | 65 00 | (MIDI ch.4) upper byte of RPN parameter number:   |
| 00H  |       |                                                   |
| (B3) | 06 0C | (MIDI ch.4) upper byte of parameter value:0CH     |
| (B3) | 26 00 | (MIDI ch.4) lower byte of parameter value:00H     |
| (B3) | 64 7F | (MIDI ch.4) lower byte of RPN parameter number:   |
| 7FH  |       |                                                   |
| (B3) | 65 7F | (MIDI ch.4) upper byte of RPN parameter number:   |
| 7FH  |       |                                                   |

In other words, the above messages specify a value of 0C 00H for RPN parameter number 00 00H on MIDI channel 4, and then set the RPN parameter number to 7F 7FH.

RPN parameter number 00 00H is Pitch Bend Sensitivity, and the MSB of the value indicates semitone units, so a value of 0CH = 12 sets the maximum pitch bend range to +/-12 semitones (1 octave). (On GS sound generators the LSB of Pitch Bend Sensitivity is ignored, but the LSB should be transmitted anyway (with a value of 0) so that operation will be correct on any device.)

Once the parameter number has been specified for RPN or NRPN, all Data Entry messages transmitted on that same channel will be valid, so after the desired value has been transmitted, it is a good idea to set the parameter number to 7F 7FH to prevent accidents. This is the reason for the (B3) 64 7F (B3) 65 7F at the end.

It is not desirable for performance data (such as Standard MIDI File data) to contain many events with running status as given in <Example 4>. This is because if playback is halted during the song and then rewound or fast-forwarded, the sequencer may not be able to transmit the correct status, and the sound generator will then misinterpret the data. Take care to give each event its own status.

- \* It is also necessary that the RPN or NRPN parameter number setting and the value setting be done in the proper order. On some sequencers, events occurring in the same (or consecutive) clock may be transmitted in an order different than the order in which they were received. For this reason it is a good idea to slightly skew the time of each event (about 1 tick for TPQN = 96, and about 5 ticks for TPQN = 480).
- \* TPQN: Ticks Per Quarter Note

# Example of an Exclusive Message and Calculating a Checksum

Roland Exclusive messages (RQ1, DT1) are transmitted with a checksum at the end (before F7) to make sure that the message was correctly received. The value of the checksum is determined by the address and data (or size) of the transmitted Exclusive message.

# •How to calculate the checksum (hexadecimal numbers are indicated by "H")

The checksum is a value derived by adding the address, size, and checksum itself and inverting the lower 7 bits.

Here's an example of how the checksum is calculated. We will assume that in the Exclusive message we are transmitting, the address is aa bb cc ddH and the data or size is ee ffH.

aa + bb + cc + dd + ee + ff = sum sum ÷ 128 = quotient ... remainder 128 - remainder = checksum

#### <Example> Setting CHORUS TYPE of PERFORMANCE COMMON to DELAY (DT1)

According to the **Parameter Address Map** (p. 252), the start address of Temporary Performance is 10 00 00 00H, the offset address of CHORUS at PERFORMANCE COMMON is 04 00H, and the address of CHORUS TYPE is 00 00H. Therefore the address of CHORUS TYPE of PERFORMANCE COMMON is;

10 00 00 00H 04 00H +) 00 00H 10 00 04 00H

DELAY has the value of 02H. So the system exclusive message should be sent is;

| F0  | 41  | 10  | 00 6B | 12  | 10 00 04 00 | 02   | ??       | F7  |
|-----|-----|-----|-------|-----|-------------|------|----------|-----|
| (1) | (2) | (3) | (4)   | (5) | address     | data | checksum | (6) |

Exclusive Status
 ID (Roland)
 Device ID (17)
 Model ID (Fantom-XR) (5) Command ID (DT1)(6) End of Exclusive

Then calculate the checksum.

10H + 00H + 04H + 00H + 02H = 16 + 0 + 4 + 0 + 2 = 22 (sum) 22 (sum) ÷ 128 = 0 (quotient) ... 22 (remainder) checksum = 128 - 22 (remainder) = 106 = 6AH

This means that F0 41 10 00 6B 12 10 00 04 00 02 6A F7 is the message should be sent.

### The Scale Tune Feature

#### (address: 40 1x 40)

The scale Tune feature allows you to finely adjust the individual pitch of the notes from C through B. Though the settings are made while working with one octave, the fine adjustments will affect all octaves. By making the appropriate Scale Tune settings, you can obtain a complete variety of tuning methods other than equal temperament. As examples, three possible types of scale setting are explained below.

#### OEqual Temperament

This method of tuning divides the octave into 12 equal parts. It is currently the most widely used form of tuning, especially in occidental music. On the Fantom-XR, the default settings for the Scale Tune feature produce equal temperament.

#### OJust Temperament (Tonic of C)

The principal triads resound much more beautifully than with equal temperament, but this benefit can only be obtained in one key. If transposed, the chords tend to become ambiguous. The example given involves settings for a key in which C is the keynote.

#### OArabian Scale

By altering the setting for Scale Tune, you can obtain a variety of other tunings suited for ethnic music. For example, the settings introduced below will set the unit to use the Arabian Scale.

Example Settings Equal Just Temperament Arabian Scale Note name Temperament (Key-tone C) С 0 0 -6 C# 0 -8 +45 D 0 -2 +4Eb 0 +16-12 Е 0 -14 -51 F 0 -2 -8 F# 0 -10 +43 G 0 +2 -4 G# 0 +14+47А 0 -16 0 Bb 0 +14 -10 В 0 -12 -49

The values in the table are given in cents. Convert these values to hexadecimal, and transmit them as Exclusive data.

For example, to set the tune (C-B) of the Part 1 Arabian Scale, send the following data:

F0 41 10 42 12 40 11 40 3A 6D 3E 34 0D 38 6B 3C 6F 40 36 0F 76 F7

#### ■ASCII Code Table

Patch Name and Performance Name, etc., of MIDI data are described the ASCII code in the table below.

| D  | Н    | Char    | D  | н   | Char | D   | н    | Char        |
|----|------|---------|----|-----|------|-----|------|-------------|
| 32 | 20H  | SP      | 64 | 40H | 6    | 96  | 60H  | ,<br>       |
| 33 | 21H  | 1       | 65 | 41H | A    | 97  | 61H  | a           |
| 34 | 22H  |         | 66 | 42H | в    | 98  | 62H  | b           |
| 35 | 23H  | #       | 67 | 43H | c l  | 99  | 63H  | l c         |
| 36 | 24H  | \$<br>% | 68 | 44H | D    | 100 | 64H  | d           |
| 37 | 25H  | 8       | 69 | 45H | E    | 101 | 65H  | e           |
| 38 | 26H  | &       | 70 | 46H | F    | 102 | 66H  | f           |
| 39 | 27H  |         | 71 | 47H | G    | 103 | 67H  | l g         |
| 40 | 28H  | (       | 72 | 48H | н    | 104 | 68H  | g<br>h      |
| 41 | 29H  |         | 73 | 49H | II   | 105 | 69H  | i<br>j<br>k |
| 42 | 2AH  | *       | 74 | 4AH | J    | 106 | 6AH  | l j         |
| 43 | 2BH  | +       | 75 | 4BH | K    | 107 | 6BH  |             |
| 44 | 2CH  |         | 76 | 4CH | L    | 108 | 6CH  | 1           |
| 45 | 2DH  | -       | 77 | 4DH | M    | 109 | 6DH  | m           |
| 46 | 2EH  | .       | 78 | 4EH | N    | 110 | 6 EH | n           |
| 47 | 2FH  |         | 79 | 4FH | 0    | 111 | 6FH  | 0           |
| 48 | 30H  | 0       | 80 | 50H | P    | 112 | 70H  | l p         |
| 49 | 31H  | 1       | 81 | 51H | Q    | 113 | 71H  | q           |
| 50 | 32H  | 2       | 82 | 52H | R    | 114 | 72H  | r           |
| 51 | 33H  | 3       | 83 | 53H | s    | 115 | 73H  | s           |
| 52 | 34H  | 4       | 84 | 54H | т    | 116 | 74H  | t           |
| 53 | 35H  | 5<br>6  | 85 | 55H | U    | 117 | 75H  | u           |
| 54 | 36H  | 6       | 86 | 56H | V    | 118 | 76H  | v           |
| 55 | 37H  | 7       | 87 | 57H | W    | 119 | 77H  | W           |
| 56 | 38H  | 8       | 88 | 58H | X    | 120 | 78H  | x           |
| 57 | 39H  | 9       | 89 | 59H | Y    | 121 | 79H  | У           |
| 58 | 3AH  | :       | 90 | 5AH | Z    | 122 | 7AH  | z           |
| 59 | 3BH  | ;       | 91 | 5BH | [ ]  | 123 | 7BH  | {           |
| 60 | 3CH  | <       | 92 | 5CH |      | 124 | 7CH  |             |
| 61 | 3 DH | =       | 93 | 5DH | ] ]  | 125 | 7DH  | j           |
| 62 | 3 EH | >       | 94 | 5EH | │ ^  |     | i    | i           |
| 63 | 3FH  | 2       | 95 | 5FH |      |     |      |             |

H: hexadecimal

\* "SP" is space.

# <Bank Select and Program Change Correspondence Chart>

### Patch

| Group |                      | Number  | Bank    | Select | Program |
|-------|----------------------|---------|---------|--------|---------|
|       |                      |         | MSB     | LSB    | Number  |
| USER  |                      | 001-128 | 87      | 0      | 1-128   |
|       |                      | 129-256 | 87      | 1      | 1-128   |
| CARD  |                      | 001-128 | 87      | 32     | 1–128   |
|       |                      | 129-256 | 87      | 33     | 1–128   |
| PR-A  |                      | 001-128 | 87      | 64     | 1–128   |
| PR-B  |                      | 001-128 | 87      | 65     | 1–128   |
| PR-C  |                      | 001-128 | 87      | 66     | 1-128   |
| PR-D  |                      | 001-128 | 87      | 67     | 1-128   |
| PR-E  |                      | 001-128 | 87      | 68     | 1-128   |
| PR-F  |                      | 001-128 | 87      | 69     | 1-128   |
| PR-G  |                      | 001-128 | 87      | 70     | 1-128   |
| PR-H  |                      | 001-128 | 87      | 71     | 1-128   |
| GM(2) |                      | 001-256 | 121     | 0-     | 1-128   |
| XP-A  | (SRX-01)             | 001-    | 93      | 0      | 1-      |
|       | (SRX-02)             | 001-    | 93      | 1      | 1–      |
|       | :                    | :       | :       | :      | :       |
| XP-B  | (SRX-01)             | 001-    | 93      | 0      | 1–      |
|       | (SRX-02)             | 001-    | 93      | 1      | 1–      |
|       | :                    | :       | :       | :      | :       |
| XP-C  | (SRX-01)             | 001-    | 93      | 0      | 1-      |
|       | (SRX-02)             | 001-    | 93      | 1      | 1–      |
|       | :                    | :       | :       | :      | :       |
| XP-D  | (SRX-01)             | 001-    | 93      | 0      | 1-      |
|       | (SRX-02)             | 001-    | 93<br>: | 1      | 1-      |
| XP-E  | <br>(SRX-01)         | . 001–  | 93      | . 0    | . 1–    |
| лг-е  | (SRX-01)<br>(SRX-02) | 001-    | 93      | 1      | 1-      |
|       |                      |         |         |        |         |
| XP-F  | <br>(SRX-01)         | 001-    | 93      | 0      | . 1–    |
|       | (SRX-02)             | 001-    | 93      | 1      | 1-      |
|       | ::                   | :       | :       | :      | :       |

\* The XP groups vary depending on the Wave Expansion Board(s) you've installed. For information about an SRX series board, refer to the Owner's Manual that came with it.

### **Rhythm Set**

| Group         | Number  | Bank | Select | Program |
|---------------|---------|------|--------|---------|
|               |         | MSB  | LSB    | Number  |
| USER          | 001-032 | 86   | 0      | 1–32    |
| CARD          | 001-032 | 86   | 32     | 1–32    |
| PRST          | 001-040 | 86   | 64     | 1-40    |
| GM(2)         | 001-009 | 120  |        | 1–57    |
| XP-A (SRX-01) | 001-    | 92   | 0      | 1-      |
| (SRX-02)      | 001-    | 92   | 1      | 1–      |
| :             | :       | :    | :      | :       |
| XP-B (SRX-01) | 001-    | 92   | 0      | 1-      |
| (SRX-02)      | 001-    | 92   | 1      | 1-      |
| :             | :       | :    | :      | :       |
| XP-C (SRX-01) | 001-    | 92   | 0      | 1–      |
| (SRX-02)      | 001-    | 92   | 1      | 1–      |
| :             | :       | :    | :      | :       |
| XP-D (SRX-01) | 001-    | 92   | 0      | 1–      |
| (SRX-02)      | 001-    | 92   | 1      | 1–      |
| :             | :       | :    | :      | :       |
| XP-E (SRX-01) | 001-    | 92   | 0      | 1-      |
| (SRX-02)      | 001-    | 92   | 1      | 1-      |
| :             | :       | :    | :      | :       |
| XP-F (SRX-01) | 001-    | 92   | 0      | 1–      |
| (SRX-02)      | 001-    | 92   | 1      | 1-      |
| :             | :       | :    | :      | :       |

\* The XP groups vary depending on the Wave Expansion Board(s) you've installed. For information about an SRX series board, refer to the Owner's Manual that came with it.

### Performance

| Group | Number | Bank Select |     | Program |
|-------|--------|-------------|-----|---------|
|       |        | MSB         | LSB | Number  |
| USER  | 01-64  | 85          | 0   | 1-64    |
| CARD  | 01-64  | 85          | 32  | 1-64    |
| PRST  | 01-64  | 85          | 64  | 1-64    |

 \* To switch multitimbres, the external MIDI device's transmit channel needs to be matched up with the Control Channel of the Fantom-XR. (P.156)

|                     | Function                                                                                                    | Transmitted                           | I                    | Recognized                                                         |                  | Remarks                                                                                                    |
|---------------------|----------------------------------------------------------------------------------------------------|---------------------------------------|----------------------|--------------------------------------------------------------------|------------------|----------------------------------------------------------------------------------------------------|
| Basic<br>Channel    | Default<br>Changed                                                                                                    | X<br>X                                |                      | 1–16<br>1–16                                                       |                  |                                                                                                    |
| Mode                | Default<br>Messages<br>Altered                                                                                                    | X<br>X                                |                      | Mode 3<br>Mode 3, 4 (M = 1)                                        |                  | * 2                                                                                                    |
| Note<br>Number :    | True Voice                                                                                                    | 0–127<br>******                       | *4                   | 0–127<br>0–127                                                     |                  |                                                                                                    |
| Velocity            | Note On<br>Note Off                                                                                                    | 0 0                                   | *4<br>*4             | 0<br>0                                                             |                  |                                                                                                    |
| After<br>Touch      | Key's<br>Channel's                                                                                                    | X<br>X                                |                      | 0<br>0                                                             | *1<br>*1         |                                                                                                    |
| Pitch Bend          | b                                                                                                    | Х                                     |                      | 0                                                                  | *1               |                                                                                                    |
| Control<br>Change   | $\begin{array}{c} 0, 32\\ 2\\ 4\\ 5\\ 6, 38\\ 10\\ 11\\ 11\\ 16\\ 16\\ 16\\ 17\\ 18\\ 19\\ 64\\ 65\\ 66\\ 67\\ 67\\ 68\\ 69\\ 99\\ 99\\ 70\\ 71\\ 72\\ 73\\ 74\\ 75\\ 76\\ 68\\ 80\\ 81\\ 82\\ 83\\ 84\\ 81\\ 82\\ 83\\ 84\\ 91\\ 92\\ 93\\ 94\\ 92\\ 93\\ 94\\ 95\\ 1-31, 64-95\\ 98, 99\\ 100, 101\\ \end{array}$ | x x x x x x x x x x x x x x x x x x x |                      | 0<br>0<br>0<br>0<br>0<br>0<br>0<br>0<br>0<br>0<br>0<br>0<br>0<br>0 | "<br>"<br>"<br>" | Bank select<br>Modulation<br>Breath type<br>Foot type<br>Portamento time<br>Data entry<br>Volume<br>Balance<br>Panpot<br>Expression<br>General purpose controller 1<br>General purpose controller 2<br>General purpose controller 3<br>General purpose controller 4<br>Hold 1<br>Portamento<br>Soft<br>Legato foot switch<br>Hold 2<br>Sound variation<br>Resonance<br>Release time<br>Attack time<br>Cutoff<br>Decay time<br>Vibrato delay<br>General purpose controller 5<br>General purpose controller 5<br>General purpose controller 5<br>General purpose controller 7<br>General purpose controller 7<br>General purpose controller 8<br>Portamento control<br>General purpose controller 7<br>General purpose controller 7<br>General purpose controller 8<br>Portamento control<br>General purpose controller 7<br>General purpose controller 8<br>Portamento control<br>General purpose controller 8<br>Portamento control<br>General purpose controller 7<br>General purpose controller 8<br>Protamento control<br>General purpose controller 8<br>Protamento control<br>General purpose controller 8<br>Protamento control<br>General purpose controller 8<br>Protamento control<br>General purpose controller 8<br>Protamento control<br>General purpose controller 8<br>Protamento control<br>General purpose controller 8<br>Protamento control<br>General purpose controller 8<br>Protamento control<br>General purpose controller 8<br>Protamento control<br>General purpose controller 8<br>Protamento control<br>General purpose controller 8<br>Protamento control<br>General purpose controller 9<br>Protamento control<br>General purpose controller 8<br>Protamento control<br>General purpose controller 9<br>Protamento control<br>General purpose controller 9<br>Protamento control<br>General purpose controller 9<br>Protamento control<br>General purpose controller 9<br>Protamento control<br>General purpose controller 9<br>Protamento control<br>Protamento control<br>General purpose controller 9<br>Protamento control<br>Protamento control<br>Protamento control<br>Protamento control<br>Protamento control<br>Protamento control<br>Protamento control<br>Protamento control<br>Protamento control<br>Protamento control<br>Protamento control<br>Protamento control<br>Protame |
| Program<br>Change   | : True Number                                                                                                    | X<br>*****                            |                      | O<br>0–127                                                         | *1               | Program No. 1–128                                                                                                    |
| System Ex           | clusive                                                                                                    | 0                                     | *3                   | 0                                                                  | *1               |                                                                                                    |
| System<br>Common    | : Song Position<br>: Song Select<br>: Tune Request                                                                                                    | X<br>X<br>X                           |                      | X<br>X<br>X                                                        |                  |                                                                                                    |
| System<br>Real Time | : Clock<br>: Commands                                                                                                    | X<br>X                                |                      | O<br>X                                                             |                  |                                                                                                    |
| Aux<br>Messages     | : All Sound Off<br>: Reset All Controllers<br>: Local On/Off<br>: All Notes Off<br>: Active Sensing<br>: System Reset                                                                                                    | xxxxx                                 | *3<br>*3             | O<br>O<br>X<br>O (123–127)<br>O<br>X                               |                  |                                                                                                    |
| Notes               |                                                                                                    |                                       | nen Tx I<br>nen Tx I | Edit Data is ON, or w<br>Note is ON, and Arpe                      | hen R            |                                                                                                    |

Mode 1 : OMNI ON, POLY Mode 3 : OMNI OFF, POLY Mode 2 : OMNI ON, MONO Mode 4 : OMNI OFF, MONO

# **Specifications**

Fantom-XR: 128 Voices Synthesizer/Sampling Module (Conforms to General MIDI 2 System)

# Sound Generator Section

### **Maximum Polyphony**

128 voices (shared with the sampling section)

### Parts

16 parts

### Wave Memory

128 M bytes (16-bit linear equivalent)

### Waveforms

1,480

### **Preset Memory**

 Patches:
 1,024 + 256 (GM2)

 Rhythm Sets:
 40 + 9 (GM2)

 Performances:
 64

### **User Memory**

Patches:256Rhythm Sets:32Performances:64

### Card Memory (PC card)

Patches: 256 Rhythm Sets: 32 Performances: 64

### Effects

Multi-Effects:3 systems, 78 typesChorus:3 typesReverb:5 typesInput Effect:6 typesMastering Effect:3 bands Compressor

# **Sampling Section**

### Data Format

16-bit linear (File Type: .WAV/.AIFF)

### **Sampling Frequency**

44.1 kHz (fixed)

### **Maximum Sampling Time**

- When sampling memory isn't expanded (16 MB) mono: 180 sec. approx., stereo: 90 sec. approx.
- When sampling memory is expanded with DIMM (528 MB) mono: 104 min. approx., stereo: 52 min. approx.

### **Number of Samples**

User memory: 2,000 (maximum total approximately 16 MB) Card memory: 7,000 (PC card)

## Others

### Arpeggio

| Preset: | 128 |
|---------|-----|
| User:   | 128 |

### **Rhythm Pattern**

| Preset: | 256 (32 groups) |
|---------|-----------------|
| User:   | 256 (32 groups) |

### **Chord Memory**

| Preset: | 64 |
|---------|----|
| User:   | 64 |

### Display

Graphic 160 x 48 dots backlit LCD

### Connectors

Headphones Jack A (MIX) Output Jacks (L/MONO, R): 1/4 inch phone type B Output Jacks (L, R): 1/4 inch phone type Input Jacks (L/MONO/MIC, R): 1/4 inch phone type MIDI Connectors (IN, OUT, THRU) USB Connector (supports file transfer (mass storage class) and MIDI) Digital Audio Interface (COAXIAL INPUT/OUTPUT) AC Inlet

### **Expansion Slots**

- Expansion of waveforms and patchs for the internal sound generator
   SRX expansion boards: 6 slots
- Expansion of sampling memory DIMM: 1 slot (supports 128 MB, 256 MB, 512 MB (3.3 V))

### **External Storage Device**

PC Card: 1 slot (supports SmartMedia and CompactFlash using a PC card adapter)

### **Power Supply**

AC 117 V, AC 230 V, AC 240 V (50/60 Hz) AC 220 V (60 Hz)

### **Power Consumption**

13 W

### Dimensions

481 (W) x 335 (D) x 44 (H) mm 18-15/16 (W) x 13-3/16 (D) x 1-3/4 (H) inches

# **Specifications**

### Weight

3.75 kg / 8 lbs 5 oz

### Accessories

Owner's Manual Sample Data (Audio) CD CD-ROM (Editor, USB MIDI driver) PC Card Protector (and 2 screws) Power Cord

### Options

Wave Expansion Board: SRX Series

\* In the interest of product improvement, the specifications and/or appearance of this unit are subject to change without prior notice.

# Index

## Symbols

| .WAV                 | 121, 150, 153 |
|----------------------|---------------|
| Α                    |               |
| Accent Rate          |               |
| A-Env Level 1–3      |               |
| Patch                |               |
| Rhythm Set           |               |
| A-Env T1 V-Sens      |               |
| Patch                |               |
| Rhythm Set           |               |
| A-Env T4 V-Sens      |               |
| Patch                |               |
| Rhythm Set           | 80            |
| A-Env Time 1–4       |               |
| Patch                |               |
| Rhythm Set           |               |
| A-Env Time KF        |               |
| Aft Time Ctrl Sens   |               |
| AIFF                 | 121, 150, 153 |
| Alternate Pan Depth  |               |
| Patch                | 61            |
| Rhythm Set           |               |
| Amp                  | 129           |
| Analog Feel          | 49            |
| Arabian Scale        |               |
| Performance          |               |
| System Function      | 160           |
| Arpeggio             |               |
| Holding              |               |
| On/Off               |               |
| Arpeggio Channel     |               |
| Arpeggio Style       |               |
| Arpeggio Style Edit  |               |
| Assign a Name        |               |
| Rhythm Tone Name     |               |
| Assign Type          |               |
| Attack               |               |
| Attack Time Offset   | 50, 90        |
| Auditioning          |               |
| Patch                |               |
| Auto divide sampling |               |
| Auto Trigger Level   | 118           |
| Auto Trigger Sw      | 118           |
|                      |               |

## В

| 52 |
|----|
| 57 |
| 56 |
|    |
| 51 |
| 51 |
| 51 |
| 51 |
| 53 |
| 52 |
|    |
| 23 |
|    |

# **C**

| Card                         |          |
|------------------------------|----------|
| File                         | 153      |
| Format                       | 154      |
| Patch                        | 40       |
| Performance                  | 84       |
| Sample                       | 120      |
| Storage                      |          |
| USER                         |          |
| Card Format                  |          |
| Category                     |          |
| Chop                         |          |
| Chop Type                    |          |
| Chord Form                   |          |
| Chord Memory                 |          |
| Chorus                       |          |
| Chorus Output Assign         |          |
| Chorus Output Level          |          |
| Chorus Output Select         |          |
| Chorus Send Level            |          |
| Mix In                       |          |
| Chorus Source                |          |
| Chorus Type                  |          |
| Coarse Tune                  |          |
| Compare function             |          |
| Control 1–4 Dest             |          |
| Control 1–4 Dest             |          |
| Control 1–4 Sens             |          |
| Control 1–4 Source           |          |
|                              | 137, 143 |
| Copy<br>Patch (Tone) Setting | 60       |
|                              |          |
| Rhythm Tone Setting          | 62       |
| Copying<br>File              | 154      |
|                              |          |
| Patch (Tone) Setting         |          |
| Rhythm Tone Setting          |          |
| Create Multisample           |          |
| Create Patch                 |          |
| Create Rhythm Set            |          |
| CTRL                         |          |
| CTRL Destination 1–4         |          |
| CTRL Sens 1–4                |          |
| CTRL Tone 1–4                |          |
| Current Part                 |          |
| Cursor                       |          |
| Cutoff Frequency             | -        |
| Patch                        |          |
| Rhythm Set                   |          |
| Cutoff Key follow            |          |
| Cutoff Offset                | 49, 90   |
| Cutoff V-Curve               |          |
| Patch                        |          |
| Rhythm Set                   | 79       |
| Cutoff V-Sens                |          |
| Patch                        |          |
| Rhythm Set                   | 79       |

# D

| DEC                 |     |
|---------------------|-----|
| Decay Time Offset   |     |
| Default File Type   | 161 |
| Delay Time          |     |
| Delay Time KF       |     |
| Deleting            |     |
| File                | 154 |
| Sample              | 121 |
| Demo Song           |     |
| Device ID           | 156 |
| Digital Input Level | 115 |
| Duration            |     |
| Rhythm Pattern      | 111 |
| -                   |     |

# **E** Edit

| Lait              |          |
|-------------------|----------|
| Rhythm Pattern    | 111      |
| Editing           |          |
| Patch             | 46       |
| Performance       | 88       |
| Rhythm Group      | 109      |
| Rhythm Set        | 71       |
| Sample            | 120      |
| Editor            |          |
| Effect            | 35, 132  |
| Patch Mode        | 133      |
| Performance Mode  | 139      |
| Emphasis          | 128      |
| End Point         | 122      |
| Envelope          | 32       |
| Equal Temperament |          |
| Performance       | 93       |
| System Function   | 160      |
| Expanding         |          |
| Memory            | 170, 172 |
| SRX               |          |
|                   |          |

# F

| -                    |     |
|----------------------|-----|
| Factory Reset        | 162 |
| Fade Mode            |     |
| Fade Time            | 64  |
| Fantom-X Editor      | 163 |
| Fantom-X Librarian   | 163 |
| Favorite Patch       | 43  |
| Favorite Performance | 85  |
| F-Env Depth          |     |
| Patch                |     |
| Rhythm Set           | 79  |
| F-Env Level 0–4      |     |
| Patch                | 60  |
| Rhythm Set           | 79  |
| F-Env T1 V-Sens      |     |
| Patch                | 59  |
| Rhythm Set           | 79  |
| F-Env T4 V-Sens      |     |
| Patch                | 59  |
| Rhythm Set           |     |
| 5                    |     |

| F-Env Time 1–4 |                |
|----------------|----------------|
| Patch          | 60             |
| Rhythm Set     |                |
| F-Env Time KF  |                |
| F-Env V-Curve  |                |
| Patch          | 59             |
| Rhythm Set     |                |
| F-Env V-Sens   |                |
| Patch          | 59             |
| Rhythm Set     | 79             |
| File           |                |
| File Copy      | 154            |
| File Delete    |                |
| File Move      | 154            |
| File Utility   | 153            |
| Filter         | 58             |
| Filter Type    |                |
| Patch          | 58             |
| Rhythm Set     |                |
| Fine Tune      | 89             |
| Format         | 154            |
| FXM            | 55 <i>,</i> 75 |
| FXM Color      |                |
| Patch          | 55             |
| Rhythm Set     | 75             |
| FXM Depth      |                |
| Patch          |                |
| Rhythm Set     | 75             |
| FXM Switch     |                |
| Patch          |                |
| Rhythm Set     | 75             |
|                |                |

# G

| Gap Time   | 118, 161 |
|------------|----------|
| GENERAL    |          |
| Patch      | 49       |
| Rhythm     |          |
| GM         |          |
| Patch      | 40       |
| Rhythm Set |          |
| GM2        |          |
| Patch      | 40       |
| Rhythm Set | 45       |
| Grid       |          |

# I

| Import              |     |
|---------------------|-----|
| Audio File          |     |
| INC                 |     |
| Info                |     |
| Memory              | 161 |
| SRX                 | 161 |
| Version             | 161 |
| Initialize          |     |
| Memory Card         |     |
| Patch Setting       | 69  |
| Performance Setting |     |
| Rhythm Set Setting  | 82  |
| . 0                 |     |

# Index

| Input Effect |  |
|--------------|--|
| Input Select |  |
| Input Source |  |
|              |  |
|              |  |

| 5                |  |
|------------------|--|
| Just Temperament |  |
| System Function  |  |
| - )              |  |

# K

| Key Fade Lower  |    |
|-----------------|----|
| Patch           | 53 |
| Performance     | 91 |
| Key Fade Upper  |    |
| Patch           | 53 |
| Performance     | 91 |
| Key Range Lower |    |
| Patch           | 53 |
| Performance     | 91 |
| Key Range Upper |    |
| Patch           | 53 |
| Performance     | 91 |
| Key Trigger     | 64 |
| Keyword Search  | 44 |
|                 |    |

# L

| LCD Contrast 18, 156        |
|-----------------------------|
| Legato Retrigger 50         |
| Legato Switch 50, 90        |
| Length                      |
| Sampling 118                |
| Level                       |
| Level V-Curve               |
| Patch 60                    |
| Rhythm Set 80               |
| Level V-Sens                |
| Patch 60                    |
| Rhythm Set 80               |
| LFO                         |
| LFO Rate                    |
| Librarian 163               |
| Loading                     |
| Sample 120                  |
| Loop End Fine 124           |
| Loop Mode 122               |
| Loop Start 122              |
| Loop Start Fine 124         |
| Loop Tune 123               |
| Low Frequency Oscillator 33 |
| Low/Mid/High Attack 147     |
| Low/Mid/High Level 147      |
| Low/Mid/High Ratio 147      |
| Low/Mid/High Release 147    |
| Low/Mid/High Threshold147   |
|                             |

# Μ

| Master Key Shift      |               |
|-----------------------|---------------|
| Master Level          |               |
| Master Tune           |               |
| Mastering             | 137, 143, 146 |
| Mastering Effect      |               |
| Matrix Control        |               |
| Matrix Ctrl1–4        |               |
| Memory                |               |
| Memory Card           |               |
| Patch                 |               |
| Performance           |               |
| MFX                   |               |
| MFX Chorus Send Level |               |
| MFX Control           |               |
| MFX Control Channel   |               |
| MFX Output Assign     |               |
| MFX Output Level      |               |
| MFX Reverb Send Level |               |
| MFX Structure         |               |
| MFX Type              |               |
| MFX-1–3 Source        |               |
| MIDI                  |               |
| MIDI Mode             |               |
| MIX IN                |               |
| Mix Sampling          |               |
| Mix/Parallel          |               |
| Mixer                 |               |
| Mode                  |               |
| Mono/Poly             |               |
| Motif                 |               |
| Moving                |               |
| Dividing Point        |               |
| File                  |               |
| Multi                 |               |
| Multi-Effects         |               |
| Multisample           |               |
| Mute Group            |               |
| Mute Switch           |               |
|                       |               |

# Ν

| Name             |  |
|------------------|--|
| Normalize        |  |
| Number of Voices |  |

# 0

| Octave Range             |     |
|--------------------------|-----|
| On/Off                   |     |
| Arpeggio                 | 97  |
| Chord Memory             | 104 |
| Effects                  | 132 |
| Input Effects            | 116 |
| Rhythm                   | 107 |
| Switching external input |     |
| One Shot Mode            | 74  |
| Driginal Key             | 123 |

| Output Assign     |     |
|-------------------|-----|
| Mix In            | 117 |
| Performance       | 89  |
| Output Gain       | 158 |
| Output Level      |     |
| Mix In            | 117 |
| Performance       | 89  |
| Output MFX Select | 89  |
| Output Settings   |     |
| Patch             | 62  |
| Rhythm            | 81  |

# Ρ

| Pan                              |    |
|----------------------------------|----|
| Pan Depth                        |    |
| Pan Keyfollow                    |    |
| Part                             |    |
| Part Chorus Send Level           |    |
| Part Information                 |    |
| Part Output Assign               |    |
| Part Output Level                |    |
| Part Output MFX Select           |    |
| Part Pitch Bend Range            |    |
| Part Reverb Send Level           |    |
| Part Velocity Sensitivity Offset |    |
| PATCH                            |    |
| Card                             | 40 |
| GM                               |    |
|                                  |    |
| GM2                              |    |
| Memory Card                      |    |
| Preset (PR-A–H)                  |    |
| USER                             |    |
| Wave Expansion Board             |    |
| XP-A-F                           |    |
| Patch                            |    |
| Patch Category                   | 49 |
| Patch Coarse Tune                | 49 |
| Patch Fine Tune                  | 49 |
| Patch General                    | 49 |
| Patch Group                      | 88 |
| Patch Level                      | 49 |
| Patch LFO 1/2                    | 63 |
| Patch Matrix Control 1-4 Source  | 67 |
| Patch mode                       |    |
| Patch Mode Rx Ch                 |    |
| Patch Number                     |    |
| Patch Out Assign                 |    |
| Patch Output                     |    |
| Patch Output Assign              |    |
| Patch Pan                        |    |
| Patch Parameter                  |    |
| Patch Pitch Env                  |    |
| Patch Play Screen                |    |
| Patch Priority                   |    |
| Patch Remain                     |    |
| Patch Scale Tune for C–B         |    |
| Patch Step LFO                   |    |
| Patch TVA Env                    |    |
|                                  | 01 |

| Patch TVF                   |
|-----------------------------|
| Patch TVF Env               |
| Patch Type                  |
| Patch WG                    |
| Patches                     |
|                             |
| PC Card Protector           |
| PC card slot                |
| P-Env Depth                 |
| Patch                       |
| Rhythm Set77                |
| P-Env Level 0–4             |
| Patch                       |
| Rhythm Set78                |
| P-Env T1 V-Sens             |
| Patch                       |
| Rhythm Set 77               |
| P-Env T4 V-Sens             |
| Patch                       |
| Rhythm Set77                |
| P-Env Time 1–4              |
| Patch                       |
| Rhythm Set                  |
| P-Env Time KF               |
| P-Env V-Sens                |
| Patch                       |
|                             |
| Rhythm Set                  |
| Performance                 |
| Card                        |
| Memory Card 84              |
| Preset                      |
| PRST                        |
| USER                        |
| Performance Ctrl Ch 156     |
| Performance Layer Screen 84 |
| Performance mode            |
| Performance Part View       |
| Performance Play Screen     |
| Phase Lock                  |
| Phase Lock Switch           |
| Phrase Loop                 |
| Phrase Preview              |
| Pitch                       |
| Pitch Depth                 |
| *                           |
| Playing Back                |
| Demo Song                   |
| SMF                         |
| Portamento                  |
| Portamento Mode             |
| Portamento Start            |
| Portamento Switch           |
| Portamento Time 51, 90      |
| Portamento Type 51          |
| Power                       |
| Power Up Mode 156           |
| PR-A-H                      |
| Pre Sample Time 118, 161    |

# Index

| Preset                  | 45      |
|-------------------------|---------|
| Patch                   | 40      |
| Performance             |         |
| Preset Memory           |         |
| Preview                 | 40, 160 |
| Preview 1-4 Note Number | 160     |
| Preview 1–4 Velocity    | 160     |
| Preview Mode            | 160     |
| PRST                    |         |
| Performance             |         |
|                         |         |

# R

| Random Pan Depth                |                |
|---------------------------------|----------------|
| Patch                           | 61             |
| Rhythm Set                      | 80             |
| Random Pitch Depth              |                |
| Rate Detune                     |                |
| Realtime Time Stretch           |                |
| Receive Bank Select             |                |
| MIDI Filter                     | 93             |
| Receive Channel                 |                |
| Receive Channel Pressure        |                |
| Receive Exclusive               |                |
| Receive Expression              |                |
| Receive Hold 1                  |                |
| Receive Modulation              |                |
| Receive Pan                     |                |
| Receive Pitch Bend              | 93             |
| Receive Polyphonic Key Pressure |                |
| Receive Program Change          |                |
| Receive Switch                  |                |
| Receive Volume                  |                |
| Recommended Tempo               | 94             |
| Release Time Offset             |                |
| Re-Sampling                     | 117            |
| Resonance                       |                |
| Patch                           | 58             |
| Rhythm Set                      |                |
| Resonance Offset                | 50 <i>,</i> 90 |
| Resonance V-Sens                |                |
| Patch                           | 59             |
| Rhythm Set                      | 79             |
| Restore                         | 162            |
| Reverb                          | 35, 136, 142   |
| Reverb Output Assign            | 137, 143       |
| Reverb Output Level             | 137, 143       |
| Reverb Send Level               | 89             |
| Mix In                          | 117            |
| Reverb Source                   |                |
| Reverb Type                     | 136, 142       |
| Rhy Ptn Channel                 |                |
| Rhythm Accent                   | 110            |
| Rhythm General                  | 73             |
| Rhythm Group Edit               | 109            |
| Rhythm Groups                   |                |
| Rhythm Level                    |                |
| Rhythm Out Assign               |                |
| Rhythm Output                   | 81             |

| Rhythm Pattern       | 107      |
|----------------------|----------|
| Rhythm Pattern Edit  | 111, 113 |
| Rhythm Pitch         |          |
| Rhythm Pitch Env     |          |
| Rhythm Set           |          |
| GM                   | 45       |
| USER                 | 45       |
| Wave Expansion Board | 45       |
| XP-A-F               | 45       |
| Rhythm Set Parameter |          |
| Rhythm Sets          |          |
| Rhythm Tone Name     |          |
| Rhythm TVA           | 80       |
| Rhythm TVA Env       | 80       |
| Rhythm TVF           |          |
| Rhythm TVF Env       |          |
| Rhythm Wave          |          |
| Ring Modulator       | 53       |
| Rolled Chord         | 105      |
| Routing              | 133, 139 |
| Rx Bank Select       |          |
| System Function      | 157      |
| Rx Channel Pressure  |          |
| Rx Expression        |          |
| Rx GM System On      |          |
| Rx GM2 System On     | 157      |
| Rx GS Reset          | 157      |
| Rx Hold-1            |          |
| Rx Modulation        |          |
| Rx Pan               |          |
| Rx Pitch Bend        |          |
| Rx Poly Key Pressure |          |
| Rx Program Change    |          |
| Rx Volume            |          |

# S

| Sample             |     |
|--------------------|-----|
| Sample Edit Screen | 122 |
| Sample List        |     |
| Sample Parameters  | 123 |
| Sampling           |     |
| Input Effect       |     |
| Mix In             | 115 |
| Sampling Length    | 118 |
| sampling mode      |     |
| Saving             |     |
| Arpeggio Style     | 103 |
| Chord Form         | 106 |
| Patch              | 69  |
| Performance        |     |
| Rhythm Group       | 109 |
| Rhythm Pattern     |     |
| Rhythm Set         | 83  |
| Sample             | 131 |
| System Settings    | 155 |
| Scale Tune         |     |
| Scale Tune Switch  | 160 |
|                    |     |

| Selecting                   |       |
|-----------------------------|-------|
| Patch                       | 40-43 |
| Performance                 | 84    |
| Rhythm Group                | 108   |
| Rhythm Pattern              |       |
| Rhythm Set                  |       |
| Sample                      |       |
| Tone                        |       |
| Simultaneous Polyphony      |       |
| SMF                         |       |
| Solo sampling               |       |
| Solo Switch                 |       |
| Song Play                   |       |
| Source 1–4                  |       |
| Split Freq High             |       |
| Split Freq Low              |       |
| SRX                         |       |
| Start Fine                  | -     |
| Start Point                 |       |
| Step 1–16                   |       |
| Step Type                   |       |
| Stereo Switch               |       |
| Stop Trigger                |       |
| Storage Mode                |       |
| Stretch Tune Depth          |       |
| Structure Type 1 & 2, 3 & 4 |       |
| Style                       |       |
| Arpeggio                    | 100   |
| Sync Mode                   |       |
| System Control              |       |
| System Function             |       |
| System Memory               |       |
| System Memory Info          |       |
| System MIDI                 |       |
| System Parameter            |       |
| System Preview              |       |
| System Sampling             |       |
| System Scale Tune           |       |
| System Sound                |       |
| System SRX Info             |       |
| System Startup              |       |
| System Sync/Temp            |       |
| System USB                  |       |
| System Version Info         |       |
|                             | 101   |

# Т

| Тетро                  |          |
|------------------------|----------|
| Rhythm Pattern         | 108, 110 |
| Temporary Area         | 35       |
| THRESHOLD              | 147      |
| Time Stretch           | 129      |
| Time Stretch Type      | 123      |
| Time Variant Amplifier |          |
| Time Variant Filter    |          |
| Times                  | 130      |
| TMT                    | 51       |
| TMT Control Sw         | 54       |
| TMT Velocity Control   | 53       |
| •                      |          |

| Tone Chorus Send        |           |
|-------------------------|-----------|
| Patch                   | 63        |
| Rhythm Set              | 81        |
| Tone Chorus Send Level  |           |
| Tone Coarse Tune        |           |
| Patch                   | 56        |
| Rhythm Set              | 77        |
| Tone Delay              |           |
| Tone Delay Mode         |           |
| Tone Delay Time         |           |
| Tone Env Mode           |           |
| Patch                   | 66        |
| Rhythm Set              | 74        |
| Tone Fine Tune          |           |
| Patch                   | 56        |
| Rhythm Set              | 77        |
| Tone Level              |           |
| Patch                   | 60        |
| Rhythm Set              | 80        |
| Tone Out Assign         |           |
| Patch                   | 62        |
| Rhythm Set              | 81        |
| Tone Out Level          |           |
| Patch                   | 63        |
| Rhythm Set              | 81        |
| Tone Output Assign      | 135       |
| Tone Output Level       | 134       |
| Tone Pan                |           |
| Patch                   | 61        |
| Rhythm Set              |           |
| Tone Pitch Bend Range   | 74        |
| Tone Random Pitch Depth | 77        |
| Tone Receive Expression |           |
| Tone Receive Hold-1     |           |
| Tone Receive Pan Mode   |           |
| Tone Redamper Sw        | 66        |
| Tone Reverb Send        |           |
| Patch                   | 63        |
| Rhythm Set              | 81        |
| Tone Reverb Send Level  | 134       |
| Tone Rx Bender          |           |
| Tone Rx Expression      | 66        |
| Tone Rx Hold-1          |           |
| Tone Rx Pan Mode        |           |
| Tone Select             |           |
| Tone Switch             |           |
| Tones                   |           |
| Trigger Level           |           |
| Trimming Switch         |           |
| Truncate                |           |
| TVA                     |           |
| Patch                   |           |
| Rhythm Set              |           |
| TVA Depth               | 65        |
| TVA Env                 |           |
| Patch                   |           |
| Rhythm Set              |           |
| TVF                     | 2, 58, 78 |
|                         |           |

# Index

| . 65 |
|------|
|      |
| . 59 |
| . 79 |
| 157  |
| 157  |
|      |
| 116  |
|      |

# **U** Unload

| Unload           |     |
|------------------|-----|
| Sample           | 121 |
| USB              |     |
| USB MIDI Thru    |     |
| USB-MIDI Thru Sw | 157 |
| USB Mode         |     |
| USB Storage Mode |     |
| USER             |     |
| Card             |     |
| Patch            | 40  |
| Performance      |     |
| Rhythm Set       |     |
| User Backup      |     |
| User Memory      |     |
| User Restore     |     |

# V

| VALUE Dial           |     |
|----------------------|-----|
| Velo Fade Lower      |     |
| Patch                | 54  |
| Rhythm Set           |     |
| Velo Fade Upper      |     |
| Patch                | 54  |
| Rhythm Set           |     |
| Velo Range Lower     |     |
| Patch                |     |
| Rhythm Set           |     |
| Velo Range Upper     |     |
| Patch                |     |
| Rhythm Set           |     |
| Velocity             | 100 |
| Rhythm Pattern       |     |
| Velocity Curve Type  |     |
| Velocity Sens Offset | 50  |
| Vibrato Delay        |     |
| Vibrato Depth        |     |
| Vibrato Rate         |     |
| Voice Reserve        |     |
|                      |     |

## W

| WAV               | 121, 150, 153 |
|-------------------|---------------|
| Wave Alter Pan Sw |               |
| Wave Bank         |               |
| Patch             | 54            |
| Rhythm Set        |               |
| Wave Coarse Tune  | 75            |

| Wave Expansion Board | 166 |
|----------------------|-----|
| Patch                |     |
| Rhythm Set           | 45  |
| Wave Fine Tune       | 76  |
| Wave Gain            |     |
| Patch                | 54  |
| Rhythm Set           | 75  |
| Wave Generator       | 32  |
| Wave Group           |     |
| Patch                | 54  |
| Rhythm Set           | 75  |
| Wave Level           | 76  |
| Wave No. L (Mono)    |     |
| Patch                | 54  |
| Rhythm Set           | 75  |
| Wave No. R           |     |
| Patch                | 54  |
| Rhythm Set           | 75  |
| Wave Pan             |     |
| Wave Rnd Pan Sw      | 76  |
| Wave Tempo Sync      |     |
| Patch                |     |
| Rhythm               | 75  |
| Waveform             | 63  |
| WG                   | 32  |
| Patch                | 54  |
| Rhythm               | 74  |
| WMT                  |     |
| WMT Velocity Control | 76  |
| Write                | 155 |
| Arpeggio             |     |
| Chord Memory         | 106 |
| Patch                |     |
| Performance          |     |
| Rhythm Group         |     |
| Rhythm Pattern       |     |
| Rhythm Set           | 83  |
|                      |     |

| X          |    |
|------------|----|
| XP-A-F     |    |
| Patch      | 40 |
| Rhythm Set | 45 |
| 5          |    |

# Ζ

| Zoom In/Out 122 |
|-----------------|
|-----------------|

# MEMO

Patches added by the FANTOM-XR Sample Tools Expansion

# PR-I (Preset I Group)

| Mic | Nome                         | Volaria     | 0-1                    |     | Nome                        | Valation | 0-1                          |
|-----|------------------------------|-------------|------------------------|-----|-----------------------------|----------|------------------------------|
|     | Name                         | Voices<br>2 | Category               | I — | Name                        | Voices   | Category                     |
| 001 | Grand X<br>Punch Piano       | 2           | AC.PIANO<br>AC.PIANO   | 071 | LivinginSine<br>SoloSaber   | 2<br>2   | SOFT LEAD<br>SOFT LEAD       |
|     | AbandonedPnd                 | -           | AC.PIANO               |     | Lethargy                    | 4        | SOFT LEAD                    |
| 004 | Ballad 88                    | 4           | AC.PIANO               |     | Soul Lead                   | 2        | SOFT LEAD                    |
| 005 | Cosmo Grand                  | 5           | AC.PIANO               | 075 | Vari-D Solo                 | 3        | SOFT LEAD                    |
| 006 | Crossed EP                   | 4           | EL.PIANO               | 076 | Chifferkla4                 | 3        | SOFT LEAD                    |
|     | Dry Suitcase                 | 2           | EL.PIANO               |     | Sawdust                     | 3        | TECHNO SYNTH                 |
|     | Chuk EP                      | 3           | EL.PIANO               |     | Phasing Arp                 | 5        | TECHNO SYNTH                 |
|     | FXM EP                       | 2           | EL.PIANO               |     | Acid Empire                 | 3        | TECHNO SYNTH                 |
|     | Bumpy EP                     | 2           | EL.PIANO               | —   | Classic TB                  | 3        | TECHNO SYNTH                 |
| 011 | Organic FM<br>Simply Wurly   | 5<br>2      | EL.PIANO<br>EL.PIANO   | 081 | Techno Wave<br>Transylvania | 2<br>4   | TECHNO SYNTH<br>TECHNO SYNTH |
|     | VintageClav                  | 2           | KEYBOARDS              |     | Ventil8or                   | 4<br>6   | PULSATING                    |
|     | Clockworx V1                 | 4           | BELL                   |     | Encounter                   | 4        | PULSATING                    |
|     | Noisemaker                   | 4           | MALLET                 |     | Wah-Wah-Wah                 | 1 2      | PULSATING                    |
| 016 | Organ Oz                     | 4           | ORGAN                  | 086 | Moby'sReveng                | 3        | PULSATING                    |
| 017 | Vitamin B                    | 4           | ORGAN                  | 087 | FiltredDream                | 6        | PULSATING                    |
| 018 | Chorusd C                    | 3           | ORGAN                  | 088 | Space Slice                 | 2        | PULSATING                    |
|     | B Keyclick                   | 4           | ORGAN                  | 089 | Art of Trnce                | 8        | PULSATING                    |
| 020 |                              | 3           | ORGAN                  | 090 | Vocopanner                  | 2        | PULSATING                    |
| 021 | MultiFunk                    | 4           | ORGAN                  | 091 | Corrugated                  | 2        | PULSATING                    |
|     | SmokeyWater<br>Transistor    | 3           | ORGAN<br>ORGAN         | 092 | 0,                          | 4        | PULSATING                    |
|     | R&Bacoustic                  | 2<br>2      | AC.GUITAR              | 093 | Magic Rays<br>CosmicVoices  | 1<br>4   | PULSATING<br>PULSATING       |
|     | Surf Gtr                     | 2           | EL.GUITAR              | 094 | TargetX                     | 4        | PULSATING                    |
| 026 |                              | 2           | EL.GUITAR              | 096 | Mean Martian                | 2        | SYNTH FX                     |
|     | PedalSteel                   | 2           | EL.GUITAR              | 097 | Transmission                | 4        | SYNTH FX                     |
| 028 | Strat-Egic                   | 2           | EL.GUITAR              | 098 | Lektromachin                | 2        | SYNTH FX                     |
| 029 | SmoothDrive                  | 2           | DIST.GUITAR            | 099 | AlienRadio                  | 2        | SYNTH FX                     |
| 030 | BluesTubes                   | 2           | DIST.GUITAR            | 100 | SacredSecret                | 6        | OTHER SYNTH                  |
| 031 | Capt.Fingerz                 | 2           | DIST.GUITAR            | 101 | Angelbreeze                 | 5        | OTHER SYNTH                  |
|     | ChunkyCrunch                 |             | DIST.GUITAR            |     | Dream Viva                  | 3        | OTHER SYNTH                  |
|     | Guitar Rip                   | 3           | DIST.GUITAR            |     | MorningRises                | 6        | OTHER SYNTH                  |
| 034 |                              | 3           | BASS                   | 104 | Dig-A-Logue                 | 3        | OTHER SYNTH                  |
|     | Filter Slap<br>PowerUp Bass  | 1<br>4      | BASS<br>SYNTH BASS     | 1   | ContactSport<br>Lunar Dance | 3<br>4   | OTHER SYNTH                  |
| 030 | Plastic3Bass                 | 3           | SYNTH BASS             |     | Cassiopeia                  | 4<br>5   | BRIGHT PAD                   |
|     | Matrix Bass                  | 4           | SYNTH BASS             |     | PhazeSinger                 | 4        | BRIGHT PAD                   |
| 039 | Big Pedal                    | 2           | SYNTH BASS             | 109 | EvocativePad                | 4        | BRIGHT PAD                   |
| 040 | DawgBass                     | 2           | SYNTH BASS             | 110 | Panta Rhei                  | 4        | BRIGHT PAD                   |
| 041 | SF Bass                      | 2           | SYNTH BASS             | 111 | Thats Epic!                 | 7        | BRIGHT PAD                   |
| 042 | Deep Funk Bs                 | 3           | SYNTH BASS             | 112 | Holy Breath                 | 6        | BRIGHT PAD                   |
| 043 | Sqr Pressure                 | 4           | SYNTH BASS             | 113 | Microcosm                   | 6        | BRIGHT PAD                   |
|     | House Bass                   | 4           | SYNTH BASS             | 1   | Magesty Pad                 | 3        | BRIGHT PAD                   |
|     | String Exp                   | 6           | STRINGS                | 1   | Native Pad                  | 4        | SOFT PAD                     |
|     | Flap Strings<br>70`s TV Show | 2<br>7      | STRINGS<br>STRINGS     | 116 | Swap Pad                    | 6<br>5   | SOFT PAD<br>SOFT PAD         |
|     | Dynam`Orch                   | 6           | ORCHESTRA              |     | Alphaphase<br>ThickCarpet   | 2        | SOFT PAD                     |
|     | HollywdBrass                 | 8           | ORCHESTRA              |     | Starchild                   | 6        | SOFT PAD                     |
|     | Full Monty                   | 8           | ORCHESTRA              |     | Silky Pad                   | 4        | SOFT PAD                     |
| 051 | Hero`s Theme                 | 8           | ORCHESTRA              | 121 | Sineshine                   | 4        | SOFT PAD                     |
| 052 | MultiHits                    | 3           | HIT&STAB               | 122 | Careless Vox                | 2        | VOX                          |
| 053 | Stab Dance                   | 3           | HIT&STAB               | 123 | SiSi Choir                  | 4        | VOX                          |
|     | ElectroTango                 | 4           | HIT&STAB               |     | FX Orchestra                |          | BEAT&GROOVE                  |
|     | Power of Pan                 | 5           | FLUTE                  |     | AnalogMotion                |          | BEAT&GROOVE                  |
|     | FantomAxxe                   | 2           | HARD LEAD              |     | InstaGroove                 |          | BEAT&GROOVE                  |
|     | Talking Mess                 | 2           |                        |     | Radio Beats                 |          | BEAT&GROOVE                  |
|     | DT Lead<br>No Fidelity       | 2<br>2      | HARD LEAD<br>HARD LEAD | 128 | Auto RnB                    | 4        | BEAT&GROOVE                  |
|     | Razid Lead                   | 2           | HARD LEAD              |     |                             |          |                              |
|     | Tricycle                     | 2           | HARD LEAD              |     |                             |          |                              |
|     | Phuture Saw                  | 7           | HARD LEAD              |     |                             |          |                              |
|     | Intense Lead                 | 4           | HARD LEAD              |     |                             |          |                              |
|     | Shining                      | 6           | HARD LEAD              |     |                             |          |                              |
| 065 | Fat Eurolead                 | 5           | HARD LEAD              |     |                             |          |                              |
|     | Wave-o-Shapo                 |             | HARD LEAD              |     |                             |          |                              |
|     | DC Sidebands                 | 2           | HARD LEAD              |     |                             |          |                              |
|     | SeeAttic                     | 2           | HARD LEAD              |     |                             |          |                              |
|     | Retro Mono                   | 2           | HARD LEAD              |     |                             |          |                              |
| 070 | Vintage Duck                 | 2           | SOFT LEAD              |     |                             |          |                              |
|     |                              |             |                        | -   |                             |          |                              |

For the USA

### DECLARATION OF CONFORMITY Compliance Information Statement

Model Name : Fantom-XR

Type of Equipment : Responsible Party : Address : Telephone :

Fantom-XH
 Synthesizer/Sampler Module
 Roland Corporation U.S.
 5100 S. Eastern Avenue, Los Angeles, CA 90040-2938
 (323) 890-3700

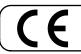

-For EU Countries -

This product complies with the requirements of European Directives EMC 89/336/EEC and LVD 73/23/EEC.

For the USA -

### FEDERAL COMMUNICATIONS COMMISSION RADIO FREQUENCY INTERFERENCE STATEMENT

This equipment has been tested and found to comply with the limits for a Class B digital device, pursuant to Part 15 of the FCC Rules. These limits are designed to provide reasonable protection against harmful interference in a residential installation. This equipment generates, uses, and can radiate radio frequency energy and, if not installed and used in accordance with the instructions, may cause harmful interference to radio communications. However, there is no guarantee that interference will not occur in a particular installation. If this equipment does cause harmful interference to radio or television reception, which can be determined by turning the equipment off and on, the user is encouraged to try to correct the interference by one or more of the following measures:

- Reorient or relocate the receiving antenna.
- Increase the separation between the equipment and receiver.
- Connect the equipment into an outlet on a circuit different from that to which the receiver is connected.
- Consult the dealer or an experienced radio/TV technician for help.

This device complies with Part 15 of the FCC Rules. Operation is subject to the following two conditions: (1) This device may not cause harmful interference, and

This device may not cause harmful interference, and
 This device must accept any interference received, including interference that may cause undesired operation.

Tested To Comply With FCC Standards

#### FOR HOME OR OFFICE USE

Unauthorized changes or modification to this system can void the users authority to operate this equipment. This equipment requires shielded interface cables in order to meet FCC class B Limit.

- For Canada

### NOTICE

This Class B digital apparatus meets all requirements of the Canadian Interference-Causing Equipment Regulations.

### **AVIS**

Cet appareil numérique de la classe B respecte toutes les exigences du Règlement sur le matériel brouilleur du Canada.

### Information

### AFRICA

### EGYPT

Al Fanny Trading Office 9, EBN Hagar A1 Askalany Street, ARD E1 Golf, Heliopolis, Cairo 11341, EGYPT TEL: 20-2-417-1828

REUNION Maison FO - YAM Marcel 25 Rue Jules Hermann, Chaudron - BP79 97 491 Ste Clotilde Cedex, REUNION ISLAND TEL: (0262) 218-429

SOUTH AFRICA That Other Music Shop(PTY)Ltd.

11 Melle St., Braamfontein, Johannesbourg, SOUTH AFRICA TEL: (011) 403 4105 FAX: (011) 403 1234

Paul Bothner(PTY)Ltd. 17 Werdmuller Centre, Main Road, Claremont 7708 SOUTH AFRICA TEL: (021) 674 4030

#### 

Roland Shanghai Electronics Co.,Ltd. 5F. No.1500 Pingliang Road Shanghai 200090, CHINA TEL: (021) 5580-0800

Roland Shanghai Electronics Co.,Ltd. (BEIJING OFFICE) 10F. No.18 3 Section Anhuaxili Chaoyang District Beijing 100011 CHINA TEL: (010) 6426-5050

Roland Shanghai Electronics Co.Ltd. (GUANGZHOU OFFICE) 2/F., No.30 Si You Nan Er Jie Yi Xiang, Wu Yang Xin Cheng, Guangzhou 510600, CHINA TEL: (2020 8736-0428

HONG KONG Tom Lee Music Co., Ltd. Service Division 22-32 Pun Shan Street, Tsuen Wan, New Territories, HONG KONG TEL: 2415 0911

Parsons Music Ltd. 8th Floor, Railway Plaza, 39 Chatham Road South, T.S.T, Kowloon, HONG KONG TEL: 2333 1863

#### INDIA

Rivera Digitec (India) Pvt. Ltd. 409, Nirman Kendra Mahalaxmi Flats Compound Off. Dr. Edwin Moses Road, Mumbai-400011, INDIA TEL: (022) 2493 9051

#### INDONESIA

PT Citra IntiRama J1. Cideng Timur No. 15J-150 Jakarta Pusat INDONESIA TEL: (021) 6324170

#### KOREA

Cosmos Corporation 1461-9, Seocho-Dong, Seocho Ku, Seoul, KOREA TEL: (02) 3486-8855

#### MALAYSIA

Roland Asia Pacific Sdn. Bhd. 45-1, Block C2, Jalan PJU 1/39, Dataran Prima, 47301 Petaling Jaya, Selangor, MALAYSIA TEL: (03) 7805-3263 PHILIPPINES G.A. Yupangco & Co. Inc. 339 Gil J. Puyat Avenue Makati, Metro Manila 1200, PHILIPPINES TEL: (02) 899 9801

SINGAPORE SWEE LEE MUSIC COMPANY PTE. LTD. 150 Sims Drive, SINGAPORE 387381 TEL: 6846-3676

CRISTOFORI MUSIC PTE LTD Blk 3014, Bedok Industrial Park E, #02-2148, SINGAPORE 489980 TEL: 6243-9555

TAIWAN ROLAND TAIWAN ENTERPRISE CO., LTD. Room 5, 9fl. No. 112 Chung Shan N.Road Sec.2, Taipei, TAIWAN, R.O.C. TEL: (02) 2561 3339

THAILAND Theera Music Co., Ltd. 330 Verng NakornKasem, Soi 2, Bangkok 10100, THAILAND TEL: (02) 2248821

VIETNAM Saigon Music Suite DP-8 40 Ba Huyen Thanh Quan Street Hochiminh City, VIETNAM TEL: (08) 930-1969

#### AUSTRALIA/ NEW ZEALAND

AUSTRALIA/ NEW ZEALAND Roland Corporation Australia Pty.,Ltd. 38 Campbell Avenue Dee Why West. NSW 2099 AUSTRALIA

For Australia Tel: (02) 9982 8266 For New Zealand Tel: (09) 3098 715

#### CENTRAL/LATIN AMERICA

ARGENTINA Instrumentos Musicales S.A. Av.Santa Fe 2055 (1123) Buenos Aires ARGENTINA TEL: (011) 4508-2700

BARBADOS A&B Music Supplies LTD 12 Webster Industrial Park Wildey, St.Michael, Barbados TEL: (246)430-1100

#### BRAZIL Roland Brasil Ltda. Rua San Jose, 780 Sala B Parque Industrial San Jose Cotia - Sao Paulo - SP, BRAZIL TEL: (011) 4615 5666

CHILE Comercial Fancy II S.A. Rut.: 96.919.420-1 Nataniel Cox #739, 4th Floor Santiago - Centro, CHILE TEL: (02) 688-9540

Centro Musical Ltda. Cra 43 B No 25 A 41 Bododega 9 Medellin, Colombia TEL: (574)3812529

**Roland Corporation** 

COSTA RICA JUAN Bansbach Instrumentos Musicales Ave.1. Calle 11, Apartado 10237

distributor in your country as shown below.

Ave.1. Calle 11, Apartado 10237, San Jose, COSTA RICA TEL: 258-0211 **CURACAO** Zeelandia Music Center Inc. Orionweg 30 Curacao, Netherland Antilles

TEL:(305)5926866 **DOMINICAN REPUBLIC** Instrumentos Fernando Giraldez Calle Proyecto Central No.3 Ens. La Esperilla Santo Domingo, Dominican Republic TEL:(809) 683 0305

ECUADOR Mas Musika Rumichaca 822 y Zaruma Guayaquil - Ecuador TEL:(593-4)2302364

EL SALVADOR OMNI MUSIC 75 Avenida Norte y Final Alameda Juan Pablo II, Edificio No.4010 San Salvador, EL SALVADOR TEL: 262-0788

GUATEMALA Casa Instrumental Calzada Roosevelt 34-01,zona 11 Ciudad de Guatemala Guatemala TEL: (502) 599-2888

HONDURAS Almacen Pajaro Azul S.A. de C.V. BO.Paz Barahona 3 Ave.11 Calle S.O

SAVE: IT Calle S.O San Pedro Sula, Honduras TEL: (504) 553-2029 **MARTINIQUE** Musique & Son Z.I.Les Mangle 97232 Le Lamantin Martinique F.W.I. TEL: 596 596 426860

**Gigamusic SARL** 10 Rte De La Folie 97200 Fort De France Martinique F.W.I. TEL: 596 596 715222

MEXICO Casa Veerkamp, s.a. de c.v. Av. Toluca No. 323, Col. Olivar de los Padres 01780 Mexico D.F. MEXICO

TEL: (55) 5668-6699 NICARAGUA Bansbach Instrumentos Musicales Nicaragua Altamira D'Este Calle Principal de la Farmacia 5ta.Avenida

de la Farmacia 5ta. Avenida 1 Cuadra al Lago.#503 Managua, Nicaragua TEL: (505)277-2557 **PANAMA** SUPRO MUNDIAL, S.A. Boulevard Andrews, Albrook Panama City, REP. DE

PANAMA TEL: 315-0101 PARAGUAY

Distribuidora De Instrumentos Musicales J.E. Olear y ESQ. Manduvira Asuncion PARAGUAY TEL: (595) 21 492147

#### PERU

PERU Audionet Distribuciones Musicales SAC Juan Fanning 530 Miraflores Lima - Peru TEL: (511) 4461388 **TRINIDAD** AMR Ltd Ground Floor Maritime Plaza

When you need repair service, call your nearest Roland Service Center or authorized Roland

Bartaria Trinidad W.I. TEL: (868)638 6385 URUGUAY Todo Musica S.A. Francisco Acuna de Figueroa 1771 C.P.: 11.800 Machardea URUCUAN

### Caracas, Venezuela TEL: (212) 244-1122

AUSTRIA Roland Elektronische Musikinstrumente HmbH.

Austrian Office Eduard-Bodem-Gasse 8, A-6020 Innsbruck, AUSTRIA TEL: (0512) 26 44 260 BELGIUM/FRANCE/

HOLLAND/ LUXEMBOURG Roland Central Europe N.V. Houtstraat 3, B-2260, Oevel (Westerlo) BELGIUM TEL: (014) 575811

CZECH REP. K-AUDIO Kardasovska 626. CZ-198 00 Praha 9, CZECH REP. TEL: (2) 666 10529

DENMARK Roland Scandinavia A/S Nordhavnsvej 7, Postbox 880, DK-2100 Copenhagen DENMARK TEL: 3916 6200

FINLAND Roland Scandinavia As, Filial Finland Elannontie 5 FIN-01510 Vantaa, FINLAND

TEL: (0)9 68 24 020 **GERMANY** Roland Elektronische Musikinstrumente HmbH. Oststrasse 96, 22844 Norderstedt, GERMANY TEL: (040) 52 60090

GREECE STOLLAS S.A. Music Sound Light 155, New National Road Patras 26442, GREECE TEL: 2610 435400

HUNGARY Roland East Europe Ltd. Warehouse Area 'DEPO' Pf.83 H-2046 Torokbalint, HUNGARY TEL: (23) 511011

IRELAND Roland Ireland G2 Calmount Park, Calmount Avenue, Dublin 12 Republic of IRELAND TEL: (01) 4294444

ITALY Roland Italy S. p. A. Viale delle Industrie 8, 20020 Arese, Milano, ITALY TEL: (02) 937-78300 NORWAY Roland Scandinavia Avd.

Kontor Norge Lilleakerveien 2 Postboks 95 Lilleaker N-0216 Oslo NORWAY TEL: 2273 0074

POLAND MX MUSIC SP.Z.O.O. UL. Gibraltarska 4. PL-03664 Warszawa POLAND TEL: (022) 679 44 19

PORTUGAL Roland Iberia, S.L. Portugal Office Cais das Pedras, 8/9-1 Dto 4050-465, Porto, PORTUGAL TEL: 22 608 00 60

ROMANIA FBS LINES Piata Libertatii 1, 535500 Gheorgheni, ROMANIA TEL: (266) 364 609

RUSSIA MuTek 3-Bogatyrskaya Str. 1.k.1 107 564 Moscow, RUSSIA TEL: (095) 169 5043

SPAIN Roland Iberia, S.L. Paseo García Faria, 33-35 08005 Barcelona SPAIN TEL: 93 493 91 00

SWEDEN Roland Scandinavia A/S SWEDISH SALES OFFICE Danvik Center 28, 2 tr. 5-131 30 Nacka SWEDEN TEL: (0)8 702 00 20

SWITZERLAND Roland (Switzerland) AG Landstrasse 5, Postfach, CH-4452 Itingen, SWITZERLAND TEL: (061) 927-8383

UKRAINE TIC-TAC Mira Str. 19/108 P.O. Box 180 295400 Munkachevo, UKRAINE TEL: (03131) 414-40

UNITED KINGDOM Roland (U.K.) Ltd. Atlantic Close, Swansea Enterprise Park, SWANSEA SA7 9FJ, UNITED KINGDOM TEL: (01792) 702701

### MIDDLE EAST

BAHRAIN Moon Stores No.16, Bab Al Bahrain Avenue, P.O.Box 247, Manama 304, State of BAHRAIN TEL: 17 211 005

CYPRUS Radex Sound Equipment Ltd. 17, Diagorou Street, Nicosia, CYPRUS TEL: (022) 66-9426

**IRAN** MOCO INC. No.41 Nike St., Dr.Shariy

No.41 Nike St., Dr.Shariyati Ave., Roberoye Cerahe Mirdamad Tehran, IRAN TEL: (021) 285-4169 ISRAEL Halilit P. Greenspoon & Sons

Ltd. 8 Retzif Ha'aliya Hashnya St. Tel-Aviv-Yafo ISRAEL TEL: (03) 6823666

#### JORDAN

AMMAN Trading Agency 245 Prince Mohammad St., Amman 1118, JORDAN TEL: (06) 464-1200

KUWAIT EASA HUSAIN AL-YOUSIFI & SONS CO. Abdullah Salem Street, Safat, KUWAIT TEL: 243-6399

LEBANON Chahine S.A.L. Gerge Zeidan St., Chahine Bidg., Achrafieh, P.O.Box: 16-5857 Beirut, LEBANON TEL: (01) 20-1441

OMAN TALENTZ CENTRE L.L.C. P.O. BOX 37, MUSCAT, POSTAL CODE 113

TEL: 931-3705 QATAR Al Emadi Co. (Badie Studio & Stores) P.O. Box 62, Doha, QATAR TEL: 4423-554

SAUDI ARABIA aDawliah Universal Electronics APL

Electronics APL Corniche Road, Aldossary Bldg., 1st Floor, Alkhobar, SAUDI ARABIA

P.O.Box 2154, Alkhobar 31952 SAUDI ARABIA TEL: (03) 898 2081

SYRIA Technical Light & Sound Center Rawda, Abdul Qader Jazairi St. Bldg. No. 21, P.O.BOX 13520, Damascus, SYRIA TEL: (011) 223-5384

TURKEY Ant Muzik Aletleri Ithalat Ve Ihracat Ltd Sti Siraselviler Caddesi Siraselviler Pasaji No:74/20 Taksim - Istanbul, TURKEY TEL: (0212) 2449624

U.A.E. Zak Electronics & Musical Instruments Co. L.L.C. Zabeel Road, Al Sherooq Bldg., No. 14, Grand Floor, Dubai, U.A.E. TEL: (04) 3360715

### (NORTH AMERICA)

CANADA Reland Cana

Roland Canada Music Ltd. (Head Office) 5480 Parkwood Way Richmond B. C., V6V 2M4 CANADA TEL: (604) 270 6626

Roland Canada Music Ltd.

(Toronto Office)

U. S. A.

U.S.A

170 Admiral Boulevard

Mississauga On L5T 2N6 CANADA TEL: (905) 362 9707

Roland Corporation U.S. 5100 S. Eastern Avenue Los Angeles, CA 90040-2938,

TEL: (323) 890 3700

As of January 15, 2005 (ROLAND)

03672578

'05-3-4N